<span id="page-0-0"></span>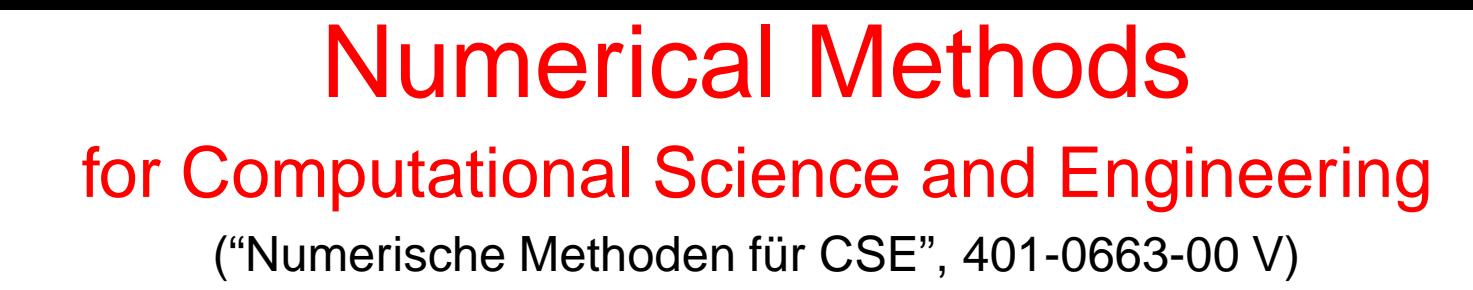

Prof. Ralf Hiptmair and Dr. Vasile Gradinaru

Draft version November 5, 2011, Subversion 38355

(C) Seminar für Angewandte Mathematik, ETH Zürich

R. Hiptmair

NumCSE, autumn 2010

rev 38355, November 5, 2011

<http://www.sam.math.ethz.ch/~hiptmair/tmp/NumCSE11.pdf>

Always under construction

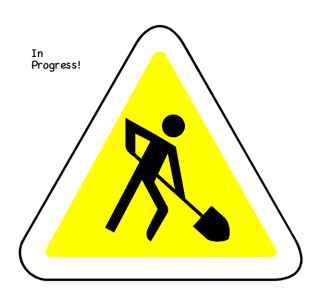

## **Contents**

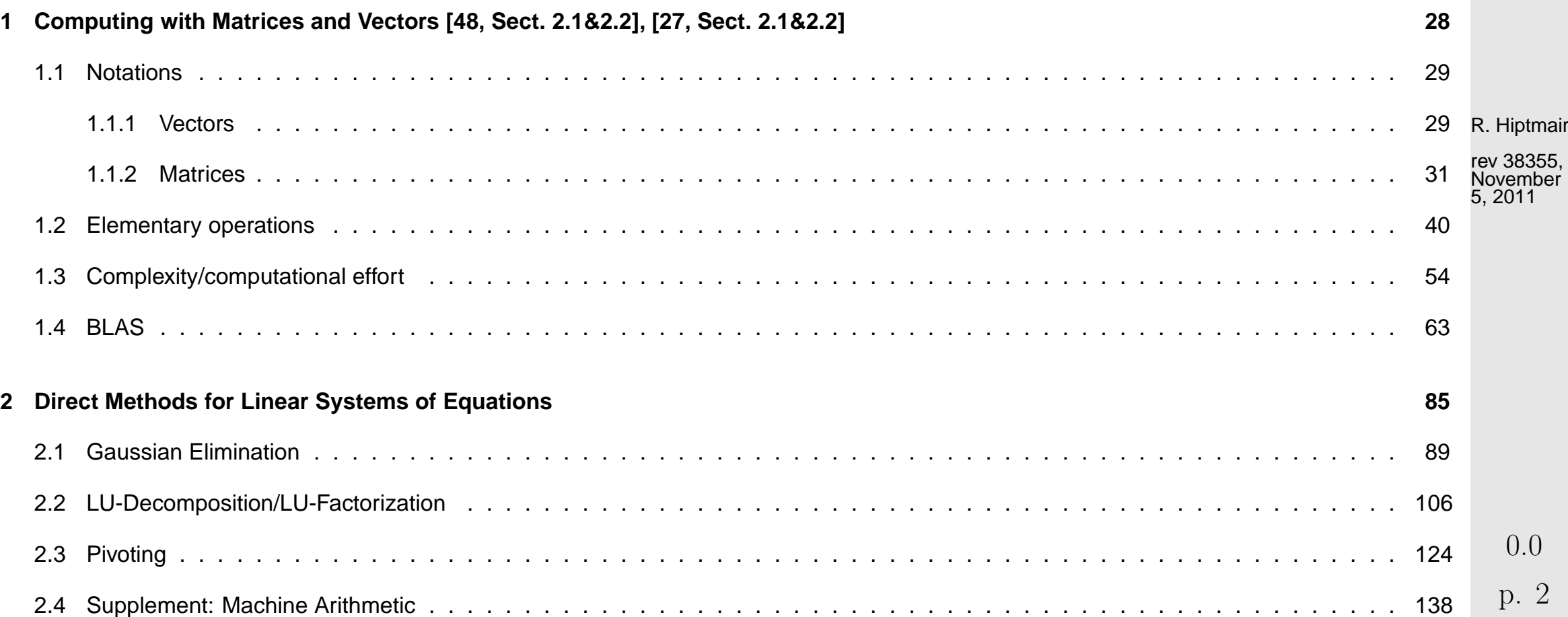

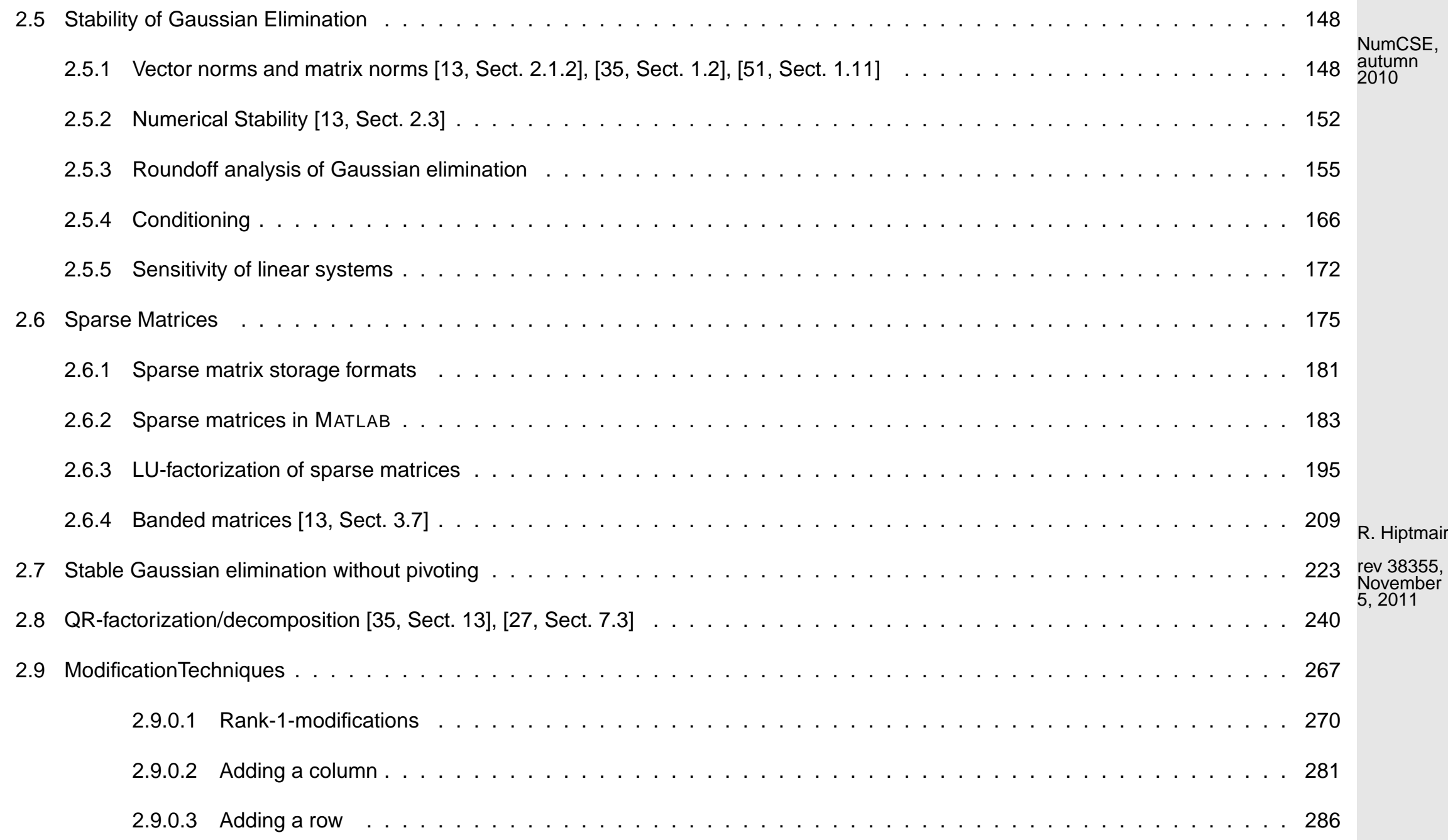

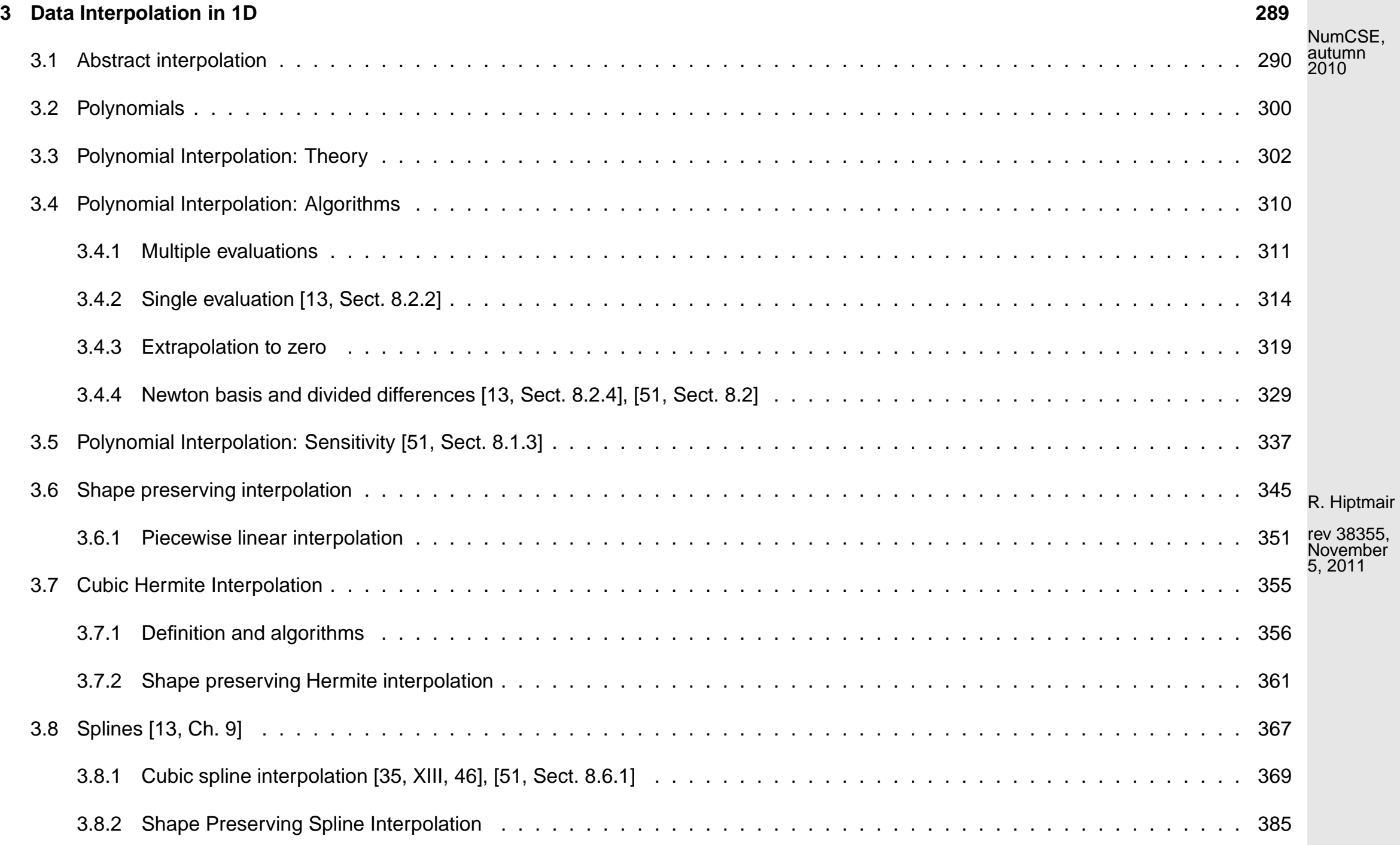

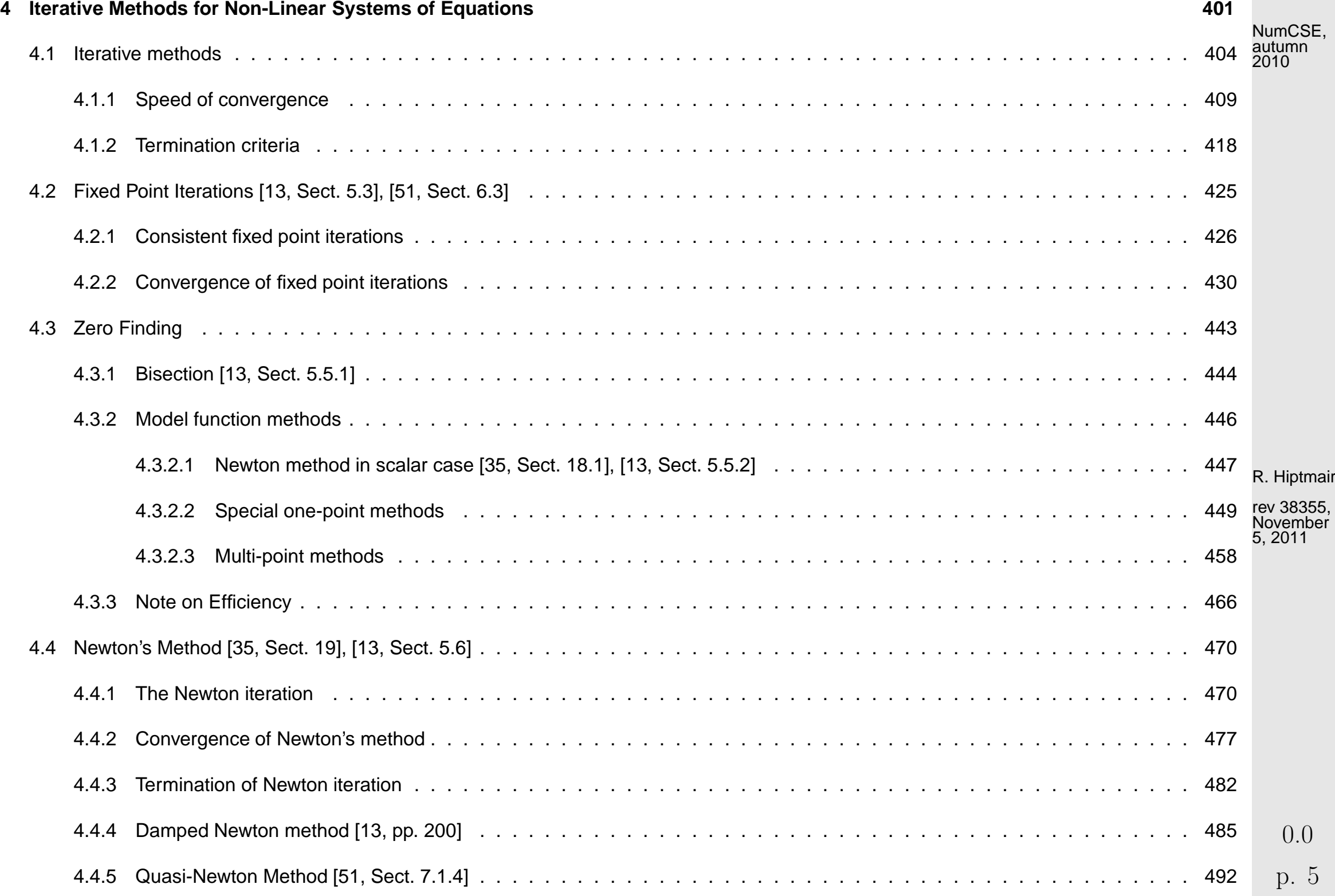

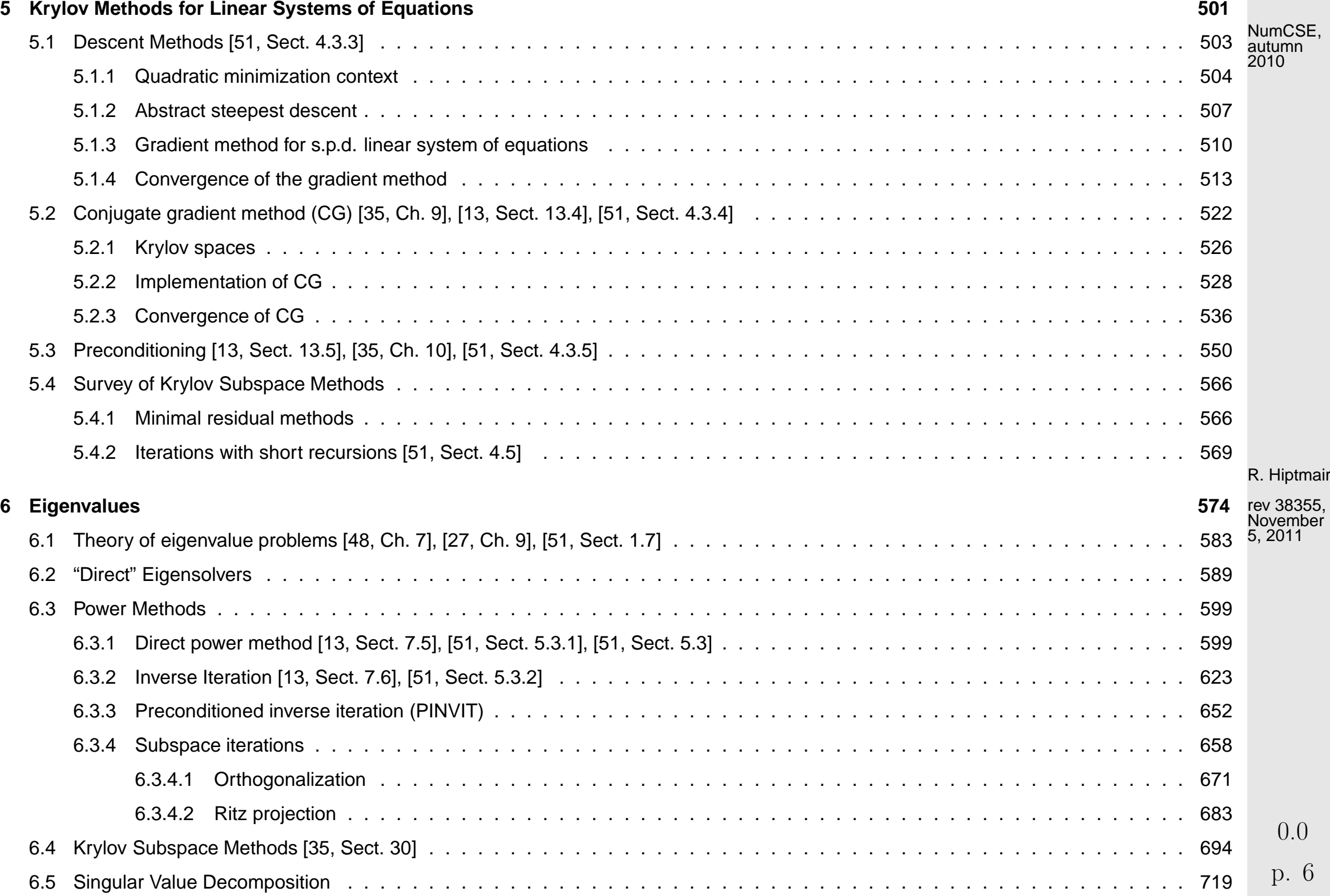

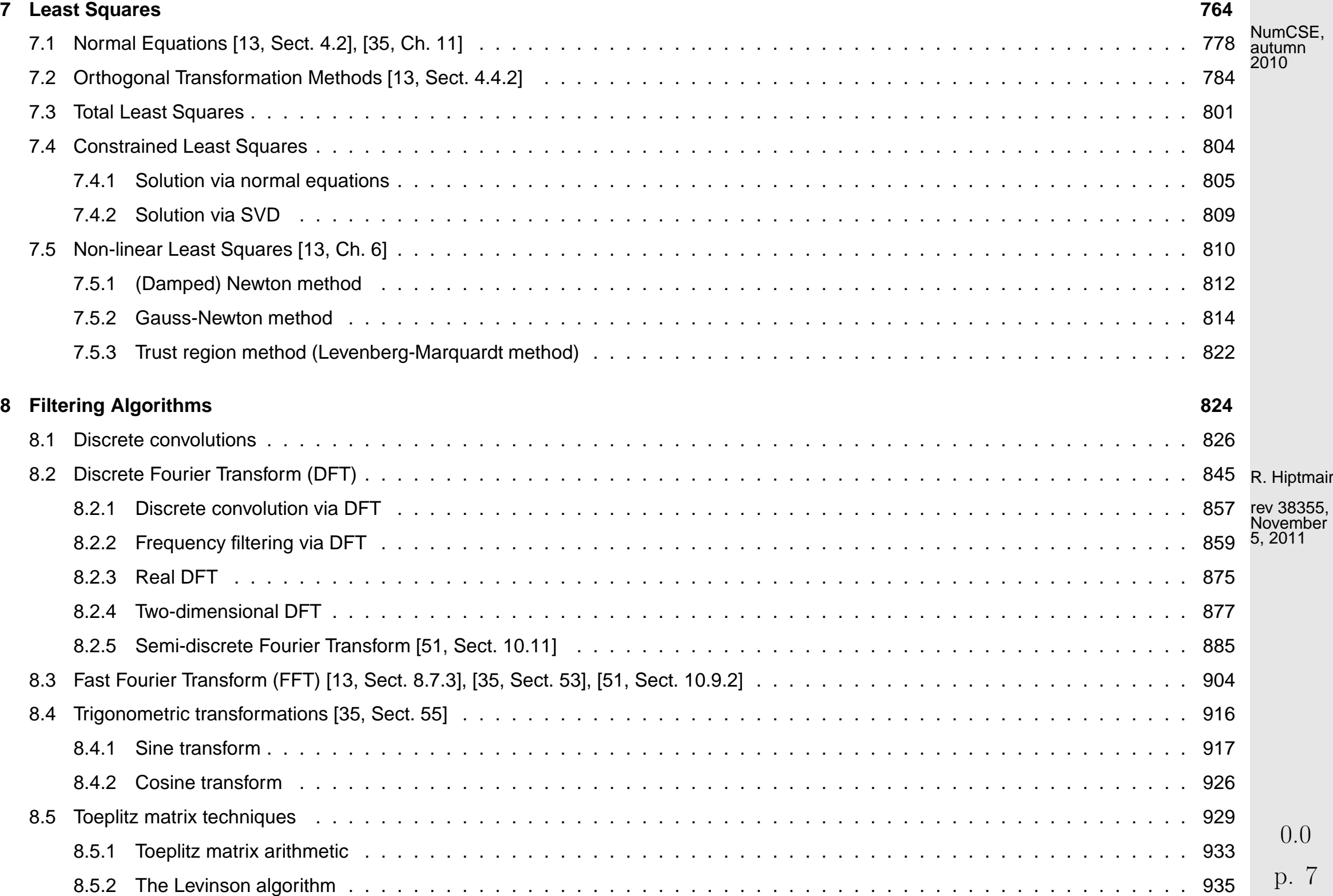

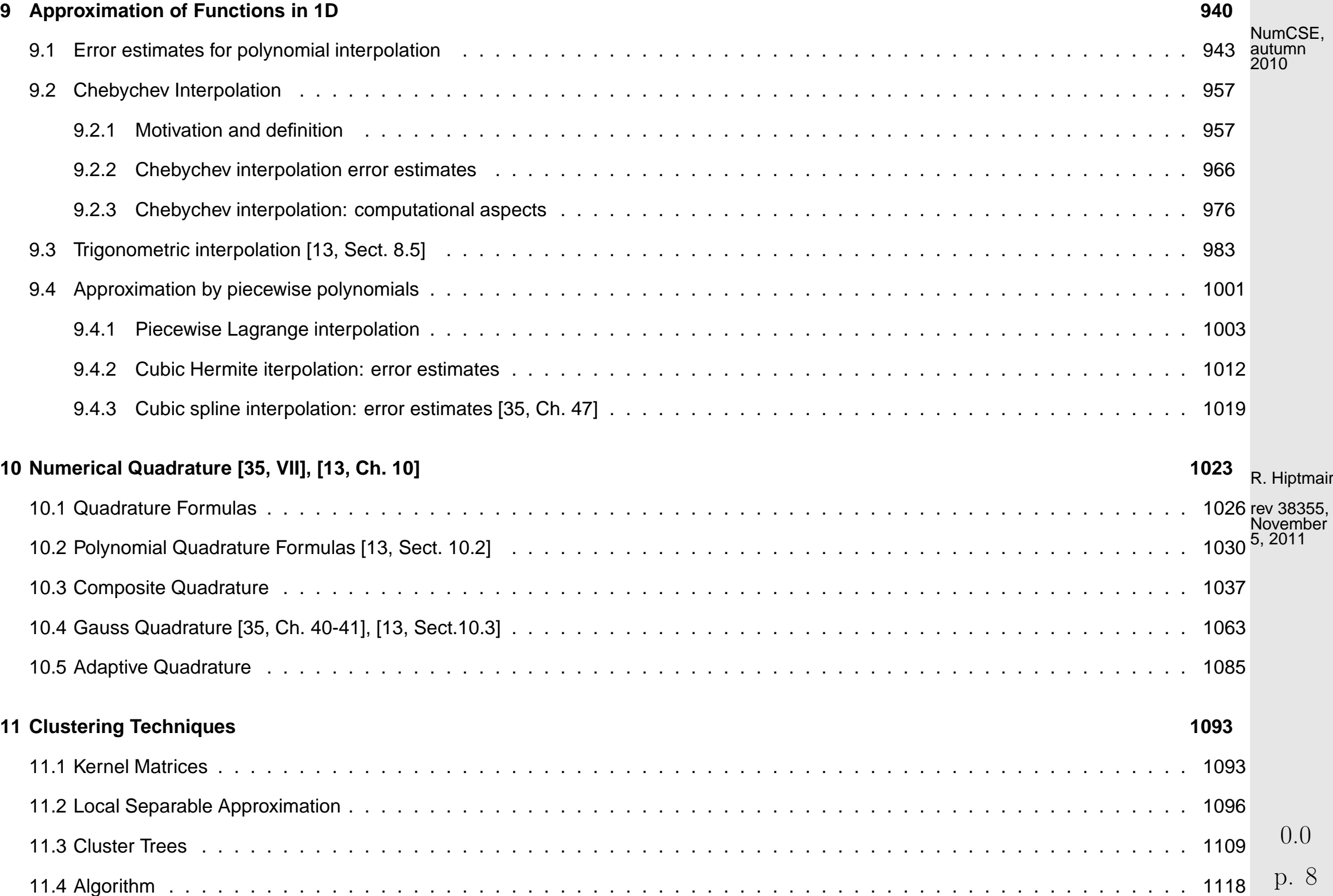

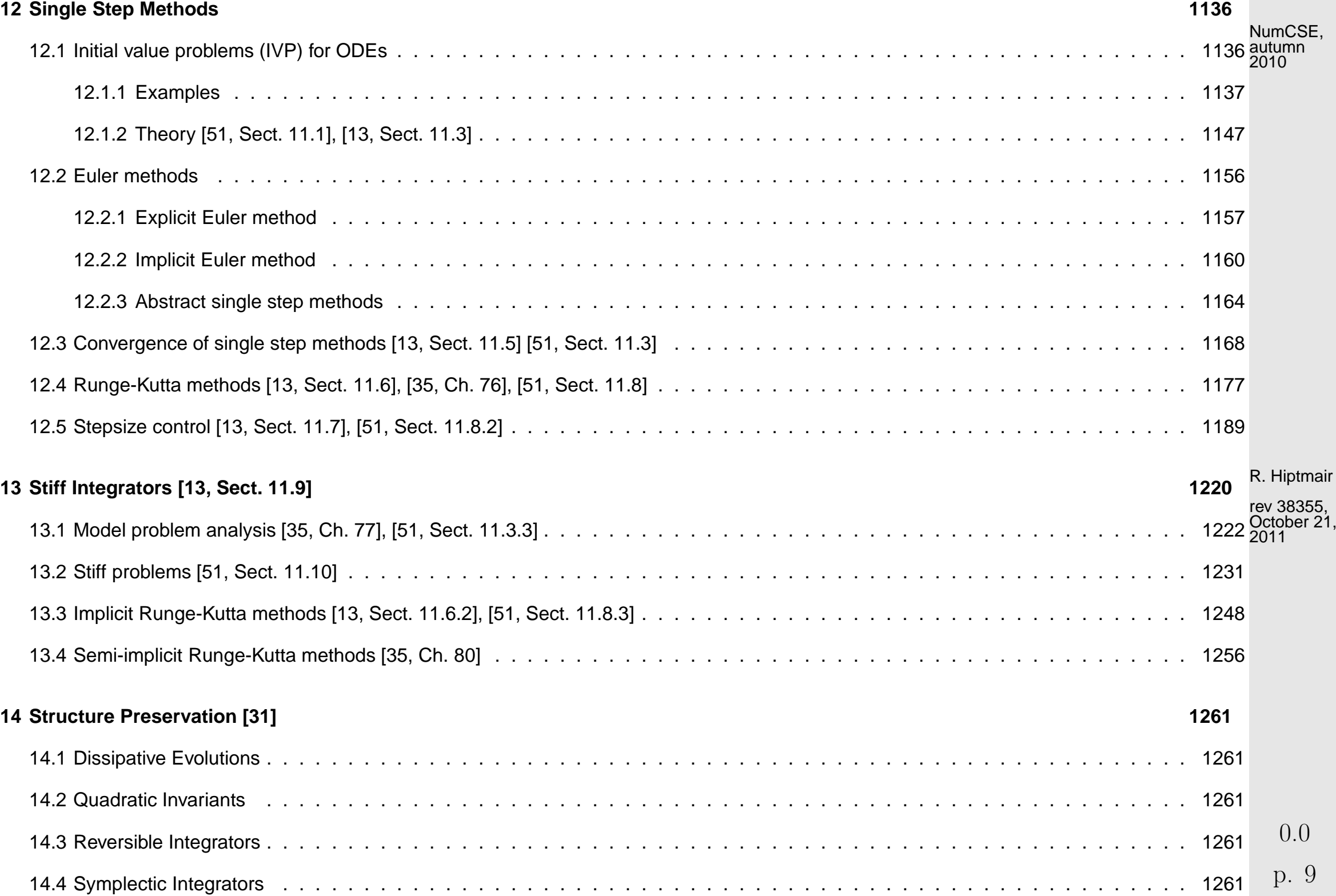

## **About this course**

#### **Focus**

- $\triangleright$  on algorithms (principles, scope, and limitations),
- $\triangleright$  on (efficient, stable) implementation in MATLAB,
- $\triangleright$  on numerical experiments (design and interpretation).

- no emphasis on **theory and proofs (unless essential for understanding of algorithms)** 
	- hardware-related issues (e.g. parallelization, vectorization, memory access)  $\bullet$ (These aspect will be covered in the new course "Parallel Computing for Scientific Simulation" offered by D-INFK from autumn term 2012)

R. Hiptmair

rev 38355, October 21, 2011

#### **Contents**

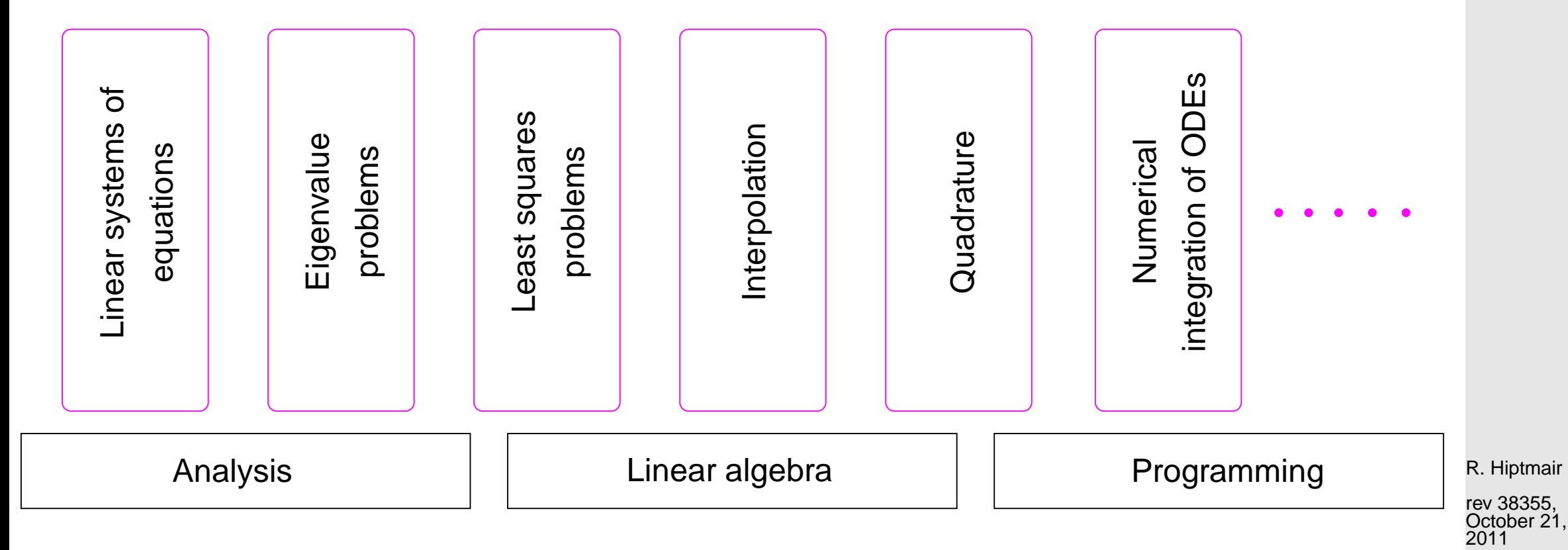

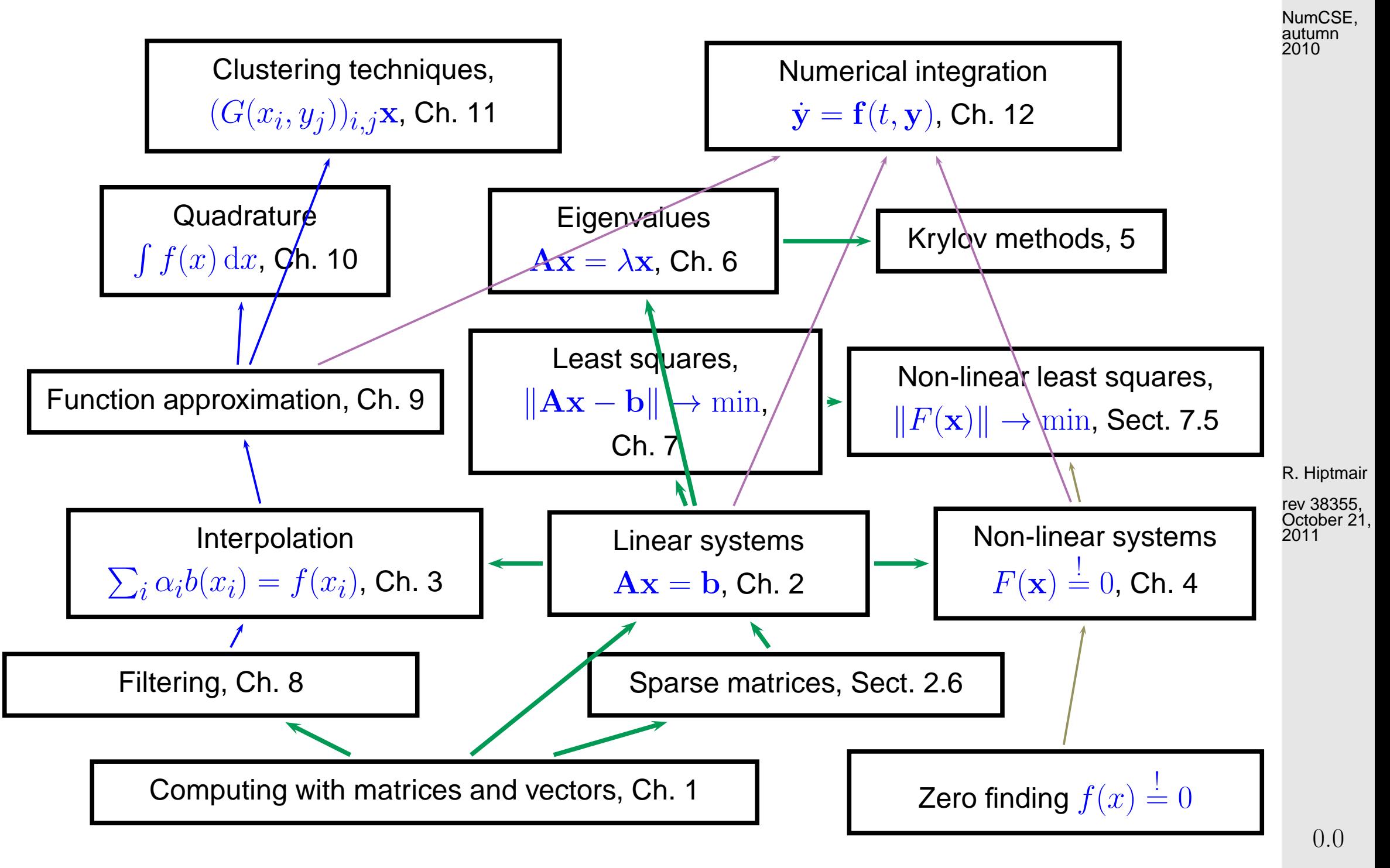

p. 12

#### **Relevance**

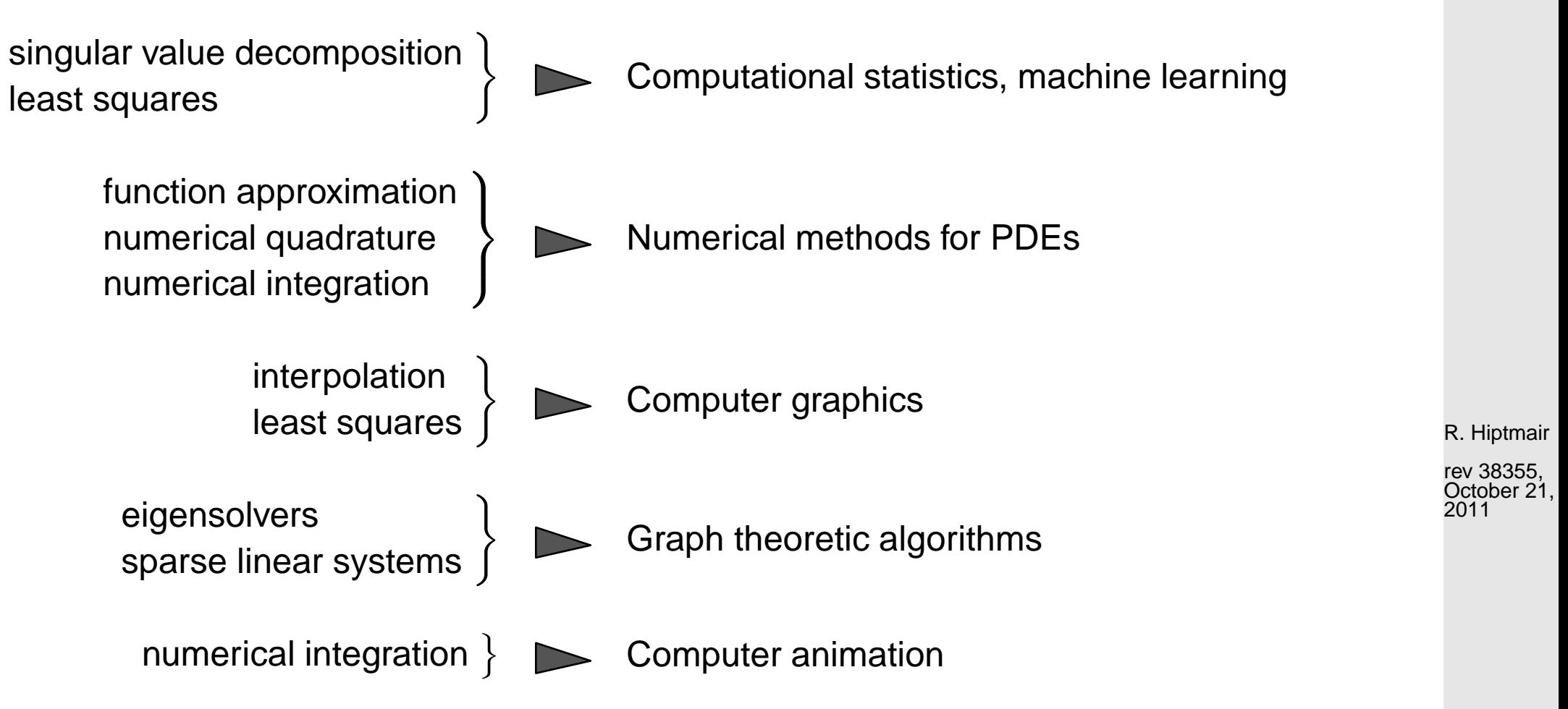

and many more applications of fundamental numerical methods . . ..

NumCSE, autumn 2010

#### **Goals**

NumCSE, autumn 2010

- Knowledge of the fundamental algorithms in numerical mathematics
- Knowledge of the essential terms in numerical mathematics and the techniques used for the analysis of numerical algorithms
- Ability to choose the appropriate numerical method for concrete problems
- Ability to interpret numerical results
- Ability to implement numerical algorithms efficiently in MATLAB

Indispensable: Learning by doing (➔ exercises)

R. Hiptmair

rev 38355, October 21, 2011

### **Reading instructions**

These course materials are neither a textbook nor comprehensive lecture notes.

They are meant to be supplemented by explanations given in class.

p. 14 0.0

Some pieces of advice:

- NumCSE, autumn 2010
- these lecture slides are not designed to be self-contained, but to supplement explanations in class.
- this document is not meant for mere reading, but for working with,
- turn pages all the time and follow the numerous cross-references,
- study the relevant section of the course material when doing homework problems,
- study referenced literature to refresh prerequisite knowledge and for alternative presentation of the material (from a different angle, maybe).

#### **What to expect**

The course is difficult and demanding (ie. ETH level)

R. Hiptmair

rev 38355, October 21, 2011

- Do **not** expect to understand everything in class. The average student will
	- understand about one third of the material when attending the lectures,
	- understand another third when making a serious effort to solve the homework problems,
	- hopefully understand the remaining third when studying for the examnination after the end of the course.

Perseverance will be rewarded!

#### **Books**

Parts of the following textbooks may be used as supplementary reading for this course. References to relevant sections will be provided in the course material.

■ [[\[13](#page-609-0)[\]\]](http://books.google.de/books?id=zWenT-hxDxEC) W. DAHMEN AND A. REUSKEN, Numerik für Ingenieure und Naturwissenschaftler, Springer, Heidelberg, 2006.

Good reference for large parts of this course; provides a lot of simple examples and lucid explanations, but also rigorous mathematical treatment. (Target audience: undergraduate students in science and engineering)

R. Hiptmair

[[\[35](#page-611-1)[\]\]](http://books.google.de/books?id=NxzXX04UBIYC) M. HANKE-BOURGEOIS, *Grundlagen der Numerischen Mathematik und des Wissenschaftliche*<sup>rev 38355,</sup> Rechnens, Mathematische Leitfäden, B.G. Teubner, Stuttgart, 2002. October 21, 2011

Gives detailed description and mathematical analysis of algorithms and relies on MATLAB. Profound treatment of theory way beyond the scope of this course. (Target audience: undergraduates in mathematics)

■ [[\[51](#page-613-1)[\]\]](http://books.google.de/books?id=31m4ahn_KfkC) A. QUARTERONI, R. SACCO, AND F. SALERI, Numerical mathematics, vol. 37 of Texts in Applied Mathematics, Springer, New York, 2000.

Classical introductory numerical analysis text with many examples and detailed discussion of algorithms. (Target audience: undergraduates in mathematics and engineering) p. 16 0.0

Modern discussion of numerical methods with profound treatment of theoretical aspects (Target audience: undergraduate students in mathematics).

Essential prerequisite for this course is a solid knowledge in linear algebra and calculus. Familiarity with the topics covered in the first semester courses is taken for granted, see

- [[\[48](#page-613-0)[\]\]](http://books.google.de/books?id=BvcHtRVy_N8C) K. NIPP AND D. STOFFER, Lineare Algebra, vdf Hochschulverlag, Zürich, 5 ed., 2002.
- [[\[27\]](#page-611-0)] M. GUTKNECHT, Lineare algebra, lecture notes, SAM, ETH Zürich, 2009. http://www.sam.math.ethz.ch/~mhg/unt/LA/HS07/.
- [[\[63\]](#page-614-0)] M. STRUWE, Analysis für Informatiker. Lecture notes, ETH Zürich, 2009. https://moodle-app1.net.ethz.ch/lms/mod/resource/index.php?id=145.

R. Hiptmair

NumCSE, autumn 2010

rev 38355, December 18, 2009

## **General information**

NumCSE, autumn 2010

Lecturer: [Prof. Ralf Hiptmair](http://www.sam.math.ethz.ch/~hiptmair) HG G 58.2,  $\quad$  044 632 3404, hiptmair@sam.math.ethz.ch

Assistants: Jonas Šukys, HG E 62.1,  $\bullet$  044 632 0401, jonas.sukys@sam.math.ethz.ch Rafaela Guberovic, HG J 47,  $\otimes$  044 632 4320, rafaela.guberovic@sam.math.ethz. Konstantin Grella, HG J 59,  $\bullet$  044 632 6362, konstantin.grella@sam.math.ethz.c Robert Carnecky, CAB G 66.2, 4044 632 5527, crobi@inf.ethz.ch Sebastian Lienert, lienerts@student.ethz.ch Simon Härdi, shaerdi@student.ethz.ch

Classes: Mon, 10.15-12.00 (HG F3), Thu, 10.15-12.00 (HG G5) Tutorials: Mon, 13.15-15.00 (LFO C 13, ML H 34.3) Thu, 8.15-10.00 (HG G 26.3, HG G 26.5, LFW E 13) Thu, 13.15-15.00 (ML F 40)

Please register (in course website) for tutorial groups until September 25th: [http://www.math.ethz.ch/education/bachelor/lectures/hs2011/math/nummath\\_cse](http://www.math.ethz.ch/education/bachelor/lectures/hs2011/math/nummath_cse)

Consulting hours: Tue 12-13 Rafaela Guberovic, Jonas Šukys (HG E 62.1) Wed 12-13 Sebastian Lienert, Simon Härdi (in front of HG J 54) Fri 12-13 Konstantin Grella, Robert Carnecky (in front of HG J 54)

To reach the desks in front of HG J 54, please take an elevator near Polyterrasse.

R. Hiptmair

rev 38355, **December** 18, 2009

p. 18

#### **Assignments**

NumCSE, autumn 2010

- The assignment sheets will be uploaded on the course [webpage](http://www.math.ethz.ch/education/bachelor/lectures/hs2011/math/nummath_cse/index) on Monday every week.
- The attempted solutions have to be handed in until the following tutorial class (give them to the assistant during the tutorial class itself or put them into the plexiglass trays in HG G 53/5).
- To earn a "Testat" you are expected to
	- present your solutions of **two** homework problems at the **blackboard** in your tutorial class. In the beginning of the semester you are supposed to sign up for two homework problems. Sign up links are available on the course website. Deadline: September 25th.
	- make a serious effort to solve the exercises and hand in the attempted solutions. In order to obtain the "Testat" at least **80%** of the core homework problems have to be solved.

R. Hiptmair

rev 38355, December 18, 2009

p. 19

0.0

#### **Self-grading**

For each exercise sheet the students have to state which (sub)problems they have solved or partially solved by ticking the fields solved (100%), partly solved (50%) or not solved (0%) in a list for each sub-problem. Random checks will be conducted to ensure honest self-grading and cheaters will be

punished. In case a student is caught cheating (i.e., stating as solved exercises that he/she didn't solve) the stricter requirements for the "Testat" will apply to the perpetrator.

NumCSE, autumn 2010

However, you may request thorough corrections for up to five individual homework problems during the term. Indicate your requests clearly in the self-grading sheet.

Website:

[http://www.math.ethz.ch/education/bachelor/lectures/hs2011/math/nummath\\_cse](http://www.math.ethz.ch/education/bachelor/lectures/hs2011/math/nummath_cse)

#### **Online homework submission (optional)**

You can use the online homework submission tool: <http://www.math.ethz.ch/~grsam/submit/?VL=02> R. Hiptmair

rev 38355, December 18, 2009

#### **Examination**

• Three-hour written examination involving coding problems to be done at the computer on

Dry-run for computer based examination:

 $\sqrt{2}$ 

✒

TBA, registration via course website

TBA

**Pre-exam question session:** 

TBA

- Subjects of examination:
	- All topics, which have been addressed in class or in a homework problem.
- Lecture documents will be available as PDF during the examination. The corresponding final version of the lecture documents will be made available on TBA
- The exam questions will be asked both in German and in English.

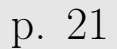

NumCSE, autumn 2010

R. Hiptmair

rev 38355, December 18, 2009

#### **Changes in course documentation during HS11**

These course documents are being altered all the time in response to new ideas and topics and experiences in class . The latter sometimes suggest significant changes after the material has been taught. This is not completely desirable, but may be better than keeping poorly devised parts.

The following significant changes were made to the lecture material after it had been made available in HS 2011:

• The policy for partial pivoting in Sect. [2.3,](#page-47-0) Formula [\(2.3.7\)](#page-50-0) was changed to match that of [\[48,](#page-613-0) Sect. 2.5].

R. Hiptmair rev 38355,

• The previous subsection 3.3.2 has been moved and promoted to the new Section [3.5.](#page-163-0) Only slight alterations have been made in the process. September 1, 2011

## **Reporting errors**

Please report errors in the electronic lecture notes via a wiki page !

<http://elbanet.ethz.ch/wikifarm/rhiptmair/index.php?n=Main.NCSECourse>

NumCSE, autumn 2010

(Password: CSE, please choose EDIT menu to enter information)

Please supply the following information:

- (sub)section where the error has been found,
- precise location (e.g, after Equation (4), Thm. 2.3.3, etc. ). Refrain from giving page numbers,
- brief description of the error.

Alternative (for people not savvy with wikis): E-mail an hiptmair@sam.math.ethz.ch, Subject: NUMCSE R. Hiptmair rev 38355, September

## **Extra questions for course evaluation**

Course number (LV-ID): 401-0663-00

Date of evaluation: I BA

0.0

1, 2011

- **D1**: I try to do all programming exercises. (HS 10: 2-9-25-39-26, 3.8)
- **D2**: The programming exercises help understand the numerical methods. (HS 10: 2-9-33-42-12, 3.6)
- **D3**: The programming exercises offer too little benefit for the effort spent on them. (HS 10: 7-16-21- 25-29, 3.5)
- **D4**: Scope and limitations of methods are properly addressed in the course. (HS 10: 9-12-19-30-19, 3.4)
- **D5**: Numerical examples in class provide useful insights and motivation. (HS 10: 13-13-22-25-25, 3.4)
- **D6**: There should be more examples presented and discussed in class. (HS 10: 2-15-20-28-31, 3.8)
- **D7**: Too much information is crammed onto the lecture slides (HS 10: 2-7-13-16-62, 4.3)
- **D8**: The course requires too much prior knowledge in linear algebra (HS 10: 18-24-24-22-13, 2.9)
- **D9**: The course requires too much prior knowledge in analysis (HS 10: 25-30-21-16-5, 2.5)
- **D10**: My prior knowledge of MATLAB was insufficient for the course (HS 10: 31-29-13-22-5, 2.4)
- **D11**: More formal proofs would be desirable (HS 10: 56-19-15-7-4, 1.9)
- **D12**: The explanations on the blackboard promote understanding (HS 10: 13-36-25-20-5, 2.7)
- **D13**: The codes included in the lecture material convey useful information (HS 10: 5-20-18-25-29, 3.5)
- **D14**: The master solutions for exercise problems offer too little guidance. (HS 10: 5-13-22-15-13, 3.2)
- **D15**: The relevance of the numerical methods taught in the course is convincingly conveyed. (HS 10: 9-15-27-22-11, 3.1) p. 24 0.0

R. Hiptmair rev 38355,

**September** 1, 2011

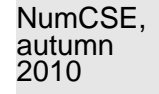

**D16**: I would not mind the course being taught in English. (HS 10: 25-14-23-23-13, 2.8)

NumCSE, autumn 2010

- Scoring: 6: I agree fully
	- 5: I agree to a large extent
	- 4: I agree partly
	- 3: I do not quite agree
	- 2: I disagree
	- 1: I disagree strongly

Evaluation of assistants: Assistant | shortcut

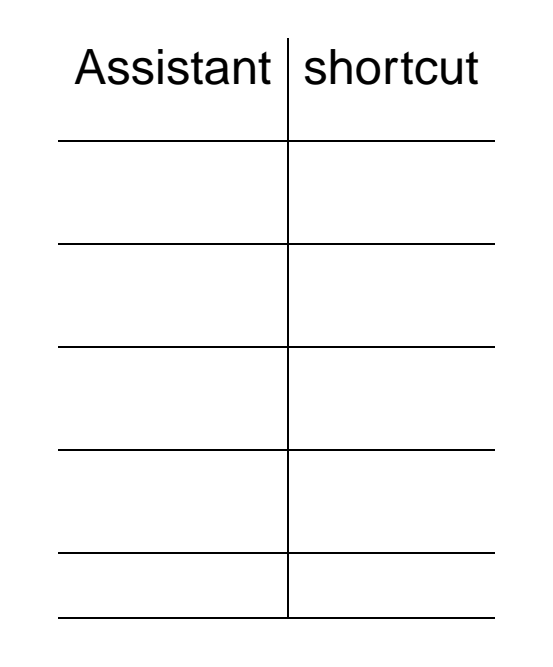

R. Hiptmair

rev 38355, **September** 1, 2011

Please enter the shortcut code after the LV-ID in the three separate boxes.

Evaluation results: [Fall semester 2009](http://www.sam.math.ethz.ch/~hiptmair/tmp/EvaluationNumCSE_HS09.pdf)

[Fall semester 2010](http://www.sam.math.ethz.ch/~hiptmair/tmp/HS10_INFK_401-0663-00__Alle_UB01.PDF)

NumCSE, autumn 2010

## MATLAB

★

✧

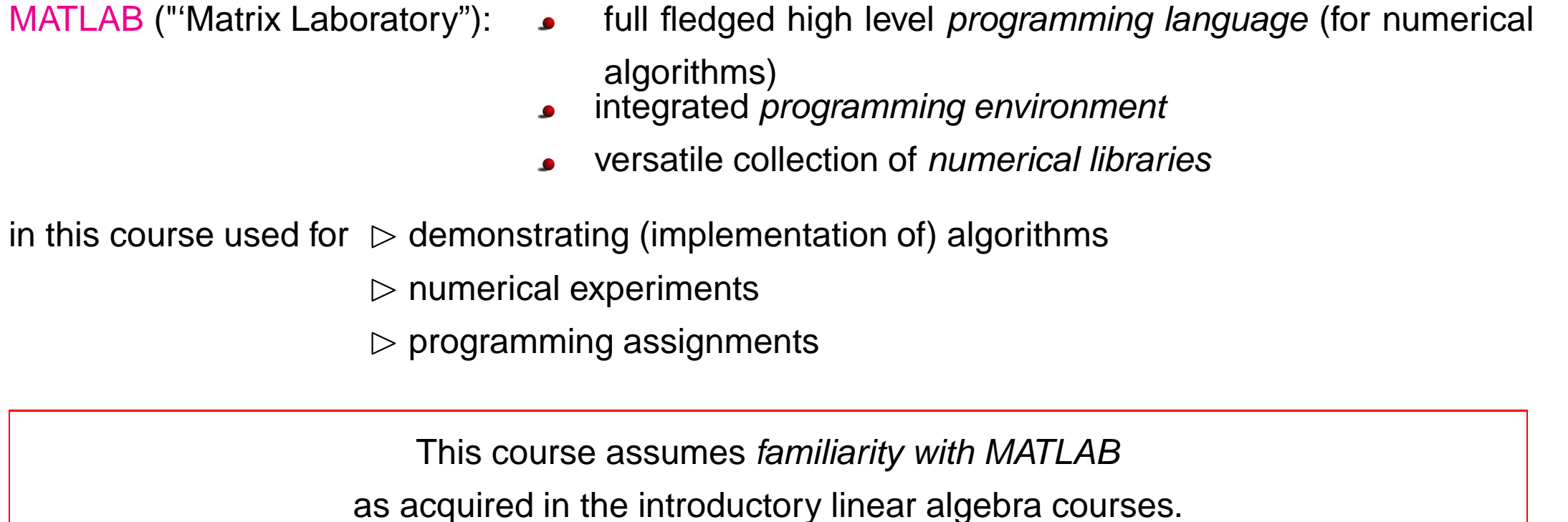

Proficiency in MATLAB through "Learning on the job" (using the very detailed online help facilities)

R. Hiptmair

rev 38355, **September** 1, 2011

p. 26

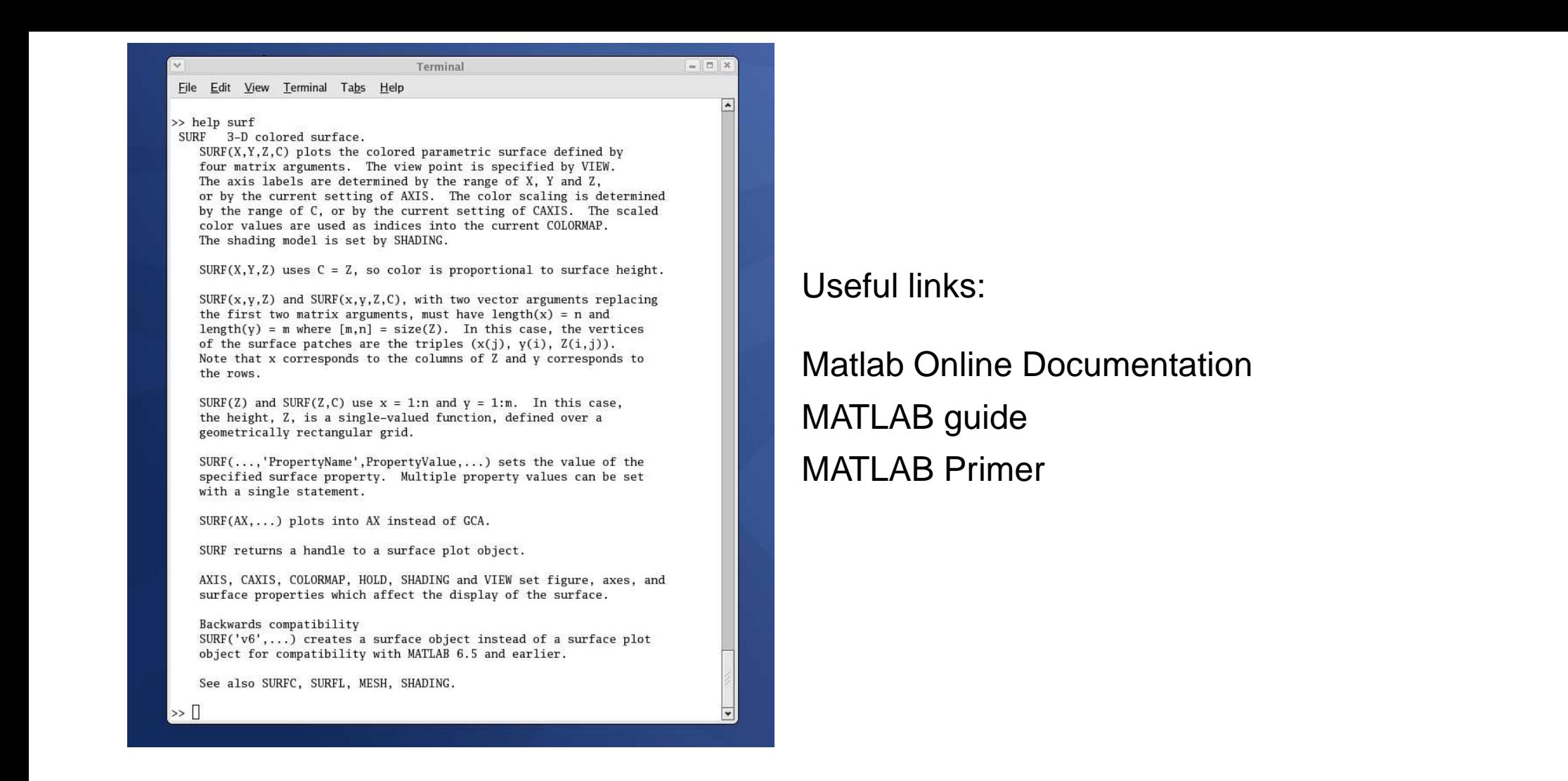

#### Miscellaneous internet resources:

- [MATLAB classroom resources](#page-0-0)
- **।**

[Mathematical Methods for Simulation with MATLAB - Course material developed by Professor Gilbert Strang](http://click.em.mathworks.com/?qs=f7bdcc4b7db052b93073bb8194c116b78770d2df38919b1852be2420436139f37963409c2c874f5d)er Stranger

- [Numerical algorithms](http://www.inf.uni-konstanz.de/cgip/lehre/na_08/index.shtml.de#lectures)
- [NUMAWWW](http://numawww.mathematik.tu-darmstadt.de/)

NumCSE, autumn 2010

rev 38355, **September** 1, 2011

# **Computing with Matrices and Vectors [\[48,](#page-613-0) Sect. 2.1&2.2], [\[27,](#page-611-0) Sect. 2.1&2.2]**

## <span id="page-27-2"></span>**1.1 Notations**

<span id="page-27-1"></span><span id="page-27-0"></span>**1**

<span id="page-27-3"></span>**1.1.1 Vectors**

#### **1.1.2 Matrices**

Remark 1.1.1 (Matrix storage formats). (for dense/full matrices, cf. Sect. [2.6\)](#page-76-0)

R. Hiptmair

rev 38355, February 24, 2009

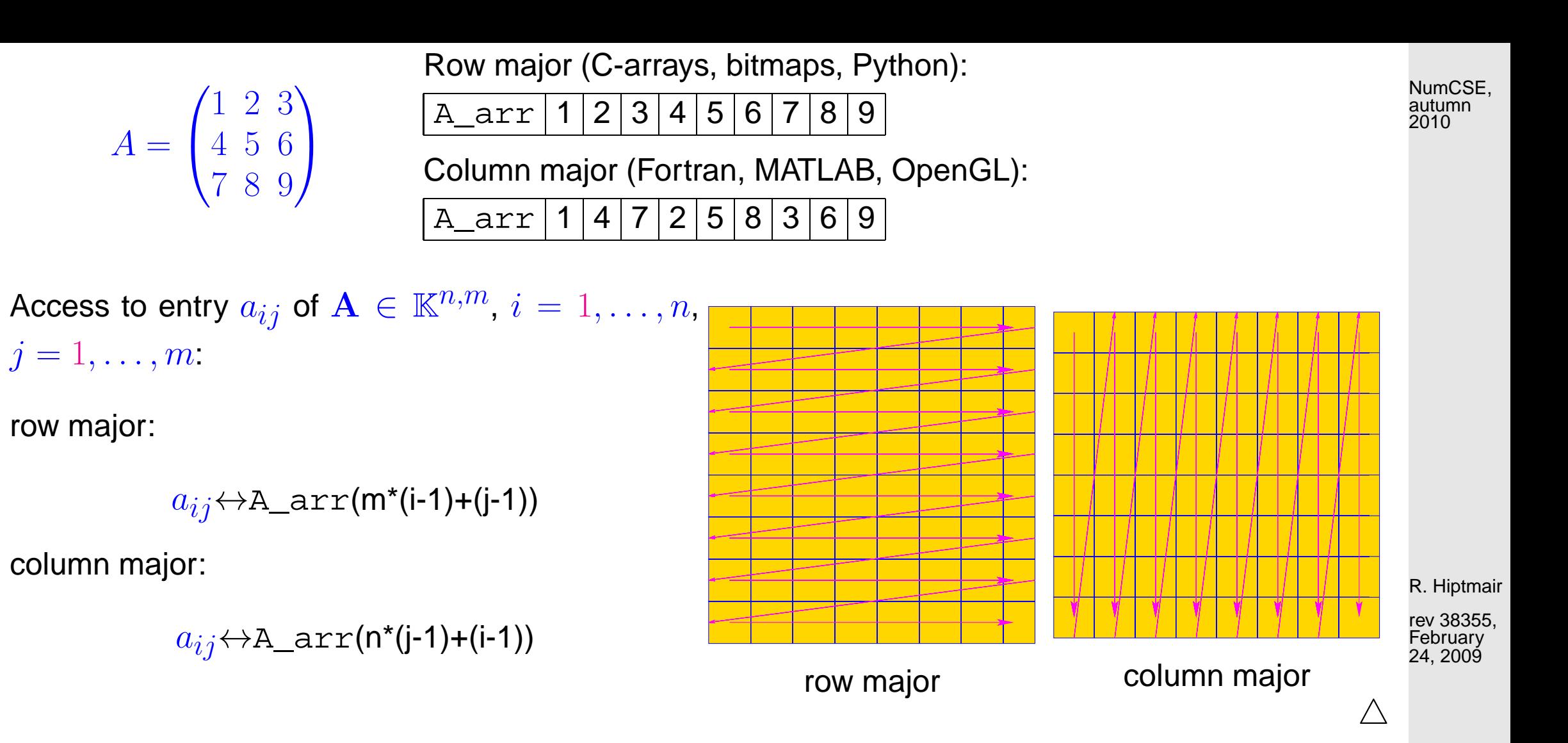

Example 1.1.2 (Impact of data access patterns on runtime).

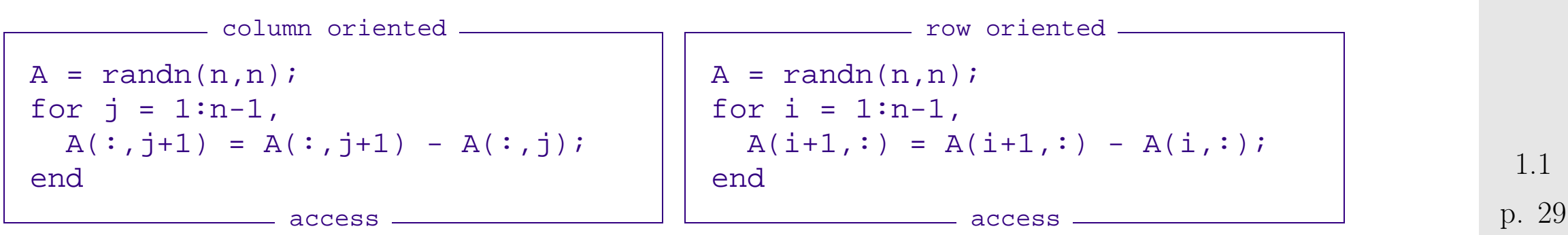

```
Code 1.1.3: timing for row and column oriented matrix access in MATLAB
1 & Timing for row/column operations on matrices
2 \times We conduct K runs in order to reduce the risk of skewed maesurements
3 % due to OS activity during MATLAB run.
4 K = 3; res = [];
5 for n=2. (4:13)6 A = randn(n,n);
7
8 t1 = \text{realmax};
9 for k=1:K, tic;
10 f o r j = 1:n-1, A(:,j+1) = A(:,j+1) - A(:,j); end;
11 t1 = min(toc,t1);
12 end
13 t2 = realmax;
14 f o r k=1:K, tic;
15 for i = 1:n-1, A(i+1,:) = A(i+1,:) - A(i,:); end;
16 t2 = min(toc,t2);
17 end
18 res = [res; n, t1 , t2];
19 end
20
21 % Plot runtimes versus matrix sizes
22 f i g u r e; p l o t(res(:,1),res(:,2),'r+', res(:,1),res(:,3),'m*');
23 x l a b e l('{\bf n}','fontsize',14);
                                                                                 R. Hiptmair
                                                                                 rev 38355,
                                                                                 February
                                                                                 24, 2009
                                                                                  p. 30
                                                                                   1.1
                                                                                 NumCSE,
                                                                                 autumn
                                                                                 2010
```

```
24 y l a b e l('{\bf runtime [s]}','fontsize',14);
25 \left| \text{legend}('A(:,j+1) = A(:,j+1) - A(:,j)'/A(i+1,:) = A(i+1,:) -1A(i,:)', ...
26 | The location', 'northwest');
27 p r i n t -depsc2 '../PICTURES/accessrtlin.eps';
28
29 f i g u r e; loglog(res(:,1),res(:,2),'r+', res(:,1),res(:,3),'m*');
30 x l a b e l('{\bf n}','fontsize',14);
31 y l a b e l('{\bf runtime [s]}','fontsize',14);
32 legend('A(:,j+1) = A(:,j+1) - A(:,j)','A(i+1,:) = A(i+1,:) -
   A(i,:)', ...
33 | 'location','northwest');
34 p r i n t -depsc2 '../PICTURES/accessrtlog.eps';
                                                                               R. Hiptmair
                                                                               NumCSE,
                                                                               autumn
                                                                               2010
```
rev 38355, February 24, 2009

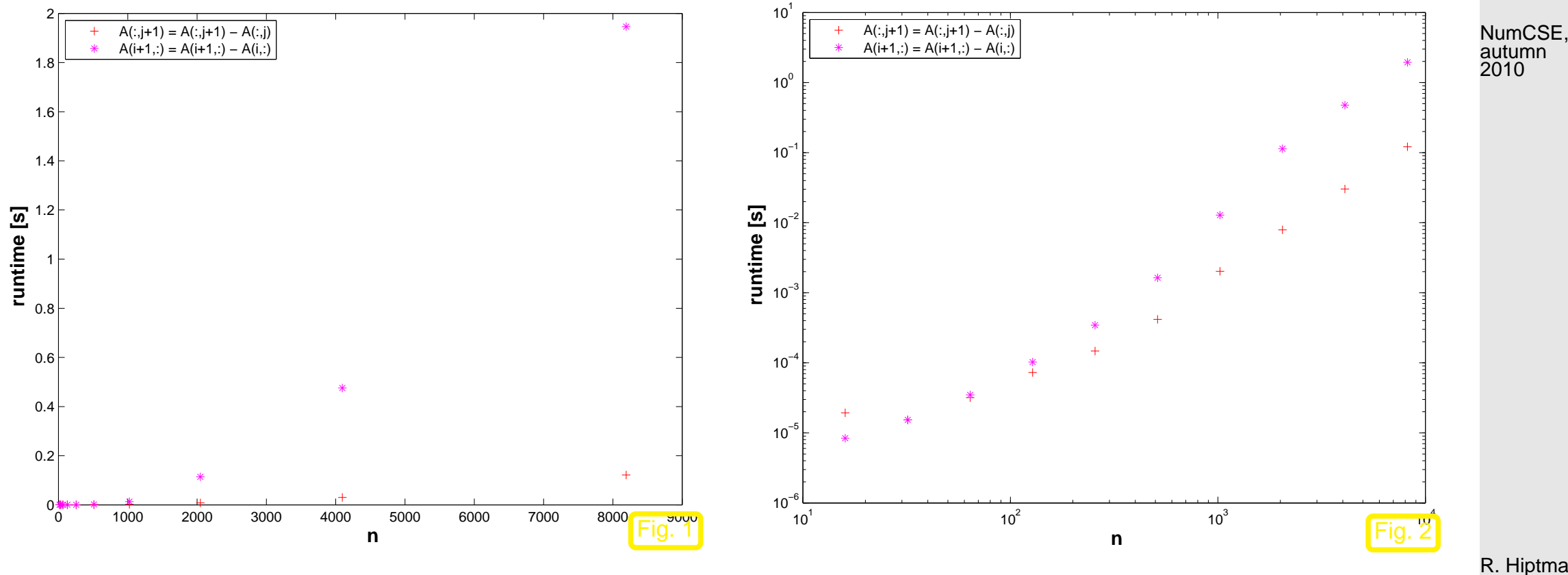

<span id="page-31-0"></span>(Intel Core i7, 2.66 GHz, MacOS X 1.6, MATLAB 7.12.0.635 (R2011a))

R. Hiptmair

rev 38355, **September** 22, 2011

 $\Diamond$ 

## **1.2 Elementary operations**

Remark 1.2.10 (Block matrix product).

Given matrix dimensions  $M,N,K \,\in\, \mathbb{N}$  block sizes  $1 \,\leq\, n \,<\, N$   $\,(n'\,:=\,N-n),\, 1 \,\leq\, m \,<\, M$  $(m' := M-m),\, 1 \leq k < K$   $(k' := K-k)$  assume

$$
A_{11} \in \mathbb{K}^{m,n} \quad A_{12} \in \mathbb{K}^{m,n'} \qquad B_{11} \in \mathbb{K}^{n,k} \quad B_{12} \in \mathbb{K}^{n,k'} \quad A_{21} \in \mathbb{K}^{n',n'} \quad A_{22} \in \mathbb{K}^{n',n'} \qquad B_{21} \in \mathbb{K}^{n',k'} \quad B_{22} \in \mathbb{K}^{n',k'} \quad B_{22} \in \mathbb{K}^{n',k'} \quad B_{23} \in \mathbb{K}^{n',k'} \quad B_{24} \in \mathbb{K}^{n',k'} \quad B_{25} \in \mathbb{K}^{n',k'} \quad B_{26} \in \mathbb{K}^{n',k'} \quad B_{27} \in \mathbb{K}^{n',k'} \quad B_{28} \in \mathbb{K}^{n',k'} \quad B_{29} \in \mathbb{K}^{n,k'} \quad B_{22} \in \mathbb{K}^{n',k'} \quad B_{20} \in \mathbb{K}^{n,k'} \quad B_{22} \in \mathbb{K}^{n',k'} \quad B_{24} \in \mathbb{K}^{n',k'} \quad B_{25} \in \mathbb{K}^{n,k'} \quad B_{26} \in \mathbb{K}^{n,k'} \quad B_{27} \in \mathbb{K}^{n,k'} \quad B_{28} \in \mathbb{K}^{n,k'} \quad B_{28} \in \mathbb{K}^{n,k'} \quad B_{28} \in \mathbb{K}^{n,k'} \quad B_{28} \in \mathbb{K}^{n,k'} \quad B_{28} \in \mathbb{K}^{n,k'} \quad B_{28} \in \mathbb{K}^{n,k'} \quad B_{28} \in \mathbb{K}^{n,k'} \quad B_{28} \in \mathbb{K}^{n,k'} \quad B_{28} \in \mathbb{K}^{n,k'} \quad B_{28} \in \mathbb{K}^{n,k'} \quad B_{28} \in \mathbb{K}^{n,k'} \quad B_{28} \in \mathbb{K}^{n,k'} \quad B_{29} \in \mathbb{K}^{n,k'} \quad B_{21} \in \mathbb{K}^{n,k'} \quad B_{22} \in \mathbb{K}^{n',k'} \quad B_{23} \in \mathbb{K}^{n',k'} \quad
$$

p. 33

NumCSE, autumn 2010

 $\triangle$ 

## <span id="page-33-0"></span>**1.3 Complexity/computational effort**

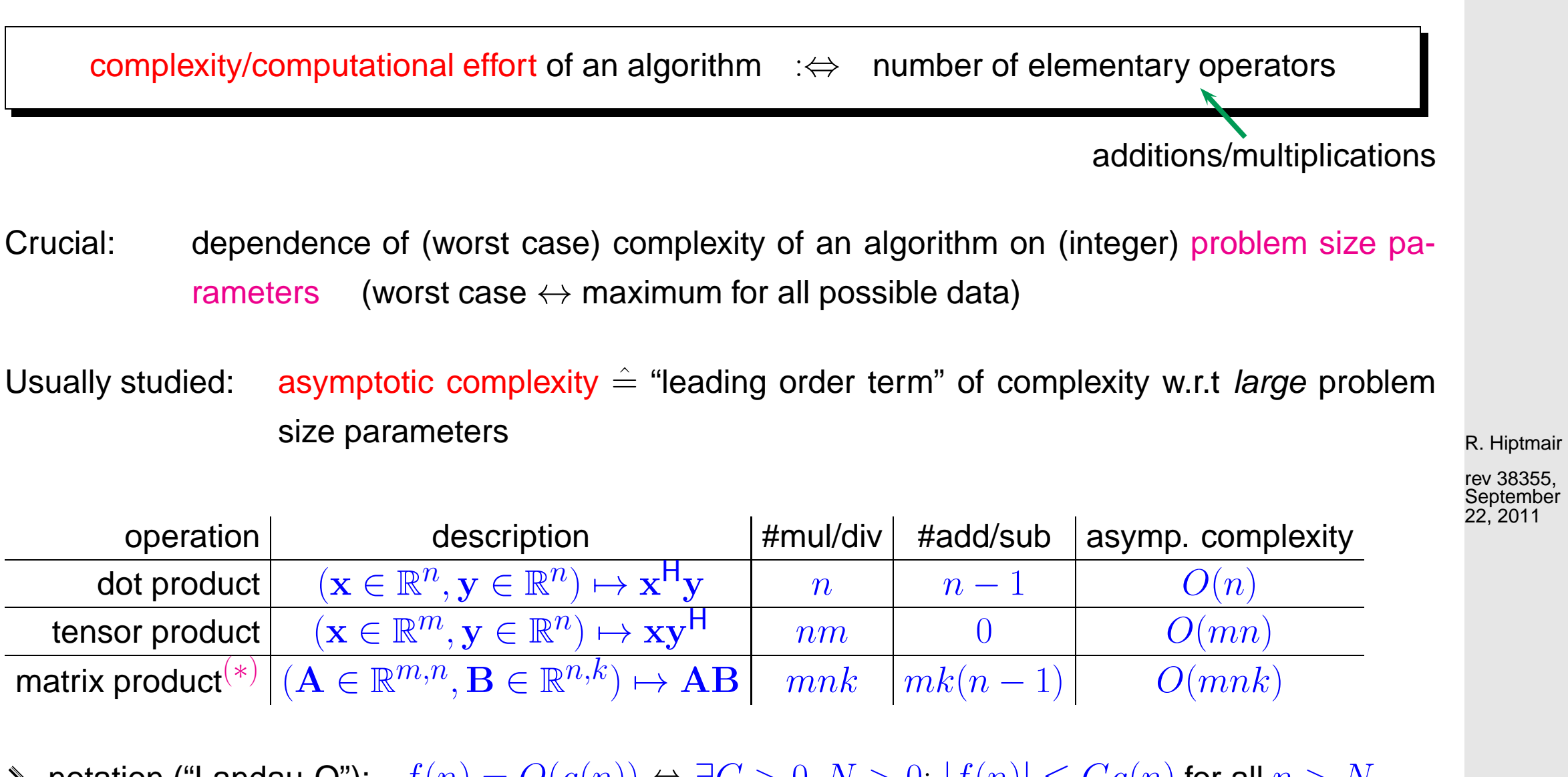

<span id="page-33-1"></span>N notation ("Landau-O"):  $f(n) = O(g(n))$  ⇔ ∃ $C > 0, N > 0$ :  $|f(n)| \leq Cg(n)$  for all  $n > N$ .

1.3

NumCSE, autumn 2010

p. 34

Example 1.3.3 (Efficient associative matrix multiplication).

<span id="page-34-0"></span> $\mathbf{a} \in \mathbb{K}^m$ ,  $\mathbf{b} \in \mathbb{K}^n$ ,  $\mathbf{x} \in \mathbb{K}^n$ :  $y =$  $\sqrt{ }$  $\bf ab^+$  $\overline{\phantom{0}}$  $(1.3.4)$  $T = a * b'$ ;  $y = T * x$ ; complexity  $O(mn)$  $y = a$  $\sqrt{ }$  $\mathbf{b}^{\top}\mathbf{x}$  $\overline{\phantom{0}}$  $(1.3.5)$  $t = b' * x; y = a * t;$ complexity  $O(n + m)$  ("linear complexity") Visualization of evaluation according to [\(1.3.4\)](#page-34-0):  $\sqrt{ }$  $\overline{\phantom{a}}$ ·  $\sum_{i=1}^{n}$   $\sqrt{ }$  $\sum_{i=1}^{n}$ =  $\sqrt{ }$   $\sum_{i=1}^{n}$  $\begin{array}{c} \hline \end{array}$  $\sqrt{ }$   $\sum_{i=1}^{n}$  $\begin{array}{c} \hline \end{array}$ Visualization of evaluation according to [\(1.3.4\)](#page-34-0):  $\sqrt{ }$   $\sum_{i=1}^{n}$  $\begin{array}{c} \hline \end{array}$  $\sqrt{ }$  ·  $\sum_{i=1}^{n}$  $\begin{array}{c} \hline \end{array}$ =  $\sqrt{ }$   $\sum_{i=1}^{n}$  $\begin{array}{c} \hline \end{array}$  $(\Box)$ R. Hiptmair rev 38355, **September** 22, 2011 p. 35 1.3 2010

NumCSE, autumn

<span id="page-35-0"></span>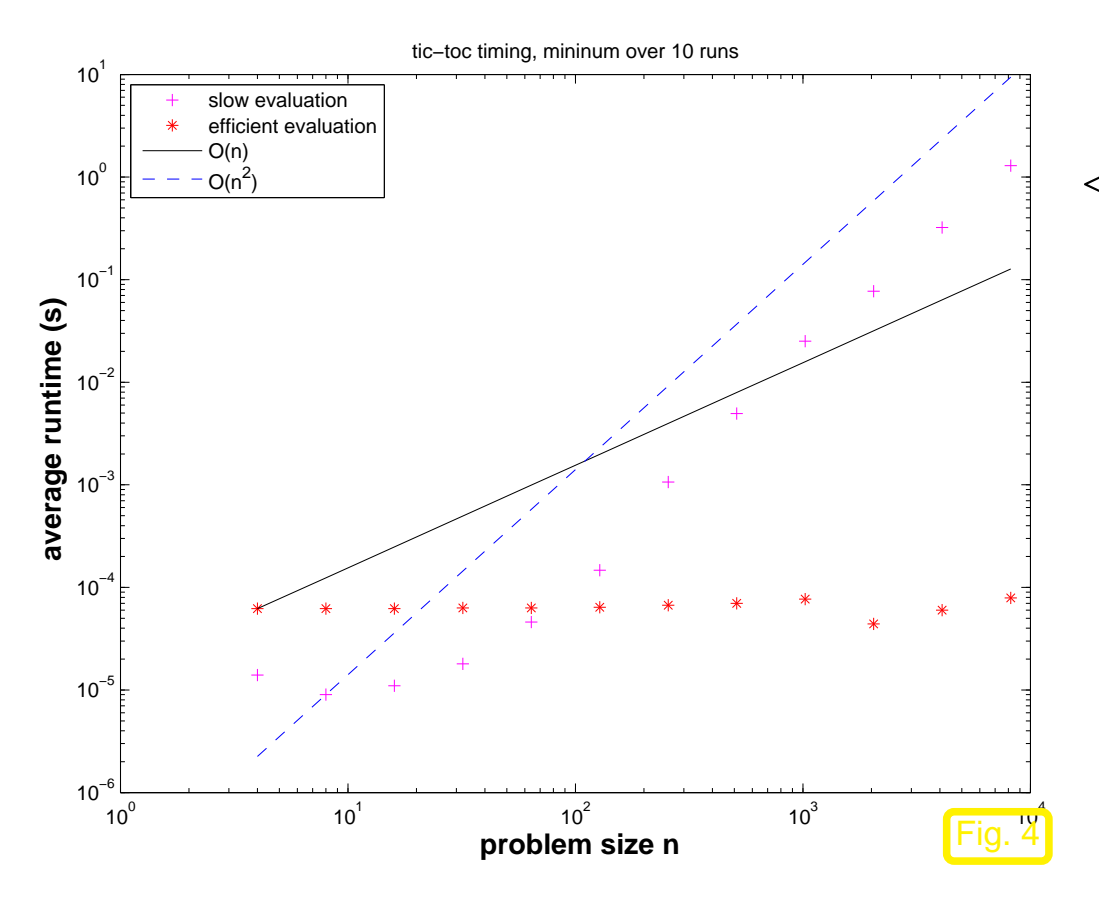

 $\lhd$  average runtimes for efficient/inefficient matrix×vector multiplication with rank-1 matrices (MATLABtic-toc timing)

Platform:

- MATLAB7.4.0.336 (R2007a)
- Genuine Intel(R) CPU T2500 @ 2.00GHz
- **Linux 2.6.16.27-0.9-smp**

R. Hiptmair

NumCSE, autumn 2010

rev 38355, **September** 22, 2011

 $\Diamond$
# **Direct Methods for Linear Systems of Equations**

# **2.1 Gaussian Elimination**

Exceptional feature of linear systems of equations (LSE):

☞ "exact" solution computable with finitely many elementary operations

!<br>!

**2**

Algorithm: Gaussian elimination  $(\rightarrow$  secondary school, linear algebra,)

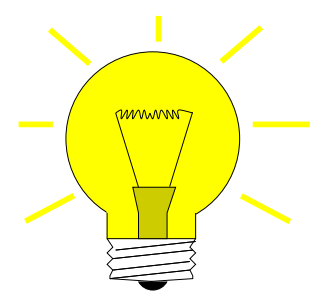

Idea: transformation to "simpler", but equivalent LSE by means of successive (invertible) row transformations

R. Hiptmair

rev 38355, October 30, 2011

<span id="page-37-0"></span>Algorithm 2.1.3.

Direct MATLAB implementation of Gaussian elimination for LSE  $\mathbf{A}\mathbf{x} = \mathbf{b}$ : grossly inefficient!

```
Code 2.1.4: Solving LSE Ax = b with Gaussian elimination
1 function x = qausselimsolve(A,b)
2 \times Gauss elimination without pivoting, x = A \cdot b3 \approx A must be an n \times n-matrix, b an n-vector
4 n = size(A, 1); A = [A, b]; \frac{1}{6}5 \approx Forward elimination (cf. step \theta in Ex. 2.1.1)
6 |for i=1:n-1, pivot = A(i,i);
7 for k=i+1:n, fac = A(k,i)/pivot;
8 A(k, i+1:n+1) = A(k, i+1:n+1) -
            fac*A(i,i+1:n+1); %
9 end
10 end
11 & Back substitution (cf. step \mathcal{D} in Ex. 2.1.1)
12 |A(n,n+1)| = A(n,n+1) /A(n,n);13 for i=n-1:-1:114 for l = i + 1:nA(i, n+1) = A(i, n+1) -A(1, n+1) * A(i, 1);16 end
17 A(i, n+1) = A(i, n+1)/A(i, i);
18 end
19 \vert x = A(:,n+1); %
                                                         R. Hiptmair
                                                         rev 38355,
                                                         October 30,
                                                         2011
                                                           2.1
                                                         NumCSE,
                                                         autumn
                                                         2010
```
p. 38

computational cost ( $\leftrightarrow$  number of elementary operations) of Gaussian elimination [\[48,](#page-613-0) Sect. 1.3]:

$$
\text{elimination:} \quad \sum_{i=1}^{n-1} (n-i)(2(n-i)+3) = n(n-1)(\frac{2}{3}n + \frac{7}{6}) \text{ Ops.}\,,
$$
\n
$$
\text{substitution:} \quad \sum_{i=1}^{n} 2(n-i)+1 = n^2 \text{ Ops.}\,. \tag{2.1.5}
$$

back su

asymptotic complexity (
$$
\rightarrow
$$
 Sect. 1.3) of Gaussian elimination  
(without pivoting) for generic LSE  $Ax = b$ ,  $A \in \mathbb{R}^{n,n}$ 

$$
= \frac{2}{3}n^3 + O(n^2) = O(n^3)
$$

NumCSE, autumn 2010

Example 2.1.6 (Runtime of Gaussian elimination).

**MATLAB** 

★

✧

✄ based on [LAPACK](http://www.netlib.org/lapack/)

 $\triangleright$  based on BLAS ( $\rightarrow$  Sect. [1.4\)](#page-35-0)

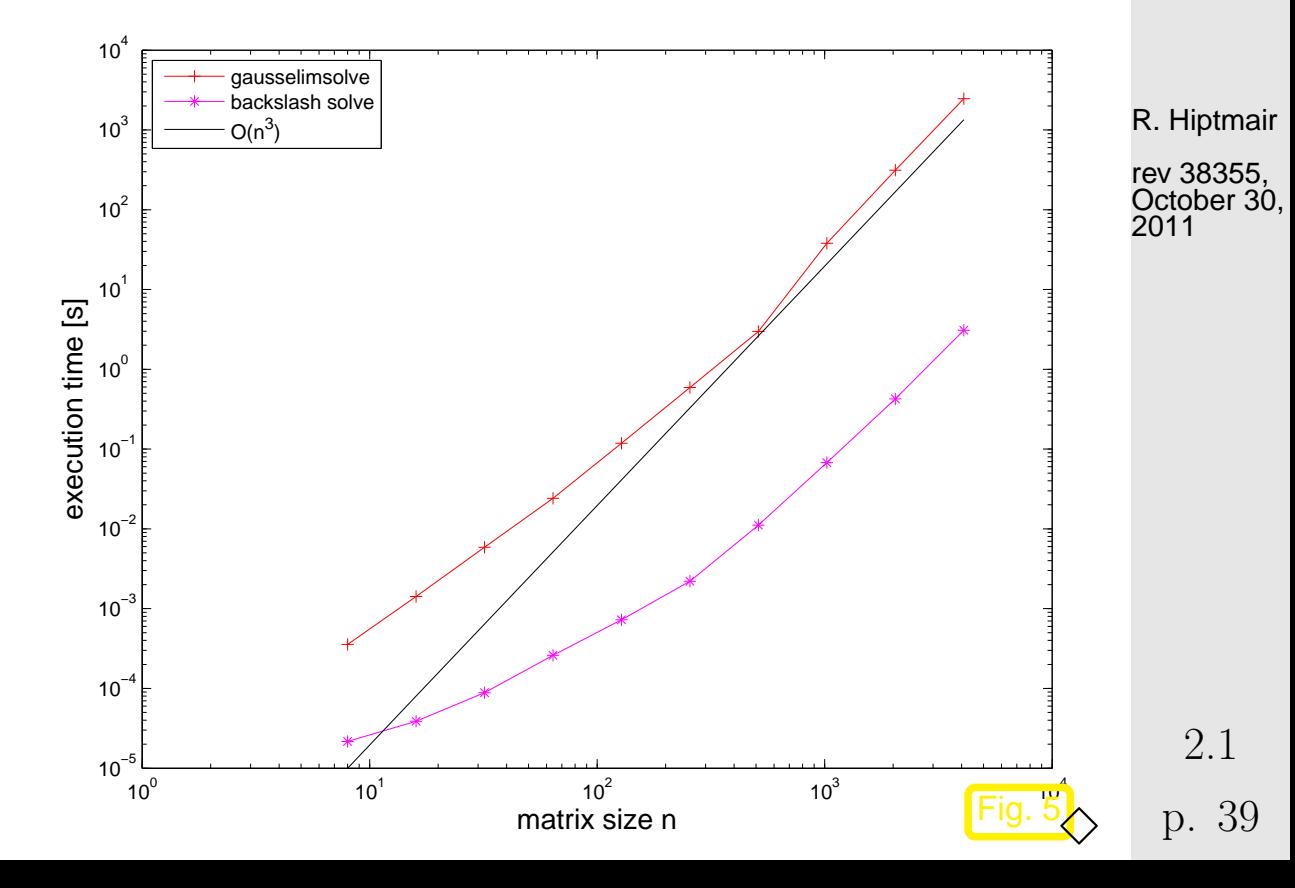

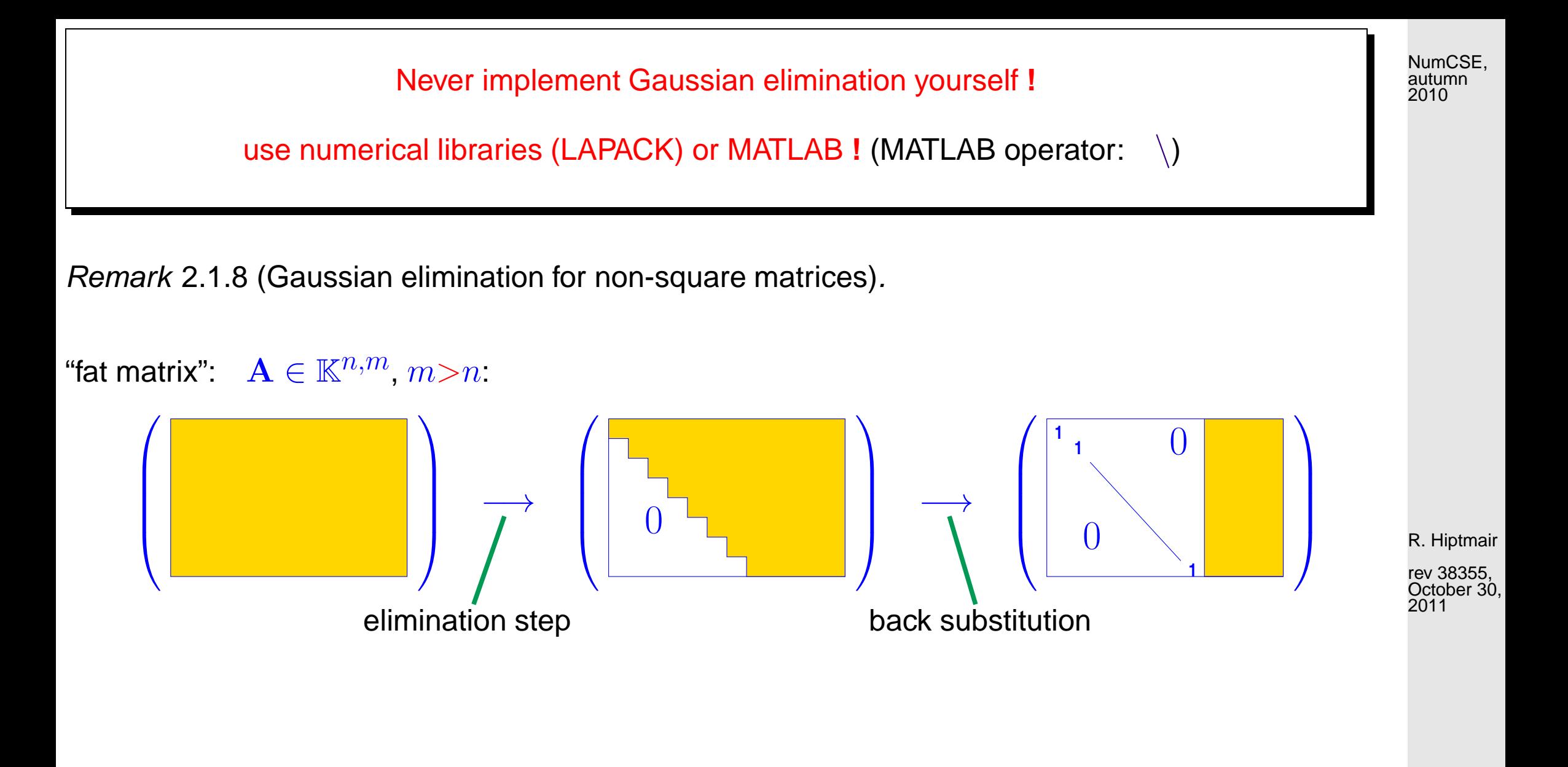

Simultaneous solving of  
\nLSE with multiple right hand sides  
\nGiven regular 
$$
A \in \mathbb{K}^{n,n}
$$
,  $B \in \mathbb{K}^{n,k}$ ,  
\nseek  $X \in \mathbb{K}^{n,k}$   
\n $AX = B \Leftrightarrow X = A^{-1}B$   
\nMATLAB:  
\n $x = A \setminus B$ ;  
\nasymptotic complexity:  $O(n^2(n+k))$ 

<span id="page-40-0"></span>Code 2.1.9: Gaussian elimination with multiple r.h.s.  $1$  **function**  $X =$  qausselimsolvemult( $A$ , $B$ )  $2 \approx$  Gauss elimination without pivoting,  $X = A \setminus B$  $3 \ln = \textbf{size}(A,1); \text{ } m = n + \textbf{size}(B,2); \text{ } A =$  $[A,B]$ ;  $4 |$ **for** i=1:n-1, pivot = A(i,i);  $5$  **for** k=i+1:n, fac = A(k,i)/pivot; 6  $A(k,i+1:m) = A(k,i+1:m)$  $fac*A(i,i+1:m);$ <sup>7</sup> **end** <sup>8</sup> **end**  $9 |A(n,n+1:m) = A(n,n+1:m) / A(n,n);$  $10$  **for**  $i = n - 1: -1:1$  $11$  **for**  $l = i + 1:n$  $12$  A(i,n+1:m) = A(i,n+1:m) - $A(1,n+1:m)*A(i,1);$ <sup>13</sup> **end**  $14$  A(i,n+1:m) = A(i,n+1:m)/A(i,i); <sup>15</sup> **end**  $16 |X = A(:,n+1:m);$  $\triangle$ R. Hiptmair rev 38355, **September** 26, 2011 NumCSE, autumn 2010

> p. 41 2.2

## <span id="page-41-0"></span>**2.2 LU-Decomposition/LU-Factorization**

Example 2.2.1 (Gaussian elimination and LU-factorization).  $\rightarrow$  [\[48,](#page-613-0) Sect. 2.4], [\[35,](#page-611-0) II.4], [\[27,](#page-611-1) Sect. 3.1]

LSE from Ex. 2.1.1: consider (forward) Gaussian elimination:

$$
\begin{pmatrix}\n1 & 1 & 0 \\
2 & 1 & -1 \\
3 & -1 & -1\n\end{pmatrix}\n\begin{pmatrix}\nx_1 \\
x_2 \\
x_3\n\end{pmatrix} = \begin{pmatrix}\n4 \\
1 \\
-3\n\end{pmatrix} \quad \longleftrightarrow \quad\n\begin{pmatrix}\nx_1 + x_2 & = 4 \\
2x_1 + x_2 - x_3 & = 1 \\
3x_1 - x_2 - x_3 & = -3\n\end{pmatrix}
$$
\n
$$
\begin{pmatrix}\n1 & 1 & 0 \\
1 & 0 & 0 \\
3 & -1 & -1\n\end{pmatrix}\n\begin{pmatrix}\n4 & 1 & 0 \\
2 & 1 & -1 \\
-3 & 0 & 1\n\end{pmatrix} \quad\n\begin{pmatrix}\n1 & 1 & 0 \\
0 & -1 & -1 \\
3 & -1 & -1\n\end{pmatrix}\n\begin{pmatrix}\n4 & 1 & 0 \\
-7 & -3 & 0 \\
-3 & 0 & 3\n\end{pmatrix}
$$
\n
$$
\begin{pmatrix}\n1 & 1 & 0 \\
2 & 1 & 0 \\
3 & 0 & 1\n\end{pmatrix}\n\begin{pmatrix}\n4 & 1 & 0 \\
0 & -1 & -1 \\
-15 & 0 & -1\n\end{pmatrix} \quad\n\begin{pmatrix}\n4 & 1 & 0 \\
-7 & 3 & 4 \\
-15 & 0 & 3\n\end{pmatrix} \quad\n\begin{pmatrix}\n1 & 1 & 0 \\
0 & -1 & -1 \\
-15 & -1 & -1\n\end{pmatrix} \quad\n\begin{pmatrix}\n1 & 1 & 0 \\
0 & 0 & 3 \\
-15 & -1 & -1\n\end{pmatrix} \quad\n\begin{pmatrix}\n4 & 1 & 0 \\
0 & 0 & 3 \\
-15 & -10 & 0\n\end{pmatrix} \quad\n\begin{pmatrix}\n4 & 1 & 0 \\
-7 & 1 & 0 \\
13 & 0 & 0\n\end{pmatrix}
$$

**=** pivot row, pivot element **bold**, negative multipliers red

mair rev 38355,

NumCSE, autumn 2010

**September** 26, 2011

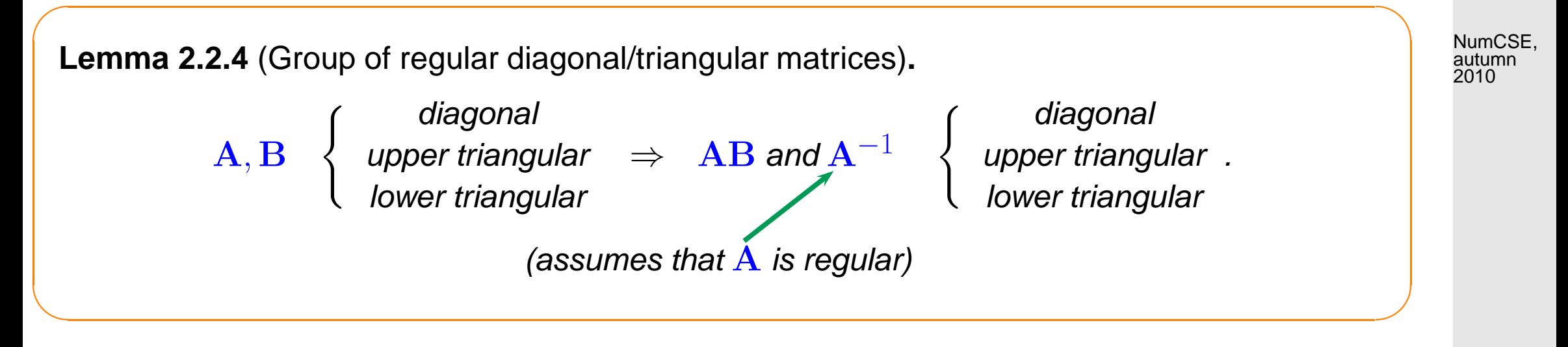

"Proof by visualization"  $\rightarrow$  Rem. 1.2.4

✬

✫

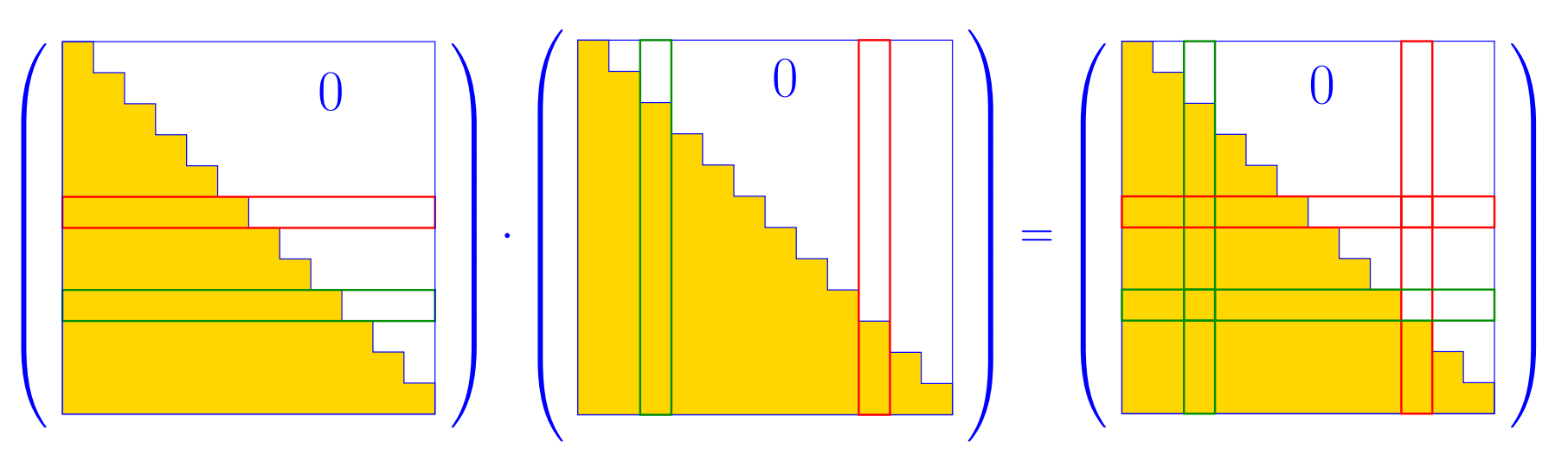

R. Hiptmair rev 38355, **September** 

26, 2011

.

<span id="page-42-0"></span>The (forward) Gaussian elimination (without pivoting), for  ${\bf A}{\bf x}={\bf b},\,{\bf A}\in\mathbb{R}^{n,n}$ , if possible, is algebraically equivalent to an LU-factorization/LU-decomposition  ${\bf A} = {\bf L} {\bf U}$  of  ${\bf A}$  into a normalized lower triangular matrix  $L$  and an upper triangular matrix  $U$ , [\[13,](#page-609-0) Thm. 3.2.1], [\[48,](#page-613-0) Thm. 2.10], [\[27,](#page-611-1) Sect. 3.1].

p. 43 2.2

**Lemma 2.2.5** (Existence of LU-decomposition)**.** The LU-decomposition of  $A \in \mathbb{K}^{n,n}$  exists, if all submatrices  $(A)_{1:k,1:k}, 1 \leq k \leq n$ , are regular. NumCSE, autumn 2010

A direct way to  $LU$ -decomposition [\[27,](#page-611-1) Sect. 3.1], [\[51,](#page-613-1) Sect. 3.3.3]:

 $\sqrt{2\pi}$ 

 $\sim$ 

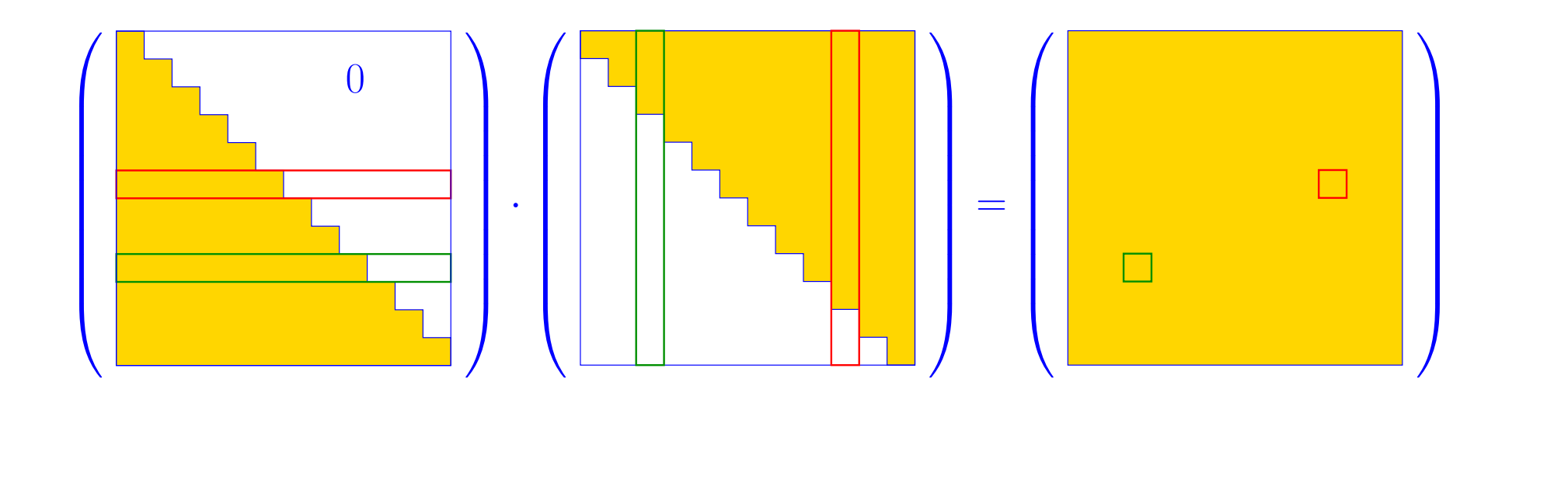

 $LU = A \Rightarrow a_{ik} =$ min  $\sum$  $\{i,k\}$  $j=1$  $l_{ij}u_{jk} =$  $\sqrt{2}$  $\frac{1}{2}$  $\overline{\mathcal{L}}$  $\sum_{j=1}^{i-1} l_{ij} u_{jk} + 1 \cdot u_{ik}$  , if  $i \leq k$  ,  $\sum_{j=1}^{k-1} l_{ij} u_{jk} + l_{ik} u_{kk}$  , if  $i > k$ . (2.2.6) p. 44 2.2

R. Hiptmair

rev 38355, **September** 26, 2011

R. Hiptmair

NumCSE, autumn 2010

rev 38355,

#### • row by row computation of U

• column by column computation of  $L$ 

Entries of A can be replaced with those of L, U **!** (so-called in situ/in place computation)

(Crout's algorithm, [\[27,](#page-611-1) Alg. 3.1])

 $\hat{=}$  rows of  $\bf{U}$  $\hat{=}$  columns of  $\bf{L}$ 

 $\overline{\phantom{0}}$ 

 $\overline{\phantom{0}}$ 

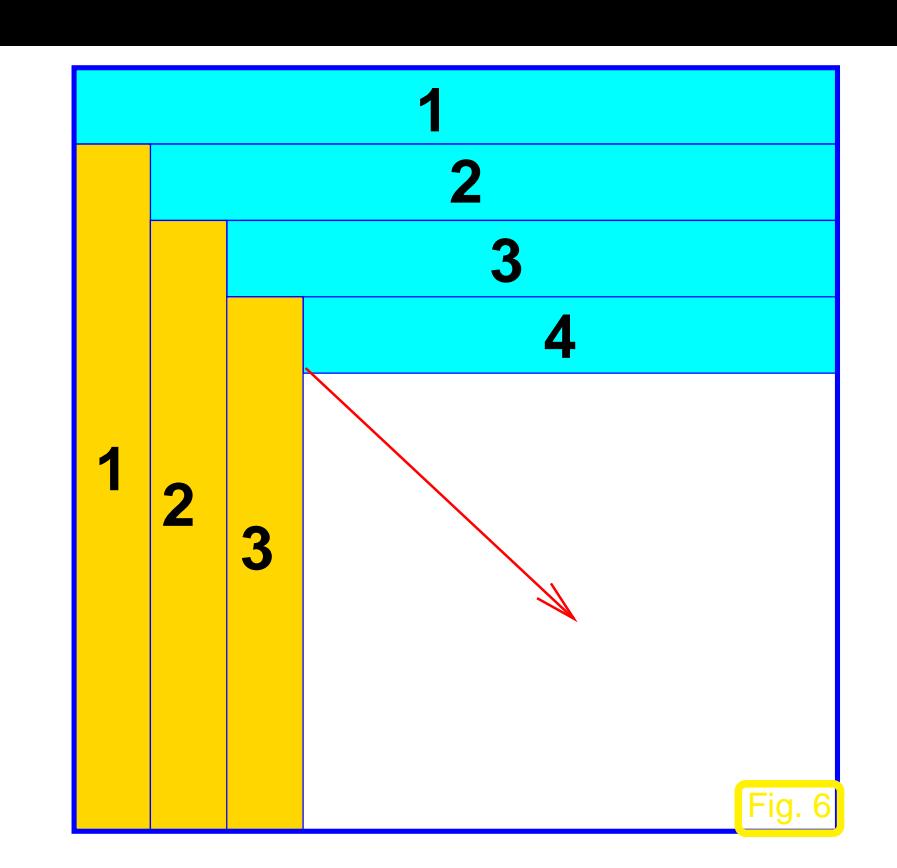

asymptotic complexity of LU-factorization of  $\mathbf{A} \in \mathbb{R}^{n,n}$  =  $\frac{1}{3}$  $\frac{1}{3}n^3 + O(n^2) = O(n^3)$ 

Remark 2.2.10 (In-situ LU-decomposition).

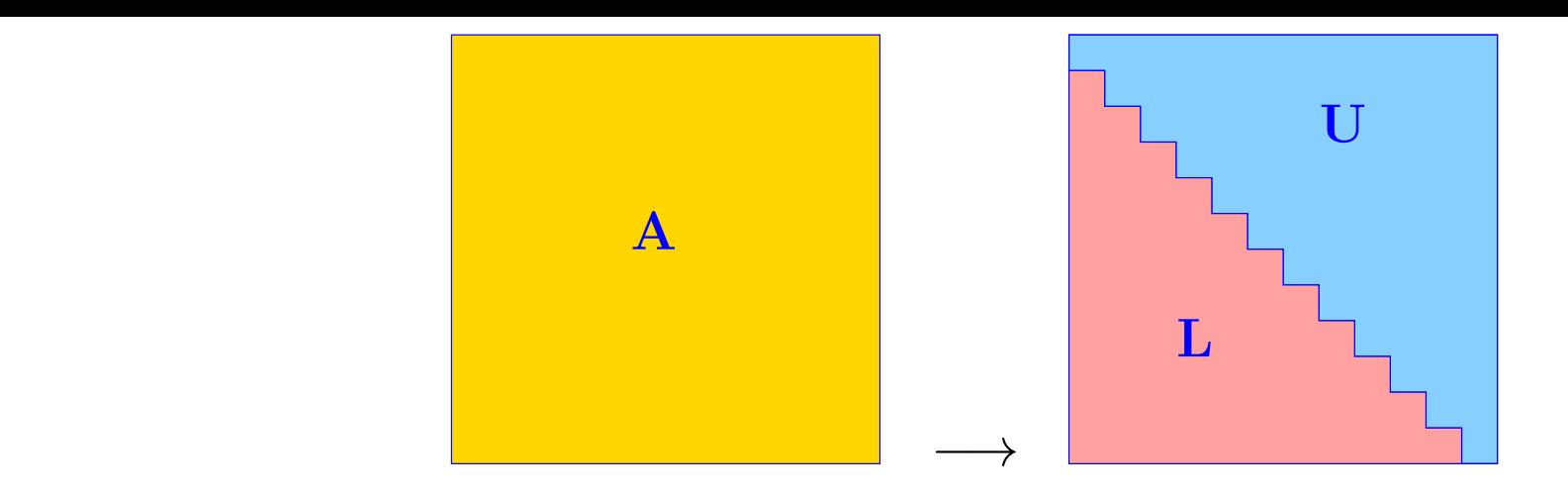

Replace entries of  $\bf{A}$  with entries of  $\bf{L}$  (strict lower triangle) and  $\bf{U}$  (upper triangle).

Solving a linear system of equations by LU-factorization:

<span id="page-45-0"></span>Algorithm 2.2.12 (Using LU-factorization to solve a linear system of equations).

 $\textcircled{1}~LU$ -decomposition  $\mathbf{A}=\mathbf{L}\mathbf{U},$  #elementary operations  $\frac{1}{3}n(n-1)(n+1)$ 

 $\mathbf{A}\mathbf{x} = \mathbf{b}$  : ② forward substitution, solve  ${\bf Lz}={\bf b}$ , #elementary operations  $\frac{1}{2}n(n-1)$ ③ backward substitution, solve  $\mathbf{U}\mathbf{x}=\mathbf{z}$ , #elementary operations  $\frac{1}{2}n(n+1)$  NumCSE, autumn 2010

 $\triangle$ 

rev 38355, **September** 26, 2011

p. 46

[asymptotic complexity:](#page-33-0) (in leading order) the same as for Gaussian elimination

Remark 2.2.13 (Many sequential solutions of LSE).

Given: regular matrix  $\mathbf{A} \in \mathbb{K}^{n,n}$ ,  $n \in \mathbb{N}$ , and  $N \in \mathbb{N}$ , both  $n,N$  large

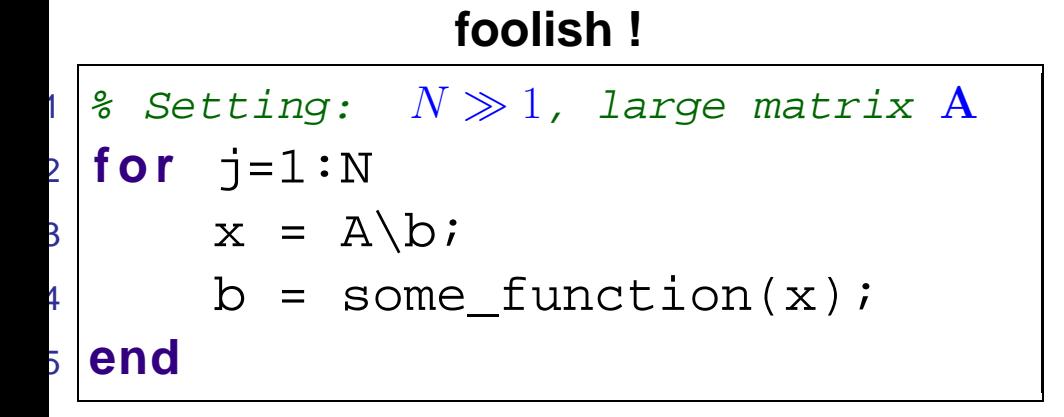

computational effort  $O(Nn^3)$ 

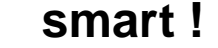

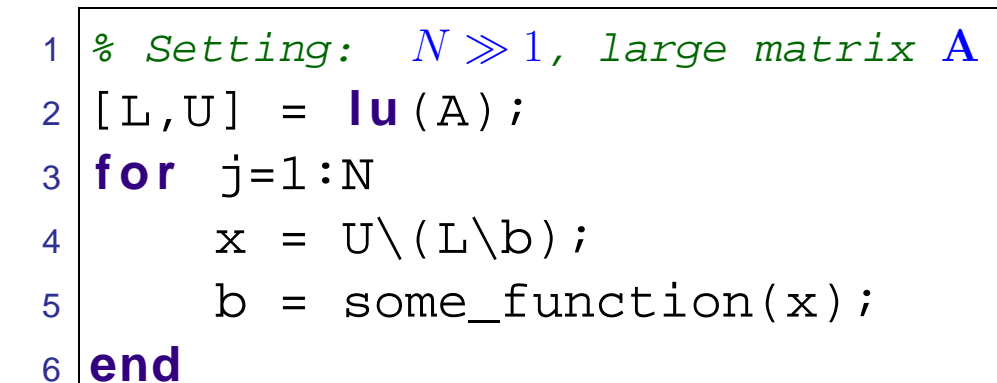

computational effort  $O(n^3 + Nn^2)$ 

R. Hiptmair

rev 38355, **September** 26, 2011

 $\triangle$ 

 $(17)$ 

Remark 2.2.16 (Block LU-factorization).

With  $\mathbf{A}_{11} \in \mathbb{K}^{n,n}$  regular,  $\mathbf{A}_{12} \in \mathbb{K}^{n,m}$ ,  $\mathbf{A}_{21} \in \mathbb{K}^{m,n}$ ,  $\mathbf{A}_{22} \in \mathbb{K}^{m,m}$ :

$$
\left(\begin{matrix}\n\mathbf{A}_{11} & \mathbf{A}_{12} \\
\mathbf{A}_{21} & \mathbf{A}_{22}\n\end{matrix}\right) = \left(\begin{matrix}\n\mathbf{I} & 0 \\
\mathbf{A}_{21}\mathbf{A}_{11}^{-1} & \mathbf{I}\n\end{matrix}\right) \left(\begin{matrix}\n\mathbf{A}_{11} & \mathbf{A}_{12} \\
0 & \mathbf{S}\n\end{matrix}\right)
$$
\nblock LU-factorization

Schur complement

,

$$
S := A_{22} - A_{21}A_{11}^{-1}A_{12}.
$$
 (2.2)

p. 47 2.2

NumCSE, autumn 2010

<span id="page-47-0"></span> $\rightarrow$  block Gaussian elimination, see Rem. 2.1.12.

# **2.3 Pivoting**

Known from linear algebra [\[48,](#page-613-0) Sect. 1.1]:

 $\begin{pmatrix} 0 & 1 \\ 1 & 0 \end{pmatrix} \begin{pmatrix} x_1 \\ x_2 \end{pmatrix}$  $\overline{\phantom{0}}$ =  $\sqrt{b_1}$  $b_2$ 

breakdown of Gaussian elimination Gaussian elimination feasible pivot element  $= 0$ 

R. Hiptmair

rev 38355, October 10, 2011

Example 2.3.1 (Pivoting and numerical stability).  $\rightarrow$  [\[13,](#page-609-0) Bsp. 3.2.3]

Idea (in linear algebra): Avoid zero pivot elements by swapping rows

p. 48

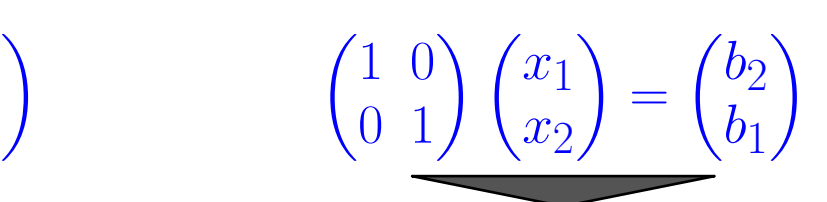

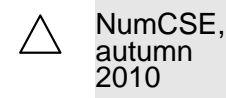

| \n $\left[\n \begin{array}{cccc}\n \text{% Example: numerical instability without} \\  \text{pivoting} \\  \text{A = [5.0E-17, 1; 1, 1];} \\  \text{A = [1;2];} \\  \text{A = [1;2];} \\  \text{A = A\}, \\  \text{A = A\}, \\  \text{A = A\}, \\  \text{A = A\}, \\  \text{B = [1;2];} \\  \text{A = A\}, \\  \text{A = A\}, \\  \text{B = [1;2];} \\  \text{A = A\}, \\  \text{A = A\}, \\  \text{B = [1;2];} \\  \text{A = A\}, \\  \text{B = [1;2];} \\  \text{C = A\}, \\  \text{D = A\}, \\  \text{E = [1;2];} \\  \text{A = [1;2];} \\  \text{A = [1;$ |
|----------------------------------------------------------------------------------------------------|
|----------------------------------------------------------------------------------------------------|

$$
\mathbf{A} = \begin{pmatrix} \epsilon & 1 \\ 1 & 1 \end{pmatrix} , \quad \mathbf{b} = \begin{pmatrix} 1 \\ 2 \end{pmatrix} \Rightarrow \mathbf{x} = \begin{pmatrix} \frac{1}{1-\epsilon} \\ \frac{1-2\epsilon}{1-\epsilon} \end{pmatrix} \approx \begin{pmatrix} 1 \\ 1 \end{pmatrix} \quad \text{for } |\epsilon| \ll 1.
$$

<span id="page-48-0"></span>What is wrong with  $MATLAB$ ? Needed: insight into roundoff errors  $\rightarrow$  Sect. [2.4](#page-52-0)

R. Hiptmair

NumCSE, autumn 2010

rev 38355, October 10, 2011

 $\Diamond$ 

Suitable pivoting essential for controlling impact of roundoff errors on Gaussian elimination ( $\rightarrow$  Sect. [2.5.2,](#page-57-0) [\[48,](#page-613-0) Sect. 2.5])

p. 49

<span id="page-49-0"></span>Algorithm 2.3.5 (Gaussian elimination with partial pivoting).

```
Code 2.3.6: Gaussian elimination with pivoting: extension of Code 2.1.6
1 function x = \text{gepi}(A, b)2 & Solving an LSE Ax = b by Gaussian elimination with partial pivoting
3 \vert n = \text{size}(A,1); A = [A,b];4 % Forward elimination by rank-1 modification, see Rem. 2.1.10
5 for k=1:n-16 [p,j] = max(abs(A(k:n,k))./max(abs(A(k:n,k:n))')') %
7 i f (p < eps*norm(A(k:n,k:n),1)), %
8 disp('A nearly singular'); end
9 A([k,j+k-1],k:n+1) = A([j+k-1,k],k:n+1);10 A(k+1:n,k+1:n+1) =
       A(k+1:n,k+1:n+1) - (A(k+1:n,k)*A(k,k+1:n+1))/A(k,k); %
11 end
12 % Back substitution (same as in Code 2.1.6)
13 |A(n,n+1)| = A(n,n+1) /A(n,n);14 f o r i=n-1:-1:1
15 | A(i, n+1) = (A(i, n+1) - A(i, i+1:n) * A(i+1:n, n+1))/A(i, i);16 end
17 | x = A(:, n+1); sR. Hiptmair
                                                                               rev 38355,
                                                                               October 10,
                                                                               2011
                                                                               NumCSE,
                                                                               autumn
                                                                               2010
```
2.3

p. 50

choice of pivot row index  $j$  (Line [6](#page-49-1) of code): relatively largest pivot [\[48,](#page-613-0) Sect. 2.5],

 $|a_{ji}|$ 

 $\max\{|a_{jl}|, l = k, \ldots, n\}$ 

$$
j\in\{k,\ldots,n\}\quad\text{such that}\quad
$$

<span id="page-50-0"></span>NumCSE, autumn 2010

$$
\rightarrow \max \qquad \qquad (2.3.7)
$$

for  $k = j, k \in \{i, \ldots, n\}$  partial pivoting

Example 2.3.11 (Rationale for partial pivoting policy [\(2.3.7\)](#page-50-0)).  $\rightarrow$  [\[48,](#page-613-0) Page 47]

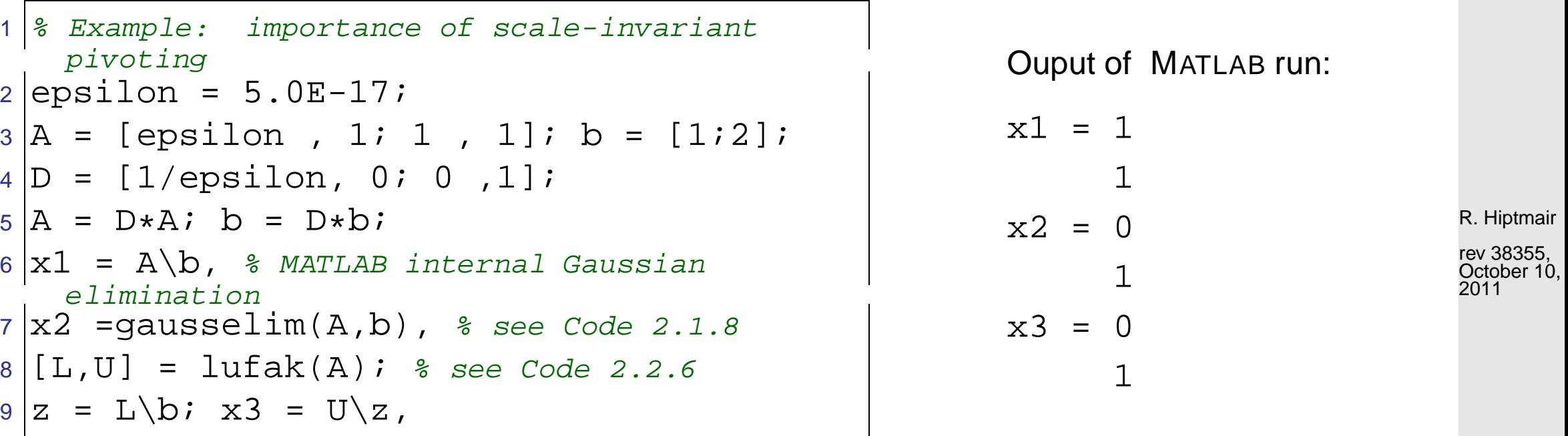

#### **Pivoting: Theoretical perspective**

p. 51 2.3

 $\Diamond$ 

**Lemma 2.3.13** (Existence of LU-factorization with pivoting).  $\rightarrow$  [\[13,](#page-609-0) Thm. 3.25], [\[35,](#page-611-0) Thm. 4.4]

For any regular  $A \in \mathbb{K}^{n,n}$  there is a permutation matrix ( $\rightarrow$  Def. 2.3.12)  $\mathbf{P} \in \mathbb{K}^{n,n}$ , a normalized lower triangular matrix  $L \in \mathbb{K}^{n,n}$ , and a regular upper triangular matrix  $\mathbf{U} \in \mathbb{K}^{n,n}$  ( $\rightarrow$ Def. 2.2.3), such that  $PA = LU$ .

Example 2.3.14 (Ex. 2.3.4 cnt'd).

$$
\mathbf{A} = \begin{pmatrix} 1 & 2 & 2 \\ 2 & -3 & 2 \\ 1 & 24 & 0 \end{pmatrix} \stackrel{\mathbf{Q}}{\rightarrow} \begin{pmatrix} 2 & -3 & 2 \\ 1 & 2 & 2 \\ 1 & 24 & 0 \end{pmatrix} \stackrel{\mathbf{Q}}{\rightarrow} \begin{pmatrix} 2 & -3 & 2 \\ 0 & 3.5 & 1 \\ 0 & 25.5 & -1 \end{pmatrix} \stackrel{\mathbf{Q}}{\rightarrow} \begin{pmatrix} 2 & -7 & 2 \\ 0 & 25.5 & -1 \\ 0 & 3.5 & 1 \end{pmatrix} \stackrel{\mathbf{Q}}{\rightarrow} \begin{pmatrix} 2 & -7 & 2 \\ 0 & 25.5 & -1 \\ 0 & 0 & 1.373 \end{pmatrix}
$$

$$
\mathbf{U} = \begin{pmatrix} 2 & -3 & 2 \\ 0 & 25.5 & -1 \\ 0 & 0 & 1.1373 \end{pmatrix}, \qquad \mathbf{L} = \begin{pmatrix} 1 & 0 & 0 \\ 0.5 & 1 & 0 \\ 0.5 & 0.1373 & 1 \end{pmatrix}, \qquad \mathbf{P} = \begin{pmatrix} 0 & 1 & 0 \\ 0 & 0 & 1 \\ 1 & 0 & 0 \end{pmatrix}.
$$

 $\sqrt{2\pi}$ 

 $\sim$ 

MATLAB function:  $[L, U, P] = \text{lu}(A)$  (P = permutation matrix)

R. Hiptmair

NumCSE, autumn 2010

rev 38355, October 10, 2011

<span id="page-52-1"></span>Remark 2.3.15 (Row swapping commutes with forward elimination).

NumCSE, autumn 2010

The LU-factorization of  $A \in \mathbb{K}^{n,n}$  with partial pivoting by Alg. 2.3.8 is *numerically equivalent* to the LU-factorization of PA without pivoting ( $\rightarrow$  Code [2.2.6\)](#page-53-0), when P is a permutation matrix gathering the row swaps entailed by partial pivoting.

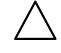

R. Hiptmair

rev 38355, October 14, 2011

# <span id="page-52-0"></span>**2.4 Supplement: Machine Arithmetic**

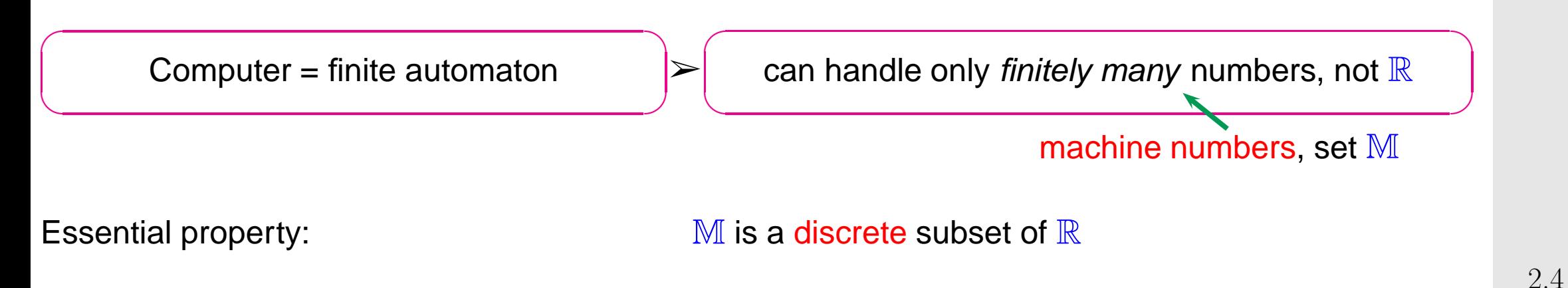

M not closed under elementary arithmetic operations  $+,-, \cdot, /$ .

roundoff errors (ger.: Rundungsfehler) are inevitable

<span id="page-53-0"></span>Example 2.4.6 (Input errors and roundoff errors).

Code 2.4.7: input errors and roundoff errors

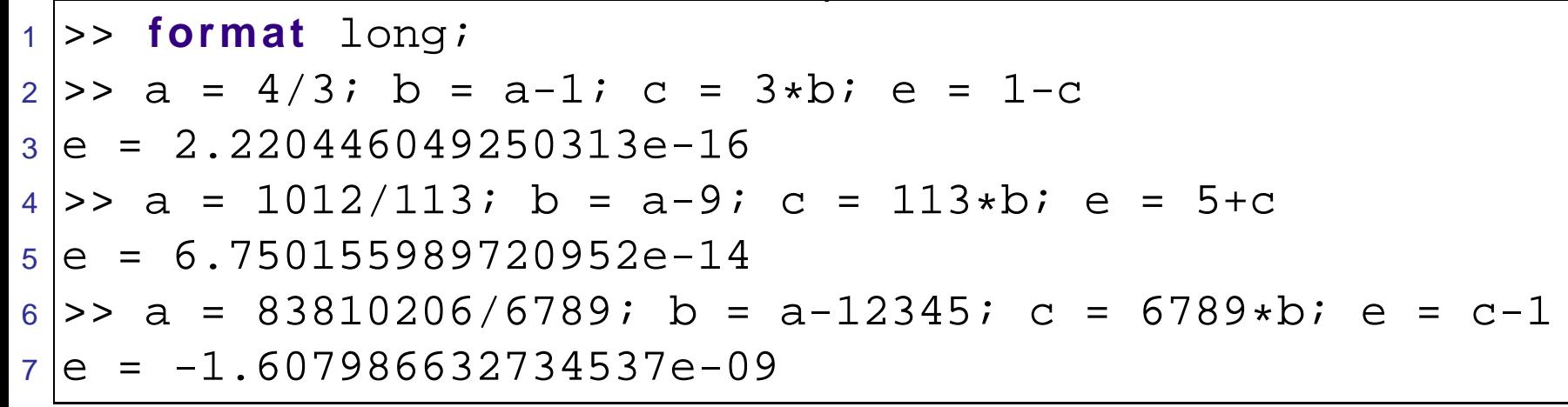

R. Hiptmair rev 38355,

NumCSE, autumn 2010

October 14, 2011

 $\Diamond$ 

Notation: 
$$
\text{floating point realization of } \star \in \{+, -, \cdot, / \} \colon \widetilde{\star}
$$

correct rounding:

$$
rd(x) = \arg\min_{\widetilde{x} \in \mathbb{M}} |x - \widetilde{x}|
$$

2.4

(if non-unique, round to larger (in modulus)  $\widetilde{x} \in \mathbb{M}$ : "rounding up")

p. 54

For any reasonable M: small [relative](#page-68-0) rounding error

$$
\exists \text{eps} \ll 1: \frac{|\text{rd}(x) - x|}{|x|} \le \text{eps} \quad \forall x \in \mathbb{R} \,.
$$
 (2.4.8)

Realization of  $+,-,\widetilde{\cdot},/$ :

$$
\star \in \{+, -, \cdot, / \} \colon \qquad x \mathbin{\widetilde{\star}} y := \text{rd}(x \star y) \tag{2.4.9}
$$

<span id="page-54-0"></span>**Assumption 2.4.10** ("Axiom" of roundoff analysis)**.**

There is a small positive number eps, the machine precision, such that for the elementary arithmetic operations  $\star \in \{+,-,\cdot,/\}$  and "hard-wired" functions<sup>\*</sup>  $f \in \{\exp,\sin,\cos,\log,\dots\}$ holds

$$
x \widetilde{\star} y = (x \star y)(1 + \delta) , \quad \widetilde{f}(x) = f(x)(1 + \delta) \quad \forall x, y \in \mathbb{M} ,
$$

with  $|\delta| < eps$ .

 $\sim$ 

 $\overline{\phantom{a}}$ 

relative roundoff errors of elementary steps in a program bounded by machine precision **!**

Example 2.4.11 (Machine precision for MATLAB). (CPU Intel Pentium)

R. Hiptmair rev 38355, October 14,

NumCSE, autumn 2010

2011

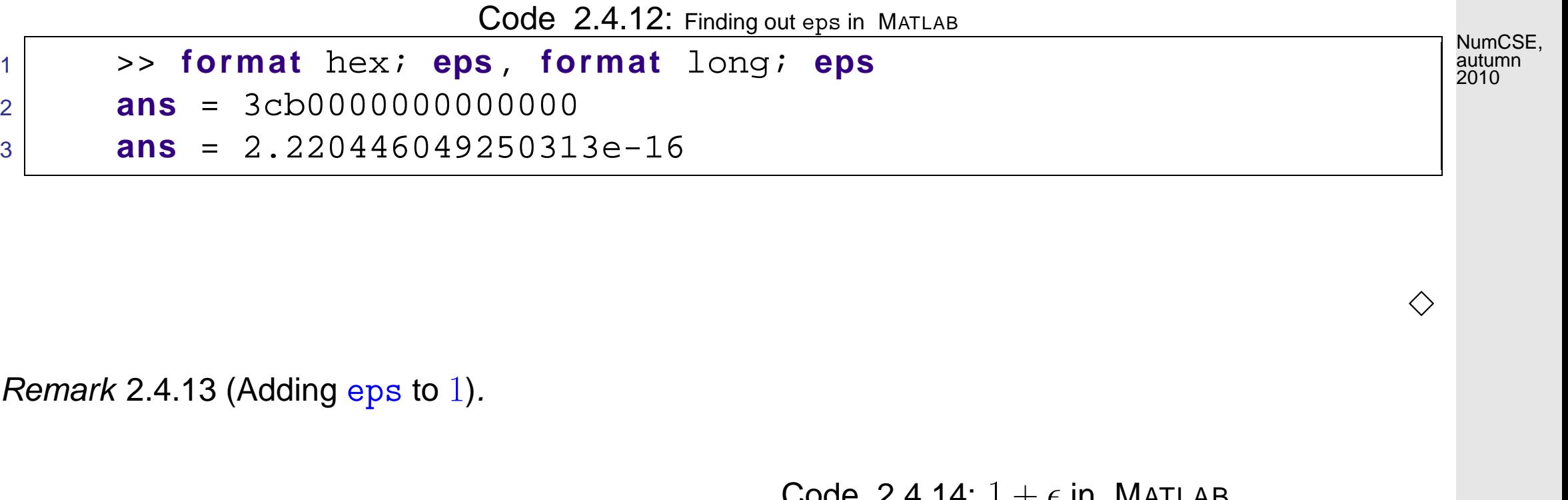

eps is the smallest positive number  $\in \mathbb{M}$  for which  $1 + \epsilon \neq 0$  $1$  (in  $M$ ):

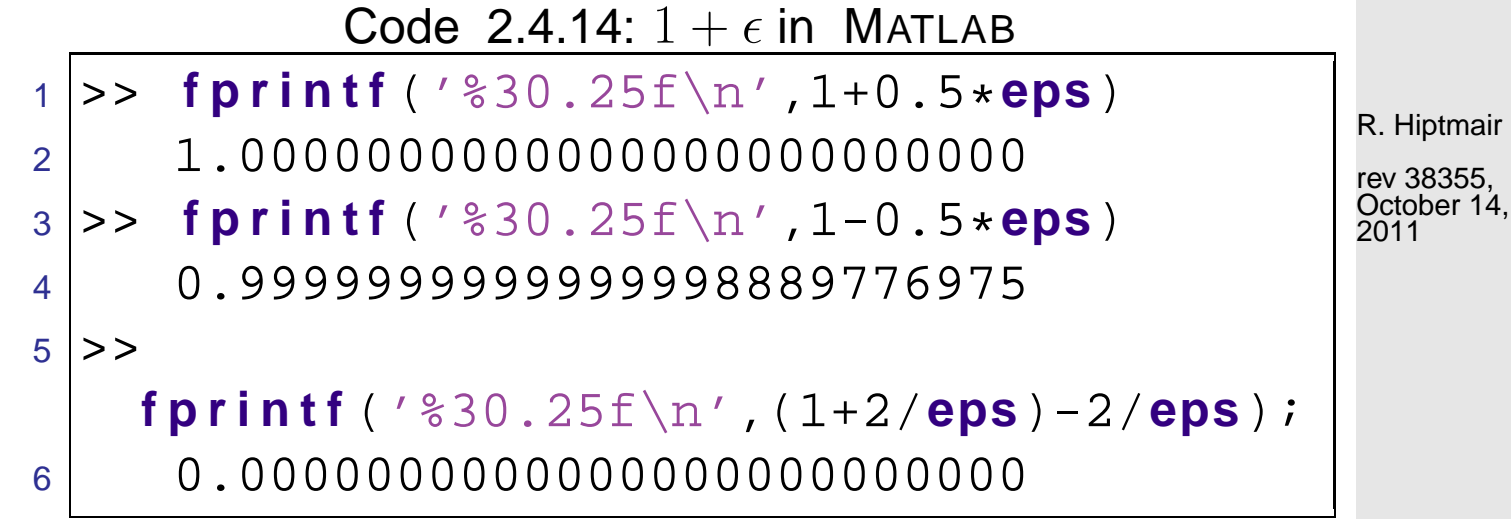

 $\bigwedge$ 

Do we have to worry about these tiny roundoff errors **?**

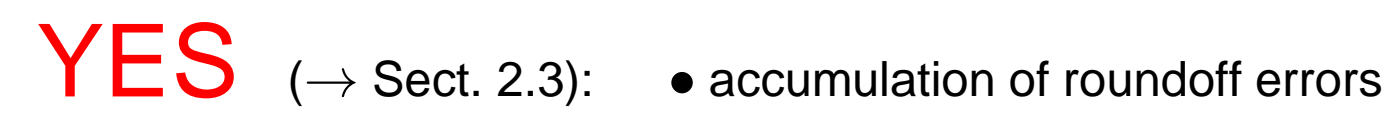

!<br>!

- 
- amplification of roundoff errors

[✄](#page-48-0) back to Gaussian elimination/LU-factorization with pivoting

# **2.5 Stability of Gaussian Elimination**

Issue: Gauge impact of roundoff errors on Gaussian elimination with partial pivoting !

R. Hiptmair

rev 38355, October 14, 2011

<span id="page-57-0"></span>**2.5.1 Vector norms and matrix norms [\[13,](#page-609-0) Sect. 2.1.2], [\[35,](#page-611-0) Sect. 1.2], [\[51,](#page-613-1) Sect. 1.11]**

### **2.5.2 Numerical Stability [\[13,](#page-609-0) Sect. 2.3]**

<span id="page-57-1"></span>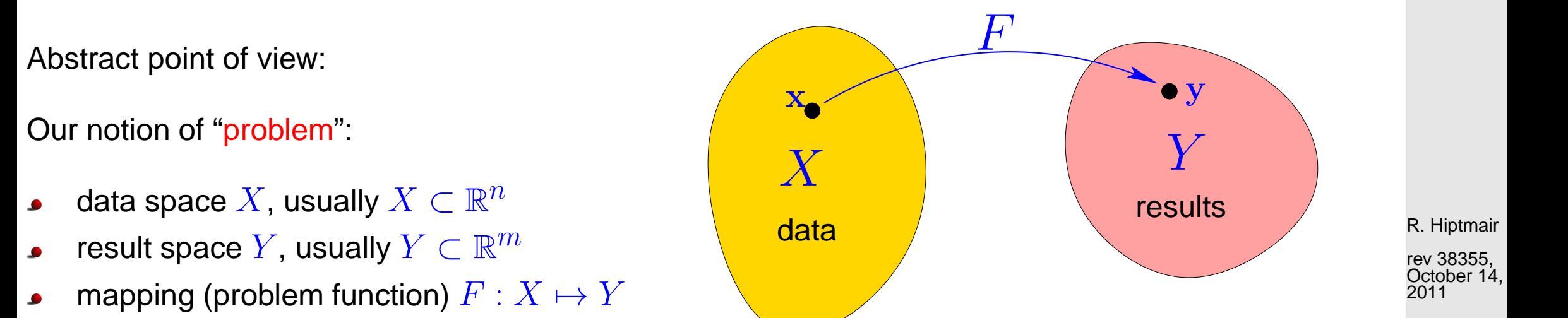

Application to linear system of equations  $\quad \mathbf{A}\mathbf{x}=\mathbf{b}, \quad \mathbf{A}\in\mathbb{K}^{n,n},\, \mathbf{b}\in\mathbb{K}^{n}.$ 

"The [problem:](#page-57-1)" data ˆ= system matrix <sup>A</sup> <sup>∈</sup> <sup>R</sup> n,n, right hand side vector <sup>b</sup> <sup>∈</sup> <sup>R</sup> n A data space  $X = \mathbb{R}^{n,n} \times \mathbb{R}^n$  with vector/matrix norms ( $\rightarrow$  Defs. 2.5.1, 2.5.5)

problem mapping  $|(A, b) \mapsto F(A, b) := A^{-1}b|$ , (for regular A)

2.5

NumCSE, autumn 2010

p. 58

Stability is a property of a particular algorithm for a [problem](#page-57-1)

NumCSE, autumn 2010

Numerical algorithm **=** Specific sequence of elementary operations  $(\rightarrow$  programme in C++ or FORTRAN)

Below:  $\|X,Y\|$  normed vector spaces, e.g.,  $X=\mathbb{R}^n,$   $Y=\mathbb{R}^m$ 

<span id="page-58-0"></span>**Definition 2.5.11** (Stable algorithm)**.** An algorithm  $F$  for solving a problem  $F : X \mapsto Y$  is numerically stable, if for all  $x \in X$  its result  $F(\mathbf{x})$  (affected by roundoff) is the exact result for "slightly perturbed" data:

 $\exists C \approx 1: \forall \mathbf{x} \in X: \exists \widetilde{\mathbf{x}} \in X: \|\mathbf{x} - \widetilde{\mathbf{x}}\| \leq C \text{ eps} \|\mathbf{x}\| \quad \wedge \quad \widetilde{F}(\mathbf{x}) = F(\widehat{\mathbf{x}}).$ 

R. Hiptmair

rev 38355, October 14, 2011

2.5

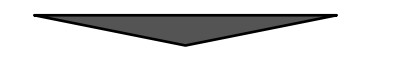

Terminology:

Def. [2.5.11](#page-58-0) introduces stability in the sense of backward error analysis

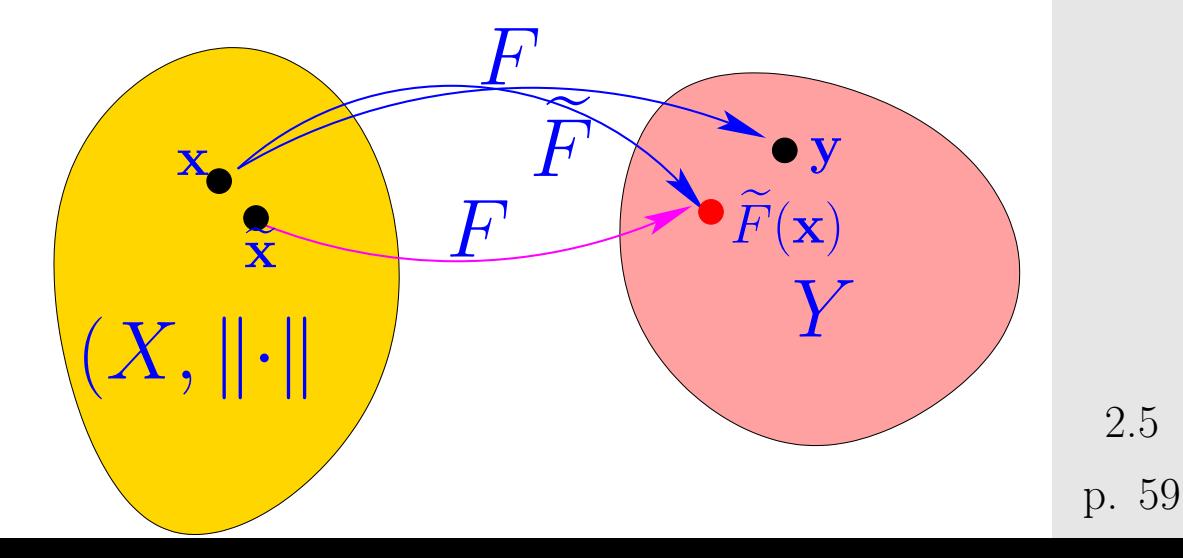

### **2.5.3 Roundoff analysis of Gaussian elimination**

 $\sqrt{2\pi}$ 

 $\sim$ 

Simplification: equivalence of Gaussian elimination and LU-factorization extends to machine arithmetic, cf. Sect. [2.2](#page-41-0)

**Lemma 2.5.12** (Equivalence of Gaussian elimination and LU-factorization)**.** The following algorithms for solving the LSE  $Ax = b$  ( $A \in \mathbb{K}^{n,n}$ ,  $b \in \mathbb{K}^n$ ) are numerically equivalent:

- ❶ Gaussian elimination (forward elimination and back substitution) without pivoting, see Algorithm [2.1.3.](#page-37-0)
- $\bullet$  [LU-factorization](#page-42-0) of A (→ Code [2.2.6\)](#page-53-0) followed by forward and backward substitution, see Algorithm [2.2.12.](#page-45-0)

Rem. [2.3.15](#page-52-1)  $\geq$  sufficient to consider LU-factorization without pivoting

R. Hiptmair rev 38355, October 14,

2011

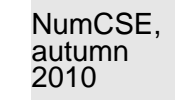

**Theorem 2.5.13** (Stability of Gaussian elimination with partial pivoting)**.**

Let  $\mathbf{A} \in \mathbb{R}^{n,n}$  be regular and  $\mathbf{A}^{(k)} \in \mathbb{R}^{n,n}$ ,  $k=1,\ldots,n-1$ , denote the intermediate matrix arising in the  $k$ -th step of Algorithm 2.3.8 (Gaussian elimination with partial pivoting) when carried out with exact arithmetic.

For the approximate solution  $\widetilde{\mathbf{x}} \in \mathbb{R}^n$  of the LSE  $\mathbf{A}\mathbf{x} = \mathbf{b}$ ,  $\mathbf{b} \in \mathbb{R}^n$ , computed by Algorithm 2.3.8 (based on machine arithmetic with machine precision eps,  $\rightarrow$  Ass. [2.4.10\)](#page-54-0) there is  $\Delta {\bf A} \in \mathbb{R}^{n,n}$ with

$$
\|\Delta \mathbf{A}\|_{\infty} \leq n^3 \frac{3 \text{eps}}{1 - 3n \text{eps}} \rho \|\mathbf{A}\|_{\infty} , \quad \rho := \frac{\max_{i,j,k} |(\mathbf{A}^{(k)})_{ij}|}{\max_{i,j} |(\mathbf{A})_{ij}|} ,
$$
  
such that  $(\mathbf{A} + \Delta \mathbf{A})\tilde{\mathbf{x}} = \mathbf{b} .$ 

R. Hiptmair rev 38355, October 14,

NumCSE, autumn 2010

✪ 2011

 $\rho$  "small"  $\rightarrow$  Gaussian elimination with partial pivoting is stable ( $\rightarrow$  Def. [2.5.11\)](#page-58-0)

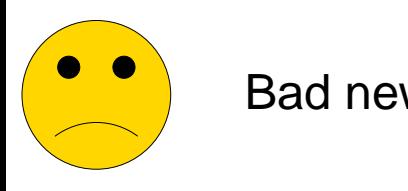

 $\sqrt{a}$ 

 $\sim$ 

Bad news: exponential growth  $\rho \sim 2^n$  is possible !

<span id="page-61-0"></span>Example 2.5.14 (Wilkinson's counterexample).

$$
a_{ij} = \begin{cases} 1 & \text{, if } i = j \lor j = n \\ -1 & \text{, if } i > j \\ 0 & \text{ else.} \end{cases}, \qquad \mathbf{A} = \begin{pmatrix} 1 & 0 & 0 & 0 & 0 & 0 & 0 & 0 & 0 & 0 \\ -1 & 1 & 0 & 0 & 0 & 0 & 0 & 0 & 0 & 1 \\ -1 & -1 & 1 & 0 & 0 & 0 & 0 & 0 & 0 & 1 \\ -1 & -1 & -1 & -1 & 1 & 0 & 0 & 0 & 0 & 0 & 1 \\ -1 & -1 & -1 & -1 & -1 & 1 & 0 & 0 & 0 & 0 & 1 \\ -1 & -1 & -1 & -1 & -1 & -1 & 1 & 0 & 0 & 0 & 1 \\ -1 & -1 & -1 & -1 & -1 & -1 & -1 & -1 & 1 & 0 & 1 \\ -1 & -1 & -1 & -1 & -1 & -1 & -1 & -1 & -1 & -1 & 1 \end{pmatrix}
$$

Partial pivoting does not trigger row permutations !

 $\mathbf{A}=\mathbf{L}\mathbf{U}\;,\;\;\;l_{ij}=$  $\sqrt{ }$  $\int$  $\overline{\mathcal{L}}$  $1$  , if  $i = j$  ,  $-1$  , if  $i > j$ ,  $0$  else  $u_{ij} =$  $\sqrt{2}$  $\int$  $\overline{\mathcal{L}}$  $1$ , if  $i = j$ ,  $2^{i-1}\phantom{.}$  , if  $j=n\phantom{.} ,$  $0$  else.

Exponential blow-up of entries of U **!**

Observation:  $\:$  In practice  $\rho$  (almost) always grows only mildly (like  $O($ √  $\overline{n})$ ) with  $n$ 

Example 2.5.15 (Stability by small random perturbations).

R. Hiptmair rev 38355,

NumCSE, autumn 2010

October 14, 2011

p. 62

2.5

 $\Diamond$ 

```
1 % Curing Wilkinson's counterexample by random perturbation
2 % Theory: Spielman and Teng
3 res = \lceil \cdot \rceil;
4 for n=10:10:2005 % Build Wilkinson matrix
6 A = [\text{tril}(-ones(n,n-1))+2*[eye(n-1);7 zeros(1,n-1)],ones(n,1)];
8 % imposed solution
9 \times = ((-1).^{\wedge}(1:n));
10 relerr = norm(A \ (A * x) - x) / norm(x);
11 % Randomly perturbed Wilkinson matrix by matrix with iid
12 \mid % N(0, {\rm eps}) distributed entries
13 Ap = A + eps*randn(size(A));
14 relerrp = norm(Ap\(A*x)-x)/norm(x);
15 res = [res; n relerr relerrp];
16 end
17 semilogy(res(:,1),res(:,2),'m-*',res(:,1),res(:,3),'r-+');
18 x l a b e l('matrix size n','fontsize',14);
19 y l a b e l('relative error','fontsize',14);
20 legend('unperturbed matrix','randn perturbed
   matrix','location','west');
21
22 p r i n t -depsc2 '../PICTURES/wilkpert.eps';
```
R. Hiptmair

NumCSE, autumn 

rev 38355, October 14, 

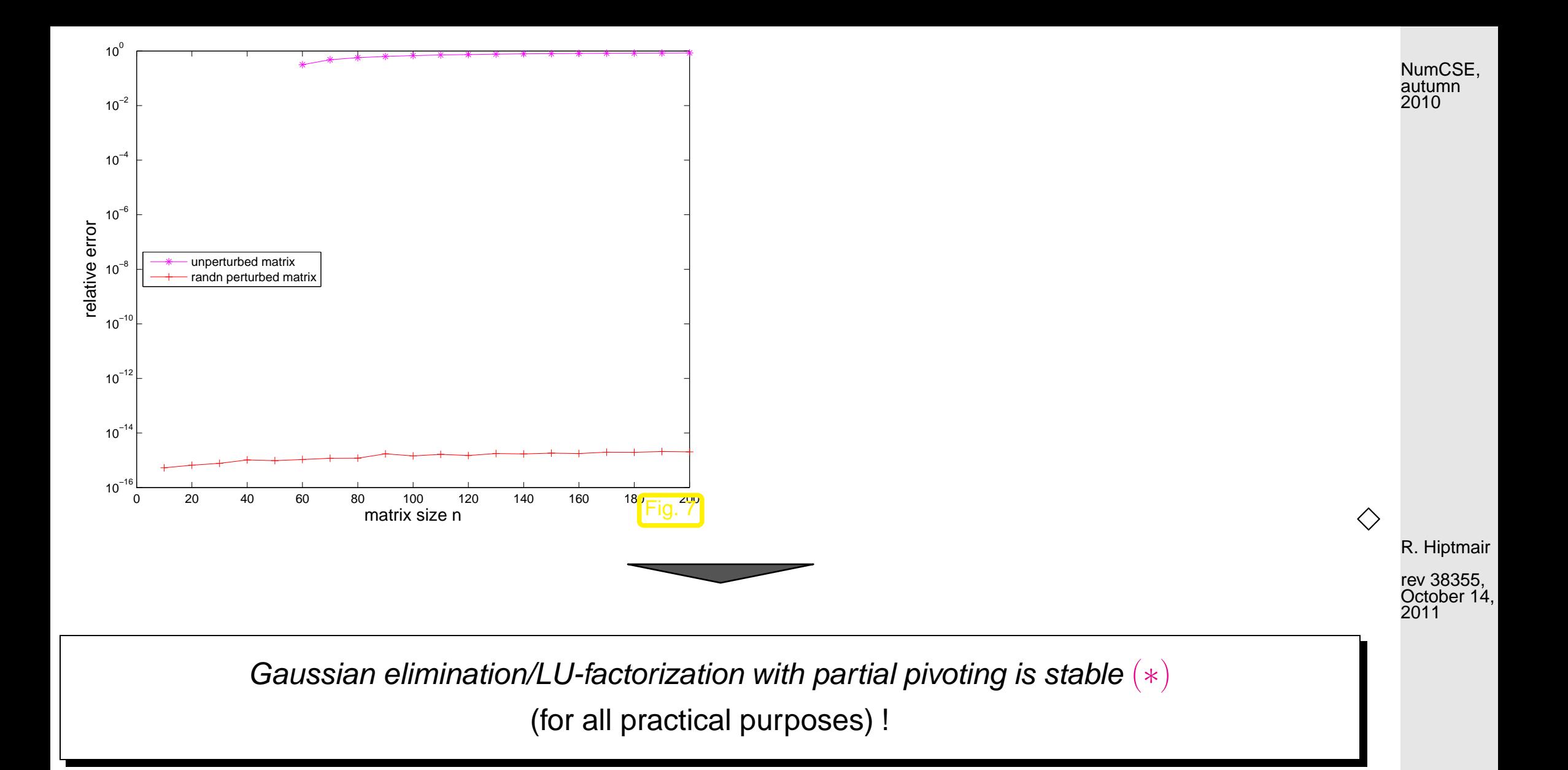

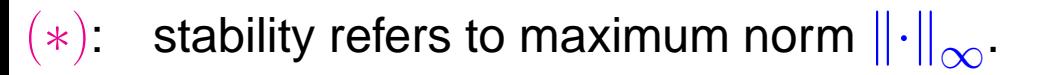

p. 64 2.5

NumCSE, autumn 2010

#### **Definition 2.5.16** (Residual)**.**

Given an approximate solution  $\widetilde{\mathbf{x}}\in\mathbb{K}^n$  of the LSE  $\mathbf{Ax}=\mathbf{b}$  ( $\mathbf{A}\in\mathbb{K}^{n,n}$ ,  $\mathbf{b}\in\mathbb{K}^n$ ), its residual is the vector

 $r = b - A\tilde{x}$ .

<span id="page-64-0"></span>Example 2.5.17 (Small residuals by Gaussian elimination).

R. Hiptmair

rev 38355, October 14, 2011

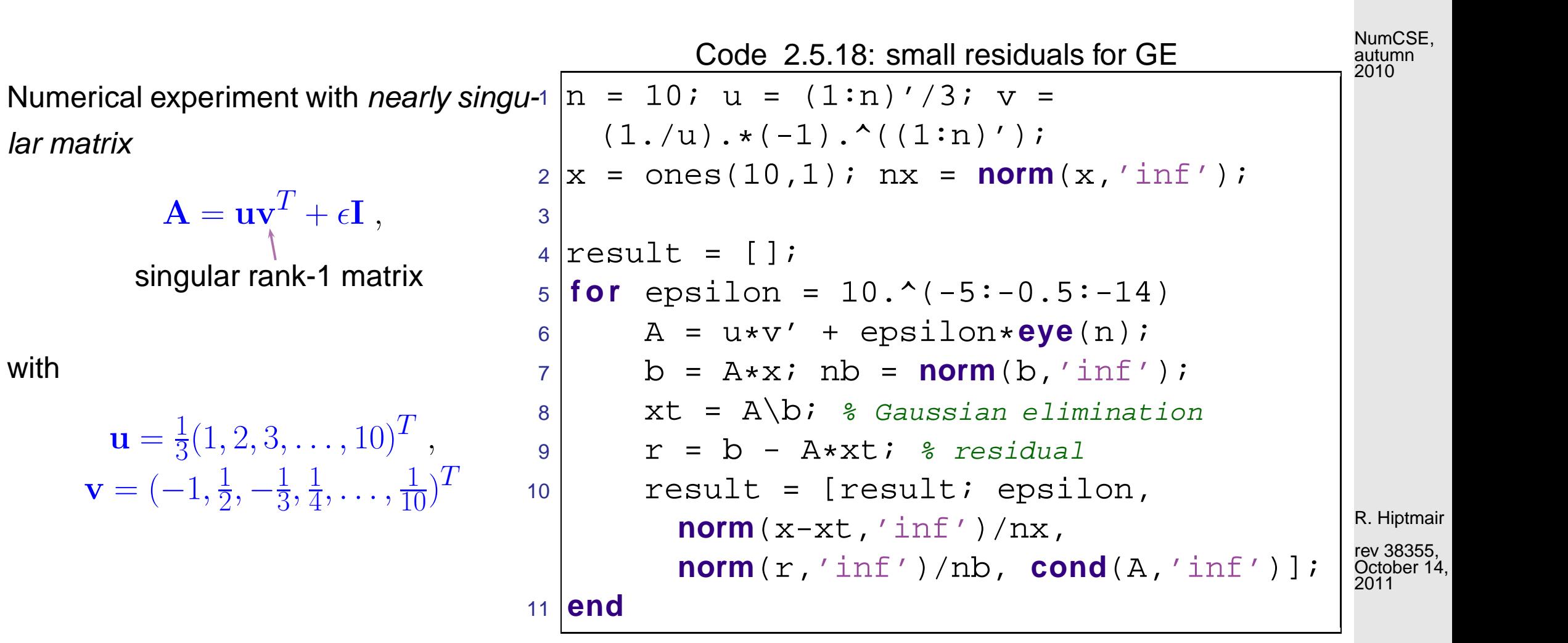

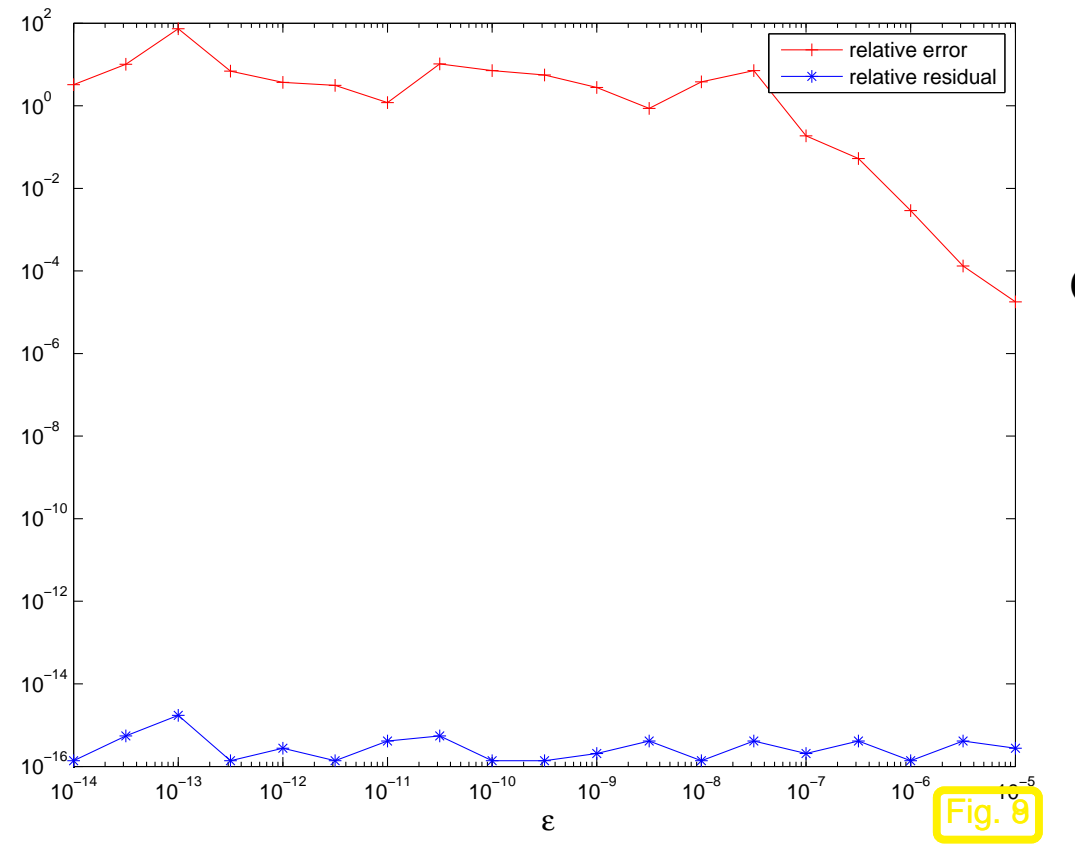

Observations (w.r.t  $\left\|\cdot\right\|_{\infty}$ -norm)

- for  $\epsilon \ll 1$  large relative error in computed solution  $\widetilde{\mathbf{x}}$
- small residuals for any  $\epsilon$

R. Hiptmair

NumCSE, autumn 2010

rev 38355, October 14, 2011

 $\Diamond$ 

Example 2.5.20 (Instability of multiplication with inverse).

Nearly singular matrix from Ex. [2.5.17](#page-64-0)

NumCSE, autumn 2010

Code 2.5.22: instability of multiplication with in-

verse

<sup>14</sup> **end**

```
1 \ln = 10; u = (1:n)'/3; v =(1./u).*(-1).<sup>^</sup>u;
2 | x = ones(10,1); nx =norm(x,'inf');
3
4 result = \lceil \cdot \rceil;
5 for epsilon = 10.^(-5:-0.5:-14)
6 A = u * v' +epsilon*rand(n,n);
7 \mid b = A*x; nb = norm(b,'inf');
8 \times t = A \cdot b; % Gaussian
        elimination
9 r = b - A \star xt; \frac{1}{2} residualB
10 B = inv(A); xi = B*b;
11 ri = b - A*xi; % residual
12 R = eye(n) - A*B; % residual
13 result = [result; epsilon,
        norm(r,'inf')/nb,
        norm(ri,'inf')/nb,
        norm(R,'inf')/norm(B,'inf')
        ];
```
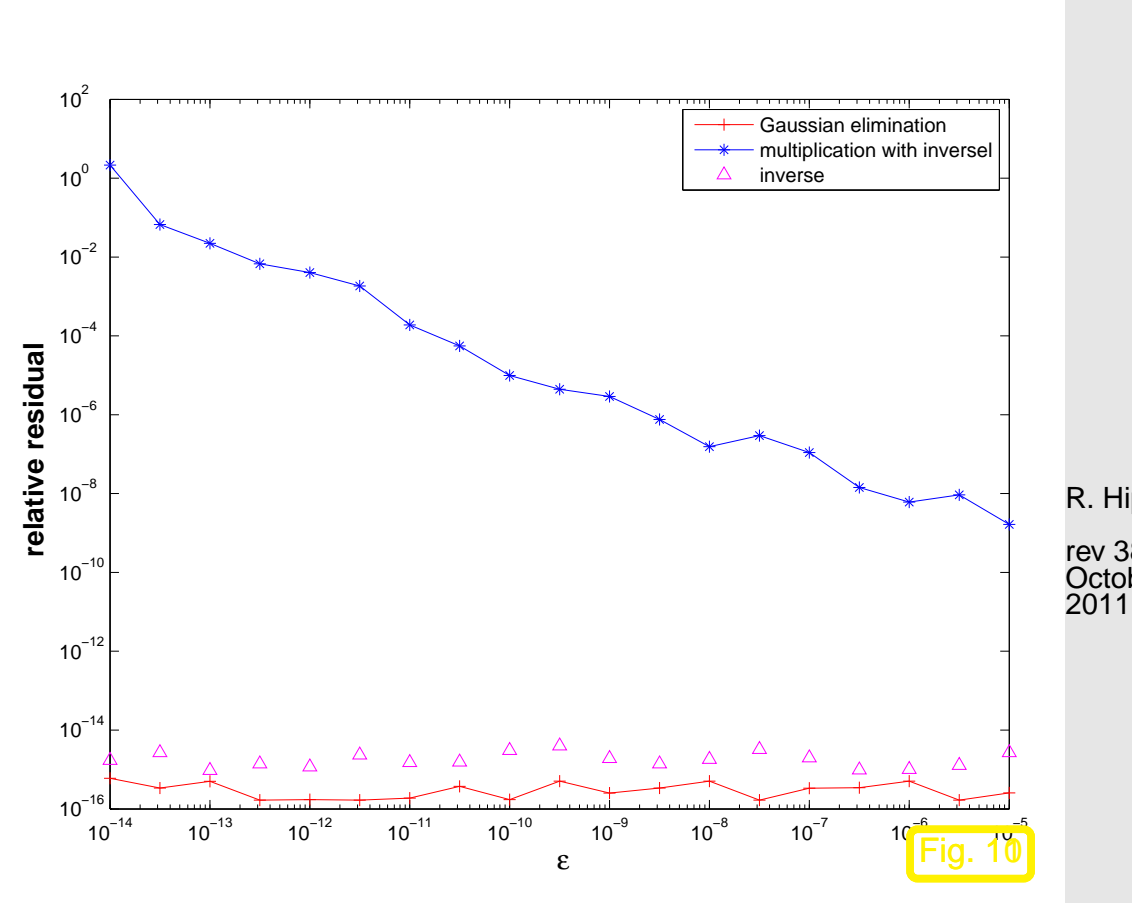

R. Hiptmair rev 38355, October 14,

> p. 68 2.5

#### NumCSE, autumn 2010

 $\Diamond$ 

### **2.5.4 Conditioning**

Question: implications of stability results ( $\rightarrow$  previous section) for

<span id="page-68-0"></span>(normwise) relative error:  $\epsilon_i$ 

$$
r \mathrel{\mathop:}= \frac{\|\mathbf{x} - \mathbf{\widetilde{x}}\|}{\|\mathbf{x}\|}
$$

.

 $\|\cdot\| \triangleq$  suitable vector norm, e.g., maximum norm  $\|\cdot\|_{\infty}$ )

R. Hiptmair

<span id="page-68-1"></span>rev 38355, October 14, 2011

Perturbed linear system:

 $\mathbf{A}\mathbf{x} = \mathbf{b} \leftrightarrow (\mathbf{A} + \Delta \mathbf{A})\tilde{\mathbf{x}} = \mathbf{b} + \Delta \mathbf{b} \implies (\mathbf{A} + \Delta \mathbf{A})(\tilde{\mathbf{x}} - \mathbf{x}) = \Delta \mathbf{b} - \Delta \mathbf{A}\mathbf{x}$ . (2.5.23)

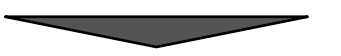

<span id="page-69-0"></span>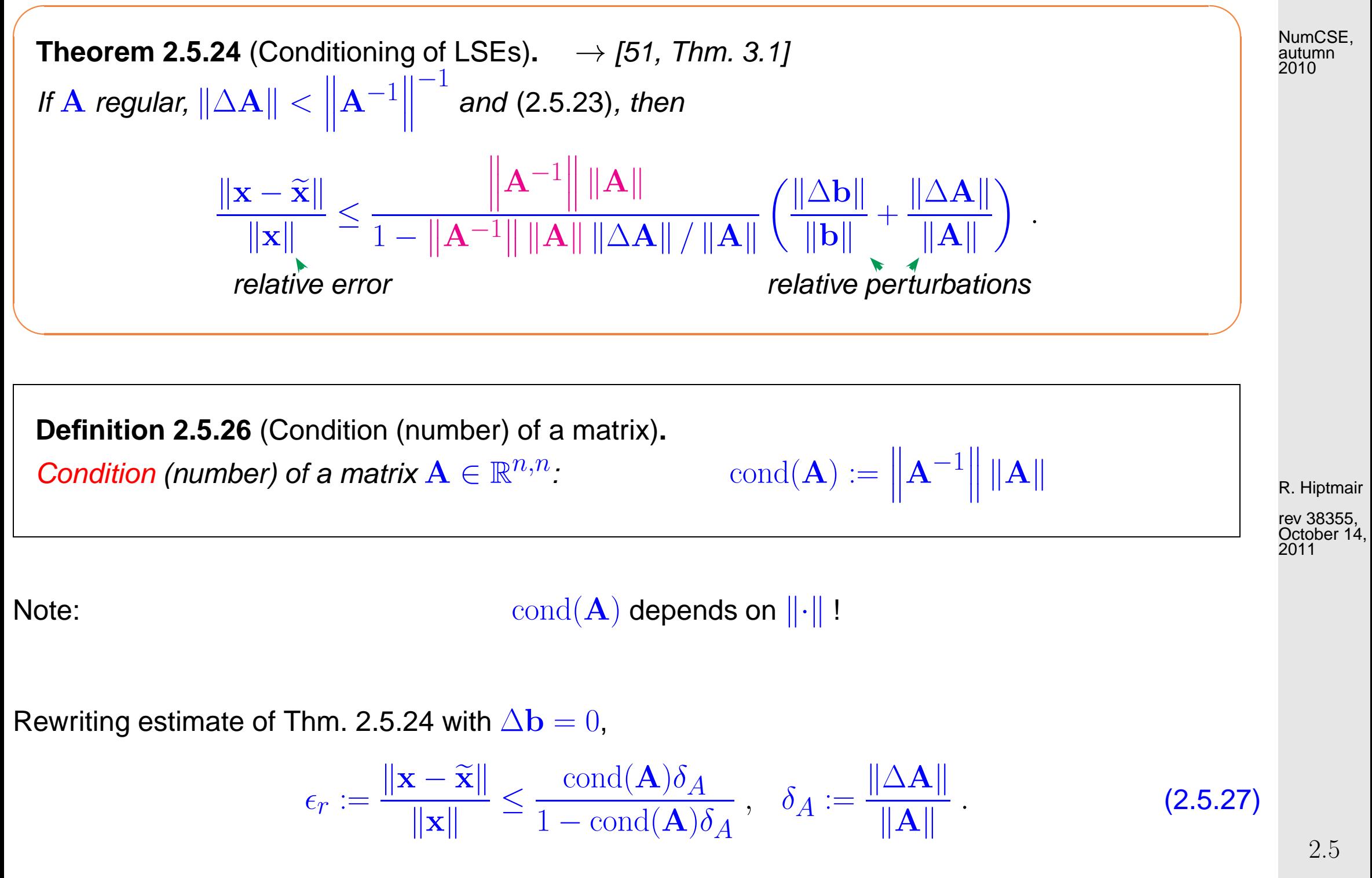

<span id="page-69-1"></span>p. 70

- [\(2.5.27\)](#page-69-1)  $\triangleright$  If  $\text{cond}(\mathbf{A}) \gg 1$ , small perturbations in  $\mathbf{A}$  can lead to large relative errors in the ★ solution of the LSE.
	- If  $cond(\mathbf{A}) \gg 1$ , a stable algorithm ( $\rightarrow$  Def. [2.5.11\)](#page-58-0) can produce  $\blacksquare$ solutions with large relative error !

Example 2.5.28 (Conditioning and relative error).  $\rightarrow$  Ex. [2.5.17](#page-64-0) cnt'd

✧

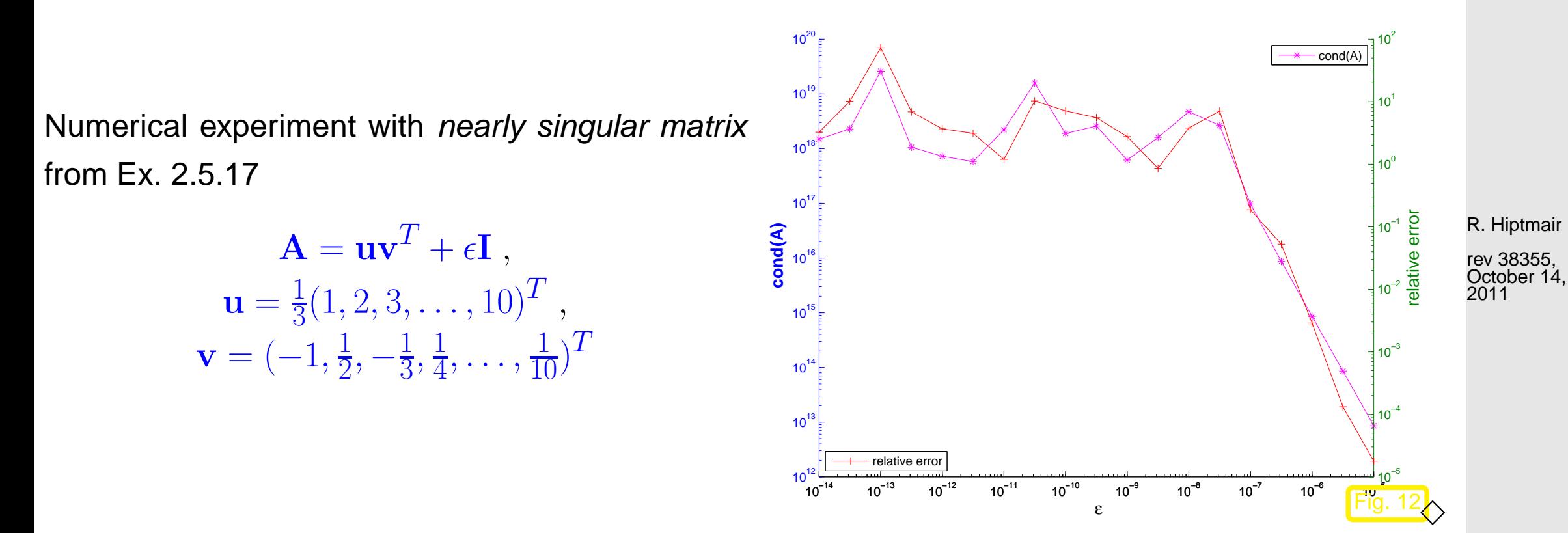

Example 2.5.29 (Wilkinson's counterexample cnt'd).  $\rightarrow$  Ex. [2.5.14](#page-61-0)

NumCSE, autumn 2010

### Blow-up of entries of U **!**  $\updownarrow$  (\*) However,  $\mathrm{cond}_2(\mathbf{A})$  is small!

✄ Instability of Gaussian elimination **!**

```
Code 2.5.30: GE for "Wilkinson system"
1 res = \lceil \cdot \rceil2 for n=10:10:10003 A =
      [ tril (-ones(n, n-1)) +2* [eye(n-1);
4 zeros(1,n-1)],ones(n,1)];
5 \times = ((-1) \cdot (1:n))';
6 relerr = norm(A \ (A * x) - x) / norm(x);
7 res = [res; n, relerr];
8 end
9 p l o t(res(:,1),res(:,2),'m-*');
```
R. Hiptmair

NumCSE, autumn 2010

rev 38355, October 14, 2011
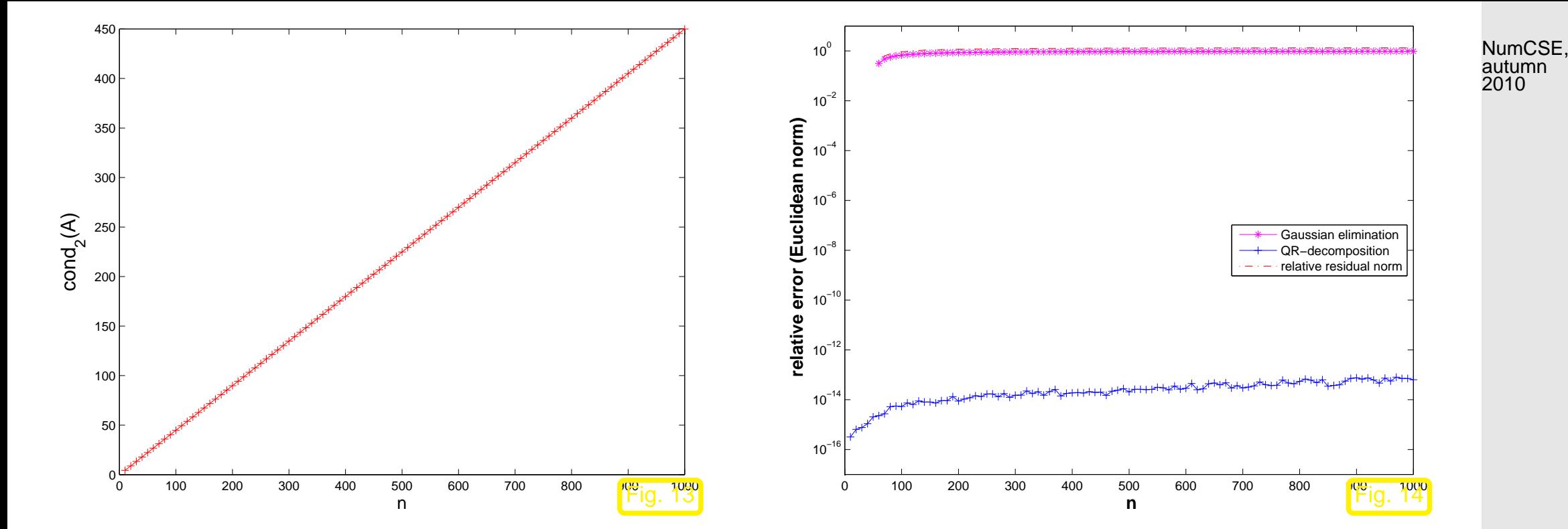

R. Hiptmair

rev 38355, October 14, 

 $\Diamond$ 

# **2.5.5 Sensitivity of linear systems**

Recall Thm. [2.5.24:](#page-69-0) for regular  $A \in \mathbb{K}^{n,n}$ , small  $\Delta A$ , generic vector/matrix norm  $\|\cdot\|$ 

$$
A\mathbf{x} = \mathbf{b}
$$
  

$$
(\mathbf{A} + \Delta \mathbf{A})\widetilde{\mathbf{x}} = \mathbf{b} + \Delta \mathbf{b} \implies \frac{\|\mathbf{x} - \widetilde{\mathbf{x}}\|}{\|\mathbf{x}\|} \le \frac{\text{cond}(\mathbf{A})}{1 - \text{cond}(\mathbf{A}) \|\Delta \mathbf{A}\| / \|\mathbf{A}\|} \left(\frac{\|\Delta \mathbf{b}\|}{\|\mathbf{b}\|} + \frac{\|\Delta \mathbf{A}\|}{\|\mathbf{A}\|}\right).
$$
\n(2.5.31)

cond(A)  $\gg$  1  $\geq$  small relative changes of data A, b may effect huge relative changes in solution.

> Sensitivity of a problem (for given data) gauges impact of small perturbations of the data on the result.

R. Hiptmair rev 38355,

October 14, 2011

cond(A) indicates sensitivity of "LSE problem"  $(A, b) \mapsto x = A^{-1}b$ (as "amplification factor" of relative perturbations in the data  $\mathbf{A}, \mathbf{b}$ ).

Terminology:

Small changes of data  $\Rightarrow$  small perturbations of result : well-conditioned problem Small changes of data  $\Rightarrow$  large perturbations of result : ill-conditioned problem p. 74 2.5

Note: sensitivity gauge depends on the chosen norm **!**

NumCSE, autumn 2010

Example 2.5.32 (Intersection of lines in 2D).

In distance metric:

nearly orthogonal intersection: well-conditioned

glancing intersection: ill-conditioned

R. Hiptmair

rev 38355, October 14, 2011

p. 75

2.5

[Hessian normal form](http://mathworld.wolfram.com/HessianNormalForm.html) of line #i,  $i = 1, 2$ :

$$
L_{i} = \{ \mathbf{x} \in \mathbb{R}^{2} : \mathbf{x}^{T} \mathbf{n}_{i} = d_{i} \}, \quad \mathbf{n}_{i} \in \mathbb{R}^{2}, d_{i} \in \mathbb{R} \text{ .}
$$
  
intersection:  

$$
\underbrace{\begin{pmatrix} \mathbf{n}_{1}^{T} \\ \mathbf{n}_{2}^{T} \end{pmatrix}}_{=:A} \mathbf{x} = \underbrace{\begin{pmatrix} d_{1} \\ d_{2} \end{pmatrix}}_{=:B},
$$

 $n_i \hat{=}$  (unit) direction vectors,  $d_i \hat{=}$  distance to origin.

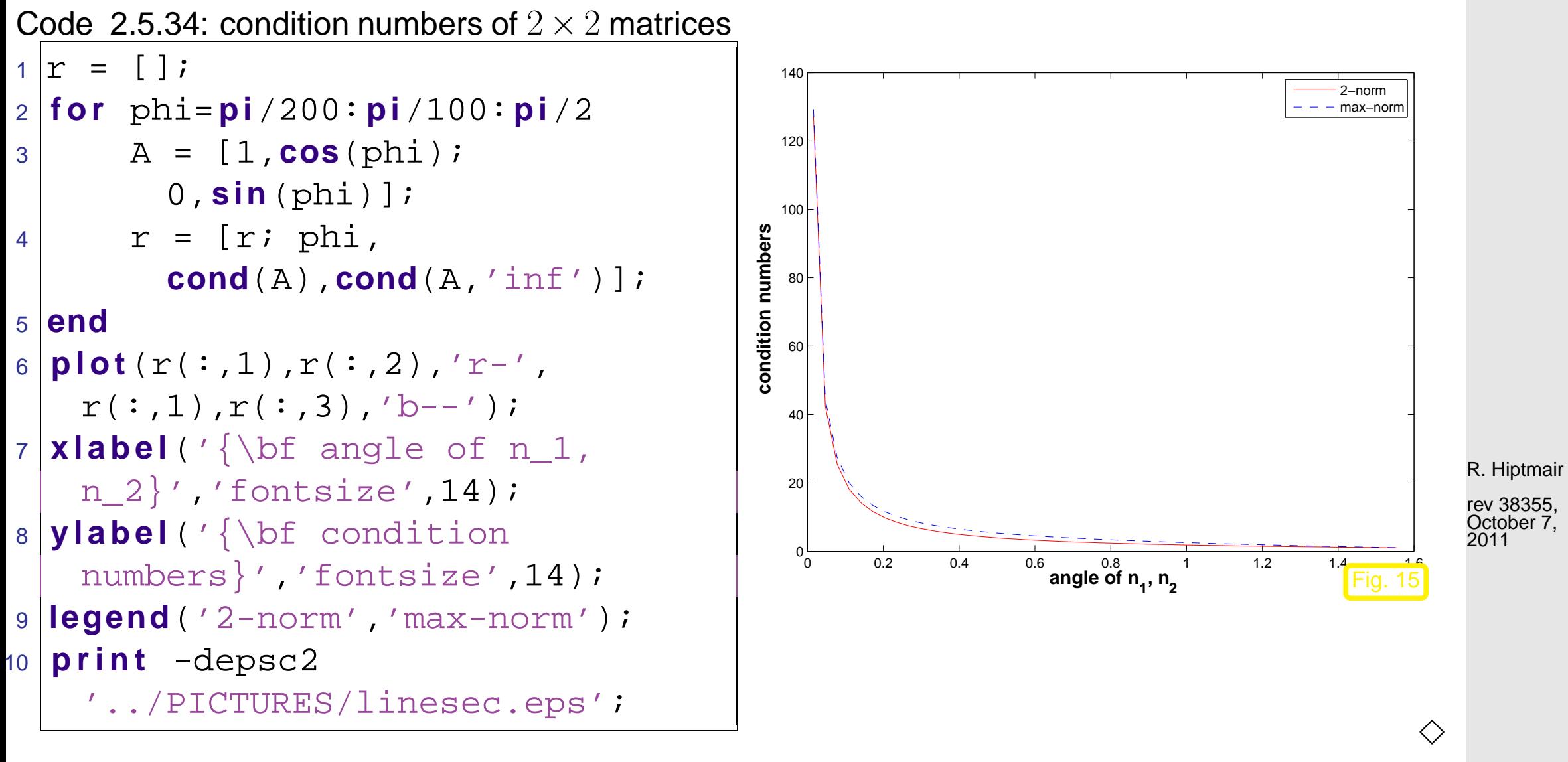

### Heuristics:

cond( $\bf{A}) \gg 1 \leftrightarrow$  columns/rows of  $\bf{A}$  "almost linearly dependent"

p. 76 2.6

# **2.6 Sparse Matrices**

A classification of matrices:

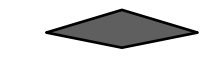

Dense matrices (ger.: vollbesetzt)  $\leq$  sparse matrices (ger.: dünnbesetzt)

<span id="page-76-2"></span>**Notion 2.6.1** [\(Sparse matrix\)](http://en.wikipedia.org/wiki/Sparse_matrix).  $\mathbf{A} \in \mathbb{K}^{m,n}$ ,  $m,n \in \mathbb{N}$ , is sparse, if

nnz( $\mathbf{A}) := \#\{(i, j) \in \{1, \ldots, m\} \times \{1, \ldots, n\} : a_{ij} \neq 0\} \ll mn$ .

Example 2.6.3 [\(Nodal analysis](http://en.wikipedia.org/wiki/Nodal_analysis) of (linear) electric circuit ). [\[51,](#page-613-0) Sect. 4.7.1],

Node (ger.: Knoten)  $\hat{=}$  junction of wires

 $\mathcal{F}$  number nodes  $1, \ldots, n$ 

 $I_{ki}$ : current from node  $k \rightarrow$  node j,  $I_{ki} = -I_{jk}$ 

[Kirchhoff current law](http://en.wikipedia.org/wiki/Kirchhoff) (KCL) : sum of node currents  $= 0$ :

$$
\forall k \in \{1, ..., n\}: \quad \sum_{j=1}^{n} I_{kj} = 0 \ . \tag{2.6.4}
$$

<span id="page-76-1"></span><span id="page-76-0"></span>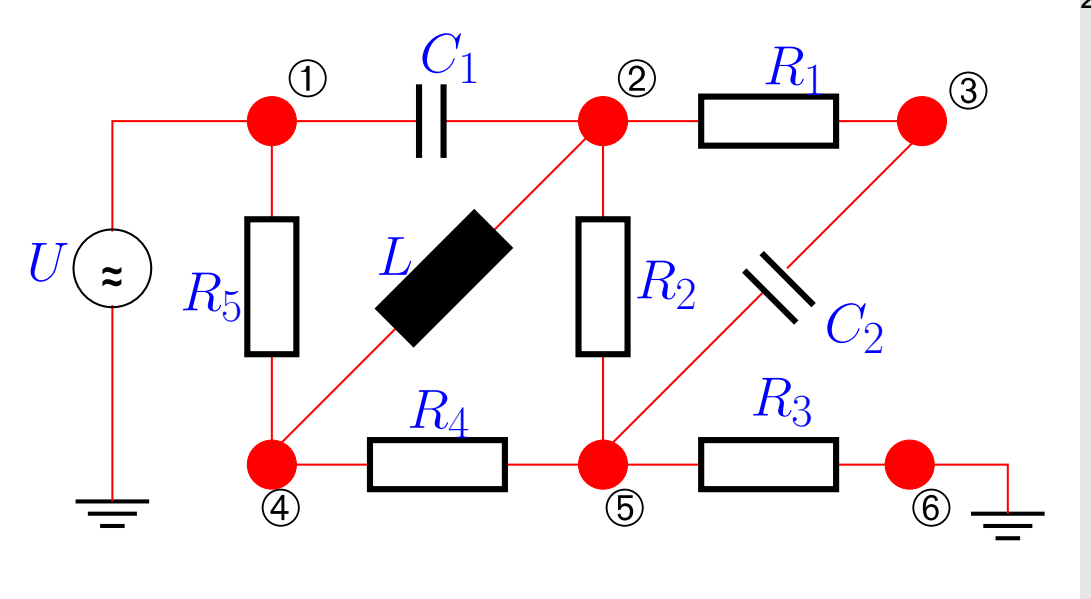

R. Hiptmair

NumCSE, autumn 2010

rev 38355, October 7, 2011

2.6

Unknowns: nodal potentials  $U_k, k = 1, \ldots, n$ .

(some may be known: grounded nodes, voltage sources)

Constitutive relations for circuit elements: (in *frequency domain* with angular frequency  $\omega > 0$ ):

• [Ohmic resistor:](http://en.wikipedia.org/wiki/Resistor)  $I =$  $U$ R ,  $[R]=1$ VA $^{-1}$ • [capacitor:](http://en.wikipedia.org/wiki/Capacitor)  $I = \iota \omega C U$ , capacitance  $|C| = 1 \text{AsV}^{-1}$  $\blacktriangleright$   $I_{kj} =$  $\sqrt{ }$ 

 $\bullet$  [coil/inductor](http://en.wikipedia.org/wiki/Inductor) :  $I =$  $U$  $\overline{\imath\omega L}$ , inductance  $[L]=1\mathrm{Vs}A^{-1}$ 

$$
I_{kj} = \begin{cases} R^{-1}(U_k - U_j) , \\ \mathbf{u} \omega C (U_k - U_j) , \\ -\mathbf{u} \omega^{-1} L^{-1} (U_k - U_j) . \end{cases}
$$

Constitutive relations + [\(2.6.4\)](#page-76-0) **I** linear system of equations:

$$
\begin{array}{lll}\n\textcircled{2}: & \mathbf{u}\omega C_1(U_2-U_1) + R_1^{-1}(U_2-U_3) - \mathbf{u}\omega^{-1}L^{-1}(U_2-U_4) + R_2^{-1}(U_2-U_5) = 0 \,, \\
\textcircled{3}: & R_1^{-1}(U_3-U_2) + \mathbf{u}\omega C_2(U_3-U_5) = 0 \,,\n\end{array}
$$

$$
\begin{array}{lll}\n\mathbf{B}: & R_1^{-1}(U_3 - U_2) + \imath \omega C_2(U_3 - U_5) = 0, \\
\mathbf{A}: & R_5^{-1}(U_4 - U_1) - \imath \omega^{-1} L^{-1}(U_4 - U_2) + R_4^{-1}(U_4 - U_5) = 0,\n\end{array}
$$

$$
\begin{aligned}\n\Phi: \qquad & R_2^{-1}(U_5 - U_2) + i\omega C_2(U_5 - U_3) + R_4^{-1}(U_5 - U_4) + R_3^{-1}(U_5 - U_6) = 0, \\
& U_1 = U \quad , \quad U_6 = 0 \,.\n\end{aligned}
$$

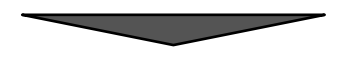

rev 38355, October 7, 2011

2.6

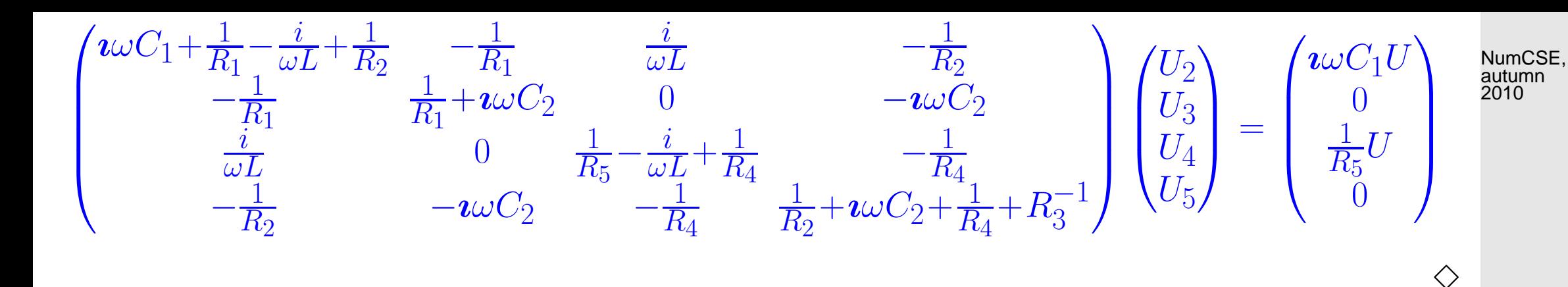

Example 2.6.7 (Sparse LSE in circuit modelling).

Modern electric circuits (VLSI chips):  $10^5 - 10^7$  circuit elements

- Each element is connected to only a few nodes
- Each node is connected to only a few elements

[In the case of a linear circuit]

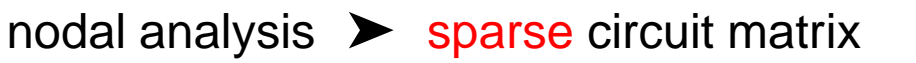

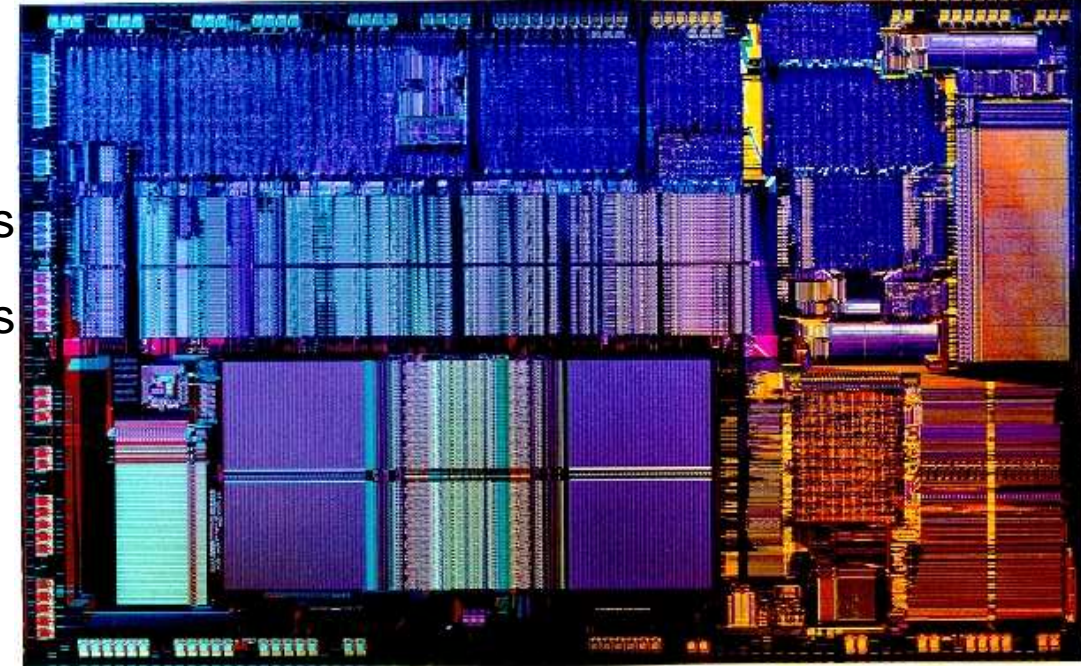

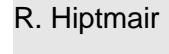

rev 38355, October 7, 2011

 $\Diamond$ 

# **2.6.1 Sparse matrix storage formats**

Special [sparse matrix storage formats](http://www.netlib.org/linalg/html_templates/node90.html) store only non-zero entries:

- ( $\geq$  usually  $O(n+m)$  storage required for [sparse](#page-76-1)  $n \times m$ -matrix)
	- Compressed Row Storage (CRS)
	- Compressed Column Storage (CCS)  $\rightarrow$  used by MATLAB
	- Block Compressed Row Storage (BCRS)
	- Compressed Diagonal Storage (CDS)
	- Jagged Diagonal Storage (JDS)
	- Skyline Storage (SKS)
		- mandatory for large sparse matrices.

Example 2.6.8 (Compressed row-storage (CRS) format).

Data for matrix  $\mathbf{A} = (a_{ij}) \in \mathbb{K}^{n,n}$  kept in three arrays

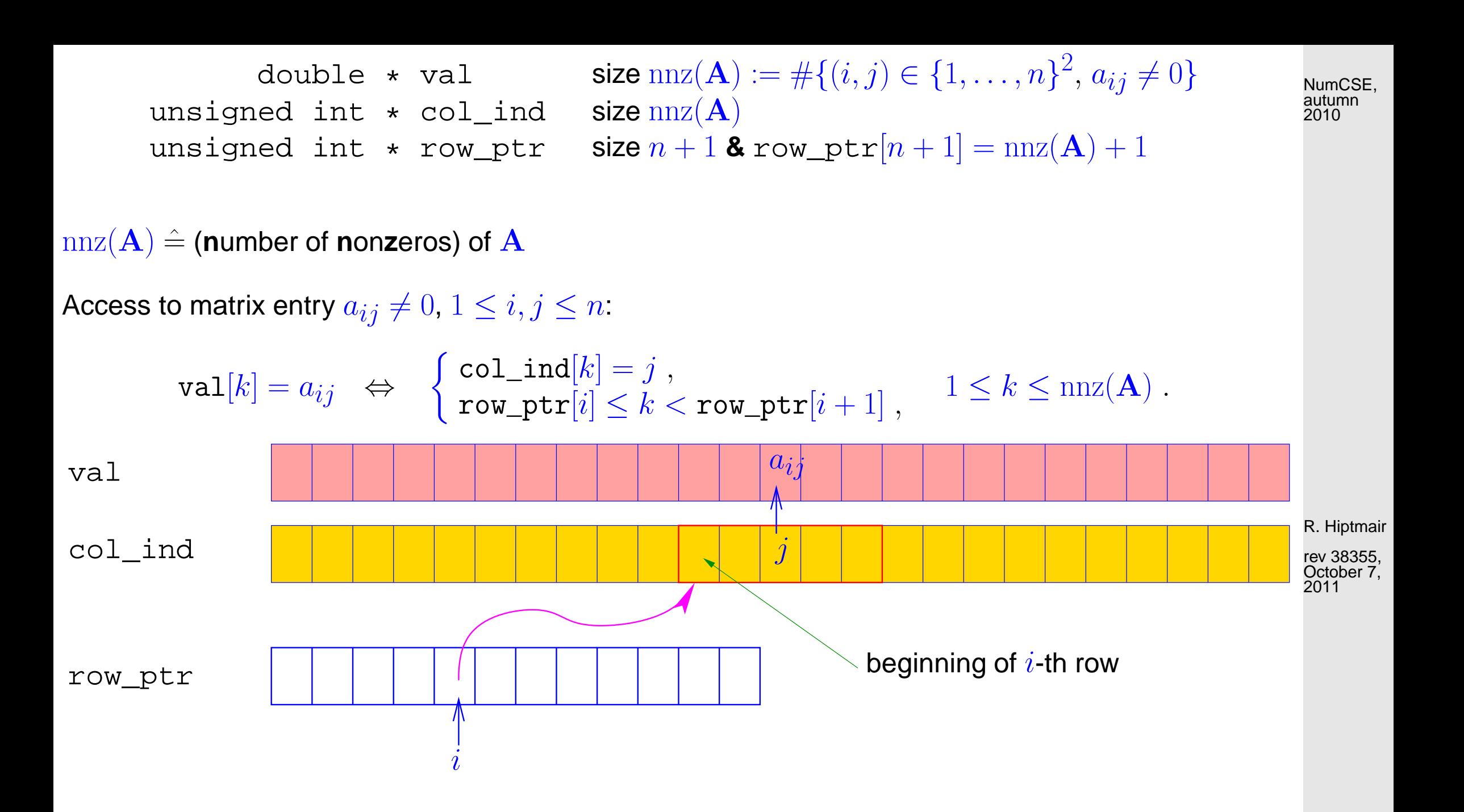

$$
\mathbf{A} = \begin{pmatrix} 10 & 0 & 0 & 0 & -2 & 0 \\ 3 & 9 & 0 & 0 & 0 & 3 \\ 0 & 7 & 8 & 7 & 0 & 0 \\ 3 & 0 & 8 & 7 & 5 & 0 \\ 0 & 8 & 0 & 9 & 9 & 13 \\ 0 & 4 & 0 & 0 & 2 & -1 \end{pmatrix}
$$

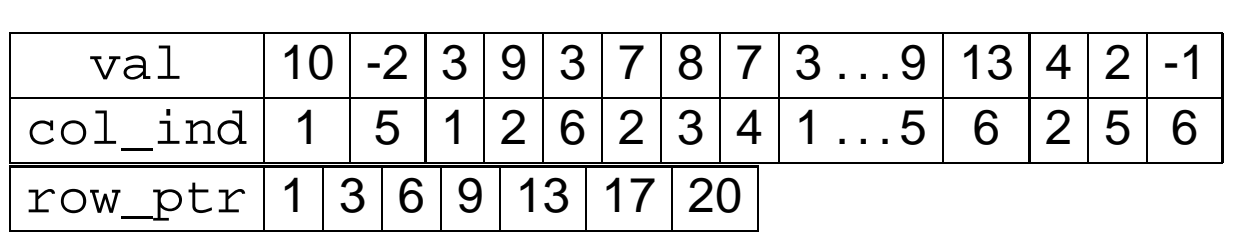

R. Hiptmair

 $\Diamond$ 

rev 38355, October 7, 2011

# **2.6.2 Sparse matrices in** MATLAB

```
Initialization: A = sparse(m,n); A = spalloc(m,n,nnz)A = sparse(i,j,s,m,n);A = spdiags(B,d,m,n); A = speye(n); A = spones(S);
```
Example 2.6.9 (Accessing rows and columns of sparse matrices).

p. 82 2.6

NumCSE, autumn 2010

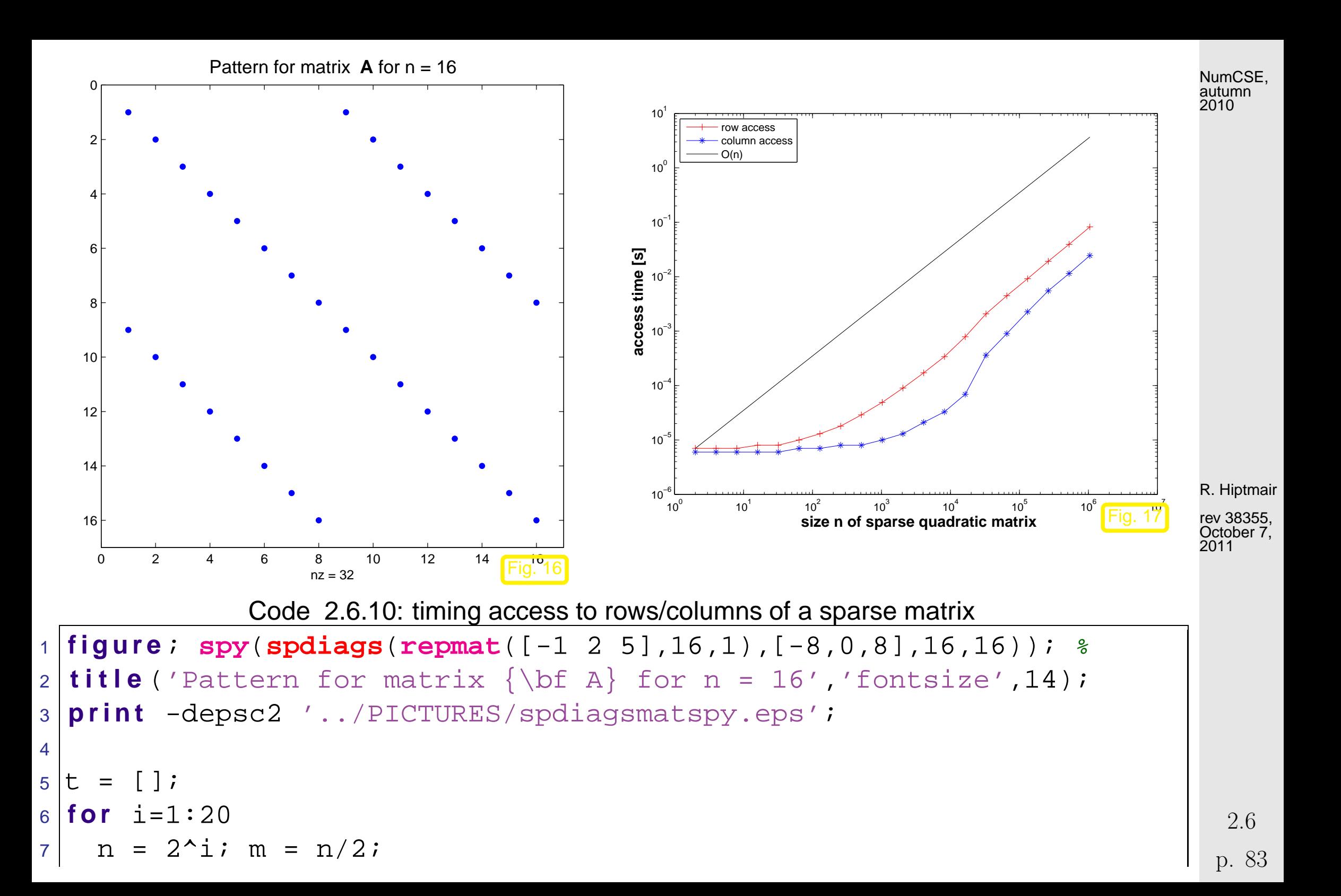

```
8 A = spdiags(repmat([-1 2 5],n,1),[-n/2,0,n/2],n,n); %
9
10 t1 = inf; f o r j=1:5, t i c ; v = A(m,:)+j; t1 = min(t1,toc); end
11 t2 = inf; f o r j=1:5, t i c ; v = A(:,m)+j; t2 = min(t2,toc); end
12 t = [t; s i z e(A,1), nnz(A), t1, t2 ];
13 end
14
15 f i g u r e;
16 loglog(t(:,1),t(:,3),'r+-', t(:,1),t(:,4),'b*-'
,...
17 t(:,1),t(1,3)*t(:,1)/t(1,1),'k-');
18 x l a b e l('{\bf size n of sparse quadratic matrix}','fontsize',14);
19 y l a b e l('{\bf access time [s]}','fontsize',14);
20 legend('row access','column
   access','O(n)','location','northwest');
21
22 p r i n t -depsc2 '../PICTURES/sparseaccess.eps';
                                                                              R. Hiptmair
                                                                              rev 38355,
                                                                              October 7,
                                                                              2011
                                                                              NumCSE,
                                                                              autumn
                                                                              2010
```
<span id="page-83-0"></span>Example 2.6.11 (Efficient Initialization of sparse matrices in MATLAB).

Code 2.6.12: Initialization of sparse matrices: version I

 $\Diamond$ 

```
2 for i=1:n3 for i=1:n4 i f (abs(i-j) == 1), A1(i,j) = A1(i,j) + 1; end;
5 if (abs(i-j) == round(n/3)), Al(i,j) = Al(i,j) -1; end;6 end; end
```
Code 2.6.13: Initialization of sparse matrices: version II

```
1 dat = [];
2 for i=1:n3 for j=1:n4 if (abs(i-j) == 1), dat = [dat; i, j, 1.0]; end;
5 if (abs(i-j) == round(n/3), dat = [dat; i, j, -1.0];
6 end; end; end;
7 A2 = sparse(dat(:,1),dat(:,2),dat(:,3),n,n);
```
R. Hiptmair

NumCSE, autumn 2010

Code 2.6.14: Initialization of sparse matrices: version III

```
1 | \text{dat} = \text{zeros}(6*n, 3); k = 0;2 for i=1:n3 for j=1:n4 if (abs(i-j) == 1), k=k+1; dat(k,:) = [i, j, 1.0];
5 end;
6 if (abs(i-j) == round(n/3))
z k=k+1; dat(k,:) = [i,j,-1.0];
8 end;
```
<sup>9</sup> **end**; **end**;

<sup>10</sup> A3 = **sparse**(dat(1:k,1),dat(1:k,2),dat(1:k,3),n,n);

NumCSE, autumn 2010

```
Code 2.6.15: Initialization of sparse matrices: driver script
1 & Driver routine for initialization of sparse matrices
2 K = 3; r = []3 for n=2. ^ (8:14)
4 t1= 1000; f o r k=1:K, f p r i n t f ('sparse1, %d, %d\n',n,k); t i c ;
        sparse1; t1 = min(t1,toc); end
5 t2= 1000; for k=1:K, fprintf ('sparse2, %d, %d\n',n,k); tic;
         sparse2; t2 = min(t2, loc); end
6 t3= 1000; f o r k=1:K, f p r i n t f ('sparse3, %d, %d\n',n,k); t i c ;
        sparse3; t3 = min(t3,toc); end
7 \mid r = [r; n, t1, t2, t3];8 end
9
10 loglog(r(:,1),r(:,2),'r*',r(:,1),r(:,3),'m+',r(:,1),r(:,4),'b^');
11 x l a b e l('{\bf matrix size n}','fontsize',14);
12 y l a b e l('{\bf time [s]}','fontsize',14);
13 legend('Initialization I','Initialization II','Initialization
   III',...
14 'location','northwest');
15 p r i n t -depsc2 '../PICTURES/sparseinit.eps';
                                                                              R. Hiptmair
                                                                              rev 38355,
                                                                              October 7,
                                                                              2011
```
p. 86

2.6

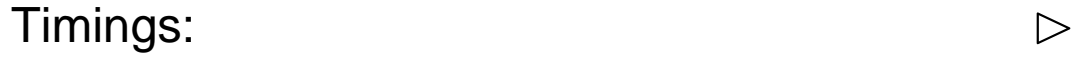

- Linux lions 2.6.16.27-0.9-smp #1 SMP Tue Feb 13 09:35:18 UTC 2007 i686 i686 i386 GNU/Linux
- CPU: Genuine Intel(R) CPU T2500 2.00GHz
- MATLAB 7.4.0.336 (R2007a)  $\bullet$

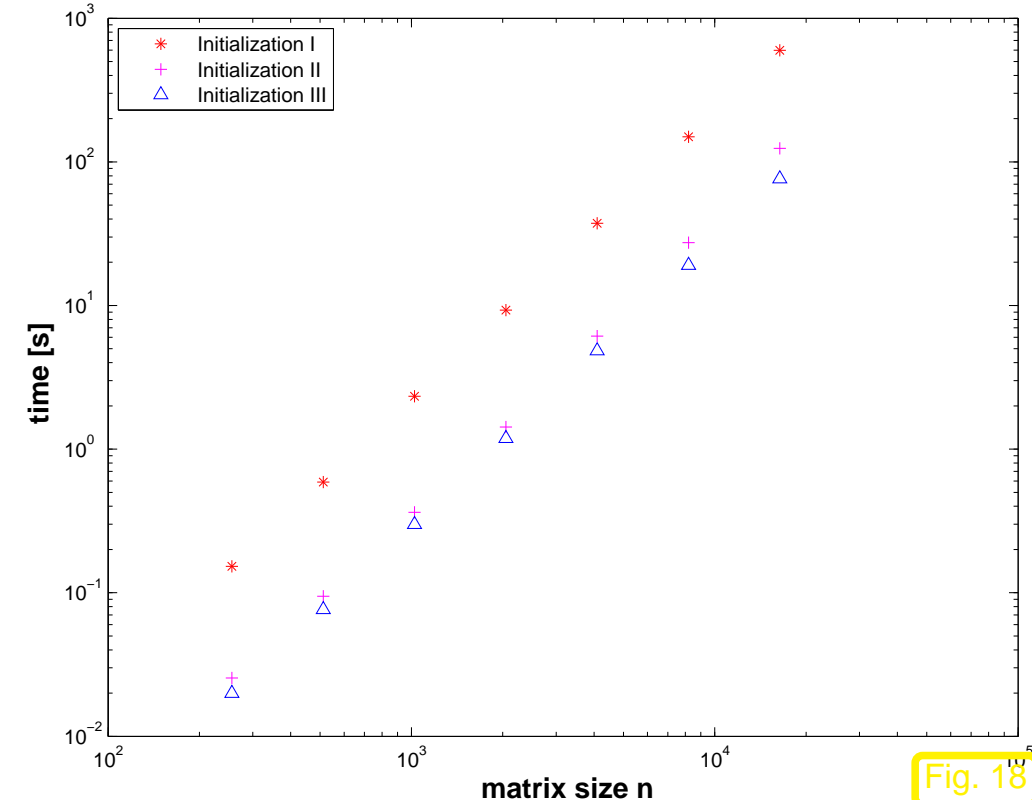

R. Hiptmair

NumCSE, autumn 2010

rev 38355, October 7, 2011

 $\Diamond$ 

Example 2.6.16 (Multiplication of sparse matrices).

Sparse matrix  $\mathbf{A} \in \mathbb{R}^{n,n}$  initialized by

```
A = spdiags([(1:n)', ones(n,1),(n:-1:1)'],...
    [-\text{floor}(n/3), 0, \text{floor}(n/3)],n,n);
                                                                            p. 87
                                                                             2.6
```
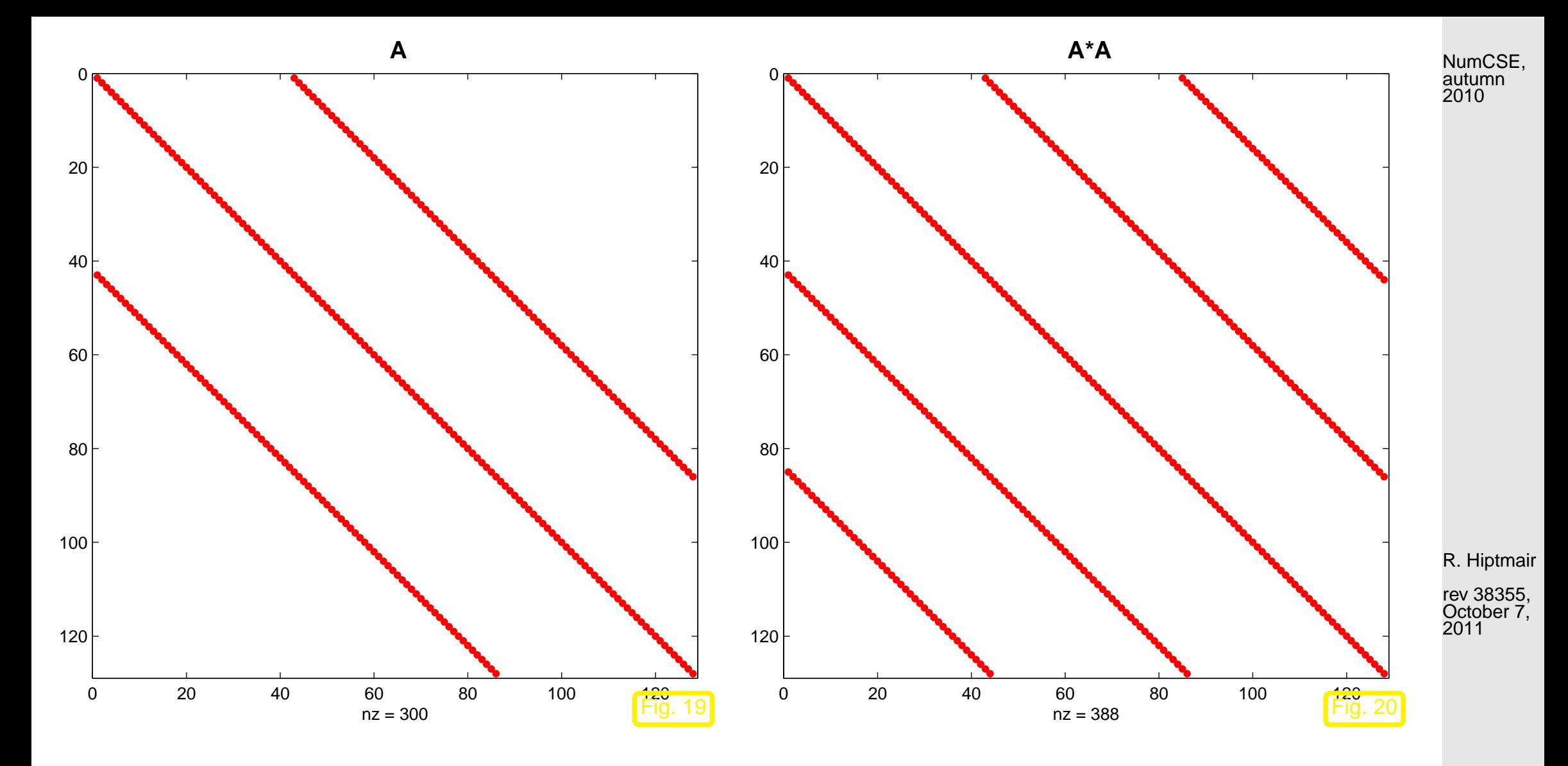

 $\blacktriangleright$  A<sup>2</sup> is still a sparse matrix ( $\rightarrow$  Notion [2.6.1\)](#page-76-2)

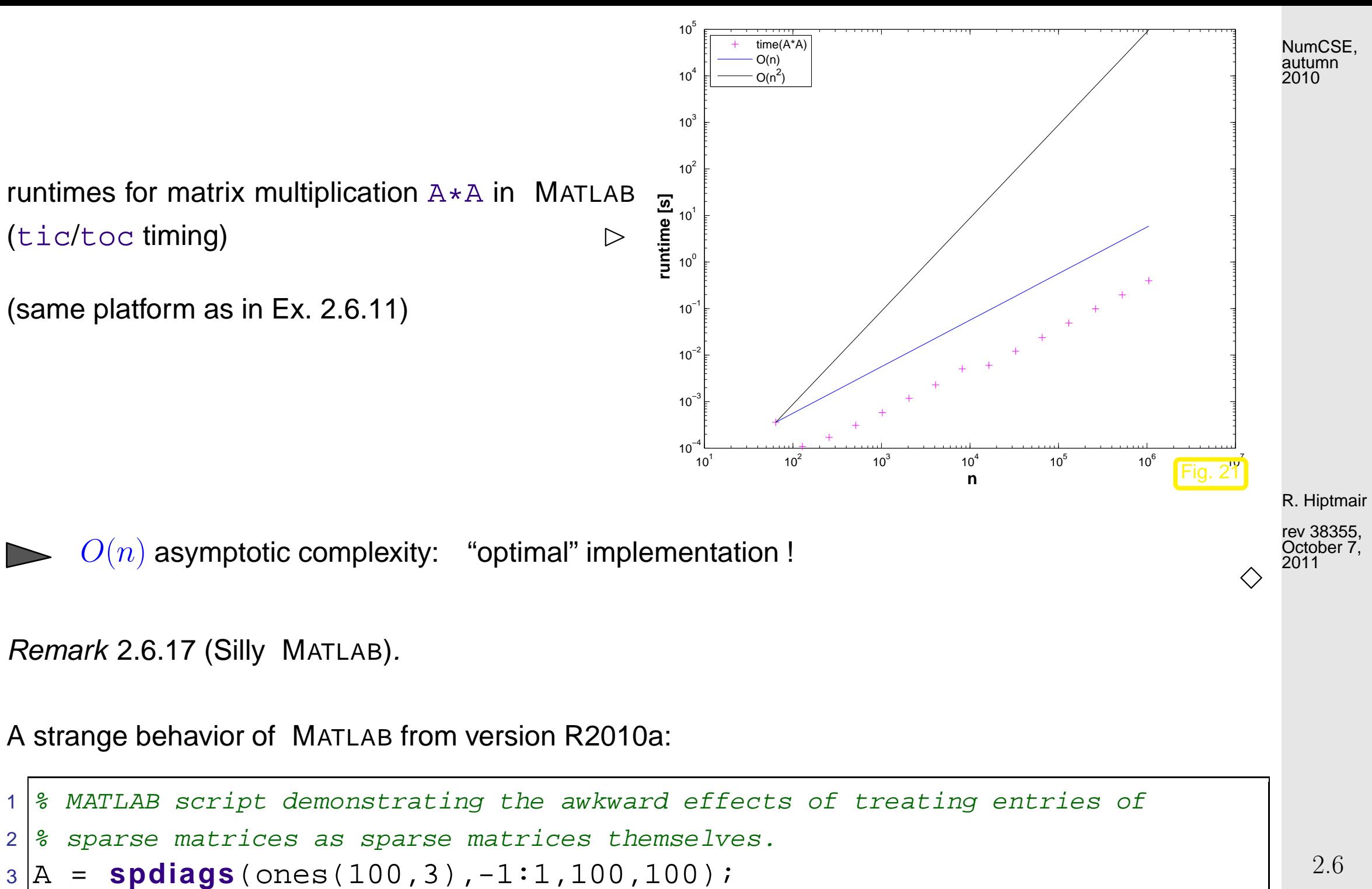

```
4 | b = A(1,1),
```
p. 89

 $5 c = \text{full}(b)$ , <sup>6</sup> **whos**('b','c');  $7 \text{ sum}=0; \text{ tic}; \text{ for } i=1:1\in6, \text{ sum} = \text{sum} + b; \text{ end}, \text{ toc}$  $8 \times 0$  **sum**=0; **tic**; for i=1:1e6, sum = sum + c; end, toc

# **2.6.3 LU-factorization of sparse matrices**

Example 2.6.18 ( $LU$ -factorization of sparse matrices).

$$
\mathbf{A} = \begin{pmatrix} 3 & -1 & & & & & -1 \\ -1 & \ddots & \ddots & & & & \\ & -1 & & & 3 & & \cdots & \\ & & \ddots & & & 3 & -1 & & \\ & & & & \ddots & & \\ & & & & & -1 \end{pmatrix} \in \mathbb{R}^{n,n}, n \in \mathbb{N}
$$

R. Hiptmair

NumCSE, autumn 2010

 $\triangle$ 

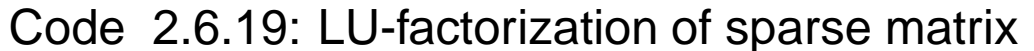

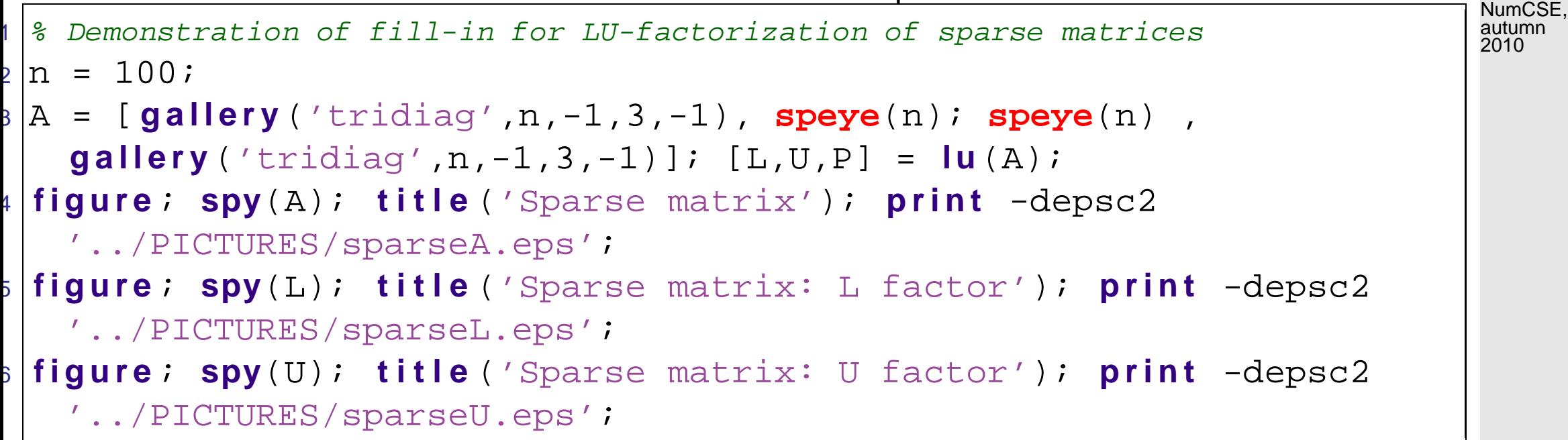

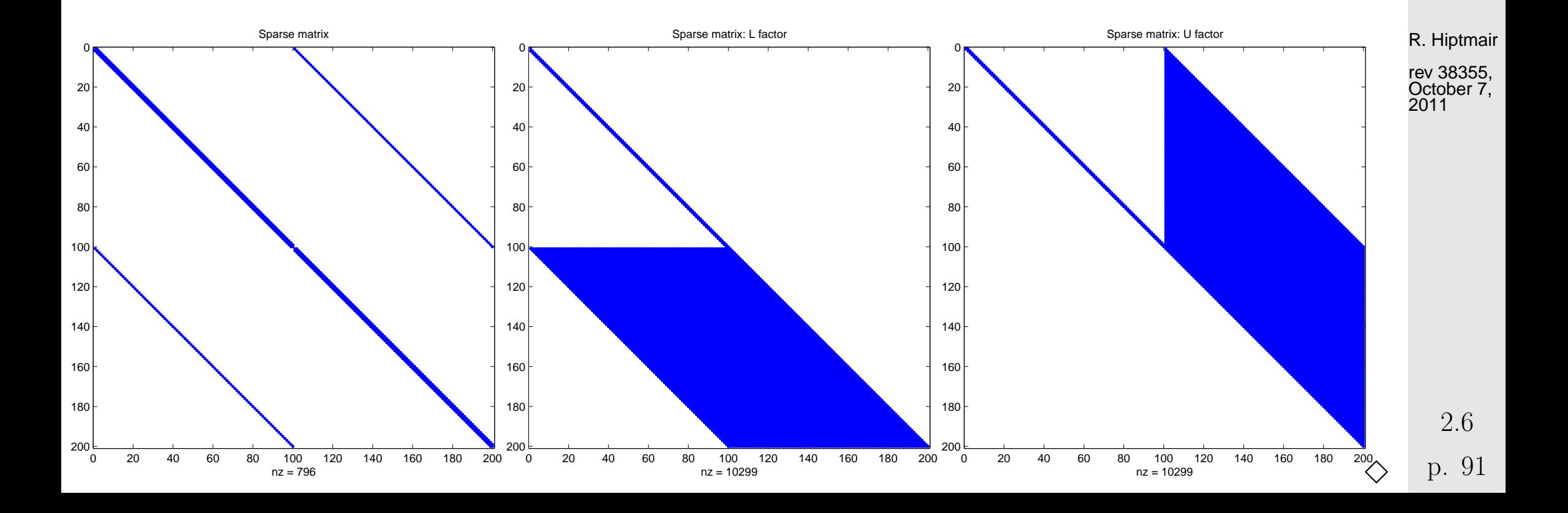

#### NumCSE, autumn

### <span id="page-91-0"></span>**Definition 2.6.20** (Fill-in)**.**

<span id="page-91-2"></span>Let  $A = LU$  be an  $LU$ [-factorization](#page-42-0) ( $\to$  Sect. [2.2\)](#page-41-0) of  $A \in \mathbb{K}^{n,n}$ . If  $l_{ij} \neq 0$  or  $u_{ij} \neq 0$  though  $a_{ij} = 0$ , then we encounter fill-in at position  $(i, j)$ .

### <span id="page-91-1"></span>Example 2.6.21 (Sparse  $LU$ -factors).

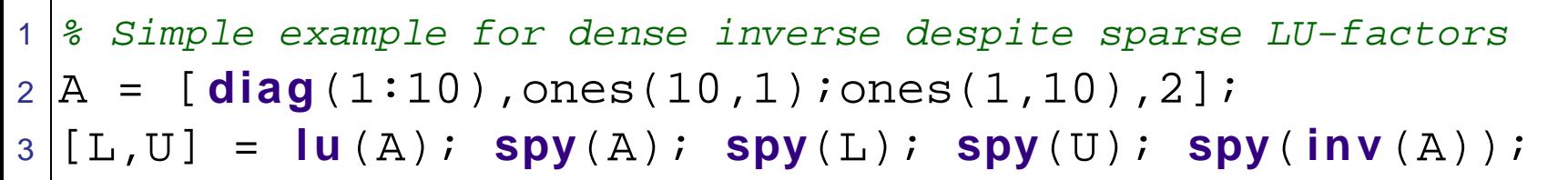

R. Hiptmair

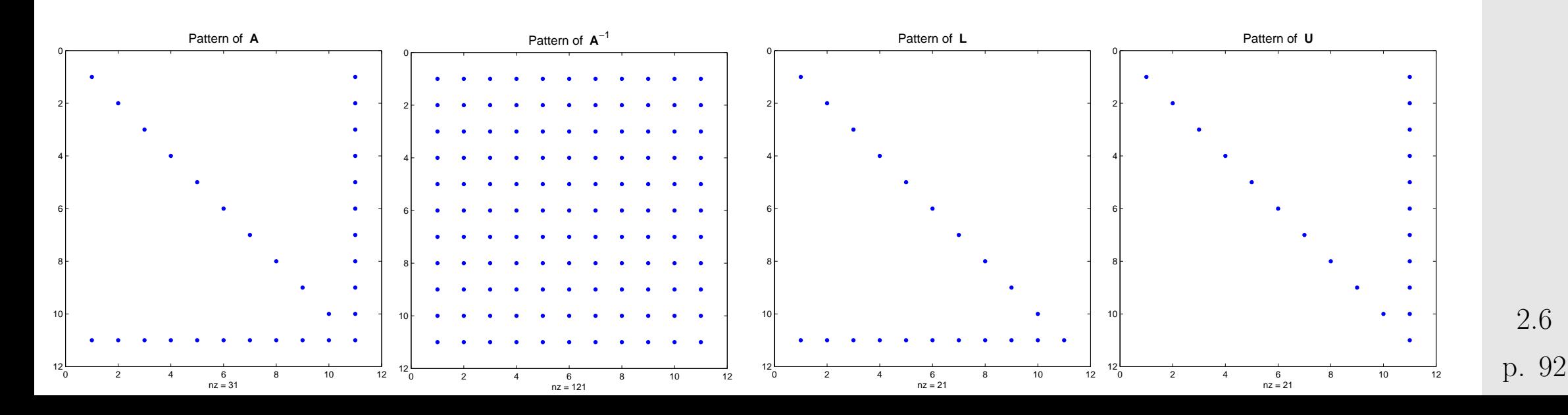

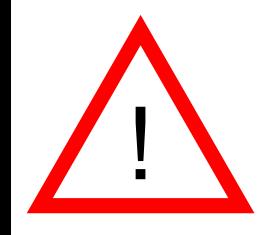

L, U sparse  $\overrightarrow{A}$   $A^{-1}$  sparse !

NumCSE, autumn 2010

<span id="page-92-0"></span> $\Diamond$ 

## <span id="page-92-1"></span>Example 2.6.22 ("arrow matrix").

$$
\mathbf{A} = \begin{pmatrix} \alpha & \mathbf{b}^{\top} \\ \mathbf{c} \\ \mathbf{c} \\ \mathbf{D} \\ \mathbf{E}^{m-1,n-1} \end{pmatrix}
$$

Run algorithm 2.3.8 (Gaussian elimination without pivoting):

- factor matrices with  $O(n^2)$  non-zero entries.
- computational costs:  $O(n^3)$

Code 2.6.24: LU-factorization of arrow matrix  $1 \mid n = 10; \ \mathsf{A} = [n+1, (n:-1:1);$ ones(n,1), **eye**(n,n)];  $2 | [L,U,P] = |U(A);$  **spy** $(L);$  **spy** $(U);$ 

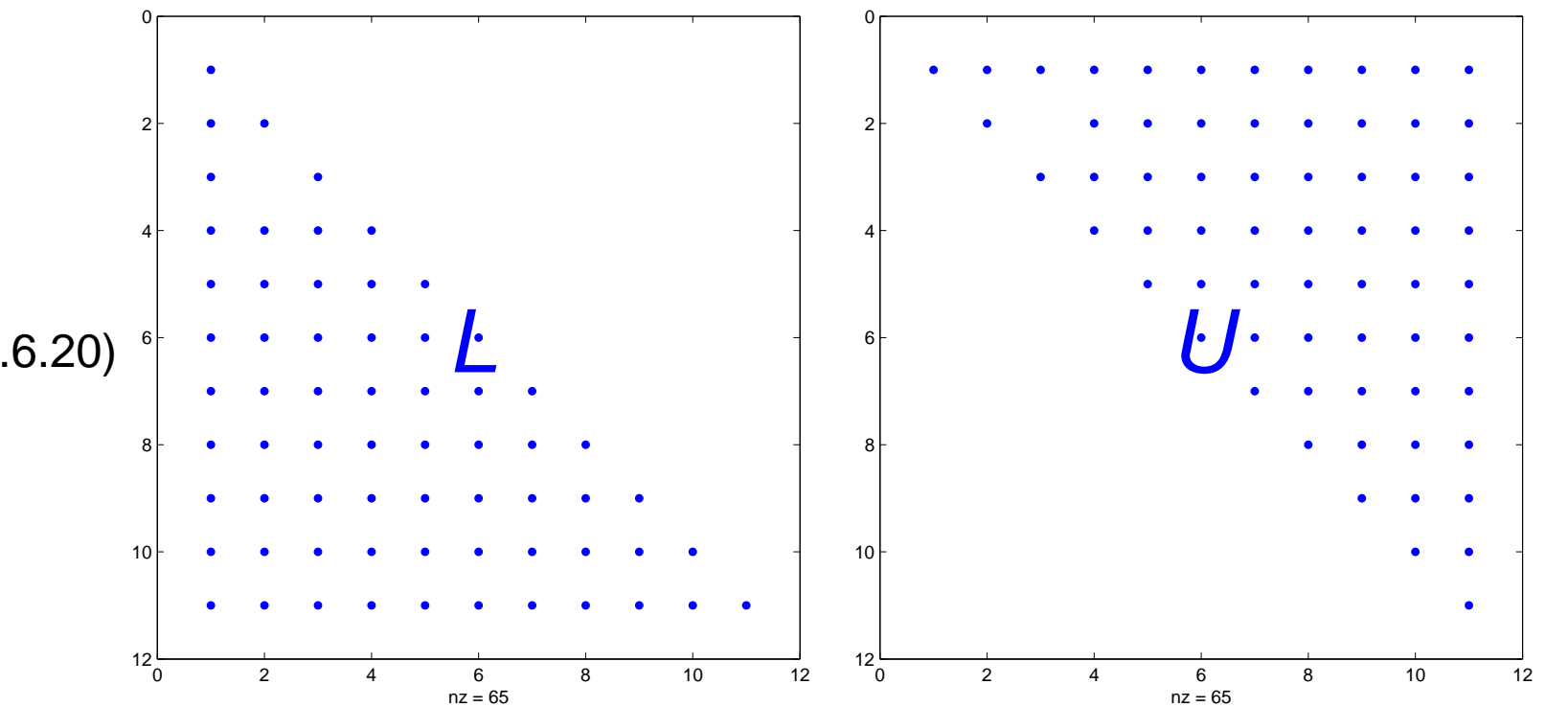

Obvious fill-in ( $\rightarrow$  Def. [2.6.20\)](#page-91-0)

R. Hiptmair

NumCSE, autumn 2010

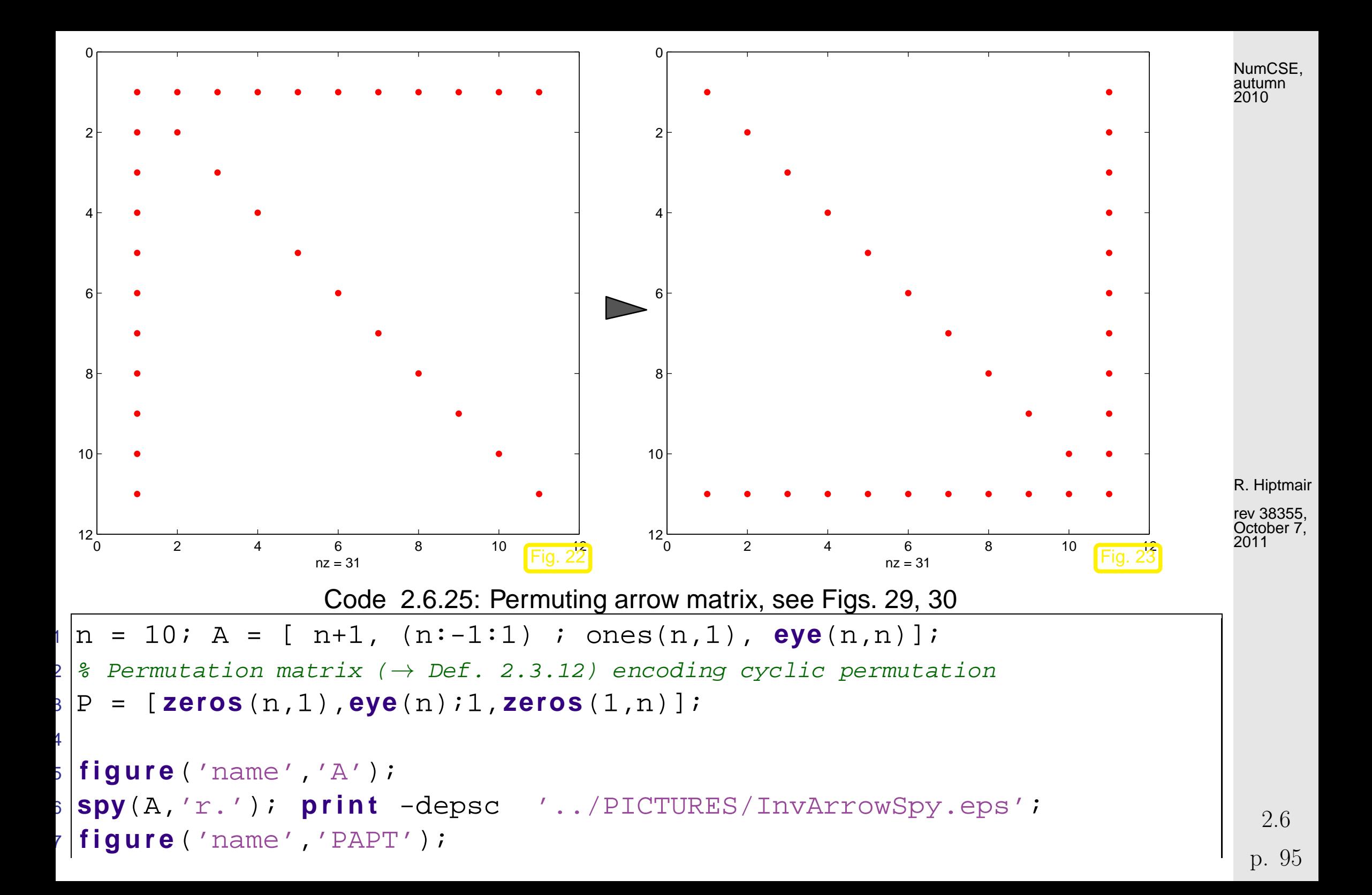

NumCSE, autumn 2010

Solving LSE  $\mathbf{A}\mathbf{x} = \mathbf{y}$  with  $\mathbf{A}$  from [2.6.23:](#page-92-0) two MATLAB codes

```
"naive" implementation via "\langle":
```
"structure aware" implementation:

```
Code 2.6.28: LSE with arrow matrix, imple-
mentation I
```

```
1 function x =sa1(alpha,b,c,d,y)
2 |A = [a]pha, b'i c, diag(d)];3 \vert x = A \setminus y;
```
Code 2.6.30: LSE with arrow matrix, imple-

```
mentation II
1 function x =sa2(a1pha,b,c,d,y)2|z = b. /d;
3 \vert x \perp = (y(1) -dot(z,y(2:end)))...
4 /(alpha-dot(z,c));
5 | x = [xi; (y(2:end) - xi *c) . / d];R. Hiptmair
                                         rev 38355,
                                         October 7,
                                         2011
```
Measuring run times:

```
t = \lceil \cdot \rceilfor i=3:12n = 2^n; alpha = 2;
 b = ones(n,1); c = (1:n)';d = -\text{ones}(n,1); y = (-1).^(1:(n+1))';tic; x1 = \text{sal}(\text{alpha}, b, c, d, y); t1 = \text{toc};tic; x2 = sa2(alpha, b, c, d, y); t2 = tocit = [t; n t1 t2];end
loglog(t(:,1),t(:,2), ...... 'b-*', t(:,1), t(:,3), 'r-+');
```
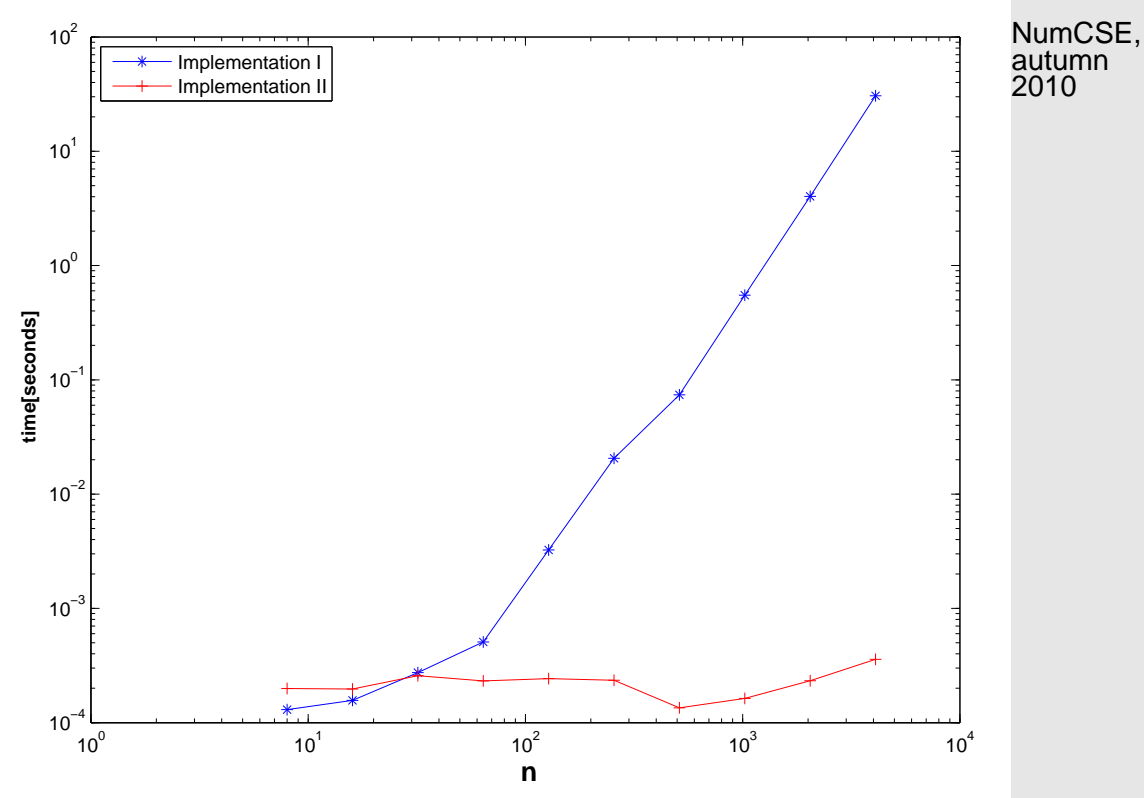

Platform as in Ex. [2.6.11](#page-83-0)

MATLAB can do much better **!**

R. Hiptmair

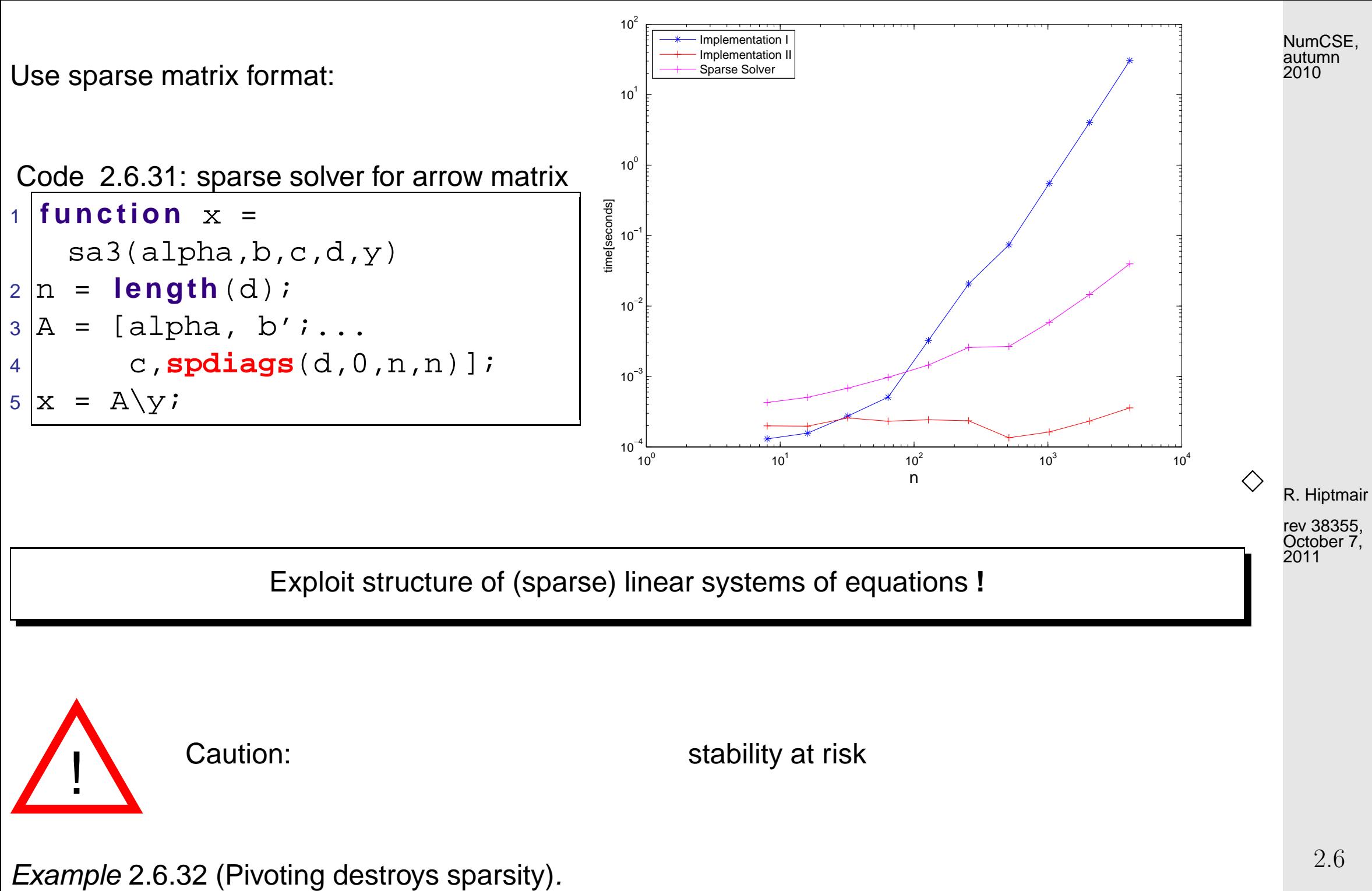

Code 2.6.33: fill-in due to pivoting

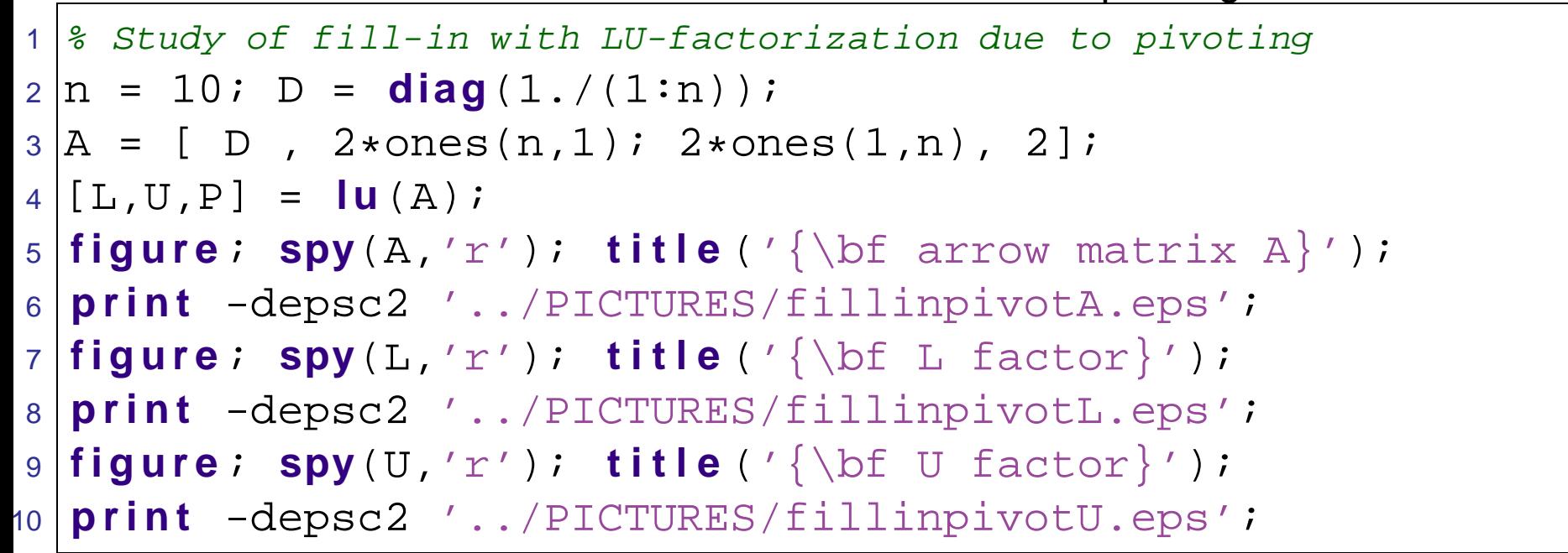

 ${\bf A} =$  $\sqrt{ }$  1 2 1  $\frac{1}{2}$  2 ... . . .  $\frac{1}{10}$  2 2  $\ldots$  2  $\sum_{i=1}^{n}$  $\begin{array}{c} \hline \end{array}$  $\rightarrow$  arrow matrix, Ex. [2.6.21](#page-91-1) R. Hiptmair

NumCSE, autumn 2010

rev 38355, October 7, 2011

2.6

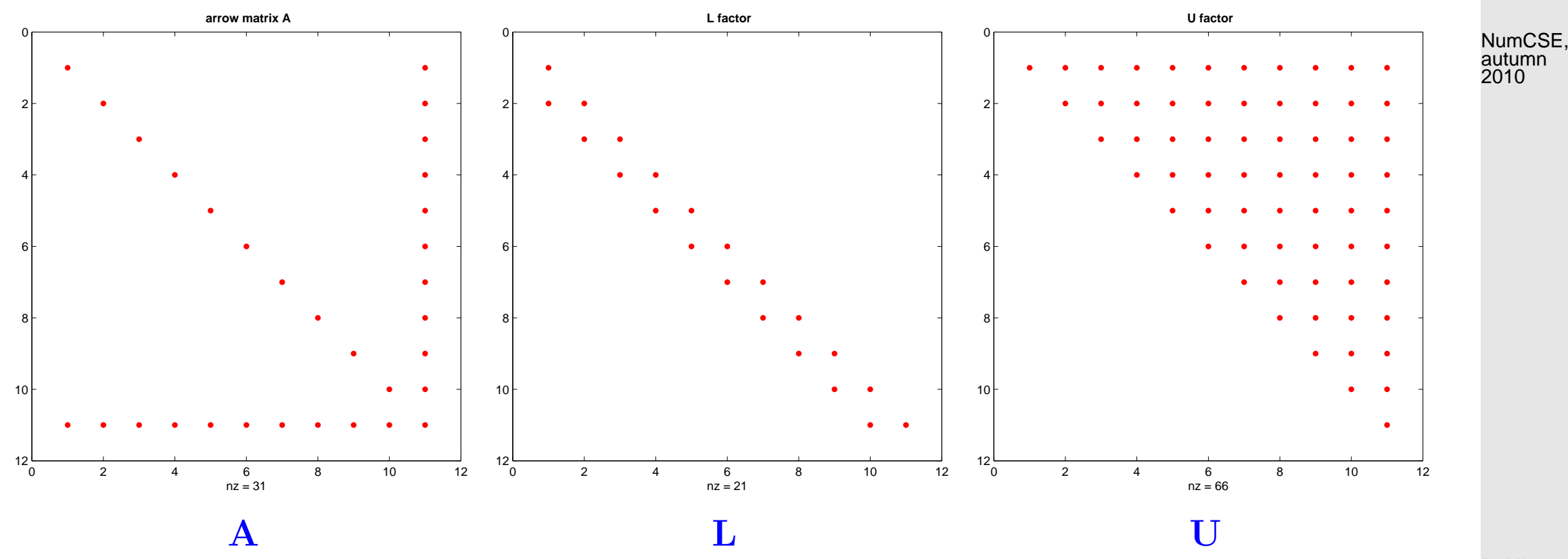

R. Hiptmair

rev 38355, October 7, 

 $\Diamond$ 

**Definition 2.6.34** (bandwidth)**.** For  $\mathbf{A}=\left(a_{ij}\right)_{i,j} \in \mathbb{K}^{m,n}$  we call  $\overline{m}(\mathbf{A}) := \min\{k \in \mathbb{N}: j - i > k \Rightarrow a_{ij} = 0\}$  upper bandwidth,  $m(\mathbf{A}) := \min\{k \in \mathbb{N}: i - j > k \Rightarrow a_{ij} = 0\}$  lower bandwidth.  $m(\mathbf{A}) := \overline{m}(\mathbf{A}) + \underline{m}(\mathbf{A}) + 1$  = bandwidth von A (ger.: Bandbreite)

- $m(A) = 1 \geq A$  diagonal matrix,  $\rightarrow$  Def. 2.2.3
- $\bullet \overline{m}(\mathbf{A}) = m(\mathbf{A}) = 1 \quad \triangleright \quad \mathbf{A}$  tridiagonal matrix
- More general:  $\mathbf{A} \in \mathbb{R}^{n,n}$  with  $m(\mathbf{A}) \ll n \rightrightarrows$  banded matrix

R. Hiptmair

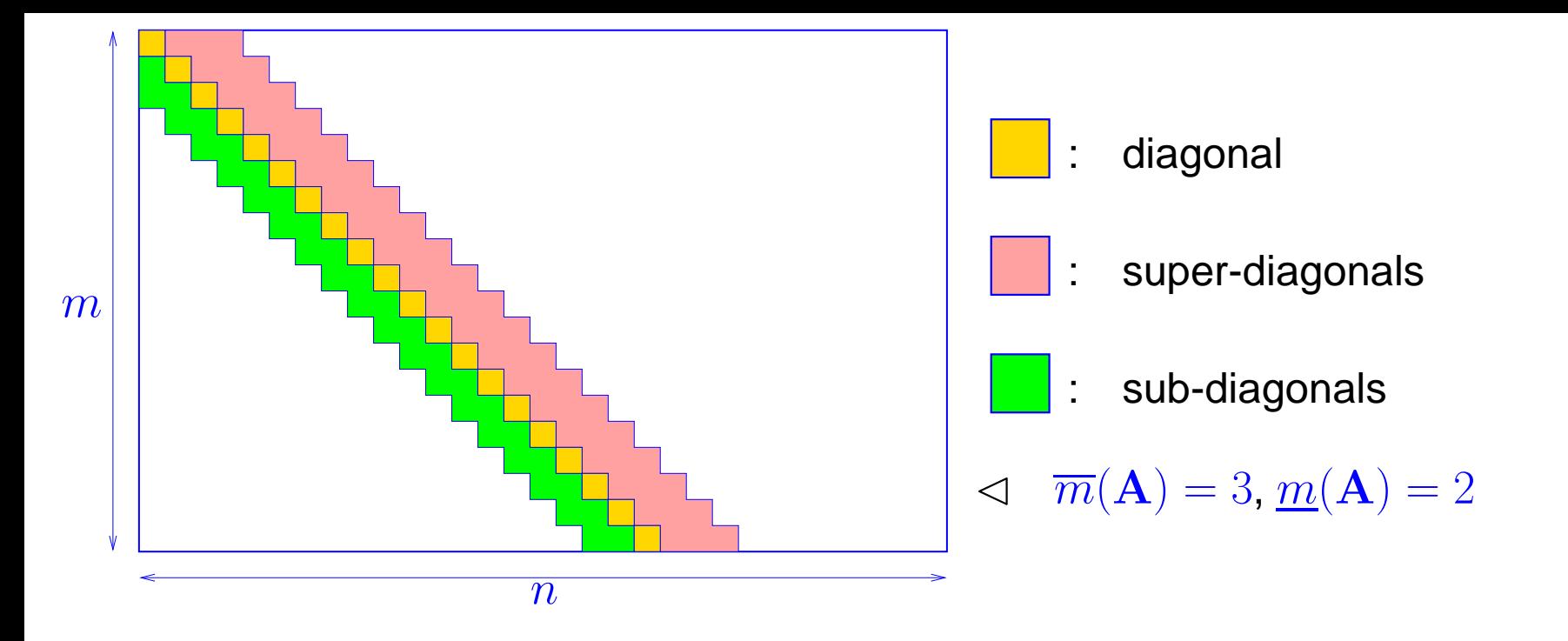

for banded matrix  $\mathbf{A} \in \mathbb{K}^{m,n}$   $\max(\mathbf{A}) \leq \min\{m,n\}m(\mathbf{A})$ 

R. Hiptmair rev 38355, October 7,

2011

MATLAB function for creating banded matrices:

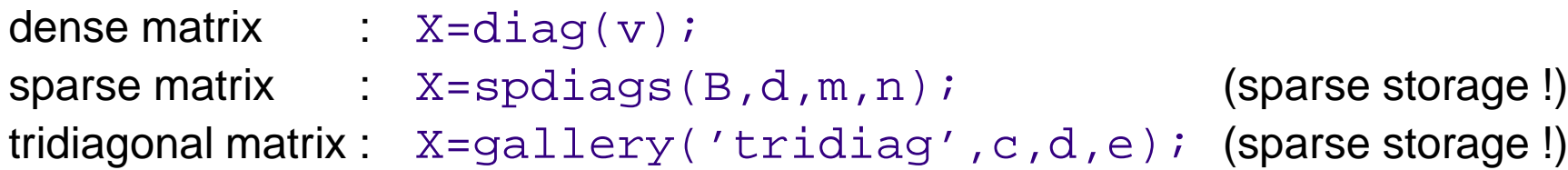

p. 102 2.6

NumCSE, autumn 2010

**Definition 2.6.35** (Matrix envelope (ger.: Hülle))**.**

$$
\begin{array}{ll}\text{For } \mathbf{A} \in \mathbb{K}^{n,n} \text{ define } & m_i^R(\mathbf{A}) := \max\{0, i-j : a_{ij} \neq 0, 1 \leq j \leq n\}, i \in \{1, ..., n\} \\ \text{column bandwidth} & m_j^C(\mathbf{A}) := \max\{0, j-i : a_{ij} \neq 0, 1 \leq i \leq n\}, j \in \{1, ..., n\} \\ & \text{envelope} & \text{env}(\mathbf{A}) := \begin{cases} (i,j) \in \{1, ..., n\}^2 & i - m_i^R(\mathbf{A}) \leq j \leq i \\ (j-m_j^C(\mathbf{A}) \leq i \leq j \end{cases} \end{array}
$$

<span id="page-102-0"></span>Example 2.6.36 (Envelope of a matrix).

A = ∗ 0 ∗ 0 0 0 0 0 ∗ 0 0 ∗ 0 0 ∗ 0 ∗ 0 0 0 ∗ 0 0 0 ∗ ∗ 0 ∗ 0 ∗ 0 ∗ ∗ ∗ 0 0 0 0 0 ∗ ∗ 0 0 0 ∗ ∗ 0 0 ∗ m<sup>R</sup> 1 (A) = 0 m<sup>R</sup> 2 (A) = 0 m<sup>R</sup> 3 (A) = 2 m<sup>R</sup> 4 (A) = 0 m<sup>R</sup> 5 (A) = 3 m<sup>R</sup> 6 (A) = 1 m<sup>R</sup> 7 (A) = 4

 $env(A)$  = red elements ∗  $\hat{=}$  non-zero matrix entry  $a_{ij} \neq 0$  R. Hiptmair

rev 38355, October 7, 2011

NumCSE, autumn 2010

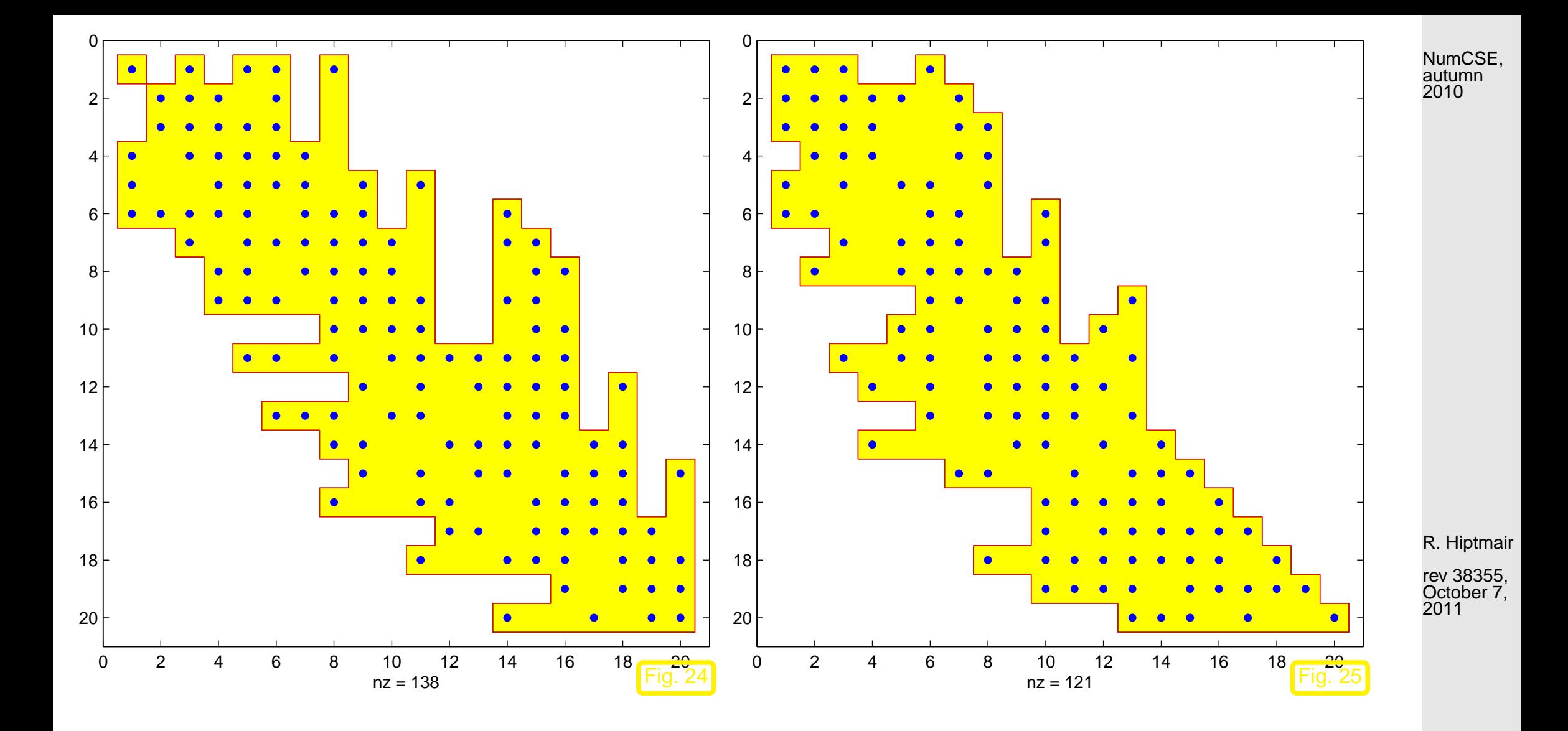

p. 104 2.6

 $\Diamond$ 

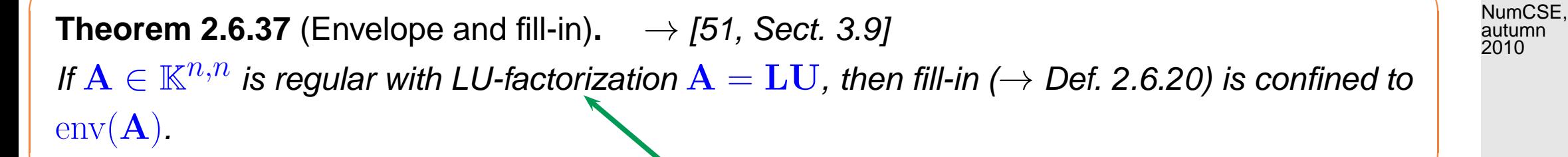

Gaussian elimination without pivoting

### **Envelope-aware LU-factorization**:

### **Minimizing bandwidth[/envelope:](#page-102-0)**

 $\sqrt{2\pi}$ 

 $\sim$ 

Goal:  $\qquad \qquad \mathsf{Minimize}\; m_i(\mathbf{A}), \mathbf{A} = (a_{ij}) \in \mathbb{R}^{N,N}, \text{ by permuting rows/columes of } \mathbf{A}$ 

Example 2.6.47 (Reducing bandwidth by row/column permutations).

Recall: cyclic permutation of rows/columns of arrow matrix  $\rightarrow$  Ex. [2.6.22](#page-92-1)

R. Hiptmair

autumn 2010

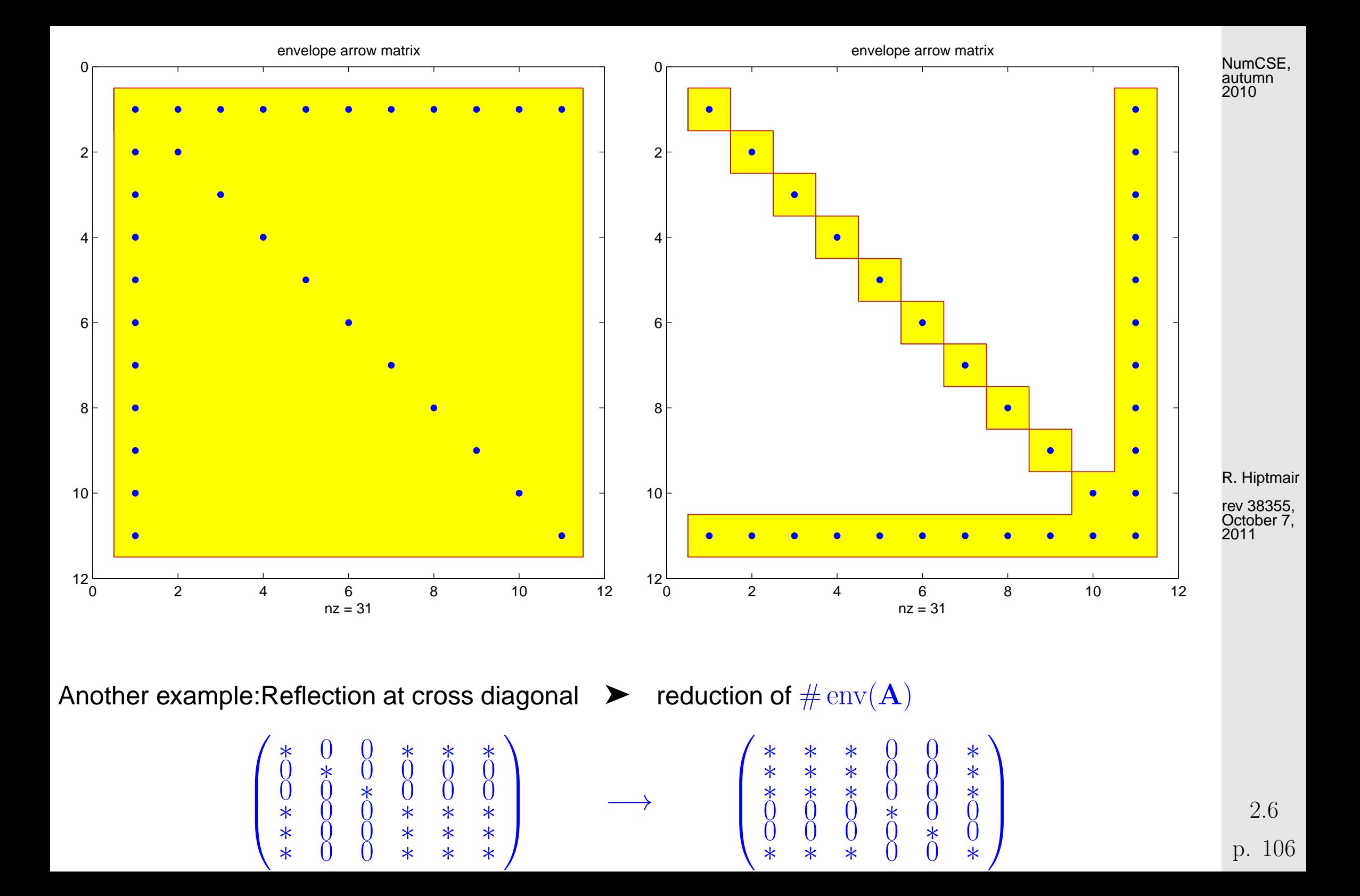

$$
i \leftarrow N + 1 - i
$$
  

$$
\# \operatorname{env}(\mathbf{A}) = 30 \qquad \qquad \# \operatorname{env}(\mathbf{A}) = 22
$$

NumCSE, autumn 2010

 $\Diamond$ 

Example 2.6.48 (Reducing [fill-in](#page-91-2) by reordering).

 $M: 114\times114$  symmetric matrix (from computational PDEs)

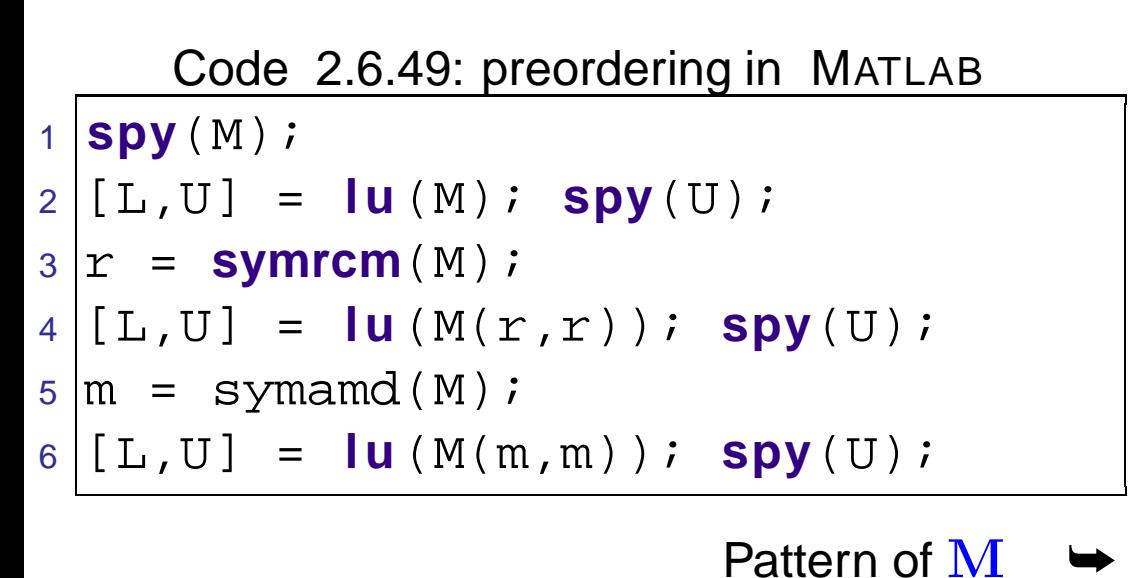

(Here: no row swaps from pivoting !)  $\frac{1}{20}$   $\frac{1}{20}$   $\frac{1}{20}$   $\frac{1}{40}$   $\frac{1}{60}$   $\frac{1}{80}$   $\frac{1}{100}$ 

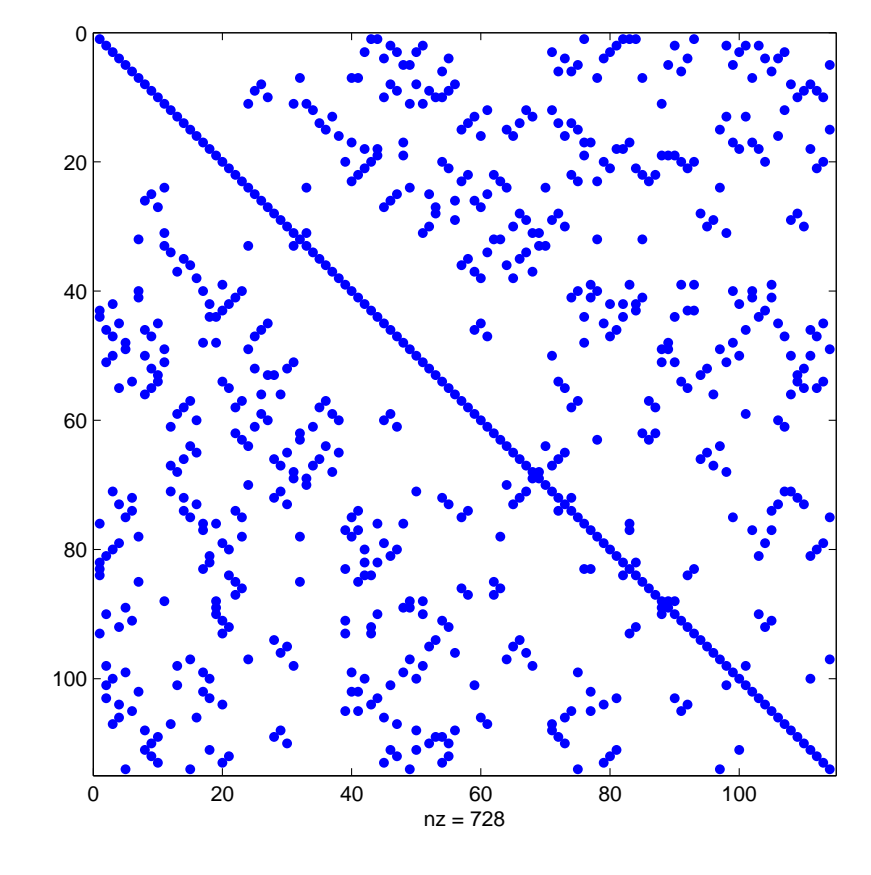

R. Hiptmair

rev 38355, October 7, 2011

Examine patterns of LU-factors ( $\rightarrow$  Sect. [2.2\)](#page-41-0) after reordering:

p. 107 2.6

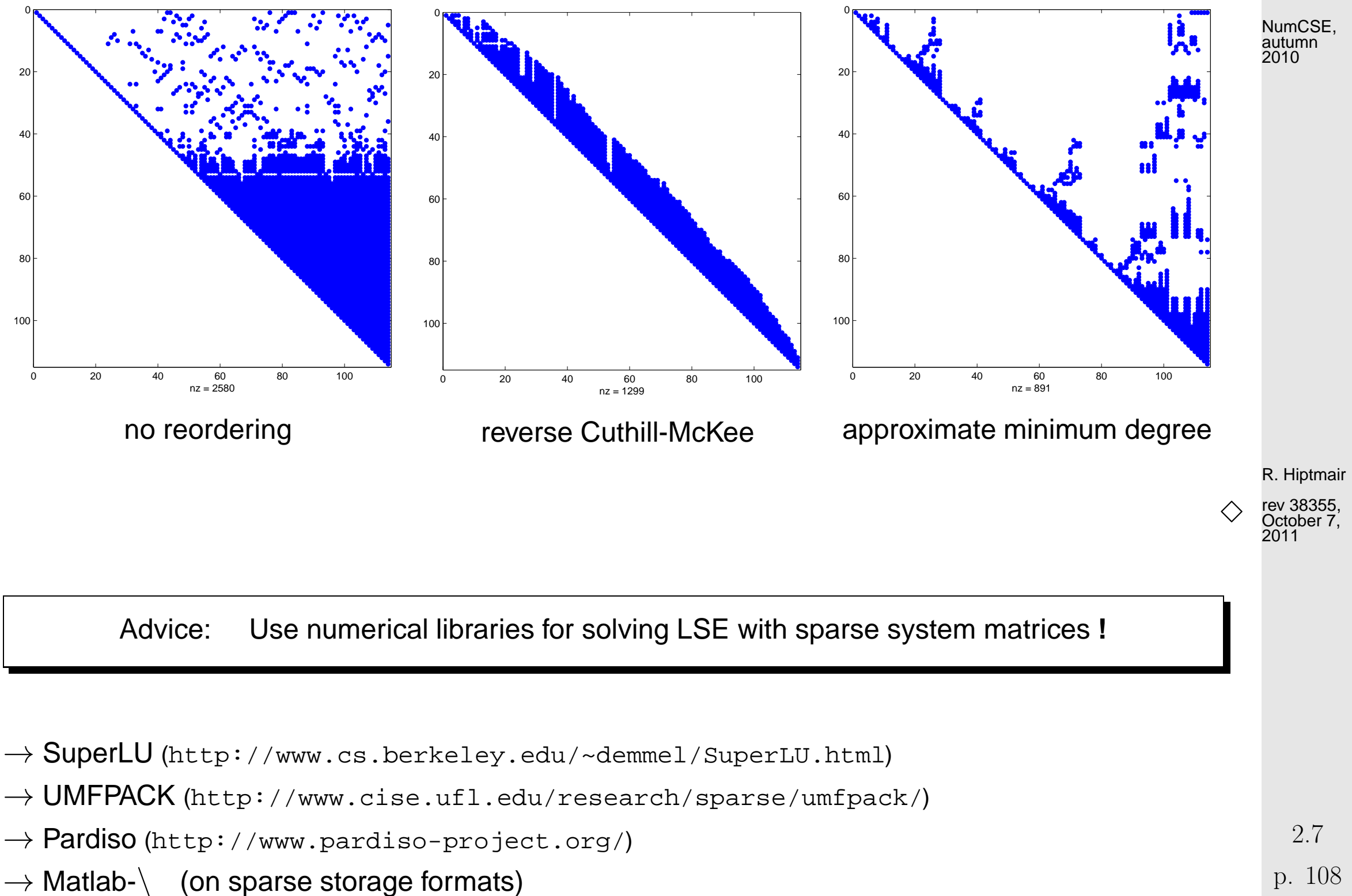

p. 108

autumn
## **2.7 Stable Gaussian elimination without pivoting**

Example 2.7.1 (Diagonally dominant matrices from [nodal analysis\)](#page-76-0).  $\rightarrow$  Ex. [2.6.3](#page-76-1)

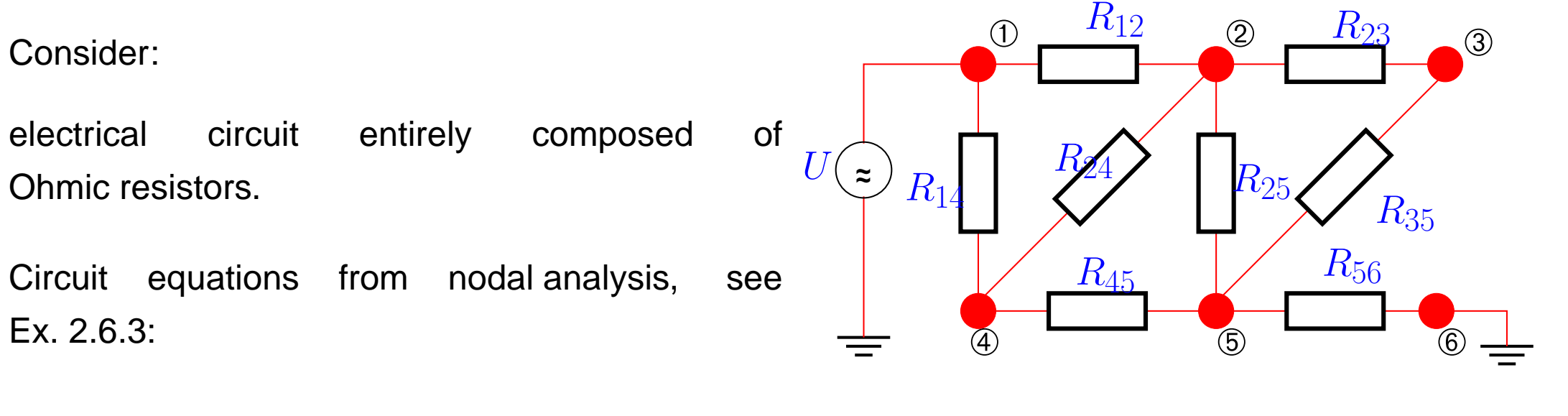

$$
\begin{array}{lll}\n\mathbf{Q} : & R_{12}^{-1}(U_2 - U_1) + R_{23}^{-1}(U_2 - U_3) - R_{24}^{-1}(U_2 - U_4) + R_{25}^{-1}(U_2 - U_5) = 0 \; , \\
\mathbf{Q} : & R_{23}^{-1}(U_3 - U_2) + R_{35}^{-1}(U_3 - U_5) = 0 \; , \\
\mathbf{Q} : & R_{14}^{-1}(U_4 - U_1) - R_{24}^{-1}(U_4 - U_2) + R_{45}^{-1}(U_4 - U_5) = 0 \; , \\
\mathbf{E} : & R_{25}^{-1}(U_5 - U_2) + R_{35}^{-1}(U_5 - U_3) + R_{45}^{-1}(U_5 - U_4) + R_{56}(U_5 - U_6) = 0 \; , \\
& U_1 = U \; , \quad U_6 = 0 \; .\n\end{array}
$$

NumCSE, autumn 2010

R. Hiptmair

rev 38355, October 7, 2011

2.7

<span id="page-109-0"></span>
$$
\begin{pmatrix}\n\frac{1}{R_{12}} + \frac{1}{R_{23}} + \frac{1}{R_{24}} + \frac{1}{R_{25}} & -\frac{1}{R_{23}} & -\frac{1}{R_{24}} & -\frac{1}{R_{24}} \\
-\frac{1}{R_{23}} & \frac{1}{R_{23}} + \frac{1}{R_{35}} & 0 & -\frac{1}{R_{35}} \\
-\frac{1}{R_{25}} & -\frac{1}{R_{35}} & -\frac{1}{R_{45}} & \frac{1}{R_{22}} + \frac{1}{R_{35}} + \frac{1}{R_{45}} \\
-\frac{1}{R_{35}} & -\frac{1}{R_{45}} & \frac{1}{R_{22}} + \frac{1}{R_{35}} + \frac{1}{R_{45}} + \frac{1}{R_{56}}\n\end{pmatrix}\n\begin{pmatrix}\nU_2 \\
U_3 \\
U_4 \\
U_5\n\end{pmatrix} = \begin{pmatrix}\n\frac{1}{R_{12}} \\
0 \\
\frac{1}{R_{14}} \\
0 \\
0\n\end{pmatrix} U^{s} \text{ given}
$$
\n
$$
\text{Definition 2.7.7 (Diagonally dominant matrix).} \rightarrow [51, \text{Def. 1.24}]
$$
\n
$$
\mathbf{A} \in \mathbb{K}^{n, n} \text{ is diagonally dominant, if}
$$
\n
$$
\forall k \in \{1, ..., n\}: \sum_{j \neq k} |a_{kj}| \le |a_{kk}|.
$$
\n
$$
\text{The matrix } \mathbf{A} \text{ is called strictly diagonally dominant, if}
$$
\n
$$
\forall k \in \{1, ..., n\}: \sum_{j \neq k} |a_{kj}| < |a_{kk}|.
$$

p. 110 2.7

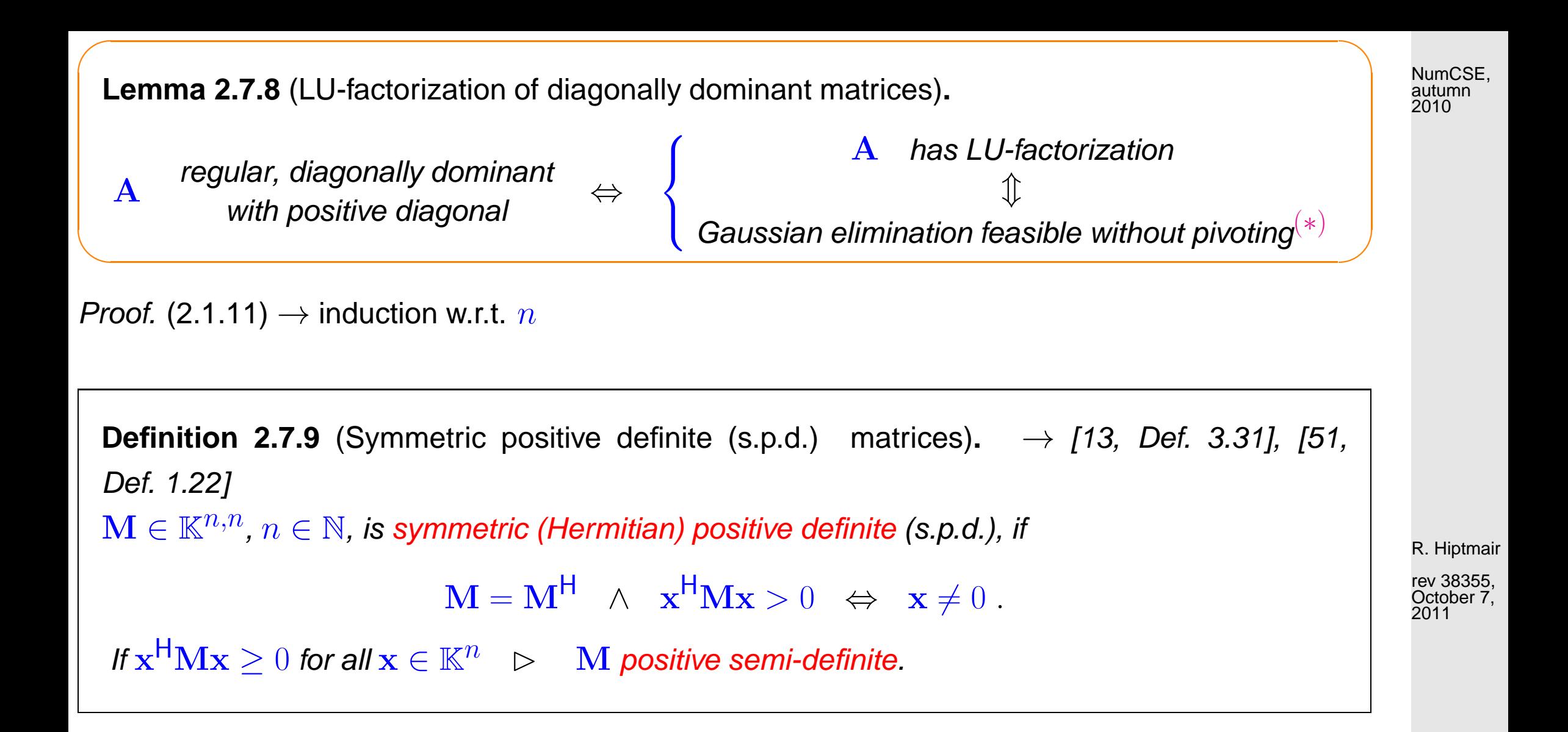

**Lemma 2.7.12.** A diagonally dominant Hermitian/symmetric matrix with non-negative diagonal entries is positive semi-definite.

<span id="page-110-0"></span>✬

✫

A strictly diagonally dominant Hermitian/symmetric matrix with positive diagonal entries is positive definite.

p. 111

2.7

**Theorem 2.7.13** (Gaussian elimination for s.p.d. matrices)**.** Every symmetric/Hermitian positive definite matrix  $(\rightarrow$  Def. [2.7.9\)](#page-110-0) possesses an LUdecomposition  $(\rightarrow$  Sect. [2.2\)](#page-41-0).

<span id="page-111-1"></span>**Lemma 2.7.14** (Cholesky decomposition for s.p.d. matrices).  $\rightarrow$  [\[27,](#page-611-0) Sect. 3.4], [\[35,](#page-611-1) Sect. *II.5]*, [\[51,](#page-613-0) Thm. 3.6] For any s.p.d.  $\mathbf{A} \in \mathbb{K}^{n,n}$ ,  $n \in \mathbb{N}$ , there is a unique upper triangular matrix  $\mathbf{R} \in \mathbb{K}^{n,n}$  with  $r_{ii} > 0$ ,  $i = 1, \ldots, n$ , such that  $\mathbf{A} = \mathbf{R}^H \mathbf{R}$  (Cholesky decomposition).

MATLAB function:

 $\sqrt{2\pi}$ 

 $\overline{\phantom{a}}$ 

 $\sqrt{2\pi}$ 

 $\sim$ 

★

✧

<span id="page-111-0"></span>
$$
R = chol(A)
$$

Gaussian elimination without pivoting is a numerically stable way to solve LSEs with s.p.d. [system matrix.](#page-57-0)

R. Hiptmair

NumCSE, autumn 2010

## <span id="page-112-0"></span>**2.8 QR-factorization/decomposition [\[35,](#page-611-1) Sect. 13], [\[27,](#page-611-0) Sect. 7.3]**

Remark 2.8.1 [\(Sensitivity](#page-73-0) of linear mappings).

Consider [problem map](#page-57-1) ( $\rightarrow$  Sect. [2.5.2\)](#page-57-2)

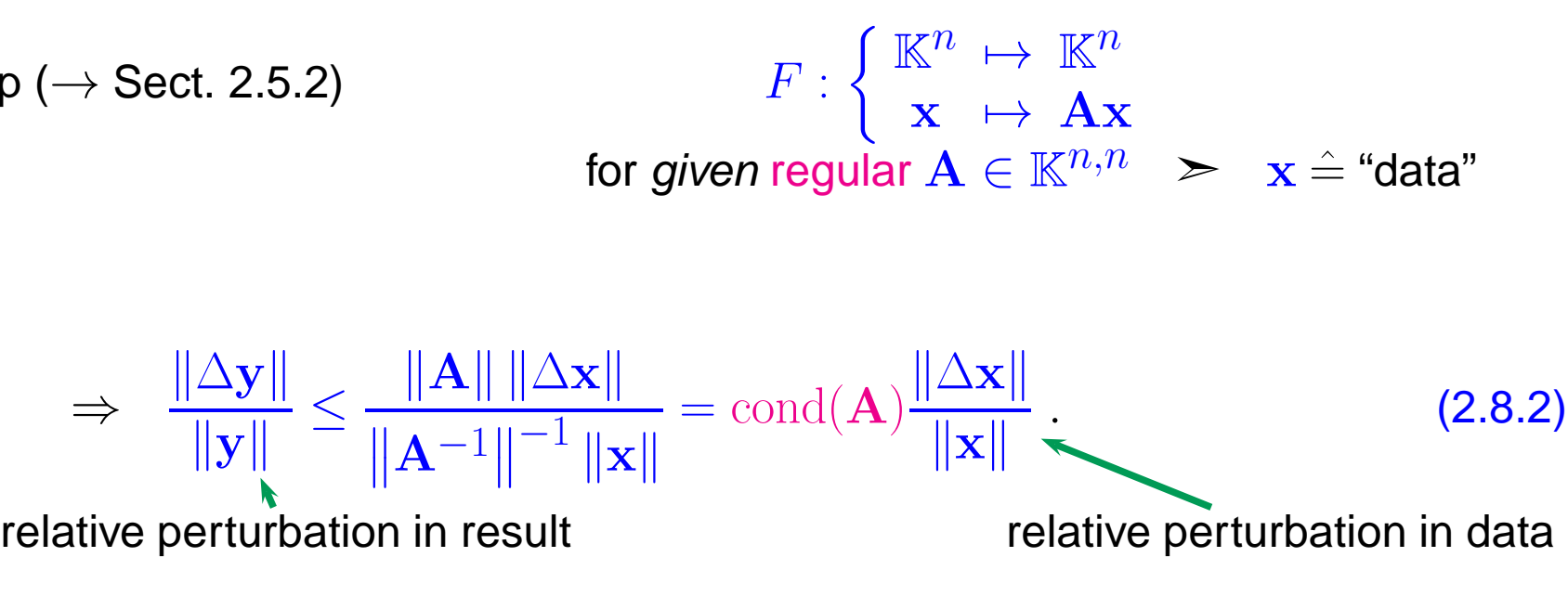

> [Condition number](#page-69-0)  $cond(A)$  (→ Def. [2.5.26\)](#page-69-1) bounds amplification of relative error in argument vector in matrix×vector-multiplication  $\mathbf{x} \mapsto \mathbf{A}\mathbf{x}$ .

Example 2.8.3 (Conditioning of row transformations).

⇒

R. Hiptmair

NumCSE, autumn 2010

 $2 \times 2$  Row transformation matrix (*cf.* elimination matrices of Gaussian elimination, Sect. [2.2\)](#page-41-0):

$$
\mathbf{T}(\mu) = \begin{pmatrix} 1 & 0 \\ \mu & 1 \end{pmatrix}
$$

[Condition numbers](#page-69-0) of  $\mathbf{T}(\mu)$   $\qquad \qquad \triangleright$ 

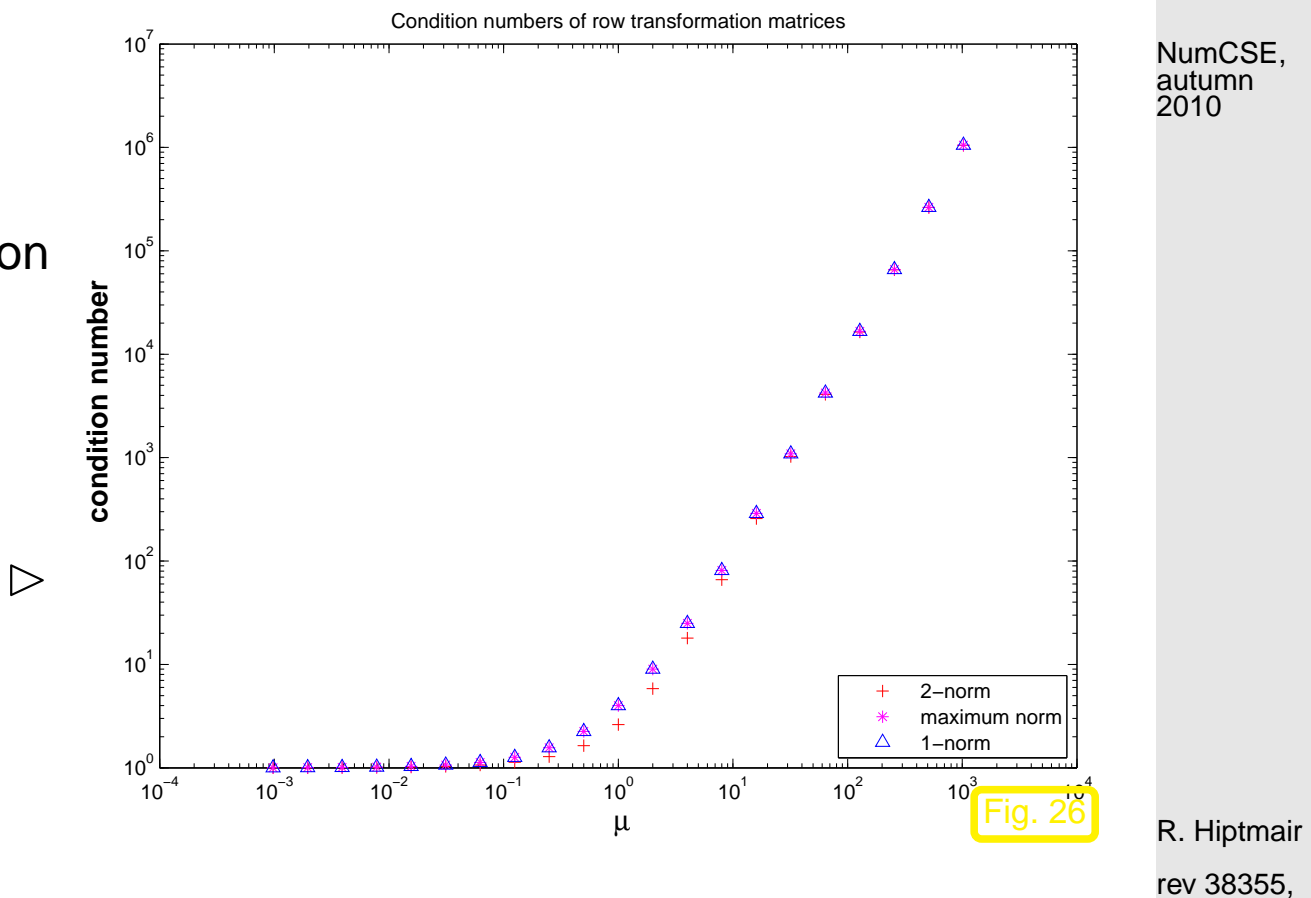

rev 38355, **September** 7, 2011

 $\Diamond$ 

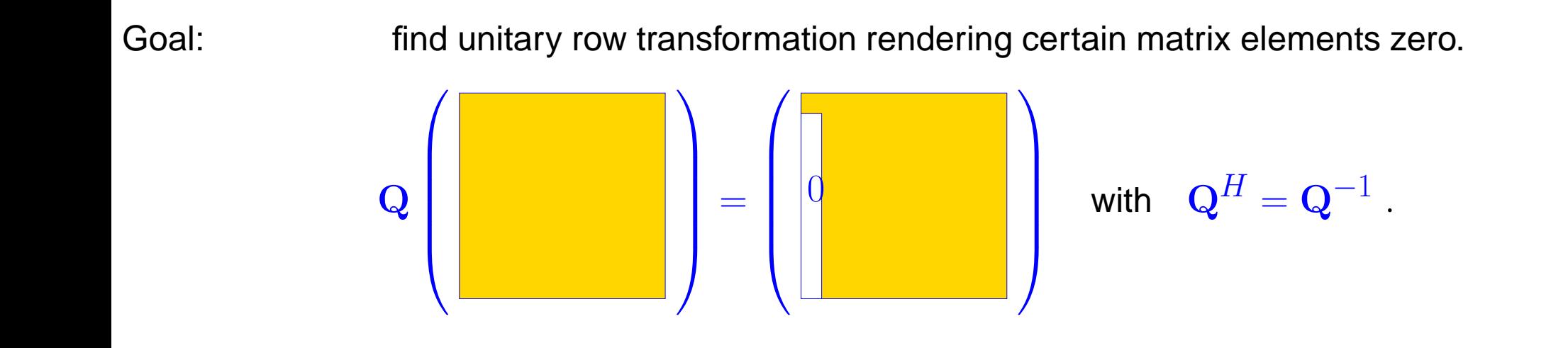

p. 114 2.8

Example 2.8.7 ("Annihilating" orthogonal transformations in 2D).

In 2D: two possible orthogonal transformations make 2nd component of  $\mathbf{a} \in \mathbb{R}^2$  vanish:

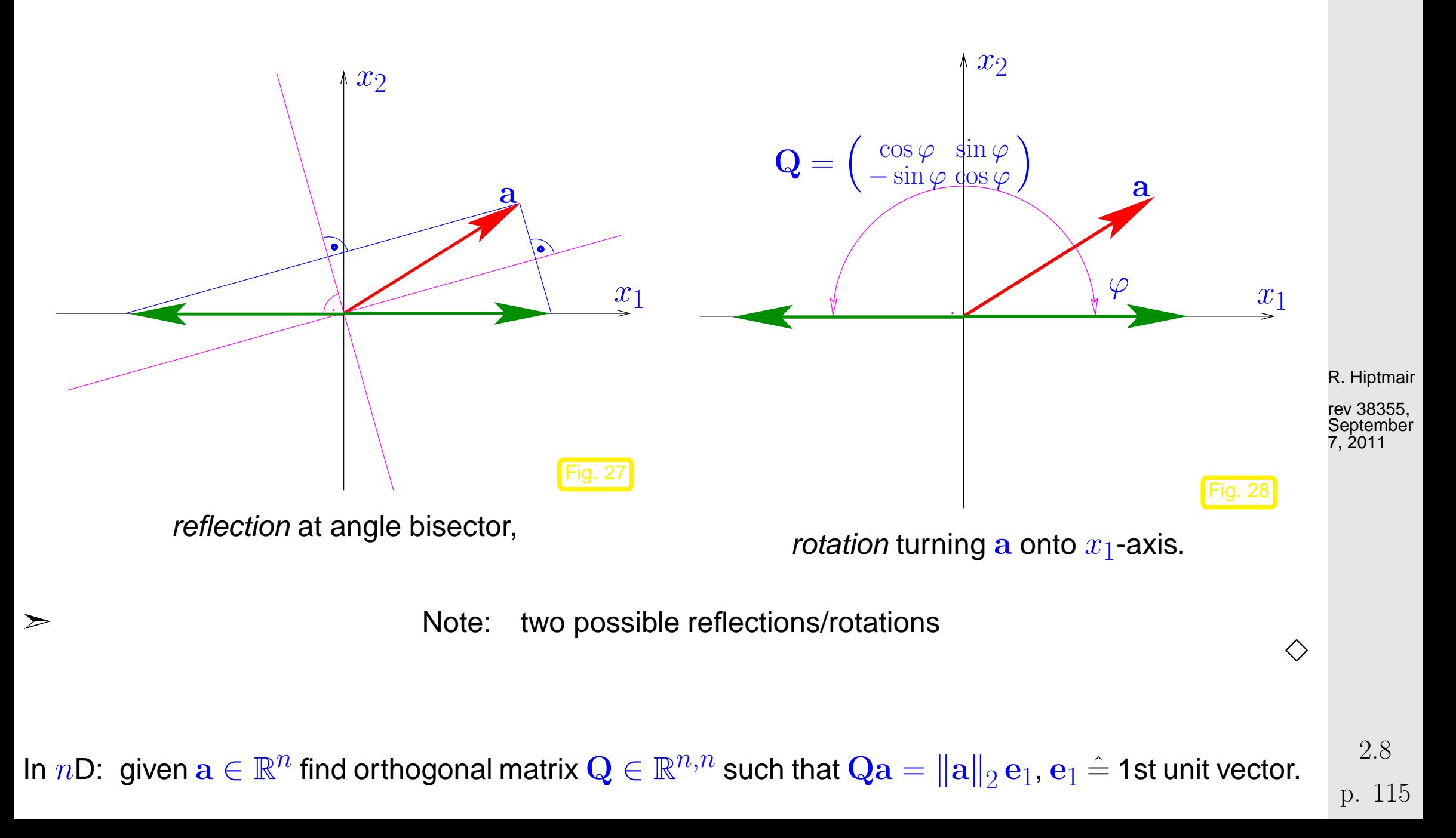

NumCSE, autumn 2010

Choice 1: Householder reflections

<span id="page-115-2"></span><span id="page-115-0"></span>
$$
\mathbf{Q} = \mathbf{H}(\mathbf{v}) := \mathbf{I} - 2\frac{\mathbf{v}\mathbf{v}^H}{\mathbf{v}^H \mathbf{v}}
$$
 with  $\mathbf{v} = \frac{1}{2}(\mathbf{a} \pm ||\mathbf{a}||_2 \mathbf{e}_1)$ . (2.8.8)

Choice 2: successive Givens rotations [\[35,](#page-611-1) Sect. 14]  $(\rightarrow 2D \text{ case})$ 

$$
\mathbf{G}_{1k}(a_1, a_k)\mathbf{a} := \begin{pmatrix} \overline{\gamma} & \cdots & \overline{\sigma} & \cdots & 0 \\ \vdots & \ddots & \vdots & & \vdots \\ -\sigma & \cdots & \gamma & \cdots & 0 \\ \vdots & & \vdots & \ddots & \vdots \\ 0 & \cdots & 0 & \cdots & 1 \end{pmatrix} \begin{pmatrix} a_1 \\ \vdots \\ a_k \\ \vdots \\ a_n \end{pmatrix} = \begin{pmatrix} a_1^{(1)} \\ \vdots \\ 0 \\ \vdots \\ a_n \end{pmatrix}, \text{ if } \begin{aligned} \gamma &= \frac{a_1}{\sqrt{|a_1|_a^2 + |a_k|^2}}, \\ \sigma &= \frac{\sqrt{|a_1|_a^2 + |a_k|^2}}{\sqrt{|a_1|^2 + |a_k|^2}}. \end{aligned}
$$
(2.8.10)

MATLAB-Function:  $[G, x] =$  planerot(a);

Code 2.8.11: (plane) Givens rotation

$$
\begin{array}{ll}\n1 & \text{function} & [G, x] = \text{planet}(a) \\
2 & \text{plane} & \text{givens rotation.} \\
3 & \text{if} & (a(2) \sim = 0) \\
4 & r = \text{norm}(a); \quad G = [a': -a(2) \ a(1)] / r; \ x = [r; 0]; \\
5 & \text{else, } G = \text{eye}(2); \text{ end}\n\end{array}
$$

<span id="page-115-1"></span>Hiptmair

Mapping  $\mathbf{a} \in \mathbb{K}^n$  to a multiple of  $\mathbf{e}_1$  by  $n-1$  successive Givens rotations:

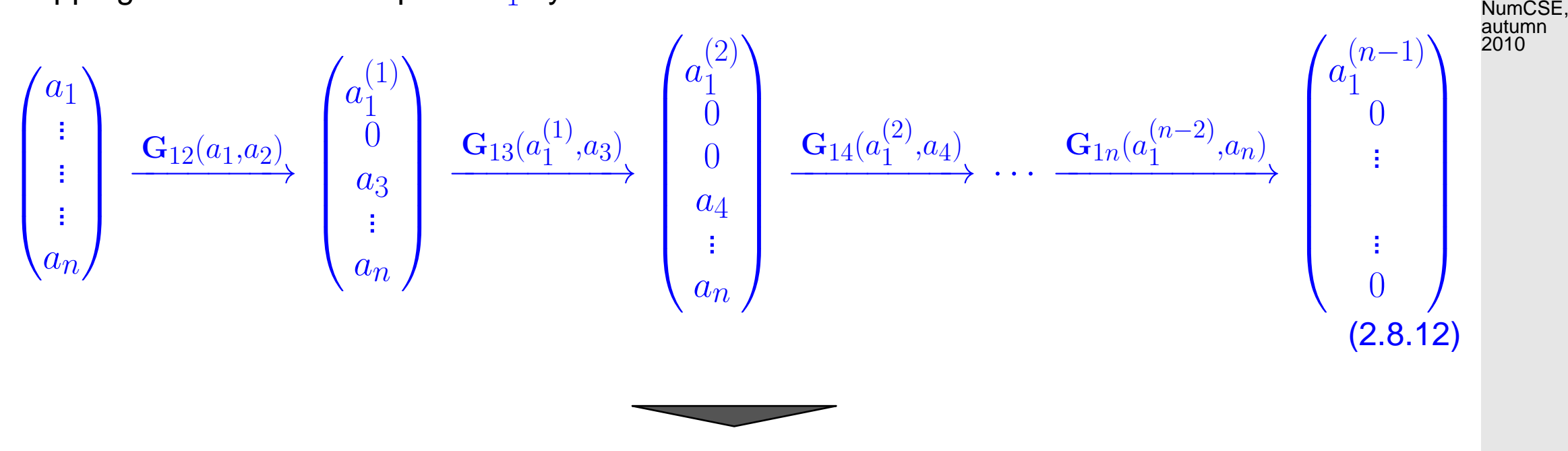

Transformation to *upper triangular form* ( $\rightarrow$  Def. 2.2.3) by successive unitary transformations:

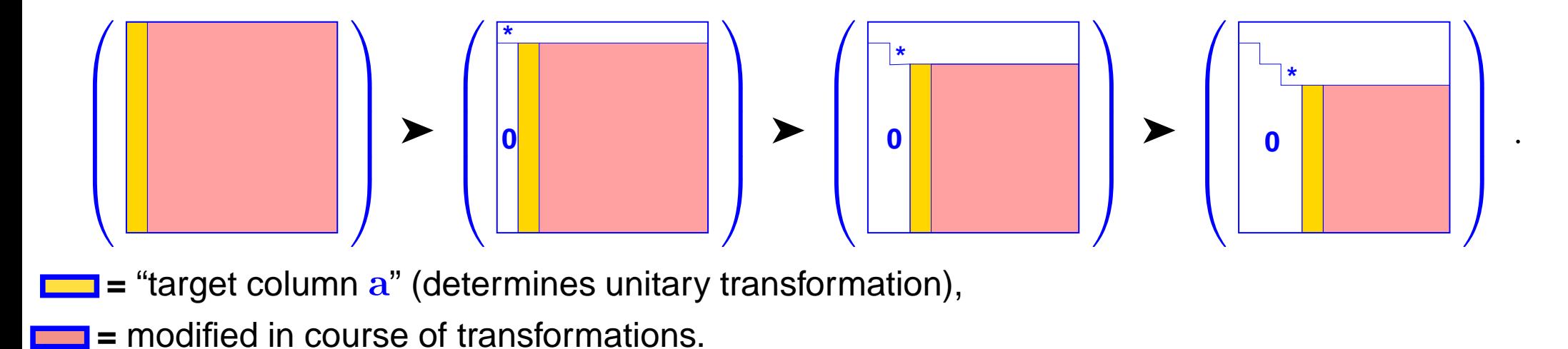

R. Hiptmair

<span id="page-117-1"></span><span id="page-117-0"></span>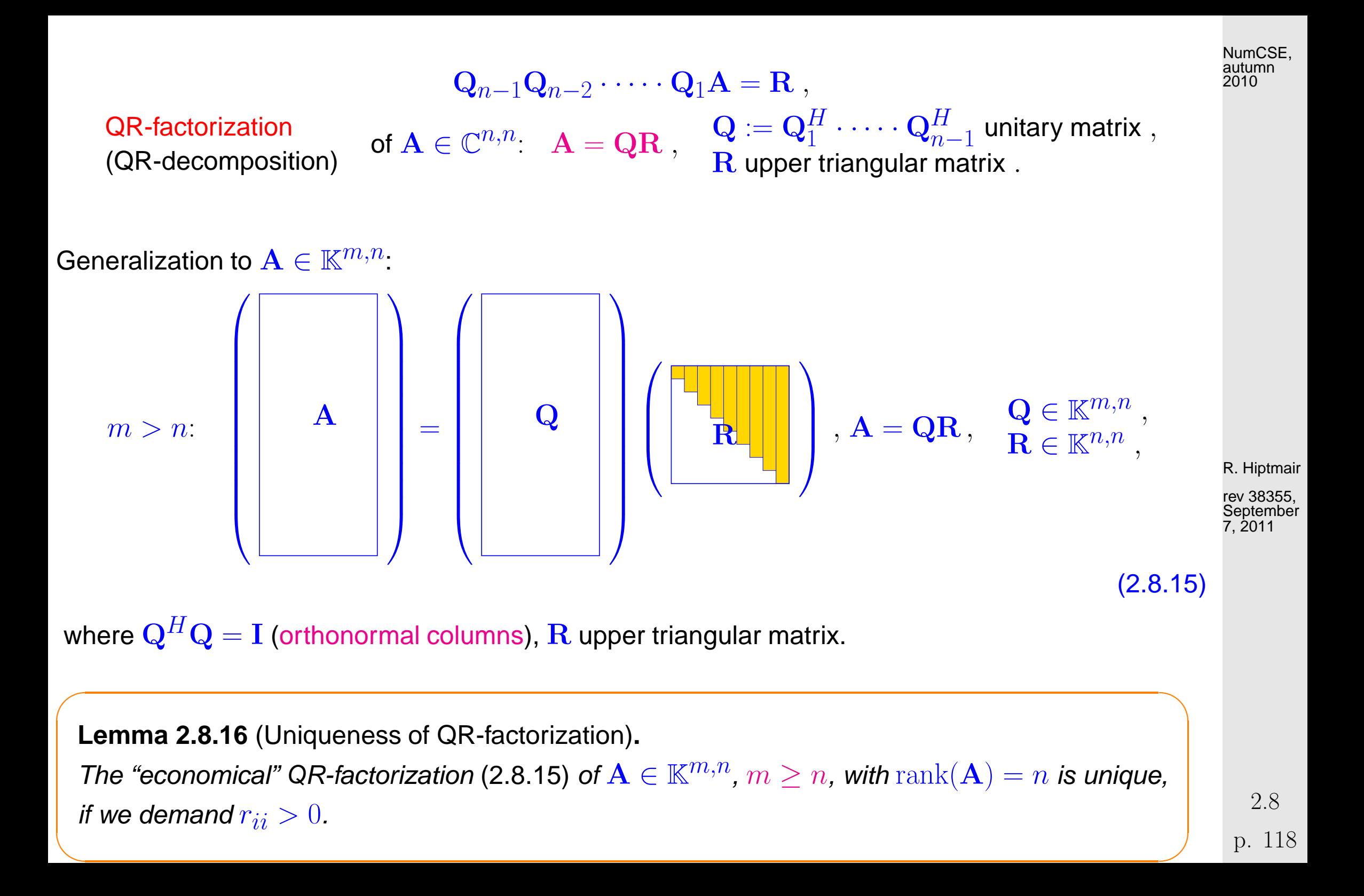

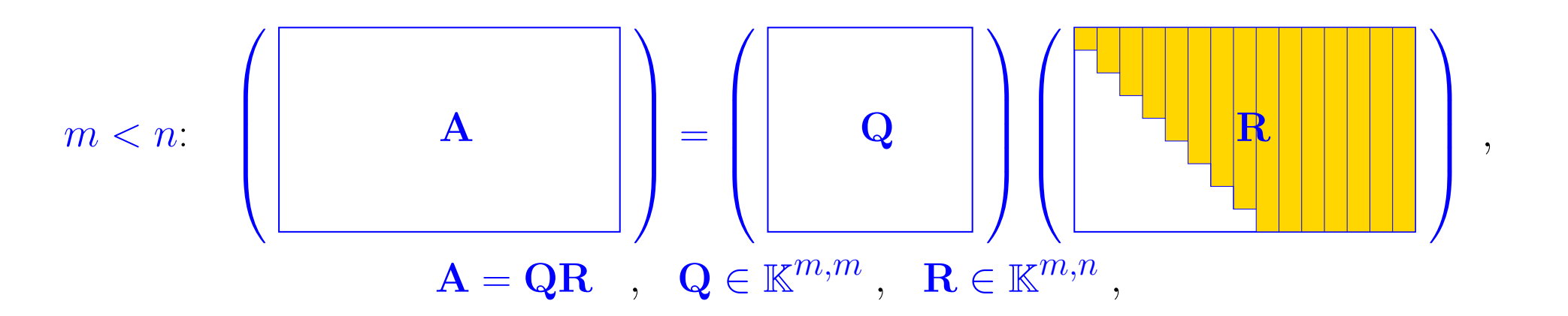

where  $Q$  unitary,  $R$  upper triangular matrix.

MATLAB functions:  $[Q, R] = qr(A)$   $Q \in \mathbb{K}^{m,m}, R \in \mathbb{K}^{m,n}$  for  $A \in \mathbb{K}^{m,n}$  $[Q, R] = qr(A, 0)$   $Q \in \mathbb{K}^{m,n}, R \in \mathbb{K}^{n,n}$  for  $A \in \mathbb{K}^{m,n}, m > n$ (economical QR-factorization)

Computational effort for Householder QR-factorization of  $\mathbf{A}\in\mathbb{K}^{m,n}$ ,  $m>n$ :

 $[Q, R] = qr(A) \rightarrow \text{Costs: } O(m^2n)$  $[Q, R] = qr(A, 0) \rightarrow \text{Costs: } O(mn^2)$ 

Example 2.8.18 (Complexity of Householder QR-factorization).

R. Hiptmair

NumCSE, autumn 2010

Code 2.8.19: timing MATLAB QR-factorizations

```
1 & Timing OR factorizations
2
3 \mid K = 3; r = []4 for n=2 \cdot (2:6)5 \mid m = n * n;6
7 \mid A = (1:m) * (1:n) + [eye(n) \text{ } ; \text{ones}(m-n,n)];8 t1 = 1000; for k=1:K, tic; [Q, R] = qr(A); t1 = min(t1, tot);
      c l e a r Q,R; end
9 t2 = 1000; for k=1:K, tic; [Q, R] = qr(A, 0); t2 = min(t2, tot);
      c l e a r Q,R; end
10 t3 = 1000; for k=1:K, tic; R = qr(A); t3 = min(t3,loc); clear
      R; end
11 r = [r; n , m , t1 , t2 , t3];
12 end
```
R. Hiptmair

NumCSE, autumn 2010

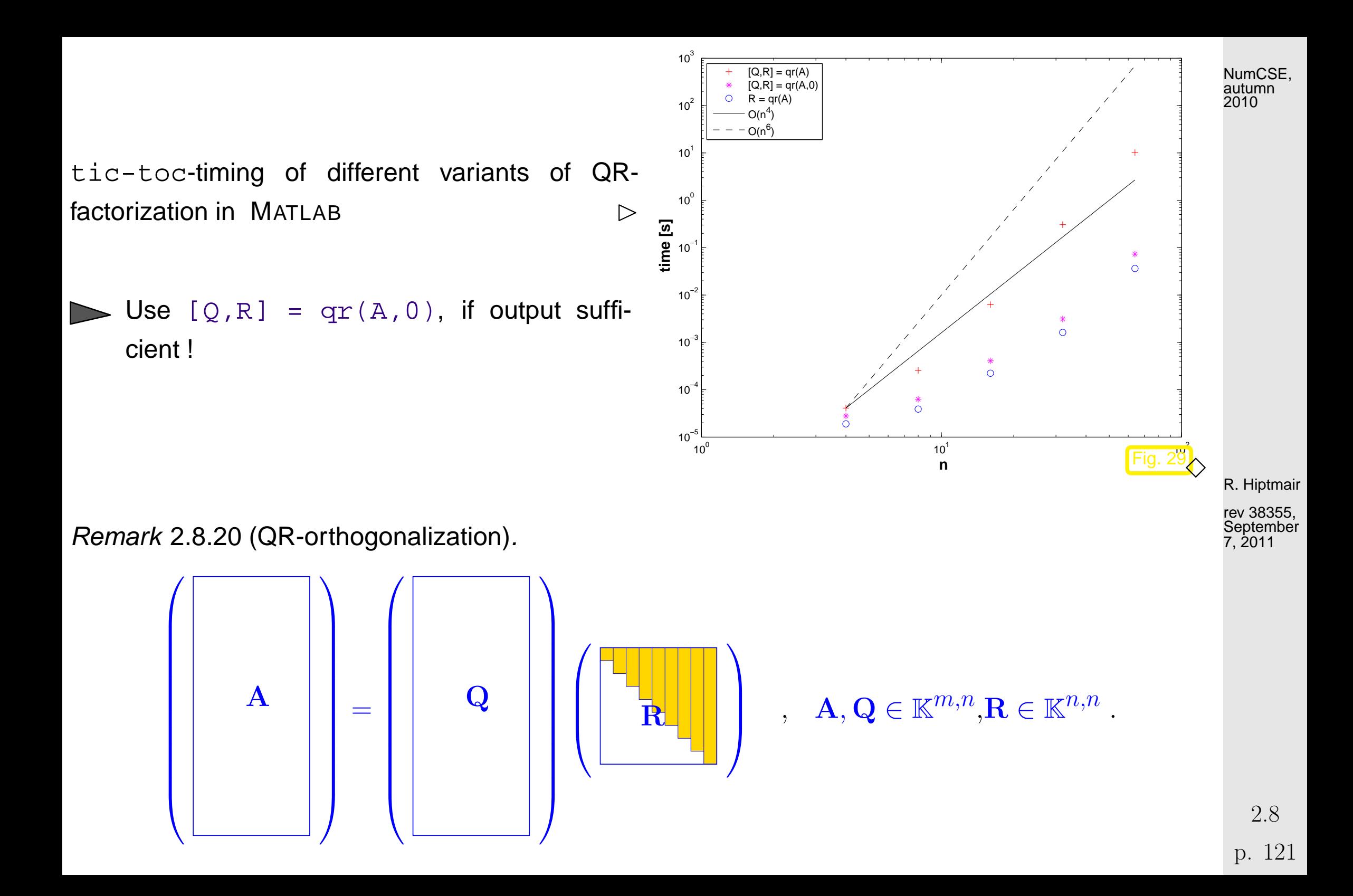

If  $m > n$ ,  $rank(\mathbf{R}) = rank(\mathbf{A}) = n$  (full rank)

✬

 $\sim$ 

 $\blacktriangleright \{ {\bf q}_{\cdot,1},\ldots, {\bf q}_{\cdot,n} \}$  is orthonormal basis of  ${\rm Im}({\bf A})$  with  $Span \{$  $\mathbf{q}_{\cdot,1},\ldots,\mathbf{q}_{\cdot,k}$ } = Span {  $\left\{ \mathbf{a}_{\cdot,1},\ldots,\mathbf{a}_{\cdot,k}\right\} \; ,1\leq k\leq n\;.$ 

Algorithm 2.8.22 (Solving linear system of equations by means of QR-decomposition).

 $\textcircled{1}$  QR-decomposition  $\mathbf{A}=\mathbf{Q}\mathbf{R}$ , computational costs  $\frac{2}{3}n^3+O(n^2)$  (about twice as expensive as  $LU$ -decomposition without pivoting)

 ${\bf Ax}={\bf b}\;\;:\;\;\;\;\; {\mathfrak{D}}$  orthogonal transformation  ${\bf z}={\bf Q}^H{\bf b},$  computational costs  $4n^2+O(n)$  (in the case of compact storage of reflections/rotations) R. Hiptmair rev 38355, September 7, 2011

③ Backward substitution, solve  $\mathbf{R}\mathbf{x} = \mathbf{z}$ , computational costs  $\frac{1}{2}n(n+1)$ 

 $\%$  Computing the generalized QR-decomposition  ${\bf A} = {\bf Q} {\bf R}$  by means of Householder reflections or Givens rotations is (numerically stable) for any  $\mathbf{A}\in \mathbb{C}^{m,n}.$ For any regular [system matrix](#page-57-0) an LSE can be solved by means of QR-decomposition **+** orthogonal transformation **+** backward substitution in a stable manner.

 $\bigwedge$ 

Example 2.8.23 (Stable solution of LSE by means of QR-decomposition).  $\rightarrow$  Ex. [2.5.14](#page-61-0)

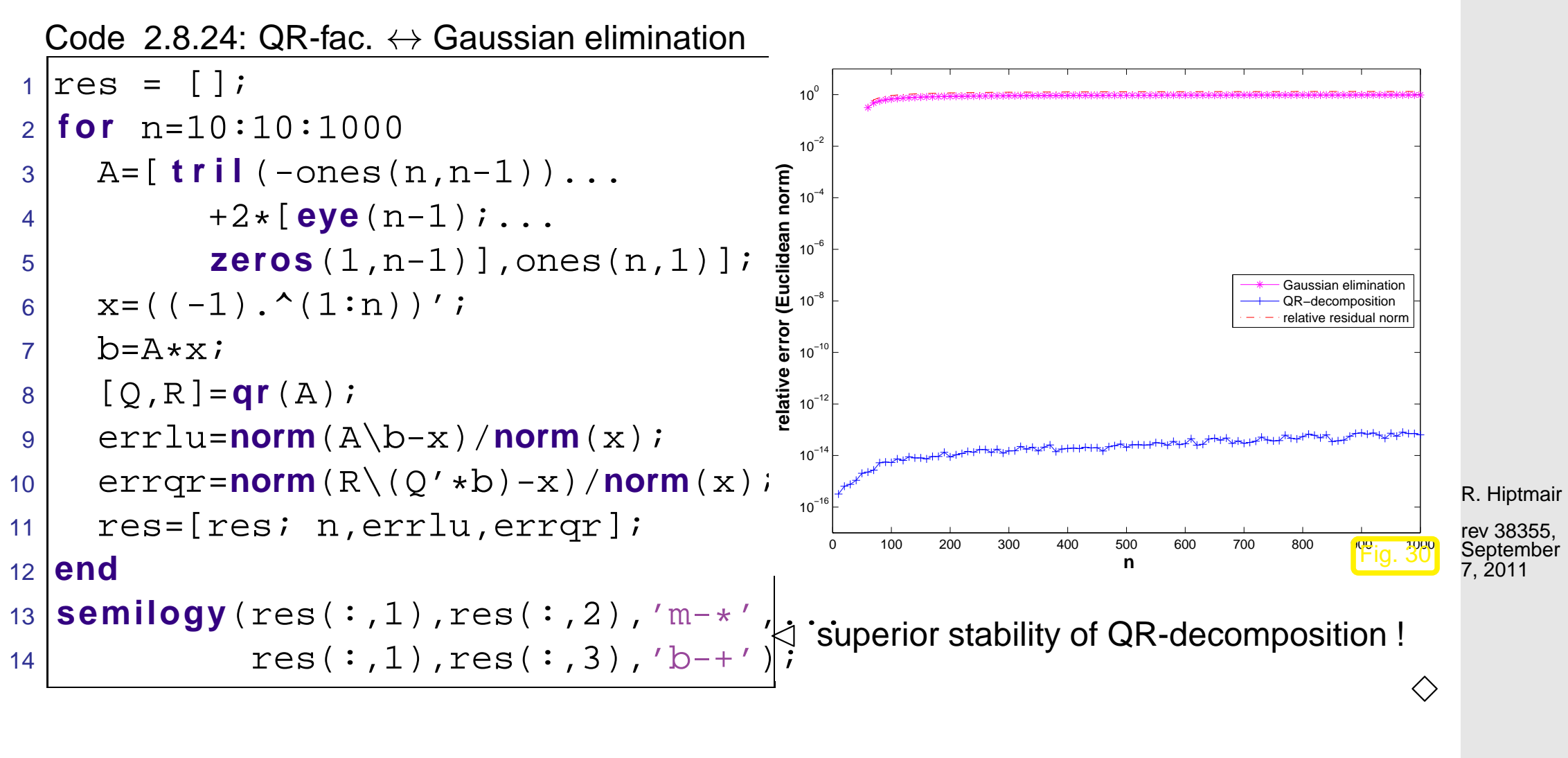

Fill-in for QR-decomposition **?** bandwidth  $\overline{\phantom{0}}$  $\mathbf{A}\in \mathbb{C}^{n,n}$  with QR-decomposition  $\mathbf{A}=\mathbf{Q}\mathbf{R} \Rightarrow m(\mathbf{R})\leq m(\mathbf{A})$  ( $\rightarrow$  Def. [2.6.34\)](#page-100-0)

 $\overline{\phantom{a}}$ 

2.8

NumCSE, autumn 2010

p. 123

Example 2.8.25 (QR-based solution of tridiagonal LSE).

Elimination of Sub-diagonals by  $n-1$  successive Givens rotations:

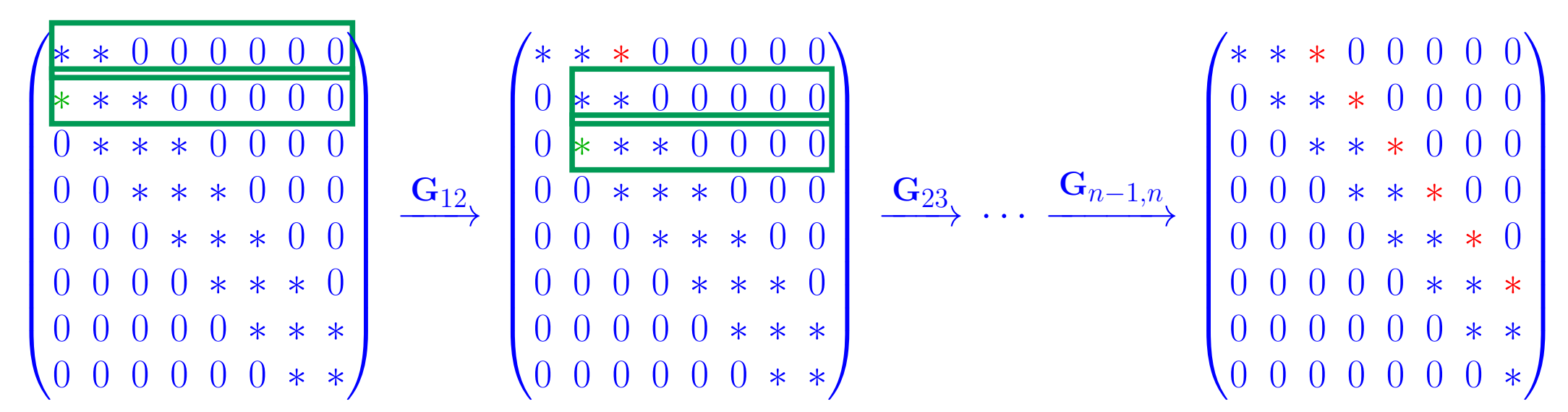

MATLAB code  $(c, d, e, b =$  column vectors of length  $n, n \in \mathbb{N}$ ,  $e(n)$ ,  $c(n)$  not used):

$$
\mathbf{A} = \begin{pmatrix} d_1 & c_1 & 0 & \dots & 0 \\ e_1 & d_2 & c_2 & & \vdots \\ 0 & e_2 & d_3 & c_3 & \vdots \\ \vdots & \vdots & \ddots & \vdots & \vdots & \vdots \\ 0 & \dots & 0 & e_{n-1} & d_n \end{pmatrix} \leftrightarrow \text{spdiags}(\text{[e,d,c],[-1 0 1],n,n})
$$

Code 2.8.26: solving a tridiagonal system by means of QR-decomposition  $1$  **function**  $y = \text{tridiagqr}(c,d,e,b)$  $2 \mid n = \text{length}(d);$   $t = \text{norm}(d) + \text{norm}(e) + \text{norm}(c);$  $3$  **for**  $k=1:n-1$ 

R. Hiptmair

NumCSE, autumn 2010

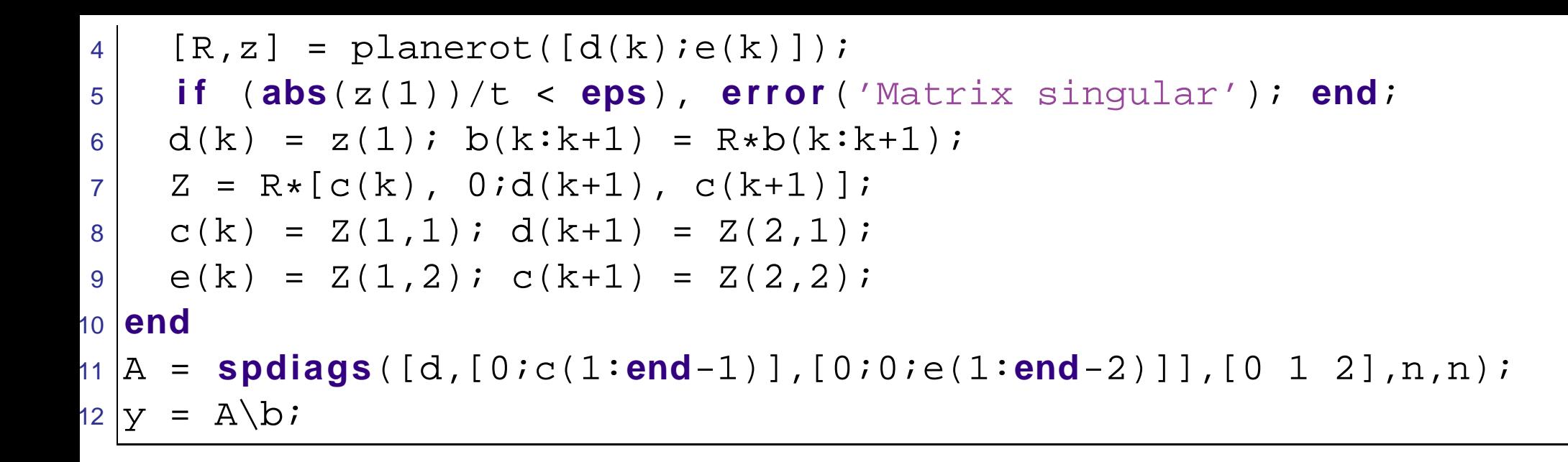

Asymptotic complexity  $O(n)$ 

**2.9 ModificationTechniques**

Example 2.9.1 (Resistance to currents map).

R. Hiptmair

NumCSE, autumn 2010

rev 38355, September 7, 2011

 $\Diamond$ 

p. 125 2.9

Large (linear) electric circuit (modelling  $\rightarrow$  Ex. [2.6.3\)](#page-76-1)

Sought:

Dependence of (certain) branch currents on "continuously varying" resistance  $R_x$ 

(➣ currents for many different values of  $R_x$ 

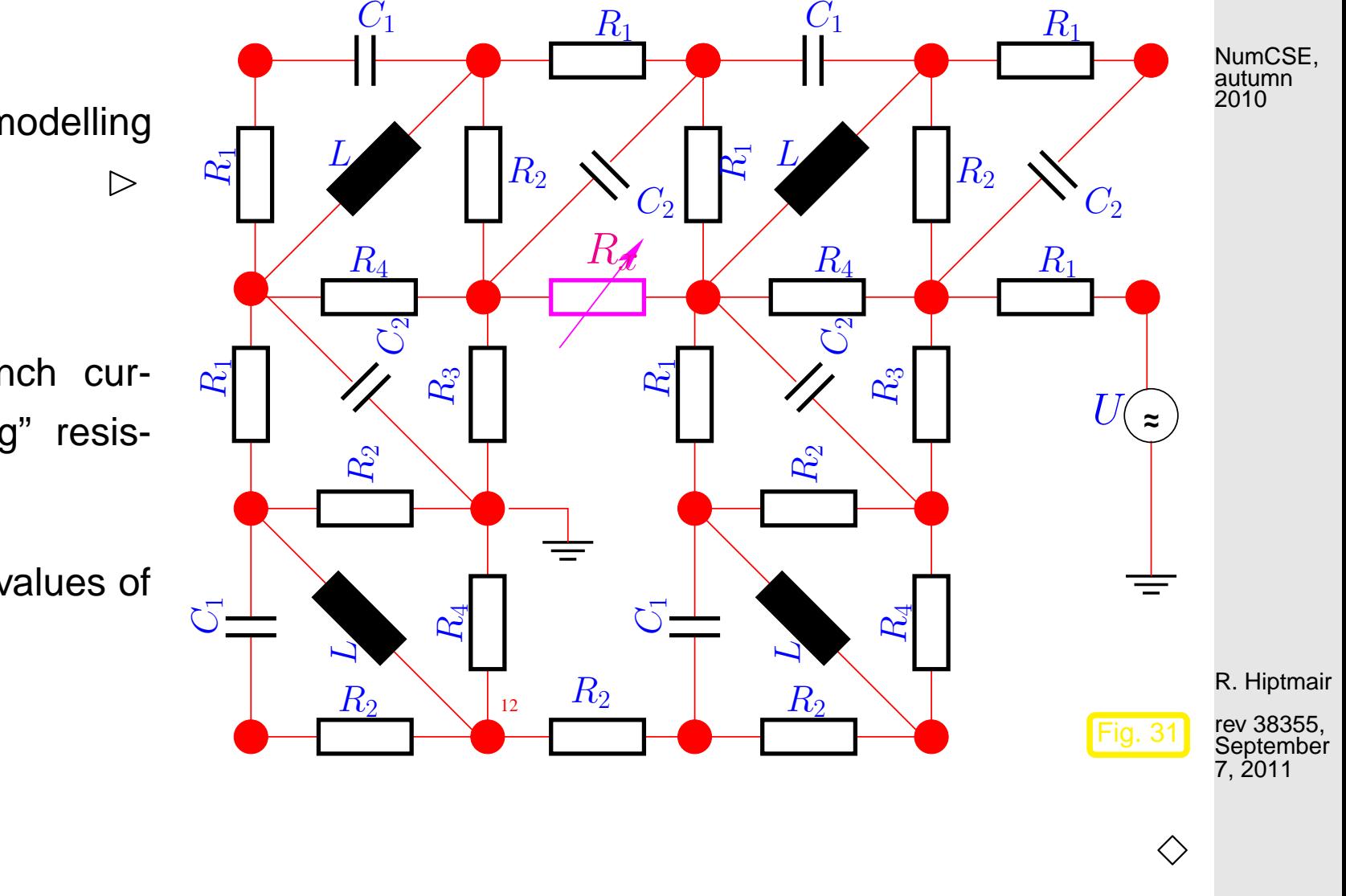

Problem: Efficient update of matrix factorizations in the case of 'slight" changes of the matrix [\[23,](#page-610-0) Sect. 12.6], [\[61,](#page-614-0) Sect. 4.9].

### **2.9.0.1 Rank-1-modifications**

Example 2.9.2 (Changing entries/rows/columns of a matrix).

Changing a single entry: given  $x \in \mathbb{K}$ 

$$
\mathbf{A}, \widetilde{\mathbf{A}} \in \mathbb{K}^{n,n}: \widetilde{a}_{ij} = \begin{cases} a_{ij}, & \text{if } (i,j) \neq (i^*, j^*) \\ x + a_{ij}, & \text{if } (i,j) = (i^*, j^*) \end{cases}, \quad i^*, j^* \in \{1, \dots, n\} \tag{2.9.3}
$$
\n
$$
\widetilde{\mathbf{A}} = \mathbf{A} + x \cdot \mathbf{e}_{i^*} \mathbf{e}_{j^*}^T \tag{2.9.4}
$$

R. Hiptmair

rev 38355, **September** 7, 2011

Changing a single row: given  $\mathbf{x} \in \mathbb{K}^n$ 

$$
\mathbf{A}, \widetilde{\mathbf{A}} \in \mathbb{K}^{n,n}: \widetilde{a}_{ij} = \begin{cases} a_{ij}, & \text{if } i \neq i^*, \\ x_j + a_{ij}, & \text{if } i = i^*, \end{cases}, i^*, j^* \in \{1, \dots, n\}.
$$
\n
$$
\widetilde{\mathbf{A}} = \mathbf{A} + \mathbf{e}_{i^*} \mathbf{x}^T.
$$
\n(2.9.5)

2.9

 $\Diamond$ 

p. 127

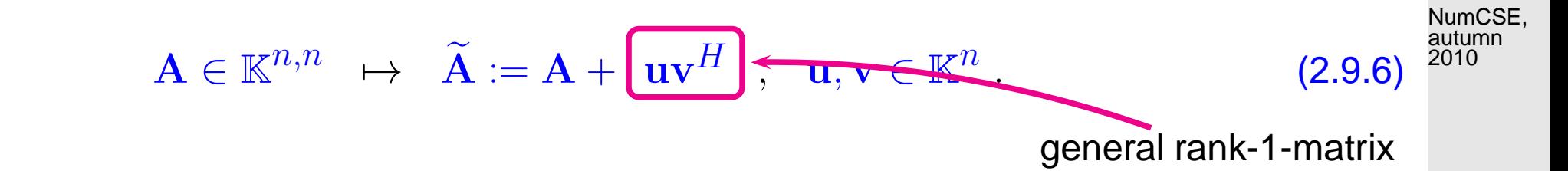

Remark 2.9.7 (Solving LSE in the case of rank-1-modification).

<span id="page-127-0"></span> $\sim$ Lemma 2.9.8 (Sherman-Morrison-Woodbury formula). For regular  $\mathbf{A} \in \mathbb{K}^{n,n}$ , and  $\mathbf{U}, \mathbf{V} \in \mathbb{K}^{n,k}$ ,  $n,k \in \mathbb{N}$ ,  $k \leq n$ , holds  $({\bf A} + {\bf U}{\bf V}^H)^{-1} = {\bf A}^{-1} - {\bf A}^{-1}{\bf U}({\bf I} + {\bf V}^H{\bf A}^{-1}{\bf U})^{-1}{\bf V}^H{\bf A}^{-1},$ **if**  $I + V^H A^{-1}U$  regular.

✬

Task: Solve  $Ax = b$ , when LU-factorization  $A = LU$  already known

<span id="page-127-1"></span>R. Hiptmair

rev JoJJJ,<br>September rev 38355, 7, 2011

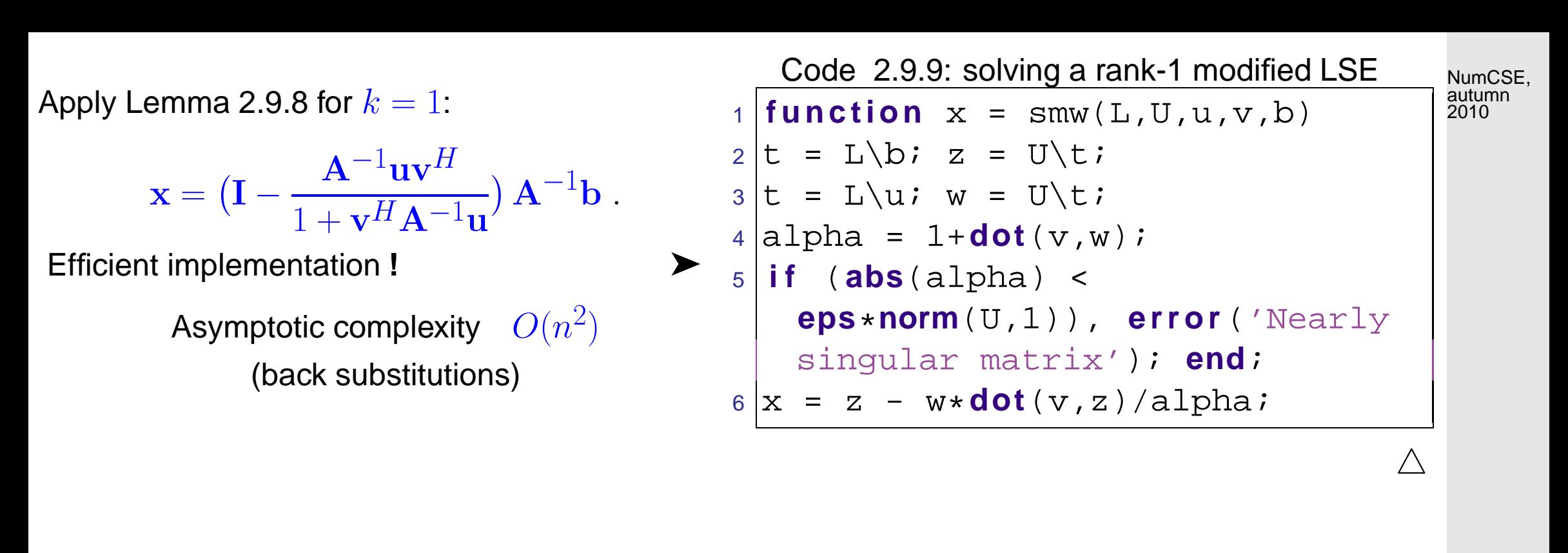

Task: Efficient computation of [QR-factorization](#page-117-1) ( $\rightarrow$  Sect. [2.8\)](#page-112-0)  $\widetilde{A} = \widetilde{Q} \widetilde{R}$  of  $\widetilde{A}$  from [\(2.9.6\)](#page-127-1), when [QR-factorization](#page-117-1)  ${\bf A} = {\bf Q} {\bf R}$  already known

$$
\textbf{0} \qquad \qquad \textbf{With } \mathbf{w} := \mathbf{Q}^H \mathbf{u}: \qquad \mathbf{A} + \mathbf{u} \mathbf{v}^H = \mathbf{Q}(\mathbf{R} + \mathbf{w} \mathbf{v}^H)
$$

➡ [Asymptotic complexity](#page-33-0)  $O(n^2)$  (depends on how  ${\bf Q}$  is stored  $\rightarrow$  Rem. 2.8.21)

R. Hiptmair

rev 38355, September 7, 2011

2.9

② Objective:  $\mathbf{w} \to \|\mathbf{w}\| \mathbf{e}_1$  ► via  $n - 1$  [Givens rotations,](#page-115-0) see [\(2.8.10\)](#page-115-1).

$$
\mathbf{w} = \begin{pmatrix} * \\ * \\ * \\ * \\ * \end{pmatrix} \xrightarrow{\mathbf{G}_{n-1,n}} \begin{pmatrix} * \\ * \\ * \\ * \\ * \\ * \end{pmatrix} \xrightarrow{\mathbf{G}_{n-2,n-1}} \begin{pmatrix} * \\ * \\ * \\ * \\ * \\ 0 \end{pmatrix} \xrightarrow{\mathbf{G}_{n-3,n-2}} \cdots \xrightarrow{\mathbf{G}_{1,2}} \begin{pmatrix} * \\ 0 \\ \vdots \\ 0 \\ 0 \end{pmatrix}
$$
(2.9.10)

Note: rotations affect **R** !

$$
\mathbf{R} = \begin{pmatrix} * & * & \cdots & * & * & * & * \\ 0 & * & \cdots & * & * & * & * \\ \vdots & & \ddots & & & \vdots \\ 0 & \cdots & 0 & * & * & * & * \\ 0 & \cdots & 0 & 0 & * & * \\ 0 & \cdots & 0 & 0 & 0 & * \end{pmatrix} \xrightarrow{\mathbf{G}_{n-1,n}} \begin{pmatrix} * & * & \cdots & * & * & * \\ 0 & * & \cdots & * & * & * \\ \vdots & \ddots & & & & \vdots \\ 0 & \cdots & 0 & * & * & * \\ 0 & \cdots & 0 & 0 & * & * \\ 0 & \cdots & 0 & 0 & * & * \\ 0 & \cdots & 0 & 0 & 0 & * \end{pmatrix} \xrightarrow{\mathbf{G}_{n-2,n-1}} \xrightarrow{\mathbf{G}_{n-2,n-1}} \begin{pmatrix} * & * & \cdots & * & * & * \\ 0 & * & \cdots & * & * & * \\ 0 & \cdots & 0 & * & * & * \\ 0 & \cdots & 0 & 0 & * & * \\ 0 & \cdots & 0 & 0 & 0 & * \end{pmatrix}
$$

NumCSE, autumn 2010

$$
\begin{array}{c}\n\left(\begin{array}{cccccc} * & * & \cdots & * & * & * & * \\
0 & * & \cdots & * & * & * & * \\
\vdots & \ddots & & & \vdots \\
0 & \cdots & 0 & * & * & * \\
0 & \cdots & 0 & 0 & * & * \\
0 & \cdots & 0 & 0 & * & * \\
\end{array}\right)\n\rightleftharpoons\n\begin{array}{c}\n\left(\begin{array}{cccccc} * & * & \cdots & * & * & * & * \\
* & * & \cdots & * & * & * & * \\
\vdots & & & & \vdots \\
0 & \cdots & * & * & * & * \\
0 & \cdots & 0 & * & * & * \\
0 & \cdots & 0 & 0 & * & * \\
0 & \cdots & 0 & 0 & * & * \\
\end{array}\right)\n\rightleftharpoons\n\begin{array}{c}\n\left(\begin{array}{cccccc} * & * & \cdots & * & * & * & * \\
* & * & \cdots & * & * & * \\
\vdots & & & & \vdots \\
0 & \cdots & * & * & * & * \\
0 & \cdots & 0 & * & * & * \\
0 & \cdots & 0 & 0 & * & * \\
\end{array}\right)\n\end{array}
$$
\n
$$
\begin{array}{c}\n\text{augCSE,} \\
\vdots \\
\text{augCSE,} \\
\vdots \\
\text{augCSE,} \\
\vdots \\
\text{augCSE,} \\
\vdots \\
\text{augCSE,} \\
\vdots \\
\text{augCSE,} \\
\vdots \\
\text{augCSE,} \\
\vdots \\
\text{augCSE,} \\
\vdots \\
\text{augCSE,} \\
\vdots \\
\text{augCSE,} \\
\vdots \\
\text{augCSE,} \\
\vdots \\
\text{augCSE,} \\
\vdots \\
\text{augCSE,} \\
\vdots \\
\text{augCSE,} \\
\vdots \\
\text{augCSE,} \\
\vdots \\
\text{augCSE,} \\
\vdots \\
\text{augCSE,} \\
\vdots \\
\text{augCSE,} \\
\vdots \\
\text{augCSE,} \\
\vdots \\
\text{augCSE,} \\
\vdots \\
\text{augCSE,} \\
\vdots \\
\text{augCSE,} \\
\vdots \\
\text{augCSE,} \\
\vdots \\
\text{augCSE,} \\
\vdots \\
\text{augCSE,} \\
\vdots \\
\text{augCSE,} \\
\text{augCSE,} \\
\vdots \\
\text{augCSE,} \\
\text{augCSE,}
$$

rev 38355, **September** 7, 2011

p. 131

2.9

③ Successive Givens rotations: R<sup>1</sup> + kwk<sup>2</sup> e1v <sup>H</sup> 7→ upper triangular form  $\mathbf{R}_1 + \|\mathbf{w}\|_2 \,\mathbf{e}_1 \mathbf{v}^H =$  $\sqrt{ }$  ∗ ∗ · · · ∗ ∗ ∗ ∗ ∗ ∗ · · · ∗ ∗ ∗ ∗ ... 0 ··· ∗ ∗ ∗ ∗ ∗ ∗  $0 \cdots 0 * * * * *$  $0 \cdots \quad 0 \quad 0 \; * \; * \; *$  $0 \cdots \quad 0 \quad 0 \quad 0 \; * \; *$  $\sum_{i=1}^{n}$   $\longrightarrow \frac{G_{12}}{4}$  $\sqrt{ }$  ∗ ∗ · · · ∗ ∗ ∗ ∗ 0 ∗ · · · ∗ ∗ ∗ ∗ ... 0 · · · ∗ ∗ ∗ ∗ ∗  $0 \cdots 0 * * * * *$  $0 \cdots \quad 0 \quad 0 \; * \; * \; *$  $0 \cdots \quad 0 \quad 0 \quad 0 \; * \; *$  $\sum_{i=1}^{n}$   $\frac{G_{23}}{\longrightarrow} \cdots$ 

| $G_{n-2,n-1}$ | $\ast$ | $\ast$ | $\ast$ | $\ast$ | $\ast$ | $\ast$ | $\ast$ | $\ast$ |        |        |        |        |        |        |        |        |        |        |        |        |        |        |        |        |        |        |        |        |        |        |        |        |        |        |        |        |        |        |        |        |        |        |        |        |        |        |        |        |        |        |        |        |        |        |        |        |        |
|---------------|--------|--------|--------|--------|--------|--------|--------|--------|--------|--------|--------|--------|--------|--------|--------|--------|--------|--------|--------|--------|--------|--------|--------|--------|--------|--------|--------|--------|--------|--------|--------|--------|--------|--------|--------|--------|--------|--------|--------|--------|--------|--------|--------|--------|--------|--------|--------|--------|--------|--------|--------|--------|--------|--------|--------|--------|--------|
| $G_{n-2,n-1}$ | $0$    | $\ast$ | $\ast$ | $\ast$ | $\ast$ | $\ast$ | $\ast$ | $\ast$ | $\ast$ | $\ast$ | $\ast$ | $\ast$ | $\ast$ | $\ast$ | $\ast$ | $\ast$ | $\ast$ | $\ast$ | $\ast$ | $\ast$ | $\ast$ | $\ast$ | $\ast$ | $\ast$ | $\ast$ | $\ast$ | $\ast$ | $\ast$ | $\ast$ | $\ast$ | $\ast$ | $\ast$ | $\ast$ | $\ast$ | $\ast$ | $\ast$ | $\ast$ | $\ast$ | $\ast$ | $\ast$ | $\ast$ | $\ast$ | $\ast$ | $\ast$ | $\ast$ | $\ast$ | $\ast$ | $\ast$ | $\ast$ | $\ast$ | $\ast$ | $\ast$ | $\ast$ | $\ast$ | $\ast$ | $\ast$ | $\ast$ |

R. Hiptmair

utumn 010

<span id="page-131-0"></span>rev 38355, **September** 7, 2011

 $\mathbf{A} + \mathbf{u}\mathbf{v}^H = \widetilde{\mathbf{Q}}\widetilde{\mathbf{R}} \quad \textsf{mit } \widetilde{\mathbf{Q}} = \mathbf{Q}\mathbf{Q}_1^H\mathbf{G}_{n-1,n}^H\cdot\cdots\cdot\mathbf{G}_{12}^H \ .$ MATLAB-function:  $[Q1, R1] =$  qrupdate( $Q, R, u, v$ );

Special case: rank-1-modifications preserving symmetry & positivity ( $\rightarrow$  Def. [2.7.9\)](#page-110-0):

$$
\mathbf{A} = \mathbf{A}^H \in \mathbb{K}^{n,n} \quad \mapsto \quad \widetilde{\mathbf{A}} := \mathbf{A} + \alpha \mathbf{v} \mathbf{v}^H \;, \quad \mathbf{v} \in \mathbb{K}^n \;, \; \alpha > 0 \;.
$$

Task: Efficient computation of [Cholesky factorization](#page-111-0)  $\widetilde{A} = \widetilde{R}^H\widetilde{R}$  ( $\rightarrow$  Lemma [2.7.14\)](#page-111-1) of  $\widetilde{A}$  from [\(2.9.12\)](#page-131-0), when Cholesky factorization  $\mathbf{A} = \mathbf{R}^H \mathbf{R}$  of  $\mathbf{A}$  already known p. 132 2.9

<span id="page-132-0"></span>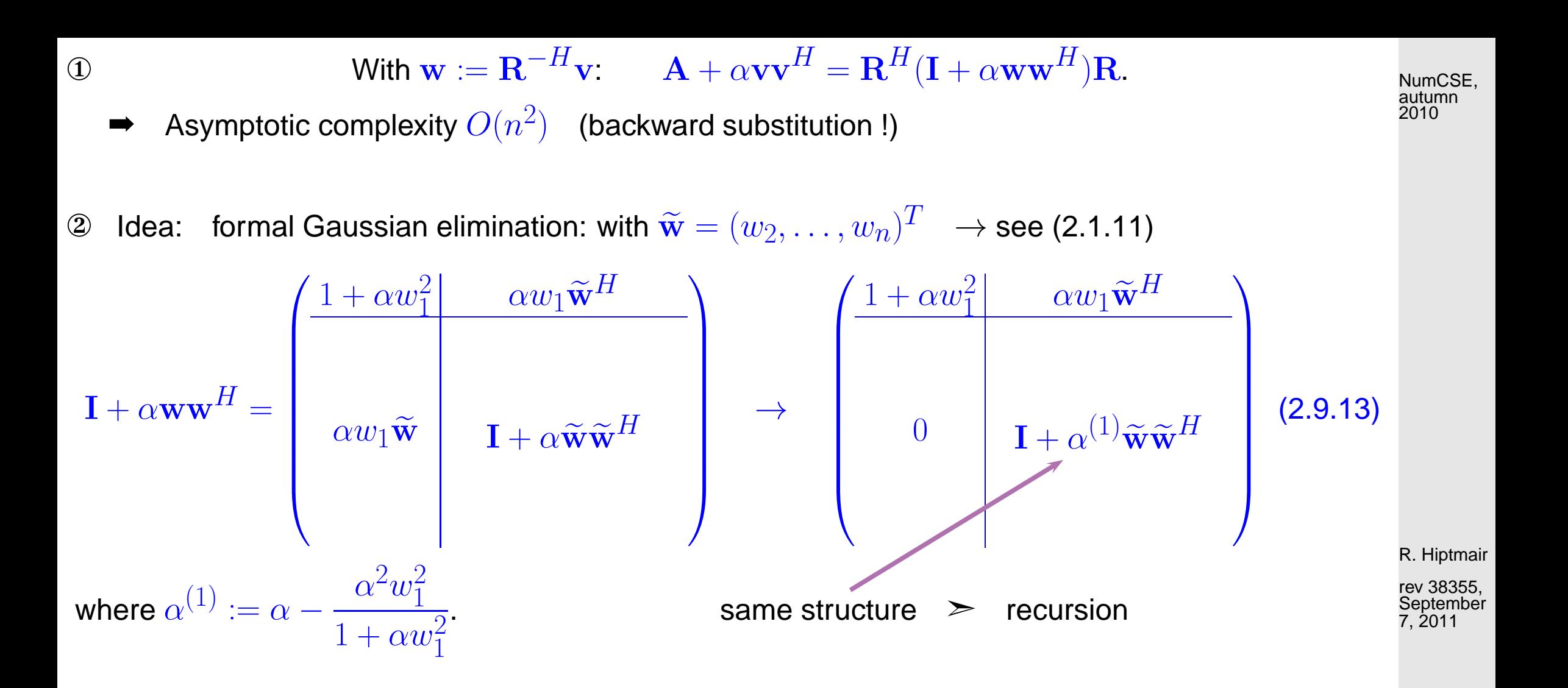

Computation of Choleskyfactorization

 $\mathbf{I} + \alpha \mathbf{w} \mathbf{w}^H = \mathbf{R}_1^H \mathbf{R}_1$  .

Motivation: "recursion" [\(2.9.13\)](#page-132-0).

 $\blacktriangleright$  [asymptotic complexity](#page-33-0)  $O(n^2)$  $(O(n))$ , if only d, s computed  $\rightarrow$  [\(2.9.16\)](#page-133-0))

```
Code 2.9.15: Cholesky factorization of rank-1-modified iden-
tity matrix
1 function [d,s] = \text{roid}(\text{alpha},w)2 \ln =length (w) ;
3|d = [] ; s = [] ;4 for i=1:n5 \mid t = \text{alpha} * w(i);6 d = [d; sqrt(1+t*w(i)))7 \mid s = [s; t/d(i)];|8| alpha = alpha - s(i)^2;
9 end
```
③ Special structure of  $\mathbf{R}_1$ :

$$
\mathbf{R}_1 = \begin{pmatrix} d_1 & & & \\ & \ddots & & \\ & & \ddots & \\ & & & d_n \end{pmatrix} + \begin{pmatrix} s_1 & & & \\ & \ddots & & \\ & & s_n \end{pmatrix} \begin{pmatrix} 0 & w_2 & w_3 & \cdots & \cdots & w_n \\ 0 & 0 & w_3 & \cdots & \cdots & w_n \\ \vdots & & \ddots & & \vdots & \\ 0 & \cdots & & \cdots & 0 & w_n \\ 0 & \cdots & & & \cdots & 0 \end{pmatrix}
$$

R. Hiptmair

rev 38355, September 7, 2011

<span id="page-133-0"></span>(2.9.16)

2.9

NumCSE, autumn 2010

$$
\mathbf{R}_1 = \begin{pmatrix} d_1 & & & \\ & \ddots & & \\ & & d_n \end{pmatrix} + \begin{pmatrix} s_1 & & & \\ & \ddots & & \\ & & s_n \end{pmatrix} \begin{pmatrix} 0 & 1 & 1 & \cdots & \cdots & 1 \\ 0 & 0 & 1 & \cdots & \cdots & 1 \\ \vdots & & \ddots & & \vdots & \\ 0 & \cdots & & \cdots & 0 & 1 \\ 0 & \cdots & & & \cdots & 0 \end{pmatrix} \begin{pmatrix} w_1 & & & \\ & \ddots & & \\ & & w_n \end{pmatrix}
$$

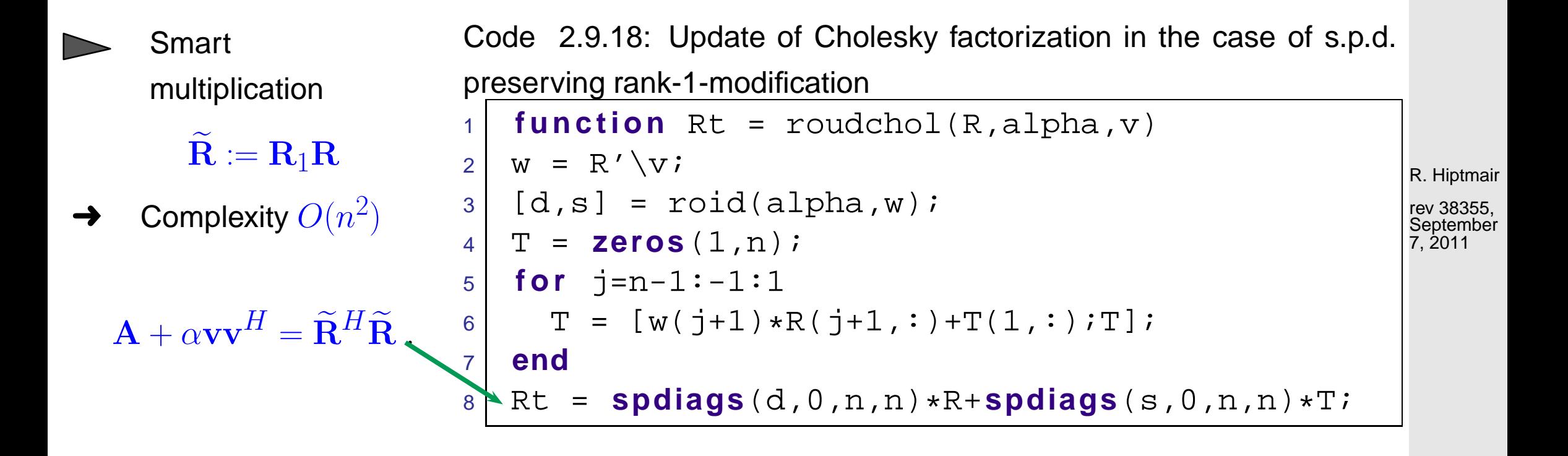

MATLAB-function:  $R = cholupdate(R, v);$ 

2.9

NumCSE, autumn 2010

#### **2.9.0.2 Adding a column**

<span id="page-135-0"></span>NumCSE, autumn 2010

$$
\mathbf{A} \in \mathbb{K}^{m,n} \quad \mapsto \quad \widetilde{\mathbf{A}} = \left[ (\mathbf{A}_{:,1},\ldots,(\mathbf{A})_{:,k-1},\mathbf{v},(\mathbf{A})_{:,k},\ldots,(\mathbf{A})_{:,n} \right] \ , \quad \mathbf{v} \in \mathbb{K}^m \ . \tag{2.9.19}
$$

Known: [QR-factorization](#page-117-1)  $A = QR$ ,  $Q \in \mathbb{K}^{m,m}$  unitary  $R \in \mathbb{K}^{m,n}$  upper triangular matrix.

Task: Efficient computation of QR-factorization  $\widetilde{A}=\widetilde{Q}\widetilde{R}$  of  $\widetilde{A}$  from [\(2.9.19\)](#page-135-0),  $\widetilde{Q}\in \mathbb{K}^{m,m}$  unitary,  $\widetilde{\mathbf{R}} \in \mathbb{K}^{m,n+1}$  upper triangular

Idea: Easy, if  $k = n + 1$  (adding last column)

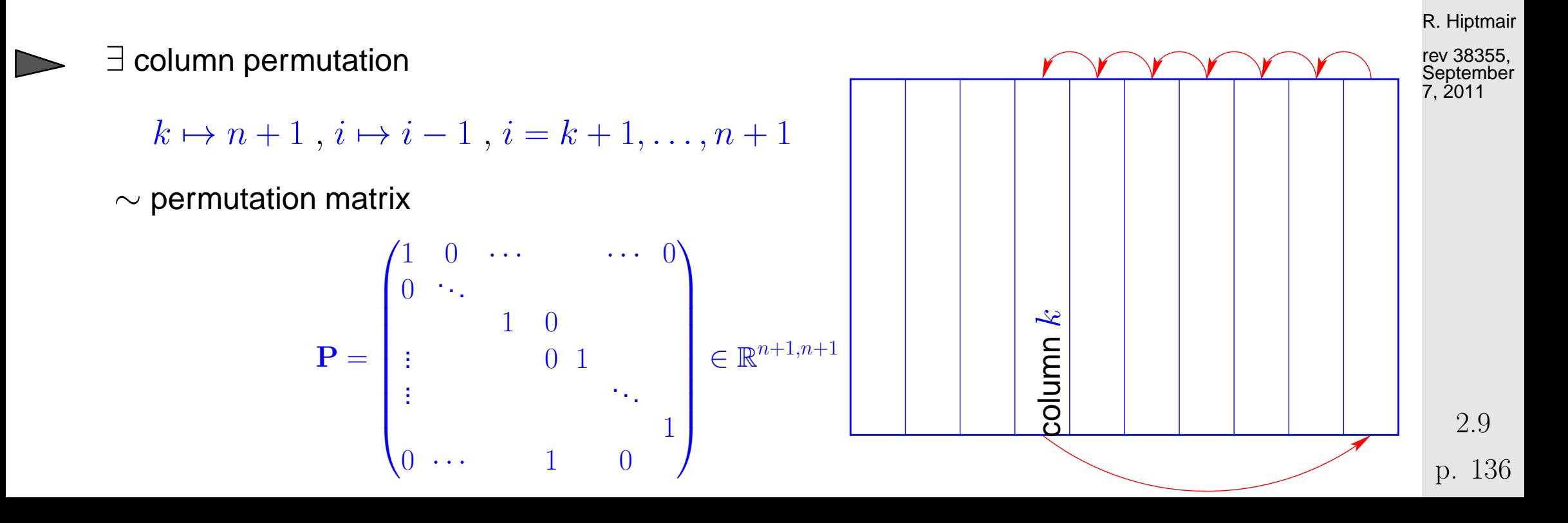

$$
\widetilde{\mathbf{A}} \longrightarrow \mathbf{A}_1 = \widetilde{\mathbf{A}} \mathbf{P} = [\mathbf{a}_{\cdot 1}, \dots, \mathbf{a}_{\cdot n}, \mathbf{v}] = \mathbf{Q} [\mathbf{R} \quad \mathbf{Q}^H \mathbf{v}] = \mathbf{Q}
$$
\ncolumn 
$$
\mathbf{Q}^H \mathbf{v}
$$
\ncase  $m > n + 1$ 

① If  $m > n + 1$ :  $\exists$  orthogonal transformation  $\mathbf{Q}_1 \in \mathbb{K}^{m,m}$  [\(Householder reflection\)](#page-115-2) with

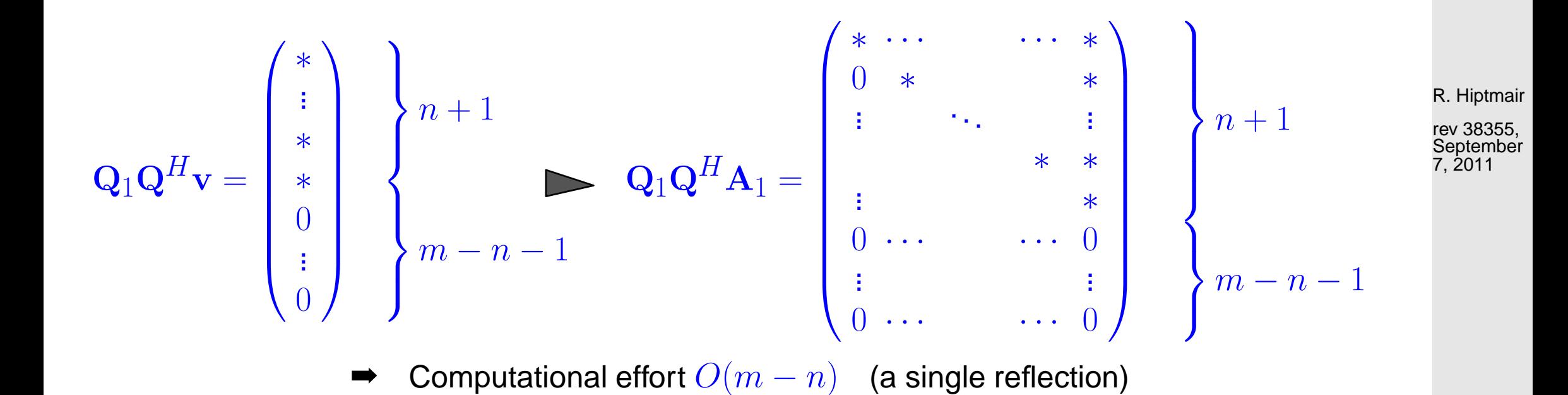

p. 137 2.9

NumCSE, autumn 2010

inverse permutation:

 $\sim$  right multiplication with  $\mathbf{P}^H$ 

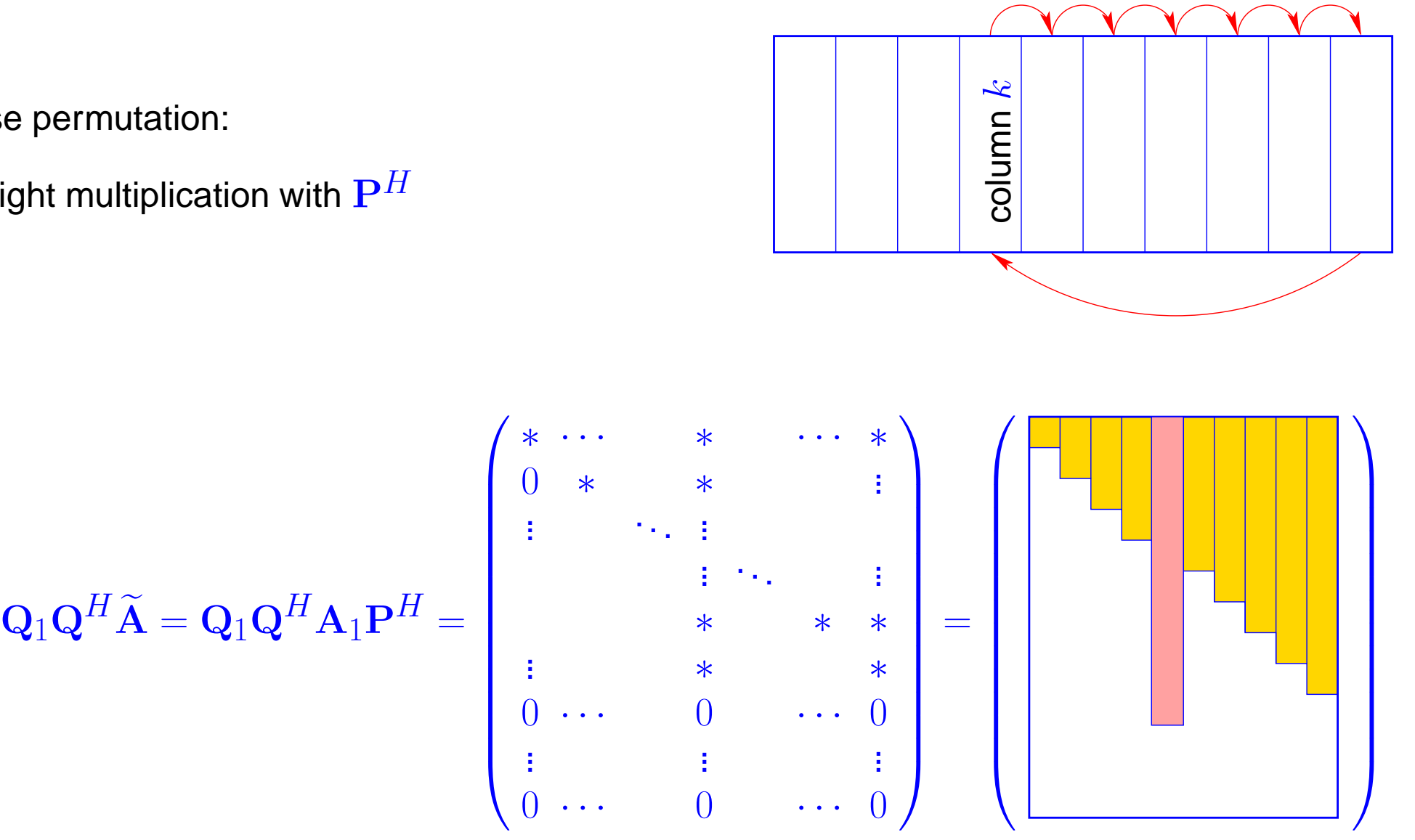

R. Hiptmair

NumCSE, autumn 2010

rev 38355, **September** 7, 2011

②  $n + 1 - k$  successive [Givens rotations](#page-115-0)  $\Rightarrow$  upper triangular matrix  $\widetilde{\mathbf{R}}$ 

p. 138 2.9

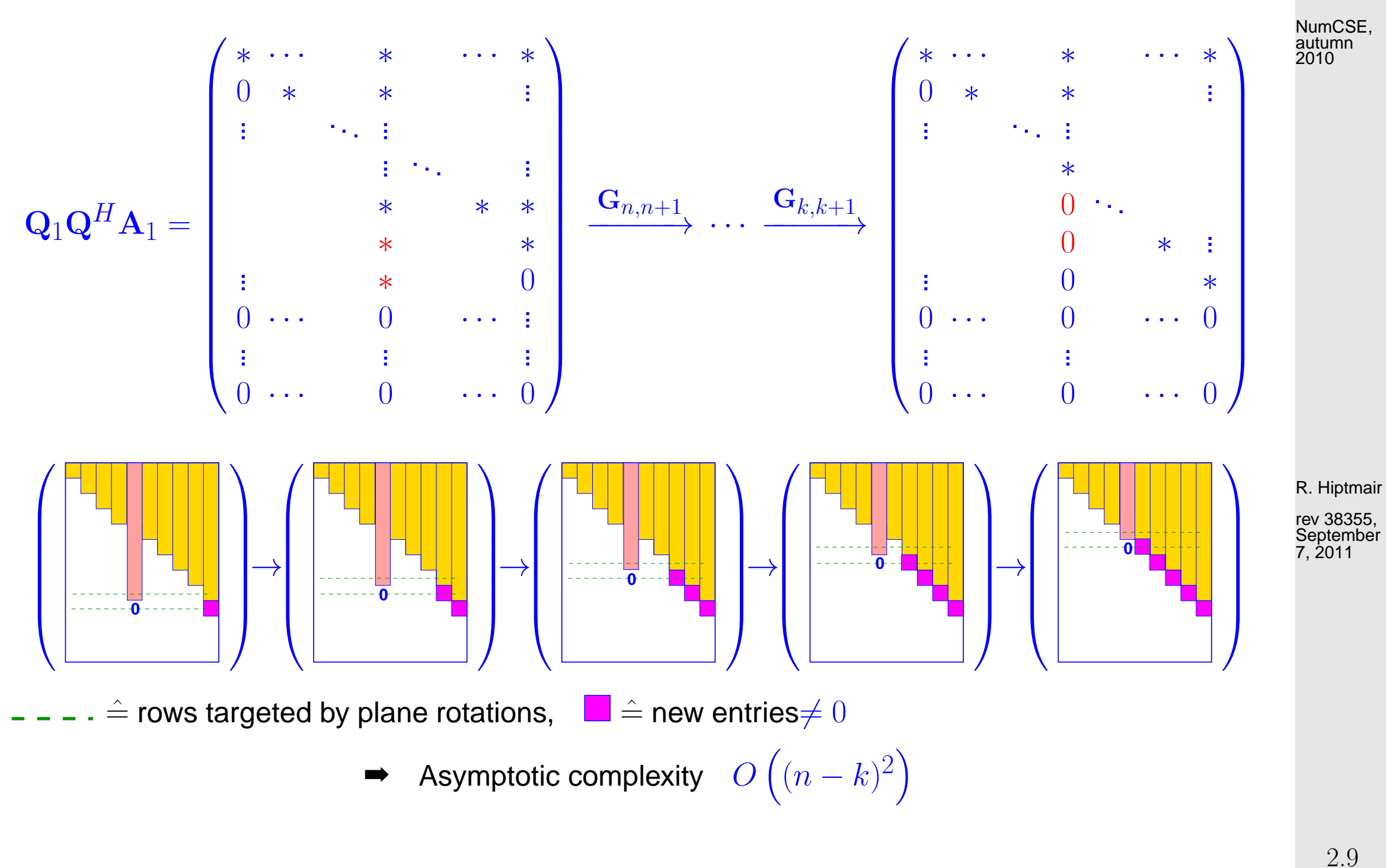

MATLAB-function:  $[Q1, R1] = qr \text{insert}(Q, R, j, x)$ 

p. 139

#### **2.9.0.3 Adding a row**

$$
\mathbf{A} \in \mathbb{K}^{m,n} \quad \mapsto \quad \widetilde{\mathbf{A}} = \begin{bmatrix} (\mathbf{A})_{1,:} \\ \vdots \\ (\mathbf{A})_{k-1,:} \\ (\mathbf{A})_{k,:} \\ \vdots \\ (\mathbf{A})_{m,:} \end{bmatrix}, \quad \mathbf{v} \in \mathbb{K}^{n} \quad (2.9.20)
$$

Given: [QR-factorization](#page-117-1)  $A = QR$ ,  $Q \in \mathbb{K}^{m+1,m+1}$  unitary,  $R \in \mathbb{K}^{m,n}$  upper triangular matrix.

rev 38355, **September** 7, 2011

<span id="page-139-0"></span>R. Hiptmair

Task: efficient computation of QR-factorization  $\widetilde{A} = \widetilde{Q}\widetilde{R}$  of  $\widetilde{A}$  from [\(2.9.20\)](#page-139-0),  $\widetilde{Q} \in \mathbb{K}^{m+1,m+1}$ unitary,  $\widetilde{\mathbf{R}} \in \mathbb{K}^{m+1,n+1}$  upper triangular matrix.

2.9

①  $∃$  (partial) cyclic row permutation  $m + 1 \leftarrow k$ ,  $i \leftarrow i + 1$ ,  $i = k, ..., m$ :  $\rightarrow$  unitary permutation matrix ( $\rightarrow$  Def. 2.3.12)  $\mathbf{P} \in \{0,1\}^{m+1,m+1}$ 

PAe = A v T Q<sup>H</sup> 0 0 1 PAe = R v T = v T R case m = n

 $\oslash$  Transform into upper triangular form by m successive [Givens rotations:](#page-115-0)

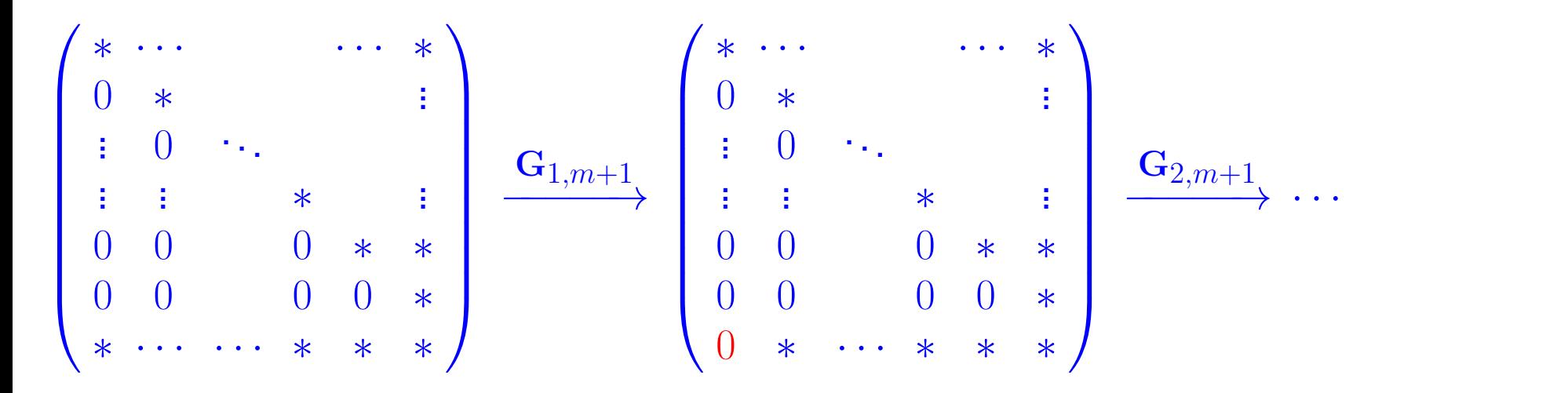

rev 38355, **September** 7, 2011

NumCSE, autumn 2010

.

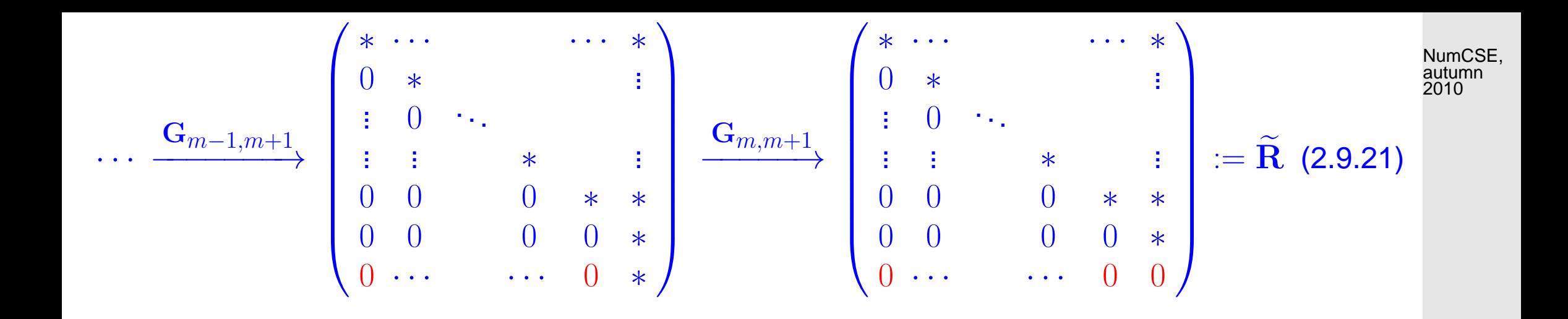

3 With  $\mathbf{Q}_1 = \mathbf{G}_{m,m+1} \cdot \cdots \cdot \mathbf{G}_{1,m+1}$  $\widetilde{\mathbf{A}} = \mathbf{P}^T$  $\begin{pmatrix} \mathbf{Q} & 0 \\ 0 & 1 \end{pmatrix}$  $\mathbf{Q}_1^H \widetilde{\mathbf{R}} = \widetilde{\mathbf{Q}} \widetilde{\mathbf{R}}$  with unitary  $\widetilde{\mathbf{Q}} \in \mathbb{K}^{m+1,m+1}$ .

R. Hiptmair

# **3 Data Interpolation in 1D**

## **3.1 Abstract interpolation**

Example 3.1.2 (Constitutive relations (ger. Kennlinien) from measurements).

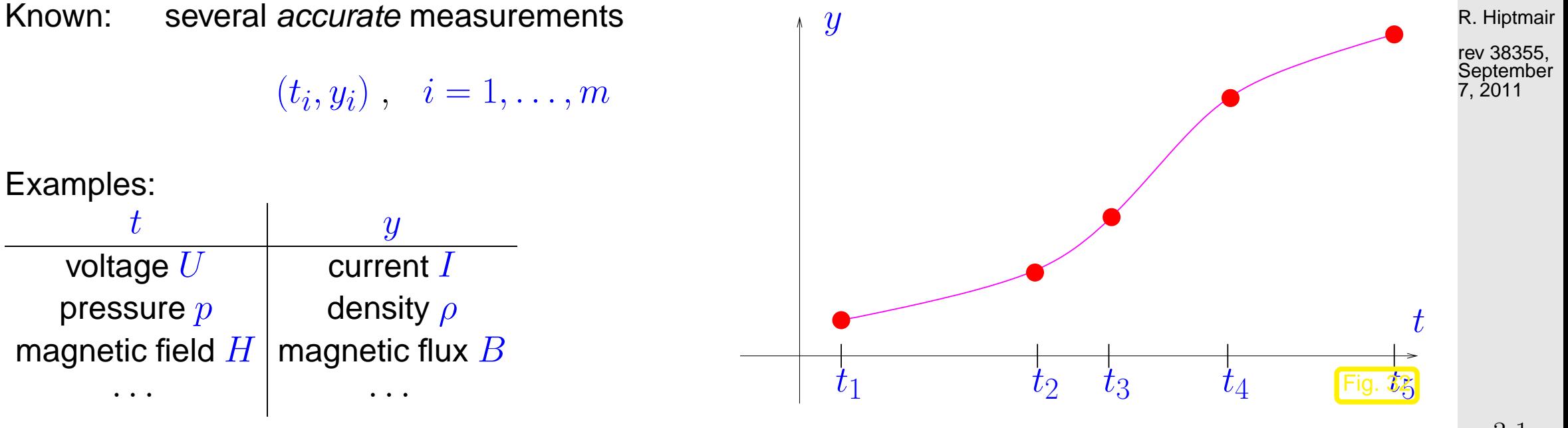

3.1

 $\Diamond$ p. 143

Remark 3.1.3 (Function representation).

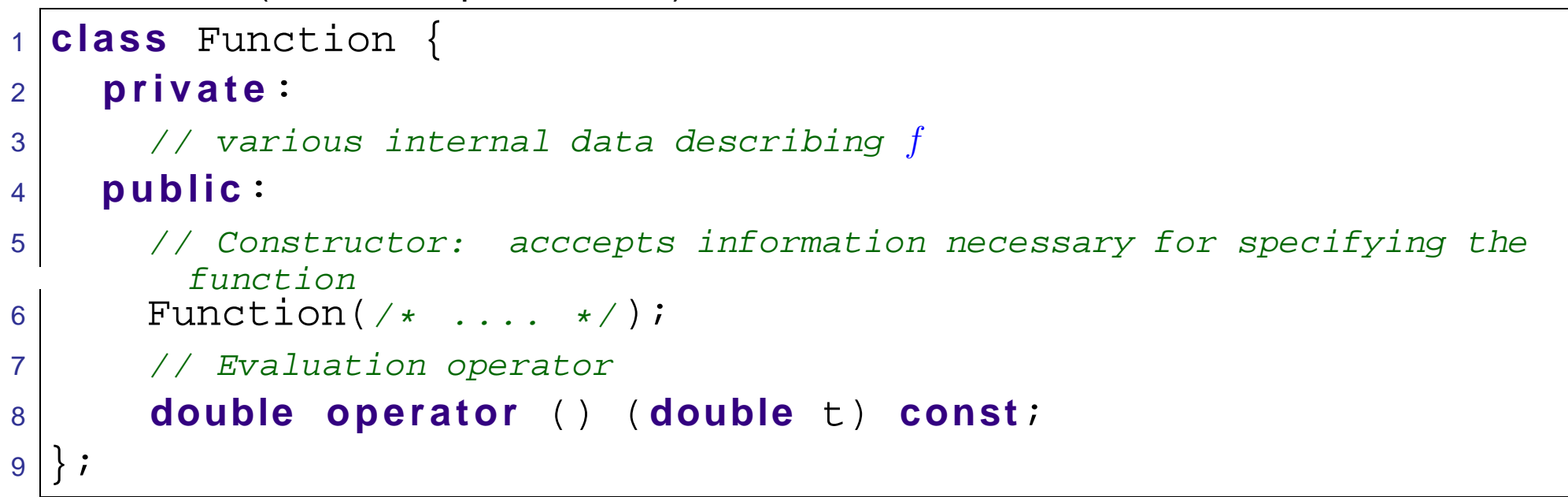

Example 3.1.5 (Piecewise linear interpolation). See also Sect. [3.6.1](#page-170-0)

 $\triangle$ R. Hiptmair rev 38355, **September** 7, 2011

NumCSE, autumn 2010
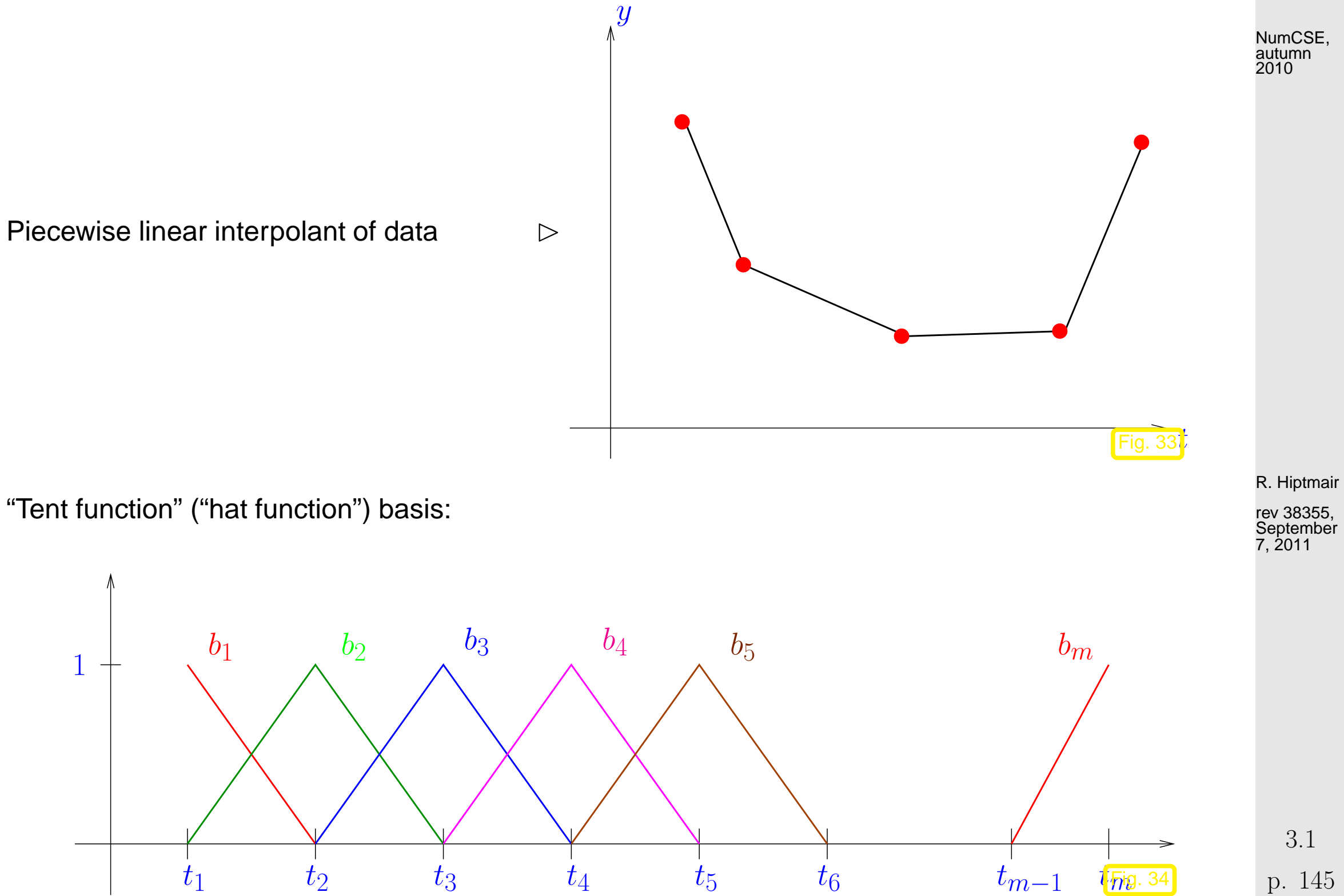

p. 145

<span id="page-145-0"></span>Remark 3.1.8 (Interpolation as linear mapping).

Remark 3.1.11 ("Software solution" of interpolation problem).

```
1 class Interpolant {
2 private:
3 // various internal data describing f
4 public:
5 \vert // Constructor: computation of coefficients c_j of representation (3.1.4)
6 Interpolant(const vector<double> &t,const vector<double> &y);
7 // Evaluation operator for interpolant f
8 double operator () (double t) const;
9 };
                                                                               R. Hiptmair
                                                                                rev 38355,
                                                                                September
                                                                               7, 2011
```
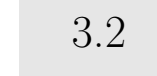

p. 146

△

 $\Diamond$ 

NumCSE, autumn 2010

 $\triangle$ 

## **3.2 Polynomials**

✬

 $\sim$ 

NumCSE, autumn 2010

Notation: Vector space of the polynomials of degree  $\leq k, k \in \mathbb{N}$ :

$$
\mathcal{P}_k := \{ t \mapsto \alpha_k t^k + \alpha_{k-1} t^{k-1} + \dots + \alpha_1 t + \alpha_0, \, \alpha_j \in \mathbb{K} \} \,. \tag{3.2.1}
$$

leading coefficient

**Theorem 3.2.2** (Dimension of space of polynomials)**.**

$$
\dim \mathcal{P}_k = k+1 \quad \text{and} \quad \mathcal{P}_k \subset C^\infty(\mathbb{R}).
$$

<span id="page-146-0"></span>Remark 3.2.3 (Polynomials in Matlab).

MATLAB:  $\alpha_k t^k + \alpha_{k-1} t^{k-1} + \cdots + \alpha_0$   $\rightarrow$  Vector  $(\alpha_k, \alpha_{k-1}, \ldots, \alpha_0)$  (ordered!).

Remark 3.2.4 [\(Horner scheme\)](http://en.wikipedia.org/wiki/Horner_scheme).  $\rightarrow$  [\[13,](#page-609-0) Bem. 8.11]

Evaluation of a polynomial in monomial representation: Horner scheme

 $p(t) = t(\cdots t(t(\alpha_n t + \alpha_{n-1}) + \alpha_{n-2}) + \cdots + \alpha_1) + \alpha_0$  $(3.2.5)$ 3.2

p. 147

 $\bigwedge$ 

<span id="page-147-1"></span><span id="page-147-0"></span>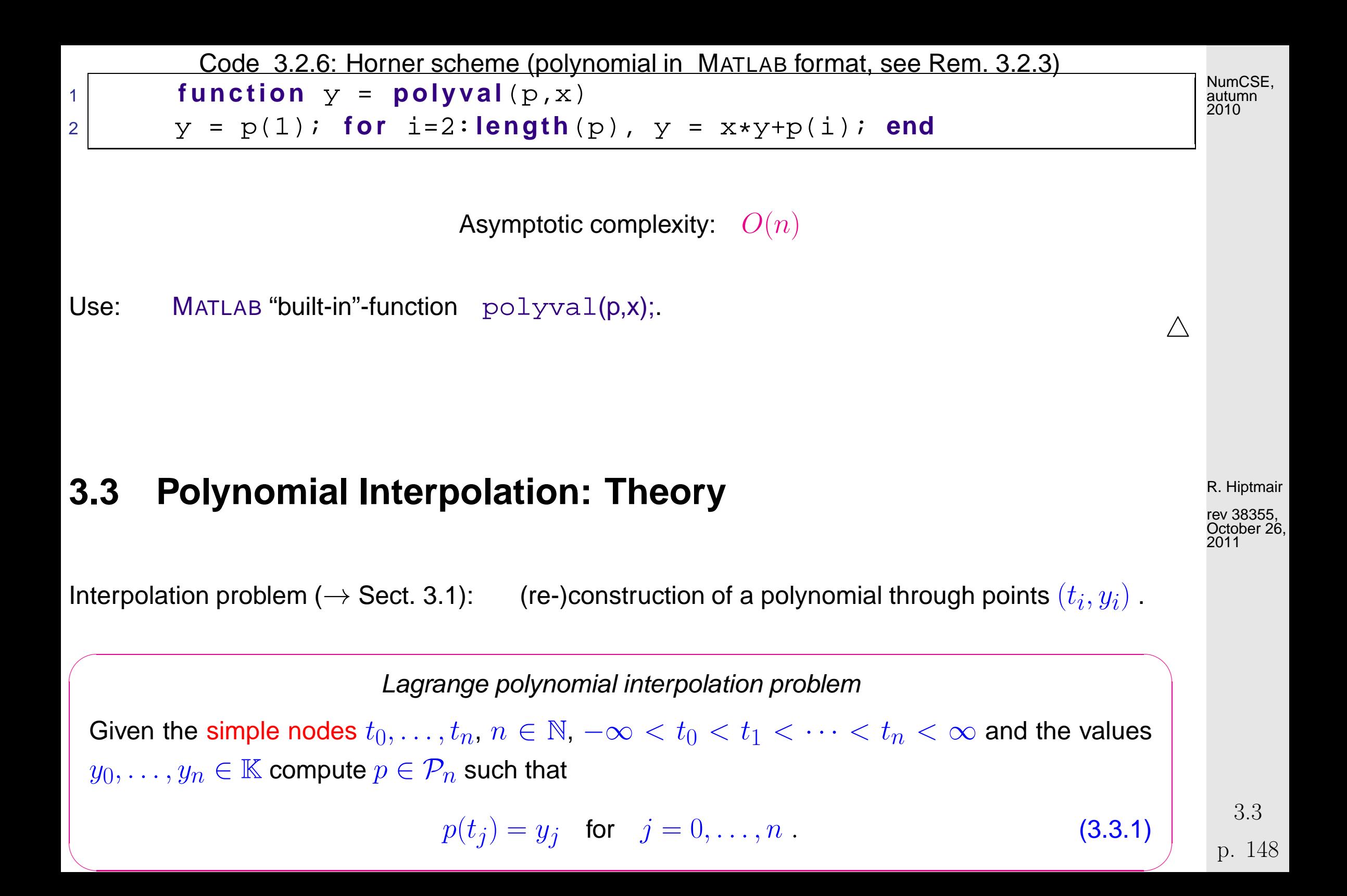

For nodes  $t_0 < t_1 < \cdots < t_n$  ( $\rightarrow$  [Lagrange interpolation\)](#page-147-0) consider

Lagrange polynomials

\n
$$
L_{i}(t) := \prod_{\substack{j=0 \ j \neq i}}^{n} \frac{t - t_{j}}{t_{i} - t_{j}}, \quad i = 0, \ldots, n
$$
\n(3.3.2)

\n→

\n
$$
L_{i} \in \mathcal{P}_{n} \quad \text{and} \quad \boxed{L_{i}(t_{j}) = \delta_{ij}}
$$

Example 3.3.3. Lagrange polynomials for uniformly spaced nodes

$$
\mathcal{T} := \left\{ t_j = -1 + \frac{2}{n} j \right\},
$$
  

$$
j = 0, \dots, n.
$$
  
Plot  $n = 10, j = 0, 2, 5 \rightarrow \diamond$ 

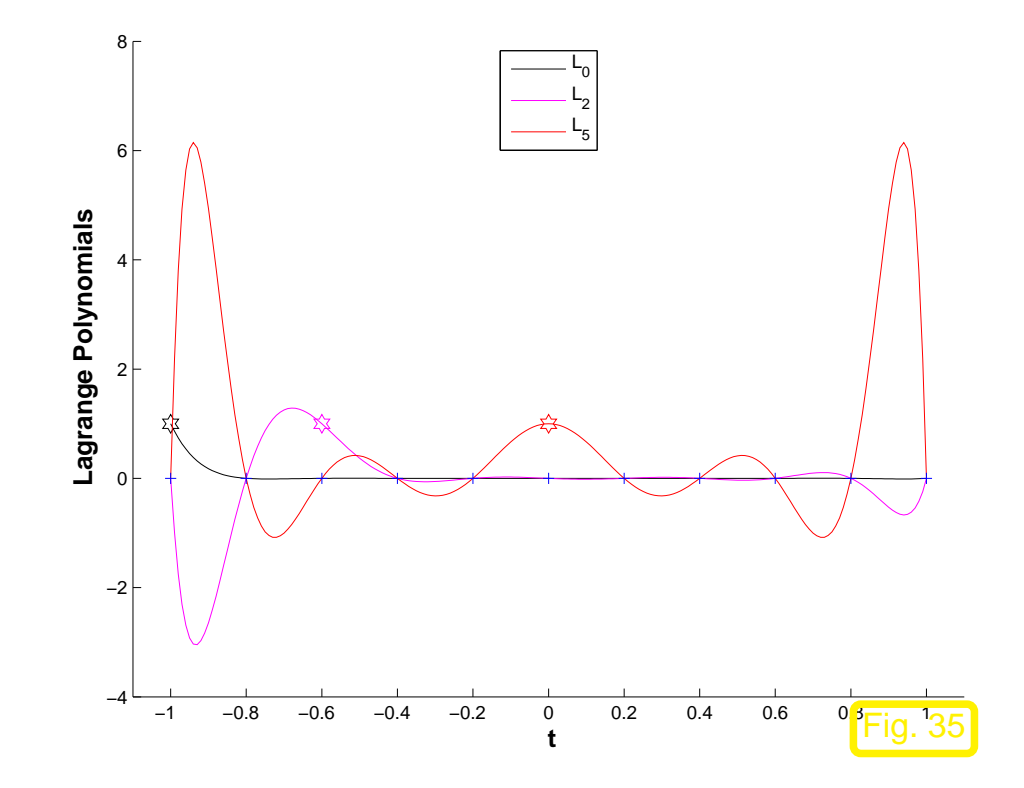

R. Hiptmair

rev 38355, October 26, 2011

 $\sim$ **Theorem 3.3.5** (Existence & uniqueness of Lagrange interpolation polynomial).  $\rightarrow$  [\[51,](#page-613-0) Thm. 8.1], [\[13,](#page-609-0) Satz 8.3] The general polynomial interpolation problem [\(3.3.1\)](#page-147-1) admits a unique solution  $p \in \mathcal{P}_n$ .  $\sqrt{2\pi}$  $\sim$ rev 38355,<br>Ostober 36 **Theorem 3.3.7** (Lagrange interpolation as linear mapping).  $\rightarrow$  Rem. [3.1.8](#page-145-0) The polynomial interpolation in the nodes  $\mathcal{T}:=\{t_j\}_{j=0}^n$  defines a linear operator  $I_{\mathcal{T}}$  :  $\left( \begin{array}{ccc} \mathbb{K}^{n+1} & & \rightarrow \mathcal{P}_n , \end{array} \right)$  $\left(y_0,\ldots,y_n\right)^T\ \mapsto$  interpolating polynomial  $p$  . (3.3.8) R. Hiptmair October 26, NumCSE, autumn 2010

# **3.4 Polynomial Interpolation: Algorithms**

### **3.4.1 Multiple evaluations**

 $\sqrt{2\pi}$ 

3.4

2011

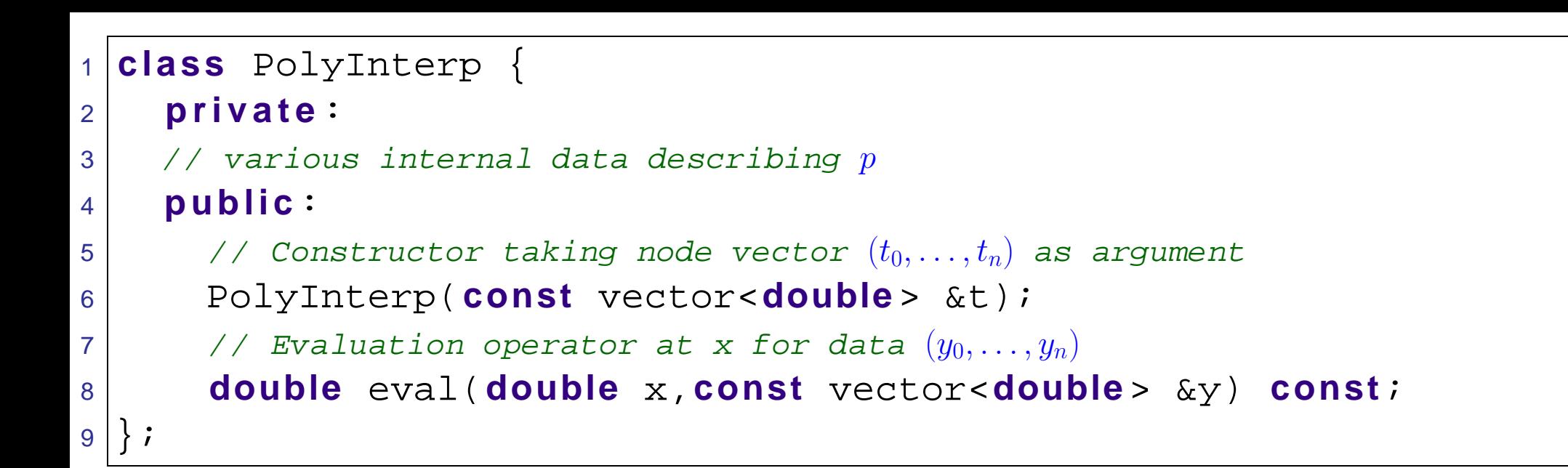

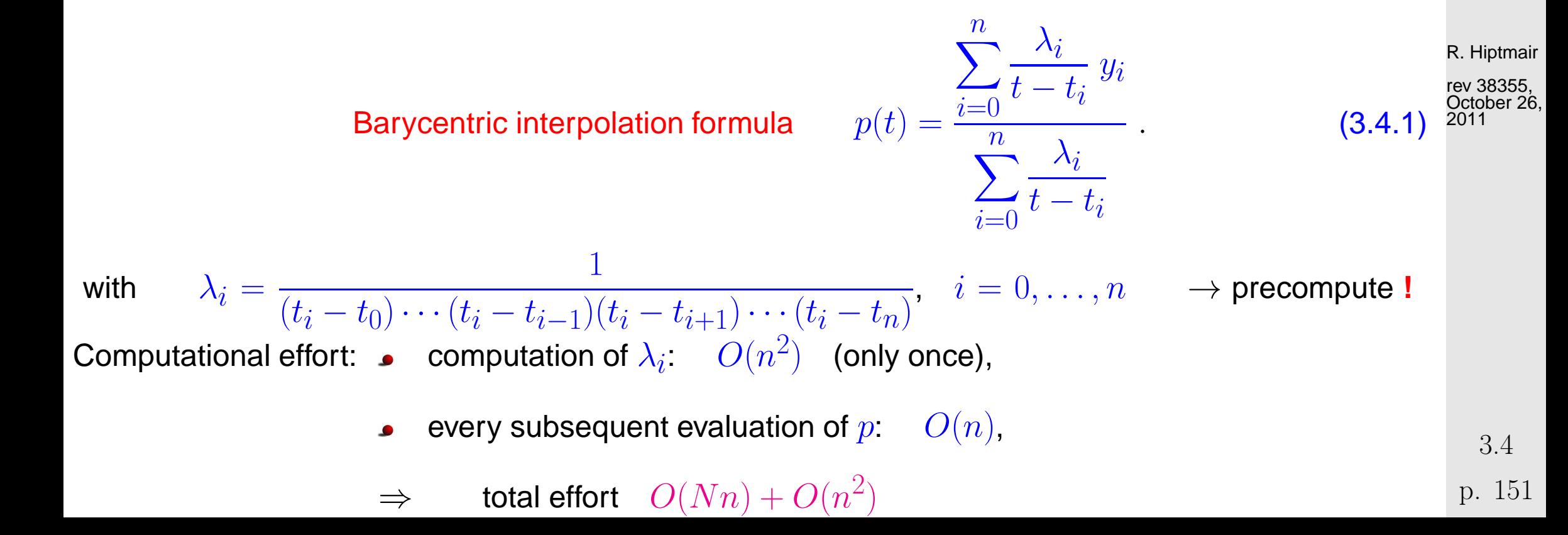

```
Code 3.4.2: Evaluation of the interpolation polynomials with barycentric formula
1 function p = \text{intpolyval}(t,y,x)2 \mid \mathcal{E} t: row vector of nodes t_0, \ldots, t_n3 \mid z y: row vector of data y_0, \ldots, y_n4 \frac{1}{2} x: row vector of evaluation points x_1, \ldots, x_N5 \ln = length(t); % number of interpolation nodes = degree of polynomial -1
6 \text{ N} = length(x); % Number of evaluation points stored in x
7 \vert % Precompute the weights \lambda_i with effort O(n^2)8 for k = 1:n9 lambda(k) = 1 / prod(t(k) - t([1:k-1,k+1:n])); end;
10 f o r i = 1:N
11 | Compute quotient of weighted sums of \frac{\lambda_i}{t-1}t-t_i, effort O(n)|12| z = (x(i)-t); j = find(z == 0);
13 i f (~isempty(j)), p(i) = y(j); % avoid division by zero
14 else
15 mu = lambda./z; p(i) = sum(mu.*y)/sum(mu);
16 end
17 end
                                                                                             R. Hiptmair
                                                                                             rev 38355,
                                                                                              October 26,
                                                                                              2011
                                                                                              NumCSE,
                                                                                              autumn
                                                                                              2010
```
### **3.4.2 Single evaluation [\[13,](#page-609-0) Sect. 8.2.2]**

For  $\{i_0, \ldots, i_m\} \subset \{0, \ldots, n\}, 0 \leq m \leq n$ .  $p_{i_0,...,i_m}$  = interpolation polynomial of degree  $m$  through  $(t_{i_0},y_{i_0}),\ldots,(t_{i_m},y_{i_m}),$ 

recursive definition:

$$
p_i(t) \equiv y_i, \qquad i = 0, \dots, n,
$$
  
\n
$$
p_{i_0, \dots, i_m}(t) = \frac{(t - t_{i_0})p_{i_1, \dots, i_m}(t) - (t - t_{i_m})p_{i_0, \dots, i_{m-1}}(t)}{t_{i_m} - t_{i_0}}
$$
\n(3.4.3)

R. Hiptmair rev 38355,

October 26, 2011

Aitken-Neville algorithm:

 $n =$  0 1 2 3  $t_0\big|y_0\eqqcolon p_0(x)\rightarrow$  $\bigwedge$  $p_{01}(x) \rightarrow$  $\bigwedge$  $p_{012}(x) \rightarrow$  $\bigwedge$  $p_{0123}(x)$  $t_1|y_1=:p_1(x) \rightarrow$  $\bigwedge$  $p_{12}(x) \rightarrow$  $\bigwedge$  $p_{123}(x)$  $t_2|y_2=:p_2(x)|\rightarrow$  $\bigwedge$  $p_{23}(x)$  $t_3 | y_3 =: p_3(x)$ 

<span id="page-152-0"></span>Code 3.4.4: Aitken-Neville algorithm 1 **function**  $v =$  ANipoleval(t,  $y$ ,  $x$ )  $2$  **for**  $i=1$ : **length** (y)  $3$  **for**  $k=i-1:-1:1$ 4  $y(k) =$  $y(k+1)+(y(k+1)-y(k))$ \*... 5  $(x-t(i))/(t(i)-t(k))$ 6 **end** 7 **end**  $8 \vert v = y(1)$ ;

3.4

p. 153

```
1 class PolyEval {
2 private:
3 3 // evaluation point and various internal data describing the polynomials
4 public:
5 // Constructor taking the evaluation point as argument
6 PolyEval(double x);
7 // Add another data point and update internal information
8 void addPoint(t,y);
9 // Value of current interpolating polynomial at x
10 double eval(void) const;
11NumCSE,
                                                                        autumn
                                                                        2010
```
Example 3.4.5 (Timing polynomial evaluations). Example 3.4.5 R. Hiptmair

rev 38355, October 26, 2011

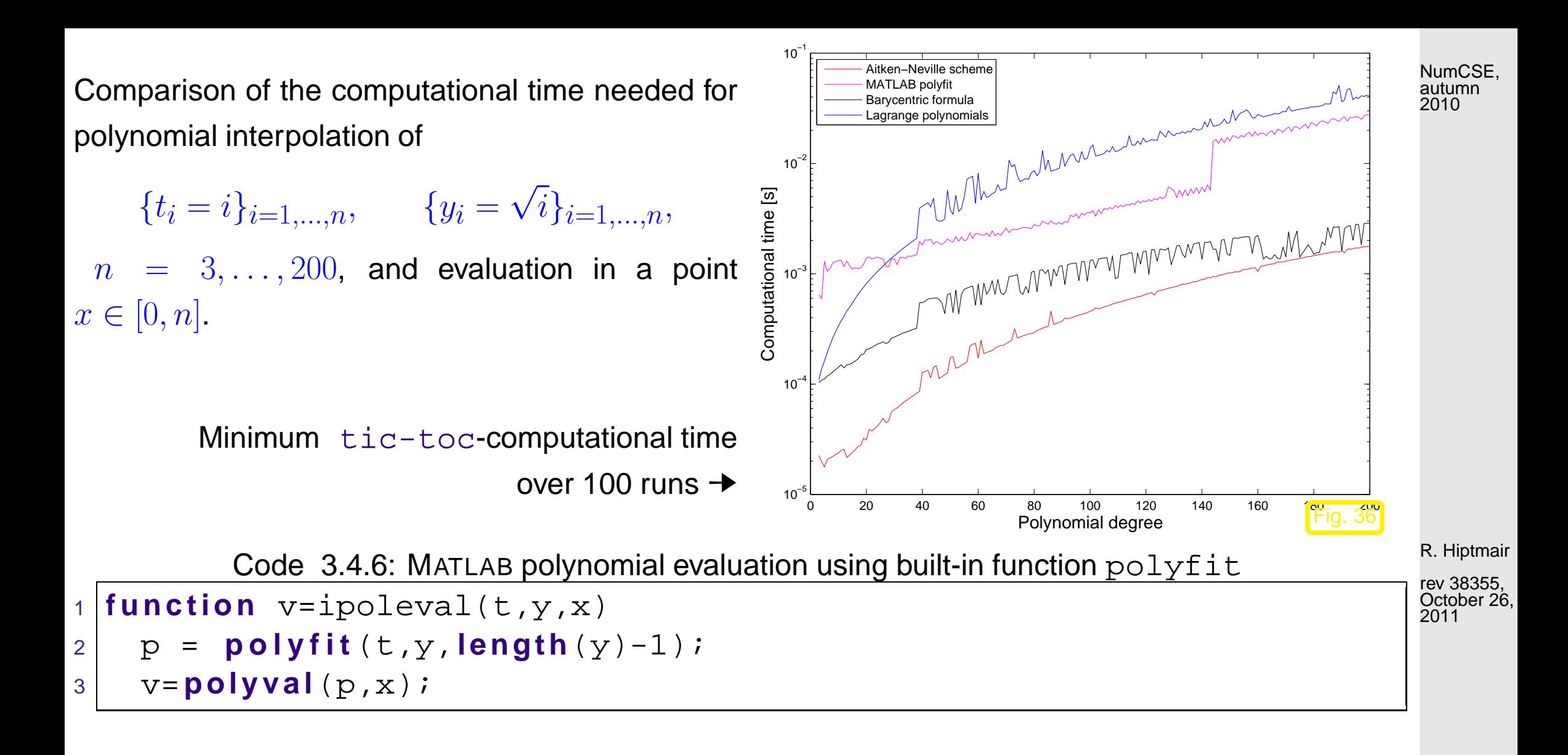

Code 3.4.7: Lagrange polynomial interpolation and evaluation

```
1 function p = \text{intpolyval\_lag}(t, y, x)2 p=zeros(s i z e(x));
3 for k=1:length(t); p=p + y(k)*lagrangepoly(x, k-1, t); end
4
5 function L=lagrangepoly(x, index, nodes)
6 |T=1;7 for j=[0:index-1, index+1:length(nodes)-1];
8 L = L \cdot (x-nodes(j+1)) \cdot ( nodes(index+1)-nodes(j+1) );
9 end
```
R. Hiptmair

 $\Diamond$ 

rev 38355, October 26, 2011

NumCSE, autumn 2010

### **3.4.3 Extrapolation to zero**

Problem: compute  $\lim_{t\to 0} f(t)$  with prescribed precision, when the evaluation of the function  $y=f(t)$  is numerically unstable ( $\rightarrow$  Sect. [2.5.2\)](#page-57-0) for  $|t| \ll 1$ .

3.4

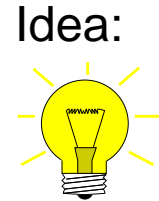

Idea:  $\bigcirc$   $\bigcirc$  evaluation of  $f(t_i)$  for different  $t_i$ ,  $i = 0, \ldots, n$ ,  $|t_i| > 0$ .

②  $f(0) \approx p(0)$  with interpolation polynomial  $p ∈ \mathcal{P}_n$ ,  $p(t_i) = f(t_i)$ .

Example 3.4.8 (Numeric differentiation through extrapolation).

Given: smooth function  $f: I \subset \mathbb{R} \mapsto \mathbb{R}$  in procedural form: function  $y = f(x)$ 

Sought: (approximation of)  $f'(x)$ ,  $x \in I$ .

Natural idea: approximation of derivative by (symmetric) difference quotient

$$
f(x) \approx \frac{f(x+h) - f(x-h)}{h} \,. \tag{3.4.9}
$$

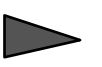

straightforward implementation:

```
MATLAB-CODE : Numeric differentiation through finite differences & relative errors.
x=1.1; h=2.[-1:-5:-36];atanerr = abs(dirnumdiff(atan,x,h)-1/(1+x2̂))*(1+x2̂);
sqrt = abs(dirmumdiff(sqrt, x, h)-1/(2*sqrt(x)))*(2*sqrt(x));experr = abs(dirmumdiff(exp, x, h) - exp(x)) / exp(x);function[df]=dimumdiff(f,x,h)df=(f(x+h)-f(x))./h;
end
```
R. Hiptmair

NumCSE, autumn 2010

rev 38355, October 26, 2011

```
f(x) = \arctan(x)
```
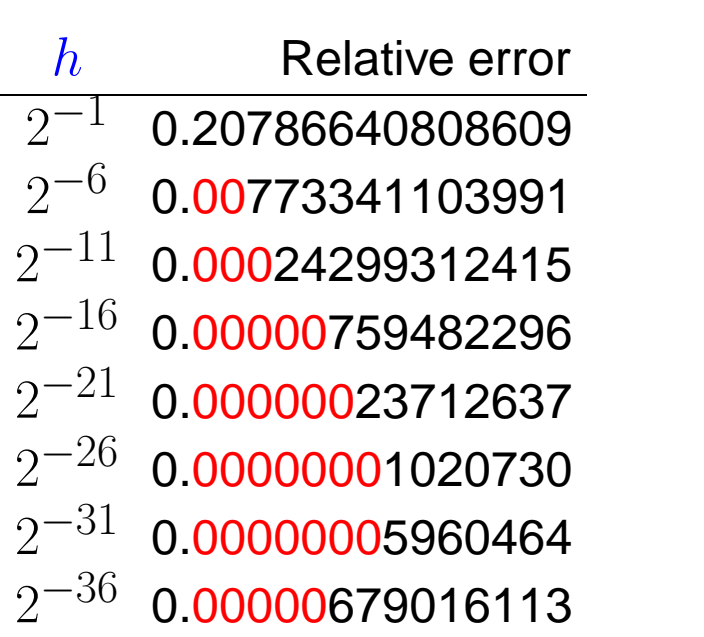

 $f(x) = \sqrt{x}$ 

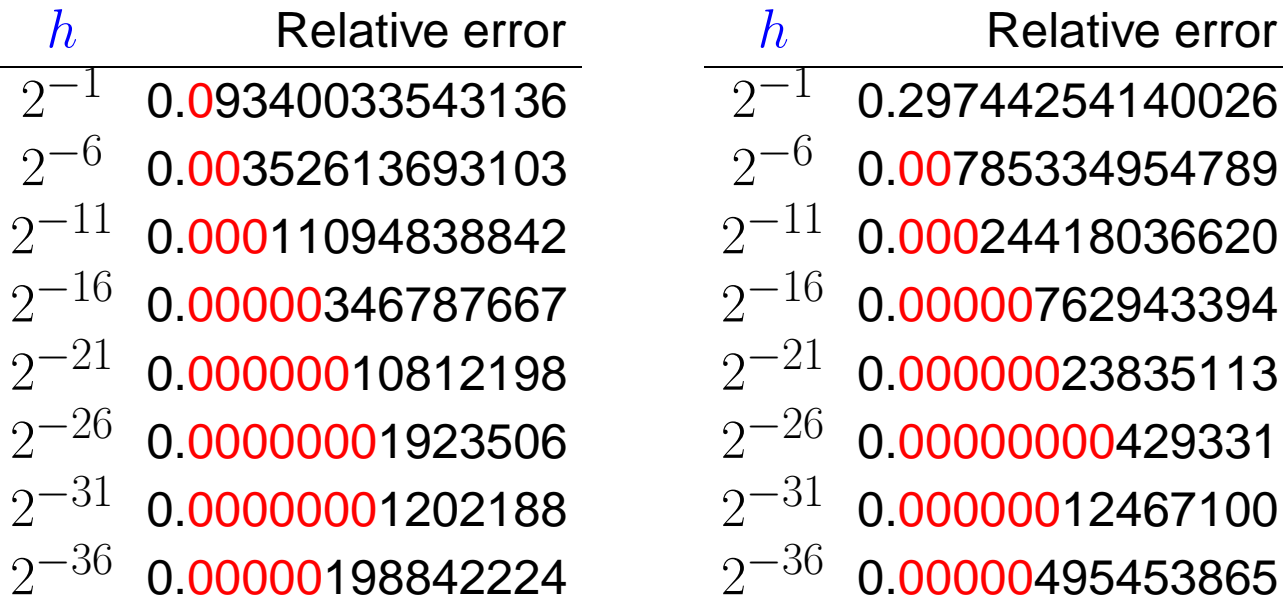

 $f(x) = \exp(x)$ 

Relative error

NumCSE, autumn 2010

R. Hiptmair

rev 38355, October 26, 2011

p. 158

3.4

Code 3.4.10: Numerical differentiation by extrapolation to zero

```
1 function d = diffex(f, x, h0, tol)2 \frac{1}{2} f: handle of to a function defined in a neighborhood of x \in \mathbb{R},
3 \mid 8 x: point at which approximate derivative is desired,
4 \mid % h0: initial distance from x,
5 & tol: relative target tolerance
6 \ln = h0;
7 \approx 3.4.3 (x = 0!)
8 \vert y(1) = (f(x+h0) - f(x-h0)) / (2*h0);
9 for i=2:1010 h(i) = h(i-1)/2;
11 | y(i) = f(x+h(i)) - f(x-h(i))) / h(i-1);
12 for k=i-1:-1:1
```
 $y(k) = y(k+1) - (y(k+1)-y(k)) *h(i)/(h(i)-h(k));$ <sup>14</sup> **end** % termination of extrapolation, when desired tolerance is achieved **i f** (**abs**(y(2)-y(1)) < tol\***abs**(y(1))), **break**; **end** % <sup>17</sup> **end**  $d = y(1)$ ;

#### diffex2(@atan,1.1,0.5) diffex2(@sqrt,1.1,0.5) diffex2(@exp,1.1,0.5)

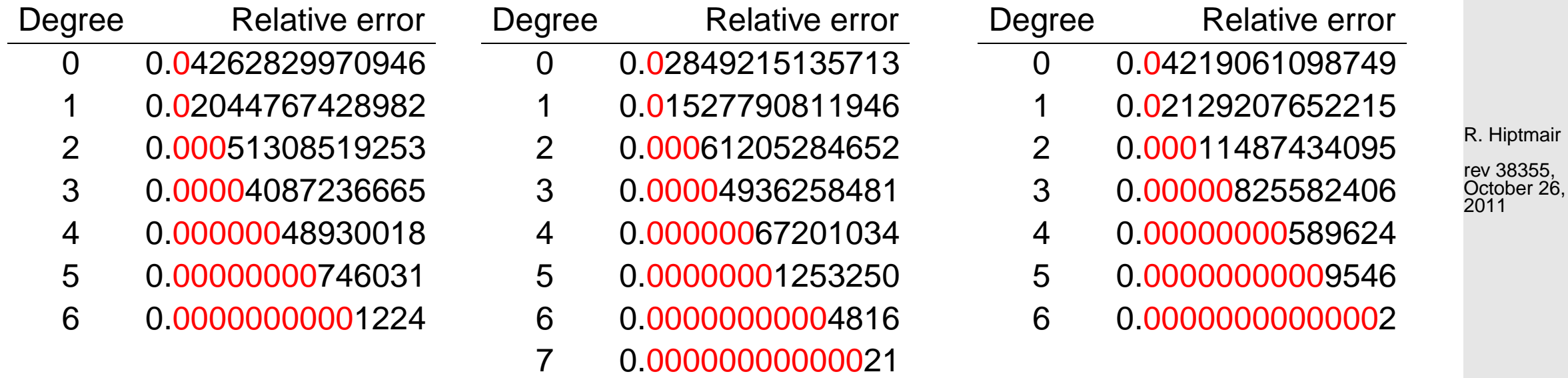

NumCSE, autumn 2010

p. 159

3.4

 $\Diamond$ 

### **3.4.4 Newton basis and divided differences [\[13,](#page-609-0) Sect. 8.2.4], [\[51,](#page-613-0) Sect. 8.2]**

<sup>1</sup> **class** PolyEval { <sup>2</sup> **p r i v a t e** : 3 // evaluation point and various internal data describing the polynomials <sup>4</sup> **public**: 5 // Idle Constructor <sup>6</sup> PolyEval(); 7 // Add another data point and update internal information <sup>8</sup> **void** addPoint(t,y); 9 // Evaluation of current interpolating polynomial at x <sup>10</sup> **double operator** () (**double** x) **const**; <sup>11</sup> };

Tool: "update friendly" representation: Newton basis for  $P_n$ 

$$
N_0(t) := 1, \quad N_1(t) := (t - t_0), \quad \dots \quad , \quad N_n(t) := \prod_{i=0}^{n-1} (t - t_i).
$$
 (3.4.13)

➣ LSE for polynomial interpolation problem in Newton basis:

 $a_j \in \mathbb{R}$ :  $a_0 N_0(t_j) + a_1 N_1(t_j) + \cdots + a_n N_n(t_j) = y_j, \quad j = 0, \ldots, n$ .

R. Hiptmair

NumCSE, autumn 2010

rev 38355, October 26, 2011

p. 160

#### ⇔ triangular linear system

$$
\begin{pmatrix}\n1 & 0 & \cdots & 0 \\
1 & (t_1 - t_0) & \ddots & \vdots \\
\vdots & \vdots & \ddots & 0 \\
1 & (t_n - t_0) & \cdots & \prod_{i=0}^{n-1} (t_n - t_i)\n\end{pmatrix}\n\begin{pmatrix}\na_0 \\
a_1 \\
\vdots \\
a_n\n\end{pmatrix} =\n\begin{pmatrix}\ny_0 \\
y_1 \\
\vdots \\
y_n\n\end{pmatrix}.
$$

Simpler and more efficient algorithm using divided differences:

$$
y[t_i, \ldots, t_{i+k}] = \frac{y[t_{i+1}, \ldots, t_{i+k}] - y[t_i, \ldots, t_{i+k-1}]}{t_{i+k} - t_i}
$$
 (recursion) (3.4.14) R. Hiptmair  
rev 38355, rev 38355, rev 3835

Recursive calculation by divided differences scheme, cf. Aitken-Neville scheme, Code [3.4.3:](#page-152-0)

$$
t_0 \begin{vmatrix} y[t_0] & y[t_0, t_1] \\ y[t_1] & > y[t_0, t_1, t_2] \\ & > y[t_1, t_2] & > y[t_0, t_1, t_2, t_3] \\ y[t_2] & > y[t_2, t_3] & \end{vmatrix} \tag{3.4.15}
$$
\n
$$
t_3 \begin{vmatrix} y[t_3] & y[t_2, t_3] & & \end{vmatrix}
$$

p. 161 3.4

2011

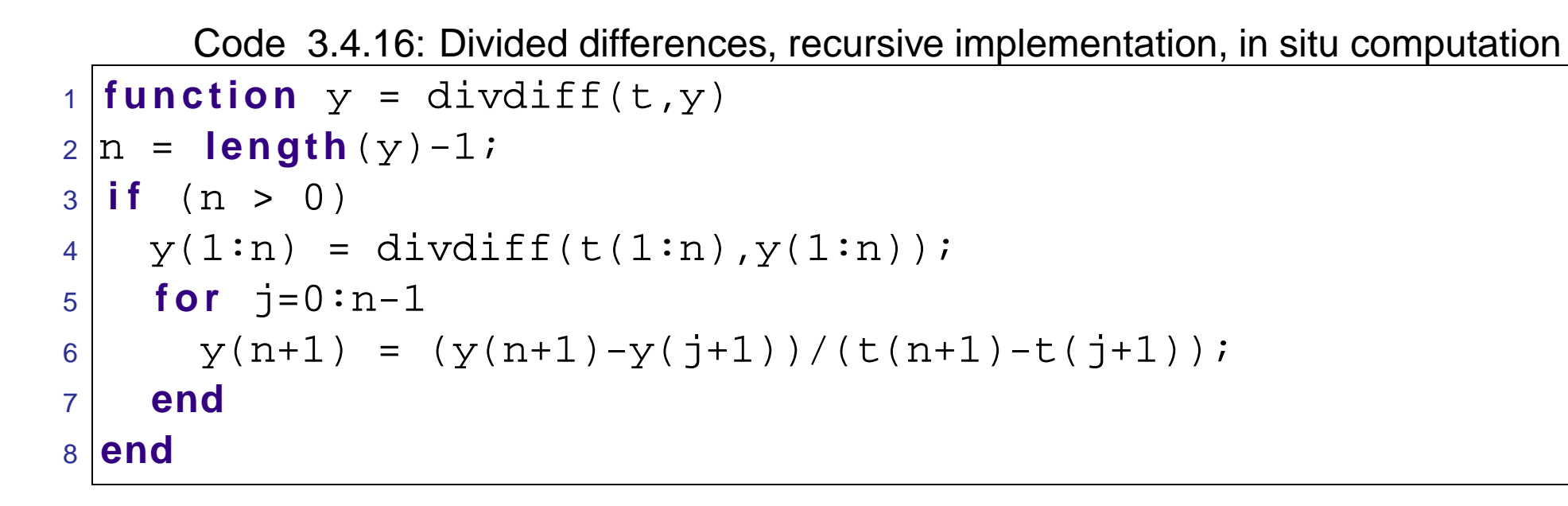

Code 3.4.18: Divided differences evaluation by modified Horner scheme

```
1 function p = evaldivdiff(t, y, x)2|dd=divdiff(t,y) 3.4.16
3 \mid n = length (y) - 1;
4 |p=dd(n+1);
5 for j=n:-1:1, p = (x-t(j)). *p+dd(j); end
```
Computational effort:

- $\sim^2$ ) for computation of divided differences,
- $\bullet$   $O(n)$  for every single evaluation of  $p(t)$ .

Example 3.4.19 (Class PolyEval).

R. Hiptmair

NumCSE, autumn 2010

rev 38355, October 26, 2011

```
Code 3.4.20: "Update friendly" polynomial interpolant
1 class PolyEval {
2 private:
3 std::vector<double> t; // Interpolation nodes
4 std::vector<double> y; // Coefficients in Newton representation
5 public:
6 PolyEval(); // Idle constructor
7 void addPoint(double t, double y); // Add another data point
8 // evaluate value of current interpolating polynomial at x,
9 double operator() (double x) const;
10 p r i v a t e :
11 // Update internal representation, called by addPoint()
12 void divdiff();
13 } \rightarrow ;
14
15 PolyEval::PolyEval() {}
16
17 void PolyEval::addPoint(double td, double yd)
18 \{ t.push\_back(td); y.push\_back(yd); divdiff(); \}19
20 // Update coefficients in Newton basis representation, cf. Code 3.4.16
21 void PolyEval::divdiff() {
22 i n t n = t.size();
23 f o r( i n t j=0; j<n-1; j++) y[n-1] =
                                                                              R. Hiptmair
                                                                              rev 38355,
                                                                              October 26,
                                                                              2011
                                                                               p. 163
                                                                                3.4
                                                                              NumCSE,
                                                                              autumn
                                                                              2010
```

```
((y[n-1]-y[j])/(t[n-1]-t[j]));24 }
25
26 double PolyEval::operator() (double x) const {
27 double s = y.back();
28 for(int i = y.size()-2; i>= 0; --i) s = s*(x-t[i])+y[i];
29 return s;
30 }
```
 $\Diamond$ 

R. Hiptmair

NumCSE, autumn 2010

rev 38355, October 26, 2011

## **3.5 Polynomial Interpolation: Sensitivity [\[51,](#page-613-0) Sect. 8.1.3]**

Example 3.5.1 (Oscillating interpolation polynomial: Runge's counterexample).  $\rightarrow$  [\[13,](#page-609-0) Sect. 8.3], [\[51,](#page-613-0) Ex. 8.1]

3.5

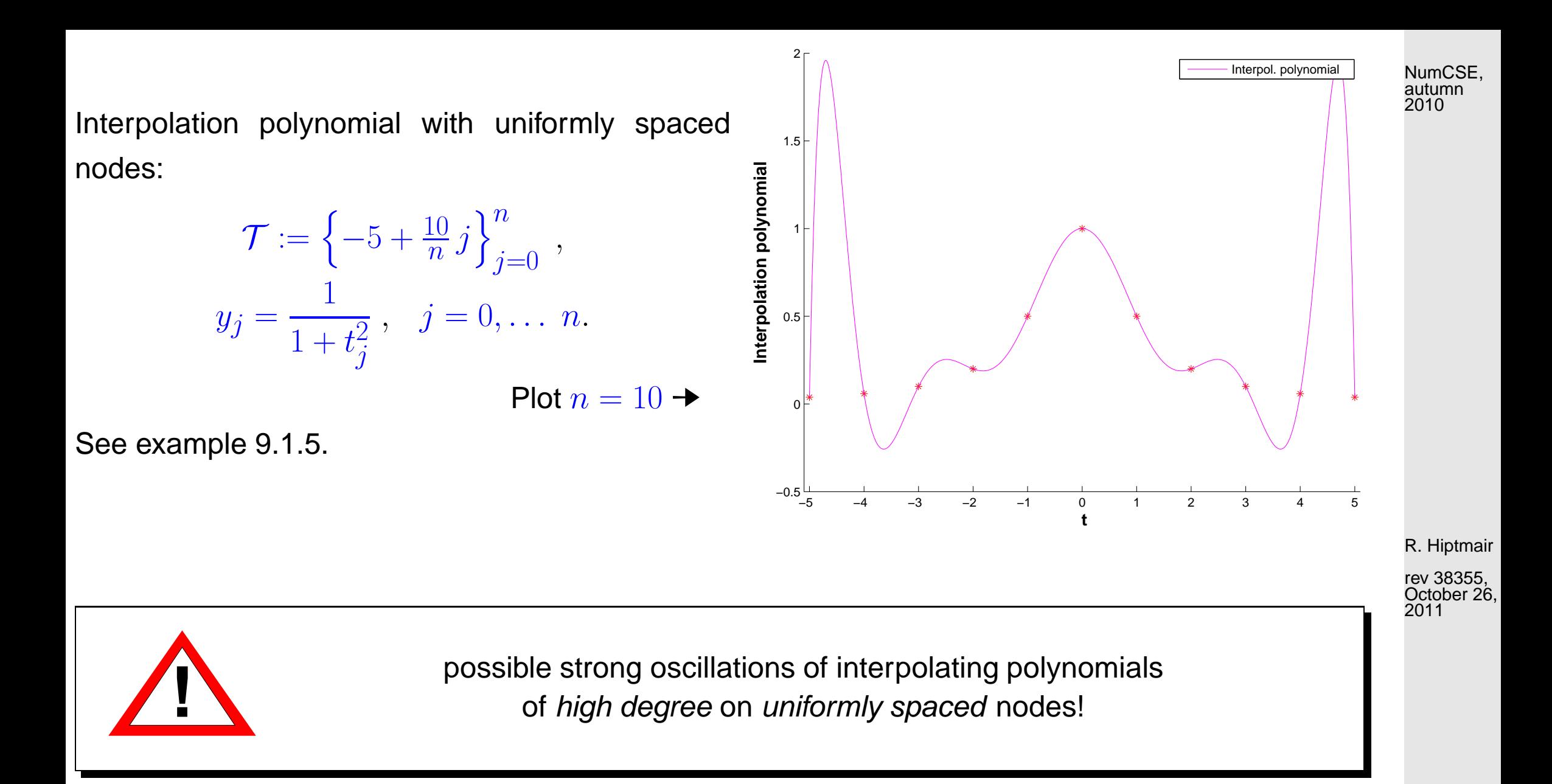

 $\Diamond$ 

**Lemma 3.5.5** (Absolute conditioning of polynomial interpolation)**.** Given a mesh  $\mathcal{T} \subset \mathbb{R}$  with generalized Lagrange polynomials  $L_i,$   $i=0,\ldots,n$  , and fixed  $I \subset \mathbb{R}$  , the norm of the interpolation operator satisfies

$$
\|\mathbf{I}_{\mathcal{T}}\|_{\infty \to \infty} := \sup_{\mathbf{y} \in \mathbb{K}^{n+1} \setminus \{0\}} \frac{\|\mathbf{I}_{\mathcal{T}}(\mathbf{y})\|_{L^{\infty}(I)}}{\|\mathbf{y}\|_{\infty}} = \left\|\sum_{i=0}^{n} |L_{i}|\right\|_{L^{\infty}(I)},
$$
\n
$$
\|\mathbf{I}_{\mathcal{T}}\|_{2 \to 2} := \sup_{\mathbf{y} \in \mathbb{K}^{n+1} \setminus \{0\}} \frac{\|\mathbf{I}_{\mathcal{T}}(\mathbf{y})\|_{L^{2}(I)}}{\|\mathbf{y}\|_{2}} \le \left(\sum_{i=0}^{n} \|L_{i}\|_{L^{2}(I)}^{2}\right)^{\frac{1}{2}}.
$$
\n(3.5.7)

 $\overline{\mathbf{u}}$  $\mathbb{I}$ 

 $||L^{\infty}(I)||$ 

Terminology:  $\qquad \qquad \textsf{Lebesgue constant of $\mathcal{T}$:} \quad \lambda_{\mathcal{T}} :=$  $\parallel$  $\mathbb{I}$  $\mathbf{\mathcal{H}}$  $\sum^n$  $\sum_{i=0}^{\infty} |L_i|$ 

Remark 3.5.8 (Lebesgue constant for equidistant nodes).

 $\sqrt{2\pi}$ 

 $\sim$ 

 $I = [-1, 1], \quad \mathcal{T} = \{-1 + \frac{2k}{n}\}\$  $\frac{n}{k=0}$  (uniformly spaced nodes) R. Hiptmair

rev 38355, October 26, 2011

NumCSE, autumn 2010

> p. 166 3.5

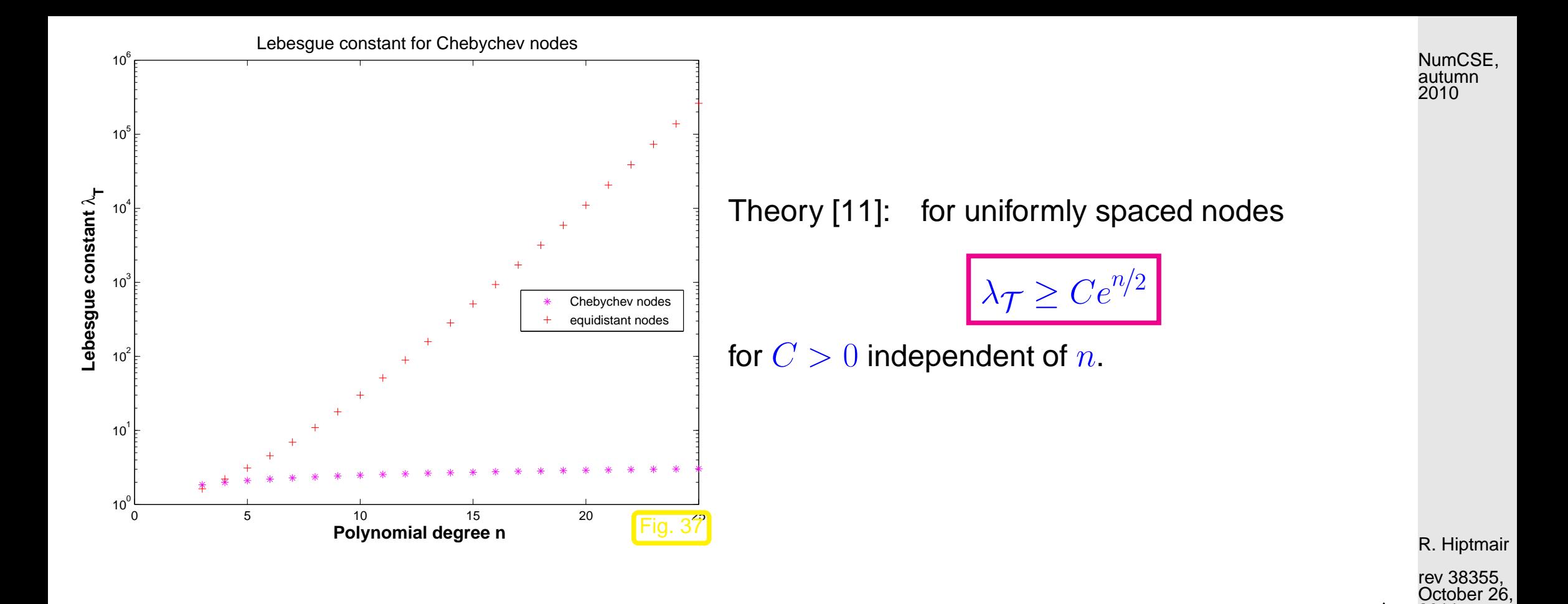

# **3.6 Shape preserving interpolation**

Example 3.6.1 (Magnetization curves).

p. 167 3.6

 $\triangle$ 

2011

For many materials physics stipulates properties of the functional dependence of magnetic flux  $B$  from magnetic field strength  $H$ :

- $H \mapsto B(H)$  monotone (increasing),
- $H \mapsto B(H)$  concave

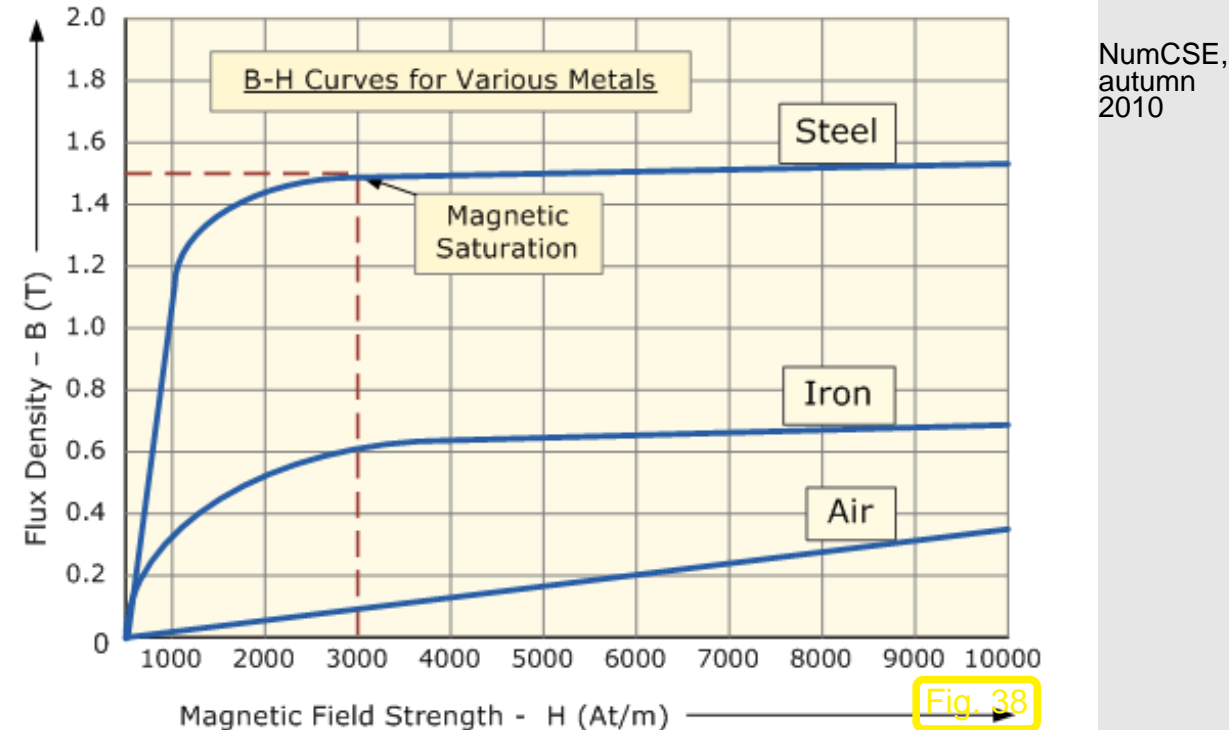

 $\Diamond$ R. Hiptmair

> rev 38355, October 26, 2011

**Definition 3.6.2** (monotonic data)**.**

The data  $(t_i, y_i)$  are called monotonic when  $y_i \ge y_{i-1}$  or  $y_i \le y_{i-1}$ ,  $i = 1, \ldots, n$ .

3.6

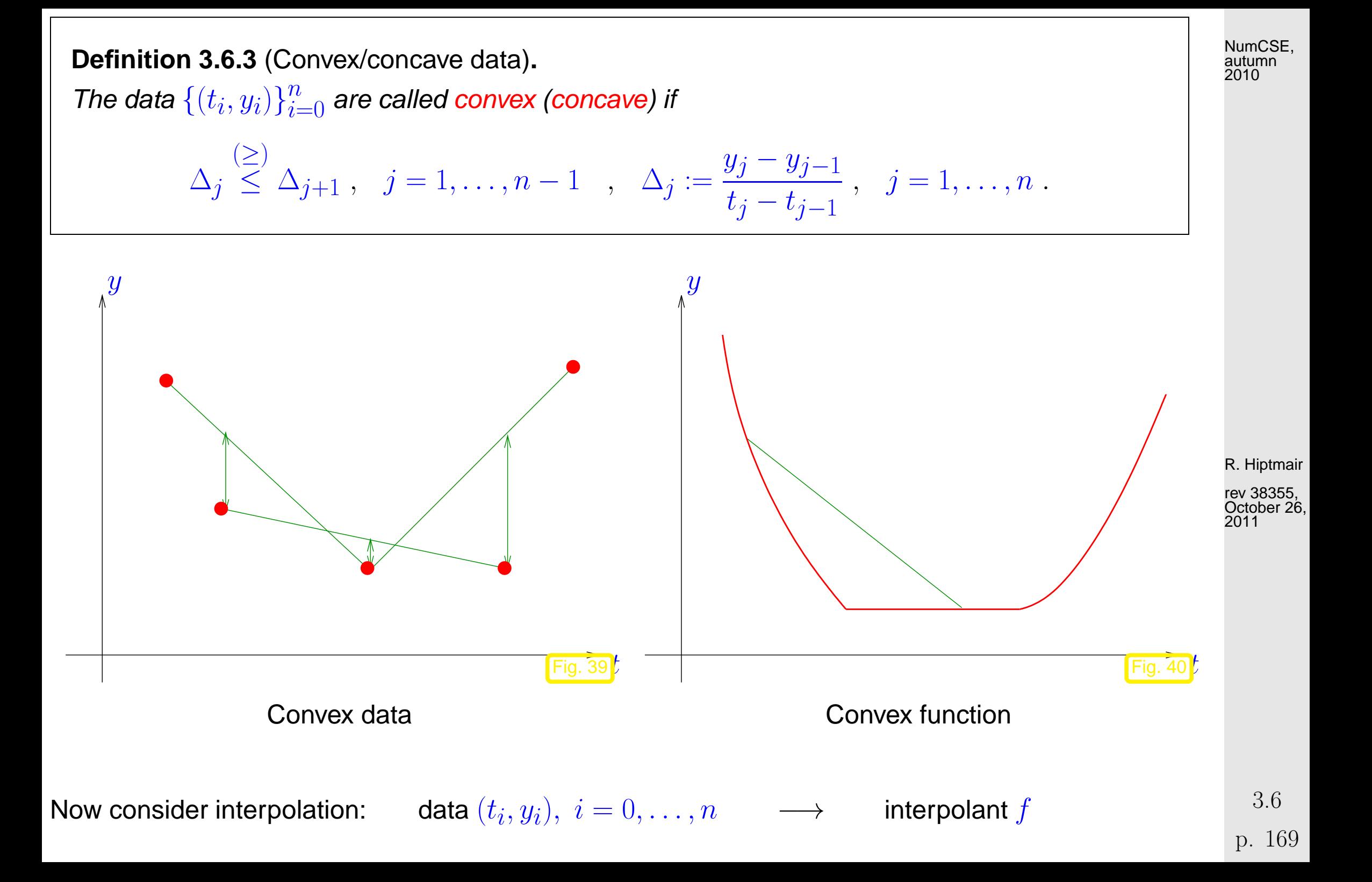

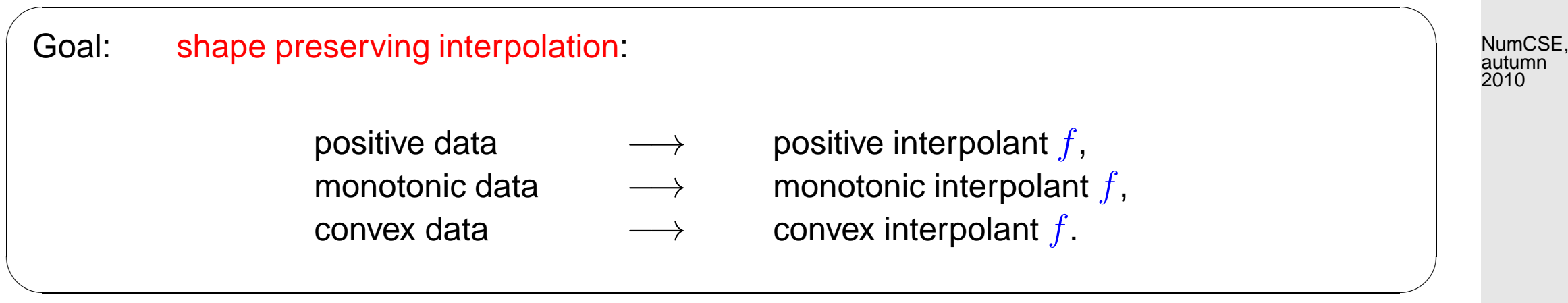

More ambitious goal:  $\qquad$  local shape preserving interpolation: for each subinterval  $I=(t_i,t_{i+j})$ 

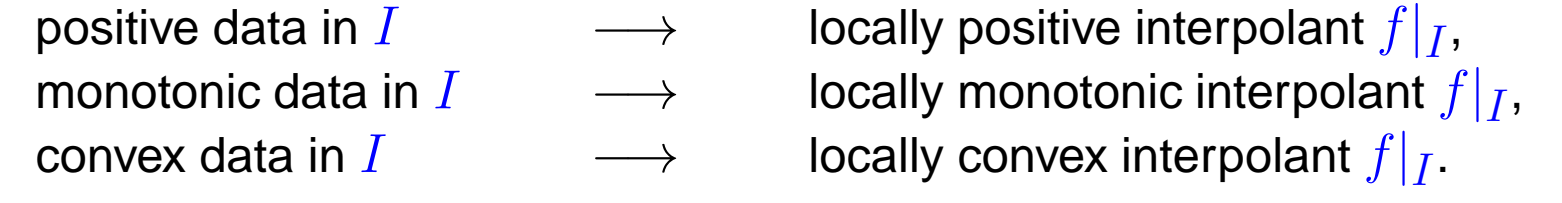

R. Hiptmair

rev 38355, October 26, 2011

<span id="page-169-0"></span>Example 3.6.5 (Bad behavior of global polynomial interpolants).

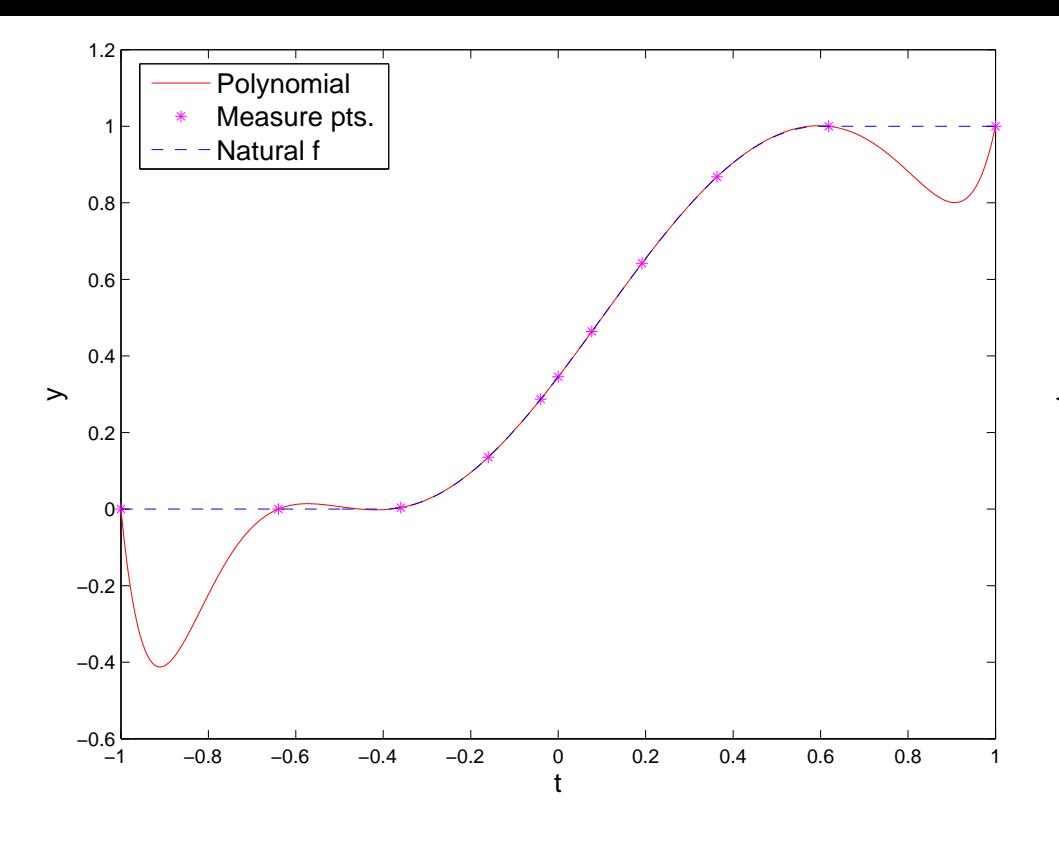

 $\leftarrow$  Interpolating polynomial, degree = 10

R. Hiptmair

 $\Diamond$ 

rev 38355, October 26, 2011

#### **3.6.1 Piecewise linear interpolation**

Data:  $(x, y_i) \in \mathbb{R}^2$ ,  $i = 0, \ldots, n$ ,  $n \in \mathbb{N}$ ,  $t_0 < t_1 < \cdots < t_n$ .

Piecewise linear interpolant, cf. Ex. [3.1.5:](#page-143-0)

$$
s(x) = \frac{(t_{i+1} - t)y_i + (t - t_i)y_{i+1}}{t_{i+1} - t_i}
$$
  $t \in [t_i, t_{i+1}].$   
3.6  
p. 171

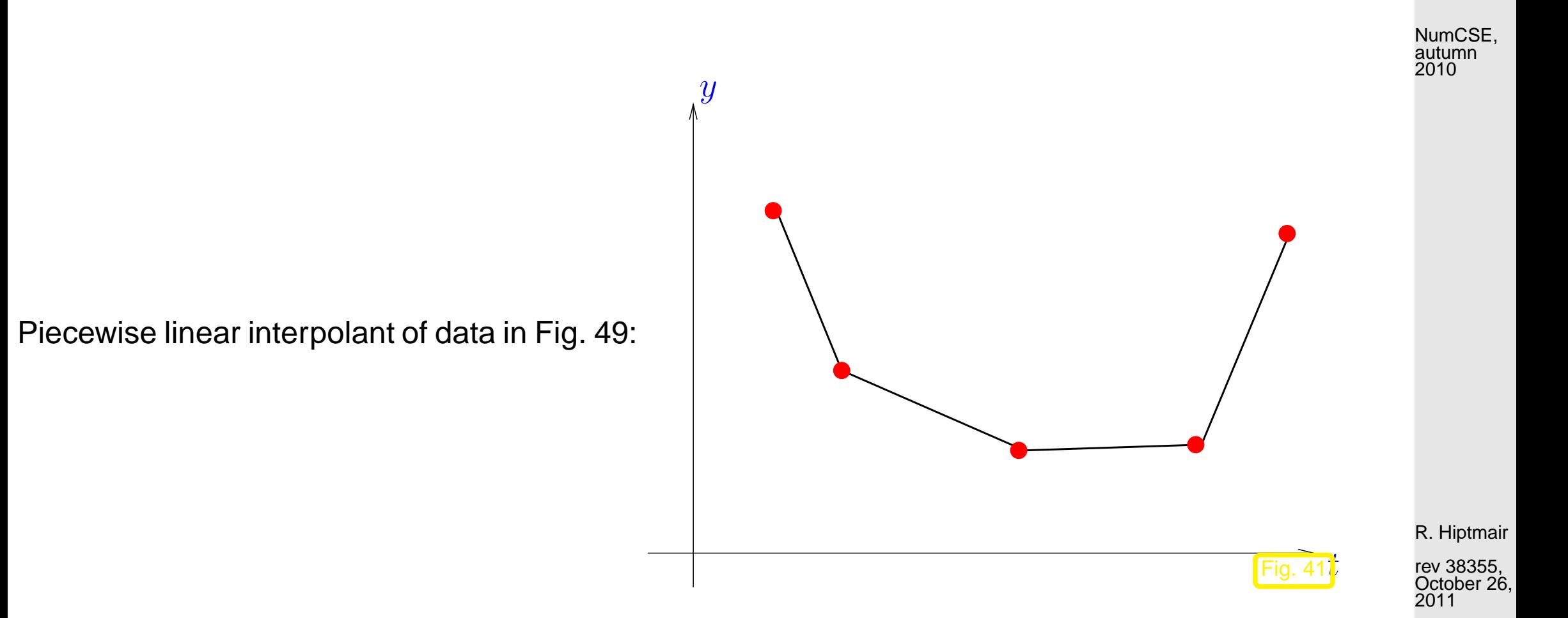

Obvious: linear interpolation is linear (as mapping  $y \mapsto s$ ) and local:

 $y_j = \delta_{ij}$ ,  $i, j = 0, \ldots, n \implies \text{supp}(s) \subset [t_{i-1}, t_{i+1}]$ .

p. 172 3.6

**Theorem 3.6.6** (Local shape preservation by piecewise linear interpolation)**.** Let  $s\in C([t_0,t_n])$  be the piecewise linear interpolant of  $(t_i,y_i)\in\mathbb{R}^2$ ,  $i=0,\ldots,n$ , for every subinterval  $I=[t_j,t_k]\subset[t_0,t_n]$  :

1.2

Nodes

if  $(t_i, y_i)|_I$  are positive/negative  $\Rightarrow s|_I$ if  $(t_i,y_i)\vert_I$  are monotonic (increasing/decreasing)  $\;\Rightarrow\;s\vert_I$  is monotonic (increasing/decreasing), if  $(t_i, y_i)|_I$  are convex/concave  $\Rightarrow s|_I$ 

 $\Rightarrow s|_I$  is positive/negative,  $\Rightarrow s|_I$  is convex/concave.

Example 3.6.7 (Piecewise quadratic interpolation).

Nodes as in Ex. [3.6.5](#page-169-0)

 $\sqrt{2\pi}$ 

Piecewise linear/quadratic interpolation  $\Box$ 

−1 −0.8 −0.6 −0.4 −0.2 0 0.2 0.4 0.6 0.8 1 −0.2 0 0.2 0.4 0.6 0.8 1 Piecewise linear interpolant Piecewise quadratic interpolan Fig. 42  $\overline{\diamond}$ R. Hiptmair rev 38355, **September** 26, 2011 p. 173 3.7

## **3.7 Cubic Hermite Interpolation**

#### **3.7.1 Definition and algorithms**

Given:  $\quad$  mesh points  $(t_i,y_i)\in\mathbb{R}^2$ ,  $i=0,\ldots,n, \quad t_0 < t_1 < \cdots < t_n$ 

Goal: function  $f \in C^1([t_0,t_n])$ ,  $f(t_i) = y_i$ ,  $i = 0, \ldots, n$ 

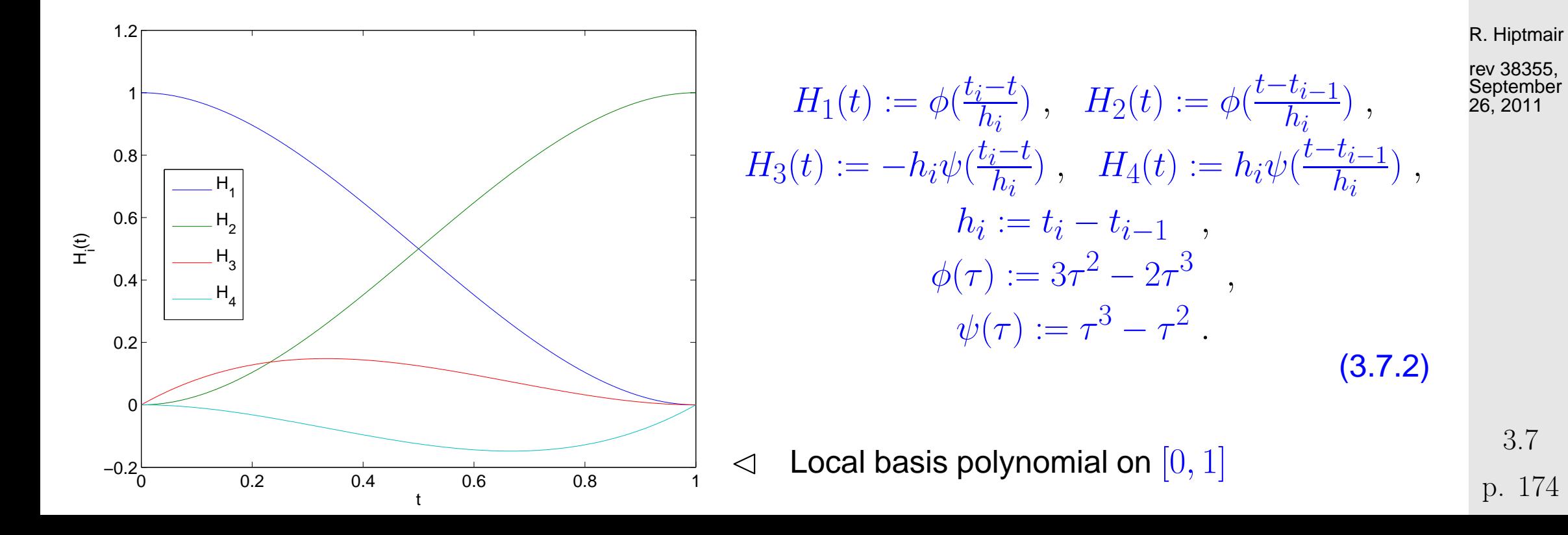

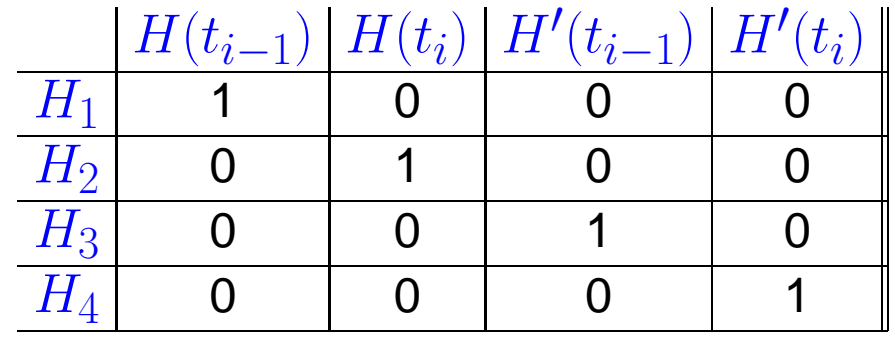

How to choose the slopes  $c_i$  ?

Natural attempt: (weighted) average of local slopes:

$$
c_{i} = \begin{cases} \Delta_{1} & \text{, for } i = 0 \\ \Delta_{n} & \text{, for } i = n \\ \frac{t_{i+1} - t_{i}}{t_{i+1} - t_{i-1}} \Delta_{i} + \frac{t_{i} - t_{i-1}}{t_{i+1} - t_{i-1}} \Delta_{i+1} & \text{, if } 1 \leq i < n \end{cases}, \quad \Delta_{j} := \frac{y_{j} - y_{j-1}}{t_{j} - t_{j-1}} \quad j = 1, \dots, n \tag{3.7.4}
$$

R. Hiptmair rev 38355,

NumCSE, autumn 2010

<span id="page-174-0"></span>**September** 26, 2011

Linear local interpolation operator

Example 3.7.5 (Piecewise cubic Hermite interpolation).

p. 175 3.7

Data points:

● 11 equispaced nodes

 $t_j = -1 + 0.2 j, \quad j = 0, \ldots, 10.$ in the interval  $I = [-1, 1]$ ,  $y_i = f(t_i)$  with  $f(x) := \sin(5x) e^x$ .

Use of weighted averages of slopes as in [\(3.7.4\)](#page-174-0). See Code 3.7.5.

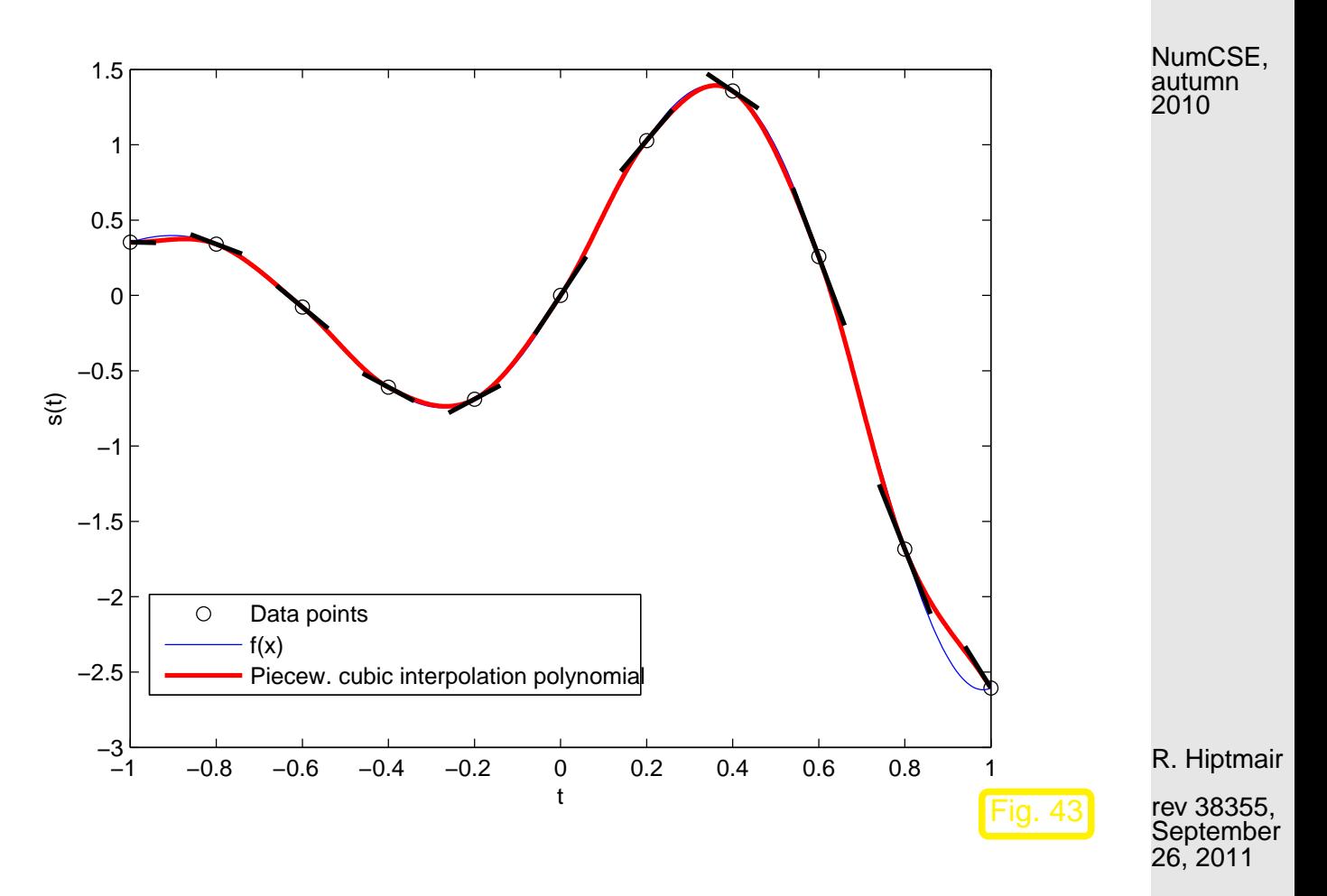

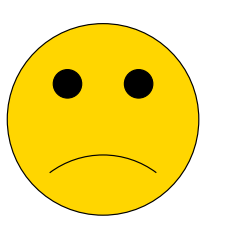

No preservation of monotonicity!

p. 176 3.7

 $\Diamond$ 

### **3.7.2 Shape preserving Hermite interpolation**

$$
c_{i} = \begin{cases} 0 & , \text{ if } \text{sgn}(\Delta_{i}) \neq \text{sgn}(\Delta_{i+1}), \\ \text{weighted average of } \Delta_{i}, \Delta_{i+1} & \text{otherwise} \end{cases}
$$
\nWhich kind of average ?

\nWhich kind of average ?

\n
$$
c_{i} = \frac{1}{\frac{w_{a}}{\Delta_{i}} + \frac{w_{b}}{\Delta_{i+1}}} \tag{3.7.8}
$$
\n= weighted harmonic mean of the slopes with weights  $w_{a}$ ,  $w_{b}$ ,  $(w_{a} + w_{b} = 1)$ .

\nFunction mean = "smoothed min(·, ·) function".

\nContour plot of the harmonic mean of  $a$  and  $b$  →

\n
$$
\begin{bmatrix} 0 \\ 0 \\ 0 \\ 0 \\ 0 \end{bmatrix}
$$
\nFunction mean = "smoothed min(·, ·) - function".

\nContour plot of the harmonic mean of  $a$  and  $b$  →

\n
$$
\begin{bmatrix} 0 \\ 0 \\ 0 \\ 0 \\ 0 \end{bmatrix}
$$
\n2

\n3.7

\n
$$
\begin{bmatrix} 0 \\ 0 \\ 0 \\ 0 \\ 0 \end{bmatrix}
$$
\n4

\n5

\n
$$
\begin{bmatrix} 0 \\ 0 \\ 0 \\ 0 \\ 0 \end{bmatrix}
$$
\n4

\n4

\n
$$
\begin{bmatrix} 0 \\ 0 \\ 0 \\ 0 \\ 0 \end{bmatrix}
$$
\n5

\n6

\n
$$
\begin{bmatrix} 0 \\ 0 \\ 0 \\ 0 \\ 0 \end{bmatrix}
$$
\n6

\n
$$
\begin{bmatrix} 0 \\ 0 \\ 0 \\ 0 \\ 0 \end{bmatrix}
$$
\n7

\n8. Hapmanic means of  $a$  and  $b$  →

\n
$$
\begin{bmatrix} 0 \\ 0 \\ 0 \\ 0 \\ 0 \end{bmatrix}
$$
\n9

\n177

Concrete choice of the weights:

$$
w_{a} = \frac{2h_{i+1} + h_{i}}{3(h_{i+1} + h_{i})}, \qquad w_{b} = \frac{h_{i+1} + 2h_{i}}{3(h_{i+1} + h_{i})},
$$
\n
$$
\text{sgn}(\Delta_{1}) = \text{sgn}(\Delta_{2})
$$
\n
$$
c_{i} = \begin{cases} \Delta_{1} & \text{if } i = 0 \\ \frac{3(h_{i+1} + h_{i})}{\Delta_{i}} & \text{for } i \in \{1, \dots, n-1\} \\ \frac{2h_{i+1} + h_{i}}{\Delta_{i+1}} & \text{if } i = n \\ \Delta_{n} & \text{if } i = n \end{cases},
$$
\n
$$
(3.7.9)
$$

Example 3.7.10 (Monotonicity preserving piecewise cubic polynomial interpolation).

<span id="page-177-0"></span>R. Hiptmair

rev 38355, **September** 26, 2011

Data from ex. [3.6.5](#page-169-0)

MATLAB-function:

#### $v = pchip(t,y,x);$

- t: Sampling points
- y: Sampling values
- x: Evaluation points
- $\mathrm{v}: \hspace{0.1cm} \mathsf{Vector} \hspace{0.1cm} s(x_i)$

✬

 $\sim$ 

Local interpolation operator

**!** Non linear interpolation operator

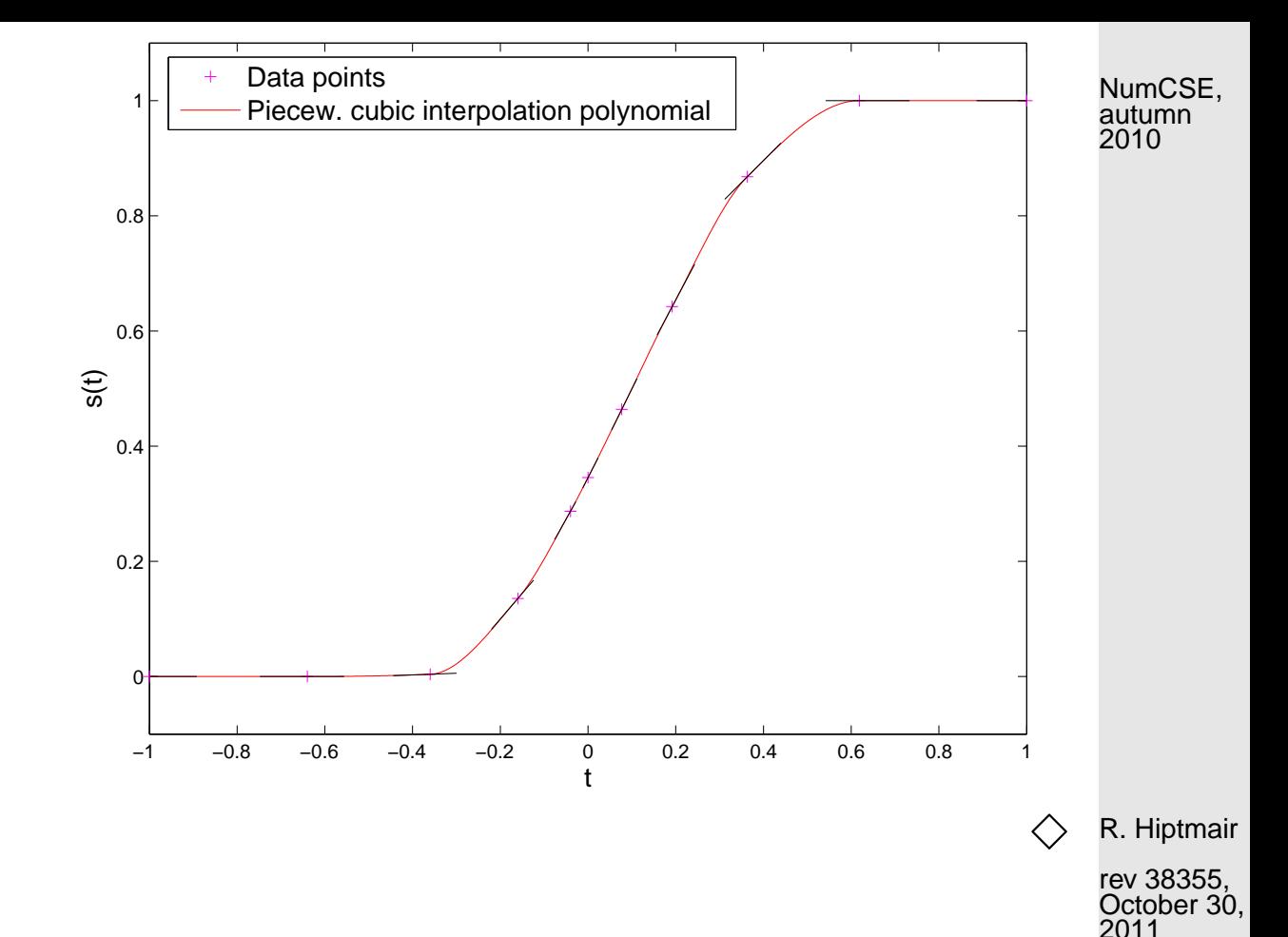

**Theorem 3.7.11** (Monotonicity preservation of limited cubic Hermite interpolation)**.** The cubic Hermite interpolation polynomial with slopes as in [\(3.7.9\)](#page-177-0) provides a local monotonicity-preserving  $C^1$ *-interpolant.* 

# **3.8 Splines [\[13,](#page-609-0) Ch. 9]**

NumCSE, autumn 2010

**Definition 3.8.1** (Spline space).  $\rightarrow$  [\[51,](#page-613-0) Def. 8.1] Given an interval  $I := [a, b] \subset \mathbb{R}$  and a knot set/mesh  $\mathcal{M} := \{a = t_0 < t_1 < \ldots < t_{n-1} < t_1$  $t_n = b$ , the vector space  $\mathcal{S}_{d,\mathcal{M}}$  of the spline functions of degree  $d$  (or order  $d + 1$ ) is defined by  $\mathcal{S}_{d,\mathcal{M}} := \{ s \in C^{d-1}_\blacktriangle(I) \colon s_j := s_{|[t_{j-1},t_j]} \in \mathcal{P}_d \, \forall j = 1,\ldots,n \} \;.$  $d-1$ -times continuously differentiable locally polynomial of degree  $d$ 

- $d = 0$ : M-piecewise constant discontinuous functions
- $\bullet d = 1$  : M-piecewise linear continuous functions
- $d = 2$ : continuously differentiable M-piecewise quadratic functions

3.8

R. Hiptmair

rev 38355, October 30, 2011
### **3.8.1 Cubic spline interpolation [\[35,](#page-611-0) XIII, 46], [\[51,](#page-613-0) Sect. 8.6.1]**

NumCSE, autumn 2010

Another special case: cubic spline interpolation,  $d = 3$  (related to Hermite interpolation, Sect. [3.7\)](#page-173-0)

(3.7.1)  
\n
$$
s_{|[t_{j-1},t_j]}(t) = s(t_{j-1}) \qquad (1 - 3\tau^2 + 2\tau^3) + s(t_j) \qquad (3.8.3)
$$
\n
$$
s(t_j) \qquad (3\tau^2 - 2\tau^3) + s_j s'(t_{j-1}) \qquad (\tau - 2\tau^2 + \tau^3) + s_j s'(t_j) \qquad (-\tau^2 + \tau^3) ,
$$
\n(3.8.3)

with  $h_j := t_j - t_{j-1}, \quad \tau := (t - t_{j-1})/h_j.$ 

 $s\in C^2([t_0,t_n])\quad\Rightarrow\quad n-1$  continuity constraints for  $s''(t)$  at the internal nodes

$$
s''_{|[t_{j-1},t_j]}(t_j) = s''_{|[t_j,t_{j+1}]}(t_j) \ , \quad j = 1,\dots,n-1 \ .
$$
 (3.8.4)

[\(3.8.4\)](#page-180-0) →  $n-1$  linear equations for  $n$  slopes  $c_j := s'(t_j)$ 

$$
\frac{1}{h_j}c_{j-1} + \left(\frac{2}{h_j} + \frac{2}{h_{j+1}}\right)c_j + \frac{1}{h_{j+1}}c_{j+1} = 3\left(\frac{y_j - y_{j-1}}{h_j^2} + \frac{y_{j+1} - y_j}{h_{j+1}^2}\right) ,\tag{3.8.6}
$$

R. Hiptmair

<span id="page-180-1"></span><span id="page-180-0"></span>rev 38355, October 30, 2011

for 
$$
j = 1, ..., n - 1
$$
.

[\(3.8.6\)](#page-180-1)  $\Leftrightarrow$  underdetermined  $(n - 1) \times (n + 1)$  linear system of equations

$$
\begin{pmatrix}\nb_0 & a_1 & b_1 & 0 & \cdots & & & \cdots & 0 \\
0 & b_1 & a_2 & b_2 & & & & \\
& & \ddots & \ddots & \ddots & & & \\
& & & \ddots & a_{n-2} & b_{n-2} & 0 \\
& & & & \cdots & 0 & b_{n-2} & a_{n-1} & b_{n-1}\n\end{pmatrix}\n\begin{pmatrix}\nc_0 \\
\vdots \\
c_n\n\end{pmatrix} = \begin{pmatrix}\n3\left(\frac{y_1 - y_0}{h_1^2} + \frac{y_2 - y_1}{h_2^2}\right) \\
\vdots \\
3\left(\frac{y_{n-1} - y_{n-2}}{h_{n-1}^2} + \frac{y_n - y_{n-1}}{h_n^2}\right)\n\end{pmatrix} .
$$
\n(3.8.7)

with

$$
b_i := \frac{1}{h_{i+1}}, \quad i = 0, 1, \dots, n-1,
$$
  
\n
$$
a_i := \frac{2}{h_i} + \frac{2}{h_{i+1}}, \quad i = 0, 1, \dots, n-1.
$$
  
\n
$$
\left[\begin{array}{ccc} b_i, a_i > 0, a_i = 2(b_i + b_{i-1}) \end{array}\right]
$$

➙ two additional constraints are required, (at least) three different choices are possible:

① Complete cubic spline interpolation:  $s'(t_0) = c_0$ ,  $s'(t_n) = c_n$  prescribed.

R. Hiptmair

NumCSE, autumn 2010

rev 38355, October 30, 2011

p. 182 3.8

② Natural cubic spline interpolation:  $s''(t_0) = s''(t_n) = 0$ 

$$
\frac{2}{h_1}c_0 + \frac{1}{h_1}c_1 = 3\frac{y_1 - y_0}{h_1^2} , \quad \frac{1}{h_n}c_{n-1} + \frac{2}{h_n}c_n = 3\frac{y_n - y_{n-1}}{h_n^2}.
$$

3 Periodic cubic spline interpolation:  $s'(t_0) = s'(t_n)$ ,  $s''(t_0) = s''(t_n)$ 

 $n \times n$ -linear system with s.p.d. coefficient matrix

$$
\mathbf{A} := \begin{pmatrix} a_1 & b_1 & 0 & \cdots & 0 & b_0 \\ b_1 & a_2 & b_2 & & 0 \\ 0 & \cdots & \cdots & \cdots & & \vdots \\ \vdots & & \ddots & \ddots & \cdots & 0 \\ 0 & & & & a_{n-1} & b_{n-1} \\ b_0 & 0 & \cdots & 0 & b_{n-1} & a_0 \end{pmatrix}, \quad b_i := \frac{1}{h_{i+1}}, \quad i = 0, 1, \ldots, n-1,
$$

R. Hiptmair

NumCSE, autumn 2010

rev 38355, October 30, 2011

MATLAB-function:  $v =$   $\text{split} (t, y, x)$ : natural / complete spline interpolation (see spline-toolbox in MATLAB)

#### **Structural properties of cubic spline interpolants**

Remark 3.8.9 (Extremal properties of natural cubic spline interpolants).  $\rightarrow$  [\[51,](#page-613-0) Sect. 8.6.1, Property 8.2] p. 183 3.8

Remark 3.8.12 (Origin of the term "Spline").

Cubic spline interpolation before MATLAB

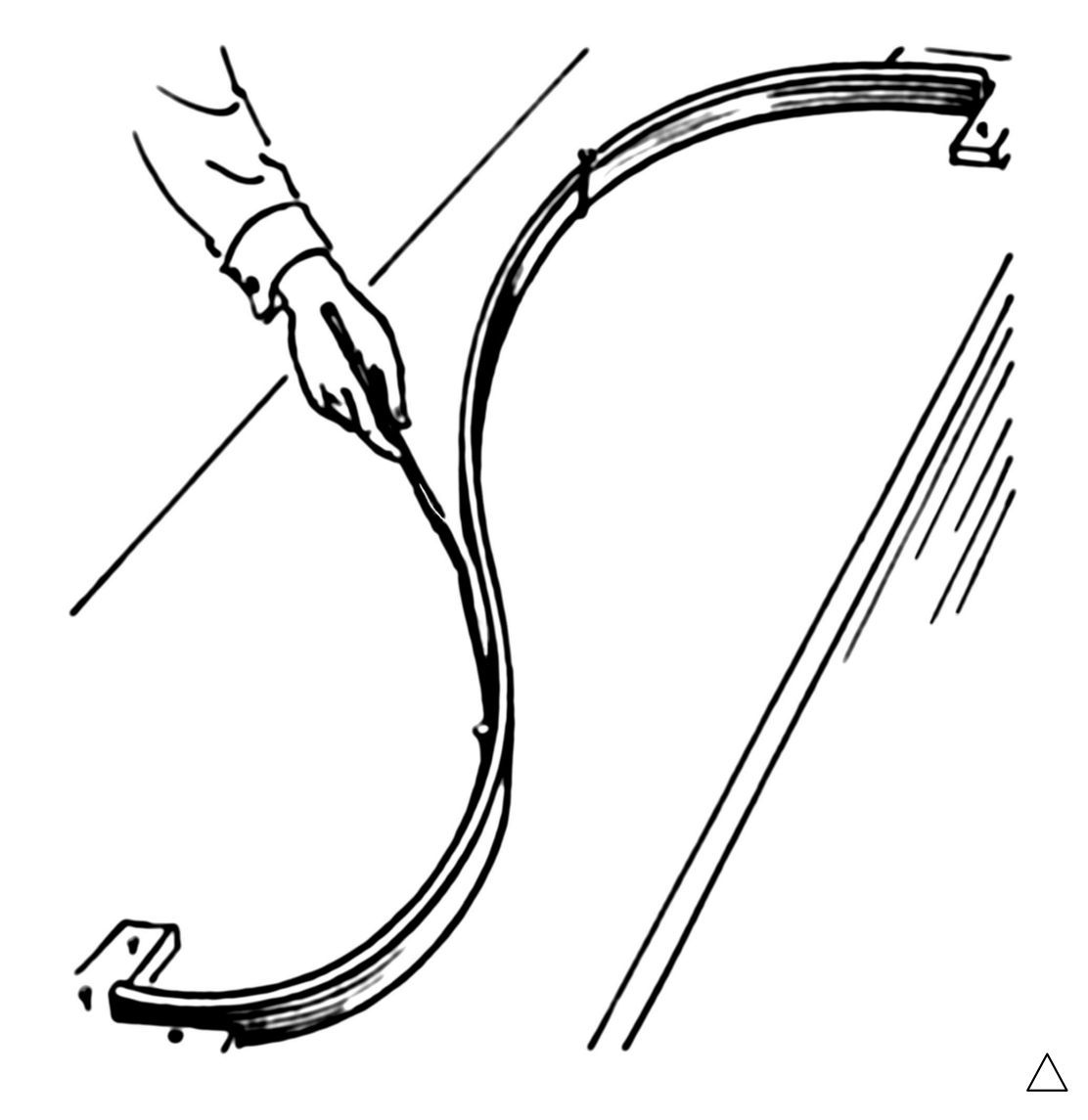

R. Hiptmair

 $\triangle$ 

NumCSE, autumn 2010

rev 38355, October 30, 2011

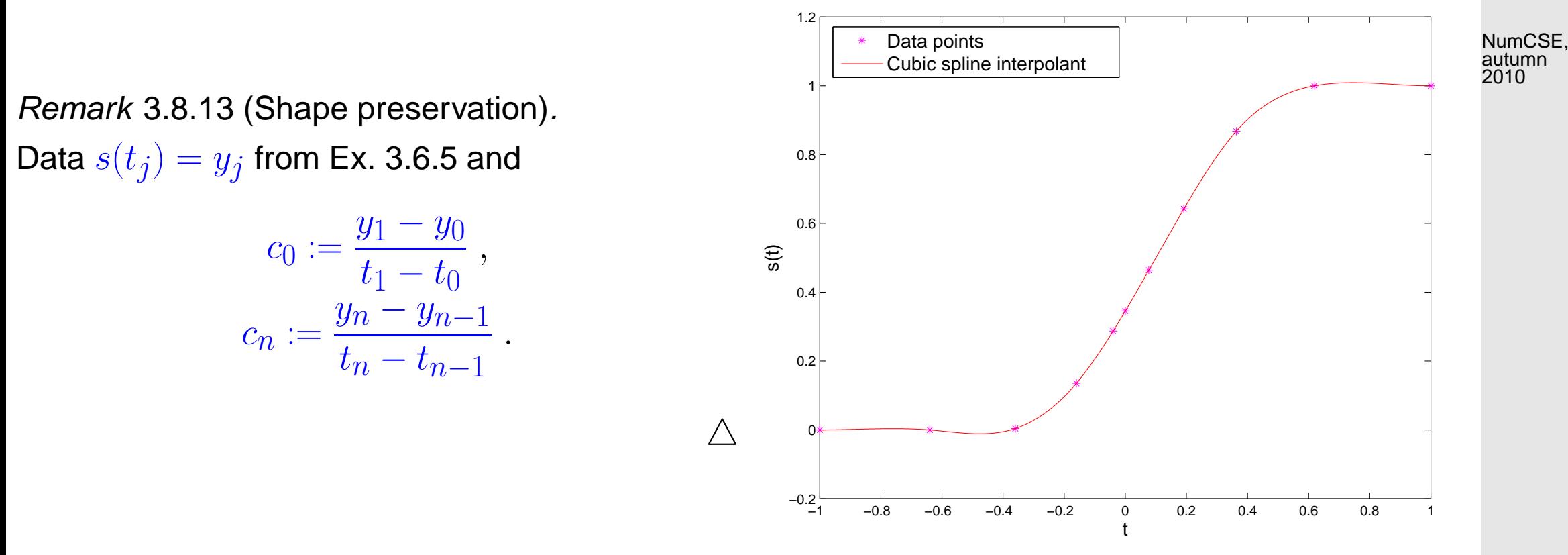

Example 3.8.14 (Locality of the natural cubic spline interpolation).

R. Hiptmair

rev 38355, October 30, 2011

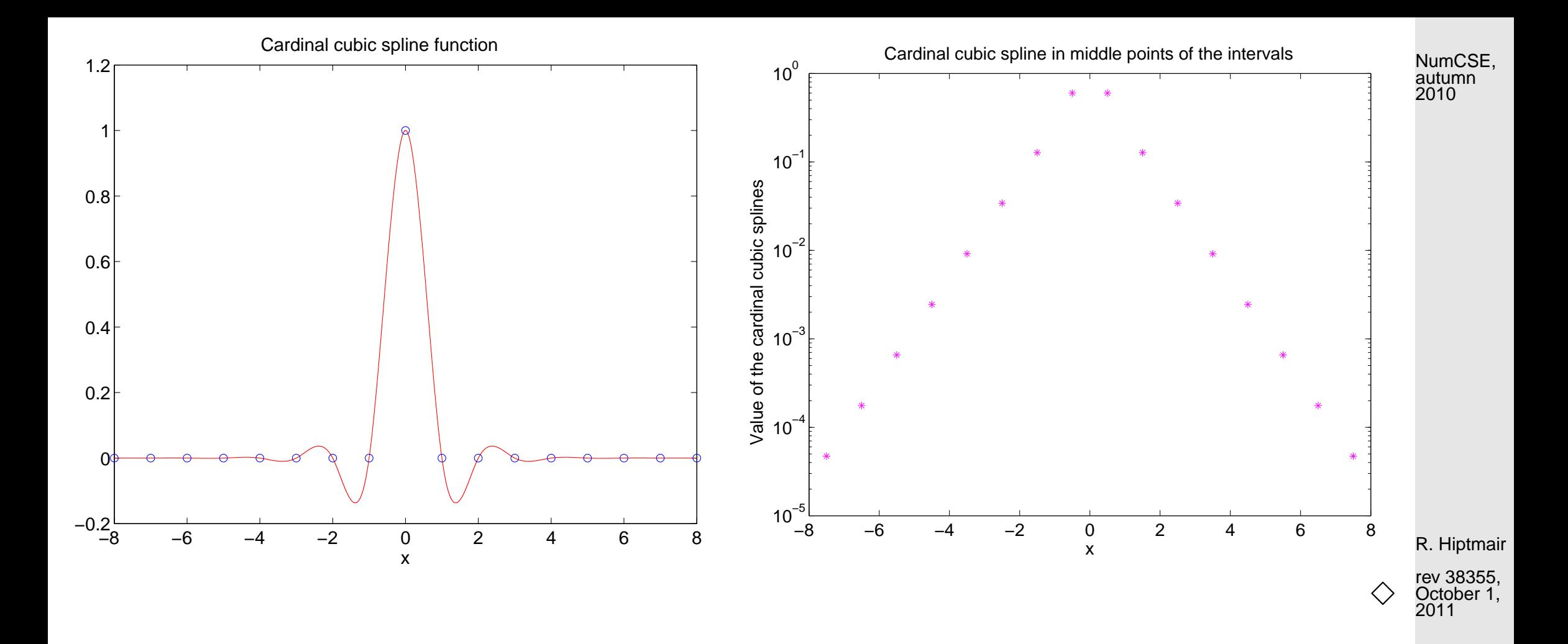

#### **3.8.2 Shape Preserving Spline Interpolation**

Given: data points  $(t_i,y_i)\in\mathbb{R}^2$ ,  $i=0,\ldots,n,$  assume ordering  $t_0 < t_1 < \cdots < t_n.$ 

3.8

- Sought: [knot set](#page-179-0)  $\mathcal{M} \subset [t_0, t_n] \quad (\rightarrow$  Def [3.8.1\)](#page-179-1),
	- an interpolating quadratic spline function  $s \in \mathcal{S}_{2,\mathcal{M}}$ ,  $s(t_i) = y_i, \, i = 0, \ldots, n$ that preserves the "shape" of the data ( $\rightarrow$  Sect. [3.6\)](#page-166-0)

① Shape preserving choice of slopes  $c_i$ ,  $i=0,\ldots,n$  [\[43,](#page-612-0) [50\]](#page-613-1), analogous to Sect. [3.7.2](#page-176-0)

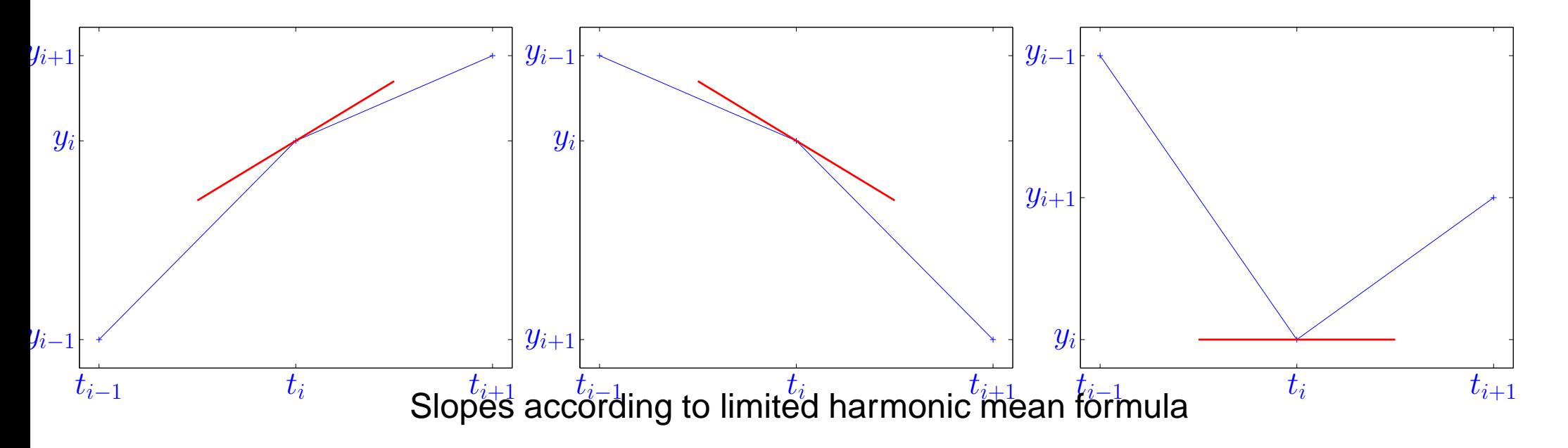

② Choice of "extra knots"  $p_i \in ]t_{i-1}, t_i]$ ,  $i = 1, \ldots, n$ :

These points will be used to build the [knot set](#page-179-0) for the final quadratic spline:

 $\mathcal{M} = \{t_0 < p_1 \leq t_1 < p_2 \leq \cdots < p_n \leq t_n\}.$ 

NumCSE, autumn 2010

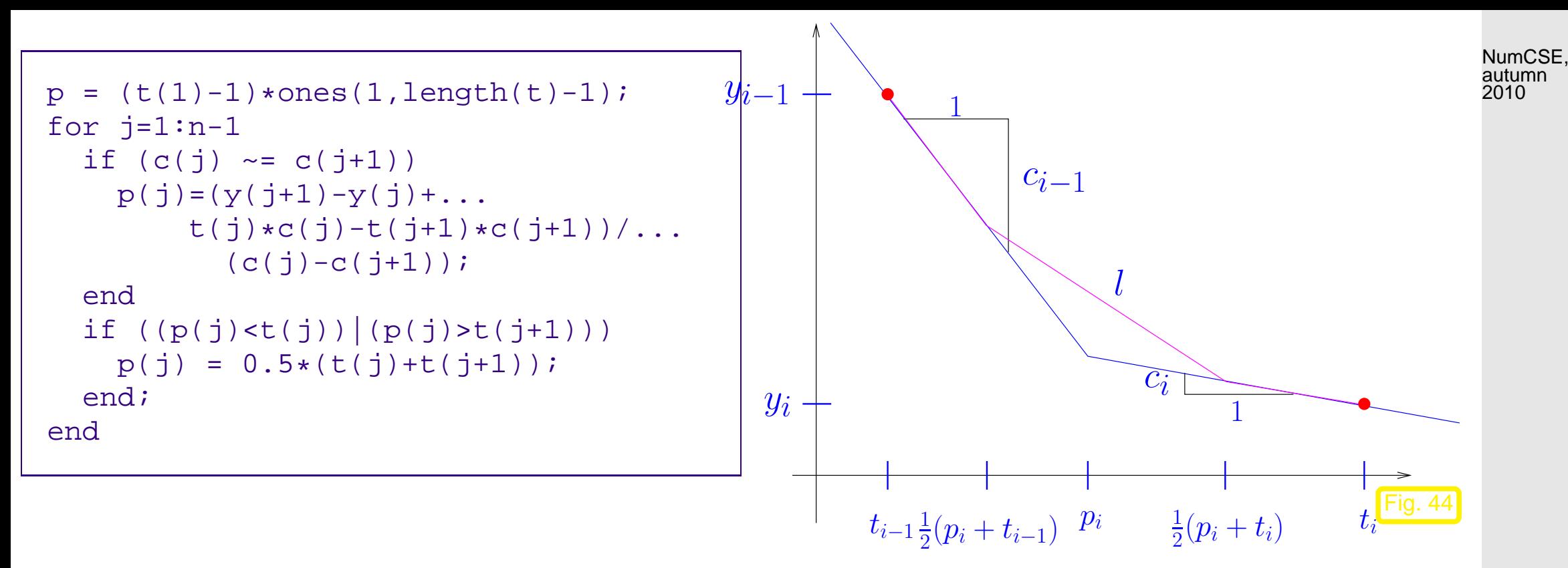

R. Hiptmair

rev 38355, October 1, 2011

3 Set  $l =$  linear spline (polygon) on the knot set  $\mathcal{M}'$  (middle points of  $\mathcal{M}$ )

 $\mathcal{M}'=\{t_0<\frac{1}{2}$  $\frac{1}{2}(t_0+p_1)<\frac{1}{2}$  $\frac{1}{2}(p_1+t_1)<\frac{1}{2}$  $\frac{1}{2}(t_1+p_2)<\cdots<\frac{1}{2}$  $\frac{1}{2}(t_{n-1}+p_n)<\frac{1}{2}$  $\frac{1}{2}(p_n + t_n) < t_n$ ,

<span id="page-187-0"></span>with  $l(t_i) = y_i$ ,  $l'(t_i) = c_i$ . Example 3.8.16 (Auxiliary construction for shape preserving quadratic spline interpolation).

Data points:  $t=(0:12); y = cos(t);$ 

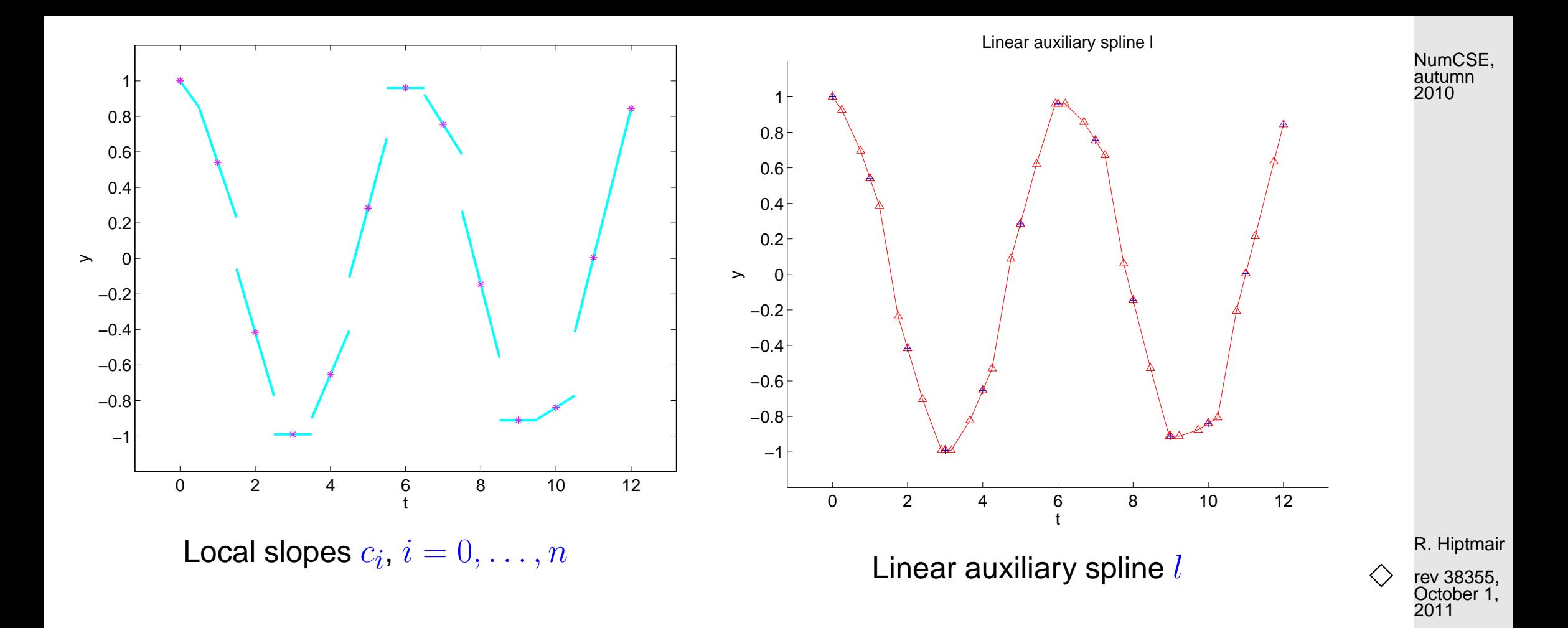

➃ Local quadratic approximation / interpolation of l:

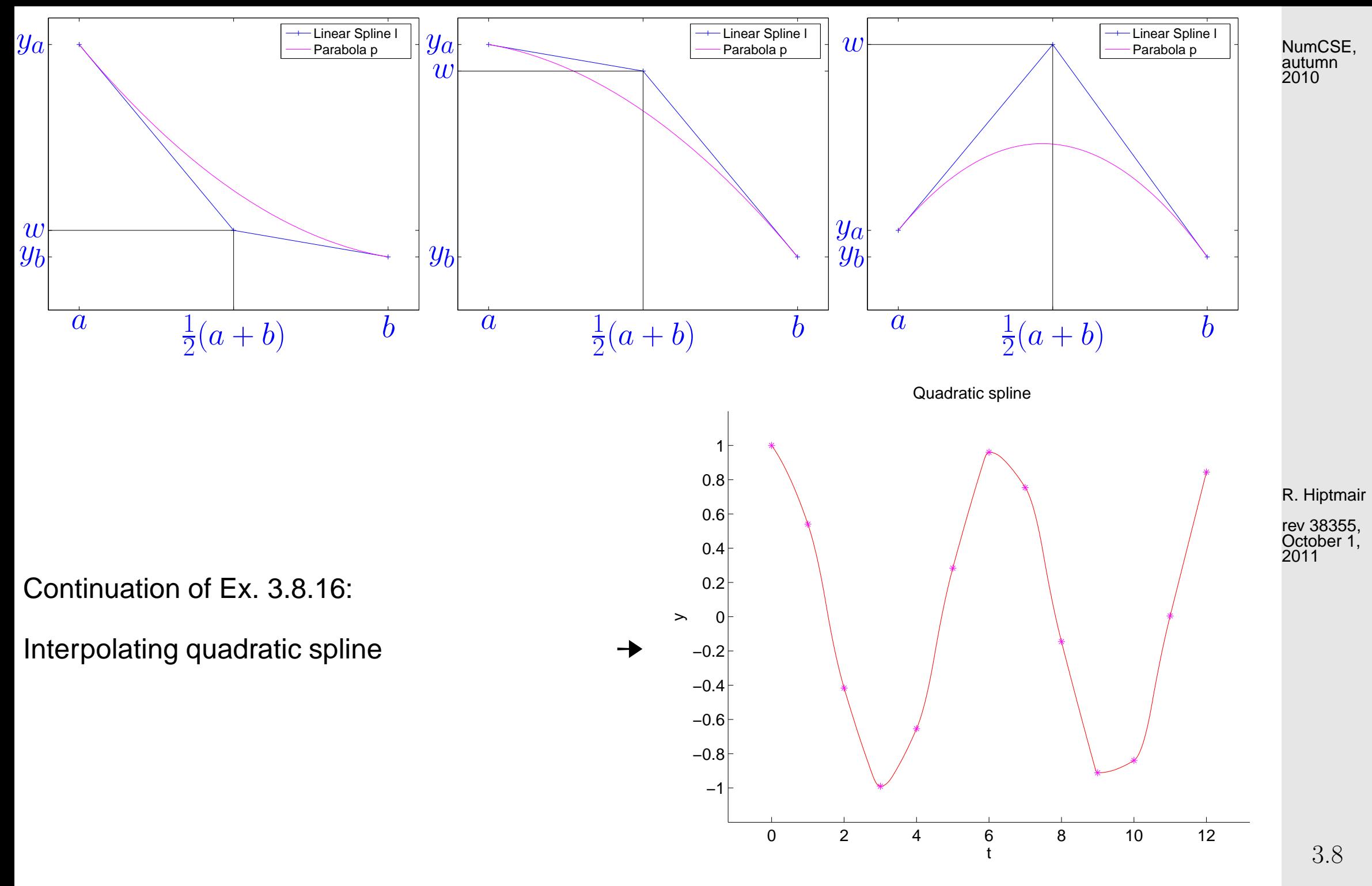

p. 190

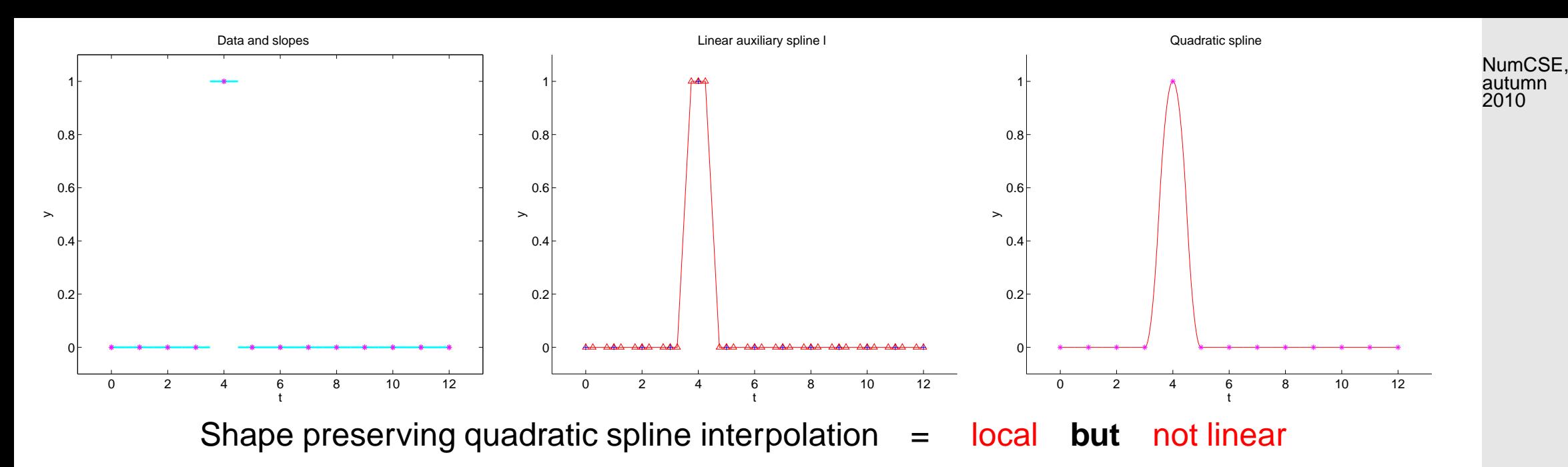

Example 3.8.17 (Shape preserving quadratic spline interpolation).

Data from Ex. [3.6.5:](#page-169-0)

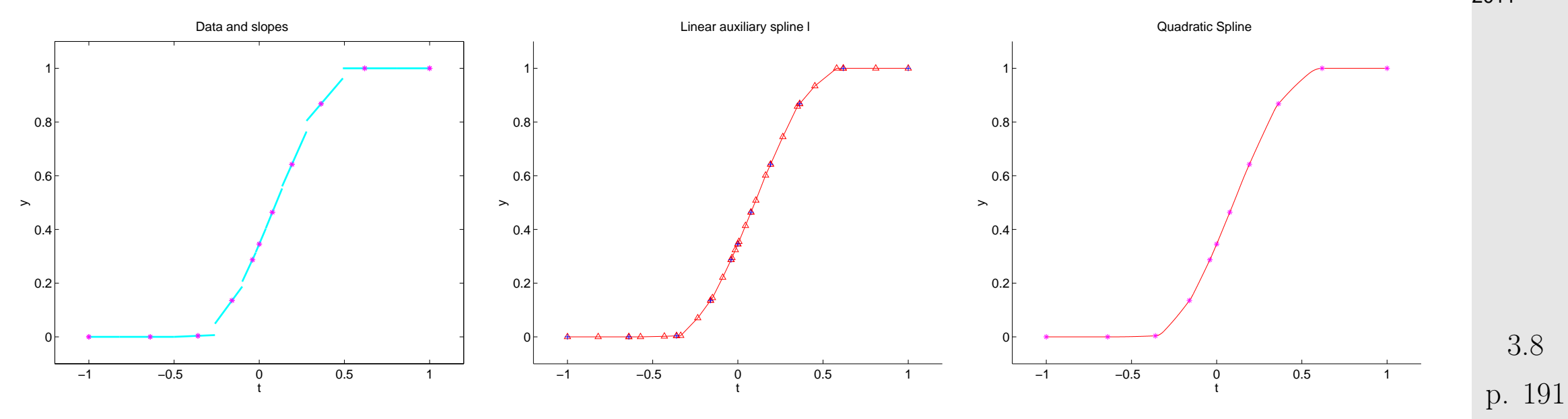

R. Hiptmair

rev 38355, October 1, 2011

Data from [\[43\]](#page-612-0):  $\frac{t_i}{t_i}$  | 0  $\frac{1}{t_i}$  | 2  $\frac{3}{t_i}$  | 4  $\frac{4}{t_i}$  | 5  $\frac{6}{t_i}$  |  $\frac{7}{t_i}$  |  $\frac{8}{t_i}$  |  $\frac{9}{t_i}$  |  $\frac{1}{t_i}$  |  $\frac{2}{t_i}$  |  $\frac{3}{t_i}$  |  $\frac{4}{t_i}$  |  $\frac{4}{t_i}$  |  $\frac{4}{t_i}$  |  $\frac{4}{t_i}$  |  $y_i \,|\,$ 0 0.3 0.5 0.2 0.6 1.2 1.3 1 1 1 1 0 -1 0 2 4 6 8 10 12 −1  $-0.5$ 0 0.5 1 1.5  $6 +$  $\mathord{\sim}$ Data and slopes 0 2 4 6 8 10 12 −1 −0.5 0 0.5 1 1.5 t  $\,$ Linear auxiliary spline l 0 2 4 6 8 10 12 −1 −0.5 0  $0.5$ 1 1.5 t  $\mathord{\sim}$ Quadratic spline  $\Diamond$ R. Hiptmair NumCSE, autumn 2010

> rev 38355, October 1, 2011

p. 192

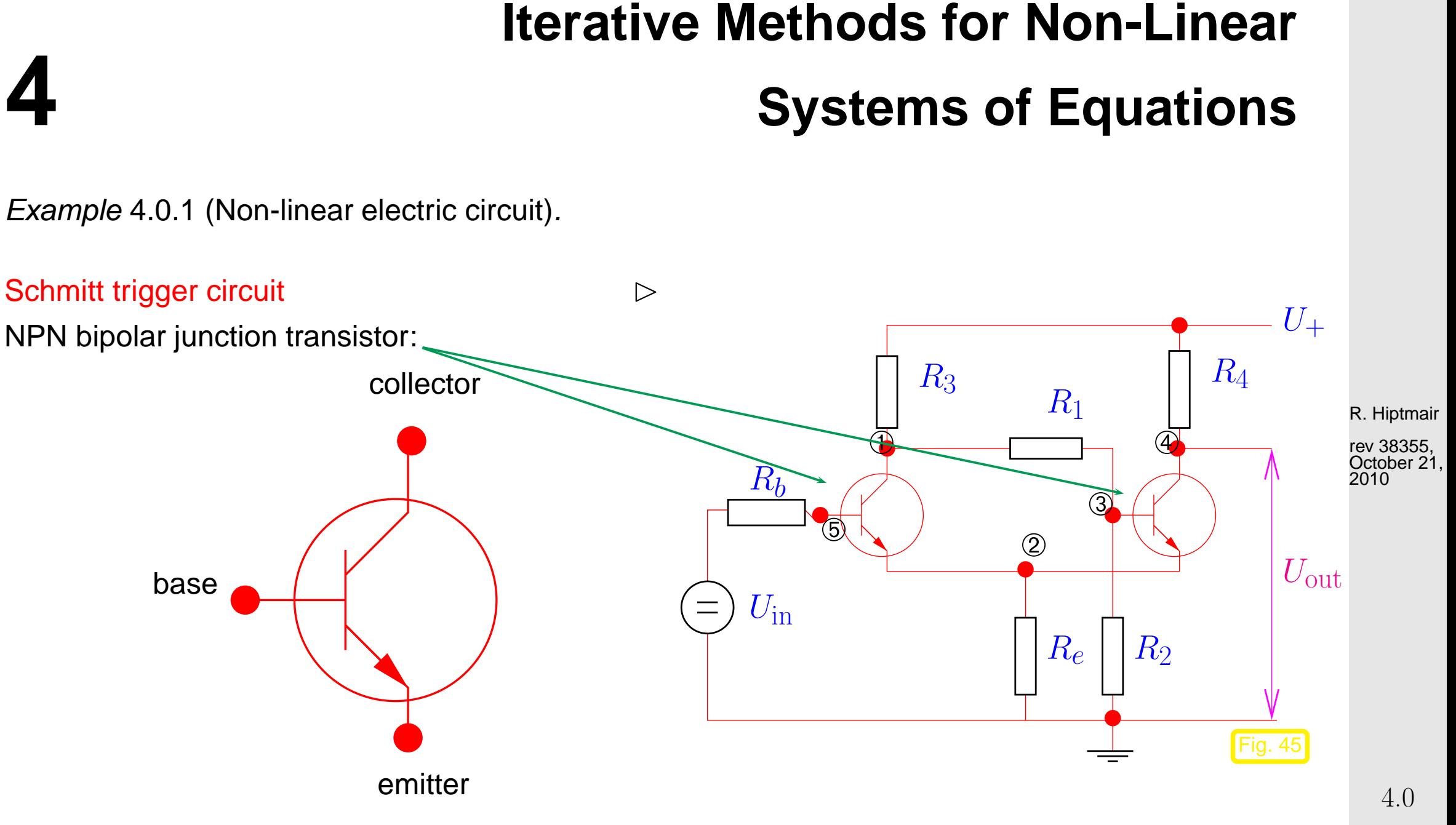

p. 193

[Ebers-Moll model](http://de.wikipedia.org/wiki/Ersatzschaltungen_des_Bipolartransistors) (large signal approximation):

$$
I_{\mathbf{C}} = I_{\mathbf{S}} \left( e^{\frac{U_{\mathbf{B}}E}{U_{\mathsf{T}}}} - e^{\frac{U_{\mathbf{B}}C}{U_{\mathsf{T}}}} \right) - \frac{I_{\mathbf{S}}}{\beta_R} \left( e^{\frac{U_{\mathbf{B}}C}{U_{\mathsf{T}}}} - 1 \right) = I_{\mathbf{C}}(U_{\mathbf{B}}E, U_{\mathbf{B}}C) ,
$$
  
\n
$$
I_{\mathbf{B}} = \frac{I_{\mathbf{S}}}{\beta_F} \left( e^{\frac{U_{\mathbf{B}}E}{U_{\mathsf{T}}}} - 1 \right) + \frac{I_{\mathbf{S}}}{\beta_R} \left( e^{\frac{U_{\mathbf{B}}C}{U_{\mathsf{T}}}} - 1 \right) = I_{\mathbf{B}}(U_{\mathbf{B}}E, U_{\mathbf{B}}C) ,
$$
(4.0.2)  
\n
$$
I_{\mathbf{E}} = I_{\mathbf{S}} \left( e^{\frac{U_{\mathbf{B}}E}{U_{\mathsf{T}}}} - e^{\frac{U_{\mathbf{B}}C}{U_{\mathsf{T}}}} \right) + \frac{I_{\mathbf{S}}}{\beta_F} \left( e^{\frac{U_{\mathbf{B}}E}{U_{\mathsf{T}}}} - 1 \right) = I_{\mathbf{E}}(U_{\mathbf{B}}E, U_{\mathbf{B}}C) .
$$

 $I_{\text{C}}$ ,  $I_{\text{B}}$ ,  $I_{\text{E}}$ : current in collector/base/emitter,  $U_{\text{BE}}$ ,  $U_{\text{BC}}$ : potential drop between base-emitter, base-collector.

**Non-linear system of equations** from [nodal analysis](#page-76-0)  $(\rightarrow$  Ex. [2.6.3\)](#page-76-1):

$$
\begin{array}{lll}\n0: & R_3(U_1 - U_+) + R_1(U_1 - U_3) + I_{\mathbf{B}}(U_5 - U_1, U_5 - U_2) = 0, \\
2: & R_e U_2 + I_{\mathbf{E}}(U_5 - U_1, U_5 - U_2) + I_{\mathbf{E}}(U_3 - U_4, U_3 - U_2) = 0, \\
3: & R_1(U_3 - U_1) + I_{\mathbf{B}}(U_3 - U_4, U_3 - U_2) = 0, \\
4: & R_4(U_4 - U_+) + I_{\mathbf{C}}(U_3 - U_4, U_3 - U_2) = 0, \\
5: & R_b(U_5 - U_{\text{in}}) + I_{\mathbf{B}}(U_5 - U_1, U_5 - U_2) = 0.\n\end{array}
$$

R. Hiptmair

NumCSE, autumn 2010

rev 38355, October 21, 2010

4.0

<span id="page-193-0"></span>(4.0.3)

Formally:  $(4.0.3) \leftrightarrow F(u) = 0$  $(4.0.3) \leftrightarrow F(u) = 0$ p. 194

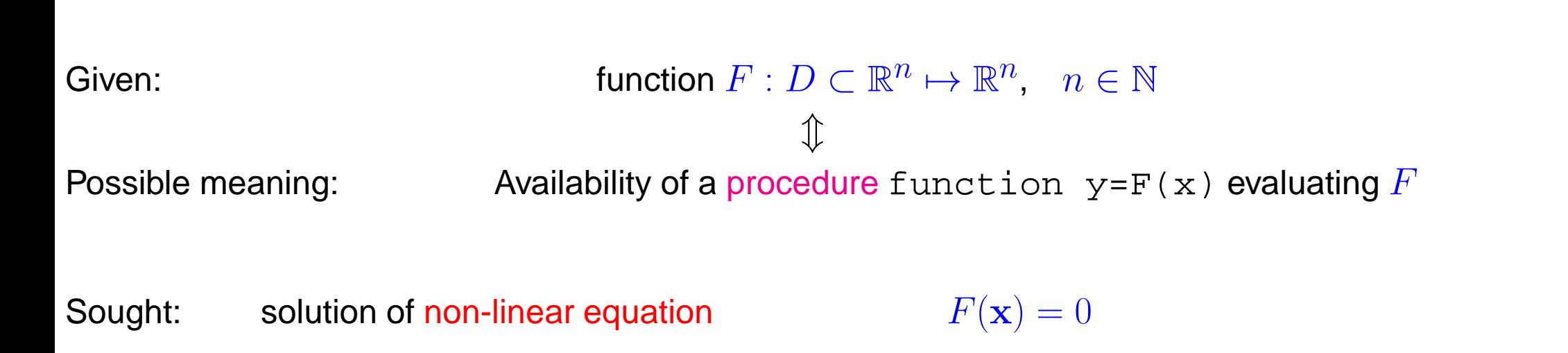

In general no existence & uniqueness of solutions

R. Hiptmair

 $\Diamond$ 

NumCSE, autumn 2010

rev 38355, February 24, 2009

# **4.1 Iterative methods**

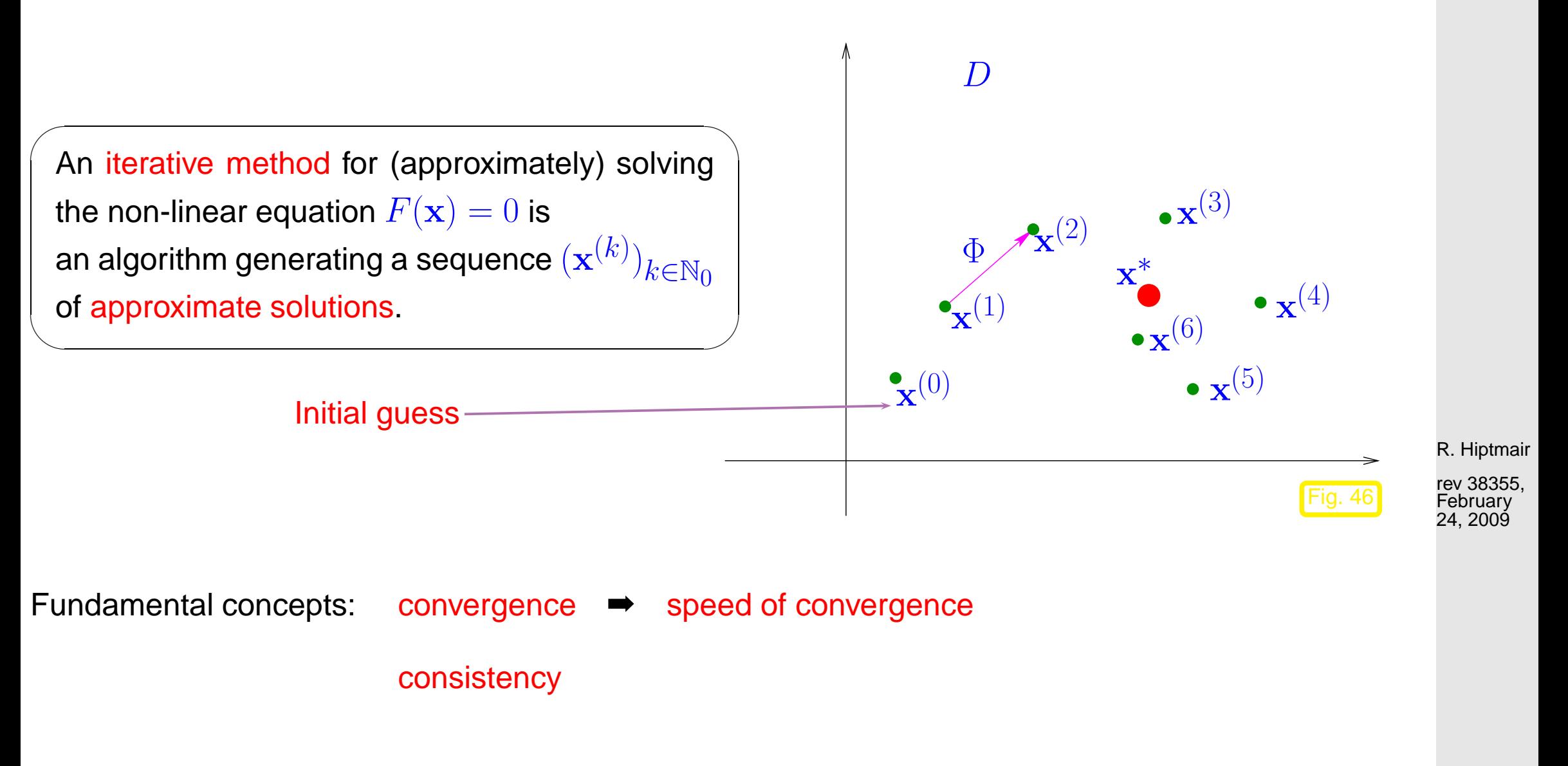

4.1

local convergence  $\Box$ (Only initial guesses "sufficiently close" to  $\mathbf{x}^*$  guarantee convergence.) x ∗  $\boldsymbol{D}$  $\boldsymbol{U}$ 

Goal: Find iterative methods that converge (locally) to a solution of  $F(\mathbf{x}) = 0$ .

**4.1.1 Speed of convergence**

"Speed of convergence"  $\leftrightarrow$  decrease of norm (see Def. 2.5.1) of iteration error

NumCSE, autumn 2010

Fig. 47

rev 38355, February 24, 2009

<span id="page-197-2"></span>**Definition 4.1.6** (Linear convergence)**.** A sequence  $\mathbf{x}^{(k)},\,k=0,1,2,\ldots$ , in  $\mathbb{R}^n$  converges linearly to  $\mathbf{x}^*\in\mathbb{R}^n$ , if  $\exists L < 1$ :  $\overline{\mathbf{r}}$  $\parallel$  $\parallel$  $\mathbf{x}^{(k+1)} - \mathbf{x}^*$  $\parallel$  $\|\leq L$  $\overline{\mathbf{r}}$   $\mathbf{||}$  $\mathbf{x}^{(k)} - \mathbf{x}^*$  $\mathbf{\mathcal{L}}$  $\parallel \forall k \in \mathbb{N}_0.$ 

Terminology: least upper bound for  $L$  gives the rate of convergence

Remark 4.1.7 (Impact of choice of norm).

<span id="page-197-1"></span><span id="page-197-0"></span>Fact of convergence of iteration is independent of choice of norm Fact of linear convergence depends on choice of norm Rate of linear convergence depends on choice of norm

R. Hiptmair

rev 38355, February 24, 2009

△

<span id="page-197-3"></span>Example 4.1.12 (Linearly convergent iteration).

p. 198

4.1

NumCSE, autumn 2010

Iteration ( $n = 1$ ):

$$
x^{(k+1)} = x^{(k)} + \frac{\cos x^{(k)} + 1}{\sin x^{(k)}}
$$
  
\n
$$
x^{(k+1)} = x^{(k)} + \frac{\cos x^{(k)} + 1}{\sin x^{(k)}}
$$
  
\n
$$
x^{(k)} = \frac{1}{2}i
$$
  
\n
$$
x = x + (\cos(x) + 1) / \sin(x);
$$
  
\n
$$
x = [y, x];
$$
  
\n
$$
x = [y, x];
$$
  
\n
$$
x = x + (\cos(x) + 1) / \sin(x);
$$
  
\n
$$
y = [y, x];
$$
  
\n
$$
x = x + (\cos(x) + 1) / \sin(x);
$$
  
\n
$$
y = [y, x];
$$
  
\n
$$
y = x;
$$
  
\n
$$
y = x;
$$
  
\n
$$
y = x;
$$
  
\n
$$
y = \cos(x) + 1 / \sin(x);
$$
  
\n
$$
y = [y, x];
$$
  
\n
$$
y = x;
$$
  
\n
$$
y = x;
$$
  
\n
$$
y = \cos(x) + 1 / \sin(x);
$$
  
\n
$$
y = [y, x];
$$
  
\n
$$
y = x;
$$
  
\n
$$
y = \cos(x) + 1 / \sin(x);
$$
  
\n
$$
y = \cos(x) + 1 / \sin(x);
$$
  
\n
$$
y = x;
$$
  
\n
$$
y = x;
$$
  
\n
$$
y = x;
$$
  
\n
$$
y = x;
$$
  
\n
$$
y = x;
$$
  
\n
$$
y = x;
$$
  
\n
$$
y = x;
$$
  
\n
$$
y = x;
$$
  
\n
$$
y = x;
$$
  
\n
$$
y = x;
$$
  
\n
$$
y = x;
$$
  
\n
$$
y = x;
$$
  
\n
$$
y = x;
$$
  
\n
$$
y = x;
$$
  
\n
$$
y = x;
$$
  
\n
$$
y = x;
$$
  
\n
$$
y = x;
$$
<

Note:  $x^{(15)}$  replaces the exact solution  $x^{\ast}$  in the computation of the rate of convergence.

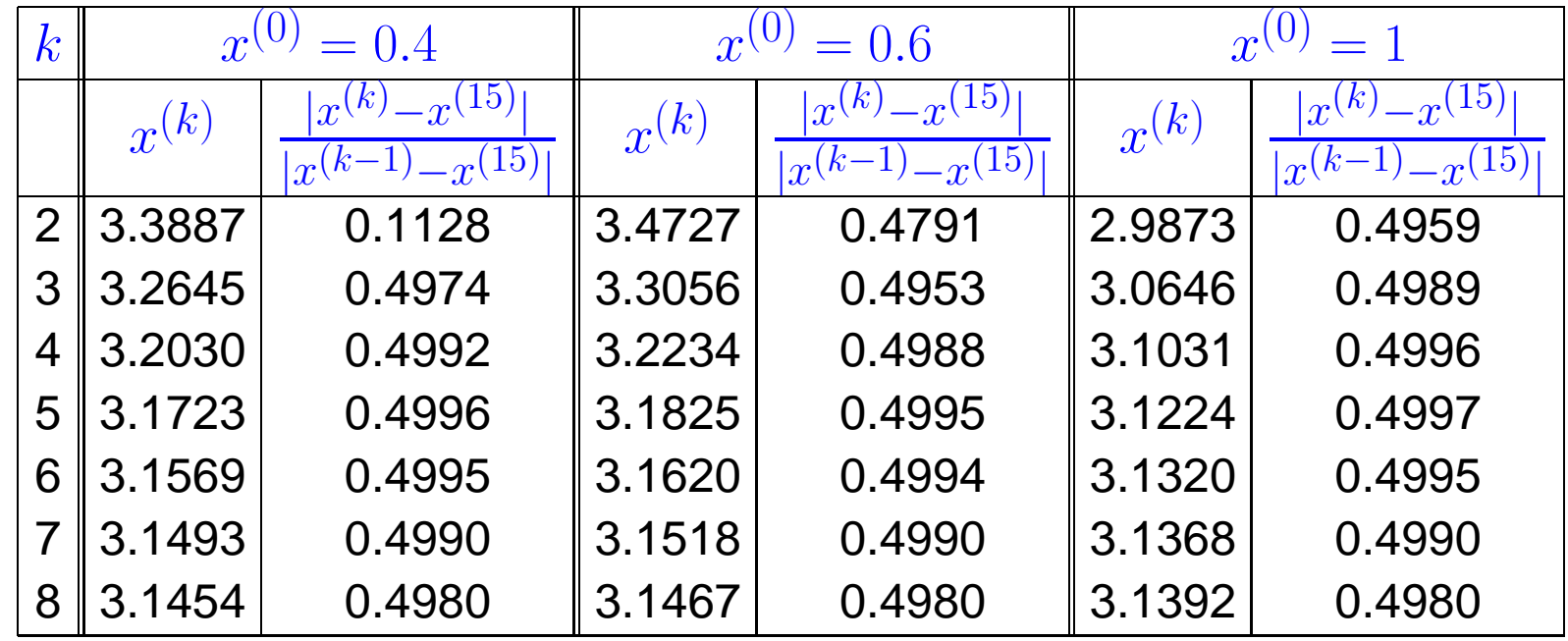

R. Hiptmair

NumCSE, autumn 2010

rev 38355, February 24, 2009

4.1

[Rate of convergence](#page-197-0)  $\approx 0.5$ 

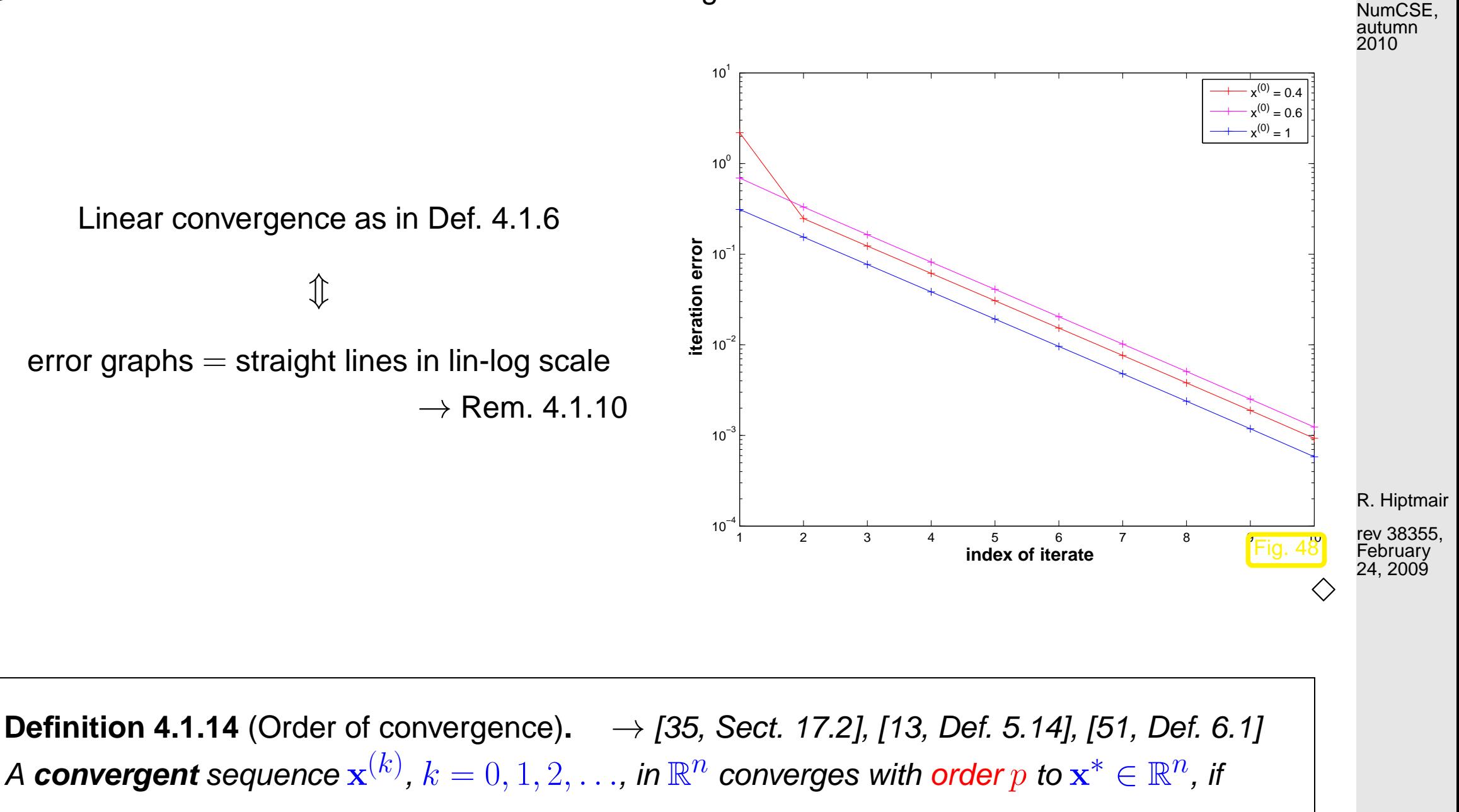

$$
\exists C > 0 \colon \quad \left\| \mathbf{x}^{(k+1)} - \mathbf{x}^* \right\| \le C \left\| \mathbf{x}^{(k)} - \mathbf{x}^* \right\|^p \quad \forall k \in \mathbb{N}_0 ,
$$

<span id="page-199-0"></span>and, in addition,  $C < 1$  in the case  $p = 1$  (linear convergence  $\rightarrow$  Def. [4.1.6\)](#page-197-2).

p. 200 4.1

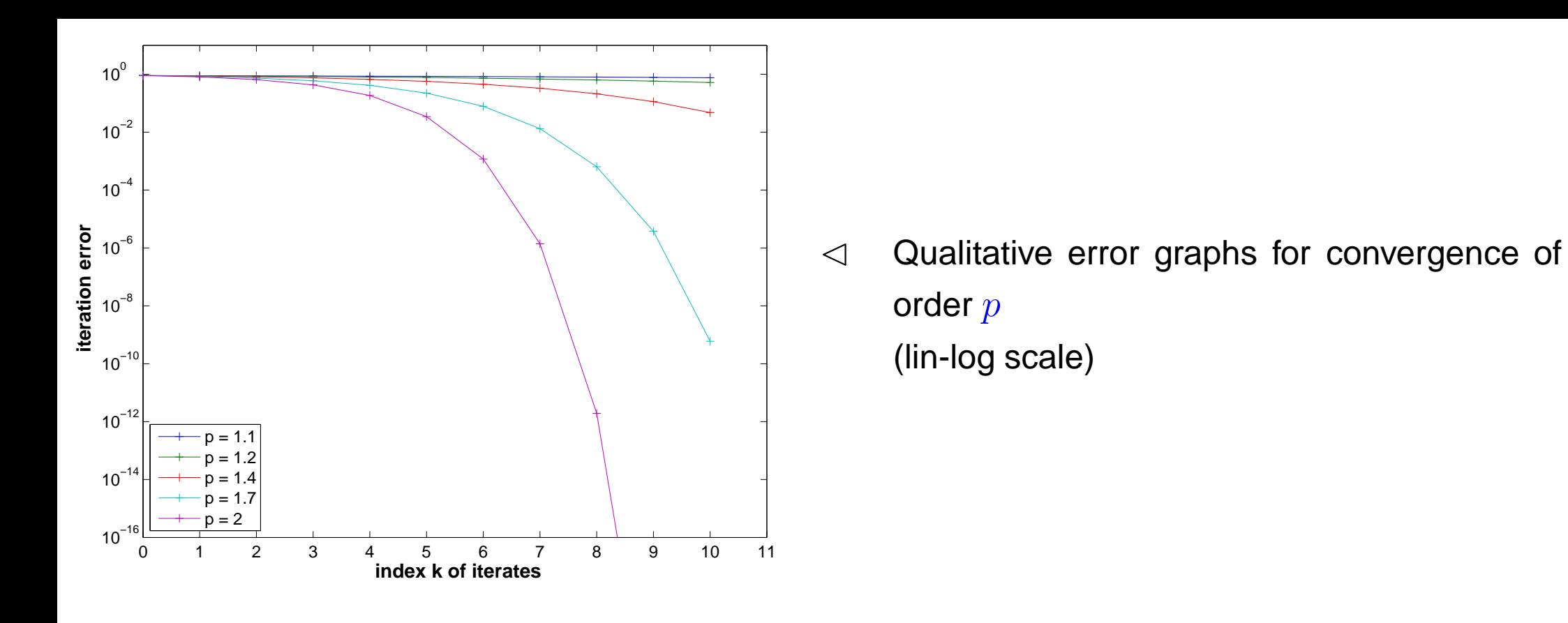

R. Hiptmair

rev 38355, February 24, 2009

Example 4.1.16 (quadratic convergence). (**=** convergence of order 2)

Iteration for computing  $\sqrt{a}$ ,  $a > 0$ :

$$
x^{(k+1)} = \frac{1}{2}(x^{(k)} + \frac{a}{x^{(k)}}) \quad \Rightarrow \quad |x^{(k+1)} - \sqrt{a}| = \frac{1}{2x^{(k)}} |x^{(k)} - \sqrt{a}|^2 \; . \tag{4.1.17}
$$

Numerical experiment: iterates for  $a = 2$ :

4.1

p. 201

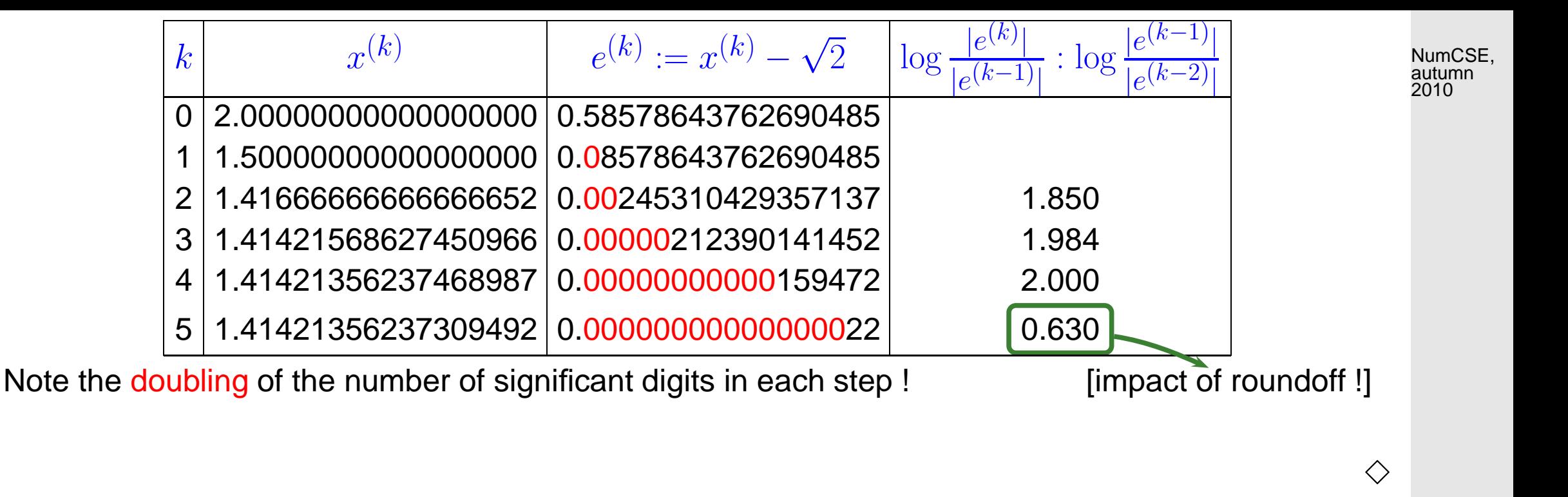

R. Hiptmair

rev 38355, February 24, 2009

### **4.1.2 Termination criteria**

④ Residual based termination: STOP convergent iteration  $\{\mathbf x^{(k)}\}_{k\in \mathbb N_0}$ , when

 $\overline{\mathbf{u}}$  $\parallel$  $\parallel$  $F(\mathbf{x}^{(k)})$  $\overline{\mathbf{r}}$  $\parallel \leq \tau \ , \qquad \tau \hat{=}$  prescribed tolerance  $\;>0 \ .$ 

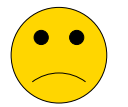

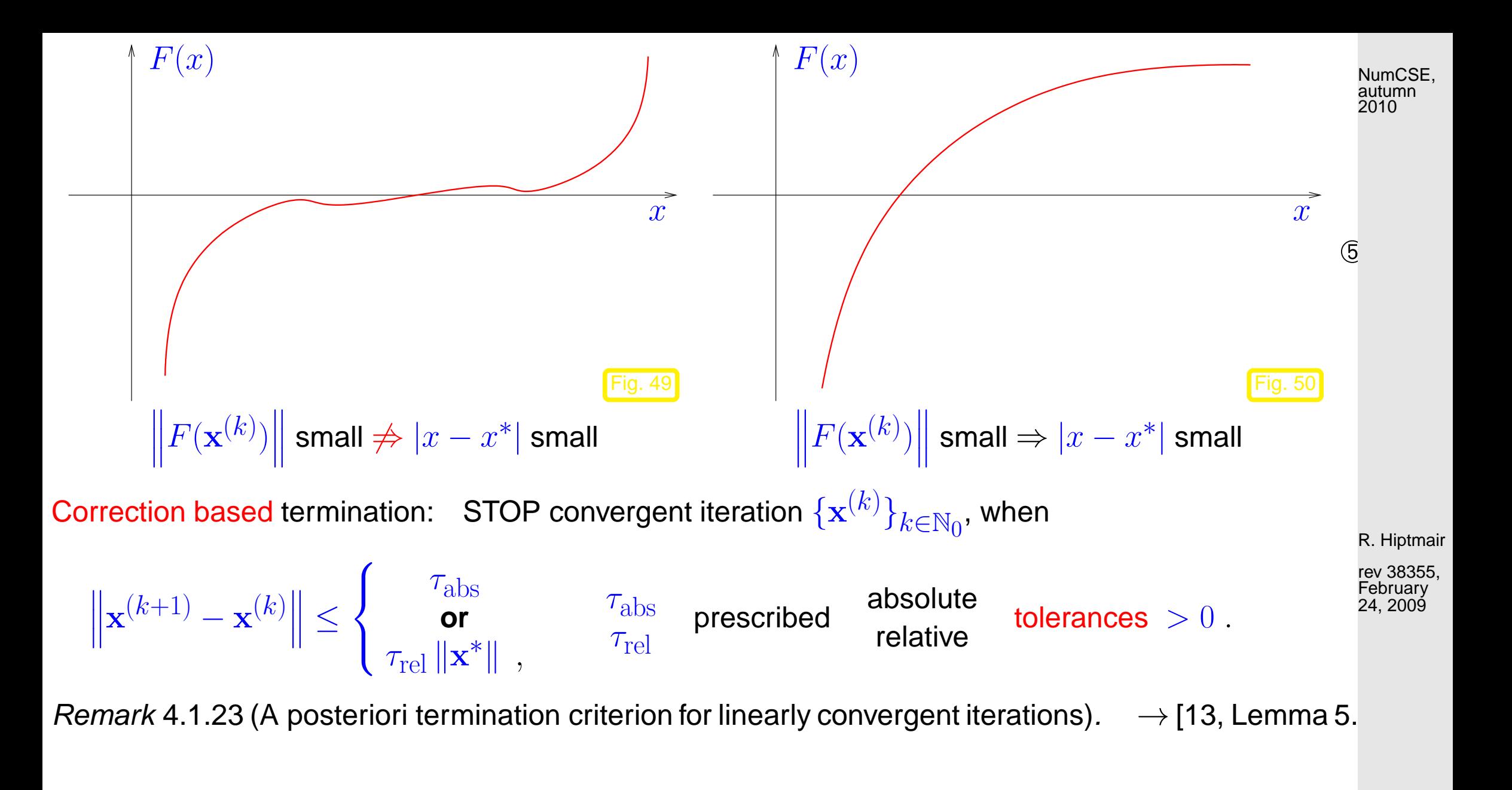

<span id="page-202-0"></span>Known: iteration linearly convergent with [rate of convergence](#page-197-0)  $0 < L < 1$ :

4.1

p. 203

Iterates satisfy:

\n
$$
\left\| \mathbf{x}^{(k+1)} - \mathbf{x}^* \right\| \leq \frac{L}{1-L} \left\| \mathbf{x}^{(k+1)} - \mathbf{x}^{(k)} \right\|.
$$
\n11.24

\n2010

Example 4.1.25 (A posteriori error bound for linearly convergent iteration).

Iteration of Example [4.1.12:](#page-197-3)

$$
x^{(k+1)} = x^{(k)} + \frac{\cos x^{(k)} + 1}{\sin x^{(k)}} \Rightarrow x^{(k)} \to \pi \quad \text{for } x^{(0)} \text{ close to } \pi \text{ .}
$$

Observed [rate of convergence:](#page-197-0)  $L = 1/2$ 

Error and error bound for  $x^{(0)} = 0.4$ :

R. Hiptmair

 $\bigwedge$ 

rev 38355, February 24, 2009

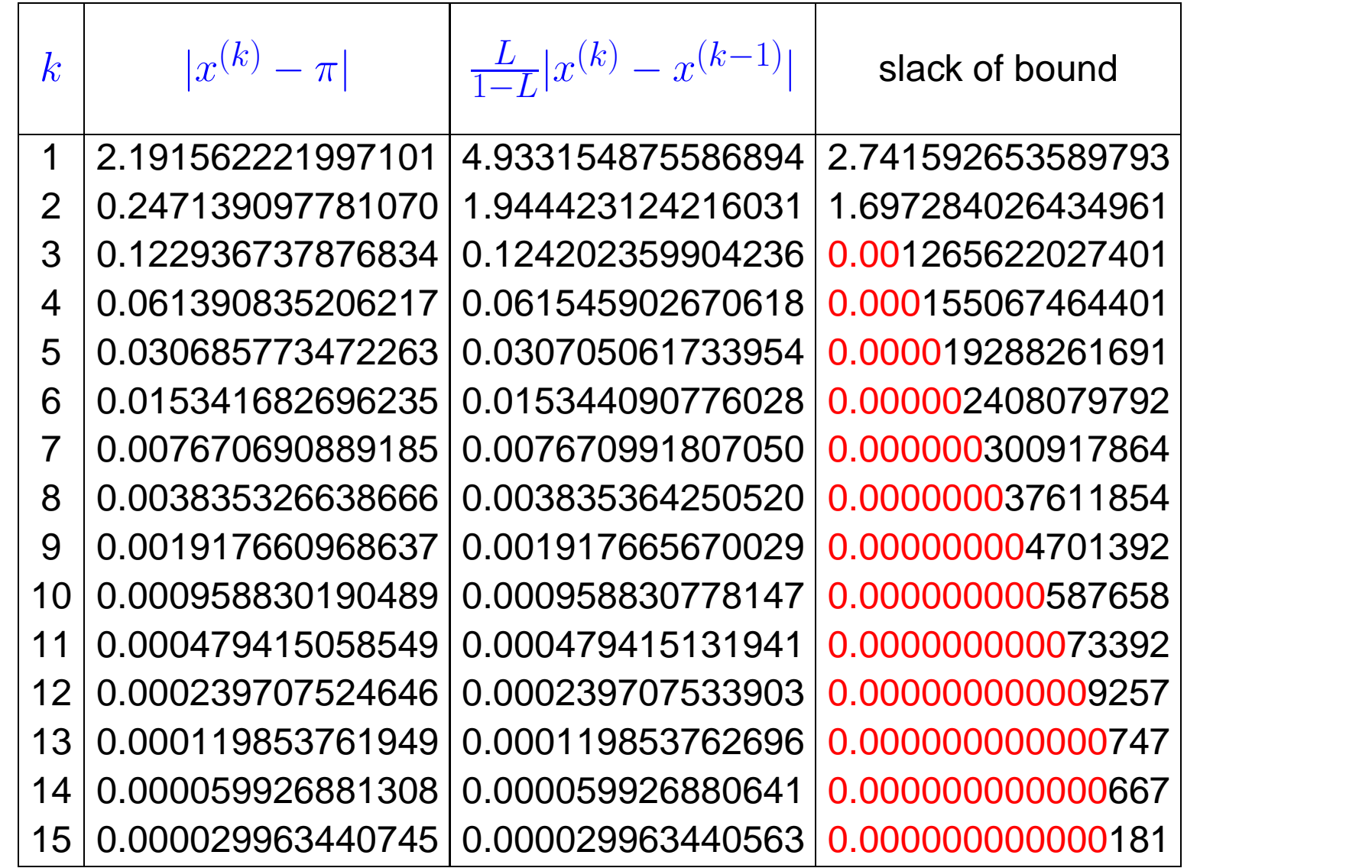

Hence: the a posteriori error bound is highly accurate in this case!

R. Hiptmair

NumCSE, autumn 2010

rev 38355, October 3, 2011

 $\Diamond$ 

## **4.2 Fixed Point Iterations [\[13,](#page-609-0) Sect. 5.3], [\[51,](#page-613-0) Sect. 6.3]**

NumCSE, autumn 2010

.

<span id="page-205-0"></span>A fixed point iteration is defined by iteration function  $\Phi:U\subset \mathbb{R}^n\mapsto \mathbb{R}^n$ :

iteration function  $\|\Phi:U\subset \mathbb{R}^n \mapsto \mathbb{R}^n$ initial guess  $\mathbf{x}^{(0)} \in U$  $\blacktriangleright$  iterates  $(\mathbf{x}^{(k)})_{k \in \mathbb{N}_0}$ :  $\mathbf{x}^{(k+1)} := \Phi(\mathbf{x}^{(k)})$  $\rightarrow$  1-point method *cf* (4.1.2)  $\rightarrow$  1-point method, *cf.* (4.1.2)

### **4.2.1 Consistent fixed point iterations**

**Definition 4.2.1** (Consistency of fixed point iterations, c.f. Def. 4.1.4)**.** A [fixed point iteration](#page-205-0)  $\mathbf{x}^{(k+1)}=\Phi(\mathbf{x}^{(k)})$  is consistent with  $F(\mathbf{x})=0$ , if

 $F(\mathbf{x}) = 0$  and  $\mathbf{x} \in U \cap D \Leftrightarrow \Phi(\mathbf{x}) = \mathbf{x}$ .

R. Hiptmair

rev 38355, October 3, 2011

General construction of [fixed point iterations](#page-205-0) that is consistent with  $F(\mathbf{x}) = 0$ : rewrite  $F(\mathbf{x}) = 0 \Leftrightarrow \Phi(\mathbf{x}) = \mathbf{x}$  and then use the [fixed point iteration](#page-205-0)  $\quad \mathbf{x}^{(k+1)} := \Phi(\mathbf{x}^{(k)})$  $(4.2.2)$ NumCSE, autumn 2010

Note: there are *many ways* to transform  $F(\mathbf{x}) = 0$  into a fixed point form **!** 

<span id="page-206-0"></span>Example 4.2.3 (Options for fixed point iterations).

$$
F(x) = xe^{x} - 1 , \quad x \in [0, 1] .
$$

Different fixed point forms:

$$
\Phi_1(x) = e^{-x}, \n\Phi_2(x) = \frac{1+x}{1+e^x}, \n\Phi_3(x) = x+1-xe^x.
$$

<span id="page-206-1"></span>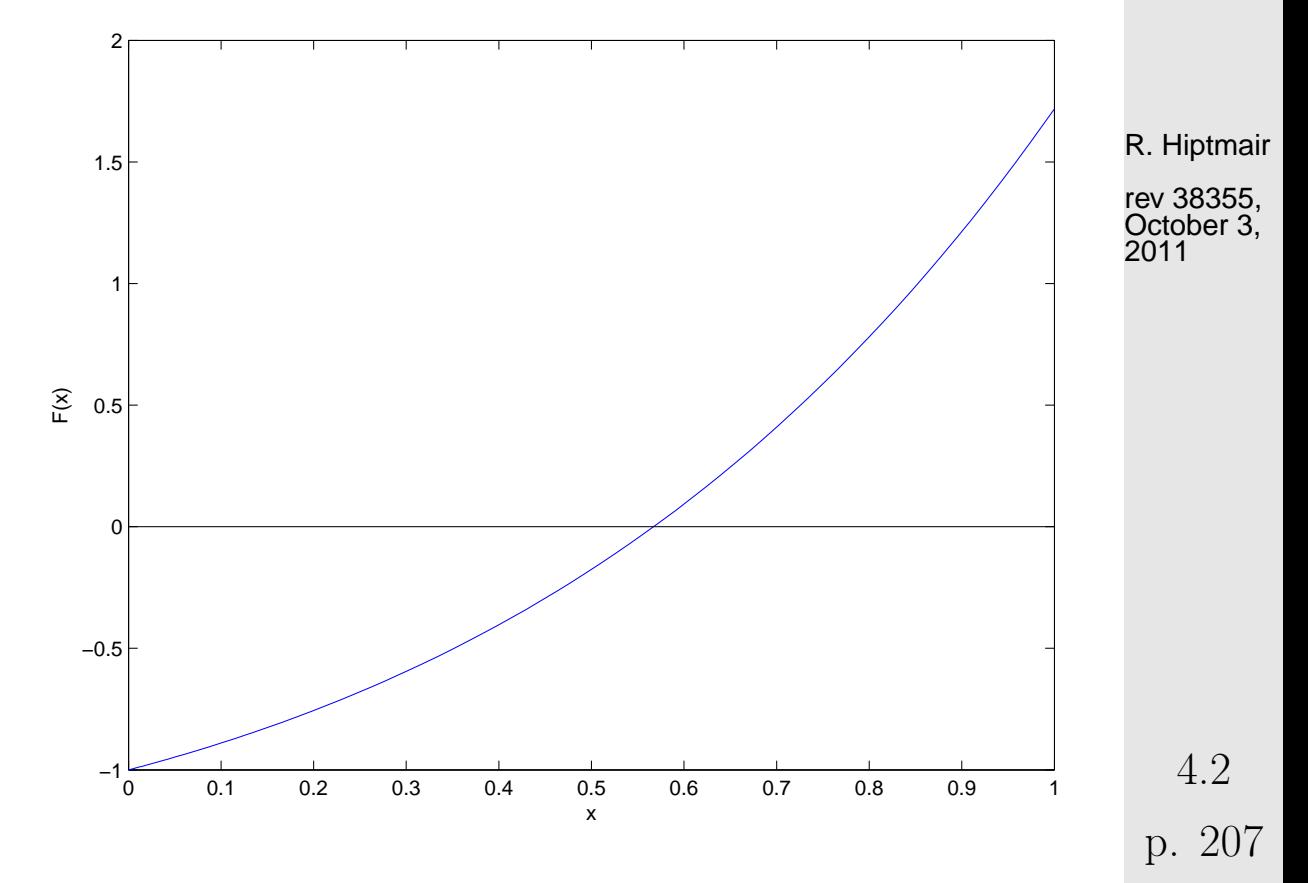

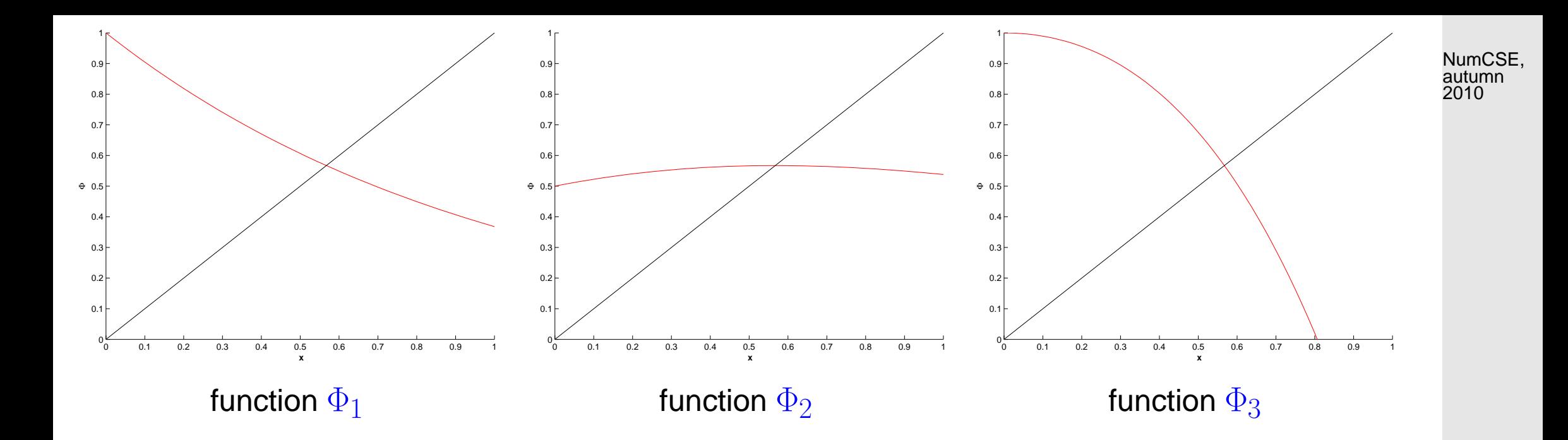

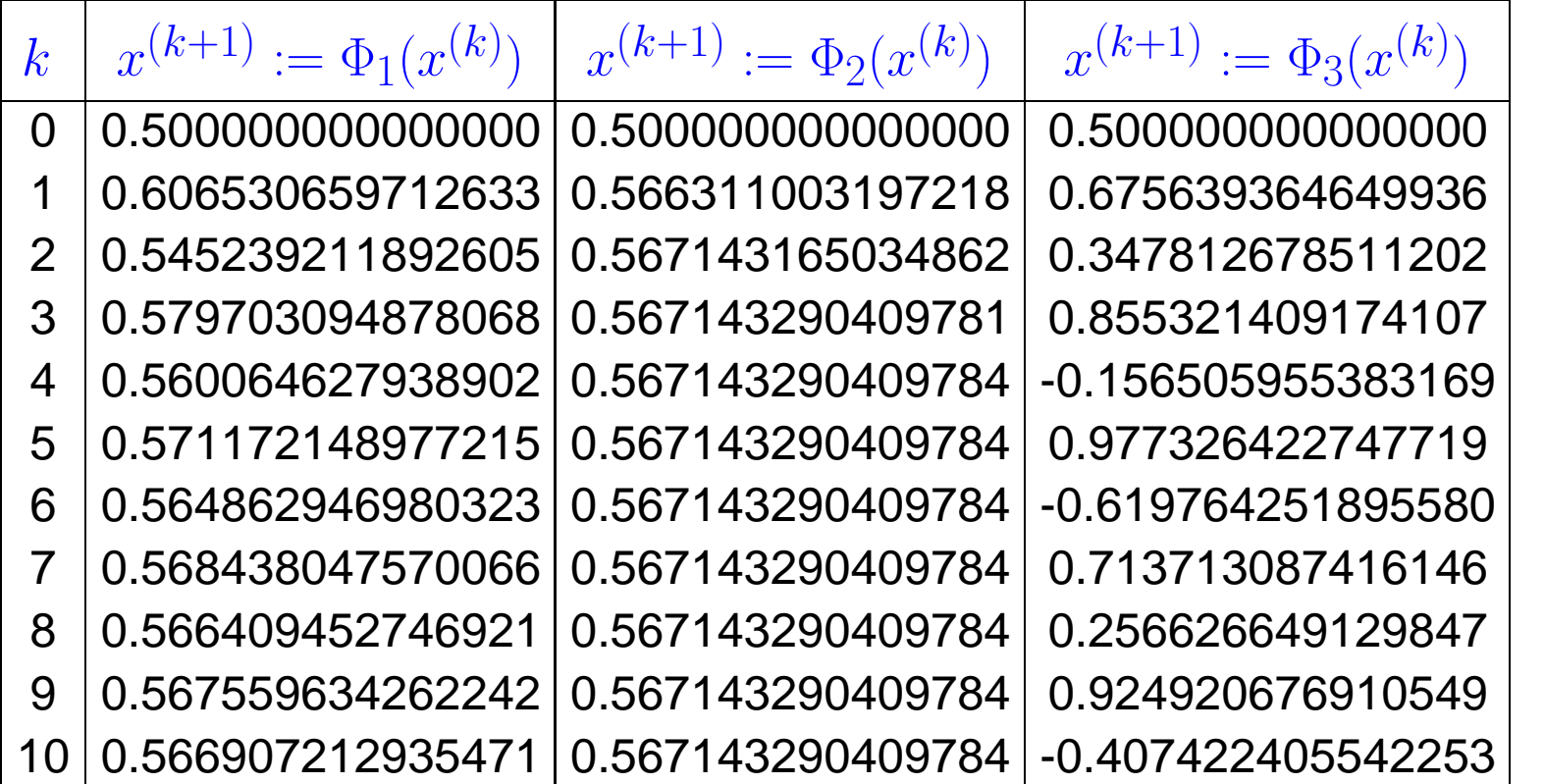

R. Hiptmair

rev 38355, October 3, 2011

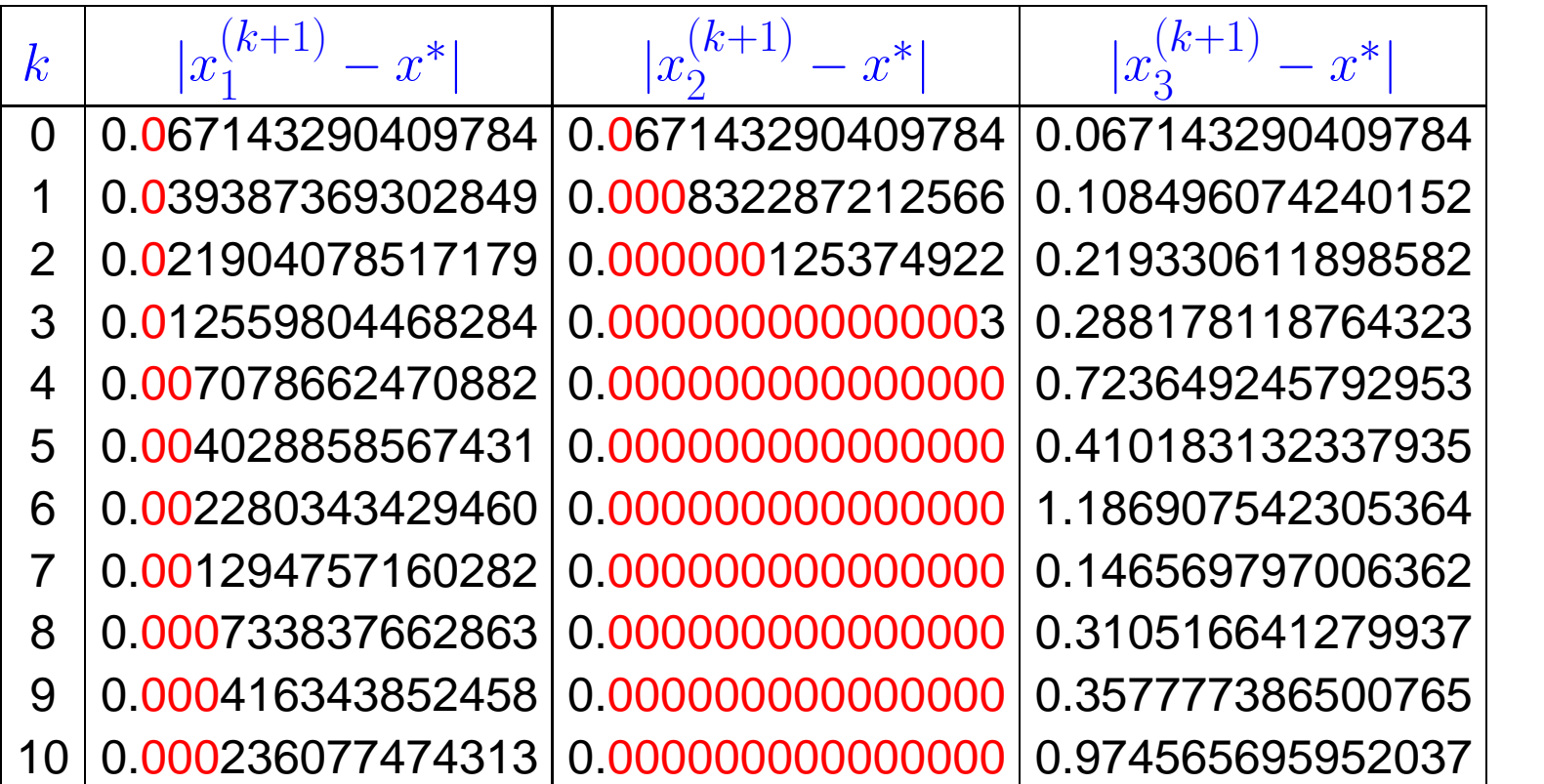

 $(k)$  $\binom{1}{1}$ , quadratic convergence of  $x$  $(k)$ 2 , 2011

Observed: linear convergence of  $x$ no convergence (erratic behavior of  $x$  $(k)$  $\binom{n}{3}$ , x (0)  $i^{(0)} = 0.5.$ 

Question: can we explain/forecast the behaviour of the iteration?

R. Hiptmair

NumCSE, autumn 2010

rev 38355, October 3,

4.2

### **4.2.2 Convergence of fixed point iterations**

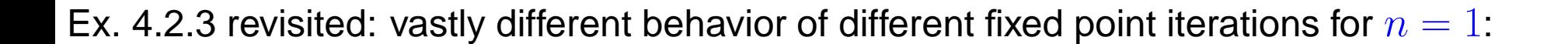

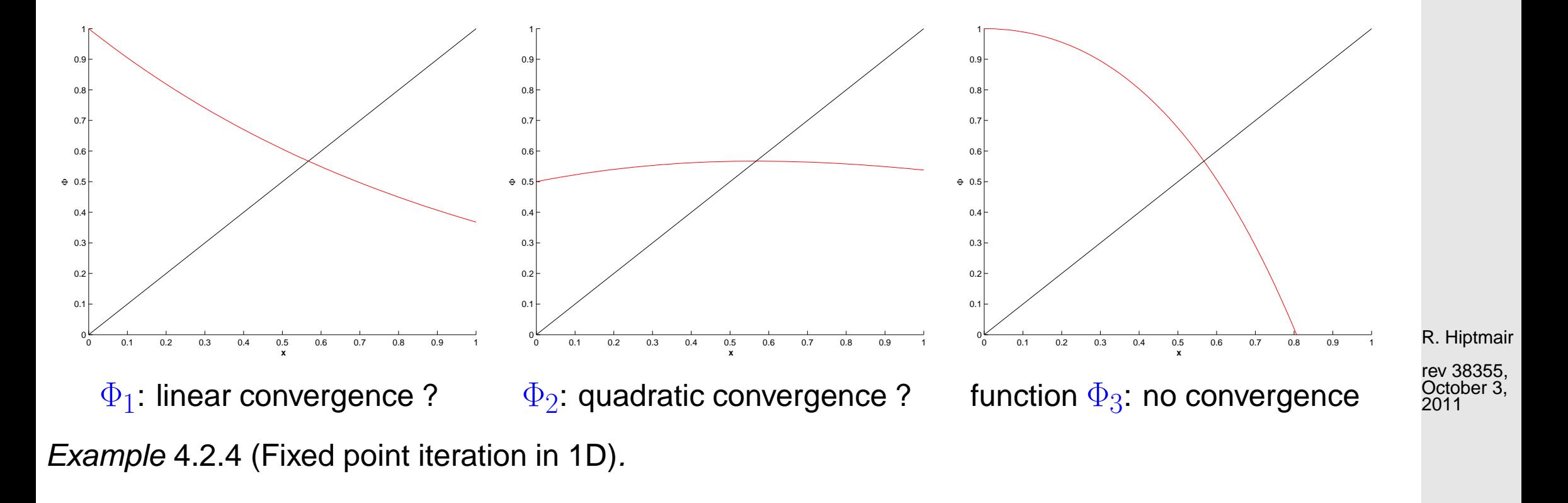

1D setting ( $n = 1$ ):  $\Phi : \mathbb{R} \mapsto \mathbb{R}$  continuously differentiable,  $\Phi(x^*) = x^*$ 

[fixed point iteration:](#page-205-0)  $x^{(k+1)} = \Phi(x^{(k)})$ 

p. 210 4.2

NumCSE, autumn 2010

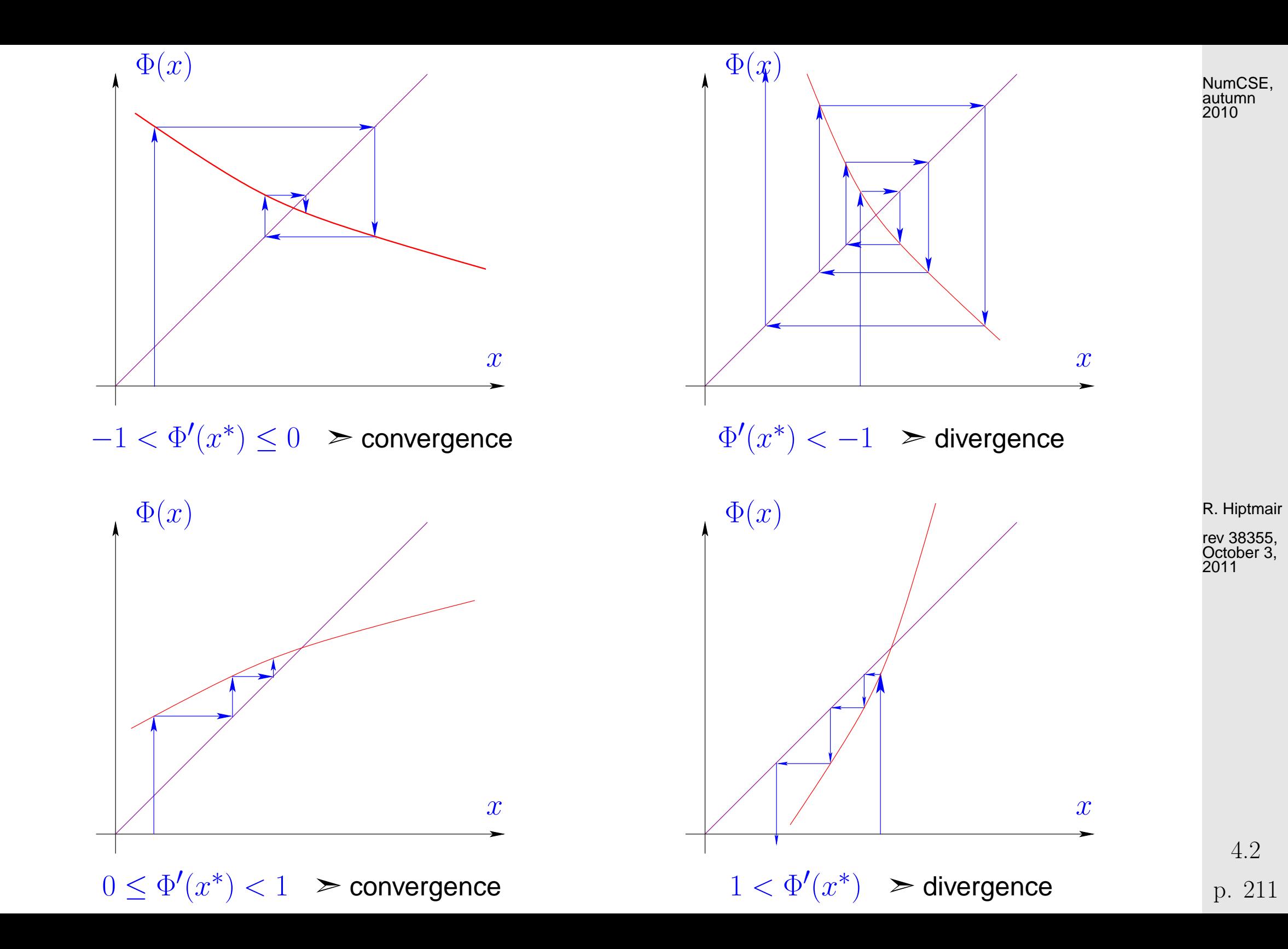

 $\sim$ **Lemma 4.2.8** (Sufficient condition for local linear convergence of fixed point iteration).  $\rightarrow$  [\[35,](#page-611-0) Thm. 17.2], [\[13,](#page-609-0) Cor. 5.12] If  $\Phi:U\subset\mathbb{R}^n\mapsto\mathbb{R}^n$ ,  $\Phi(\mathbf{x}^*)=\mathbf{x}^*$ , $\Phi$  differentiable in  $\mathbf{x}^*$ , and  $\|D\Phi(\mathbf{x}^*)\|<1$ , then the fixed point iteration [\(4.2.2\)](#page-206-1) converges locally and at least linearly. matrix norm, Def. 2.5.5 !

notation:  $D\Phi(\mathbf{x}) \triangleq$  Jacobian (ger.: Jacobi-Matrix) of  $\Phi$  at  $\mathbf{x} \in D$  $\rightarrow$  [\[63,](#page-614-0) Sect. 7.6]

Remark 4.2.10 (Bound for asymptotic rate of linear convergence).

 $\sim$ 

If  $0<\|D\Phi(\mathbf{x}^*)\|< 1$ ,  $\mathbf{x}^{(k)}\approx\mathbf{x}^*$  then the (worst) asymptotic rate of linear convergence is  $L=$  $\|D\Phi(x^*)\|$  $\bigwedge$ 

October 3, 2011

R. Hiptmair

rev 38355,

 $\Diamond$ 

NumCSE, autumn 2010

4.2

Example 4.2.11 (Multidimensional fixed point iteration).

✫

| System of equations                                                                                                | in                                                                                                    | fixed point form:                                 | Suppose:                                                                                                    |
|----------------------------------------------------------------------------------------------------|----------------------------------------------------------------------------------------------------|---------------------------------------------------|----------------------------------------------------------------------------------------------------|
| $\left\{ x_1 - c(\cos x_1 - \sin x_2) = 0 \right\}$                                                                | $\Rightarrow$                                                                                                    | $\left\{ c(\cos x_1 - \sin x_2) = x_1 \right\}$   | $\frac{2000}{2000}$                                                                                                    |
| $\left( x_1 - x_2 \right) - c \sin x_2 = 0$                                                                        | $\Rightarrow$                                                                                                    | $\left\{ c(\cos x_1 - 2 \sin x_2) = x_2 \right\}$ |                                                                                                    |
| <b>Define:</b>                                                                                                    | $\Phi \begin{pmatrix} x_1 \\ x_2 \end{pmatrix} = c \begin{pmatrix} \cos x_1 - \sin x_2 \\ \cos x_1 - 2 \sin x_2 \end{pmatrix}$ | $\Rightarrow$                                     | $D\Phi \begin{pmatrix} x_1 \\ x_2 \end{pmatrix} = -c \begin{pmatrix} \sin x_1 & \cos x_2 \\ \sin x_1 & 2 \cos x_2 \end{pmatrix}$ |
| Choose appropriate norm:                                                                                           | $\ \cdot\  = \infty$ -norm $\ \cdot\ _{\infty}$ ( $\rightarrow$ Example 2.5.6);                                                |                                                   |                                                                                                    |
| $\text{if } c < \frac{1}{3} \Rightarrow \ D\Phi(x)\ _{\infty} < 1 \quad \forall x \in \mathbb{R}^2$ ,              |                                                                                                    |                                                   |                                                                                                    |
| $\text{that about higher order convergence } (\rightarrow \text{Def. 4.1.14, cf. } \Phi_2 \text{ in Ex. 4.2.3}) ?$ | $\text{R. Hptmair}$                                                                                                    |                                                   |                                                                                                    |
| $\text{What about higher order convergence } (\rightarrow \text{Def. 4.1.14, cf. } \Phi_2 \text{ in Ex. 4.2.3}) ?$ | $\text{R. Hptmair}$                                                                                                    |                                                   |                                                                                                    |
| $\text{Theorem 4.2.12 (Taylor formula). } \rightarrow \text{[63, Sect. 5.5]}$                                      | $\text{H}\Phi : U \subset \mathbb{R} \mapsto \mathbb{R}, U \$                                                                  |                                                   |                                                                                                    |

p. 213

**Lemma 4.2.15** (Higher order local convergence of fixed point iterations)**.**

If  $\Phi:U\subset\mathbb{R}\mapsto\mathbb{R}$  is  $m+1$  times continuously differentiable,  $\Phi(x^*)=x^*$  for some  $x^*$  in the interior of  $U$ , and  $\Phi^{(l)}(x^*)=0$  for  $l=1,\ldots,m,$   $m\geq 1$ , then the fixed point iteration [\(4.2.2\)](#page-206-1) converges locally to  $x^*$  with order  $\geq m+1$  ( $\rightarrow$  Def. [4.1.14\)](#page-199-0).

#### Example [4.2.3](#page-206-0) continued:

 $\sqrt{2\pi}$ 

 $\sim$ 

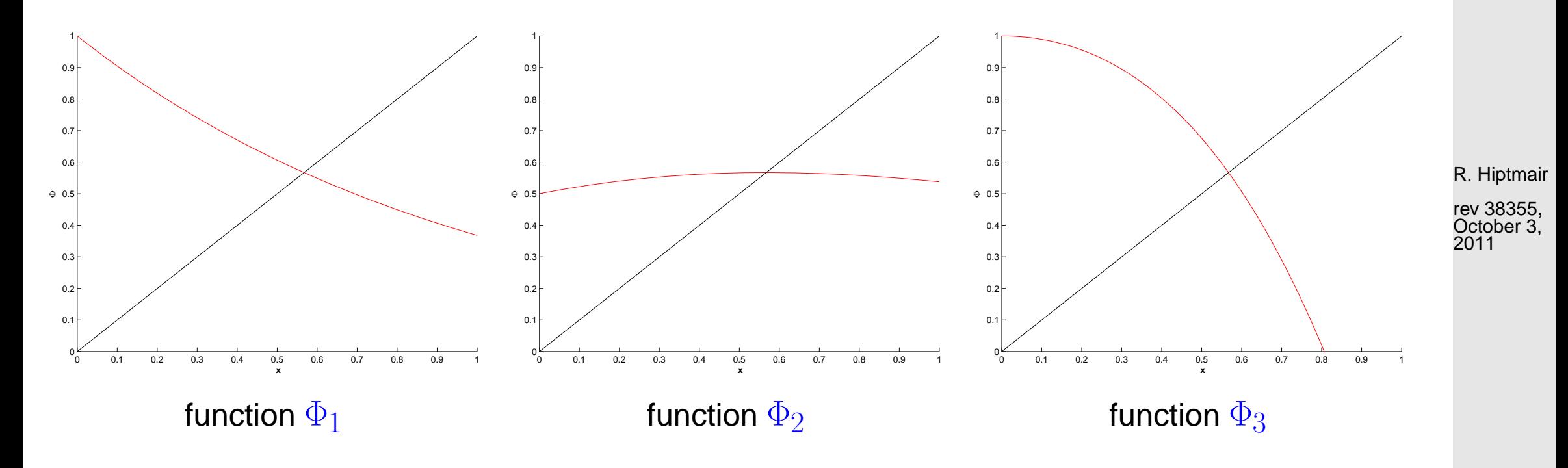

$$
\Phi_2'(x)=\frac{1-xe^x}{(1+e^x)^2}=0\quad,\text{if}\quad xe^x-1=0\quad\text{hence quadratic convergence!}\ .
$$

p. 214 4.2

NumCSE, autumn 2010

Example [4.2.3](#page-206-0) continued: Since  $x^*e^{x^*}-1=0$ 

 $\Phi_1'$  $\phi'_1(x) = -e^{-x} \Rightarrow \Phi'_1$  $\chi_1'(x^*) = -x^* \approx -0.56$  hence local linear convergence .  $\Phi'_\varepsilon$  $\frac{1}{3}(x) = 1 - xe^x - e^x \Rightarrow \Phi'_3$  $y_3'(x^*) = -$ 1  $\frac{1}{x^*} \approx -1.79$  hence no convergence.

NumCSE, autumn 2010

Remark 4.2.16 (Termination criterion for contractive fixed point iteration).

Recap of Rem. [4.1.23:](#page-202-0)

<span id="page-214-0"></span>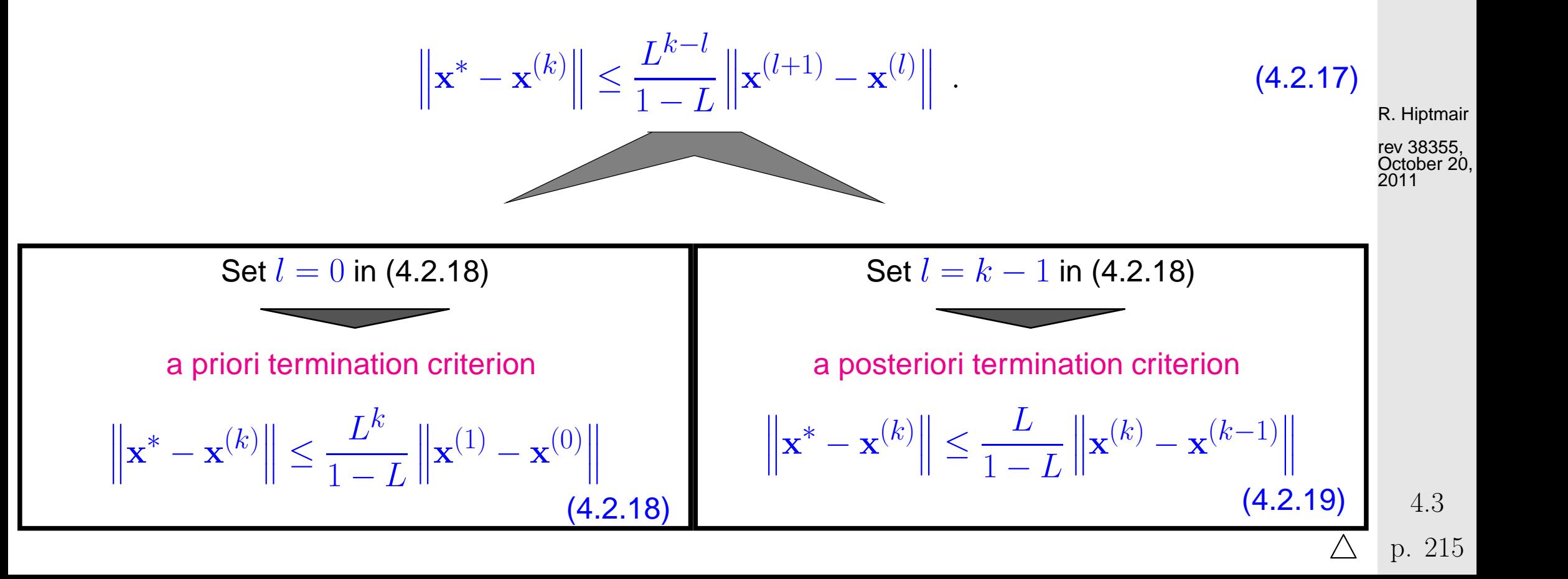

# **4.3 Zero Finding**

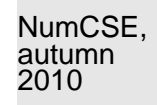

Now, focus on scalar case  $n = 1$ :  $F : I \subset \mathbb{R} \mapsto \mathbb{R}$  continuous, I interval

Sought: \*  $\in I$ :  $F(x^*) = 0$ 

**4.3.1 Bisection [\[13,](#page-609-0) Sect. 5.5.1]**

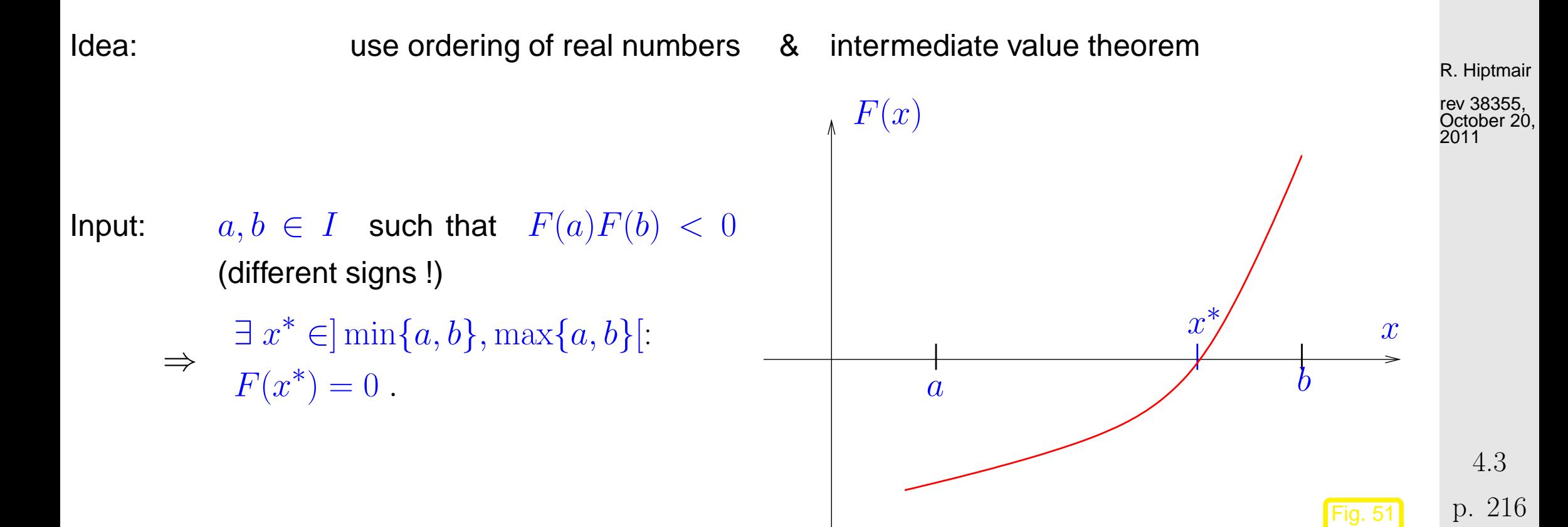
Algorithm 4.3.1 (Bisection method).

NumCSE, autumn 2010

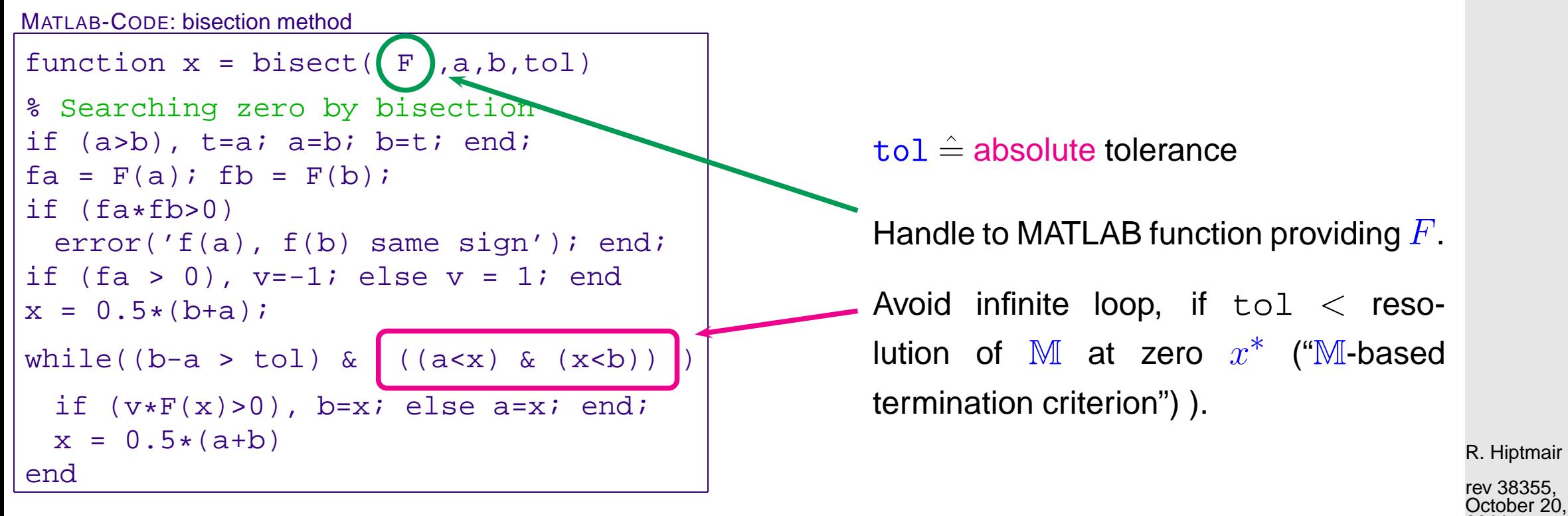

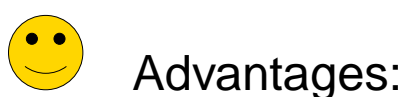

- "foolproof"
- requires only  $F$  evaluations

Drawbacks<sup>.</sup> Merely "linear-type"onvergence:  $||x^{(k)} - x^*|| \leq 2^{-k} |b - a|$  $\log_2$  $\left(\frac{|b-a|}{\text{tol}}\right)$ steps necessary

rev 38355,

October 20, 2011

## **4.3.2 Model function methods**

 $\hat{=}$  class of [iterative methods](#page-195-0) for finding zeroes of  $F$ :

Idea: Given: approximate zeroes  $x^{(k)}, x^{(k-1)}, \ldots, x^{(k-m)}$ 

- <span id="page-217-0"></span> $\bullet$  replace F with model function  $\widetilde{F}$ (using function values/derivative values in  $x^{(k)},x^{(k-1)},\ldots,x^{(k-m)})$ ❷  $x^{(k+1)} :=$  zero of  $\widetilde{F}$ 
	- (has to be readily available  $\leftrightarrow$  analytic formula)

Distinguish (see (4.1.2)):

one-point methods :  $x^{(k+1)} = \Phi_F(x^{(k)}), \, k \in \mathbb{N}$  (e.g., [fixed point iteration](#page-205-0)  $\rightarrow$  Sect. [4.2\)](#page-205-1) multi-point methods :  $x^{(k+1)} = \Phi_F(x^{(k)}, x^{(k-1)}, \ldots, x^{(k-m)}), \quad k \in \mathbb{N}, m = 2, 3, \ldots$ 

<span id="page-217-1"></span>**4.3.2.1 Newton method in scalar case [\[35,](#page-611-0) Sect. 18.1], [\[13,](#page-609-0) Sect. 5.5.2]**

p. 218

R. Hiptmair

rev 38355, October 20, 2011

<span id="page-218-0"></span>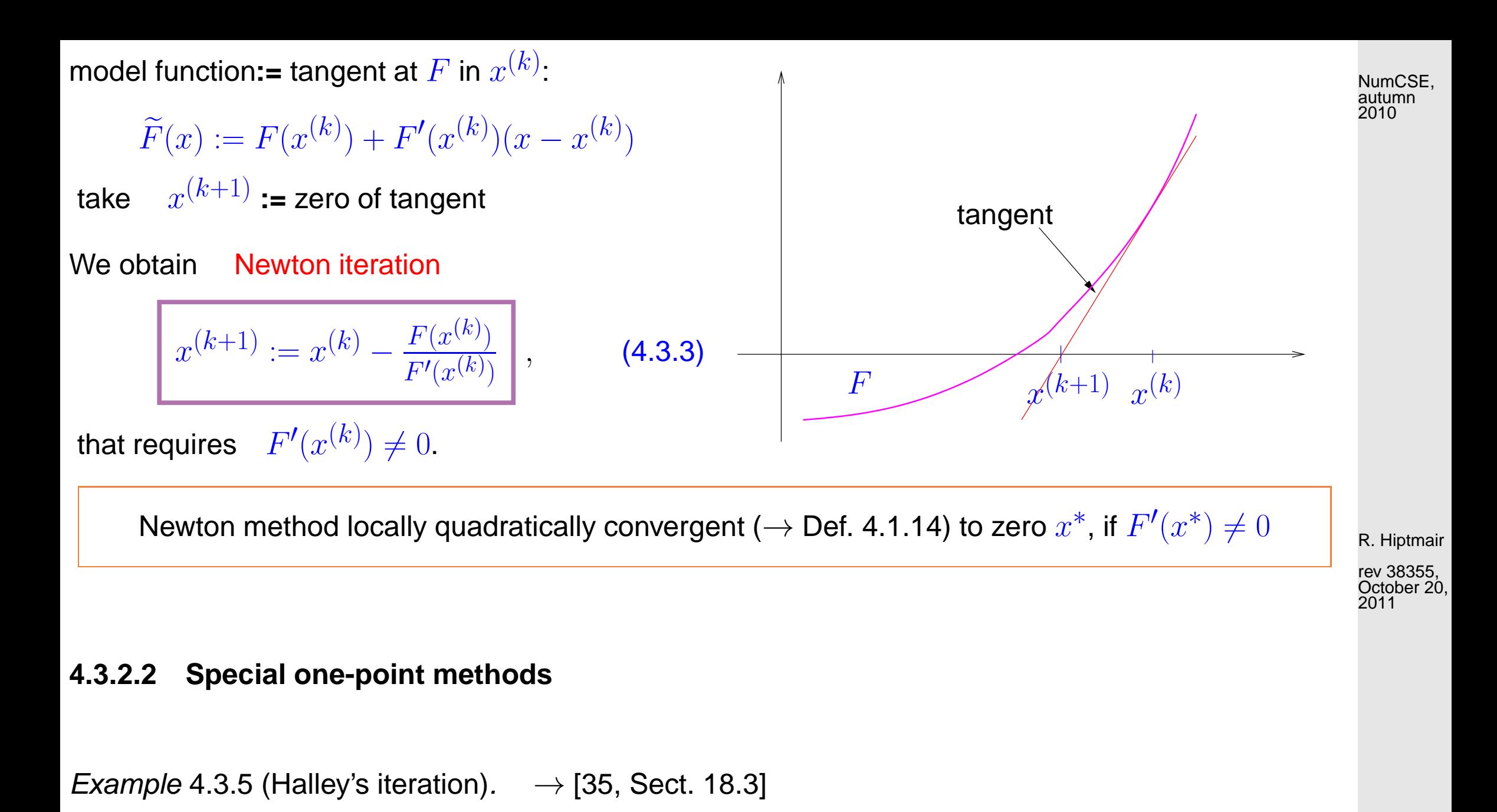

<span id="page-218-1"></span>Given  $x^{(k)} \in I$ , next iterate := zero of [model function:](#page-217-0)  $h(x^{(k+1)}) = 0$ , where  $h(x) := \frac{a}{x}$  $x + b$  $+ \, c \quad$  (rational function) such that  $F^{(j)}(x^{(k)}) = h^{(j)}(x^{(k)}) \;,\quad j=0,1,2 \;.$ p. 219 4.3

$$
\frac{a}{x^{(k)} + b} + c = F(x^{(k)}), -\frac{a}{(x^{(k)} + b)^2} = F'(x^{(k)}), \frac{2a}{(x^{(k)} + b)^3} = F''(x^{(k)}).
$$

$$
x^{(k+1)} = x^{(k)} - \frac{F(x^{(k)})}{F'(x^{(k)})} \cdot \frac{1}{1 - \frac{1}{2} \frac{F(x^{(k)}) F''(x^{(k)})}{F'(x^{(k)})^2}}.
$$
  

$$
F(x) = \frac{1}{(x+1)^2} + \frac{1}{(x+0.1)^2} - 1 , \quad x > 0: \text{ and } x^{(0)} = 0
$$

Halley's iteration for

R. Hiptmair

rev 38355, October 20, 2011

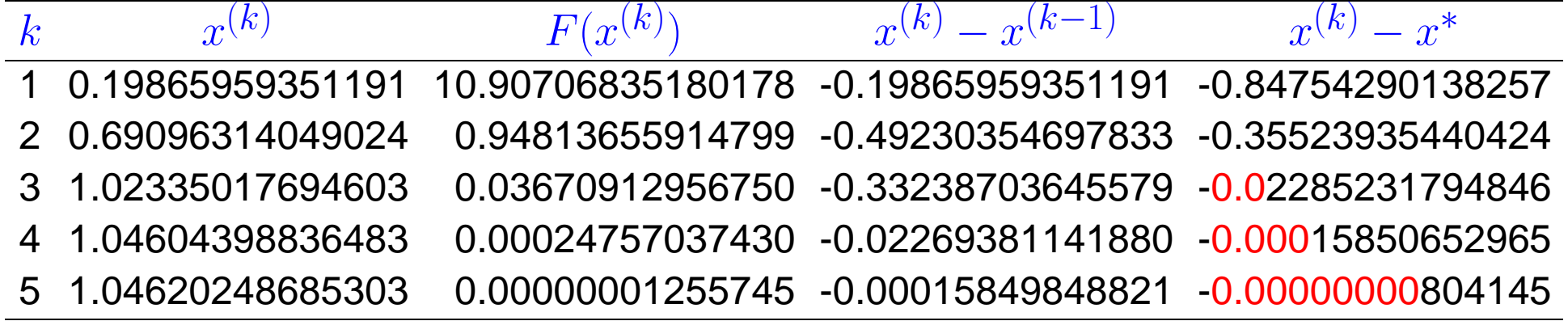

Compare with Newton method [\(4.3.3\)](#page-218-0) for the same problem:

p. 220 4.3

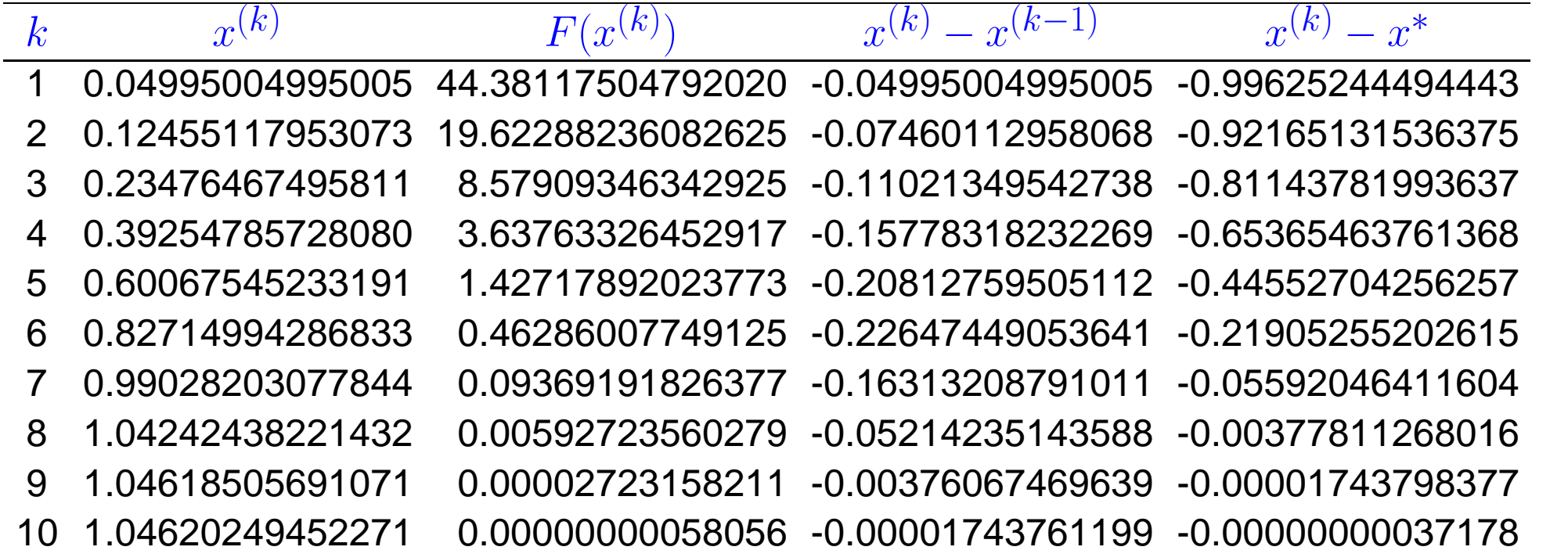

Note that Halley's iteration is superior in this case, since  $F$  is a rational function.

**!** Newton method converges more slowly, but also needs less effort per step  $(\rightarrow$  Sect. [4.3.3\)](#page-228-0)

Example 4.3.6 (Adapted Newton method).

As in Ex. [4.3.5:](#page-218-1)  $\frac{1}{2}$ 

$$
F(x) = \frac{1}{(x+1)^2} + \frac{1}{(x+0.1)^2} - 1, \quad x > 0:
$$
 4.3  
p. 221

R. Hiptmair

rev 38355, October 20, 2011

 $\Diamond$ 

NumCSE, autumn 2010

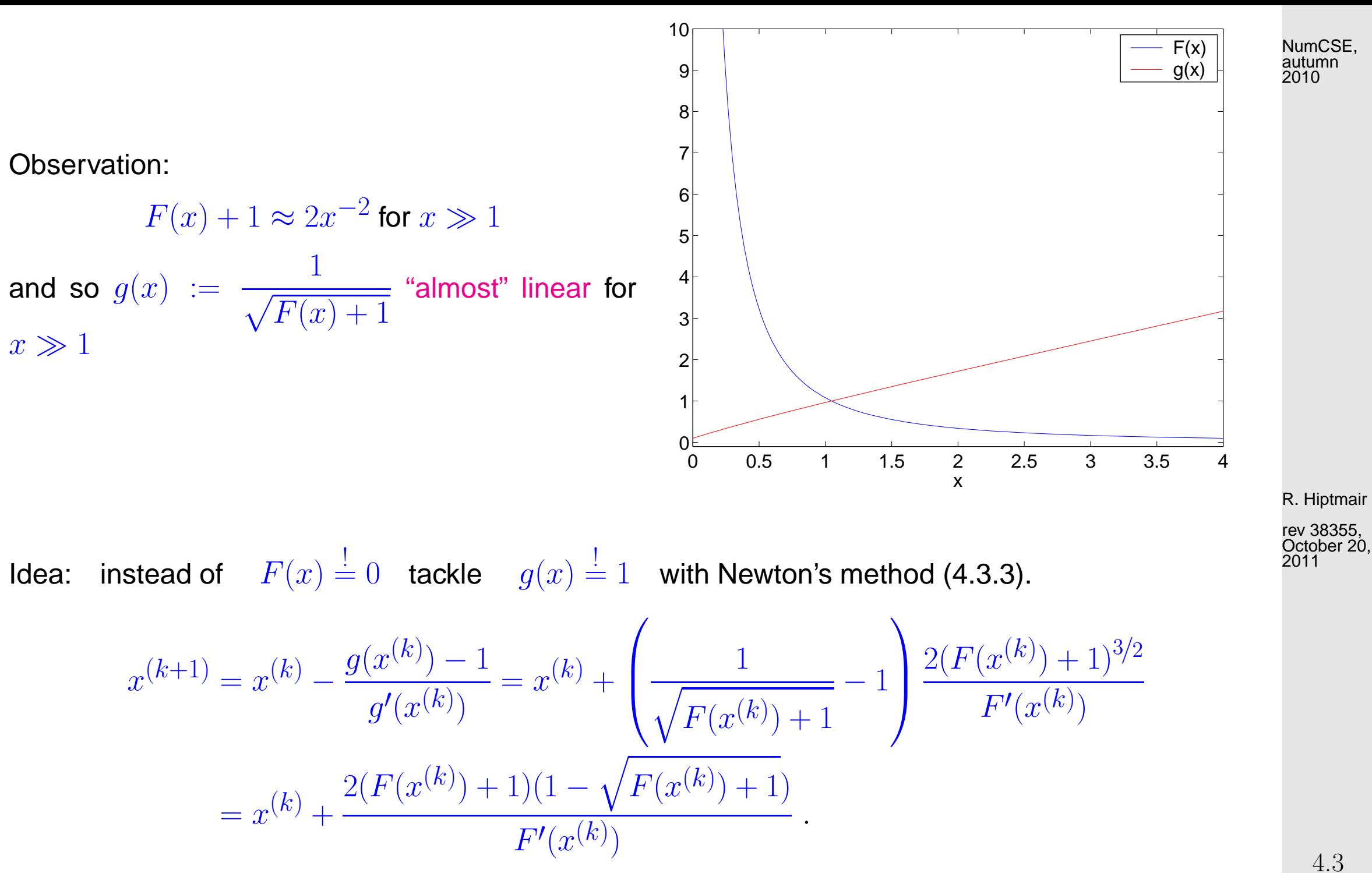

Convergence recorded for  $x^{(0)}=0$ :

p. 222

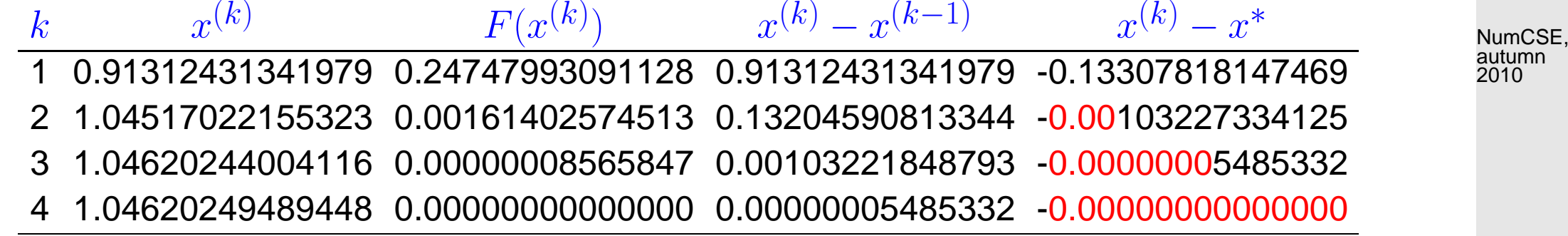

#### <span id="page-222-0"></span>**4.3.2.3 Multi-point methods**

(WWWWWT)

Idea:  $\blacksquare$  Replace  $F$  with interpolating polynomial

producing interpolatory model function methods

R. Hiptmair

 $\Diamond$ 

rev 38355, October 20, 2011

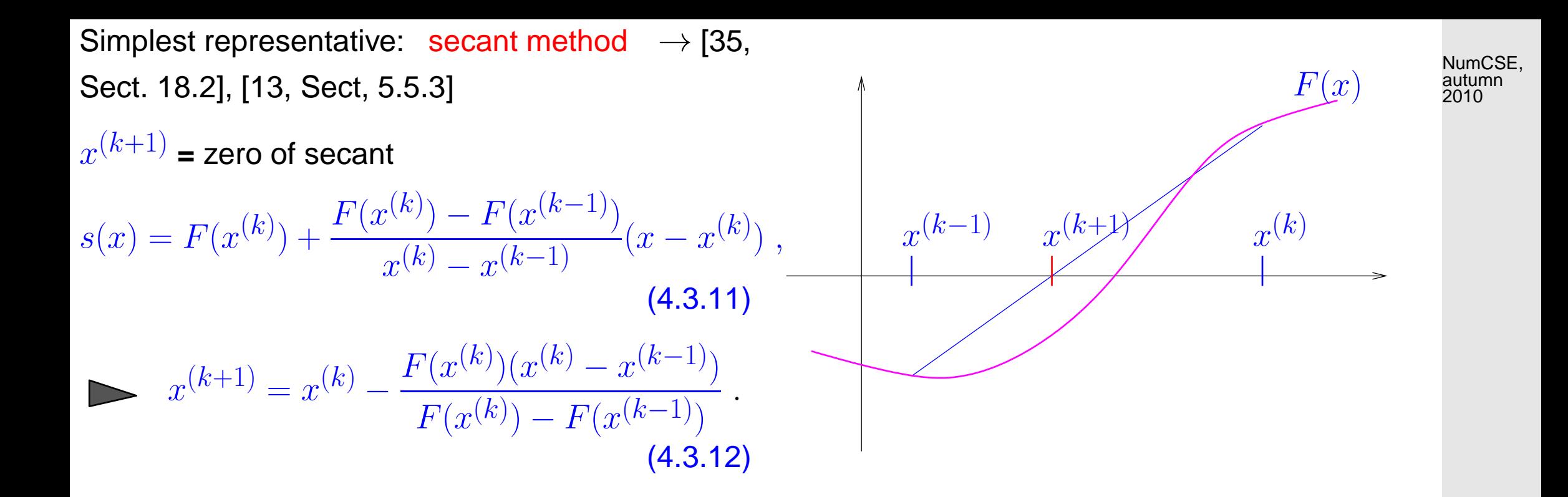

secant method

( MATLAB implementation)

- Only one function evaluation per step
- no derivatives required !

<span id="page-223-0"></span>Code 4.3.13: secant method  $1$  **function**  $x = \text{secant}(x0, x1, F, \text{tol})$  $2 | f \circ = F(x0)$ ;  $3$   $$ 4 fn =  $F(x1)$ ;  $5 \mid$  s = fn\*(x1-x0)/(fn-fo); 6  $x0 = x1; x1 = x1-s;$  $7$  **if** (abs(s) < tol),  $x = x1$ ; **r e t u r n**; **end**  $|8|$  fo = fn; <sup>9</sup> **end** rev 38355, October 20, 2011 p. 224

R. Hiptmair

4.3

Example 4.3.14 (secant method).  $F(x) = xe^x - 1$ ,  $x^{(0)} = 0$ ,  $x^{(1)} = 5$ .

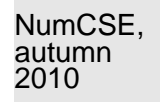

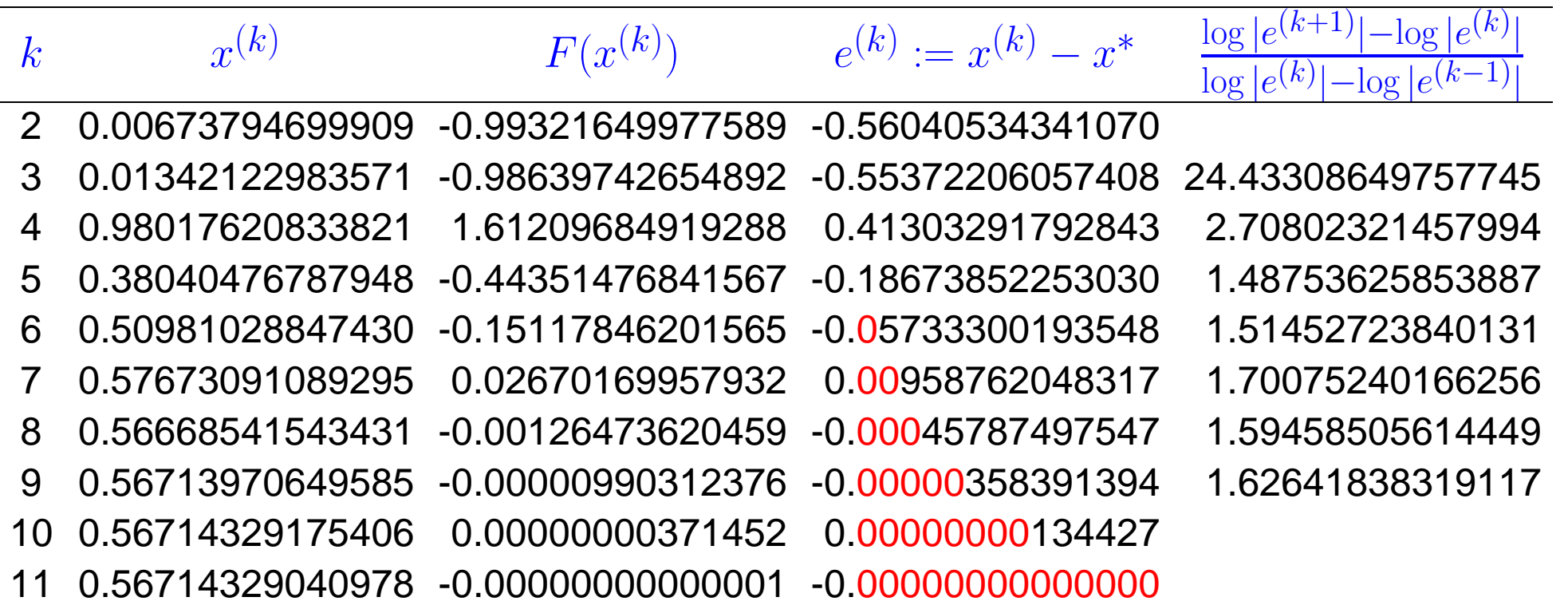

R. Hiptmair

rev 38355, October 20, 2011

 $\diamondsuit$ 

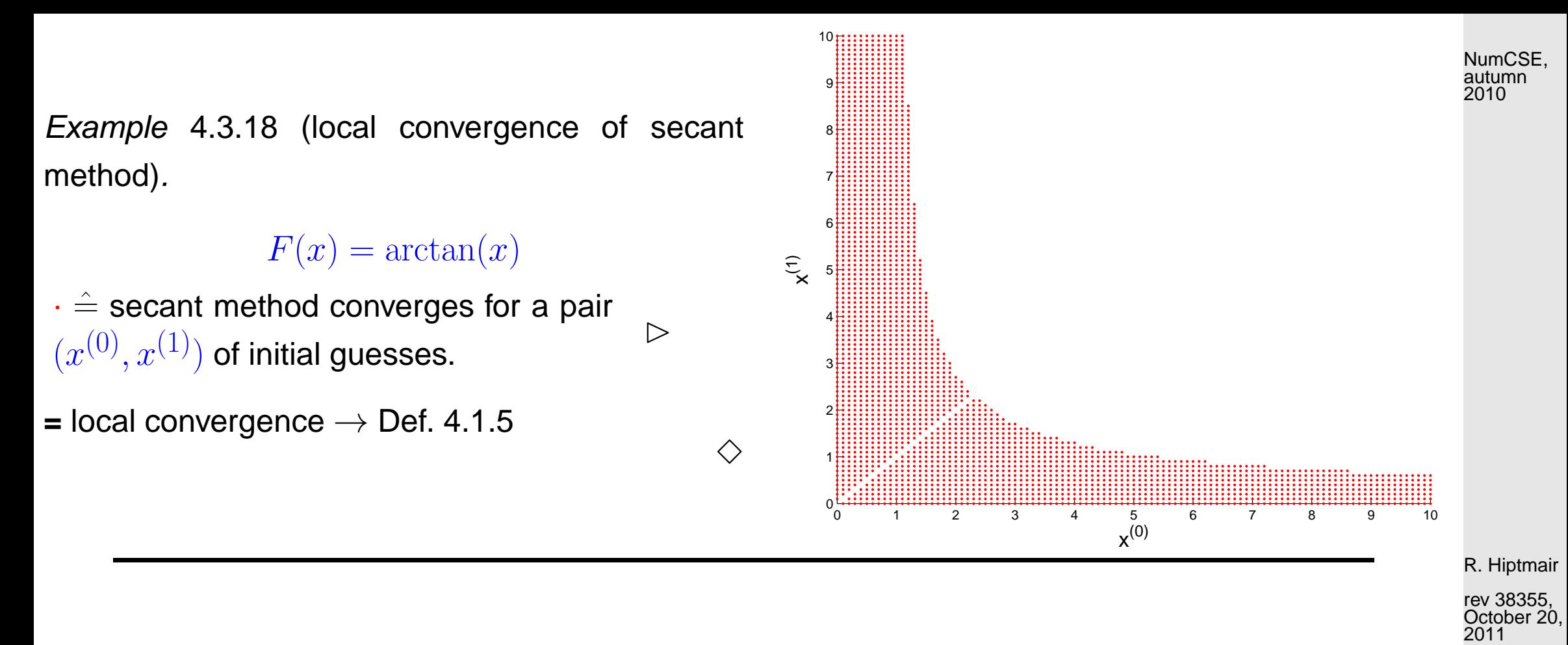

Another class of multi-point methods: inverse interpolation

Assume:  $F : I \subset \mathbb{R} \mapsto \mathbb{R}$  one-to-one

NumCSE, autumn 2010

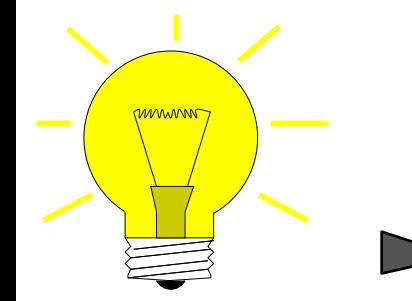

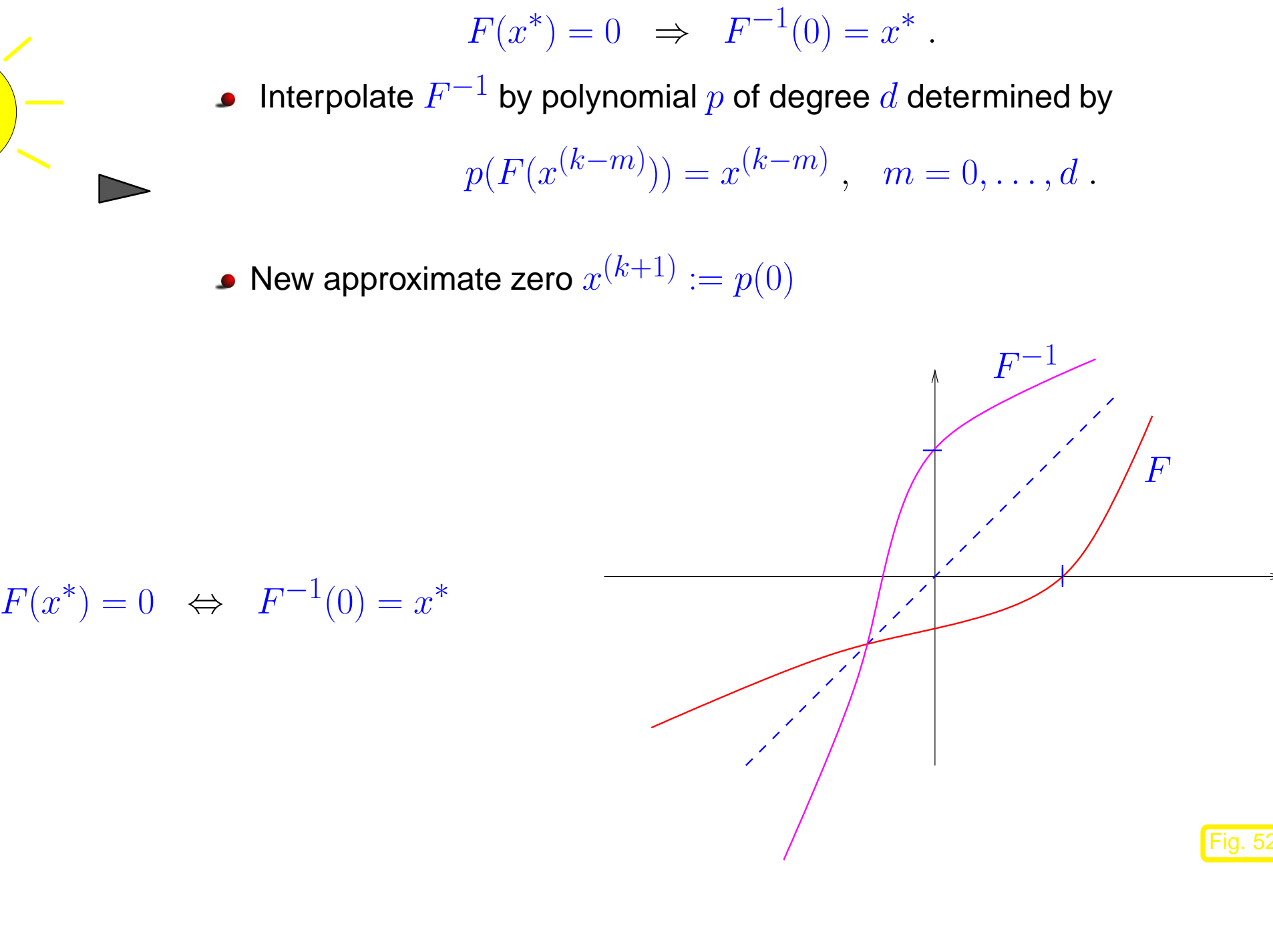

R. Hiptmair

rev 38355, October 20, 2011

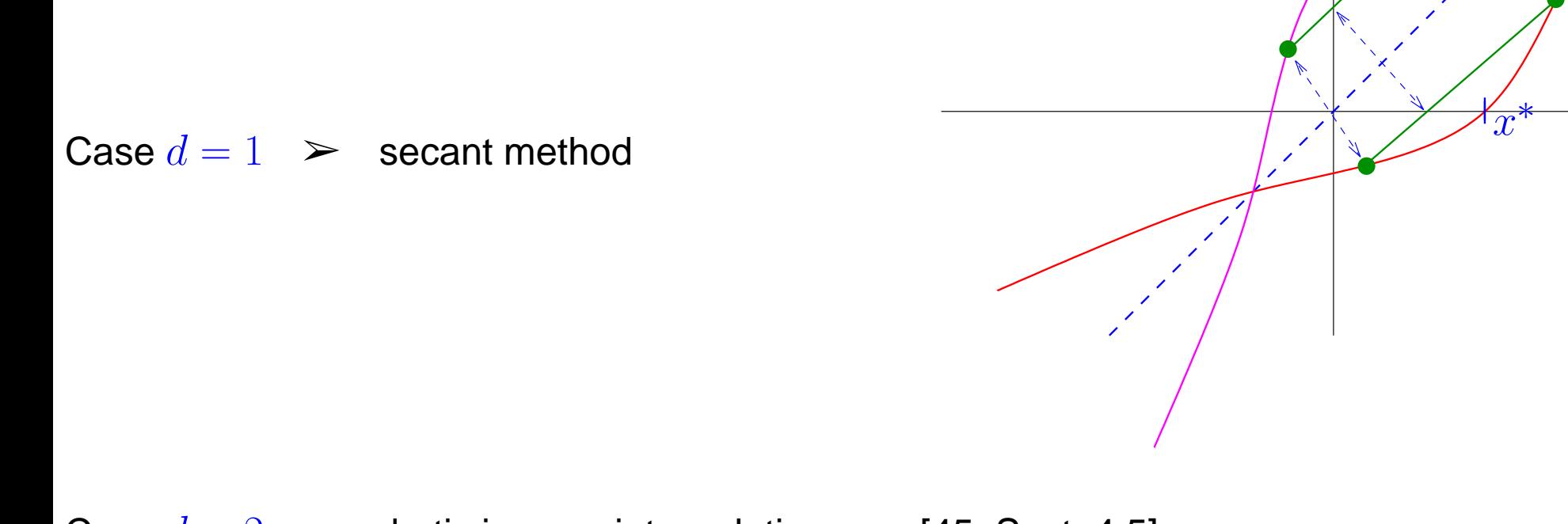

Case  $d = 2$ : [quadratic inverse interpolation,](http://en.wikipedia.org/wiki/Inverse_quadratic_interpolation) see [\[45,](#page-612-0) Sect. 4.5]

MAPLE code:

\n
$$
p := x \rightarrow a \cdot x^2 + b \cdot x + c;
$$
\n
$$
solve(\{p(f0) = x0, p(f1) = x1, p(f2) = x2\}, \{a, b, c\});
$$
\n
$$
assign(*); p(0);
$$
\n
$$
x^{(k+1)} = \frac{F_0^2(F_1x_2 - F_2x_1) + F_1^2(F_2x_0 - F_0x_2) + F_2^2(F_0x_1 - F_1x_0)}{F_0^2(F_1 - F_2) + F_1^2(F_2 - F_0) + F_2^2(F_0 - F_1)}
$$
\n
$$
(F_0 := F(x^{(k-2)}), F_1 := F(x^{(k-1)}), F_2 := F(x^{(k)}), x_0 := x^{(k-2)}, x_1 := x^{(k-1)}, x_2 := x^{(k)})
$$

 $\hat{x}$ ∗  $F^{-1}$ 

 $\boldsymbol{F}$ 

R. Hiptmair

NumCSE, autumn 2010

Fig. 53

rev 38355, October 20, 2011

p. 228

4.3

Example 4.3.19 (quadratic inverse interpolation).  $F(x) = xe^{x} - 1$  ,  $x^{(0)} = 0$  ,  $x^{(1)} = 2.5$  , $x^{(2)} = 5$  .

NumCSE, autumn 2010

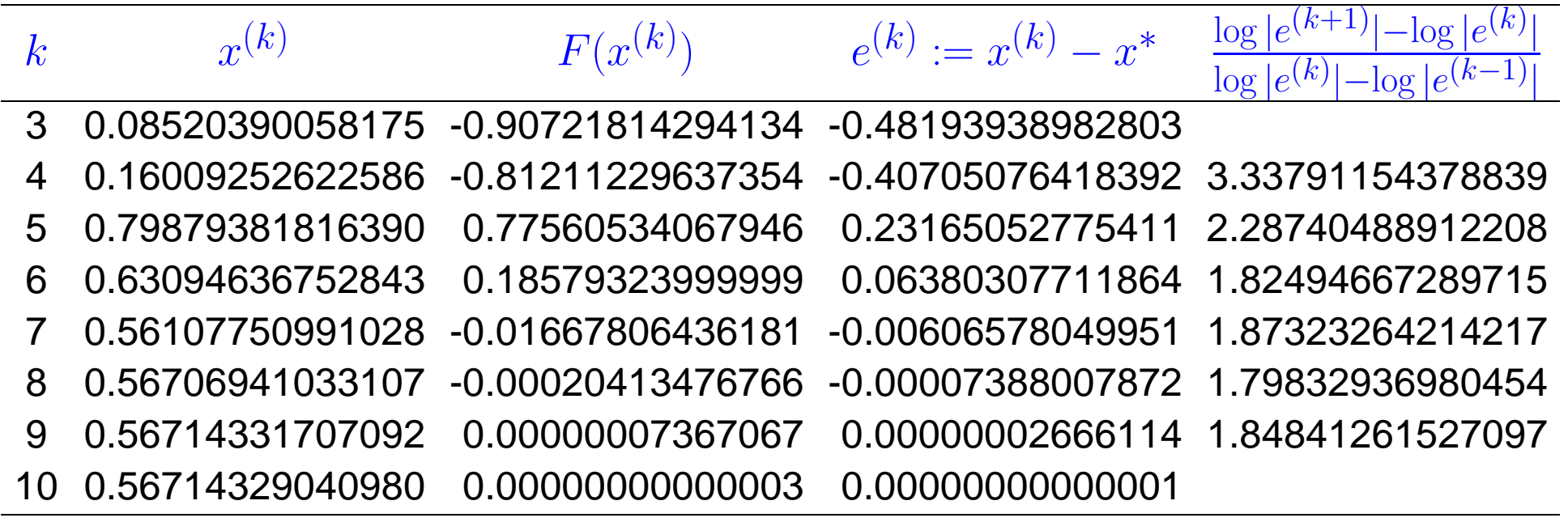

R. Hiptmair

rev 38355, October 20, 2011

 $\Diamond$ 

## <span id="page-228-0"></span>**4.3.3 Note on Efficiency**

Efficiency of an iterative method

(for solving  $F(\mathbf{x}) = 0$ )

 $\leftrightarrow$ 

computational effort to reach prescribed number of significant digits in result.

p. 229 4.3

 $\triangleright$ 

Abstract:

\n
$$
W \cong \text{Computational effort per step}
$$
\n(e.g.,  $W \approx \frac{\#\{\text{evaluations of } F\}}{\text{step}} + n \cdot \frac{\#\{\text{evaluations of } F'\}}{\text{step}} + \cdots)$ 

\nCrucial:

\nnumber of steps  $k = k(\rho)$  to achieve relative reduction of error

\n
$$
\left\| e^{(k)} \right\| \leq \rho \left\| e^{(0)} \right\|, \quad \rho > 0 \text{ prescribed ?}
$$
\n(4.3.20)

\nNotice:

\n
$$
\left\| \log \rho \right\| \leftrightarrow \text{No. of significant digits of } x^{(k)}
$$
\nMeasure for efficiency:

\n
$$
\text{Efficiency} := \frac{\text{no. of digits gained}}{\text{total work required}} = \frac{|\log \rho|}{k(\rho) \cdot W}
$$
\napprox 33585, 62815, 62915, 62015, 62015, 62

#### Example 4.3.25 (Efficiency of iterative methods).

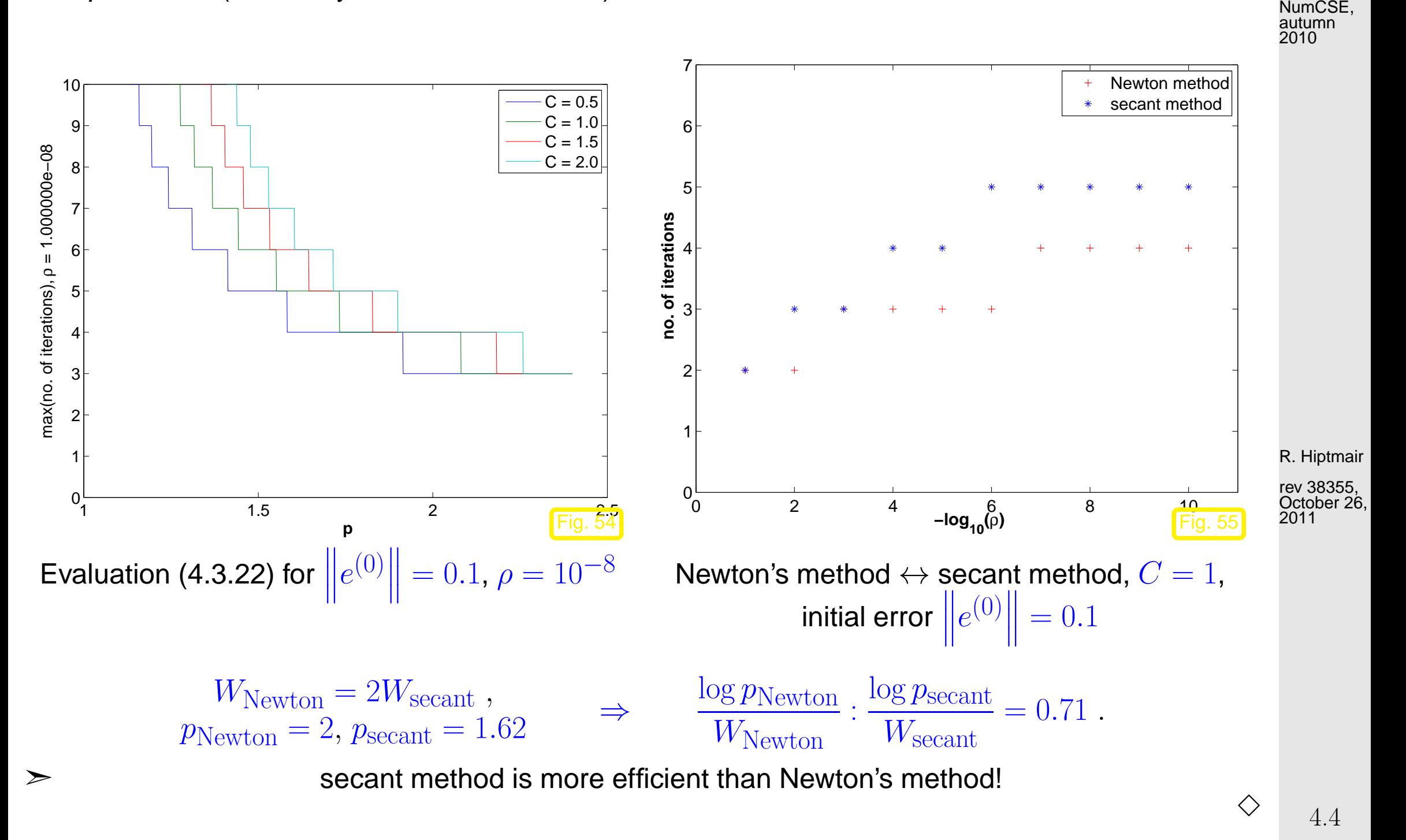

p. 231

# **4.4 Newton's Method [\[35,](#page-611-0) Sect. 19], [\[13,](#page-609-0) Sect. 5.6]**

[Non-linear system of equations:](#page-194-0) for  $F: D \subset \mathbb{R}^n \mapsto \mathbb{R}^n$  find  $\mathbf{x}^* \in D$ :  $F(\mathbf{x}^*) = 0$ 

Assume:  $F: D \subset \mathbb{R}^n \mapsto \mathbb{R}^n \quad \text{continuously differentiable}$ 

#### **4.4.1 The Newton iteration**

Idea  $(\rightarrow$  Sect. [4.3.2.1\)](#page-217-1): local linearization: Given  $\mathbf{x}^{(k)} \in D$   $\quad$   $\quad$   $\mathbf{x}^{(k+1)}$  as zero of affine linear [model function](#page-217-0)  $F(\mathbf{x}) \approx \widetilde{F}(\mathbf{x}) := F(\mathbf{x}^{(k)}) + DF(\mathbf{x}^{(k)})(\mathbf{x} - \mathbf{x}^{(k)})$ ,  $DF(\mathbf{x}) \in \mathbb{R}^{n,n}$  = Jacobian (*ger.:* Jacobi-Matrix),  $DF(\mathbf{x}) = \left(\frac{\partial F_j}{\partial x_j}\right)$  $\partial x_k$  $\left( \mathbf{x}\right)$  $\setminus^n$  $j,k=1$ Newton iteration:  $(\leftrightarrow$  [\(4.3.3\)](#page-218-0) for  $n=1$ )  $\mathbf{x}^{(k+1)} := \mathbf{x}^{(k)} {-} DF(\mathbf{x}^{(k)})^{-1}F(\mathbf{x}^{(k)}) \biggm|$  , [if  $DF(\mathbf{x}^{(k)})$  regular ] (4.4.1)

<span id="page-231-0"></span> $\mathcal{L}^{(k)})^{-1}F(\mathbf{x}^{(k)})$  = Newton correction

Terminology:

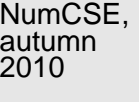

R. Hiptmair

rev 38355, October 26, 2011

p. 232

<span id="page-231-1"></span>4.4

.

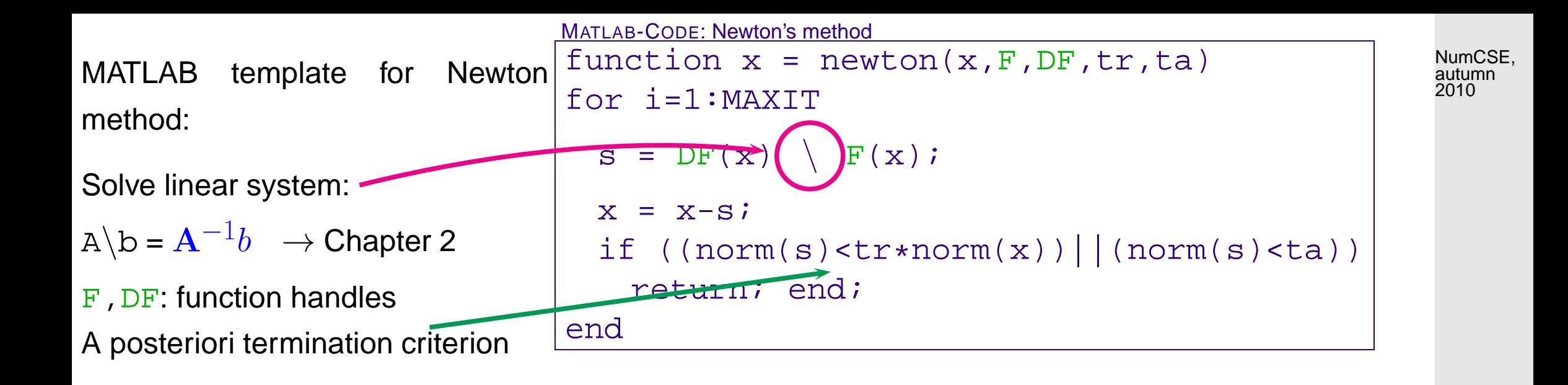

New aspect for  $n \gg 1$  (compared to  $n = 1$ -dimensional case, section. [4.3.2.1\)](#page-217-1): Computation of the [Newton correction](#page-231-0) may be expensive!

Remark 4.4.2 (Affine invariance of Newton method).

!

 $\overline{\phantom{0}}$ 

 $\overline{\phantom{a}}$ 

An important property of the Newton iteration [\(4.4.1\)](#page-231-1): affine invariance  $\rightarrow$  [\[15,](#page-609-1) Sect .1.2.2]

set  $G(\mathbf{x}) := \mathbf{A} F(\mathbf{x})$  with regular  $\mathbf{A} \in \mathbb{R}^{n,n}$  so that  $F(\mathbf{x}^*) = 0 \Leftrightarrow G(\mathbf{x}^*) = 0$ .

Affine invariance: Newton iteration for  $G(\mathbf{x}) = 0$  is the same for all regular  $\mathbf{A}$  !

R. Hiptmair

rev 38355, October 26, 2011

✕

p. 233

4.4

△

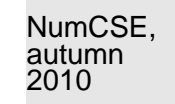

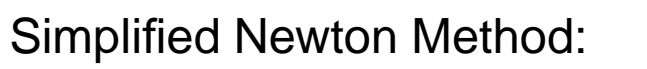

use the same  $DF(\mathbf{x}^{(k)})$  for all/several steps

Code 4.4.7: simplified Newton method  $1$  **function**  $x =$  simpnewton(x, F, DF, rtol, atol) 2 % MATLAB template for simplified Newton method  $3 | [L,U] = \mathbf{lu}(DF(x))$ ; % one LU-decomposition  $4 \mid s = U \setminus (L \setminus F(x))$ ;  $x = x-s$ ; 5 % termination based on relative and absolute tolerance  $6 \text{ns} = \text{norm}(s); \text{nx} = \text{norm}(x);$ <sup>7</sup> **while** ((ns > rtol\*nx) && (ns > atol))  $8 \mid S = U \setminus (L \setminus F(X)); X = X-S;$ <sup>9</sup> **end**

R. Hiptmair

rev 38355, October 26, 2011

△

 $\geq$  (usually) merely linear convergence instead of quadratic convergence

p. 234

4.4

## <span id="page-234-1"></span>**4.4.2 Convergence of Newton's method**

<span id="page-234-0"></span>Example 4.4.9 (Convergence of Newton's method in 2D).

$$
F(\mathbf{x}) = \begin{pmatrix} x_1^2 - x_2^4 \\ x_1 - x_2^3 \end{pmatrix} , \quad \mathbf{x} = \begin{pmatrix} x_1 \\ x_2 \end{pmatrix} \in \mathbb{R}^2 \quad \text{with solution} \quad F\begin{pmatrix} 1 \\ 1 \end{pmatrix} = 0 \; .
$$

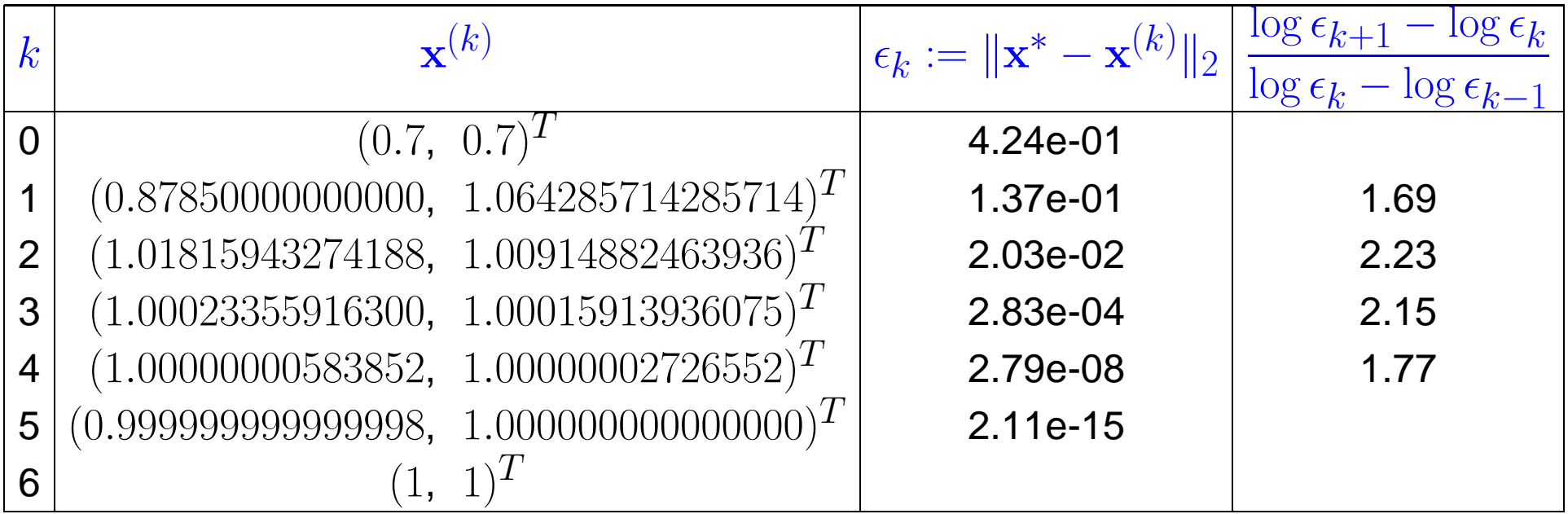

R. Hiptmair

NumCSE, autumn 2010

rev 38355, October 26, 2011

4.4

 $\Diamond$ 

p. 235

## <span id="page-235-1"></span>**4.4.3 Termination of Newton iteration**

NumCSE, autumn 2010

Practical a-posteriori termination criterion for Newton's method:

 $DF(\mathbf{x}^{(k-1)}) \approx DF(\mathbf{x}^{(k)})$ : quit as soon as  $\overline{\mathbf{r}}$  $\mathbf{\mathcal{L}}$  $\mathbf{r}$  $DF(\mathbf{x}^{(k-1)})^{-1}F(\mathbf{x}^{(k)})$  $\overline{\mathbf{u}}$  $\|$  <  $\tau_{\text{rel}}$  $\parallel$  $\mathbb{I}$  $\mathbf{\mathcal{L}}$  $\mathbf{x}^{(k)}$  $\mathbb{I}$  $\parallel$ affine invariant termination criterion Terminology:  $\tilde{f}^{(k)} := DF(\mathbf{x}^{(k-1)})^{-1}F(\mathbf{x}^{(k)}) \triangleq$  simplified Newton correction Reuse of LU-factorization ( $\rightarrow$  Rem. [2.2.13\)](#page-46-0) of  $DF(\mathbf{x}^{(k-1)})$   $\quad$  $\Delta \bar{\mathbf{x}}$  $\Delta \bar{\mathbf{x}}^{(k)}$  available with  $O(n^2)$  operations  $\begin{array}{ccc} \textsf{\tiny R. Hiptmair} \end{array}$ 

<span id="page-235-0"></span>

rev 38355, October 26, 2011

#### **4.4.4 Damped Newton method [\[13,](#page-609-0) pp. 200]**

NumCSE, autumn 2010

<span id="page-236-1"></span>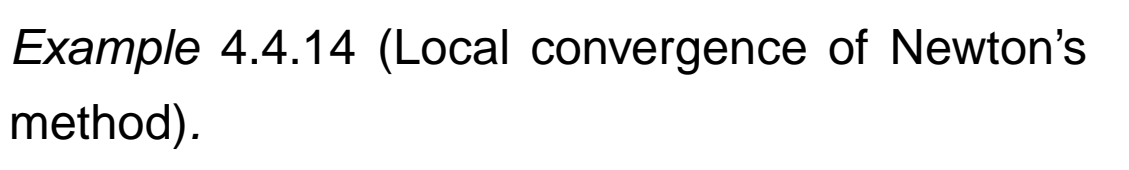

 $F(x) = xe^{x} - 1 \Rightarrow F'(-1) = 0$  $x^{(0)} < -1 \Rightarrow x^{(k)} \rightarrow -\infty$  $x^{(0)} > -1 \Rightarrow x^{(k)} \to x^*$ 

 $\Diamond$ 

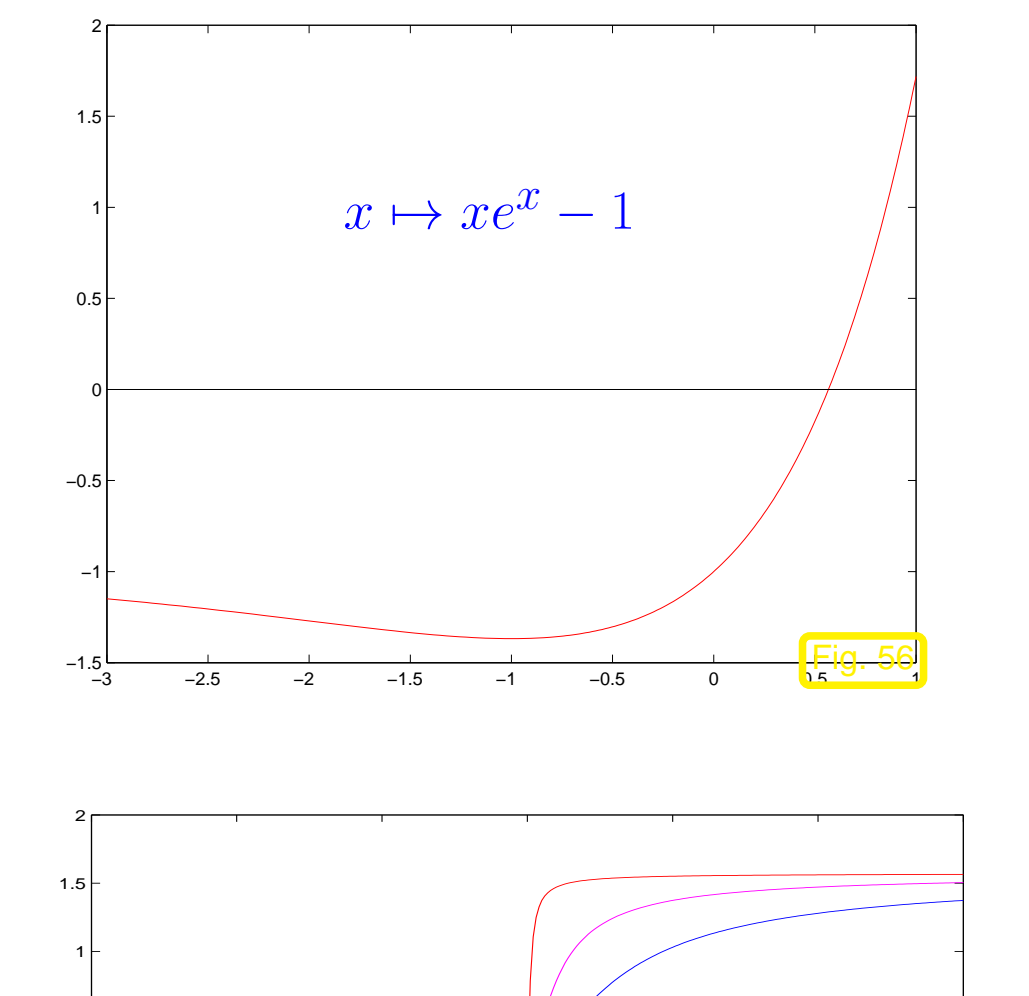

<span id="page-236-0"></span>Example 4.4.15 (Region of convergence of Newton method).

$$
F(x) = \arctan(ax) , \quad a > 0, x \in \mathbb{R}
$$

with zero  $x^* = 0$ .

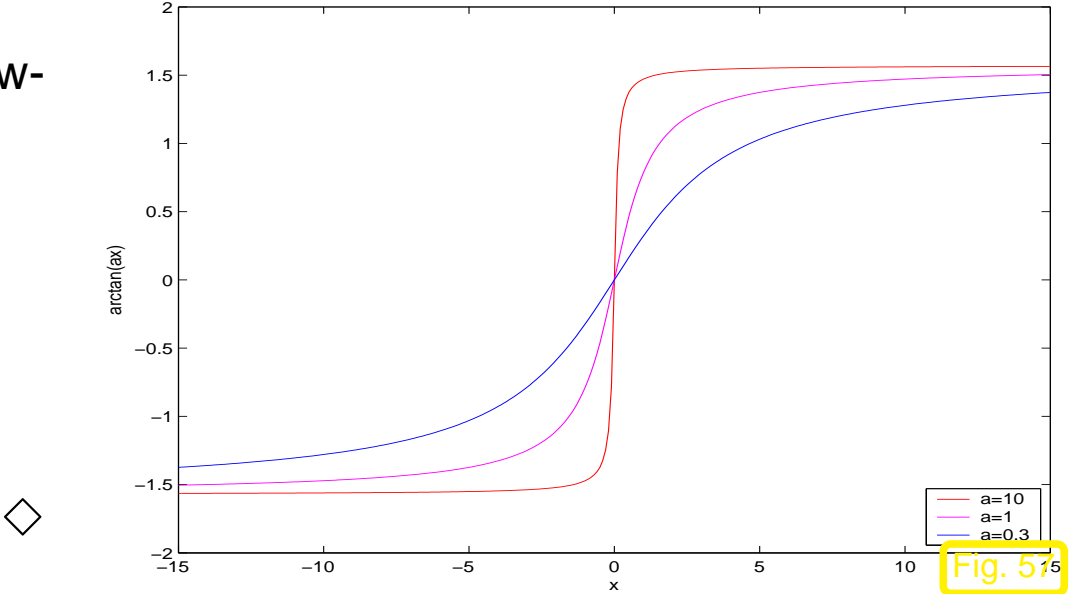

R. Hiptmair

rev 38355, October 26, 2011

p. 237

4.4

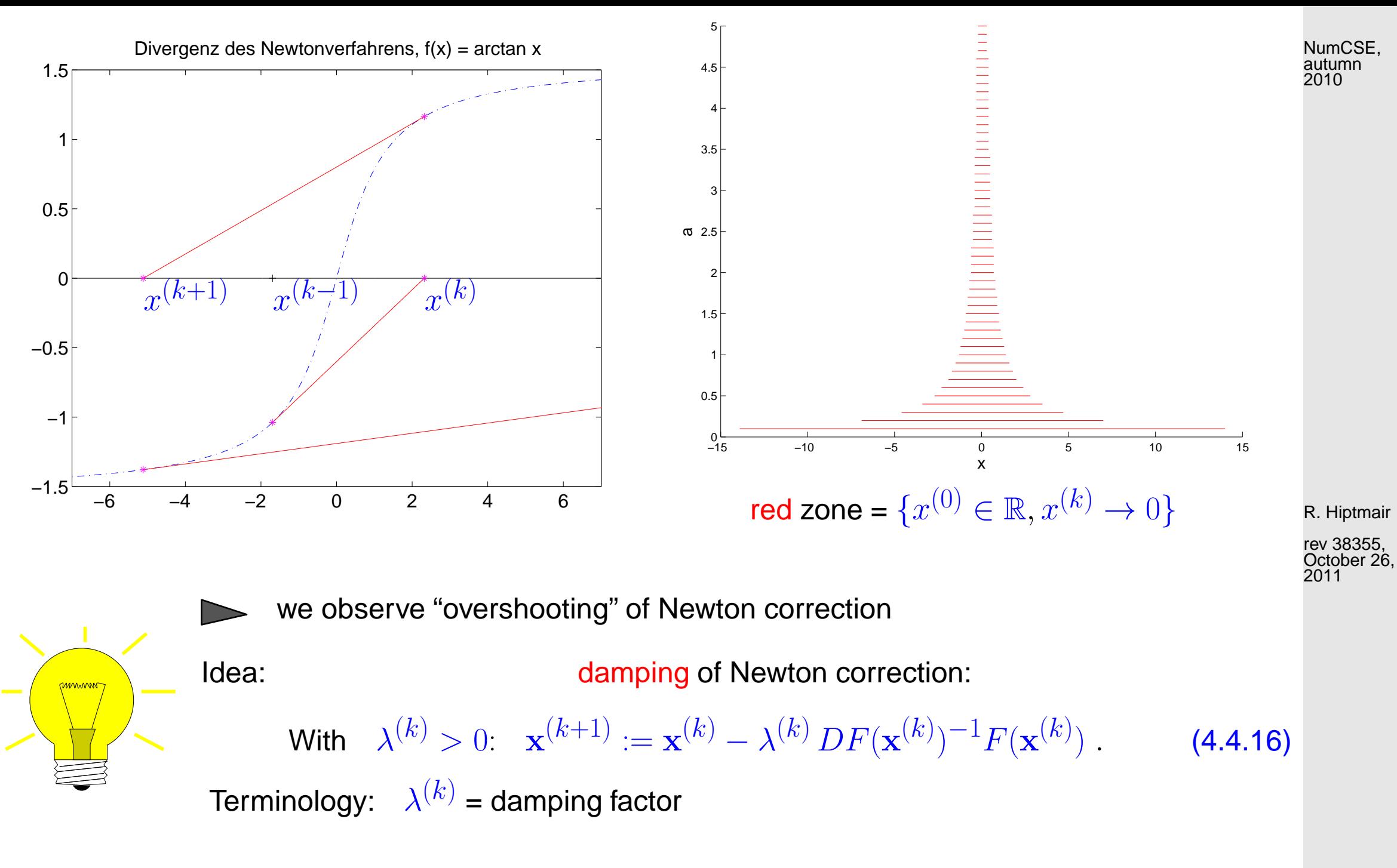

4.4

p. 238

Choice of damping factor: affine invariant natural monotonicity test [\[15,](#page-609-1) Ch. 3]

NumCSE, autumn 2010

<span id="page-238-0"></span>(4.4.17)

"maximal"  $0 < \lambda^{(k)} \leq 1$ :  $\parallel$  $\parallel$  $\Delta\overline{\mathbf{x}}(\lambda^{(k)})$  $\overline{\mathbf{r}}$  $\| \leq (1 \lambda^{(k)}$ 2 )  $\parallel$  $\mathbb{I}$  $\parallel$  $\Delta \mathbf{x}^{(k)}$  $\mathbf{\mathcal{L}}$  $\parallel_2$ 

 $\Delta\mathbf{x}^{(k)} := DF(\mathbf{x}^{(k)})^{-1}F(\mathbf{x}^{(k)})$ 

 $\rightarrow$  current [Newton correction](#page-231-0),

where

 $\Delta\overline{\mathbf{x}}(\lambda^{(k)})\vcentcolon=DF(\mathbf{x}^{(k)})^{-1}F(\mathbf{x}^{(k)}+\lambda^{(k)}\Delta\mathbf{x}^{(k)})\,\to$  tentative [simplified Newton correction](#page-235-0) .

R. Hiptmair

rev 38355, October 26, 2011

p. 239 4.4

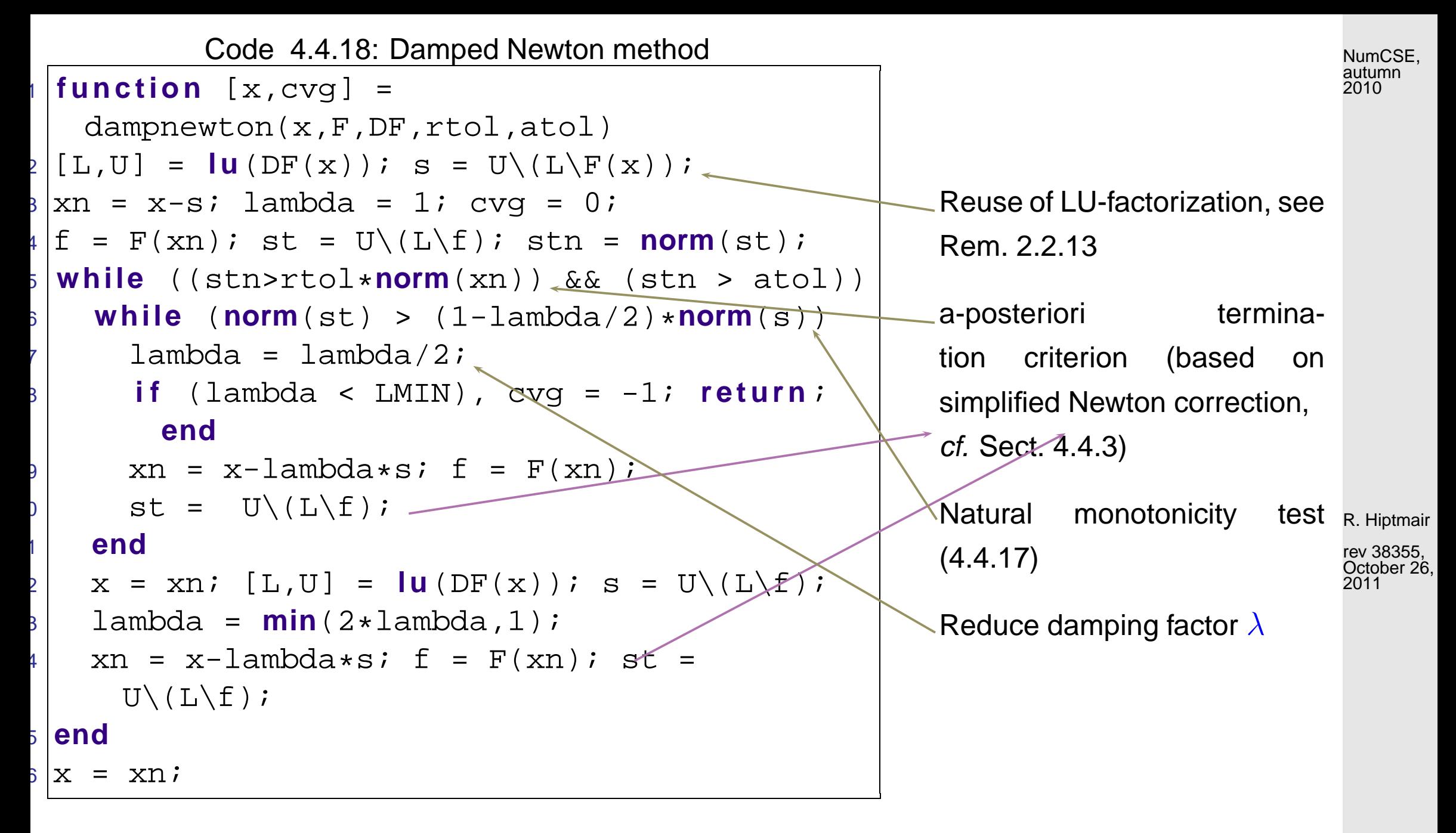

Example 4.4.19 (Damped Newton method).  $(\rightarrow$  Ex. [4.4.15\)](#page-236-0)

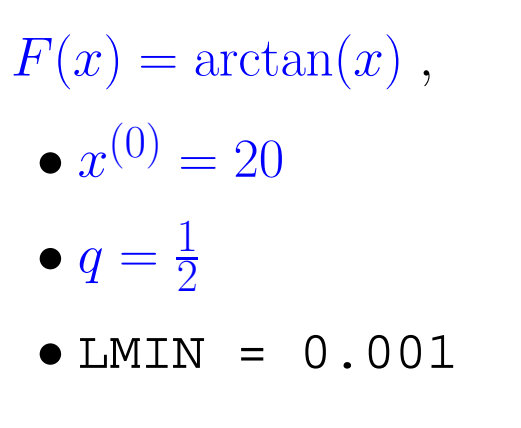

Observation: asymptotic quadratic convergence

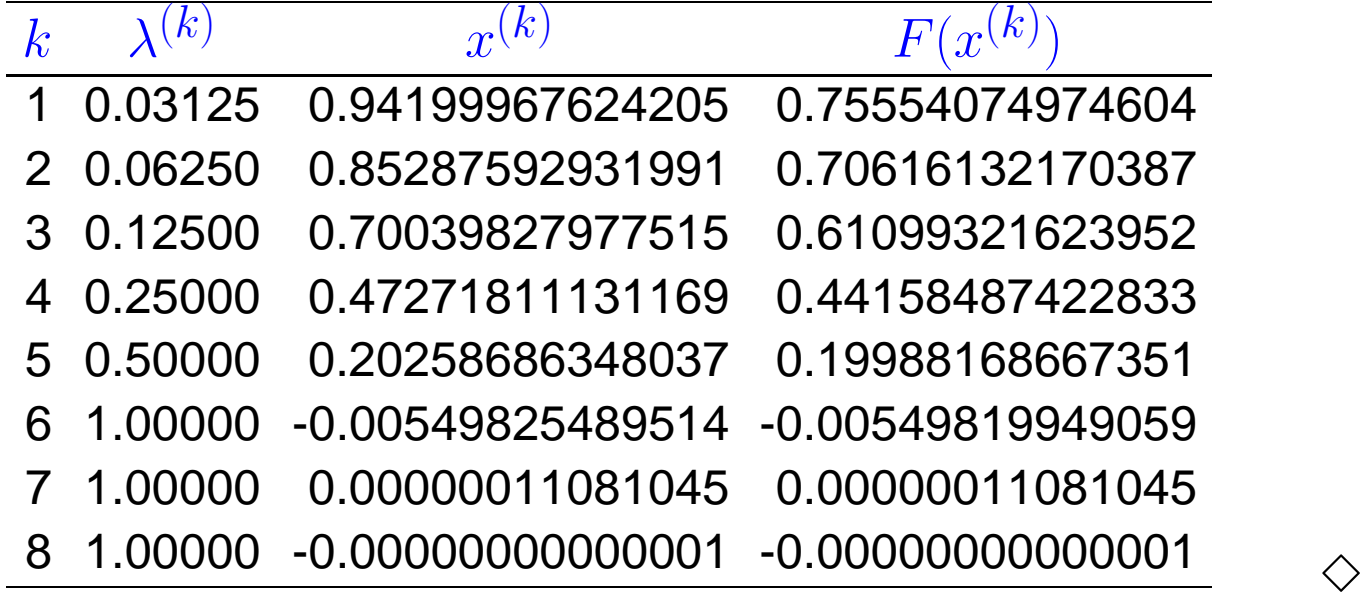

Example 4.4.20 (Failure of damped Newton method).

- $\bullet$  As in Ex. [4.4.14:](#page-236-1)  $F(x) = xe^{x} - 1,$
- Initial guess for damped Newton method  $x^{(0)} =$ −1.5

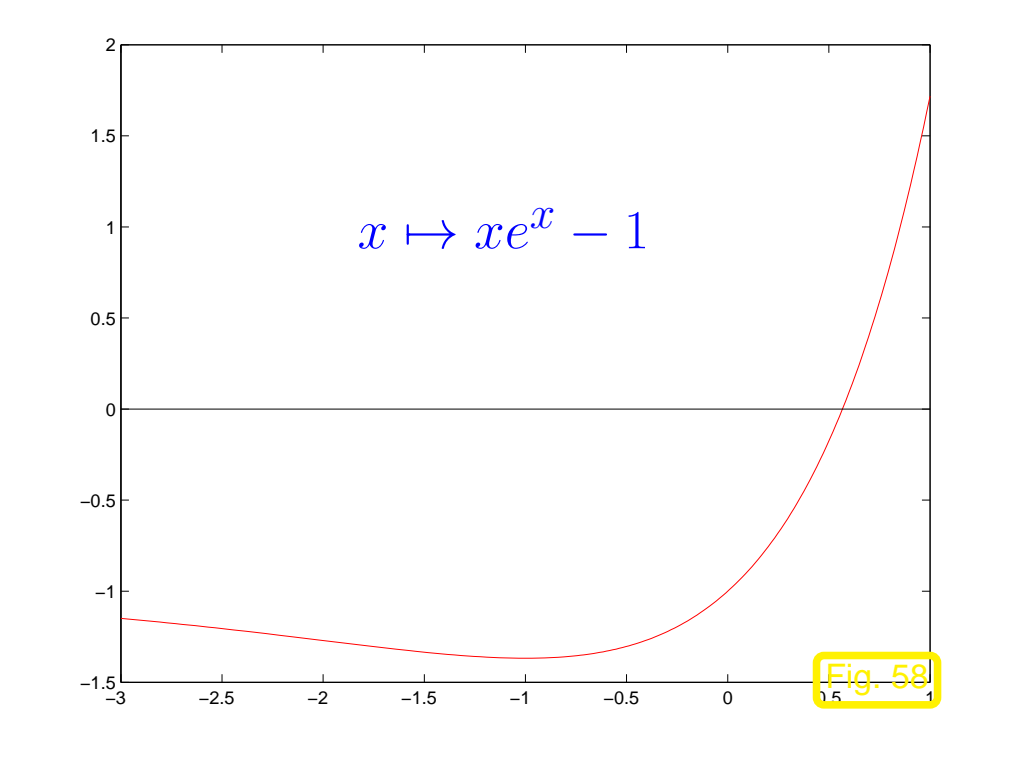

R. Hiptmair

NumCSE, autumn 2010

rev 38355, October 26, 2011

> p. 241 4.4

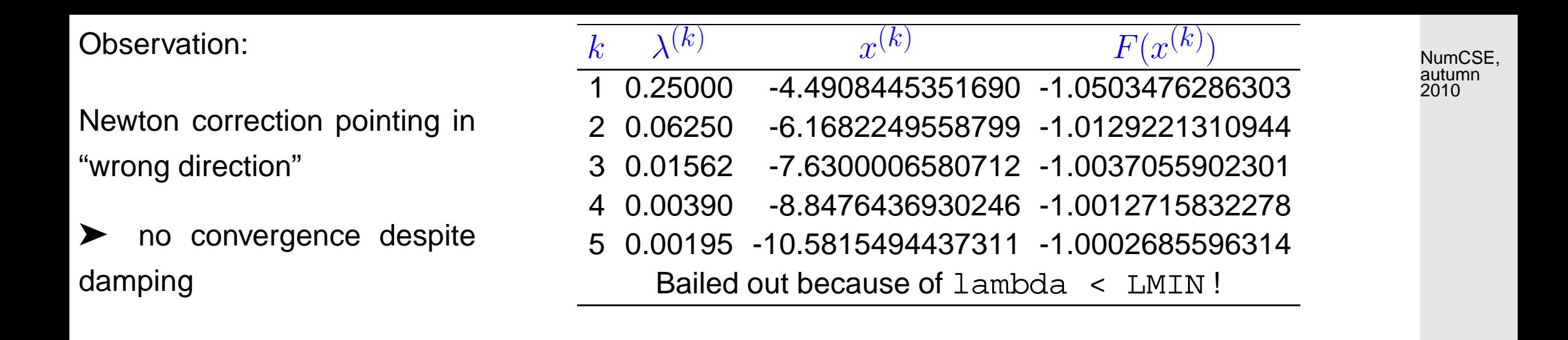

### **4.4.5 Quasi-Newton Method [\[51,](#page-613-0) Sect. 7.1.4]**

<mark>mmmmm</mark>

What to do when  $DF(\mathbf{x})$  is not available and numerical differentiation (see remark 4.4.8) is too expensive**?**

Idea: in one dimension ( $n = 1$ ) apply the secant method [\(4.3.11\)](#page-223-0) of section [4.3.2.3](#page-222-0)

$$
F'(x^{(k)}) \approx \frac{F(x^{(k)}) - F(x^{(k-1)})}{x^{(k)} - x^{(k-1)}}
$$
"difference quotient" (4.4.21)  
already computed !  $\rightarrow$  cheap  
generalisation for  $n > 1$  ?

 $\Diamond$ 

R. Hiptmair

<span id="page-241-0"></span>rev 38355, October 26, 2011

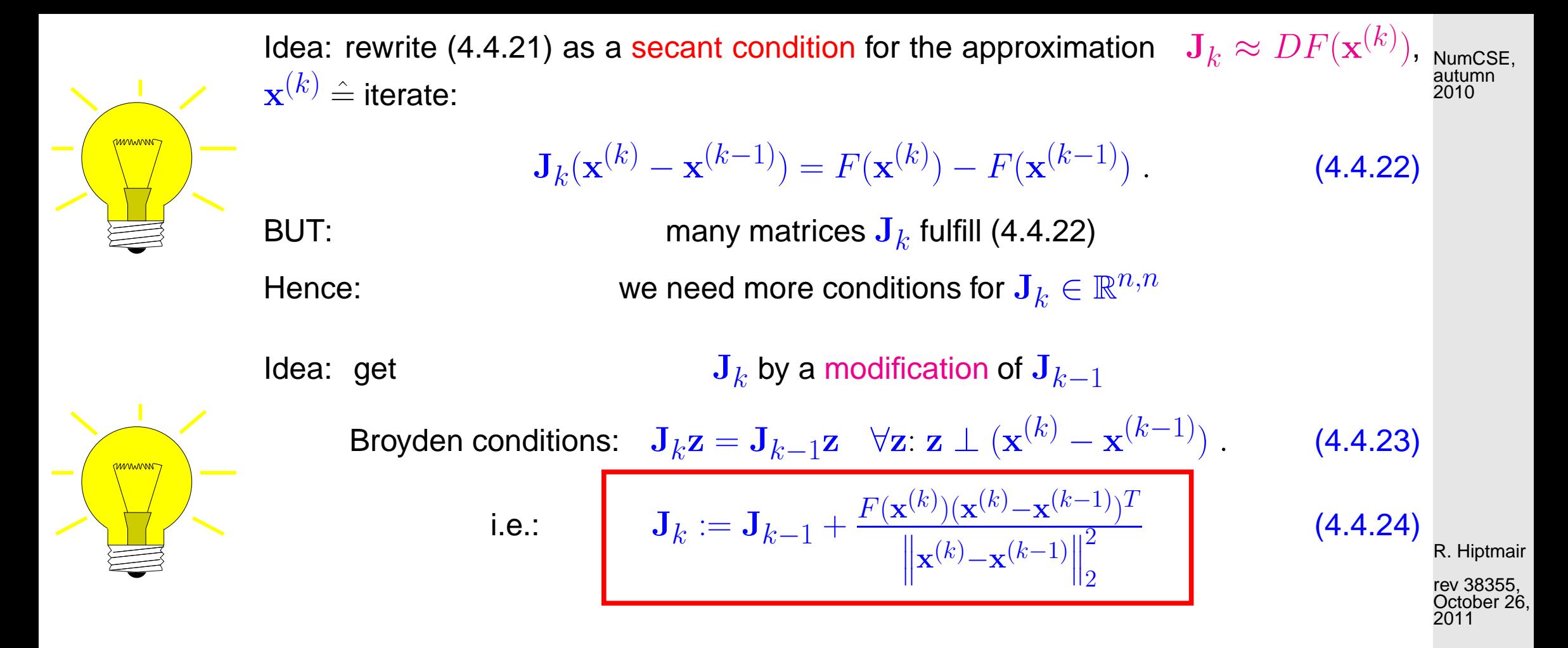

Broydens Quasi-Newton Method for solving  $F(\mathbf{x}) = 0$ :

$$
\mathbf{x}^{(k+1)} := \mathbf{x}^{(k)} + \Delta \mathbf{x}^{(k)}, \ \Delta \mathbf{x}^{(k)} := -\mathbf{J}_k^{-1} F(\mathbf{x}^{(k)}),
$$

$$
\mathbf{J}_{k+1} := \mathbf{J}_k + \frac{F(\mathbf{x}^{(k+1)})(\Delta \mathbf{x}^{(k)})^T}{\left\| \Delta \mathbf{x}^{(k)} \right\|_2^2}.
$$
(4.4.25)

<span id="page-242-1"></span><span id="page-242-0"></span>p. 243 4.4

<span id="page-243-0"></span>Example 4.4.27 (Broydens Quasi-Newton Method: Convergence).

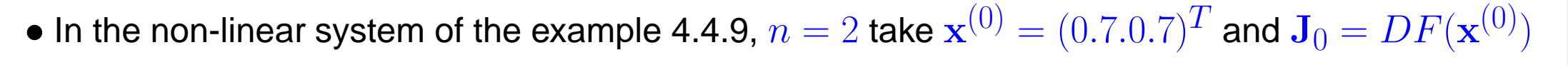

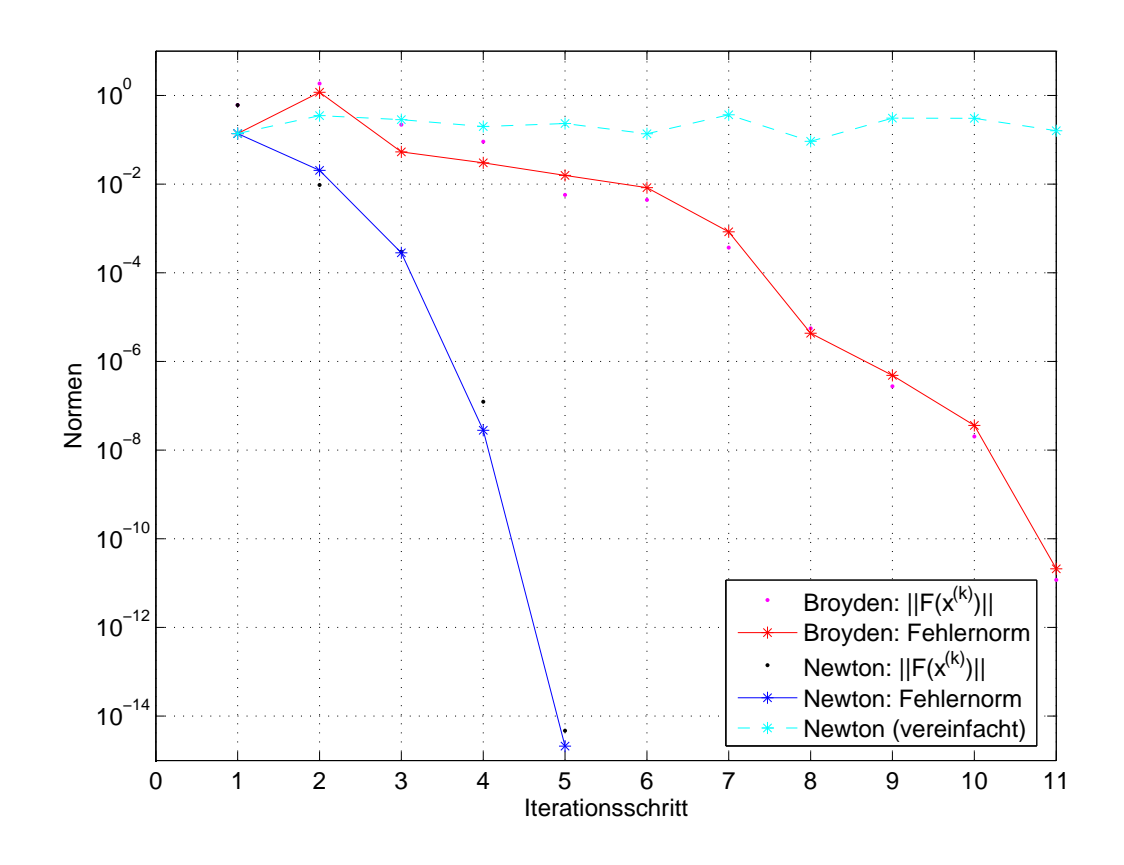

R. Hiptmair

rev 38355, October 26, 2011

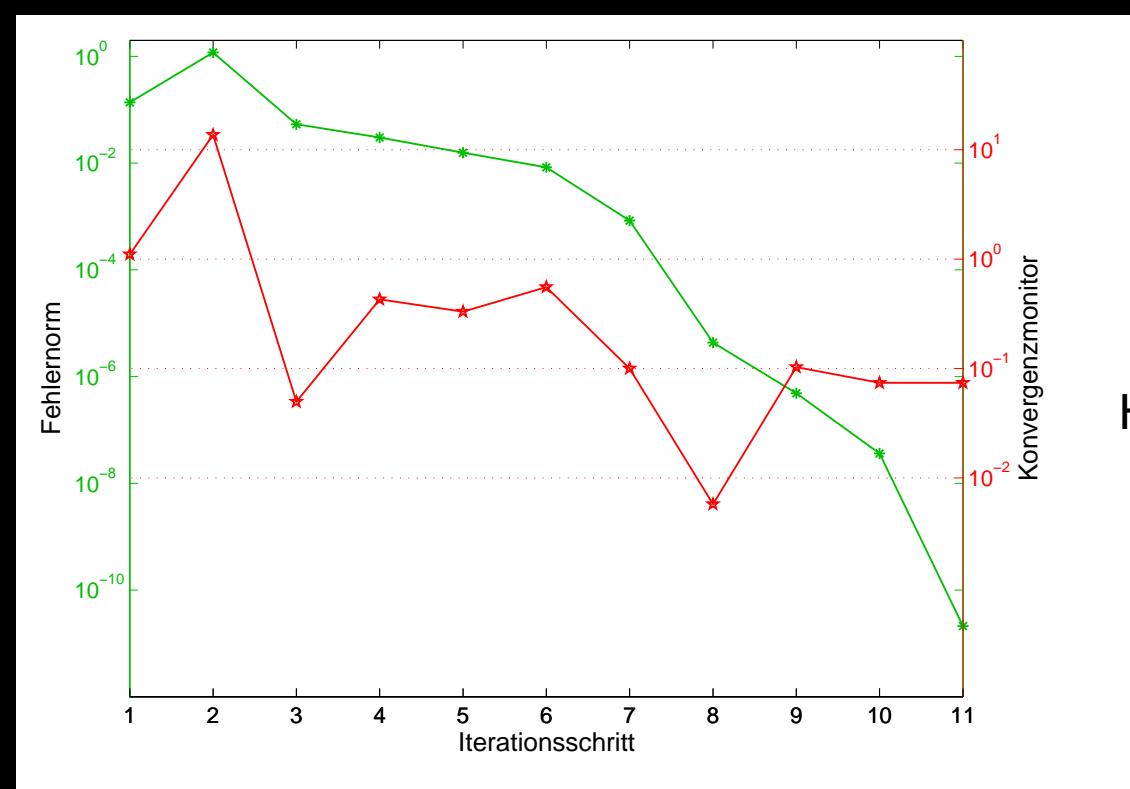

<span id="page-244-0"></span>convergence monitor

**=**

quantity that alerts to difficulties in the convergence of an iteration

Here:

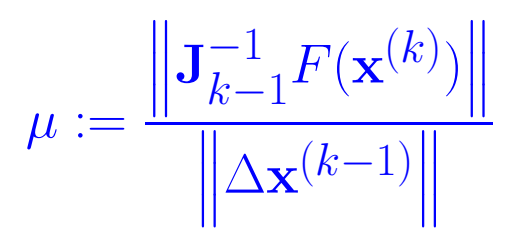

Heuristics: no convergence whenever  $\mu > 1$ 

 $\Diamond$ R. Hiptmair

NumCSE, autumn 2010

rev 38355, October 26, 2011

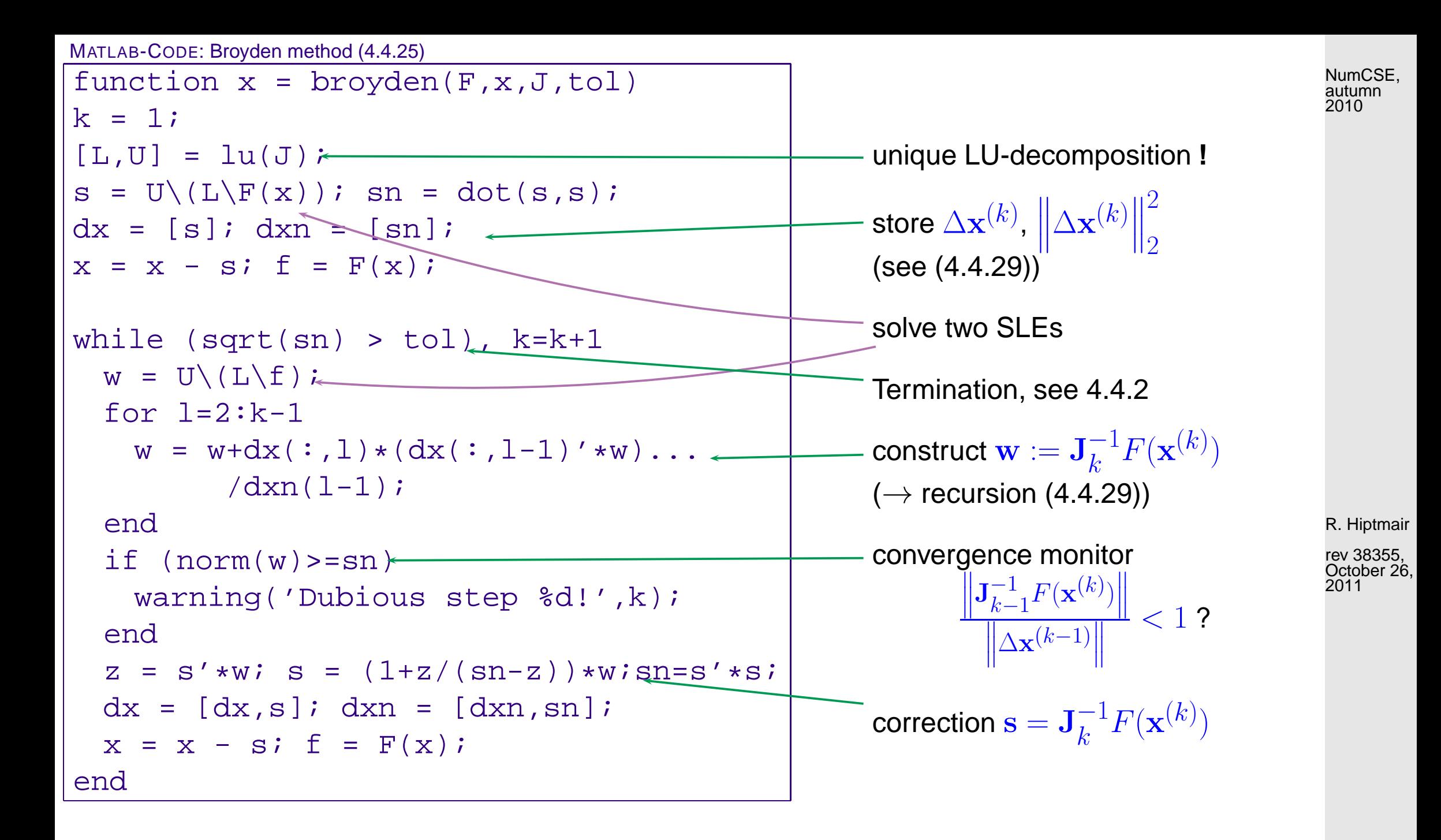

4.4

p. 246

Computational cost  $N$  steps

- :  $O(N^2 \cdot n)$  operations with vectors, (Level I)
	- 1 LU-decomposition of J,  $N \times$  solutions of SLEs, see section [2.2](#page-41-0)
	- N evalutations of F **!**
- Memory cost : **D** LU-factors of J + auxiliary vectors  $\in \mathbb{R}^n$  $N$  steps  $N$  vectors  $\mathbf{x}^{(k)} \in \mathbb{R}^n$

Example 4.4.30 (Broyden method for a large non-linear system).

$$
F(\mathbf{x}) = \begin{cases} \mathbb{R}^n \mapsto \mathbb{R}^n \\ \mathbf{x} \mapsto \text{diag}(\mathbf{x}) \mathbf{A} \mathbf{x} - \mathbf{b} , \\ \mathbf{b} = (1, 2, \dots, n) \in \mathbb{R}^n , \\ \mathbf{A} = \mathbf{I} + \mathbf{a} \mathbf{a}^T \in \mathbb{R}^{n, n} , \\ \mathbf{a} = \frac{1}{\sqrt{1 \cdot \mathbf{b} - 1}} (\mathbf{b} - 1) . \end{cases}
$$

The interpretation of the results resemble the ex-ample [4.4.27](#page-243-0)  $\triangleright$ 

$$
h = 2/n; x0 = (2:h:4-h)';
$$

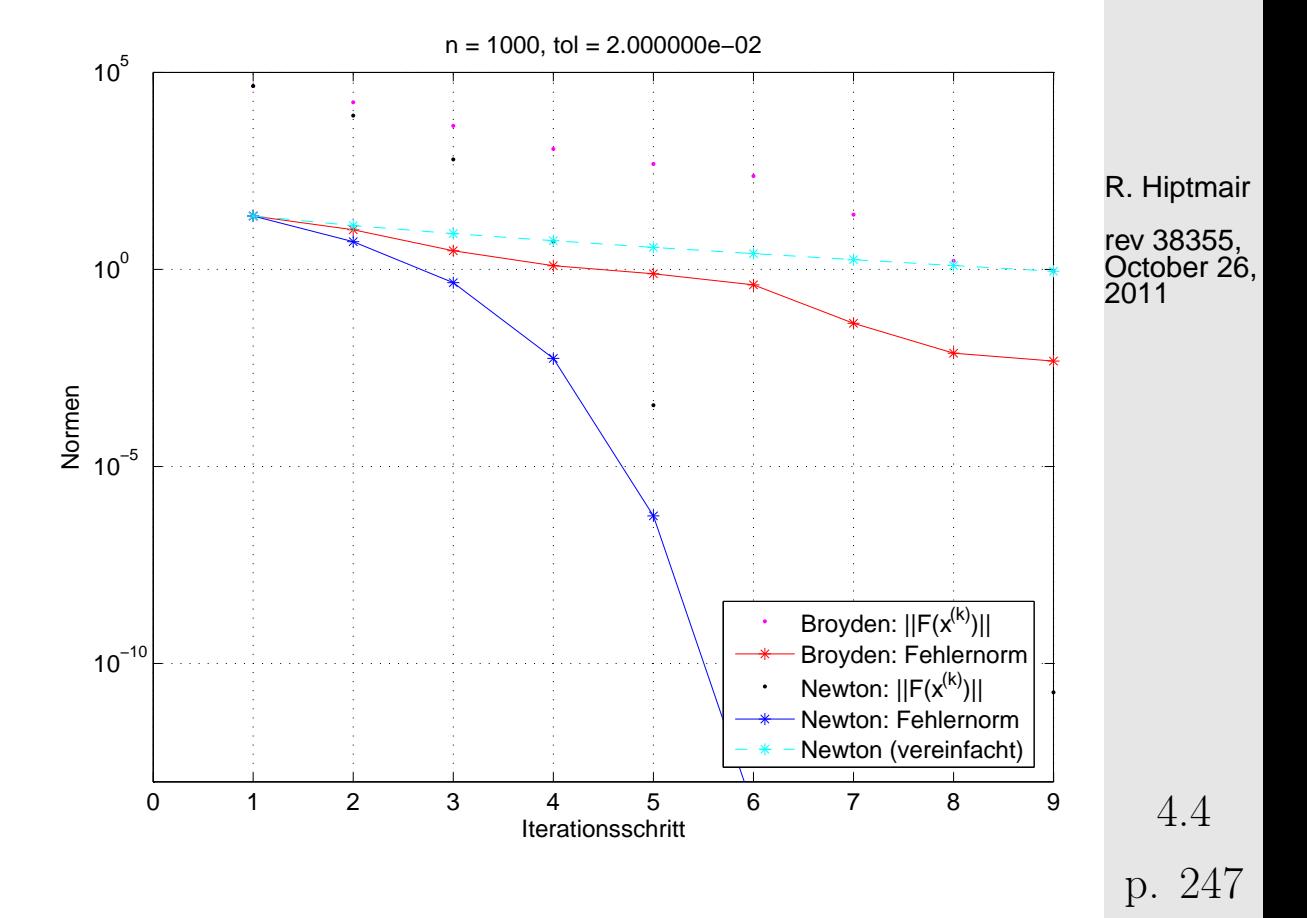

NumCSE, autumn 2010

Efficiency comparison: Broyden method ←→ Newton method:

(in case of dimension *n* use tolerance  $\text{tol} = 2n \cdot 10^{-5}$ , h = 2/n; x0 = (2:h:4-h)'; )

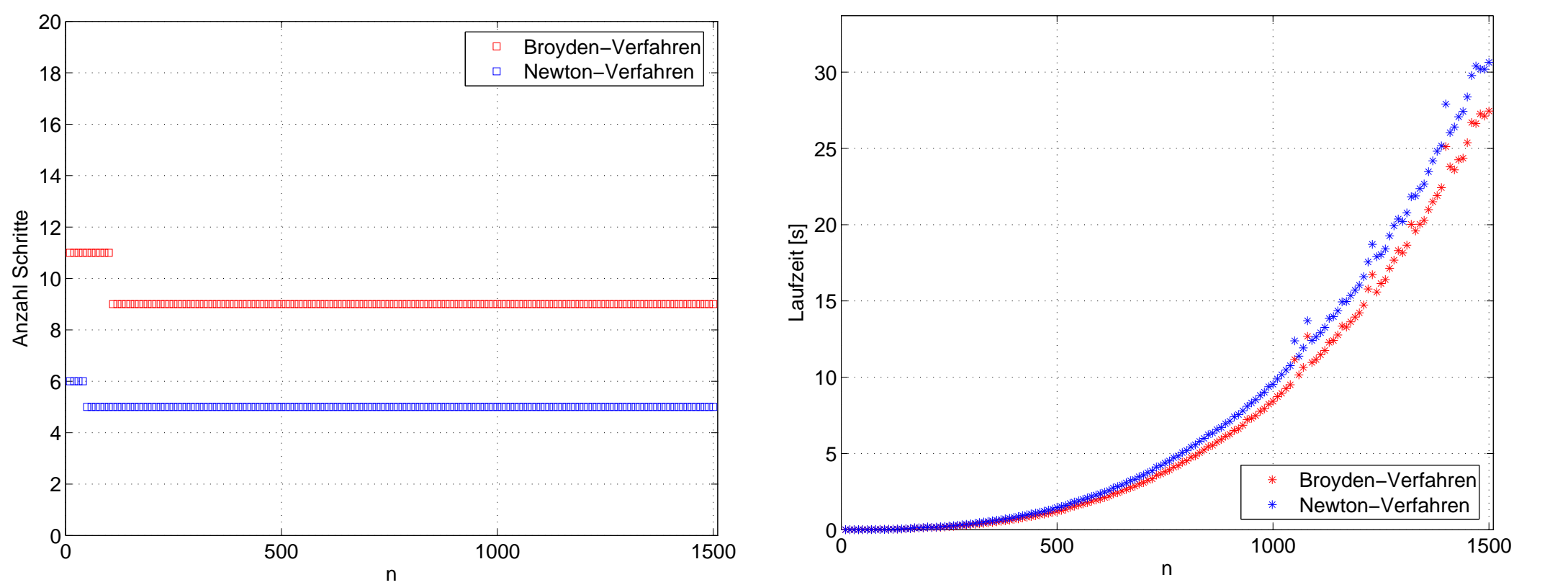

R. Hiptmair rev 38355, October 26, 2011

NumCSE, autumn 2010

 $\Diamond$ 

# **Krylov Methods for Linear Systems of Equations**

# **5.1 Descent Methods [\[51,](#page-613-0) Sect. 4.3.3]**

Focus: Linear system of equations  $A x = b$ ,  $A \in \mathbb{R}^{n,n}$ ,  $b \in \mathbb{R}^n$ ,  $n \in \mathbb{N}$  given,

with [symmetric positive definite](#page-110-0) (s.p.d.,  $\rightarrow$  Def. [2.7.9\)](#page-110-1) system matrix A

 $\blacklozenge$  A-inner product  $(\mathbf{x}, \mathbf{y}) \mapsto \mathbf{x}^\top \mathbf{A} \mathbf{y} \implies \text{``A-geometry''}$ 

.

**Definition 5.1.1** (Energy norm).  $\rightarrow$  [\[35,](#page-611-0) Def. 9.1] A s.p.d. matrix  $\mathbf{A} \in \mathbb{R}^{n,n}$  induces an energy norm

$$
\|\mathbf{x}\|_{A} := (\mathbf{x}^{\top} \mathbf{A} \mathbf{x})^{1/2}, \quad \mathbf{x} \in \mathbb{R}^{n}
$$

R. Hiptmair

rev 38355, November 4, 2011

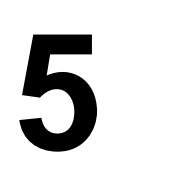

## **5.1.1 Quadratic minimization context**

 $\sim$ 

 $\sim$ 

<span id="page-249-1"></span>**Lemma 5.1.3** (S.p.d. LSE and quadratic minimization problem)**.** [\[13,](#page-609-0) (13.37)] A LSE with  $\mathbf{A} \in \mathbb{R}^{n,n}$  s.p.d. and  $\mathbf{b} \in \mathbb{R}^n$  is equivalent to a minimization problem:

$$
\mathbf{A}\mathbf{x} = \mathbf{b} \Leftrightarrow \mathbf{x} = \arg\min_{\mathbf{y} \in \mathbb{R}^n} J(\mathbf{y}), \quad J(\mathbf{y}) := \frac{1}{2}\mathbf{y}^\top \mathbf{A}\mathbf{y} - \mathbf{b}^\top \mathbf{y}. \tag{5.1.4}
$$
\nA quadratic functional

Example 5.1.6 (Quadratic functional in 2D).

Plot of  $J$  from [\(5.1.4\)](#page-249-0) for  $\quad {\bf A} =$  $\begin{pmatrix} 2 & 1 \\ 1 & 2 \end{pmatrix}$  $, b =$  $\sqrt{1}$ 1  $\sum_{i=1}^{n}$ . <span id="page-249-0"></span>R. Hiptmair

rev 38355, November 4, 2011

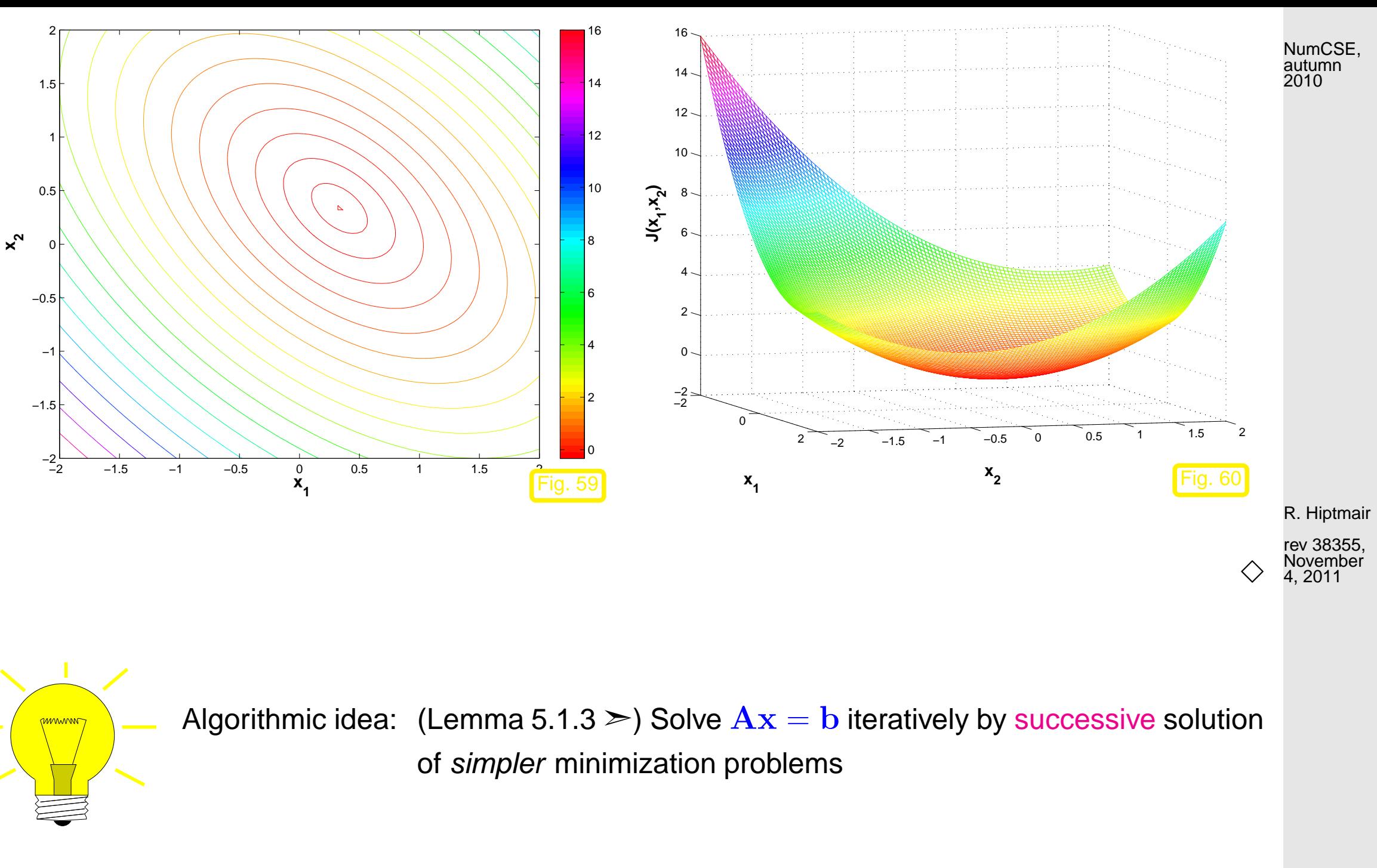

p. 251 5.1

#### **5.1.2 Abstract steepest descent**

NumCSE, autumn 2010

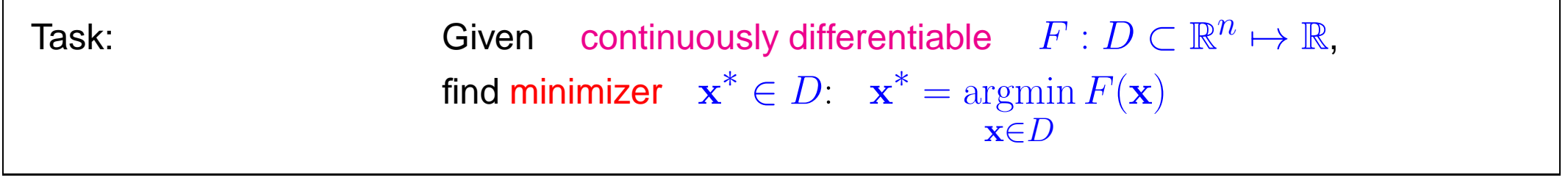

The most natural iteration:

Algorithm 5.1.7 (Steepest descent). (ger.: steilster Abstieg)

```
Initial guess \mathbf{x}^{(0)} \in D, k = 0repeat
\mathbf{d}_k := -\operatorname{\mathbf{grad}} F(\mathbf{x}^{(k)})t^*:=\operatornamewithlimits{argmin} F(\mathbf{x}^{(k)}+t\mathbf{d}_k) (line search)
                   t \in \mathbb{R}\mathbf{x}^{(k+1)} := \mathbf{x}^{(k)} + t^*\mathbf{d}_kk := k + 1until  

            ļI
               \mathbf{x}^{(k)} - \mathbf{x}^{(k-1)}\parallel \leq \taurel
                                                                      \overline{\mathbf{r}}\parallel\mathbf{\mathbf{\mathsf{\underline{||}}}}\mathbf{x}^{(k)}\overline{\mathbf{r}}╨
                                                                                    \sharpor
          IÌ
          \parallel\parallel\mathbf{x}^{(k)} - \mathbf{x}^{(k-1)}\parallel\leq \tau_{\text{abs}}
```
 $\mathbf{d}_k \triangleq$  direction of steepest descent  $\|$  R. Hiptmair linear search  $\hat{=}$  1D minimiza-  $N_{\text{a, 2011}}^{\text{November}}$ tion: use Newton's method  $(\rightarrow$ Sect. [4.3.2.1\)](#page-217-1) on derivative rev 38355, 4, 2011

correction based a posteriori termination criterion, see Sect. [4.1.2](#page-201-0) for a discussion.

 $(\tau \triangleq$  prescribed [tolerance\)](#page-568-0)

5.1
The gradient ( $\rightarrow$  [\[63,](#page-614-0) Kapitel 7])  $\mathbf{grad}\, F(\mathbf{x}) = % \begin{cases} \frac{\partial f}{\partial \mathbf{x}} & \text{if } \mathbf{x} \in \mathbb{R}^d, \ \frac{\partial f}{\partial \mathbf{x}} & \text{if } \mathbf{x} \in \mathbb{R}^d, \ \frac{\partial f}{\partial \mathbf{x}} & \text{if } \mathbf{x} \in \mathbb{R}^d. \end{cases} \label{eq:grad_F}$  $\sqrt{ }$  $\overline{\phantom{a}}$  $\partial F$  $\partial x_i$ . . . ∂F  $\partial x_n$  $\sum_{i=1}^{n}$  $\epsilon \in \mathbb{R}^n$  (5.1.8) provides the direction of local steepest ascent/de-

#### <span id="page-252-2"></span>**5.1.3 Gradient method for s.p.d. linear system of equations**

scent of  $F$ 

<span id="page-252-1"></span><span id="page-252-0"></span>Steepest descent iteration = gradient method for LSE  $\mathbf{A} \mathbf{x} = \mathbf{b}, \, \mathbf{A} \in \mathbb{R}^{n,n}$  [s.p.d.,](#page-110-0)  $\mathbf{b} \in \mathbb{R}^n$ : Algorithm 5.1.11 (Gradient method for s.p.d. LSE).

R. Hiptmair

Fig.  $6<sup>4</sup>$ 

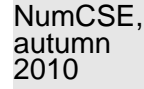

<span id="page-253-0"></span>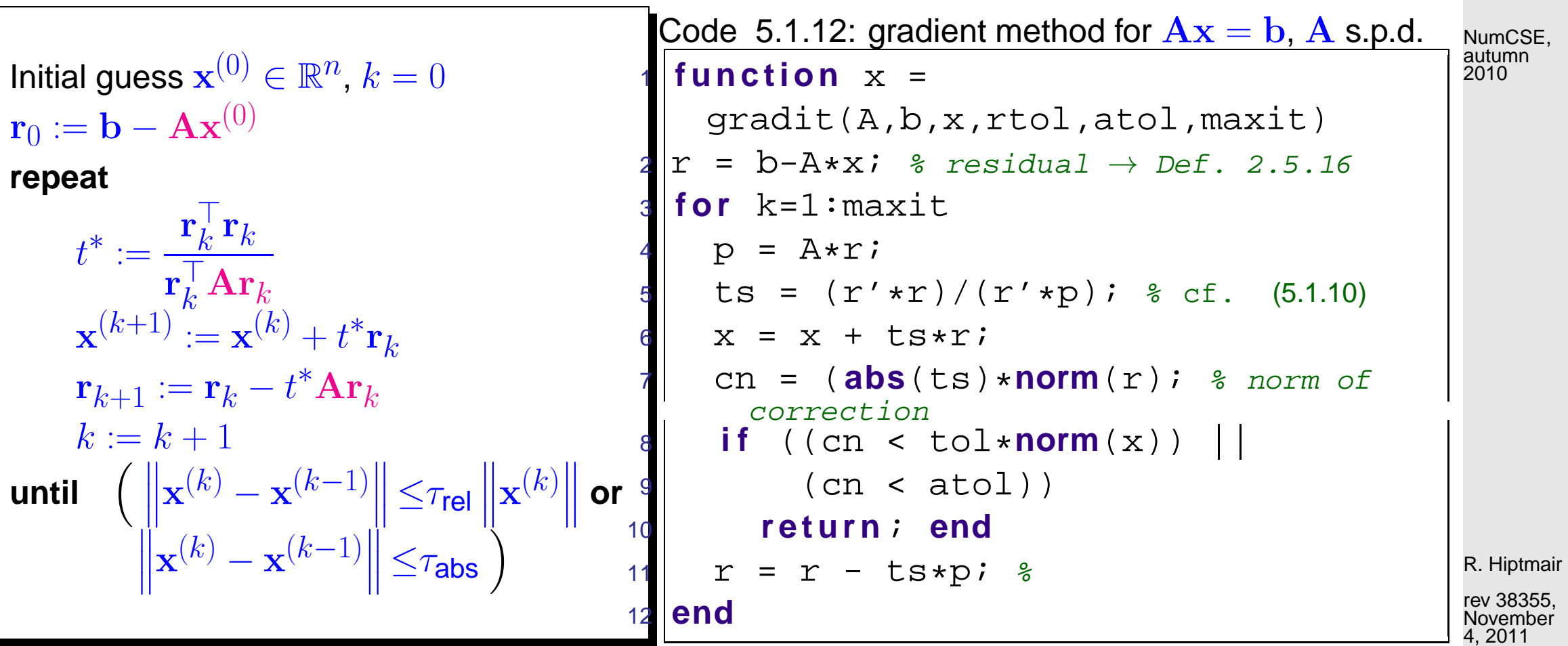

One step of gradient method involves

- A single matrix $\times$ vector product with  ${\bf A}$ ,
- 2 AXPY-operations ( $\rightarrow$  Sect. [1.4\)](#page-35-0) on vectors of length  $n$ ,
- 2 dot products in  $\mathbb{R}^n$ .

✬

 $\sim$ 

Computational cost (per step)  $=$  cost(matrix  $\times$  vector) +  $O(n)$ 

## **5.1.4 Convergence of the gradient method**

Example 5.1.14 (Gradient method in 2D).

S.p.d. matrices  $\in \mathbb{R}^{2,2}$ :

$$
\mathbf{A}_1 = \begin{pmatrix} 1.9412 & -0.2353 \\ -0.2353 & 1.0588 \end{pmatrix} , \quad \mathbf{A}_2 = \begin{pmatrix} 7.5353 & -1.8588 \\ -1.8588 & 0.5647 \end{pmatrix}
$$

Eigenvalues:  $\sigma(\mathbf{A}_1) = \{1, 2\}, \quad \sigma(\mathbf{A}_2)$  $\sigma(\mathbf{A}_2) = \{0.1, 8\}$ 

 $\mathcal N$  notation: spectrum of a matrix ∈  $\mathbb K^{n,n}$   $\sigma(\mathbf M):=\{\lambda\in\mathbb C\colon \lambda \text{ is eigenvalue of }\mathbf M\}$  R. Hiptmair

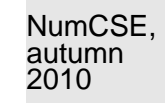

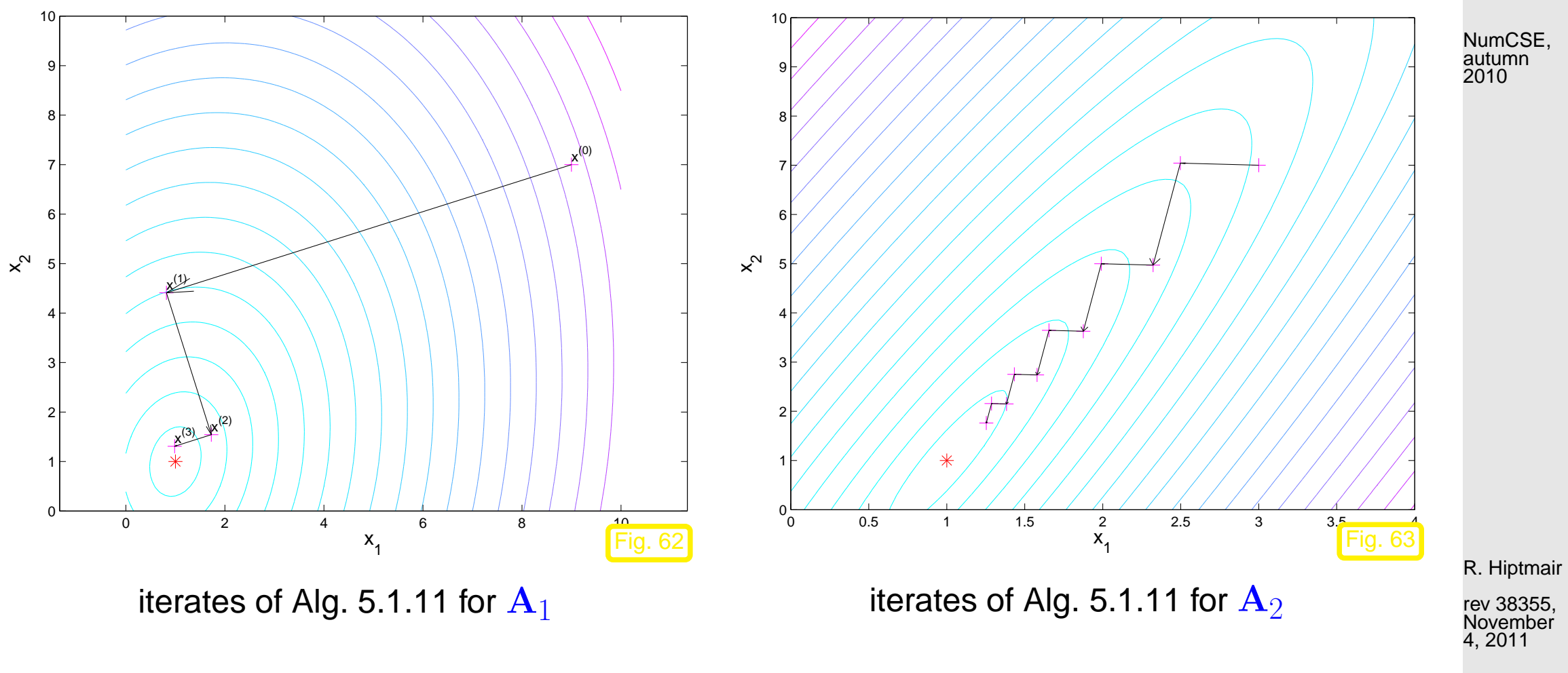

<span id="page-255-0"></span>Example 5.1.17 (Convergence of gradient method).

Convergence of [gradient method](#page-252-1) for diagonal matrices,  $\mathbf{x}^* = (1,\ldots,1)^{\top}$ ,  $\mathbf{x}^{(0)} = 0$ :

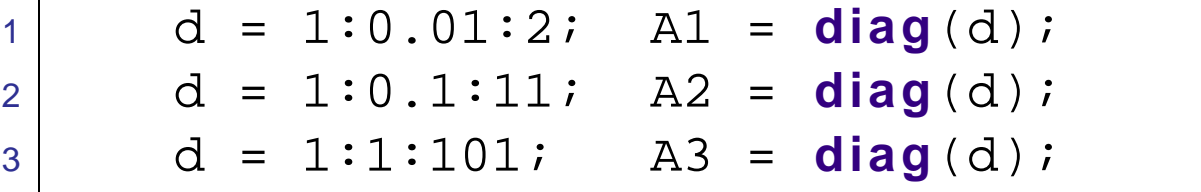

rev 38355, **November** 4, 2011

 $\Diamond$ 

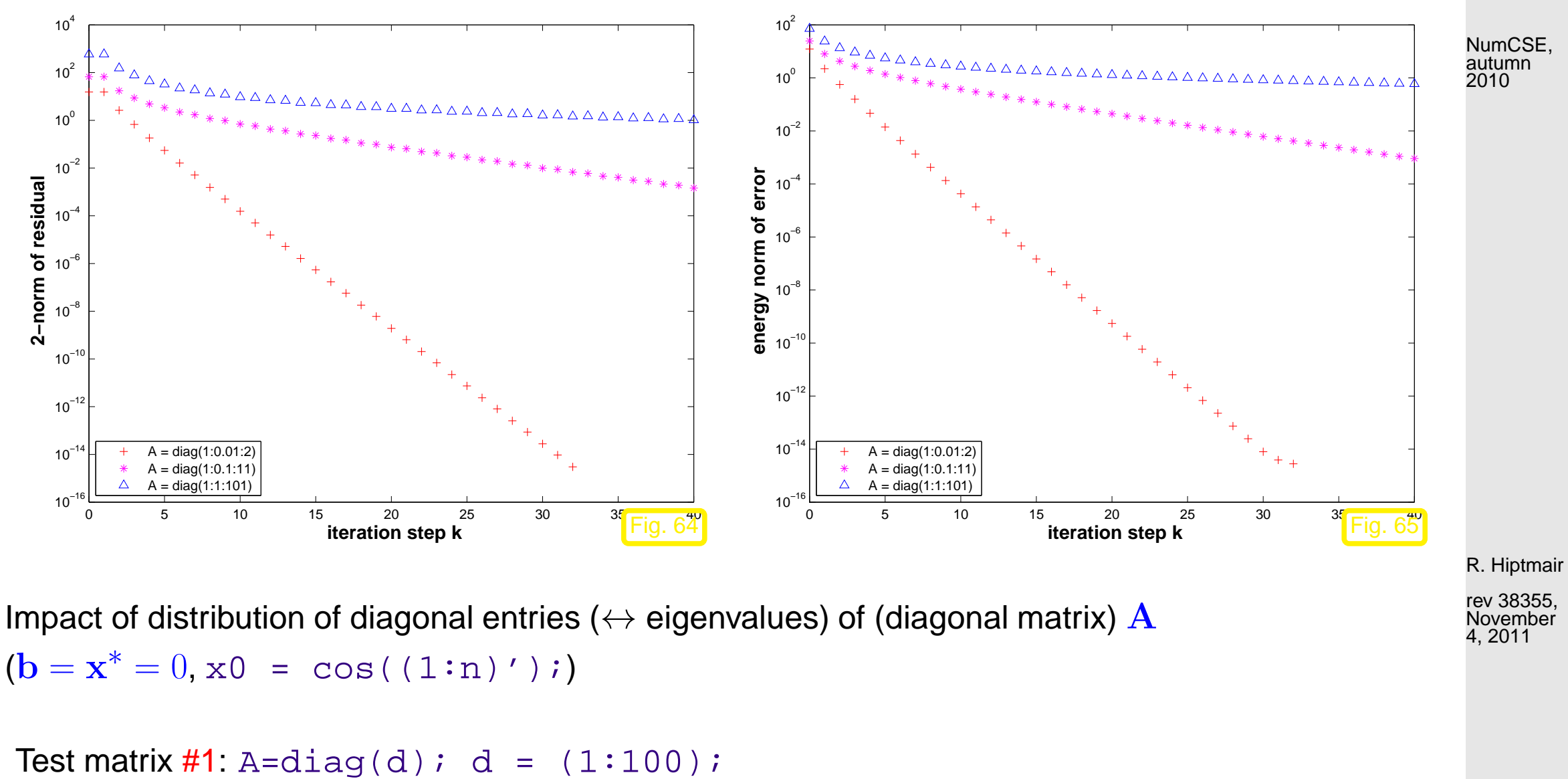

Test matrix #2: A=diag(d);  $d = [1 + (0.97)/97, 50, 100]$ ; Test matrix #3: A=diag(d);  $d = [1+(0:49)*0.05, 100-(0:49)*0.05]$ ; Test matrix #4: eigenvalues exponentially dense at 1

> p. 257 5.1

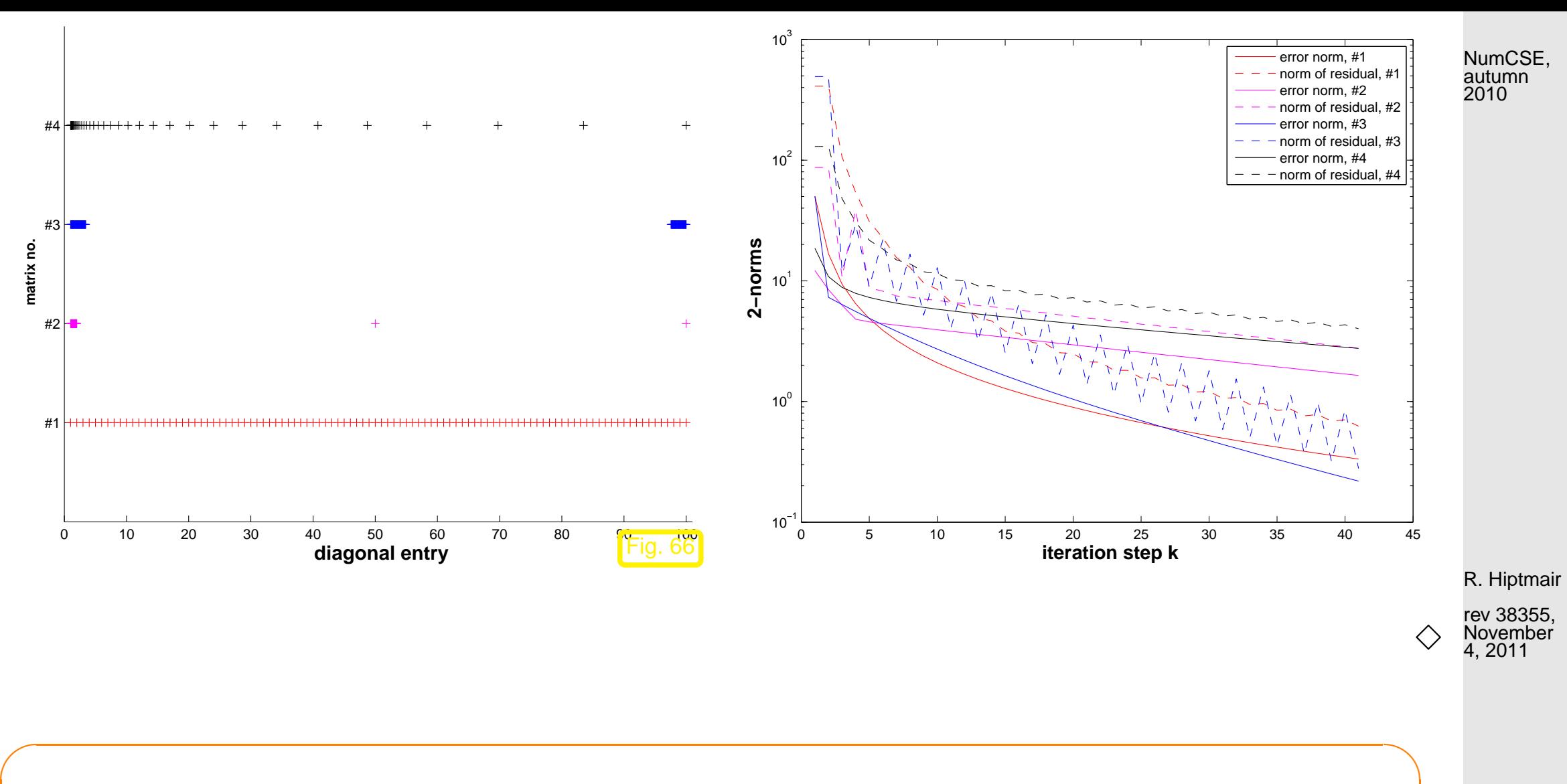

**Theorem 5.1.18** (Convergence of [gradient method/](#page-252-1)steepest descent)**.** The iterates of the gradient method of Alg. [5.1.11](#page-252-0) satisfy

✫

$$
\left\| \mathbf{x}^{(k+1)} - \mathbf{x}^* \right\|_A \le L \left\| \mathbf{x}^{(k)} - \mathbf{x}^* \right\|_A, \quad L := \frac{\text{cond}_2(\mathbf{A}) - 1}{\text{cond}_2(\mathbf{A}) + 1},
$$

that is, the iteration converges at least [linearly](#page-197-0) ( $\rightarrow$  Def. [4.1.6\)](#page-197-1) w.r.t. [energy norm](#page-248-0) ( $\rightarrow$  Def. [5.1.1\)](#page-248-1).

p. 258 5.1

 $\ \ \ \ \ \ \$  notation:  $\ \mathrm{cond}_2(\mathbf{A}) \ \hat{=}$  [condition number](#page-69-0) ( $\rightarrow$  Def. [2.5.26\)](#page-69-1) of  $\mathbf{A}$  induced by 2-norm

# **5.2 Conjugate gradient method (CG) [\[35,](#page-611-0) Ch. 9], [\[13,](#page-609-0) Sect. 13.4], [\[51,](#page-613-0) Sect. 4.3.4]**

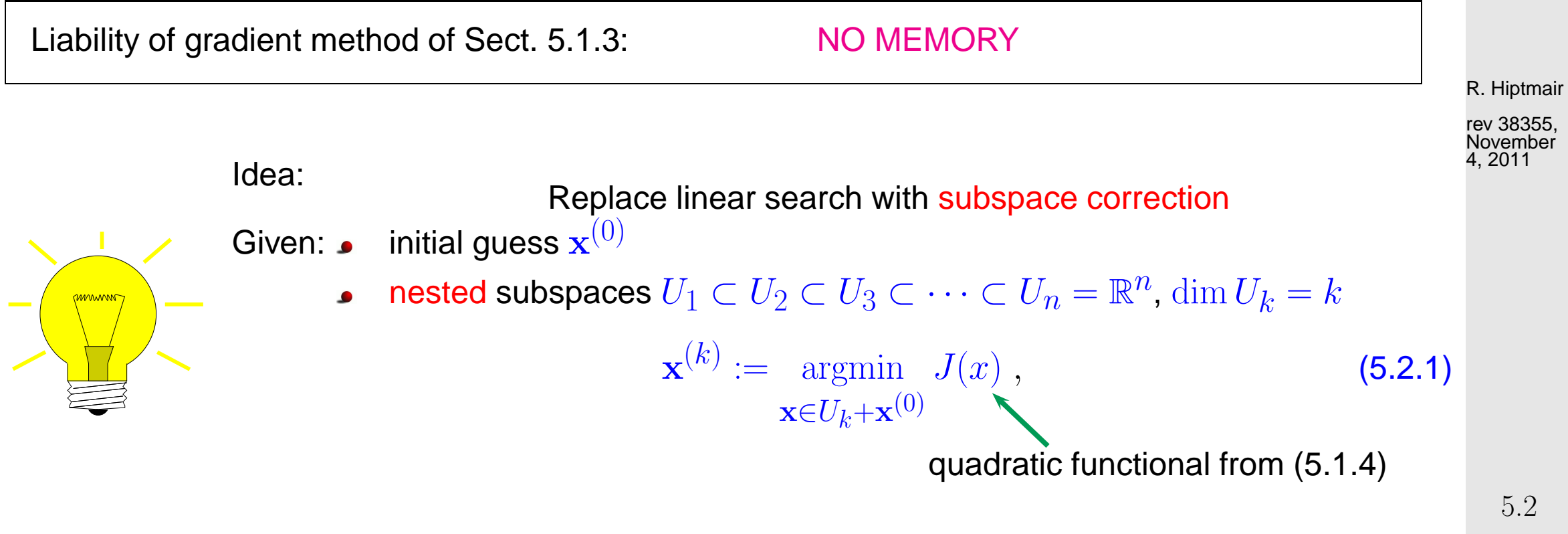

<span id="page-258-0"></span>p. 259

NumCSE, autumn 2010

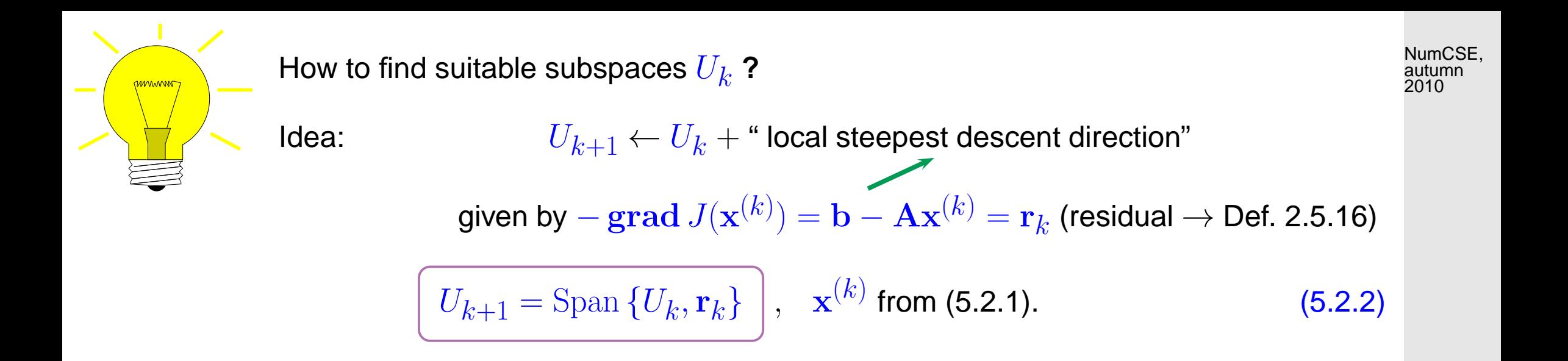

[\(5.2.1\)](#page-258-0) and [\(5.2.2\)](#page-259-0) define the conjugate gradient method (CG) for the iterative solution of  $Ax = b$ 

<span id="page-259-0"></span>R. Hiptmair

### **5.2.1 Krylov spaces**

✬

 $\sim$ 

NumCSE, autumn 2010

**Definition 5.2.6** (Krylov space)**.**

For  $\mathbf{A} \in \mathbb{R}^{n,n}$ ,  $\mathbf{z} \in \mathbb{R}^n$ ,  $\mathbf{z} \neq 0$ , the l-th Krylov space is defined as

$$
\mathcal{K}_l(\mathbf{A}, \mathbf{z}) := \text{Span}\left\{\mathbf{z}, \mathbf{A}\mathbf{z}, \dots, \mathbf{A}^{l-1}\mathbf{z}\right\}
$$

.

**Lemma 5.2.7.** The subspaces  $U_k \subset \mathbb{R}^n$ ,  $k \geq 1$ , defined by [\(5.2.1\)](#page-258-0) and [\(5.2.2\)](#page-259-0) satisfy

$$
U_k = \text{Span}\left\{\mathbf{r}_0, \mathbf{Ar}_0, \dots, \mathbf{A}^{k-1}\mathbf{r}_0\right\} = \mathcal{K}_k(\mathbf{A}, \mathbf{r}_0) ,
$$

where  $\mathbf{r}_0 = \mathbf{b} - \mathbf{A}\mathbf{x}^{(0)}$  is the initial residual.

R. Hiptmair

## **5.2.2 Implementation of CG**

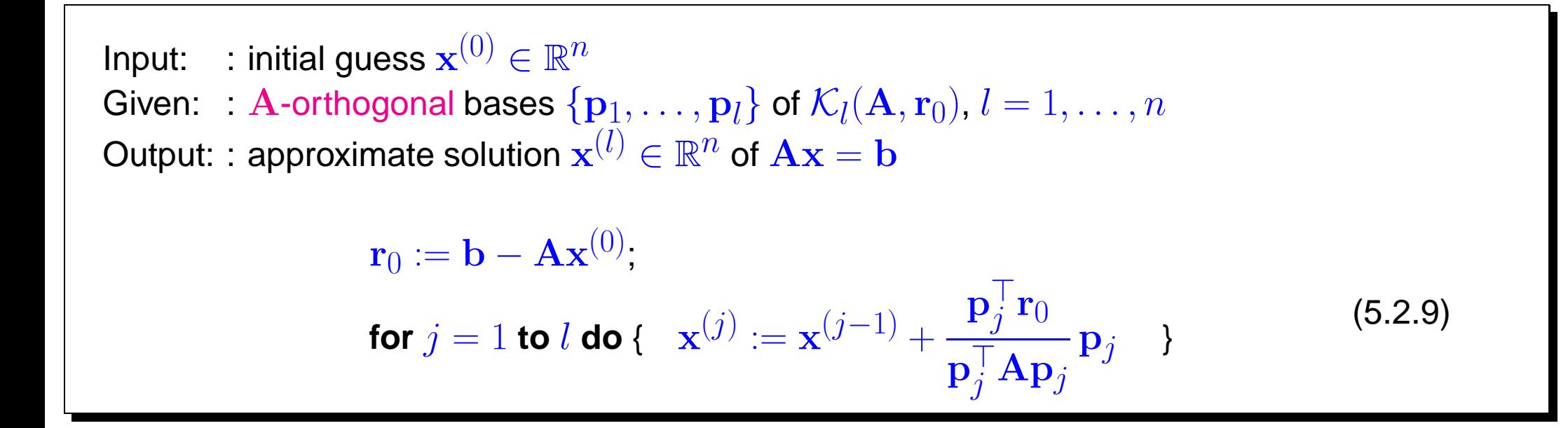

**Task**: Efficient computation of  ${\bf A}$ -orthogonal vectors  $\{{\bf p}_1,\ldots,{\bf p}_l\}$  spanning  ${\cal K}_l({\bf A},{\bf r}_0)$ during the CG iteration. A-orthogonalities/orthogonalities ➤ short recursions

<span id="page-261-0"></span>Algorithm 5.2.17 (CG method for solving  $Ax = b$ , A s.p.d.).  $\rightarrow$  [\[13,](#page-609-0) Alg. 13.27]

R. Hiptmair

rev 38355, November 4, 2011

p. 262

Input  $\;$  : initial guess  $\mathbf{x}^{(0)} \in \mathbb{R}^n$ Output : approximate solution  $\mathbf{x}^{(l)} \in \mathbb{R}^n$ 

$$
\mathbf{p}_1 = \mathbf{r}_0 := \mathbf{b} - \mathbf{A}\mathbf{x}^{(0)},
$$
\n
$$
\mathbf{for } j = 1 \mathbf{ to } l \mathbf{ do } {\mathbf{a} \n\n
$$
\mathbf{x}^{(j)} := \mathbf{x}^{(j-1)} + \frac{\mathbf{p}_j^T \mathbf{r}_{j-1}}{\mathbf{p}_j^T \mathbf{A} \mathbf{p}_j} \mathbf{p}_j,
$$
\n
$$
\mathbf{r}_j = \mathbf{r}_{j-1} - \frac{\mathbf{p}_j^T \mathbf{r}_{j-1}}{\mathbf{p}_j^T \mathbf{A} \mathbf{p}_j} \mathbf{A} \mathbf{p}_j,
$$
\n
$$
\mathbf{p}_{j+1} = \mathbf{r}_j - \frac{(\mathbf{A} \mathbf{p}_j)^T \mathbf{r}_j}{\mathbf{p}_j^T \mathbf{A} \mathbf{p}_j} \mathbf{p}_j,
$$
\n
$$
\}
$$
$$

Input: initial guess  $\mathbf{x} \hat{=} \mathbf{x}^{(0)} \in \mathbb{R}^n$ [tolerance](#page-568-0)  $\tau > 0$ Output: approximate solution  $\mathbf{x} \triangleq \mathbf{x}^{(l)}$  $\mathbf{p} := \mathbf{r}_0 := \mathbf{r} := \mathbf{b} - \mathbf{A}\mathbf{x},$ **for**  $j = 1$  **to**  $l_{\text{max}}$  **do** {  $\beta := \mathbf{r}^T \mathbf{r},$  $h := Ap;$  $\alpha := \frac{\beta}{nT}$  $\mathbf{p}^T\mathbf{h}$ ;<br>;  $\mathbf{x} := \mathbf{x} + \alpha \mathbf{p}$ ;  $\mathbf{r} := \mathbf{r} - \alpha \mathbf{h}$ ; **if**  $\|\mathbf{r}\| \leq \tau \|\mathbf{r}_0\|$  then stop;  $\beta:=\frac{\mathbf{r}^{T}\mathbf{r}}{\beta}$  $\beta$ ;<br>,  $\mathbf{p} := \mathbf{r} + \beta \mathbf{p}$ ; }

NumCSE, autumn 2010

R. Hiptmair

<span id="page-263-0"></span> $\overline{\phantom{a}}$ ✧ 1 matrix  $\times$  vector product, 3 dot products, 3 AXPY-operations per step: If A sparse,  $nnz(A) \sim n$  ► computational effort  $O(n)$  per step Code 5.2.18: basic CG iteration for solving  $\mathbf{Ax} = \mathbf{b}$ , Alg. [5.2.17](#page-261-0)  $1$  **function**  $x = cg(evalA, b, x, tol, maxit)$ 2 % x supplies initial guess, maxit maximal number of CG steps <sup>3</sup> % evalA must pass a handle to a MATLAB function realizing A\*x  $4 | r = b - \text{evalA}(x)$ ; rho = 1; n0 =  $\text{norm}(r)$ ;  $5$  **for**  $i = 1$  : maxit rho $1$  = rho; rho = r' \* r; **if**  $(i == 1)$ ,  $p = r$ ; **else beta** =  $rho/rho1$ ;  $p = r + \text{beta} * p$ ; **end**  $q = evalA(p)$ ; alpha = rho/(p'  $* q$ );  $x = x + alpha * pi$  % update of approximate solution  $\textbf{if}$   $(\textbf{norm}(b-A*x) \leq tol*n0)$  **return; end**  $\text{\$ termination, see Rem. 5.2.19}$  $r = r - alpha * qi$  % update of residual <sup>13</sup> **end** R. Hiptmair rev 38355, November 4, 2011 NumCSE, autumn 2010

MATLAB-function:

5.2

```
x=pcg(A,b,tol,maxit, [], [],x0) : Solve Ax = b with at most maxit CG steps:
                                            stop, when \|\mathbf{r}_l\| : \|\mathbf{r}_0\| < tol.
x=pcg(Afun,b,tol,maxit,[],[],x0): Afun = handle to function for computing
                                            A \timesvector.
[x,flag,relr, it,resv] = peg(...): diagnostic information about iteration
                                                                                            NumCSE,
                                                                                             autumn
                                                                                            2010
```
## **5.2.3 Convergence of CG**

Example 5.2.21 (Impact of roundoff errors on CG).  $\rightarrow$  [\[51,](#page-613-0) Rem. 4.3]

Numerical experiment: A=hilb(20),  $\mathbf{x}^{(0)}=0$ ,  $\mathbf{b}=(1,\dots,1)^{\top}$ 

[Hilbert-Matrix:](http://de.wikipedia.org/wiki/Hilbert-Matrix) extremely ill-conditioned

residual norms during  $CG$  iteration  $\triangleright$ :  $\mathbf{R} =$ h  $\mathbf{r}_0, \dots, \mathbf{r}$  $(10)$ ]

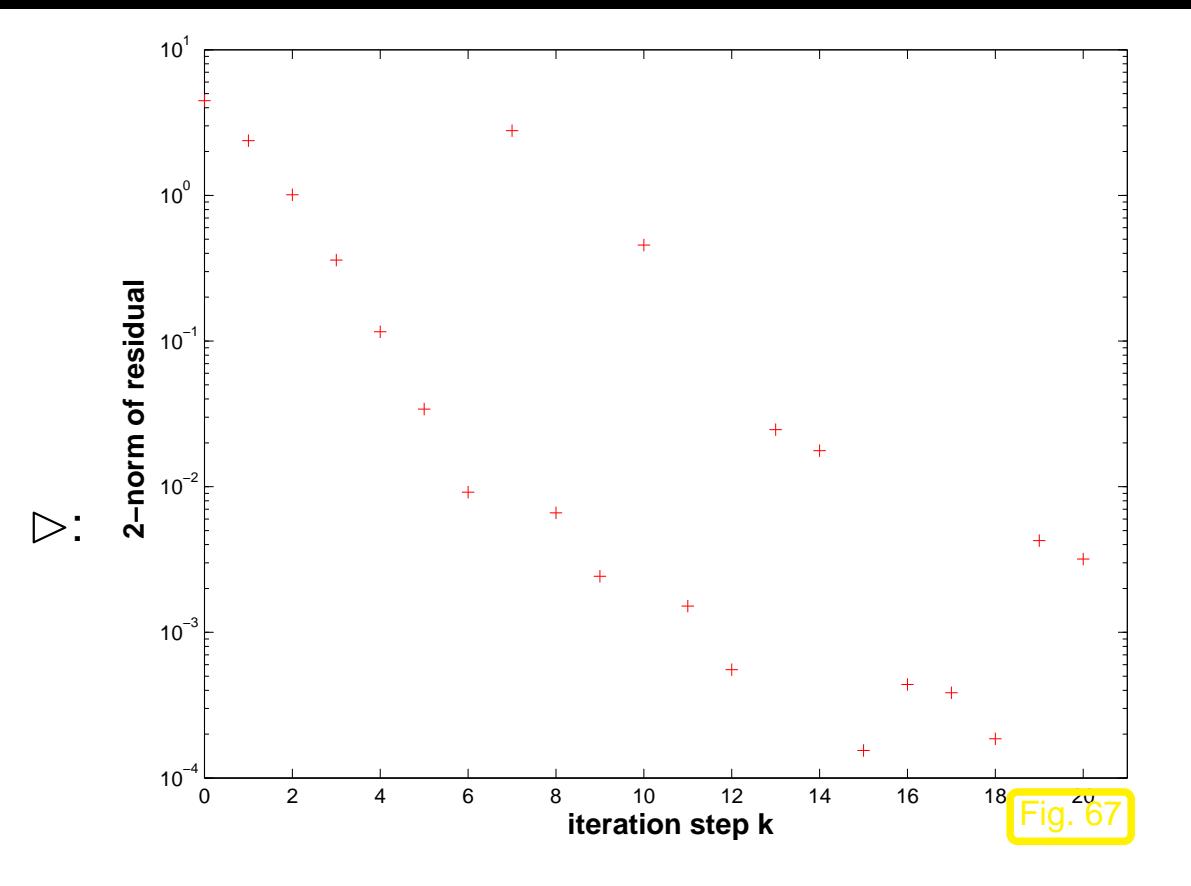

 $R^{\top}R =$ 

R. Hiptmair

NumCSE, autumn 2010

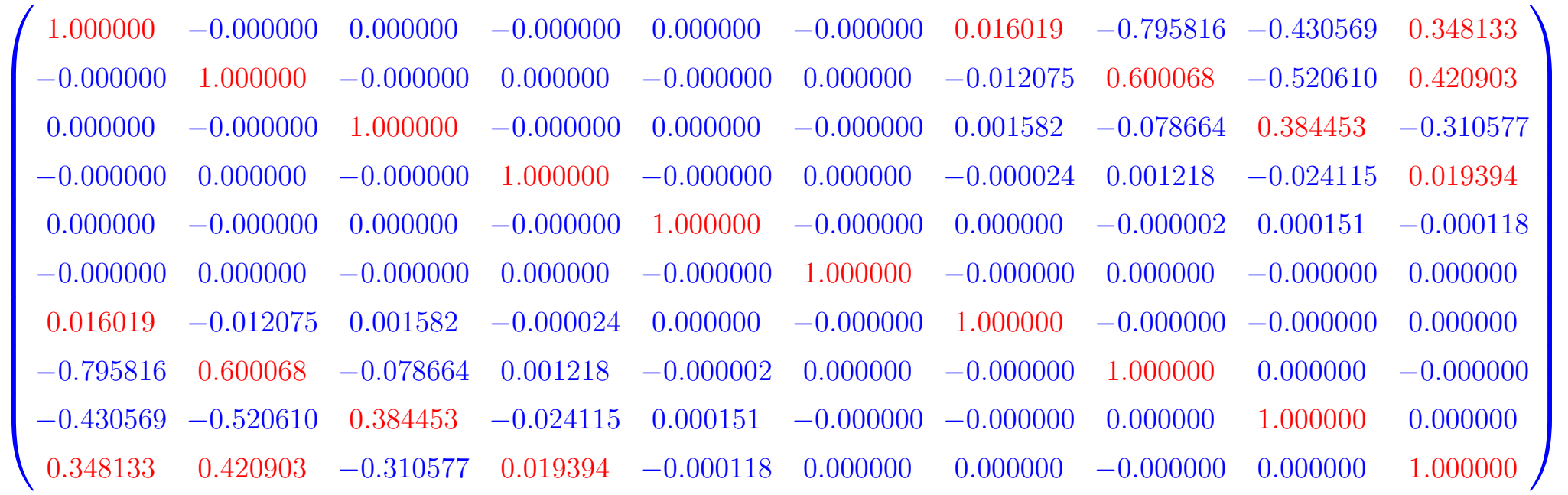

Example 5.2.22 (Convergence of CG as iterative solver).

CG (Code [5.2.17\)](#page-263-0)& gradient method (Code [5.1.11\)](#page-253-0) for LSE with sparse [s.p.d.](#page-110-0) "Poisson matrix"

A = gallery('poisson',m);  $x0 = (1:n)'$ ;  $b = zeros(n,1)$ ;

R. Hiptmair

NumCSE, autumn 2010

 $\Diamond$ 

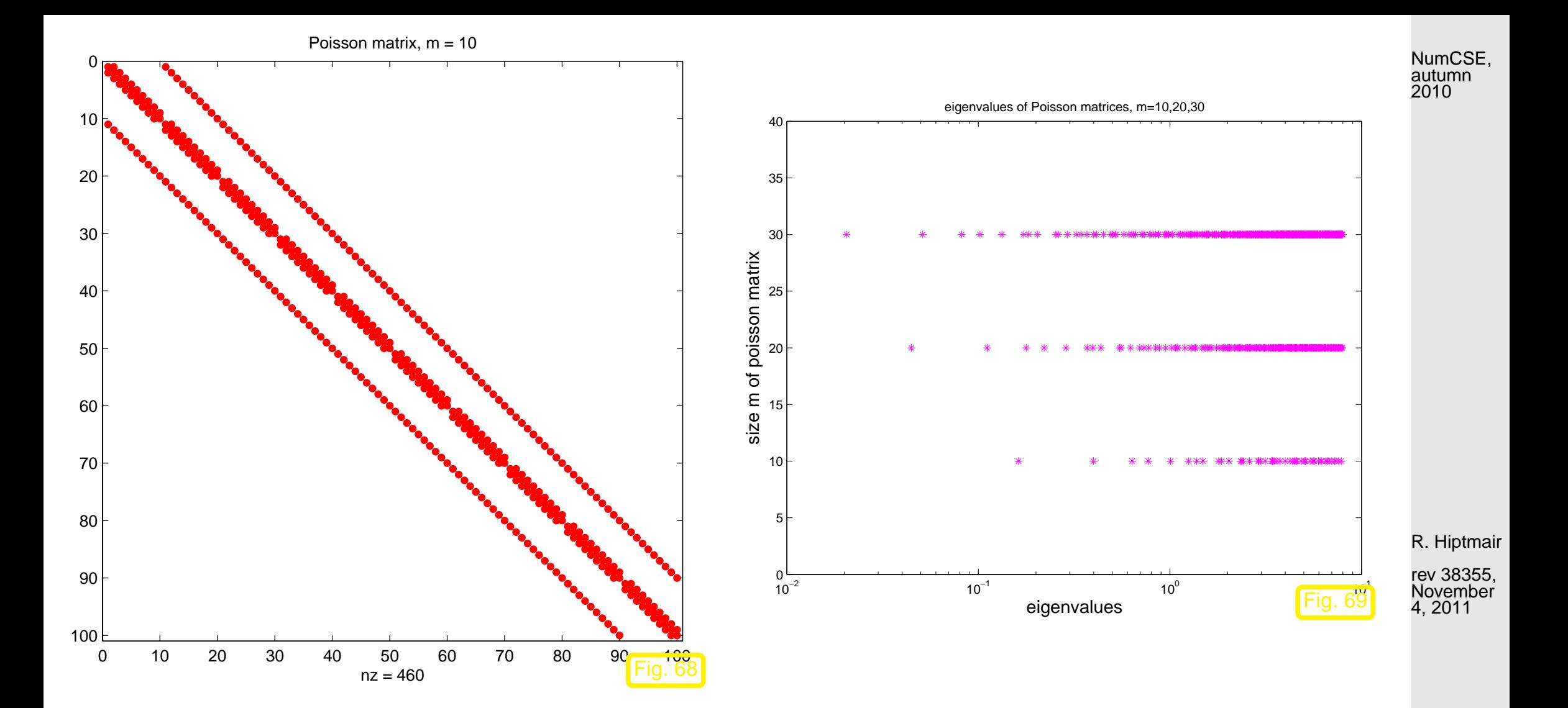

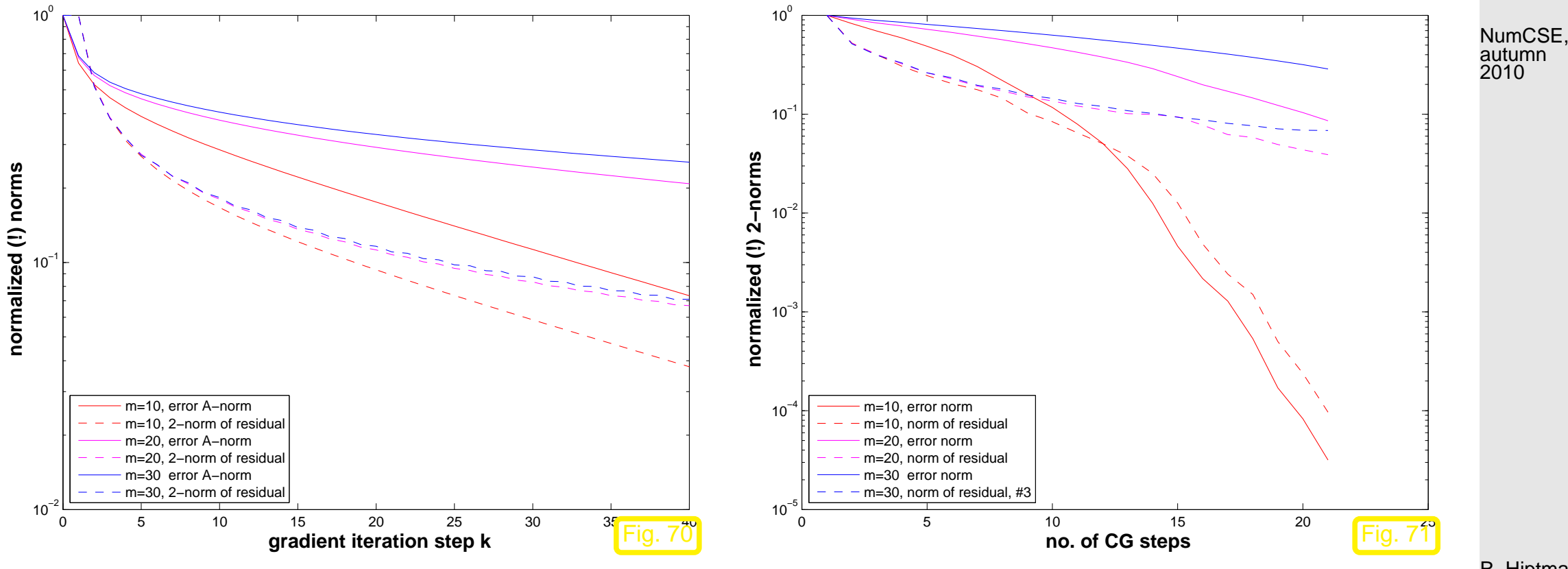

R. Hiptmair

rev 38355, November 4, 2011

 $\Diamond$ 

<span id="page-269-0"></span>**Theorem 5.2.25** (Convergence of CG method)**.**

 $\sqrt{2\pi}$ 

 $\sim$ 

The iterates of the CG method for solving  $A x = b$  (see Code [5.2.17\)](#page-263-0) with  $A = A^{\top}$  s.p.d. satisfy

$$
\left\|\mathbf{x} - \mathbf{x}^{(l)}\right\|_{A} \le \frac{2\left(1 - \frac{1}{\sqrt{\kappa(\mathbf{A})}}\right)^{l}}{\left(1 + \frac{1}{\sqrt{\kappa(\mathbf{A})}}\right)^{2l} + \left(1 - \frac{1}{\sqrt{\kappa(\mathbf{A})}}\right)^{2l}} \left\|\mathbf{x} - \mathbf{x}^{(0)}\right\|_{A}
$$

$$
\le 2\left(\frac{\sqrt{\kappa(\mathbf{A})} - 1}{\sqrt{\kappa(\mathbf{A})} + 1}\right)^{l} \left\|\mathbf{x} - \mathbf{x}^{(0)}\right\|_{A}.
$$
  
(recall:  $\kappa(\mathbf{A})$  = spectral condition number of  $\mathbf{A}$ ,  $\kappa(\mathbf{A}) = \text{cond}_{2}(\mathbf{A})$ )

 $\overline{A}$ R. Hiptmair rev 38355, November 4, 2011

Plots of bounds for error reduction (in [energy norm\)](#page-248-0) during CG iteration from Thm. [5.2.25:](#page-269-0)

NumCSE, autumn 2010

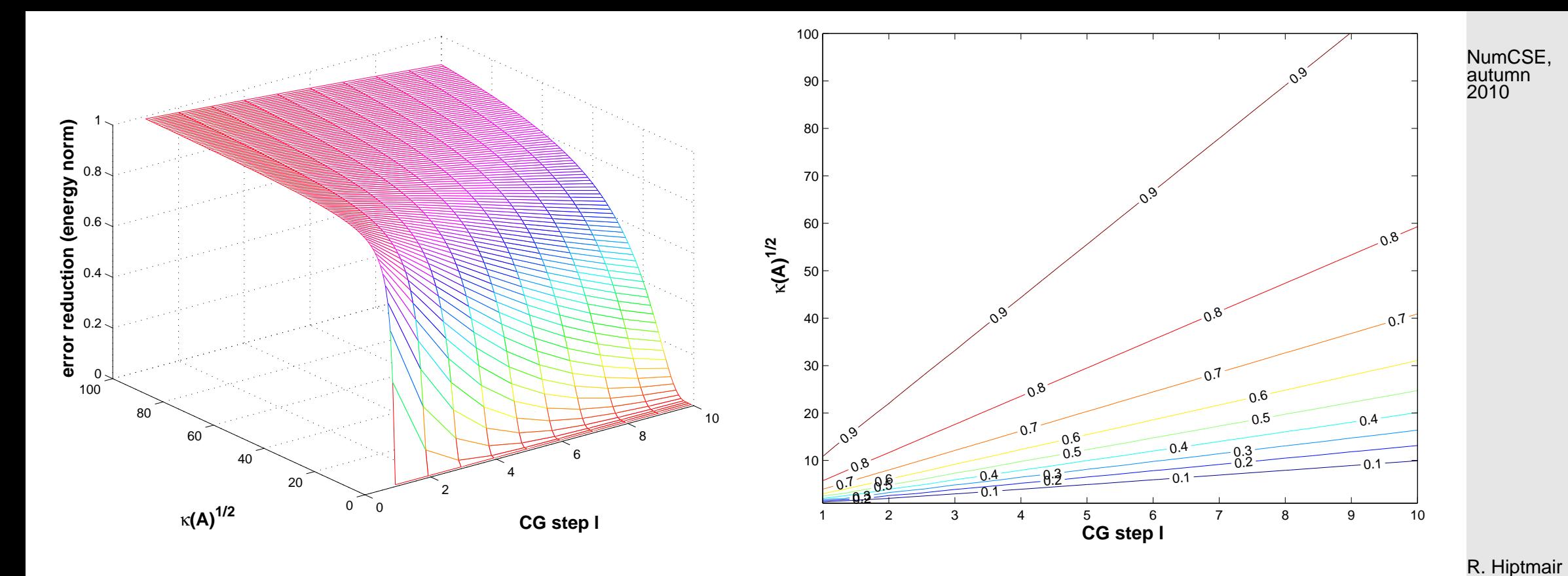

Example 5.2.27 (Convergence rates for CG method).

Code 5.2.28: CG for Poisson matrix <sup>1</sup> A = **g a l l e r y** ('poisson',m); n = **s i z e**(A,1);  $|x0 = (1:n)'$ ; b = ones(n,1); maxit = 30; tol  $=0;$  $[x, flag, relres, iter, resvec] =$ **pcg**(A,b,tol,maxit,[],[],x0); Measurement of the of tate of (linear) convergence: rate ≈  $\left.\frac{10}{\pi}\right\}$  $\left\Vert \mathbf{r}_{30}\right\Vert _{2}$  $\|\mathbf{r}_{20}\|_{2}$  $(5.2.29)$ 

5.2

rev 38355, November 4, 2011

p. 271

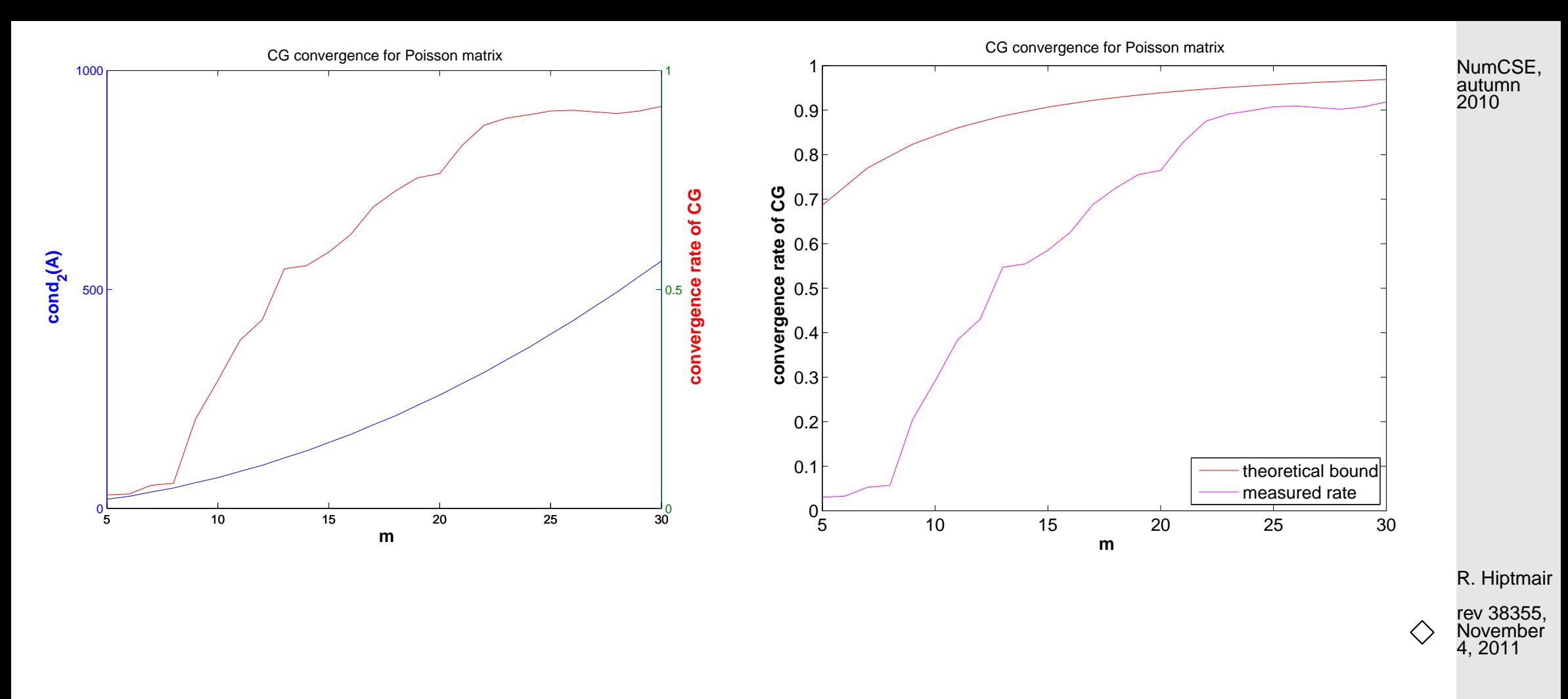

Example 5.2.30 (CG convergence and spectrum).  $\rightarrow$  Ex. [5.1.17](#page-255-0)

Test matrix #1:  $A = diag(d)$ ;  $d = (1:100)$ ; Test matrix #2: A=diag(d);  $d = [1+(0:97)/97, 50, 100]$ ; Test matrix #3: A=diag(d);  $d = [1+(0:49)*0.05, 100-(0:49)*0.05]$ ; Test matrix #4: eigenvalues exponentially dense at 1

```
x0 = cos((1:n)'); b = zeros(n,1);
```
5.2

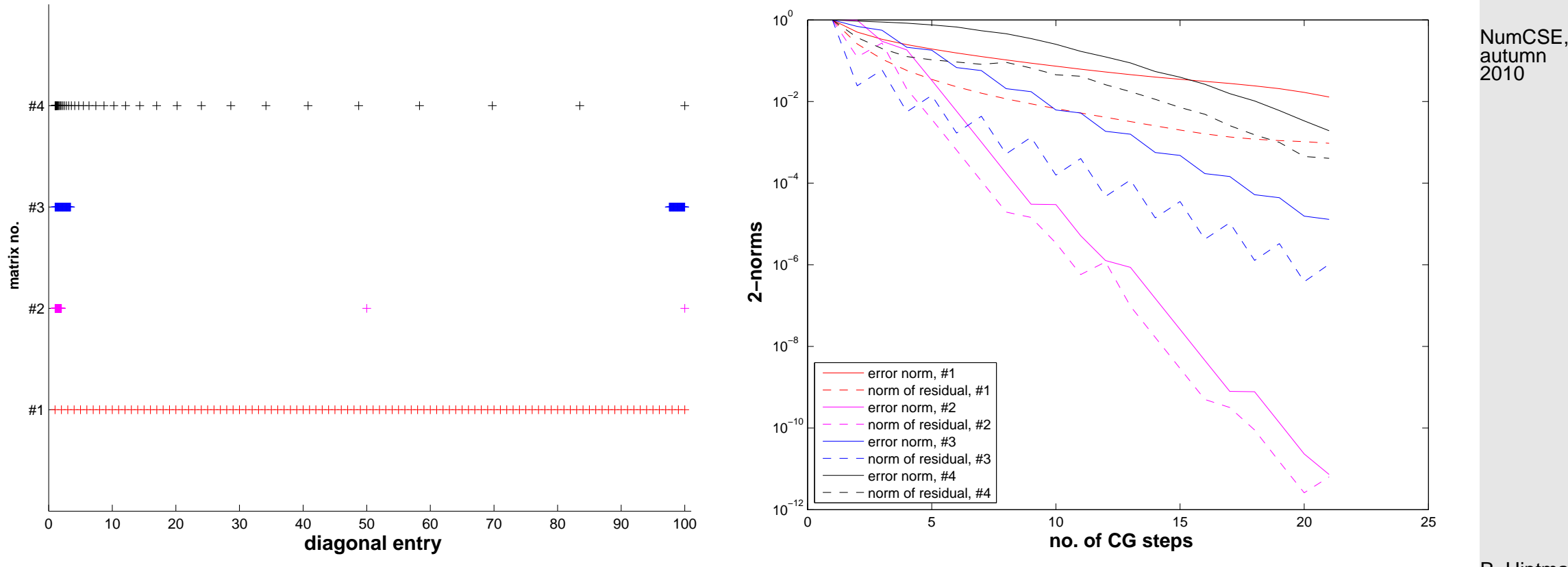

R. Hiptmair

rev 38355, November 4, 2011

 $\Diamond$ 

# **5.3 Preconditioning [\[13,](#page-609-0) Sect. 13.5], [\[35,](#page-611-0) Ch. 10], [\[51,](#page-613-0) Sect. 4.3.5]**

NumCSE, autumn 2010

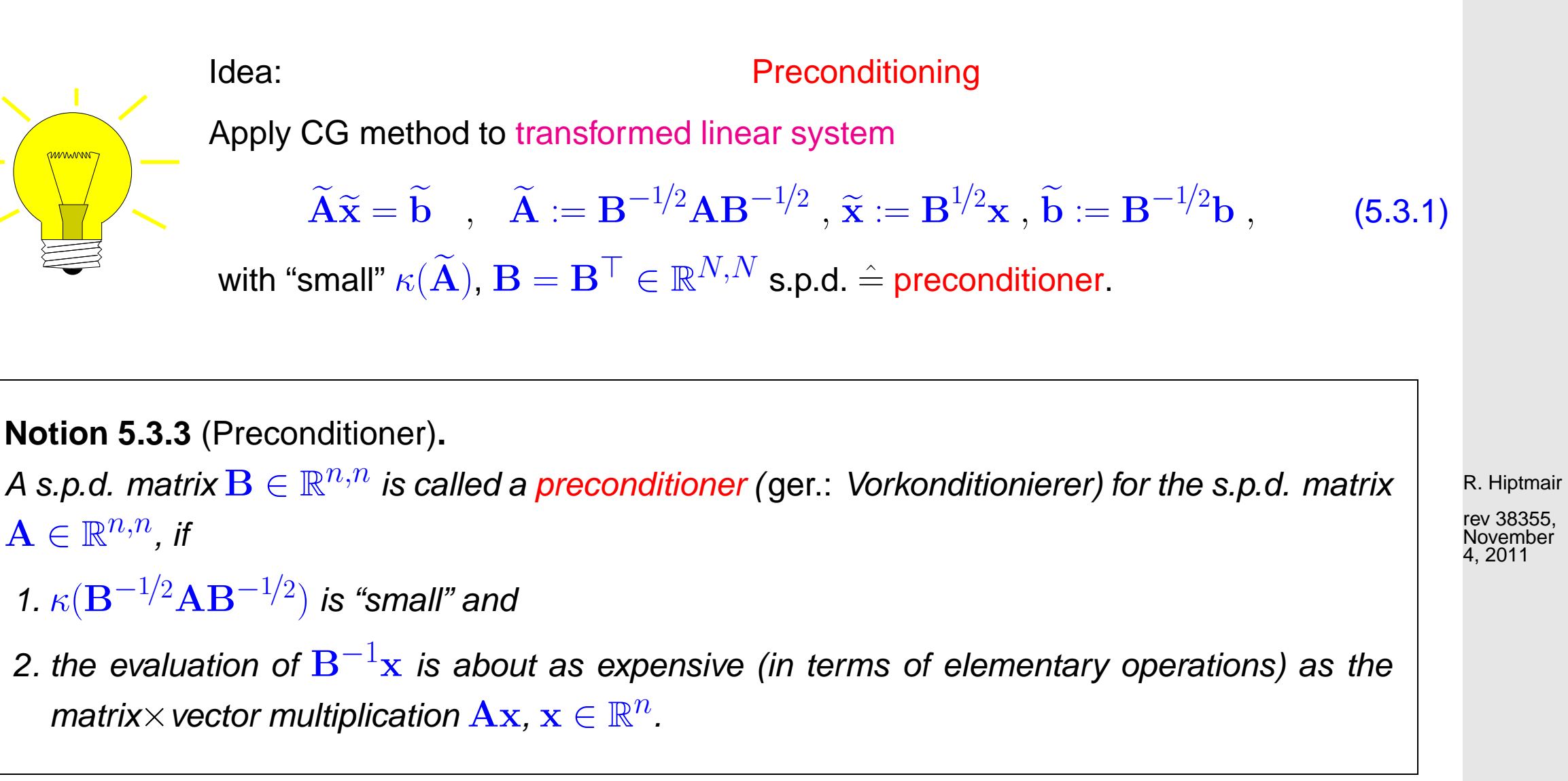

## CG for  $\widetilde{A}\widetilde{x} = \widetilde{b}$

Input  $\;\;:$  initial guess  $\widetilde{\mathbf{x}}^{(0)} \in \mathbb{R}^n$ Output : approximate solution  $\widetilde{\mathbf{x}}^{(l)} \in \mathbb{R}^n$ 

$$
\widetilde{\mathbf{p}}_1 := \widetilde{\mathbf{r}}_0 := \widetilde{\mathbf{b}} - \mathbf{B}^{-1/2} \mathbf{A} \mathbf{B}^{-1/2} \widetilde{\mathbf{x}}^{(0)};
$$
  
for  $j = 1$  to  $l$  do {

$$
\alpha := \frac{\widetilde{\mathbf{p}}_j^T \widetilde{\mathbf{r}}_{j-1}}{\widetilde{\mathbf{p}}_j^T \mathbf{B}^{-1/2} \mathbf{A} \mathbf{B}^{-1/2} \widetilde{\mathbf{p}}_j}
$$

$$
\widetilde{\mathbf{x}}^{(j)} := \widetilde{\mathbf{x}}^{(j-1)} + \alpha \widetilde{\mathbf{p}}_j;
$$

$$
\widetilde{\mathbf{r}}_j = \widetilde{\mathbf{r}}_{j-1} - \alpha \mathbf{B}^{-1/2} \mathbf{A} \mathbf{B}^{1/2} \widetilde{\mathbf{p}}_j;
$$

$$
\widetilde{\mathbf{p}}_{j+1} = \widetilde{\mathbf{r}}_j - \frac{(\mathbf{B}^{-1/2}\mathbf{A}\mathbf{B}^{-1/2}\widetilde{\mathbf{p}}_j)^T\widetilde{\mathbf{r}}_j}{\widetilde{\mathbf{p}}_j^T\mathbf{B}^{-1/2}\mathbf{A}\mathbf{B}^{-1/2}\widetilde{\mathbf{p}}_j}\widetilde{\mathbf{p}}_j,
$$

Algorithm 5.3.5 (Preconditioned CG method (PCG)). [\[13,](#page-609-0) Alg. 13.32], [\[35,](#page-611-0) Alg. 10.1]]

Equivalent CG with transformed variables

Input  $\;$  : initial guess  $\mathbf{x}^{(0)} \in \mathbb{R}^n$ Output : approximate solution  $\mathbf{x}^{(l)} \in \mathbb{R}^n$ 

$$
\mathbf{B}^{1/2}\widetilde{\mathbf{r}}_0 := \mathbf{B}^{1/2}\widetilde{\mathbf{b}} - \mathbf{A}\mathbf{B}^{-1/2}\widetilde{\mathbf{x}}^{(0)};
$$
  

$$
\mathbf{B}^{-1/2}\widetilde{\mathbf{p}}_1 := \mathbf{B}^{-1}(\mathbf{B}^{1/2}\widetilde{\mathbf{r}}_0) ;
$$
  
for  $j = 1$  to  $l$  do {

$$
\begin{aligned} \alpha := \frac{(\mathbf{B}^{-1/2}\widetilde{\mathbf{p}}_j)^T\mathbf{B}^{1/2}\widetilde{\mathbf{r}}_{j-1}}{(\mathbf{B}^{-1/2}\widetilde{\mathbf{p}}_j)^T\mathbf{A}\mathbf{B}^{-1/2}\widetilde{\mathbf{p}}_j} \\ \mathbf{B}^{-1/2}\widetilde{\mathbf{x}}^{(j)} := \mathbf{B}^{-1/2}\widetilde{\mathbf{x}}^{(j-1)} + \alpha\,\mathbf{B}^{-1/2}\widetilde{\mathbf{p}}_j; \end{aligned}
$$

$$
\mathbf{B}^{1/2} \widetilde{\mathbf{r}}_j = \mathbf{B}^{1/2} \widetilde{\mathbf{r}}_{j-1} - \alpha \mathbf{A} \mathbf{B}^{-1/2} \widetilde{\mathbf{p}}_j;
$$

$$
\mathbf{B}^{-1/2}\widetilde{\mathbf{p}}_{j+1} = \mathbf{B}^{-1}(\mathbf{B}^{-1/2}\widetilde{\mathbf{r}}_j) \n- \frac{(\mathbf{B}^{-1/2}\widetilde{\mathbf{p}}_j)^T\mathbf{A}\mathbf{B}^{-1}(\mathbf{B}^{1/2}\widetilde{\mathbf{r}}_j)}{(\mathbf{B}^{-1/2}\widetilde{\mathbf{p}}_j)^T\mathbf{A}\mathbf{B}^{-1/2}\widetilde{\mathbf{p}}_j} \mathbf{B}^{-1/2}\widetilde{\mathbf{p}}_j
$$

R. Hiptmair rev 38355, November 4, 2011

NumCSE, autumn 2010

;

Input:  $\quad$  initial guess  $\mathbf{x} \in \mathbb{R}^n \triangleq \mathbf{x}^{(0)} \in \mathbb{R}^n,$  tolerance  $\tau > 0$ Output:  $\;$  approximate solution  $\mathbf{x}\triangleq\mathbf{x}^{(l)}$  $\mathbf{p} := \mathbf{r} := \mathbf{b} - \mathbf{A}\mathbf{x}$ ;  $\mathbf{p} := \mathbf{B}^{-1}\mathbf{r}$ ;  $\mathbf{q} := \mathbf{p}$ ;  $\tau_0 := \mathbf{p}^\top\mathbf{r}$ ; **for**  $l = 1$  **to**  $l_{\text{max}}$  **do** {  $\beta \coloneqq \mathbf{r}^\top \mathbf{q}; \;\;\; \mathbf{h} := \mathbf{A}\mathbf{p}; \;\;\; \alpha \coloneqq \frac{\beta}{\mathbf{n}^\top}$ p⊤h ;<br>;

$$
\mathbf{x} := \mathbf{x} + \alpha \mathbf{p},
$$
\n
$$
\mathbf{r} := \mathbf{r} - \alpha \mathbf{h},
$$
\n
$$
\mathbf{q} := \mathbf{B}^{-1} \mathbf{r}, \quad \beta := \frac{\mathbf{r}^\top \mathbf{q}}{\beta},
$$
\n
$$
\mathbf{if} \|\mathbf{q}^\top \mathbf{r}\| \leq \tau \cdot \tau_0 \text{ then stop},
$$
\n
$$
\mathbf{p} := \mathbf{q} + \beta \mathbf{p},
$$
\n
$$
\}
$$
\n(5.3.6)

<span id="page-275-1"></span>R. Hiptmair

rev 38355, November 4, 2011

Computational effort per step: 1 evaluation  $\mathbf{A} \times \mathbf{vector}$ , 1 evaluation  $\mathbf{B}^{-1} \times$ vector, 3 dot products, 3 AXPY-operations

<span id="page-275-0"></span>Example 5.3.11 (Tridiagonal preconditioning).

 $\overline{\phantom{a}}$ 

 $\sim$ 

NumCSE, autumn 2010

Efficacy of preconditioning of sparse LSE with tridiagonal part:

Code 5.3.12: LSE for Ex. [5.3.11](#page-275-0)

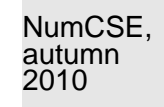

```
1 A =
    spdiags(repmat([1/n,-1,2+2/n,-1,1/n],n,1),[-n/2,-1,0,1,n/2],n,n);
2 | b = ones(n,1); x0 = ones(n,1); tol = 1.0E-4; maxit = 1000;3 \text{evalA} = \text{@}(x) \text{A} \star x4
5 % no preconditioning, see Code 5.3.6
6 \text{lnvB} = \text{Q}(x) x; [x, rn] = pcgbase(evalA, b, tol, maxit, invB, x0);
7
8 % tridiagonal preconditioning, see Code 5.3.6
9 B = spdiags(spdiags(A,[-1,0,1]),[-1,0,1],n,n);
10 \vertinvB = @(x) B\x; [x,rnpc] = pcgbase(evalA,b,tol,maxit,invB,x0); % \vert R.Hiptmair
```
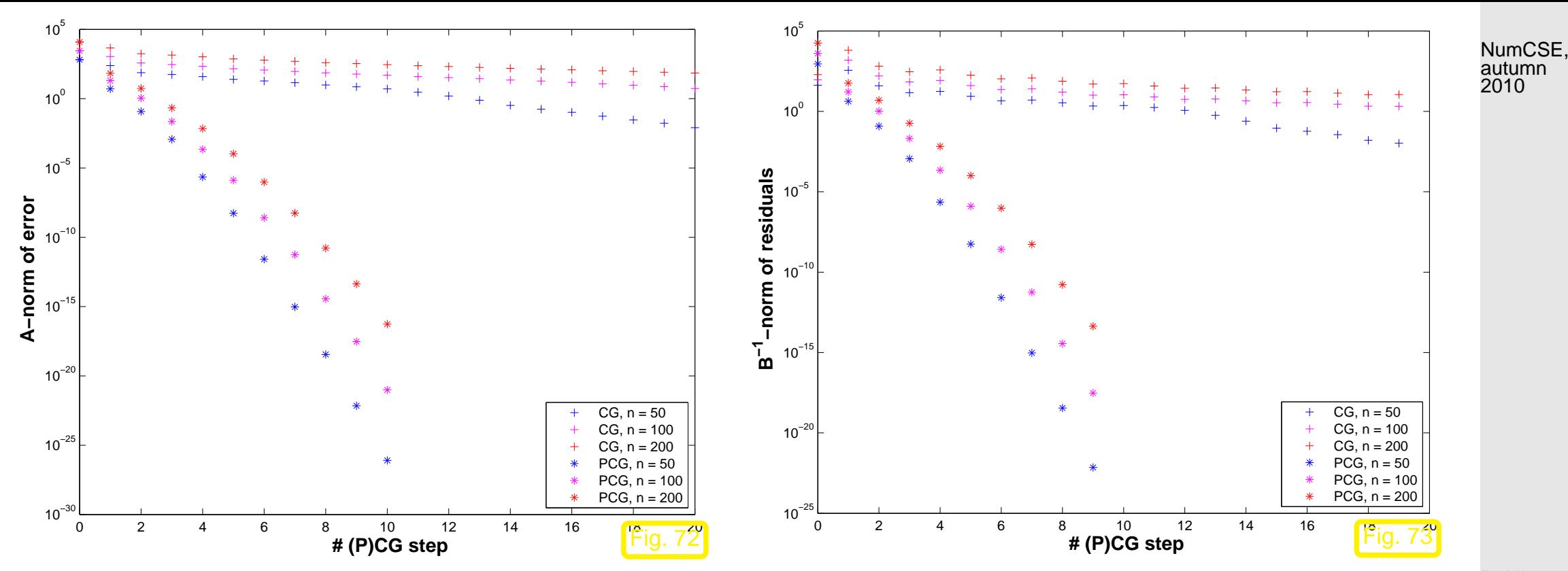

R. Hiptmair

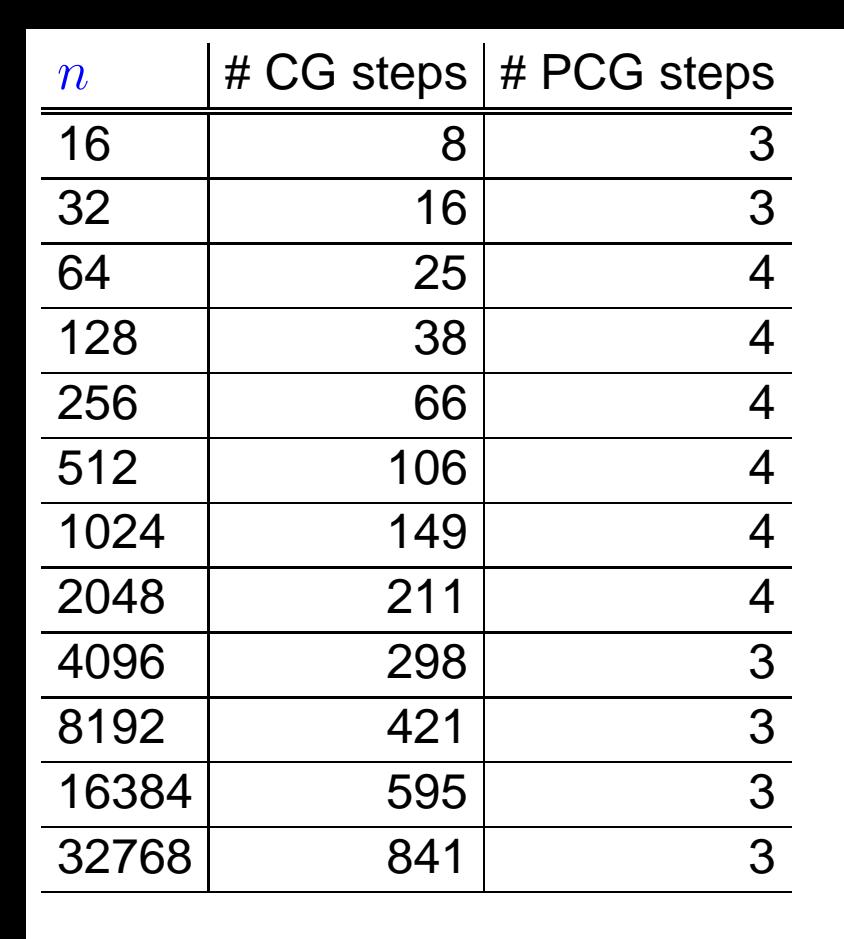

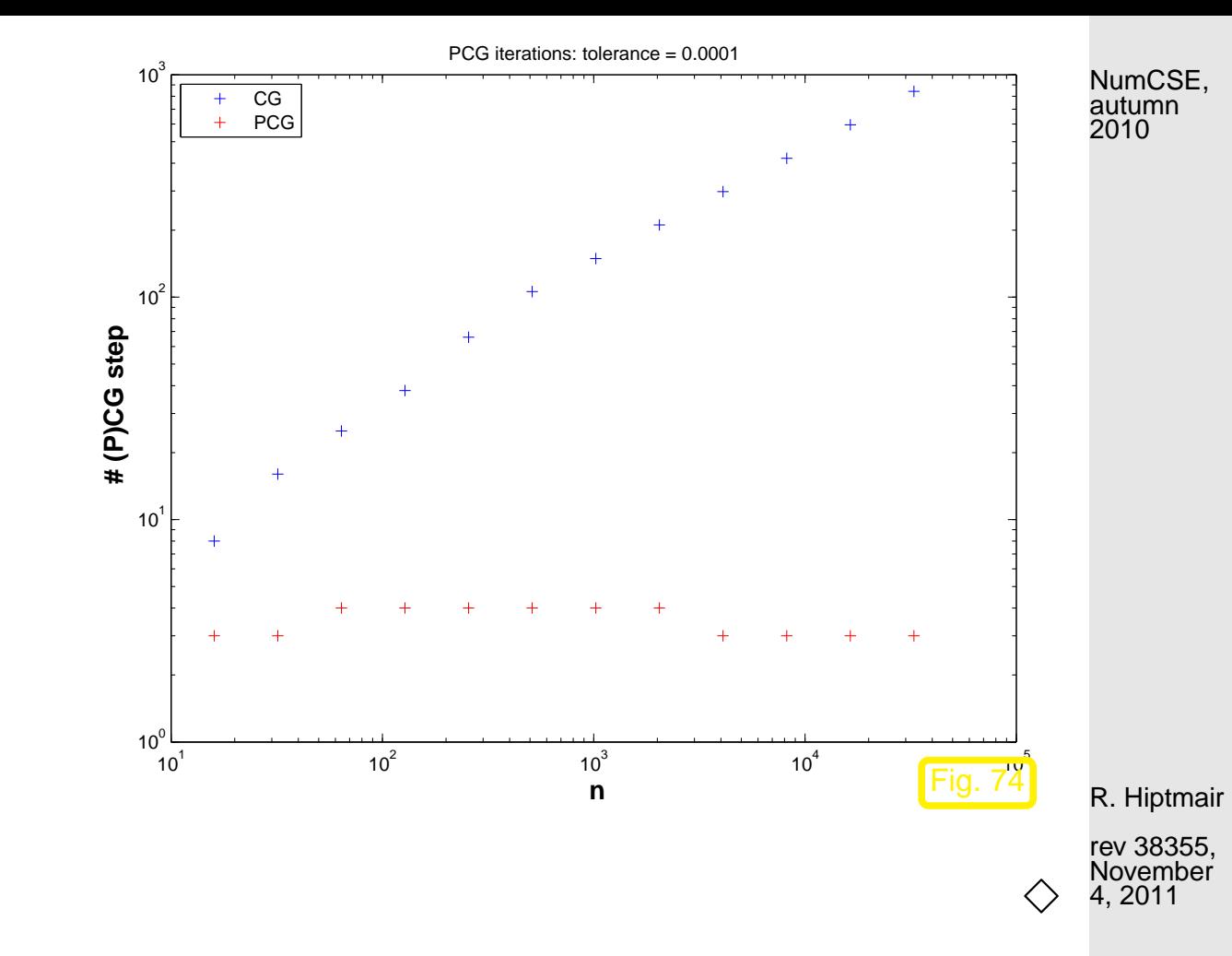

Remark 5.3.13 (Termination of PCG).

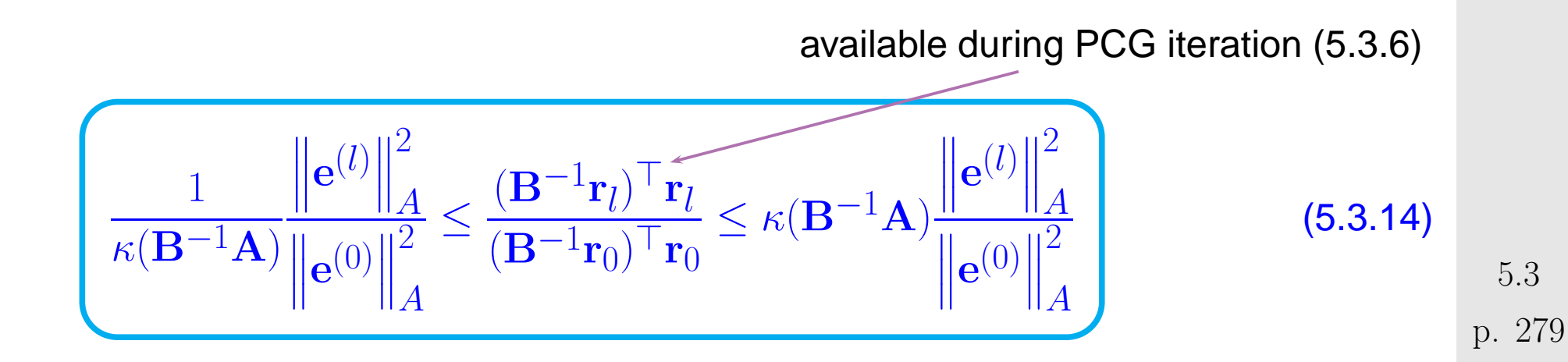

 $\triangle$ NumCSE, autumn 2010

MATLAB-function:  $[x, flag, relr, it, rv] = pcg(A, b, tol, maxit, B, [], x0);$ (A, B may be handles to functions providing  $\mathbf{A} \mathbf{x}$  and  $\mathbf{B}^{-1} \mathbf{x}$ , resp.)

Remark 5.3.15 (Termination criterion in MATLAB- $\text{pcg}$ ).  $\rightarrow$  [\[51,](#page-613-0) Sect. 4.6]

Implementation (skeleton) of MATLAB built-in pcg:

R. Hiptmair

MATLAB PCG algorithm

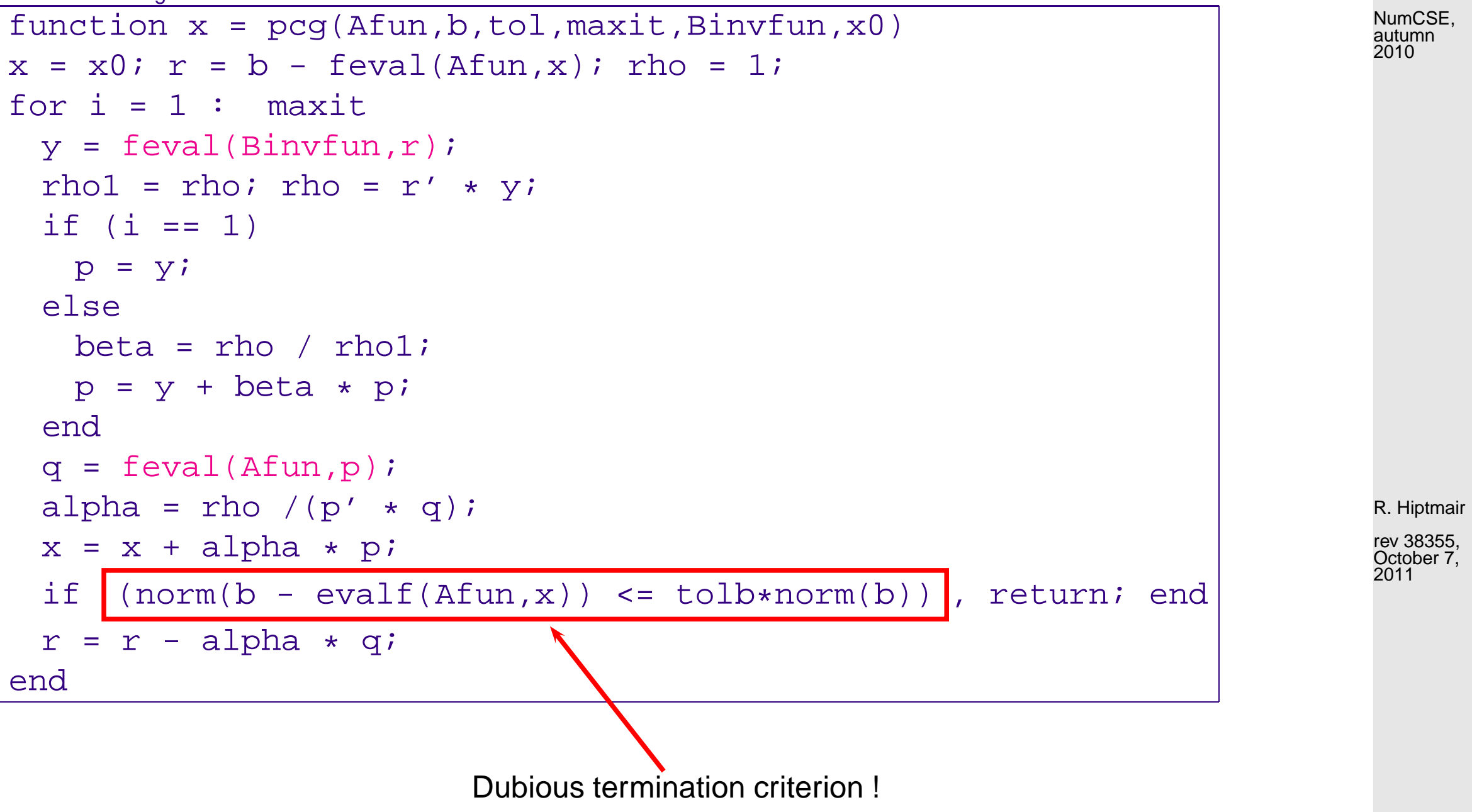

p. 281 5.4

△

## **5.4 Survey of Krylov Subspace Methods**

### **5.4.1 Minimal residual methods**

Iterative solver for  $\mathbf{A}\mathbf{x} = \mathbf{b}$  with symmetric system matrix  $\mathbf{A}$ :

MATLAB-functions:  $\bullet$  [x,flg,res,it,resv] = minres(A,b,tol,maxit,B, [],x0);

 $\bullet$  [...] = minres(Afun, b, tol, maxit, Binvfun, [], x0);

Computational costs : 1  $\mathbf{A} \times$ vector, 1  $\mathbf{B}^{-1} \times$ vector per step, a few dot products & SAXPYs Memory requirement: a few vectors  $\in \mathbb{R}^n$ 

```
Extension to general regular \mathbf{A} \in \mathbb{R}^{n,n}:
```

```
MATLAB-function: \bullet [x,flag,relr,it,rv] = gmres(A,b,rs,tol,maxit,B, [],x0);
               \bullet [...] = qmres(Afun,b,rs,tol,maxit,Binvfun, [],x0);
```
Computational costs : 1 A × vector, 1 B<sup>-1</sup> × vector per step,  $\therefore$   $O(l)$  dot products & SAXPYs in *l*-th step Memory requirements:  $O(l)$  vectors  $\in \mathbb{K}^n$  in *l*-th step

R. Hiptmair

NumCSE, autumn 2010

rev 38355, October 7, 2011

p. 282

5.4

## **5.4.2 Iterations with short recursions [\[51,](#page-613-0) Sect. 4.5]**

Iterative methods for *general* regular system matrix  $\mathbf{A}$ :

```
MATLAB-function: \bullet [x, flag,r,it,rv] = bicgstab(A,b,tol,maxit,B, [],x0)
               \bullet [...] = bicgstab(Afun,b,tol,maxit,Binvfun, [],x0);
```
Computational costs : 2 A×vector, 2 B<sup>-1</sup>×vector, 4 dot products, 6 SAXPYs per step Memory requirements:  $\ \, 8 \,$  vectors  $\in \mathbb{R}^n$ 

```
MATLAB-function: \bullet [x, flag,r, it,rv] = qmr(A,b,tol,maxit,B, [],x0)
                \bullet [...] = qmr(Afun,b,tol,maxit,Binvfun, [ ] , x0);
```
Computational costs : 2 A×vector, 2  $B^{-1}$ ×vector, 2 dot products, 12 SAXPYs per step Memory requirements: 10 vectors  $\in \mathbb{R}^n$ 

- little (useful) covergence theory available
	- stagnation & "breakdowns" commonly occur

R. Hiptmair

NumCSE, autumn 2010

rev 38355, October 7, 2011

p. 283

5.4

Example 5.4.3 (Failure of Krylov iterative solvers).

 $\overline{\phantom{0}}$ 

 $\overline{\phantom{a}}$ 

$$
\mathbf{A} = \begin{pmatrix}\n0 & 1 & 0 & \cdots & & \cdots & 0 \\
0 & 0 & 1 & 0 & & \vdots \\
\vdots & \ddots & \ddots & \ddots & & \vdots \\
0 & & & & 0 & 1 \\
1 & 0 & \cdots & & & \cdots & 0\n\end{pmatrix}, \quad \mathbf{b} = \begin{pmatrix}\n0 \\
\vdots \\
\vdots \\
0 \\
1\n\end{pmatrix}
$$
\n
$$
\mathbf{x} = \mathbf{e}_1.
$$
\n
$$
\mathbf{x} = \mathbf{e}_1.
$$
\n
$$
\mathbf{x} = \mathbf{e}_1.
$$
\n
$$
\mathbf{x} = \mathbf{e}_1.
$$
\n
$$
\mathbf{x} = \mathbf{e}_1.
$$
\n
$$
\mathbf{x} = \mathbf{e}_1.
$$
\n
$$
\mathbf{x} = \mathbf{e}_1.
$$
\n
$$
\mathbf{x} = \mathbf{e}_1.
$$
\n
$$
\mathbf{x} = \mathbf{e}_1.
$$
\n
$$
\mathbf{x} = \mathbf{e}_1.
$$
\n
$$
\mathbf{x} = \mathbf{e}_1.
$$
\n
$$
\mathbf{x} = \mathbf{e}_1.
$$
\n
$$
\mathbf{x} = \mathbf{e}_1.
$$
\n
$$
\mathbf{x} = \mathbf{e}_1.
$$
\n
$$
\mathbf{x} = \mathbf{e}_1.
$$
\n
$$
\mathbf{x} = \mathbf{e}_1.
$$

R. Hiptmair

rev 38355, October 7, 2011

 $\Diamond$ 

## TRY & PRAY

Example 5.4.4 (Convergence of Krylov subspace methods for non-symmetric system matrix).

p. 284 5.4

NumCSE, autumn 2010

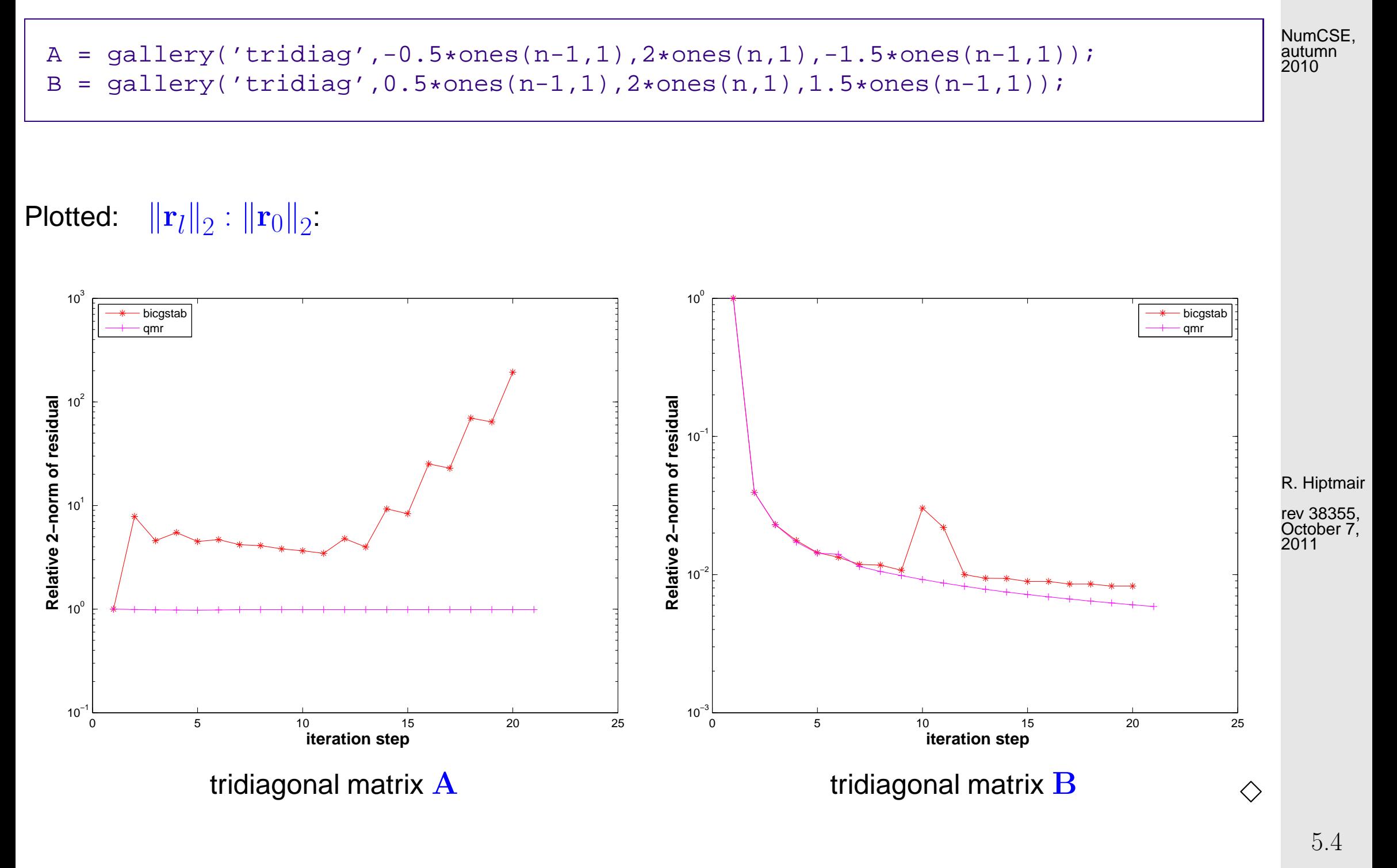

p. 285

R. Hiptmair

rev 38355, November 11, 2011

NumCSE, autumn 2010

# **6 Eigenvalues**

Example 6.0.1 [\(Resonances](http://en.wikipedia.org/wiki/Electrical_resonance) of linear electric circuits).

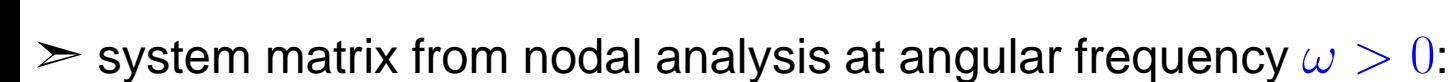

$$
\mathbf{A} = \begin{pmatrix} \imath \omega C + \frac{1}{\imath \omega L} & -\frac{1}{\imath \omega L} & 0 \\ -\frac{1}{\imath \omega L} & \imath \omega C + \frac{1}{R} + \frac{2}{\imath \omega L} & -\frac{1}{\imath \omega L} \\ 0 & -\frac{1}{\imath \omega L} & \imath \omega C + \frac{1}{\imath \omega L} \end{pmatrix}
$$

$$
= \begin{pmatrix} 0 & 0 & 0 \\ 0 & \frac{1}{R} & 0 \\ 0 & 0 & 0 \end{pmatrix} + \imath \omega \begin{pmatrix} C & 0 & 0 \\ 0 & C & 0 \\ 0 & 0 & C \end{pmatrix} + \frac{1}{\imath \omega} \begin{pmatrix} \frac{1}{L} & -\frac{1}{L} & 0 \\ -\frac{1}{L} & \frac{2}{L} & -\frac{1}{L} \\ 0 & -\frac{1}{L} & \frac{1}{L} \end{pmatrix}.
$$

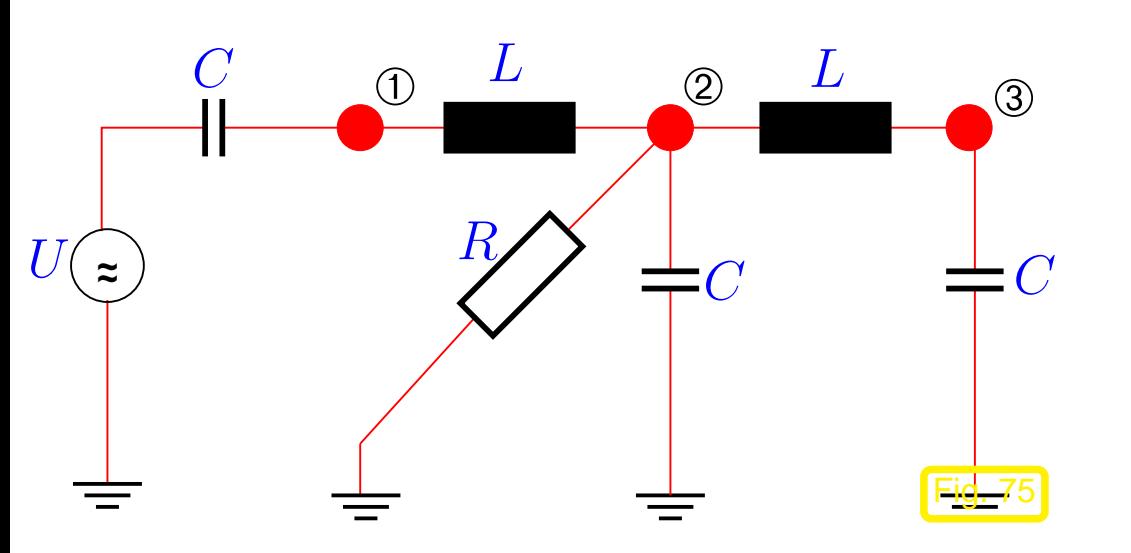

<sup>A</sup>(ω) := <sup>W</sup> <sup>+</sup> iω<sup>C</sup> <sup>−</sup> iω−1<sup>S</sup> , <sup>W</sup>, <sup>C</sup>, <sup>S</sup> <sup>∈</sup> <sup>R</sup> n,n symmetric . (6.0.2) 0 0.2 0.4 0.6 0.8 1 1.2 1.4 1.6 1.8 2 0 5 10 15 20 25 30  **angular frequency** ω **of source voltage U maximum nodal potential** R = 1, C= 1, L= 1 |u1 | |u2 |u3 | Fig. 76 ✁ plot of <sup>|</sup>u<sup>i</sup> (U)|, i = 1, 2, 3 for R = L = C = 1 (scaled model) Blow-up of some nodal potentials for certain ω **!** R. Hiptmair rev 38355, November 11, 2011 NumCSE, autumn 2010

resonant frequencies  $\bullet \omega \in {\omega \in \mathbb{R} : \mathbf{A}(\omega) \text{ singular}}$ 

 $\overline{\phantom{0}}$ 

 $\overline{\phantom{a}}$ 

p. 287 6.0

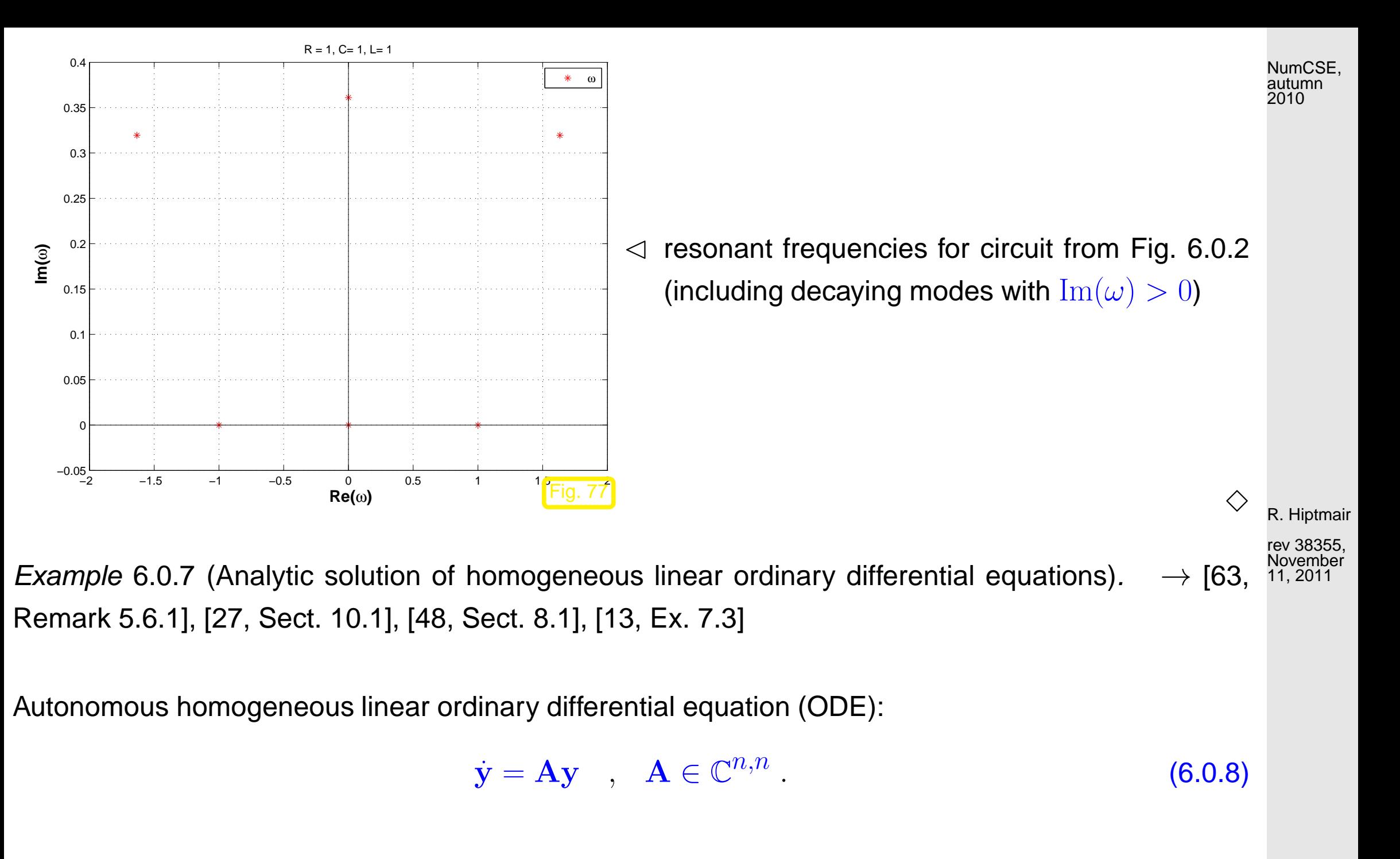

6.0

p. 288
$$
\mathbf{A} = \mathbf{S} \underbrace{\begin{pmatrix} \lambda_1 & & \\ & \ddots & \\ & & \lambda_n \end{pmatrix}}_{=:D} \mathbf{S}^{-1}, \quad \mathbf{S} \in \mathbb{C}^{n,n} \text{ regular } \implies \left( \dot{\mathbf{y}} = \mathbf{A} \mathbf{y} \stackrel{\mathbf{z} = \mathbf{S}^{-1} \mathbf{y}}{\longleftrightarrow} \dot{\mathbf{z}} = \mathbf{D} \mathbf{z} \right) .
$$
\nNumber of a automant form of the following matrices, we have:

\n
$$
\mathbf{A} = \mathbf{S} \underbrace{\begin{pmatrix} \lambda_1 & & \\ & \ddots & \\ & & \lambda_n \end{pmatrix}}_{=:D} \mathbf{S}^{-1}, \quad \mathbf{S} \in \mathbb{C}^{n,n} \text{ regular } \implies \left( \dot{\mathbf{y}} = \mathbf{A} \mathbf{y} \stackrel{\mathbf{z} = \mathbf{S}^{-1} \mathbf{y}}{\longleftrightarrow} \dot{\mathbf{z}} = \mathbf{D} \mathbf{z} \right) .
$$

# **6.1 Theory of eigenvalue problems [\[48,](#page-613-0) Ch. 7], [\[27,](#page-611-0) Ch. 9], [\[51,](#page-613-1) Sect. 1.7]**

<span id="page-288-1"></span><span id="page-288-0"></span>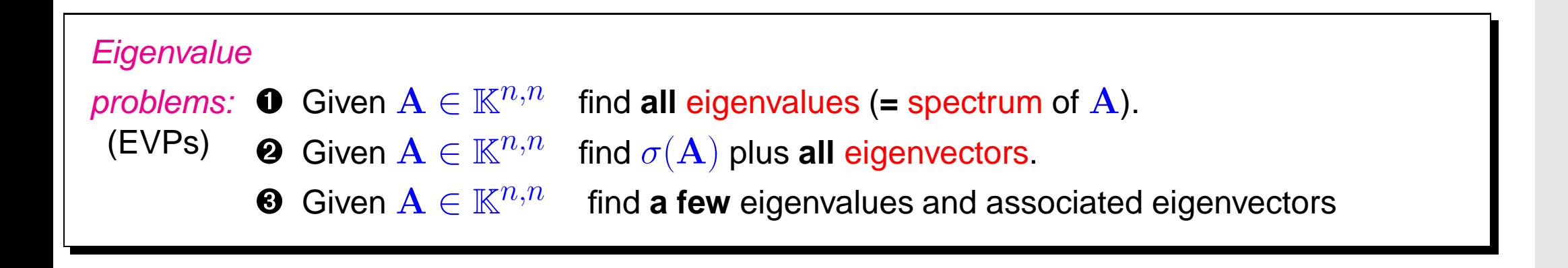

R. Hiptmair

✸

2010

rev 38355, November 11, 2011

<span id="page-289-0"></span>(Linear) generalized eigenvalue problem:

Given  $\mathbf{A}\in \mathbb{C}^{n,n}$ , regular  $\mathbf{B}\in \mathbb{C}^{n,n}$ , seek  $\mathbf{x}\neq 0,\,\lambda\in\mathbb{C}$ 

$$
\mathbf{A}\mathbf{x} = \lambda \mathbf{B}\mathbf{x} \ \Leftrightarrow \ \mathbf{B}^{-1}\mathbf{A}\mathbf{x} = \lambda \mathbf{x} \ .
$$

 $x \hat{=}$  generalized eigenvector,  $\lambda \hat{=}$  generalized eigenvalue

## **6.2 "Direct" Eigensolvers**

Purpose: solution of eigenvalue problems  $\bullet$ ,  $\bullet$  for dense matrices "up to machine precision"

MATLAB-function: eig

 $d = eig(A)$  : computes spectrum  $\sigma(\mathbf{A}) = \{d_1, \ldots, d_n\}$  of  $\mathbf{A} \in \mathbb{C}^{n,n}$ [V, D] = eig(A) : computes  $V \in \mathbb{C}^{n,n}$ , diagonal  $\overline{D} \in \mathbb{C}^{n,n}$  such that  $AV = VD$ 

Similar functionality for [generalized EVP](#page-289-0)  $\quad {\bf A}{\bf x} = \lambda {\bf B}{\bf x}, \quad {\bf A},{\bf B} \in \mathbb{C}^{n,n}$ 

NumCSE, autumn 2010

 $(6.1.10)$ 

R. Hiptmair

rev 38355, November 4, 2011

p. 290

6.2

 $d = eig(A, B)$  : computes all generalized eigenvalues [V, D] = eig(A, B) : computes  $V \in \mathbb{C}^{n,n}$ , diagonal  $D \in \mathbb{C}^{n,n}$  such that  $AV = BVD$ 

Remark 6.2.4 (Computational effort for eigenvalue computations).

Computational effort (#elementary operations) for  $eig()$ :

eigenvalues & eigenvectors of  $\mathbf{A} \in \mathbb{K}^{n,n}$   $\sim 25n$  $3 + O(n^2)$ only eigenvalues of  $\mathbf{A} \in \mathbb{K}^{n,n}$   $\sim 10n^3 + O(n^2)$ eigenvalues and eigenvectors  $\mathbf{A} = \mathbf{A}^H \in \mathbb{K}^{n,n} \quad \sim 9n^3 + O(n^2)$ only eigenvalues of  $\mathbf{A} = \mathbf{A}^H \in \mathbb{K}^{n,n}$   $\sim \frac{4}{3}$  $rac{4}{3}n^3 + O(n^2)$ only eigenvalues of tridiagonal  $\mathbf{A} = \mathbf{A}^H \in \mathbb{K}^{n,n} \;\; \sim 30n^2 + O(n)$  $\overline{\mathcal{L}}$  $O(n$  $3)$ 

Example 6.2.5 (Runtimes of eig).

 $1 | A = rand(500, 500); B = A' * A; C = gallery('tridiag', 500, 1, 3, 1);$ 

- ➤ A generic dense matrix
	- $\bullet$  B symmetric (s.p.d.  $\rightarrow$  Def. [2.7.9\)](#page-110-0) matrix
	- $\bullet$  C s.p.d. *tridiagonal* matrix

6.2

R. Hiptmair

NumCSE, autumn 2010

rev 38355, November 4, 2011

 $\triangle$ 

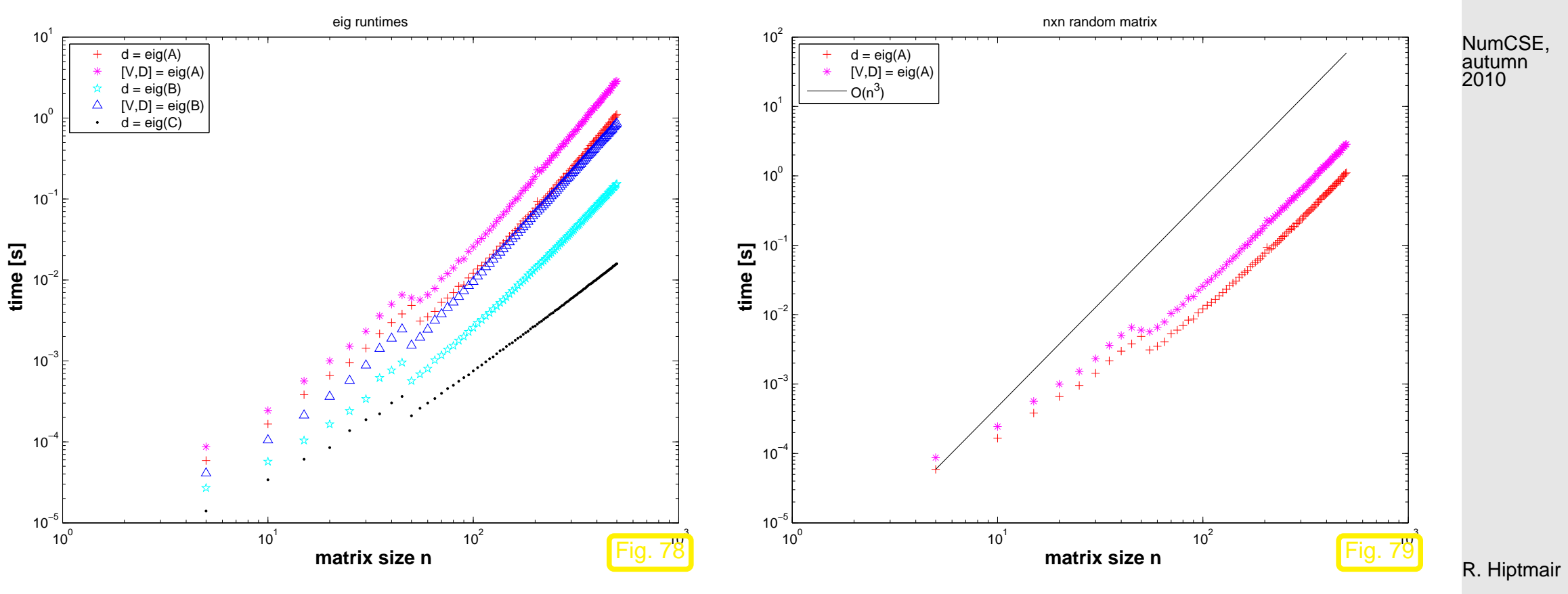

rev 38355, November 4, 2011

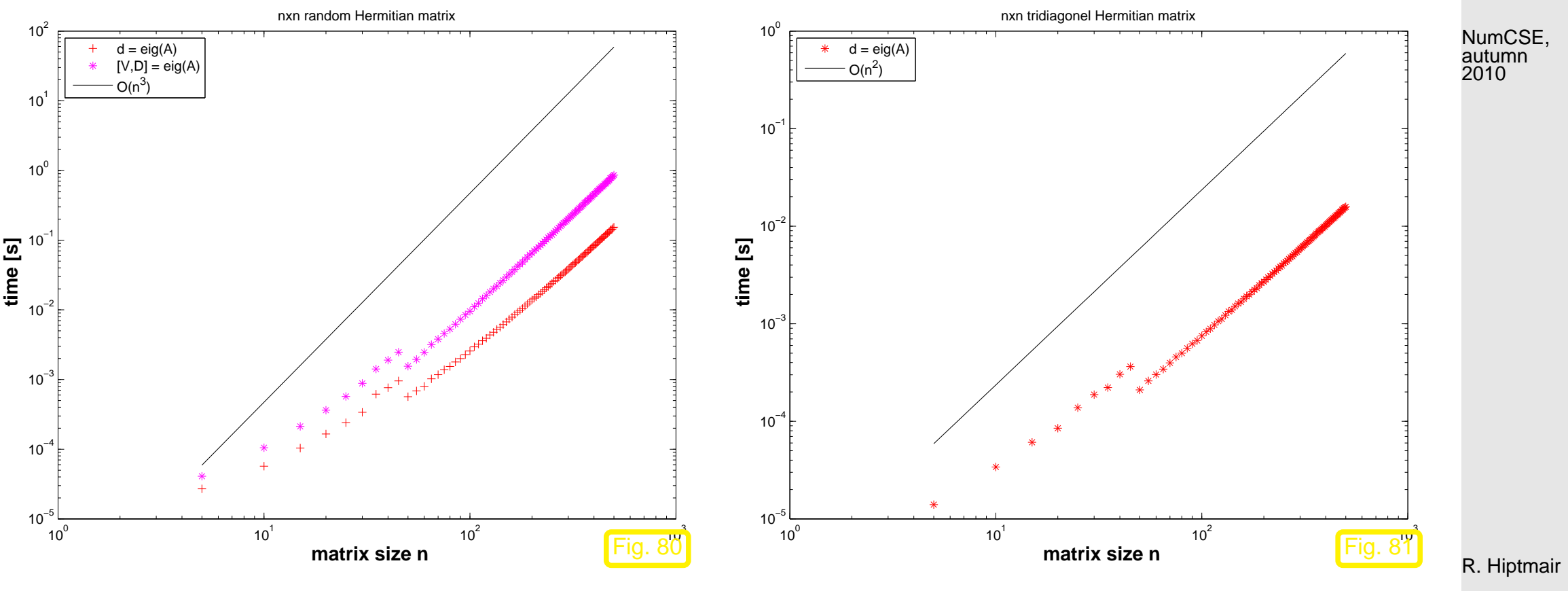

rev 38355, November 4, 2011

 $\Diamond$ 

### <span id="page-293-1"></span>**6.3 Power Methods**

#### **6.3.1 Direct power method [\[13,](#page-609-0) Sect. 7.5], [\[51,](#page-613-1) Sect. 5.3.1], [\[51,](#page-613-1) Sect. 5.3]**

<span id="page-293-0"></span>Example 6.3.1 ((Simplified) [Page rank algorithm\)](http://en.wikipedia.org/wiki/PageRank).  $\rightarrow$  [\[42\]](#page-612-0)

Model: Random surfer visits a web page, stays there for fixed time  $\Delta t$ , and then  $\bullet$  either follows each of  $\ell$  links on a page with probabilty  $1/\ell$ . ➋ or resumes surfing at a randomly (with equal probability) selected page

Option  $\bullet$  is chosen with probability  $d, 0 \leq d \leq 1$ , option  $\bullet$  with probability  $1-d$ .

Question: Fraction of time spent by random surfer on *i*-th page (= page rank  $x_i \in [0, 1]$ )

Method: Stochastic simulation  $\triangleright$ 

Code 6.3.2: stochastic page rank simulation

- 1 **function** prstochsim(Nhops)
- 2 & Load web graph data stored in  $N \times N$ -matrix  $G$
- <sup>3</sup> **load** harvard500.mat;

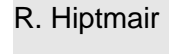

NumCSE, autumn 2010

rev 38355, November  $2011$ 

p. 294

6.3

```
4 \text{ N} = \text{size}(G,1); d = 0.15;5 count = zeros (1, N); cp = 1;
6 f i g u r e('position',[0 0 1200 1000]); pause;
7 for n=1:Nhops8 % Find links from current page cp
9 idx = f i n d(G(:,cp)); l = s i z e(idx,1); rn = rand(); %
10 \vert % If no links, jump to any other pages with equal probability
11 i f (isempty(idx)), cp = f l o o r (rn*N)+1;
12 | % With probabilty d jump to any other page
13 e l s e i f (rn < d), cp = f l o o r (rn/d*N)+1;
14 % Follow outgoing links with equal probabilty
15 else cp = idx( f l o o r ((rn-d)/(1-d)*l)+1,1);
16 end
17 \mid count(cp) = count(cp) + 1;
18 p l o t(1:N,count/n,'r.'); axis([0 N+1 0 0.1]);
19 x l a b e l('{\bf harvard500: no. of page}','fontsize',14);
20 y l a b e l('{\bf page rank}','fontsize',14);
21 t i t l e ( s p r i n t f ('{\\bf page rank, harvard500: %d
      hops ',n),'fontsize',14);
22 drawnow;
23 end
                                                                                  R. Hiptmair
                                                                                   rev 38355,
                                                                                   November
                                                                                   4, 2011
                                                                                  NumCSE,
                                                                                  autumn
                                                                                  2010
```
6.3

p. 295

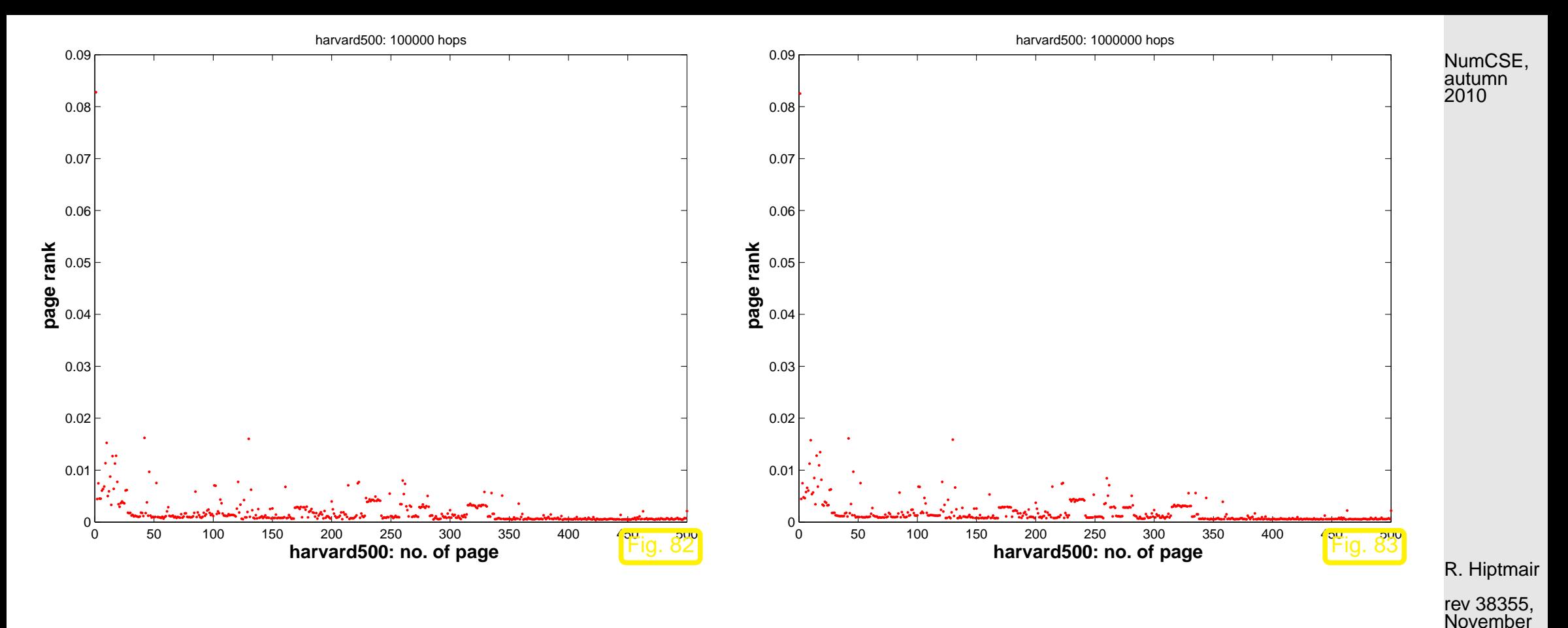

- Numbering of pages  $1, \ldots, N$ ,  $\ell_i \triangleq$  number of links from page  $i$
- $N\times N$ -matrix of transition probabilities  $\;\;$  page  $j\rightarrow$  page  $i\colon\;\;{\bf A}=(a_{ij})_{i,j=1}^N\in{\mathbb R}^{N,N}$

 $a_{ij} \in [0, 1] \Rightarrow$  probability to jump from page j to page i.

$$
\Rightarrow \sum_{i=1}^{N} a_{ij} = 1 \tag{6.3.3}
$$

Code 6.3.7: tracking fractions of many surfers

4, 2011

6.3

#### p. 296

```
1 function prpowitsim(d, Nsteps)
2 \approx 2 \times 2 MATLAB way of specifying Default arguments
3 \mid \textbf{if} \text{ (nargin } 2), Nsteps = 5; end
4 \text{ if } (n \text{ arg in } < 1), d = 0.15; end
5 % load connectivity matrix and build transition matrix
6 load harvard500.mat; A = prbuildA(G,d);
7 \text{ N} = \text{size}(A,1); x = \text{ones}(N,1)/N;8
9 f i g u r e('position',[0 0 1200 1000]);
10 p l o t(1:N,x,'r+'); axis([0 N+1 0 0.1]);
11 \| & Plain power iteration for stochastic matrix {\rm A}12 f o r l=1:Nsteps
13 pause; x = A*x; p l o t(1:N,x,'r+'); axis([0 N+1 0 0.1]);
14 t i t l e ( s p r i n t f ('{\\bf step %d}',l),'fontsize',14);
15 x l a b e l('{\bf harvard500: no. of page}','fontsize',14);
16 y l a b e l('{\bf page rank}','fontsize',14); drawnow;
17 end
```
R. Hiptmair

NumCSE, autumn 2010

rev 38355, November 4, 2011

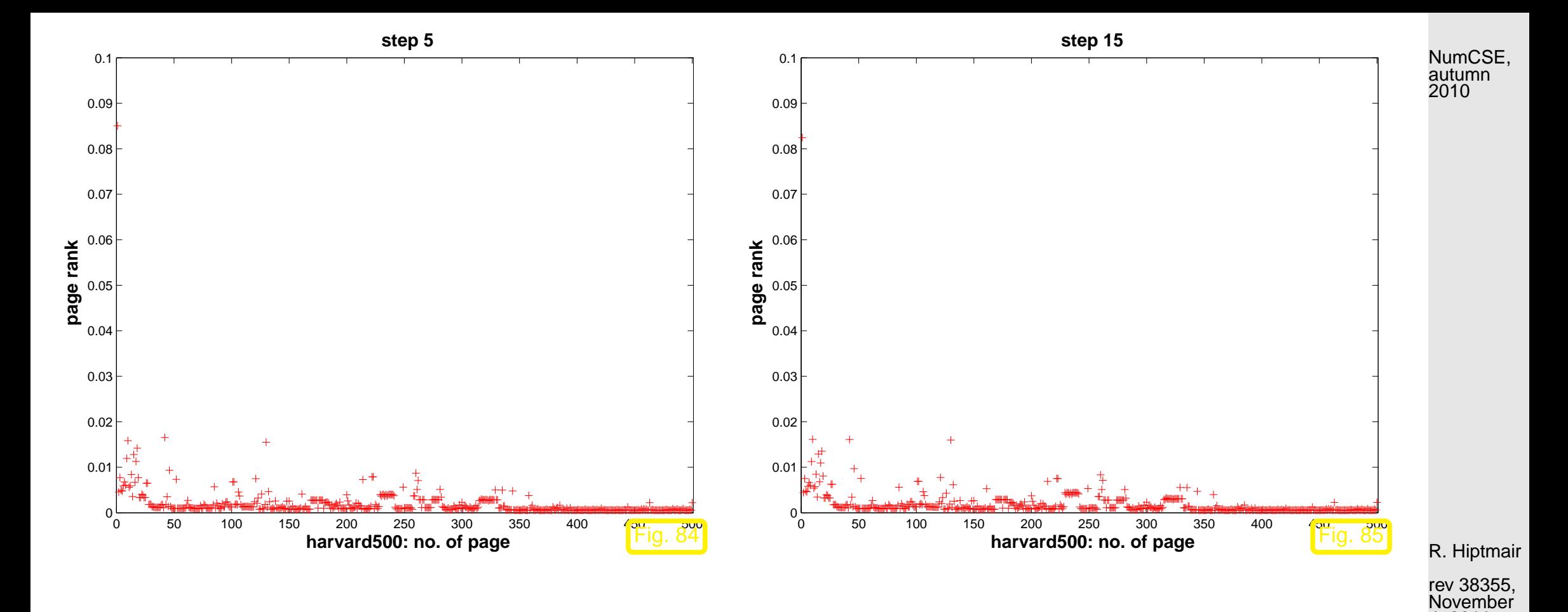

Comparison:

6.3

4, 2011

p. 298

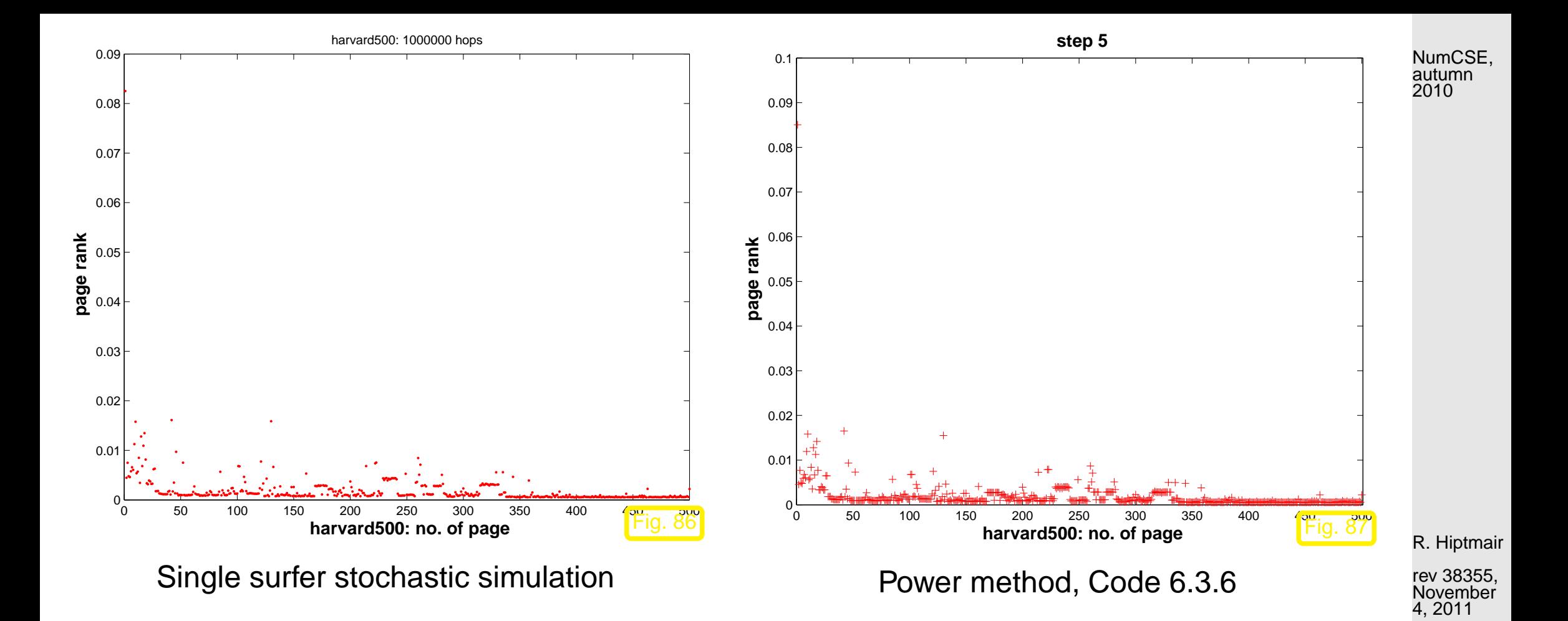

Code 6.3.9: computing page rank vector  $\mathbf r$  via  $\text{eig}$ 

```
1 function prevp
2 load harvard500.mat; d = 0.15;
3 | [V,D] = eig(prbuildA(G,d));
4
5 \midfigure; r = V(:,1); N =length(r);6 p l o t(1:N,r/sum(r),'m.'); axis([0 N+1 0 0.1]);
7 x l a b e l('{\bf harvard500: no. of
   page}','fontsize',14);
8 y l a b e l('{\bf entry of r-vector}','fontsize',14);
9 t i t l e ('harvard 500: Perron-Frobenius vector');
10 p r i n t -depsc2 '../PICTURES/prevp.eps';
```
Plot of entries of autumn unique vector  $\mathbf{r} \in$  $\mathbb{R}^N$  with  $0 \leq (\mathbf{r})_i \leq 1$ ,  $||\mathbf{r}||_1 = 1$ ,  $A\mathbf{r} = \mathbf{r}$ . Inefficient implementation! NumCSE, 2010

R. Hiptmair

rev 38355, November 4, 2011

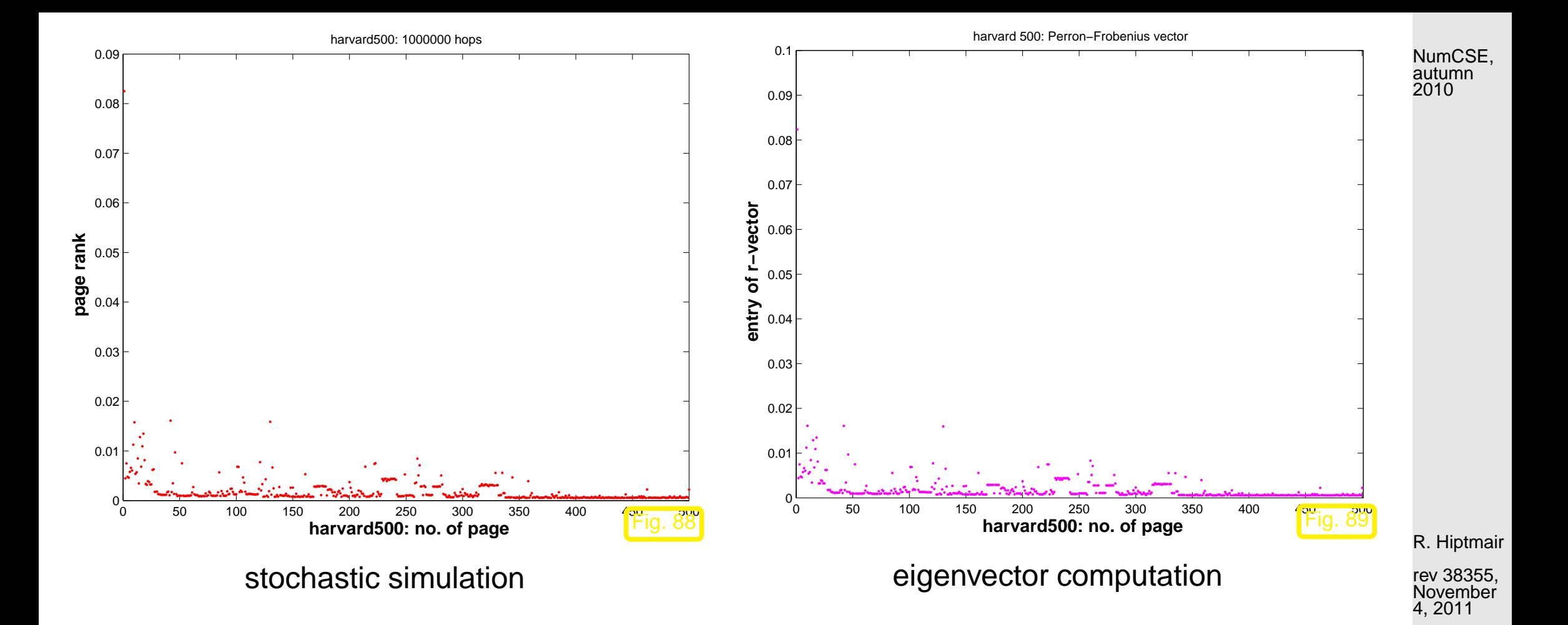

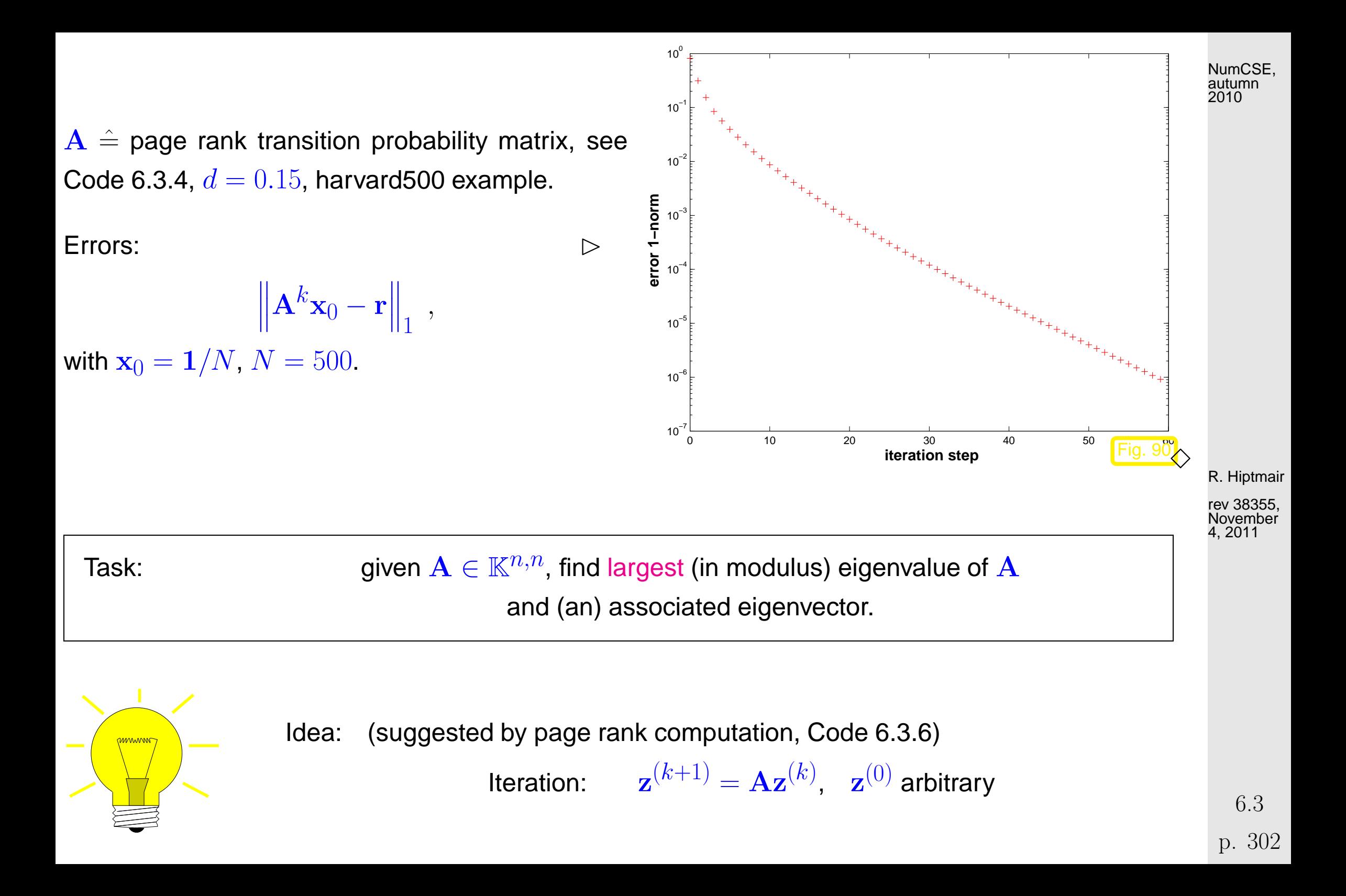

Example [6.3.1](#page-293-0)0 (Power iteration).  $\rightarrow$  Ex. 6.3.1

<span id="page-302-0"></span>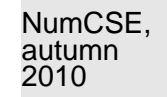

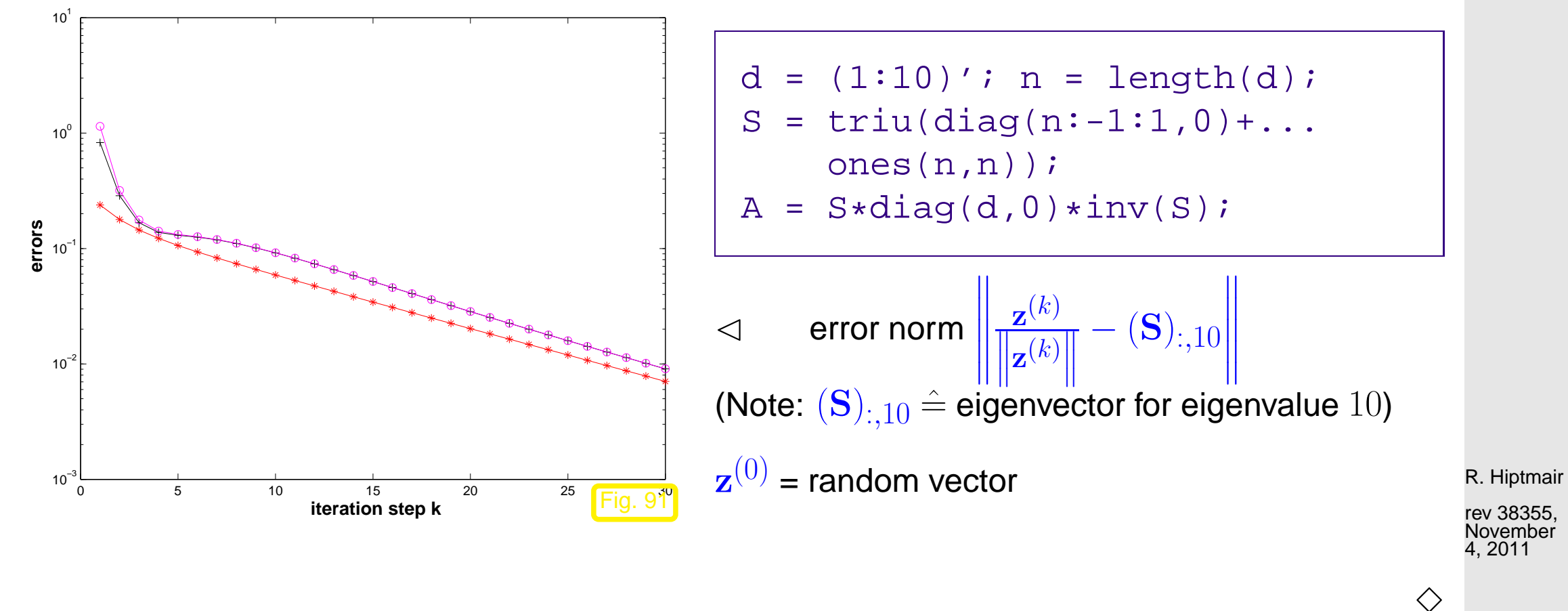

Suggests direct power method (ger.: Potenzmethode): iterative method ( $\rightarrow$  Sect. [4.1\)](#page-195-0)

<span id="page-302-1"></span>initial guess:  $\mathbf{z}^{(0)}$  "arbitrary" , next iterate:  $\mathbf{w}:=\mathbf{A}\mathbf{z}^{(k-1)}\,,\,\,\,\,\mathbf{z}^{(k)}:=$ w  $\left\Vert \mathbf{w}\right\Vert _{2}$  $, \, k = 1, 2, \ldots$ (6.3.11) p. 303 6.3

Computational effort: 
$$
1 \times \text{matrix} \times \text{vector per step}
$$
  $\triangleright$  **inexpensive for sparse matrices**

\nWhen (6.3.11) has converged, two common ways to recover  $\lambda_{\text{max}} \rightarrow [13, \text{Alg. 7.20}]$ 

\n**0**  $\mathbf{A} \mathbf{z}^{(k)} \approx \lambda_{\text{max}} \mathbf{z}^{(k)} \quad \triangleright \quad |\lambda_n| \approx \frac{\|\mathbf{A} \mathbf{z}^{(k)}\|}{\|\mathbf{z}^{(k)}\|}$  (modulus only!)

\n**2**  $\lambda_{\text{max}} \approx \operatorname*{argmin}_{\theta \in \mathbb{R}} \|\mathbf{A} \mathbf{z}^{(k)} - \theta \mathbf{z}^{(k)}\|_{2}^{2}$   $\lambda_{\text{max}} \approx \frac{(\mathbf{z}^{(k)})^{H} \mathbf{A} \mathbf{z}^{(k)}}{\|\mathbf{z}^{(k)}\|_{2}^{2}}$ 

\n**Definition 6.3.15.** For  $\mathbf{A} \in \mathbb{K}^{n,n}$ ,  $\mathbf{u} \in \mathbb{K}^{n}$  the Rayleigh quotient is defined by

\n
$$
\rho_{\mathbf{A}}(\mathbf{u}) := \frac{\mathbf{u}^{H} \mathbf{A} \mathbf{u}}{\mathbf{u}^{H} \mathbf{u}}
$$

<span id="page-303-1"></span><span id="page-303-0"></span>Example [6.3.17](#page-303-0) (Direct power method).  $\rightarrow$  Ex. 6.3.17 cnt'd

6.3

p. 304

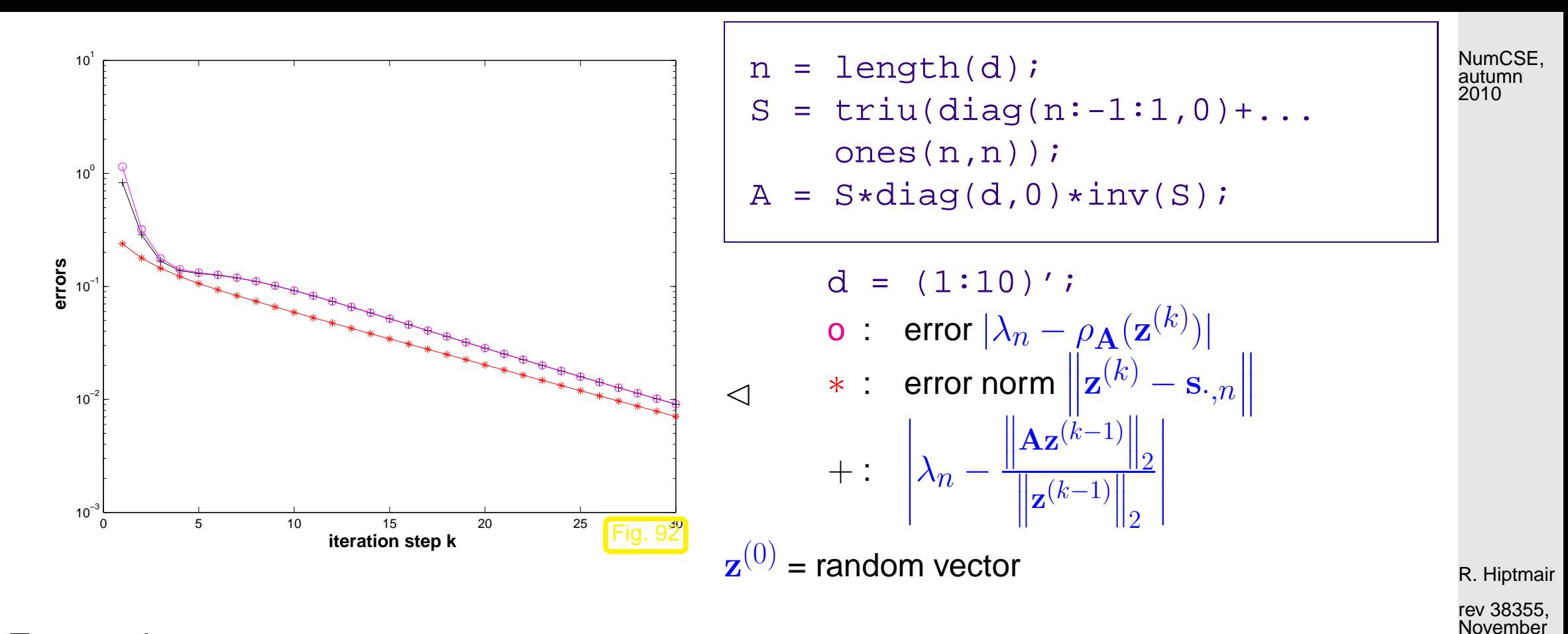

Test matrices:

 $\textcircled{1}$  d=(1:10)';  $> |\lambda_{n-1}|: |\lambda_n| = 0.9$ 2 d = [ones(9,1); 2];  $> |\lambda_{n-1}|: |\lambda_n| = 0.5$ ③ d = 1−2.^(-(1:0.5:5)');  $> |\lambda_{n-1}| : |\lambda_n| = 0.9866$ 

4, 2011

p. 305 6.3

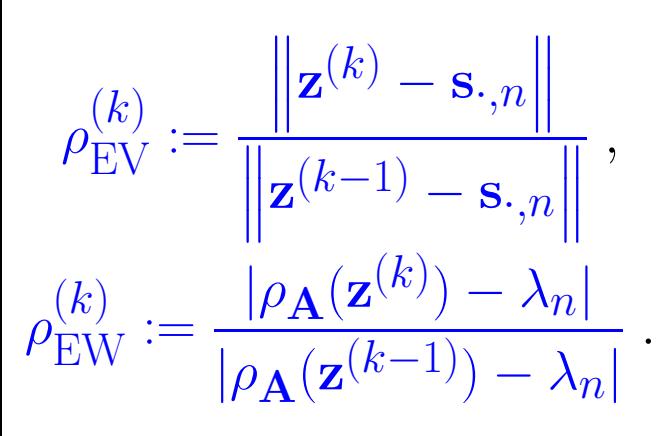

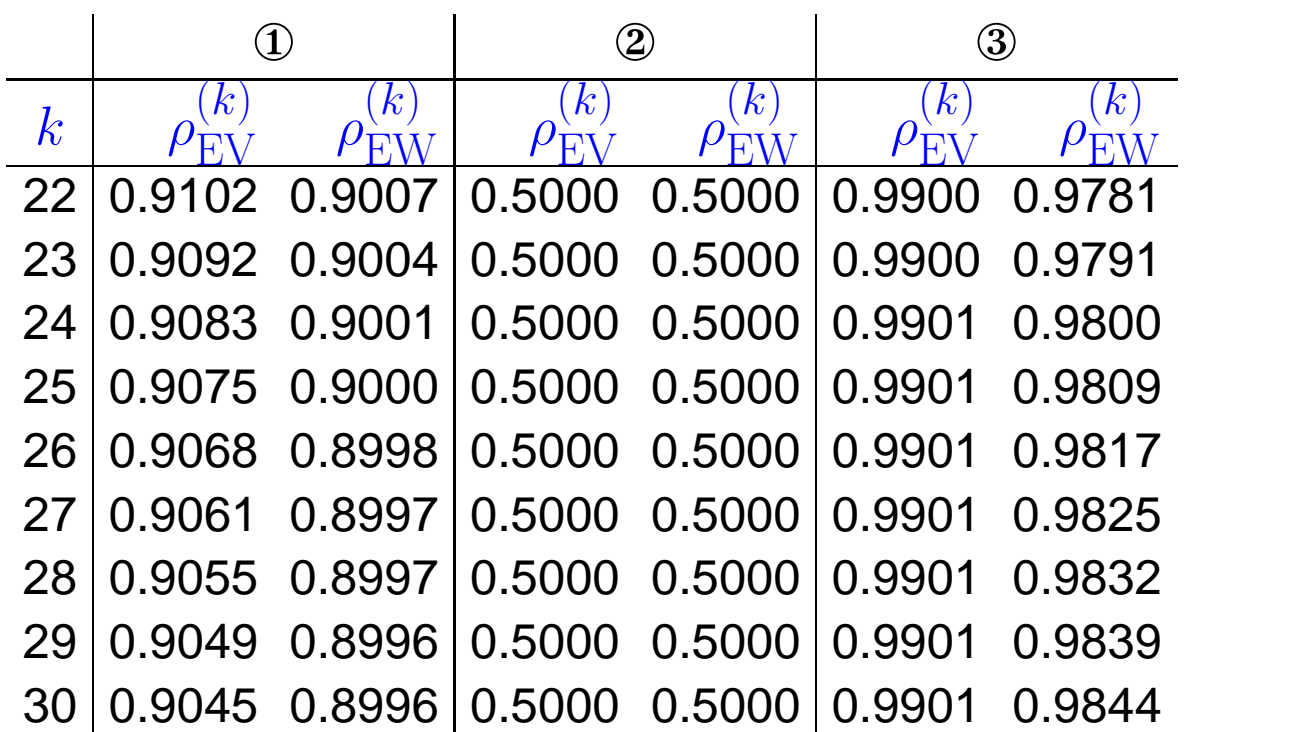

 $\diamondsuit$  R. Hiptmair

rev 38355, November 4, 2011

NumCSE, autumn 2010

**Theorem 6.3.19** (Convergence of direct power method).  $\rightarrow$  [\[13,](#page-609-0) Thm. 25.1] Let  $\lambda_n > 0$  be the largest (in modulus) eigenvalue of  $A \in \mathbb{K}^{n,n}$  and have (algebraic) multiplicity 1. Let v, y be the left and right eigenvectors of A for  $\lambda_n$  normalized according to  $\|\mathbf{y}\|_2 =$  $\|\mathbf{v}\|_2 = 1$ . Then there is convergence

$$
\left\| \mathbf{A} \mathbf{z}^{(k)} \right\|_2 \to \lambda_n \quad , \quad \mathbf{z}^{(k)} \to \pm \mathbf{v} \quad \text{linearly with rate} \quad \frac{|\lambda_{n-1}|}{|\lambda_n|}
$$

where  $\mathbf{z}^{(k)}$  are the iterates of the direct power iteration and  $\mathbf{y}^H\mathbf{z}^{(0)}\neq 0$  is assumed.

#### **6.3.2 Inverse Iteration [\[13,](#page-609-0) Sect. 7.6], [\[51,](#page-613-1) Sect. 5.3.2]**

Example 6.3.22 (Image segmentation).

 $\sqrt{2\pi}$ 

 $\sim$ 

Given: gray-scale image: intensity matrix  $\mathbf{P} \in \{0, \ldots, 255\}^{m,n}$ ,  $m, n \in \mathbb{N}$  $((\mathbf{P})_{ij} \leftrightarrow \mathsf{pixel}, 0 \hat{=} \mathsf{black}, 255 \hat{=} \mathsf{white})$ 

R. Hiptmair

NumCSE, autumn 2010

 $\overline{\phantom{a}}$ 

,

rev 38355, November 10, 2011

Loading and displaying im- $_2$ |[m,n] = **size**(M); ages in MATLAB Code 6.3.23: loading and displaying an image  $1 \mid M = \text{imread}(i \text{eth}, \text{pbm}^i)$ ;  $\mathbb{R}^3$  **fprintf** ('%dx%d grey scale pixel image\n',m,n); <sup>4</sup> **f i g u r e**; **image**(M); **t i t l e** ('ETH view');  $5$  col =  $[0:1/215:1]'$  +  $[1,1,1]'$ ; **colormap** (col); NumCSE, autumn 2010

(Fuzzy) task: Local segmentation

Find connected patches of image of the same shade/color

Next: Statement of (rigorously defined) [problem,](#page-57-0) *cf.* Sect. [2.5.2:](#page-57-1)

Preparation: Numbering of pixels  $1 \ldots, mn$ , e.g, lexicographic numbering:

- pixel set  $\mathcal{V} := \{1, \ldots, nm\}$
- indexing: index(pixel<sub>i,j</sub>) =  $(i 1)n + j$

♦ notation:  $p_k := (\mathbf{P})_{ij}$ , if  $k = \mathsf{index}(\mathsf{pixel}_{i,j}) = (i-1)n + j$ ,  $k = 1, ..., N := mn$ 

R. Hiptmair

rev 38355, November 10, 2011

Local similarity matrix:

 $\mathbf{W} \in \mathbb{R}^{N,N} \; , \; \; \; N := mn \; , \tag{6.3.24}$  $({\bf W})_{ij} =$  $\sqrt{2}$  $\int$  $\overline{\mathcal{L}}$  $0$  , if pixels  $i, j$  not adjacent,  $0$  , if  $i = j$  ,  $\sigma(p_i,p_j)$  , if pixels  $i$ ,  $j$  adjacent.  $\leftrightarrow \hat{=}$  adjacent pixels  $\qquad \qquad \triangleright$ Similarity function, e.g., with  $\alpha > 0$  $\sigma(x,y) := \exp(-\alpha(x-y)^2)$ ,  $x, y \in \mathbb{R}$ .  $\overline{m}$ 

Lexicographic numbering  $\Box$ 

<span id="page-308-0"></span>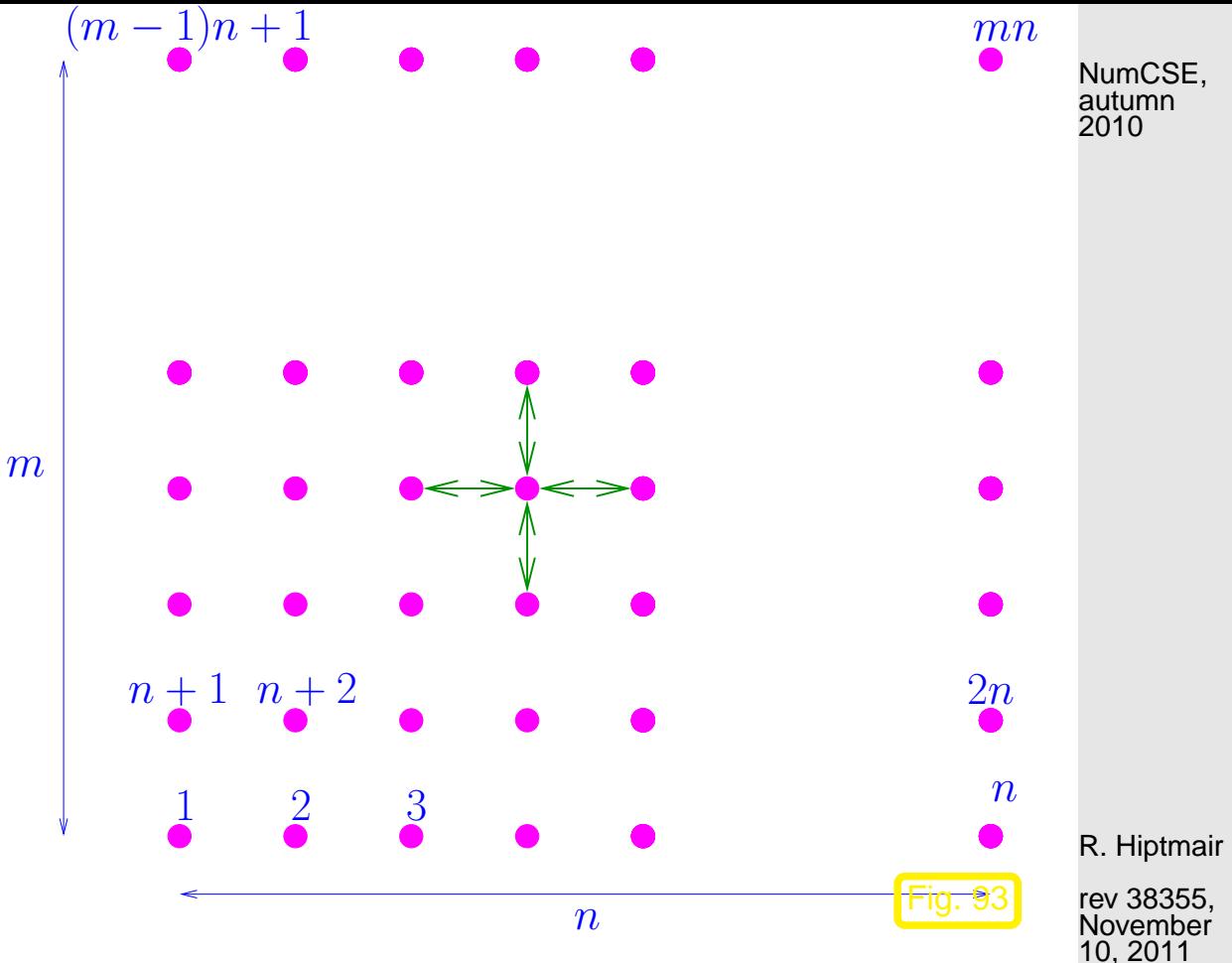

Definition 6.3.25 (Normalized cut).  $(\rightarrow$  [\[58,](#page-614-0) Sect. 2]) For  $\mathcal{X} \subset \mathcal{V}$  define the normalized cut as  $\text{Neut}(\mathcal{X}) := \frac{\text{cut}(\mathcal{X})}{\text{weight}(\mathcal{X})}$ weight $(\mathcal{X})$  $+\frac{\operatorname{cut}(\mathcal{X})}{\operatorname{cut}(\mathcal{X})}$ weight $(\mathcal{V} \setminus \mathcal{X})$ , with  $\text{cut}(\mathcal{X}) := \sum w_{ij}$  ,  $\text{weight}(\mathcal{X}) := \sum w_{ij}$ .  $i \in \mathcal{X}, i \notin \mathcal{X}$  $i\in\mathcal{X},j\in\mathcal{X}$ 

p. 309

6.3

Segmentation problem (rigorous statement):

find 
$$
\mathcal{X}^* \subset \mathcal{V}: \ \mathcal{X}^* = \operatornamewithlimits{argmin}_{\mathcal{X} \subset \mathcal{V}} \mathrm{Ncut}(\mathcal{X})
$$

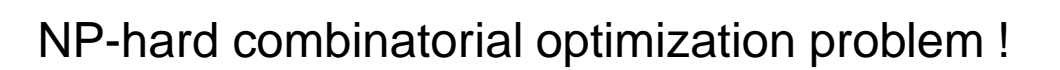

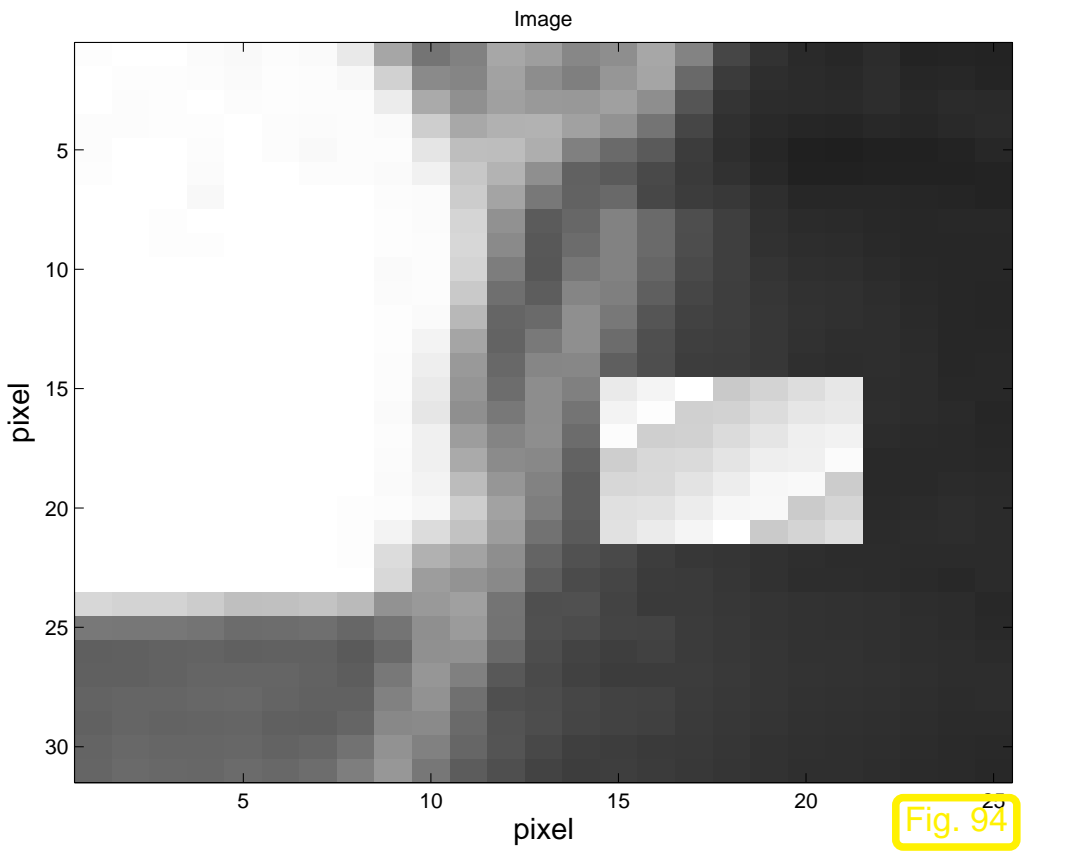

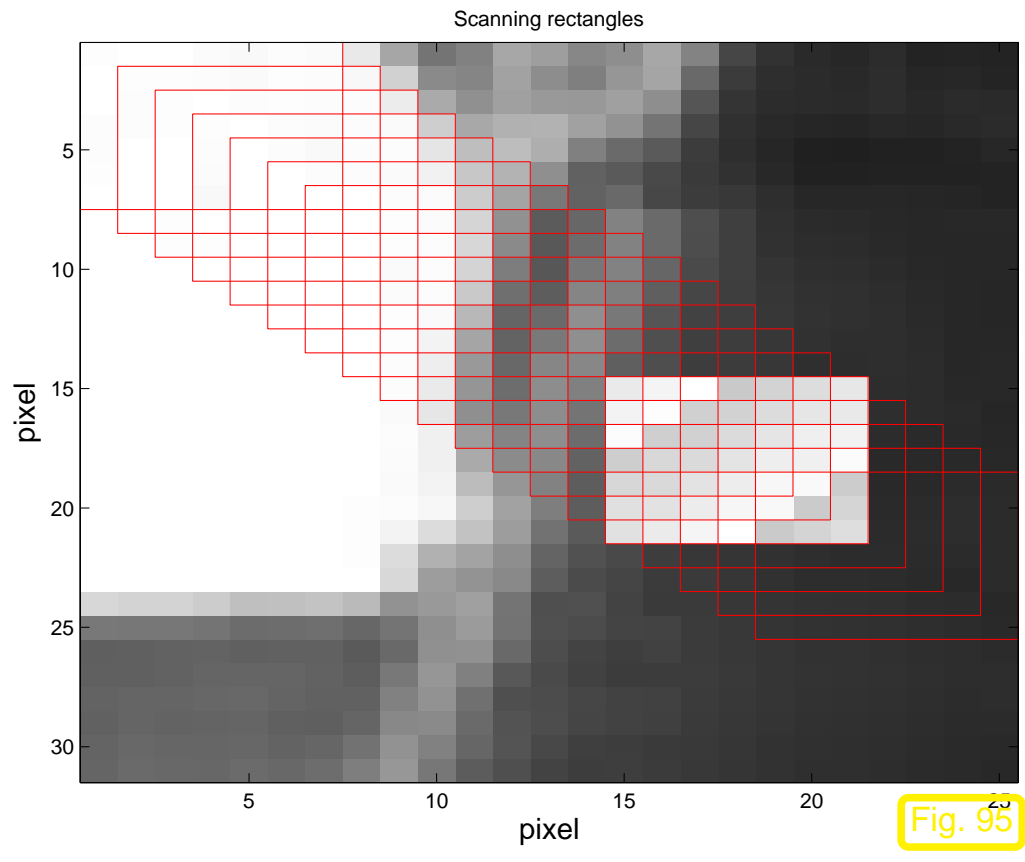

 $(6.3.26)$ 

R. Hiptmair

<span id="page-309-0"></span>NumCSE, autumn 2010

rev 38355, November 10, 2011

p. 310

6.3

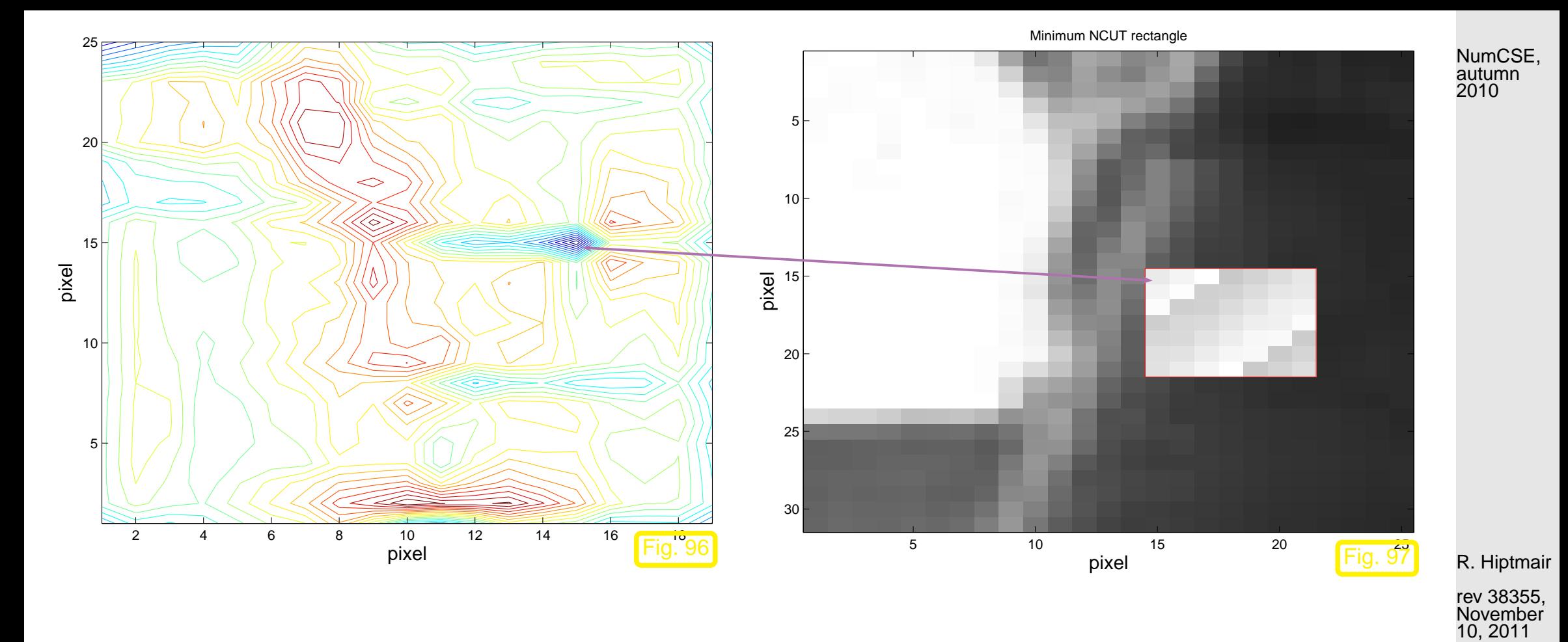

Equivalent reformulation:

indication function: 
$$
z : \{1, ..., N\} \mapsto \{-1, 1\}
$$
,  $z_i := z(i) = \begin{cases} 1 & \text{, if } i \in \mathcal{X} \\ -1 & \text{, if } i \notin \mathcal{X} \end{cases}$  (6.3.27)

<span id="page-310-0"></span>
$$
\sum_{\substack{\text{Ncut}(\mathcal{X})}} \frac{\sum_{z_i > 0, z_j < 0} -w_{ij} z_i z_j}{\sum_{z_i > 0} d_i} + \frac{z_i > 0, z_j < 0}{\sum_{z_i < 0} d_i},
$$
\n(6.3.28)

$$
d_i = \sum_{j \in \mathcal{V}} w_{ij} = \text{weight}(\{i\}) .
$$
 (6.3.29)

<span id="page-311-1"></span><span id="page-311-0"></span>NumCSE, autumn 2010

[Sparse matrices:](#page-76-0)

$$
\mathbf{D} := \text{diag}(d_1, \dots, d_N) \in \mathbb{R}^{N,N}, \quad \mathbf{A} := \mathbf{D} - \mathbf{W} = \mathbf{A}^\top.
$$
 (6.3.30)

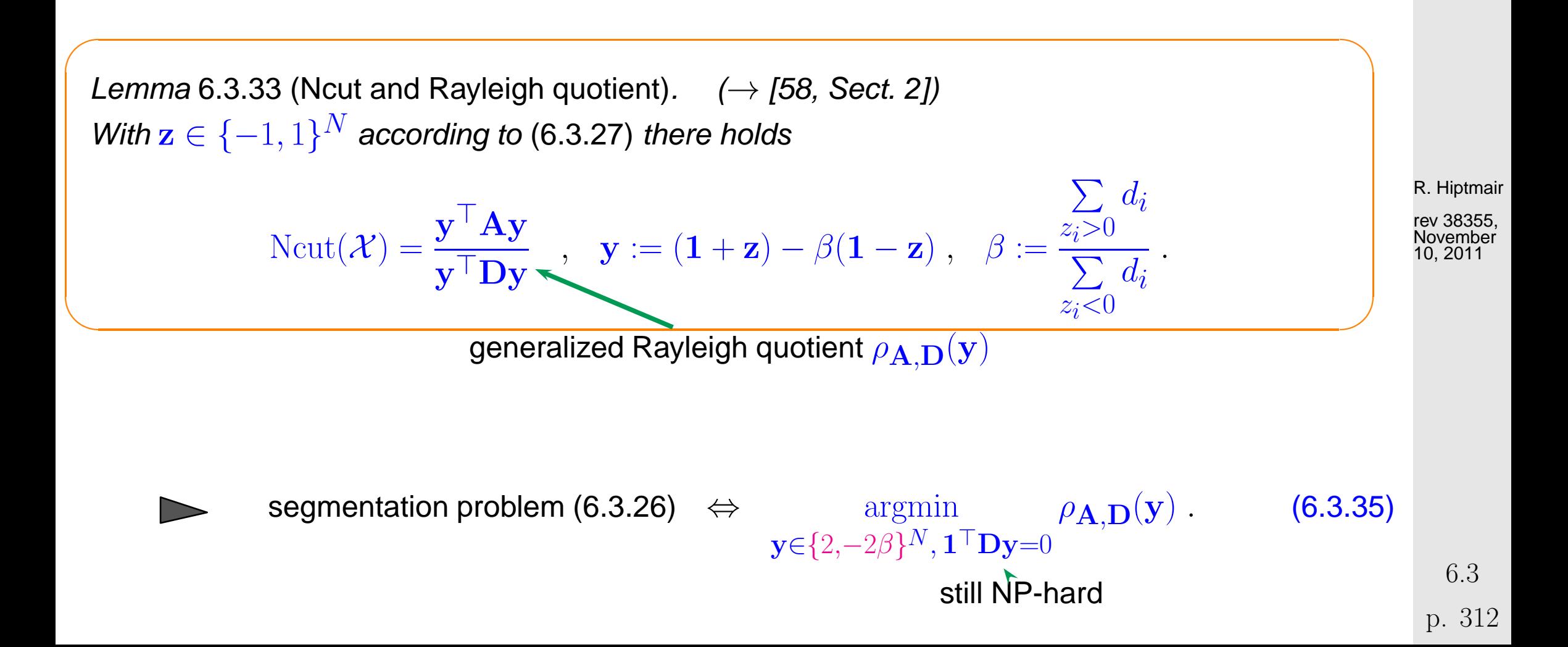

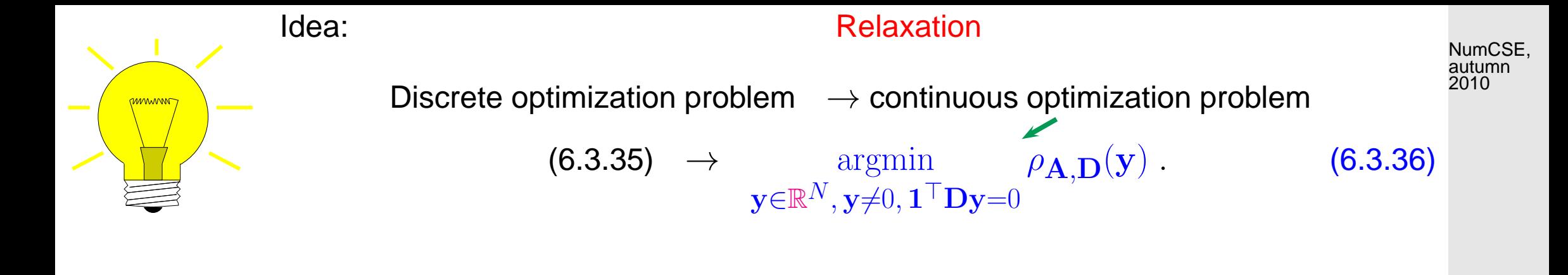

Theorem 6.3.37 (Rayleigh quotient theorem).

 $\sim$ 

 $\sim$ 

Let  $\lambda_1 < \lambda_2 < \cdots < \lambda_m$ ,  $m \leq n$ , be the sorted sequence of all (real!) eigenvalues of  $\mathbf{A} = \mathbf{A}^{\mathsf{H}} \in \mathbb{C}^{n,n}$ . Then

$$
\mathrm{Eig}_{\mathbf{A}}(\lambda_1) = \operatorname*{argmin}_{\mathbf{y} \in \mathbb{C}^{n,n} \setminus \{0\}} \rho_{\mathbf{A}}(\mathbf{y}) \quad \text{and} \quad \mathrm{Eig}_{\mathbf{A}}(\lambda_m) = \operatorname*{argmax}_{\mathbf{y} \in \mathbb{C}^{n,n} \setminus \{0\}} \rho_{\mathbf{A}}(\mathbf{y}) .
$$

Algorithm 6.3.49 (Binary grayscale image segmentation (outline)).

**O** Given similarity function  $\sigma$  compute (sparse!) matrices  $\mathbf{W}, \mathbf{D}, \mathbf{A} \in \mathbb{R}^{N,N}$ , see [\(6.3.24\)](#page-308-0), [\(6.3.30\)](#page-311-1).

**❷** Compute  $y^*$ ,  $||y^*||_2 = 1$ , as eigenvector belonging to the smallest eigenvalue of A :=  ${\bf D}^{-1/2} {\bf A} {\bf D}^{-1/2} + 2 ({\bf D}^{1/2} {\bf 1}) ({\bf D}^{1/2} {\bf 1})^\top.$ 

R. Hiptmair

rev 38355, November 10, 2011

❸ Set  $\mathbf{x}^* = \mathbf{D}^{-1/2}\mathbf{y}^*$  and define the image segment as pixel set

NumCSE, autumn 2010

$$
\mathcal{X} := \{i \in \{1, ..., N\} : x_i^* > \frac{1}{N} \sum_{i=1}^N x_i^*\}.
$$
\n(6.3.50)

\nmean value of entries of  $\mathbf{x}^*$ 

\nCode 6.3.51: 1st stage of segmentation of grayscale image

<span id="page-313-0"></span>1 % Read image and build matrices, see Code [6.3.31](#page-329-0) and [\(6.3.30\)](#page-311-1)  $2 |P = imread('image.php'); [m,n] = size(P); [A,D] = imgsegment(P);$  $3 \approx$  Build scaling matrics  $4 \text{ N} = \text{size}(A,1); \text{ dv} = \text{sqrt}(p \text{values}(A,0));$ 5 Dm = **spdiags**(1./dv,[0],N,N);  $\%$  D<sup>-1/2</sup> 6 Dp = **spdiags** (dv, [0], N, N);  $\frac{1}{2}$  $7 \times$  Build (densely populated !) matrix A  $8$  c = Dp\*ones(N,1); Ah = Dm\*A\*Dm + 2\*c\*c'; 9 & Compute and sort eigenvalues; grossly inefficient ! <sup>10</sup> [W,E] = **eig**( **f u l l** (Ah)); [ev,idx] = **s o r t**(**diag**(E)); W(:,idx) = W; 11 % Obtain eigenvector x ∗ belonging to 2nd smallest generalized 12  $\parallel$  % eigenvalue of  $\bf A$  and  $\bf D$  $_{13}$   $\vert \text{x}$  = W(:,1);  $\text{x}$  = Dm\*v; 14 % Extract segmented image <sup>15</sup> xs = **reshape**(x,m,n); Xidx = **f i n d**(xs>(**sum**(**sum**(xs))/(n\*m))); R. Hiptmair rev 38355, November 10, 2011 6.3

p. 314

1st-stage of segmentation of  $31 \times 25$  grayscale pixel image (root.pbm, red pixels  $\hat{=} \mathcal{X}$ ,  $\sigma(x, y) =$  $\exp(-(x-y/10)^2)$ NumCSE, autumn 2010

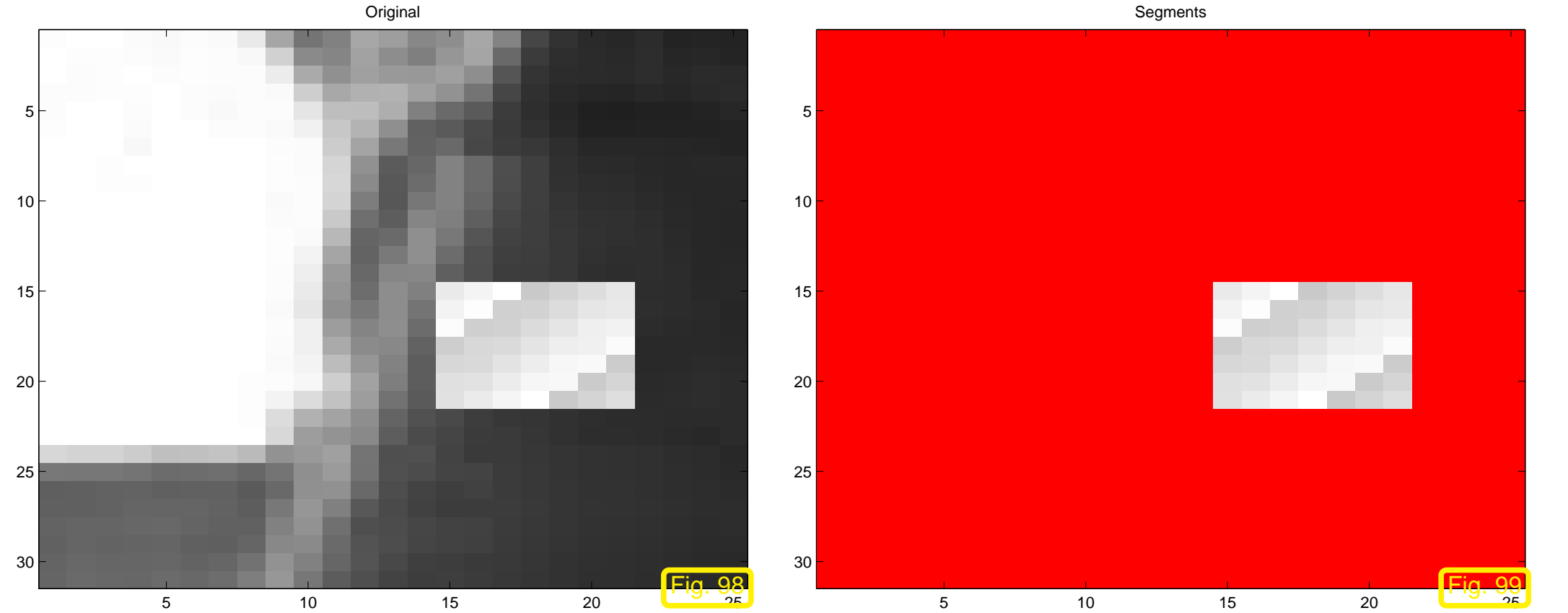

R. Hiptmair rev 38355, November

10, 2011

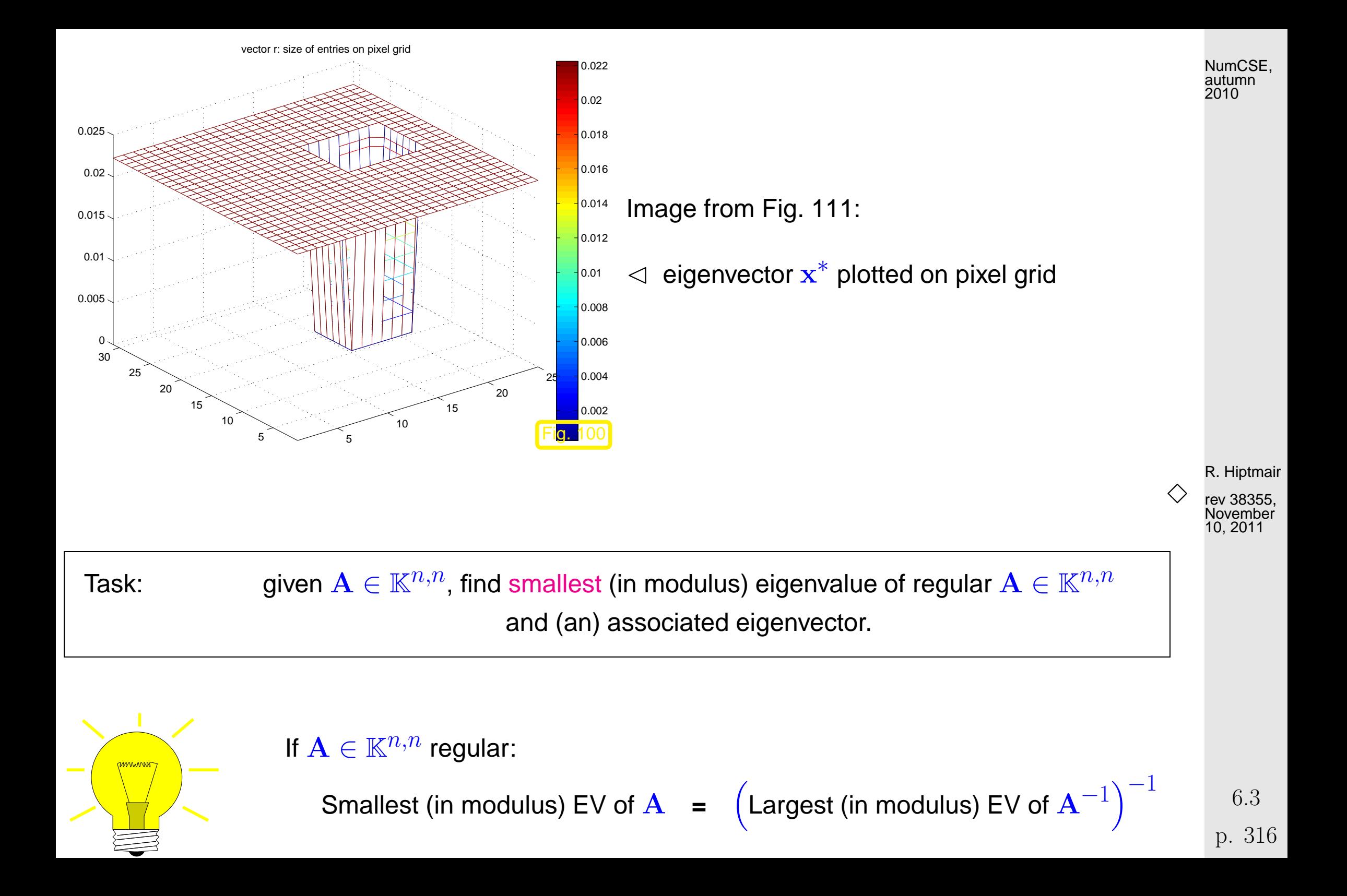

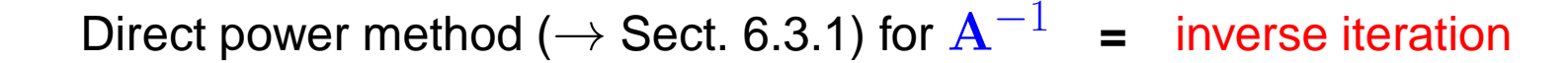

```
Code 6.3.52: inverse iteration for computing \lambda_{\min}(\mathbf{A}) and associated eigenvector
1 function [lmin, y] = invit(A, tol)
2/[L,U] = lu(A) 2.2.13
3 n = s i z e(A,1); x = rand(n,1); x = x/norm(x); % random initial guess
4 |y = U \setminus (L \setminus x); lmin = 1/norm(y); y = y * lmin; lold = 0;
5 while(abs(lmin-lold) > tol*lmin) % termination, if small relative change
6 lold = lmin; x = yi7 \vert y = U \setminus (L \setminus x); % core iteration: y = A^{-1}x,
8 1min = 1/norm(y); % new approxmation of \lambda_{min}(A)9\big| y = y*lmin; % normalization y := \frac{y}{\|y\|}\left\Vert \mathbf{y}\right\Vert _{2}10 end
                                                                                           2010
```
Remark 6.3.53 (Shifted inverse iteration).

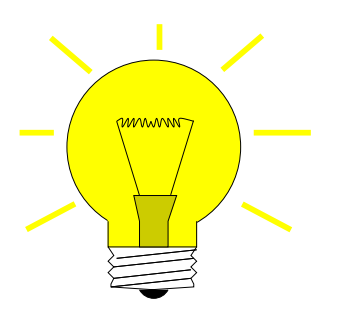

Idea: A posteriori adaptation of shift

Use  $\alpha:=\rho_{\bf A}({\bf z}^{(k-1)})$  in  $k$ -th step of [inverse iteration.](#page-316-1)

R. Hiptmair

<span id="page-316-1"></span>NumCSE, autumn

rev 38355, November 10, 2011

△

p. 317 6.3

Algorithm 6.3.56 (Rayleigh quotient iteration).  $\rightarrow$  [\[35,](#page-611-1) Alg. 25.2]]

```
Code 6.3.57: Rayleigh quotient iteration (for normal \mathbf{A} \in \mathbb{R}^{n,n})
1 function [z, lmin] = rqui(A,tol, maxit)
2 \text{alpha} = 0; \text{ n} = \text{size}(A,1);3 z = rand(s i z e(A,1),1); z = z/norm(z); % z
(0)
4 for i=1: maxit
5 z = (A-alpha*speye(n))\z; % z
(k+1) = (A − ρA(z
(k)
)I)
−1x
(k)
6 \vert z = z/norm(z); lmin=dot(A*z,z); % Computation of \rho_{\mathbf{A}}(\mathbf{z}^{(k+1)})7 i f (abs(alpha-lmin) < tol*lmin) % Desired relative accuracy reached ?
8 break; end;
9 alpha = lmin;10 end
                                                                                               autumn
                                                                                               2010
```
Example 6.3.58 (Rayleigh quotient iteration).

R. Hiptmair

NumCSE,

rev 38355, November 10, 2011

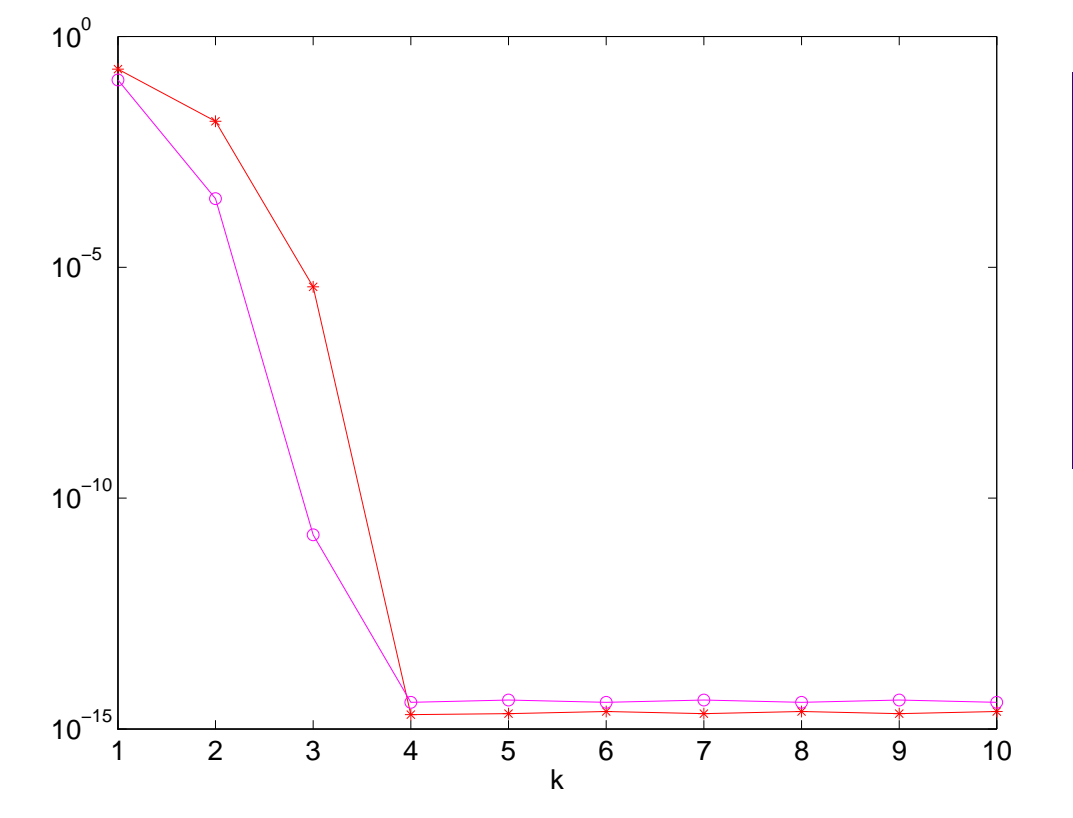

$$
d = (1:10)';
$$
  
\n
$$
n = length(d);
$$
  
\n
$$
Z = diag(sqrt(1:n), 0) + ones(n, n);
$$
  
\n[Q,R] = qr(Z);  
\n
$$
A = Q * diag(d, 0) * Q';
$$

**o** 
$$
\begin{aligned}\n &\|\lambda_{\min} - \rho_{\mathbf{A}}(\mathbf{z}^{(k)})\| \\
 &\ast \|\mathbf{z}^{(k)} - \mathbf{x}_j\|, \lambda_{\min} = \lambda_j, \mathbf{x}_j \in \text{Eig}_{\mathbf{A}}(\lambda_j), \\
 &\|\mathbf{x}_j\|_2 = 1\n\end{aligned}
$$

✬

 $\sim$ 

R. Hiptmair

NumCSE, autumn 2010

✩ rev 38355, **November** 10, 2011

 $k$   $|\lambda_{\min} - \rho_{\mathbf{A}}(\mathbf{z}^{(k)})|$  $\overline{\mathbf{r}}$  $\parallel$  $\mathbb{I}$  $\mathbf{z}^{(k)} - \mathbf{x}_j$  $\parallel$  $\frac{1}{2}$ 1 0.09381702342056 0.20748822490698 2 0.00029035607981 0.01530829569530 3 0.00000000001783 0.00000411928759 4 0.00000000000000 0.00000000000000 5 0.00000000000000 0.00000000000000

Theorem 6.3.59.  $\rightarrow$  [\[35,](#page-611-1) Thm. 25.4] If  $\mathbf{A} = \mathbf{A}^H$ , then  $\rho_{\mathbf{A}}(\mathbf{z}^{(k)})$  converges locally of order 3  $(\rightarrow$  Def. [4.1.14\)](#page-199-0) to the smallest eigenvalue (in modulus), when  $\mathbf{z}^{(k)}$  are generated by the Rayleigh quotient iteration [\(6.3.56\)](#page-335-0).

p. 319

6.3

 $\Diamond$ 

#### **6.3.3 Preconditioned inverse iteration (PINVIT)**

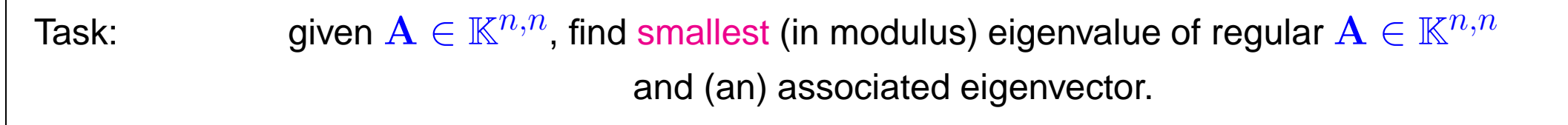

Options: [inverse iteration](#page-316-1) ( $\rightarrow$  Code [6.3.51\)](#page-331-0) and Rayleigh quotient iteration [\(6.3.56\)](#page-335-0).

What if direct solution of  $\mathbf{A}\mathbf{x} = \mathbf{b}$  not feasible ?

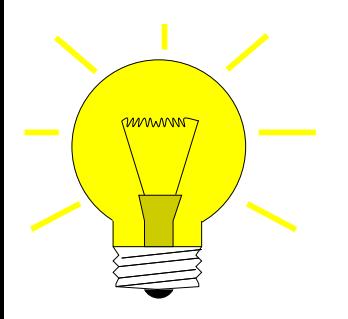

Idea: (for [inverse iteration](#page-316-1) without shift,  $A = A^H$  s.p.d.) Instead of solving  $\mathbf{A}\mathbf{w}=\mathbf{z}^{(k-1)}$  compute  $\quad \mathbf{w}=\mathbf{B}^{-1}\mathbf{z}^{(k-1)}$  with "inexpensive" s.p.d. approximate inverse  $\mathbf{B}^{-1} \approx \mathbf{A}^{-1}$  $\triangleright$  B  $\stackrel{\scriptscriptstyle \triangle}{=}$  Preconditioner for A, see Def. [5.3.3](#page-273-0)

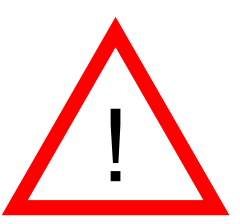

Possible to replace  $\mathbf{A}^{-1}$  with  $\mathbf{B}^{-1}$  in [inverse iteration](#page-316-1) **? NO**, because we are not interested in smallest eigenvalue of B ! R. Hiptmair rev 38355, November

NumCSE, autumn 2010

10, 2011

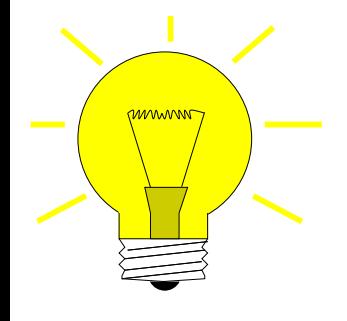

 $\mathbf{z}^{(0)}$ 

Replacement  $\mathbf{A}^{-1} \to \mathbf{B}^{-1}$  possible only when applied to residual quantity residual quantity = quantity that  $\rightarrow 0$  in the case of convergence to exact solution

[Preconditioned inverse iteration (PINVIT) for s.p.d. A]

$$
\mathbf{w} = \mathbf{z}^{(k-1)} - \mathbf{B}^{-1} (\mathbf{A} \mathbf{z}^{(k-1)} - \rho_{\mathbf{A}} (\mathbf{z}^{(k-1)}) \mathbf{z}^{(k-1)}),
$$
  
\n
$$
\mathbf{z}^{(k)} = \frac{\mathbf{w}}{\|\mathbf{w}\|_2},
$$
  
\n
$$
\mathbf{z}^{(k)} = \frac{\mathbf{w}}{\|\mathbf{w}\|_2},
$$
  
\n(6.3.60)

<span id="page-320-0"></span>R. Hiptmair

NumCSE, autumn 2010

rev 38355, November 10, 2011

```
Code 6.3.61: preconditioned inverse iteration (6.3.60)
1 function [lmin,z,res] =
   pinvit(evalA,n,invB,tol,maxit)
2 |% invB \hat{=} handle to function implementing preconditioner \mathbf{B}^{-1}3 | z = (1:n)'; z = z/norm(z); % initial guess
4 res = []; rho = 0;
5 for i=1: maxit
6 v = evalA(z); rhon = dot(v, z); % Rayleigh quotient7 \mid r = v - rhon*z; % residual
8 \mid z = z - invB(r); \frac{2}{3}(6.3.60)
9 z = z/norm(z); % normalization
10 res = [res; rhon]; 8 tracking iteration
11 i f (abs(rho-rhon) < tol*abs(rhon)), break;
12 else rho = rhon; end
13 end
4 \mid \text{lmin} = \text{dot}(\text{evalA}(z),z); \text{res} = [\text{res}; \text{lmin}],Computational
                                                                    effort:
                                                                    1 matrix \times vector
                                                                    1 evaluation of
                                                                    preconditioner
                                                                    A few
                                                                    AXPY-operations
                                                                                       R. Hiptmair
                                                                                       rev 38355,
                                                                                       November
                                                                                       10, 2011
                                                                                       NumCSE,
                                                                                       autumn
                                                                                       2010
```
Example 6.3.62 (Convergence of PINVIT).

S.p.d. matrix  $\mathbf{A} \in \mathbb{R}^{n,n}$ , tridiagonal preconditioner, see Ex. [5.3.11](#page-275-0)

 $1 | A =$  **spdiags** (repmat ( $[1/n, -1, 2*(1+1/n), -1, 1/n]$ , n, 1),  $[-n/2,-1,0,1,n/2],n,n);$  $2 \text{evalA} = \text{@}(x)$   $A \star x$ ; 3 % inverse iteration

p. 322 6.3

 $4 \vert invB = \mathcal{Q}(x) \land Ax$ 

5 % tridiagonal preconditioning

6 B = **spdiags**(**spdiags**( $A$ ,  $[-1, 0, 1]$ ),  $[-1, 0, 1]$ ,  $n, n$ );  $invB = \mathcal{Q}(x) B\ x$ ;

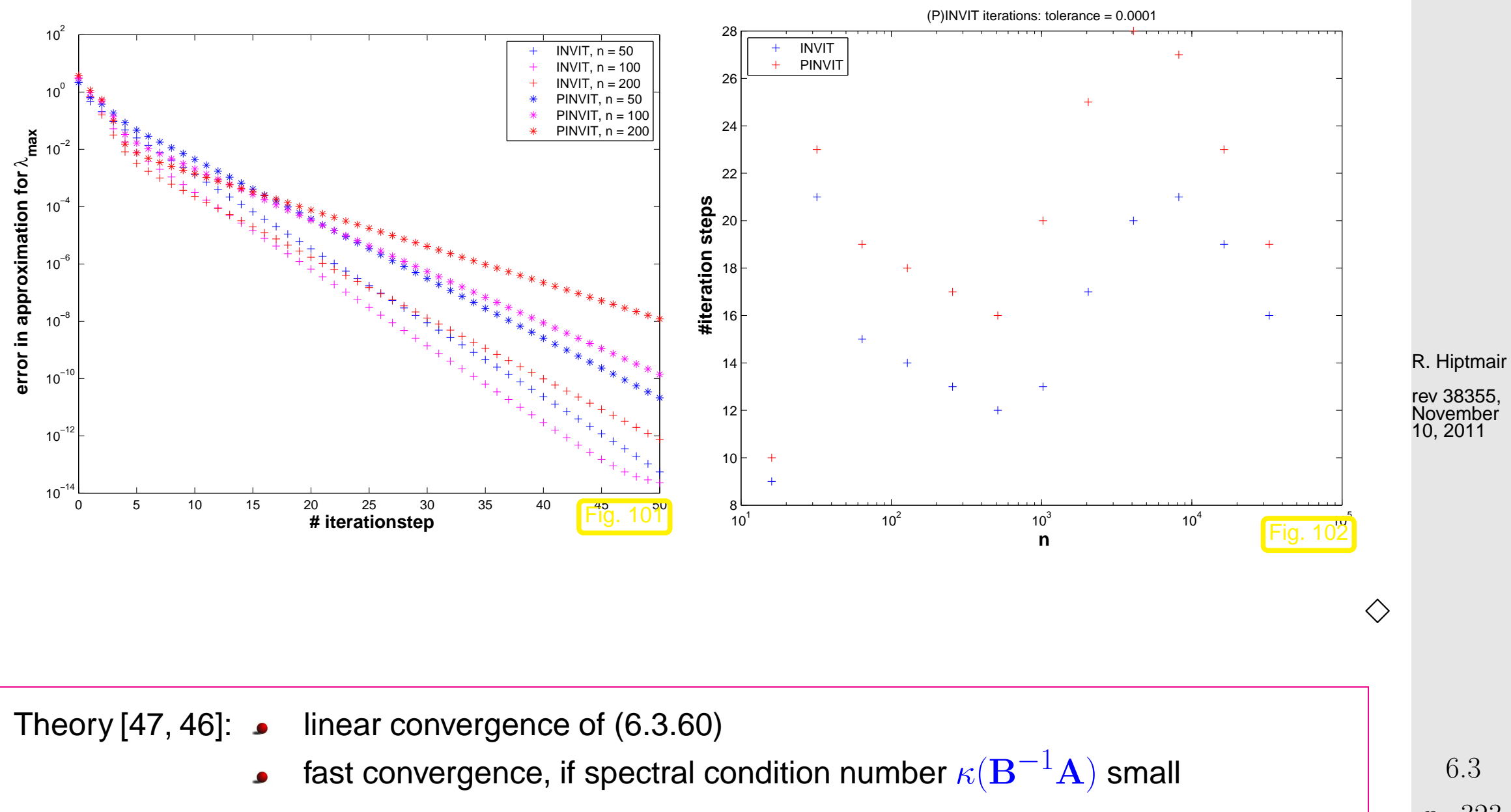

p. 323

NumCSE, autumn 2010

#### **6.3.4 Subspace iterations**

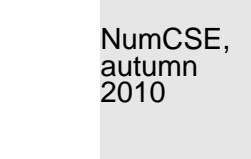

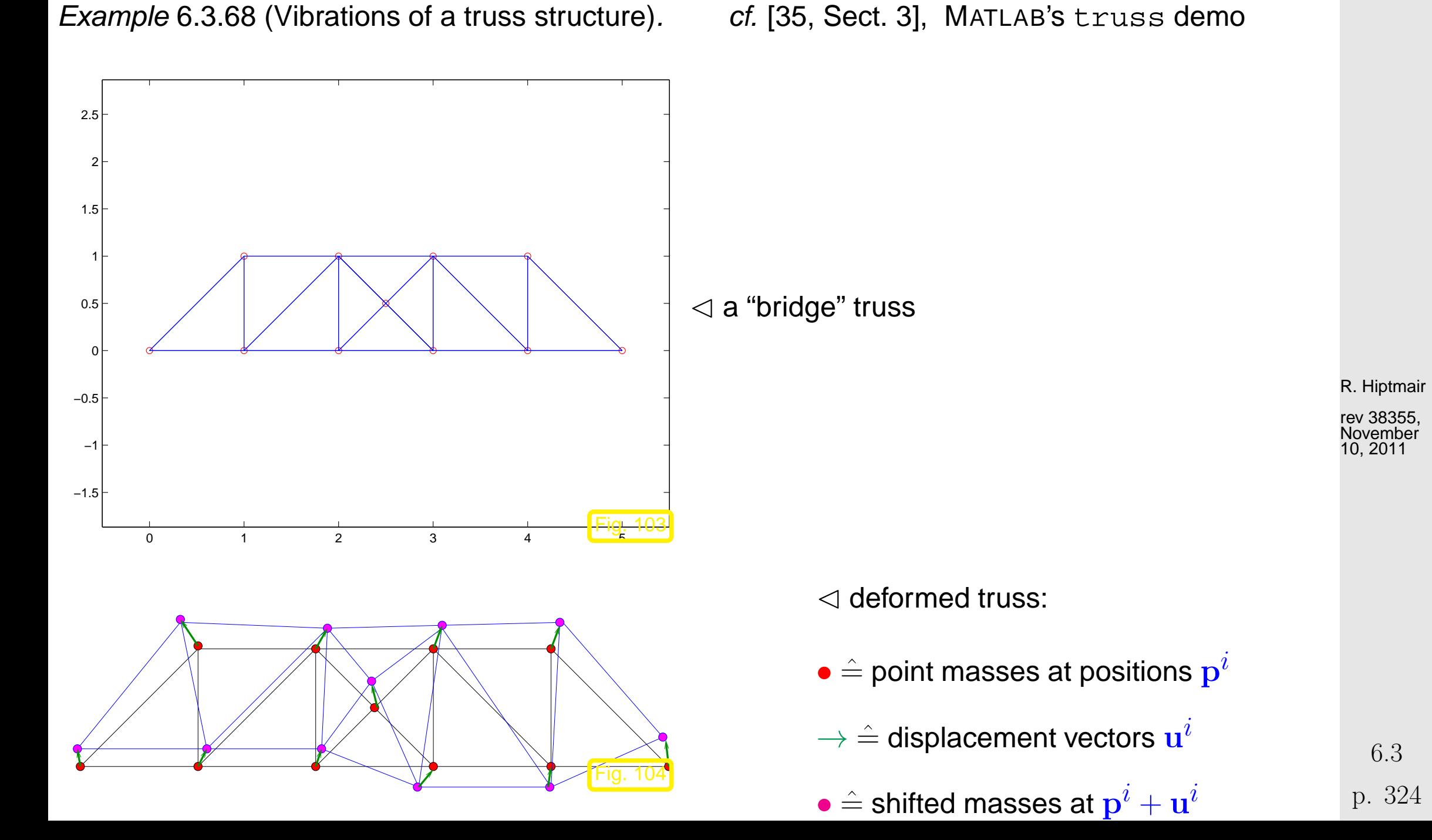
$$
(6.3.78)
$$
\n
$$
\begin{array}{|c|c|c|c|}\n\hline\n\text{It uses resonant frequencies} & & & \text{if the second line is a given by a linear system, and a linear system is a linear system, and a linear system is a linear system, and a linear system
$$

2

3  **eigenvalue**

p. 325 6.3

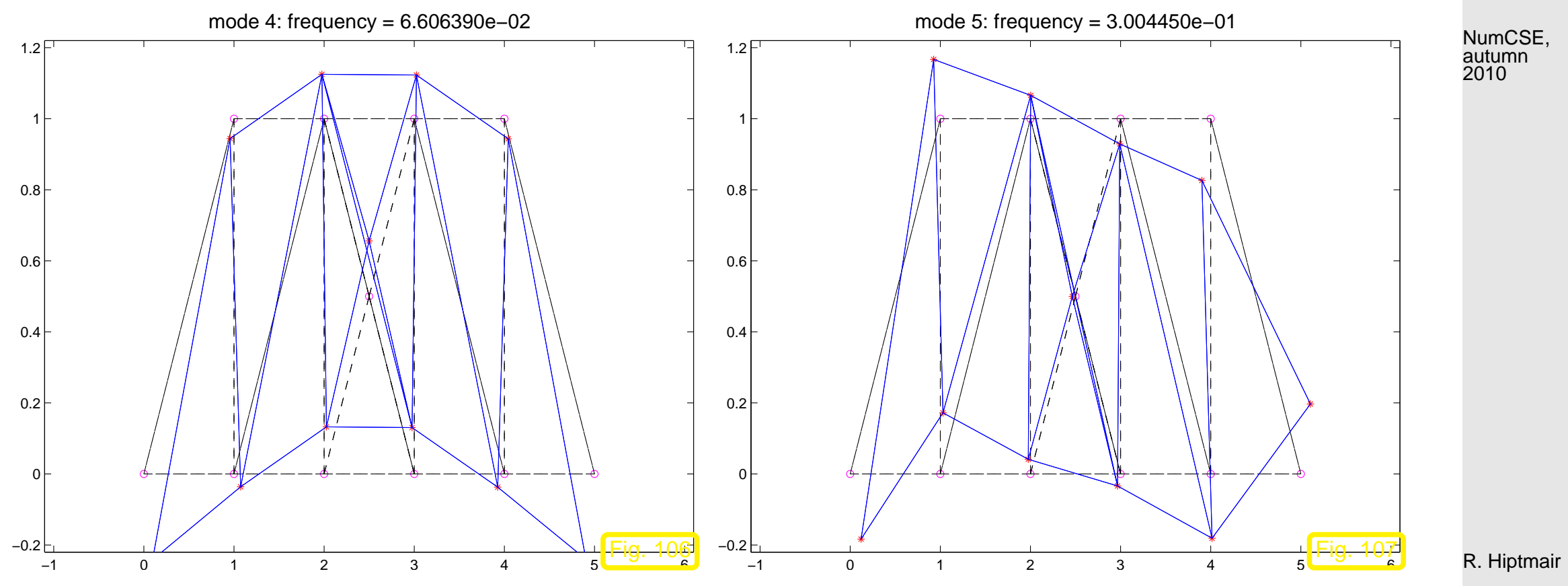

rev 38355, November 10, 2011

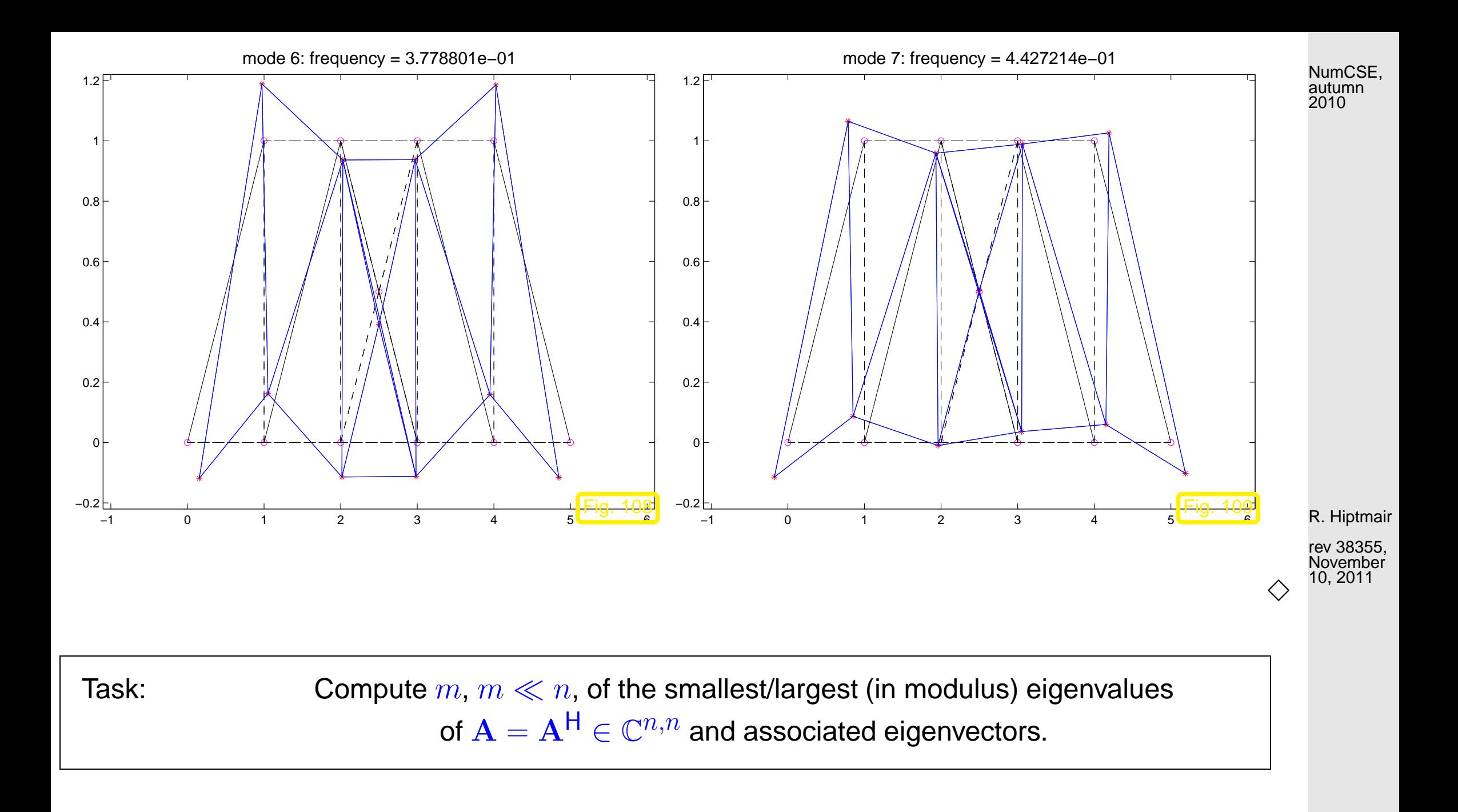

### <span id="page-326-0"></span>**6.3.4.1 Orthogonalization**

p. 327 6.3

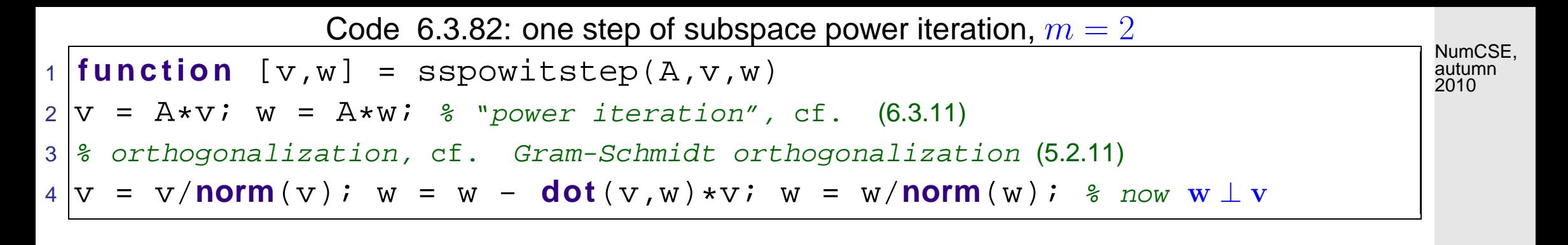

<span id="page-327-0"></span>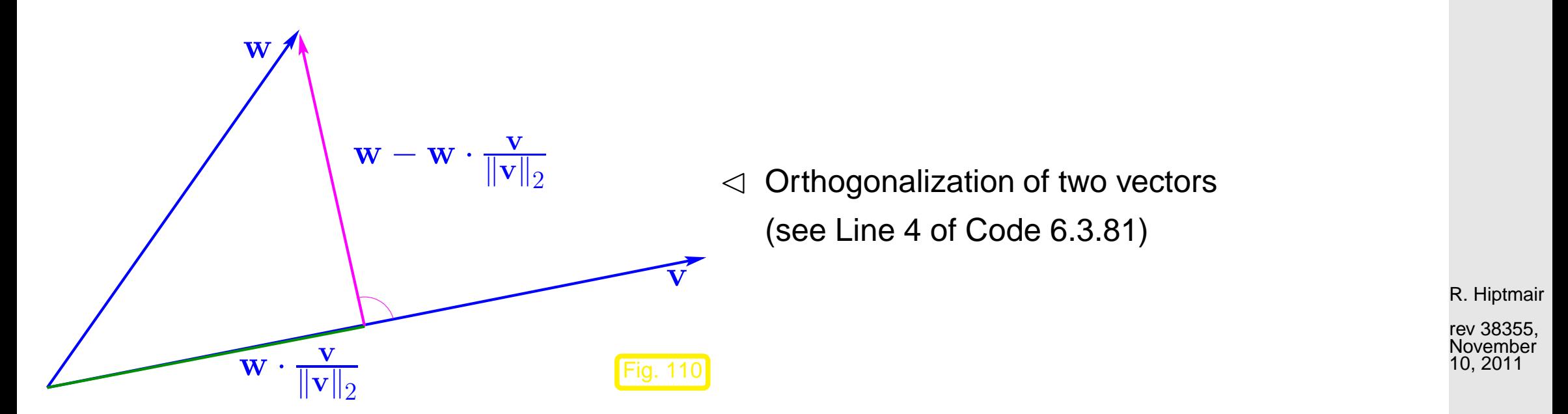

<span id="page-327-1"></span>Example 6.3.83 (Subspace power iteration with orthogonal projection).

**■ construction of matrix**  $A = A^{\top}$  **as in Ex. [6.3.58](#page-317-0)** 

 $\sigma(\mathbf{A}) = \{1, 2, \dots, 10\}.$ 

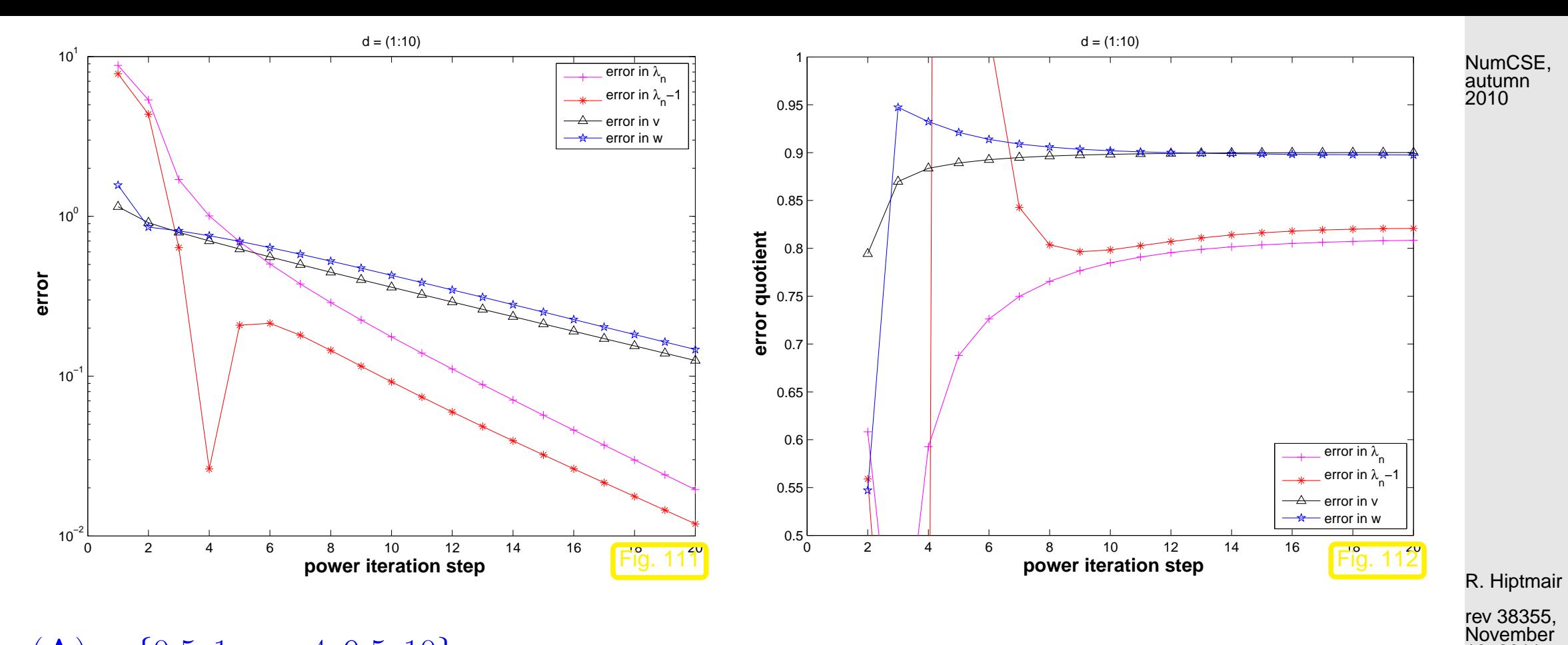

 $\sigma(\mathbf{A}) = \{0.5, 1, \dots, 4, 9.5, 10\}.$ 

10, 2011

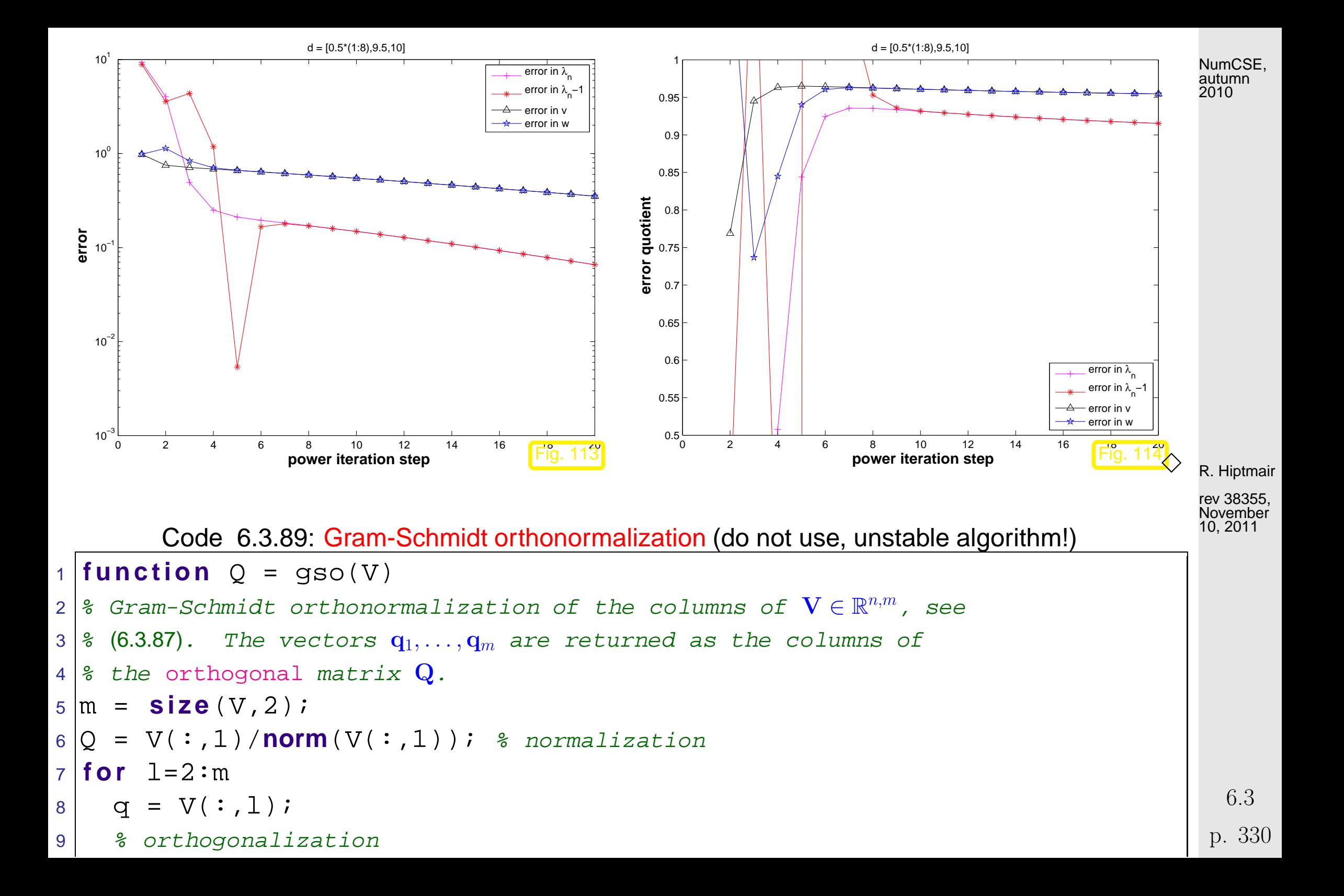

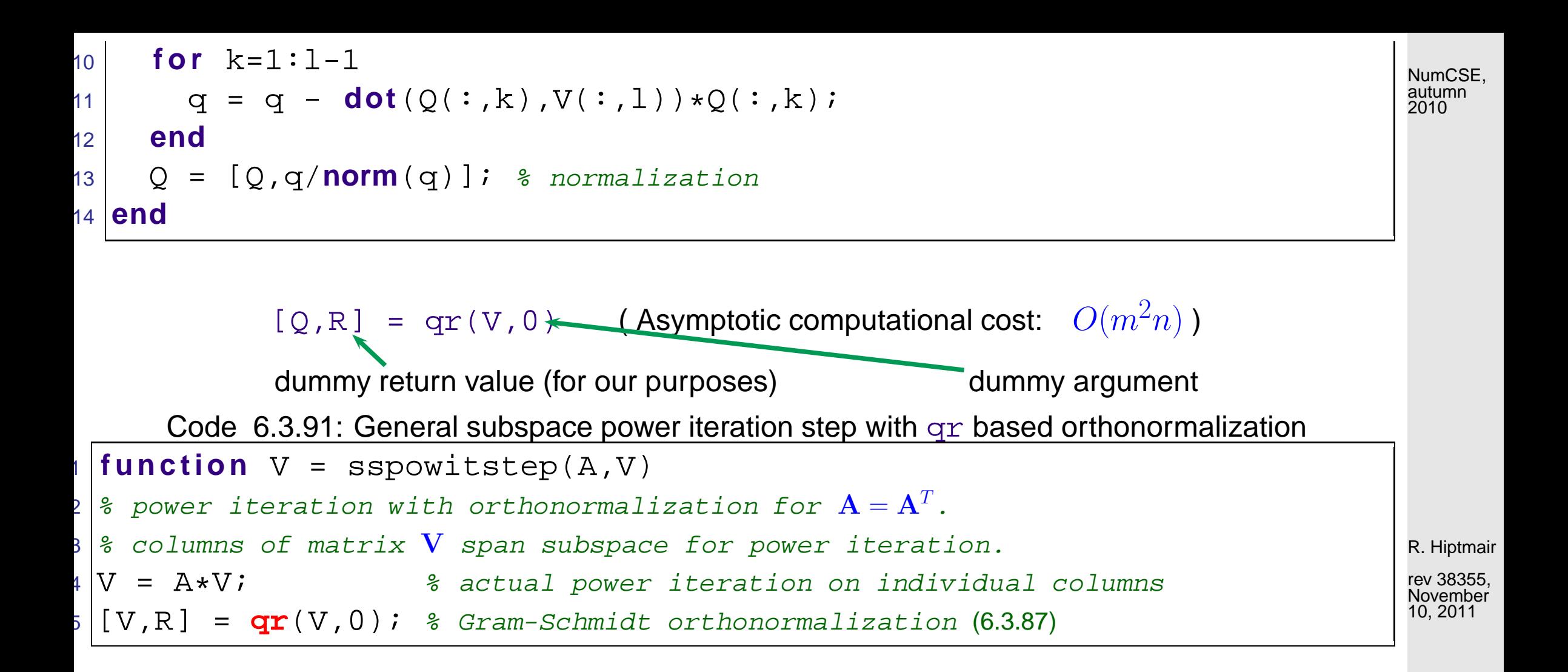

#### **6.3.4.2 Ritz projection**

Task:  $\quad$  given  $\mathbf{v}_1, \dots, \mathbf{v}_k \in \mathbb{K}^n$ ,  $k \ll n$ , extract (good approximations of) eigenvectors of  $\mathbf{A} = \mathbf{A}^{\mathsf{H}} \in \mathbb{K}^{n,n}$  contained in  $\text{Span}\{\mathbf{v}_1,\ldots,\mathbf{v}_m\}$ .

p. 331 6.3

<span id="page-331-0"></span>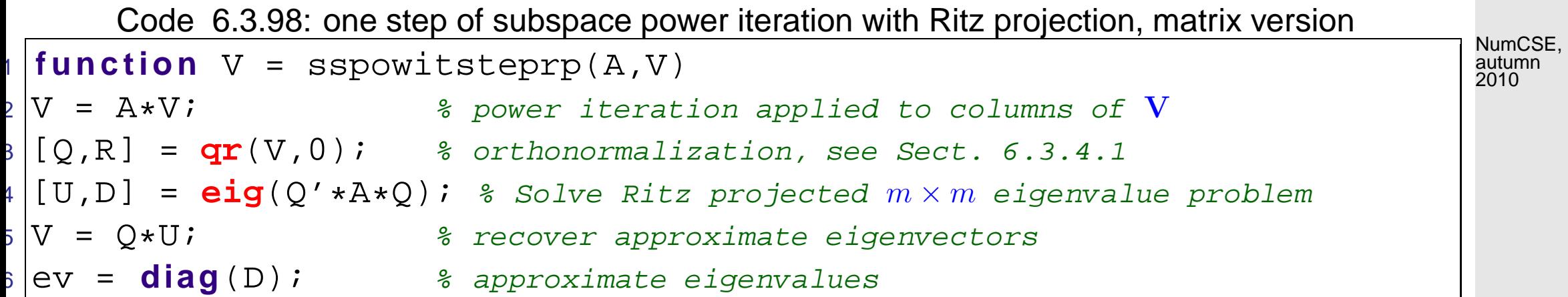

Example 6.3.99 (Power iteration with Ritz projection).

Matrix as in Ex. [6.3.83,](#page-327-1)  $\sigma(\mathbf{A}) = \{0.5, 1, \dots, 4, 9.5, 10\}$ :

R. Hiptmair

rev 38355, November 10, 2011

<span id="page-332-0"></span>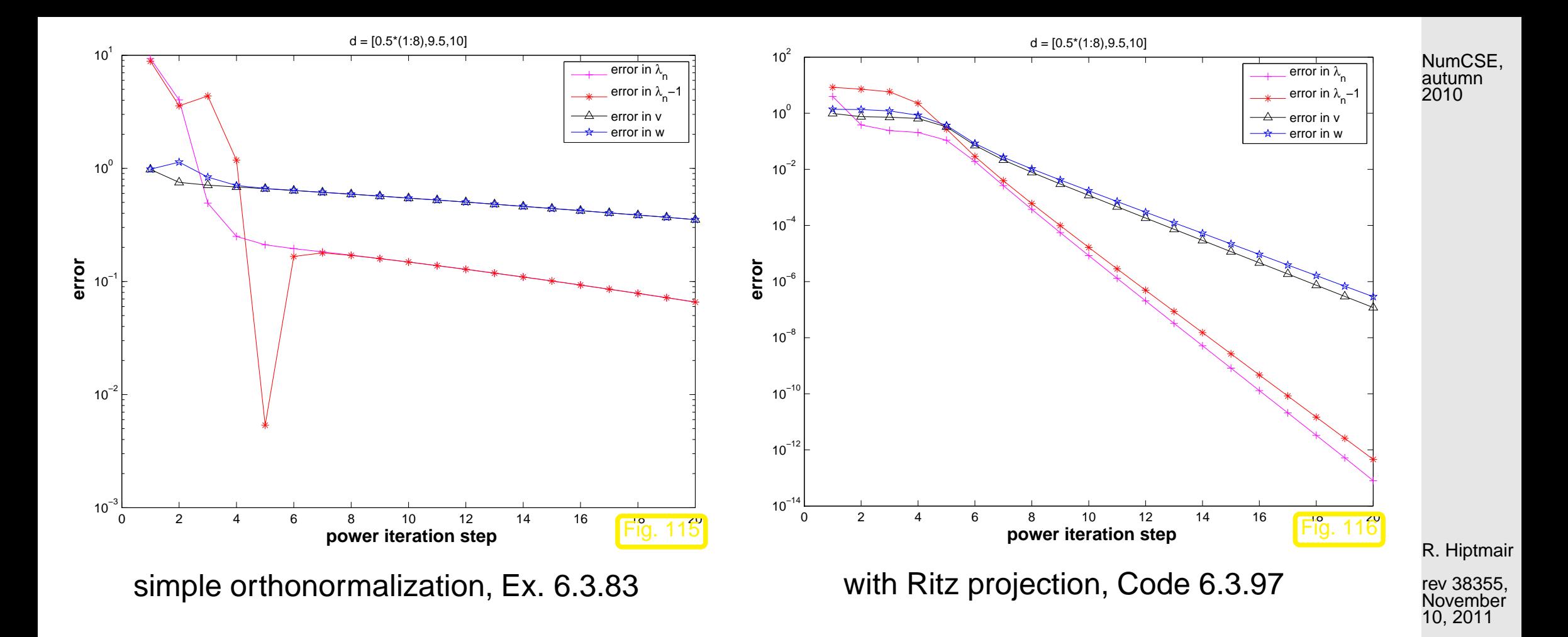

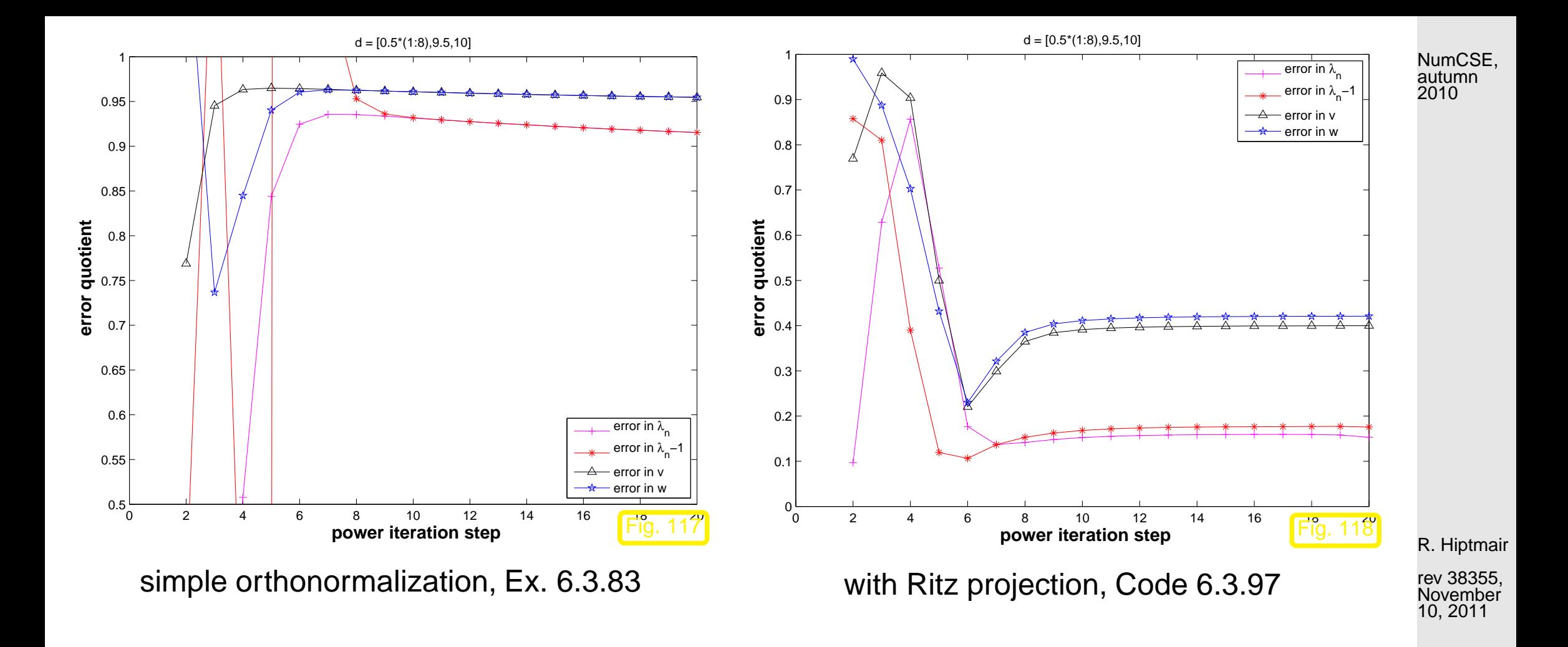

Example 6.3.102 (Convergence of subspace variant of [direct power method\)](#page-302-1).

6.3

 $\Diamond$ 

p. 334

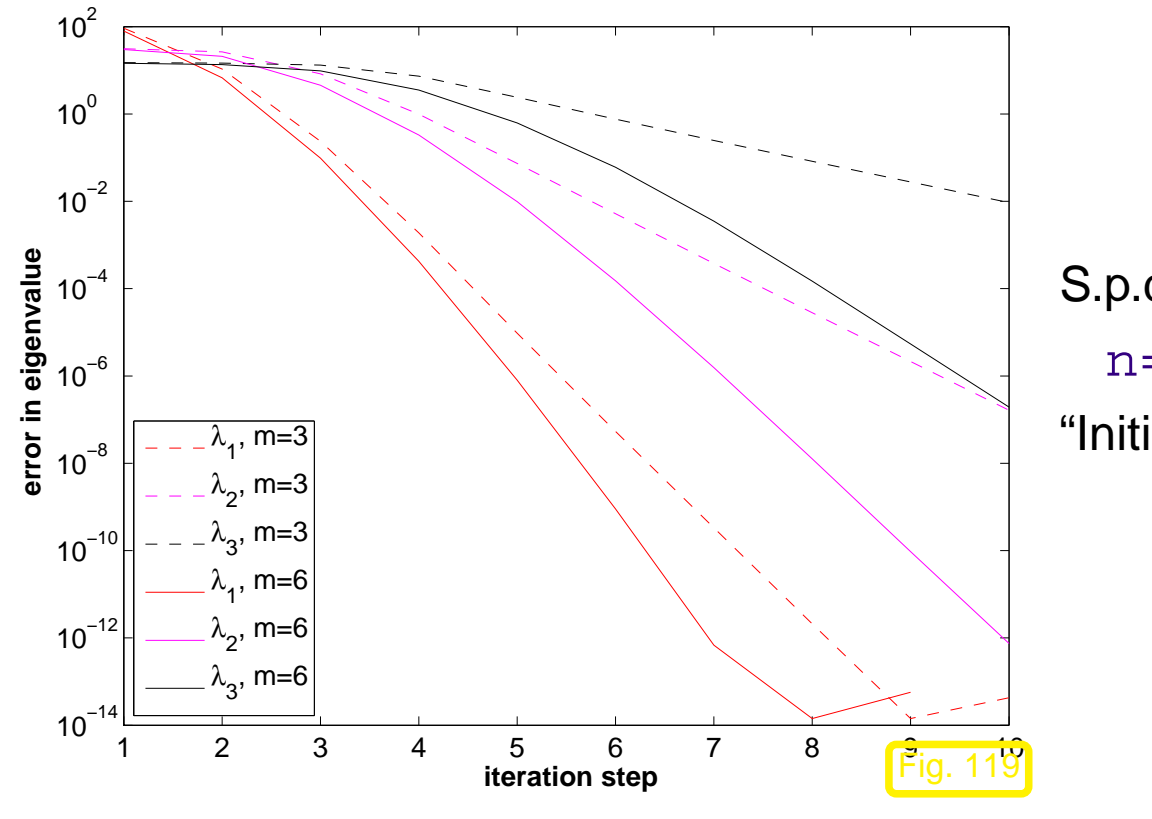

S.p.d. test matrix:  $a_{ij} := \min\{\frac{i}{j}$  $\frac{i}{j}, \frac{j}{i}$  $\frac{2}{i}$  $n=200$ ;  $A = galley('lehmer', n);$ "Initial eigenvector guesses":  $V = eye(n,m);$ 

Remark 6.3.103 (Subspace power methods).

Analoguous to Alg. 6.3.101: construction of subspace variants of [inverse iteration](#page-316-0) ( $\rightarrow$  Code [6.3.51\)](#page-331-0), PINVIT [\(6.3.60\)](#page-320-0), and Rayleigh quotient iteration [\(6.3.56\)](#page-335-0).  $\triangle$ 

> p. 335 6.4

✸

R. Hiptmair

NumCSE, autumn 2010

rev 38355, November 7, 2011

**6.4 Krylov Subspace Methods [\[35,](#page-611-0) Sect. 30]**

NumCSE, autumn 2010

$$
\begin{aligned}\n\mathbf{V} &= \text{Span}\left\{\mathbf{z}^{(0)}, \dots, \mathbf{z}^{(k)}\right\} \\
&\quad \text{For direct power method (6.3.11):} \\
\mathbf{V} &= \text{Span}\left\{\mathbf{z}^{(0)}, \mathbf{A}\mathbf{z}^{(0)}, \dots, \mathbf{A}^{(k)}\mathbf{z}^{(0)}\right\} = \mathcal{K}_{k+1}(\mathbf{A}, \mathbf{z}^{(0)}) \quad \text{a Krylov space, } \rightarrow \text{Def. 5.2.6.} \quad (6.4.2)\n\end{aligned}
$$

<span id="page-335-1"></span>R. Hiptmair rev 38355,

November 7, 2011

```
Code 6.4.3: Ritz projections onto Krylov space (6.4.2)
1 function [V,D] = kryleigh(A,m)2 % Ritz projection onto Krylov subspace. An
    orthonormal basis of \mathcal{K}_m(\mathbf{A}, \mathbf{1}) is assembled into
    the columns of V.
3 \vert n = \text{size}(A,1); \ \ \text{V} = (1:n)'; \ \ \text{V} = \text{V/norm}(V);4 for l = 1 : m - 15 V = [V, A*V(:,end)]; [Q, R] = qr(V, 0);6 [W, D] = eig(Q' * A * Q); V = Q * W;7 end
```
 $\lhd$  [direct power method](#page-302-1) with Ritz projection onto Krylov space from [\(6.4.2\)](#page-335-1), cf. Alg 6.3.101.

Note: implementation for demonstration purposes only (inefficient for sparse matrix A!)

<span id="page-336-0"></span>Example 6.4.4 (Ritz projections onto Krylov space).

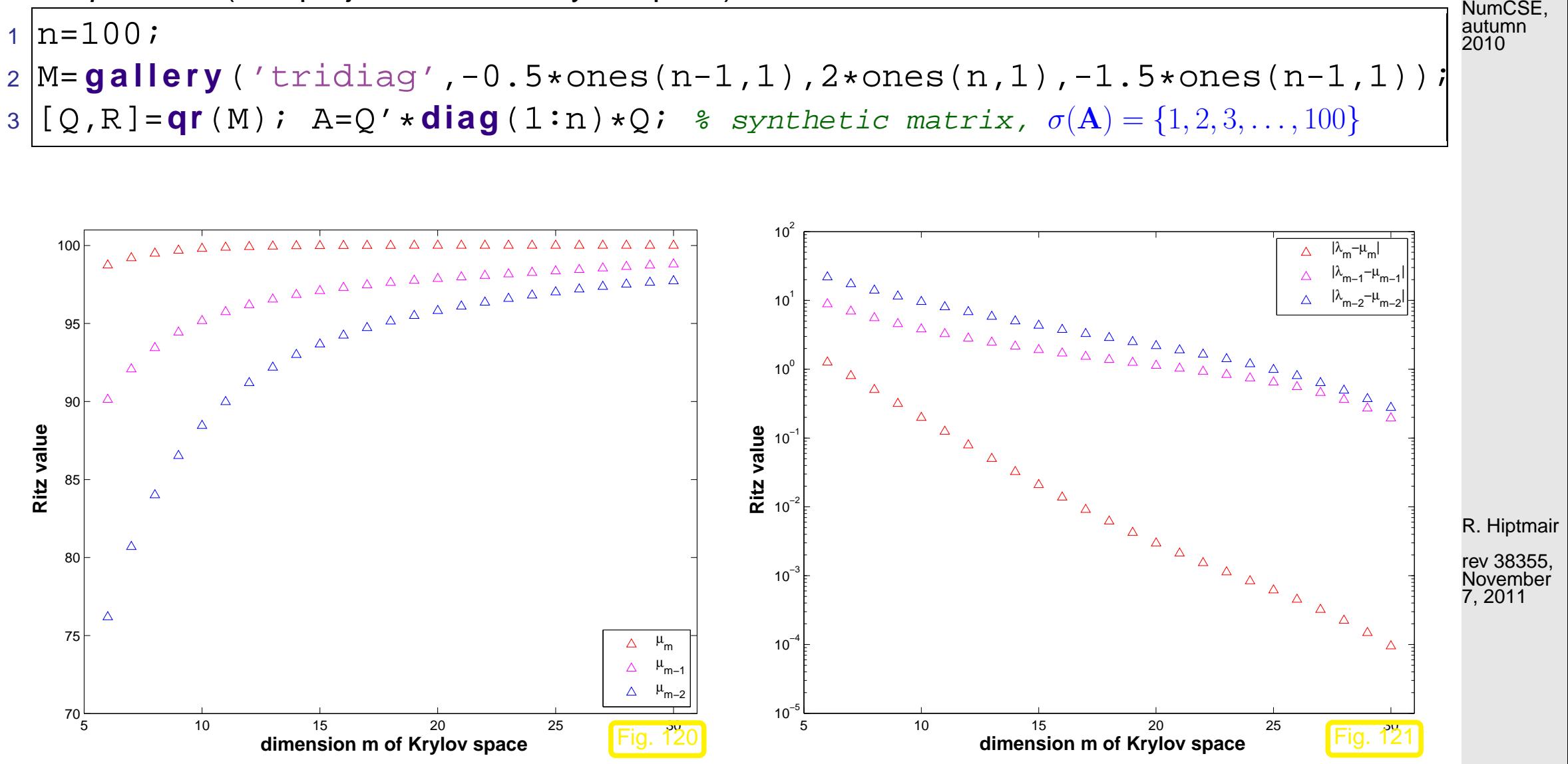

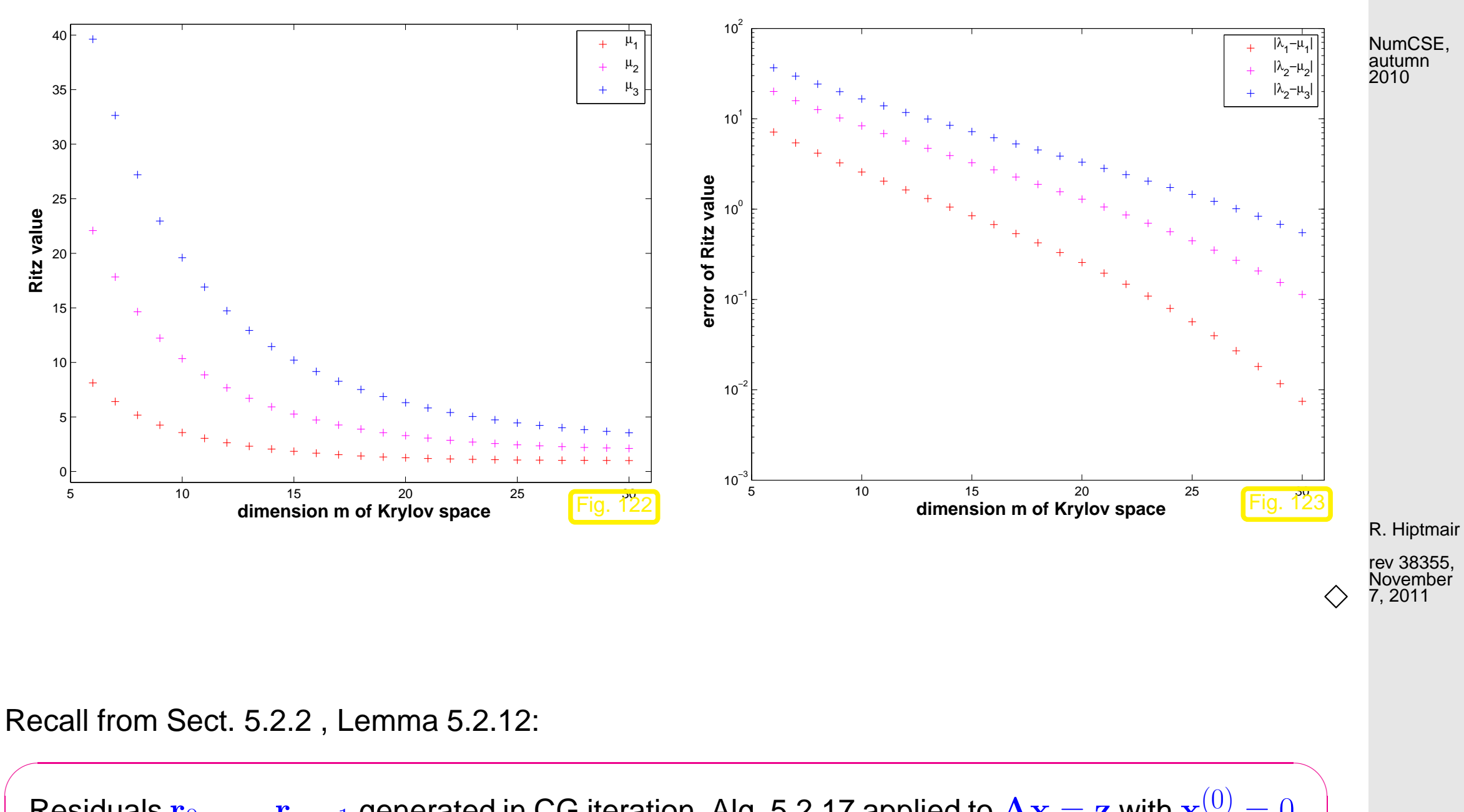

Residuals  ${\bf r}_0,\ldots,{\bf r}_{m-1}$  generated in CG iteration, Alg. [5.2.17](#page-261-1) applied to  ${\bf Ax}= {\bf z}$  with  ${\bf x}^{(0)}=0,$ provide orthogonal basis for  $\mathcal{K}_m(\mathbf{A}, \mathbf{z})$  (, if  $\mathbf{r}_k \neq 0$ ).

 $\overline{\phantom{a}}$ 

6.4

p. 338

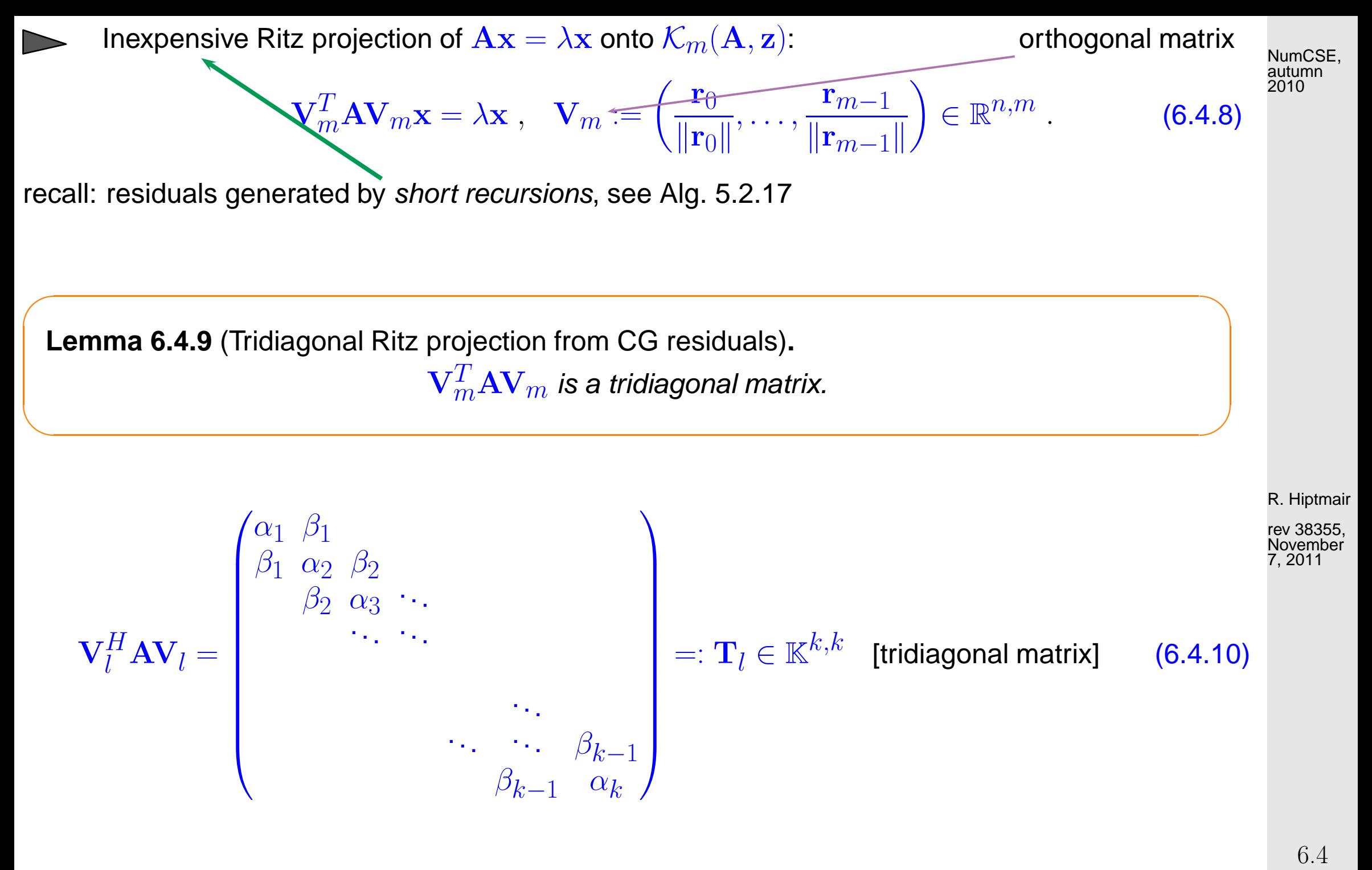

<span id="page-338-0"></span>p. 339

Algorithm for computing  $\mathbf{V}_l$  and  $\mathbf{T}_l$  :

<span id="page-339-0"></span>Lanczos process

Computational effort/step:

 $\begin{array}{cc} 1 \times & \mathbf{A} \times \text{vector} \\ 2 & \text{dot product} \end{array}$ 

dot products

2 AXPY-operations

division

Code 6.4.11: Lanczos process, cf. Code [5.2.17](#page-263-0)  $\lceil$ **function**  $[V, \text{alph}, \text{bet}] = \text{lanczos}(A, k, z0)$ 2 % Note: this implementation of the Lanczos process also records the orthonormal CG residuals in the<br>columns of the matrix V, which is not needed when only eigenvalue approximations are desired.  $3 |V = z0/norm(z0);$ 4 % Vectors storing entries of tridiagonal matrix [\(6.4.10\)](#page-338-0) <sup>5</sup> alph=**zeros**(k,1); bet = **zeros**(k,1);  $6$  **for**  $i=1:k$  $7 \mid$  q = A\*V(:,j); alph(j) = **dot**(q,V(:,j));  $8$  w = q - alph(j)  $*V($ ;,j); 9 **if**  $(i > 1)$ ,  $w = w - \text{bet}(i-1)*V(i, i-1);$  **end** 10 bet(j) =  $norm(w)$ ;  $V = [V, w/bet(j)]$ ; <sup>11</sup> **end** <sup>12</sup> bet = bet(1:**end**-1); R. Hiptmair rev 38355, November 7, 2011 NumCSE, autumn 2010

Example 6.4.12 (Lanczos process for eigenvalue computation).

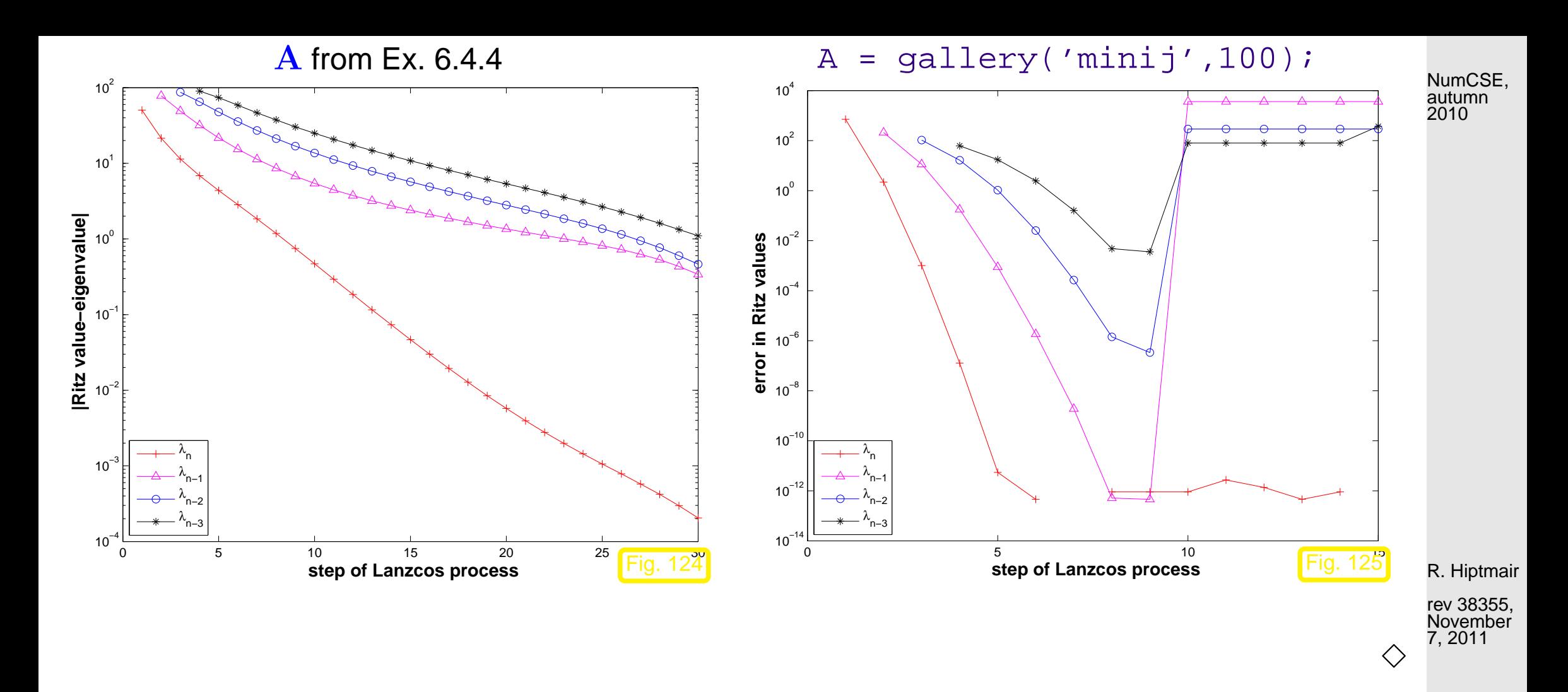

Example 6.4.13 (Impact of [roundoff](#page-53-0) on [Lanczos process\)](#page-339-0).

 $\mathbf{A} \in \mathbb{R}^{10,10}$  $A = gallery('minij',10);$ 

> p. 341 6.4

Computed by  $[V,alpha, beta] = lanczos(A, n, ones(n,1))$ ;, see Code 6.4.10:

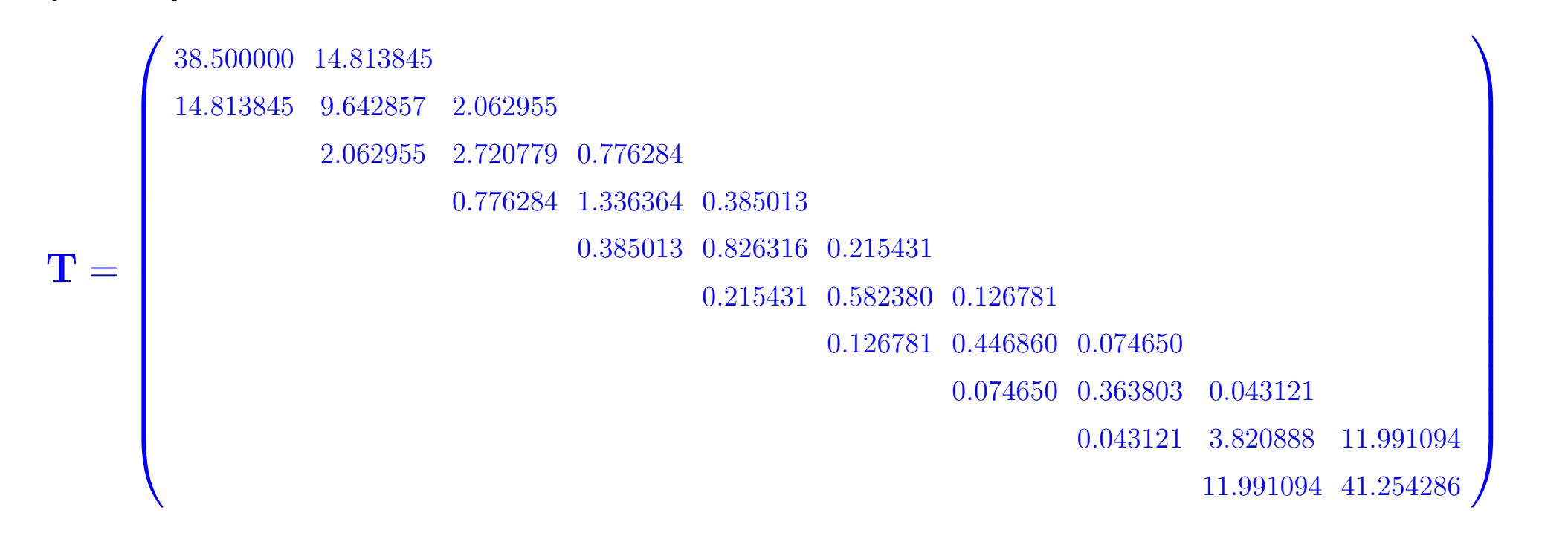

R. Hiptmair

NumCSE, autumn 2010

rev 38355, November 7, 2011

 $\sigma(\mathbf{A}) = \{0.255680, 0.273787, 0.307979, 0.366209, 0.465233, 0.643104, 1.000000, 1.873023, 5.048917, 44.766069\}$  $\sigma(\mathbf{T}) = \{0.263867, 0.303001, 0.365376, 0.465199, 0.643104, 1.000000, 1.873023, 5.048917, 44.765976, 44.766069\}$ 

# Uncanny cluster of computed eigenvalues of  $T$  ("ghost eigenvalues", [\[23,](#page-610-0) Sect. 9.2.5])

 $\Box$ 

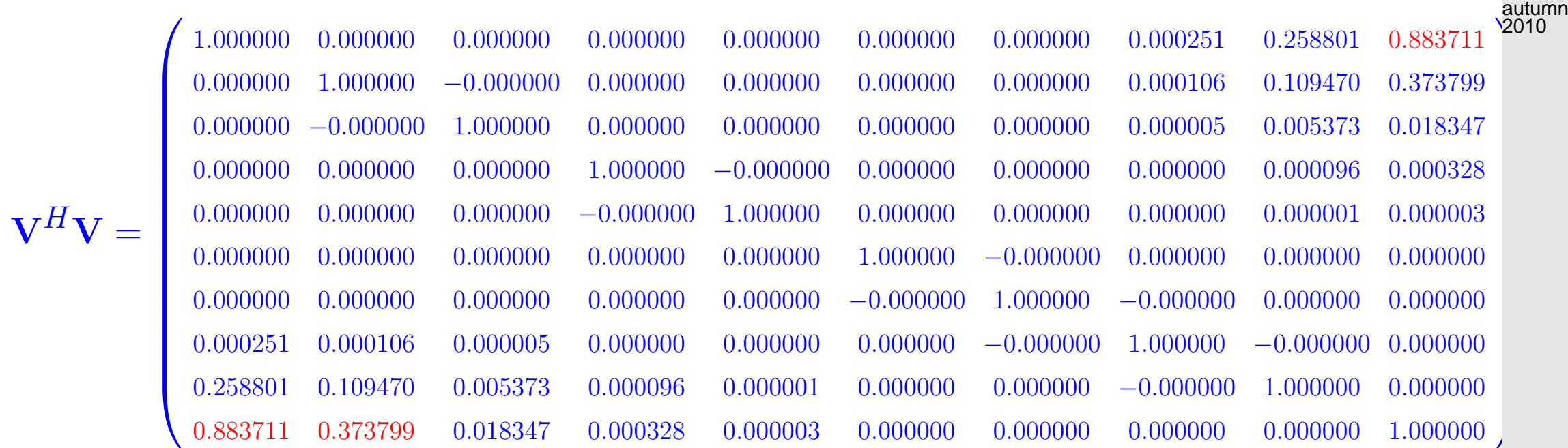

R. Hiptmair

NumCSE,

rev 38355, November 7, 2011

6.4

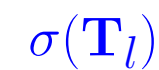

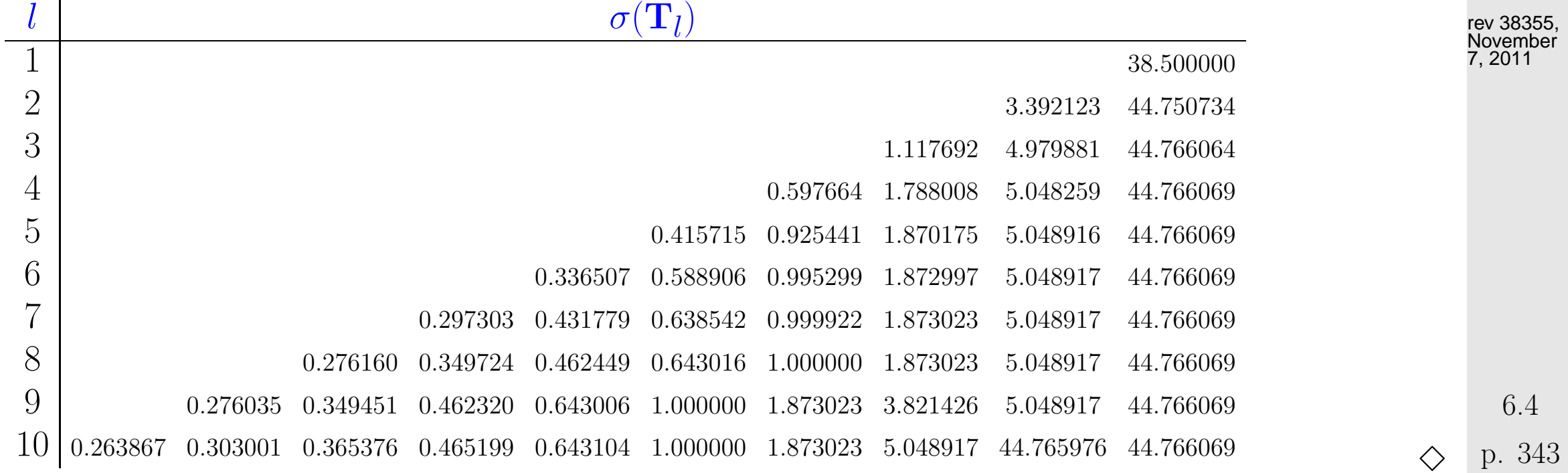

Krylov subspace iteration methods (**=** Arnoldi process, Lanczos process) attractive for computing a few of the largest/smallest eigenvalues and associated eigenvectors of large sparse matrices.

MATLAB-functions:

 $d = eigg(A, k, sigma)$  : k largest/smallest eigenvalues of  $A$ d = eigs(A,B,k,sigma): k largest/smallest eigenvalues for [generalized EVP](#page-289-0)  $Ax =$  $\lambda$ **Bx**,**B** s.p.d.  $d = eigg(Afun, n, k)$  : Afun = handle to function providing matrix×vector for  ${\bf A/A^{-1}}/{\bf A}-\alpha{\bf I/(\bf A}-\alpha{\bf B})^{-1}.$  (Use flags to tell <code>eigs</code> about special properties of matrix behind Afun.)

# **6.5 Singular Value Decomposition**

<span id="page-343-0"></span>Example 6.5.1 (Trend analysis).

R. Hiptmair

NumCSE, autumn 2010

rev 38355, November 29, 2011

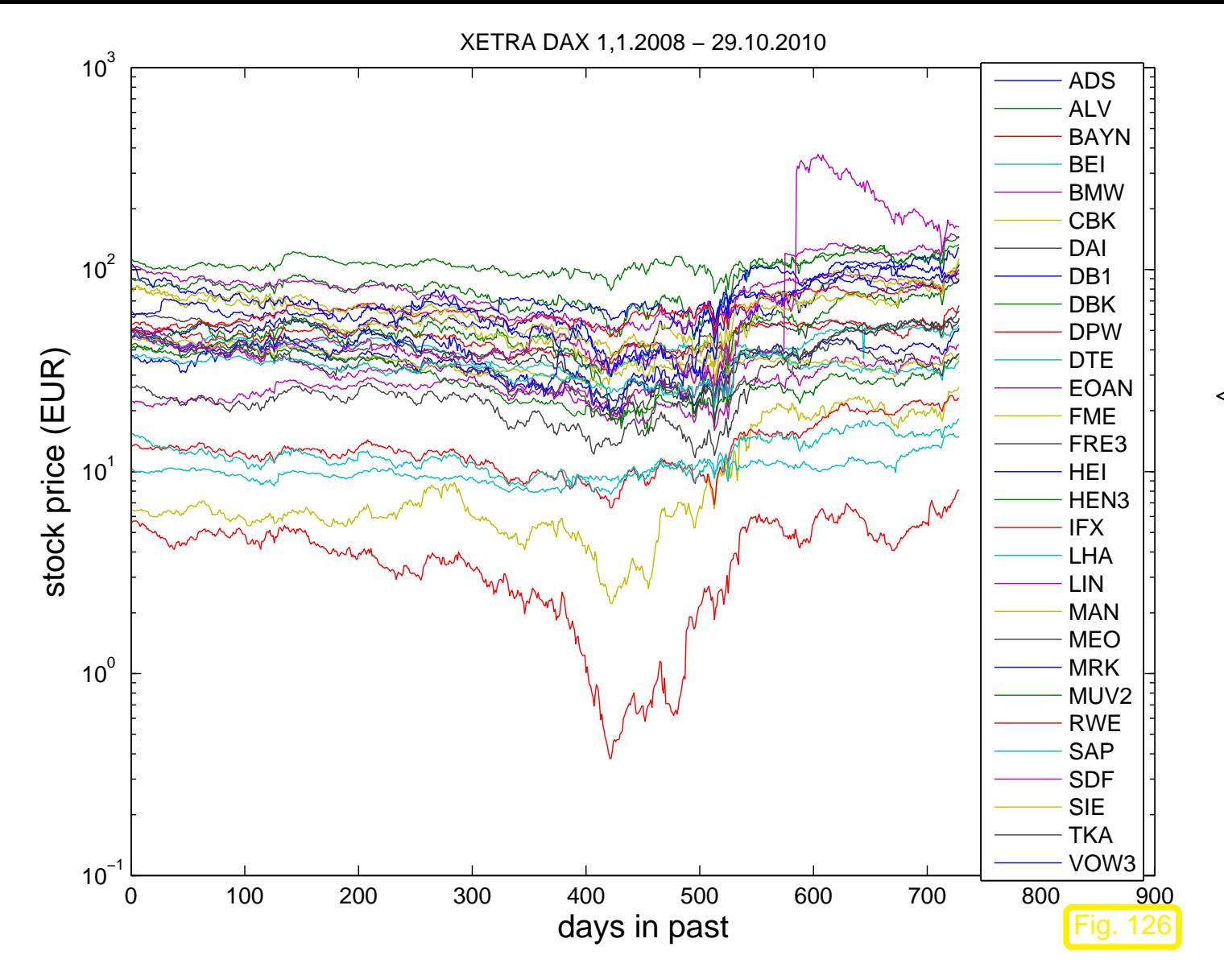

 $\lhd$  (end of day) stock prizes

Are there underlying governing trends **?**

R. Hiptmair

rev 38355, November 29, 2011

 $\Diamond$ 

<span id="page-344-0"></span>Example 6.5.2 (Classification from measured data).

p. 345

6.5

NumCSE, autumn 2010

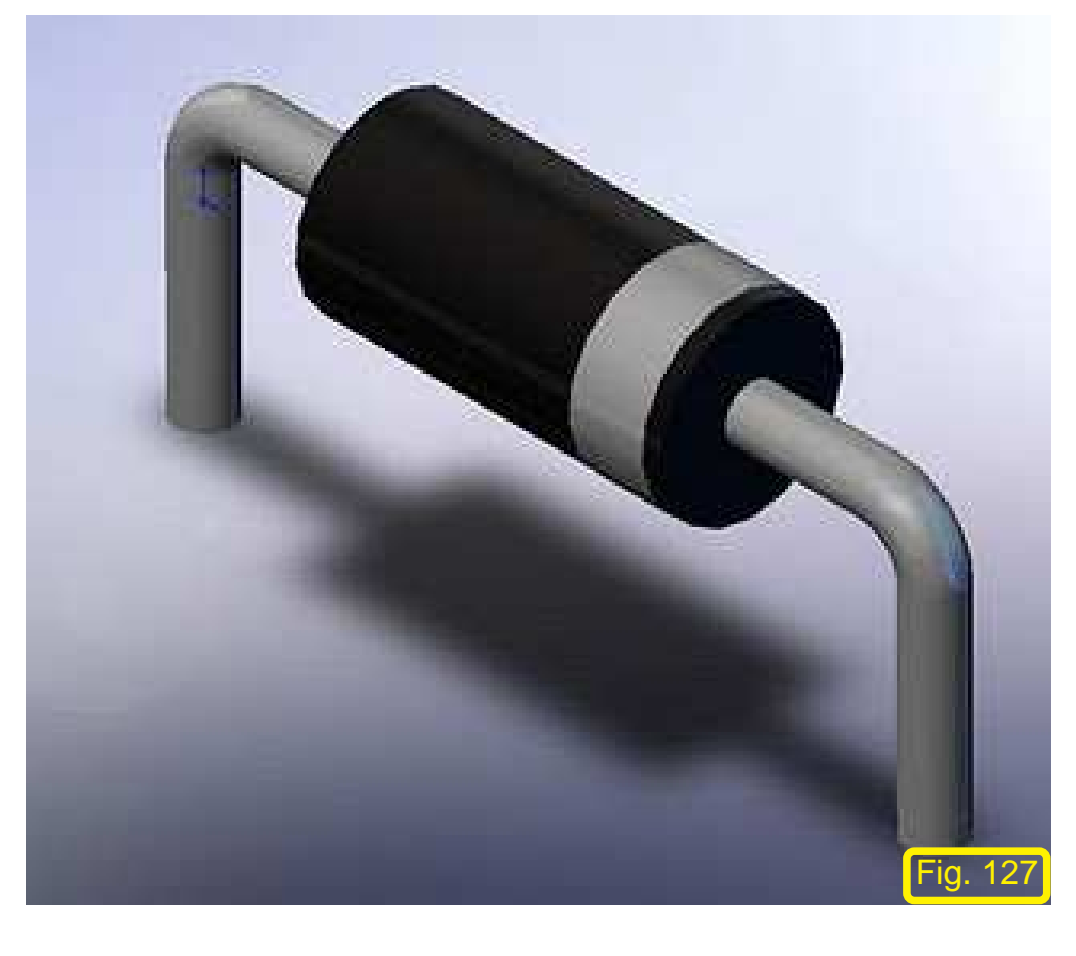

Given: measured  $U-I$  characteristics of diodes

## Find out

- how many types,
- $\bullet$  the  $U$ - $I$  characteristic of each type.

R. Hiptmair

NumCSE, autumn 2010

rev 38355, November 29, 2011

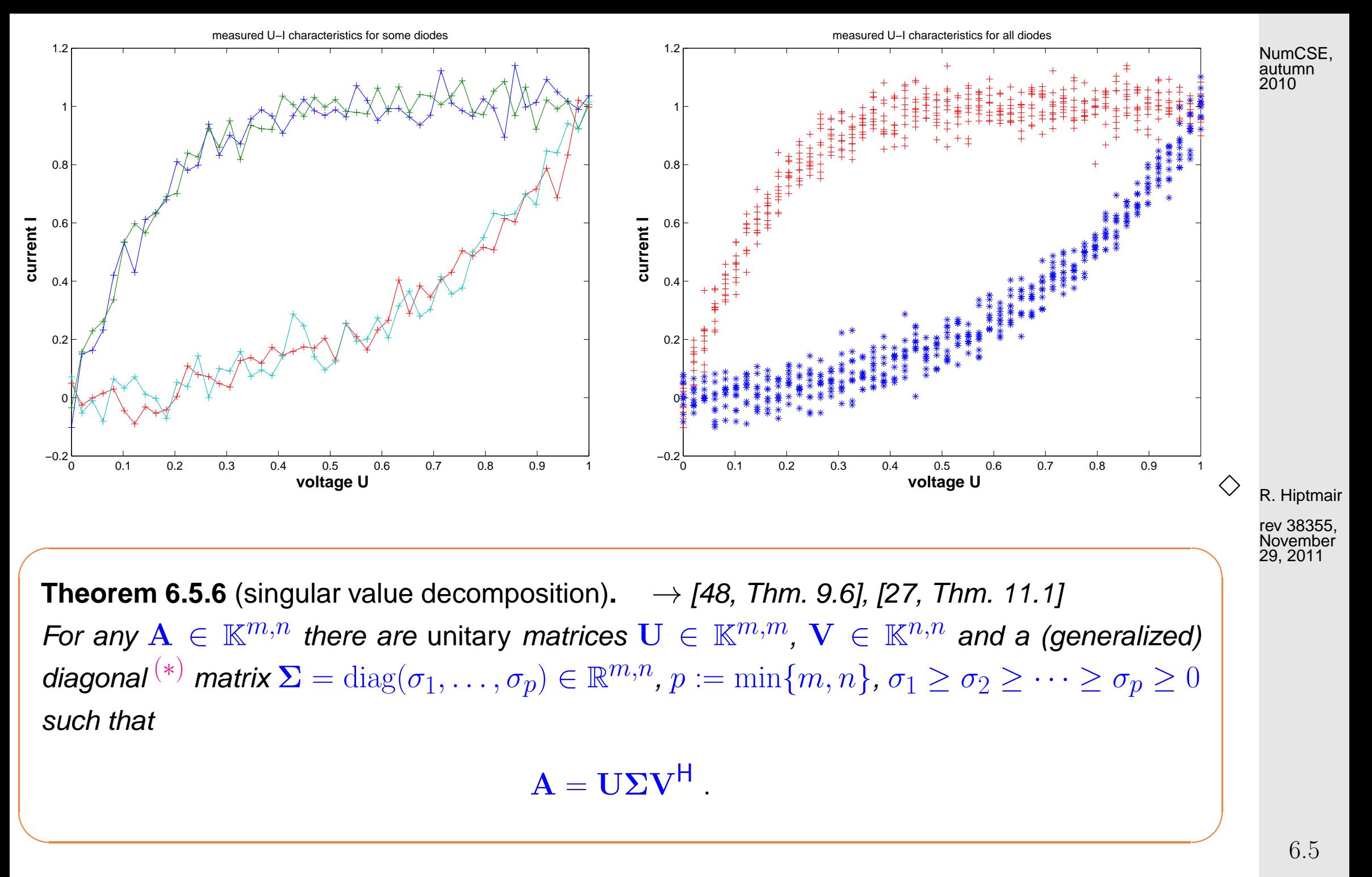

<span id="page-346-0"></span>(\*): Σ (generalized) diagonal matrix  $\Rightarrow$   $(Σ)_{i,j} = 0$ , if  $i \neq j$ ,  $1 ≤ i ≤ m$ ,  $1 ≤ j ≤ n$ .

p. 347

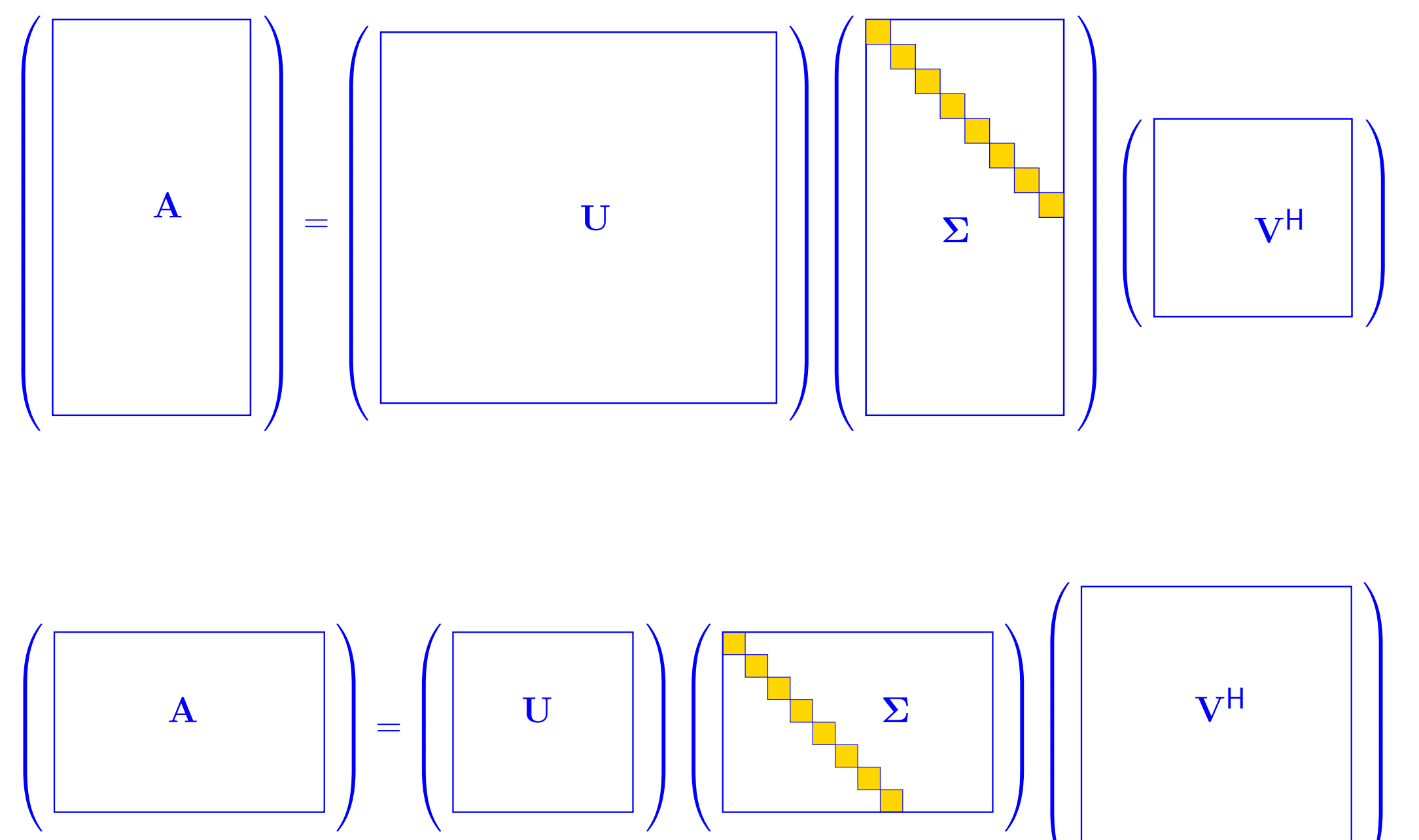

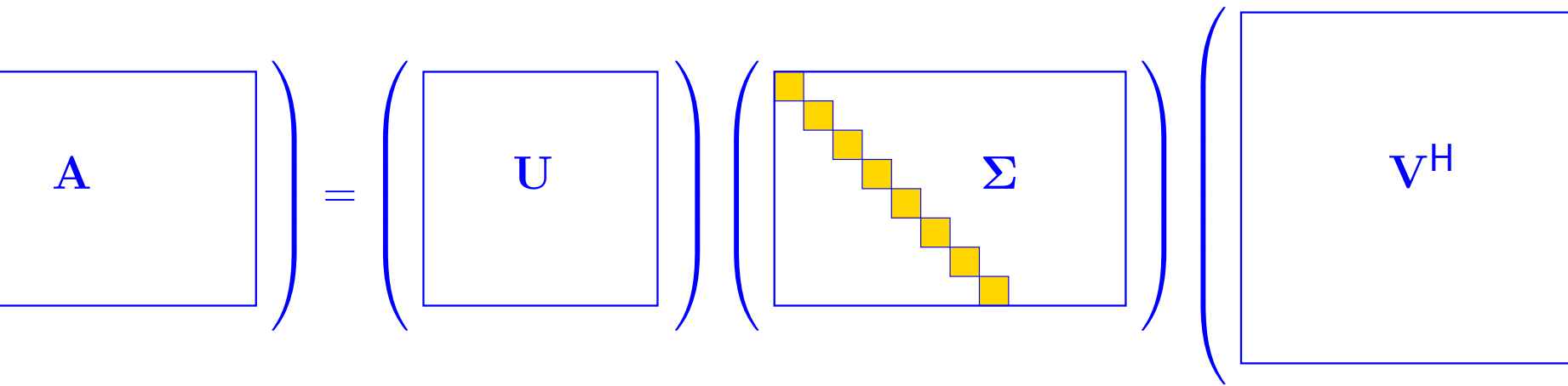

R. Hiptmair

NumCSE, autumn 2010

rev 38355, November 29, 2011

6.5

**Definition 6.5.8** (Singular value decomposition (SVD))**.** The decomposition  $A = U\Sigma V^H$  of Thm. [6.5.6](#page-346-0) is called singular value decomposition (SVD) of **A.** The diagonal entries  $\sigma_i$  of  $\Sigma$  are the singular values of **A**.

MATLAB-functions (for algorithms see [\[23,](#page-610-0) Sect. 8.3]):

 $s = svd(A)$  : computes singular values of matrix  $\bf{A}$  $[U, S, V] = svd(A)$ : computes singular value decomposition according to Thm. [6.5.6](#page-346-0) [U,S,V] = svd(A,0) : "economical" singular value decomposition for  $m > n$ : U  $\in$  $\mathbb{K}^{m,n},\Sigma\in\mathbb{R}^{n,n},\mathbf{V}\in\mathbb{K}^{n,n}$ s = svds(A,k) : k largest singular values (important for sparse  $A \rightarrow$  Def. [2.6.1\)](#page-76-0) [U, S, V] = svds(A, k): partial singular value decomposition:  $\mathbf{U} \in \mathbb{K}^{m,k}$ ,  $\mathbf{V} \in \mathbb{K}^{n,k}$ ,  $\Sigma \in \mathbb{R}^{k,k}$  diagonal with  $k$  largest singular values of  $\mathbf{A}.$ 

R. Hiptmair rev 38355,

<span id="page-348-0"></span>NumCSE, autumn 2010

November 29, 2011

Explanation: "economical" singular value decomposition:

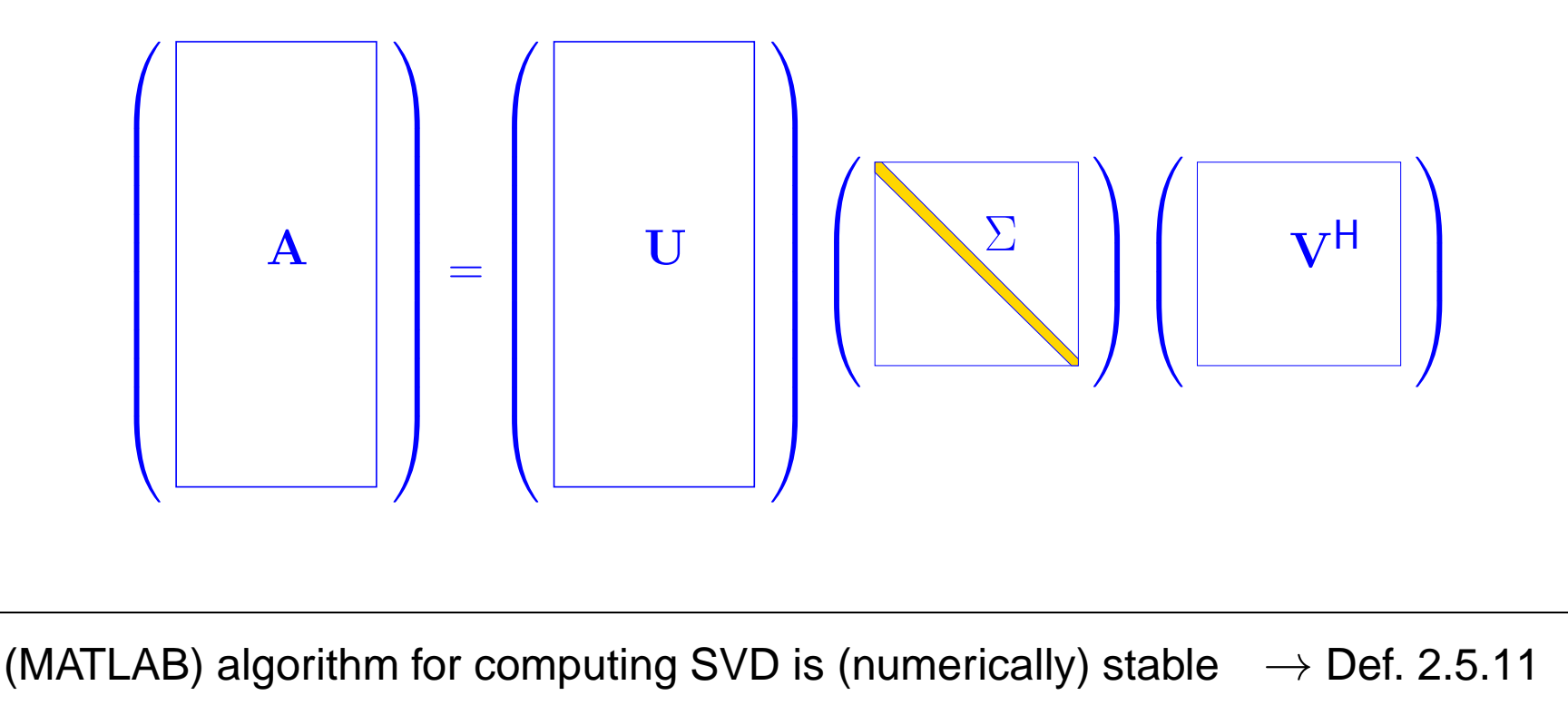

Complexity:

 $2mn^2+2n^3+O(n^2)+O(mn)\quad \text{for s = svd(A),}$  $4m^2n+22n^3+O(mn)+O(n^2)\quad \text{for} \,\, \texttt{[U,S,V]} \,\, = \,\, \texttt{svd(A)},$  $O(mn^2) + O(n^3)$  for [U,S,V]=svd(A,0),  $m \gg n$ .

R. Hiptmair rev 38355,

NumCSE, autumn 2010

November 29, 2011

• Application of SVD: computation of rank ( $\rightarrow$  Def. 2.0.2), kernel and range of a matrix

p. 350 6.5

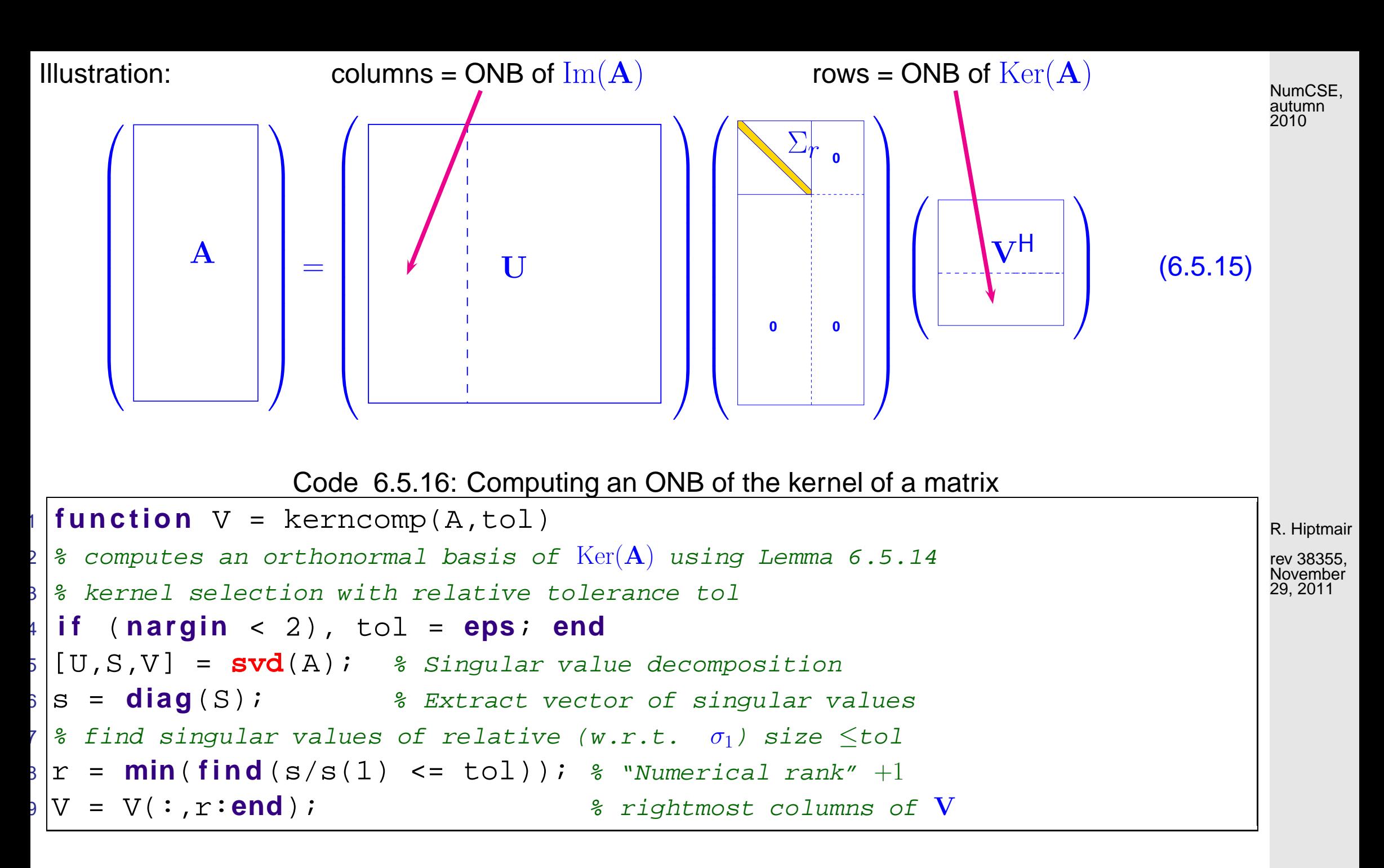

6.5

p. 351

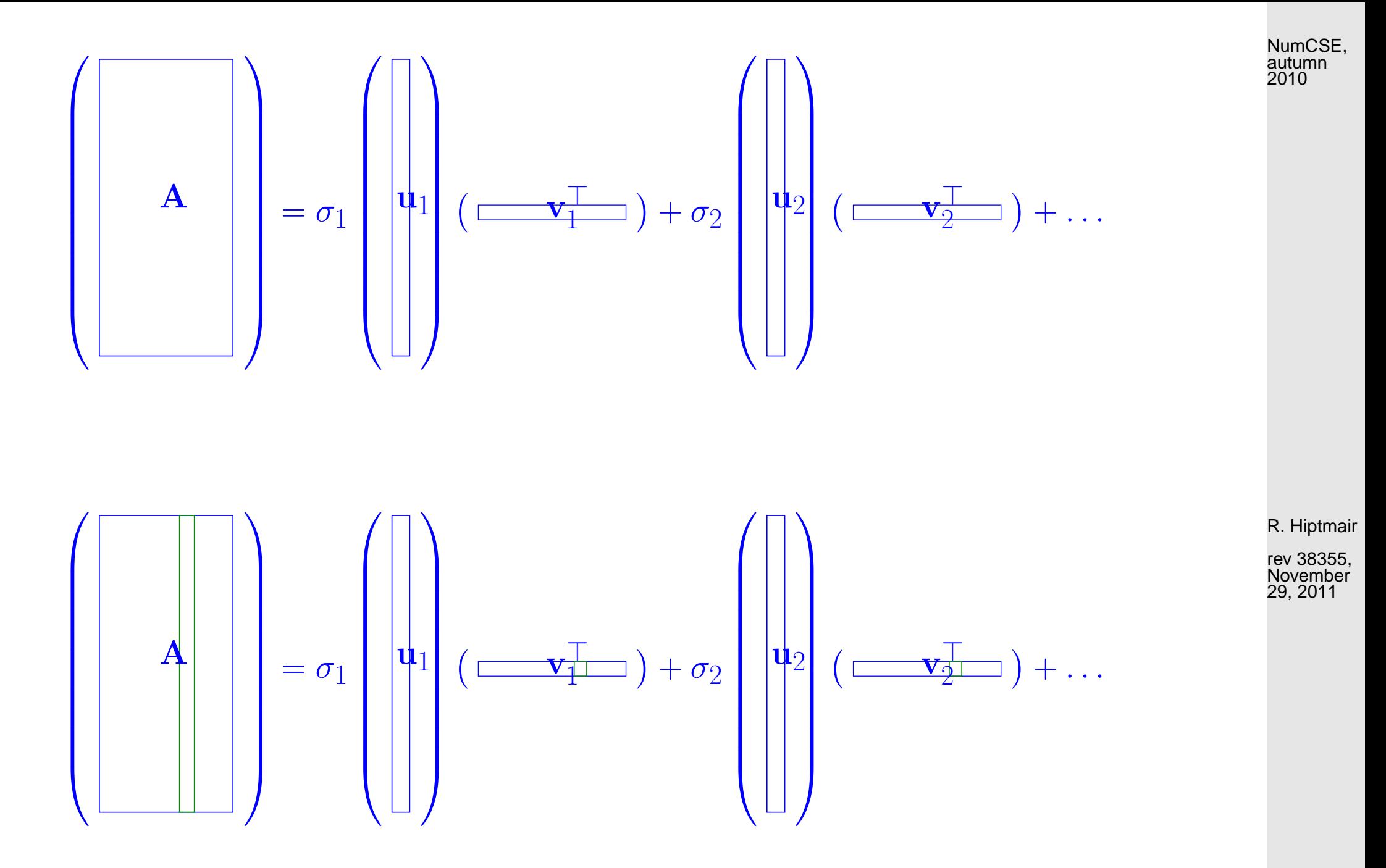

Example 6.5.18 (Principal component analysis for data classification).  $\rightarrow$  Ex. [6.5.2](#page-344-0) cnt'd

p. 352 6.5

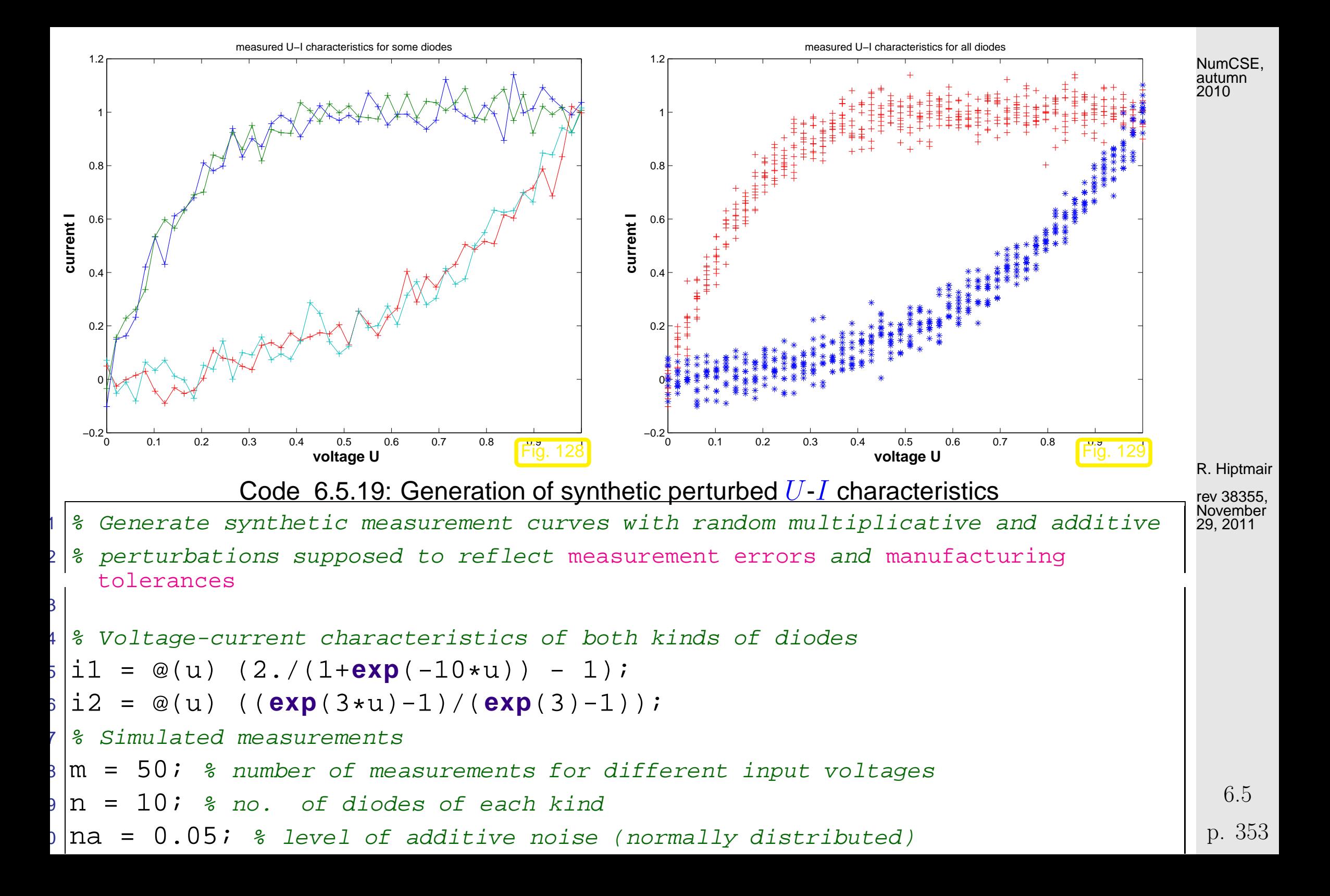

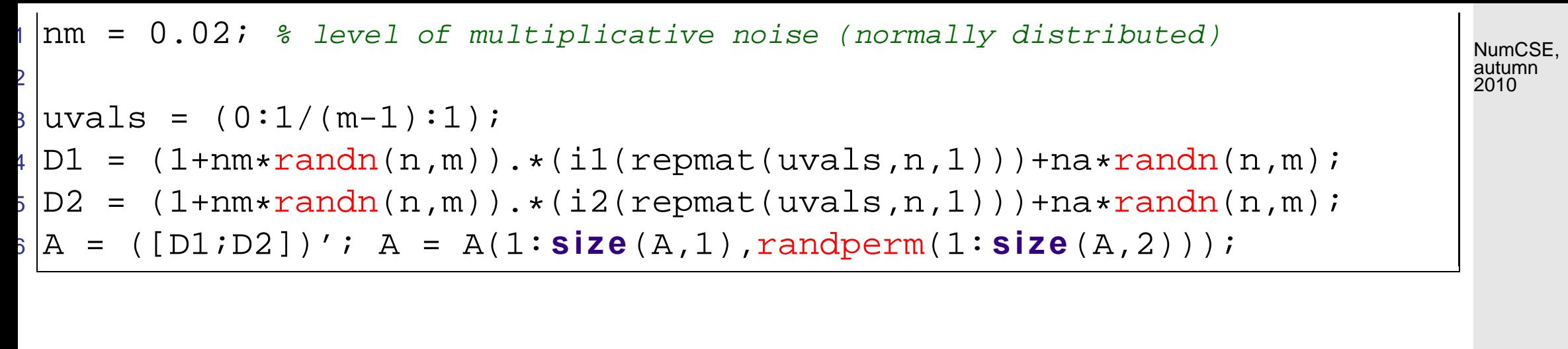

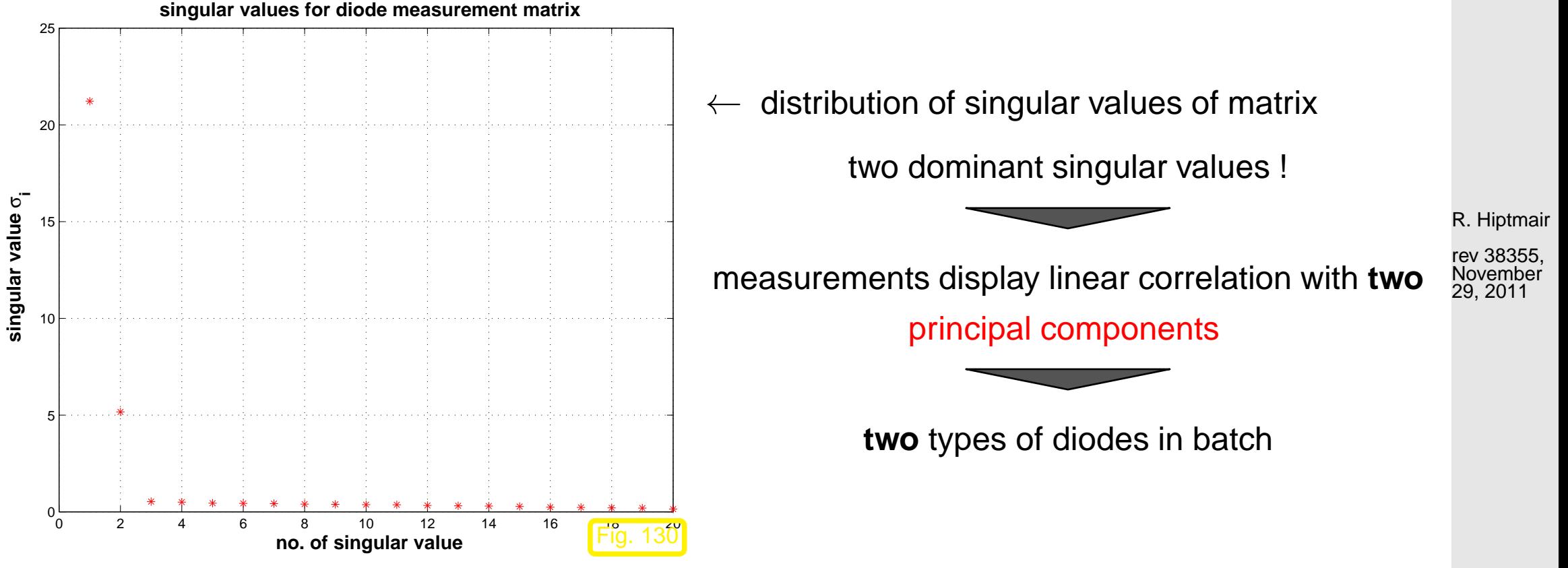

p. 354 6.5

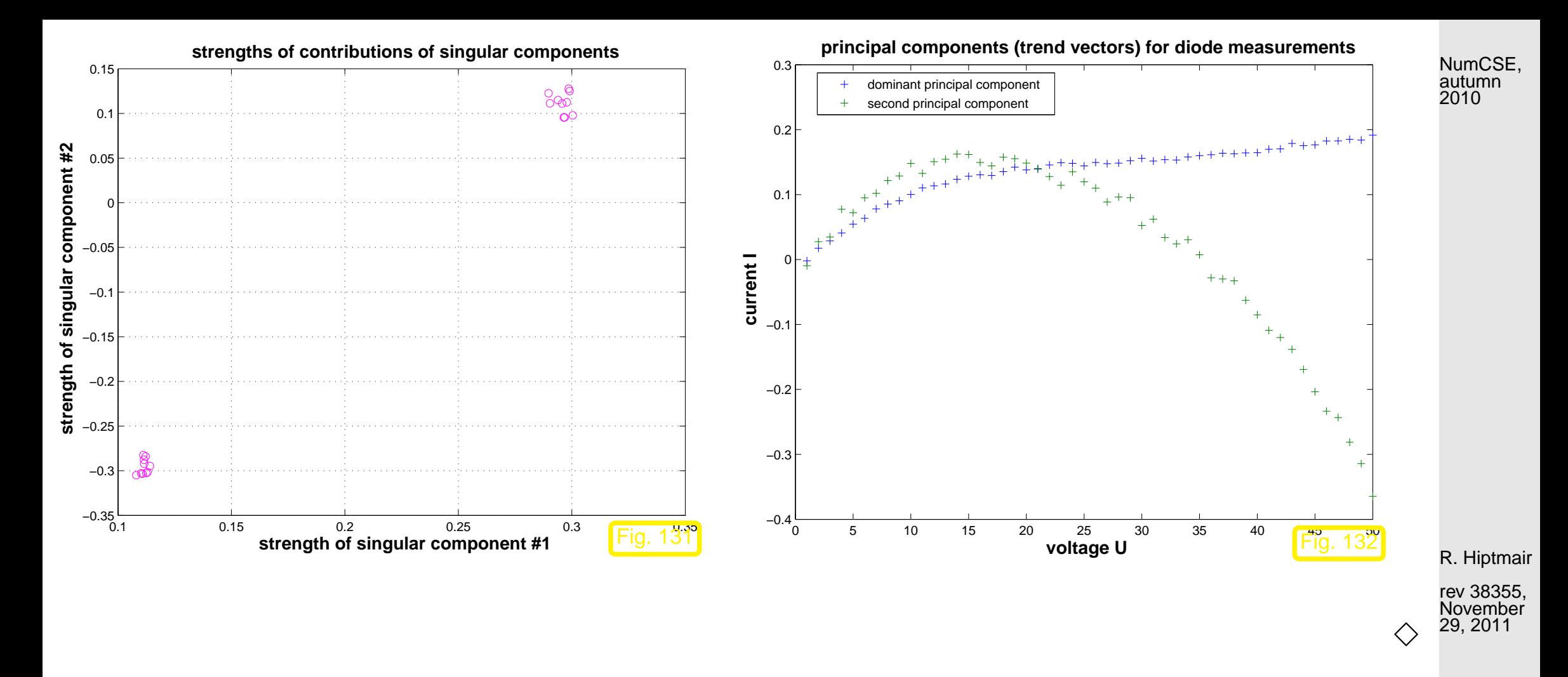

Example 6.5.29 (PCA of stock prices).  $\rightarrow$  Ex. [6.5.1](#page-343-0)

p. 355 6.5

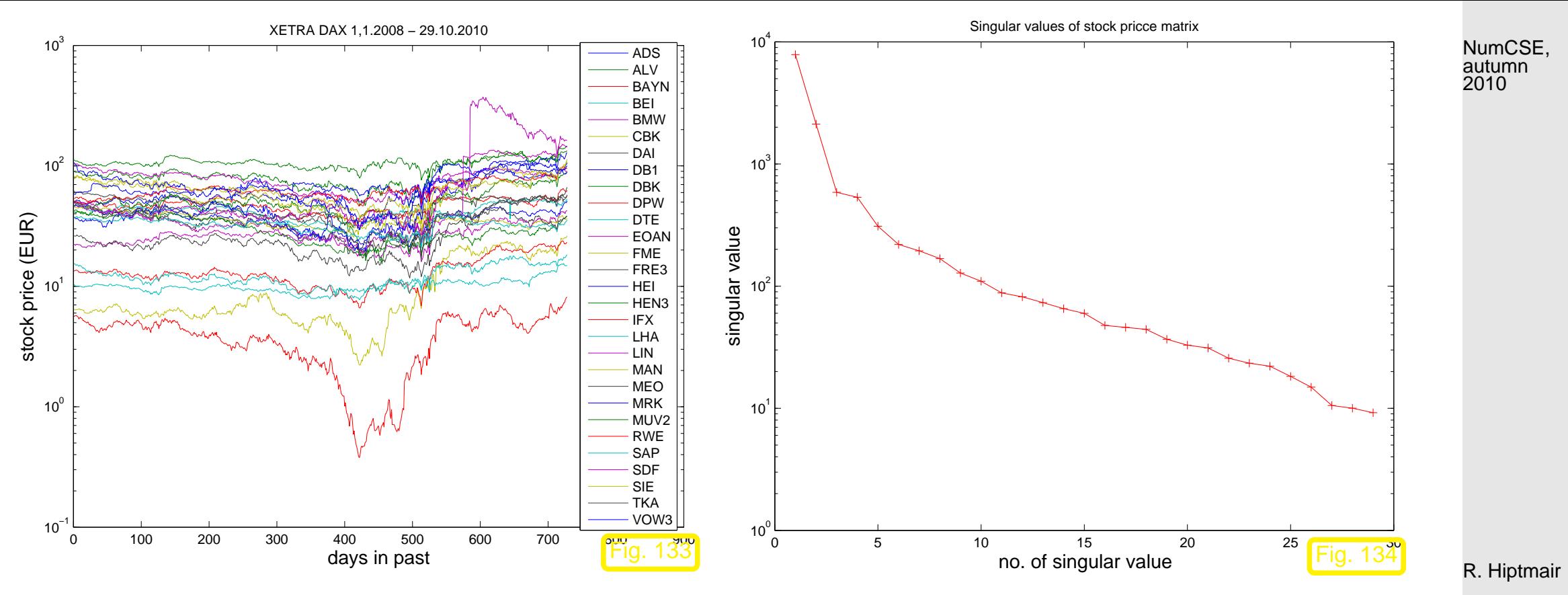

rev 38355, November 29, 2011

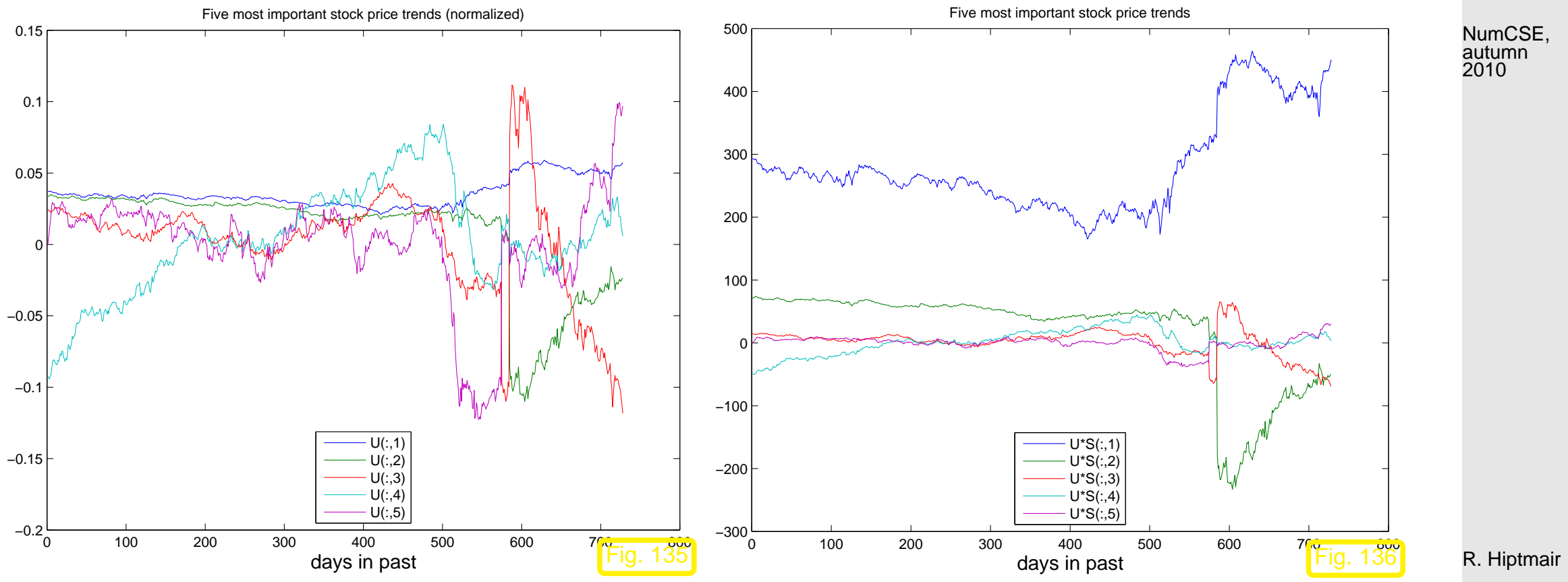

rev 38355, November 29, 2011

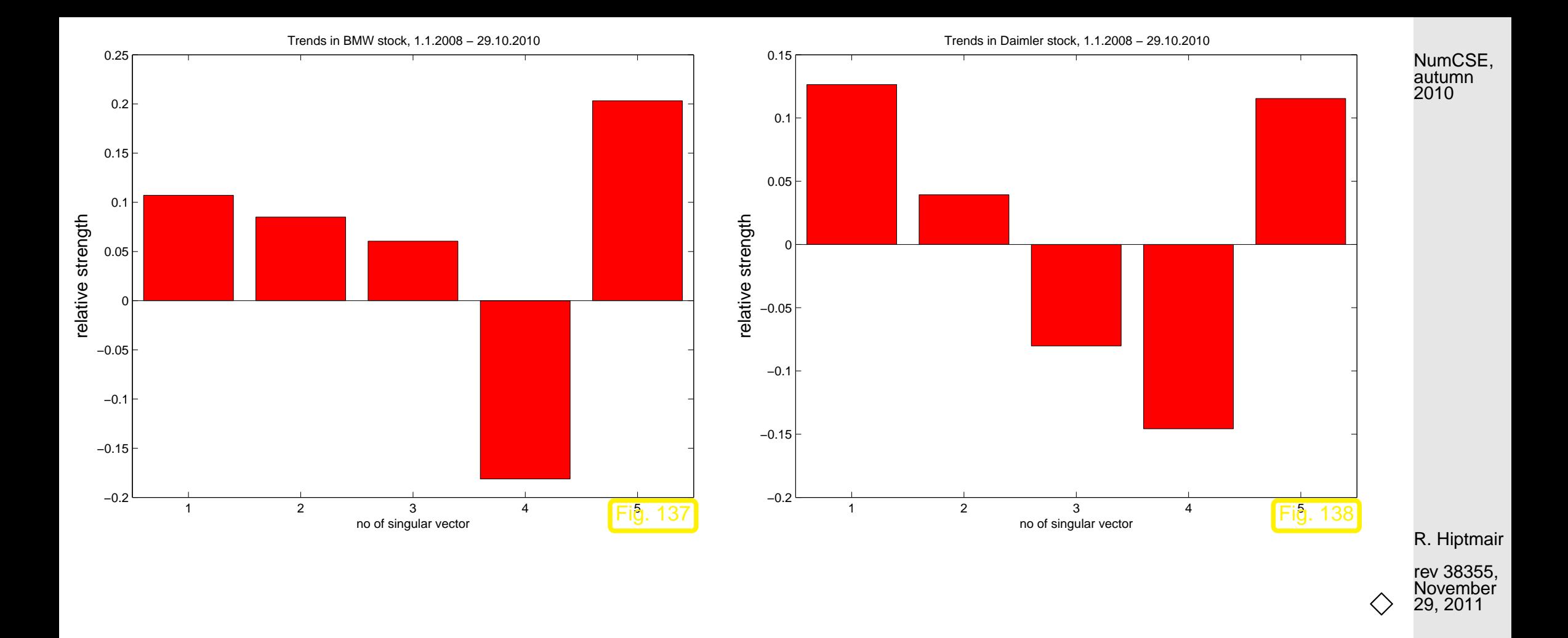

- Application of SVD: extrema of quadratic forms on the unit sphere
- Application of SVD: best low rank approximation

**Theorem 6.5.36** (best low rank approximation).  $\rightarrow$  [\[27,](#page-611-1) Thm. 11.6] Let  ${\bf A} = {\bf U} \Sigma {\bf V}^{\mathsf{H}}$  be the SVD of  ${\bf A} \in {\mathbb K}^{m.n}$  ( $\to$  Thm. [6.5.6\)](#page-346-0). For  $1 \leq k \leq {\rm rank}({\bf A})$  set  ${\bf U}_k :=$ h <sup>u</sup>·,<sup>1</sup> , . . . , <sup>u</sup>·,k<sup>i</sup> <sup>∈</sup> <sup>K</sup>m,k , V<sup>k</sup> := <sup>h</sup>  $\left[\mathbf{v}_{\cdot,1},\ldots,\mathbf{v}_{\cdot,k}\right] \in \mathbb{K}^{n,k}, \ \boldsymbol{\Sigma}_k := \text{diag}(\sigma_1,\ldots,\sigma_k) \in \mathbb{K}^{k,k}.$ Then, for  $\left\Vert \cdot\right\Vert =\left\Vert \cdot\right\Vert _{F}$  and  $\left\Vert \cdot\right\Vert =\left\Vert \cdot\right\Vert _{2}$ , holds true  $\overline{\mathbf{r}}$  $\parallel$  $\left\| \mathbf{A} - \mathbf{U}_k \Sigma_k \mathbf{V}_k^{\mathsf{H}} \right\|$  $\overline{\mathbf{r}}$  $\|\leq \|\mathbf{A} - \mathbf{F}\|$   $\forall \mathbf{F} \in \mathcal{R}_k(m,n)$ .

Example 6.5.39 (Image compression).

 $\sqrt{2\pi}$ 

 $\overline{\phantom{a}}$ 

4

Image composed of  $m\times n$  pixels (greyscale, BMP format)  $\;\;\leftrightarrow\;\;$  matrix  $\mathbf{A}\in\mathbb{R}^{m,n}$ ,  $a_{ij}\in\{0,\ldots,255\},$ see Ex. [6.3.22](#page-306-0)

```
Thm. 6.5.37 \triangleright best low rank approximation of image: \widetilde{\mathbf{A}} = \mathbf{U}_k \Sigma_k \mathbf{V}^\topCode 6.5.40: SVD based image compression
1 \vert P = \text{double}(\text{imread}('eth.pbm'));
2 \vert [m,n] = size(P); [U,S,V] = svd(P); s = diag(S);
3 \vert k = 40; \; S(k+1:end, k+1:end) = 0; \; PC = U*S*V';
```

```
5 f i g u r e('position',[0 0 1600 1200]); col = [0:1/215:1]'*[1,1,1];
6 subplot(2,2,1); image(P); t i t l e ('original image'); colormap(col);
```
R. Hiptmair

NumCSE, autumn 2010

rev 38355, November 29, 2011

p. 359

6.5

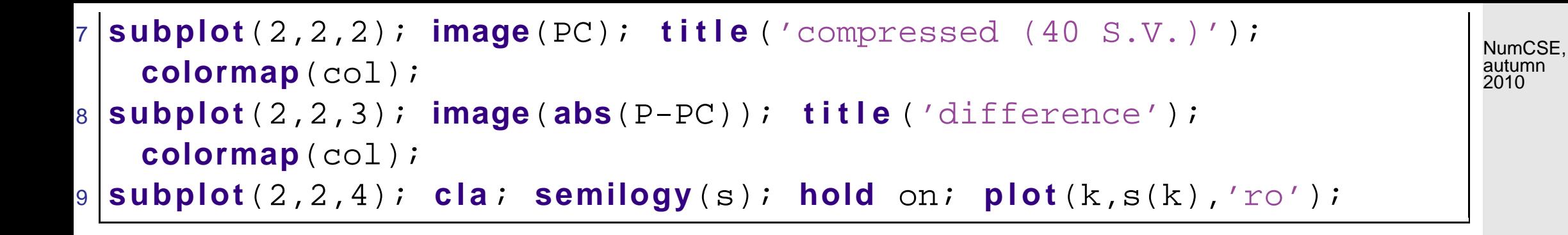

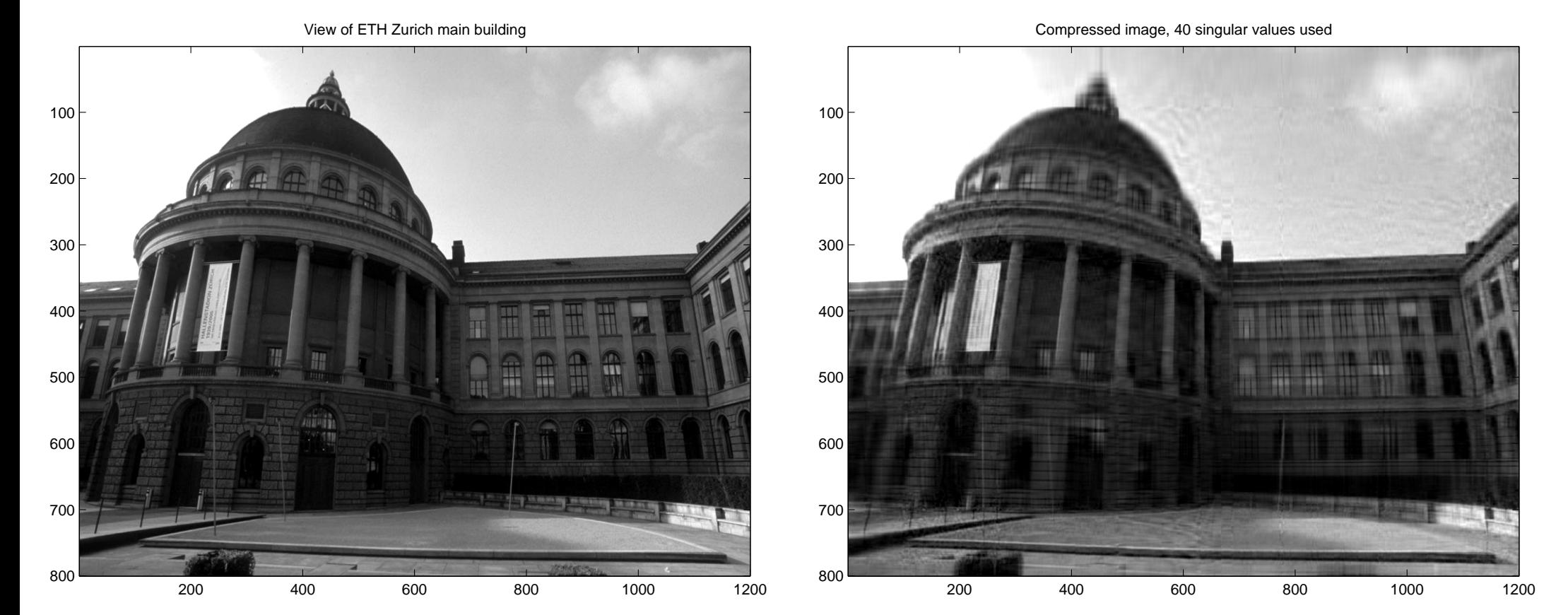

R. Hiptmair

rev 38355, November 29, 2011
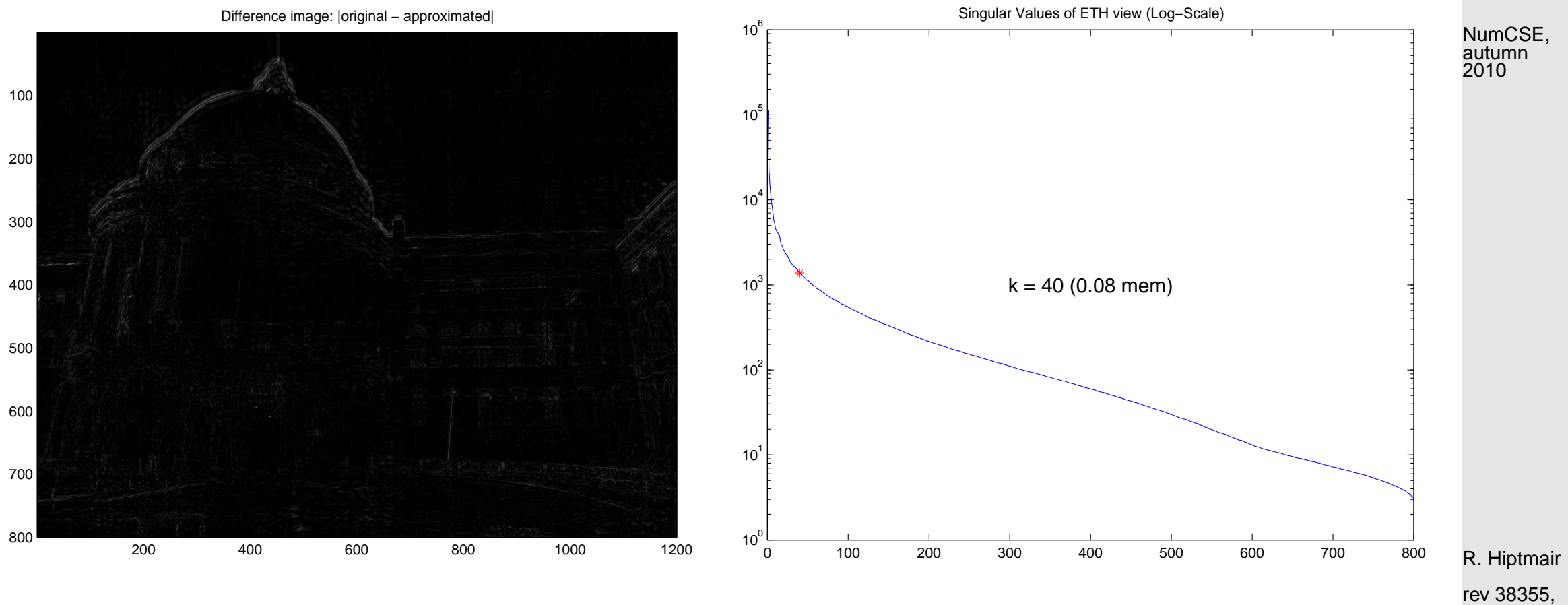

November 29, 2011

 $\Diamond$ 

# **7 Least Squares**

Example 7.0.1 (Least squares data fitting).

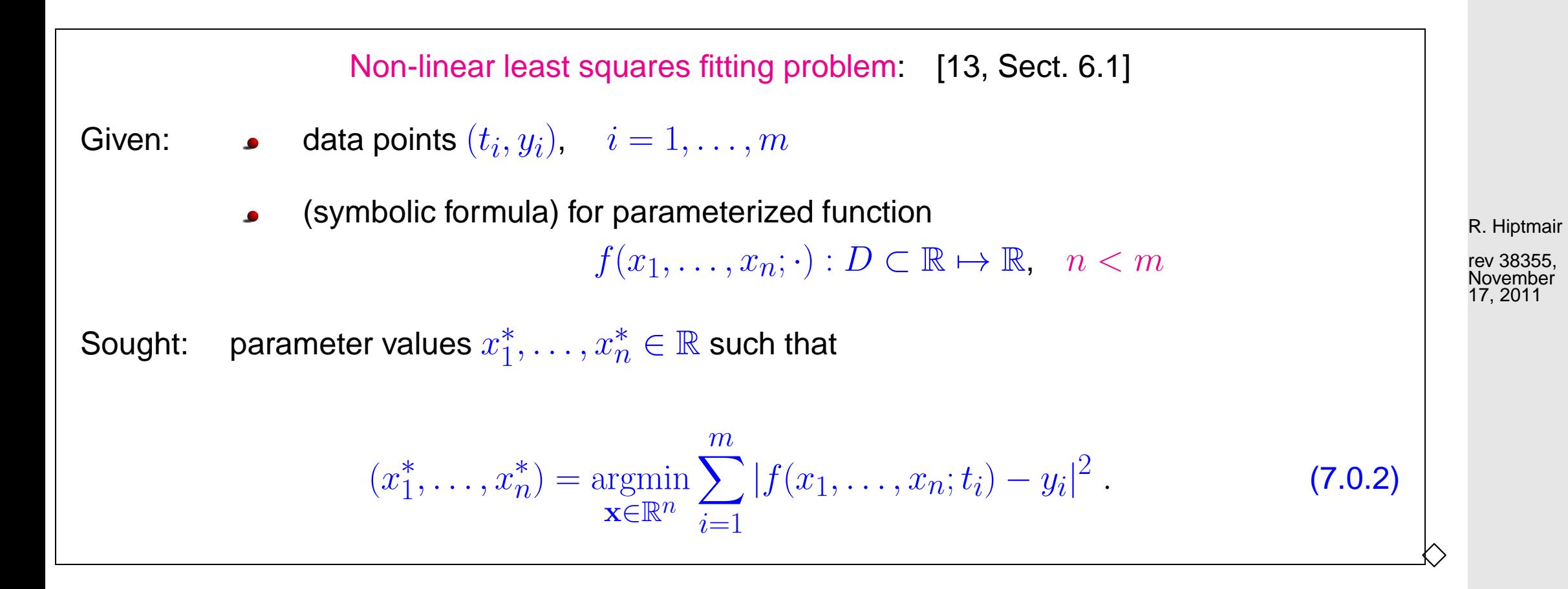

Example 7.0.3 (Linear data fitting).  $\rightarrow$  [\[13,](#page-609-0) Sect. 4.1]  $\rightarrow$  [13, Ex. 4.2 & Ex. 4.3]

p. 362 7.0

Linear least squares fitting problem:

Given: 
$$
\bullet
$$
 data points  $(t_i, y_i)$ ,  $i = 1, ..., m$ 

basis functions  $b_j : I \mapsto \mathbb{K}, \, j = 1, \ldots, n, \, n < m$  $\bullet$ 

Sought: coefficients  $x^*_j$  $j^*_{j} \in \mathbb{R}, \, j = 1, \ldots, n,$  such that

$$
(x_1^*, \dots, x_n^*) = \underset{\mathbf{x} \in \mathbb{R}^n}{\text{argmin}} \sum_{i=1}^m |\sum_{j=1}^n x_j b_j(t_i) - y_i|^2.
$$
 (7.0.5)

Example 7.0.7 (Polybomial interpolation vs. polynomial fitting).

R. Hiptmair

 $\heartsuit$ 

rev 38355, November 17, 2011

NumCSE, autumn 2010

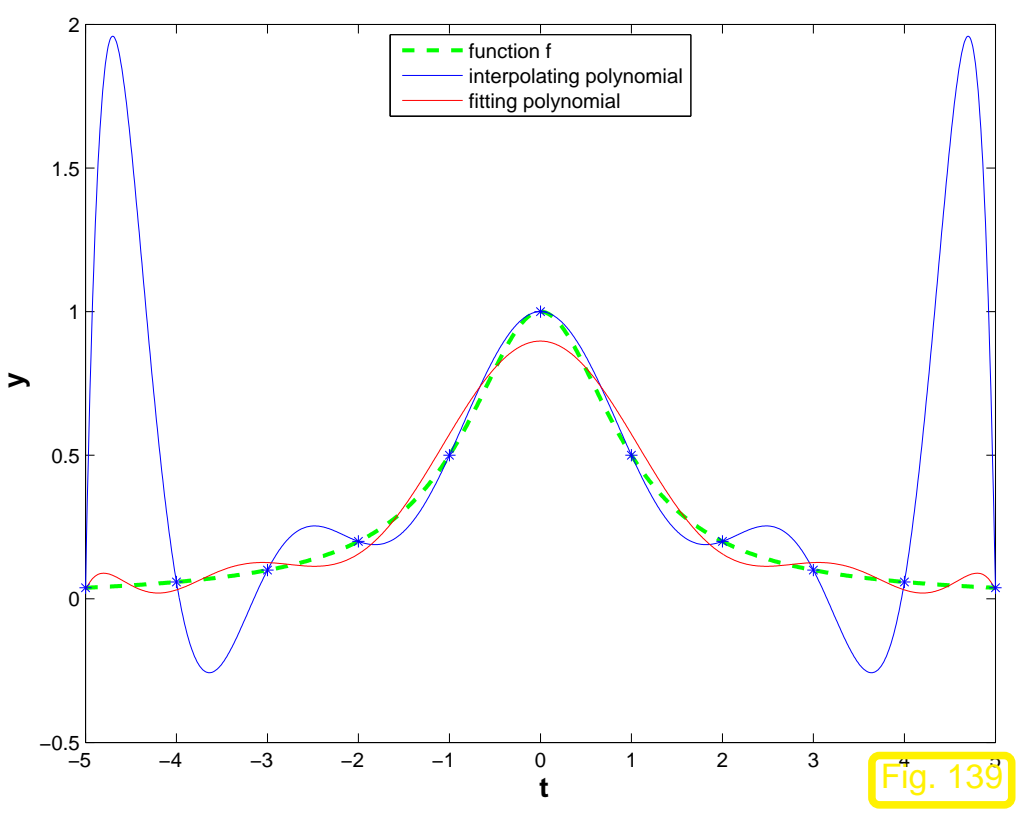

Data from function  $f(t) = \frac{1}{1+t}$  $1 + t^2$ ,

- polynomial degree  $d = 10$ ,
- interpolation through data points  $(t_j, f(t_j))$ ,  $j = 0, \ldots, d, t_j = -5 + j$ , see Ex. [3.5.1,](#page-163-0)
- fitting to data points  $(t_j, f(t_j))$ ,  $j\quad =$  $0, \ldots, 3d, t_j = -5 + j/3.$

R. Hiptmair

NumCSE, autumn 2010

rev 38355, **November** 17, 2011

p. 364

<span id="page-363-0"></span>7.0

 $\Diamond$ 

(Full rank linear) least squares problem: [\[13,](#page-609-0) Sect. 4.2] given:  $\mathbf{A} \in \mathbb{R}^{m,n}$ ,  $m, n \in \mathbb{N}$ ,  $m \ge n$ ,  $\text{rank}(\mathbf{A}) = n$ ,  $\mathbf{b} \in \mathbb{R}^m$ , find:  $\mathbf{x} \in \mathbb{R}^n$  such that  $\|\mathbf{A}\mathbf{x} - \mathbf{b}\|_2 = \inf \{ \|\mathbf{A}\mathbf{y} - \mathbf{b}\|_2 : \mathbf{y} \in \mathbb{R}^n \}$ }  $\Downarrow$  $\mathbf{x} = \mathop{\mathrm{argmin}}\limits_{\mathbf{x} \in \mathbb{R}^m} \| \mathbf{A} \mathbf{y} - \mathbf{b} \|_2$  $y \in \mathbb{R}^n$ (7.0.14) <span id="page-364-1"></span>(General linear) least squares problem: given:  $\mathbf{A} \in \mathbb{R}^{m,n}$ ,  $m,n \in \mathbb{N}$ ,  $\mathbf{b} \in \mathbb{R}^m$ , find:  $\mathbf{x} \in \mathbb{R}^n$  such that (i)  $\|\mathbf{Ax} - \mathbf{b}\|_2 = \inf \{ \|\mathbf{Ay} - \mathbf{b}\|_2 : \mathbf{y} \in \mathbb{R}^n \},\$ (ii)  $\|\mathbf{x}\|_2$  is minimal under the condition (i). (7.0.16)

MATLAB "black-box" solver for general linear least squares problems [\(7.0.16\)](#page-364-0)

 $x = A \cdot b$  ("backslash") solves [\(7.0.16\)](#page-364-0) for  $A \in \mathbb{K}^{m,n}$ ,  $m \neq n$ .

R. Hiptmair

<span id="page-364-0"></span>NumCSE, autumn 2010

## <span id="page-365-0"></span>**7.1 Normal Equations [\[13,](#page-609-0) Sect. 4.2], [\[35,](#page-611-0) Ch. 11]**

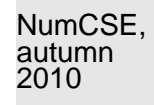

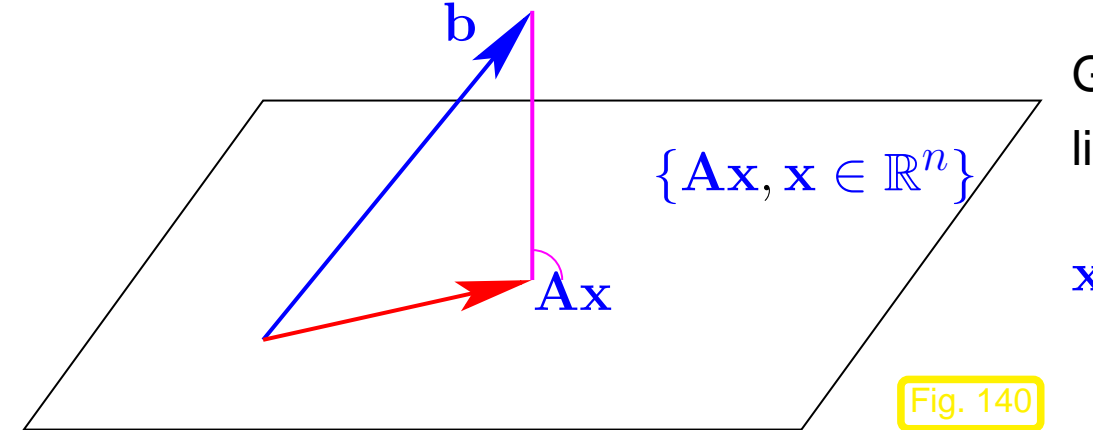

Geometric interpretation of [linear least squares problem](#page-364-1) [\(7.0.16\)](#page-364-0):

 $x \hat{=}$  orthogonal projection of **b** on the subspace  $\text{Im}(\mathbf{A}) := \text{Span} \{ (\mathbf{A})_{:,1}, \dots, (\mathbf{A})_{:,n} \}.$ 

Example 7.1.4 (Instability of normal equations).  $\rightarrow$  [\[13,](#page-609-0) Ex. 4.12]

 $\sum_{i=1}^{n}$ 

Caution: loss of information in the computation of  $A<sup>H</sup>A$ , e.g.

!  ${\bf A} =$  $\sqrt{ }$  $\overline{ }$ 1 1  $\delta$  0  $0\delta$  $\sum_{i=1}^{n}$  $\mathbf{I}$  $\Rightarrow$  A<sup>H</sup>A =  $\begin{pmatrix} 1+\delta^2 & 1 \\ 1 & 1 \end{pmatrix}$ 1  $1 + \delta^2$ 

 $\Rightarrow A = [1 \ 1; \dots]$ <sup>2</sup> **s q r t**(**eps**) 0;... <sup>3</sup> 0 **s q r t**(**eps**)];  $4$  >> **rank** $(A)$  $ans = 2$  $6$  >> **rank** ( $A' * A$ ) <sup>7</sup> **ans** = 1

R. Hiptmair

 $\Diamond$ 

### **7.2 Orthogonal Transformation Methods [\[13,](#page-609-0) Sect. 4.4.2]**

 $\|$ **Ax** 

[QR-decomposition:](#page-117-0)  $A = QR$ ,  $Q \in \mathbb{K}^{m,m}$  unitary,  $R \in \mathbb{K}^{m,n}$  (regular) upper triangular matrix.

$$
\|\mathbf{A}\mathbf{x} - \mathbf{b}\|_{2} = \left\|\mathbf{Q}(\mathbf{R}\mathbf{x} - \mathbf{Q}^{\mathsf{H}}\mathbf{b})\right\|_{2} = \left\|\mathbf{R}\mathbf{x} - \widetilde{\mathbf{b}}\right\|_{2} , \quad \widetilde{\mathbf{b}} := \mathbf{Q}^{\mathsf{H}}\mathbf{b} .
$$
  

$$
\mathbf{B} \qquad \qquad \mathbf{a} \qquad \qquad \mathbf{b} \qquad \qquad \mathbf{b} \qquad \qquad \mathbf{c} \qquad \qquad \mathbf{b} \qquad \mathbf{c} \qquad \qquad \mathbf{d} \qquad \mathbf{b} \qquad \mathbf{b} \qquad \mathbf{c} \qquad \mathbf{d} \qquad \mathbf{b} \qquad \mathbf{d} \qquad \mathbf{b} \qquad \mathbf{b} \qquad \mathbf{c} \qquad \mathbf{b} \qquad \mathbf{b} \qquad \mathbf{c} \qquad \mathbf{b} \qquad \mathbf{b} \qquad \mathbf{c} \qquad \mathbf{b} \qquad \mathbf{b} \qquad \mathbf{c} \qquad \mathbf{d} \qquad \mathbf{b} \qquad \mathbf{d} \qquad \mathbf{d} \qquad \mathbf{d} \qquad \mathbf{b} \qquad \mathbf{c} \qquad \mathbf{b} \qquad \mathbf{c} \qquad \mathbf{b} \qquad \mathbf{c} \qquad \mathbf{b} \qquad \mathbf{c} \qquad \mathbf{b} \qquad \mathbf{c} \qquad \mathbf{b} \qquad \mathbf{c} \qquad \mathbf{d} \qquad \mathbf{b} \qquad \mathbf{c} \qquad \mathbf{d} \qquad \mathbf{b} \qquad \mathbf{d} \qquad \mathbf{b} \qquad \mathbf{c} \qquad \mathbf{d} \qquad \mathbf{d} \qquad \mathbf{d} \qquad \mathbf{d} \qquad \mathbf{b} \qquad \mathbf{c} \qquad \mathbf{b} \qquad \mathbf{c} \qquad \mathbf{b} \qquad \mathbf{b} \qquad \mathbf{c} \qquad \mathbf{d} \qquad \mathbf{b} \qquad \mathbf{d} \qquad \mathbf{d} \qquad \mathbf{
$$

R. Hiptmair

NumCSE, autumn 2010

rev 38355, **November** 18, 2011

p. 367

7.2

$$
\mathbf{x} = \begin{pmatrix} \begin{matrix} 1 \\ 1 \\ 1 \\ 0 \end{matrix} \\ \begin{matrix} 0 \\ 0 \\ 0 \\ 0 \\ \vdots \\ 0 \end{matrix} \end{pmatrix}, \quad \text{residuum } \mathbf{r} = \mathbf{Q} \begin{pmatrix} 0 \\ 0 \\ 0 \\ 0 \\ \vdots \\ 0 \\ 0 \end{pmatrix}
$$
\n
$$
\mathbf{x} = \begin{pmatrix} 0 \\ 0 \\ 0 \\ 0 \\ \vdots \\ 0 \end{pmatrix}
$$
\n
$$
\mathbf{Code 7.2.1: QR-based solver for full rank linear least squares problem (7.0.14)}
$$
\n
$$
\begin{bmatrix} \text{function } [\mathbf{x}, \text{res}] = \text{qrlsqsolve}(A, b) \\ \text{Solution of linear least squares problem (7.0.14) by means of QR-decomposition} \\ \text{where } \mathbf{x} \text{ is a standard deviation of linear length with } m > n, \text{ rank}(A) = n \text{ is assumed} \\ [\mathbf{m}, \mathbf{n}] = \text{size}(A); \\ [\mathbf{x} = \mathbf{r}(\mathbf{u})\mathbf{q}(\mathbf{x}), \mathbf{r}(\mathbf{u})\mathbf{r}] = \mathbf{w}(\mathbf{x}(\mathbf{x}), \mathbf{r}(\mathbf{x}), \mathbf{r}(\mathbf{x})\mathbf{r}] = \mathbf{w}(\mathbf{x}(\mathbf{x}), \mathbf{r}(\mathbf{x}), \mathbf{r}(\math
$$

Alternative: Solving linear least squares problem [\(7.0.16\)](#page-364-0) by SVD ( $\rightarrow$  Def. [6.5.8\)](#page-348-0)

7.2

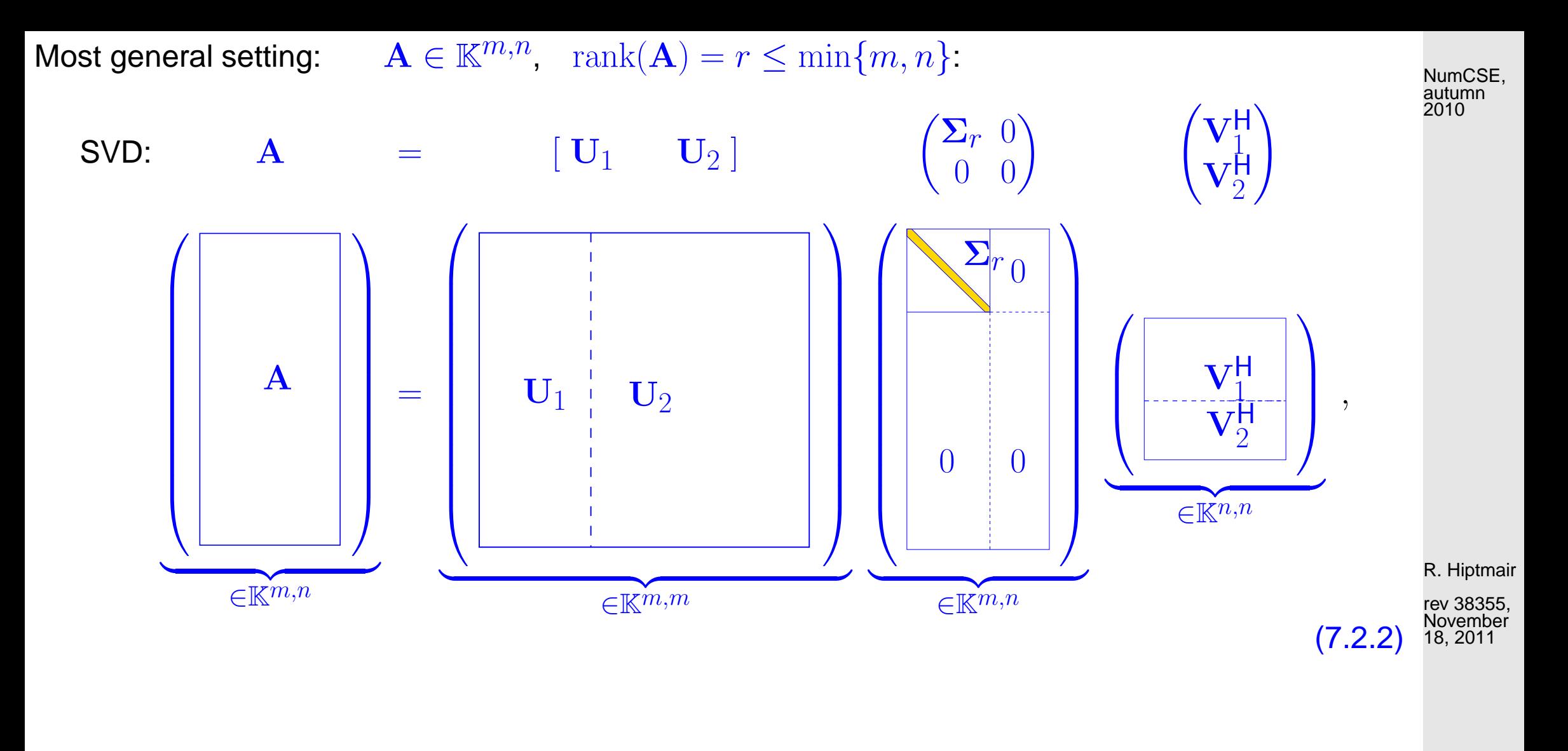

<span id="page-368-0"></span>
$$
\|\mathbf{A}\mathbf{x} - \mathbf{b}\|_{2} = \left\| [\mathbf{U}_{1} \mathbf{U}_{2}] \begin{pmatrix} \mathbf{\Sigma}_{r} & 0 \\ 0 & 0 \end{pmatrix} \begin{pmatrix} \mathbf{V}_{1}^{\mathsf{H}} \\ \mathbf{V}_{2}^{\mathsf{H}} \end{pmatrix} \mathbf{x} - \mathbf{b} \right\|_{2} = \left\| \begin{pmatrix} \mathbf{\Sigma}_{r} \mathbf{V}_{1}^{\mathsf{H}} \mathbf{x} \\ 0 \end{pmatrix} - \begin{pmatrix} \mathbf{U}_{1}^{\mathsf{H}} \mathbf{b} \\ \mathbf{U}_{2}^{\mathsf{H}} \mathbf{b} \end{pmatrix} \right\|_{2}
$$
(7.2.3)  
solution 
$$
\mathbf{x} = \mathbf{V}_{1} \mathbf{\Sigma}_{r}^{-1} \mathbf{U}_{1}^{\mathsf{H}} \mathbf{b} , \quad \|\mathbf{r}\|_{2} = \left\| \mathbf{U}_{2}^{\mathsf{H}} \mathbf{b} \right\|_{2} .
$$
(7.2.6)

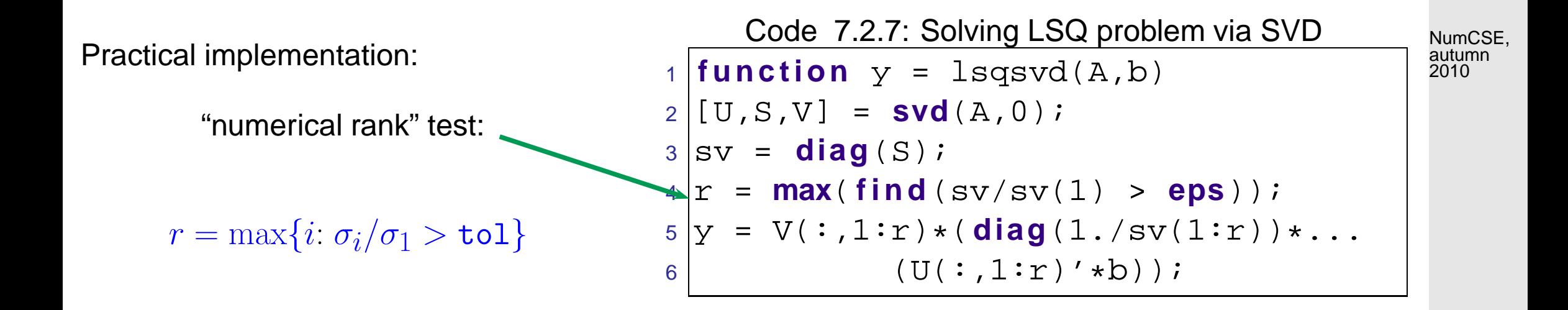

### **7.3 Total Least Squares**

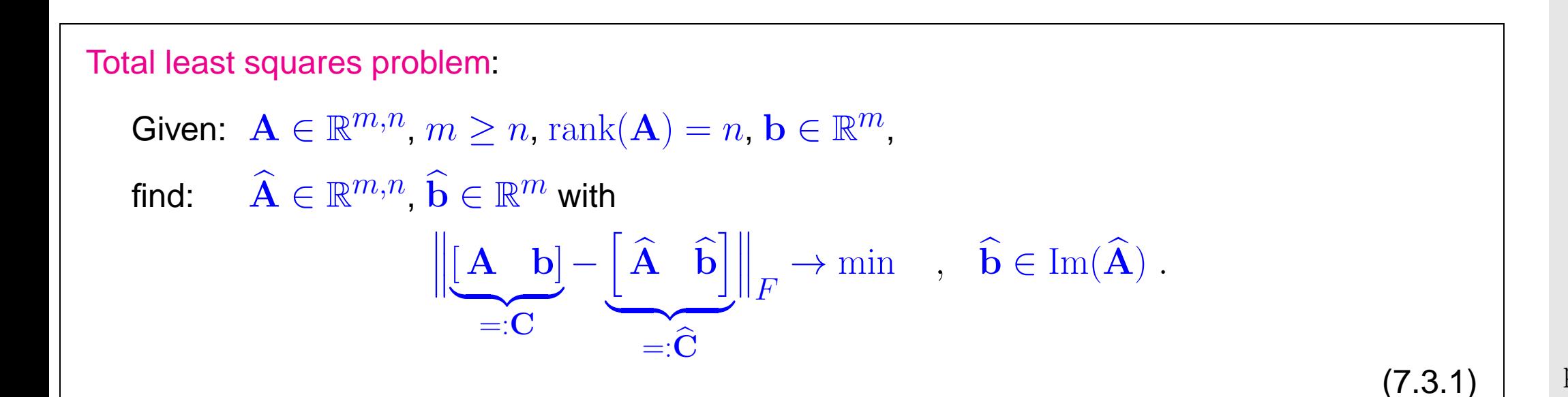

R. Hiptmair

rev 38355, November 18, 2011

<span id="page-369-0"></span>p. 370

7.3

$$
\widehat{\mathbf{b}} \in \text{Im}(\widehat{\mathbf{A}}) \Rightarrow \text{rank}(\widehat{\mathbf{C}}) = n \qquad (7.3.1) \Rightarrow \min_{\text{rank}(\widehat{\mathbf{C}}) = n} \left\| \mathbf{C} - \widehat{\mathbf{C}} \right\|_F.
$$

Code 7.3.5: Total least squares via SVD

```
1 function x = 1sqtotal(A,b);
2 \times 2 computes only solution x of fitted consistent LSE
3 [m,n]=s i z e(A);
4 [U, \text{Sigma}, V] = \text{svd}([A, b]); % see (7.3.2)
5 | s = V(n+1, n+1);
6 i f s == 0, e r r o r ('No solution'); end
7 | x = -V(1:n,n+1)/s; % see (7.3.4)
```
R. Hiptmair

NumCSE,

rev 38355, December 8, 2010

## **7.4 Constrained Least Squares**

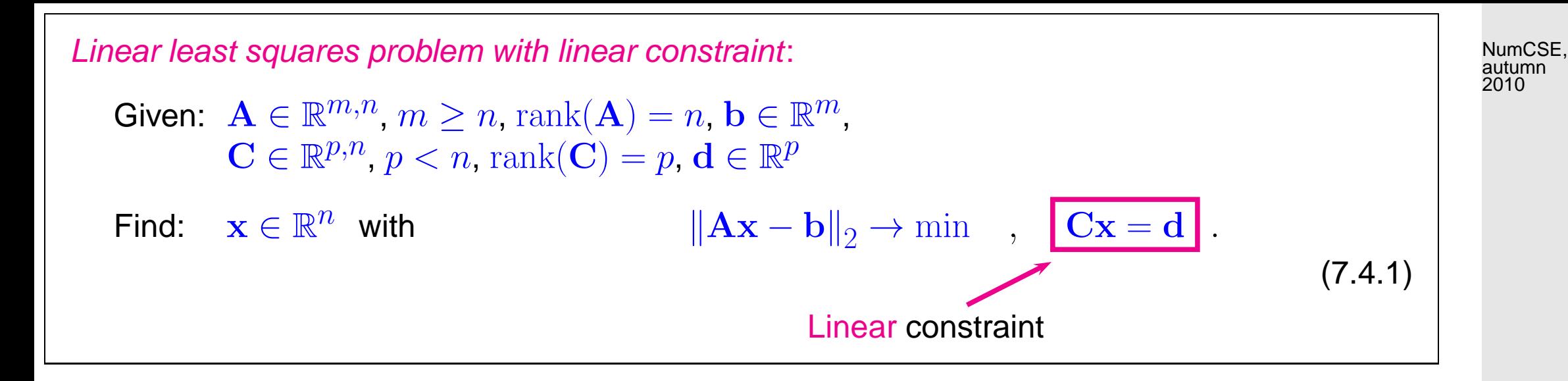

#### **7.4.1 Solution via normal equations**

<span id="page-371-0"></span>R. Hiptmair

rev 38355, **December** 8, 2010

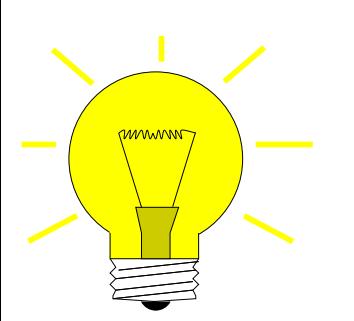

Idea: coupling the constraint using the Lagrange multiplier  $\mathbf{m} \in \mathbb{R}^p$ 

$$
\mathbf{x} = \underset{\mathbf{x} \in \mathbb{R}^n}{\operatorname{argmin}} \max_{\mathbf{m} \in \mathbb{R}^p} L(\mathbf{x}, \mathbf{m}), \qquad (7.4.2)
$$

$$
L(\mathbf{x}, \mathbf{m}) := \frac{1}{2} ||\mathbf{A}\mathbf{x} - \mathbf{b}||^2 + \mathbf{m}^H(\mathbf{C}\mathbf{x} - \mathbf{d}).
$$
 (7.4.3)

7.4

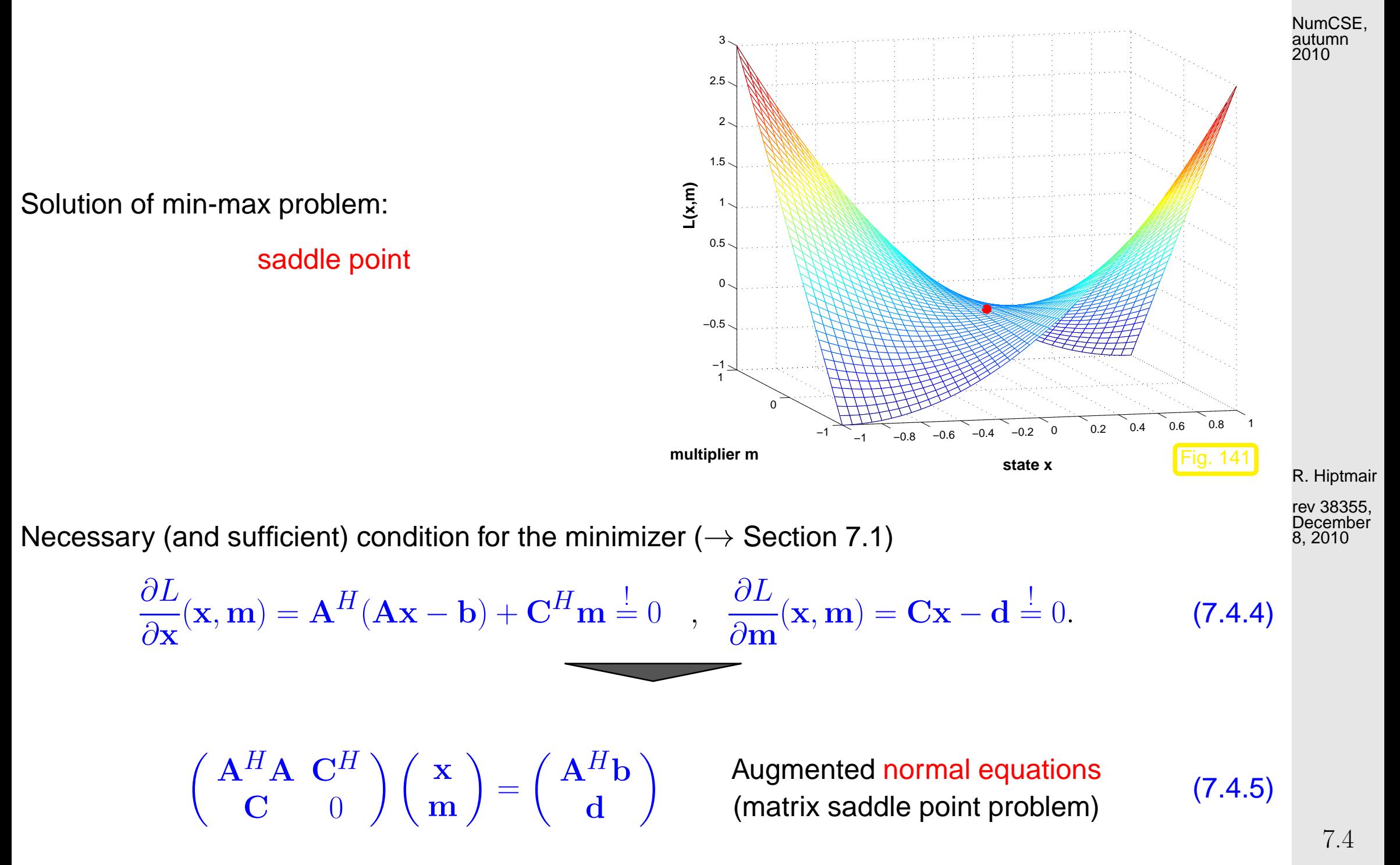

### **7.4.2 Solution via SVD**

① Compute orthonormal basis of  $\text{Ker}(\mathbf{C})$  using SVD ( $\rightarrow$  Lemma 6.5.14, [\(7.2.2\)](#page-368-0)):

$$
\mathbf{C} = \mathbf{U} \left[ \Sigma \ 0 \right] \begin{bmatrix} \mathbf{V}_1^H \\ \mathbf{V}_2^H \end{bmatrix} , \quad \mathbf{U} \in \mathbb{R}^{p,p}, \Sigma \in \mathbb{R}^{p,p}, \mathbf{V}_1 \in \mathbb{R}^{n,p}, \mathbf{V}_2 \in \mathbb{R}^{n,n-p}
$$

$$
\text{Ker}(\mathbf{C}) = \text{Im}(\mathbf{V}_2) .
$$

and the particular solution of the constraint equation

$$
\mathbf{x}_0 := \mathbf{V}_1 \Sigma^{-1} \mathbf{U}^H \mathbf{d}.
$$

Representation of the solution  $\bf{x}$  of [\(7.4.1\)](#page-371-0):

$$
\mathbf{x} = \mathbf{x}_0 + \mathbf{V}_2 \mathbf{y}, \quad \mathbf{y} \in \mathbb{R}^{n-p}.
$$

➁ Insert this representation in [\(7.4.1\)](#page-371-0) ➤ standard linear least squares

 $\|\mathbf{A}(\mathbf{x}_0 + \mathbf{V}_2 \mathbf{y}) - \mathbf{b}\|_2 \to \min \Leftrightarrow \|\mathbf{A}\mathbf{V}_2\mathbf{y} - (\mathbf{b} - \mathbf{A}\mathbf{x}_0)\| \to \min.$ 

R. Hiptmair

NumCSE, autumn 2010

Non-linear least squares problem

✬

 $\sim$ 

Given:  $F: D \subset \mathbb{R}^n \mapsto \mathbb{R}^m$ ,  $m, n \in \mathbb{N}$ ,  $m > n$ . Find:  $\mathbf{x}^* \in D$ :  $\mathbf{x}^* = \operatorname{argmin}_{\mathbf{x} \in D} \Phi(\mathbf{x})$ ,  $\Phi(\mathbf{x}) := \frac{1}{2} ||F(\mathbf{x})||_2^2$ 2  $(7.5.3)$ 

Terminology: 
$$
D \hat{=}
$$
 parameter space,  $x_1, \ldots, x_n \hat{=}$  parameter.

We require "independence for each parameter":  $\rightarrow$  Rem. 7.0.18  $\exists$  neighbourhood  $\; \mathcal{U}(\mathbf{x}^*)$ such that  $\;\; DF(\mathbf{x})$  has full rank  $n \quad \forall \; \mathbf{x} \in \mathcal{U}(\mathbf{x}^*)$  $(7.5.4)$ (It means: the columns of the Jacobi matrix  $DF(\mathbf{x})$  are linearly independent.)

R. Hiptmair rev 38355, November

<span id="page-374-0"></span>17, 2011

#### **7.5.1 (Damped) Newton method**

$$
\Phi(\mathbf{x}^*) = \min \quad \Rightarrow \quad \mathbf{grad}\,\Phi(\mathbf{x}) = 0, \quad \mathbf{grad}\,\Phi(\mathbf{x}) := (\frac{\partial \Phi}{\partial x_1}(\mathbf{x}), \dots, \frac{\partial \Phi}{\partial x_n}(\mathbf{x}))^T \in \mathbb{R}^n.
$$

p. 375 7.5

Simple idea: use Newton's method (<sup>→</sup> Sect. [4.4\)](#page-231-0) to determine a zero of grad Φ : <sup>D</sup> <sup>⊂</sup> <sup>R</sup> <sup>n</sup> 7→ <sup>R</sup> n. For Newton iterate  $\mathbf{x}^{(k)}$ : Newton correction  $\mathbf{s} \in \mathbb{R}^n$  from LSE  $\sqrt{ }$  $DF(\mathbf{x}^{(k)})^T DF(\mathbf{x}^{(k)}) + \sum$  $\overline{m}$  $j=1$  $F_j(\mathbf{x}^{(k)})D^2F_j(\mathbf{x}^{(k)})$  $\sum_{i=1}^{n}$  $\mathbf{I}$ | {z }  $=$ H $\Phi({\bf x}^{(k)})$  $\mathbf{s} = -\,DF(\mathbf{x}^{(k)})^TF(\mathbf{x}^{(k)})$  $\overline{\mathbf{1}_{\mathcal{A}}(k)}$  $=$ grad  $\Phi(\mathbf{x}^{(k)})$  $(7.5.6)$ NumCSE, autumn 2010

### **7.5.2 Gauss-Newton method**

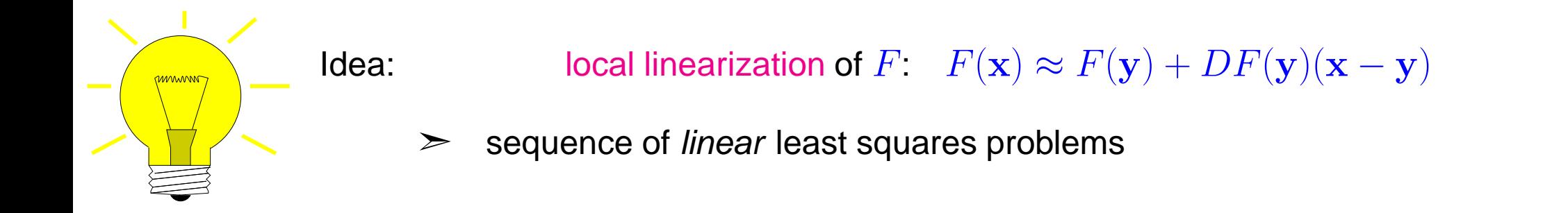

p. 376 7.5

R. Hiptmair

Gauss-Newton iteration (under assumption [\(7.5.4\)](#page-374-0))

Initial guess  $\mathbf{x}^{(0)} \in D$  $\mathbf{x}^{(k+1)} := \text{argmin}$  $\mathbf{x} \in \mathbb{R}^n$  $\overline{\mathbf{r}}$  $\mathbf{\mathcal{L}}$  $\parallel$  $F(\mathbf{x}^{(k)}) + DF(\mathbf{x}^{(k)})(\mathbf{x} - \mathbf{x}^{(k)})$  $\overline{\mathbf{r}}$  $\parallel$  $\parallel_2$  $(7.5.9)$ autumn 2010

1 **function**  $x = gn(x,F,J,tol)$ 

Code 7.5.10: template for Gauss-Newton method

linear least squares problem

<sup>M</sup>ATLAB-\ used to solve linear least squares problem in each step:

for  $\mathbf{A} \in \mathbb{R}^{m,n}$  $x = A \ b$  $\downarrow$ **x** minimizer of  $\|\mathbf{Ax} - \mathbf{b}\|_{2}$ with minimal 2-norm  $2 |S = J(X) \backslash F(X);$  %  $3 \vert x = x - s;$  $4 \text{ while } (\text{norm(s)} > \text{tol*norm(x)})$  & 5  $S = J(x)\F(x);$  $6$   $x = x-s$ ; <sup>7</sup> **end** Example 7.5.11 (Non-linear data fitting (II)).  $\rightarrow$  Ex. 7.5.1

Non-linear data fitting problem (7.5.2) for  $f(t) = x_1 + x_2 \exp(-x_3 t)$ .

$$
F(\mathbf{x}) = \begin{pmatrix} x_1 + x_2 \exp(-x_3 t_1) - y_1 \\ \vdots \\ x_1 + x_2 \exp(-x_3 t_m) - y_m \end{pmatrix} : \mathbb{R}^3 \mapsto \mathbb{R}^m, \, DF(\mathbf{x}) = \begin{pmatrix} 1 & e^{-x_3 t_1} & -x_2 t_1 e^{-x_3 t_1} \\ \vdots & \vdots & \vdots \\ 1 & e^{-x_3 t_m} & -x_2 t_m e^{-x_3 t_m} \end{pmatrix}
$$
 7.5  
 p. 377

R. Hiptmair rev 38355,

<span id="page-376-0"></span>NumCSE,

November 17, 2011

Numerical experiment:

convergence of the Newton method, damped Newton method  $(\rightarrow$  Section [4.4.4\)](#page-236-0) and Gauss-Newton method for different initial values

rand('seed',0);  $t = (1:0.3:7)'$  $y = x(1) + x(2) * exp(-x(3) * t);$  $y = y+0.1*(rand(length(y), 1)-0.5);$ 

initial value  $(1.8,1.8,0.1)^T$  (red curves, blue curves)

initial value  $(1.5,1.5,0.1)^T$  (cyan curves, green curves)

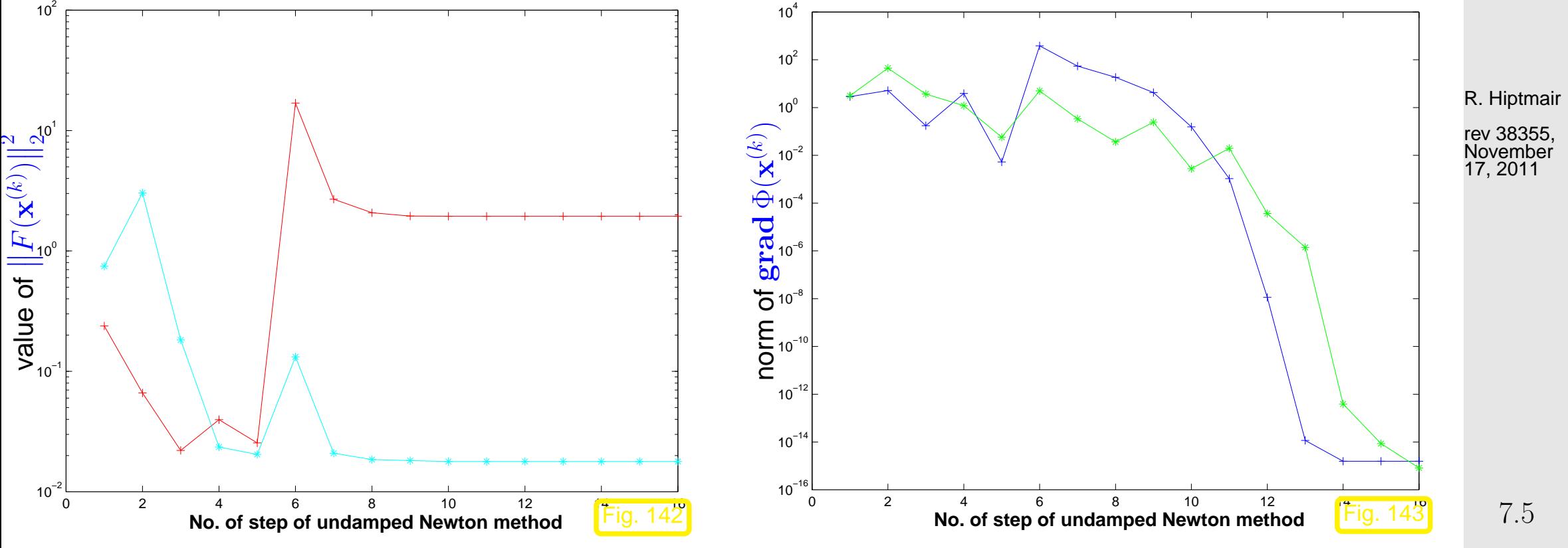

p. 378

NumCSE, autumn 2010

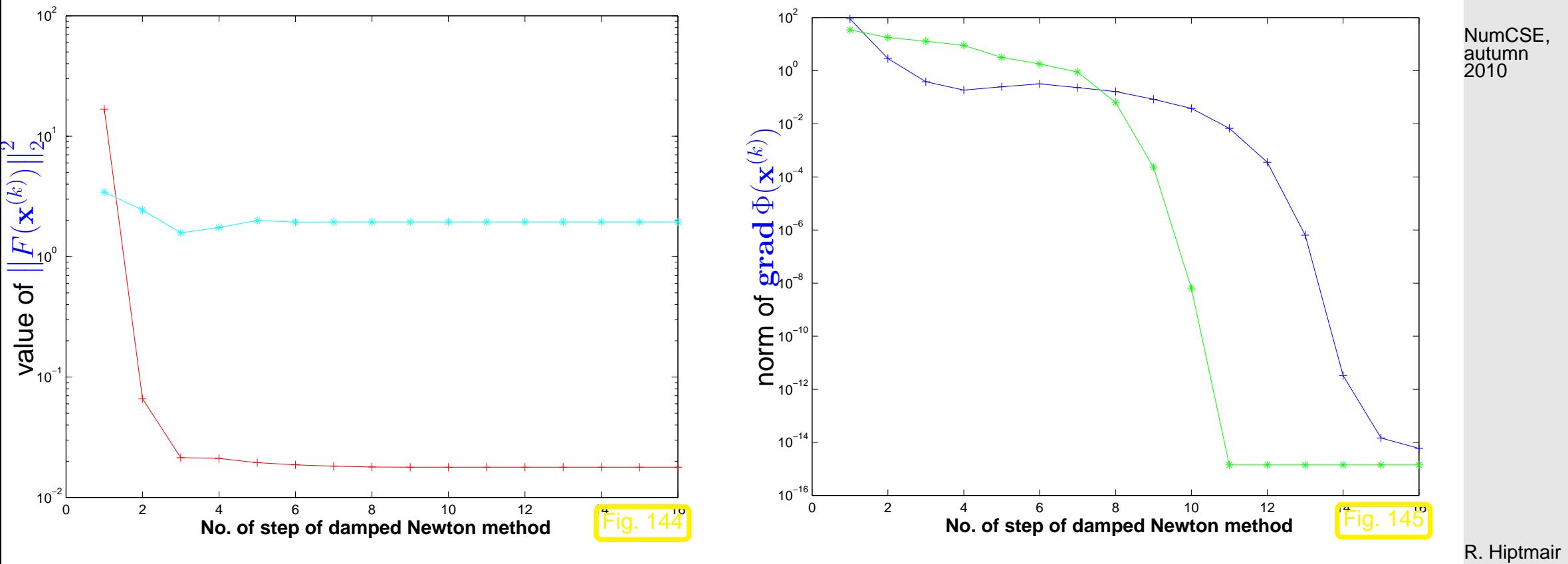

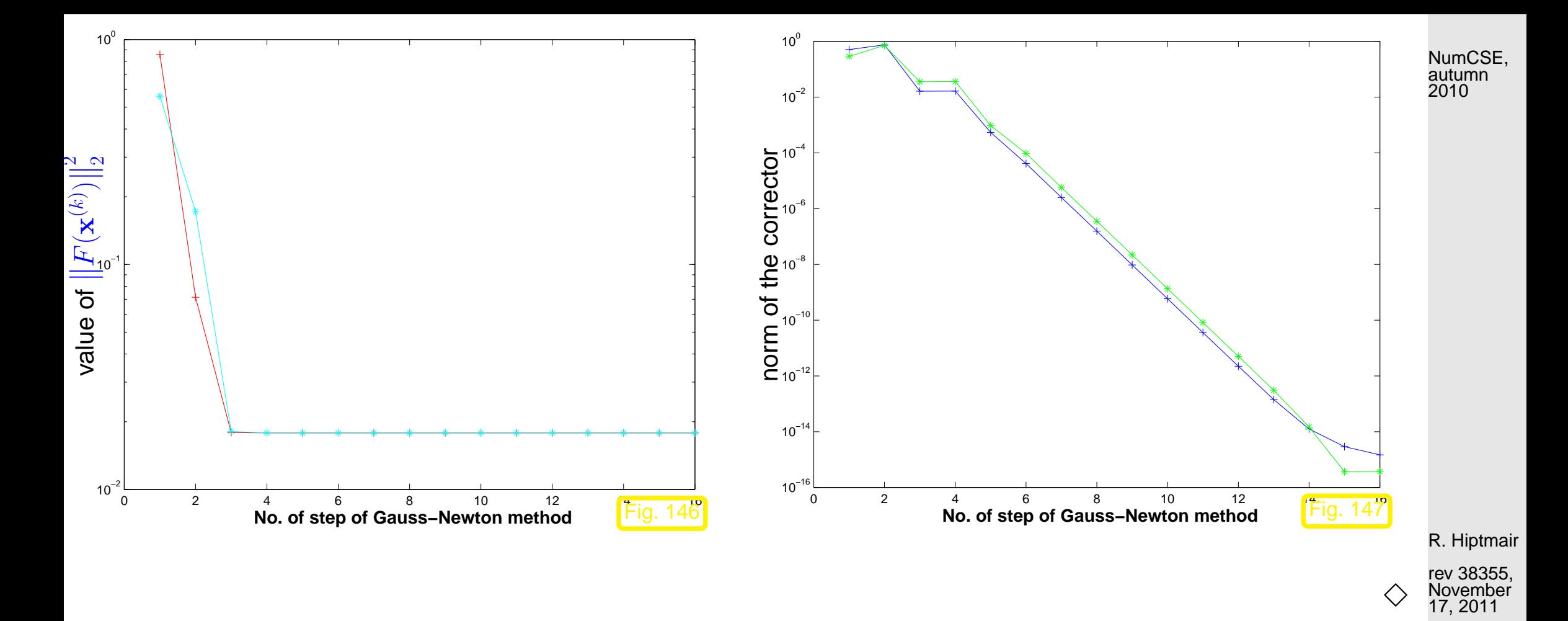

#### **7.5.3 Trust region method (Levenberg-Marquardt method)**

 $F(\mathbf{x}^{(k)})+DF(\mathbf{x}^{(k)})\mathbf{s}$ 

instead of

 $\overline{\mathbf{r}}$  $\mathbb{I}$  $\mathbb{I}$ 

Idea: damping of the Gauss-Newton correction in [\(7.5.9\)](#page-376-0) using a penalty term

 $\overline{\mathbf{I}}$  $\parallel$  $\parallel$ 

2

minimize

 $\overline{\mathbf{r}}$  $\mathbf{\mathcal{L}}$  $\mathbf{\mathcal{L}}$ 

 $F(\mathbf{x}^{(k)})+DF(\mathbf{x}^{(k)})\mathbf{s}$ 

 $\overline{\mathbf{u}}$  $\parallel$  $\mathbb{I}$ 

2

 $+ \lambda \|\mathbf{s}\|_2^2$ 

 $\frac{2}{2}$ .

p. 380 7.5

 $\lambda > 0$   $\stackrel{\frown}{=}$  penalty parameter (how to choose it ?  $\rightarrow$  heuristic)

R. Hiptmair

NumCSE, autumn 2010

**8 Filtering Algorithms**

## **8.1 Discrete convolutions**

Example 8.1.1 [\(Discrete finite linear time-invariant causal channel \(filter\)\)](http://de.wikipedia.org/wiki/Filter_mit_endlicher_Impulsantwort).

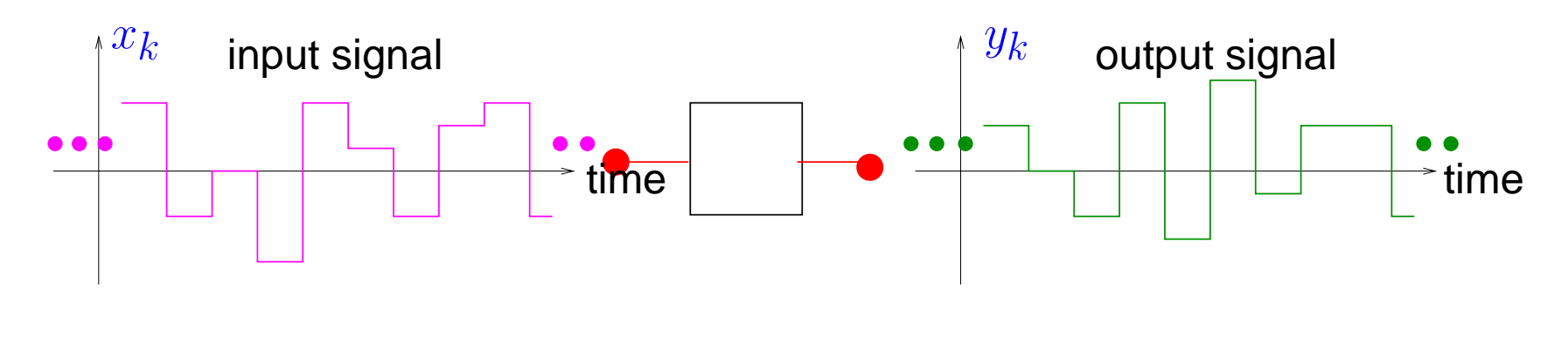

R. Hiptmair rev 38355,

November 17, 2011

Impulse response of channel (filter):

 $, \ldots, h_{n-1})^{\top}$ 

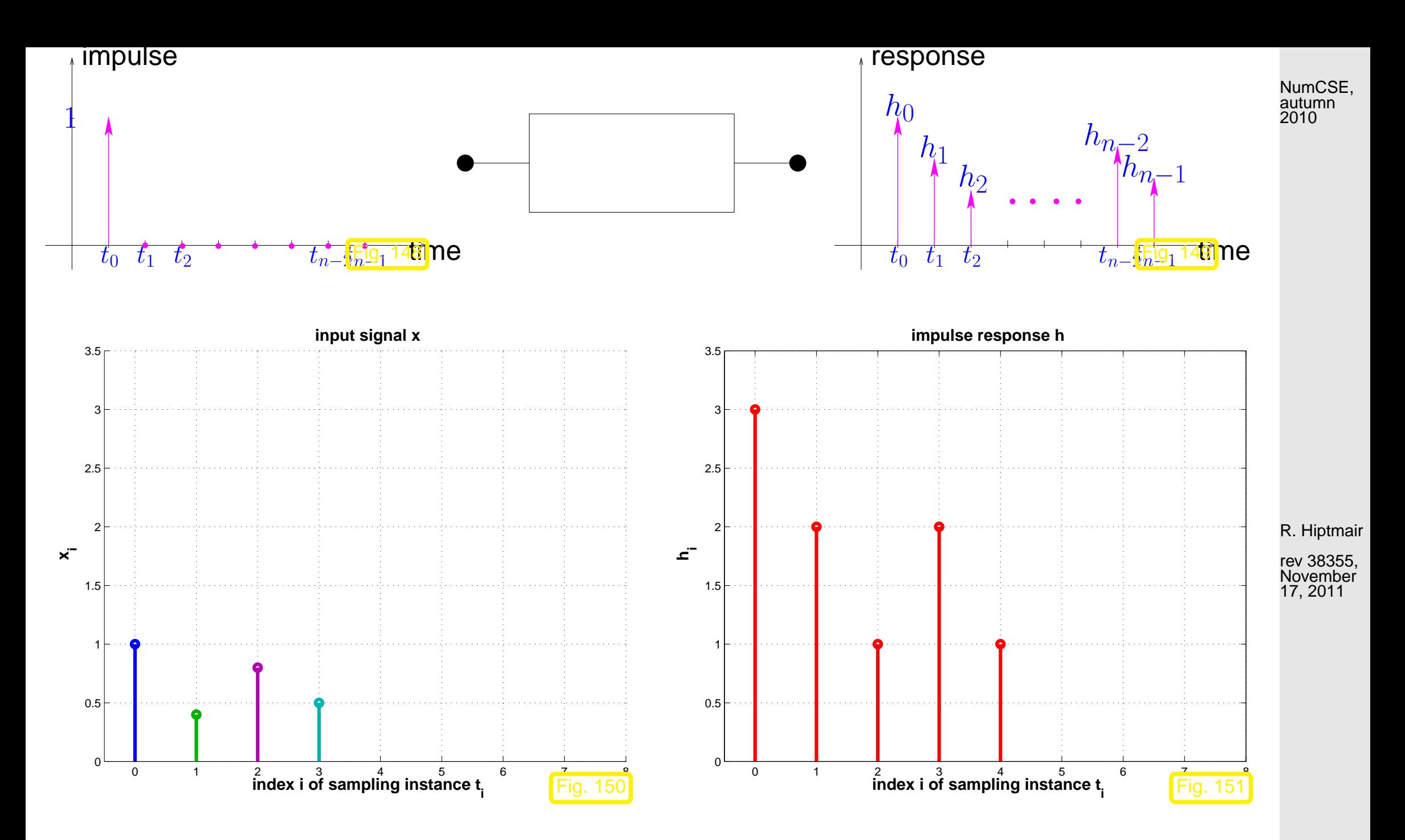

Output **=** linear superposition of impulse responses:

8.1

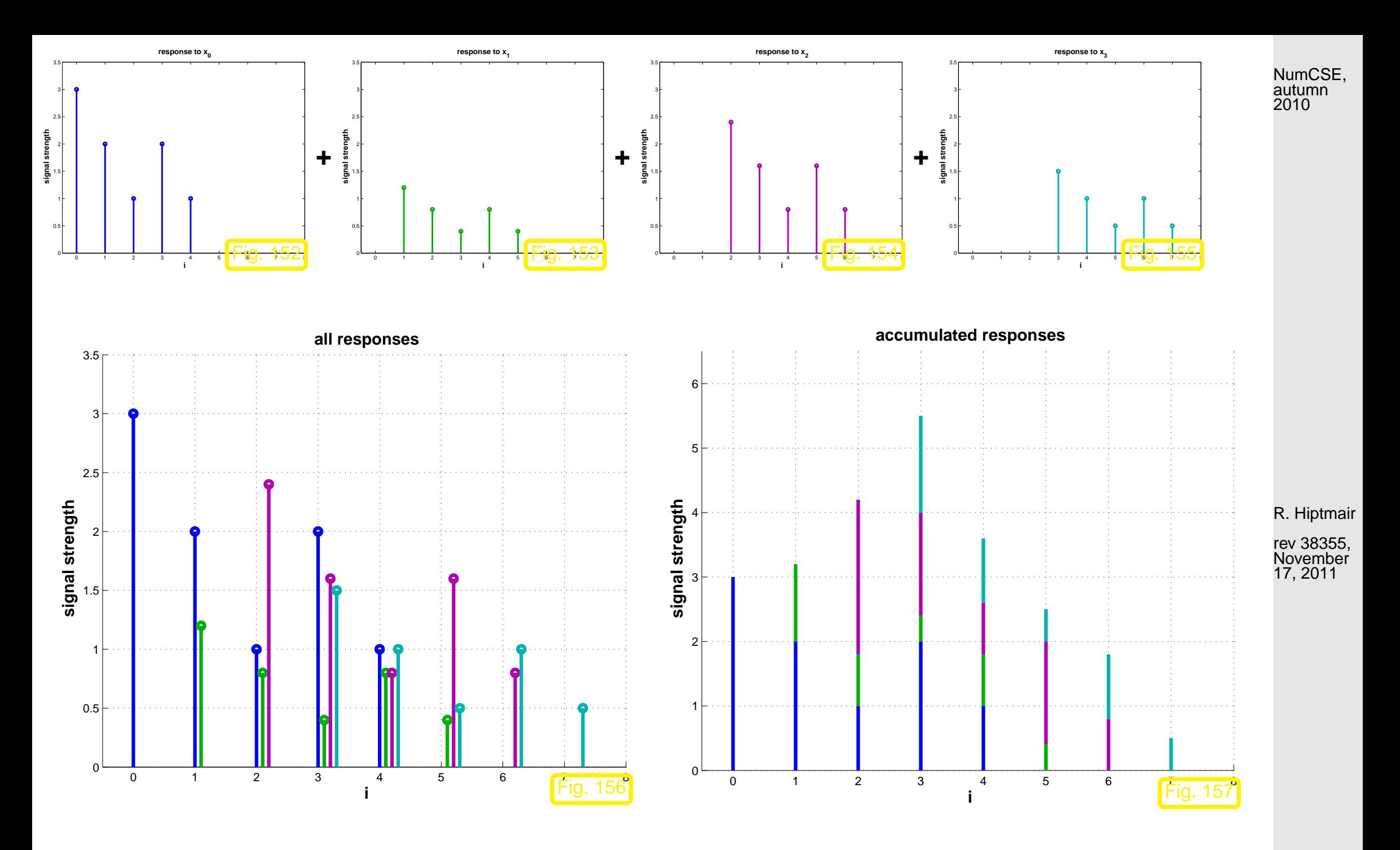

8.1

 y0 y1 . . . yn . . . . . . y2n−<sup>3</sup> y2n−<sup>2</sup> = x0 h0 . . . hn−<sup>1</sup> 0 0 . . . . . . 0 + x1 0 h0 . . . hn−<sup>1</sup> 0 . . . . . . 0 + x2 0 0 h0 . . . hn−<sup>1</sup> 0 . . . 0 + · · · + xn−<sup>1</sup> 0 . . . . . . . . . 0 h0 . . . hn−<sup>1</sup> . channel is causal! y<sup>k</sup> = n X−1 j=0 <sup>h</sup>k−jx<sup>j</sup> , k = 0, . . . , 2n − 2 (h<sup>j</sup> := 0 for j < 0 and j ≥ n) . (8.1.3) x = (x0 , . . . , xn−<sup>1</sup> ) <sup>⊤</sup> <sup>∈</sup> <sup>R</sup> <sup>n</sup> ˆ= input signal 7→ <sup>y</sup> = (y<sup>0</sup> , . . . , y2n−<sup>2</sup> ) <sup>⊤</sup> <sup>∈</sup> <sup>R</sup> 2n−1 ˆ= output signal. R. Hiptmair rev 38355, November 17, 2011 NumCSE, autumn 2010

<span id="page-384-0"></span>8.1

Matrix notation of [\(8.1.3\)](#page-384-0):

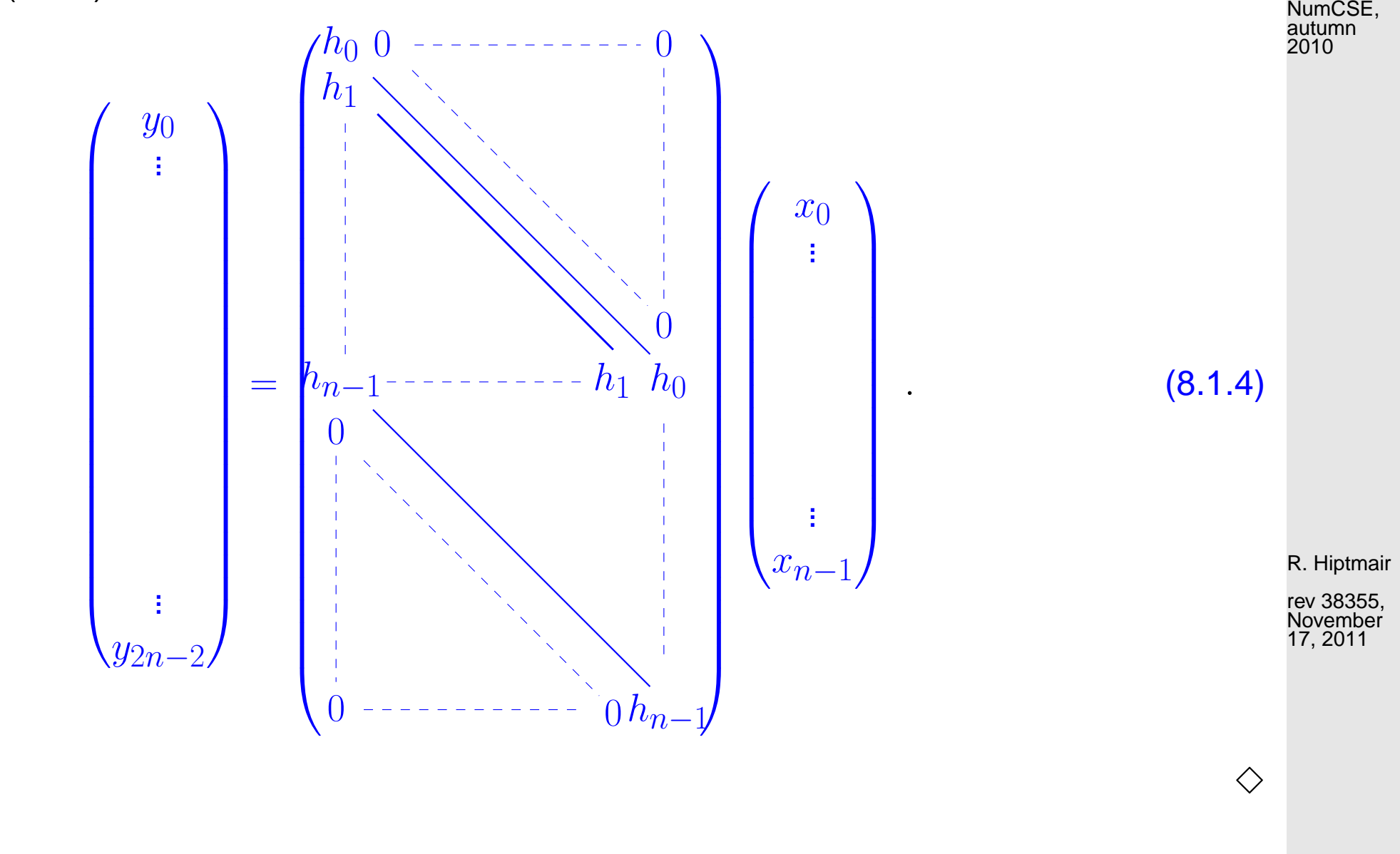

Example 8.1.5 (Multiplication of polynomials).

<span id="page-385-0"></span> $\Diamond$ p. 386 8.1

<span id="page-386-1"></span>**Definition 8.1.7** (Discrete [convolution\)](http://en.wikipedia.org/wiki/Convolution)**.**

Given  $\mathbf{x} = (x_0, \dots, x_{n-1})^\top \in \mathbb{K}^n$ ,  $\mathbf{h} = (h_0, \dots, h_{n-1})^\top \in \mathbb{K}^n$  their discrete convolution (ger.: diskrete Faltung) is the vector  $y \in K^{2n-1}$  with components

$$
y_k = \sum_{j=0}^{n-1} h_{k-j} x_j, \quad k = 0, \dots, 2n-2 \quad (h_j := 0 \text{ for } j < 0).
$$
 (8.1.8)

Notation for discrete convolution [\(8.1.8\)](#page-386-0):  $y = h * x$ .

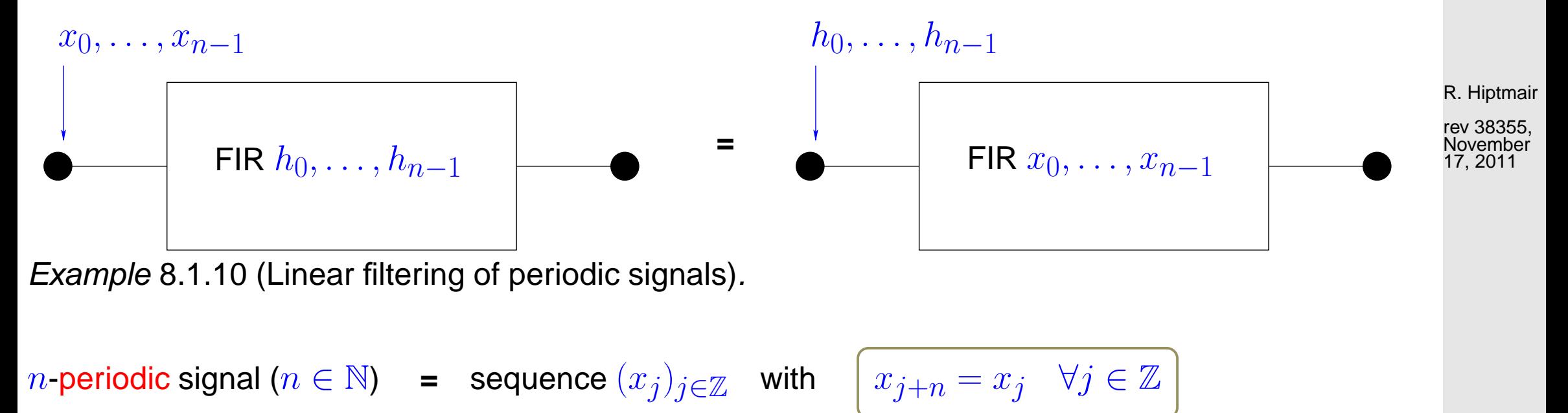

> *n*-periodic signal  $(x_j)_{j\in\mathbb{Z}}$  fixed by  $x_0,\ldots,x_{n-1} \leftrightarrow$  vector  $\mathbf{x}=(x_0,\ldots,x_{n-1})^{\top}\in\mathbb{R}^n$ .

8.1

<span id="page-386-0"></span>NumCSE, autumn 2010

$$
y_k = \sum_{j=0}^{n-1} p_{k-j} x_j \text{ for some } p_0, \dots, p_{n-1} \in \mathbb{R} \text{ , } p_k := p_{k-n} \text{ for all } k \in \mathbb{Z} \text{ . } \qquad \text{(8.1.11)}
$$
\nNumber of a number of numbers in the image is

#### Matrix notation:

$$
\begin{pmatrix}\ny_0 \\
\vdots \\
y_1 \\
p_2 \\
\vdots \\
\vdots \\
y_{n-1}\n\end{pmatrix}\n=\n\begin{pmatrix}\np_0 & p_{n-1} & p_{n-2} & \cdots & & \cdots & p_1 \\
p_1 & p_0 & p_{n-1} & & & \vdots \\
p_2 & p_1 & p_0 & \cdots & & & \\
\vdots & & \ddots & \ddots & \ddots & & \\
\vdots & & & \ddots & \ddots & p_{n-1} \\
p_{n-1} & \cdots & & & p_1 & p_0\n\end{pmatrix}\n\begin{pmatrix}\nx_0 \\
\vdots \\
\vdots \\
x_{n-1}\n\end{pmatrix}.
$$

 $(8.1.12)$ 

 $\Diamond$ 

R. Hiptmair

**Definition 8.1.13** (Discrete periodic convolution)**.**

The discrete periodic convolution of two  $n$ -periodic sequences  $(x_k)_{k\in\mathbb{Z}}$ ,  $(y_k)_{k\in\mathbb{Z}}$  yields the  $n$ periodic sequence

<span id="page-388-0"></span>
$$
(z_k):=(x_k)*_n(y_k)\quad,\quad z_k:=\sum_{j=0}^{n-1}x_{k-j}y_j=\sum_{j=0}^{n-1}y_{k-j}x_j\ ,\quad k\in\mathbb{Z}\ .
$$

<span id="page-388-1"></span>**Definition 8.1.17** [\(Circulant matrix\)](http://en.wikipedia.org/wiki/Circulant_matrix).  $\rightarrow$  [\[35,](#page-611-0) Sect. 54] A matrix  $\mathbf{C}=(c_{ij})_{i,j=1}^n\in\mathbb{K}^{n,n}$  is circulant (ger.: zirkulant)  $\exists (u_k)_{k\in\mathbb{Z}}$  n-periodic sequence:  $c_{ij}=u_{j-i}$ ,  $1\leq i,j\leq n.$ 

R. Hiptmair

rev 38355, November 17, 2011

p. 389

NumCSE, autumn 2010

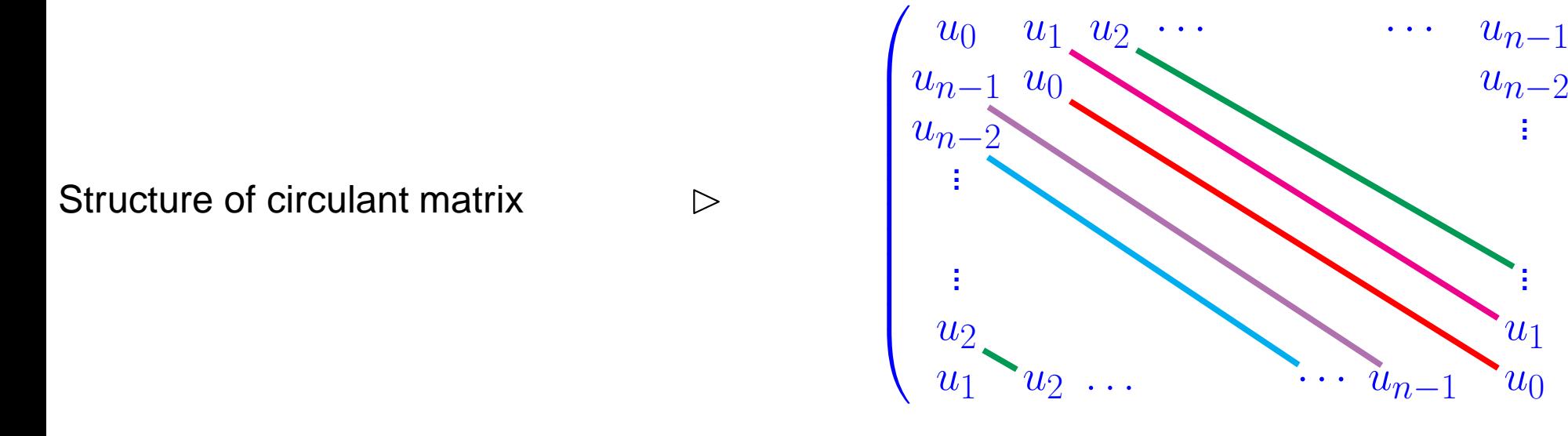

Remark 8.1.19 (Reduction to periodic convolution).

Recall discrete convolution ( $\to$  Def. [8.1.7\)](#page-386-1) of  $\mathbf{a} = (a_0, \ldots, a_{n-1})^{\top} \in \mathbb{K}^n$ ,  $\mathbf{b} = (b_0, \ldots, b_{n-1})^{\top} \in$  $\mathbb{K}^n$ :

$$
(\mathbf{a} * \mathbf{b})_k = \sum_{j=0}^{n-1} a_j b_{k-j}, \quad k = 0, \dots, 2n - 2.
$$

Expand  $a_0, \ldots, a_{n-1}$  and  $b_0, \ldots, b_{n-1}$  to  $2n-1$ -periodic sequences by zero padding:

$$
x_k := \begin{cases} a_k & \text{, if } 0 \le k < n \\ 0 & \text{, if } n \le k < 2n - 1 \end{cases}, y_k := \begin{cases} b_k & \text{, if } 0 \le k < n \\ 0 & \text{, if } n \le k < 2n - 1 \end{cases}, \tag{8.1.20}
$$

and periodic extension:  $x_k = x_{2n-1+k}$ ,  $y_k = y_{2n-1+k}$  for all  $k \in \mathbb{Z}$ .

R. Hiptmair

rev 38355, November 17, 2011

8.1

NumCSE, autumn 2010

.<br>: . .  $\sum_{i=1}^{n}$ 

. . .

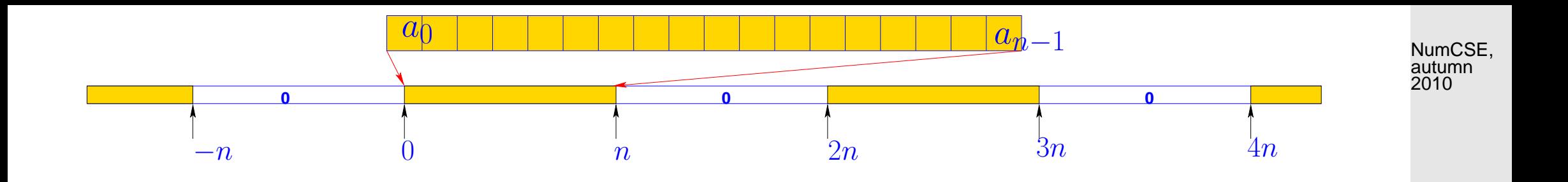

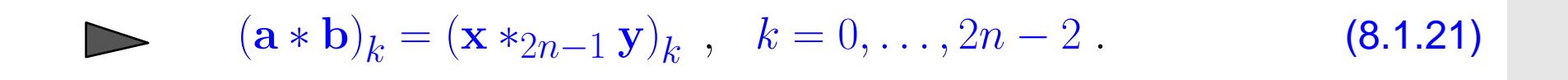

R. Hiptmair

Matrix view of reduction to periodic convolution, cf. [\(8.1.4\)](#page-385-0)

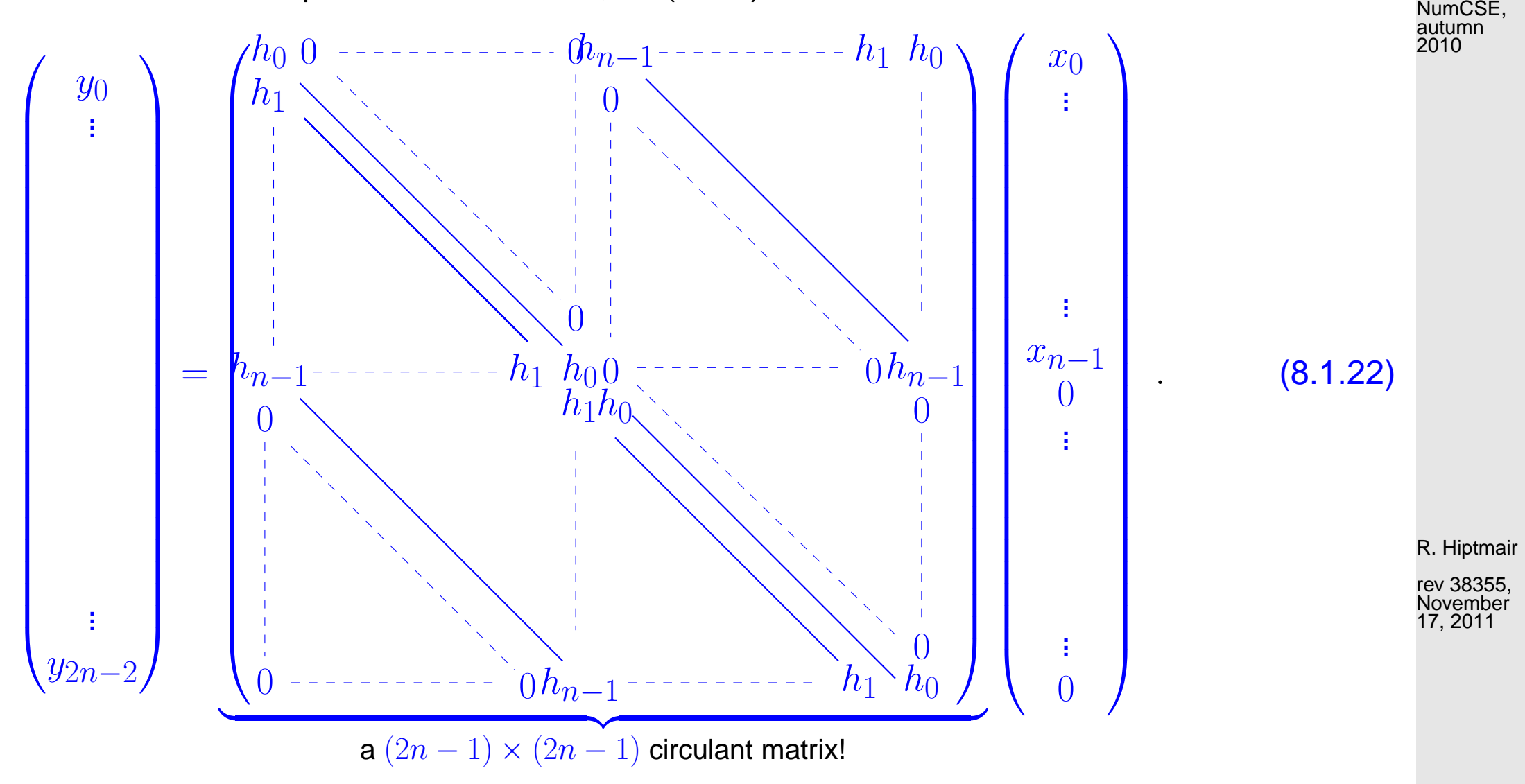

p. 392 8.2

 $\triangle$ 

## **8.2 Discrete Fourier Transform (DFT)**

Example 8.2.1 (Eigenvectors of circulant matrices).

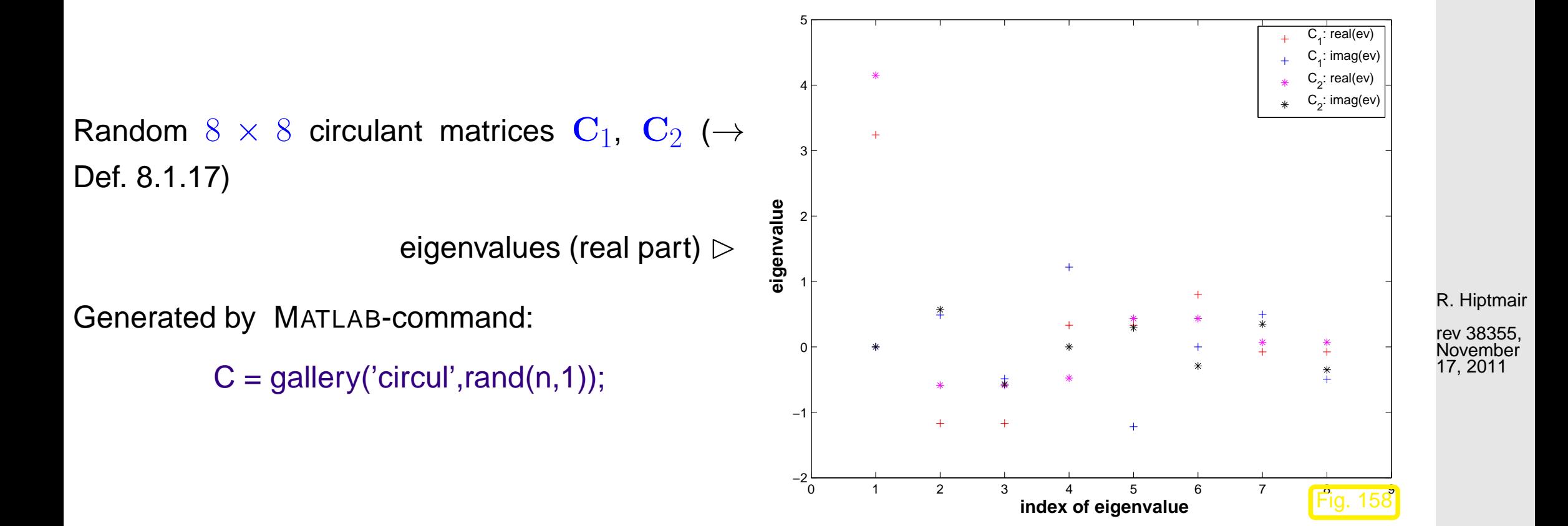

Eigenvectors of matrix  $\mathbf{C}_1$ :

p. 393 8.2

NumCSE, autumn 2010

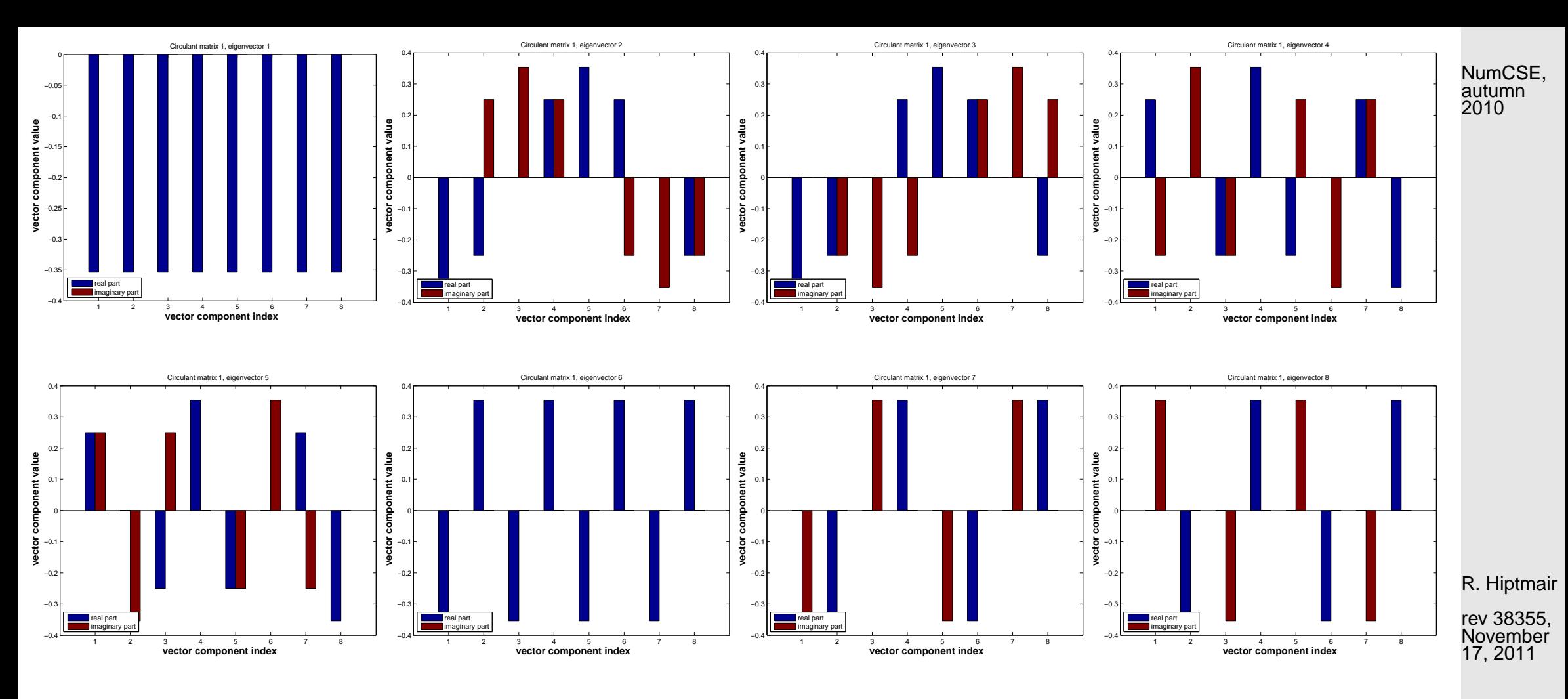

#### Eigenvectors of matrix  $\mathbf{C}_2$

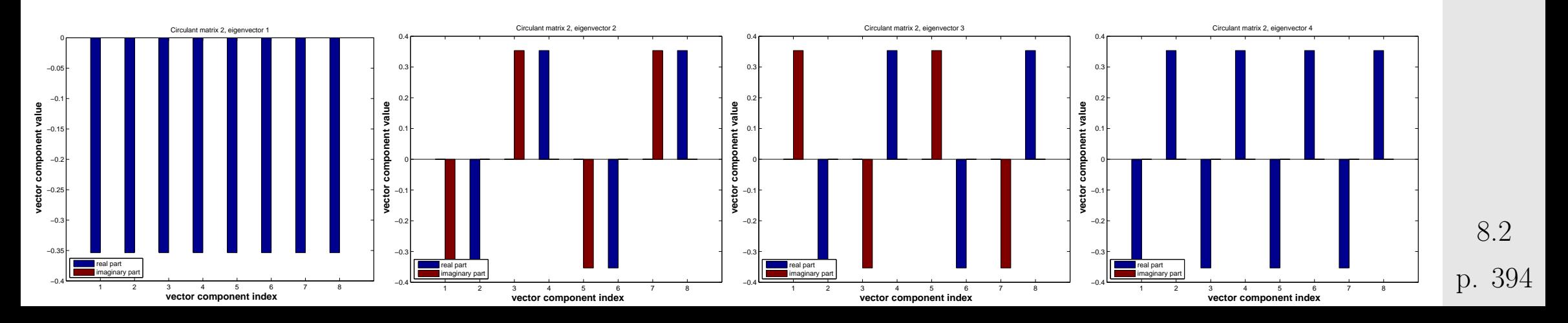

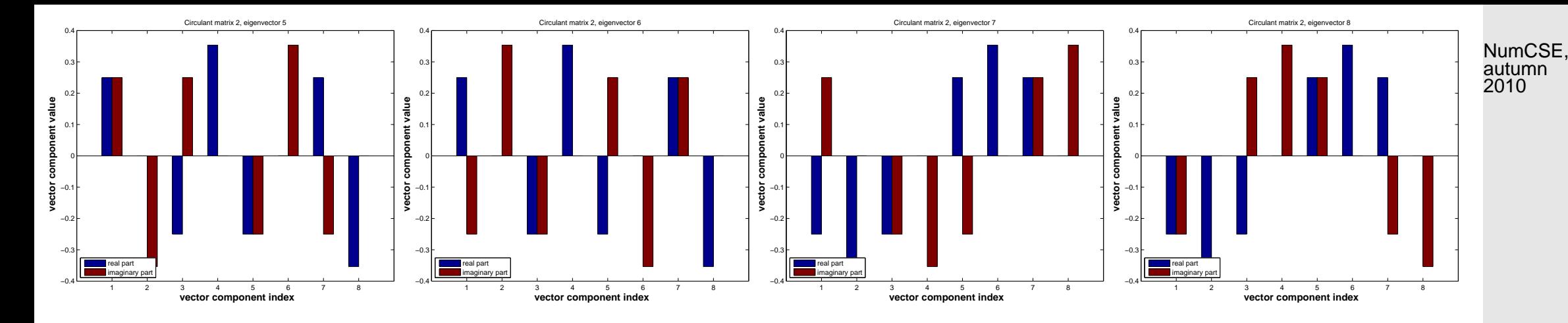

#### Eigenvectors of  $C =$  gallery('circul',(1:128)'); :

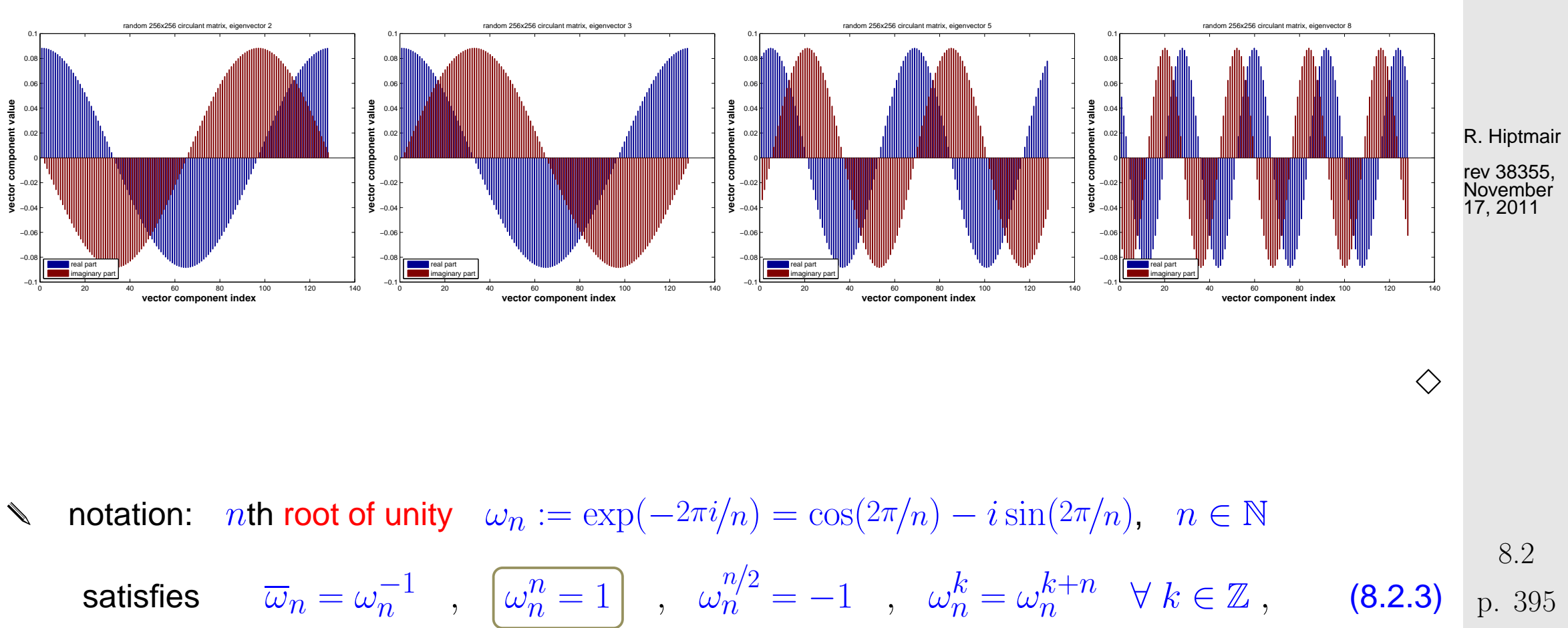

$$
\sum_{k=0}^{n-1} \omega_n^{kj} = \begin{cases} n & \text{, if } j = 0 \mod n \\ 0 & \text{, if } j \neq 0 \mod n \end{cases}.
$$

Orthogonal trigonometric basis of  $\mathbb{C}^n$ 

n **=** eigenvector basis for circulant matrices

$$
\left\{\begin{pmatrix} \omega_n^0\\ \vdots\\ \omega_n^0 \end{pmatrix}\begin{pmatrix} \omega_n^0\\ \omega_n^1\\ \vdots\\ \omega_n^{n-1} \end{pmatrix} \cdots \begin{pmatrix} \omega_n^0\\ \omega_n^{n-2}\\ \omega_n^{2(n-2)}\\ \vdots\\ \omega_n^{(n-1)(n-2)} \end{pmatrix}\begin{pmatrix} \omega_n^0\\ \omega_n^{n-1}\\ \omega_n^{2(n-1)}\\ \vdots\\ \omega_n^{(n-1)^2} \end{pmatrix} \right\}.
$$

Matrix of change of basis trigonometrical basis  $\rightarrow$  standard basis: Fourier-matrix

$$
\mathbf{F}_n = \begin{pmatrix} \omega_n^0 & \omega_n^0 & \cdots & \omega_n^0 \\ \omega_n^0 & \omega_n^1 & \cdots & \omega_n^{n-1} \\ \omega_n^0 & \omega_n^2 & \cdots & \omega_n^{2n-2} \\ \vdots & \vdots & & \vdots \\ \omega_n^0 & \omega_n^{n-1} & \cdots & \omega_n^{(n-1)^2} \end{pmatrix} = \left(\omega_n^{lj}\right)_{l,j=0}^{n-1} \in \mathbb{C}^{n,n} .
$$
 (8.2.8)

R. Hiptmair

rev 38355, November 17, 2011

8.2
**Lemma 8.2.9** (Properties of Fourier matrix)**.**

 $\sqrt{2\pi}$ 

 $\sim$ 

 $\sqrt{2\pi}$ 

 $\sim$ 

The scaled Fourier-matrix 
$$
\frac{1}{\sqrt{n}}\mathbf{F}_n
$$
 is unitary ( $\rightarrow$  Def. 2.8.5):  $\mathbf{F}_n^{-1} = \frac{1}{n}\mathbf{F}_n^H = \frac{1}{n}\mathbf{F}_n$ .

**Lemma 8.2.10** (Diagonalization of circulant matrices  $(\rightarrow$  Def. [8.1.17\)](#page-388-0)).

For any circulant matrix  $\mathbf{C}\in\mathbb{K}^{n,n}$ ,  $c_{ij}=u_{i-j},$   $(u_k)_{k\in\mathbb{Z}}$   $n$ -periodic sequence, holds true

$$
\mathbf{C}\overline{\mathbf{F}}_n = \overline{\mathbf{F}}_n \operatorname{diag}(d_1,\ldots,d_n) \quad , \quad \mathbf{d} = \mathbf{F}_n(u_0,\ldots,u_{n-1})^\top.
$$

Conclusion (from  $\overline{\mathbf{F}}_n = n \mathbf{F}_n^{-1}$  $\begin{array}{c|c} \hline -1). & \quad & \mathbf{C} = \mathbf{F}_n^{-1} \operatorname{diag}(d_1,\ldots,d_n) \mathbf{F}_n \end{array} \bigg| \ . \tag{8.2.11}$ 

R. Hiptmair

rev 38355, **November** 17, 2011

p. 397

autumn 2010

NumCSE,

<span id="page-397-2"></span>**Definition 8.2.12** (Discrete Fourier transform (DFT))**.** The linear map  $\mathcal{F}_n:\mathbb{C}^n\mapsto\mathbb{C}^n$ ,  $\mathcal{F}_n(\mathbf{y}):=\mathbf{F}_n\mathbf{y}$ ,  $\mathbf{y}\in\mathbb{C}^n$ , is called discrete Fourier transform (DFT), i.e. for  $\mathbf{c} := \mathcal{F}_n(\mathbf{y})$ 

$$
c_k = \sum_{j=0}^{n-1} y_j \omega_n^{kj} \quad , \quad k = 0, \dots, n-1 \tag{8.2.13}
$$

Terminology:  $c = \mathbf{F}_n \mathbf{y}$  is also called the (discrete) Fourier transform of y

MATLAB-functions for [discrete Fourier transform](#page-397-0) (and its inverse):

DFT:  $c=fft(y) \leftrightarrow$  inverse DFT:  $y=ifft(c);$ 

R. Hiptmair

<span id="page-397-1"></span><span id="page-397-0"></span>NumCSE, autumn 2010

### <span id="page-398-0"></span>**8.2.1 Discrete convolution via DFT**

NumCSE, autumn 2010

Code 8.2.16: discrete periodic convolution: straightforward implementation

```
1 function z = p \text{conv}(u, x)2 \ln = \text{length}(x); z = \text{zeros}(n,1);3 \midfor i=1:n, z(i)=dot(conj(u),
   x([i:-1:1,n:-1:i+1]);
4 end
```
Code 8.2.18: discrete periodic convolution:

DFT implementation

- 1  $\text{function}$  z=pconvfft(u,x)
- $2 \approx$  Implementation of  $(8.2.13)$ , cf.
- Lemma [8.2.12](#page-397-2)  $3 | z = \textbf{ifft}(fft(u), \textbf{ifft}(x));$

R. Hiptmair

rev 38355, November 17, 2011

Implementation of [discrete convolution](#page-386-0)  $(\rightarrow$ Def. [8.1.7\)](#page-386-1) based on [periodic discrete convolution](#page-388-1)  $\Box$ 

Built-in MATLAB-function:

```
y = \text{conv}(h, x);
```

```
Code 8.2.19: discrete convolutiuon: DFT implementation
1 function y = myconv(h,x)2 \vert n = length (h) ;
3 \approx Zero padding, cf. (8.1.20)4 \vert h = [h;zeros (n-1,1)];
5 | x = [x; zeros(n-1,1)];
6 & Periodic discrete convolution of length 2n-17|y = \text{pconvfft}(h, x);
```
p. 399

8.2

# **8.2.2 Frequency filtering via DFT**

Example 8.2.21 (Detecting periodicity in data).

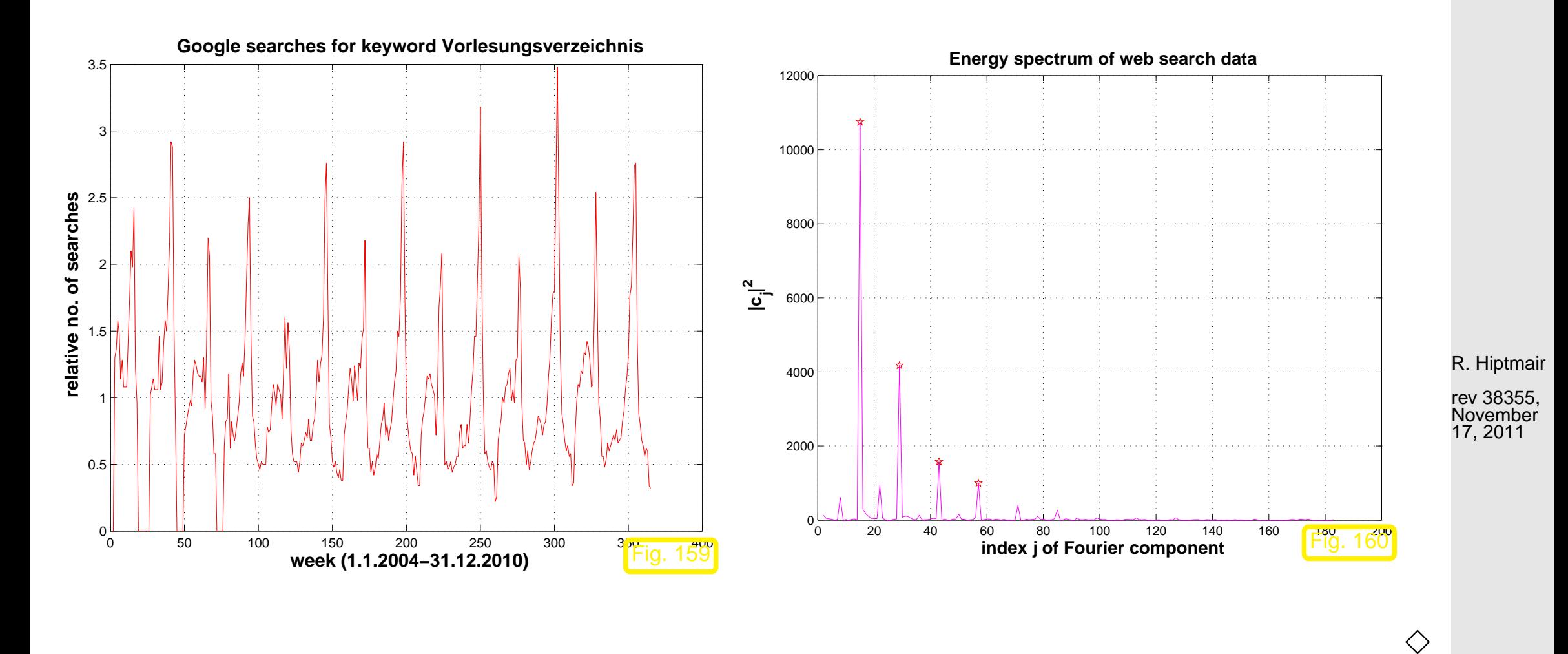

Remark 8.2.23 ("Low" and "high" frequencies).

Plots of real parts of trigonometric basis vectors  $(\mathbf{F}_n)_{:,j}$  (= columns of Fourier matrix),  $n=16.$ 

NumCSE, autumn 2010

8.2

p. 400

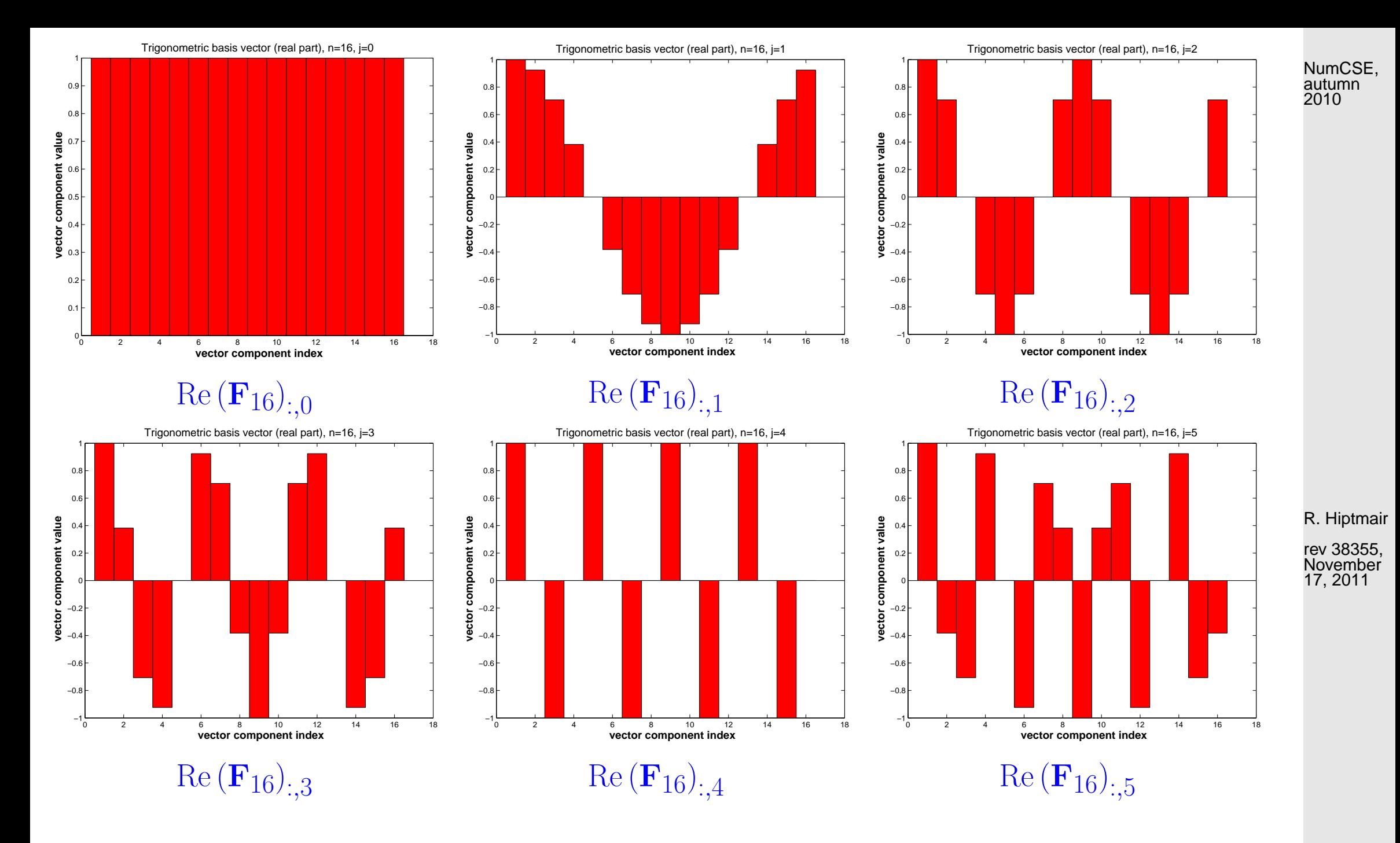

8.2

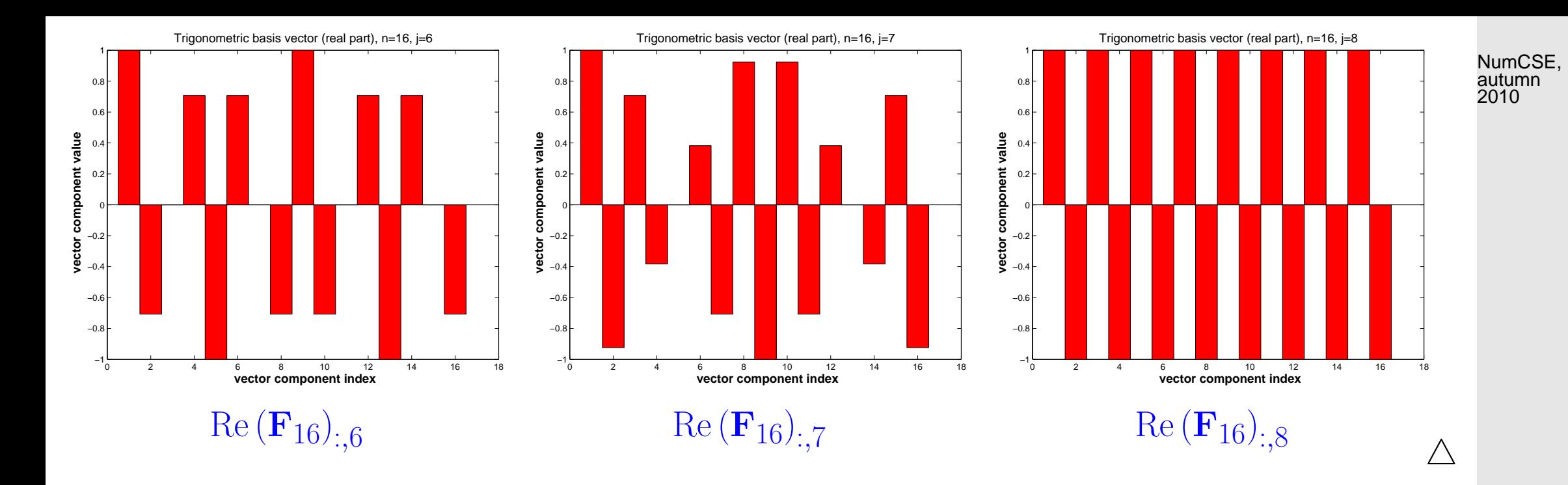

#### R. Hiptmair

<span id="page-402-0"></span>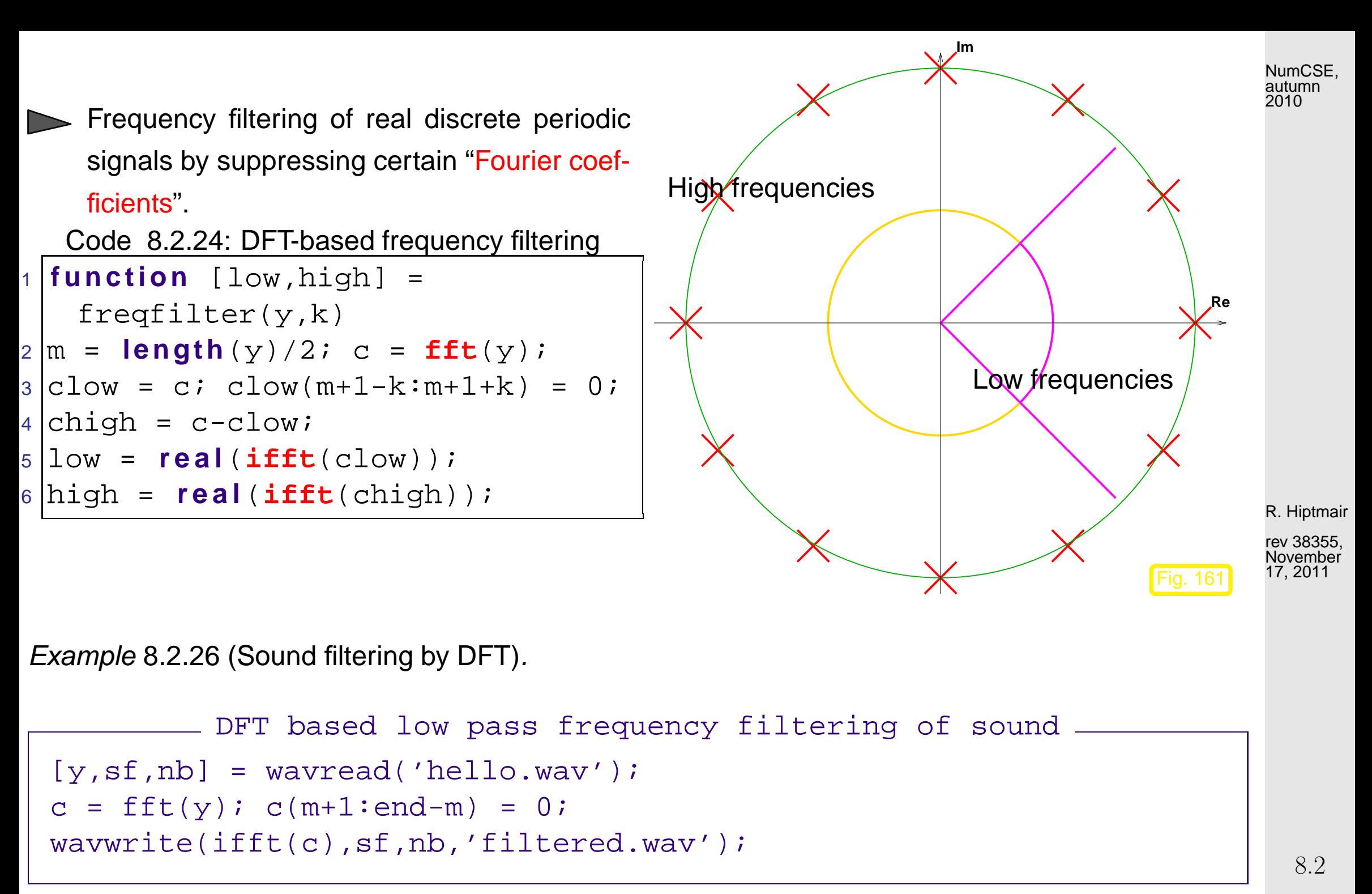

p. 403

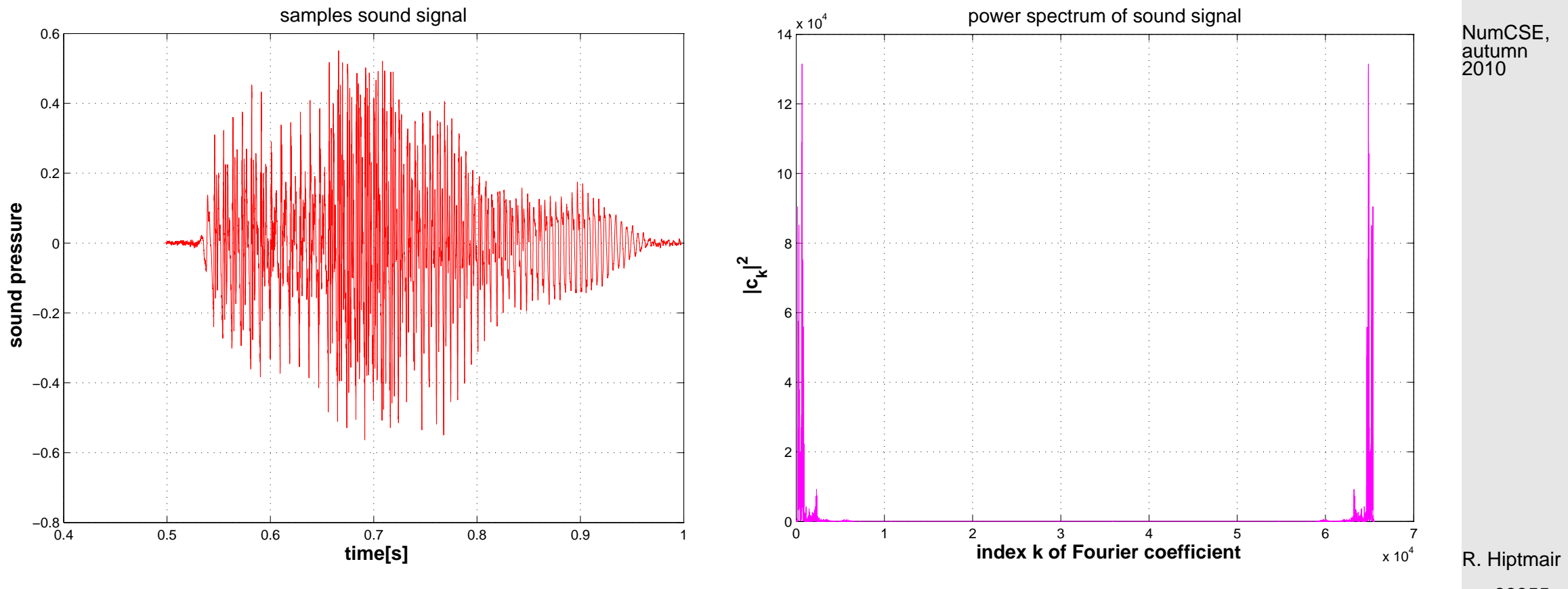

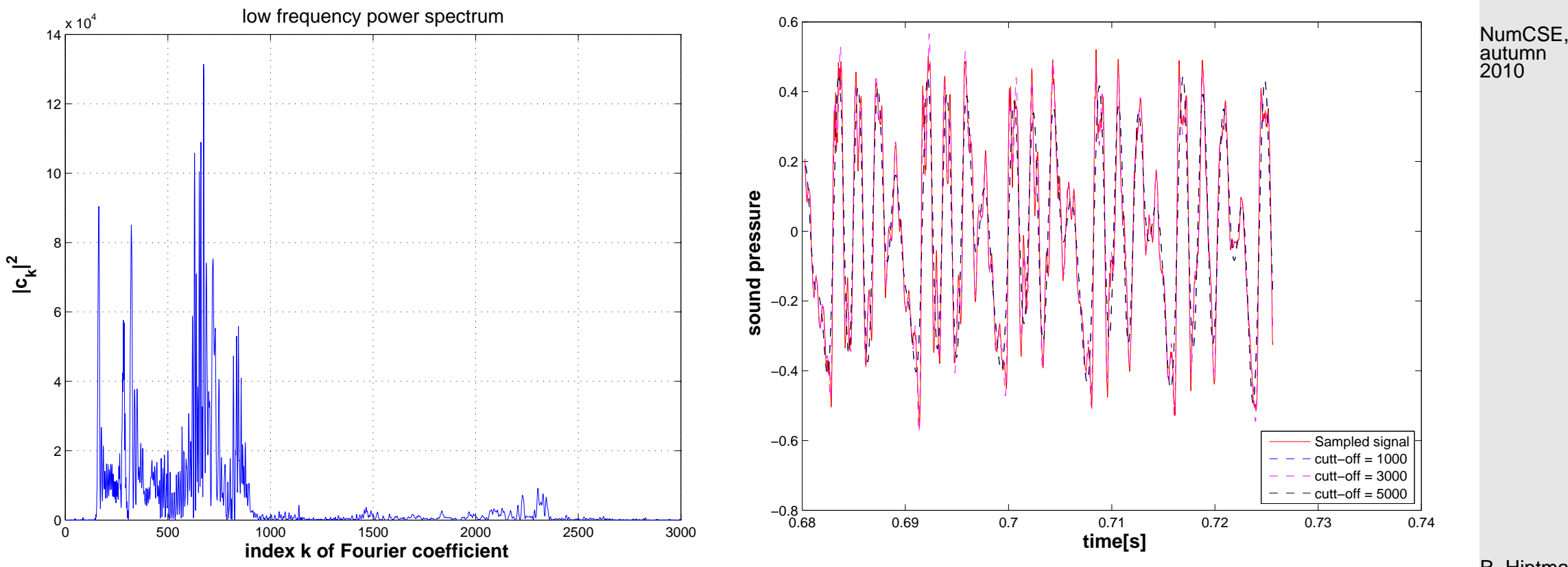

R. Hiptmair

rev 38355, November 17, 2011

 $\Diamond$ 

# <span id="page-405-0"></span>**8.2.3 Real DFT**

$$
h_{k} = \sum_{j=0}^{m-1} (y_{2j} + iy_{2j+1}) \omega_{m}^{jk} = \underbrace{\sum_{j=0}^{m-1} y_{2j} \omega_{m}^{jk}}_{j=0} + i \cdot \underbrace{\sum_{j=0}^{m-1} y_{2j+1} \omega_{m}^{jk}}_{j=0},
$$
\n(8.2.28)  
\n
$$
\overline{h}_{m-k} = \sum_{j=0}^{m-1} \overline{y_{2j} + iy_{2j+1}} \overline{\omega}_{m}^{j(m-k)} = \underbrace{\sum_{j=0}^{m-1} y_{2j} \omega_{m}^{jk}}_{j=0} - i \cdot \underbrace{\sum_{j=0}^{m-1} y_{2j+1} \omega_{m}^{jk}}_{j=0}.
$$
\n(8.2.29)  
\n
$$
\Rightarrow \underbrace{\sum_{j=0}^{m-1} y_{2j} \omega_{m}^{jk}}_{j=0} = \frac{1}{2} (h_{k} + \overline{h}_{m-k}) , \quad \underbrace{\sum_{j=0}^{m-1} y_{2j+1} \omega_{m}^{jk}}_{j=0} = -\frac{1}{2} i (h_{k} - \overline{h}_{m-k}).
$$

Use simple identities for roots of unity:

$$
c_k = \sum_{j=0}^{n-1} y_j \omega_n^{jk} = \underbrace{\sum_{j=0}^{m-1} y_{2j} \omega_m^{jk}}_{2j=0} + \omega_n^k \cdot \underbrace{\sum_{j=0}^{m-1} y_{2j+1} \omega_m^{jk}}_{2j=0}.
$$
\n(8.2.30)\n
$$
c_k = \frac{1}{2} (h_k + \overline{h}_{m-k}) - \frac{1}{2} i \omega_n^k (h_k - \overline{h}_{m-k}), \quad k = 0, \dots, m-1,
$$
\n
$$
c_k = \overline{c}_{n-k}, \quad k = m+1, \dots, n-1.
$$
\n(8.2.31)

R. Hiptmair

rev 38355, November 17, 2011

8.2

p. 406

MATLAB-Implementation (by a DFT of length  $n/2$  ):  $1$  **function** c = fftreal(y)  $2 \ln =$  **length** (y);  $m = n/2$ ;  $3 \mid \textbf{if} \pmod{n, 2} \sim 0$ , **error** ('n must be even'); **end**  $4 |y = y(1:2:n) + i*y(2:2:n); h = fft(y); h =$  $[h;h(1)]$ ;  $5 | c = 0.5 * (h + conj(h(m+1:-1:1))) - ...$ <sup>6</sup> (0.5\*i\***exp**(-2\***pi**\*i/n).^((0:m)')).\*... <sup>7</sup> (h-**conj**(h(m+1:-1:1)));  $8 | c = [c; conj(c(m:-1:2))]$ ;

Code 8.2.32: DFT of real vectors

R. Hiptmair

NumCSE, autumn 2010

rev 38355, November 17, 2011

## <span id="page-406-0"></span>**8.2.4 Two-dimensional DFT**

Two-dimensional trigonometric basis of  $\mathbb{C}^{m,n}.$ 

$$
\text{tensor product matrices} \qquad \left\{ (\mathbf{F}_m)_{:,j} (\mathbf{F}_n)_{:, \ell}^\top, 1 \le j \le m, 1 \le \ell \le n \right\} \ . \tag{8.2.33}
$$

Basis transform:  $\quad$  for  $\quad y_{j_1, j_2} \in \mathbb{C}, \, 0 \leq j_1 < m, \, 0 \leq j_2 < n$  compute (nested DFTs !)

$$
c_{k_1,k_2} = \sum_{j_1=0}^{m-1} \sum_{j_2=0}^{n-1} y_{j_1,j_2} \omega_m^{j_1k_1} \omega_n^{j_2k_2} \quad , \quad 0 \le k_1 < m \,, \, 0 \le k_2 < n \,.
$$

MATLAB function: fft2(Y).

Two-dimensional DFT by nested one-dimensional DFTs (8.2.15):

 $fft2(Y) = fft(fft(Y).')'.$ 

Example 8.2.34 (Deblurring by DFT).

Gray-scale pixel image  $\mathbf{P} \in \mathbb{R}^{m,n}$ , actually  $\mathbf{P} \in \{0,\ldots,255\}^{m,n}$ , see Ex. [6.3.22.](#page-306-0)

 $\left(p_{l,k}\right)$  $l, k \in \mathbb{Z}$  $\hat{=}$  periodically extended image:

 $p_{l,j} = (\mathbf{P})_{l+1,j+1}$  for  $1 \leq l \leq m, 1 \leq j \leq n$ ,  $p_{l,j} = p_{l+m,j+n}$   $\forall l, k \in \mathbb{Z}$ .

Blurring **=** pixel values get replaced by weighted averages of near-by pixel values (effect of distortion in optical transmission systems)

$$
c_{l,j} = \sum_{k=-L}^{L} \sum_{q=-L}^{L} s_{k,q} p_{l+k,j+q} , \quad 0 \le l < m , \qquad L \in \{1, \ldots, \min\{m, n\}\} .
$$
 (8.2.35)  
blurred image point spread function  
Usually: *L* small,  $s_{k,m} \ge 0, \sum_{k=-L}^{L} \sum_{q=-L}^{L} s_{k,q} = 1$  (an averaging)

R. Hiptmair

NumCSE, autumn 2010

rev 38355, November 17, 2011

p. 408

8.2

Used in test calculations:  $L = 5$ 

$$
s_{k,q} = \frac{1}{1 + k^2 + q^2} \; .
$$

\n
$$
\text{Code } 8.2.36: \text{ point spread function}
$$
\n

\n\n $\left\{\n \begin{array}{ll}\n \text{function} & S = \text{psf}(L) \\
 \text{[X,Y]} = \text{meshgrid}(-L:1:L,-L:1:L);\n \end{array}\n \right\}\n \xrightarrow{\text{Autumn}}\n \text{matrix}\n \text{matrix}\n$ 

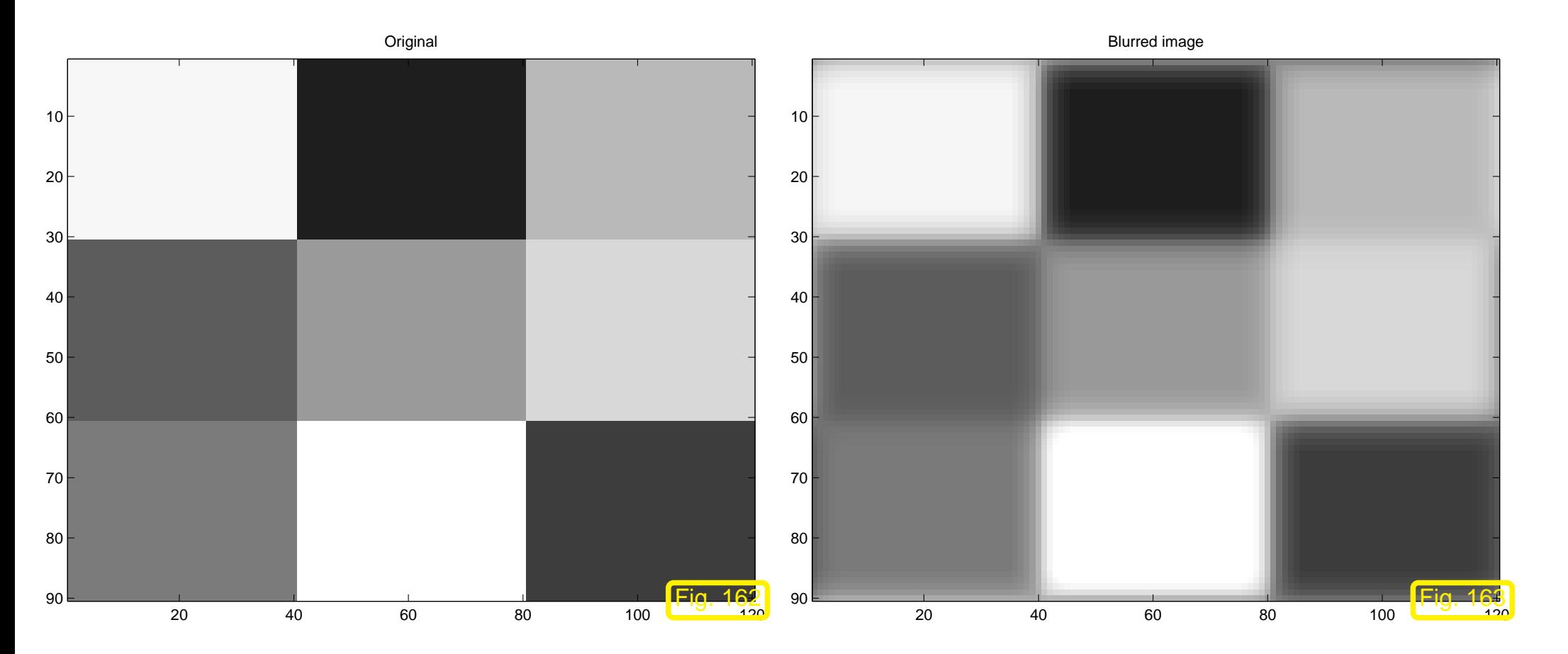

R. Hiptmair

rev 38355, November 17, 2011

8.2

p. 409

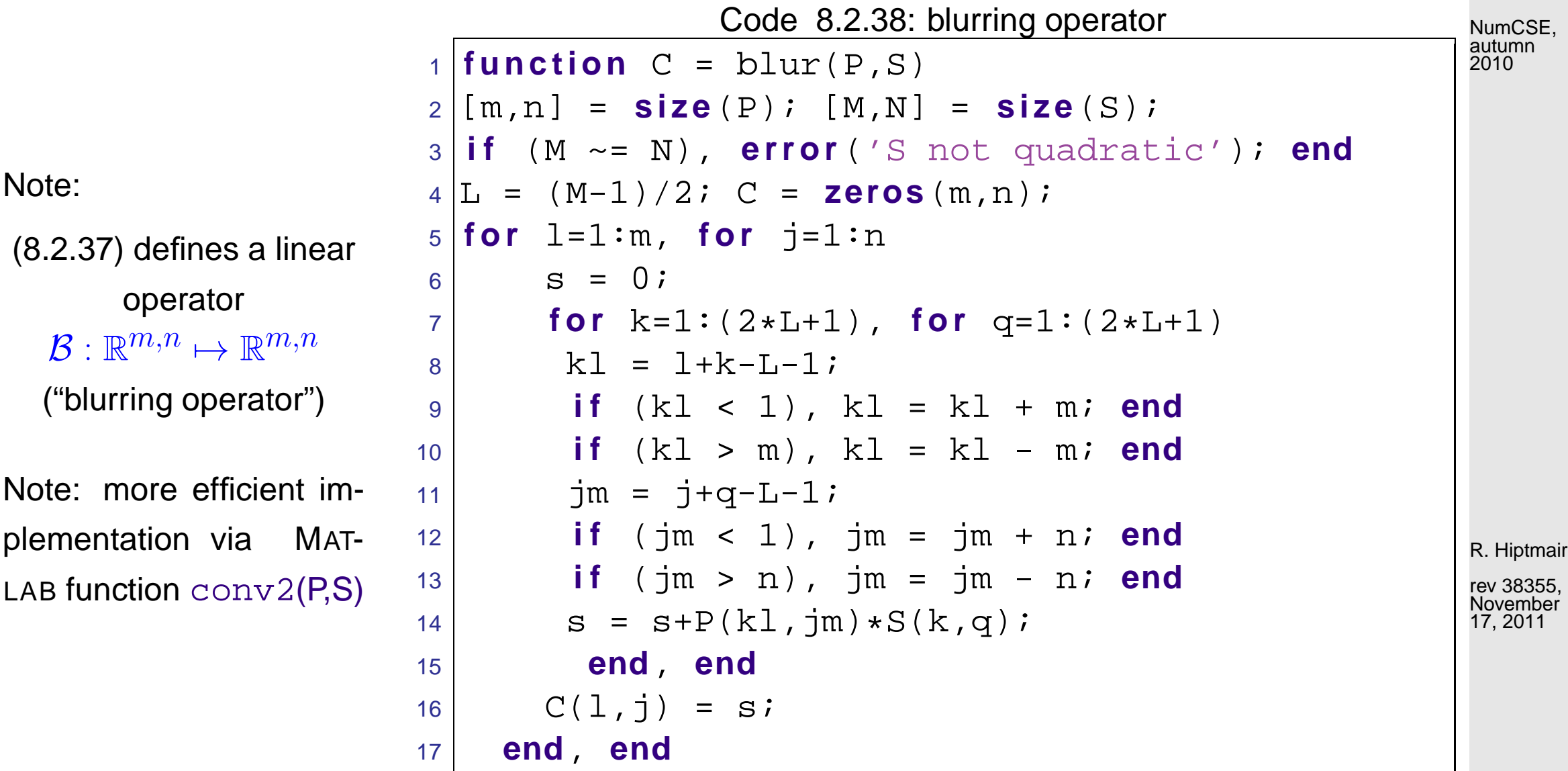

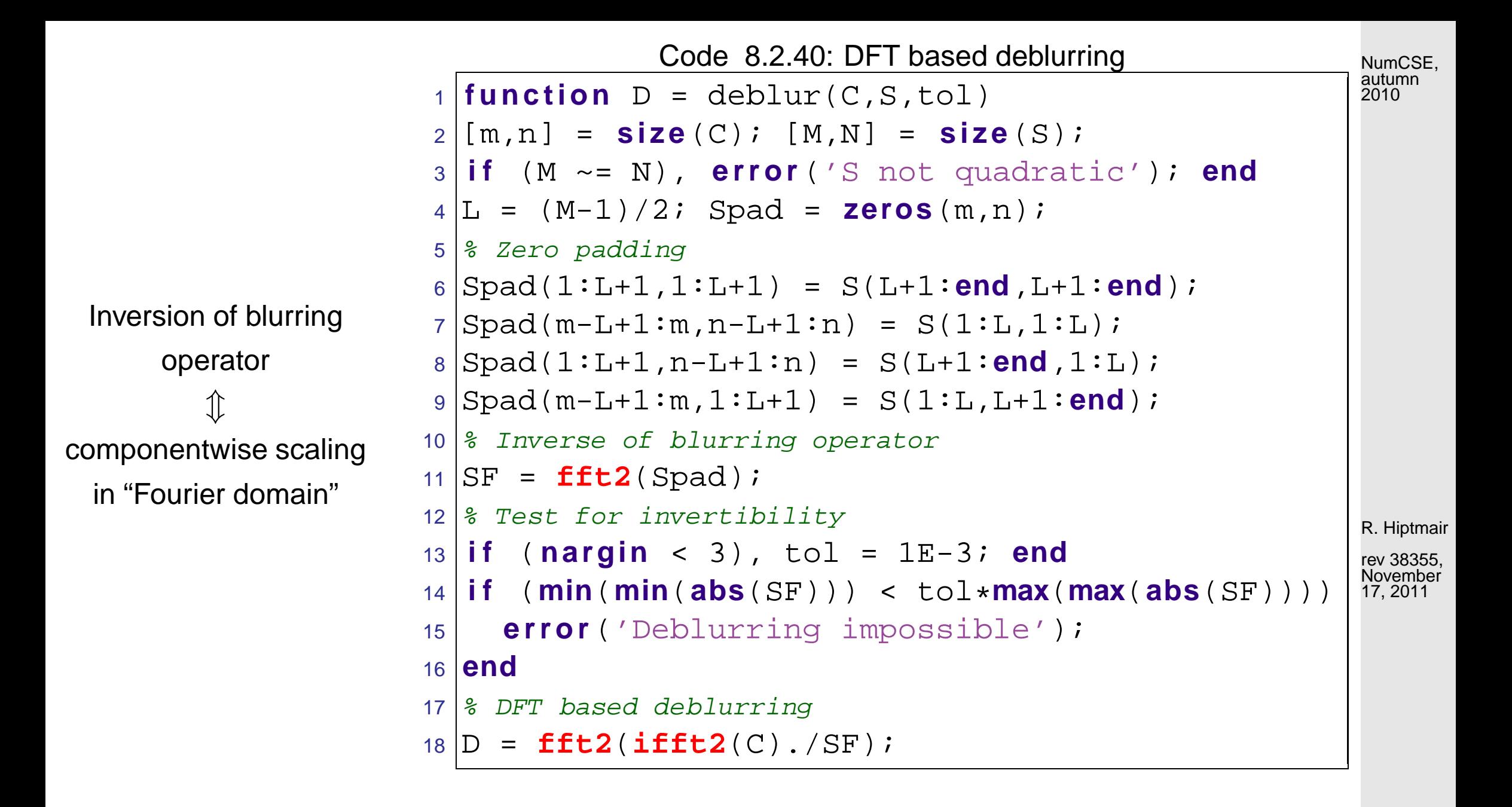

8.2

 $\Diamond$ 

#### **8.2.5 Semi-discrete Fourier Transform [\[51,](#page-613-0) Sect. 10.11]**

 $\sim$ 

 $(y_k)_{k\in\mathbb{Z}}$  n-periodic sequence (signal),  $n=2m+1, m\in\mathbb{N}$ :

**DFT:** 
$$
c_k = \sum_{j=-m}^{m} y_j \exp(-2\pi i \frac{kj}{n})
$$
,  $k = 0, ..., n-1$ . (8.2.41)

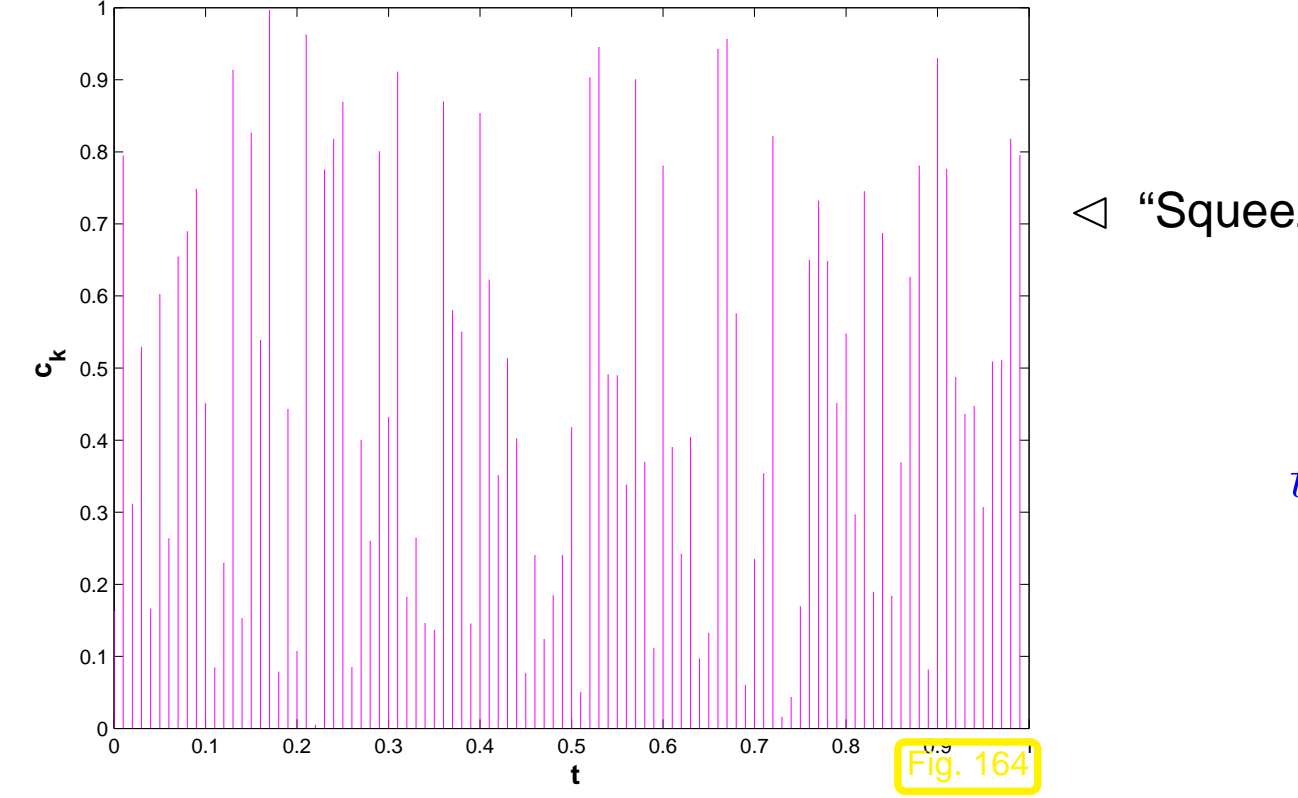

Example 8.2.44 ("Squeezed" DFT of a periodically truncated signal).

 $\mathcal{A}$  "Squeezing" a vector  $\in \mathbb{R}^n$  into  $[0,1[$ .

$$
c_k \ \leftrightarrow \ c(t_k);
$$

$$
t_k = \frac{k}{n}, \quad k = 0, \dots, n-1.
$$

R. Hiptmair

rev 38355, November 17, 2011

p. 412 8.2

NumCSE, autumn 2010

#### Bi-infinite discrete signal, "concentrated around 0":

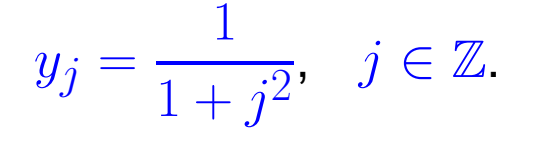

NumCSE, autumn 2010

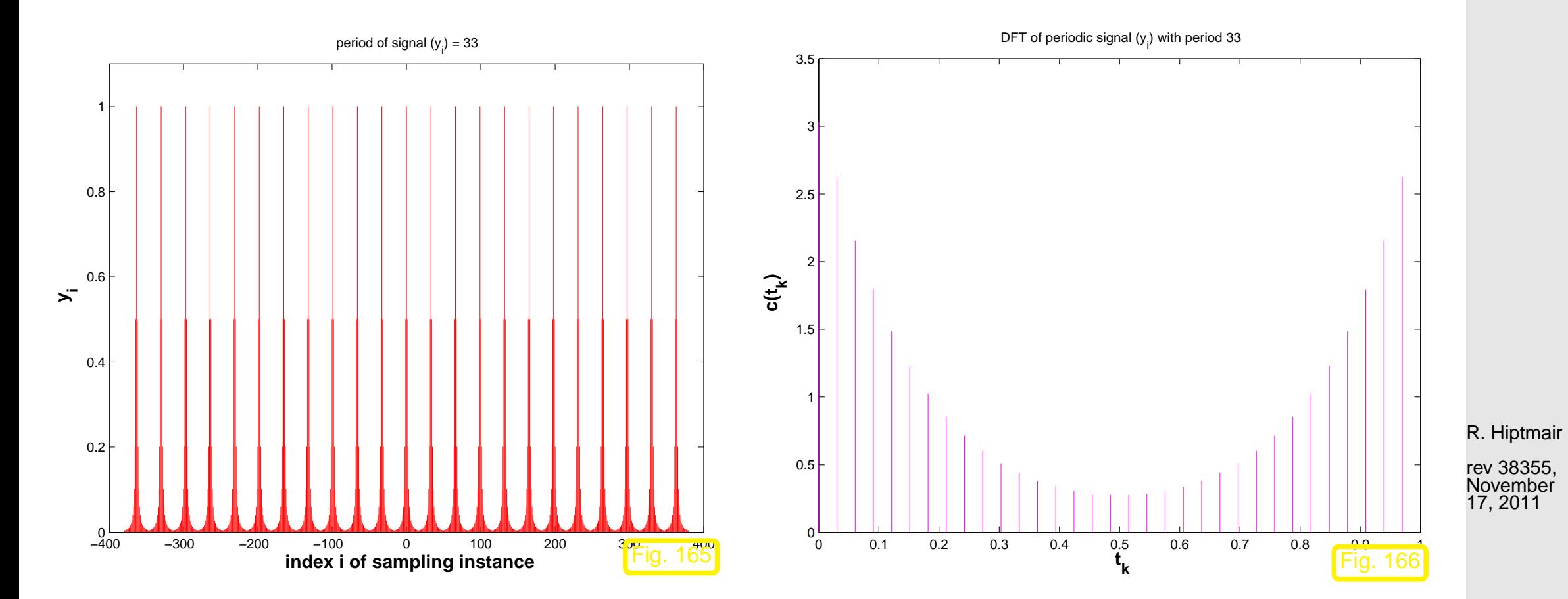

p. 413 8.2

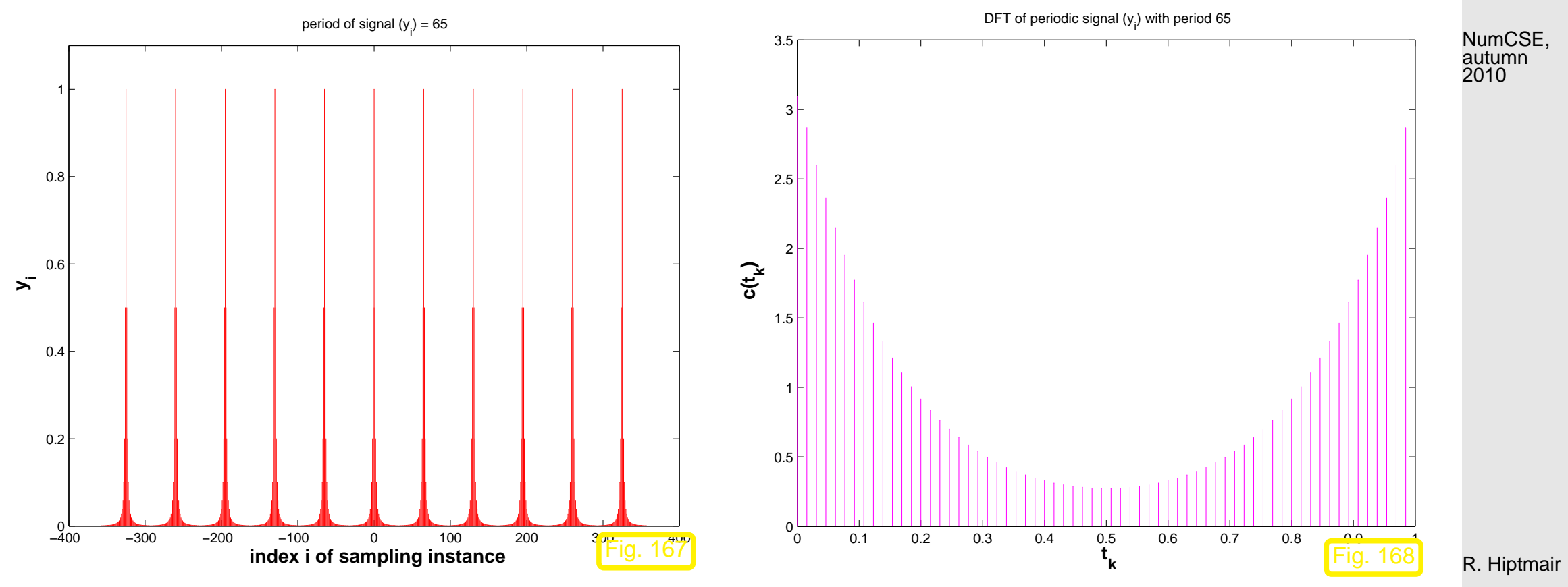

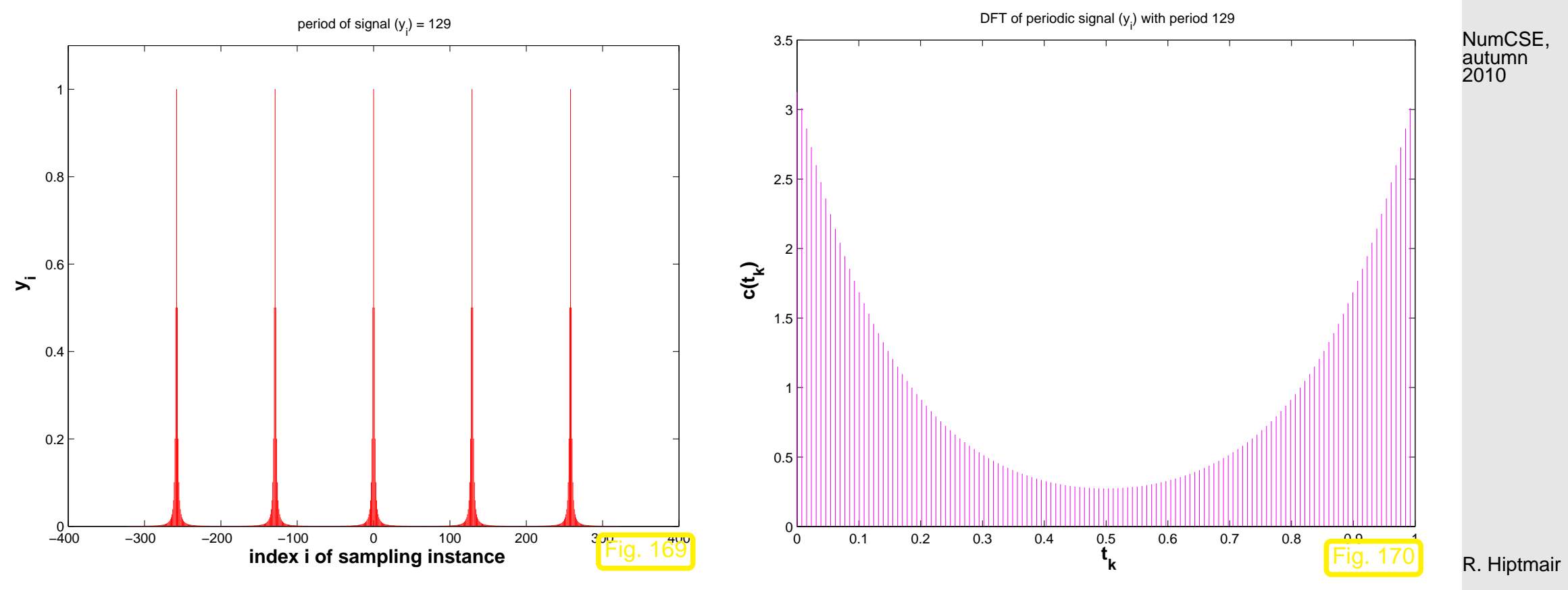

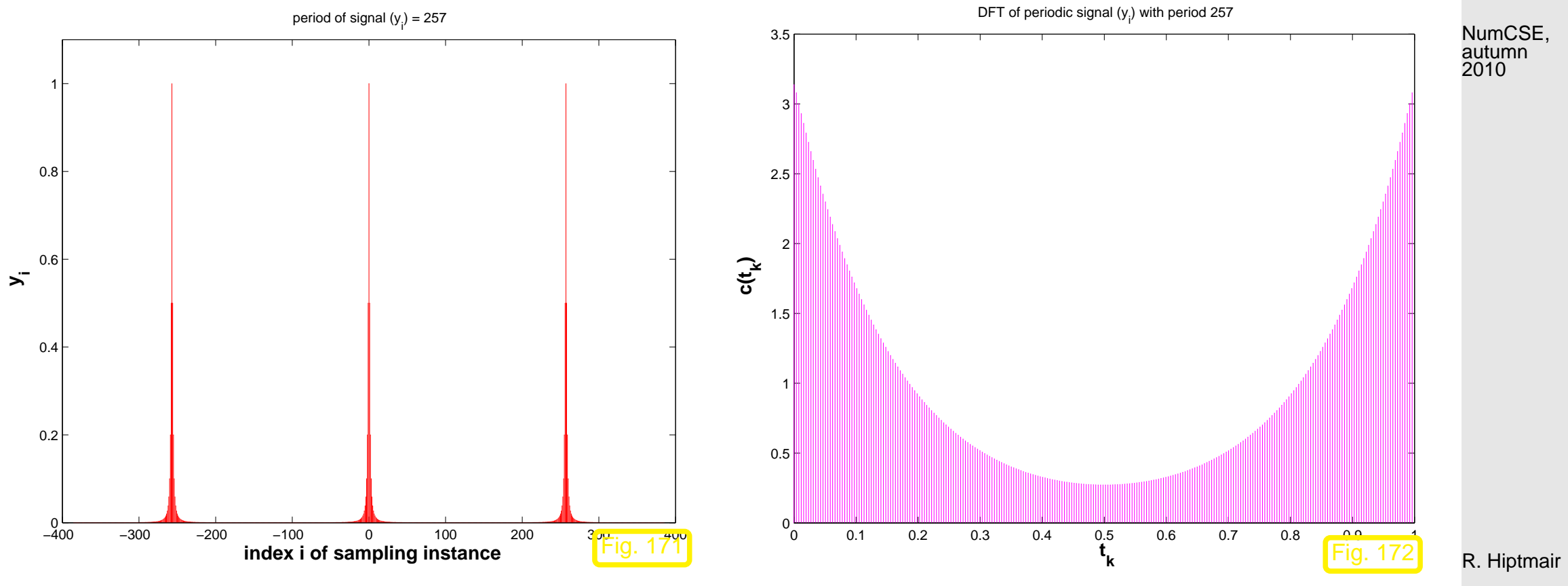

 $\Diamond$ 

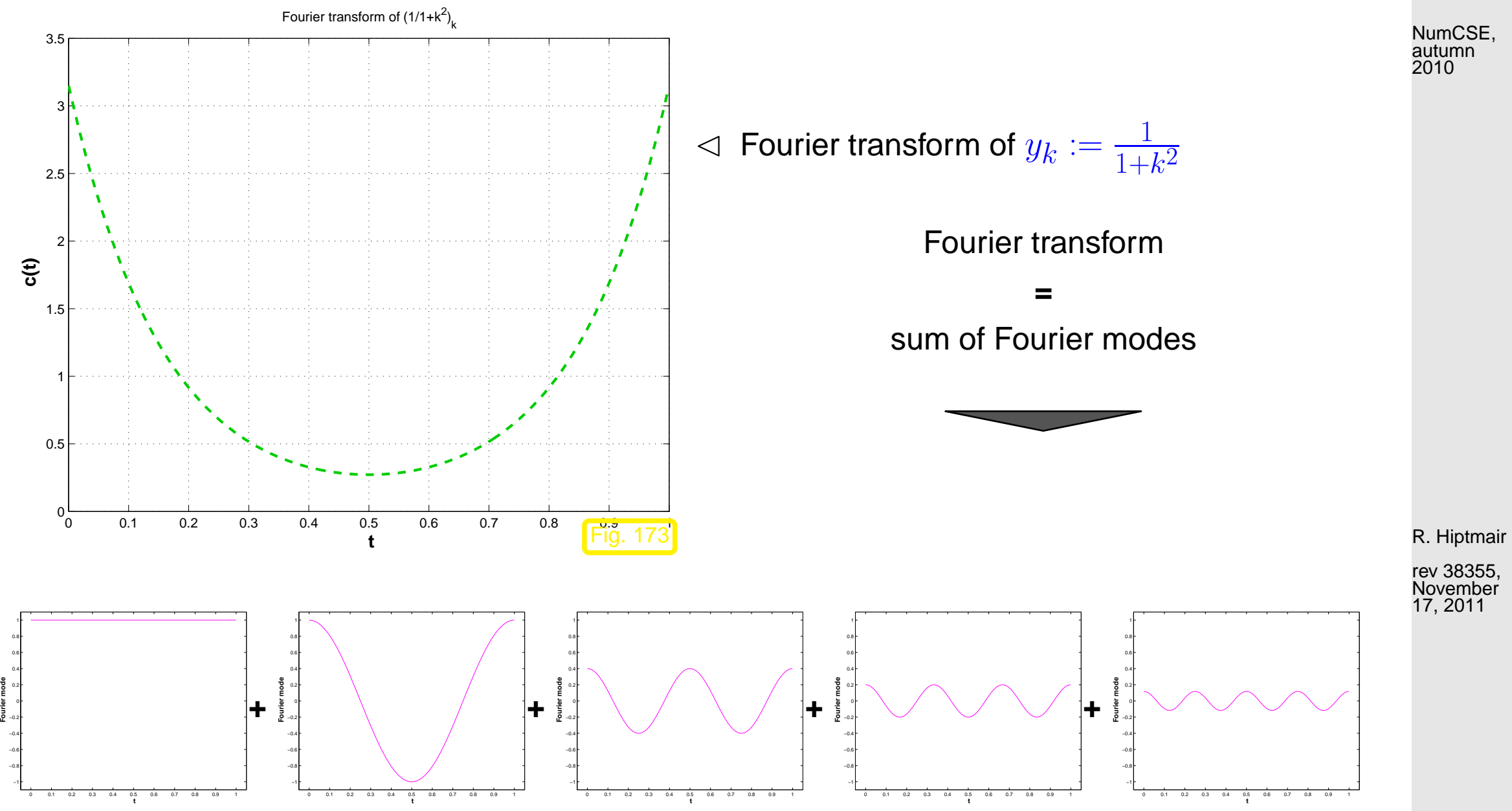

Example 8.2.55 (Convergence of Fourier sums).

p. 417 8.2

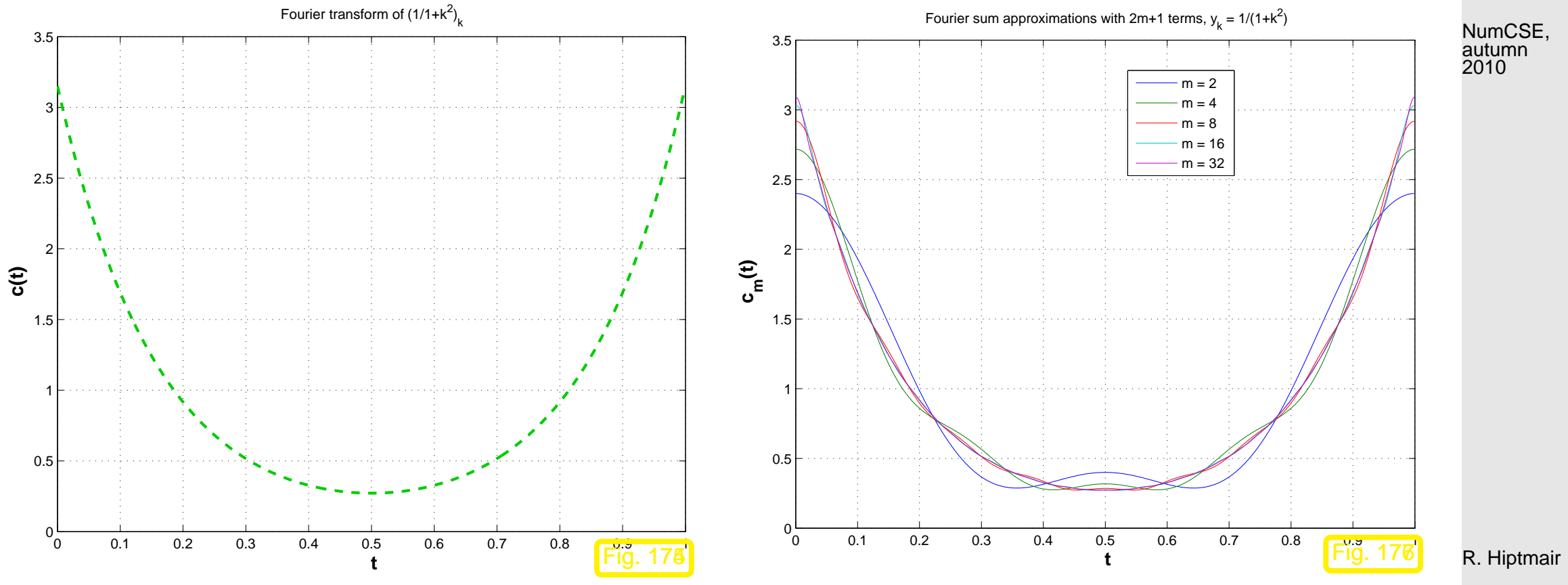

 $\Diamond$ 

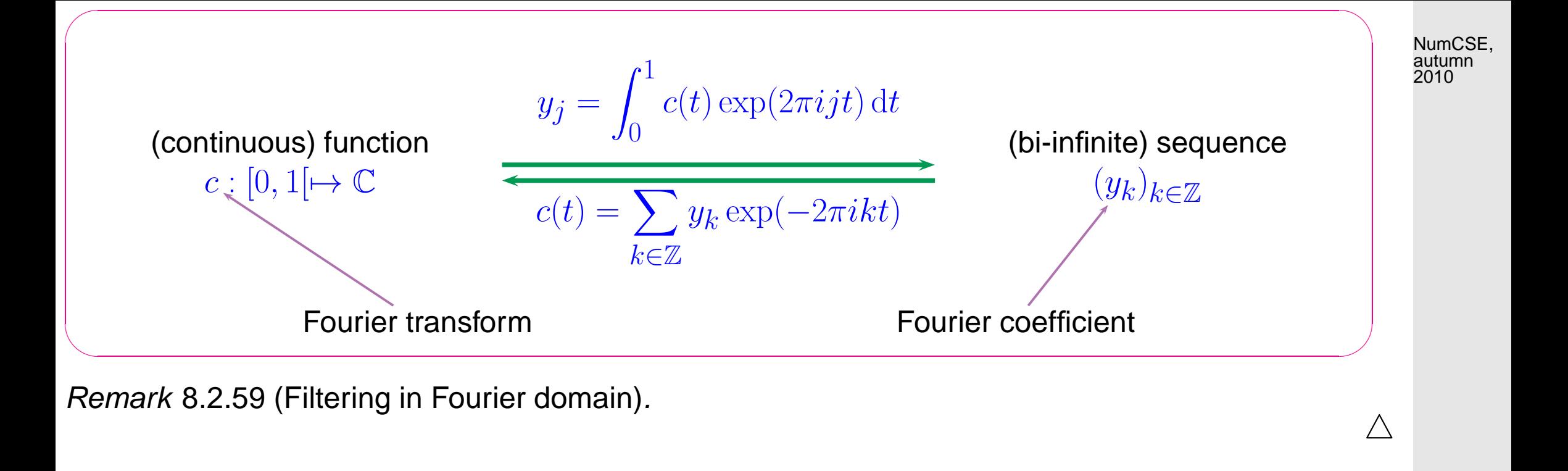

**Theorem 8.2.65** (Isometry property of Fourier transform).  
\n
$$
If \sum_{k \in \mathbb{Z}} |y_j|^2 < \infty, then
$$
\n
$$
c(t) = \sum_{k \in \mathbb{Z}} y_k \exp(-2\pi i kt) \Rightarrow \int_0^1 |c(t)|^2 dt = \sum_{k \in \mathbb{Z}} |y_j|^2.
$$

 $\sqrt{2\pi}$ 

✩ R. Hiptmair

# **8.3 Fast Fourier Transform (FFT) [\[13,](#page-609-0) Sect. 8.7.3], [\[35,](#page-611-0) Sect. 53], [\[51,](#page-613-0) Sect. 10.9.2]**

NumCSE, autumn 2010

<span id="page-419-0"></span>Example 8.3.1 (Efficiency of  $f(t)$ ).

tic-toc-timing in MATLAB: compare fft, loop based implementation, and direct matrix multiplication

(MATLAB V6.5, Linux, Mobile Intel Pentium 4 - M CPU 2.40GHz, minimum over 5 runs)

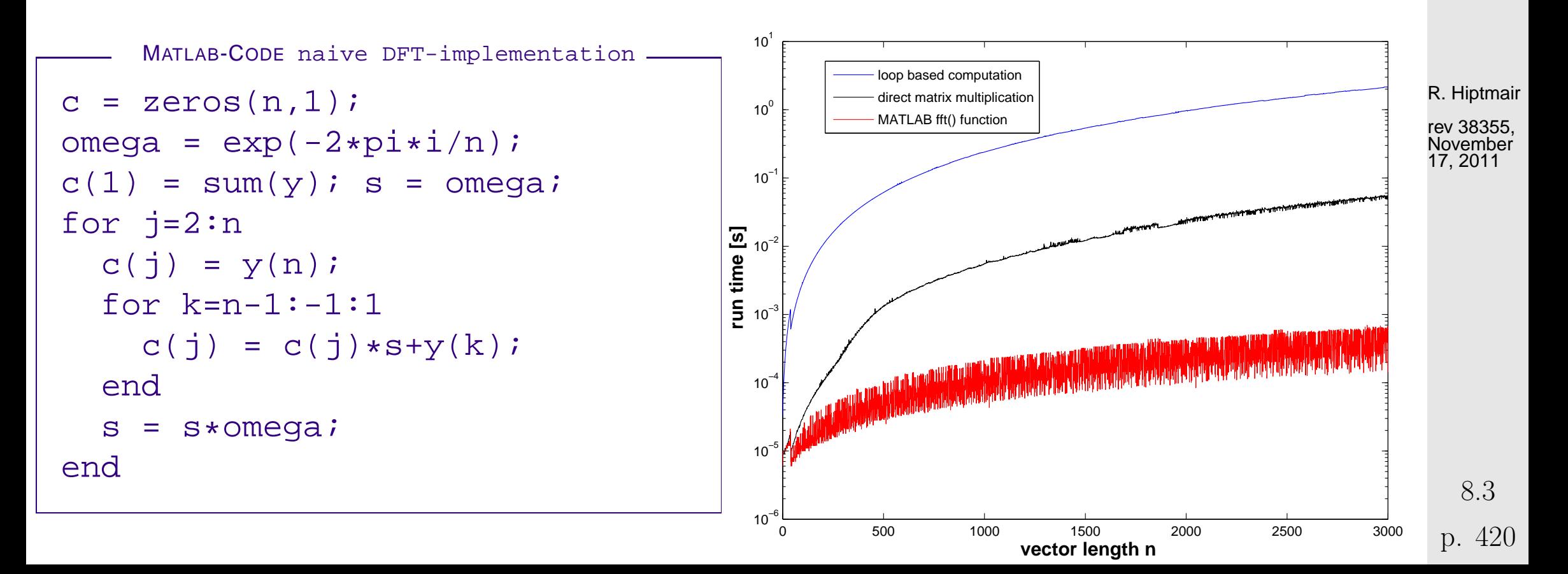

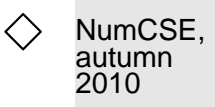

The secret of MATLAB's  $fft()$ :

the [Fast Fourier Transform](http://en.wikipedia.org/wiki/Fast_Fourier_transform) algorithm [\[18\]](#page-610-0)

(discovered by C.F. Gauss in 1805, rediscovered by Cooley & Tuckey in 1965,

one of the ["top ten algorithms of the century"](http://doi.ieeecomputersociety.org/10.1109/MCISE.2000.814652)).

Idea:

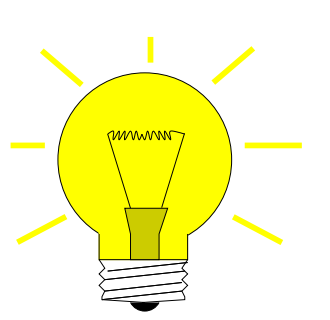

divide & conquer recursion

(for DFT of length  $n = 2^L$ )

FFT-algorithm

Code 8.3.3: Recursive FFT  $1$  **function** c = fftrec(y)  $2 \ln = \text{length}(y)$ ;  $3 |$ **if** (n == 1), c = y; **return**; <sup>4</sup> **else**  $5$  c1 = fftrec(y(1:2:n)); 6 c2 = fftrec( $y(2:2:n)$ );  $7 c = [c1; c1] +$ (**exp**(-2\***pi**\*i/n).^((0:n-1)'))  $\cdot$ \* $\lceil c2; c2 \rceil$ ; <sup>8</sup> **end** R. Hiptmair rev 38355, November 17, 2011 8.3

p. 421

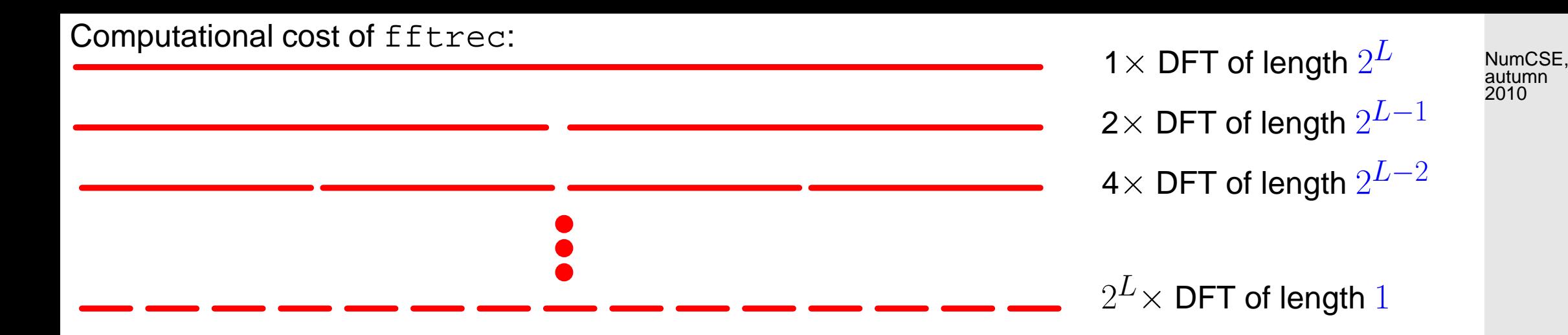

Code 8.3.3: each level of the recursion requires  $O(2^L)$  elementary operations.

Asymptotic complexity of FFT algorithm,  $n=2^L: \qquad O(L2^L)=O(n\log_2n)$ ( MATLAB fft-function: cost  $\approx 5n \log_2 n$ ).

R. Hiptmair rev 38355, November

17, 2011

8.3

What if  $n \neq 2^L$ **?** Quoted from MATLAB manual:

➣

To compute an *n*-point DFT when *n* is composite (that is, when  $n = pq$ ), the FFTW library decomposes the problem using the Cooley-Tukey algorithm, which first computes  $p$  transforms of size  $q$ , and then computes q transforms of size  $p$ . The decomposition is applied recursively to both the  $p$ and  $q$ -point DFTs until the problem can be solved using one of several machine-generated fixed-size p. 422

"codelets." The codelets in turn use several algorithms in combination, including a variation of Cooley-Tukey, a prime factor algorithm, and a split-radix algorithm. The particular factorization of  $n$  is chosen heuristically. NumCSE, autumn 2010

The execution time for fft depends on the length of the transform. It is fastest for powers of two. It is almost as fast for lengths that have only small prime factors. It is typically several times slower for lengths that are prime or which have large prime factors  $\rightarrow$  Ex. [8.3.1.](#page-419-0)

Asymptotic complexity of  $c = f f t(y)$  for  $y \in \mathbb{C}^n = O(n \log n)$ .

 $\mathcal{-} \leftarrow$  Sect. [8.2.1](#page-398-0)

Asymptotic complexity of discrete periodic convolution/multiplication with circulant matrix, see Code [8.2.18:](#page-398-1)

```
Cost(z = pconvfft(u,x), \mathbf{u}, \mathbf{x} \in \mathbb{C}^n) = O(n \log n).
```
Asymptotic complexity of discrete convolution, see Code [8.2.20:](#page-402-0)

✬

 $\sim$ 

Cost(z = myconv(h,x),  $\mathbf{h}, \mathbf{x} \in \mathbb{C}^n$ ) =  $O(n \log n)$ .

R. Hiptmair

**8.4 Trigonometric transformations [\[35,](#page-611-0) Sect. 55]**

#### **8.4.1 Sine transform**

Another trigonometric basis transform in  $\mathbb{R}^{n-1}$ ,  $n\in\mathbb{N}$ :

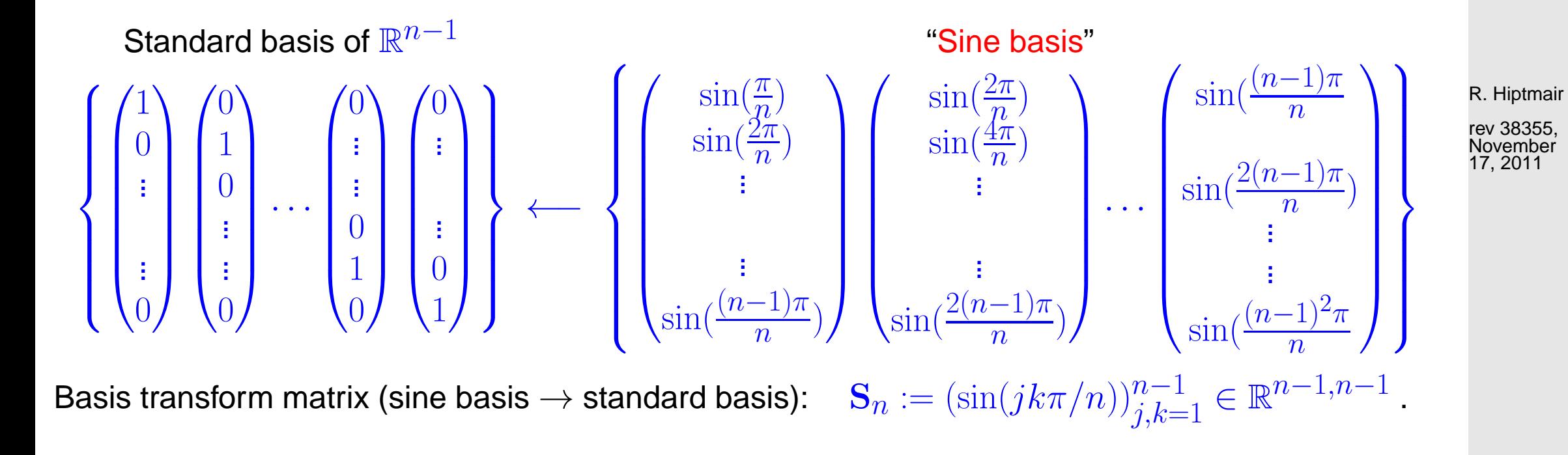

NumCSE, autumn 2010

**Lemma 8.4.1** (Properties of the sine matrix)**.**

 $\sqrt{2\pi}$ 

 $\overline{\phantom{a}}$ 

 $\sqrt{2}$  $2/n \, {\bf S}_n$  is real, symmetric and orthogonal ( $\rightarrow$  Def. 2.8.5)

Sine transfor

<span id="page-424-0"></span>
$$
\mathsf{rm} \quad \left[ s_k = \sum_{j=1}^{n-1} y_j \, \sin(\pi j k/n) \right] \, , \, k = 1, \dots, n-1 \, . \tag{8.4.2}
$$

DFT-based algorithm for the sine transform ( $\hat{=}$  S<sub>n</sub> $\times$ vector):

$$
\text{``wrap around'':} \quad \widetilde{\mathbf{y}} \in \mathbb{R}^{2n}: \widetilde{y}_j = \begin{cases} y_j & \text{, if } j = 1, \ldots, n-1 , \\ 0 & \text{, if } j = 0, n , \\ -y_{2n-j} & \text{, if } j = n+1, \ldots, 2n-1 . \end{cases} \quad \text{``odd''}\text{)} \quad \begin{array}{ll} \text{R. Hiptmair} \\ \text{rev 38355,} \\ \text{November} \\ \text{17, 2011} \end{array}
$$

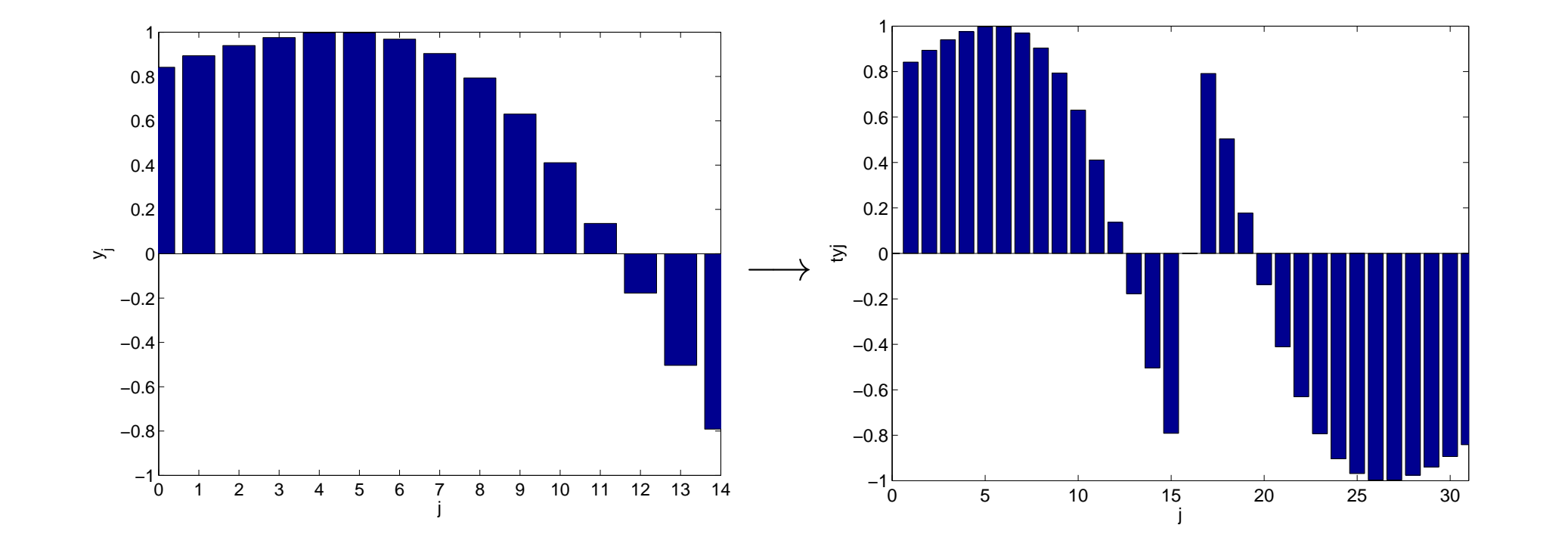

$$
(\mathbf{F}_{2n}\widetilde{\mathbf{y}})_k \stackrel{\text{(8.2.15)}}{=} \sum_{j=1}^{2n-1} \widetilde{y}_j e^{-\frac{2\pi}{2n}kj}
$$
\n
$$
= \sum_{j=1}^{n-1} y_j e^{-\frac{\pi}{n}kj} - \sum_{j=n+1}^{2n-1} y_{2n-j} e^{-\frac{\pi}{n}kj}
$$
\n
$$
= \sum_{j=1}^{n-1} y_j (e^{-\frac{\pi}{n}kj} - e^{\frac{\pi}{n}kj})
$$
\n
$$
= -2i (\mathbf{S}_n \mathbf{y})_k, k = 1, ..., n - 1.
$$
\n
$$
y_k = 1, ..., n - 1.
$$
\n
$$
y_k = 1, ..., n - 1.
$$
\n
$$
y_k = 1, ..., n - 1.
$$
\n
$$
y_k = 1, ..., n - 1.
$$
\n
$$
y_k = 1, ..., n - 1.
$$
\n
$$
y_k = 1, ..., n - 1.
$$
\n
$$
y_k = 1, ..., n - 1.
$$
\n
$$
y_k = 1, ..., n - 1.
$$

8.4

NumCSE, autumn 2010

Remark 8.4.3 (Sine transform via DFT of half length).

Step ①: transform of the coefficients

$$
\widetilde{y}_j = \sin(j\pi/n)(y_j + y_{n-j}) + \frac{1}{2}(y_j - y_{n-j}), \quad j = 1, ..., n-1 \quad , \quad \widetilde{y}_0 = 0.
$$

Step ②: real DFT ( $\rightarrow$  Sect. [8.2.3\)](#page-405-0) of  $(\widetilde{y}_0, \ldots, \widetilde{y}_{n-1}) \in \mathbb{R}^n$ :  $c_k$ 

$$
c_k:=\sum_{j=0}^{n-1}\widetilde{y}_je^{-\frac{2\pi i}{n}jk}
$$

Hence 
$$
\text{Re}\{c_k\} = \sum_{j=0}^{n-1} \widetilde{y}_j \cos(-\frac{2\pi i}{n}jk) = \sum_{j=1}^{n-1} (y_j + y_{n-j}) \sin(\frac{\pi j}{n}) \cos(\frac{2\pi i}{n}jk)
$$
  
\n
$$
= \sum_{j=0}^{n-1} 2y_j \sin(\frac{\pi j}{n}) \cos(\frac{2\pi i}{n}jk) = \sum_{j=0}^{n-1} y_j \left( \sin(\frac{2k+1}{n}\pi j) - \sin(\frac{2k-1}{n}\pi j) \right)
$$
\n
$$
= s_{2k+1} - s_{2k-1}.
$$
\n
$$
\text{Im}\{c_k\} = \sum_{j=0}^{n-1} \widetilde{y}_j \sin(-\frac{2\pi i}{n}jk) = -\sum_{j=1}^{n-1} \frac{1}{2}(y_j - y_{n-j}) \sin(\frac{2\pi i}{n}jk) = -\sum_{j=1}^{n-1} y_j \sin(\frac{2\pi i}{n}jk)
$$
\n
$$
= -s_{2k}.
$$

R. Hiptmair

rev 38355, November 17, 2011

NumCSE, autumn 2010

> p. 427 8.4

Step  $\circledcirc$ : extraction of  $s_k$ 

 $s_{2k+1}$ ,  $k = 0, \ldots, \frac{n}{2} - 1$   $\triangleright$  from recursion  $s_{2k+1} - s_{2k-1} = \text{Re}\{c_k\}$ ,  $s_1 =$  $n-1$  $\sum_{n=1}^{n-1}$  $i=1$  $y_j \, \sin(\pi j/n)$  ,

 $s_{2k}, \quad k = 1, \ldots, \frac{n}{2} - 2 \quad \blacktriangleright \quad s_{2k} = -\operatorname{Im}\{c_k\}$ .

MATLAB-Implementation (via a  $\texttt{fft}$  of length  $n/2$ ):

```
MATLAB-CODE Sine transform
function s = sinterans(y)n = lenath(y) + 1;sinevals = imag(exp(i*pi/n).^(1:n-1));
yt = [0 (sinevals.*(y+y(end:-1:1)) + 0.5*(y-y(end:-1:1)))];c = fftreal(yt);s(1) = dot(sinevals, y);
for k=2:N-1if (mod(k,2) == 0), s(k) = -imag(c(k/2+1));
else, s(k) = s(k-2) + real(c((k-1)/2+1)); end
end
```
R. Hiptmair

NumCSE, autumn 2010

rev 38355, November 17, 2011

p. 428

8.4

 $\triangle$ 

Application: diagonalization of local translation invariant linear operators.

5-points-stencil-operator on  $\mathbb{R}^{n,n},\,n\in\mathbb{N},$  in grid representation:

$$
T: \mathbb{R}^{n,n} \mapsto \mathbb{R}^{n,n}, \quad \frac{\mathbf{X} \mapsto T(\mathbf{X})}{\left(T(\mathbf{X})\right)_{ij} := c x_{ij} + c_{\mathcal{Y}} x_{i,j+1} + c_{\mathcal{Y}} x_{i,j-1} + c_x x_{i+1,j} + c_x x_{i-1,j}}
$$

with  $c, c_y, c_x \in \mathbb{R}$ , convention:  $x_{ij} := 0$  for  $(i, j) \notin \{1, \ldots, n\}^2$ .

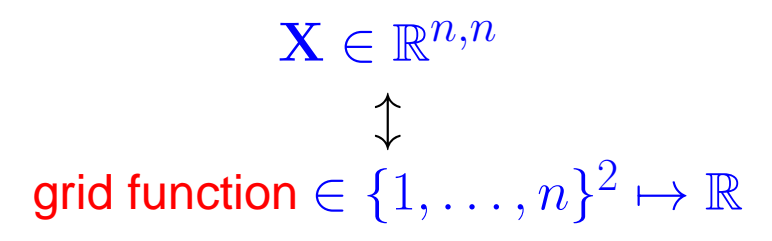

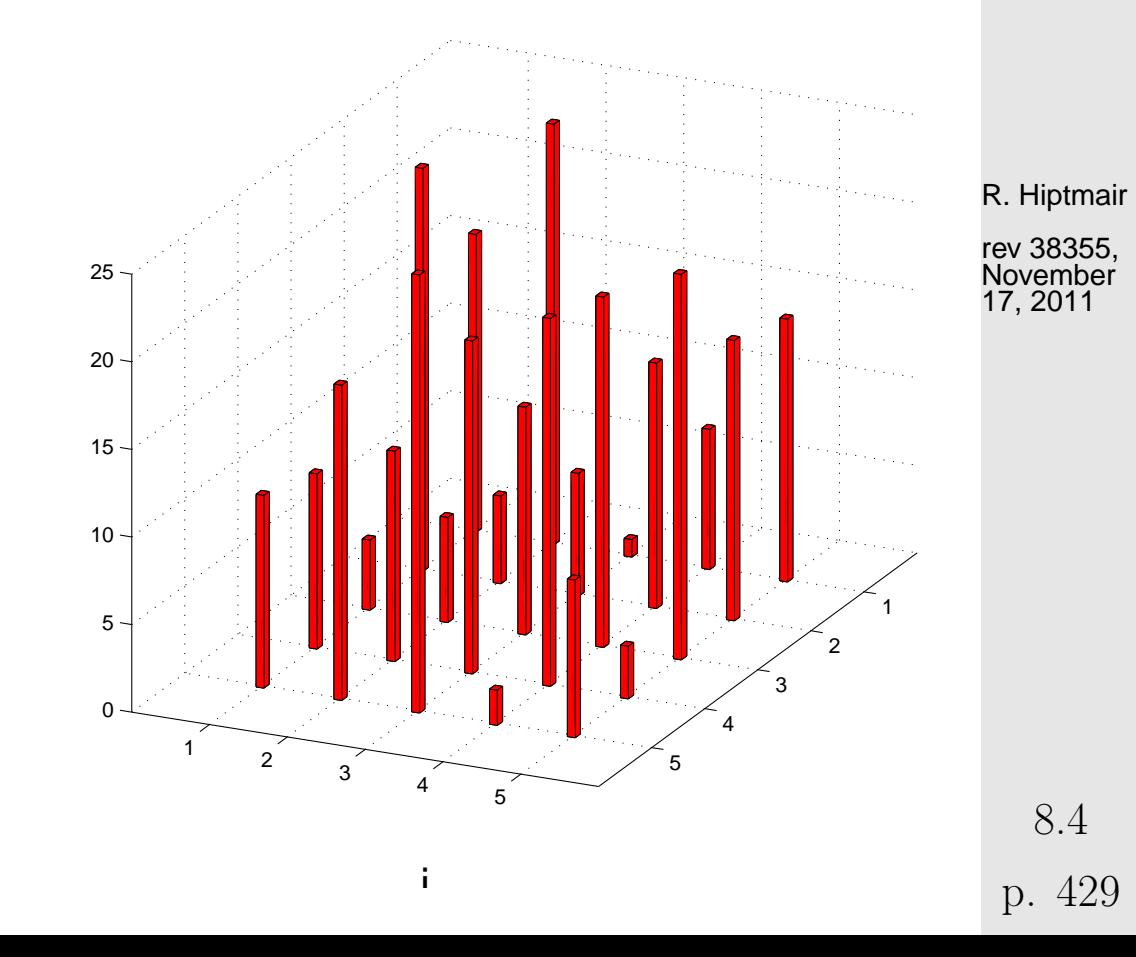

NumCSE, autumn 2010

Identification  $\mathbb{R}^{n,n}\cong\mathbb{R}^{n^2}$ ,  $x_{ij} \sim \widetilde{x}_{(j-1)n+i}$  gives matrix representation  $\mathbf{T} \in \mathbb{R}^{n^2,n^2}$ of  $T$ :

NumCSE, autumn 2010

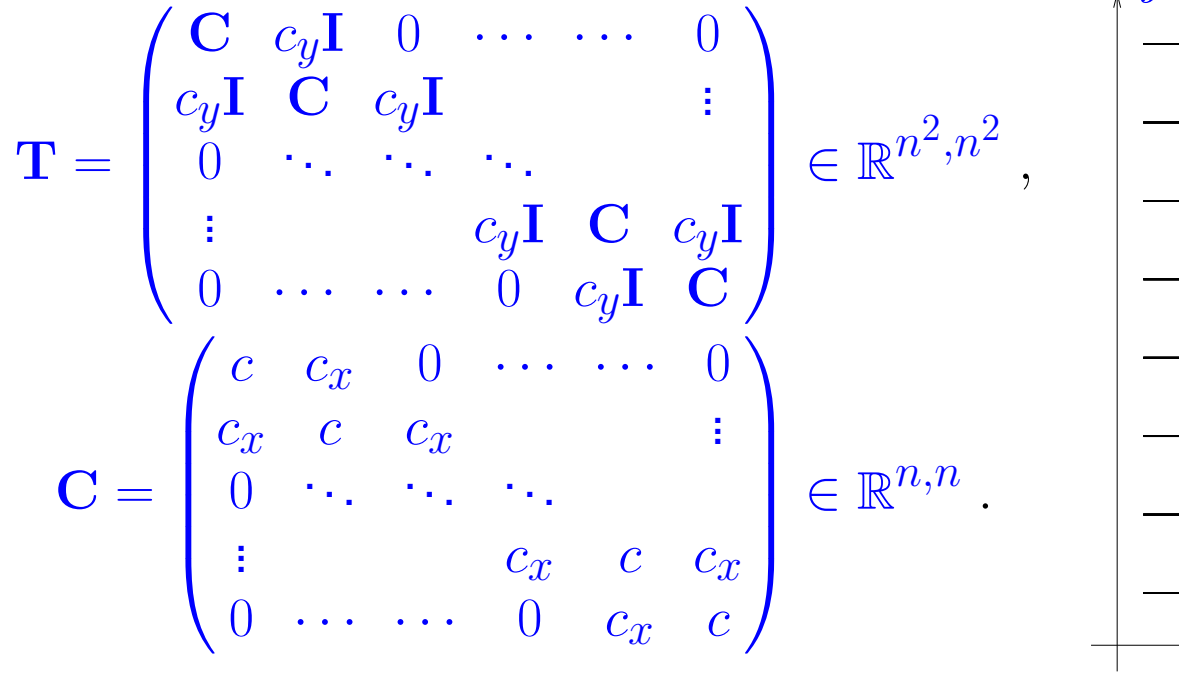

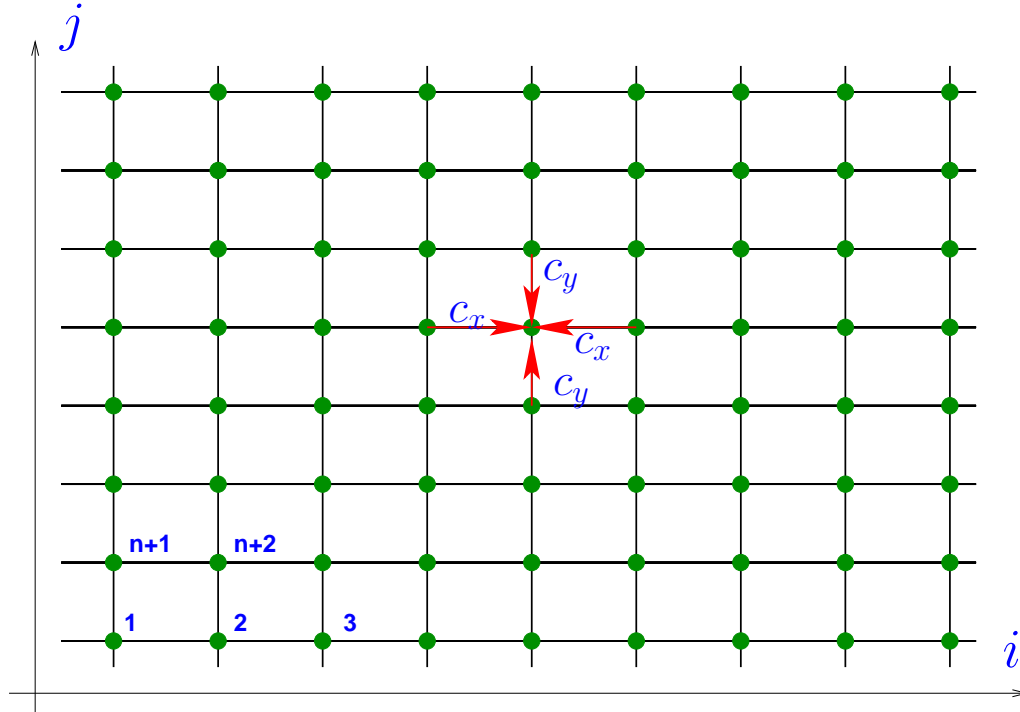

R. Hiptmair

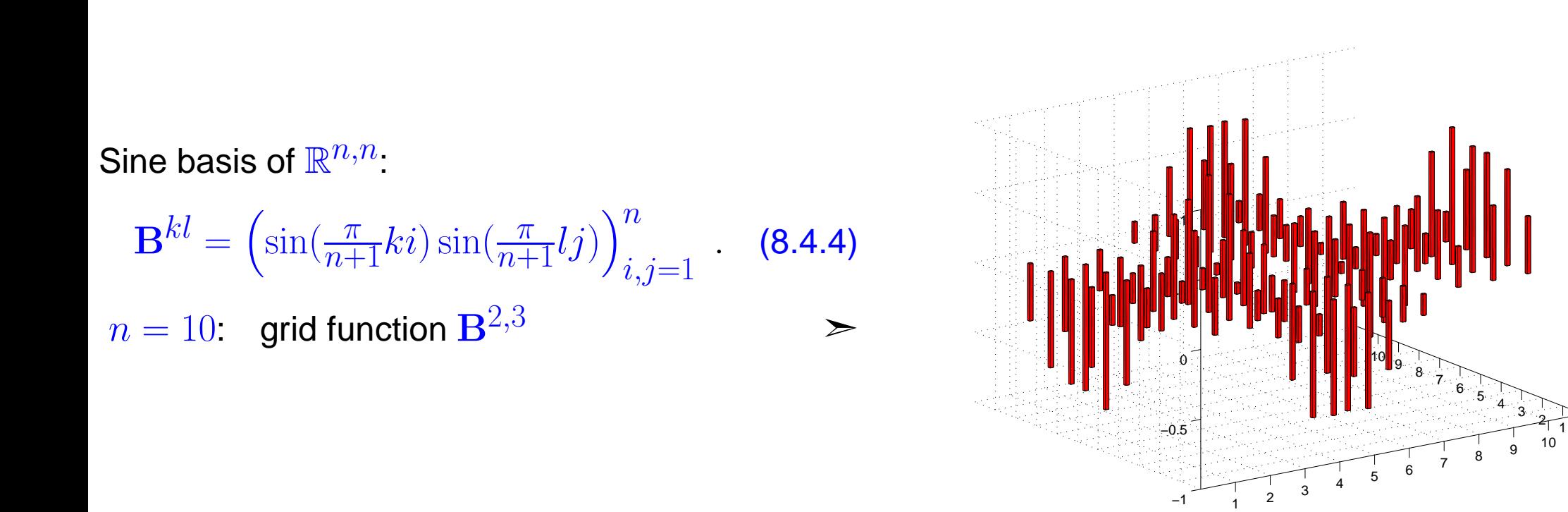

R. Hiptmair rev 38355, November

NumCSE, autumn 2010

17, 2011

 $(T(\mathbf{B}^{kl}))_{ij} = c \sin(\frac{\pi}{n}ki) \sin(\frac{\pi}{n}lj) + c_y \sin(\frac{\pi}{n}ki)$  $\left(\sin(\frac{\pi}{n+1}l(j-1)) + \sin(\frac{\pi}{n+1}l(j+1))\right) +$  $c_x \sin(\frac{\pi}{n}lj)$  $\left(\sin(\frac{\pi}{n+1}k(i-1))+\sin(\frac{\pi}{n+1}k(i+1))\right)$  $=$   $\sin(\frac{\pi}{n}ki)\sin(\frac{\pi}{n}lj)(c + 2c_y\cos(\frac{\pi}{n+1}l) + 2c_x\cos(\frac{\pi}{n+1}k))$ 

Hence  $\quad {\bf B}^{kl}$  is eigenvector of  $T \, \leftrightarrow \, {\bf T}$  corresponding to eigenvalue  $\, c \, + \, 2 c_y \cos(\frac{\pi}{n+1} l) \, + \,$  $2c_x \cos(\frac{\pi}{n+1}k)$ .

8.4

Algorithm for basis transform:

MATL8-GOE PF-based solution of local  
\n
$$
\mathbf{X} = \sum_{k=1}^{n} \sum_{l=1}^{n} y_{kl} \mathbf{B}^{kl} \Rightarrow x_{ij} = \sum_{k=1}^{n} \sin(\frac{\pi}{n+1}ki) \sum_{l=1}^{n} y_{kl} \sin(\frac{\pi}{n+1}lj).
$$
\nHence nested sine transforms  $(\rightarrow \text{Sect. } 8.2.4)$   $\begin{bmatrix} \tan \pi \\ \tan \pi \\ \tan \pi \\ \tan \pi \end{bmatrix} = \text{size}(1, n); Y; ...$   
\nfor rows/columns of  $\mathbf{Y} = (y_{kl})_{k,l=1}^{n}$ .  
\nHere: implementation of sine transform (8.4.2)  $\begin{bmatrix} c = \text{fft}(1 \text{ zeros}(1, n); Y; ...\\ c = \text{real}(-1:1; ...)(1:1); 1/2; ...\\ c = \text{fft}((1 \text{ zeros}(1, n); ...), ...\\ c = \text{cross}(1, m); ...\\ c = \text{first}((1 \text{ zeros}(1, m); ...), ...\\ c = \text{first}((1 \text{ zeros}(1, m); ...), ...\\ c = \text{first}((1 \text{ zeros}(1, m); ...), ...\\ c = \text{first}((1: n, 1): ...)(2:2:1; ...)) \text{first}(\frac{1}{2:1:1:1}) \text{first}(\frac{1}{2:1:1:1:1:1}) \text{first}(\frac{1}{2:1:1:1:1:1}) \text{first}(\frac{1}{2:1:1:1:1:1:1}) \text{first}(\frac{1}{2:1:1:1:1:1:1}) \text{first}(\frac{1}{2:1:1:1:1:1:1}) \text{first}(\frac{1}{2:1:1:1:1:1:1}) \text{first}(\frac{1}{2:1:1:1:1:1:1:1}) \text{first}(\frac{1}{2:1:1:1:1:1:1:1}) \text{first}(\frac{1}{2:1:1:1:1:1:1:1}) \text{first}(\frac{1}{2:1:1:1:1:1:1:1}) \text{first}(\frac{1}{2:1:1:1:1:1:1:1}) \text{first}(\frac{1}{2:1:1:1:1:1:1:1}) \text{first}(\frac{1}{2:1:1:1:1:1:1:1})$ 

p. 432
tic-toc-timing (MATLAB V7, Linux, Intel Pentium 4 Mobile CPU 1.80GHz)

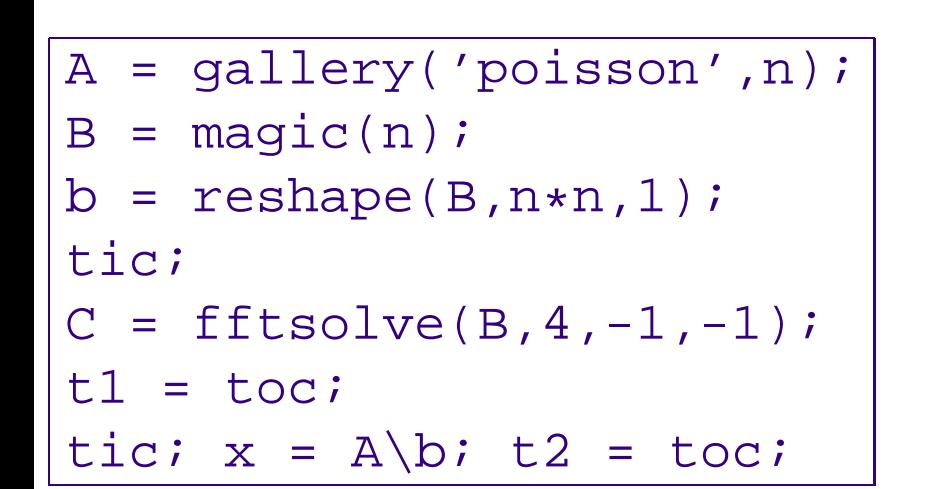

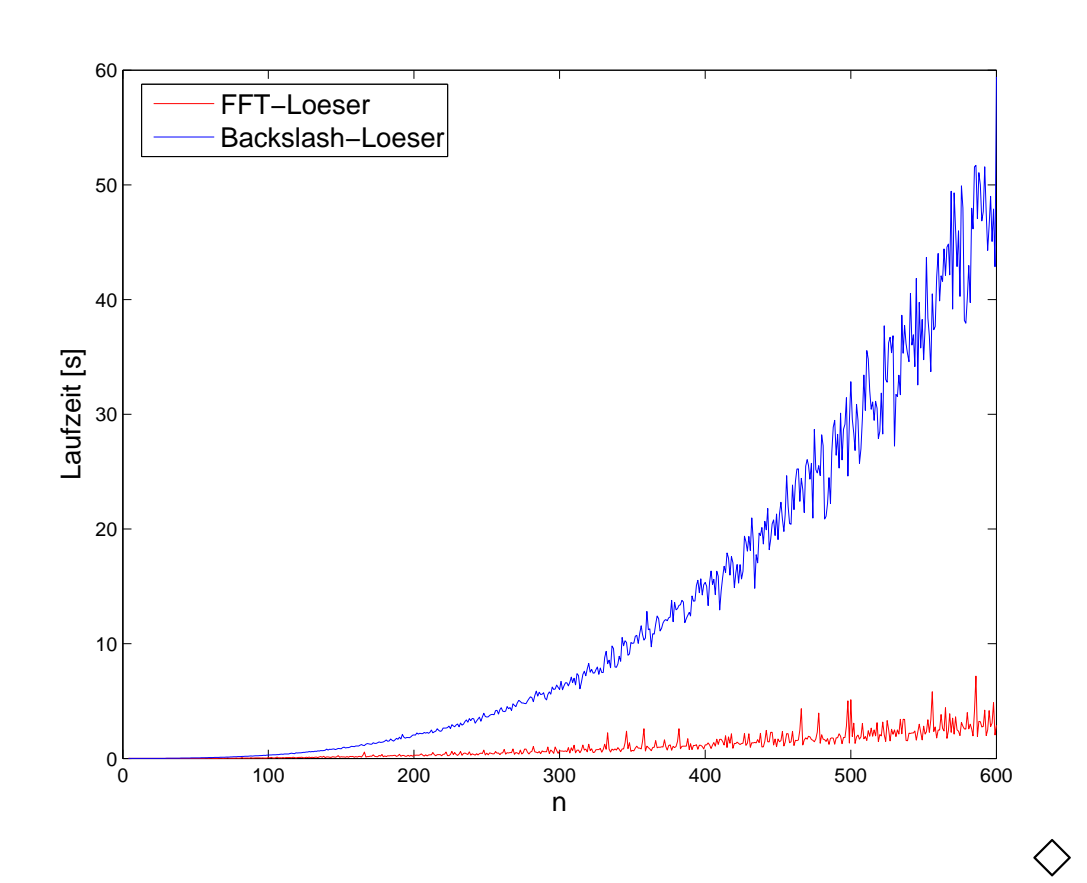

R. Hiptmair rev 38355, November

NumCSE, autumn 2010

17, 2011

## **8.4.2 Cosine transform**

Another trigonometric basis transform in  $\mathbb{R}^n$ ,  $n\in\mathbb{N}$ :

standard basis of  $\mathbb{R}^n$  $n$  "cosine basis"  $\sqrt{2}$  $\begin{array}{c} \end{array}$  $\begin{array}{c} \hline \end{array}$  $\sqrt{1}$   $\overline{0}$ . . . . . .  $\overline{0}$  $\bigwedge$   $\bigwedge$  $\overline{\phantom{a}}$  $\overline{\phantom{a}}$ 1  $\overline{0}$ . . . . . .  $\overline{0}$  $\sum_{i=1}^{n}$  $\overline{\phantom{a}}$ · · ·  $\sqrt{0}$  . . . . . .  $\overline{0}$ 1  $\overline{0}$  $\bigwedge$   $\bigwedge$  $\overline{\phantom{a}}$  . . . . . .  $\overline{0}$ 1  $\setminus$  $\overline{\phantom{a}}$  $\begin{array}{c} \hline \end{array}$  $\begin{array}{c} \end{array}$ ←  $\sqrt{ }$  $\overline{\phantom{a}}$  $\overline{\phantom{a}}$  $\sqrt{2^{-1/2}}$   $\cos\left(\frac{\pi}{2n}\right)$  $\cos(\frac{2\pi}{2n})$ . . . . . .  $\cos(\frac{(n-1)\pi}{2n})$  $\bigvee$  2<sup>-1/2</sup>  $\cos(\frac{3\pi}{2n})$  $\cos(\frac{6\pi}{2n})$ . . . . . .  $\cos(\frac{3(n-1)\pi}{2n})$  $\sum_{i=1}^{n}$  · · ·  $\sqrt{2^{-1/2}}$   $\cos(\frac{(2n-1)\pi}{2n})$  $\cos(\frac{2(2n-1)\pi}{2n})$ . . . . . .  $\cos(\frac{(n-1)(2n-1)\pi}{2n})$  $\setminus$ 

Basis transform matrix (cosine basis  $\rightarrow$  standard basis):

 $\mathbf{C}_n = (c_{ij}) \in \mathbb{R}^{n,n}$  with  $c_{ij} =$  $\sqrt{ }$  $2^{-1/2}$ , if  $i = 1$ ,  $\cos((i-1)\frac{2j-1}{2n}\pi)$  , if  $i>1$ .

**Lemma 8.4.6** (Properties of cosine matrix)**.**

✬

✫

 $\sqrt{2}$  $2/n \, {\bf C}_n$  is real and orthogonal ( $\to$  Def. 2.8.5). R. Hiptmair

NumCSE, autumn 2010

.

 $\overline{\phantom{a}}$ 

rev 38355, November 17, 2011

p. 434

8.4

NumCSE, autumn 2010

cosine transform: 
$$
\underbrace{\begin{pmatrix} c_k = \sum_{j=0}^{n-1} y_j \cos(k\frac{2j+1}{2n}\pi) \\ 0 \end{pmatrix}}_{C_0 = \frac{1}{\sqrt{2}} \sum_{j=0}^{n-1} y_j.
$$
 (8.4.7)

MATLAB-implementation of  $\mathbf{C}$ y ("wrapping"-technique):

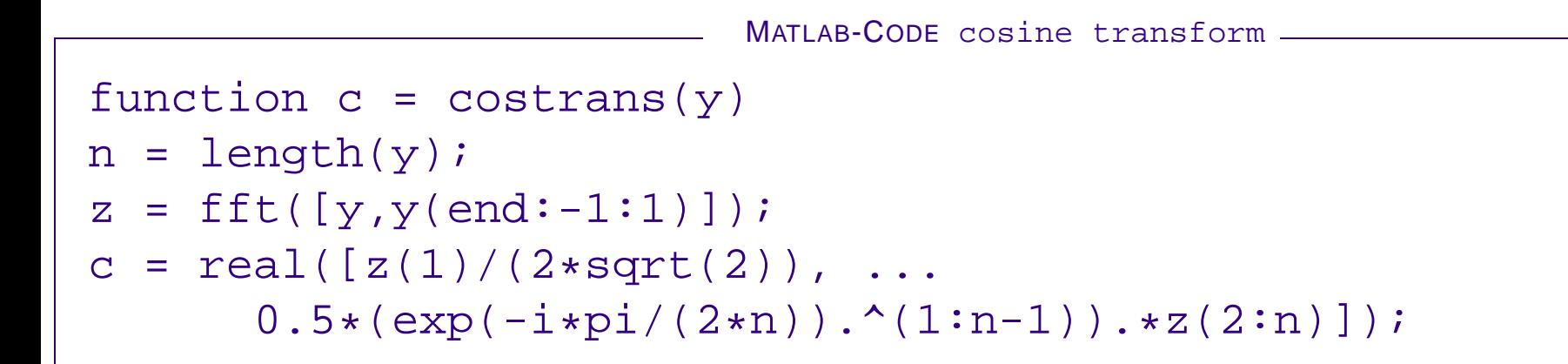

R. Hiptmair rev 38355,

November 17, 2011

MATLAB-implementation of  ${\bf C}_n^{-1}{\bf y}$  ("Wrapping"-technique):

p. 435 8.4

MATLAB-CODE : Inverse cosine transform

function y=icostrans(c)  $n = length(c);$  $y = [sqrt(2)*c(1),(exp(i*pi/(2*n)).^(1:n-1)).*c(2:end)].$  $y = ifft([y, 0, conj(y(end:-1:2))])$ ;  $= 2*y(1:n);$ 

# **8.5 Toeplitz matrix techniques**

Example 8.5.1 (Parameter identification for linear time-invariant filters).

- (x<sup>k</sup> )k∈<sup>Z</sup> <sup>m</sup>-periodic discrete signal **<sup>=</sup>** known input
- $\bullet \ \left(y_k\right)_{k\in\mathbb{Z}}$  m-periodic measured $^{(*)}$  output signal of a linear time-invariant filter, see Ex. [8.1.1.](#page-381-0)
	- (∗) ➔ measurement errors !
- Known: impulse response of filter has maximal duration  $n\Delta t$ ,  $n \in \mathbb{N}$ ,  $n \leq m$

cf. (8.1.3)  
\n
$$
\exists \mathbf{h} = (h_0, \dots, h_{n-1})^{\top} \in \mathbb{R}^n, \quad n \leq m: \quad y_k = \sum_{j=0}^{n-1} h_j x_{k-j}.
$$
\n(8.5.2)

R. Hiptmair

NumCSE, autumn 2010

rev 38355, November 17, 2011

p. 436

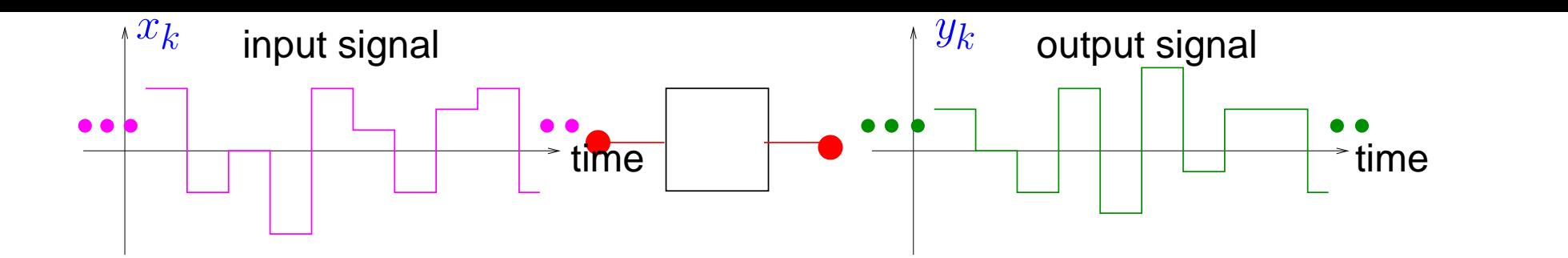

Parameter identification problem: seek  $\mathbf{h} = (h_0, \ldots, h_{n-1})^{\top} \in \mathbb{R}^n$  with

$$
\|\mathbf{A}\mathbf{h} - \mathbf{y}\|_{2} = \begin{bmatrix} x_{0} & x_{-1} & \cdots & \cdots & x_{1-n} \\ x_{1} & x_{0} & x_{-1} & & \vdots \\ \vdots & & x_{1} & x_{0} & \cdots & \vdots \\ x_{n-1} & & & \ddots & \ddots & x_{-1} \\ x_{n} & x_{n-1} & & & x_{1} & x_{0} \\ \vdots & & & & \vdots \\ x_{m-1} & \cdots & & & \cdots & x_{m-n} \end{bmatrix} \begin{pmatrix} h_{0} \\ \vdots \\ \vdots \\ h_{n-1} \end{pmatrix} - \begin{pmatrix} y_{0} \\ \vdots \\ \vdots \\ y_{m-1} \end{pmatrix} \longrightarrow \min .
$$

> Linear least squares problem,  $\rightarrow$  Ch. [7](#page-361-0) with Toeplitz matrix  ${\bf A}:$   $({\bf A})_{ij} = x_{i-j}$ .

R. Hiptmair rev 38355,

NumCSE, autumn 2010

November 17, 2011

8.5

**Definition 8.5.5** (Toeplitz matrix)**.**  $\mathbf{T}=(t_{ij})_{i,j=1}^n\in \mathbb{K}^{m,n}$  is a Toeplitz matrix, if there is a vector  $\mathbf{u} = (u_{-m+1}, \ldots, u_{n-1}) \in \mathbb{K}^{m+n-1}$  such that  $t_{ij} = u_{j-i}, 1 \leq i \leq m, 1 \leq j \leq n.$ 

$$
\mathbf{T} = \begin{pmatrix} u_0 & u_1 & \cdots & & \cdots & u_{n-1} \\ u_{-1} & u_0 & u_1 & & & \vdots \\ \vdots & \ddots & \ddots & \ddots & \vdots & \vdots \\ u_1 & & & \ddots & \ddots & \vdots \\ u_1 & & & & \cdots & u_{-1} & u_0 \end{pmatrix}^{\text{NumCSE}},
$$

R. Hiptmair

rev 38355, **November** 17, 2011

### **8.5.1 Toeplitz matrix arithmetic**

$$
\mathbf{C} = \begin{pmatrix} \mathbf{T} & \mathbf{S} \\ \mathbf{S} & \mathbf{T} \end{pmatrix} = \begin{pmatrix} u_0 & u_1 & \cdots & u_{n-1} & 0 & u_{1-n} & \cdots & u_{n-1} \\ u_{-1} & u_0 & u_1 & & \vdots & u_{n-1} & 0 & \cdots & & \vdots \\ \vdots & \ddots & \ddots & \ddots & & \vdots & & \vdots & \ddots & \vdots \\ \vdots & & \ddots & \ddots & u_{1} & u_1 & & u_{n-1} & 0 \\ \frac{u_{1-n}}{0} & u_{1-n} & \cdots & \cdots & u_{-1} & u_0 & u_1 & \cdots & \cdots & u_{n-1} \\ u_{n-1} & 0 & \ddots & & \vdots & u_{n-1} & u_0 & u_1 & & \vdots \\ \vdots & \ddots & \ddots & & & \vdots & \vdots & \ddots & \ddots & \vdots \\ u_1 & & & & u_{n-1} & 0 & u_{1-n} & \cdots & \cdots & u_{n-1} & u_0 \end{pmatrix}
$$

R. Hiptmair rev 38355,

NumCSE, autumn 2010

November 17, 2011

- In general:  $T = \text{toeplits}(u(0:-1:1-m), u(0:n-1))$ ;
	- $S = \text{toeplitz}([0, u(n-1:-1:n-m+1)], [0, u(1-m:1:-1)]);$

 $\mathbf{x}$ 

=

 $\begin{pmatrix} Tx \\ Sx \end{pmatrix}$ 

zero padding

Computational effort  $O(n \log n)$  for computing  $\mathbf{Tx}$  (FFT based, Sect. [8.3\)](#page-419-0)

C

p. 439 8.5

# **8.5.2 The Levinson algorithm**

NumCSE, autumn 2010

Levinson algorithm  $\Box$ (recursive,  $u_{n+1}$  not used!) Linear recursion: Computational cost  $\sim (n-k)$  on level  $k, k = 1$  $0, \ldots, n-1$ 

 $\blacktriangleright$  [Asymptotic complexity](#page-33-0)  $O(n^2)$ 

Code 8.5.9: Levinson algorithm  $1$  **function**  $[x, y] =$  **levinson**(u,b)  $2 | k =$  **length** (u)  $-1$ ;  $3 \mid \textbf{if} \quad (k == 0), \quad x = b(1); \quad y = u(1);$ **r e t u r n**; **end**  $4$   $\left[$  xk, yk  $\right]$  =  $l$ evinson $(u(1:k),b(1:k))$ ;  $5 \text{sigma} = 1 - \text{dot}(u(1:k),yk)$ ;  $6$  t = (b(k+1)-**dot**(u(k:-1:1),xk))/sigma;  $7 | x = [ xk-t*yk(k:-1:1);t];$  $8$  s = (u(k+1)-**dot**(u(k:-1:1),yk))/sigma;  $9 | y = [yk-s*yk(k:-1:1); s];$ R. Hiptmair rev 38355, November 17, 2011

8.5

# **9 Approximation of Functions in 1D**

# **9.1 Error estimates for polynomial interpolation**

We consider Lagrangian polynomial interpolation on node set

 $\mathcal{T} := \{t_0, \ldots, t_n\} \subset I, \, I \subset \mathbb{R},$  interval of length  $|I|.$ 

Goal: estimate of the interpolation error norm  $||f - f||$  (for some norm on  $C(I)$ ).

 $\overline{\phantom{0}}$ 

 $\overline{\phantom{a}}$ 

Focus: asymptotic behavior of interpolation error for  $n \to \infty$ 

R. Hiptmair

rev 38355, October 27, 2011

Example 9.1.2 (Asymptotic behavior of polynomial interpolation error).

NumCSE, autumn 2010

Interpolation of  $f(t) = \sin t$  on equispaced nodes in  $I = [0, \pi]$ :  $\mathcal{T} = \{j\pi/n\}_{j=0}^n$ . Interpolating polynomial  $p := I_{\mathcal{T}} f \in \mathcal{P}_n$ .

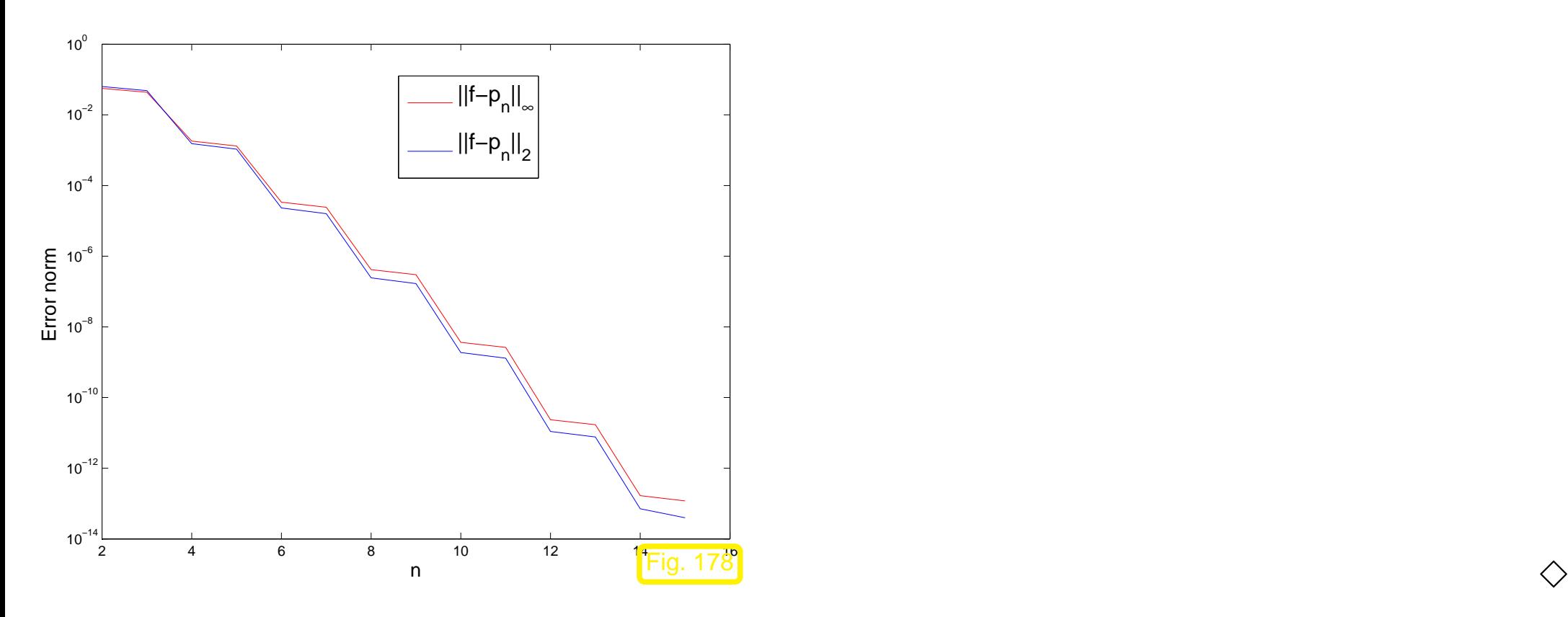

 $\exists C \neq C(n) > 0$ :  $||f - |\tau f|| \leq C T(n)$  for  $n \to \infty$  . (9.1.3) 9.1

p. 442

R. Hiptmair

rev 38355, October 27, 2011

✫ Classification (best bound for  $T(n)$ ):  $\exists p > 0:$   $T(n) \leq n^{-p}$  : algebraic convergence, with rate  $p > 0$ ,  $\exists 0 < q < 1: \quad T(n) \leq q^n \quad : \quad \text{exponential convergence} \ ,$  $\forall n \in \mathbb{N}$ . NumCSE, autumn 2010

Example 9.1.4 (Runge's example).  $\rightarrow$  Ex. [3.5.1](#page-163-0)

✬

Polynomial interpolation of  $f(t) = \frac{1}{1+t}$  $\frac{1}{1+t^2}$  with equispaced nodes:

$$
\mathcal{T} := \left\{ t_j := -5 + \frac{10}{n} j \right\}_{j=0}^n, \quad y_j = \frac{1}{1 + t_j^2}, j = 0, \dots, n.
$$

R. Hiptmair

rev 38355, October 27, 2011

p. 443

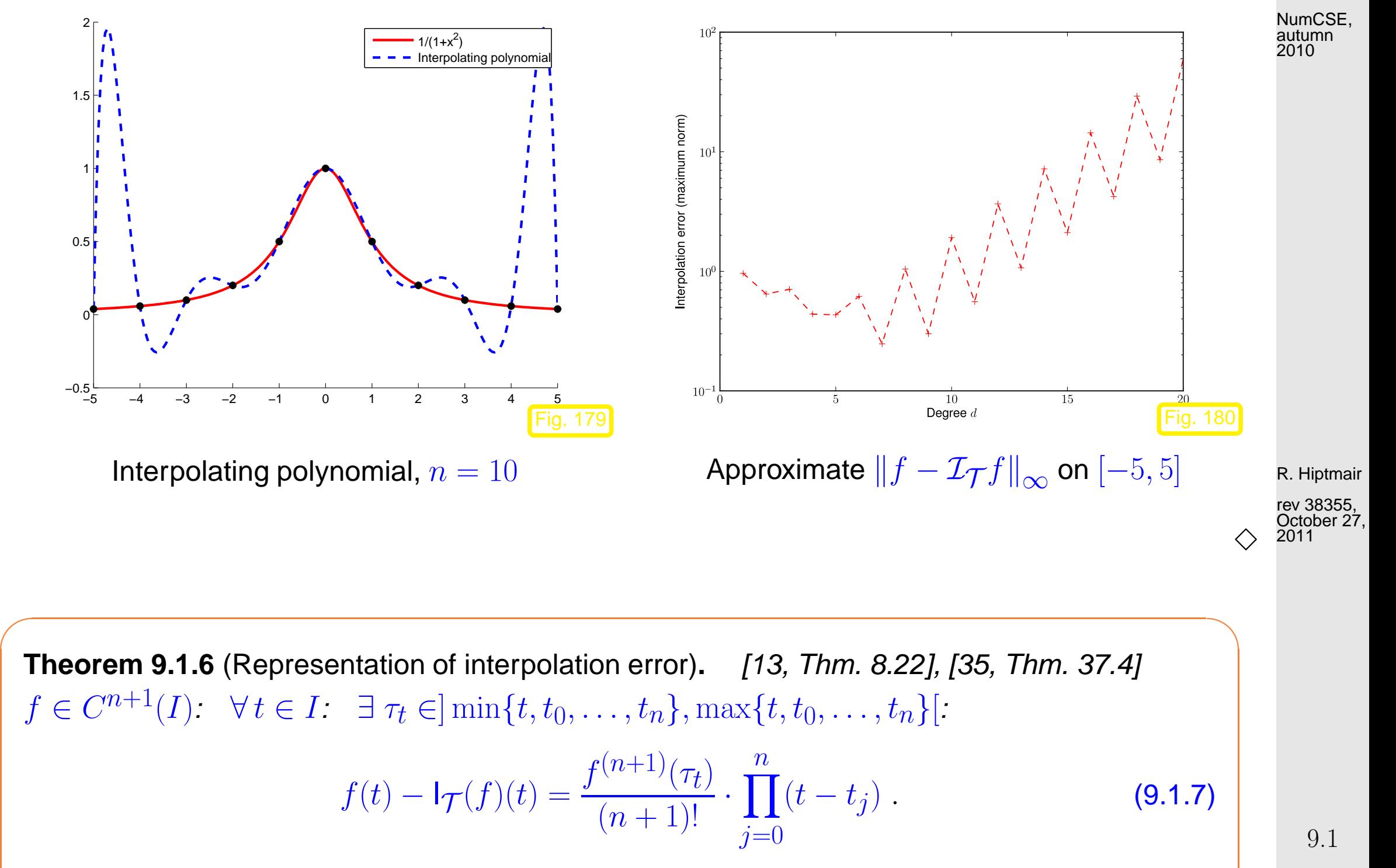

✫

<span id="page-443-0"></span>p. 444

$$
\text{Thm. 9.1.7} \quad \Rightarrow \quad \|f - \mathbf{1}_{\mathcal{T}}f\|_{L^{\infty}(I)} \le \frac{\left\|f^{(n+1)}\right\|_{L^{\infty}(I)}}{(n+1)!} \max_{t \in I} |(t - t_0) \cdot \dots \cdot (t - t_n)| \quad . \tag{9.1.11}
$$

Interpolation error estimate requires smoothness!

# **9.2 Chebychev Interpolation**

### **9.2.1 Motivation and definition**

Setting: Mesh of nodes:  $\mathcal{T} := \{t_0 < t_1 < \cdots < t_{n-1} < t_n\}, n \in \mathbb{N},$ function  $f: I \to \mathbb{R}$  continuous; without loss of generality  $I = [-1, 1]$ . R. Hiptmair

NumCSE, autumn 2010

rev 38355, October 27, 2011

$$
||f - p||_{L^{\infty}(I)} \le \frac{1}{(n+1)!} ||f^{(n+1)}||_{L^{\infty}(I)} ||w||_{L^{\infty}(I)},
$$
  

$$
w(t) := (t - t_0) \cdot \dots \cdot (t - t_n).
$$

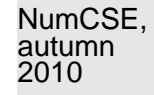

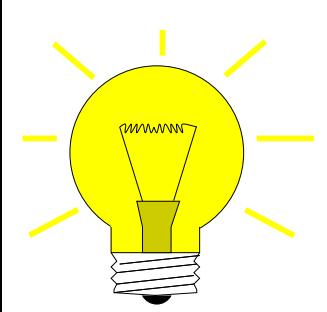

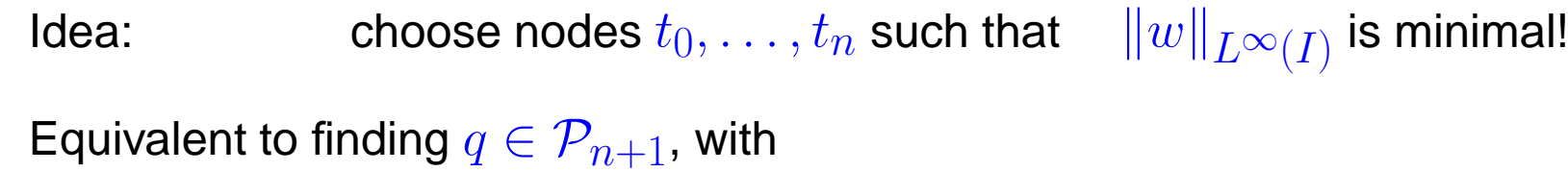

- leading coefficient  $= 1$ ,
- such that  $\|q\|_{L^{\infty}(I)}$  is minimal.

Choice of  $t_0, \ldots, t_n$  = zeros of  $q$  (caution:  $t_j$  must belong to  $I$ ).

R. Hiptmair

rev 38355, October 27, 2011

**Definition 9.2.1** (Chebychev polynomial).  $\rightarrow$  [\[35,](#page-611-0) Ch. 32] The  $n^{\text{th}}$  Chebychev polynomial is  $T_n(t) := \cos(n \arccos t)$ ,  $-1 \le t \le 1$ .

9.2

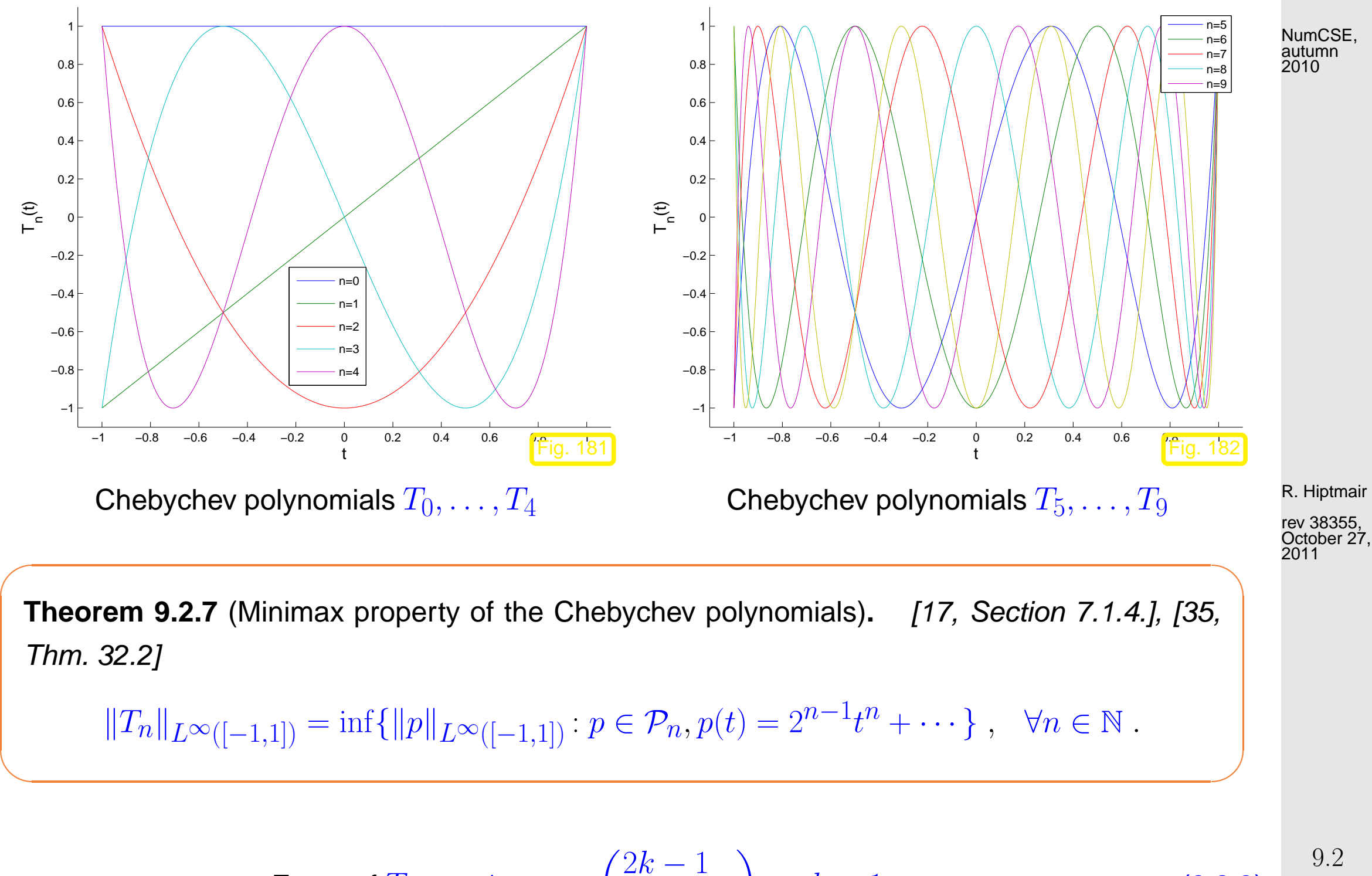

<span id="page-446-0"></span>**Zeros of** 
$$
T_n
$$
:  $t_k = \cos\left(\frac{2k-1}{2n}\pi\right)$ ,  $k = 1, ..., n$ . (9.2.8)  $\int_{p.447}^{9.2}$ 

rev 38355,

#### NumCSE, autumn 2010

# <span id="page-447-0"></span>Location of Chebychev nodes  $t_k$  from [\(9.2.8\)](#page-446-0):

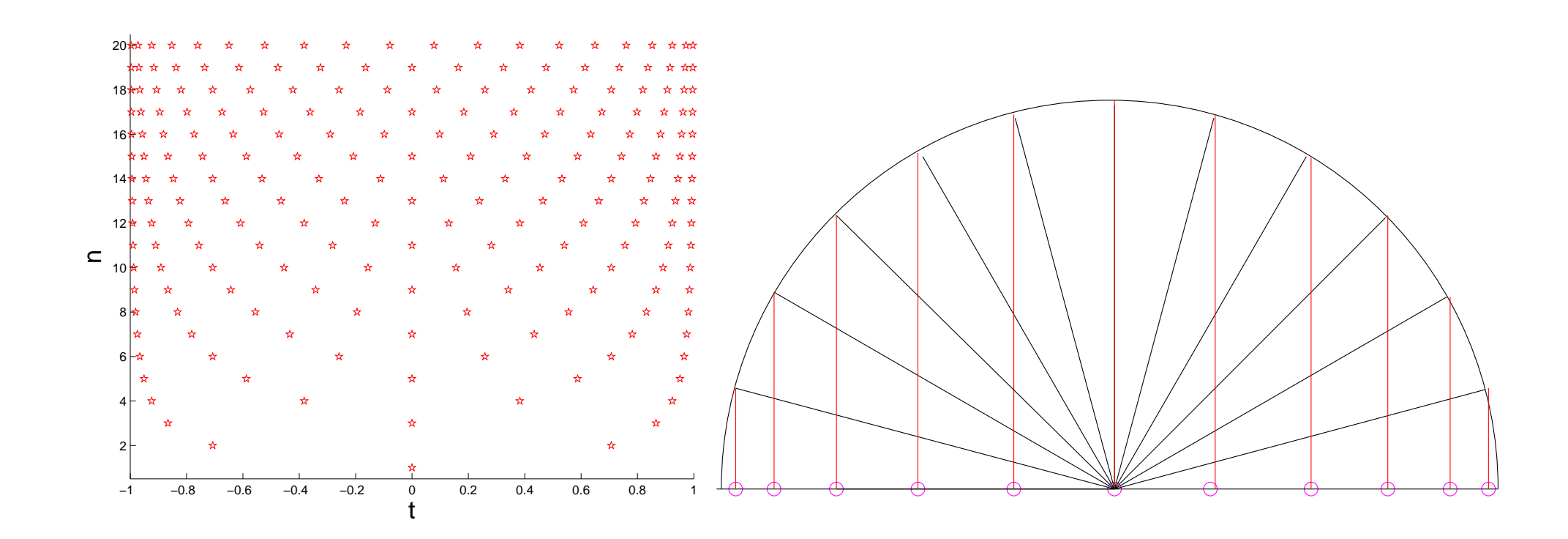

R. Hiptmair

rev 38355, October 27, 2011

### **9.2.2 Chebychev interpolation error estimates**

<span id="page-447-1"></span>Example 9.2.12 (Polynomial interpolation: Chebychev nodes versus equidistant nodes).

9.2

Runge's function  $f(t) = \frac{1}{1+t}$  $\frac{1}{1+t^2}$ , see Ex. 9.1.5, polynomial interpolation based on uniformly spaced nodes and Chebychev nodes: NumCSE, autumn 2010

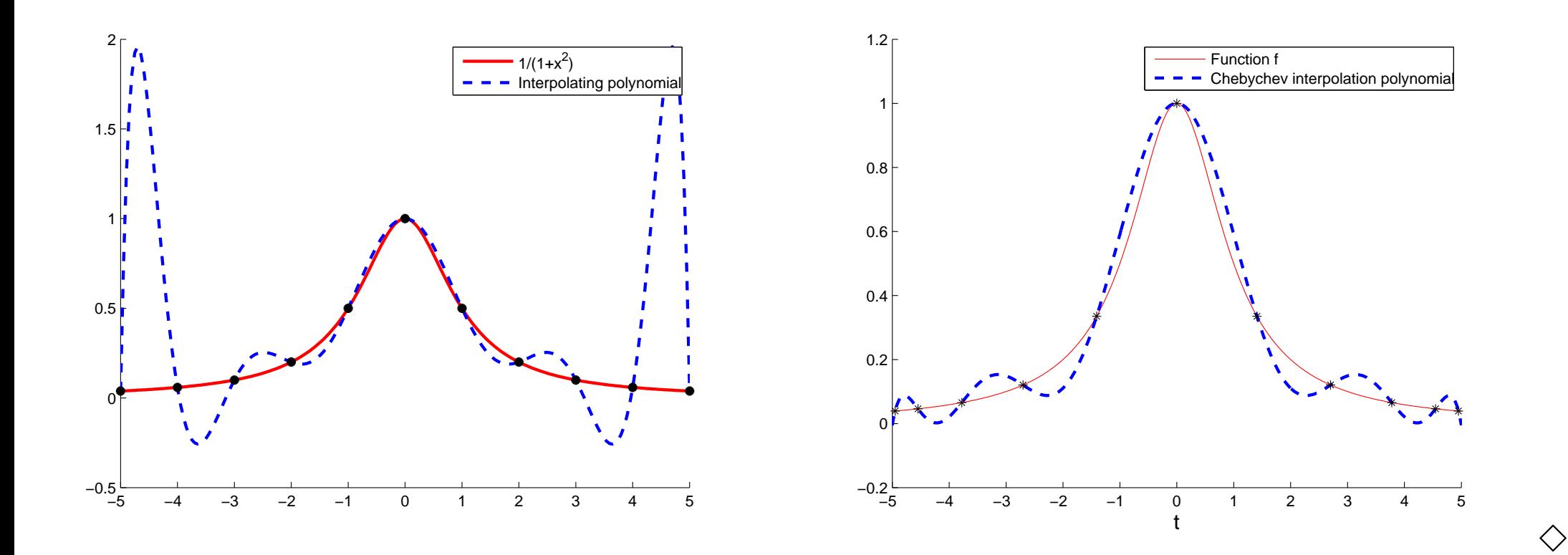

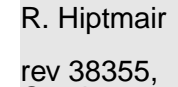

Example 9.2.14 (Chebychev interpolation error).

$$
f(t) = (1 + t2)-1, I = [-5, 5] \text{ (see Ex. 9.1.5)}
$$

Interpolation with  $n = 10$  Chebychev nodes (plot on the left).

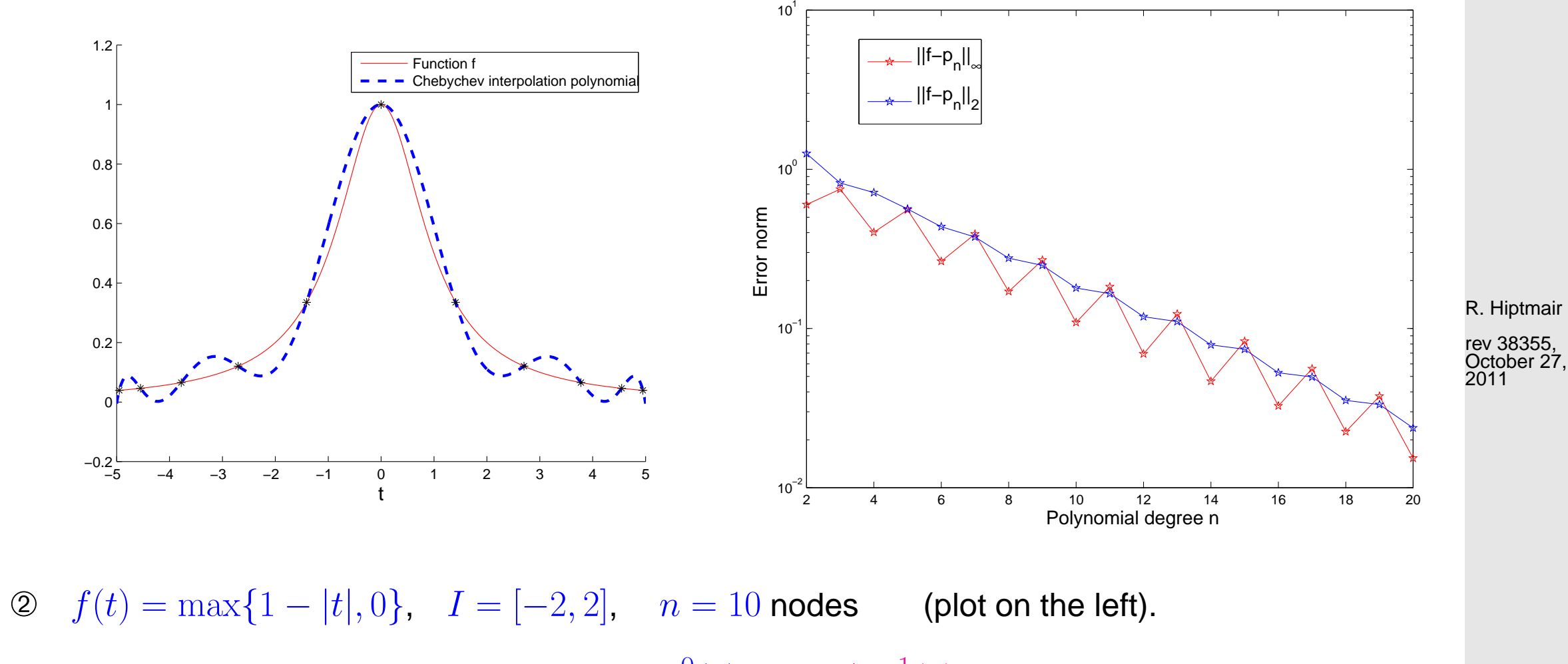

Now  $f \in C^0(I)$  but  $f \notin C^1(I)$ .

p. 450 9.2

NumCSE, autumn 2010

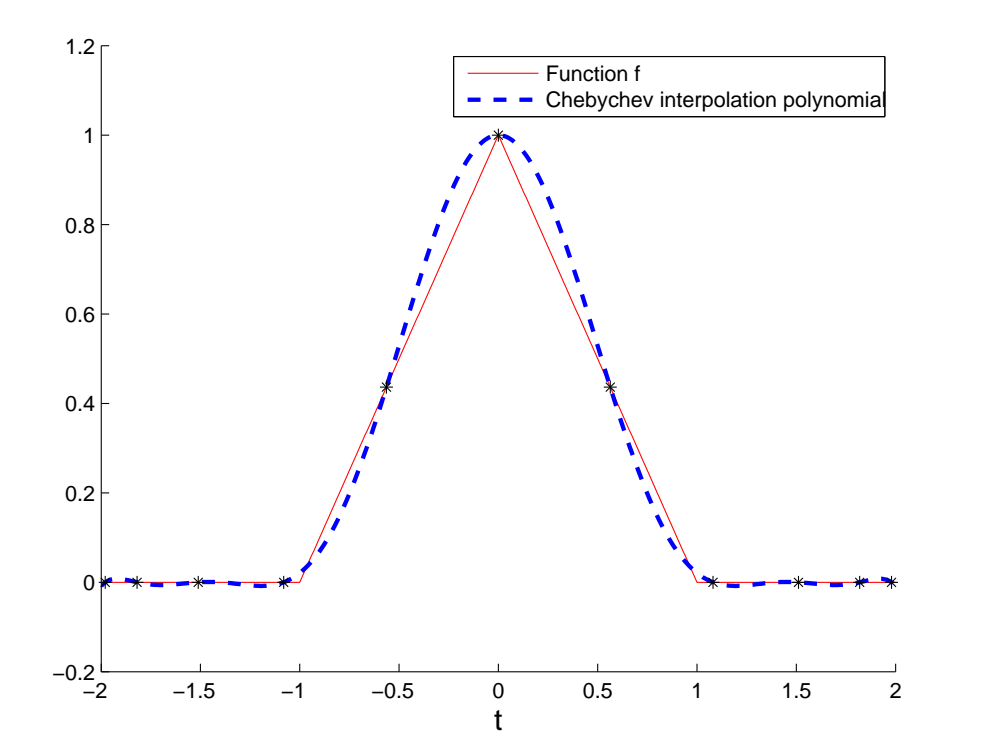

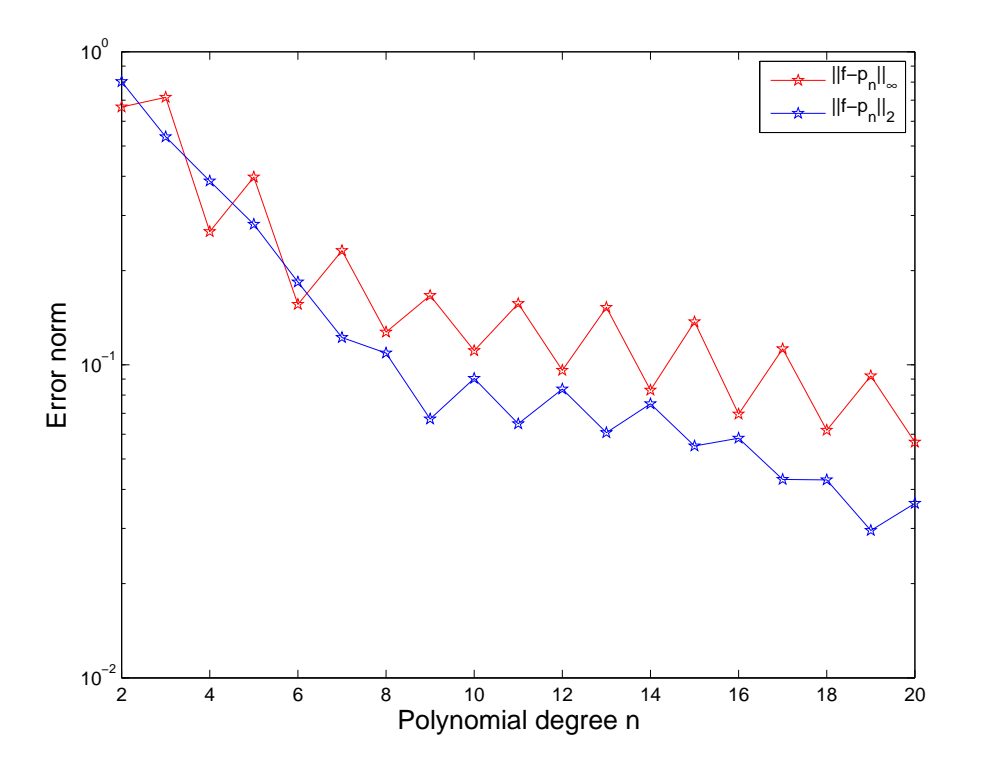

R. Hiptmair

rev 38355, October 27, 2011

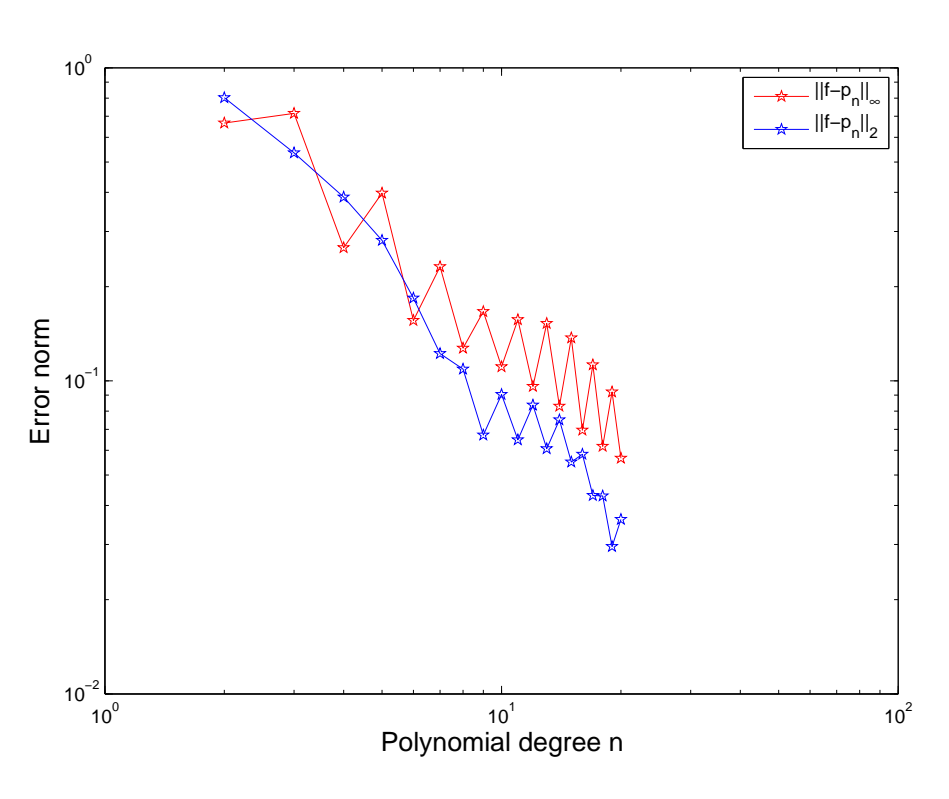

9.2

p. 451

NumCSE, autumn 2010

$$
\mathcal{F}(t) = \begin{cases} \frac{1}{2}(1 + \cos \pi t) & |t| < 1 \\ 0 & 1 \leq |t| \leq 2 \end{cases} \qquad I = [-2, 2], \quad n = 10 \qquad \text{(plot on the left).}\n\begin{array}{|l|l|}\n\hline\n\text{number} & \text{number} \\
\hline\n\text{number} & \text{number} \\
\hline\n\text{reduction} & \text{production} \\
\hline\n\text{m} & \text{interpolation polynomial} \\
\hline\n\text{m} & \text{interpolation polynomial} \\
\hline\n\text{m} & \text{interpolation polynomial} \\
\hline\n\text{m} & \text{interpolynomial} \\
\hline\n\text{m} & \text{interpolynomial} \\
\hline\n\text{m} & \text{interpolynomial} \\
\hline\n\text{m} & \text{interpolynomial} \\
\hline\n\text{m} & \text{interpolynomial} \\
\hline\n\text{m} & \text{interpolynomial} \\
\hline\n\text{m} & \text{interpolynomial} \\
\hline\n\text{m} & \text{interpolynomial} \\
\hline\n\text{m} & \text{interpolynomial} \\
\hline\n\text{m} & \text{interpolynomial} \\
\hline\n\text{m} & \text{interpolynomial} \\
\hline\n\text{m} & \text{interpolynomial} \\
\hline\n\text{m} & \text{interpolynomial} \\
\hline\n\text{m} & \text{interpolynomial} \\
\hline\n\text{m} & \text{interpolynomial} \\
\hline\n\text{m} & \text{interpolynomial} \\
\hline\n\text{m} & \text{interpolynomial} \\
\hline\n\text{m} & \text{interpolynomial} \\
\hline\n\text{m} & \text{interpolynomial} \\
\hline\n\text{m} & \text{interpolynomial} \\
\hline\n\text{m} & \text{interpolynomial} \\
\hline\n\text{m} & \text{interpolynomial} \\
\hline\n\text{m} & \text{interpolynomial} \\
\hline\n\text{m} & \text{interpolynomial} \\
\hline\n\text{m} & \text{interpolynomial} \\
\hline\n\text{m} & \text{interpolynomial} \\
\hline\n\text{m} & \text{interpol
$$

 $10<sup>0</sup>$ 

 $10^{-3}$ 

 $10^{1}$ 

Polynomial degree n

−2 −1.5 −1 −0.5 0 0.5 1 1.5 2

 $\overline{0}$ <br> $t$ 

 $-0.2$   $-2$ 

rev 38355, October 27, 2011

 $10^{2}$ 

# **9.2.3 Chebychev interpolation: computational aspects**

Task: Given: given degree  $n \in \mathbb{N}$ , continuous function  $f : [-1, 1] \mapsto \mathbb{R}$ 

Sought: efficient representation/evaluation of interpolating polynomial  $p \in \mathcal{P}_n$  in [Chebychev nodes](#page-447-0) [\(9.2.12\)](#page-447-1) on  $[-1, 1]$ 

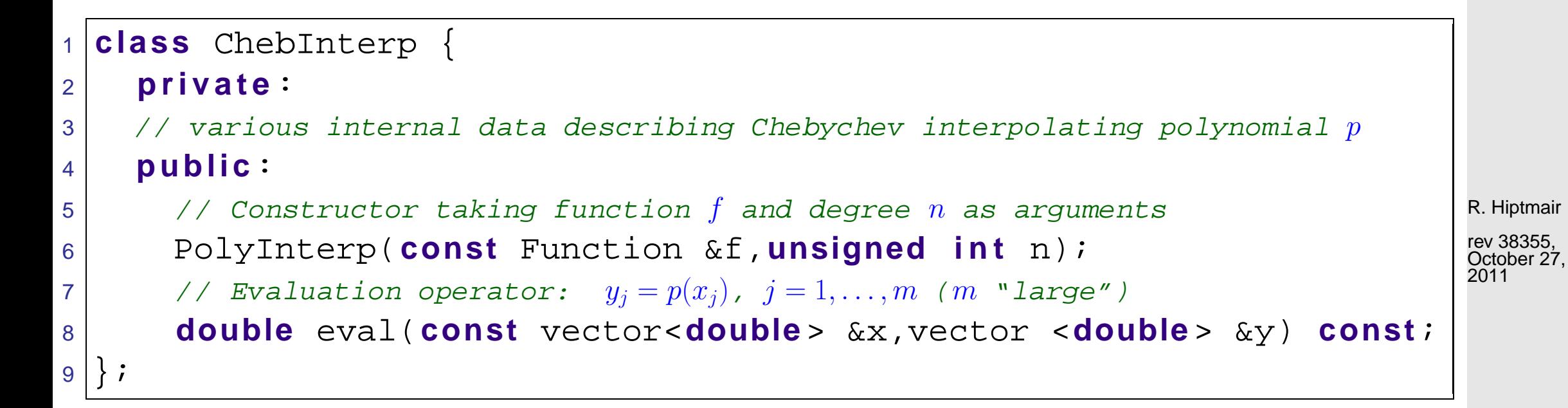

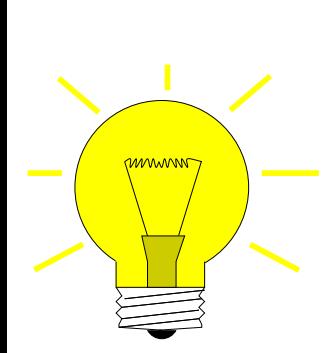

Trick: expand  $p$  into Chebychev polynomials

$$
p = \sum_{j=0}^{n} \alpha_j T_j, \quad \alpha_j \in \mathbb{R} \,. \tag{9.2.20}
$$

p. 453

NumCSE, autumn 2010

Remark 9.2.21 (Fast evaluation of Chebychev expansion).  $\rightarrow$  [\[35,](#page-611-0) Alg. 32.1]

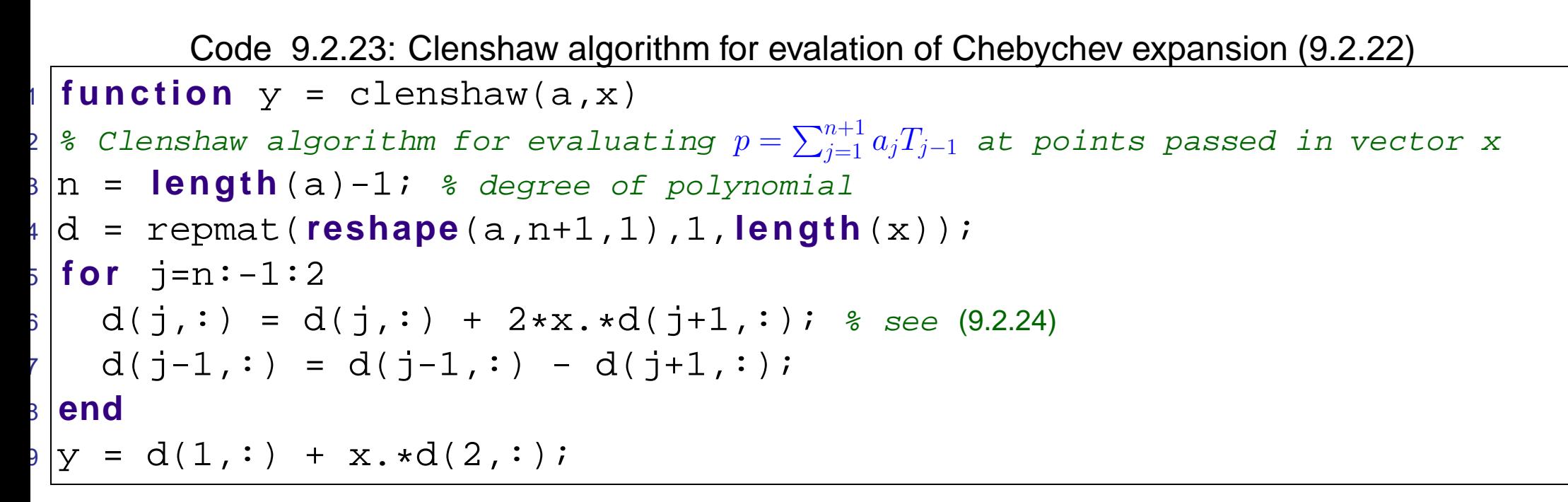

R. Hiptmair

NumCSE, autumn 2010

p. 454

9.2

 $\triangle$ rev 38355, October 27, 2011

Code 9.2.29: Efficient computation of Chebychev expansion coefficient of Chebychev interpolant  $1$  **function** a = chebexp(y)  $2$   $\mid$  % Efficiently compute coefficients  $\alpha_j$  in the Chebychev expansion  $3 \left| \, \text{?} \right| \, p = \sum$  $\overline{n}$  $\sum\limits_{j=0} \alpha_j T_j$  of  $p \in \mathcal{P}_n$  based on values  $y_k$ ,  $4 \bigm| 8 \hspace{2mm} k = 0, \ldots, n$ , in Chebychev nodes  $t_k$ ,  $k = 0, \ldots, n$ . These values are

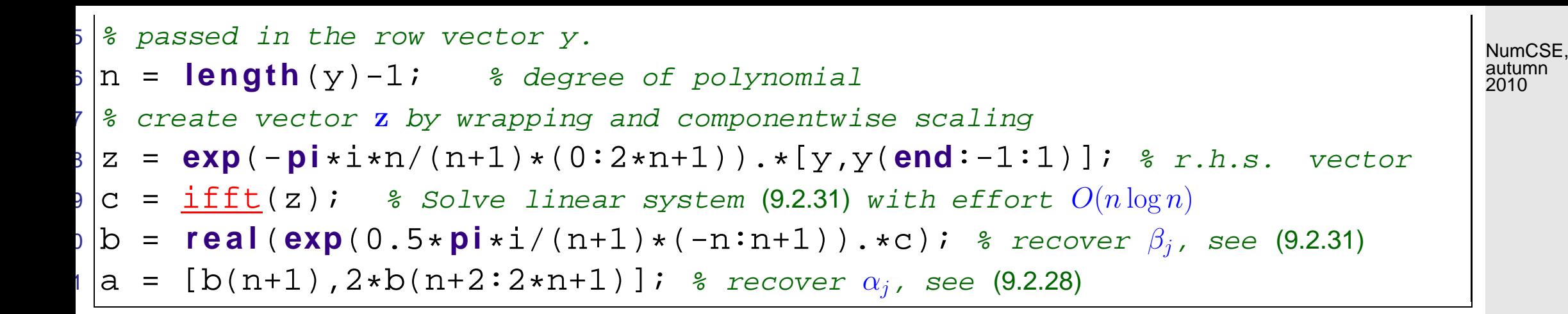

# **9.3 Trigonometric interpolation [\[13,](#page-609-0) Sect. 8.5]**

R. Hiptmair

rev 38355, October 27, 2011

Trigonometric interpolation [\[13,](#page-609-0) pp. 304] Given  $t_0 < t_1 < \cdots < t_{2n}$ ,  $t_k \in [0, 1]$ , and  $y_k \in \mathbb{R}$ ,  $k = 0, \ldots, 2n$  find  $q \in \mathcal{P}_{2n}^T := \text{Span}\{t \mapsto \cos(2\pi jt), t \mapsto \sin(2\pi jt)\}_{j=0}^n$ , (9.3.1) with  $q(t_k) = y_k$  for all  $k = 0, ..., 2n$ . (9.3.2) Terminology:  $\mathcal{P}_{2i}^T$  $\hat{Z}_2^T\hat{=}$  space of trigonometric polynomials of degree  $2n.$ 

p. 455

9.3

<span id="page-455-0"></span>a polynomial!   
\n
$$
q \in \mathcal{P}_{2n+1}^T \Rightarrow q(t) = e^{-2\pi int} \cdot p(e^{2\pi i t})
$$
 with  $p(z) = \sum_{j=0}^{2n} \gamma_j z^j \in \mathcal{P}_{2n}$ , (9.3.6)  
\nand  $\gamma_j$  from (9.3.5).  
\n $t \rightarrow \exp(2\pi int)q(t)$  is a polynomial  $p \in \mathcal{P}_{2n}$  restricted to the unit circle  $\mathbb{S}^1$  in C.  
\n $z = \exp(-2\pi it)$   
\n $t$   
\n $t$   
\n $z = \exp(-2\pi it)$   
\n $t$   
\n $t$   
\n $z$   
\n $z$   
\n $z$   
\n $z$   
\n $z$   
\n $z$   
\n $z$   
\n $z$   
\n $z$   
\n $z$   
\n $z$   
\n $z$   
\n $z$   
\n $z$   
\n $z$   
\n $z$   
\n $z$   
\n $z$   
\n $z$   
\n $z$   
\n $z$   
\n $z$   
\n $z$   
\n $z$   
\n $z$   
\n $z$   
\n $z$   
\n $z$   
\n $z$   
\n $z$   
\n $z$   
\n $z$   
\n $z$   
\n $z$   
\n $z$   
\n $z$   
\n $z$   
\n $z$   
\n $z$   
\n $z$   
\n $z$   
\n $z$   
\n $z$   
\n $z$   
\n $z$   
\n $z$   
\n $z$   
\n $z$   
\n $z$   
\n $z$   
\n $z$   
\n<

Trigonometric interpolation

through data points  $(t_k,y_k) \quad \Longleftrightarrow \quad$  through data points  $(e^{2\pi i t_k},y_k)$ Polynomial interpolation

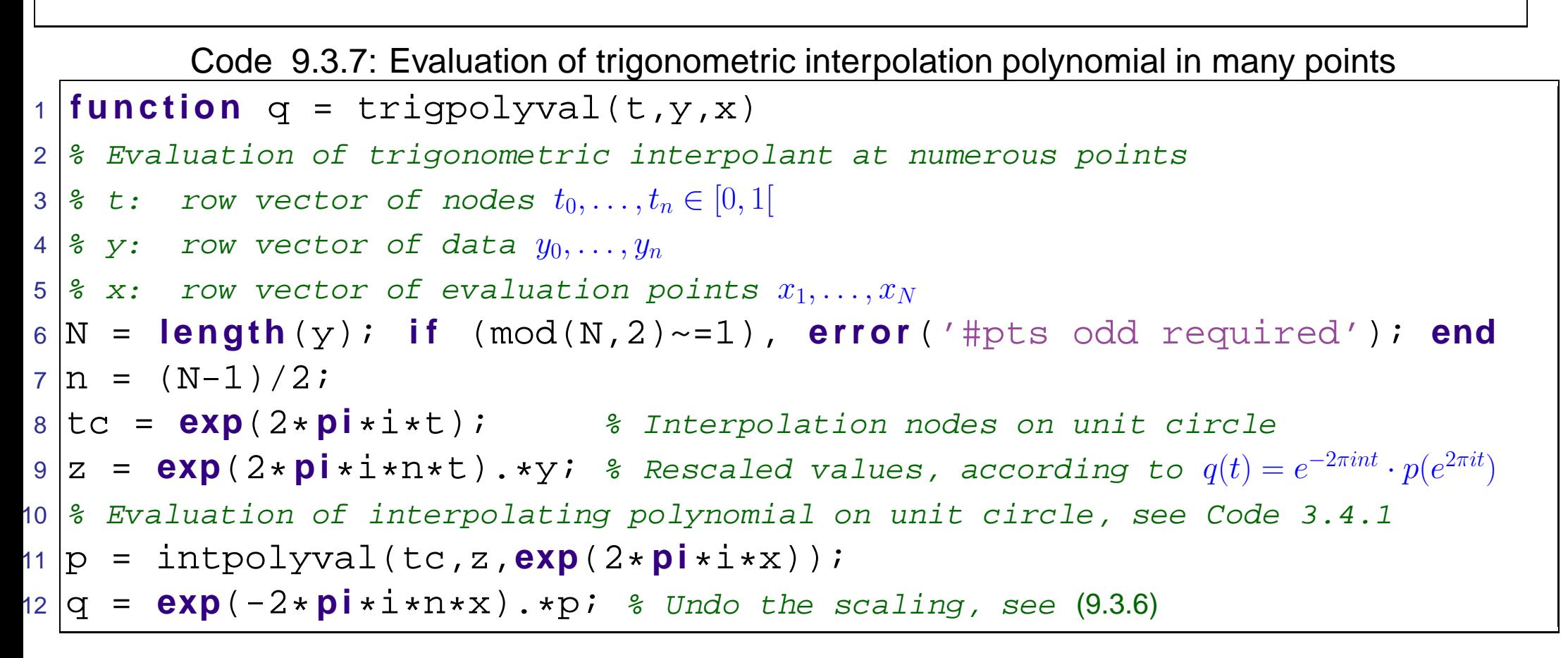

 $(2n + 1) \times (2n + 1)$  linear system of equations:

9.3

R. Hiptmair

rev 38355, October 27, 2011

<span id="page-457-0"></span>
$$
\sum_{j=0}^{2n} \gamma_j \exp\left(2\pi i \frac{jk}{2n+1}\right) = z_k := \exp\left(2\pi i \frac{nk}{2n+1}\right) y_k, \quad k = 0, \ldots, 2n.
$$
\n
$$
\text{Hence, } \sum_{j=0}^{2n} \gamma_j \exp\left(2\pi i \frac{jk}{2n+1}\right) = z_k := \exp\left(2\pi i \frac{nk}{2n+1}\right) y_k, \quad k = 0, \ldots, 2n.
$$
\n
$$
\text{Hence, } \sum_{j=0}^{2n} \gamma_j \exp\left(2\pi i \frac{jk}{2n+1}\right) = \sum_{j=0}^{2n} \frac{1}{2n+1} \mathbf{F}_{2n} \mathbf{z}. \tag{9.3.8}
$$
\n
$$
\text{Cone 9.3.10: Efficient computation of coefficient of trigonometric interpolation polynomial (equidistant nodes)}
$$
\n
$$
\text{H}(0, 1) = \text{triginequid}(y)
$$
\n
$$
\text{H}(1) = \text{triginequid}(y)
$$
\n
$$
\text{H}(1) = \text{triginequid}(y)
$$
\n
$$
\text{H}(1) = \text{triginequid}(y)
$$
\n
$$
\text{H}(1) = \text{triginequid}(y)
$$
\n
$$
\text{H}(1) = \text{triginequid}(y)
$$
\n
$$
\text{H}(1) = \text{triginequid} \text{H}(y)
$$
\n
$$
\text{H}(1) = \text{triginequid} \text{H}(y)
$$
\n
$$
\text{H}(1) = \text{triginequid}(y)
$$
\n
$$
\text{H}(1) = \text{H}(1) = \text{H}(1) =
$$

Code 9.3.11: Computation of coefficients of trigonometric interpolation polynomial, general nodes  $1$  **function** [a,b] = trigpolycoeff(t,y) p. 458 9.3

```
2 \mid & Computes expansion coefficients of trigonometric polyonomials (9.3.3)
3 \nvert \nvert 3 t: row vector of nodes t_0, \ldots, t_n \in [0,1]4 \mid \mathcal{E} y: row vector of data y_0, \ldots, y_n5 \frac{1}{6} return values are column vectors of expansion coefficients \alpha_j, \beta_j6 \text{ N} = length(y); if (mod(N,2)~=1), error ('#pts odd!'); end
7 \ln = (N-1)/2;8 M = [cos(2*pi*t'*(0:n)), sin(2*pi*t'*(1:n))];
9 \mid c = M \setminus y';
10 a = c(1:n+1); b = c(n+2:end);
```
Example 9.3.12 (Runtime comparison for computation of coefficient of trigonometric interpolation polynomials).

R. Hiptmair

NumCSE, autumn 2010

rev 38355, October 27, 2011

tic-toc-timings

MATLAB 7.10.0.499 (R2010a)

CPU: Intel Core i7, 2.66 GHz, 2 cores, L2 256 KB, L3 4 MB

OS: Mac OS X, Darwin Kernel Version 10.5.0

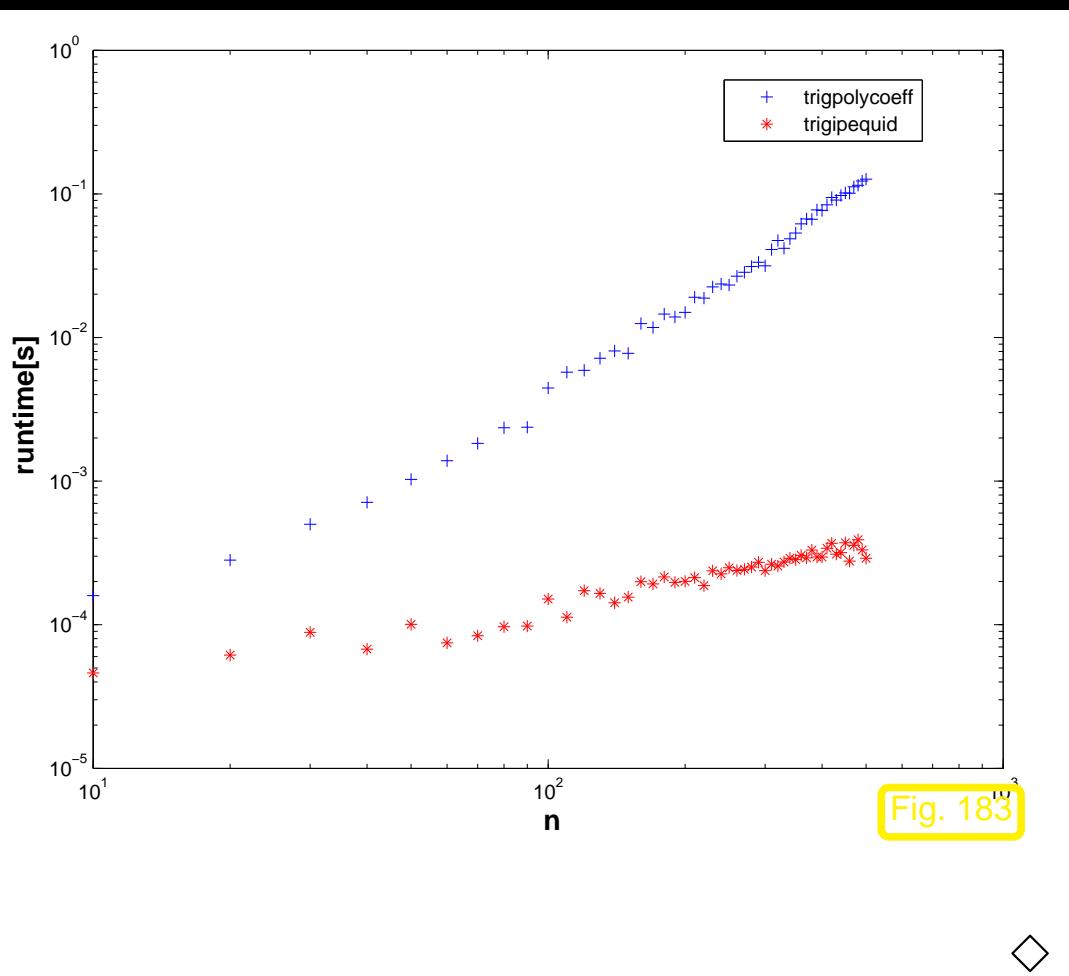

R. Hiptmair

NumCSE, autumn 2010

rev 38355, October 27, 2011

p. 460

9.3

Remark 9.3.14 (Efficient evaluation of trigonometric interpolation polynomials).

Code 9.3.16: Fast evaluation of trigonometric polynomial at equidistant points **function**  $q = \text{trigipeddcomp}(a, b, N)$  % Efficient evaluation of trigonometric polynomial at equidistant points  $\frac{1}{2}$  column vectors a and b pass coefficients  $\alpha_j$ ,  $\beta_j$  in % representation (9.3.3) n = **length**(a)-1; **i f** (N < (2\*n-1)), **e r r o r** ('N too small'); **end**; **gamma** = transpose(0.5\*[a(**end**:-1:2)+i\*b(**end**:-1:1);...

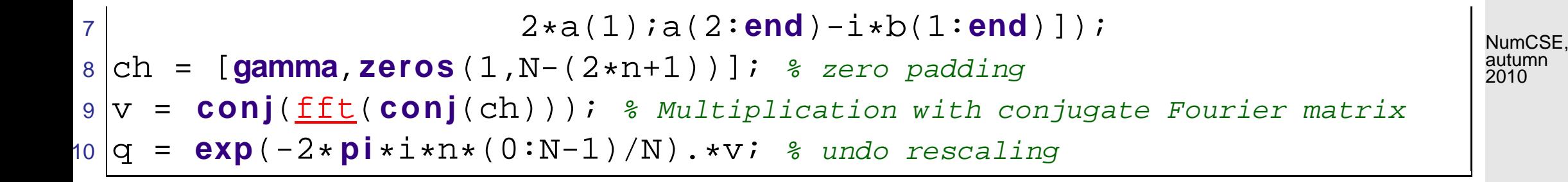

Example 9.3.18 (Interpolation error: trigonometric interpolation).

#1 Step function:  $f(t)=0$  for  $|t-\frac{1}{2}\>$  $\frac{1}{2}| > \frac{1}{4}$  $\frac{1}{4}$ ,  $f(t)=1$  for  $|t-\frac{1}{2}\>$  $\frac{1}{2}$ |  $\leq \frac{1}{4}$ #2  $C^\infty$  periodic function:  $f(t) = \frac{1}{\sqrt{1 - t^2}}$  $\sqrt{1 + \frac{1}{2}\sin(2\pi t)}$ .

R. Hiptmair

 $\triangle$ 

rev 38355, October 27, 2011

#3 "wedge function":  $f(t) = |t - \frac{1}{2}$  $\frac{1}{2}$ 

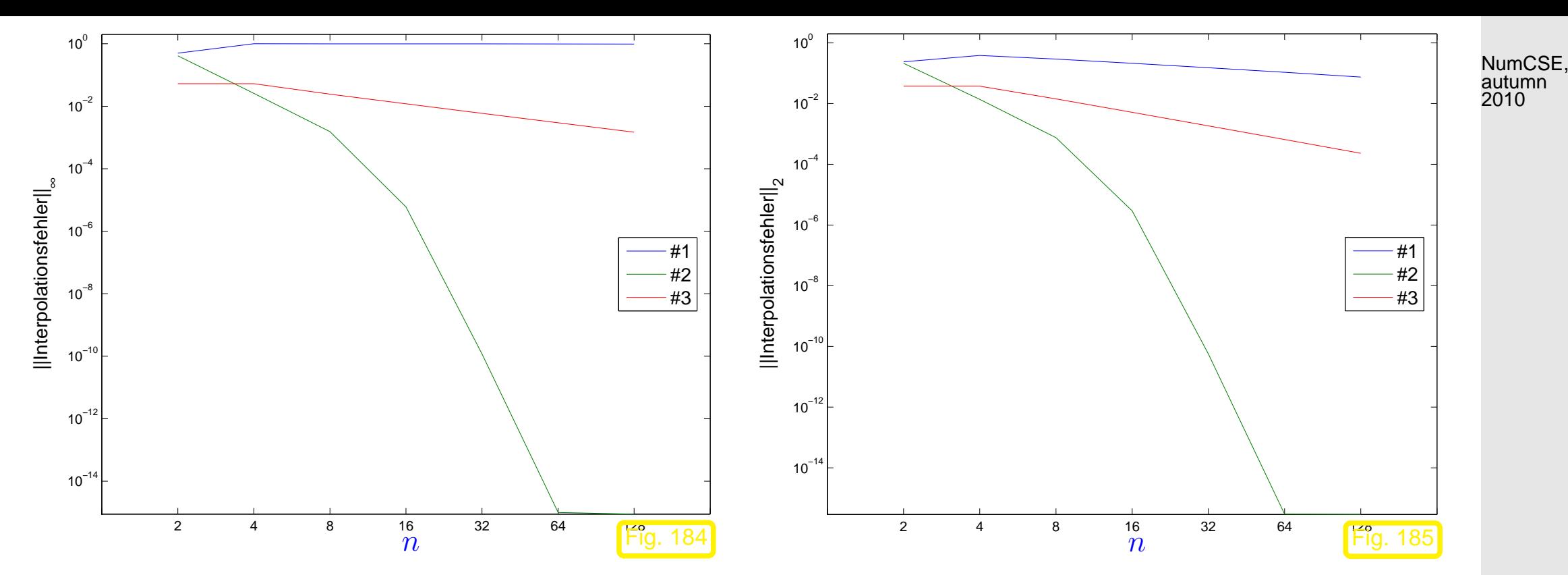

R. Hiptmair

rev 38355, **December** 8, 2010

# **9.4 Approximation by piecewise polynomials**

NumCSE, autumn 2010

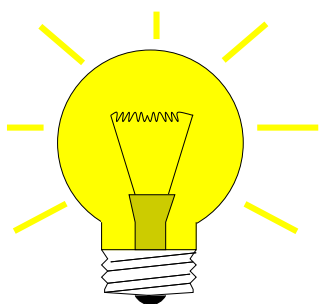

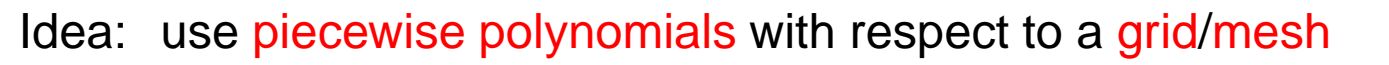

$$
\mathcal{M} := \{ a = x_0 < x_1 < \ldots < x_{m-1} < x_m = b \} \tag{9.4.1}
$$

to approximate function  $f : [a, b] \mapsto \mathbb{R}$ ,  $a < b$ .

Terminology:

- $x_j \triangleq$  nodes of the mesh  $\mathcal{M}$ ,
- $[x_{j-1}, x_{j}]$   $\hat{=}$  intervals/cells of the mesh,
- $h_{\mathcal{M}}:=\max\limits_{j}|x_{j}-x_{j-1}|\;\hat{=}\;$ mesh width,
- If  $x_j = a + jh \hat{=}$  equidistant (uniform) mesh with meshwidth  $h > 0$

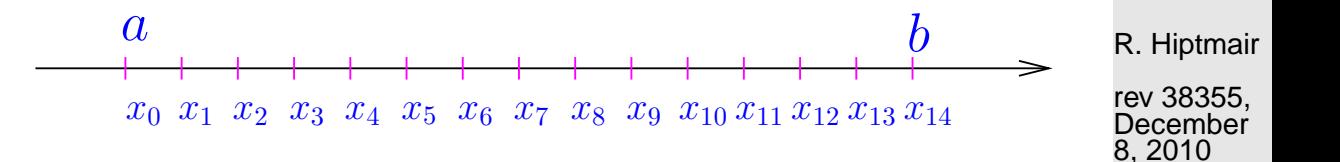

# **9.4.1 Piecewise Lagrange interpolation**

NumCSE, autumn 2010

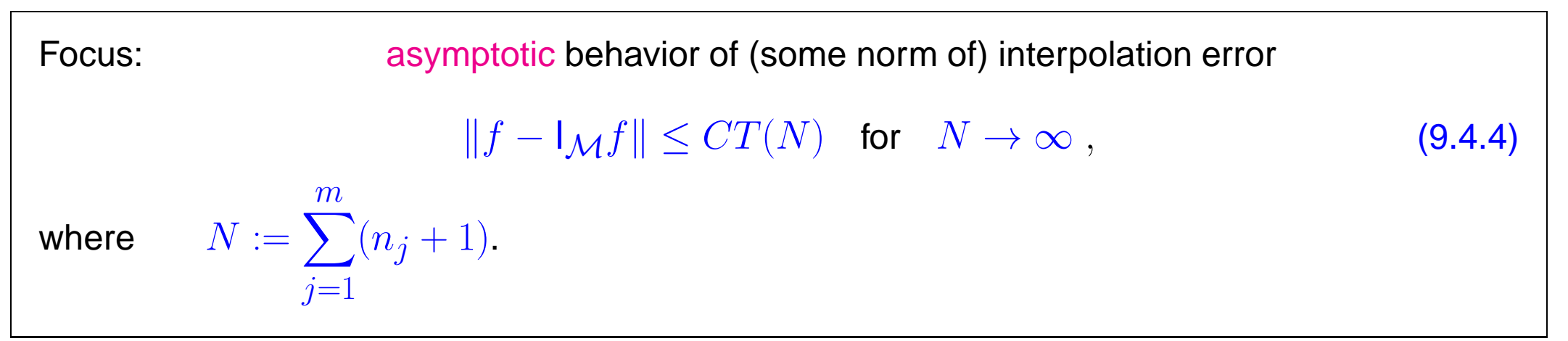

Example 9.4.5 ( $h$ -convergence of piecewise polynomial interpolation).

R. Hiptmair

rev 38355, **December** 8, 2010

Compare Ex. [3.6.5:](#page-169-0)  $f(t) = \arctan t, I = [-5, 5]$ Grid  $\mathcal{M} := \{-5, -\frac{5}{2}\}$  $\frac{5}{2}$ , 0,  $\frac{5}{2}$  $\frac{5}{2}, 5\}$  $\mathcal{T}^j$  equidistant in  $I_j.$ 

Plots of the piecewise linear, quadratic and cubic polynomial interpolants  $\longrightarrow$ 

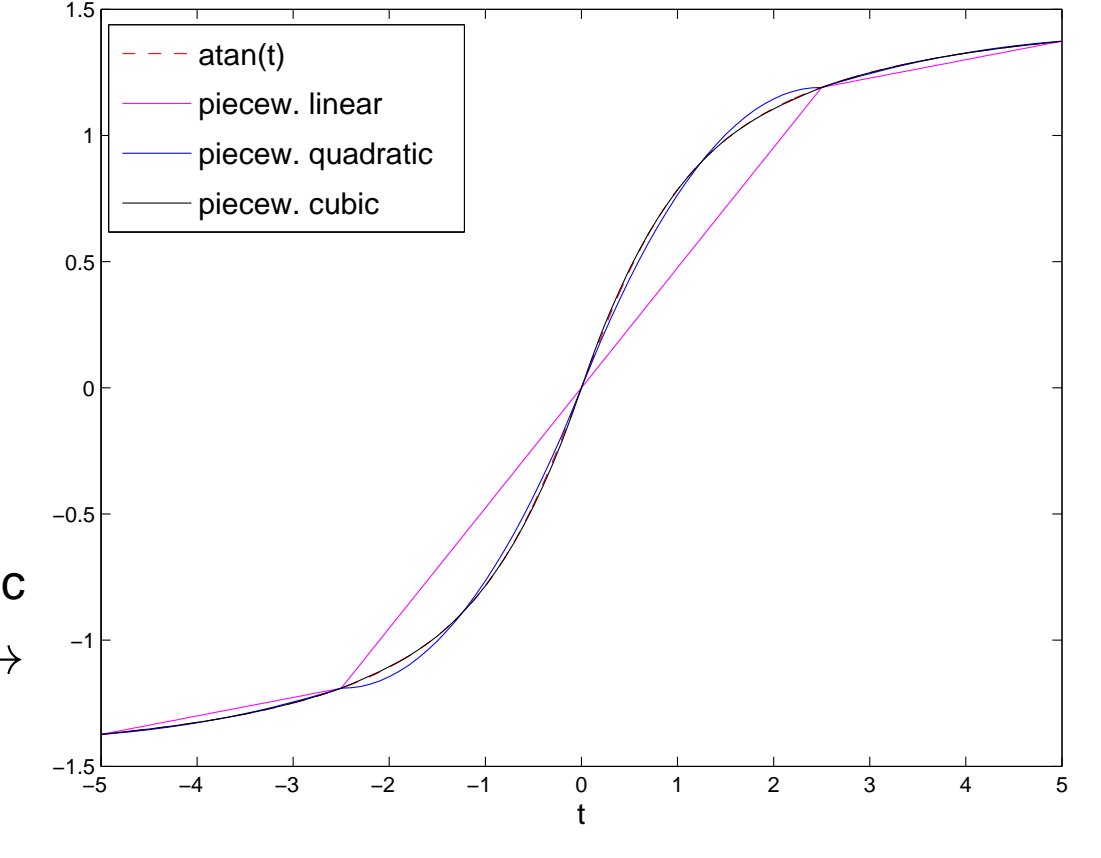

R. Hiptmair

NumCSE, autumn 2010

rev 38355, December 8, 2010

- Sequence of (equidistant) meshes:  $\bullet$
- $:= \{-5 + j \, 2^{-i} 10\}_{j=1}^{2^{i}}$  $j=0$ ,  $i=1,\ldots,6$ .
- Equidistant local interpolation nodes (endpoints of grid intervals included).

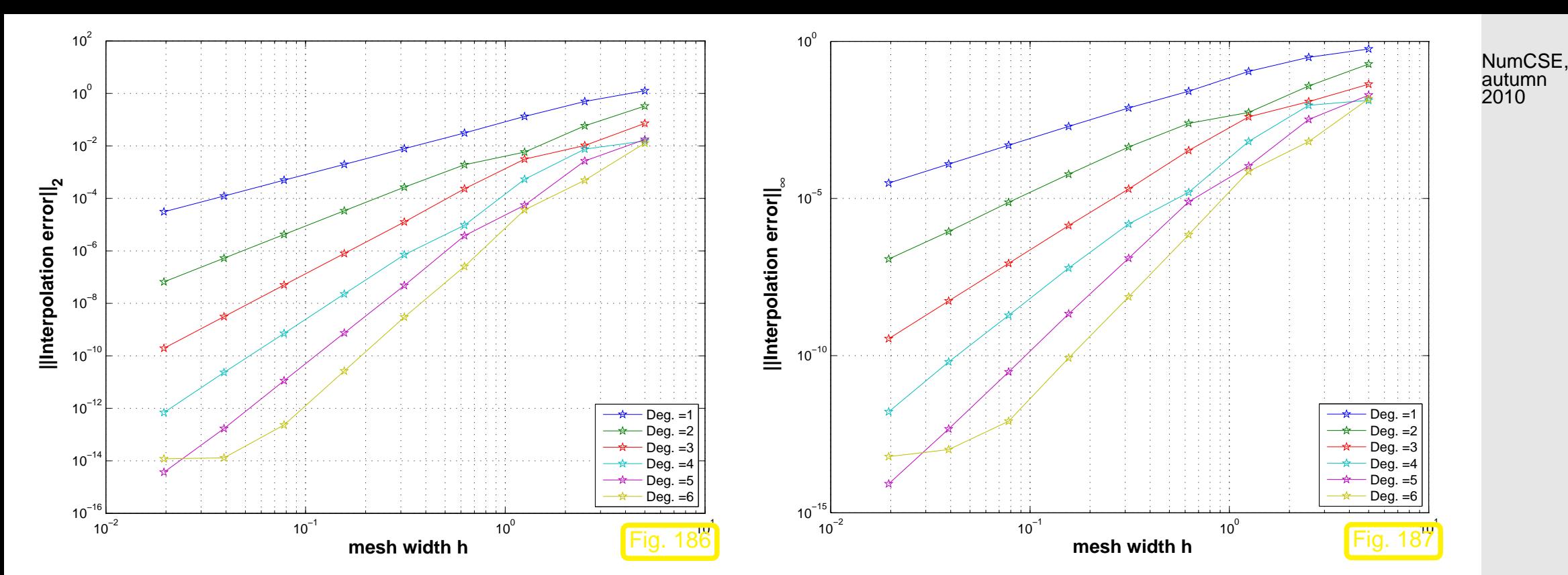

R. Hiptmair

rev 38355, **December** 8, 2010

Rates  $\alpha$  of algebraic convergence  $O(h_{\mathcal{M}}^{\alpha})$  of norms of interpolation error:

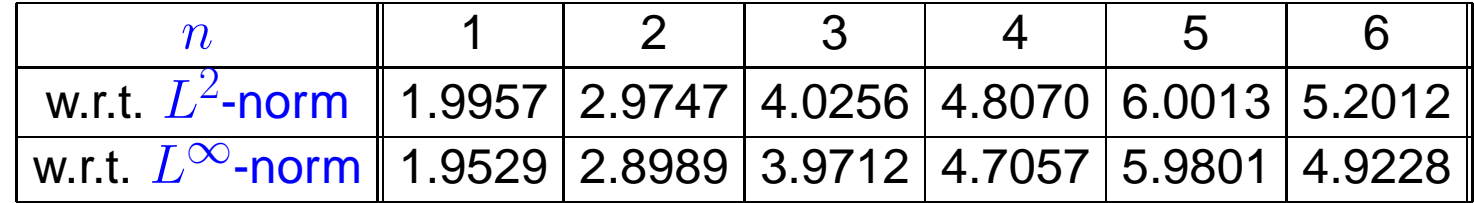

9.4

$$
\text{(9.1.12)} \quad \Rightarrow \quad \|f - s\|_{L^{\infty}([x_0, x_m])} \le \frac{h^{n+1}}{(n+1)!} \left\| f^{(n+1)} \right\|_{L^{\infty}([x_0, x_m])} \quad , \tag{9.4.6} \quad \text{Equation (9.4.6)} \quad \text{(9.4.7)}
$$

with mesh width  $h := \max\{|x_j - x_{j-1}|: j = 1, \ldots, m\}.$ 

Example 9.4.7 ( $p$ -convergence of piecewise polynomial interpolation).

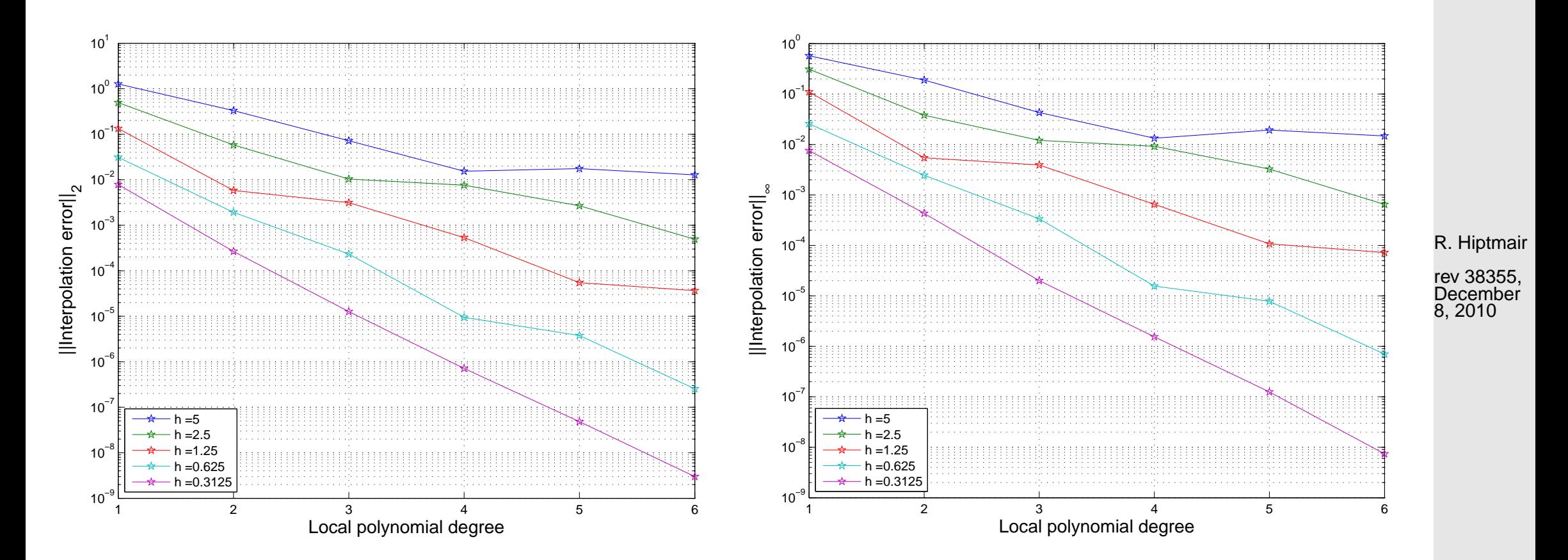

p. 467 9.4

# **9.4.2 Cubic Hermite iterpolation: error estimates**

NumCSE, autumn 2010

Example 9.4.8 (Convergence of Hermite interpolation with exact slopes).

Piecewise cubic Hermite interpolation of

 $f(x) = \arctan(x)$ .

- domain:  $I = (-5, 5)$
- mesh  $\mathcal{T} = \{-5 + hj\}_{j=0}^n \subset I$ ,  $h = \frac{10}{n}$  $\frac{10}{n}$ ,
- exact slopes  $c_{\boldsymbol{i}} = f'(t_{\boldsymbol{i}}),\, \boldsymbol{i} = 0,\dots,n$ 
	- algebraic convergence  $O(h^4)$

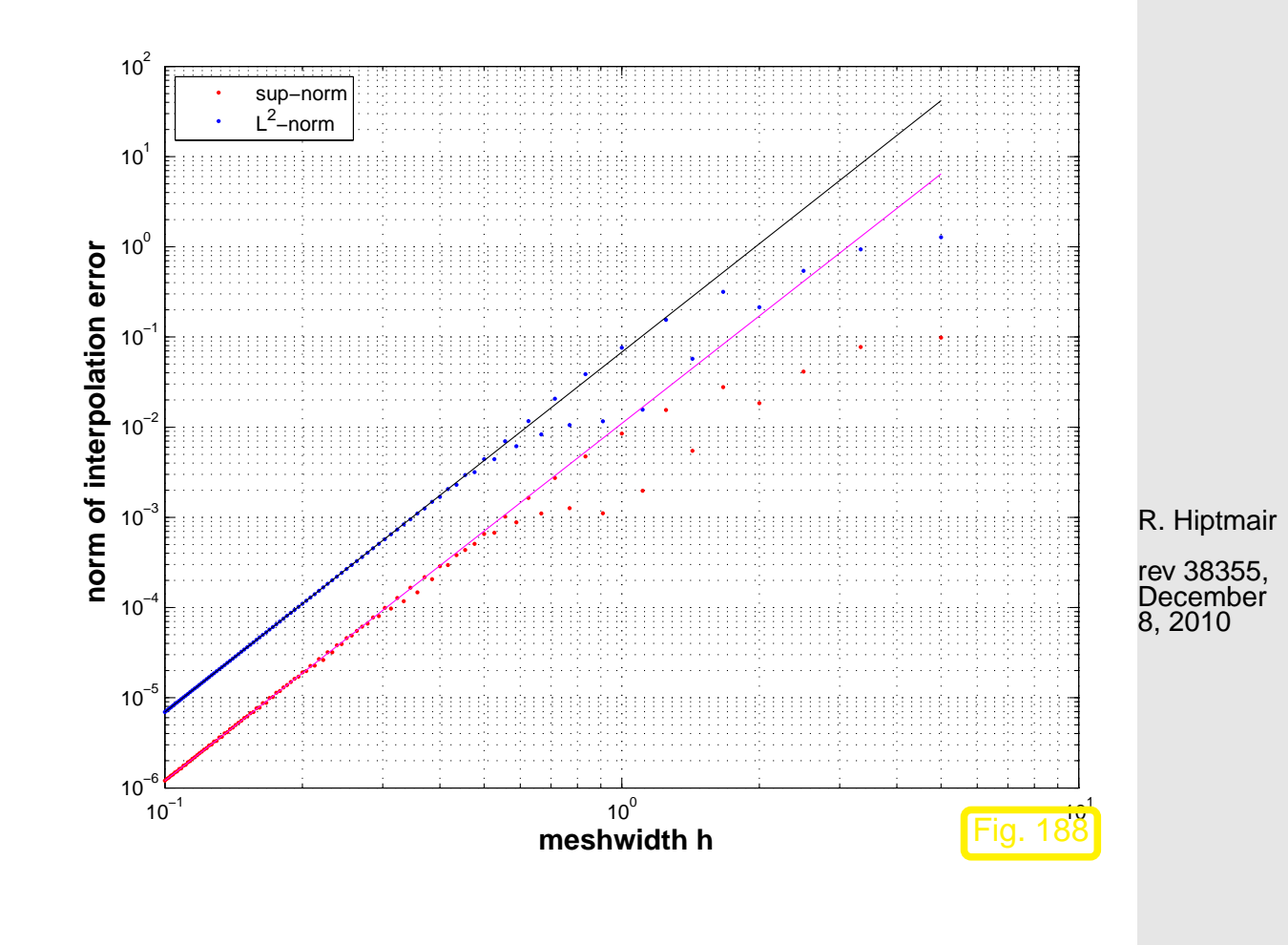

Example 9.4.10 (Convergence of Hermite interpolation with averaged slopes).
Piecewise cubic Hermite interpolation of

 $f(x) = \arctan(x)$ .

- domain:  $I = (-5, 5)$
- equidistant mesh  $\mathcal T$  in  $I$ , see Ex. [9.4.8,](#page-467-0)
- averaged local slopes, see [\(3.7.4\)](#page-174-0)

algebraic convergence  $O(h^3)$  in meshwidth

(see Code 9.4.10)

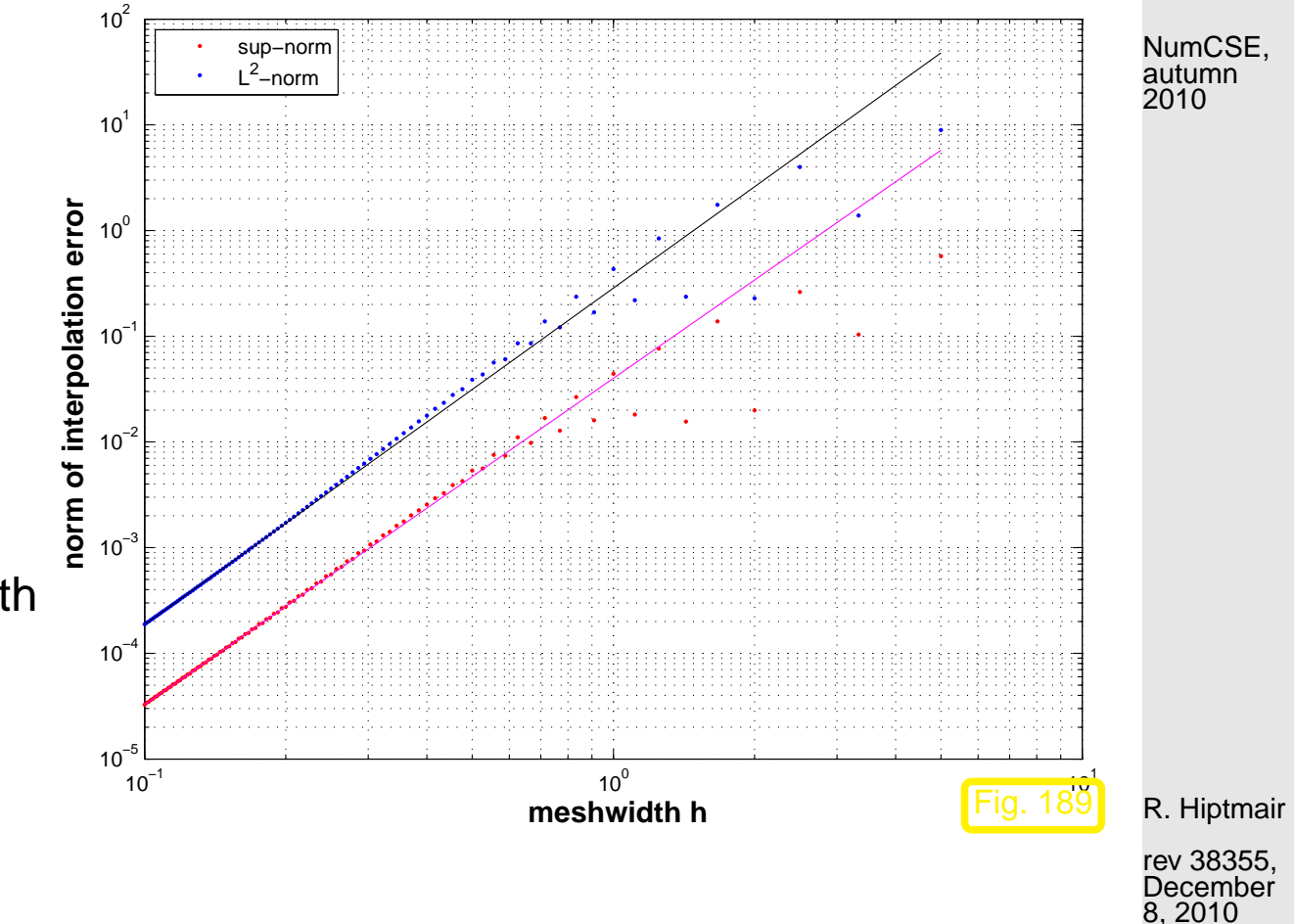

#### **9.4.3 Cubic spline interpolation: error estimates [\[35,](#page-611-0) Ch. 47]**

Example 9.4.12 (Approximation by complete cubic spline interpolants).

 $\Diamond$ 

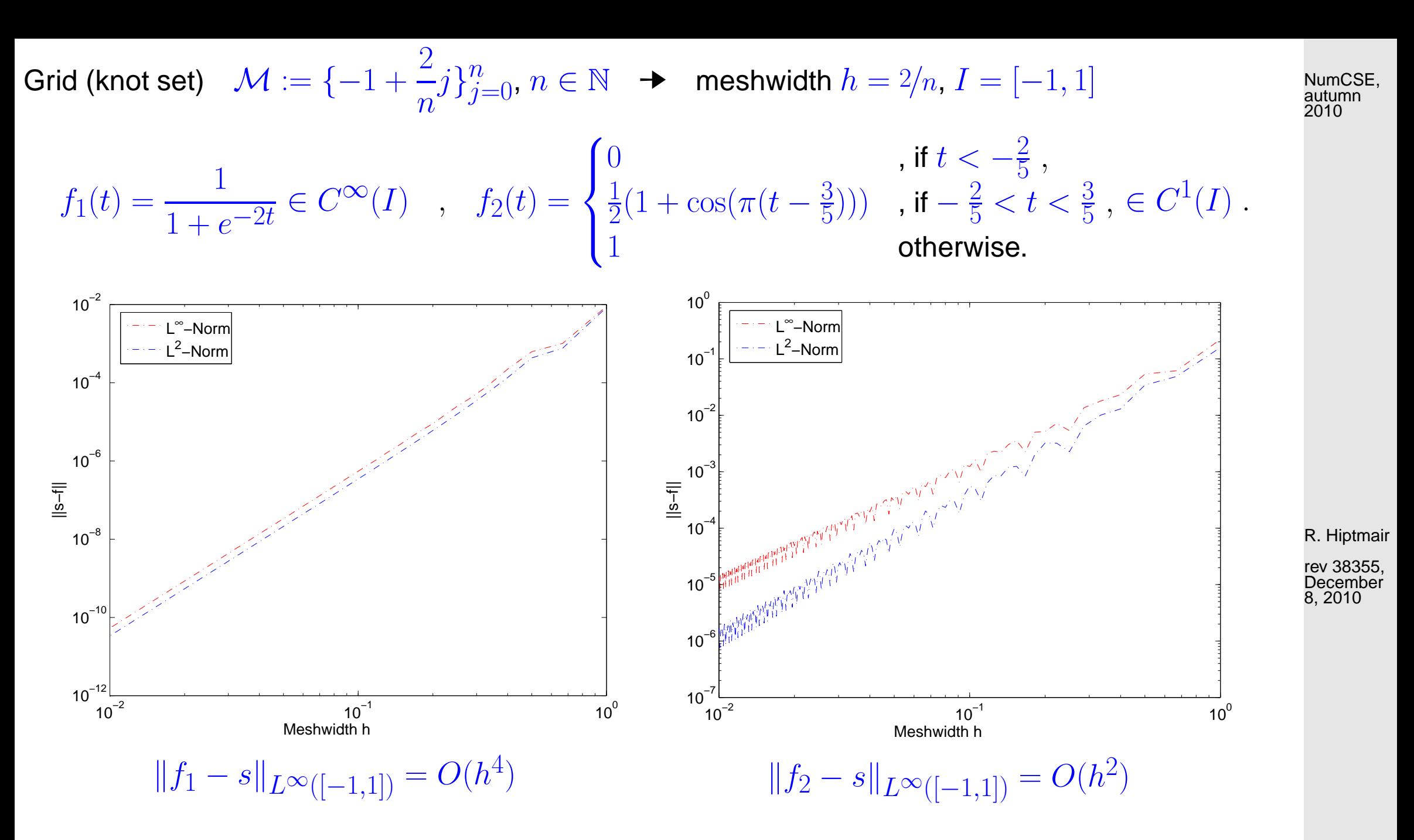

Algebraic order of convergence in  $h = \min \{ 1 + \text{regularity of } f, 4 \}.$ 

**Theory [34]:** 
$$
f \in C^4([t_0, t_n])
$$
 →  $||f - s||_{L^{\infty}([t_0, t_n])} \le \frac{5}{384} h^4 ||f^{(4)}||_{L^{\infty}([t_0, t_n])}$ <sup>9.4</sup> p. 470

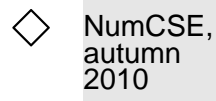

R. Hiptmair

rev 38355, **December** 8, 2010

p. 471 9.4

# **Numerical Quadrature [\[35,](#page-611-0) VII], [\[13,](#page-609-0) Ch. 10]**

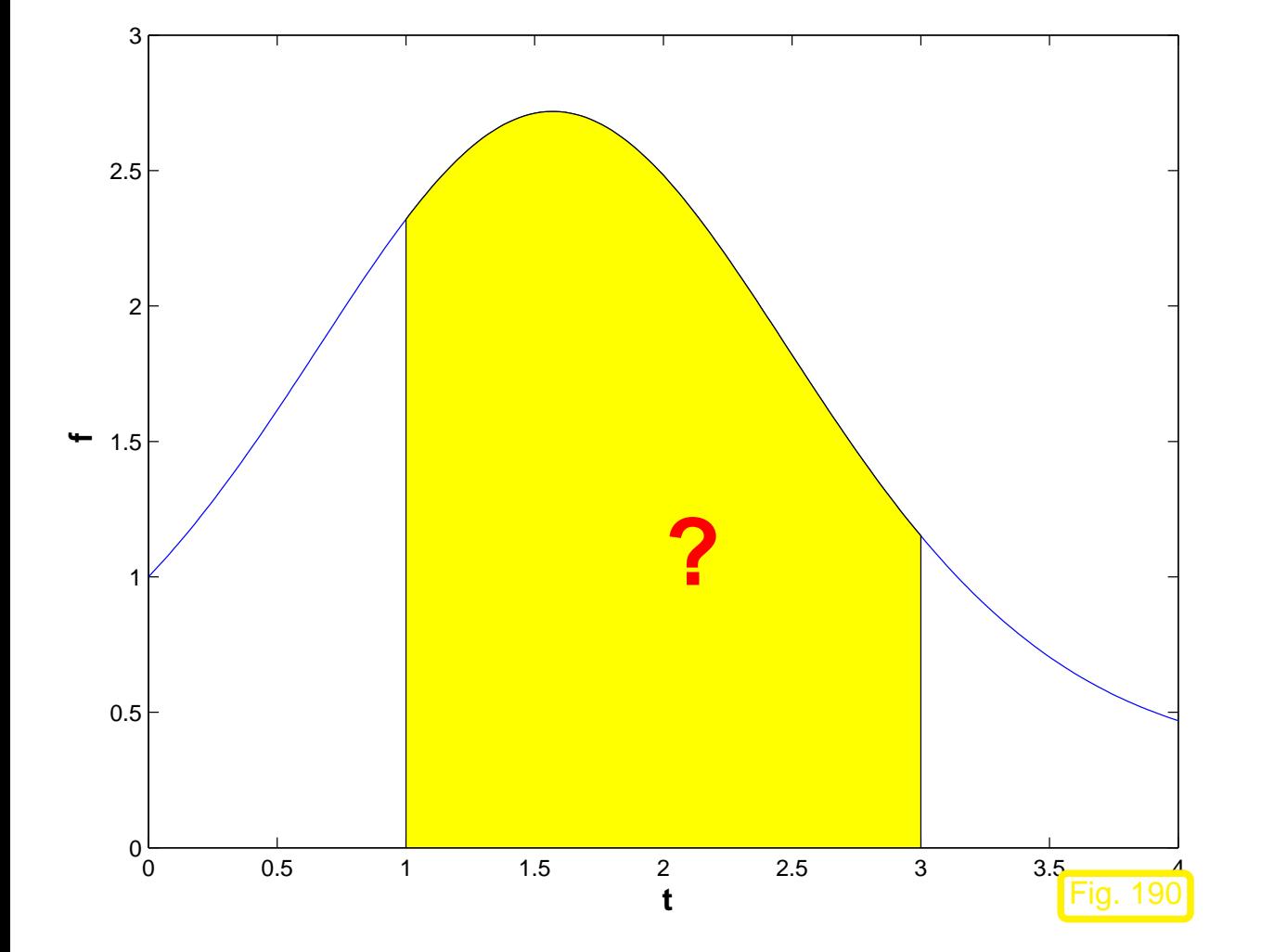

**10**

Numerical quadrature methods

approximate

b  $\alpha$  $f(t) dt$ 

R. Hiptmair

NumCSE, autumn 2010

rev 38355, **December** 9, 2010

p. 472

10.0

Example 10.0.2 (Heating production in electrical circuits).

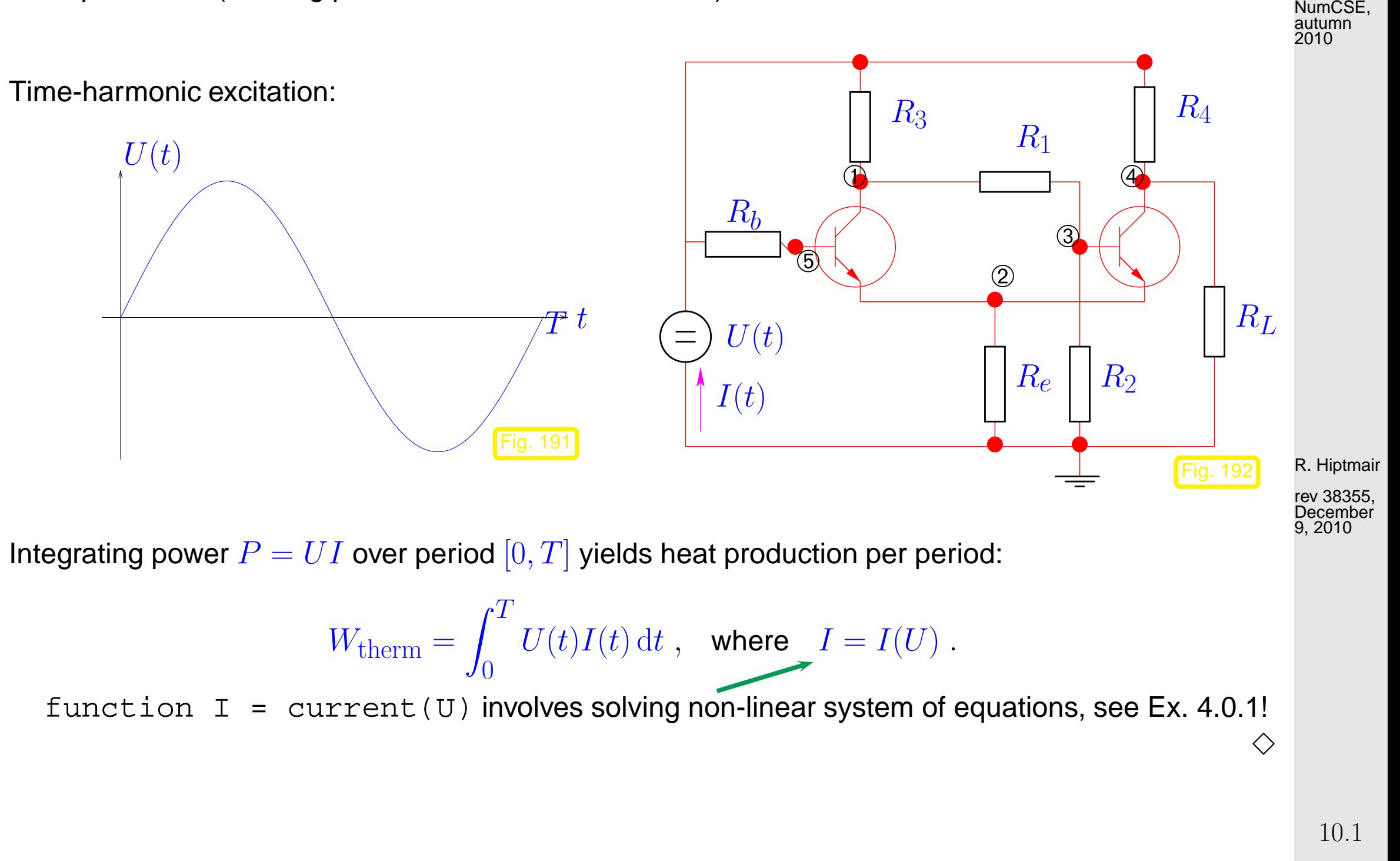

### **10.1 Quadrature Formulas**

<span id="page-473-2"></span>*n*-point quadrature formula on  $[a, b]$ :  $(n$ -point quadrature rule)

$$
\int_{a}^{b} f(t) dt \approx Q_n(f) := \sum_{j=1}^{n} w_j^n f(c_j^n).
$$
 (10.1.1)

- <span id="page-473-1"></span><span id="page-473-0"></span> $w_i^n$  $\frac{n}{j}$  : quadrature weights  $\in \mathbb{R}$  (ger.: Quadraturgewichte)
- $c^{\boldsymbol{\vec{n}}}_i$  $j^n_j$  : quadrature nodes  $\in [a,b]$  (ger.: Quadraturknoten)

Remark 10.1.3 (Transformation of quadrature rules).

Our focus (cf. interpolation error estimates, Sect. [9.1\)](#page-440-0):

given families of quadrature rules  $\{Q_n\}_n$  described by

[quadrature weights](#page-473-0)  $\left\lbrace w_{i}^{n}\right\rbrace$  $j^n$ ,  $j = 1, \ldots, n$ <sup>n</sup>∈<sup>N</sup> and

[quadrature nodes](#page-473-1)  $\left\{ c^n_i \right\}$  $j^n$ ,  $j = 1, \ldots, n$ <sup>n</sup>∈<sup>N</sup> , we

R. Hiptmair

NumCSE, autumn 2010

rev 38355, **December** 9, 2010

△

p. 474 10.1

study the asymptotic behavior of the quadrature error  $E(n)$  for  $n \to \infty$ 

<span id="page-474-0"></span>Qualitative distinction, see [\(9.1.3\)](#page-441-0):

$$
\triangleright \quad \text{algebraic convergence} \qquad E(n) = O(n^{-p}), \, p > 0
$$

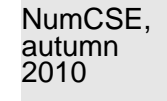

$$
\qquad \qquad \triangleright \quad \text{exponential convergence} \quad E(n) = O(q^n), \, 0 \leq q < 1
$$

#### **10.2 Polynomial Quadrature Formulas [\[13,](#page-609-0) Sect. 10.2]**

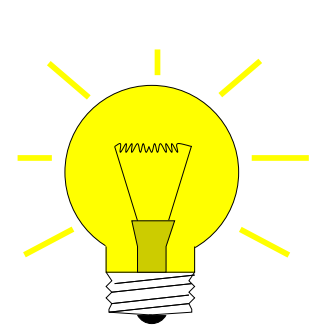

 $\overline{a}$ 

Idea: replace integrand f with  $p_{n-1} \in \mathcal{P}_{n-1}$  = polynomial interpolant of f for given interpolation nodes  $\{t_0, \ldots, t_{n-1}\} \subset [a,b]$ 

$$
\int_a^b f(t) dt \approx Q_n(f) := \int_a^b p_{n-1}(t) dt.
$$
 (10.2.3)   
 
$$
\int_{\text{cctober 31,}}^{\text{R. Hiptmair}}
$$

[Lagrange polynomials:](#page-148-0)  $\;\; L_i(t) :=$ 

$$
p := \prod_{\substack{j=0 \ j \neq i}}^{n-1} \frac{t - t_j}{t_i - t_j}, \quad i = 0, \dots, n-1 \sum_{j=0}^{(3.3.4)} p_{n-1}(t) = \sum_{i=0}^{n-1} f(t_i) L_i(t).
$$

$$
\int_{a}^{b} p_{n-1}(t) dt = \sum_{i=0}^{n-1} f(t_i) \int_{a}^{b} L_i(t) dt
$$

[nodes](#page-473-1)  $c_i = t_{i-1}$ , [weights](#page-473-0)  $w_i \coloneqq \int^b$  $\overline{a}$  $L_{i-1}(t) dt$ .  $(10.2.4)$ p. 475 10.2

Example 10.2.5 (Midpoint rule).

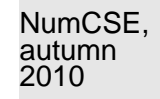

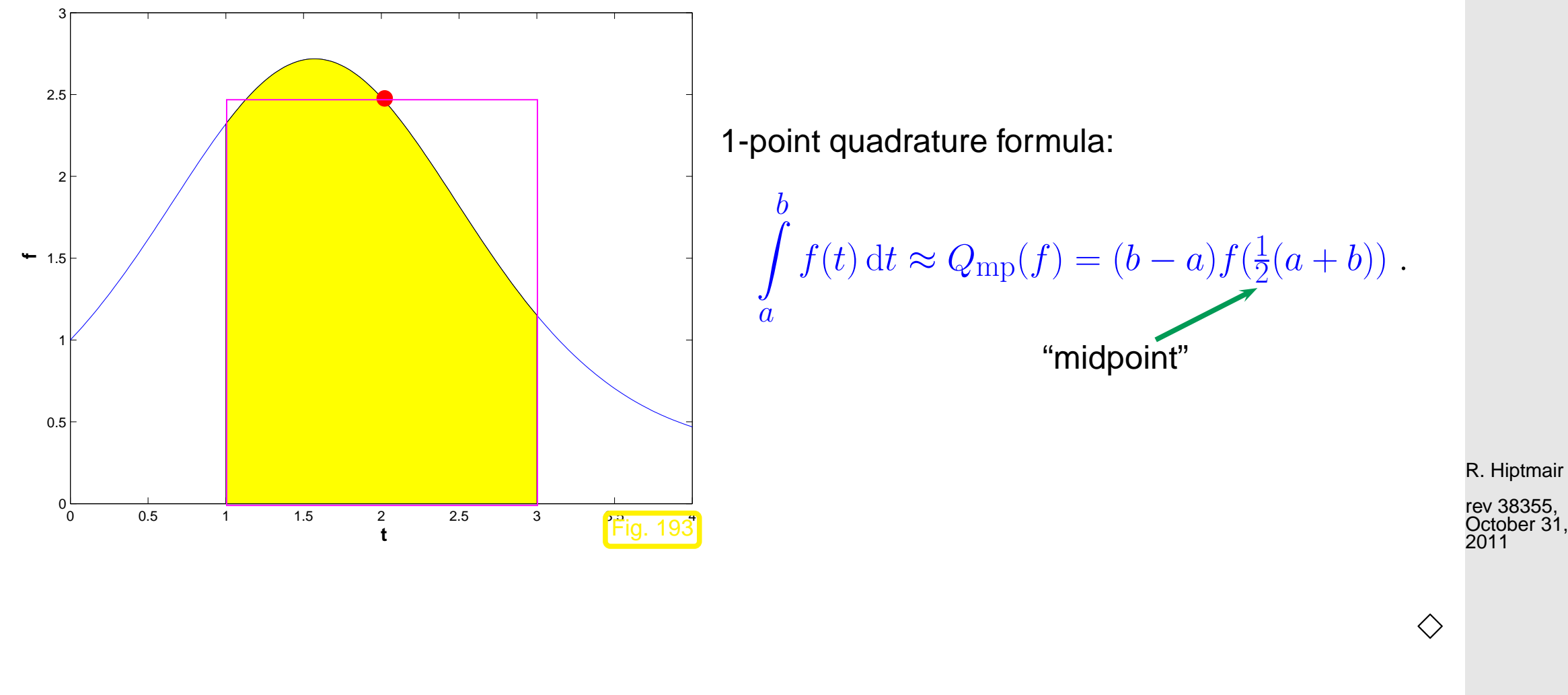

Example 10.2.6 [\(Newton-Cotes formulas\)](http://en.wikipedia.org/wiki/Newton-Cotes_formulas). [\[35,](#page-611-0) Ch. 38]

Equidistant quadrature nodes  $:= a + hj, \quad h := \frac{b - a}{a}$  $\overline{n}$ ,  $j = 0, \ldots, n$ :

Symbolic computation of quadrature formulas on  $[0, 1]$  using MAPLE:

10.2

> newtoncotes :=  $n \rightarrow$  factor(int(interp([seq(i/n, i=0..n)],  $[seq(f(i/n), i=0..n)], z), z=0..1)$ :

•  $n = 1$ : Trapezoidal rule

<span id="page-476-1"></span>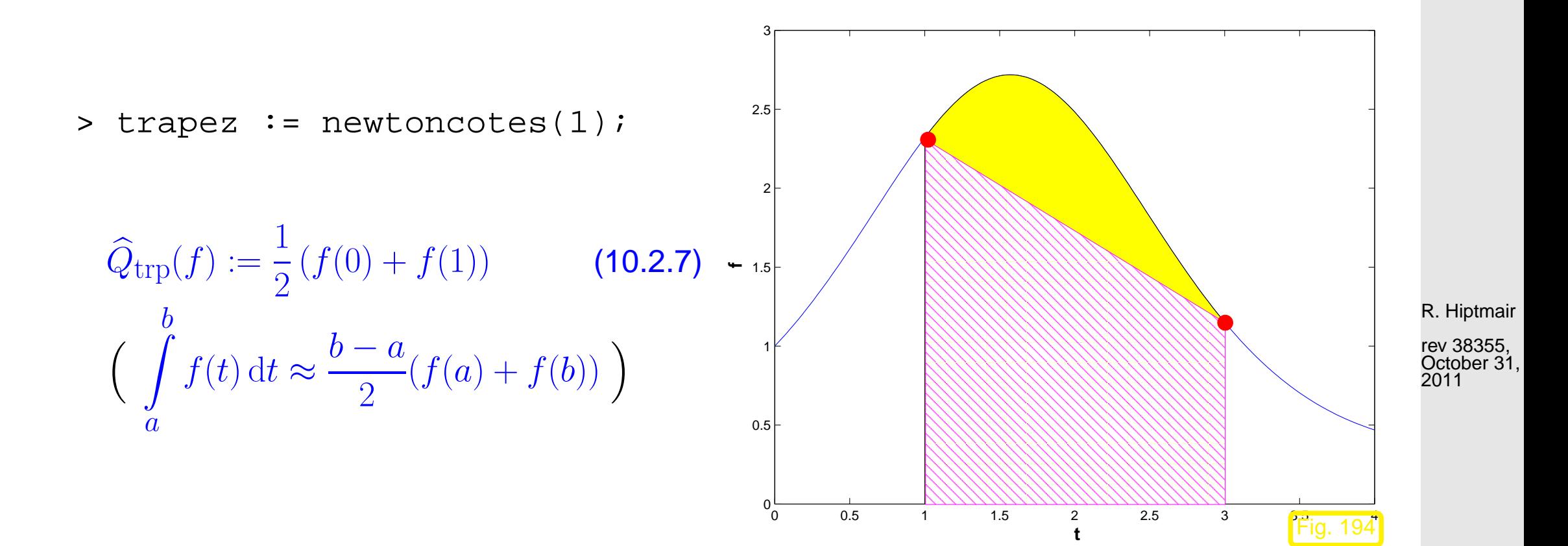

<span id="page-476-2"></span>•  $n = 2$ : Simpson rule

<span id="page-476-0"></span>> simpson := newtoncotes(2);

p. 477 10.2

NumCSE, autumn 2010

$$
\frac{h}{6}\left(f(0) + 4 f(\frac{1}{2}) + f(1)\right) \quad \left(\int\limits_a^b f(t) \, \mathrm{d}t \approx \frac{b-a}{6} \left(f(a) + 4 f\left(\frac{a+b}{2}\right) + f(b)\right) \right) \tag{10.2.8}
$$

•  $n \geq 8$ : quadrature formulas with *negative* weights

 $\overline{\phantom{0}}$ 

 $\overline{\phantom{a}}$ 

> newtoncotes(8);

$$
\frac{1}{28350} h (989 f(0) + 5888 f(\frac{1}{8}) - 928 f(\frac{1}{4}) + 10496 f(\frac{3}{8}) \n-4540 f(\frac{1}{2}) + 10496 f(\frac{5}{8}) - 928 f(\frac{3}{4}) + 5888 f(\frac{7}{8}) + 989 f(1))
$$

Negative weights compromise [numerical stability](#page-58-0) (→ Def. [2.5.11\)](#page-58-1) **!**

R. Hiptmair

<span id="page-477-0"></span>NumCSE, autumn 2010

rev 38355, November 8, 2011

 $\Diamond$ 

10.3

### **10.3 Composite Quadrature**

NumCSE, autumn 2010

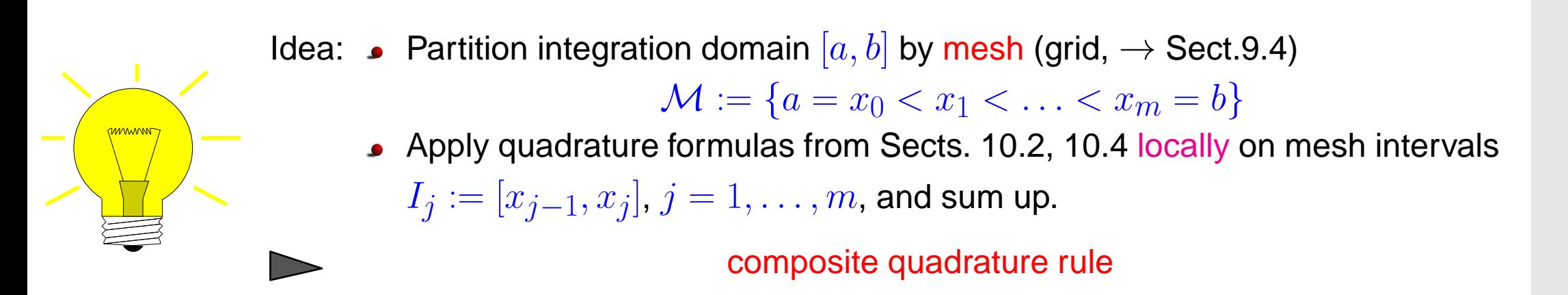

Example 10.3.2 (Simple composite polynomial quadrature rules).

<span id="page-478-0"></span>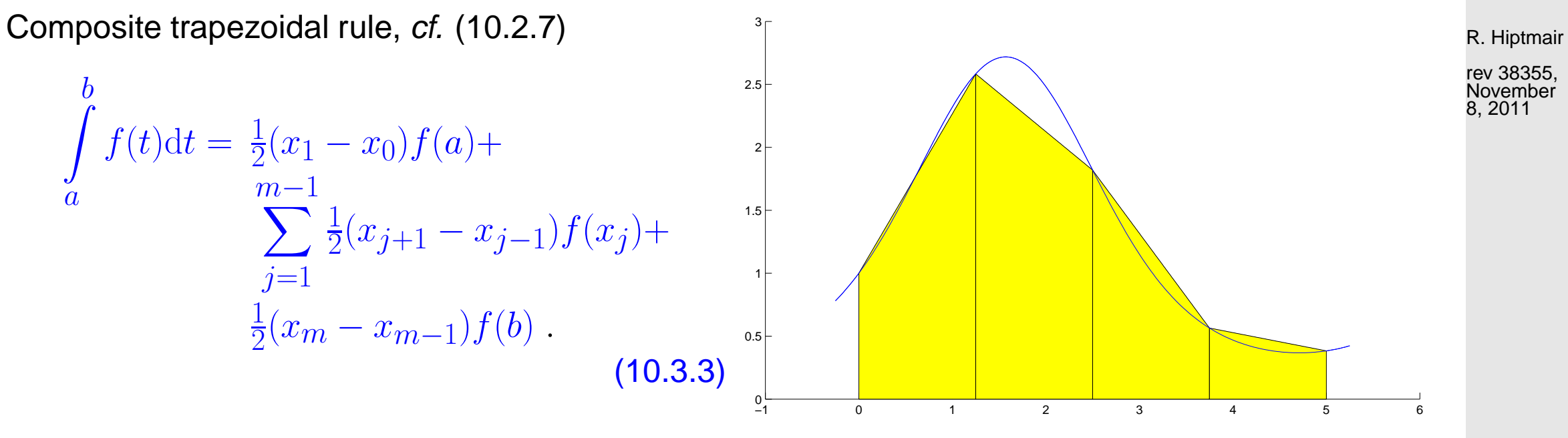

Composite Simpson rule, cf. [\(10.2.8\)](#page-477-0)

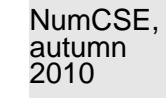

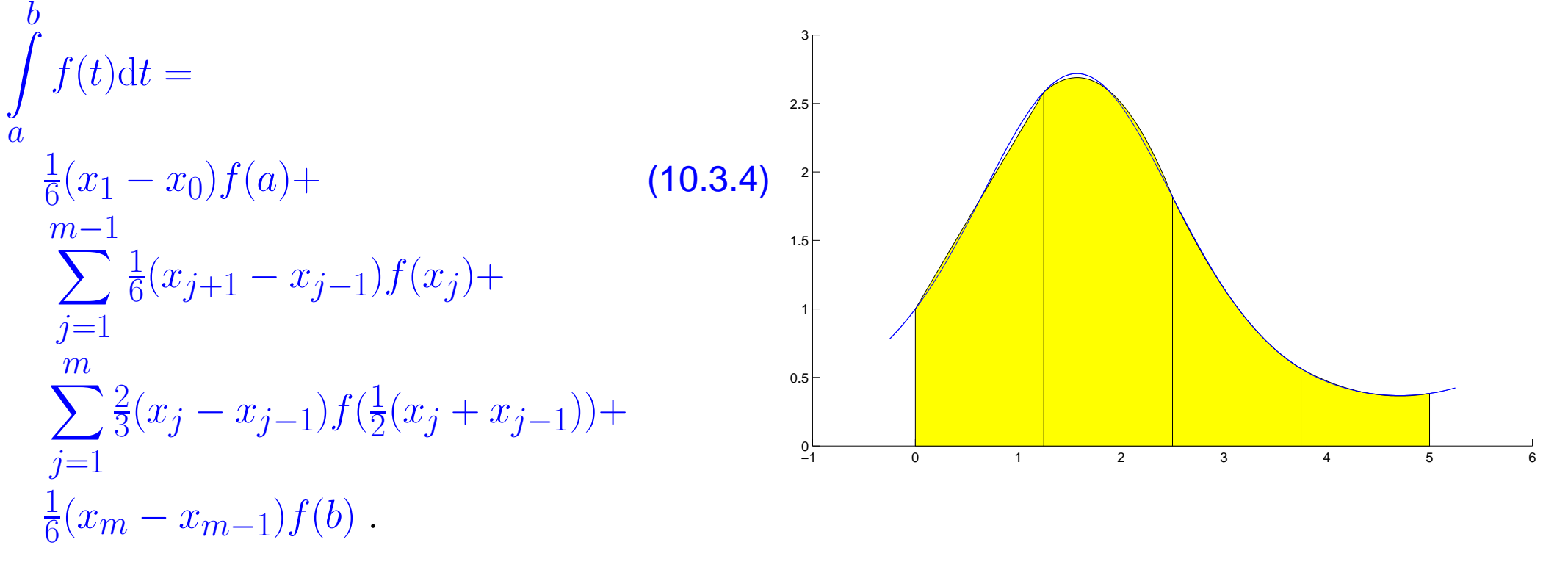

rev 38355, November 8, 2011

R. Hiptmair

 $\Diamond$ 

Example 10.3.5 (Quadrature errors for composite quadrature rules).

Composite quadrature rules based on

• trapezoidal rule  $(10.2.7)$  > local order 2 (exact for linear functions),

• Simpson rule  $(10.2.8)$  > local order 3 (exact for quadratic polynomials)

10.3

on equidistant mesh  $\mathcal{M}:=\{jh\}_{j=0}^n,$   $h=1/n,$   $n\in\mathbb{N}.$ 

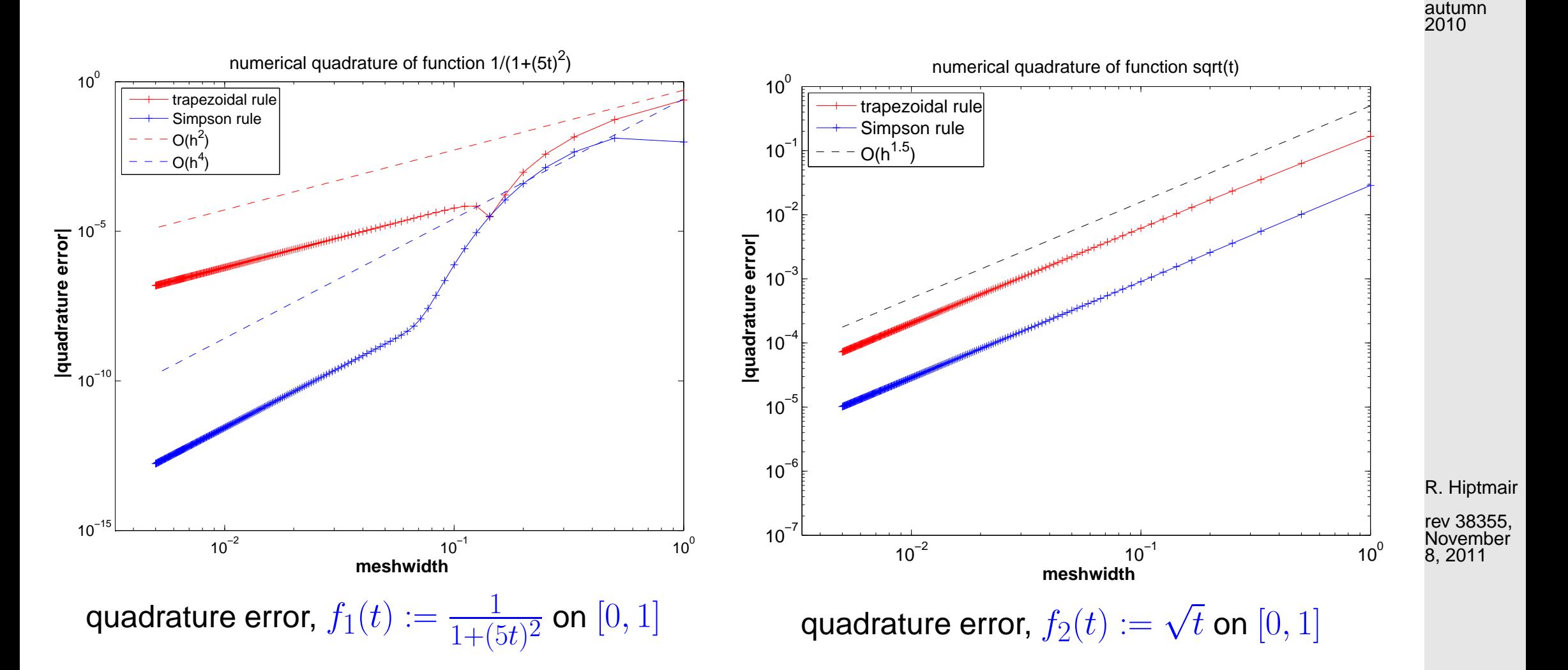

Composite simpson rule: rate = 4 ? investigate *local* quadrature error on  $[0, h]$  with MAPLE

NumCSE,

> rule := 1/3\*h\*(f(2\*h)+4\*f(h)+f(0))  
\n> err := taylor(rule - int(f(x),x=0..2\*h),h=0,6);  
\nerr := 
$$
\left(\frac{1}{90} (D^{(4)})(f)(0) h^5 + O(h^6), h, 6\right)
$$
 10.3  
\n*pr* :=  $\left(\frac{1}{90} (D^{(4)})(f)(0) h^5 + O(h^6), h, 6\right)$  10.3

➣ Composite Simpson rule converges with rate 4, indeed **!**

NumCSE, autumn 2010

 $\Diamond$ 

<span id="page-481-0"></span>
$$
\text{Gauge for ``quality'' of a quadrature formula } Q_n \colon \\ \text{Order}(Q_n) \ := \max \{ n \in \mathbb{N}_0 \colon \ Q_n(p) = \int_a^b p(t) \, \mathrm{d}t \quad \forall p \in \mathcal{P}_n \} + 1
$$

Focus: asymptotic behavior of quadrature error for

 $\sqrt{a}$ 

 $\sim$ 

✬

 $\sim$ 

[mesh width](#page-462-1)  $h := \max_{\mathbb{R}^n}$  $\max_{j=1,...,m} |x_j - x_{j-1}| \to 0$ 

**Theorem 10.3.10** (Convergence of composite quadrature formulas)**.**

For a composite quadrature formula Q based on a local quadrature formula of [order](#page-481-0)  $p \in \mathbb{N}$ holds

$$
\exists C>0\colon\ \left|\int_I f(t)\,\mathrm{d} t-Q(f)\right|\leq Ch^p\left\|f^{(p)}\right\|_{L^\infty(I)}\quad\forall f\in C^p(I),\,\forall \mathcal{M}\;.
$$

R. Hiptmair

rev 38355, **November** 8, 2011

 $\mathbf{r}$ 

p. 482

10.3

Example 10.3.13 (Convergence of equidistant trapezoidal rule).

Equidistant trapezoidal rule (order 2), see [\(10.3.3\)](#page-478-0)

$$
\int_{a}^{b} f(t) dt \approx T_m(f) := h\left(\frac{1}{2}f(a) + \sum_{k=1}^{m-1} f(kh) + \frac{1}{2}f(b)\right), \quad h := \frac{b-a}{m}.
$$
 (10.3.14)

R. Hiptmair

 $\triangle$ 

NumCSE, autumn 2010

rev 38355, November 8, 2011

1-periodic smooth (analytic) integrand

$$
f(t) = \frac{1}{\sqrt{1 - a\sin(2\pi t - 1)}}, \quad 0 < a < 1 \; .
$$

10.3

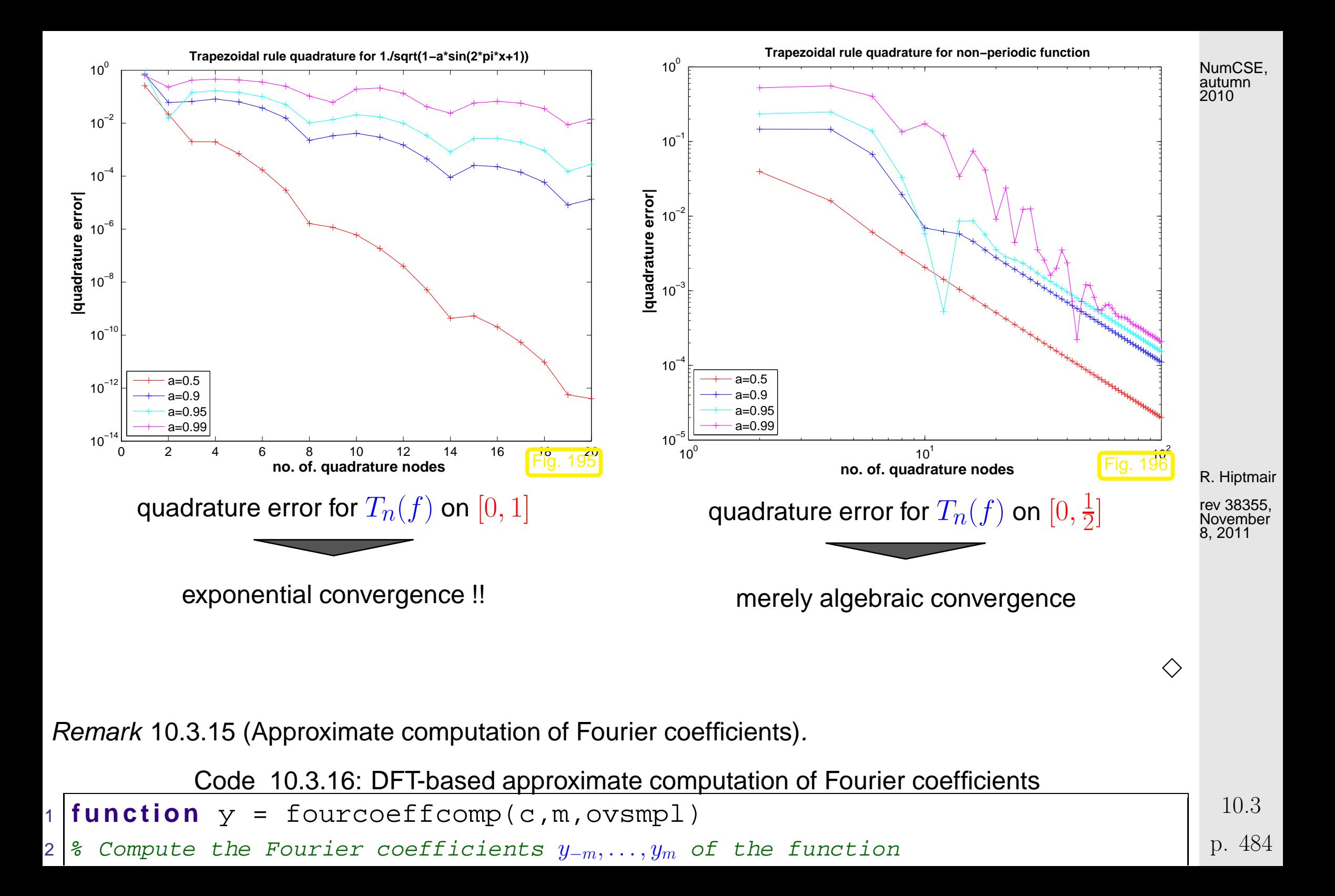

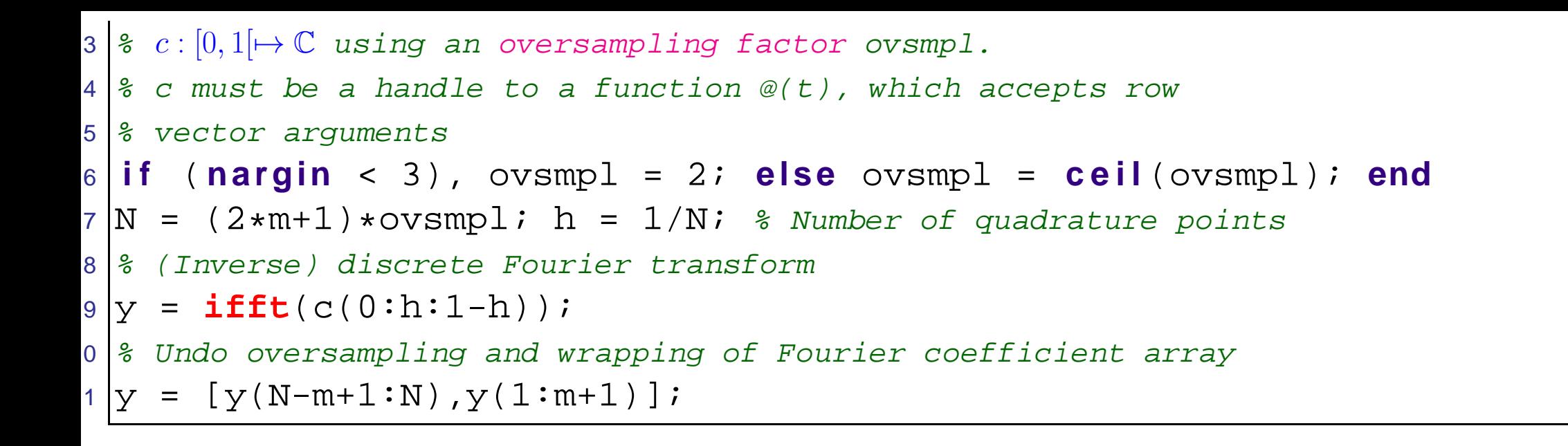

Remark 10.3.17 (Choice of (local) [quadrature weights\)](#page-473-0).

✬

 $\sim$ 

**Lemma 10.3.20** (Bound for order of [quadrature formula\)](#page-473-2)**.**

There is no n-point quadrature formula of order  $2n + 1$ 

R. Hiptmair

NumCSE, autumn 2010

 $\bigwedge$ 

 $\bigwedge$ 

rev 38355, December 13, 2010

✪ p. 485 10.4

#### <span id="page-485-0"></span>**10.4 Gauss Quadrature [\[35,](#page-611-0) Ch. 40-41], [\[13,](#page-609-0) Sect.10.3]**

Example 10.4.1 (2-point quadrature rule of order 4).

Necessary & sufficient conditions for order 4 , cf. (10.3.21):

$$
Q_n(p) = \int_a^b p(t) dt \,\forall p \in \mathcal{P}_3 \Leftrightarrow Q_n(t^q) = \frac{1}{q+1}(b^{q+1} - a^{q+1}), \quad q = 0, 1, 2, 3.
$$

4 equations for weights  $\omega_j$  and nodes  $\xi_j, \, j=1,2 \quad (a=-1,b=1)$ , *cf.* Rem. 10.3.19

$$
\int_{-1}^{1} 1 dt = 2 = 1\omega_1 + 1\omega_2 , \quad \int_{-1}^{1} t dt = 0 = \xi_1 \omega_1 + \xi_2 \omega_2
$$
\n
$$
\int_{-1}^{1} t^2 dt = \frac{2}{3} = \xi_1^2 \omega_1 + \xi_2^2 \omega_2 , \quad \int_{-1}^{1} t^3 dt = 0 = \xi_1^3 \omega_1 + \xi_2^3 \omega_2 .
$$
\n(10.4.2)

Solve using MAPLE:

- > eqns :=  $seq(int(x^k, x=-1..1) = w[1]*xi[1]'k+w[2]*xi[2]'k,k=0..3);$
- > sols := solve(eqns, indets(eqns, name)):
- > convert(sols, radical);

R. Hiptmair rev 38355, December

13, 2010

p. 486

10.4

NumCSE, autumn 2010

> weights & nodes: 
$$
\{\omega_2 = 1, \omega_1 = 1, \xi_1 = 1/3\sqrt{3}, \xi_2 = -1/3\sqrt{3}\}
$$

[quadrature formula:](#page-473-2)  $\blacktriangleright$ 

$$
\int_{-1}^{1} f(x) dx \approx f\left(\frac{1}{\sqrt{3}}\right) + f\left(-\frac{1}{\sqrt{3}}\right)
$$
 (10.4.3)

 $\Diamond$ 

R. Hiptmair

rev 38355, **December** 13, 2010

p. 487 10.4

<span id="page-487-0"></span>**Theorem 10.4.8** (Existence of  $n$ -point quadrature formulas of order  $2n$ ). Let  $\left\{ \bar{P}_{n}\right\}$  $_{n\in \mathbb{N}_{0}}$  be a family of non-zero polynomials that satisfies  $\bullet$   $\bar{P}_n \in \mathcal{P}_n$ ,

- $\int_0^1$ −1  $q(t)\bar{P}_n(t)$   $\mathrm{d}t = 0$  for all  $q \in \mathcal{P}_{n-1}$   $\qquad (L^2(]-1,1[)$  -orthogonality),
- The set  $\{\xi_j^n\}$  $\int$   $j$  $_{j=1}^m$ ,  $m\leq n$ , of real zeros of  $\bar{P}_n$  is contained in  $[-1,1].$

Then

 $\sim$ 

 $\sqrt{a}$ 

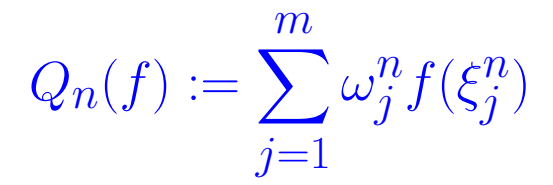

with weights chosen according to Rem. 10.3.19 provides a quadrature formula of order  $2n$  on  $[-1, 1]$ .

rev 38355, **December** 

13, 2010

R. Hiptmair

10.4

**Definition 10.4.12** (Legendre polynomials)**.** The n-th Legendre polynomial  $P_n$  is defined by

 $\bullet$   $P_n \in \mathcal{P}_n$ , **।**  $\int_0^1$ −1  $P_n(t)q(t) dt = 0 \,\forall q \in \mathcal{P}_{n-1}$ •  $P_n(1) = 1$ .

Legendre polynomials  $P_0, \ldots, P_5$ 

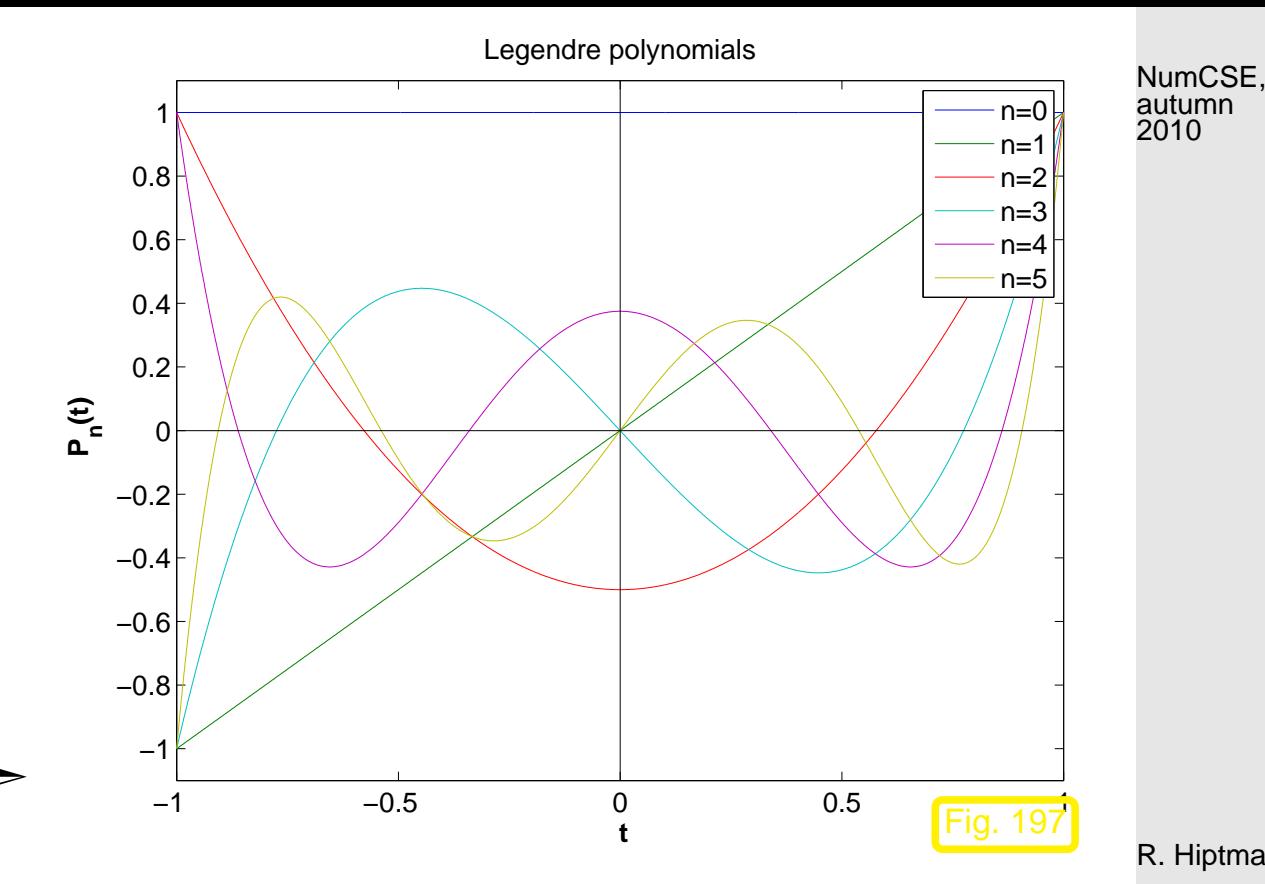

R. Hiptmair

rev 38355, **December** 13, 2010

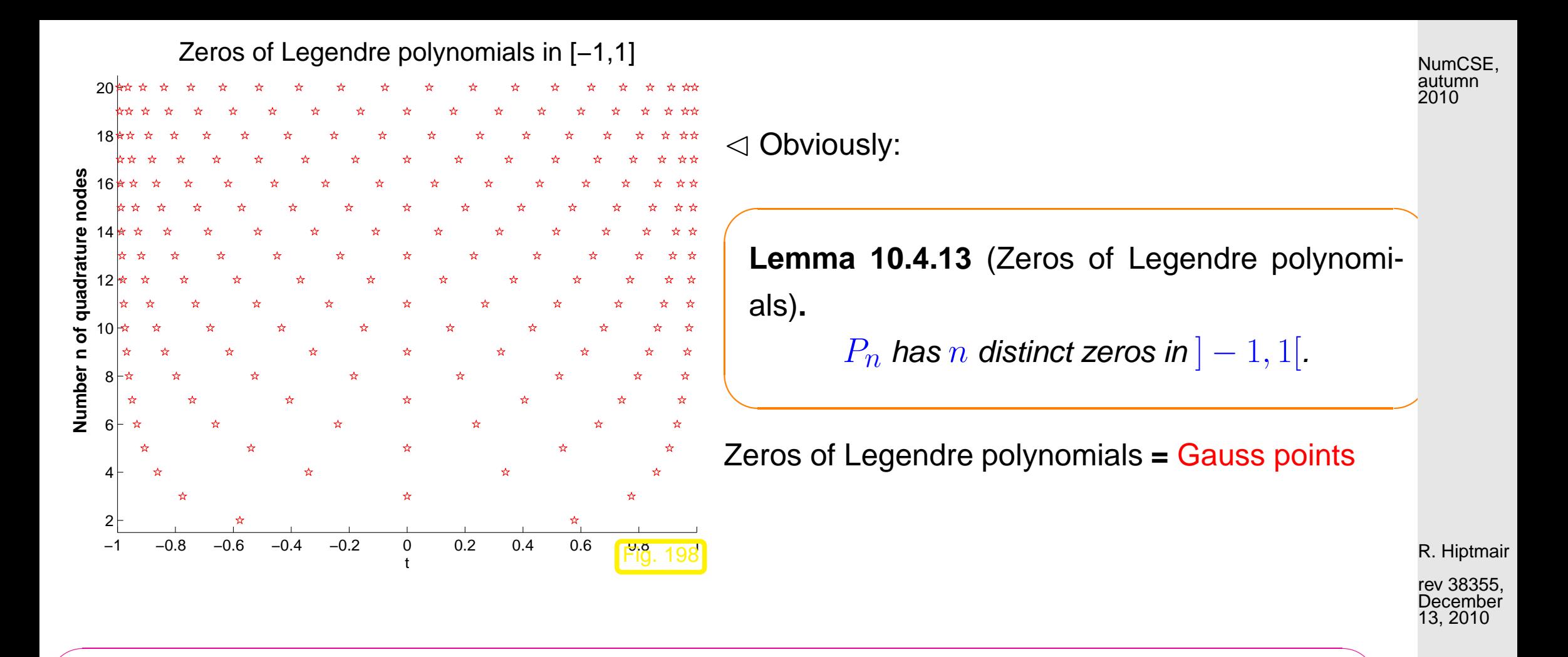

<span id="page-489-1"></span>[Quadrature formula](#page-473-2) from Thm. [10.4.8:](#page-487-0) [Gauss-Legendre quadrature](http://en.wikipedia.org/wiki/Gaussian_quadrature) (nodes  $\xi_i^{\hat{n}}$  $\frac{n}{j}$  = [Gauss points\)](#page-489-0)

 $\overline{\phantom{a}}$ 

<span id="page-489-0"></span>10.4

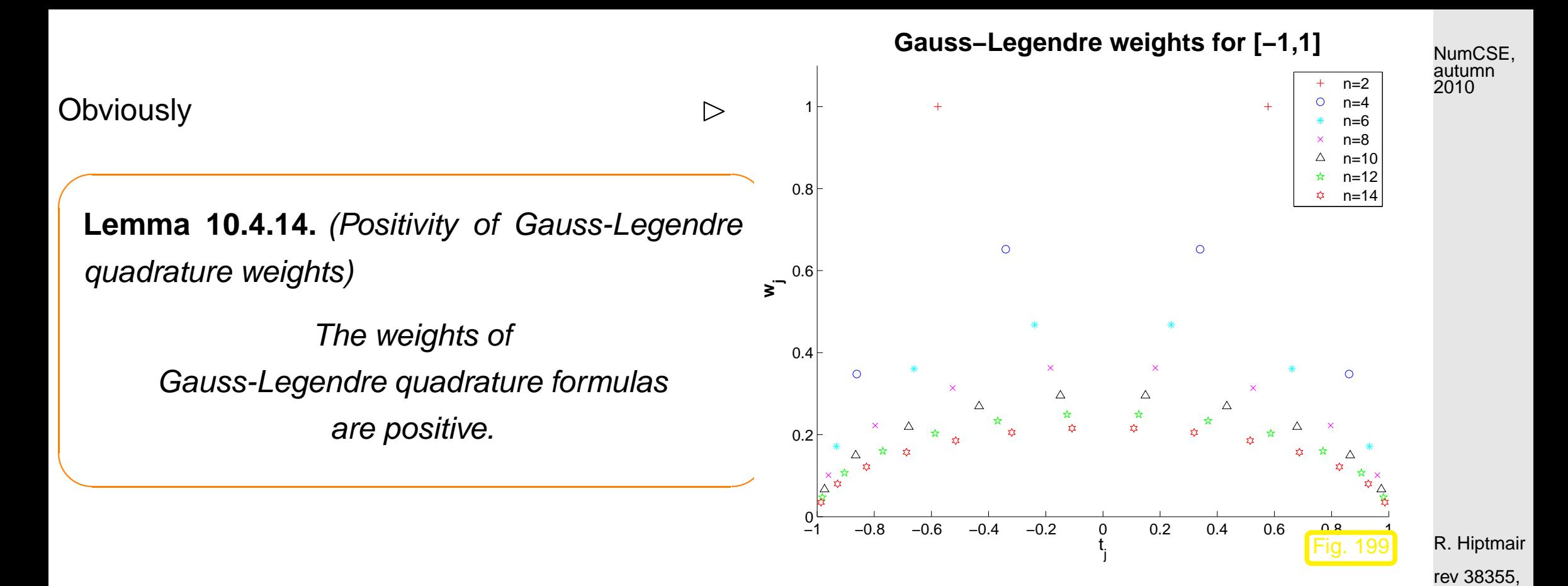

Example 10.4.22 (Error of (non-composite) quadratures).

**December** 13, 2010

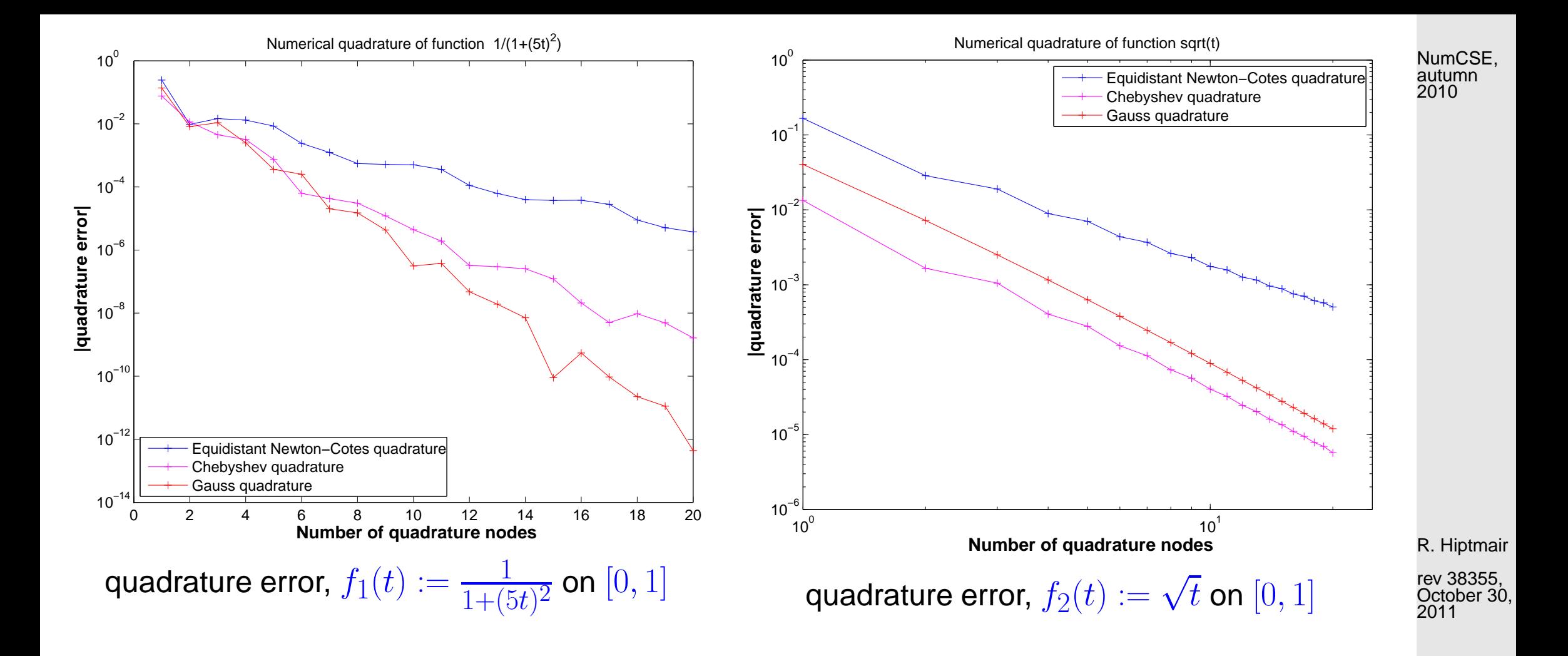

#### **10.5 Adaptive Quadrature**

Example 10.5.1 (Rationale for adaptive quadrature).

10.5

 $\Diamond$ 

Consider composite trapezoidal rule [\(10.3.3\)](#page-478-0) on mesh  $\mathcal{M} := \{a = x_0 < x_1 < \cdots < x_m = b\}$ :

NumCSE, autumn 2010

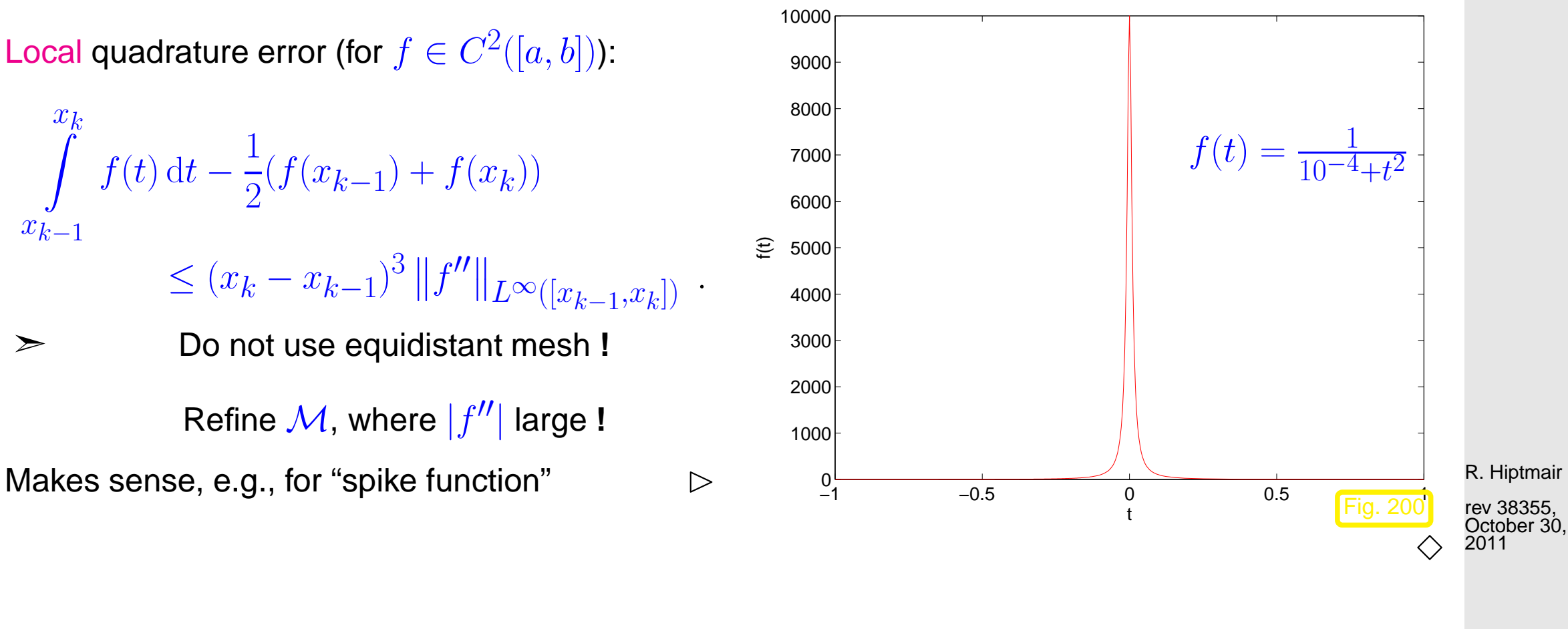

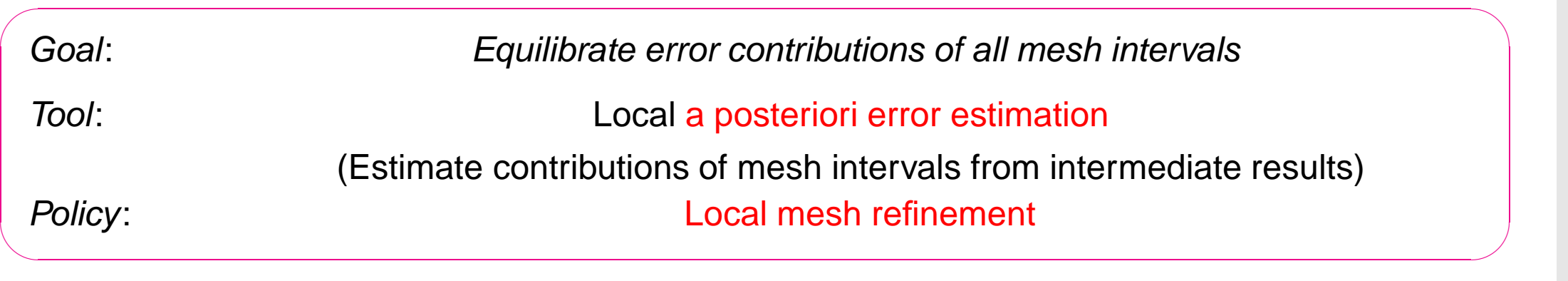

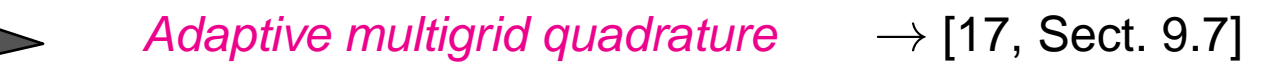

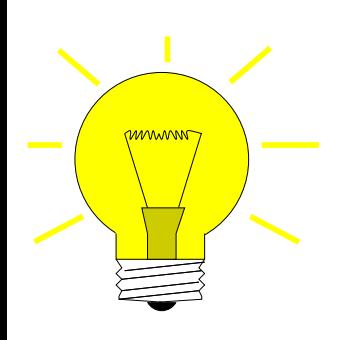

Idea: local error estimation by comparing local results of two quadrature formulas  $Q_1, Q_2$  of different order  $\rightarrow$  local error estimates heuristics:  $\mathsf{error}(Q_2) \ll \mathsf{error}(Q_1) \Rightarrow \mathsf{error}(Q_1) \approx Q_2(f) - Q_1(f)$ .

NumCSE, autumn 2010

Now:  $Q_1$  = [trapezoidal rule](#page-476-1) (order 2)  $\leftrightarrow$   $Q_2$  = [Simpson rule](#page-476-2) (order 4)

Given: mesh  $M := \{a = x_0 < x_1 < \cdots < x_m = b\}$ 

❶ (error estimation)

For  $I_k = [x_{k-1}, x_k]$ ,  $k = 1, ..., m$  (midpoints  $p_k := \frac{1}{2}(x_{k-1} + x_k)$ )  $\mathrm{EST}_k \mathrel{\mathop:}=$  $\overline{\phantom{a}}$  $\overline{\phantom{a}}$  $\mathbf{I}$  $h_{\pmb{k}}$  $\frac{f(k)}{6}(f(x_{k-1})+4f(p_k)+f(x_k))$  – Simpson rule  $h_{\pmb{k}}$  $\frac{f(k+1)}{4}(f(x_{k-1})+2f(p_k)+f(x_k))$ trapezoidal rule on split mesh interval  $\overline{\mathbf{r}}$  $\overline{\phantom{a}}$  $(10.5.2)$ R. Hiptmair rev 38355, October 30, 2011

❷ (Termination)

Simpson rule on  $\mathcal{M} \Rightarrow$  preliminary result I

If  $\sum \text{EST}_k \le \text{RTOL} \cdot I$  ( $RTOL$  := prescribed tolerance)  $\Rightarrow$  **STOP** (10.5.3)  $\overline{m}$  $k=1$ p. 494 10.5

❸ (local mesh refinement)

NumCSE, autumn 2010

$$
S := \{k \in \{1, ..., m\} : \text{EST}_k \ge \eta \cdot \frac{1}{m} \sum_{j=1}^m \text{EST}_j \}, \quad \eta \approx 0.9 \,. \tag{10.5.4}
$$

new mesh:  $\mathcal{M}^* := \mathcal{M} \cup \{p_k \colon k \in \mathcal{S}\}$  .

Then continue with step  $\boldsymbol{\mathbb{O}}$  and mesh  $\mathcal{M} \leftarrow \mathcal{M}^{*}.$ 

Non-optimal recursive MATLAB implementation:

```
Code 10.5.5: h-adaptive numerical quadrature
1 \midfunction I = adaptquad(f,M,rtol,abstol)
2 \vert h = \text{diff}(M);3 \text{mp} = 0.5*(M(1:\text{end}-1)+M(2:\text{end}));
4 | f x = f(M) ; fm = f(mp);
5 \text{ [trp\_loc} = h.*(fx(1:\text{end}-1)+2*fm+fx(2:\text{end})) / 4; %
6 s_{\text{simp}\_loc} = h.*(fx(1:\text{end}-1)+4*fm+fx(2:\text{end}))/6; %
7|I = sum(simp\_loc);8 est_loc = abs(simp_loc -trp_loc); 89 err_tot = sum(est_loc); %
081 \mid \textbf{if} ((err_tot > rtol*abs(I)) and (err_tot > abstol))
                                                                                      R. Hiptmair
                                                                                      rev 38355,
                                                                                      October 30,
                                                                                      2011
                                                                                       p. 495
                                                                                        10.5
```

```
12 refcells = f i n d(est_loc > 0.9*sum(est_loc)/length(h));
13 I = adaptquad(f,s o r t([M,mp(refcells)]),rtol,abstol); %
14 end
```
Example 10.5.6 ( $h$ -adaptive numerical quadrature).

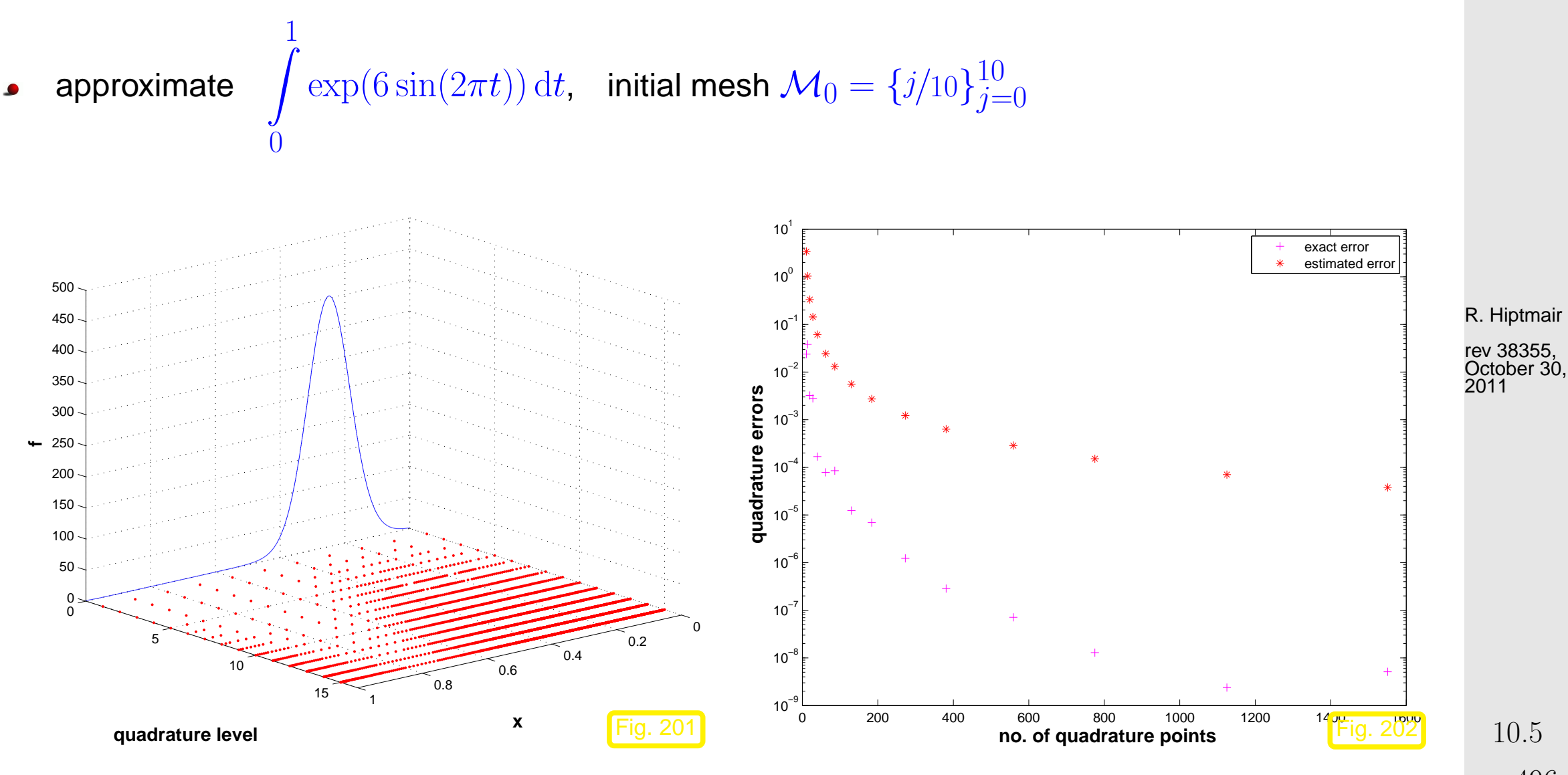

p. 496

NumCSE, autumn 2010

approximate

1

 $\overline{0}$ 

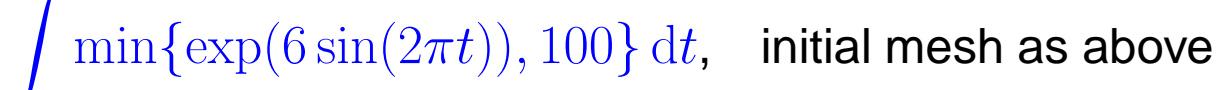

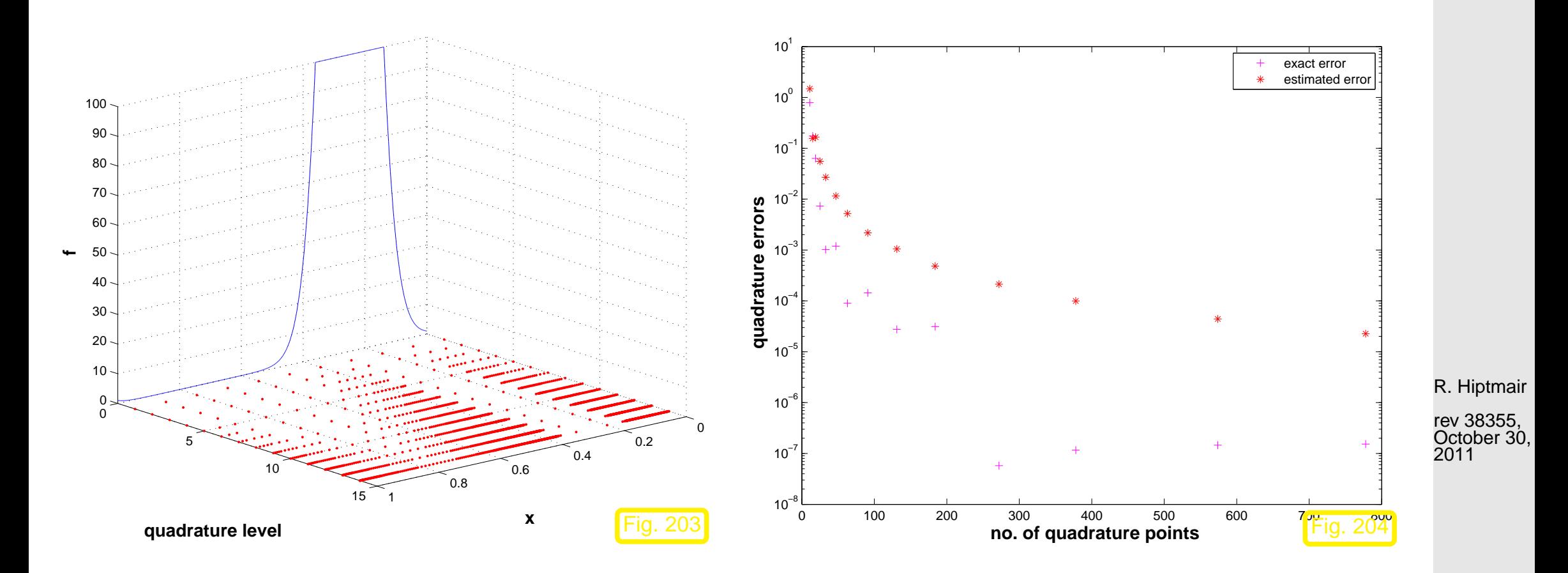

Remark 10.5.7 (Adaptive quadrature in MATLAB).

 $q = quad(fun, a, b, tol)$ : adaptive multigrid quadrature (local low order quadrature formulas) = quadl(fun,a,b,tol): adaptive Gauss-Lobatto quadrature

p. 497 10.5

NumCSE, autumn 2010

 $\Diamond$ 

 $\triangle$ NumCSE, autumn 2010

R. Hiptmair

rev 38355, October 30, 2011

10.5

## **11 Clustering Techniques**

NumCSE, autumn 2010

#### **11.1 Kernel Matrices**

#### <span id="page-498-1"></span><span id="page-498-0"></span>TASK: Given: Kernel Function  $G: I \times J \mapsto \mathbb{C}, I, J \subset \mathbb{R}$  Interval:  $G(x, y)$  smooth for  $x \neq y$ Collocation Points  $x_1 < x_2 < \cdots < x_n$ ,  $x_j \in I$ ,  $y_1 < y_2 < \cdots < y_m$ ,  $y_j \in J$ Collocation Matrix:  $\mathbf{M} \in \mathbb{C}^{n,m}$   $\Rightarrow$   $(\mathbf{M})_{ij} := G(x_i,y_j)$ ,  $1 \leq i \leq n, 1 \leq j \leq m$ .  $(11.1.1)$ We have to find: Efficient algorithms for approximate evaluation of  $M \times$ Vector (Note: Computational Effort  $O(mn)$ !) R. Hiptmair rev 38355, May 28, 2009 p. 499 11.1

Example 11.1.2 (Interaction calculations for many body systems).

NumCSE, autumn 2010

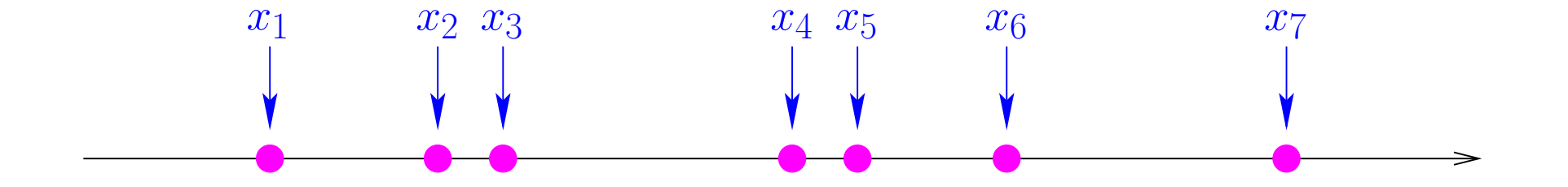

 $n$  parallel wires with current flowing through them.

Wire j has current  $c_j \in \mathbb{R}$ , and is at position  $x_j \in \mathbb{R}$ 

Our Aim : To compute magnetic force on each wire

• Force on wire *j* due to all wires: 
$$
f_j = \sum_{\substack{k=1 \ k \neq j}}^n \frac{1}{|x_j - x_k|} c_k c_j, \quad j = 1, \ldots, n.
$$

R. Hiptmair

rev 38355, May 28, 2009

 $\bullet$  Force on every wire is given by vector  $\mathbf{f} = \text{diag}(c_1, \dots, c_n) \mathbf{M}$  $\sqrt{ }$  $\mathbf{I}$  $c_1$ . . .  $c_n$  $\sum_{i=1}^{n}$  $\vert$ , where  $\mathbf{M} = (m_{ij})_{i,j=1}^n$ ,  $m_{ij} =$  $\left( \frac{1}{1} \right)$  $\frac{1}{|x_j-x_i|}$  for  $i \neq j$ , 0 for  $i = j$ .

[Collocation matrix](#page-498-0)  ${\bf M}$  will be formed using [kernel function](#page-498-1)  $G(x,y) = \frac{1}{|x-y|}$  $|x-y|$  ◆ p. 500 11.1

Example 11.1.3 (Gravitational forces in galaxy).

Number of stars in galaxy  $n$  ( $\approx 10^9$ ) with position  $\boldsymbol{x}_i \in \mathbb{R}^3$  and mass  $m_i, \, i=1,\ldots,n.$ 

Gravitational force on each star is required for simulation of dynamics of galaxy

Our Aim : To compute gravitational force on each star

• Gravitational force on star  $j$  :

$$
f_j = \frac{G}{4\pi} \sum_{i \neq j} \frac{1}{\|\mathbf{x}_i - \mathbf{y}_j\|} m_i m_j ,
$$
  

$$
j \in \{1, ..., n\}.
$$

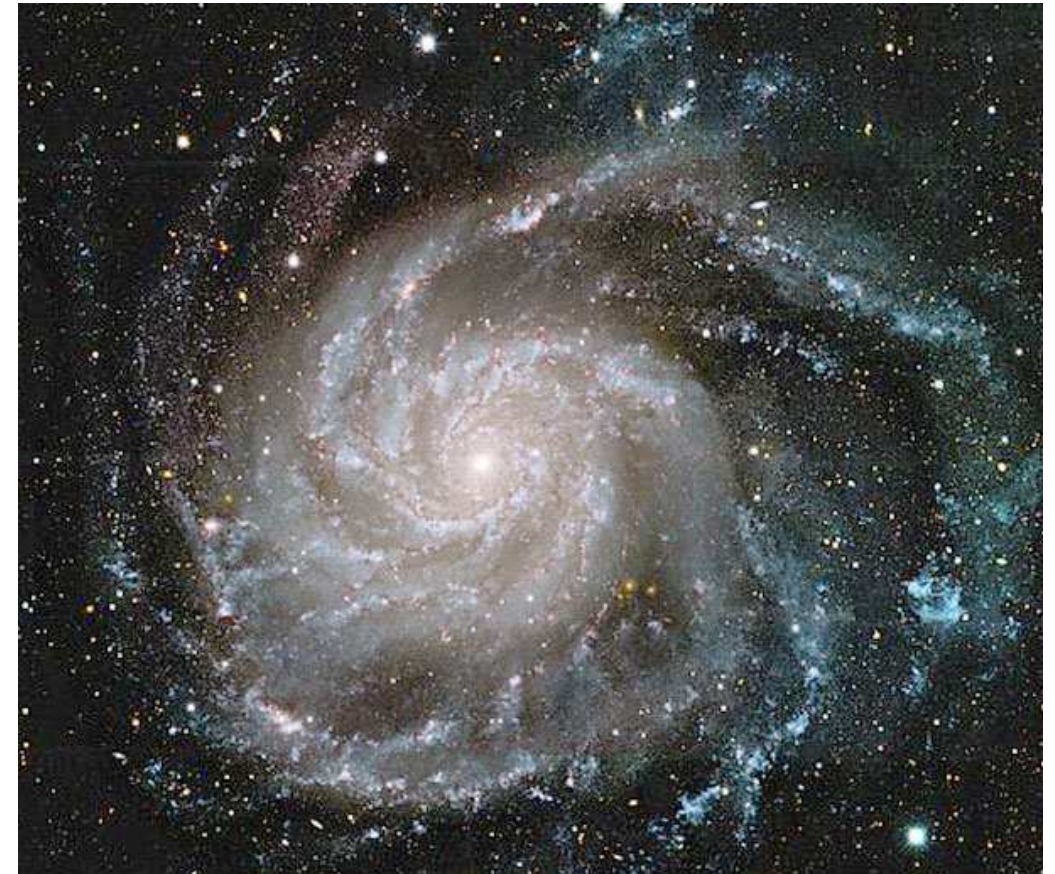

R. Hiptmair rev 38355, August 18, 2011

NumCSE, autumn 2010

• Gravitational force on every star is given by

$$
\mathbf{f} = \text{diag}(m_1, \dots, m_n) \mathbf{M} \begin{pmatrix} m_1 \\ \vdots \\ m_n \end{pmatrix} , \quad m_{ij} := \begin{cases} \frac{G}{4\pi} \frac{1}{\|\mathbf{x}_i - \mathbf{y}_j\|} & \text{for } i \neq j \\ 0 & \text{for } i = j \end{cases} , \quad 1 \leq i, j \leq n .
$$

The above example is a 3D generalization of our orignal task.

p. 501 11.2

 $\Diamond$ 

### **11.2 Local Separable Approximation**

If kernel function is separable i.e. :  $G(x, y) = g(x)h(y)$ ,  $g: I \mapsto \mathbb{C}$ ,  $h: J \mapsto \mathbb{C}$ 

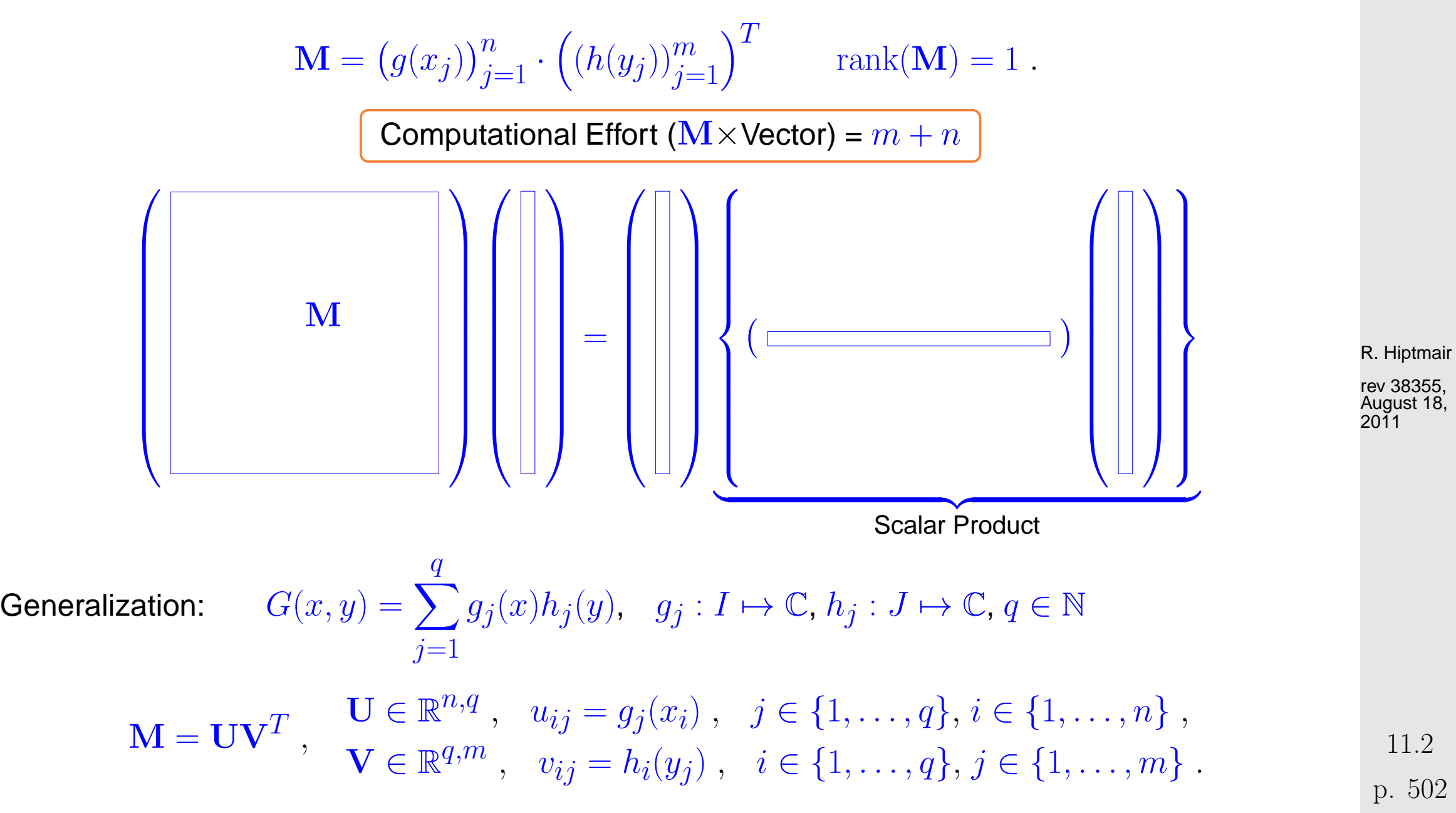

NumCSE, autumn 2010

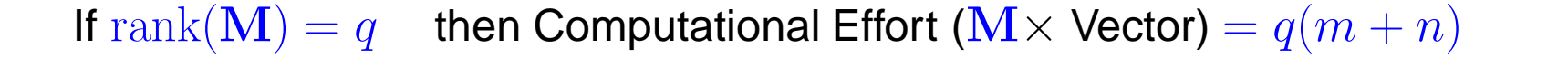

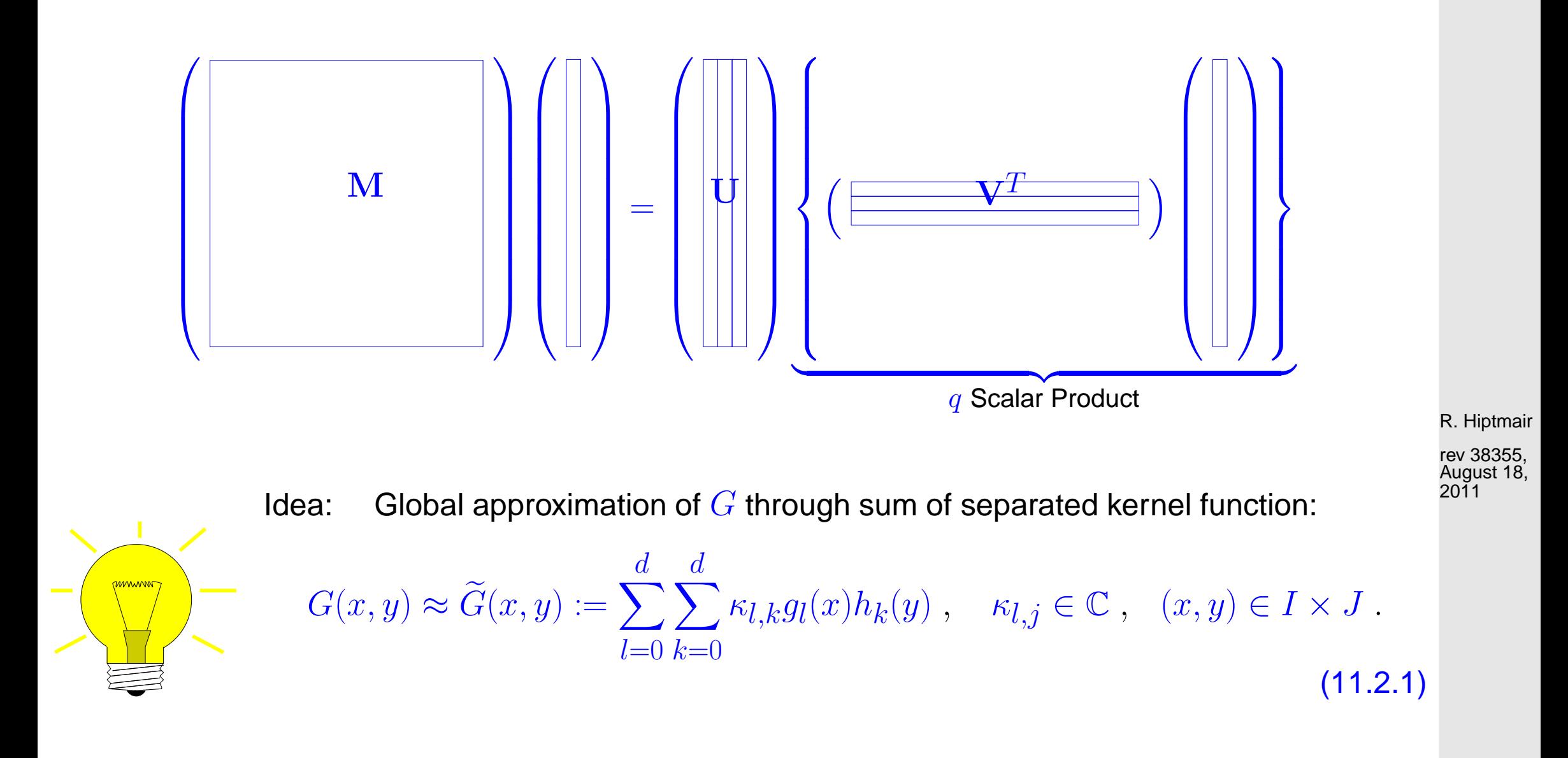

As  $G$  is approximated by  $G$  therfore  ${\bf M}$  is approximated by  ${\bf M}$ , where  $\quad \widetilde{m}_{ij} = G(x_i, y_j)$ 11.2

p. 503

NumCSE, autumn 2010

Remark 11.2.2 (Quality measure for kernel approximation).

$$
\left\|\mathbf{M} - \widetilde{\mathbf{M}}\right\|_{2}^{2} \leq \left\|\mathbf{M} - \widetilde{\mathbf{M}}\right\|_{F}^{2} = \sum_{i,j} (m_{ij} - \widetilde{m}_{ij})^{2} = \sum_{i,j} (G(x_{i}, y_{j}) - \widetilde{G}(x_{i}, y_{j}))^{2}
$$
  
Normalizing quality measure: 
$$
\frac{1}{mn} \sum_{i,j} (G(x_{i}, y_{j}) - \widetilde{G}(x_{i}, y_{j}))^{2}.
$$
 (11.2.3)

 $i,j$ 

Now, our aim is to find seperable kernel approximation

**Definition 11.2.4** (Tensor product interpolation polynomial ).  $L_j^x$  $j^x \in \mathcal{P}_n$  ( $L_k^y$  $\mathcal{C}^g_k \in \mathcal{P}_m$ ),  $j = 0, \ldots, n$  $(k=0,\ldots,m)$ , [Lagrange polynomial](#page-148-0) on nodes of mesh  $\mathcal{X}:=\{x_j\}_{j=0}^n\subset I$   $(\mathcal{Y}:=\{y_k\}_{k=1}^m)$  $k=0$  ⊂  $J$ ),  $I, J \subset \mathbb{R}$  interval. Continous  $f: I \times J \mapsto \mathbb{C}$  defined by

$$
(\mathbf{I}_{\mathcal{X}\times\mathcal{Y}}f)(x,y):=\sum_{j=0}^n\sum_{k=0}^mf(x_j,y_k)L_j^x(x)L_k^y(y)\;,\quad x,y\in\mathbb{R}\;,
$$

This is tensor product interpolation polynomial.

R. Hiptmair

NumCSE, autumn 2010

 $\triangle$ 

rev 38355, August 18, 2011

p. 504

11.2
Section [9.2:](#page-444-0) Approximating  $G$  using tensor product Chebyshev interpolation polynomial

NumCSE, autumn 2010

$$
G(x,y) \approx \widetilde{G}(x,y) := \sum_{j=0}^{d} \sum_{k=0}^{d} G(t_j^x, t_k^y) L_j^x(x) L_k^y(y) , \qquad (11.2.5)
$$

 $t_0^x$  $\frac{x}{0}, \ldots, t_d^x/t_0^y$  $y^y_0,\ldots,t^y_d$  [Chebyshev-nodes](#page-447-0) in  $IJ$ , and  $L^x_j$  $\int\limits_{j}^{x}$ ,  $L_{k}^{y}$ k subordinate [Lagrange-polynomial.](#page-148-0)

R. Hiptmair

rev 38355, August 18, 2011

<span id="page-505-0"></span>Example 11.2.6 (Global separable approximation by smooth kernel function).

p. 506

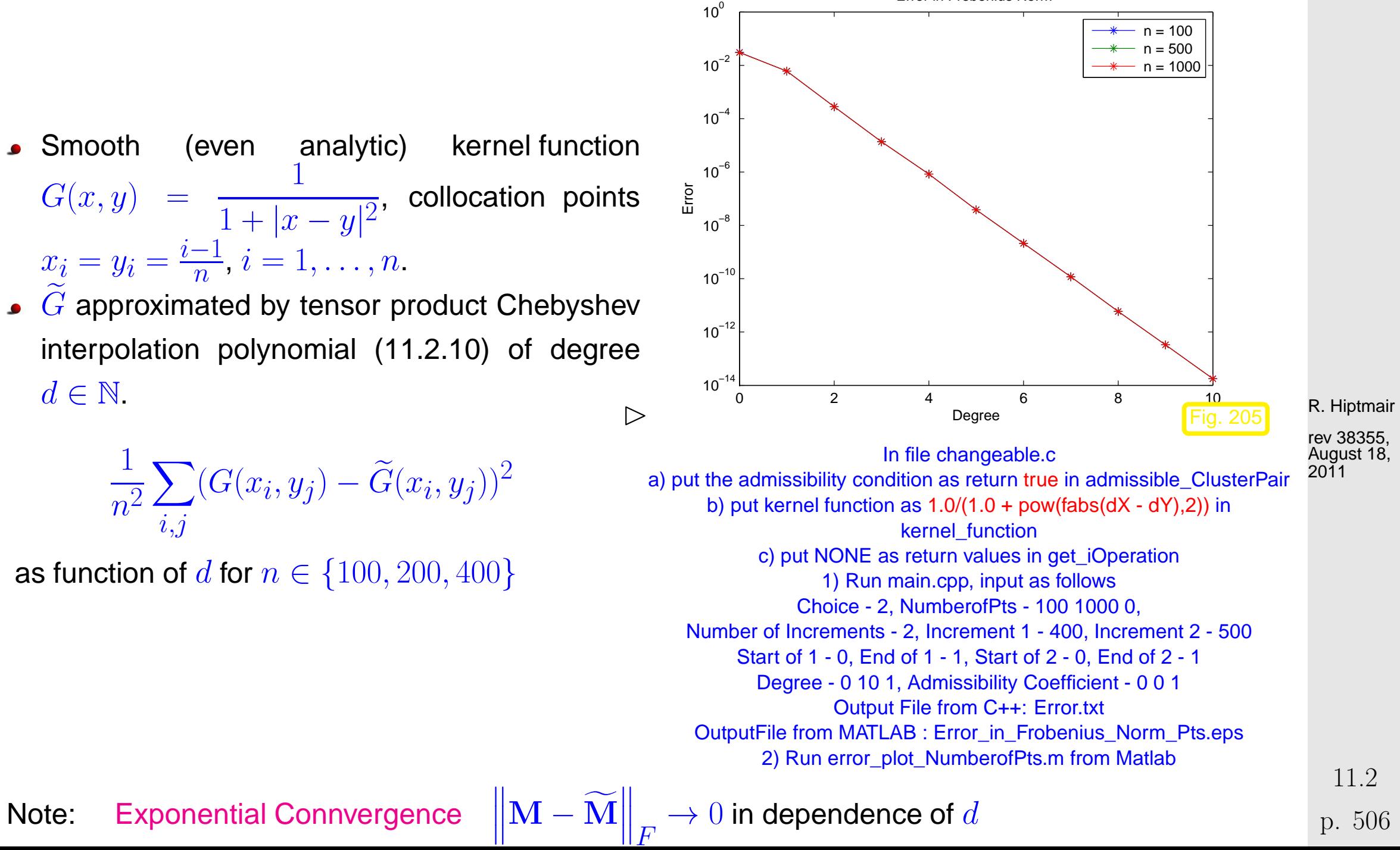

Note: [Exponential Connvergence](#page-442-0)

 $\big\|_F \to 0$  in dependence of  $d$ 

Error in Frobenius Norm

### <span id="page-506-0"></span>Example 11.2.7 (Global separable approximation by non-smooth kernel function).

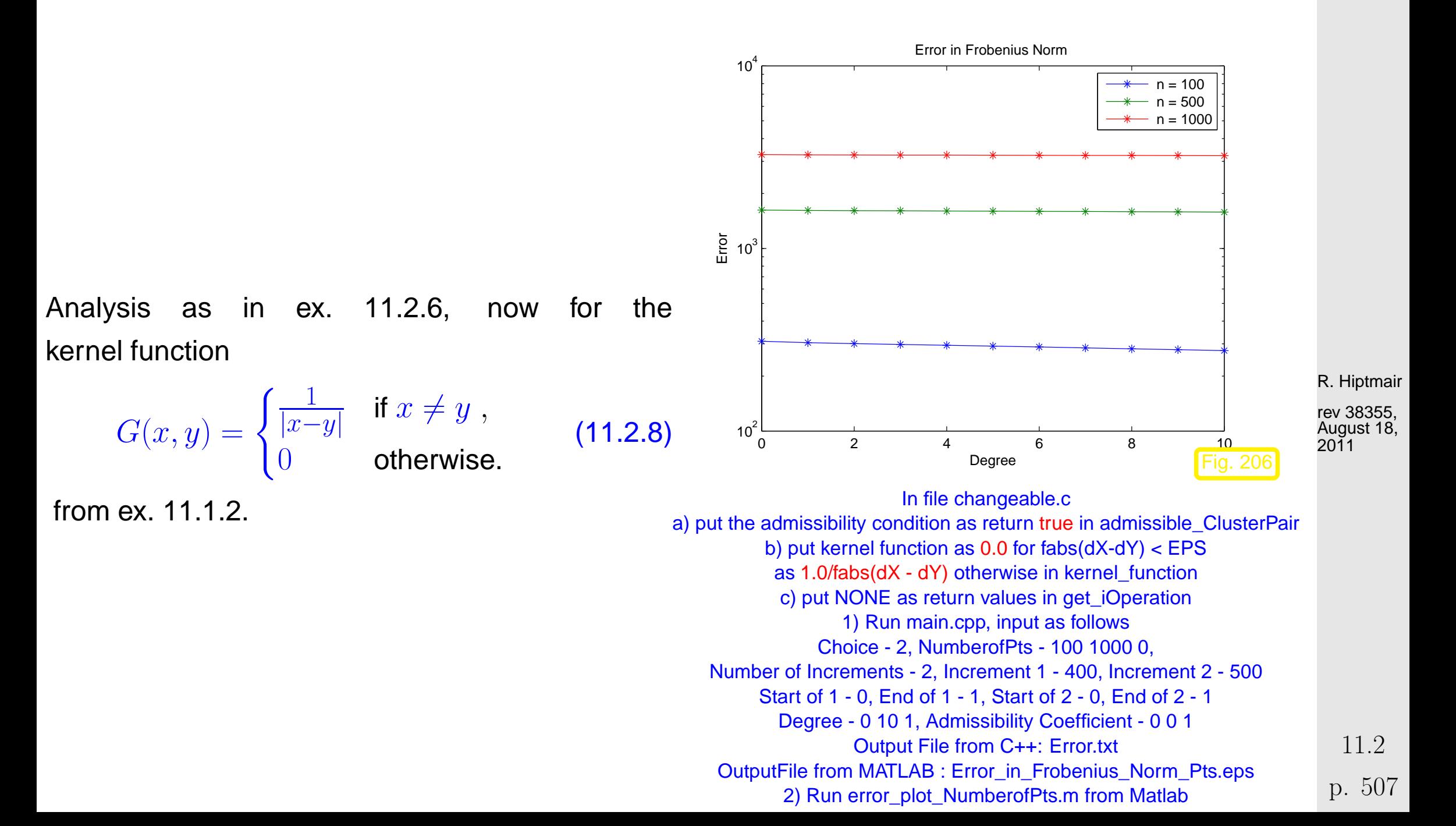

NumCSE, autumn 2010

 $\Diamond$ 

Note: (Virtually) No Convergence  $\overline{\mathbf{r}}$  $\parallel$  $\|\mathbf{M}-\mathbf{M}% \|$  $\overline{\mathbf{r}}$  $\parallel$  $\parallel_F \rightarrow 0$  for  $d \rightarrow \infty$ 

<mark>mmmmm</mark>

<span id="page-507-0"></span>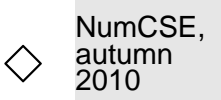

Reason: Missing global smoothness Poor approximation of  $G(x,y):=|x-y|^{-1}$  in region of  $\{(x,y)\in I\times J\hbox{:}\ x=y\}.$ 

However  $G(x, y)$  from [\(11.2.8\)](#page-506-0) is smooth (even analytic, Def. [9.2.20\)](#page-452-0) at "large distances" from  $\{(x, y) \in I \times J: x = y\}.$ 

Idea: Local approximation of  $G$  thorugh sum of seperated kernel function

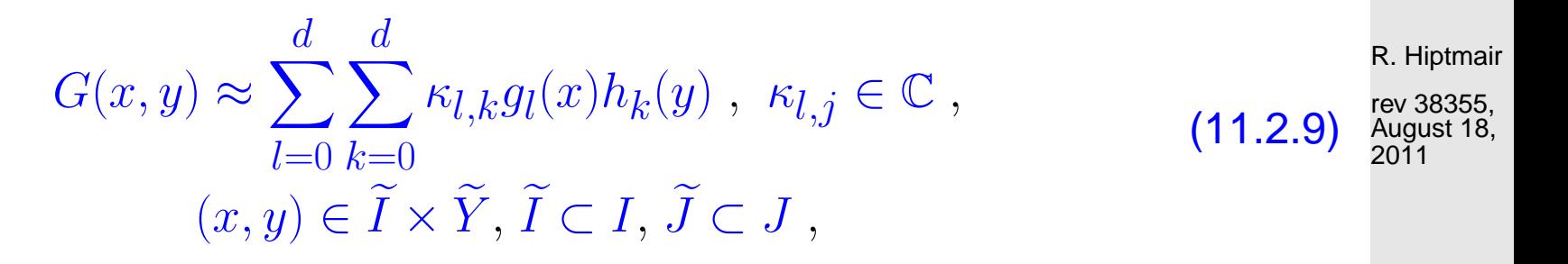

with  $\widetilde{I} \times \widetilde{J} \cap \{(x, y): x = y\} = \emptyset$ .

NumCSE, autumn 2010

Actually:

Local approxmation of  $G$  on rectangle  $\widetilde{I}\times\widetilde{J}$  which is a partition of  $I \times J$ 

> Possible partition for separable kernel approximation through local tensor product Chebyshev polynomial interpolation  $(11.2.9)$

(Admissible rectangles)

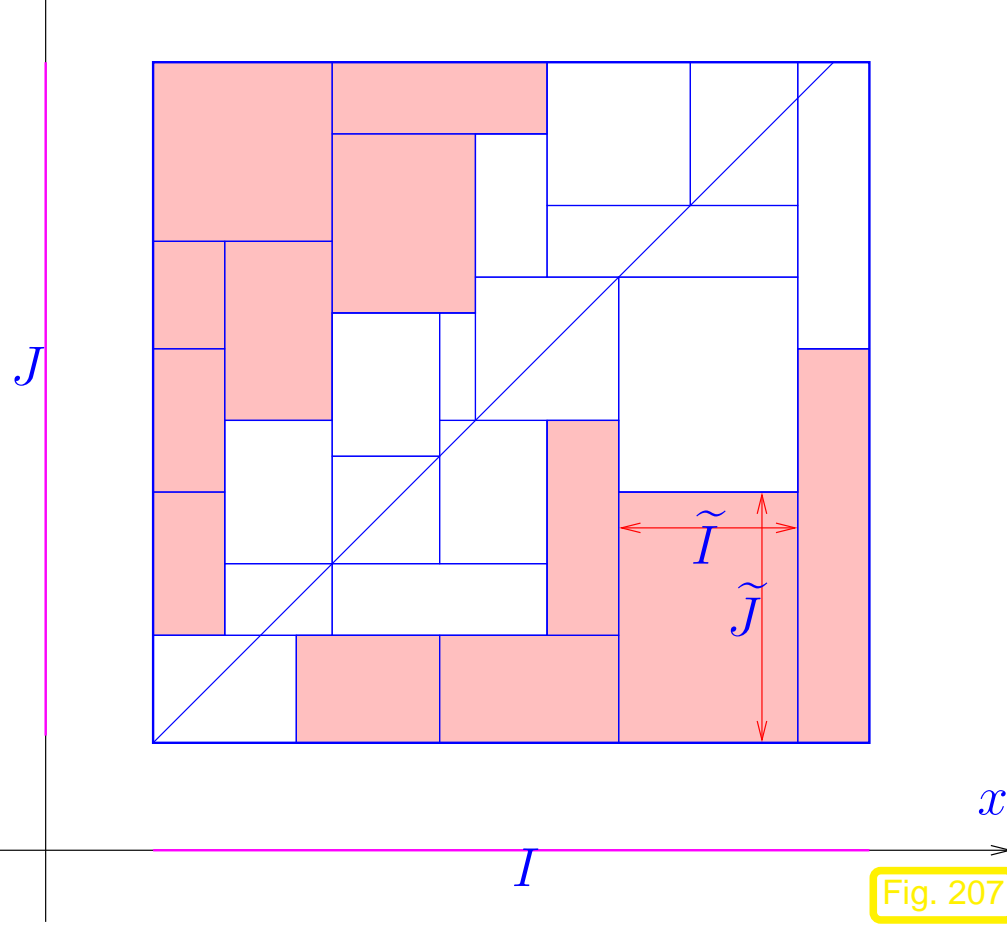

y

R. Hiptmair rev 38355, August 18,

2011

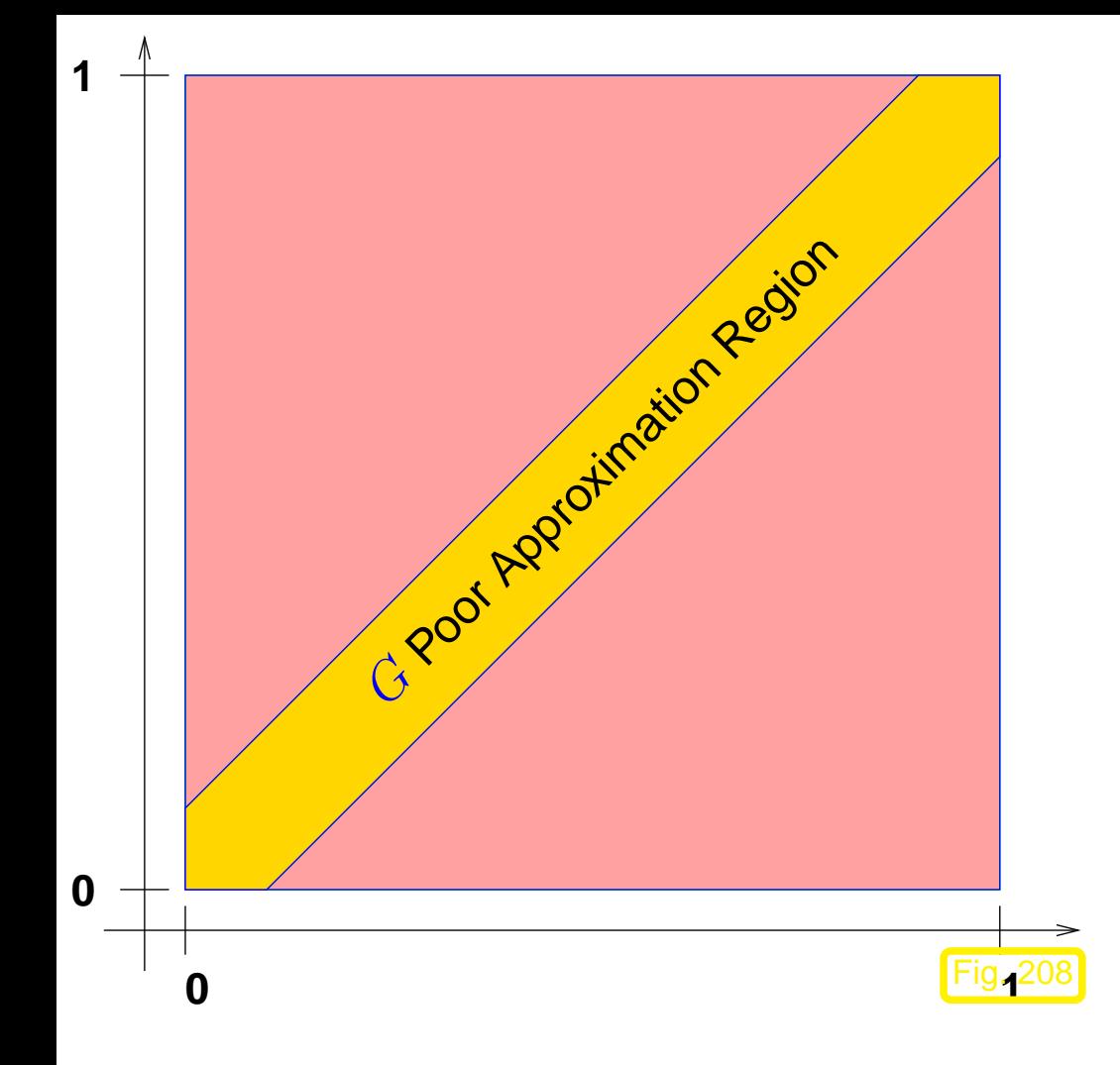

Terminology:

Near Field: G Poor approximation

<span id="page-509-0"></span>Far Field: G Good approximation

R. Hiptmair

rev 38355, August 18, 2011

11.2

p. 510

NumCSE, autumn 2010

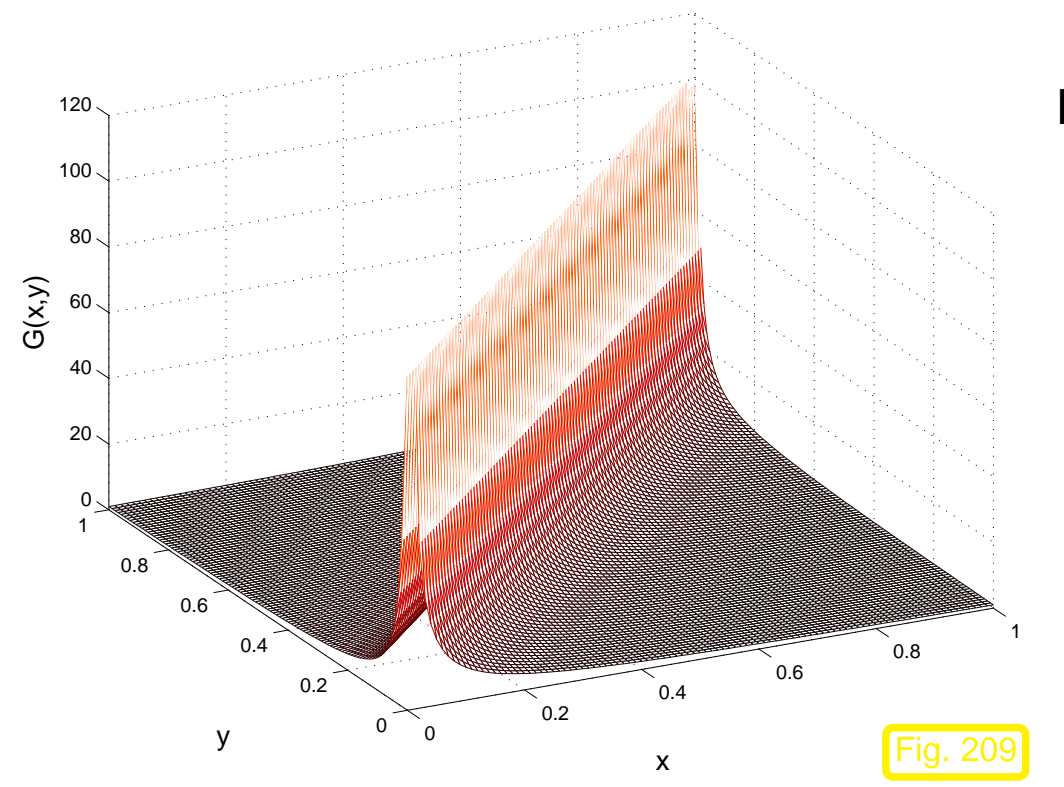

Kernel function [\(11.2.8\)](#page-506-0) for  $[0, 1]^2$ 

$$
G(x,y) = \frac{1}{|x-y|}
$$

- Singular for  $x = y$
- Analytic far from  $\{(x, y): x = y\}$ , analyticity ( $\rightarrow$  Chapter **??**) increases with  $|x-y|$

R. Hiptmair

rev 38355, August 18, 2011

Similar kernel function:  $G(x,y) = \log |x-y|$ ,  $G(x,y) = \dfrac{\partial}{\partial x}$ 1  $|x-y|$ , etc.

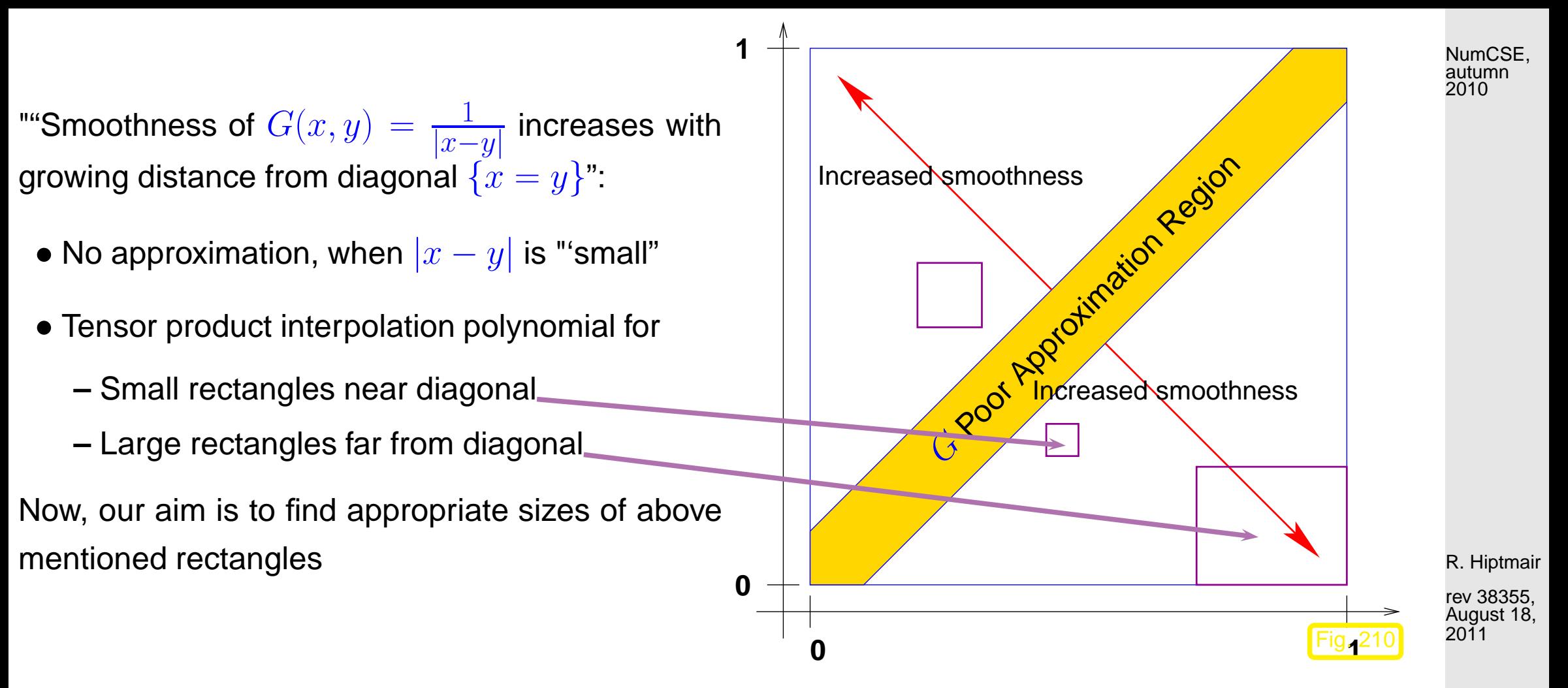

<span id="page-511-0"></span>Example 11.2.10 (Tensor product Chebyshev interpolation on rectangles).

 $I\,=\,J\,=\,[0,1]^2,\,G(x,y)\,=\,|x\,-\,y|^{-1}$  from [\(11.2.8\)](#page-506-0), (Approximate) Max norm of the error of local tensor product Chebychev interpolation polynomial of  $G$  on rectangles of constant size, but with growing distance from  $\{(x, y): x = y\}$ 

$$
\widetilde{I}_k = [0.55 + k \cdot 0.05, 0.75 + k \cdot 0.05] , \quad \widetilde{J}_k = [0.25 - k \cdot 0.05, 0.45 - k \cdot 0.05], \quad k \in \{0, \dots, 5\} . \quad \begin{array}{c} \text{11.2} \\ \text{p. 512} \end{array}
$$

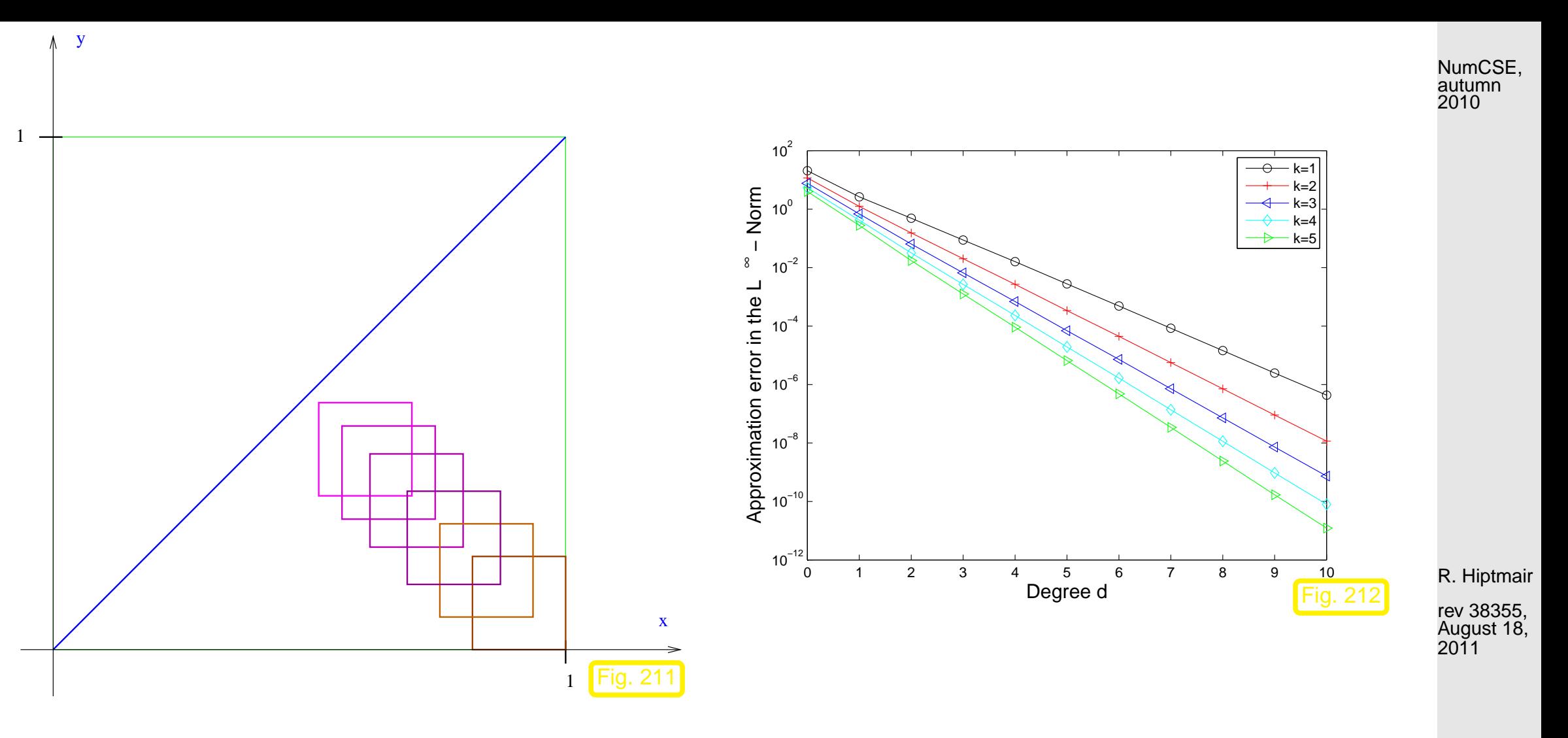

NOTE: Decreasing interpolation errors with increasing distance from  $\{(x, y): x = y\}$ 

Example 11.2.11 (Tensor product Chebyshev interpolation for variable rectangle sizes).

Taking the variable rectangle sizes as

 $\left[\frac{1}{2}\right]$  $\frac{1}{2}$ ( √  $(2-1)\xi + \frac{1}{2}$  $\frac{1}{2}, \frac{1}{2}$  $\frac{1}{2}$ ( √  $(2+1)\xi + \frac{1}{2}$  $\frac{1}{2} \times \left[ -\frac{1}{2} \right]$  $\frac{1}{2}$ ( √  $(2-1)\xi + \frac{1}{2}$  $\frac{1}{2}, -\frac{1}{2}$  $\frac{1}{2}$ ( √  $(2 + 1)\xi + \frac{1}{2}$  $\frac{1}{2}$ ,  $0.05 \leq \xi \leq$ 1  $\frac{1}{1 + \sqrt{2}}$ . p. 513 11.2

 $\Diamond$ 

#### that is, Size of rectangles  $\sim$  Distance from diagonal

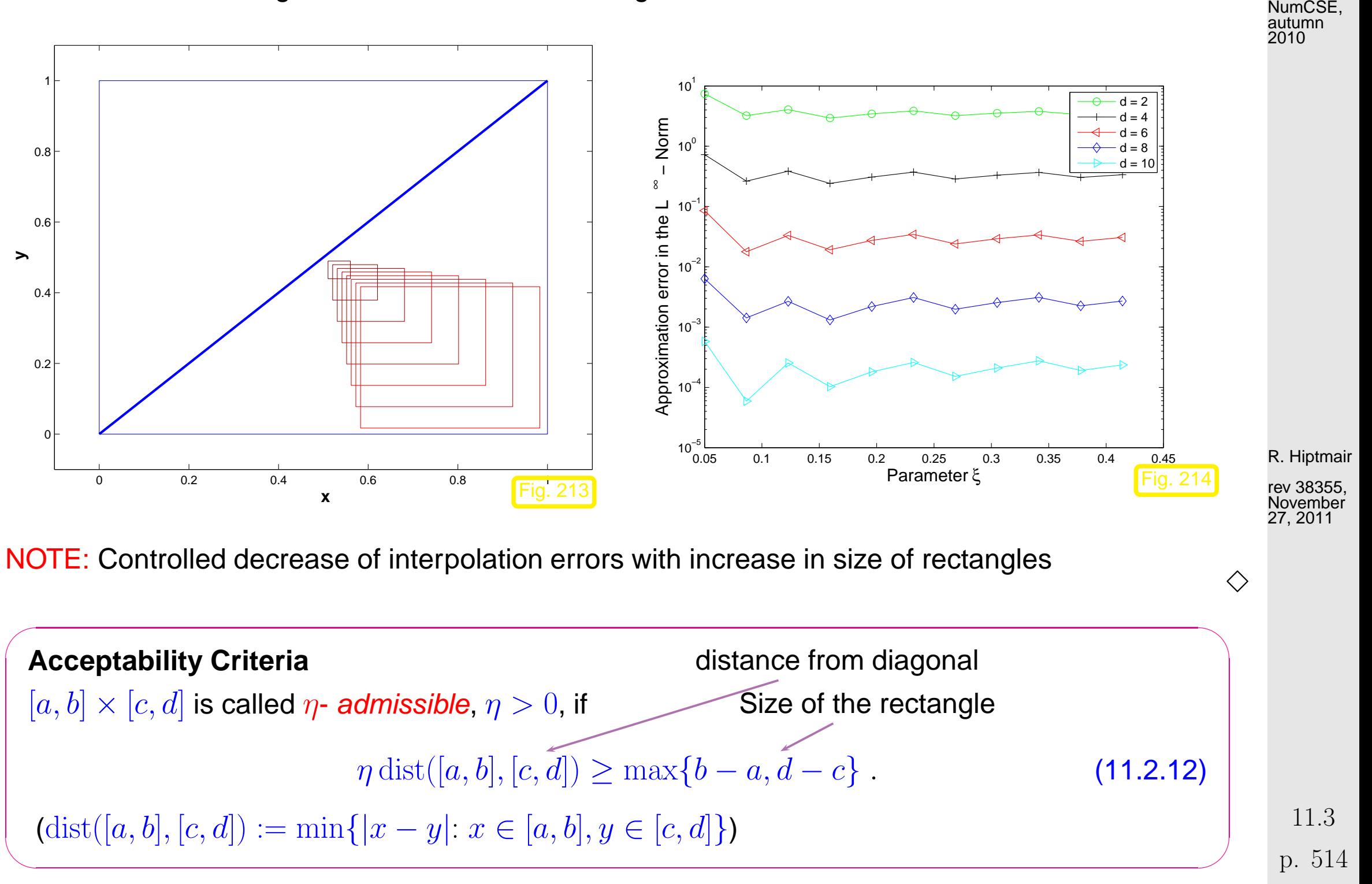

## **11.3 Cluster Trees**

TASK: Given  $\eta > 0$ , find (efficient algorithms) partitioning of  $I \times J$  "'far from diagonal" which are  $\eta$ -admissible rectangles.

NumCSE, autumn 2010

Remark 11.3.1. Perspective:

<span id="page-514-0"></span>Partitioning of  $I \times J$ =⇒ Partitioning of  $\{x_i\}_{i=1}^n \times \{y_j\}_{j=1}^m$  $j=1$ ⇔ Partitioning of index mesh  $\{1, \ldots, n\} \times \{1, \ldots, m\}$  $\bigwedge$ **Definition 11.3.2** (Cluster Tree). A Tree  $\leftrightarrow$  Computer Science, Graph theory) T is called Cluster Tree on  $\mathbb{P}:=\{x_1,\ldots,x_n\}\subset\mathbb{R} \quad :\Leftrightarrow$ • The nodes of the Tree  $T$  (= Cluster) are subset of  $\mathbb{P}$ . •  $\mathrm{root}(T) = \mathbb{P}$ . • For every node  $\sigma$  of  $T\colon\;\; \{\sigma'\colon \sigma'\in {\rm sons}(\sigma)\}$  is Partitioning of  $\sigma$ . Bounding Box of Cluster  $\sigma \in T$ :  $\Gamma(\sigma) := \left[\min \left\{x\right\}_{x \in \sigma}, \max \left\{x\right\}_{x \in \sigma}\right]$ R. Hiptmair rev 38355, November 27, 2011 p. 515 11.3

$$
\{x_1\} \{x_2\} \{x_3\} \{x_4\} \{x_5\} \{x_6\} \{x_7\} \{x_8\} \leftarrow \text{leaves}
$$
\n
$$
\{x_1, x_2\} \{x_3, x_4, x_5\} \{x_6, x_7, x_8\} \leftarrow \text{sons}
$$
\n
$$
\{x_1, x_2, x_3, x_4, x_5, x_6, x_7, x_8\} \leftarrow \text{root}
$$

Terminology ( $\rightarrow$  Graph theory): Cluster Tree  $T: \sigma \in T: \text{sons}(\sigma) = \emptyset \quad \Leftrightarrow \quad \sigma$  leaf

```
Cluster Tree T:
Recursive Construction
MATLAB-Data Structure:
N \times 6-Matrix, N = \sharp T,
Lines \hat{=} Cluster
    T = [Ti,i,x1,xx,s1,s2]i, j \sigma = \{x_i, \ldots, x_j\}x1 x = min_{i \leq k \leq i} x_k\mathbf{x} \mathbf{r} = \max_{i \leq k \leq j} x_ks1, s2: The line indices of son
NOTE : \sharp T \leq 2n
```

```
MATLAB-CODE : Construction of Cluster Trees
function [T,idx] = ct\_rec(x,ofs,m,T)N = lenqth(x);if (N \leq m)T = [T; ofs, ofs+N-1,x(1),x(end),0,0];else
 n = round(N/2);
  [T,s1] = ct \text{rec}(x(1:n),\text{ofs},m,T);[T,s2] = ct \text{rec}(x(n+1:N), of s+n,m,T);T = [T; ofs, ofs+N-1,x(1),x(end),sl,s1];
end
idx = size(T, 1);
```
R. Hiptmair

NumCSE, autumn 2010

rev 38355, November 27, 2011

#### C++ code: Construction of Cluster Trees

4<br>5

9<br>0

15

 $\overline{0}$ 

 $\overline{2}$  $\overline{3}$ 

```
1 void clsClusteringApproximation::build_ClusterTree_Linear(int iOffset, int
    iNumberofPtsInClusterLinear, int* piDimension){
2 int iTempLeftChild, iTempRightChild, iStart, iEnd;
     3 int iStartLeft, iPtsInLeft, iStartRight, iPtsInRight;
5 iStart = iOffset;<br>6 iEnd = iOffset +
6 iEnd = iOffset + iNumberofPtsInClusterLinear - 1;<br>7 if (iNumberofPtsInClusterLinear == 1){
7 if (iNumberofPtsInClusterLinear == 1){
        add_ClusterLinear(*piDimension, iStart, iEnd, -1, -1);
10 else{
11 iStartLeft = iOffset;
12 iPtsInLeft = iNumberofPtsInClusterLinear - (iNumberofPtsInClusterLinear/2);
        build ClusterTree Linear(iStartLeft, iPtsInLeft, piDimension);
14 iTempLeftChild = vec2pclsClusterLinear[*piDimension].size() - 1;
16 iStartRight = iOffset + iPtsInLeft;
        iPtsInRight = iNumber of PtsInCluster Linear/2;8 build_ClusterTree_Linear(iStartRight, iPtsInRight, piDimension);<br>9    iTempRightChild = vec2pclsClusterLinear[*piDimension].size() - 1
        iTempRightChild = vec2pclsClusterLinear[*piDimension].size() - 1;
1 add ClusterLinear(*piDimension, iStart, iEnd, iTempLeftChild, iTempRightChild);
```
rev 38355, November 27, 2011

Example 11.3.3 (Cluster Tree).

<mark>mmmmn</mark>

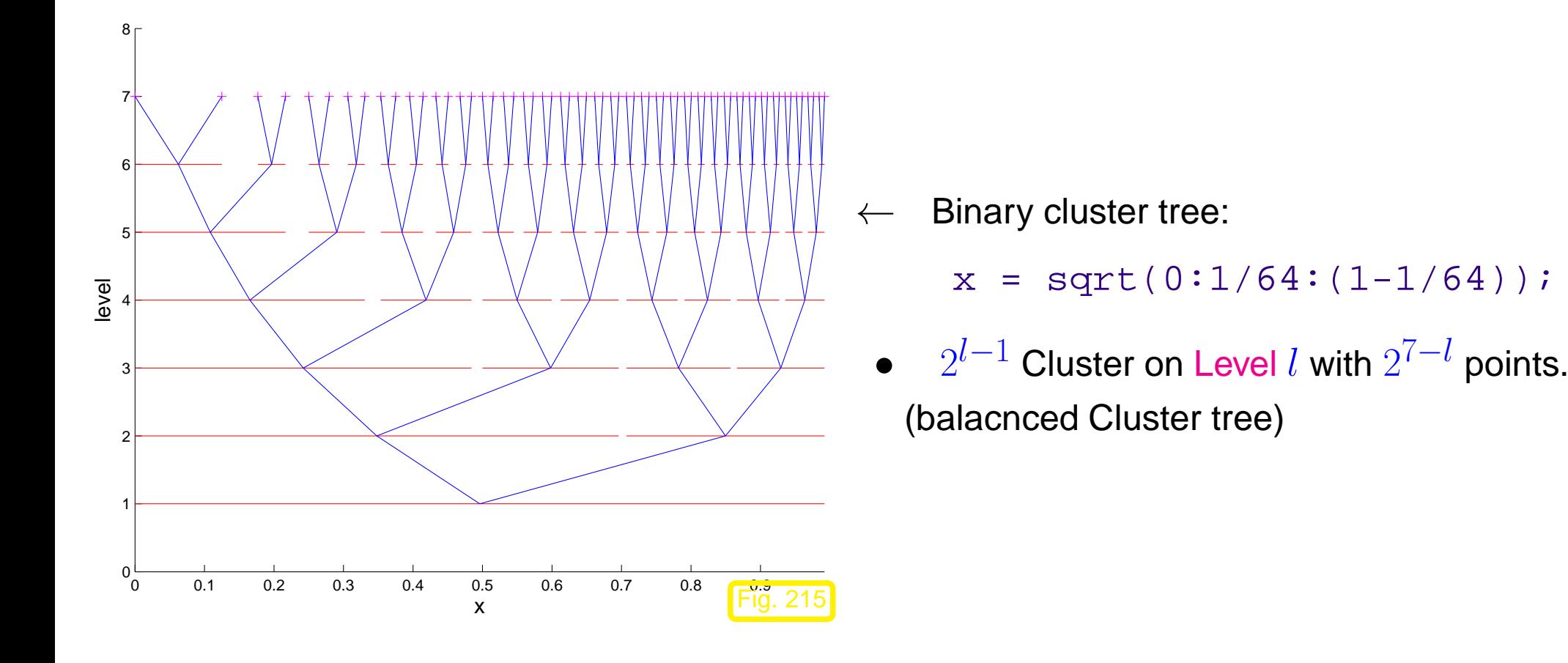

Idea: Choose approximation rectangles **=** Tensor product of Bounding Box of Cluster  $\in T$ 

R. Hiptmair rev 38355, November 27, 2011

 $\Diamond$ 

p. 518

NumCSE, autumn 2010

Cluster  $\sigma, \mu$  admissible : $\Leftrightarrow$  $\Gamma(\sigma)$ ,  $\Gamma(\mu)$  admissible

Recursive construction for admissible Partitioning:

Pnear **=** Near field:

The area near the diagonal  $(\rightarrow$  No approximation)

Pfar **=** Far field:

Partitioning with  $\eta$ -admissible rectangles

```
MATLAB-CODE : Recursive construction for admissible partitioning
function [Pnear,Pfar] = ...
           divide(Tx,Ty,\sigma,\mu, Pnear, Pfar,\eta)
cls = Tx(\sigma,:); clm = Ty(\mu,:);\frac{1}{\sqrt{1-\mu}} = leaf \mu = leaf)
  Pnear = [Pnear; cls(2),cls(3),clm(2),clm(3)];
elseif ((\sigma, \mu) admissible)
  Pfar = [Pfar; cls(2), cls(3), clm(2), clm(3)];
else
  for s1 = cls(6:7), for s2 = clm(6:7)[Pnear,Pfar] = divide(Tx,Ty,s1,s2,Pnear,Pfar,\eta);
  end; end
end
```
MATLAB-CODE : Parent Code

```
function [Pnear, Pfar] = partition(Tx, Ty, \eta)
Pnear = []; Pfar = [];
\sigma = find(Tx(:,1) == min(Tx(:,1)));
\mu = find(Ty(:,1) == min(Ty(:,1)));
[Pnear,Pfar] = divide(Tx,Ty,\sigma,\mu,Pnear,Pfar,\eta);
```
R. Hiptmair

NumCSE, autumn 2010

rev 38355, November 27, 2011

Note: clusters of a far field cluster pair have a common level!

R. Hiptmair

NumCSE, autumn 2010

rev 38355, November 27, 2011

11.3

p. 520

C++ code: Construction for Admissible Partitioning

```
1 void clsClusteringApproximation::build_ClusterPair (int iIndex1,
   int iIndex2){
2
3 clsClusterLinear *pclsClusterLinear1, *pclsClusterLinear2;
4
5 pclsClusterLinear1 = vec2pclsClusterLinear[0][iIndex1];
6 pclsClusterLinear2 = vec2pclsClusterLinear[1][iIndex2];
7 i f (leaf(0,iIndex1) || leaf(1,iIndex2)){
8 add_ClusterPairNear(pclsClusterLinear1,
            pclsClusterLinear2);
9 (pclsClusterLinear1->get_ptr_AppearsIn())->push_back(-veq
10 (pclsClusterLinear2->get_ptr_AppearsIn())->push_back(-veqtclusterPair
11 }
12 else if (admissible_ClusterPair(iIndex1, iIndex2)){
13 add_ClusterPairFar(pclsClusterLinear1,
            pclsClusterLinear2);
14 (pclsClusterLinear1->get_ptr_AppearsIn())->push_back(vecp
15 |           (pclsClusterLinear2->get_ptr_AppearsIn())->push_back(vecpc
16 }
17 else{
18 tree_traverse(pclsClusterLinear1, pclsClusterLinear2);
19 }
20 }
                                                                  R. Hiptmair
                                                                  rev 38355,
                                                                   November
                                                                  27, 2011
                                                                   p. 521
                                                                   11.3
                                                                   NumCSE,
                                                                  autumn
                                                                  2010
```

```
C++ code: Preprocessing Code
```
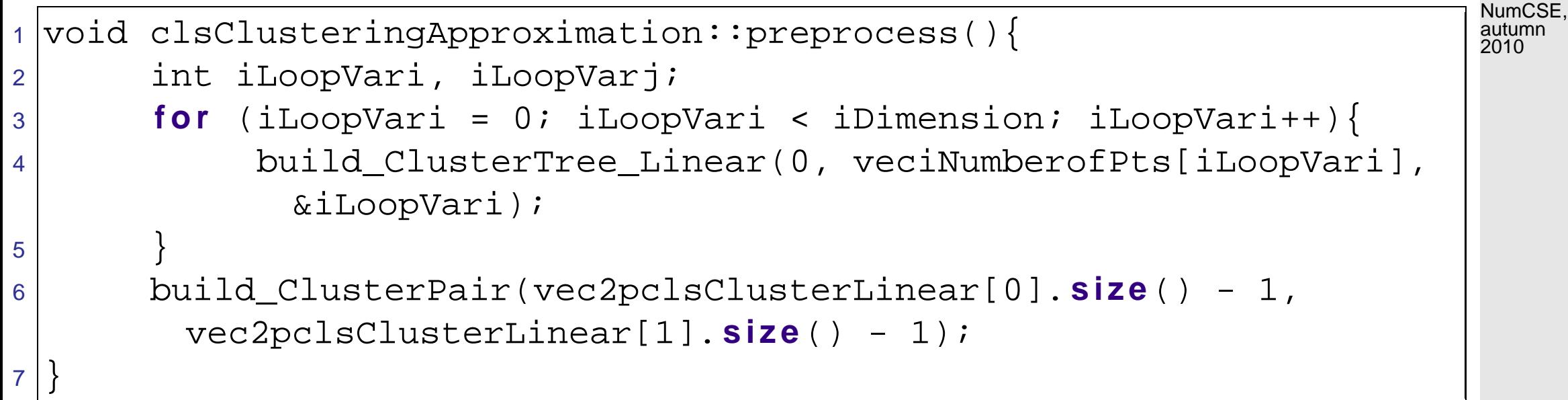

R. Hiptmair

rev 38355, November 27, 2011

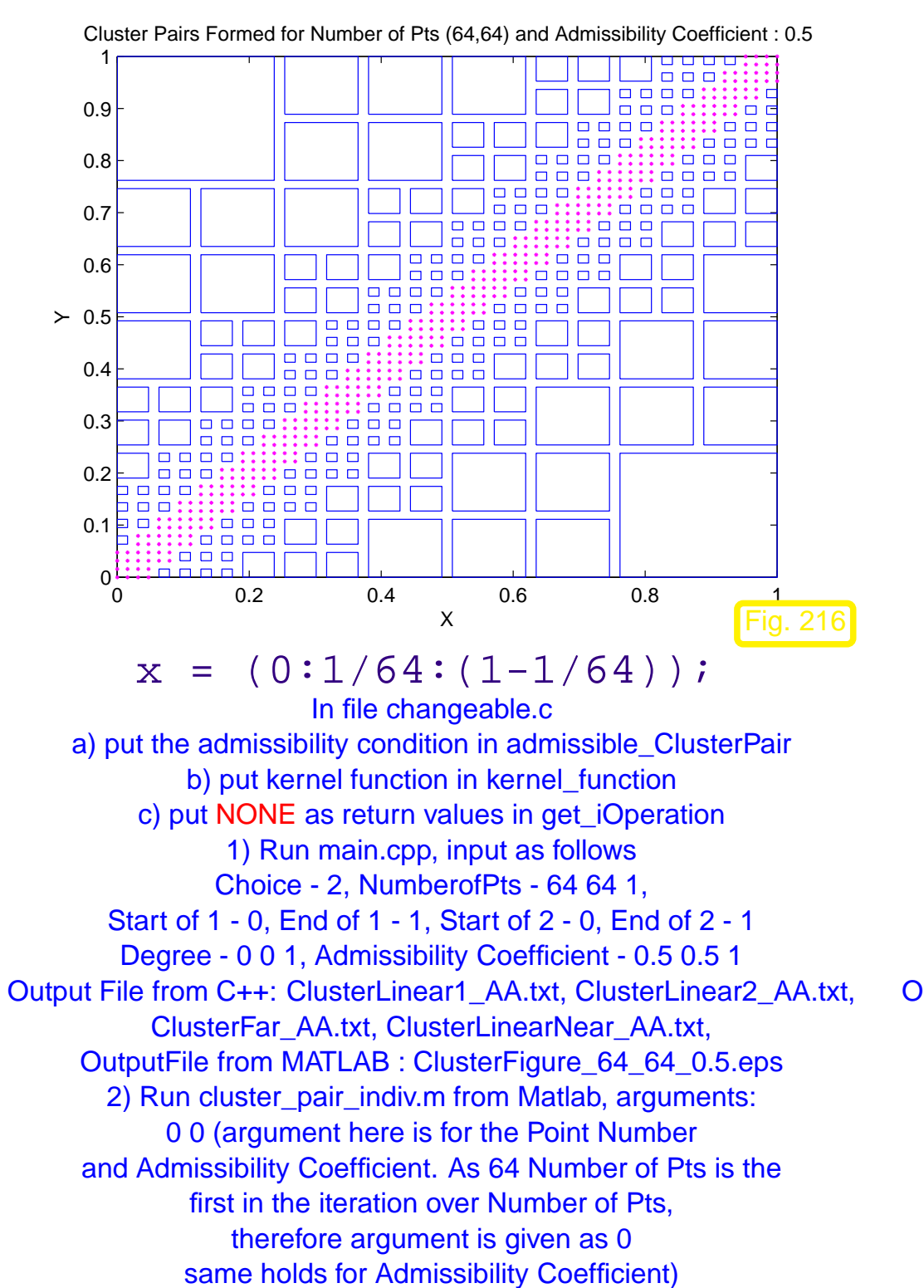

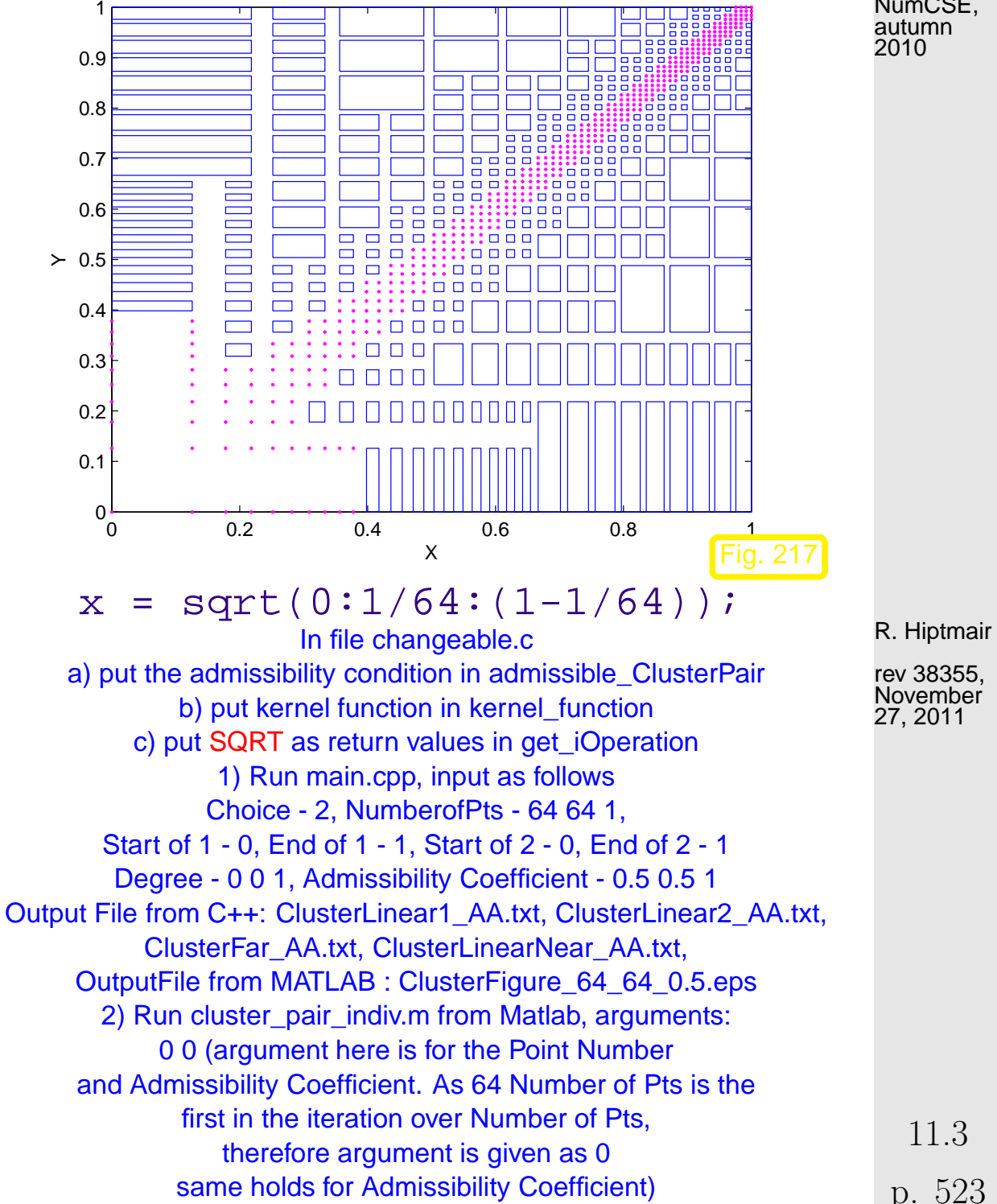

Cluster Pairs Formed for Number of Pts (64,64) and Admissibility Coefficient : 0.5

NumCSE, autumn 2010

Points on mesh(n): <sup>∗</sup> **<sup>=</sup>** Near field points , ✷ **<sup>=</sup>** Partition rectangles (Far field)

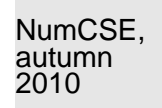

NOTE : Axis sections of the partition rectangles  $\in \{\Gamma(\sigma): \sigma \in T\}$ ,  $T \stackrel{\sim}{=}$  Cluster Tree ( $\rightarrow$  Def. [11.3.2\)](#page-514-0)

## **11.4 Algorithm**

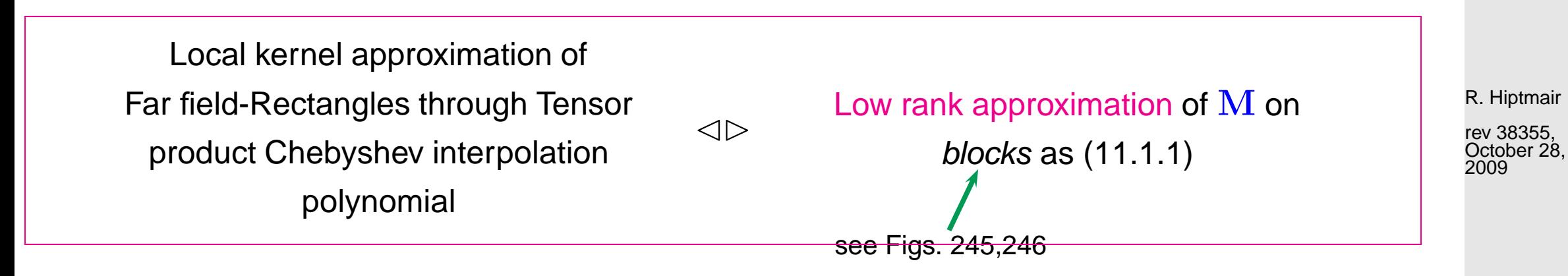

Notation:

$$
\sigma := \{i_1, ..., i_2\} \subset \{1, ..., n\} \Rightarrow \mathbf{M}_{|\sigma \times \mu} := (m_{ij})_{\substack{i = i_1, ..., i_2 \\ j = j_1, ..., j_2}}
$$

11.4

Consider kernel approximation of  $[x_{i_1}, x_{i_2}]\times [y_{j_1}, y_{j_2}]$  through Tensor product Chebyshev interpolation polynomial (see [\(11.2.10\)](#page-511-0)):

$$
G(x,y) \approx \widetilde{G}(x,y) := \sum_{j=0}^d \sum_{k=0}^d G(t_j^x,t_k^y) L_j^x(x) L_k^y(y) ,
$$

 $t_0^x$  $\frac{x}{0}, \ldots, t_d^x/t_0^y$  $y_0^y,\ldots,t_d^y$   $\hat{=}$  [Chebyshev nodes](#page-447-0) for  $[x_{i_1},x_{i_2}]/[y_{j_1},y_{j_2}]$ ,

 $L_i^x$  $\stackrel{\circ}{j}$ ,  $L^y_k$  $\frac{y}{k} \hat{=}$  associated Lagrange polynomial.

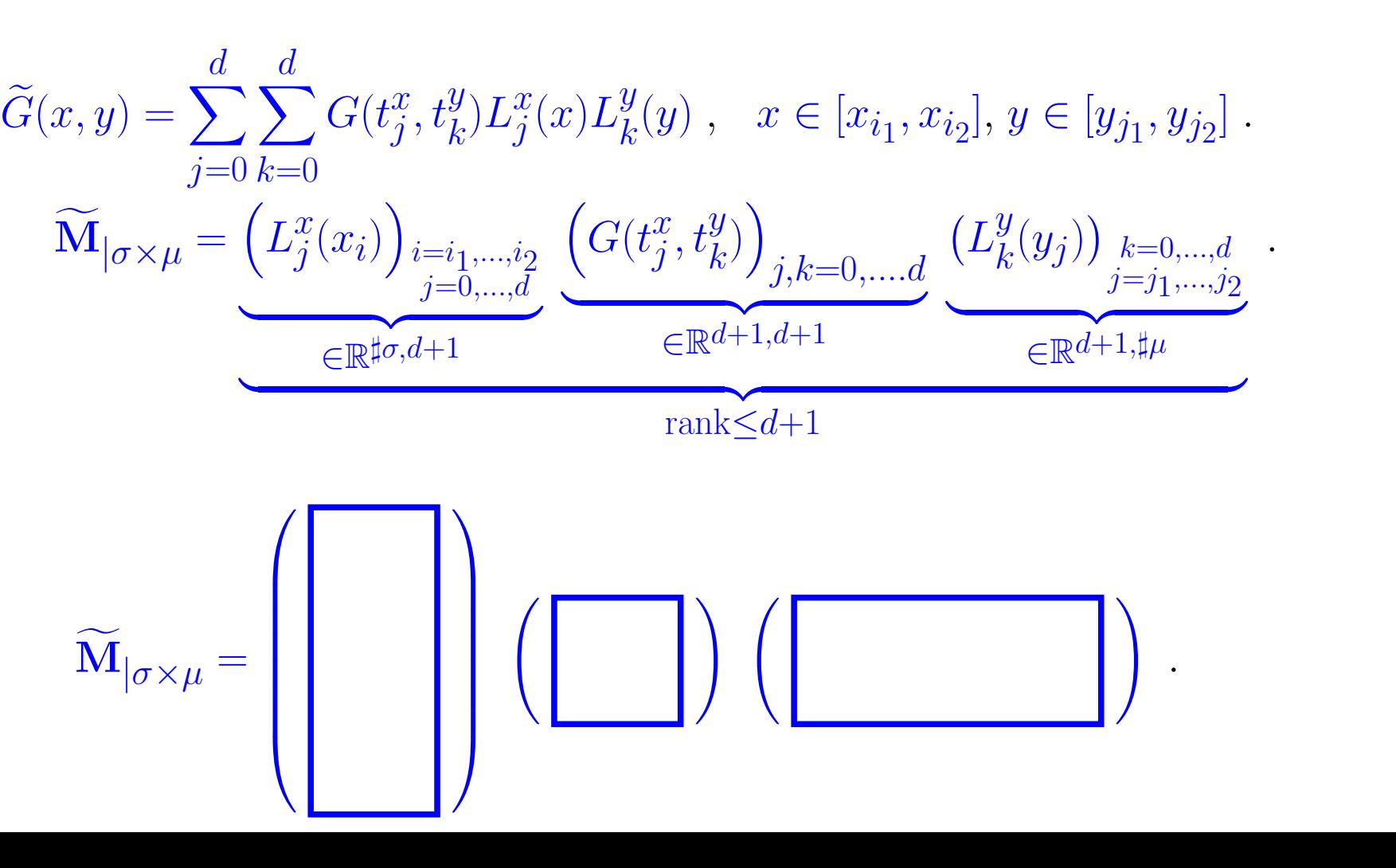

R. Hiptmair

NumCSE, autumn 2010

rev 38355, October 28, 2009

p. 525

Application of partitioning

$$
\{x_1,\ldots,x_n\} \times \{y_1,\ldots,y_m\} = \left(\bigcup_{(\sigma,\mu) \in P^{\text{near}}} \sigma \times \mu\right) \cup \left(\bigcup_{(\sigma,\mu) \in P^{\text{far}}} \sigma \times \mu\right).
$$

Algorithm: Analysis of  $f = \mathbf{M}c$ , M as [\(11.1.1\)](#page-498-1)

$$
f_i = \sum_{j=1}^{m} G(x_i, y_j)c_j = \underbrace{\sum_{j \in P^{\text{near}}(i)} G(x_i, y_j)c_j}_{\text{Near field contribution}} + \underbrace{\sum_{\substack{\sigma \in T_x \\ x_i \in \sigma}} \sum_{\substack{\mu \in T_y \\ (\sigma, \mu) \in P^{\text{far}}} \ y_j \in \mu}}_{\text{Far field contribution}}
$$

Near field coupling indices  $P^{\text{near}}(i) := \{j \in \{1, ..., m\} : (\{x_i\} \times \{y_j\}) \in P^{\text{near}}\}$ 

R. Hiptmair

NumCSE, autumn 2010

.

rev 38355, October 28, 2009

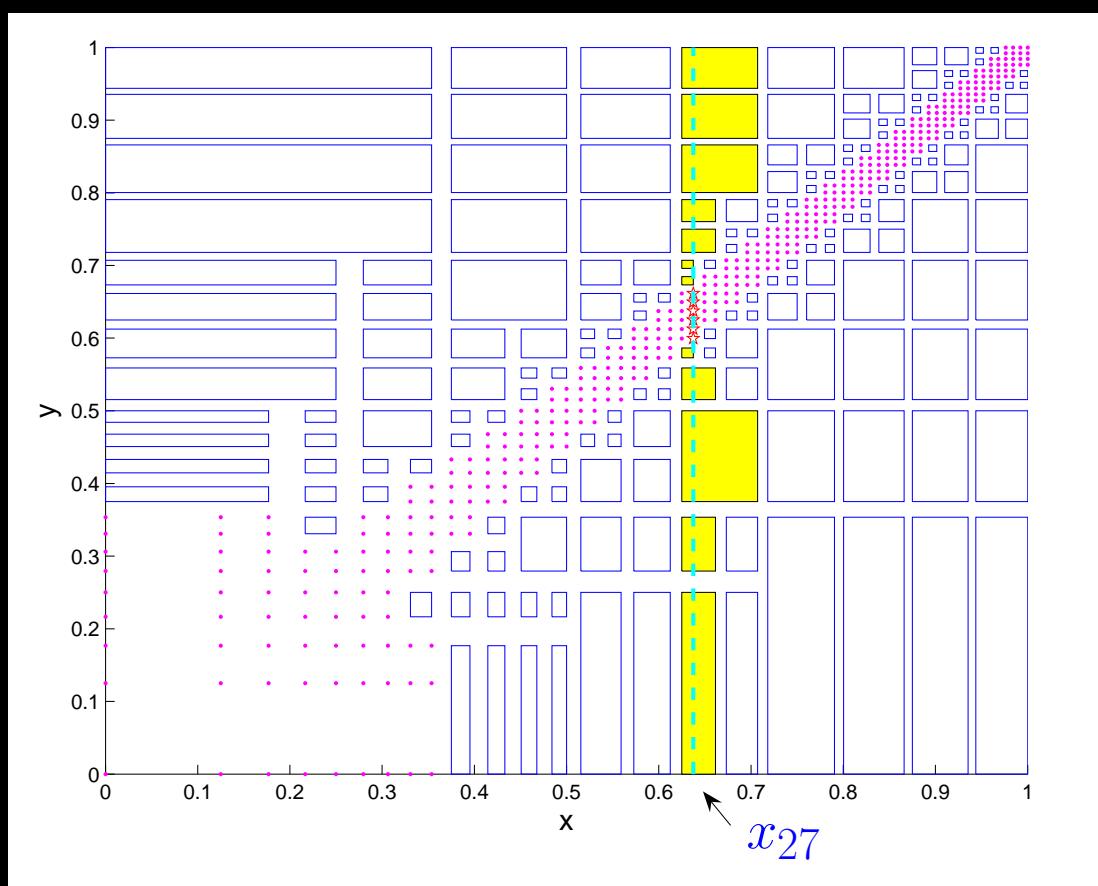

Illustration:

- $x = sqrt(0:1/64:1);$ ,  $i = 27, \eta = 1$ :
- $\Box \rightarrow$  Far field clusters with contribution to  $f_i$
- $\forall x \rightarrow 0$  Near field clusters with contribution to  $f_i$

R. Hiptmair

NumCSE, autumn 2010

rev 38355, October 28, 2009

$$
\begin{aligned} &\approx \sum_{j \in {\cal P}^{\rm near}(i)} G(x_i,y_j) c_j + \sum_{\substack{\sigma \in T_x \\ x_i \in \sigma}} \sum_{\substack{\mu \in T_y \\ (\sigma,\mu) \in {\cal P}^{\rm far}}} \sum_{\substack{1 \leq j \leq m \\ y_j \in \mu}} \sum_{l=0}^d \sum_{k=0}^d G(t_l^{\sigma},t_k^{\mu}) L_l^{\sigma}(x_i) L_k^{\mu}(y_j) c_j \\ &\approx \sum_{j \in {\cal P}^{\rm near}(i)} G(x_i,y_j) c_j + \sum_{\substack{\sigma \in T_x \\ x_i \in \sigma}} \sum_{\substack{\mu \in T_y \\ (\sigma,\mu) \in {\cal P}^{\rm far}}} (\mathbf{V}_{\sigma} \mathbf{X}_{\sigma,\mu} \mathbf{V}_{\mu}^T \mathbf{c}_{|\mu})_i \ , \end{aligned}
$$

11.4

p. 527

with

$$
t_l^{\sigma}, t_k^{\mu} := \text{Chebyshev nodes } (9.2.12) \text{ in } \Gamma(\sigma), \Gamma(\mu), \quad l = 0, \dots, d,
$$
  
\n
$$
\mathbf{X}_{\sigma,\mu} := (G(t_l^{\sigma}, t_k^{\mu}))_{l,k=0}^d \in \mathbb{R}^{d+1, d+1},
$$
  
\n
$$
\mathbf{V}_{\sigma} := (L_l^{\sigma}(x_i))_{\substack{i: x_i \in \sigma \\ l=0,\dots,d}} \in \mathbb{R}^{\sharp \sigma, d+1},
$$
  
\n
$$
\mathbf{V}_{\mu} := (L_k^{\mu}(y_j))_{\substack{j: y_j \in \mu \\ k=0,\dots,d}} \in \mathbb{R}^{\sharp \mu, d+1},
$$
  
\n(11.4.3)

**Analysis of Complexity** (under the assumption  $n \approx m$ ):

➀: Trick: Calculate on above assumption Compute  ${\bf w}_\mu := {\bf V}_\mu^T {\bf c}_{|\mu} \in \mathbb{R}^{d+1},$   $\mu \in T_y$   $\;\;\rightarrow \;\; O(n)$  Operations on every level of  $T_y$ Computational Effort  $O((d+1)n \log_2 n)$ , Memory Required  $O((d+1)n \log_2 n)$ 

R. Hiptmair

NumCSE,

<span id="page-527-0"></span>2010

rev 38355, October 28, 2009

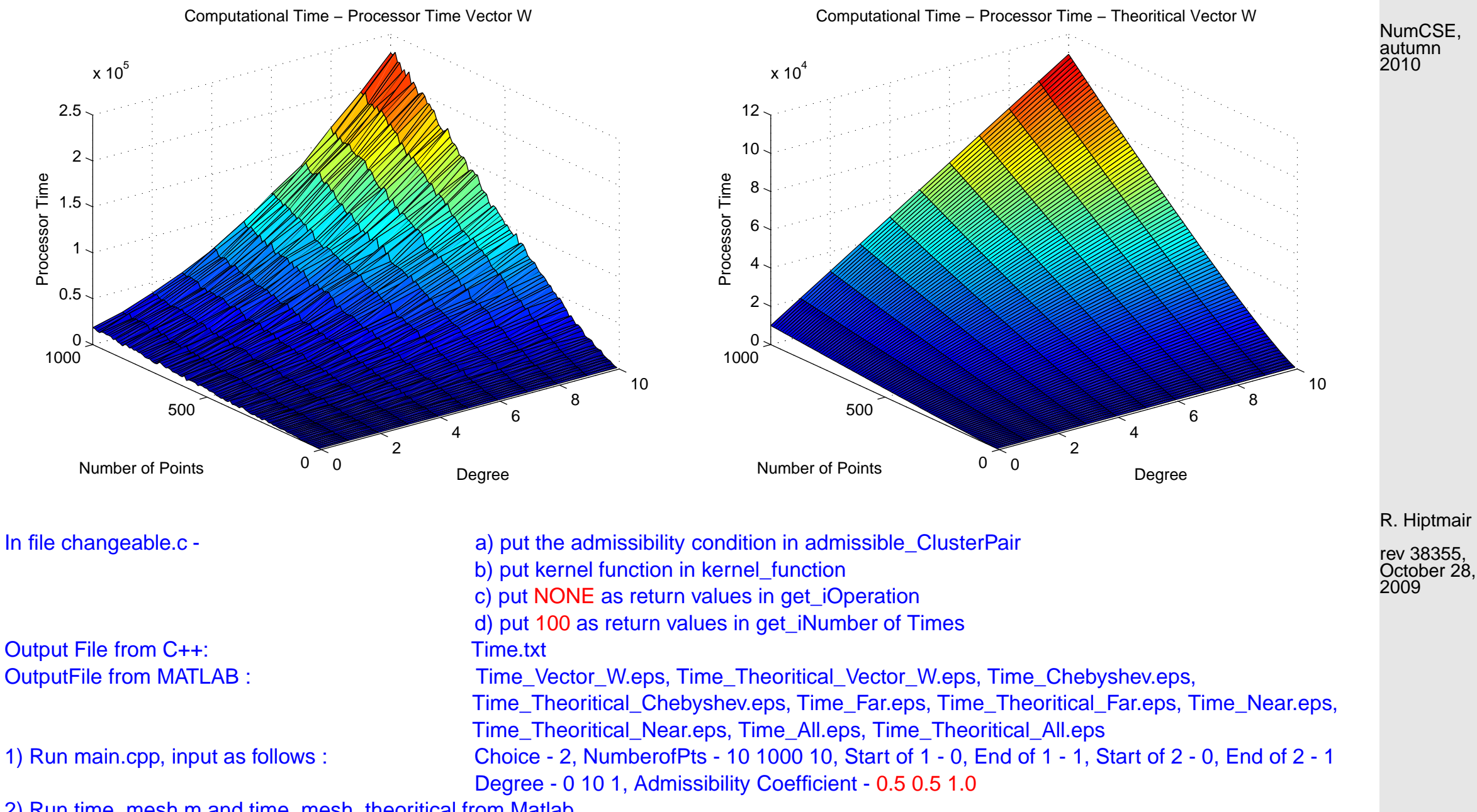

2) Run time\_mesh.m and time\_mesh\_theoritical from Matlab

②: Compute  $\mathbf{X}_{\sigma,\mu}$  as in [\(11.4.1\)](#page-527-0),  $\sigma\in T_x$ ,  $\mu\in T_y$ ,  $(\sigma,\mu){\in P^{\text{far}}}.$ Uniform distribution of points  $\max\{\sharp\{\mu \in T_{y} \colon (\sigma,\mu) \in P^{\text{far}}\}, \sigma \in T_{x}\} = O(1)$ Example 11.4.4 (Occurrence of clusters in partition rectangles). Maximum occurences of Cluster Linear for Admissibility Coefficient: 1 Maximum occurences of Cluster Linear for Admissibility Coefficient: 1  $\mathbf{q}$ 6 - Near Field Far Field 5.5 8 5 7 **Number of Occurences** Number of Occurences Number of Occurences Number of Occurences 4.5 6 4 5 3.5 4 3 3 2.5 Near Field  $2^L_0$  $2^{\lfloor}_{0}$ 0 100 200 300 400 500 0 100 200 300 400 500 Number of Points Number of Points  $x = (0:1/n:(1-1/n)), \eta = 1$  $x = sqrt(0:1/n:(1-1/n)), \eta = 1$ In file changeable.c In file changeable.c a) put the admissibility condition in admissible\_ClusterPair a) put the admissibility condition in admissible\_ClusterPair b) put kernel function in kernel\_function b) put kernel function in kernel\_function c) put NONE as return values in get\_iOperation c) put SQRT as return values in get\_iOperation 1) Run main.cpp, input as follows 1) Run main.cpp, input as follows Choice - 2, NumberofPts - 10 500 10, Choice - 2, NumberofPts - 10 500 10, Start of 1 - 0, End of 1 - 1, Start of 2 - 0, End of 2 - 1 Start of 1 - 0, End of 1 - 1, Start of 2 - 0, End of 2 - 1 Degree - 0 0 1, Admissibility Coefficient - 1 1 1 Degree - 0 0 1, Admissibility Coefficient - 1 1 1 Output File from C++: Count.txt Output File from C++: Count.txt OutputFile from MATLAB : MaxCluster\_1.eps OutputFile from MATLAB : MaxCluster\_1.eps 2) Run count indiv.m from Matlab, arguments: 2) Run count indiv.m from Matlab, arguments: 0 (argument here is for specifing the index of Admissibility Coefficient.) 0 (argument here is for specifing the index of Admissibility Coefficient.)

NumCSE, autumn 2010

R. Hiptmair

Far Field

rev 38355, October 28, 2009

p. 530

Uniform distribution of  $x_i,$   $y_j$ : for every  $\sigma \in T_x$ 

 $\sharp\{\mu \in T_{\mathcal{U}}: (\sigma,\mu) \in \texttt{Pfar}\} = O(1)$ ,

each cluster contributes only a small number of partitions of rectangle

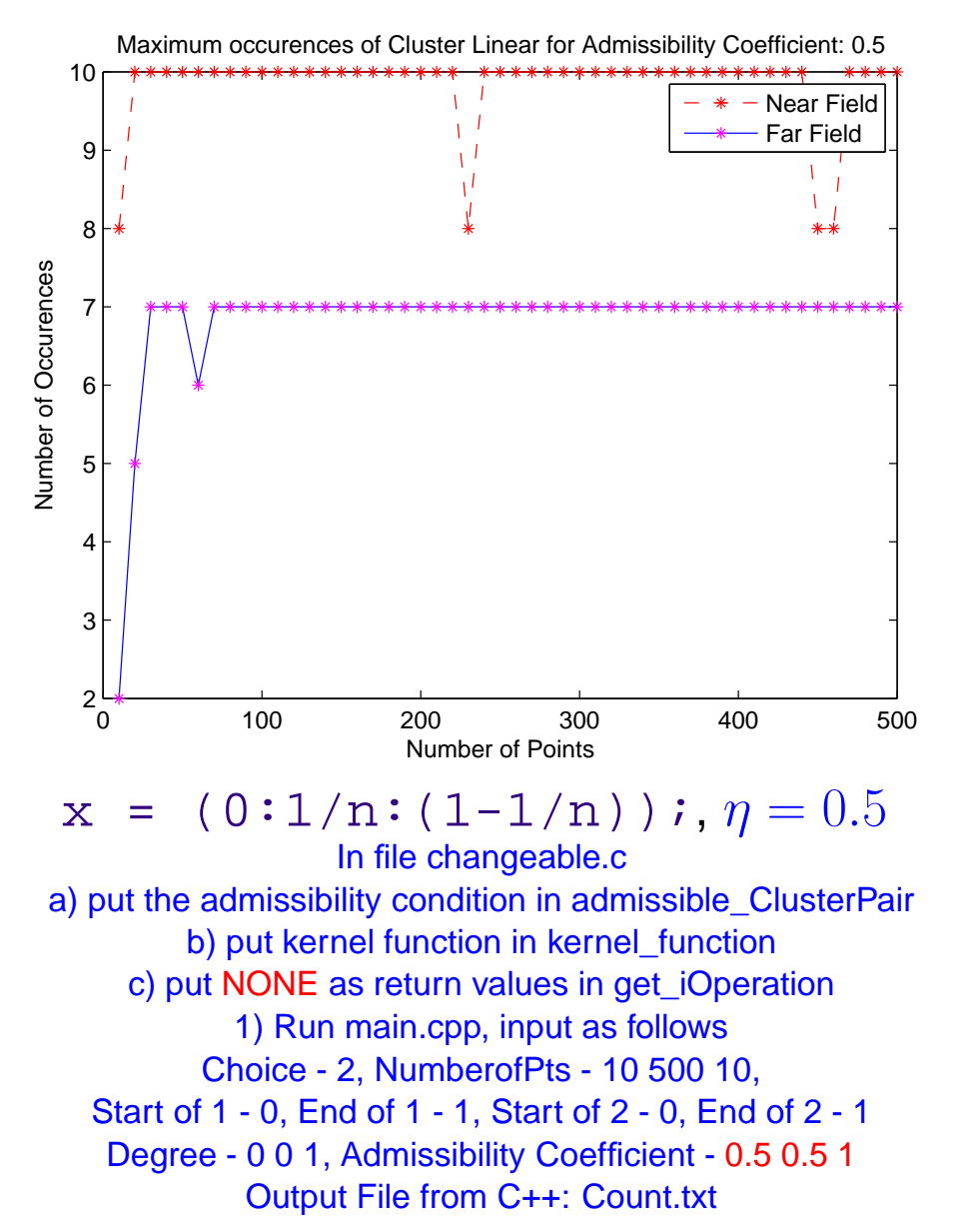

OutputFile from MATLAB : MaxCluster\_0.5.eps 2) Run count indiv.m from Matlab, arguments:

18 16 14 Number of Occurences Number of Occurences 12 10 8 6 4 Near Field 2 Far Field  $\alpha$ 0 100 200 300 400 500 Number of Points

Maximum occurences of Cluster Linear for Admissibility Coefficient: 0.5

0 (argument here is for specifing the index of Admissibility Coefficient.)  $\,$  0 (argument here is for specifing the index of Admissibility Coefficient $\diamondsuit$  $x = sqrt(0:1/n:(1-1/n));$ ,  $\eta = 0.5$ In file changeable.c a) put the admissibility condition in admissible\_ClusterPair b) put kernel function in kernel function c) put SQRT as return values in get\_iOperation 1) Run main.cpp, input as follows Choice - 2, NumberofPts - 10 500 10, Start of 1 - 0, End of 1 - 1, Start of 2 - 0, End of 2 - 1 Degree - 0 0 1, Admissibility Coefficient - 0.5 0.5 1 Output File from C++: Count.txt OutputFile from MATLAB : MaxCluster\_0.5.eps 2) Run count indiv.m from Matlab, arguments:

R. Hiptmair

NumCSE, autumn 2010

rev 38355, October 28, 2009

p. 531

## Computational Effort for step ②:  $|O(n\log_2 n(d+1)^2)$ , Memory Required  $O(n\log_2 n(d+1)^2)$

NumCSE, autumn 2010

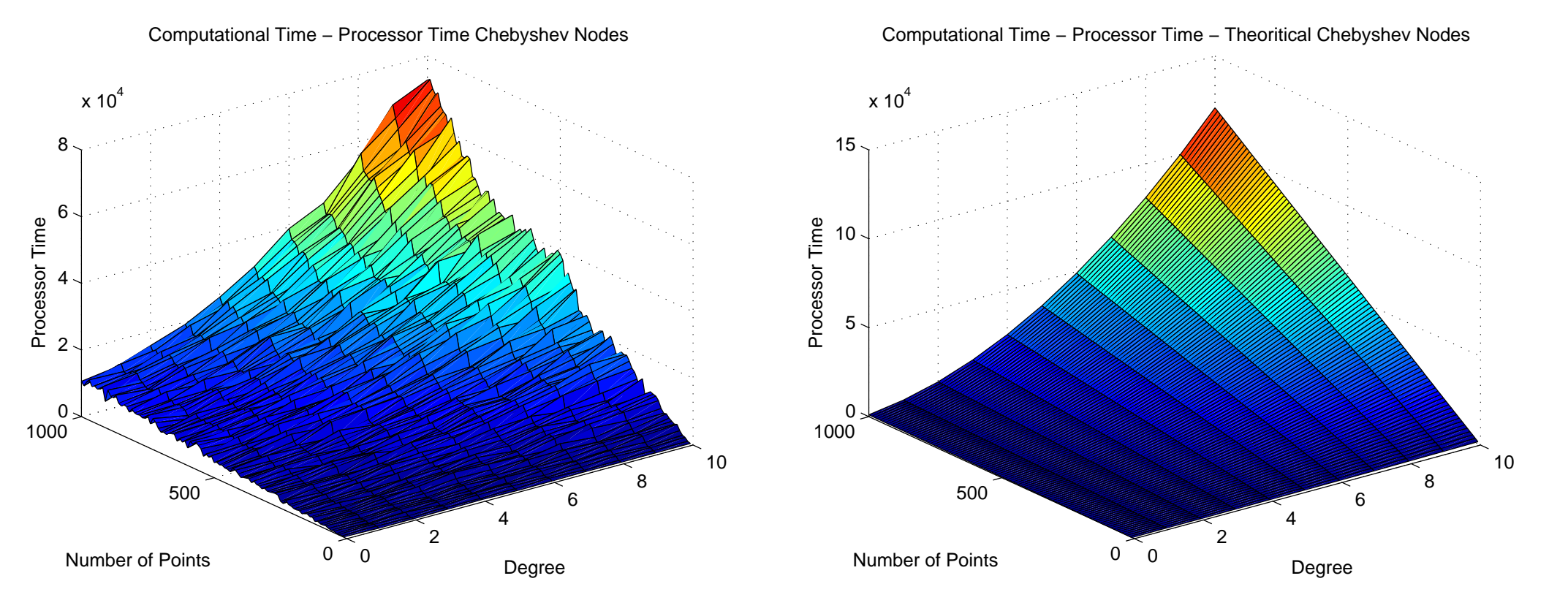

R. Hiptmair rev 38355,

October 28, 2009

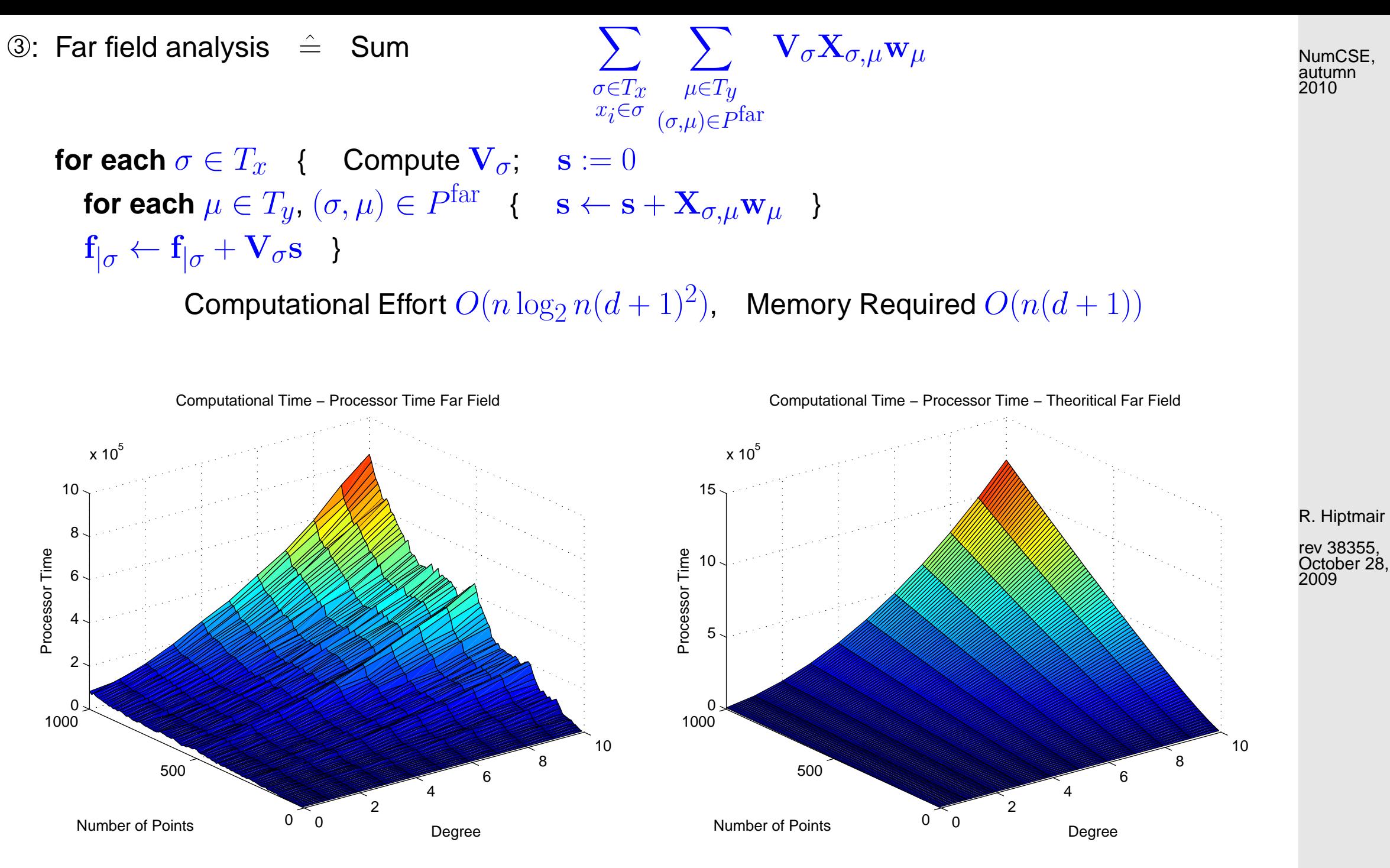

11.4

p. 533

➃: Near field Computation

#### ${\bf f}$ **or each**  $(\sigma,\mu)\in P^{\text{near}}$  {  ${\bf f}$  for each  $i\colon x_i\in \sigma$  {  ${\bf f}_i\leftarrow {\bf f}_i+\sum_{i\in \mathcal{I}}$ j:  $y_j ∈ \mu$  $G(x_i,y_j)c_j \}$  }

Computational Effort  $O(n)$ 

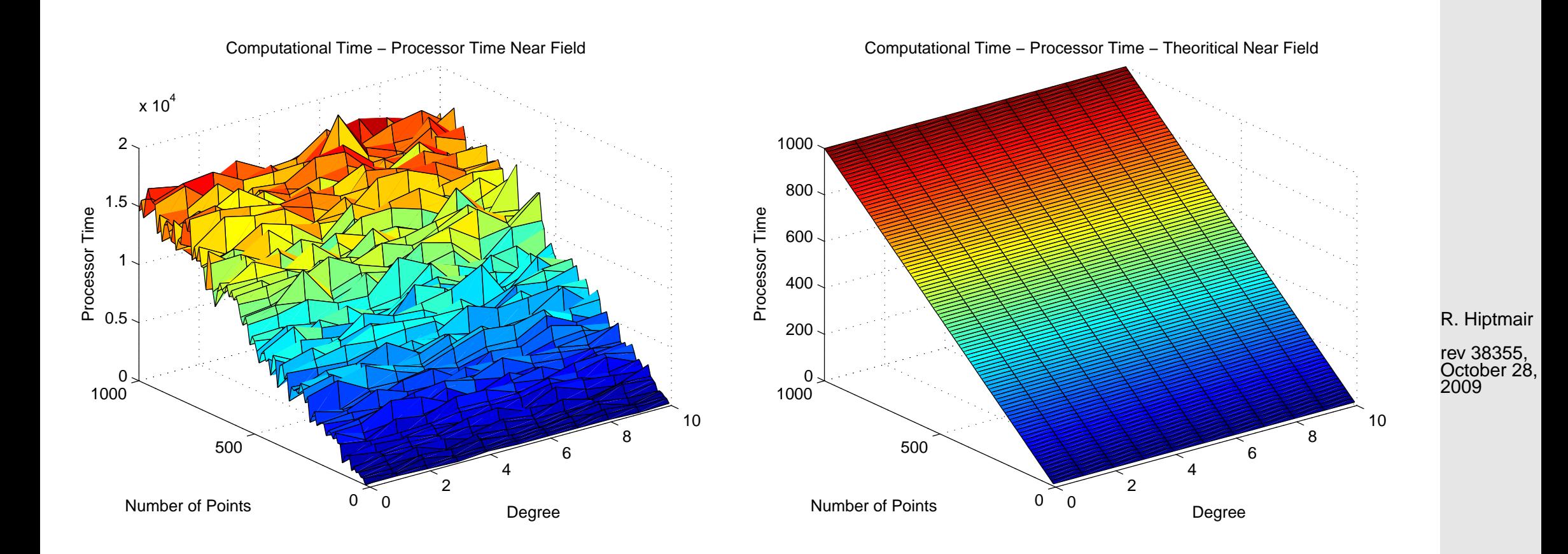

p. 534 11.4

NumCSE, autumn 2010

Total Computational Effort/Total Memory Required  $O((d+1)^2 n \log_2 n)$ 

NumCSE, autumn 2010

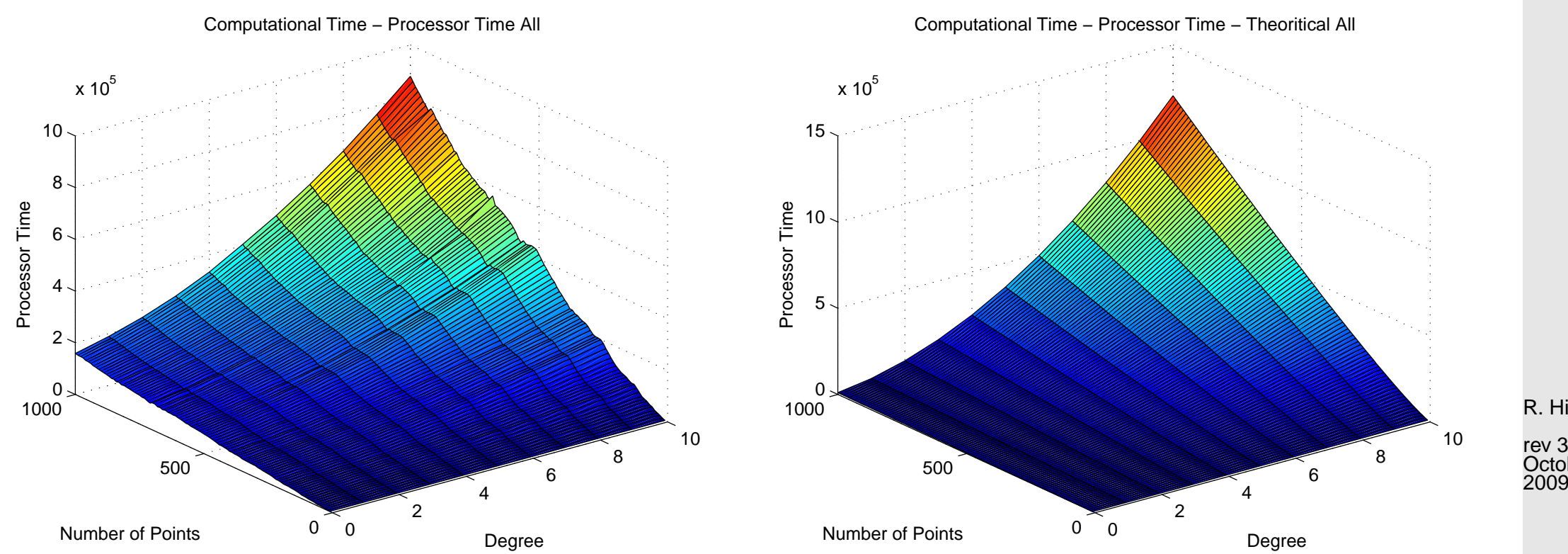

Remark 11.4.5 (Convergence of cluster approximation).

 $\sqrt{a}$ 

 $\overline{\phantom{a}}$ 

if  $G(x, y)$  analytic ( $\rightarrow$  Def. [9.2.20\)](#page-452-0) in  $\{(x, y): x \neq y\}$  then

Cluster approximation inherits [exponential convergence](#page-442-0) from Chebyshev interpolation

R. Hiptmair rev 38355, October 28,

11.4

 $\triangle$ 

p. 535

Example 11.4.6 (Convergence of clustering approximation with collocation matrix).

# •  $x = 0:1/128:1$ ;,  $G(x, y) = |x - y|^{-1}$  for  $x \neq y$ ,  $G(x, x) = 0$ .

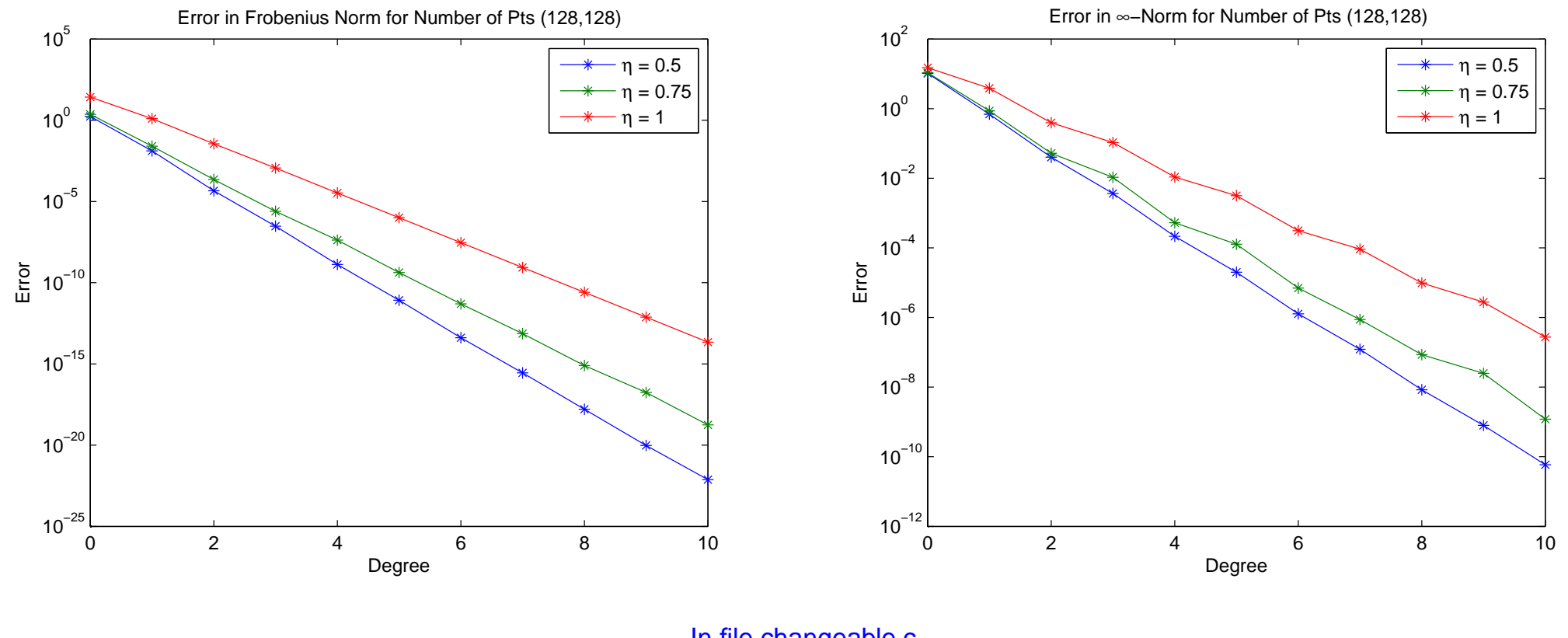

In file changeable.c a) put the admissibility condition in admissible\_ClusterPair b) put kernel function in kernel\_function c) put NONE as return values in get\_iOperation 1) Run main.cpp, input as follows Choice - 2, NumberofPts - 128 128 1, Start of 1 - 0, End of 1 - 1, Start of 2 - 0, End of 2 - 1 Degree - 0 10 1, Admissibility Coefficient - 0.5 1.0 0.25 Output File from C++: Error.txt OutputFile from MATLAB : Error\_in\_Frobenius\_Norm\_128\_128.eps 2) Run error\_plot.m from Matlab, arguments: 0 (argument here is for specifing the index of Number of Pts.)

R. Hiptmair rev 38355,

October 28, 2009

p. 536

•  $x = \text{sqrt}(0:1/128:1)$ ;,  $G(x, y) = |x - y|^{-1}$  for  $x \neq y$ ,  $G(x, x) = 0$ .

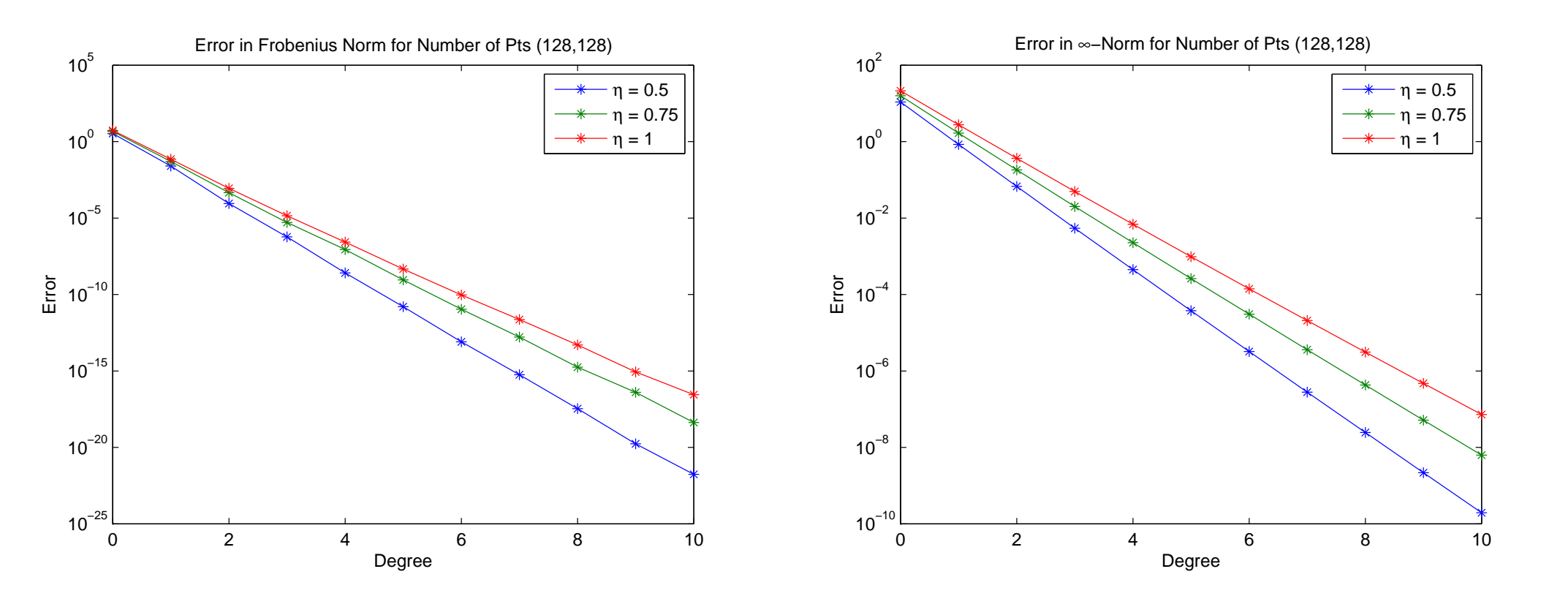

In file changeable.c a) put the admissibility condition in admissible\_ClusterPair b) put kernel function in kernel function c) put SQRT as return values in get iOperation 1) Run main.cpp, input as follows Choice - 2, NumberofPts - 128 128 1, Start of 1 - 0, End of 1 - 1, Start of 2 - 0, End of 2 - 1 Degree - 0 10 1, Admissibility Coefficient - 0.5 1.0 0.25 Output File from C++: Error.txt OutputFile from MATLAB : Error\_in\_Frobenius\_Norm\_128\_128.eps 2) Run error\_plot.m from Matlab, arguments: 0 (argument here is for specifing the index of Number of Pts.)

R. Hiptmair

NumCSE, autumn 2010

rev 38355, October 28, 2009

 $\Diamond$ 

• Scaled Frobenius Error v/s Number of Points

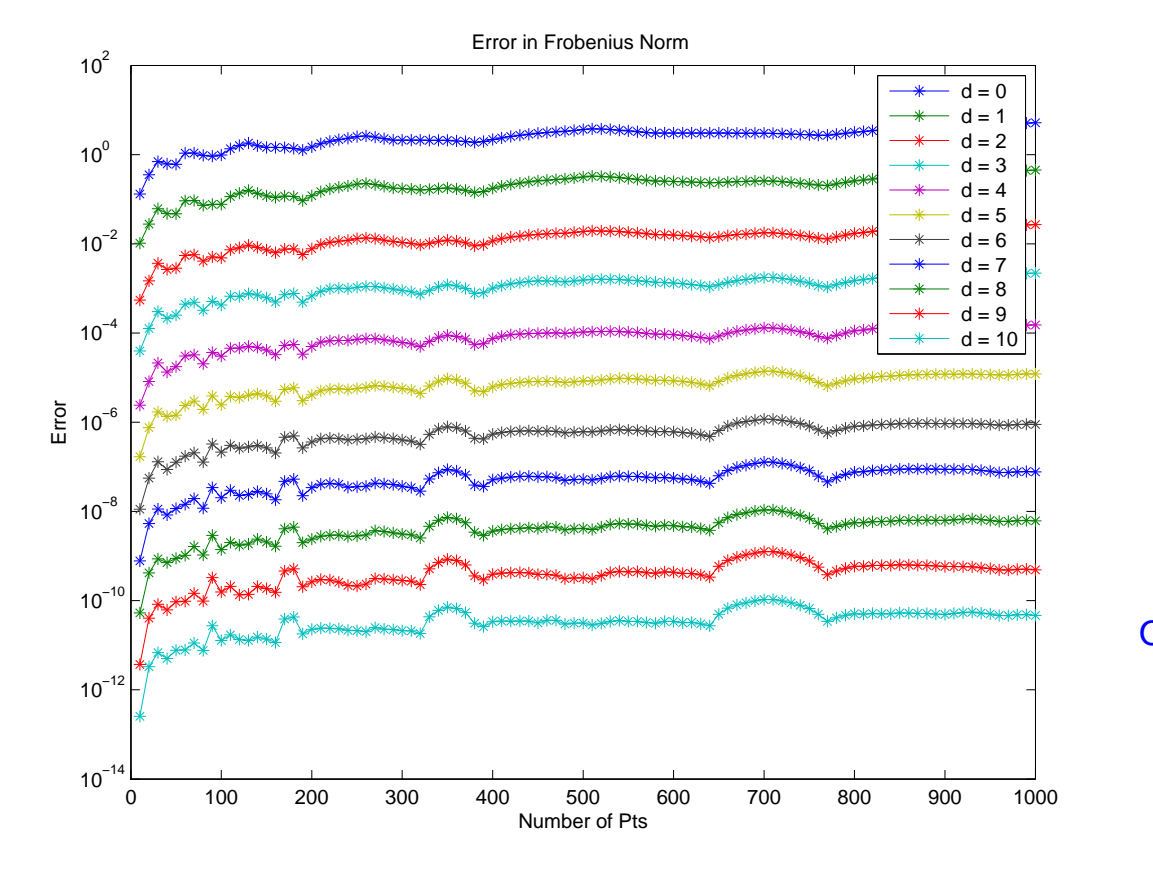

In file changeable.c a) put the admissibility condition in admissible\_ClusterPair b) put kernel function in kernel\_function c) put NONE as return values in get\_iOperation 1) Run main.cpp, input as follows Choice - 2, NumberofPts - 10 1000 10, Start of 1 - 0, End of 1 - 1, Start of 2 - 0, End of 2 - 1 Degree - 0 10 1, Admissibility Coefficient - 0.5 0.5 1.0 Output File from C++: Error.txt OutputFile from MATLAB : Error\_in\_Frobenius\_Norm\_Degree.eps 2) Run error\_plot\_Degree.m from Matlab

R. Hiptmair

NumCSE, autumn 2010

rev 38355, October 28, 2009

Example 11.4.7 (Analysis of trigonometric polynomials). [\[19\]](#page-610-0)

Given:  $\{t_0, \ldots, t_{n-1}\} \subset [0,1[,\alpha_{-m+1},\ldots,\alpha_m\in\mathbb{C}, n=2m, m\in\mathbb{N}$ , compute

$$
c_k := p(t_k) \;,\quad j=0,\ldots,n-1 \quad\text{for}\quad p(t) := \sum_{j=-m+1}^m \alpha_j e^{-2\pi i j t}
$$

Discrete Fourier transformation (DFT)  $\rightarrow$  Section [8.2:](#page-392-0)

$$
f_l := \sum_{j=-m+1}^m \alpha_j e^{-\frac{2\pi i}{n}jl}
$$
   
 Lemma 8.2.10  $\alpha_j = \frac{1}{n} \sum_{l=-m+1}^m f_l e^{\frac{2\pi i}{n}lj}$ 

FFT:  $f_l, l = -m+1, \ldots, m$ , calculated with computational effort  $O(n\log_2 n)$ 

$$
c_k = \sum_{j=-m+1}^{m} \alpha_j e^{2\pi i j t_k} = \sum_{j=-m+1}^{m} \frac{1}{n} \left( \sum_{l=-m+1}^{m} f_l e^{\frac{2\pi i}{n} l j} \right) e^{-2\pi i j t_k}
$$
  
= 
$$
\frac{1}{n} \sum_{l=-m+1}^{m} f_l \sum_{j=-m+1}^{m} e^{-2\pi i j (t_k - l/n)}
$$
  
= 
$$
\frac{1}{n} \sum_{l=-m+1}^{m} f_l e^{-2\pi i (t_k - l/n)(-m+1)} \frac{1 - e^{-2\pi i n (t_k - l/n)}}{1 - e^{-2\pi i (t_k - l/n)}}
$$

R. Hiptmair

rev 38355, October 28, 2009

p. 539

11.4

$$
= \frac{1}{n} \sum_{l=-m+1}^{m} f_l e^{-\pi i t_k} \sin(\pi n t_k) \frac{1}{\sin(\pi (t_k - l/n))} (-1)^l e^{-\pi i l/n}.
$$

$$
\mathbf{c} = \text{diag}\left(\frac{\sin(\pi nt_k)}{e^{\pi i t_k}}\right)_{k=-m+1}^m \mathbf{M} \text{diag}\left((-1)^l e^{-\pi i l/n}\right)_{l=-m+1,\dots,m} \mathbf{f}.
$$

in accordance with collocation matrix [\(11.1.1\)](#page-498-1)

$$
\mathbf{M}:=\left(\frac{1}{\sin(\pi(t_k-l/n))}\right)_{\substack{k=-m+1,\ldots,m\\ l=-m+1,\ldots,m}}\in\mathbb{R}^{2n,2n}
$$

.

Approximative analysis of Clustering algorithms **!** → USFFT

Remark 11.4.8. Clustering approximation example for fast approximative implementation of algorithms of numerical linear algebra (→ Chapter **??**) ➜ Trend in numerical linear algebra **?**

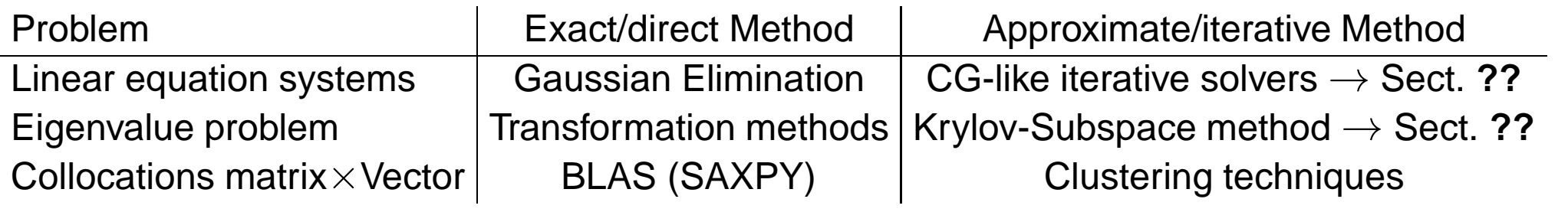

R. Hiptmair rev 38355, October 28,

2009

 $\Diamond$ 

 $\triangle$ 

NumCSE, autumn 2010
# **12 Single Step Methods**

# **12.1 Initial value problems (IVP) for ODEs**

Acronym: **ODE** = **o**rdinary **d**ifferential **e**quation

#### **12.1.1 Examples**

<span id="page-540-0"></span>Example 12.1.1 (Growth with limited resources). [\[2,](#page-608-0) Sect. 1.1], [\[35,](#page-611-0) Ch. 60]

 $y : [0, T] \mapsto \mathbb{R}$ : bacterial population density as a function of time

R. Hiptmair

rev 38355, May 3, 2011

<span id="page-541-1"></span>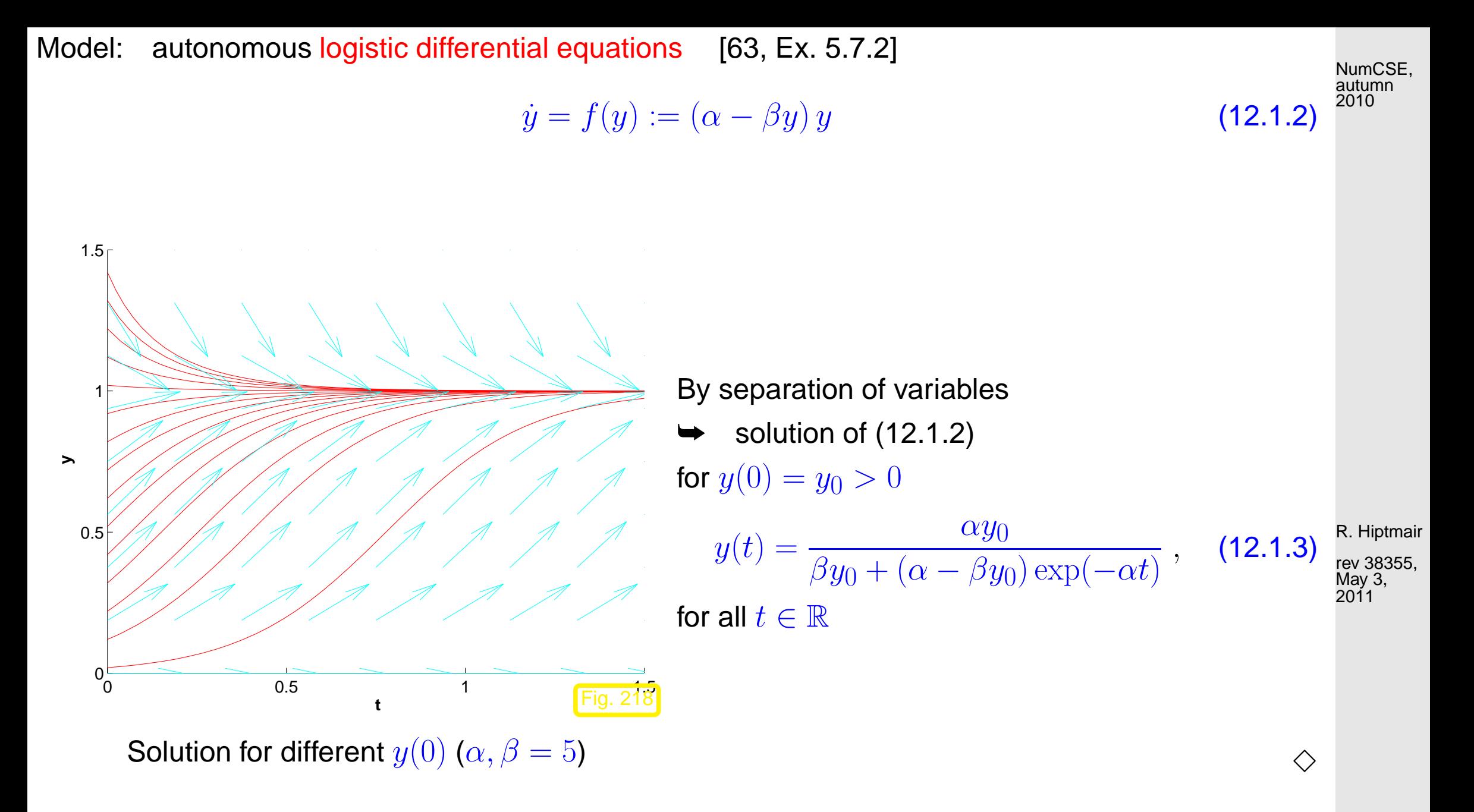

Example 12.1.4 (Predator-prey model). [\[2,](#page-608-0) Sect. 1.1], [\[31,](#page-611-1) Sect. 1.1.1], [\[35,](#page-611-0) Ch. 60], [\[13,](#page-609-0) Ex. 11.3]

<span id="page-541-0"></span>12.1

p. 542

Model: autonomous Lotka-Volterra ODE:

$$
\begin{array}{rcl}\n\dot{u} &=& (\alpha - \beta v)u \\
\dot{v} &=& (\delta u - \gamma)v\n\end{array}\n\leftrightarrow\n\dot{y} = f(y)\n\quad \text{with}\n\quad\n\mathbf{y} = \begin{pmatrix} u \\
v \end{pmatrix},\n\quad\nf(y) = \begin{pmatrix} (\alpha - \beta v)u \\
(\delta u - \gamma)v \end{pmatrix}.\n\tag{12.1.5}
$$

population sizes:

$$
u(t) \rightarrow
$$
 no. of prey at time  $t$ ,  
 $v(t) \rightarrow$  no. of predators at time  $t$ 

vector field  $f$  for Lotka-Volterra ODE  $\Box$ 

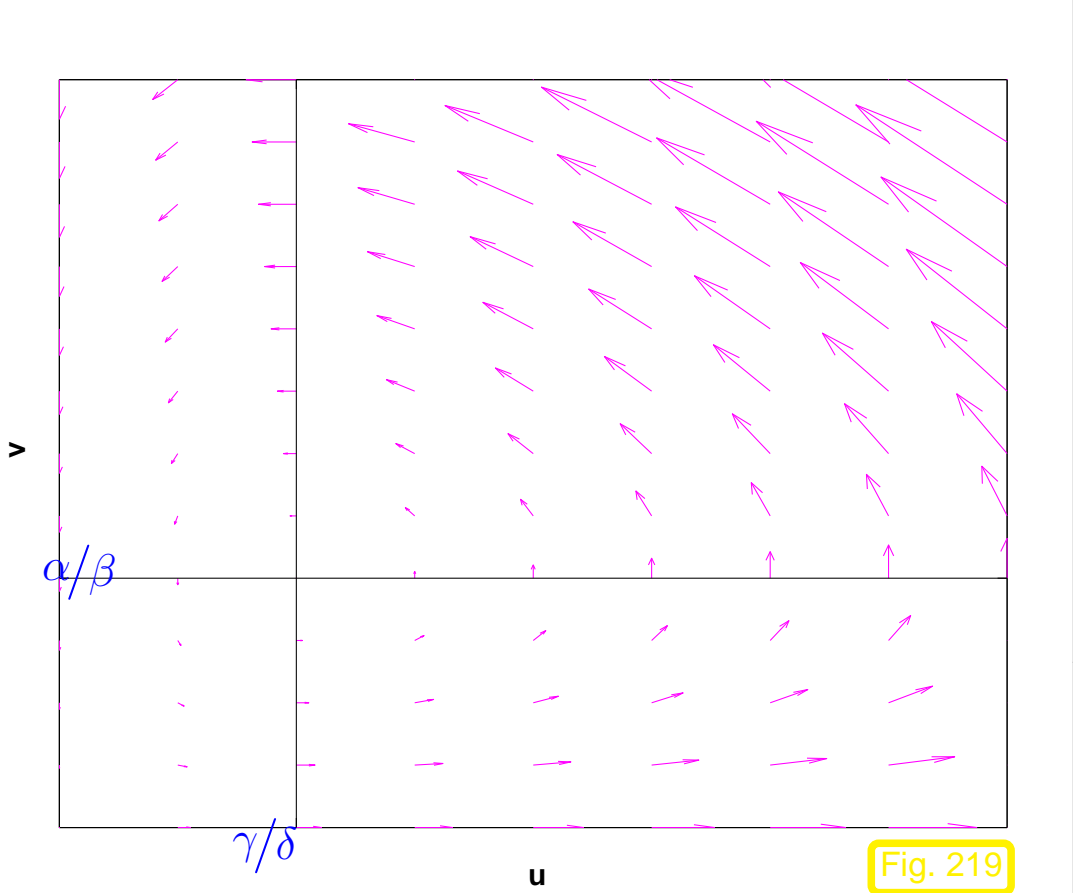

R. Hiptmair rev 38355, May 3, 2011

<span id="page-542-0"></span>NumCSE, autumn 2010

12.1

p. 543

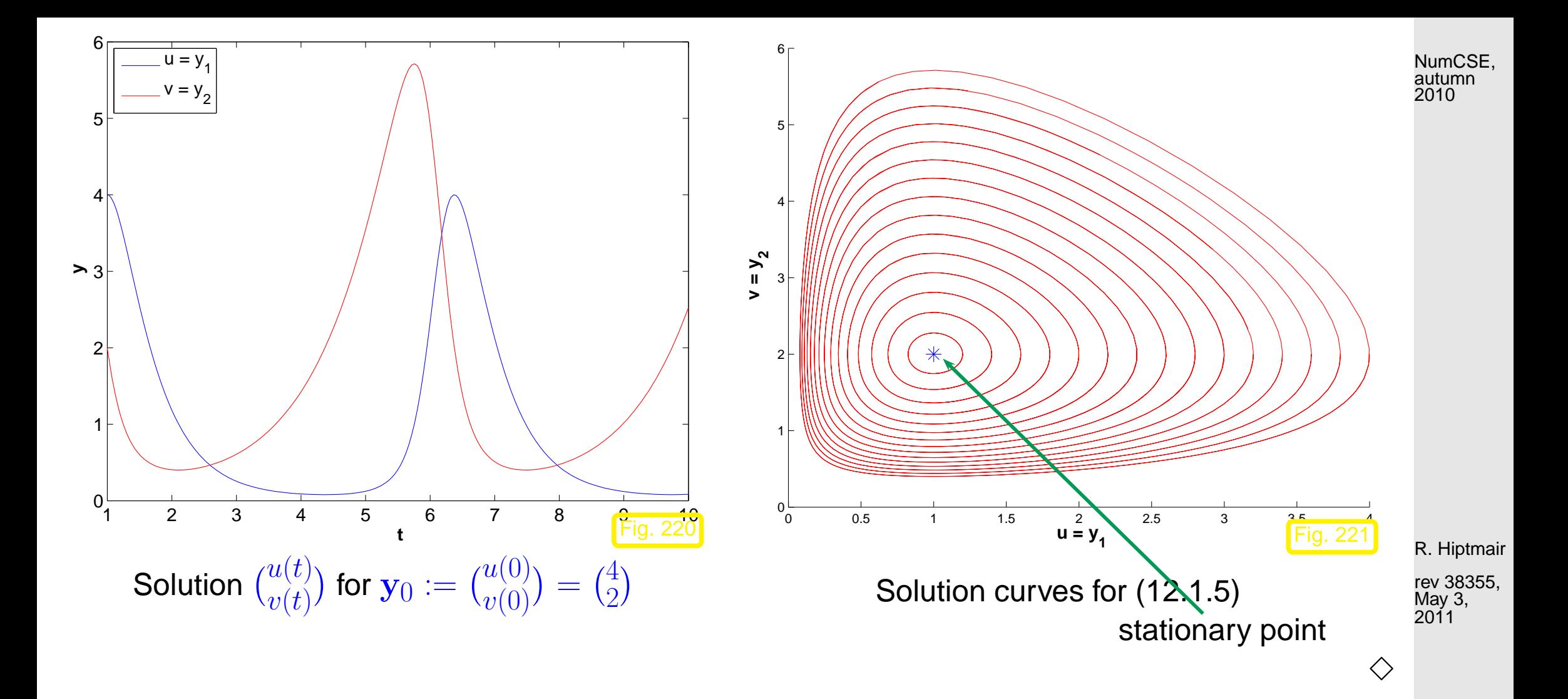

Example 12.1.6 [\(Heartbeat model\)](http://www.geom.uiuc.edu/education/UMTYMP/CalcIII/1994/StudentLabs/Heartbeat/).  $\rightarrow$  [\[14,](#page-609-1) p. 655]

State of heart described by quantities:  $l = l(t) \hat{ }$   $\hat{ }$  length of muscle fiber  $p = p(t)$   $\stackrel{\frown}{=}$  electro-chemical potential

Phenomenological model:

$$
\begin{array}{rcl}\ni & = & -(l^3 - \alpha l + p) \;, \\
\dot{p} & = & \beta l \;, \\
\end{array} \tag{12.1.7} \begin{array}{rcl}\n & & & 12.1 \\
 & & p. \; 544\n\end{array}
$$

- with parameters:  $\alpha \triangleq$  pre-tension of muscle fiber
	- $\beta \triangleq$  (phenomenological) feedback parameter

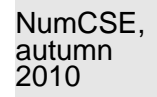

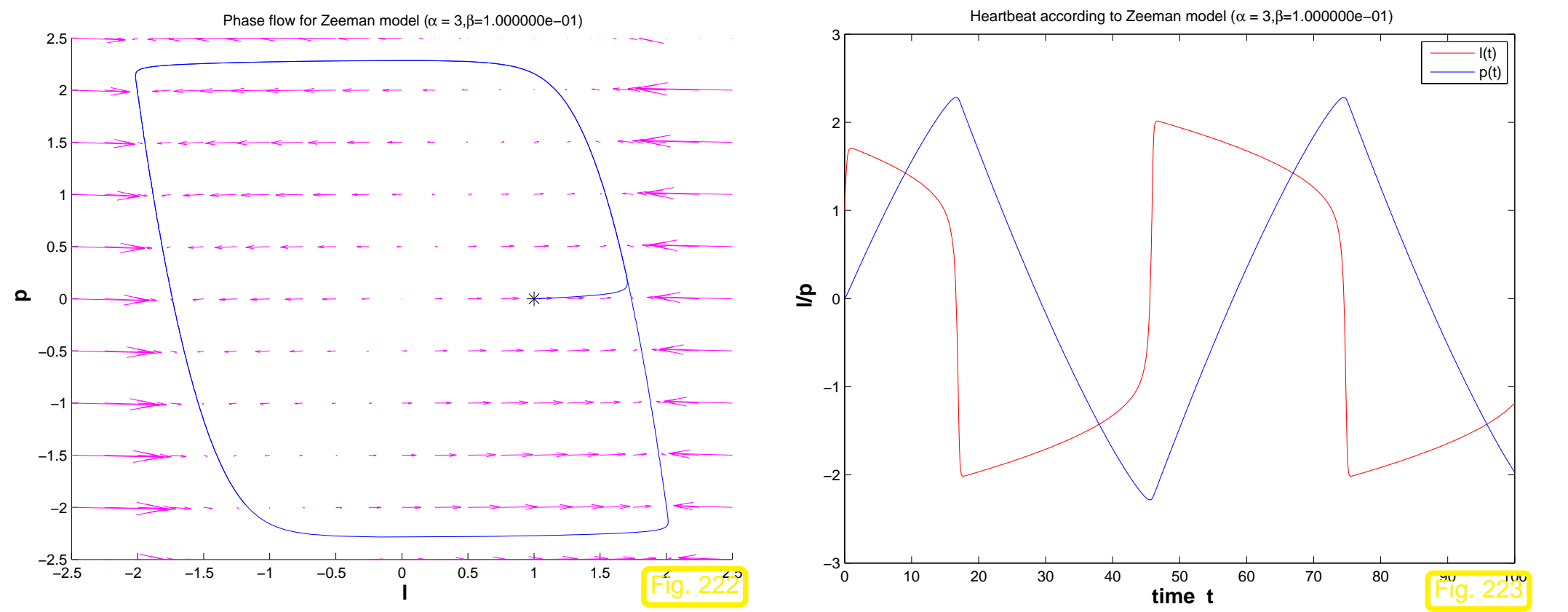

R. Hiptmair rev 38355, May 3, 2011

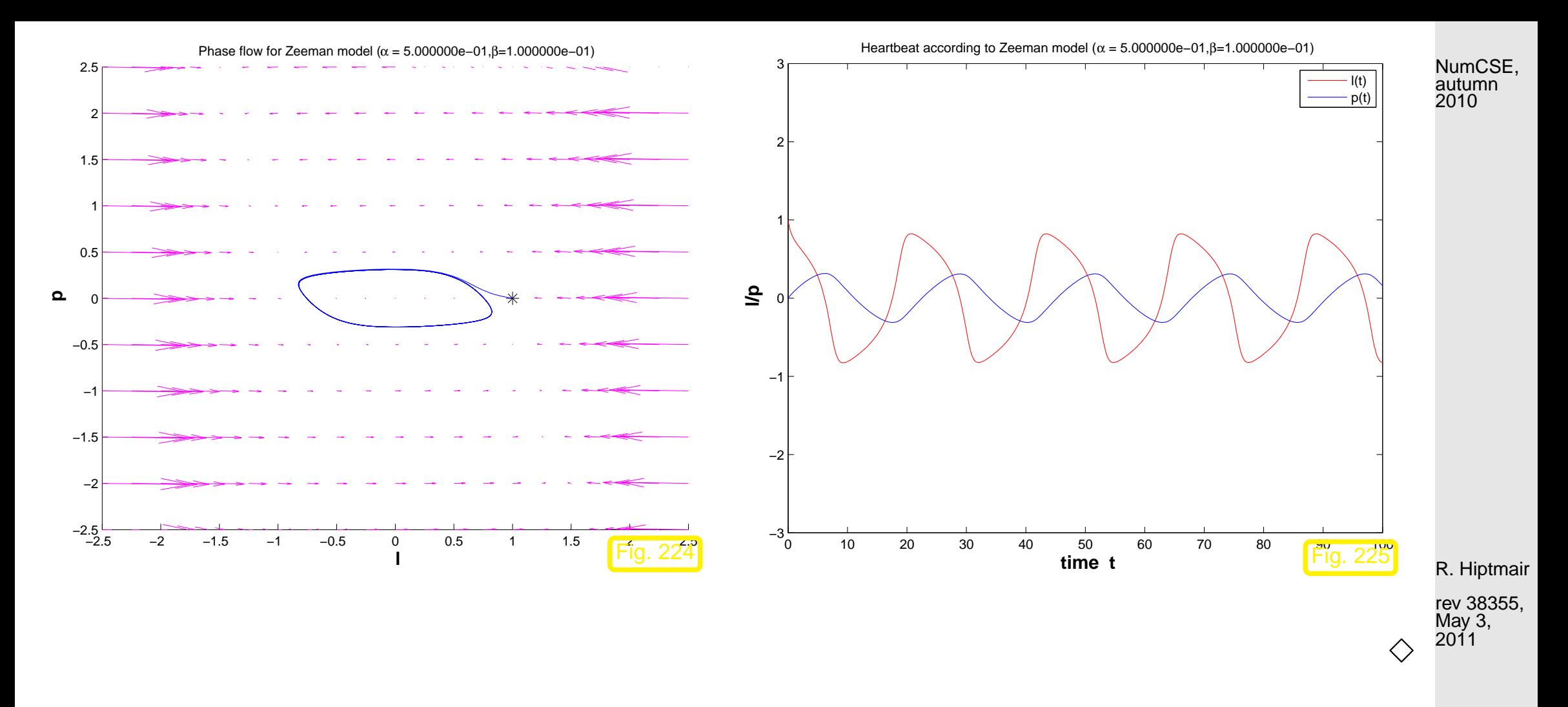

Example 12.1.8 (Transient circuit simulation). [\[35,](#page-611-0) Ch. 64]

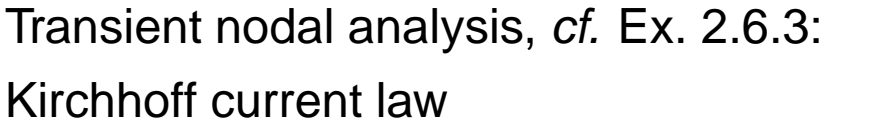

$$
i_R(t) - i_L(t) - i_C(t) = 0.
$$

Transient constitutive relations:

 $i_C(t) = C$  $du_C$  $u_L(t) = L$  $di_L$ 

Given: source voltage  $U_s(t)$ 

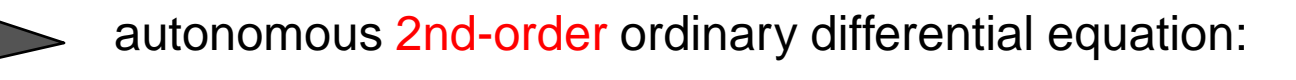

 $C\ddot{u} + R^{-1}\dot{u} + L^{-1}u = R^{-1}\dot{U}_s.$ 

#### **12.1.2 Theory [\[51,](#page-613-0) Sect. 11.1], [\[13,](#page-609-0) Sect. 11.3]**

Abstract mathematical description

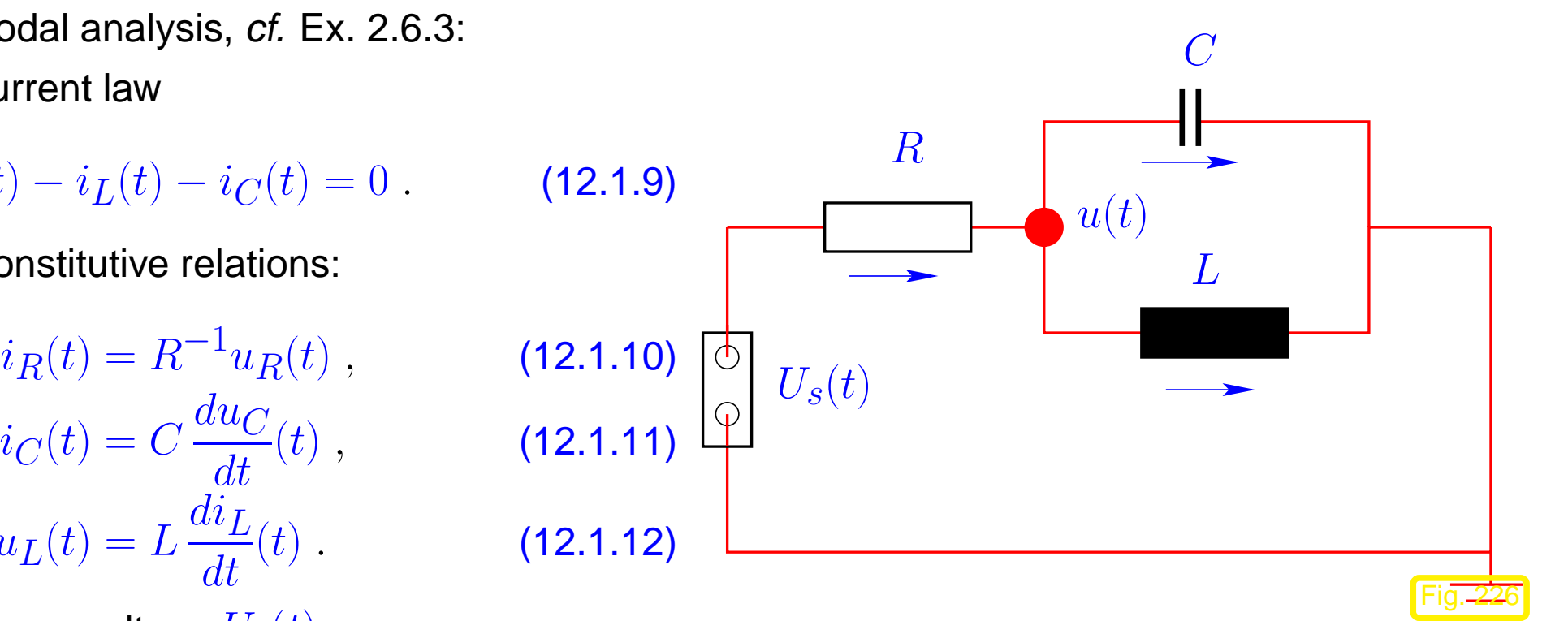

R. Hiptmair

NumCSE, autumn 2010

rev 38355, May 3, 2011

 $\Diamond$ 

<span id="page-547-2"></span> $\sqrt{a}$  $\sim$ Initial value problem (IVP) for first-order ordinary differential equation (ODE):  $(\rightarrow$  [\[63,](#page-614-0) Sect. 5.6], [\[13,](#page-609-0) Sect. 11.1])  $\dot{\mathbf{y}} = \mathbf{f}(t, \mathbf{y}) \quad , \quad \mathbf{y}(t_0) = \mathbf{y}_0$  $(12.1.13)$  $\mathbf{f}:I\times D\mapsto\mathbb{R}^d\ \hat{=}$  right hand side (r.h.s.)  $\;\;(d\in\mathbb{N}),$  given in procedural form function  $v = f(t, y)$ .  $I \subset \mathbb{R} \hat{=}$  (time)interval  $\leftrightarrow$  "time variable" t  $D \subset \mathbb{R}^d \rightharpoonup$  state space/phase space  $\;\;\leftrightarrow\;$  "state variable"  ${\bf y}$  (ger.: Zustandsraum)  $\Omega := I \times D \hat{=}$  extended state space (of tupels  $(t, y)$ )  $t_0 \hat{=}$  initial time,  $\mathbf{y}_0 \hat{=}$  initial state  $\mathbf{r}$  initial conditions Remark 12.1.14 (Conversion into autonomous ODE). R. Hiptmair rev 38355, May 3, 2011 NumCSE, autumn 2010

<span id="page-547-3"></span><span id="page-547-1"></span>Remark 12.1.15 (From higher order ODEs to first order systems). [\[13,](#page-609-0) Sect. 11.2]]

12.1

 $\triangle$ p. 548

<span id="page-547-0"></span> $\bigwedge$ 

NumCSE, autumn 2010

<span id="page-548-0"></span>**Theorem 12.1.21** (Theorem of Peano & Picard-Lindelöf)**.** [\[2,](#page-608-0) Satz II(7.6)], [\[63,](#page-614-0) Satz 6.5.1], [\[13,](#page-609-0) Thm. 11.10], [\[35,](#page-611-0) Thm. 73.1] If  $\mathbf{f}:\ \hat{\Omega}\mapsto\mathbb{R}^d$  is locally Lipschitz continuous ( $\to$  Def. 12.1.19) then for all initial conditions  $(t_0,\mathbf{y}_0)\in\hat{\Omega}$  the IVP [\(12.1.13\)](#page-547-0) has a solution  $\mathbf{y}\in C^1(J(t_0,\mathbf{y}_0),\mathbb{R}^d)$  with maximal (temporal) domain of definition  $J(t_0, \mathbf{y}_0) \subset \mathbb{R}$ .

In light of Rem. [12.1.14](#page-547-1) and Thm. [12.1.21:](#page-548-0) we consider only

autonomous  $IVP$ :

$$
\boxed{\dot{\mathbf{y}} = \mathbf{f}(\mathbf{y}) \quad , \quad \mathbf{y}(0) = \mathbf{y}_0}
$$

rev 38355, May 3, 2011

R. Hiptmair

<span id="page-548-1"></span> $(12.1.23)$ 

with locally Lipschitz continuous ( $\rightarrow$  Def. 12.1.19) right hand side f.

<span id="page-548-2"></span>**Assumption 12.1.24** (Global solutions)**.**

 $\sqrt{a}$ 

 $\sim$ 

All solutions of [\(12.1.23\)](#page-548-1) are global:  $\; \; J(\mathbf{y}_0) = \mathbb{R}$  for all  $\mathbf{y}_0 \in D.$ 

12.1

p. 549

**Definition 12.1.25** (Evolution operator)**.**

Under Assumption [12.1.24](#page-548-2) the mapping

$$
\mathbf{\Phi}: \left\{ \begin{array}{l} \mathbb{R} \times D \ \mapsto \ D \\ (t, \mathbf{y}_0) \ \mapsto \ \mathbf{\Phi}^t \mathbf{y}_0 := \mathbf{y}(t) \end{array}, \right.
$$

where  $t\mapsto {\bf y}(t)\in C^1(\mathbb{R},\mathbb{R}^d)$  is the unique (global) solution of the IVP  $\dot {\bf y}={\bf f}({\bf y}),\,{\bf y}(0)={\bf y}_0$ , is the evolution operator for the autonomous ODE  $\dot{y} = f(y)$ .

## **12.2 Euler methods**

### **12.2.1 Explicit Euler method**

<span id="page-549-1"></span>Example 12.2.1 (Tangent field and solution curves).

<span id="page-549-0"></span>[Riccati differential equation](http://mathworld.wolfram.com/RiccatiDifferentialEquation.html)

scalar ODE

$$
\dot{y} = y^2 + t^2
$$
  $\triangleright$   $d = 1$ ,  $I, D = \mathbb{R}^+$ .

R. Hiptmair

NumCSE, autumn 2010

rev 38355, May 3, 2011

p. 550

12.2

<span id="page-549-2"></span> $(12.2.2)$ 

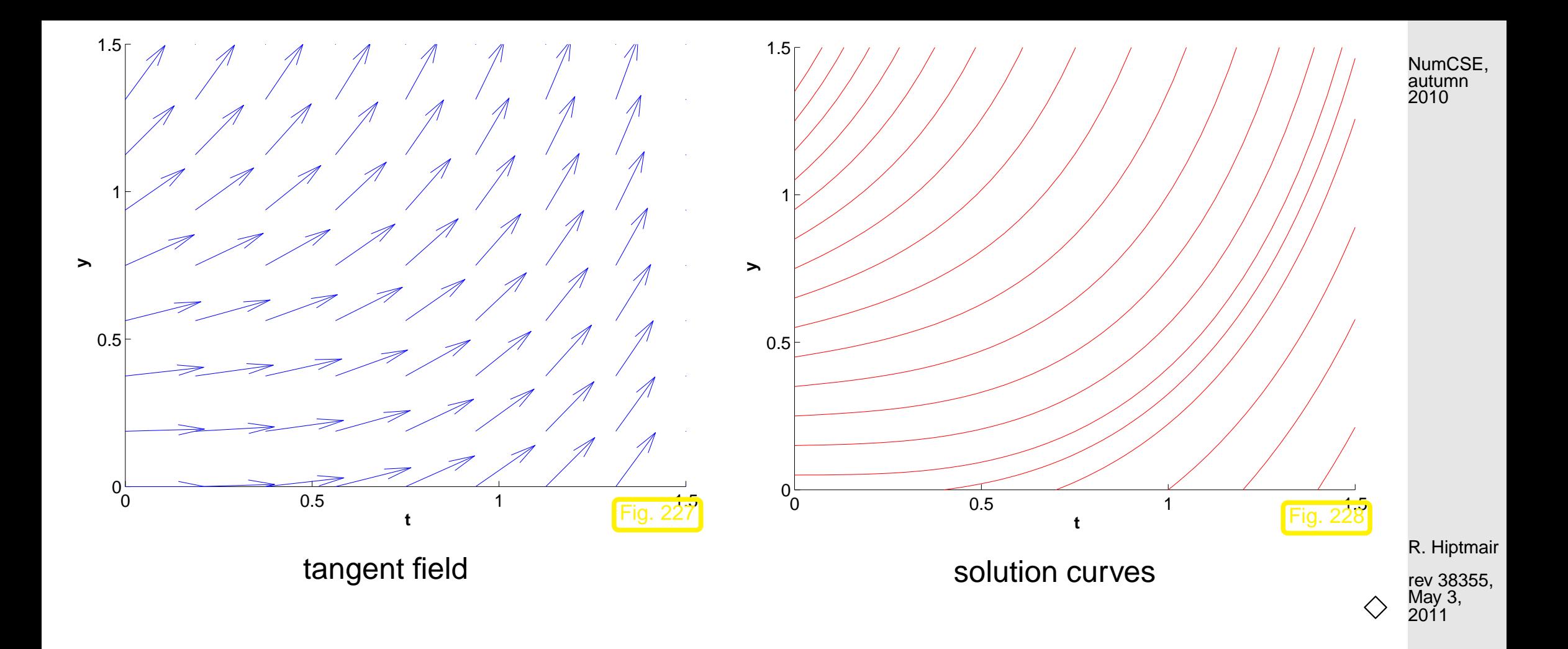

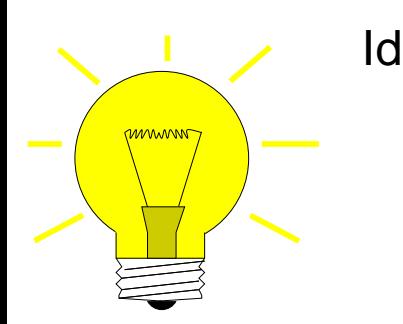

- Idea:  $\bullet$  timestepping: successive approximation of evolution on small intervals  $[t_{k-1}, t_k], k = 1, \ldots, N, t_N := T,$ 
	- ❷ approximation of solution on  $\left[ t_{k-1}, t_{k} \right]$  by tangent curve to current initial condition.

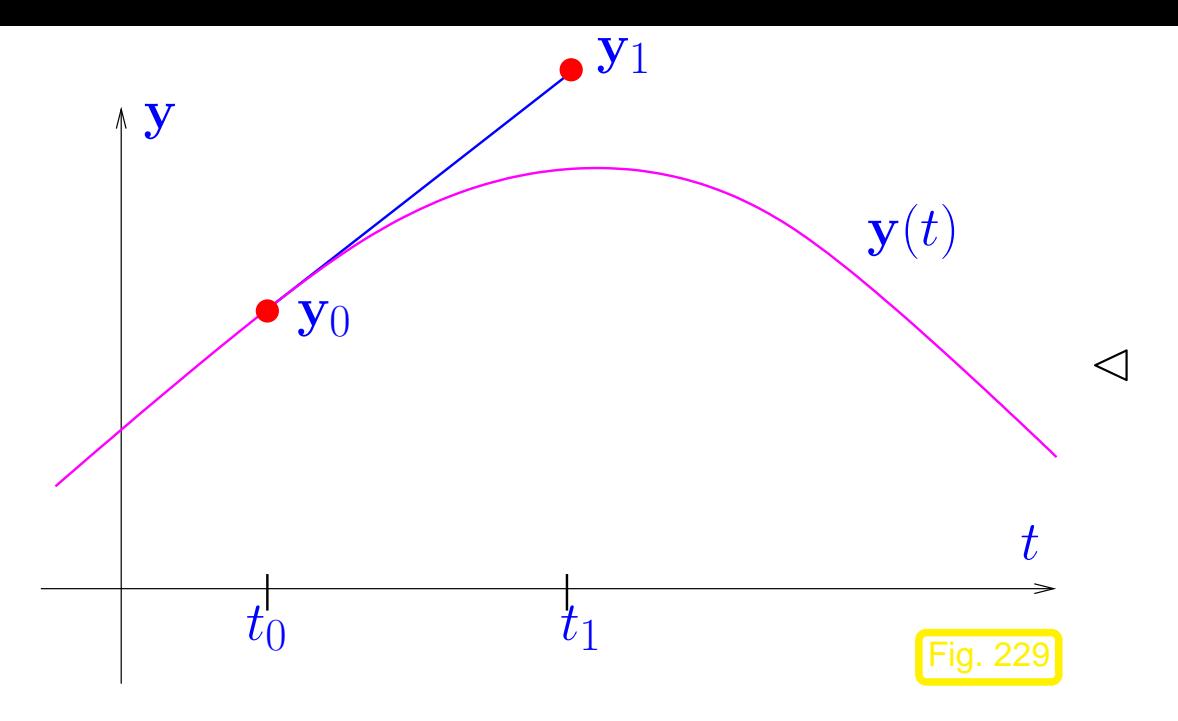

Example 12.2.3 (Visualization of explicit Euler method).

explicit Euler method (Euler 1768)

 $\lhd$  First step of explicit Euler method  $(d = 1)$ :

Slope of tangent  $=f(t_0, y_0)$ 

y1 serves as initial value for next step**!**

R. Hiptmair

NumCSE, autumn 2010

rev 38355, May 3, 2011

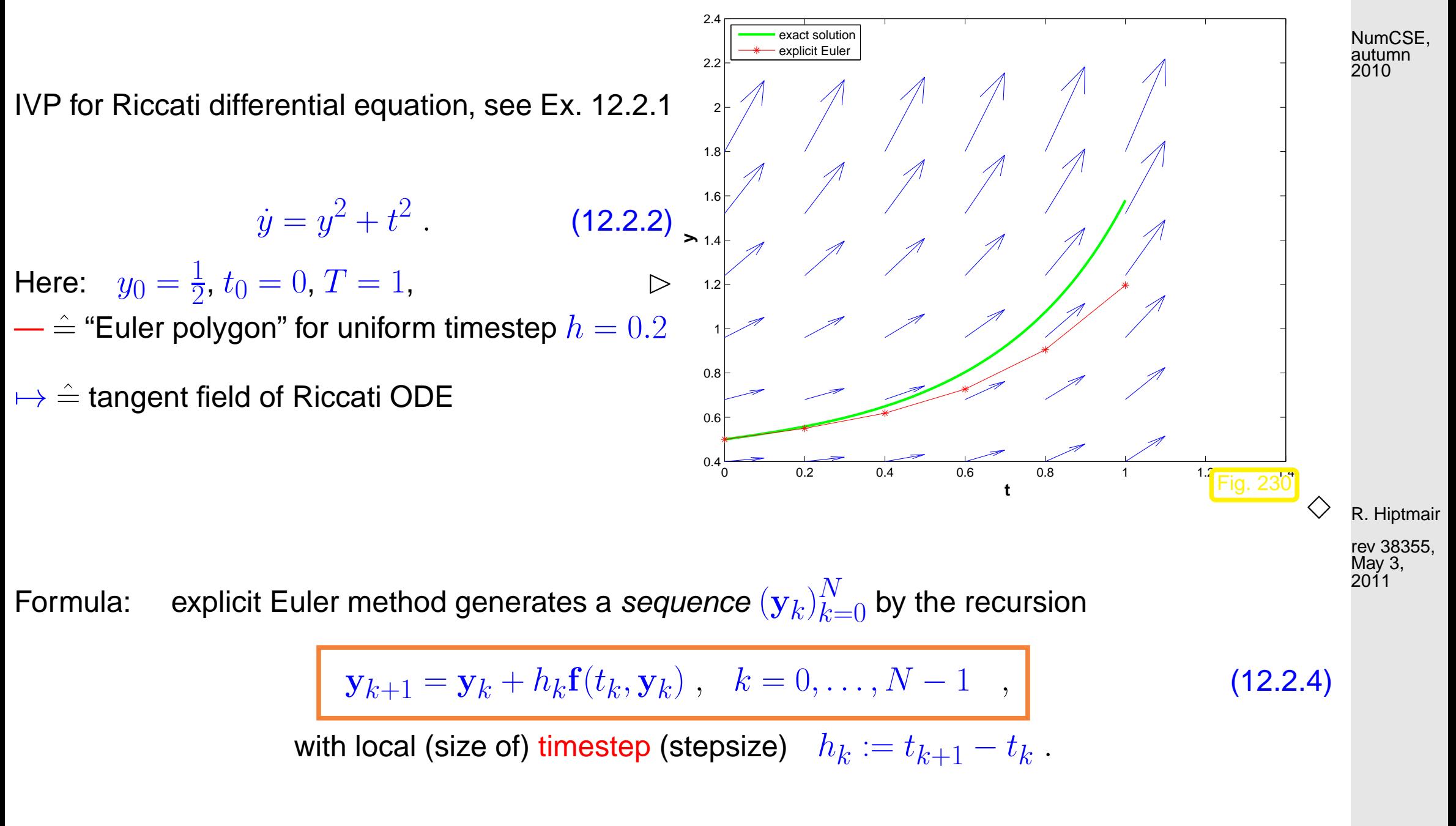

<span id="page-552-0"></span>Remark 12.2.5 (Explicit Euler method as difference scheme).

<span id="page-552-1"></span>12.2

 $\triangle$ p. 553

#### **12.2.2 Implicit Euler method**

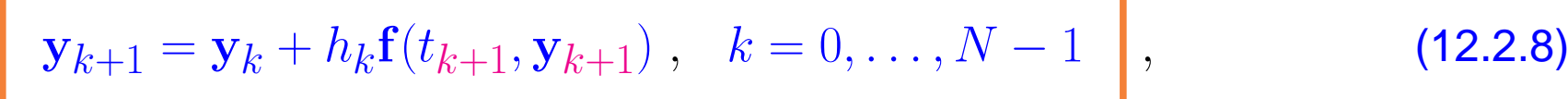

with local timestep [\(stepsize\)](#page-552-0)  $h_k := t_{k+1} - t_k$  . [\(12.2.8\)](#page-553-0) **=** implicit Euler method

#### **12.2.3 Abstract single step methods**

<span id="page-553-2"></span><span id="page-553-1"></span>**Definition 12.2.12** (Single step method (for autonomous ODE)).  $\rightarrow$  [\[51,](#page-613-0) Def. 11.2] Given a discrete evolution  $\Psi:\Omega\subset \mathbb{R}\times D\mapsto \mathbb{R}^d$ , an initial state  $\mathbf{y}_0$ , and a temporal mesh  $\mathcal{M} := \{t_0 < t_1 < \cdots < t_N = T\}$  the recursion

 $\mathbf{y}_{k+1} := \mathbf{\Psi}(t_{k+1} - t_k, \mathbf{y}_k) \; , \quad k = 0, \ldots, N-1 \; ,$  (12.2.13)

defines a single step method (SSM, ger.: Einschrittverfahren) for the autonomous [IVP](#page-547-2)  $\dot{y} = f(y)$ ,  $\mathbf{y}(0) = \mathbf{y}_0.$ 

<span id="page-553-0"></span>R. Hiptmair rev 38355,

May 3, 2011

p. 554

Procedural view of discrete evolutions:

 $\Psi^h$ y  $\longleftrightarrow$  function y1 = esvstep(h,y0). ( function  $y1 = e$ svstep( $\omega(y)$  rhs( $y$ ), h,  $y0$ ))

# **12.3 Convergence of single step methods [\[13,](#page-609-0) Sect. 11.5] [\[51,](#page-613-0) Sect. 11.3]**

Example 12.3.2 (Speed of convergence of Euler methods).

[IVP](#page-547-2) for [logistic ODE,](#page-541-1) see Ex. [12.1.1](#page-540-0)

 $\dot{y} = \lambda y(1 - y)$ ,  $y(0) = 0.01$ .

- Explicit and implicit Euler methods [\(12.2.4\)](#page-552-1)/[\(12.2.8\)](#page-553-0) with uniform timestep  $h = 1/N$ ,  $\bullet$  $N \in \{5, 10, 20, 40, 80, 160, 320, 640\}.$
- Monitored: Error at final time  $E(h) := |y(1) y_N|$

R. Hiptmair

NumCSE, autumn 2010

rev 38355, May 3, 2011

p. 555

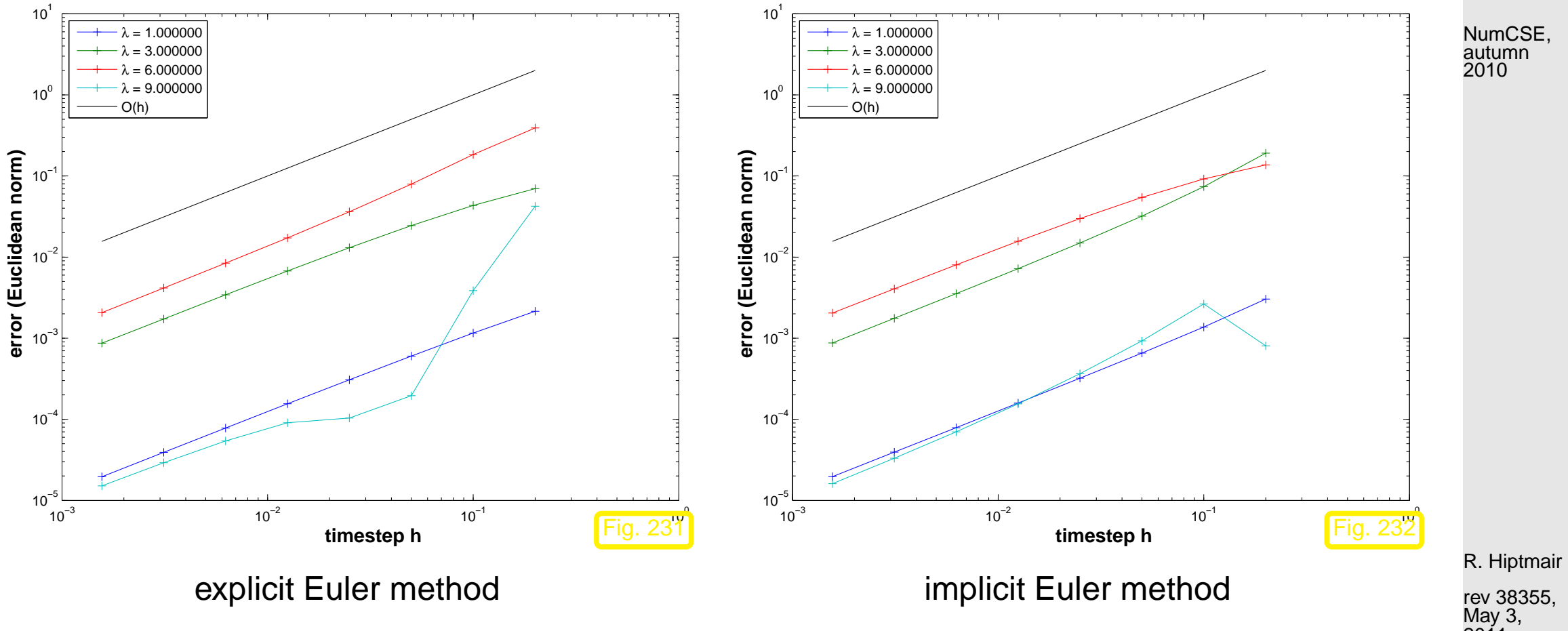

 $O(h)$  [algebraic convergence](#page-442-0) in both cases

rev 38355,

2011

 $\Diamond$ 

The sequence  $(\mathbf{y}_k)_k$  generated by a single step method ( $\rightarrow$  Def. [12.2.12\)](#page-553-1) of order (of consistency)  $p \in \mathbb{N}$ for  $\dot{y} = f(t, y)$  on a mesh  $\mathcal{M} := \{t_0 < t_1 < \cdots < t_N = T\}$  satisfies max  $\boldsymbol{k}$  $\|\mathbf{y}_k - \mathbf{y}(t_k)\| \leq Ch^p$  for  $h := \max_{k=1}$  $\max_{k=1,...,N} |t_k - t_{k-1}| \to 0,$  (12.3.16) with  $C > 0$  independent of  $\mathcal M$ , provided that f is sufficiently smooth, see [\[13,](#page-609-0) Thm. 11.25]. NumCSE, autumn 2010

#### **12.4 Runge-Kutta methods [\[13,](#page-609-0) Sect. 11.6], [\[35,](#page-611-0) Ch. 76], [\[51,](#page-613-0) Sect. 11.8]** R. Hiptmair rev 38355, May 3,

$$
\begin{array}{ll}\n\dot{\mathbf{y}}(t) = \mathbf{f}(t, \mathbf{y}(t)), \\
\mathbf{y}(t_0) = \mathbf{y}_0\n\end{array} \Rightarrow \quad \mathbf{y}(t_1) = \mathbf{y}_0 + \int_{t_0}^{t_1} \mathbf{f}(\tau, \mathbf{y}(\tau)) d\tau
$$

12.4

2011

p. 557

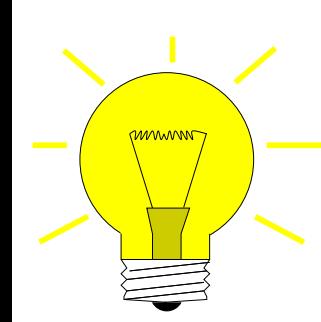

Idea: approximate integral by means of *s*-point quadrature formula (→ Sect. 10.1, defined on reference interval [0, 1]) with nodes 
$$
c_1, \ldots, c_s
$$
, weights  $b_1, \ldots, b_s$ .

$$
\mathbf{y}(t_1) \approx \mathbf{y}_1 = \mathbf{y}_0 + h \sum_{i=1} b_i \mathbf{f}(t_0 + c_i h, \mathbf{y}(t_0 + c_i h)) , \quad h := t_1 - t_0 .
$$
 (12.4.2)  
Obtain these values by bootstrapping

Example 12.4.3 (Construction of simple Runge-Kutta methods).

[Quadrature formula](#page-473-0) **=** [trapezoidal rule](#page-476-0) [\(10.2.7\)](#page-476-1):

$$
Q(f) = \frac{1}{2}(f(0) + f(1)) \quad \leftrightarrow \quad s = 2; \quad c_1 = 0, c_2 = 1 \,, \quad b_1 = b_2 = \frac{1}{2} \,, \tag{12.4.4}
$$

and  $y(T)$  approximated by explicit Euler step [\(12.2.4\)](#page-552-1)

<span id="page-557-2"></span> ${\bf k}_1 = {\bf f}(t_0, {\bf y}_0) \; , \; \; \; {\bf k}_2 = {\bf f}(t_0 + h, {\bf y}_0 + h {\bf k}_1) \; , \; \; \; {\bf y}_1 = {\bf y}_0 + \frac{h}{2}$  $\frac{n}{2}({\bf k}_1 + {\bf k}_2$ 

[\(12.4.5\)](#page-557-0) **=** explicit trapezoidal rule (for numerical integration of ODEs).

[Quadrature formula](#page-473-0)  $\rightarrow$  simplest [Gauss quadrature formula](#page-489-0) = midpoint rule ( $\rightarrow$  Ex. [10.2.5\)](#page-475-0) &  ${\bf y}(\frac{1}{2}$  $\frac{1}{2}(t_1 \left( t_{0})\right)$  approximated by explicit Euler step [\(12.2.4\)](#page-552-1)

<span id="page-557-3"></span>
$$
\mathbf{k}_1 = \mathbf{f}(t_0, \mathbf{y}_0), \quad \mathbf{k}_2 = \mathbf{f}(t_0 + \frac{h}{2}, \mathbf{y}_0 + \frac{h}{2}\mathbf{k}_1), \quad \mathbf{y}_1 = \mathbf{y}_0 + h\mathbf{k}_2. \tag{12.4.6}
$$

[\(12.4.6\)](#page-557-1) **=** explicit midpoint rule (for numerical integration of ODEs) [\[13,](#page-609-0) Alg. 11.18].

R. Hiptmair rev 38355, May 3, 2011

NumCSE, autumn 2010

<span id="page-557-0"></span>) . (12.4.5)

<span id="page-557-1"></span> $\Diamond$ 

p. 558

Example 12.4.7 (Convergence of simple Runge-Kutta methods).

- IVP:  $\dot{y} = 10y(1 y)$  (logistic ODE [\(12.1.2\)](#page-541-0)),  $y(0) = 0.01, T = 1$ ,
- **Explicit single step methods, uniform [timestep](#page-552-0) h.**

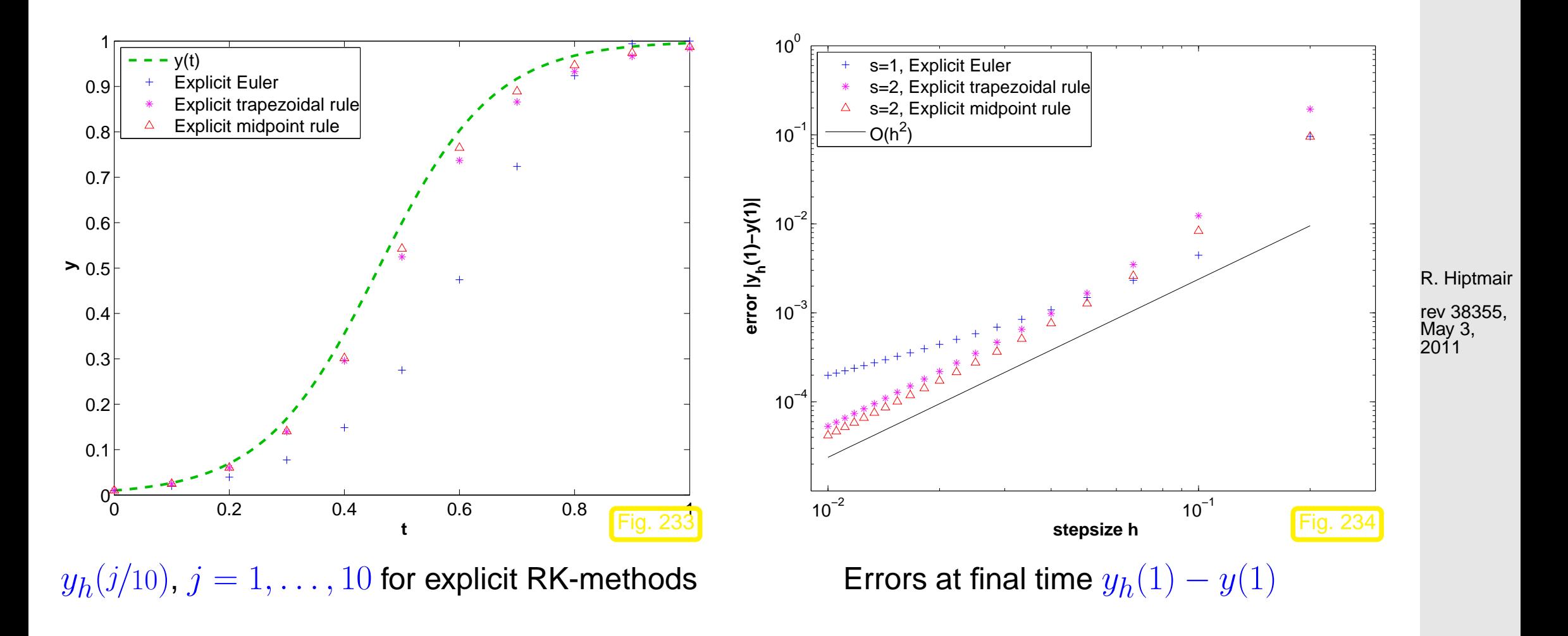

NumCSE, autumn 2010

 $\Diamond$ 12.4 **Definition 12.4.8** (Explicit Runge-Kutta method)**.**

For  $b_i,a_{ij}\in\mathbb{R}$ ,  $c_i:=\sum_{j=1}^{i-1}a_{ij}$ ,  $i,j=1,\ldots,s$ ,  $s\in\mathbb{N}$ , an  $s$ -stage explicit Runge-Kutta single step method (RK-SSM) for the IVP [\(12.1.13\)](#page-547-0) is defined by

$$
\mathbf{k}_{i} := \mathbf{f}(t_{0} + c_{i}h, \mathbf{y}_{0} + h \sum_{j=1}^{i-1} a_{ij}\mathbf{k}_{j}), \quad i = 1, \ldots, s \quad , \quad \mathbf{y}_{1} := \mathbf{y}_{0} + h \sum_{i=1}^{s} b_{i}\mathbf{k}_{i}.
$$

The  $\mathbf{k}_i \in \mathbb{R}^d$  are called increments.

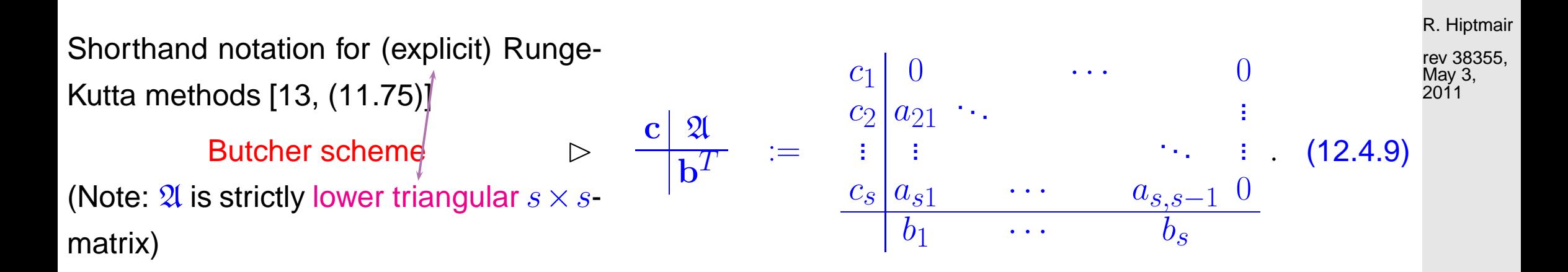

Example 12.4.10 (Butcher scheme for some explicit RK-SSM). [\[13,](#page-609-0) Sect. 11.6.1]

<span id="page-559-0"></span>12.4

NumCSE, autumn 2010

• Explicit Euler method [\(12.2.4\)](#page-552-1):

• [explicit trapezoidal rule](#page-557-2) [\(12.4.5\)](#page-557-0):

• [explicit midpoint rule](#page-557-3) [\(12.4.6\)](#page-557-1):

• Classical 4th-order RK-SSM:

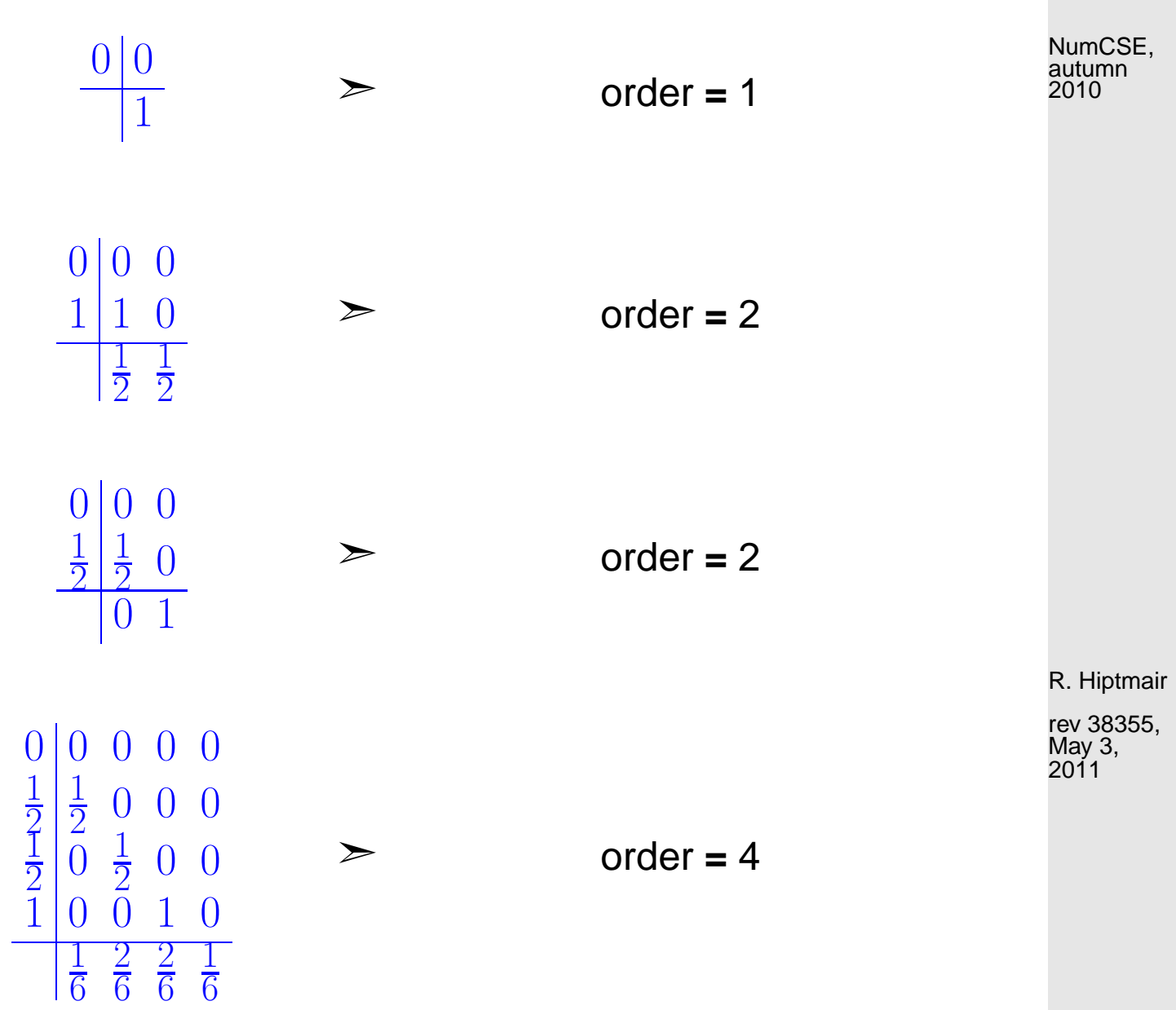

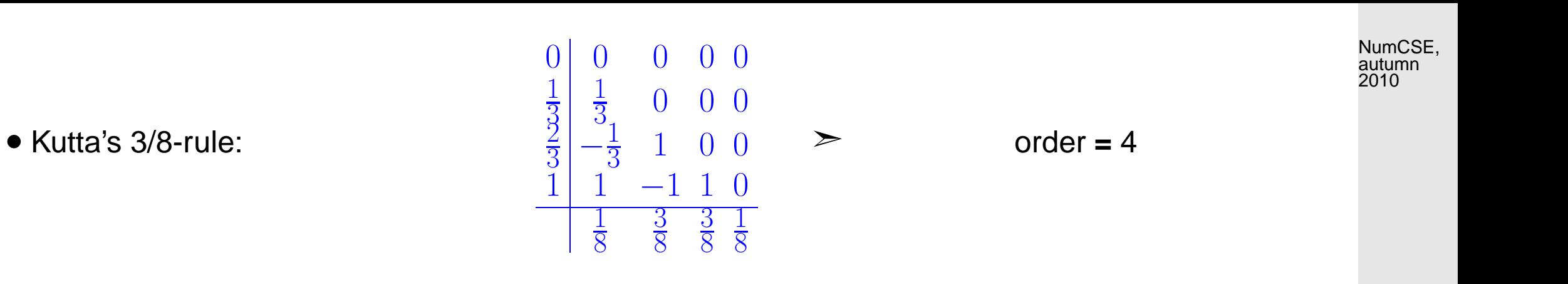

Remark 12.4.11 ("Butcher barriers" for explicit [RK-SSM\)](#page-593-0).

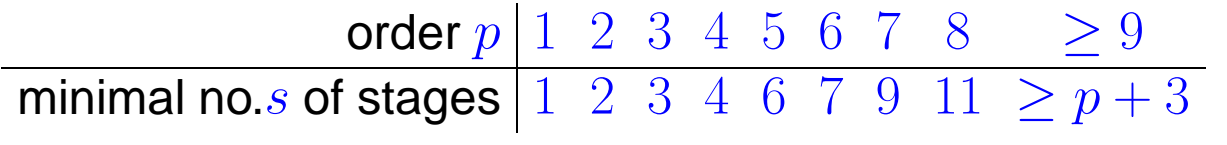

Remark 12.4.12 (Explicit ODE integrator in MATLAB).

Syntax:

 $[t,y] = ode45(odefun, tspan, y0);$ 

R. Hiptmair rev 38355, May 3, 2011

 $\Diamond$ 

 $\triangle$ 

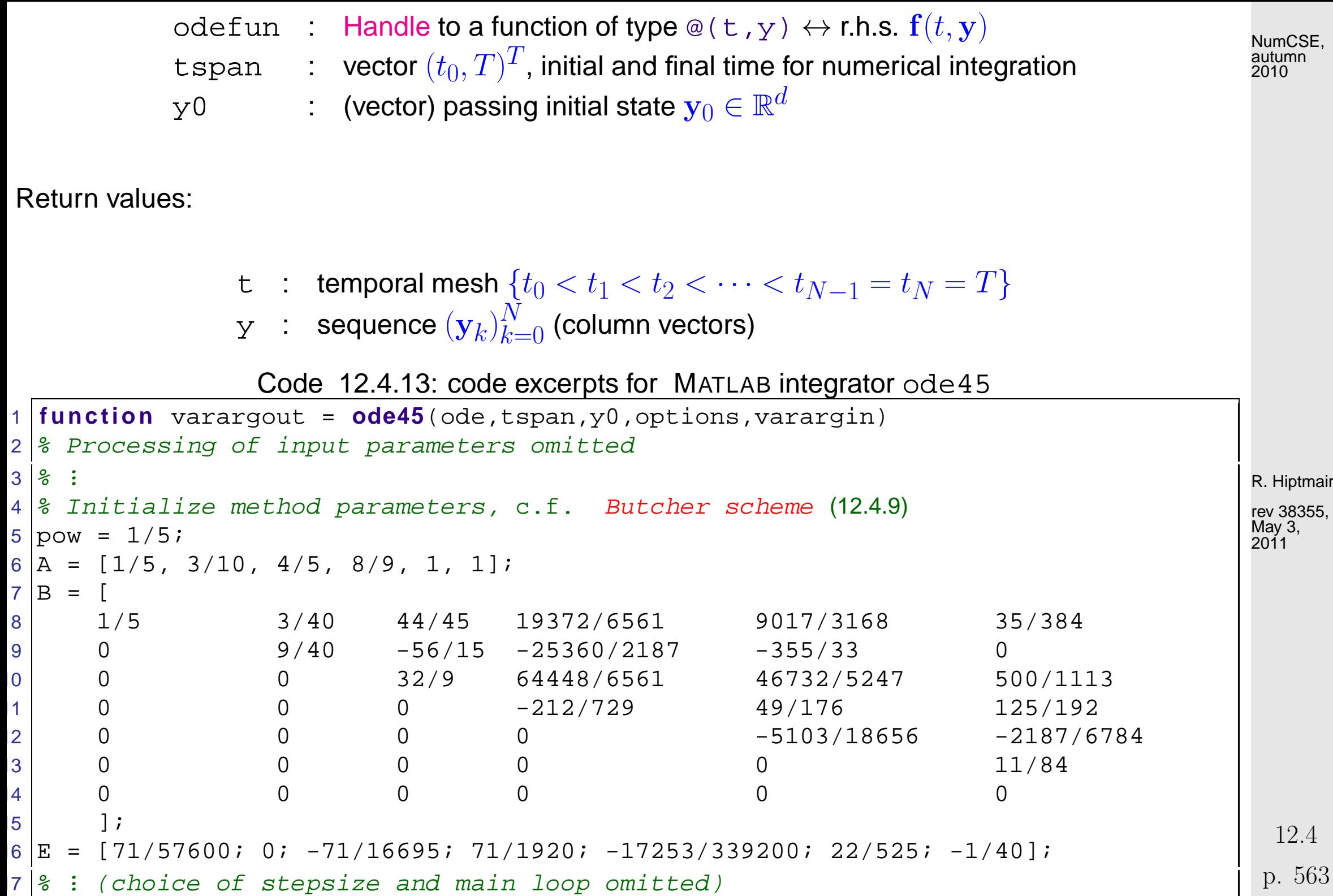

3 %

 $\overline{7}$ 

 $|5$ 

```
8 & ADVANCING ONE STEP.
19 \text{ hA} = \text{h} \cdot \text{A};
20 hB = h * B;
21 | f(:,2) = feval (odeFcn,t+hA(1),y+f*hB(:,1),odeArgs{:});
22 | f(\cdot,3) = \text{fewal}(\text{odeFcn},t+hA(2),y+f*hB(\cdot,2),\text{odeArgs}(\cdot));
23 | f(\cdot, 4) = \text{few} allodeFcn,t+hA(3),y+f*hB(\cdot,3),odeArgs{\cdot});
24 | f(:,5) = feval (odeFcn,t+hA(4),y+f*hB(:,4),odeArgs{:});
25 | f(:,6) = feval (odeFcn,t+hA(5),y+f*hB(:,5),odeArgs{:});
26
27 \text{ } | \text{tnew} = t + hA(6);28 i f done, tnew = tfinal; end % Hit end point exactly.
29 \, \vert \mathrm{h} = tnew - t; \frac{29}{3} \, \mathrm{Purity} \, \mathrm{h}.
30 \text{ |}</math> ynew = y + f * hB(:, 6);31 %
... (stepsize control, see Sect. 12.5 dropped
```
#### Example 12.4.14 (Numerical integration of [logistic ODE](#page-541-1) in MATLAB).

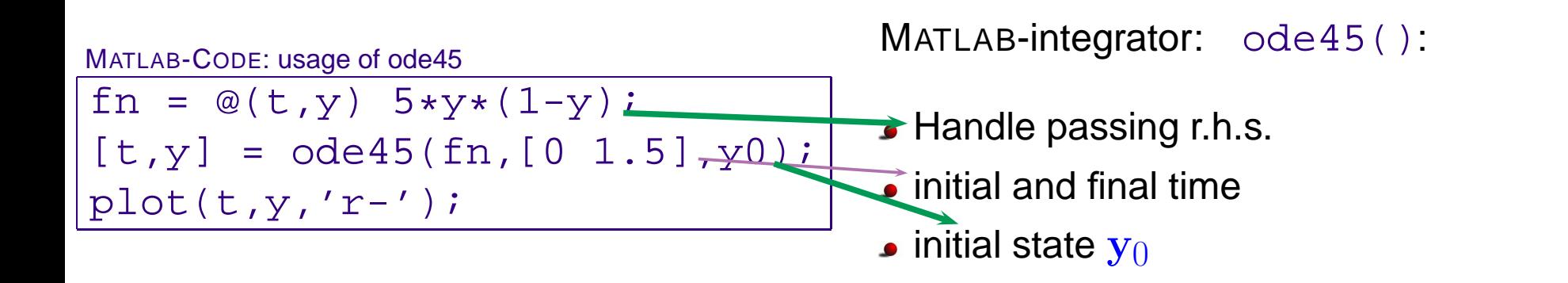

R. Hiptmair

rev 38355, May 3, 2011

 $\triangle$ 

 $\Diamond$ 

NumCSE, autumn 2010

## <span id="page-564-0"></span>**12.5 Stepsize control [\[13,](#page-609-0) Sect. 11.7], [\[51,](#page-613-0) Sect. 11.8.2]**

Example 12.5.1 [\(Oregonator reaction\)](http://www.scholarpedia.org/article/Oregonator).

BrO− <sup>3</sup> + Br<sup>−</sup> 7→ HBrO<sup>2</sup> HBrO<sup>2</sup> + Br<sup>−</sup> 7→ Org BrO− <sup>3</sup> + HBrO<sup>2</sup> 7→ 2 HBrO<sup>2</sup> + Ce(IV) 2 HBrO2 7→ Org Ce(IV) 7→ Br<sup>−</sup> (12.5.2) y1 := c(BrO− 3 ): y˙<sup>1</sup> = −k1y1y<sup>2</sup> − k3y1y<sup>3</sup> , y2 := c(Br−): y˙<sup>2</sup> = −k1y1y<sup>2</sup> − k2y2y<sup>3</sup> + k5y<sup>5</sup> , y3 := c(HBrO2 ): y˙<sup>3</sup> = k1y1y<sup>2</sup> − k2y2y<sup>3</sup> + k3y1y<sup>3</sup> − 2k4y 2 3 , y4 := c(Org): y˙4 = k2y2y3 + k4y 2 3 , y5 := c(Ce(IV)): y˙<sup>5</sup> = k3y1y<sup>3</sup> − k5y<sup>5</sup> , (12.5.3)

with (non-dimensionalized) reaction constants:

 $k_1 = 1.34$ ,  $k_2 = 1.6 \cdot 10^9$ ,  $k_3 = 8.0 \cdot 10^3$ ,  $k_4 = 4.0 \cdot 10^7$ ,  $k_5 = 1.0$ .

p. 565 12.5

NumCSE, autumn 2010

. Hiptmair ev 38355,

May 3, 2011

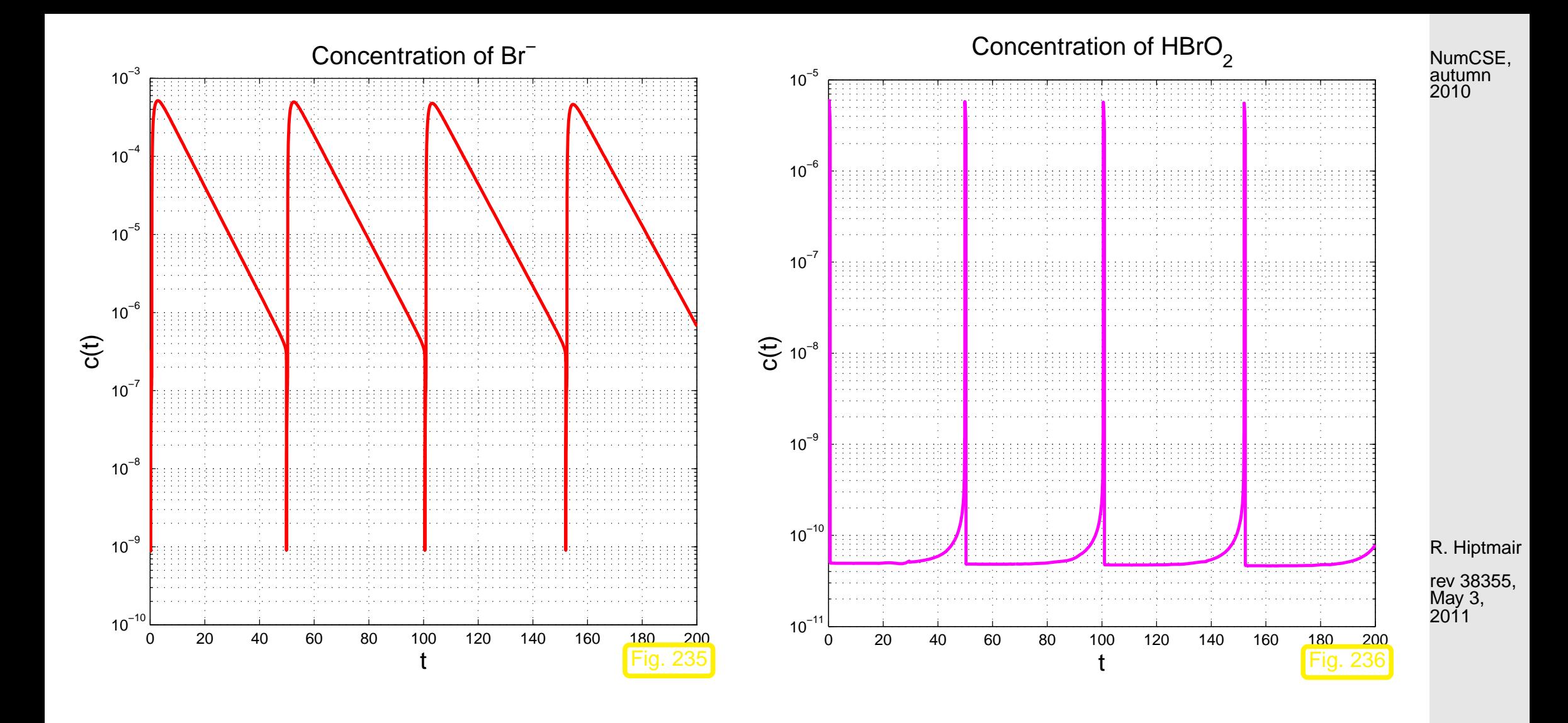

Example 12.5.4 (Blow-up).

 $\Diamond$ 

12.5

p. 566

Scalar autonomous IVP:

$$
\dot{y} = y^2, \quad y(0) = y_0 > 0.
$$
  
 
$$
y(t) = \frac{y_0}{1 - y_0 t}, \quad t < 1/y_0.
$$

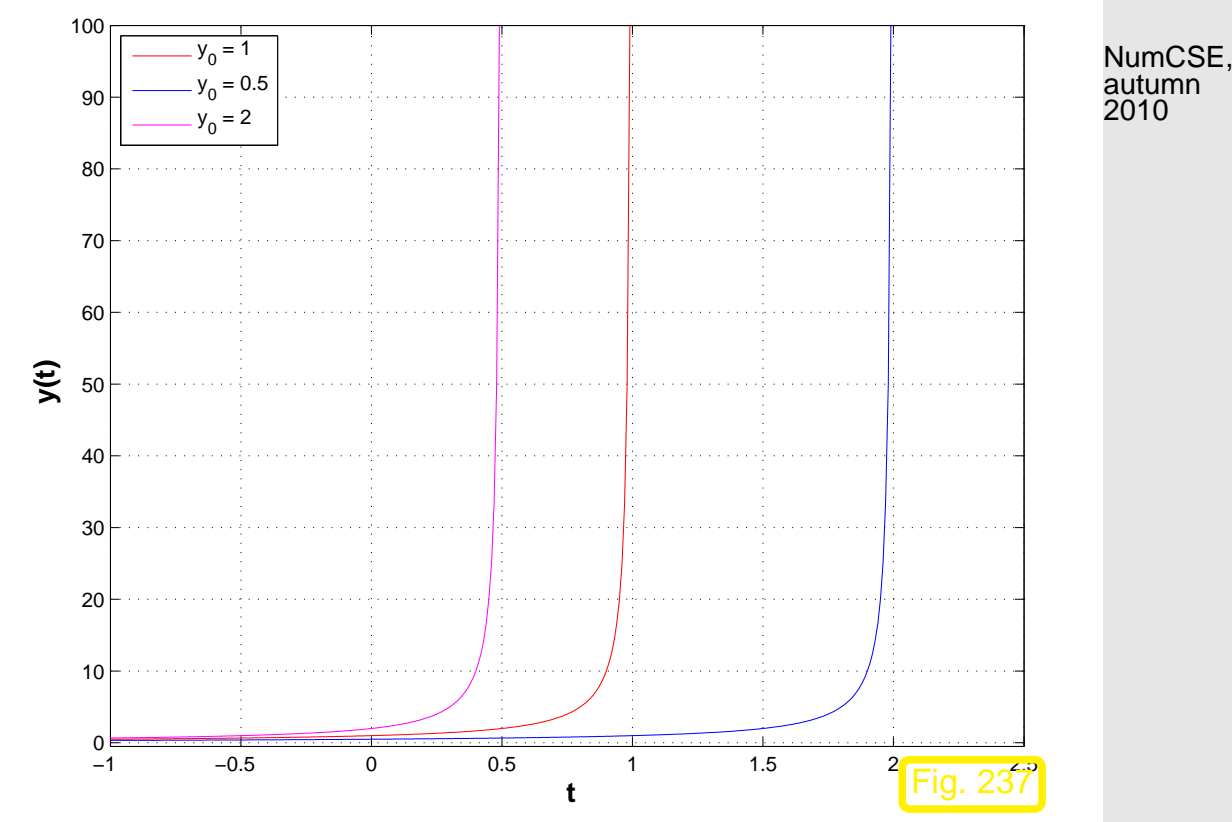

R. Hiptmair

rev 38355, May 3, 2011

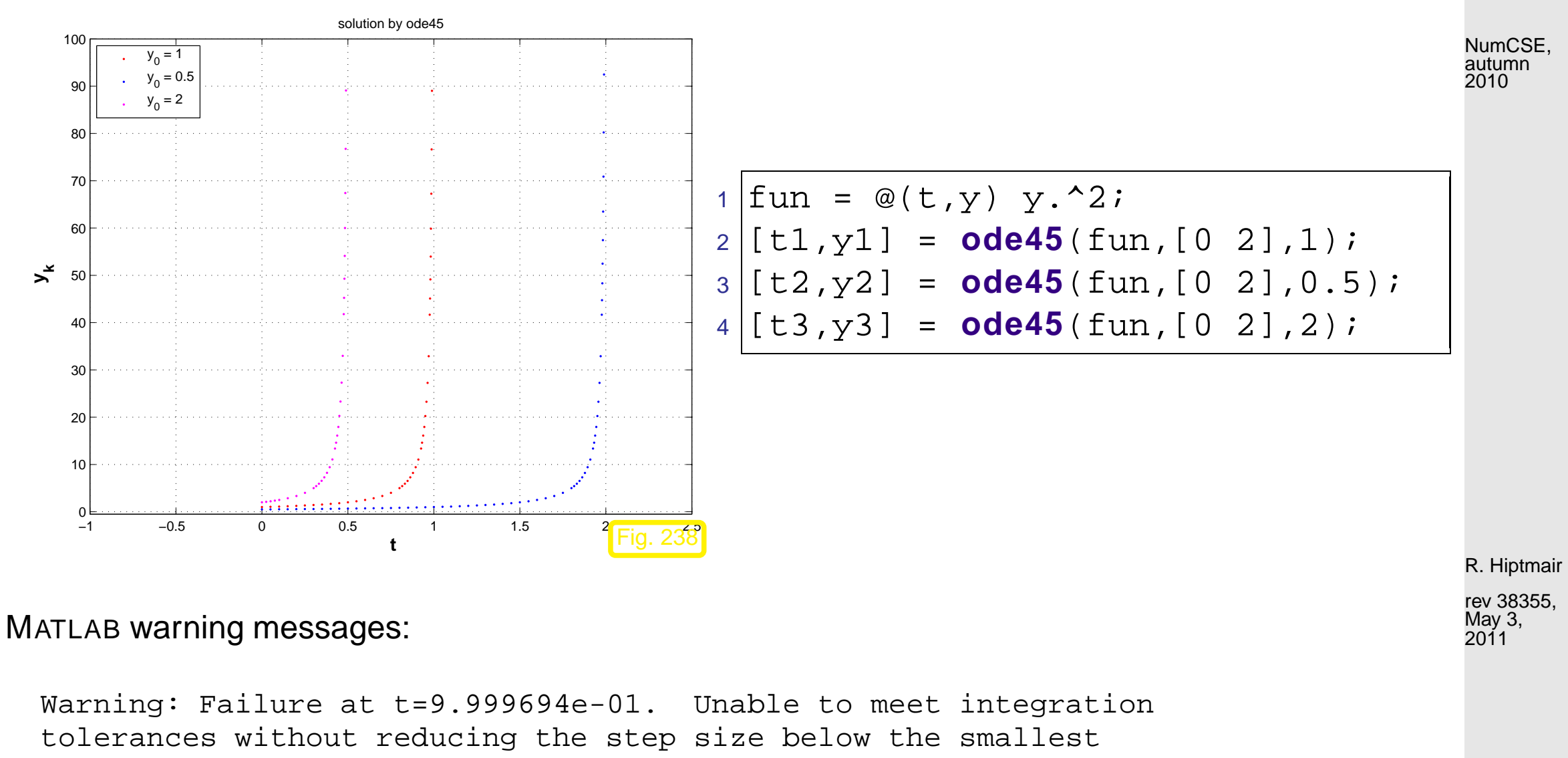

value allowed (1.776357e-15) at time t.

> In ode45 at 371

In simpleblowup at 22

Warning: Failure at t=1.999970e+00. Unable to meet integration tolerances without reducing the step size below the smallest value allowed (3.552714e-15) at time t.

> In ode45 at 371 In simpleblowup at 23

Warning: Failure at t=4.999660e-01. Unable to meet integration

<span id="page-568-0"></span>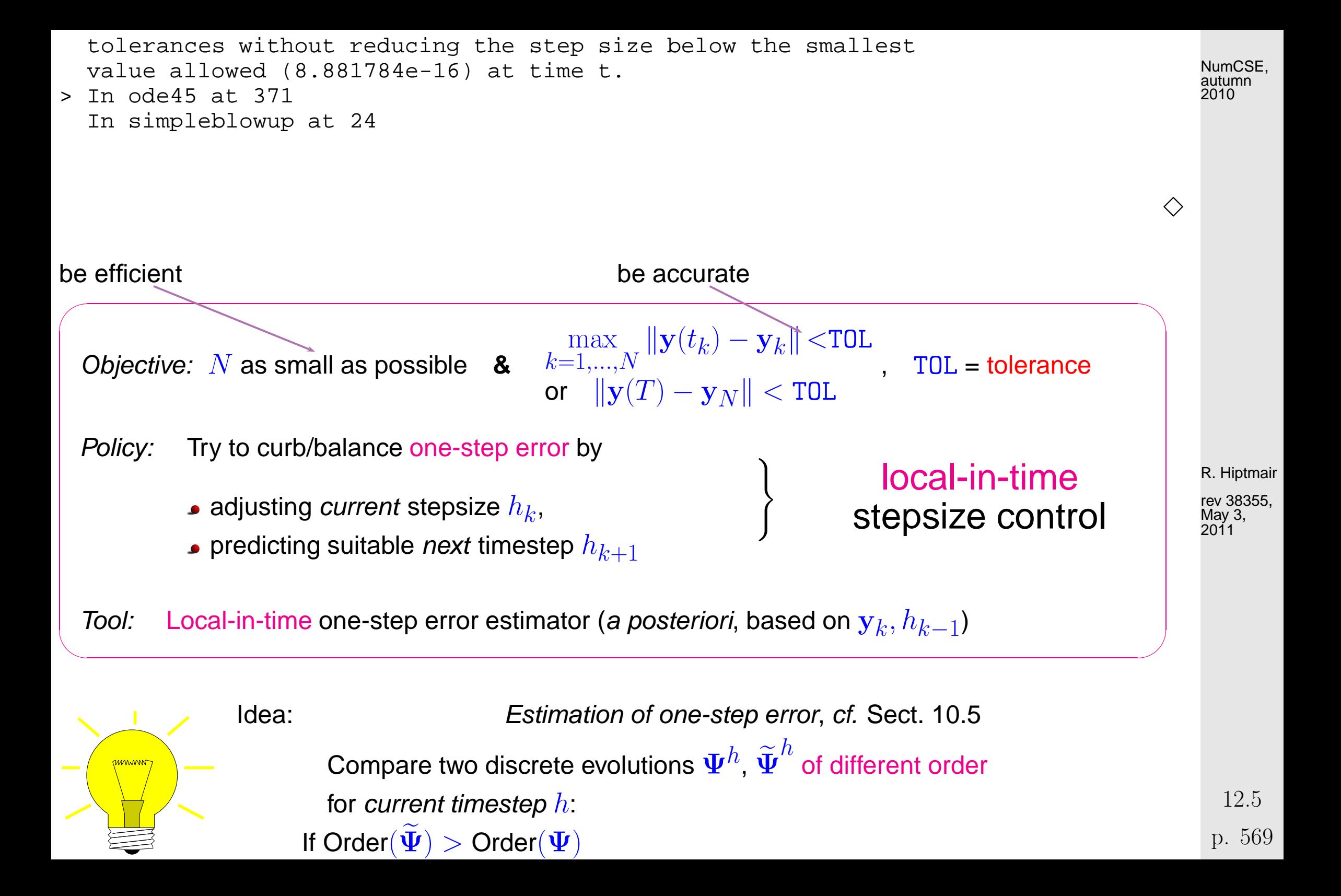

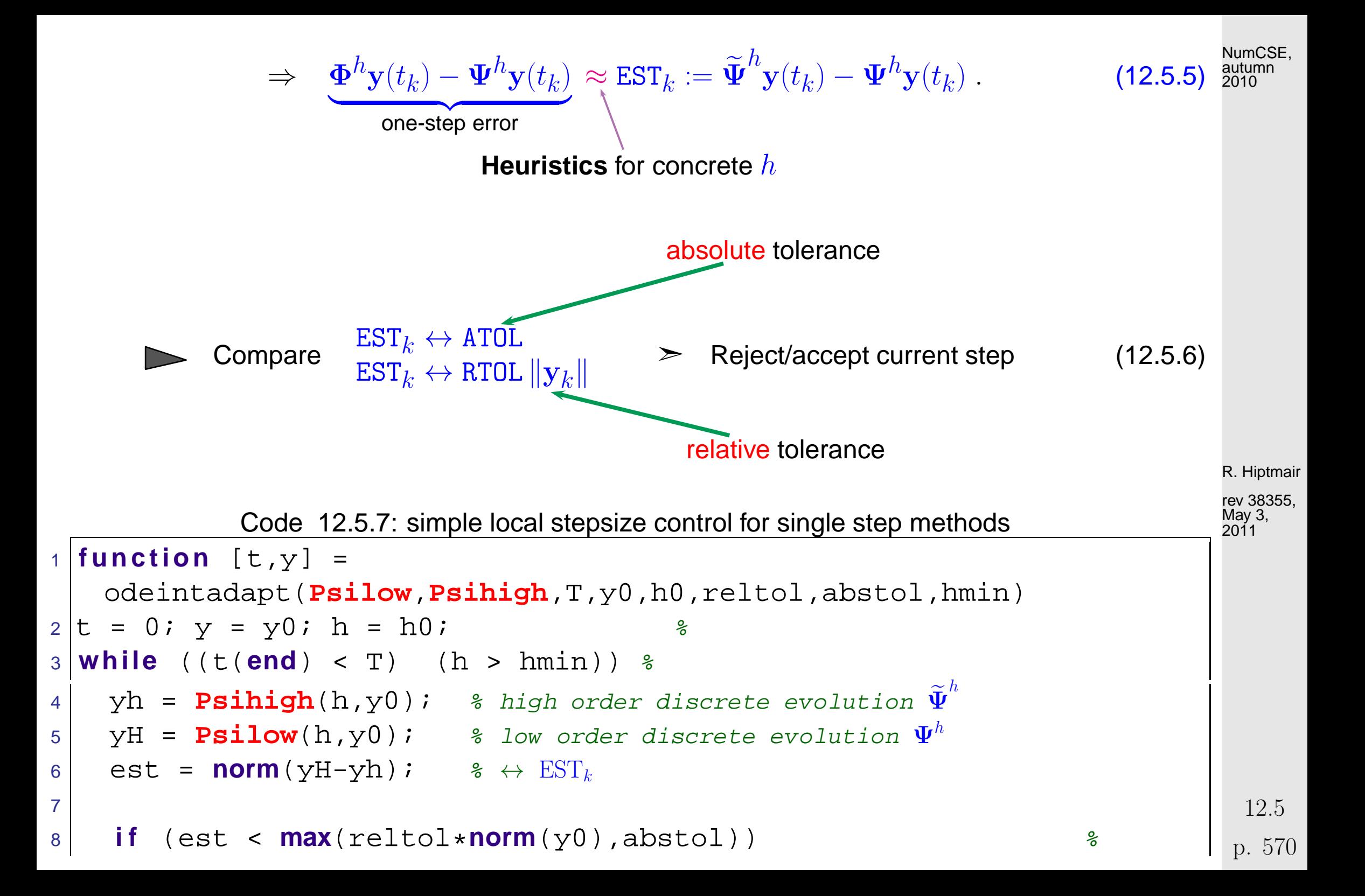

9 y0 = yh;  $y = [y, y0]$ ;  $t = [t, t(\text{end}) + \text{min}(T-t(\text{end}), h)]$ ; % 10 h =  $1.1*h$ ; % step accepted, try with increased stepsize <sup>11</sup> **else** , h = h/2; **end** % step rejected, try with half the stepsize <sup>12</sup> **end**

<span id="page-570-0"></span>Example 12.5.8 (Simple adaptive stepsize control).

IVP for ODE  $\quad \dot{y} = \cos(\alpha y)^2, \, \alpha > 0$ , solution  $y(t) = \arctan(\alpha(t-c))/\alpha$  for  $y(0) \in ]-\pi/2, \pi/2[$ 

NumCSE, autumn 2010

Simple adaptive timestepping based on explicit Euler [\(12.2.4\)](#page-552-1) and explicit trapezoidal rule [\(12.4.5\)](#page-557-0)

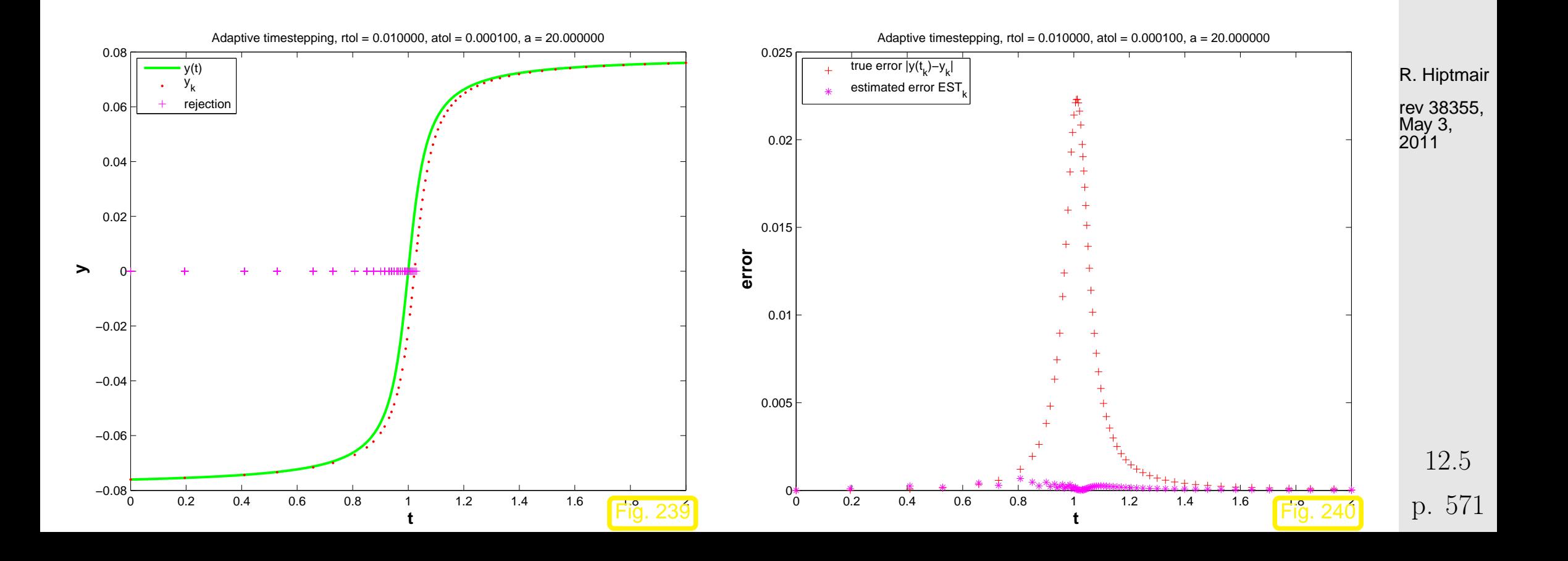

Statistics: 66 timesteps, 131 rejected timesteps

NumCSE, autumn 2010

# $\Diamond$

<span id="page-571-0"></span>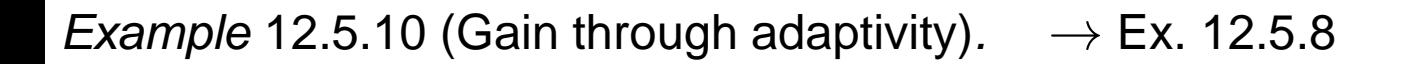

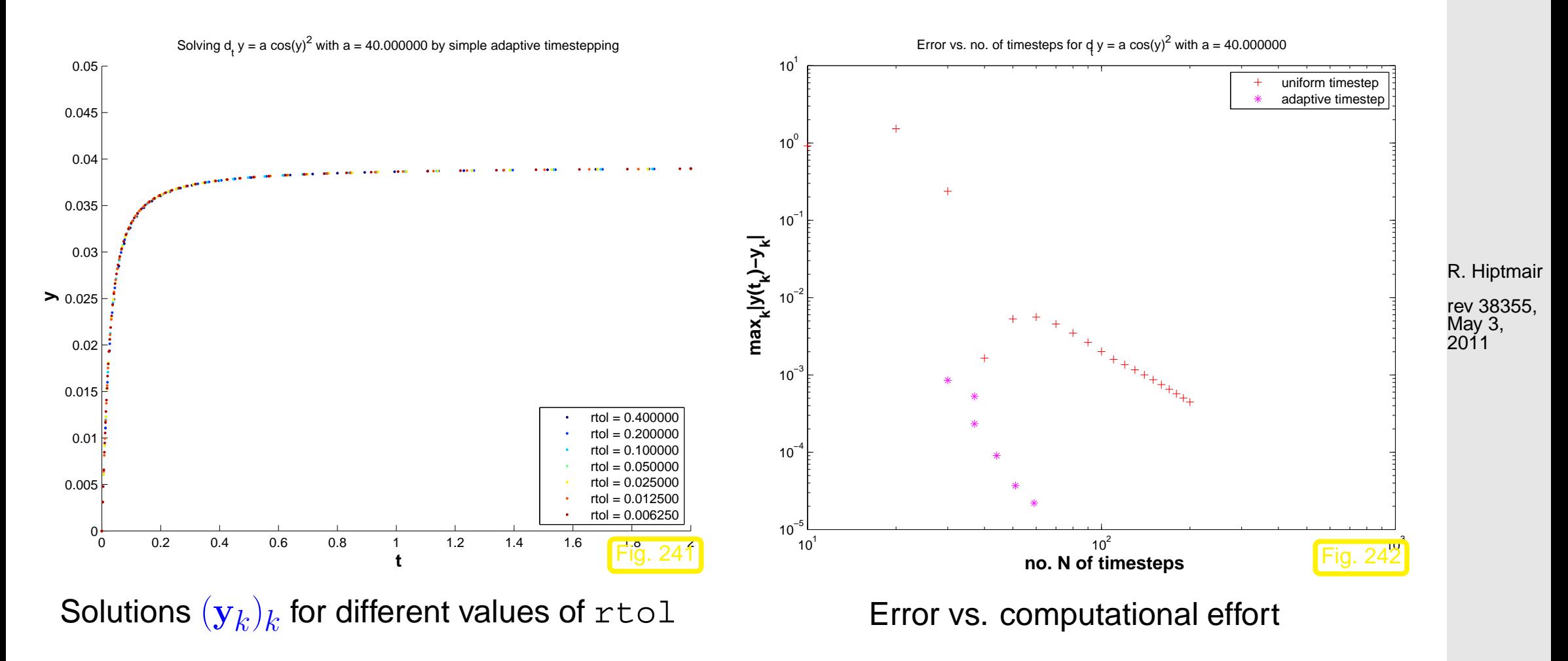

p. 572 12.5

 $\Diamond$ 

Example 12.5.12 ("Failure" of adaptive timestepping).  $\rightarrow$  Ex. [12.5.10](#page-571-0)

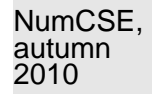

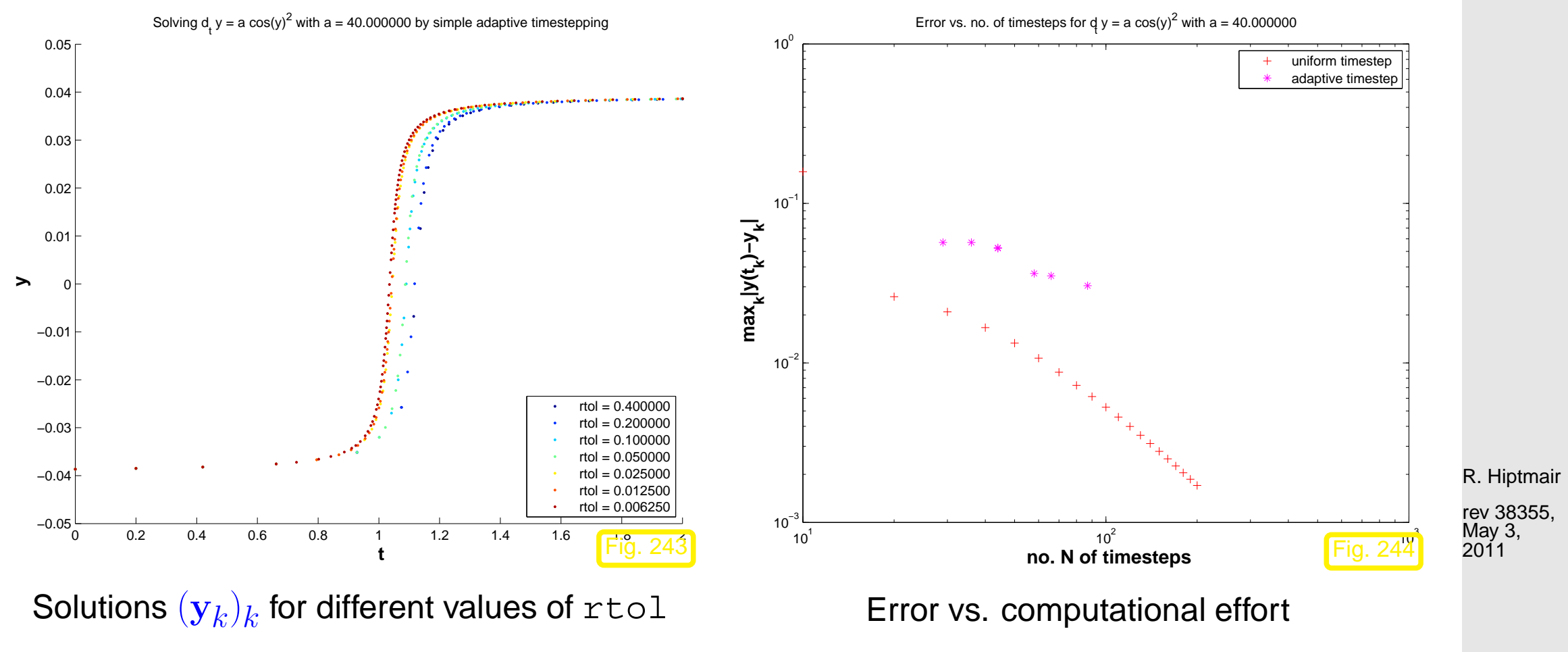

p. 573 12.5

 $\Diamond$ 

Remark 12.5.20 (Stepsize control in MATLAB).

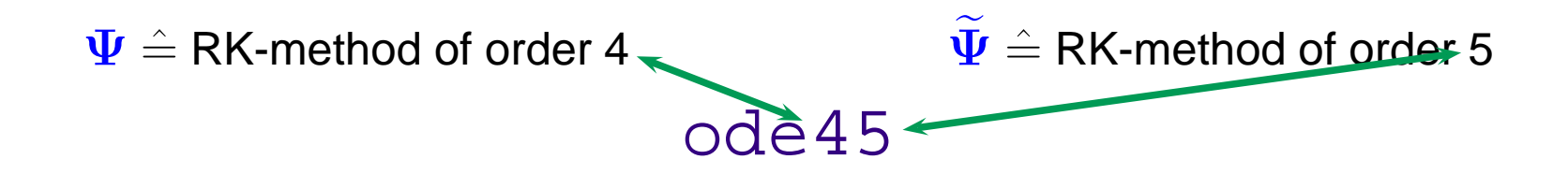

Specifying tolerances for MATLAB's integrators:

```
options = odeset('abstol',atol,'reltol',rtol,'stats','on');
[t,y] = ode45(\mathcal{Q}(t,x) f(t,x),tspan,y0, options);(f = function handle, \tt{tspan} \; \hat{=} \; [t_0,T], y0 \; \hat{=} \; \mathbf{y}_0, \; \mathsf{t} \; \hat{=} \; t_k, y \hat{=} \; \mathbf{y}_k)
```
Example 12.5.21 (Adaptive timestepping for mechanical problem).

Movement of a point mass in a conservative force field:  $\;\;t\mapsto\mathbf{y}(t)\in\mathbb{R}^2 \ \hat{=}$  trajectory

Newton's law: 
$$
\ddot{y} = F(y) := -\frac{2y}{\|y\|_2^2}
$$
. (12.5.22)  
acceleration force

12.5

R. Hiptmair

rev 38355, May 3, 2011

 $\triangle$ 

NumCSE, autumn 2010

Equivalent 1st-order ODE, see Rem. [12.1.15:](#page-547-3) with velocity  $\mathbf{v} := \dot{\mathbf{y}}$ 

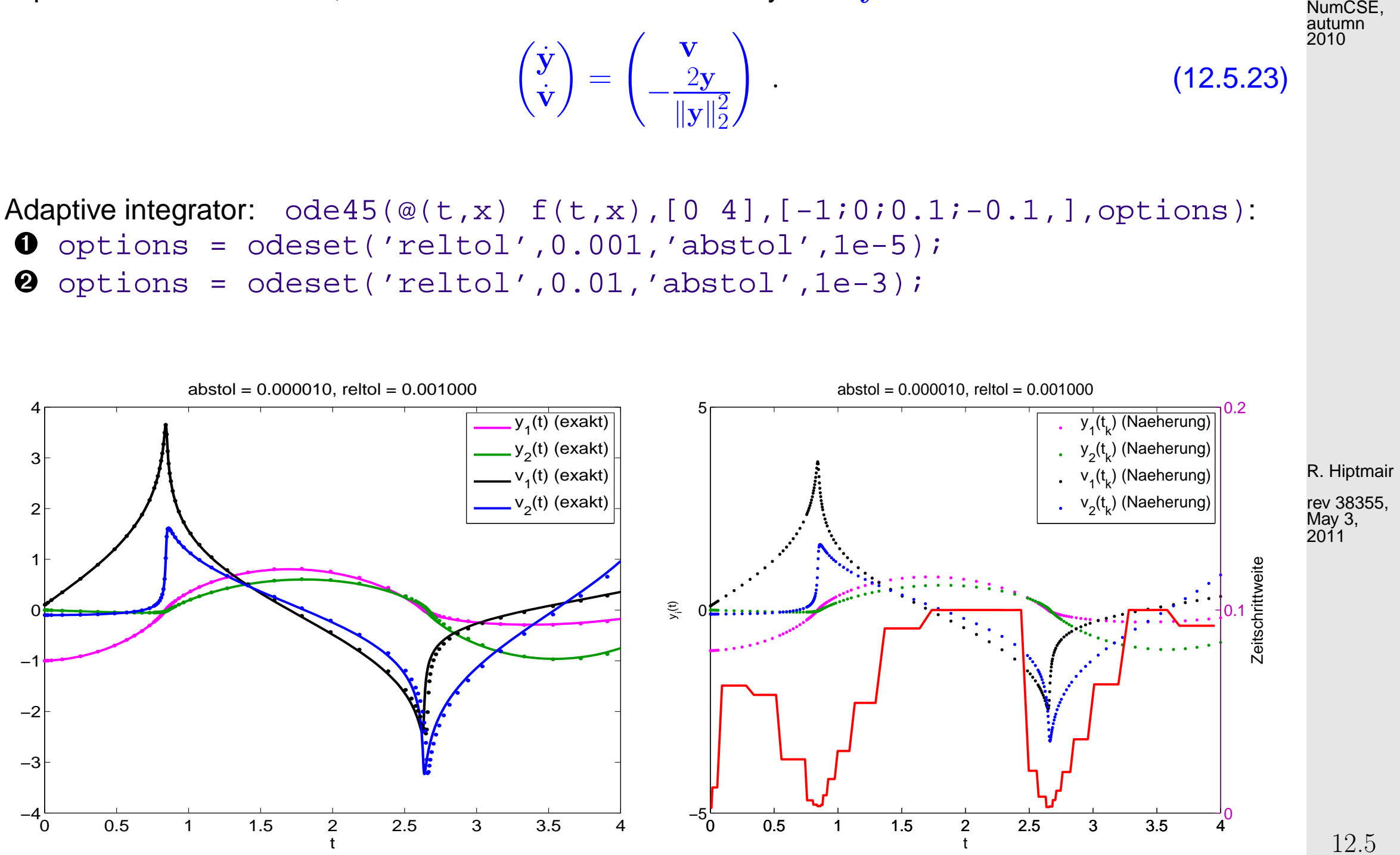

p. 575 12.5

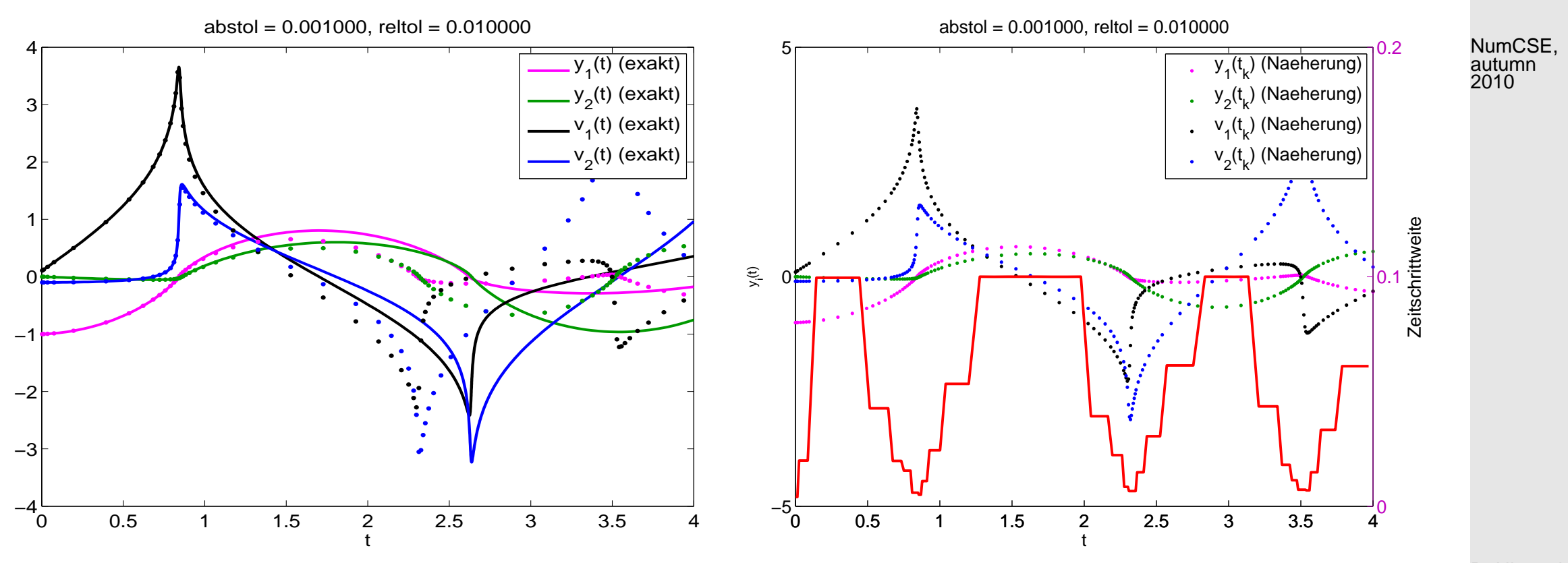

R. Hiptmair

rev 38355, May 3, 2011
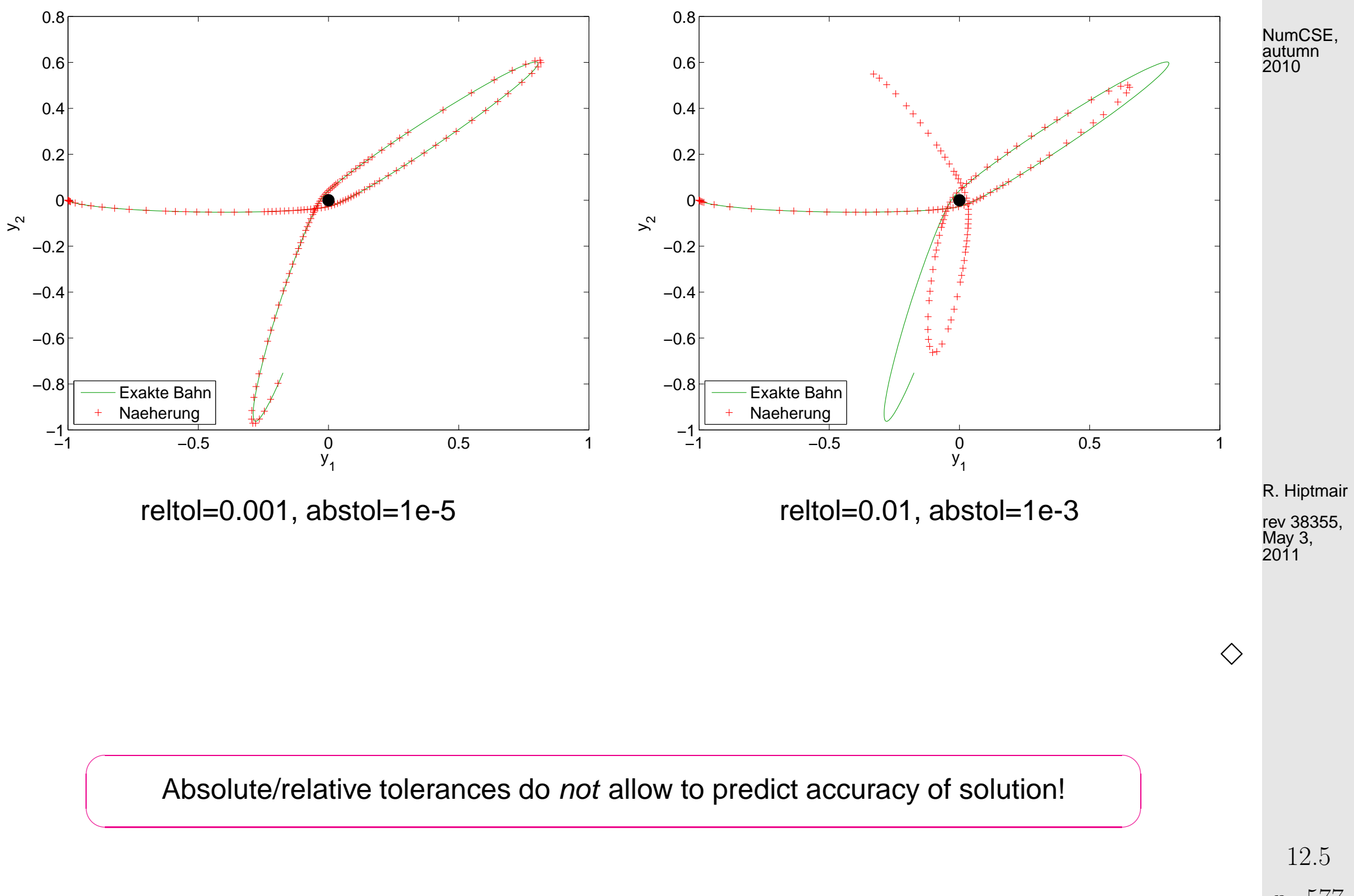

p. 577

# **13 Stiff Integrators [\[13,](#page-609-0) Sect. 11.9]**

Example 13.0.1 (ode45 for stiff problem).

**IVP:** 
$$
\dot{y} = \lambda y^2 (1 - y), \quad \lambda := 500, \quad y(0) = \frac{1}{100}.
$$

 $1 \text{fun} = \text{@}(t, x)$  500\*x^2\*(1-x);  $2$  options = odeset('reltol',  $0.1$ ,'abstol',  $0.001$ ,'stats','on');  $3/[t,y] = \text{ode}45(\text{fun},[0\ 1],y0,\text{options})$ ;

R. Hiptmair rev 38355, December 23, 2010

186 successful steps 55 failed attempts 1447 function evaluations

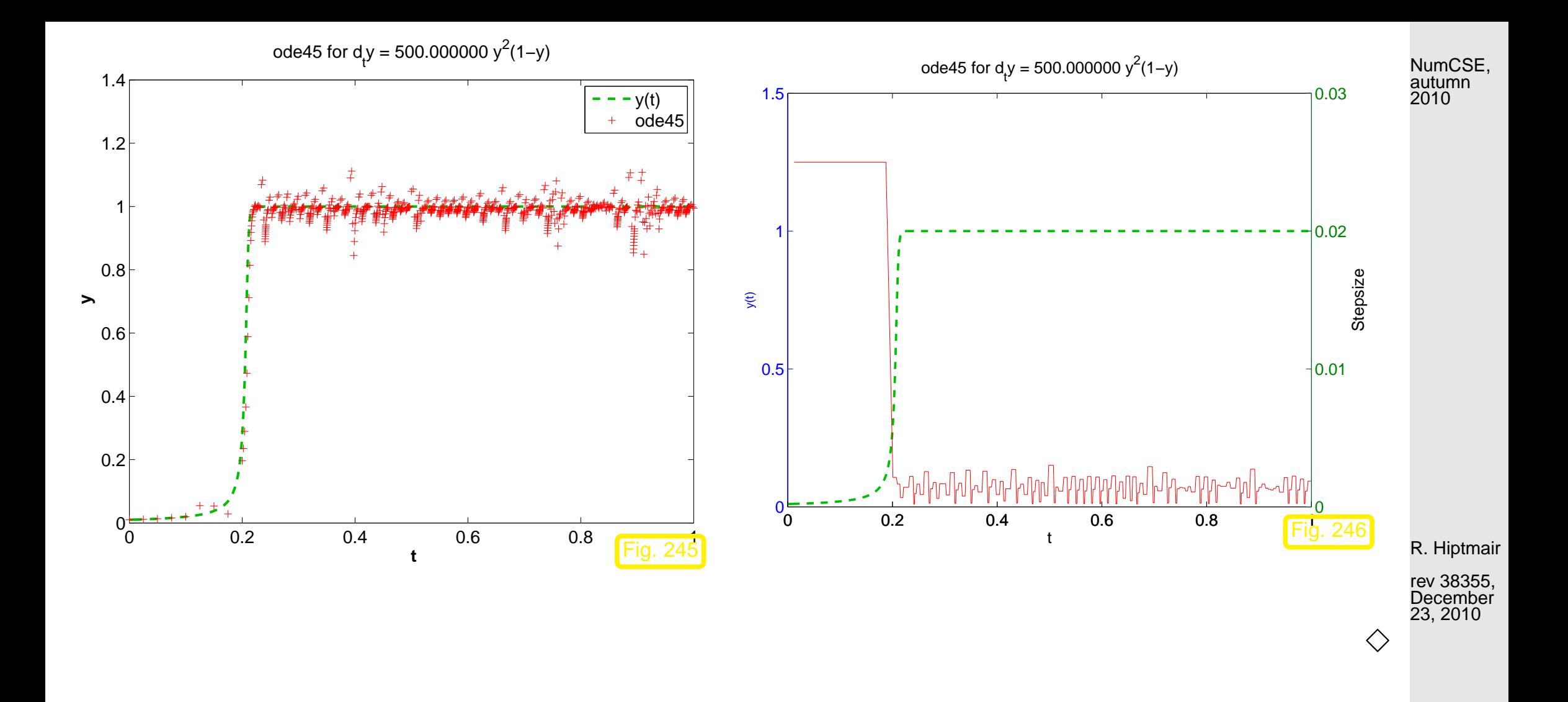

### **13.1 Model problem analysis [\[35,](#page-611-0) Ch. 77], [\[51,](#page-613-0) Sect. 11.3.3]**

<span id="page-578-0"></span>Example 13.1.1 (Blow-up of explicit Euler method).

13.1

p. 579

[IVP](#page-547-0) for [logistic ODE,](#page-541-0) see Ex. [12.1.1](#page-540-0)

$$
\dot{y} = f(y) := \lambda y(1 - y)
$$
,  $y(0) = 0.01$ .

Explicit Euler method [\(12.2.4\)](#page-552-0) with uniform timestep  $h = 1/N$ ,  $N \in$  $\bullet$ {5, 10, 20, 40, 80, 160, 320, 640}.

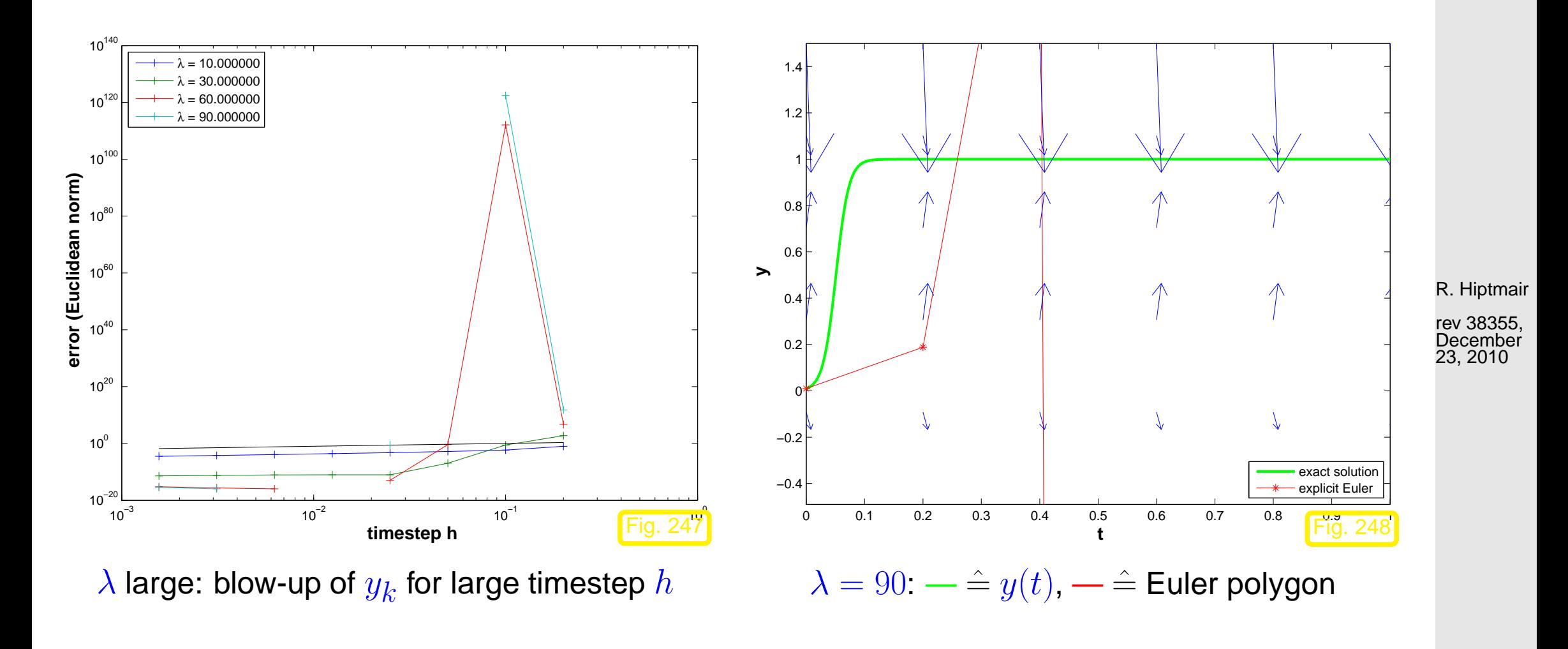

p. 580

13.1

NumCSE, autumn 2010

 $\Diamond$ 

Example 13.1.4 (Simple adaptive timestepping for fast decay).

- "Linear model problem IVP":  $\dot{y} = \lambda y$ ,  $y(0) = 1$ ,  $\lambda = -100$
- Simple adaptive timestepping method as in Ex. [12.5.8,](#page-570-0) see Code [12.5.6](#page-569-0)

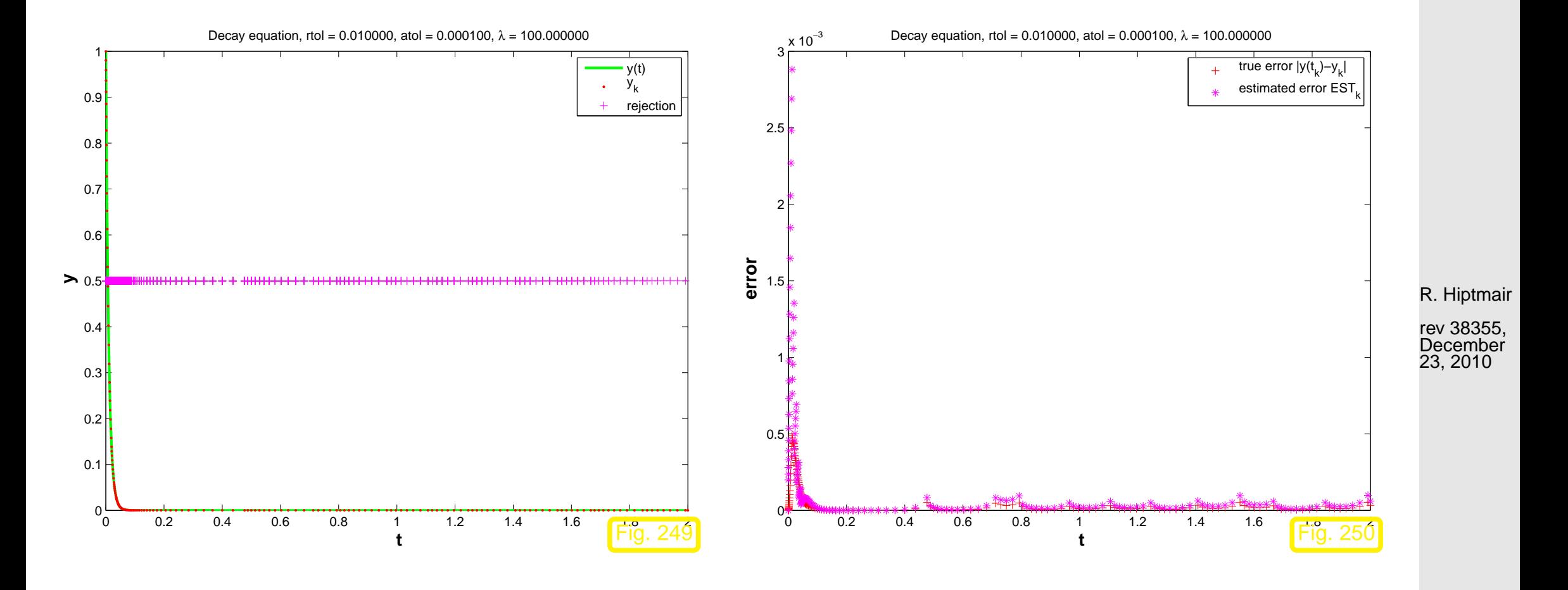

13.1

 $\Diamond$ 

p. 581

NumCSE, autumn 2010

Example 13.1.5 (Explicit trapzoidal rule for decay equation).  $\rightarrow$  [\[13,](#page-609-0) Ex. 11.29]

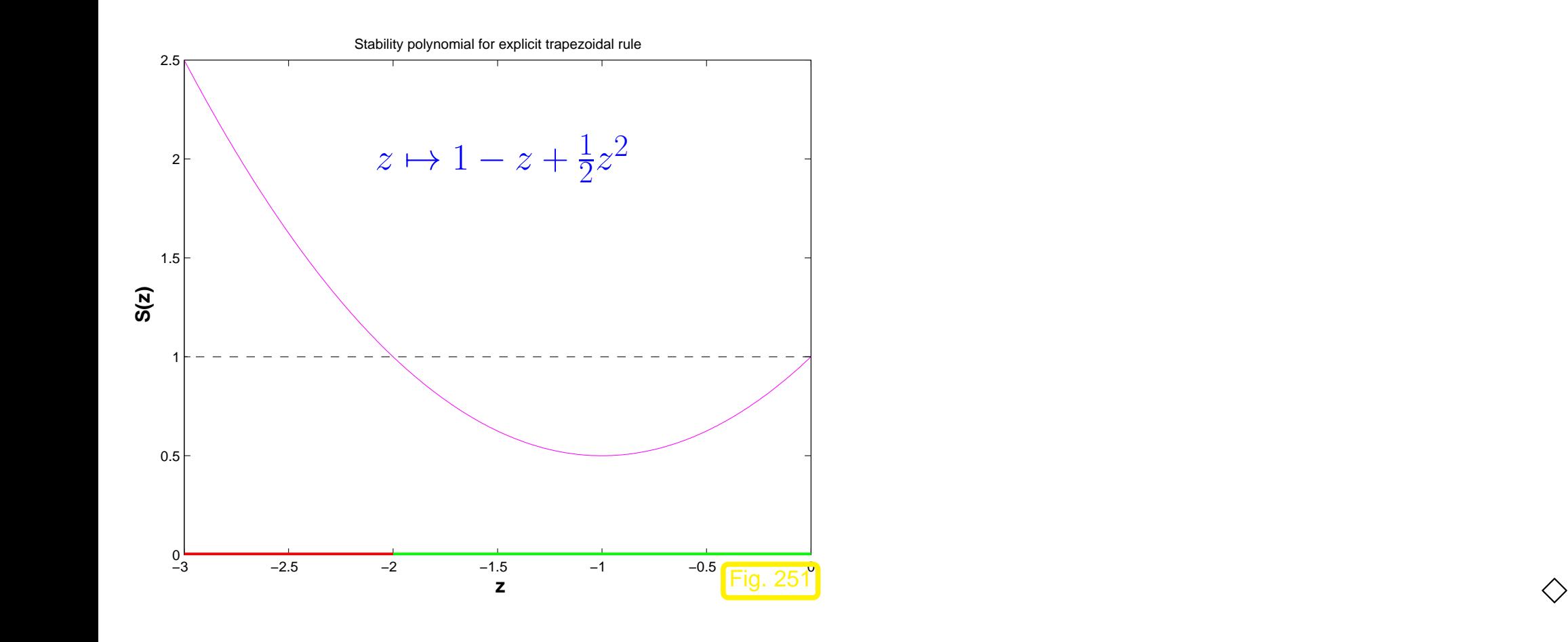

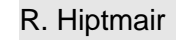

rev 38355, **December** 23, 2010

NumCSE, autumn 2010

**Theorem 13.1.11** (Stability function of explicit [Runge-Kutta methods\)](#page-593-0).  $\rightarrow$  [\[35,](#page-611-0) Thm. 77.2], [\[51,](#page-613-0) Sect. 11.8.4] The [discrete evolution](#page-553-0)  $\Psi^h_{\lambda}$  of an explicit  $s$ -stage Runge-Kutta single step method ( $\rightarrow$  Def. [12.4.8\)](#page-559-0)  $\lambda$ with [Butcher scheme](#page-593-1)  $\mathbf{c}$ | 21  $\overline{\textbf{b}^T}$  (see [\(12.4.9\)](#page-559-1)) for the ODE  $\dot{y}~=~\lambda y$  is a multiplication operator

according to

 $\sqrt{2\pi}$ 

$$
\underbrace{\Psi_{\lambda}^{h} = 1 + z \mathbf{b}^{T} (\mathbf{I} - z \mathfrak{A})^{-1} \mathbf{1}}_{\text{stability function } S(z)} = \det(\mathbf{I} - z \mathfrak{A} + z \mathbf{1b}^{T}), \quad z := \lambda h, \quad \mathbf{1} = (1, \dots, 1)^{T} \in \mathbb{R}^{s}.
$$

# **13.2 Stiff problems [\[51,](#page-613-0) Sect. 11.10]**

<span id="page-582-0"></span>Example 13.2.1 (Transient simulation of RLC-circuit).

R. Hiptmair

NumCSE, autumn 2010

rev 38355, December 23, 2010

p. 583

#### Circuit from Ex. [12.1.8](#page-545-0)  $\Box$

 $\ddot{u} + \alpha \dot{u} + \beta u = g(t)$ ,

 $\alpha := (RC)^{-1}, \beta = (LC)^{-1}, g(t) = \alpha \dot{U}_s.$ 

Transformation to linear 1st-order ODE, see Rem. [12.1.15,](#page-547-1)  $v := \dot{u}$ 

$$
\underbrace{\begin{pmatrix} \dot{u} \\ \dot{v} \end{pmatrix}}_{=: \dot{\mathbf{y}}} = \underbrace{\begin{pmatrix} 0 & 1 \\ -\beta & -\alpha \end{pmatrix} \begin{pmatrix} u \\ v \end{pmatrix}}_{=: \mathbf{f}(t, \mathbf{y})} - \underbrace{\begin{pmatrix} 0 \\ g(t) \end{pmatrix}}_{=: \mathbf{f}(t, \mathbf{y})}
$$

.

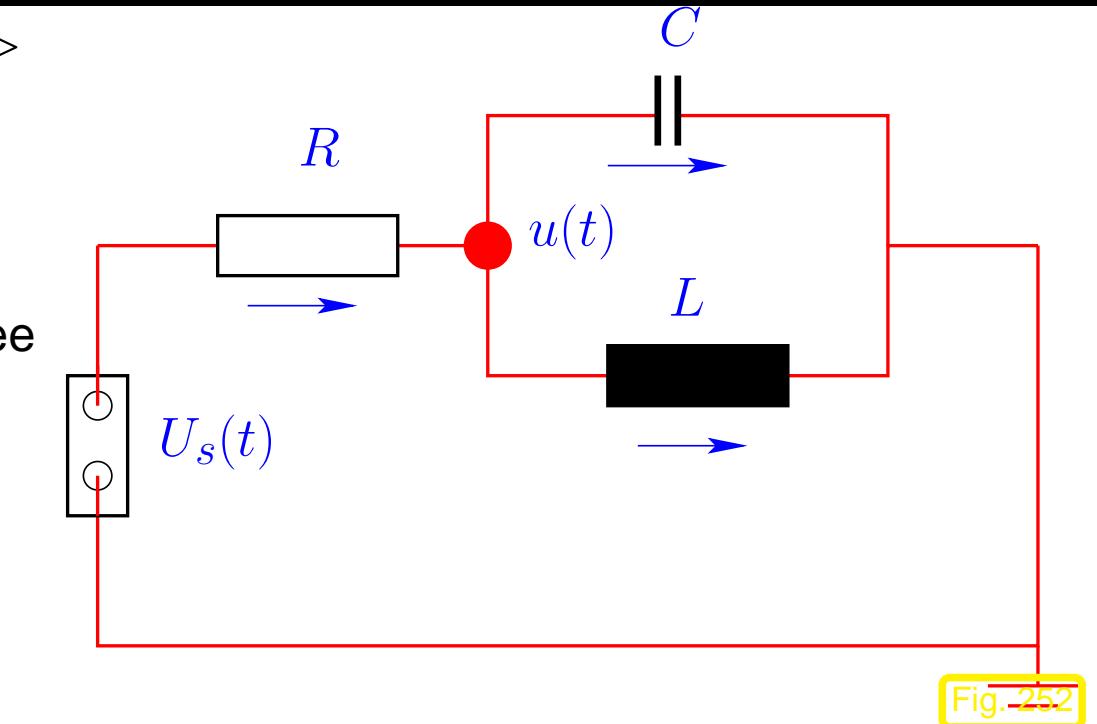

R. Hiptmair

NumCSE, autumn 2010

rev 38355, **December** 23, 2010

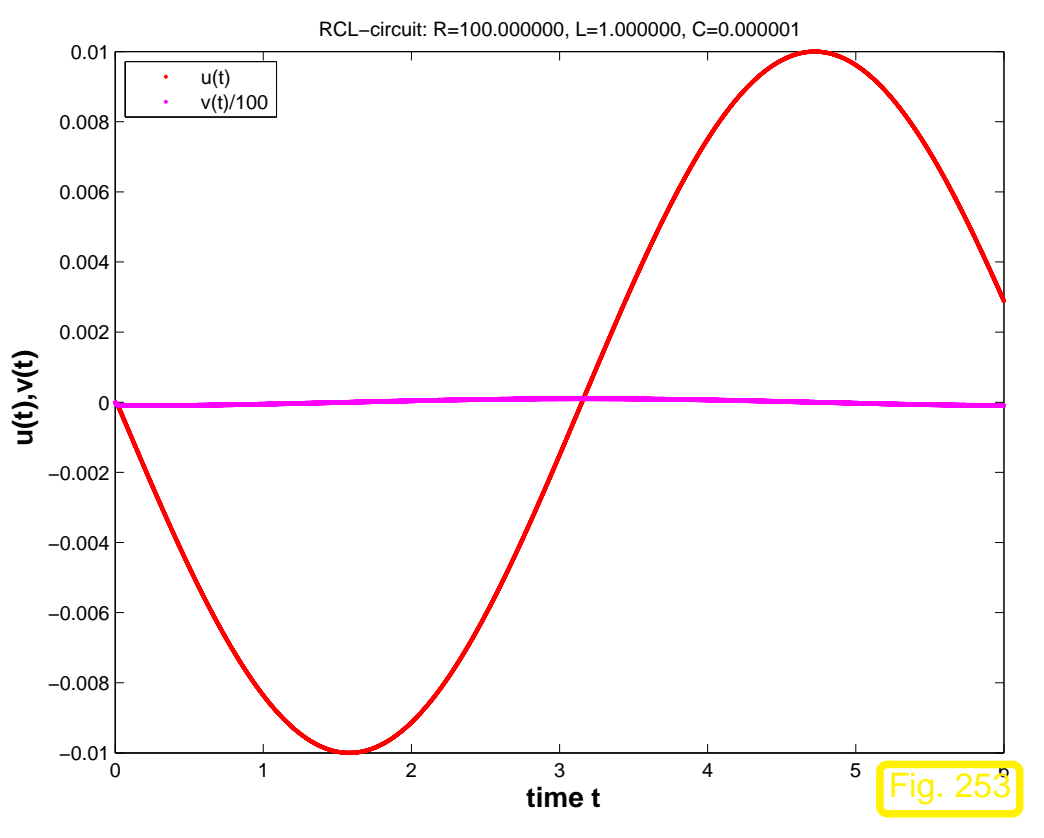

$$
R = 100\Omega, L = 1H, C = 1\mu\text{F}, U_s(t) = 1\text{V}\sin(t),
$$
  

$$
u(0) = v(0) = 0 \text{ ("switch on")}
$$

ode45 statistics:

17897 successful steps

1090 failed attempts

113923 function evaluations

R. Hiptmair

rev 38355, **December** 23, 2010

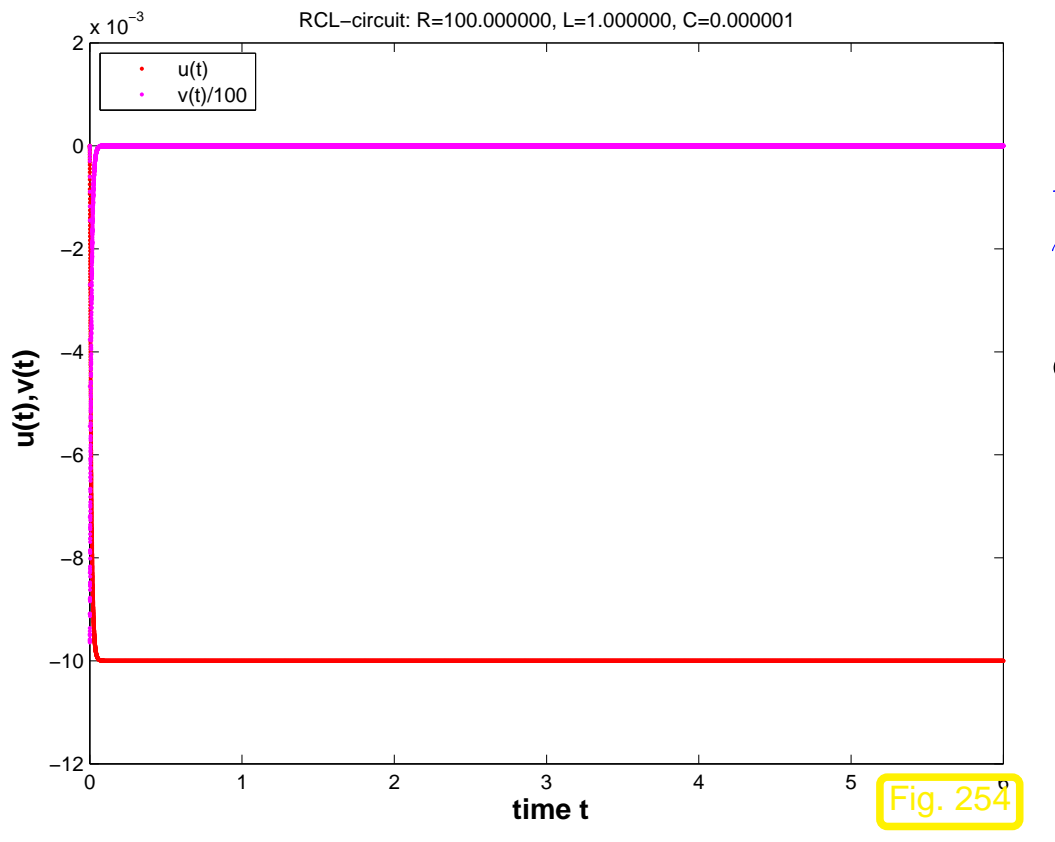

$$
R = 100\Omega, L = 1H, C = 1\mu F, U_s(t) = 1V,
$$
  
 
$$
u(0) = v(0) = 0 \text{ ("switch on")}
$$

ode45 statistics:

17901 successful steps

1210 failed attempts

114667 function evaluations

R. Hiptmair

 $\Diamond$ rev 38355, **December** 23, 2010

Example 13.2.7 (Explicit Euler method for damped oscillations).

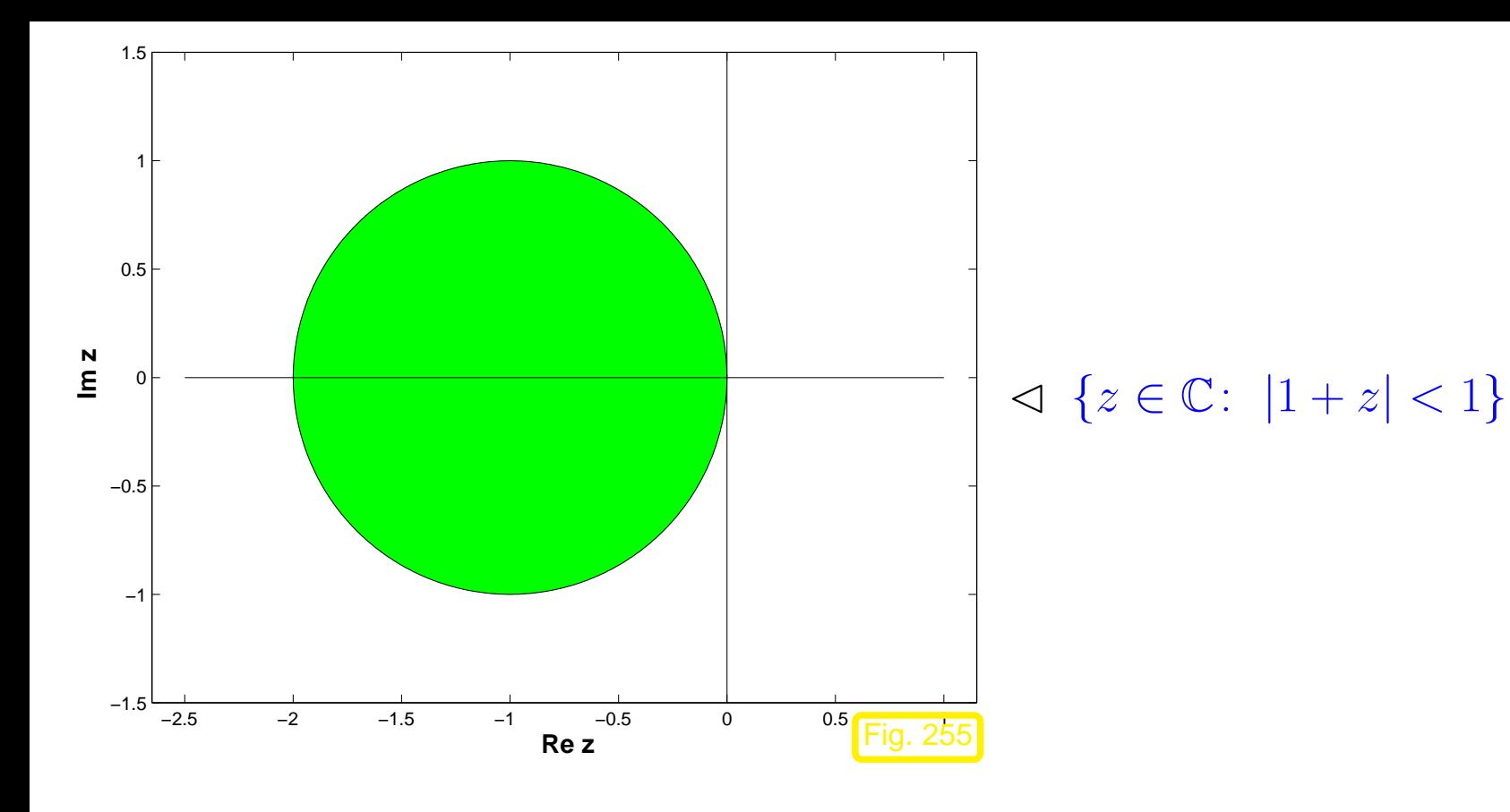

R. Hiptmair rev 38355,

**December** 23, 2010

 $\Diamond$ 

Can we predict this kind of difficulty ?

Example 13.2.8 (Kinetics of chemical reactions).  $\rightarrow$  [\[35,](#page-611-0) Ch. 62]

reaction: 
$$
A + B \xrightarrow{k_2} C
$$
,  $A + C \xrightarrow{k_4} D$  (13.2.9) 13.2  
fast reaction  
as

# $,k_2\gg k_3,k_4$

If  $c_A(0) > c_B(0) > 2$ nd reaction determines overall long-term reaction dynamics

Mathematical model: ODE involving concentrations  $\mathbf{y}(t) = (c_A(t), c_B(t), c_C(t), c_D(t))^T$ 

$$
\dot{\mathbf{y}} := \frac{d}{dt} \begin{pmatrix} c_A \\ c_B \\ c_C \\ c_D \end{pmatrix} = \mathbf{f}(\mathbf{y}) := \begin{pmatrix} -k_1 c_A c_B + k_2 c_C - k_3 c_A c_C + k_4 c_D \\ -k_1 c_A c_B + k_2 c_C \\ k_1 c_A c_B - k_2 c_C - k_3 c_A c_C + k_4 c_D \\ k_3 c_A c_C - k_4 c_D \end{pmatrix} .
$$
 (13.2.10)

R. Hiptmair

rev 38355, **December** 23, 2010

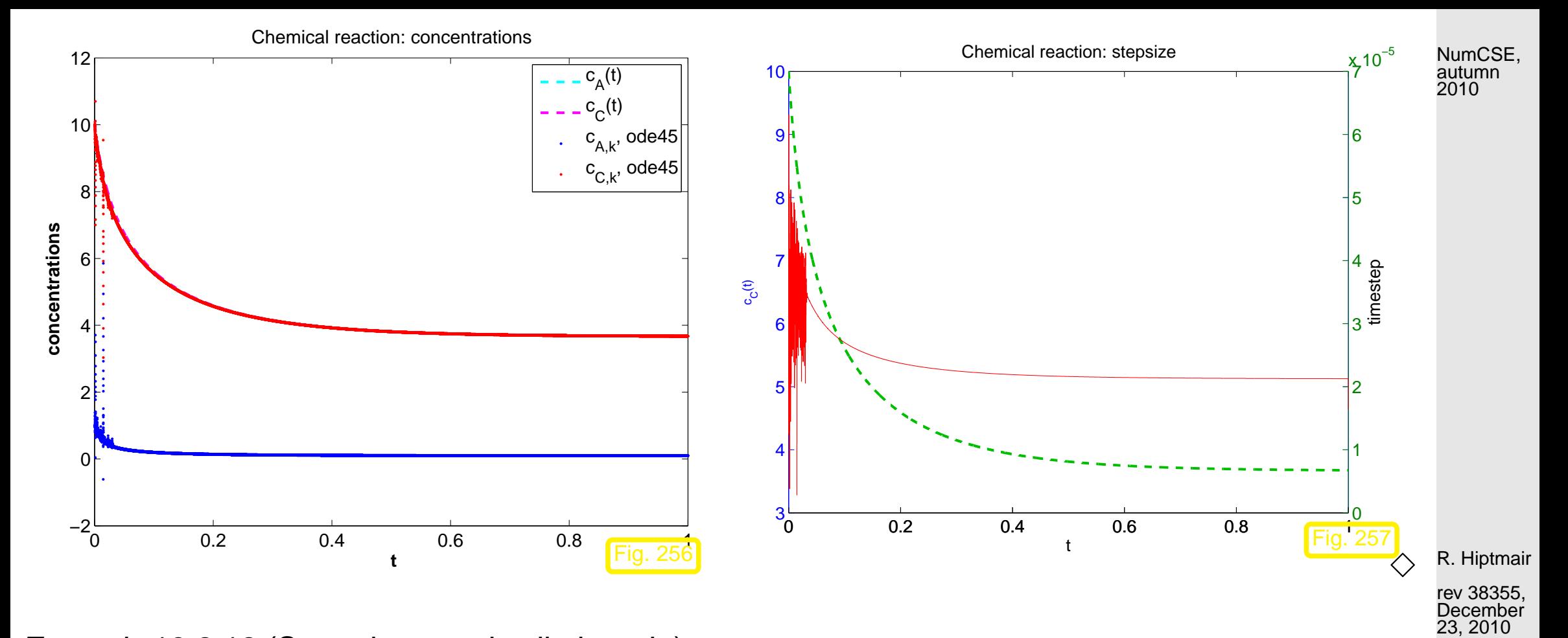

Example 13.2.12 (Strongly attractive limit cycle).

Autonomous ODE  $\dot{y} = f(y)$ 

<span id="page-588-0"></span>
$$
\mathbf{f}(\mathbf{y}) := \begin{pmatrix} 0 & -1 \\ 1 & 0 \end{pmatrix} \mathbf{y} + \lambda (1 - ||\mathbf{y}||^2) \mathbf{y} , \qquad (13.2.13)
$$

on [state space](#page-547-2)  $D=\mathbb{R}^2\setminus\{0\}$ 

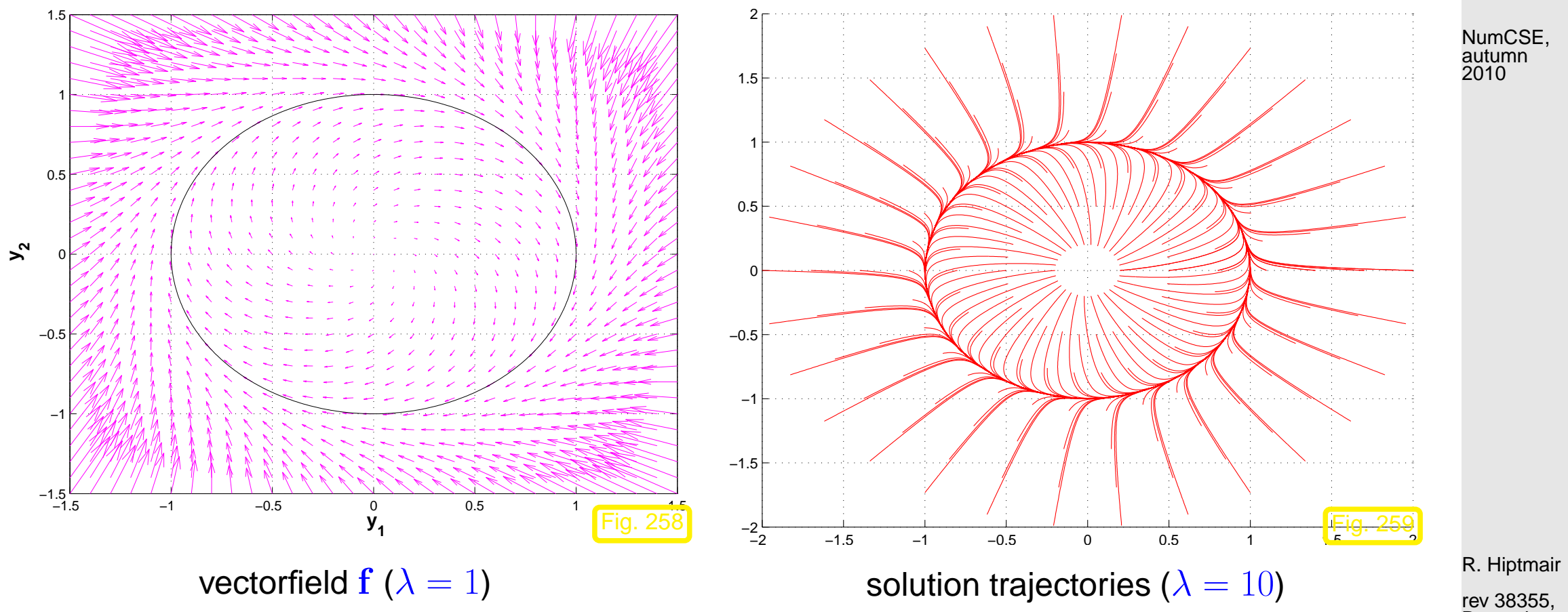

**December** 23, 2010

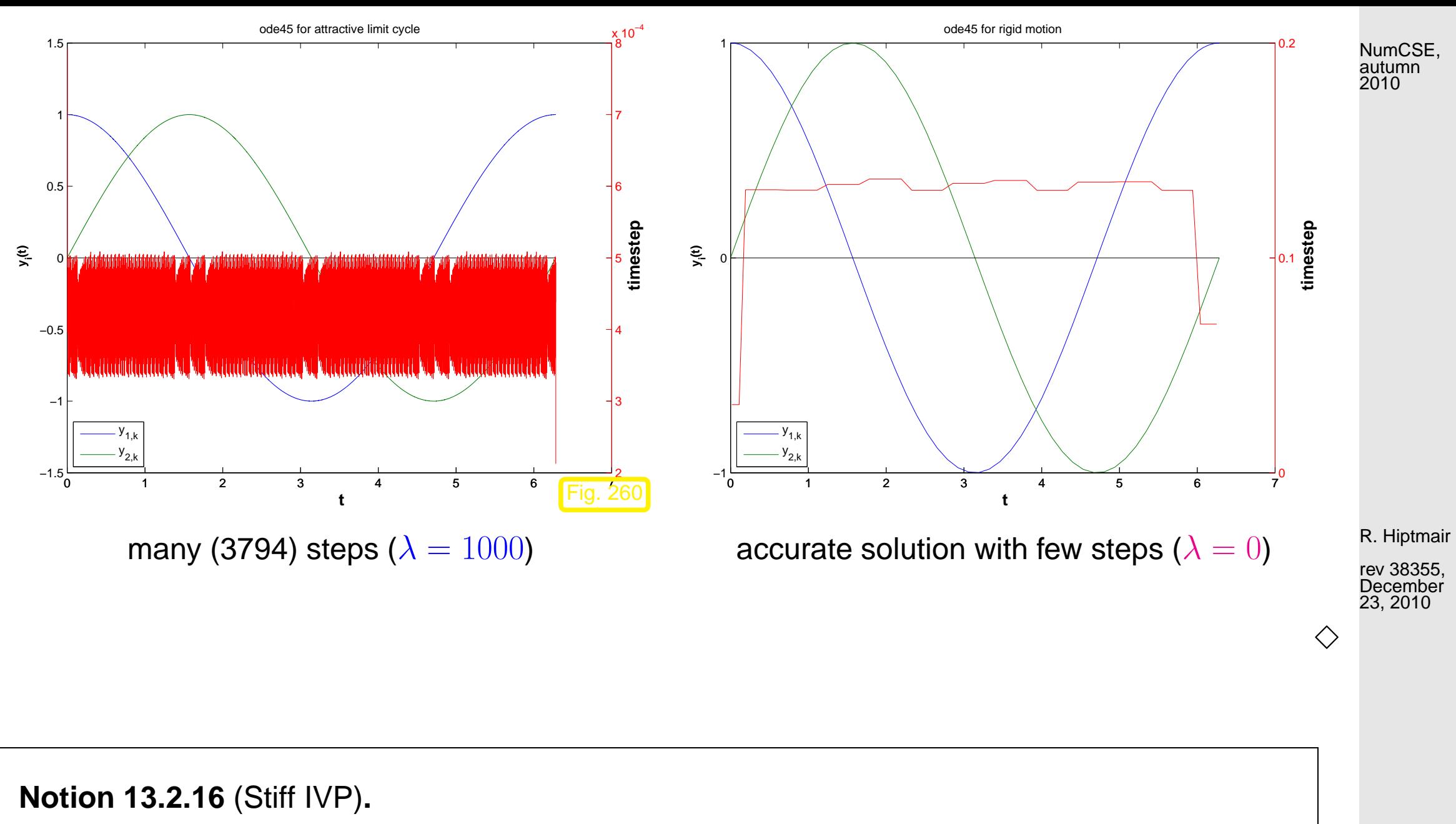

An initial value problem is called stiff, if stability imposes much tighter timestep constraints on explicit single step methods than the accuracy requirements.

Typical features of stiff IVPs:

- Presence of fast transients in the solution, see Ex. [13.1.1,](#page-578-0) [13.2.1,](#page-582-0)
- Occurrence of strongly attractive fixed points/limit cycles, see Ex. [13.2.13](#page-588-0)

# **13.3 Implicit Runge-Kutta methods [\[13,](#page-609-0) Sect. 11.6.2], [\[51,](#page-613-0) Sect. 11.8.3]**

Example 13.3.1 (Implicit Euler timestepping for decay equation).

Example 13.3.4 (Euler methods for stiff logistic IVP).

☞ Redo Ex. [13.1.1](#page-578-0) for implicit Euler method:

R. Hiptmair

NumCSE, autumn 2010

 $\Diamond$ 

rev 38355, December 23, 2010

p. 592

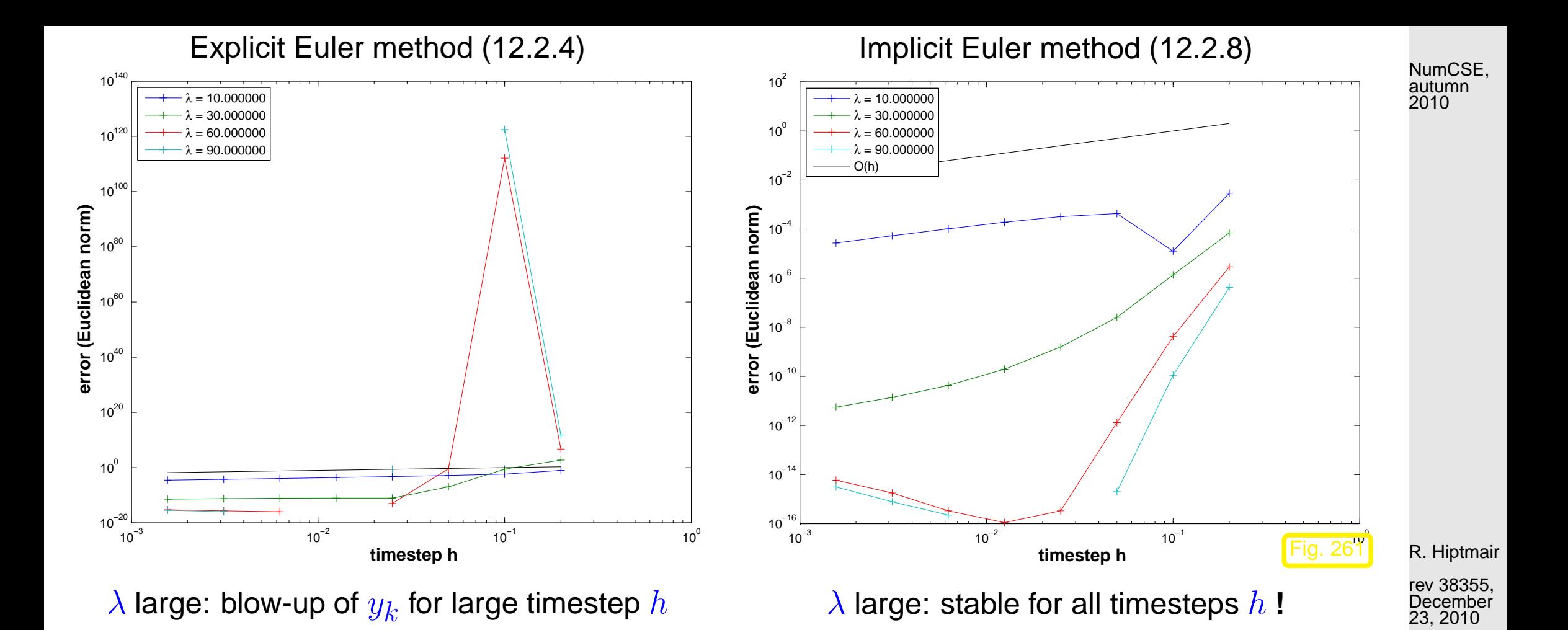

 $\Diamond$ 

<span id="page-593-2"></span>**Definition 13.3.5** (General Runge-Kutta method)**.** (cf. Def. [12.4.8\)](#page-559-0)

For  $b_i, a_{ij} \in \mathbb{R}$ ,  $c_i := \sum_{j=1}^s a_{ij}, \, i,j=1,\ldots,s, \, s \in \mathbb{N},$  an  $s$ -stage Runge-Kutta single step method (RK-SSM) for the IVP [\(12.1.13\)](#page-547-3) is defined by

$$
\mathbf{k}_i := \mathbf{f}(t_0 + c_i h, \mathbf{y}_0 + h \sum_{j=1}^s a_{ij} \mathbf{k}_j) , \quad i = 1, \dots, s \quad , \quad \mathbf{y}_1 := \mathbf{y}_0 + h \sum_{i=1}^s b_i \mathbf{k}_i .
$$

As before, the  $\mathbf{k}_i \in \mathbb{R}^{d}$  are called [increments.](#page-559-2)

Shorthand notation for Runge-Kutta methods

<span id="page-593-1"></span>**Butcher scheme** 

<span id="page-593-0"></span>
$$
\triangleright \frac{\mathbf{c} \begin{vmatrix} \mathfrak{A} \\ \mathfrak{A} \end{vmatrix}}{\mathbf{b}^T} := \frac{\begin{vmatrix} c_1 & a_{11} & \cdots & a_{1s} \\ \vdots & & \vdots \\ \frac{c_s & a_{s1} & \cdots & a_{ss} \end{vmatrix}}{\begin{vmatrix} b_1 & \cdots & b_s \end{vmatrix}}.
$$
 (13.3.6)  $\begin{array}{c} \text{rev } 38355 \\ \text{December} \\ 23, 2010 \end{array}$ 

<span id="page-593-3"></span>NumCSE, autumn 2010

<span id="page-594-1"></span> $\sim$ **Theorem 13.3.7** (Stability function of [Runge-Kutta methods\)](#page-593-0)**.** The [discrete evolution](#page-553-0)  $\Psi_{\lambda}^{h}$  $\frac{n}{\lambda}$  of an  $s$ -stage Runge-Kutta single step method ( $\rightarrow$  Def. [13.3.5\)](#page-593-2) with [Butcher scheme](#page-593-1)  $c \mid \mathfrak{A}$  $\frac{\widetilde{\alpha}}{\mathbf{b}^T}$  (see [\(13.3.6\)](#page-593-3)) for the ODE  $\dot{y}=\lambda y$  is a multiplication operator according to  $\Psi_{\lambda}^{h} = 1 + z \mathbf{b}^{T} (\mathbf{I} - z \mathfrak{A})^{-1} \mathbf{1}$  $\overline{\text{stability function } S(z)}$ stability function  $S(z)$  $=\frac{\det(\mathbf{I}-z\mathbf{\mathfrak{A}}+z\mathbf{1}\mathbf{b}^T)}{\det(\mathbf{I}-z\mathbf{\mathfrak{A}})}$  $\det(\mathbf{I} - z\mathfrak{A})$  $, z := \lambda h , \mathbf{1} = (1, ..., 1)^T \in \mathbb{R}^s.$ 

<span id="page-594-0"></span>**Definition 13.3.9** (L-stable Runge-Kutta method).  $\rightarrow$  [\[35,](#page-611-0) Ch. 77] A Runge-Kutta method ( $\rightarrow$  Def. [13.3.5\)](#page-593-2) is L-stable/asymptotically stable, if its [stability function](#page-594-0)  $(\rightarrow$  Def. [13.3.7\)](#page-594-1) satisfies

> <span id="page-594-2"></span>(*i*) Re  $z < 0 \Rightarrow |S(z)| < 1$ , (13.3.10)  $(ii)$  lim  $\text{Re } z \rightarrow -\infty$  $S(z) = 0$ . (13.3.11)

Example 13.3.15 [\(L-stable](#page-594-2) implicit Runge-Kutta methods).

 $\sqrt{2\pi}$ 

R. Hiptmair rev 38355,

NumCSE, autumn 2010

**December** 23, 2010

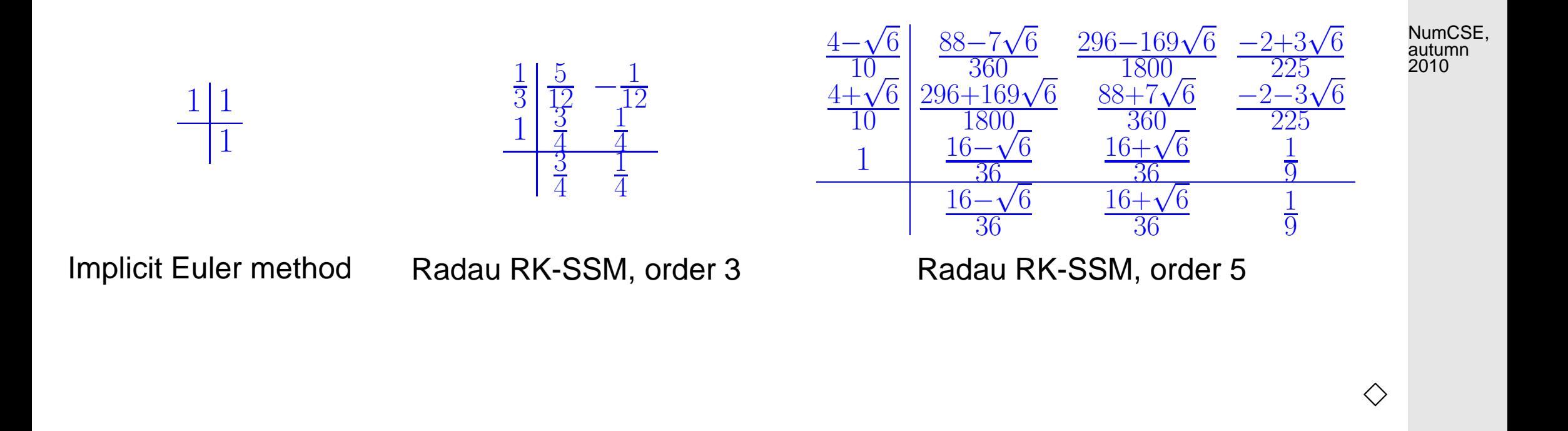

R. Hiptmair

rev 38355, December 23, 2010

# **13.4 Semi-implicit Runge-Kutta methods [\[35,](#page-611-0) Ch. 80]**

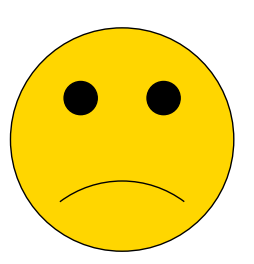

Equations fixing [increments](#page-559-2)  $\mathbf{k}_i \in \mathbb{R}^{d},$   $i=1,\ldots,s,$  for  $s$ -stage implicit [RK-method](#page-593-0)

(Non-)linear system of equations with  $s \cdot d$  unknowns

**=**

Example 13.4.1 (Linearization of increment equations).

[Initial value problem](#page-547-0) for [logistic ODE,](#page-541-0) see Ex. [12.1.1](#page-540-0)

$$
\dot{y} = \lambda y (1 - y)
$$
,  $y(0) = 0.1$ ,  $\lambda = 5$ .

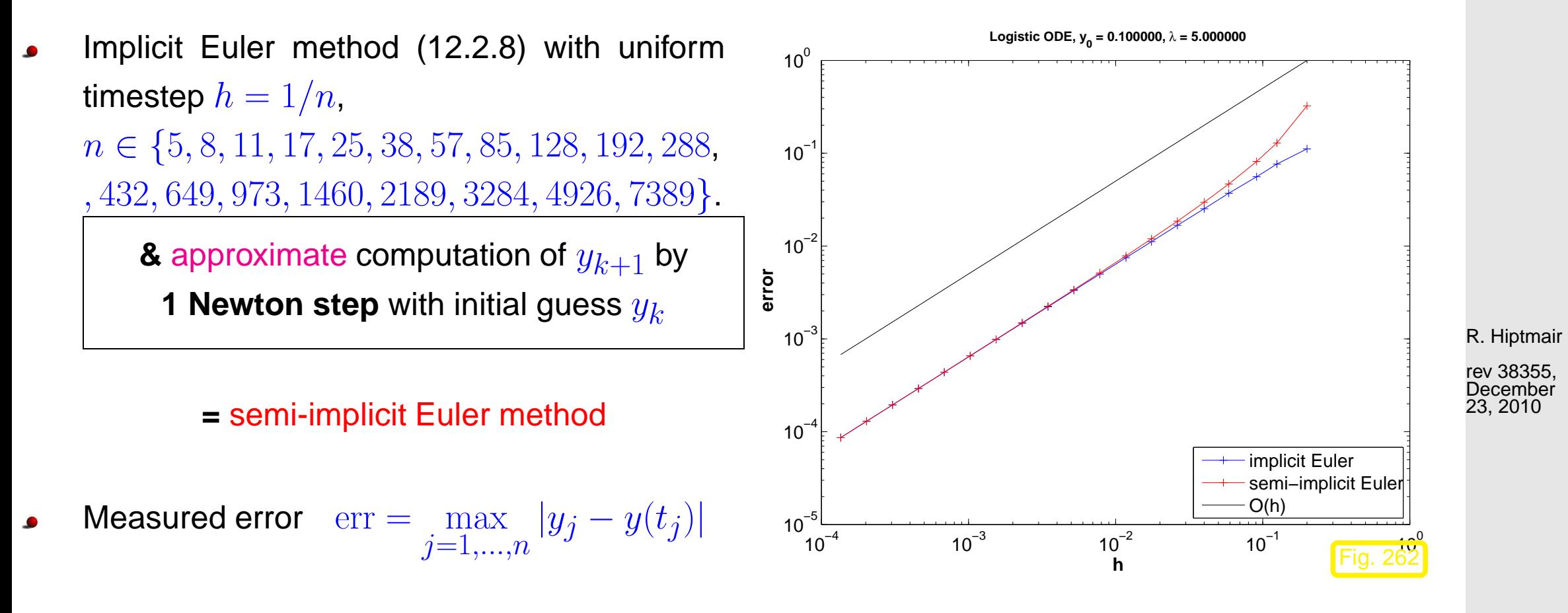

NumCSE, autumn 2010

> p. 597 13.4

 $\Diamond$ 

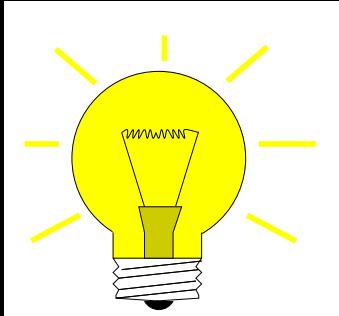

 $\sqrt{\phantom{a}}$ 

 $\overline{\phantom{a}}$ 

Idea: Use linearized increment equations for implicit [RK-SSM](#page-593-0)

$$
\mathbf{k}_{i} = \mathbf{f}(\mathbf{y}_{0}) + hD\mathbf{f}(\mathbf{y}_{0}) \left(\sum_{j=1}^{s} a_{ij} \mathbf{k}_{j}\right) , \quad i = 1, \dots, s .
$$
 (13.4.2)

Linearization does nothing for linear ODEs  $\triangleright$  [stability function](#page-594-0) ( $\rightarrow$  Thm. [13.3.7\)](#page-594-1) not affected!

Class of semi-implicit (linearly implicit) Runge-Kutta methods (Rosenbrock-Wanner (ROW) methods):

$$
(\mathbf{I} - ha_{ii}\mathbf{J})\mathbf{k}_{i} = \mathbf{f}(\mathbf{y}_{0} + h\sum_{j=1}^{i-1}(a_{ij} + d_{ij})\mathbf{k}_{j}) - h\mathbf{J}\sum_{j=1}^{i-1}d_{ij}\mathbf{k}_{j},
$$
(13.4.3) R. Hiptmair  
\n
$$
\mathbf{J} := D\mathbf{f}(\mathbf{y}_{0} + h\sum_{j=1}^{i-1}(a_{ij} + d_{ij})\mathbf{k}_{j}),
$$
(13.4.4)  
\n
$$
\mathbf{y}_{1} := \mathbf{y}_{0} + \sum_{j=1}^{s}b_{j}\mathbf{k}_{j}.
$$
(13.4.5)

Remark 13.4.6 (Adaptive integrator for stiff problems in MATLAB).

Handle of type  $@$  (  $\texttt{t}$  ,  $\texttt{y}$  )  $\;$  J (  $\texttt{t}$  ,  $\texttt{y}$  ) to Jacobian  $D\textbf{f}: I \times D \mapsto \mathbb{R}^{d,d}$ p. 598

13.4

NumCSE, autumn 2010

```
opts = odeset('abstol',atol,'reltol',rtol,'Jacobian',J)
[t,y] = ode23s(odefun, tspan, y0, opts);
```
Stepsize control according to policy of Sect. [12.5:](#page-564-0)

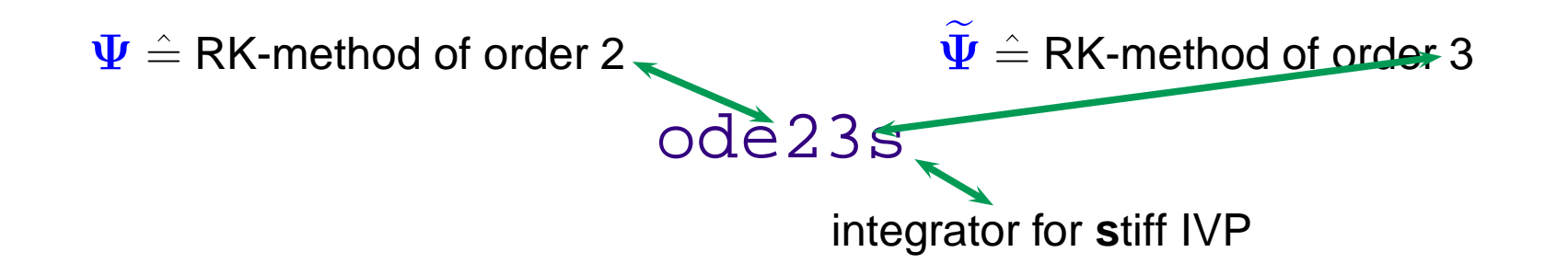

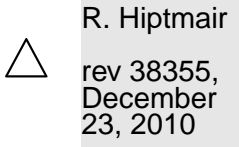

NumCSE, autumn 2010

# **14 Structure Preservation [\[31\]](#page-611-1)**

**14.1 Dissipative Evolutions**

**14.2 Quadratic Invariants**

**14.3 Reversible Integrators**

**14.4 Symplectic Integrators**

R. Hiptmair

rev 38355, February 24, 2009

> p. 600 14.4

# **Outlook**

 $\overline{\phantom{0}}$ 

 $\overline{\phantom{a}}$ 

## **Course 401-0674-00: Numerical Methods for Partial Differential Equations**

Many fundamental models in science & engineering boil down to

(initial) boundary value problems for partial differential equations (PDEs)

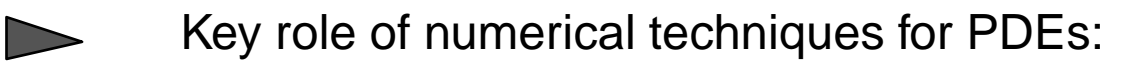

- Issue: Appropriate spatial (and temporal) discretization of PDE and boundary conditions
- Issue: fast solution methods for resulting large (non-)linear systems of equations

(initial) boundary value problems and techniques covered in the course:

### ➊ **Stationary 2nd-order scalar elliptic boundary value problems**

R. Hiptmair

rev 38355, November 10, 2009

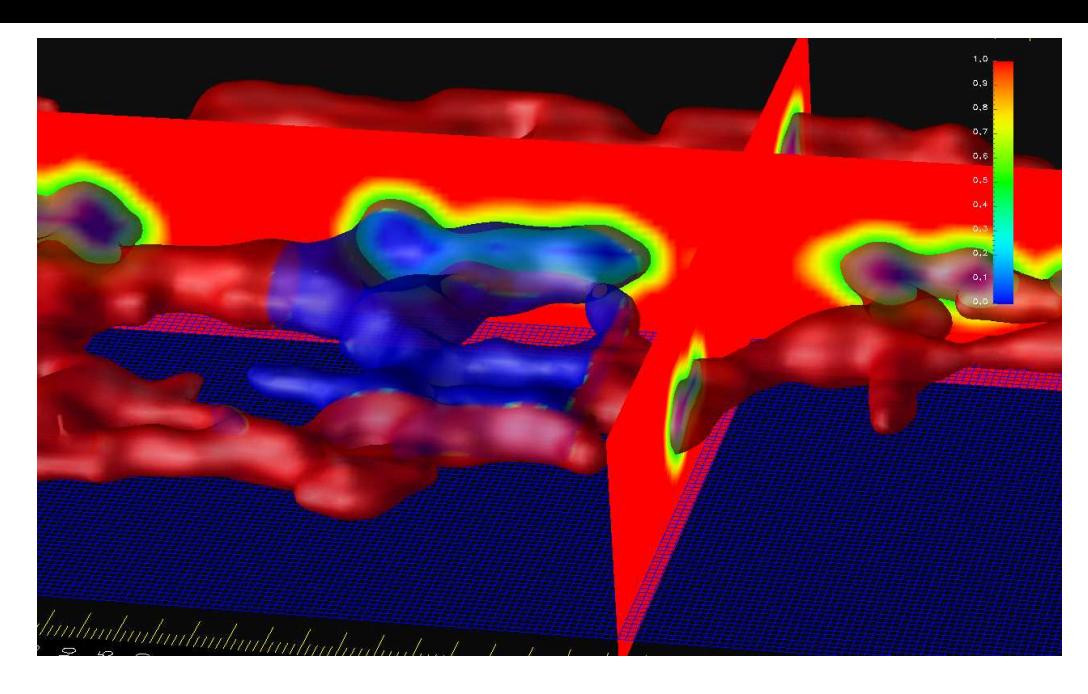

Diffusion boundary value problem:

- $-\operatorname{div}(\mathbf A(\boldsymbol x) \, \mathbf{grad} \, u(\boldsymbol x)) \ = \ f(\boldsymbol x) \ \ \mathsf{in} \ \Omega \subset \mathbb R^d \ ,$  $u = g$  on  $\partial\Omega$ .
- $\lhd$  diffusion on the surface (membrane) of the endoplasmic reticulum (I. Sbalzarini, D-INFK, ETH Zürich)

R. Hiptmair

NumCSE, autumn 2010

rev 38355, November 10, 2009

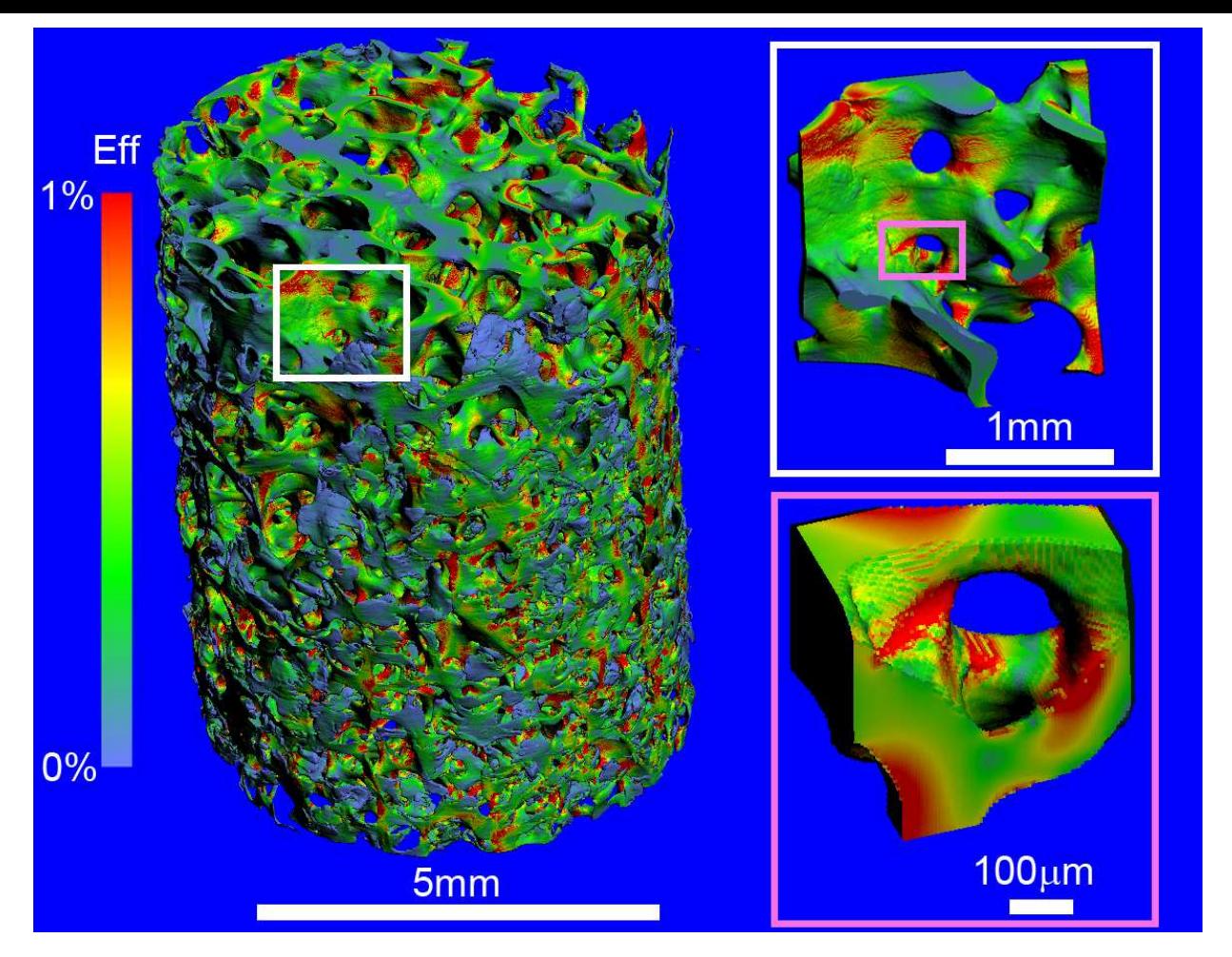

 $\leq$  Elastic deformation of human bone (P. Arbenz, D-INFK, ETH Zürich)

R. Hiptmair

rev 38355, **November** 10, 2009

➋ **Singularly perturbed elliptic boundary value problems**

Stationary pollutant transport in water: find concentration  $u = u(x)$  such that

 $-\epsilon \Delta u + \mathbf{v}(\boldsymbol{x}) \cdot \mathbf{grad} \, u = 0 \quad \text{in } \Omega \quad , \quad u = g \quad \text{on } \partial \Omega \ .$ 

p. 603 14.4

Heat conduction: find temperature  $u = u(\boldsymbol{x}, t)$ 

$$
\frac{\partial}{\partial t} u(\boldsymbol{x},t) - \mathrm{div}(\mathbf{A}(\boldsymbol{x})\,\mathbf{grad}\,u(\boldsymbol{x},t)) = 0 \quad \text{in} \ \Omega \times [0,T] \quad , \quad \frac{u(\cdot,t)}{u(\cdot,0)} = \frac{g(t)}{u_0} \, \text{ in} \ \Omega \ .
$$

### ➍ **Viscous fluid flow problems**

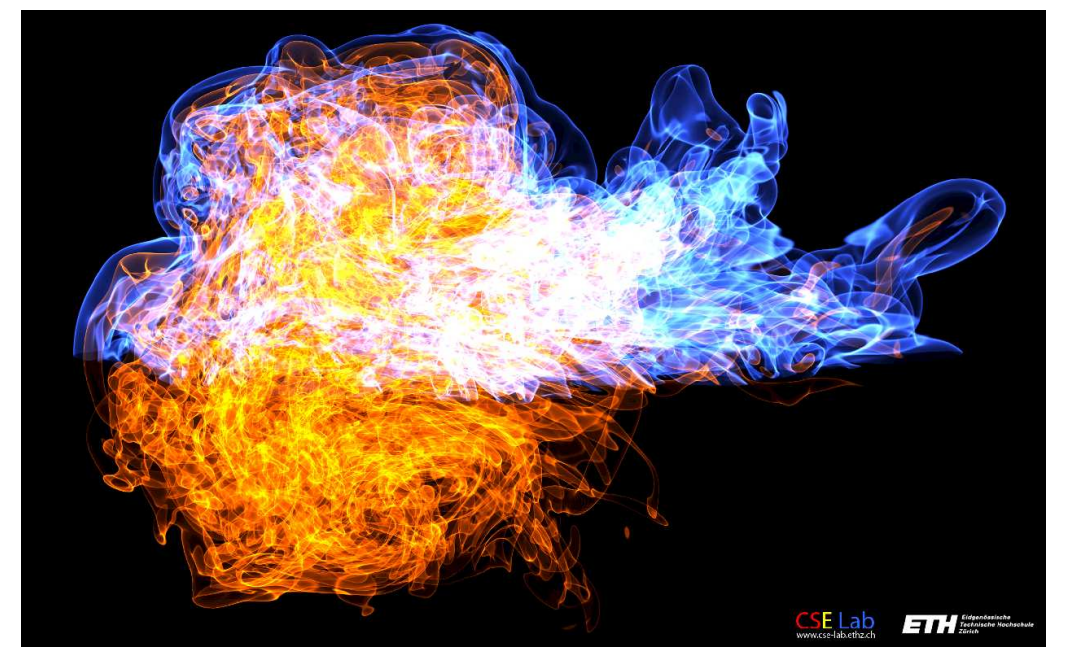

#### ➎ **Conservation laws**

Stokes equations:

$$
-\Delta \mathbf{u} + \mathbf{grad} p = \mathbf{f} \text{ in } \Omega ,
$$
  
div  $\mathbf{u} = 0$  in  $\Omega ,$   
 $\mathbf{u} = 0$  on  $\partial \Omega .$ 

R. Hiptmair

NumCSE, autumn 2010

rev 38355, November 10, 2009

 $\lhd$  Vortex ring in flow at  $Re = 7500$ , (P. Koumoutsakos, D-INFK, ETH Zürich)

> p. 604 14.4

1D scalar conservation law with flux  $f$ :

$$
\frac{\partial}{\partial t} u(x,t) + \frac{\partial}{\partial x} (f(u)) = 0 \quad \text{in } \mathbb{R} \times \mathbb{R}^+ ,
$$
  

$$
u(x,0) = u_0(x) \text{ for } x \in \mathbb{R} .
$$

Inviscid fluid flow in 3D (SAM, D-MATH, ETH  $\blacksquare$ Zürich)  $\blacksquare$ 

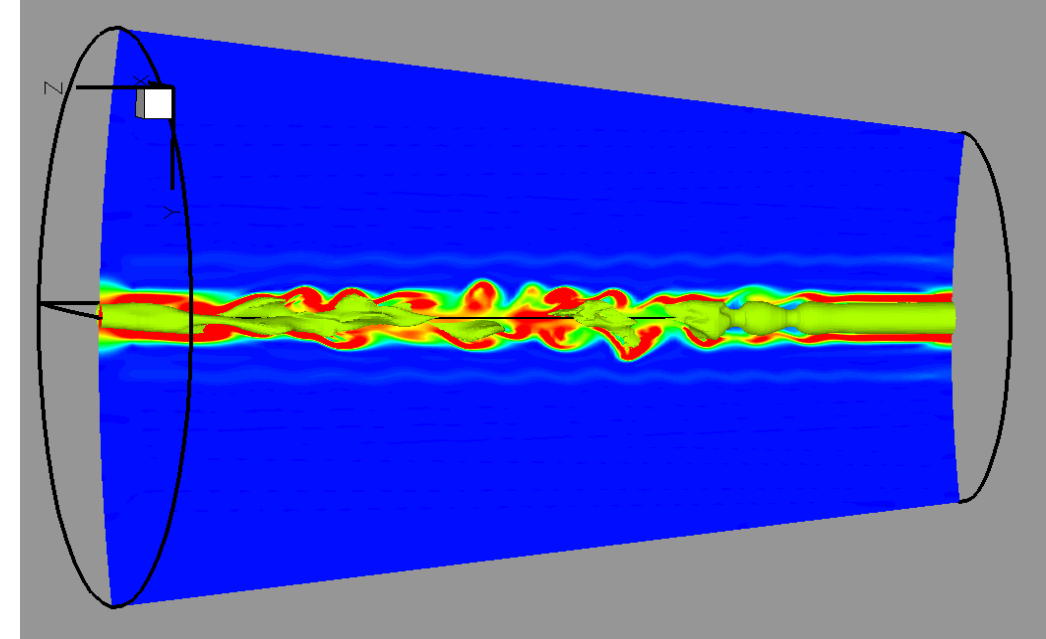

➏ **Adaptive finite element methods**

R. Hiptmair

NumCSE, autumn 2010

rev 38355, November 10, 2009

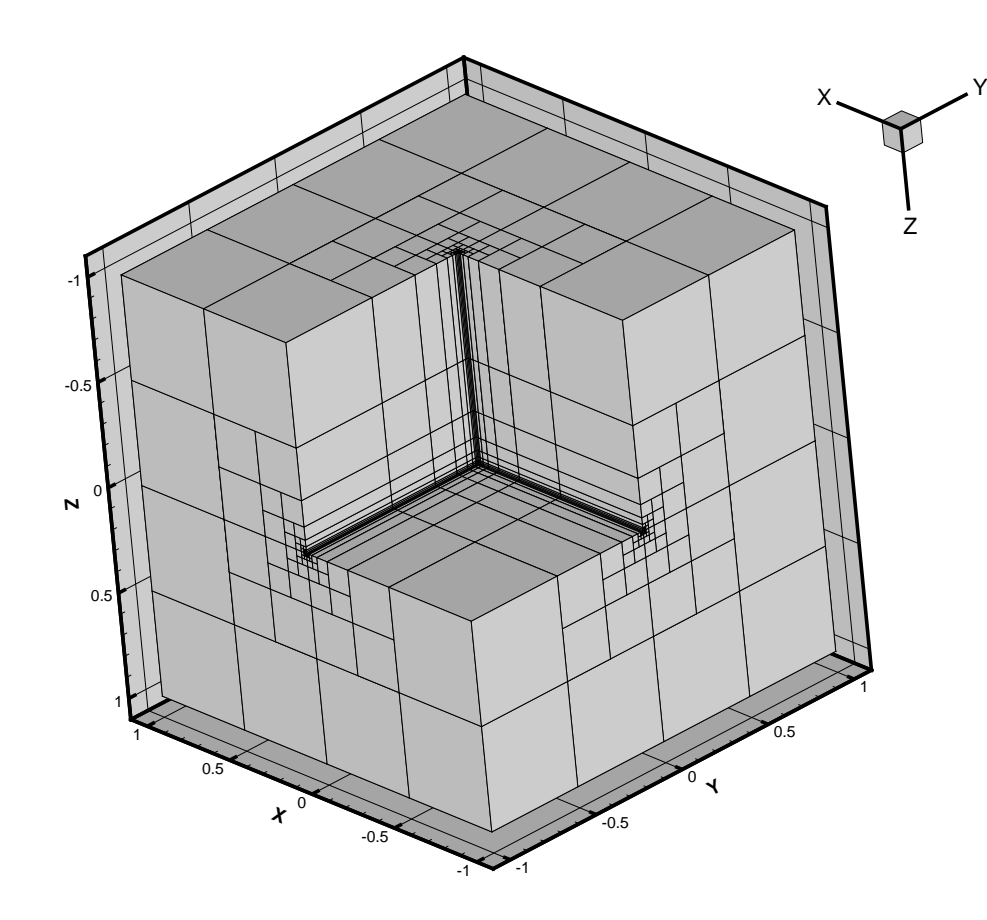

NumCSE, autumn 2010

 $\lhd$  Adaptive FEM for diffusion problem:

Geometrically graded mesh at re-entrant corner (SAM, D-MATH, ETH Zürich)

R. Hiptmair

rev 38355, November 10, 2009

➐ **Multilevel preconditioning**

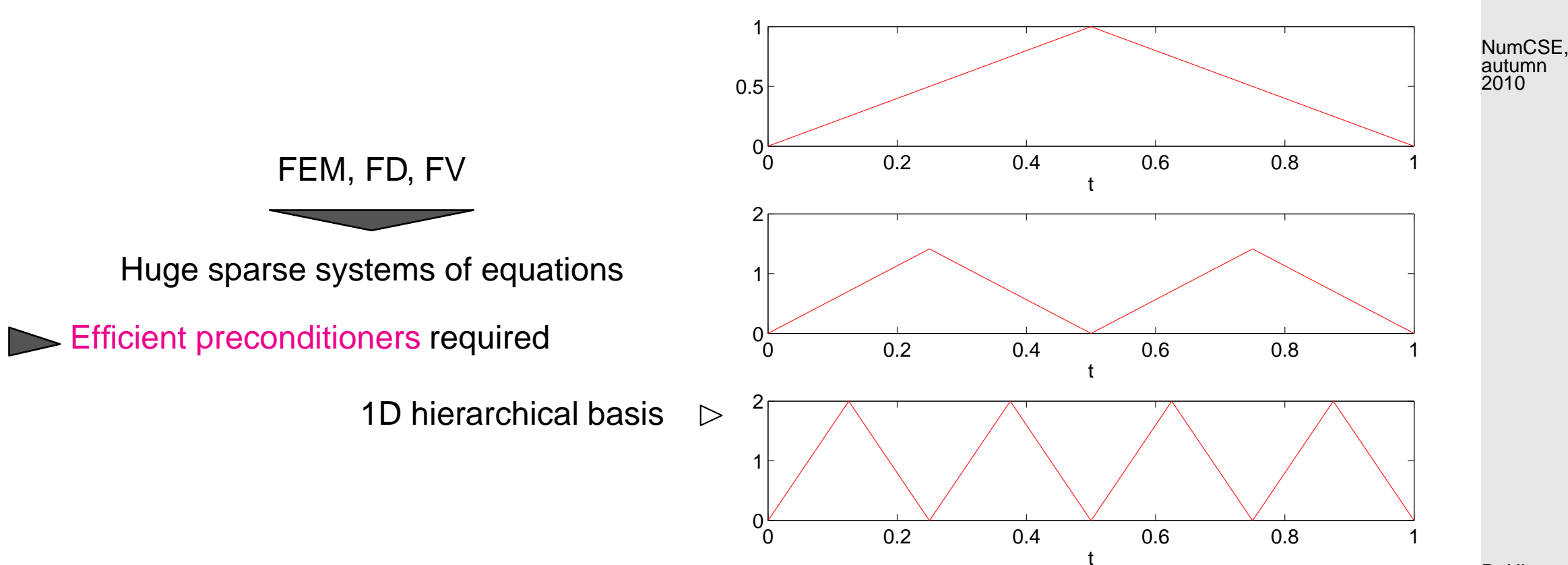

R. Hiptmair

rev 38355, November 10, 2009

In FS12: Lecturers: Prof. Ralf Hiptmair (SAM, D-MATH)

Classes: Mon 15-17, HG E 7 and Fri 8-10, HG E 3 Tutorials: Mon 8-10, 13-15, Thu 13-15

[LINK](http://www.sam.math.ethz.ch/~hiptmair/tmp/NPDE10.pdf) to lecture notes

p. 607 14.4

### **Course: Parallel Computing for Scientific Simulations**

NumCSE, autumn 2010

This course will start in autumn term 2012 and deals with methods and techniques for numerical simulation on high performance (parallel) computers.

In HS12: Lecturers: Prof. Petros Koumoutsakos (D-MAVT) Prof. Matthias Troyer (D-PHYS)

Contents: • Programming Models and Languages

- 1. OpenCL
- 2. CUDA
- 3. Open MP
- 4. MPI
- Computers and Methods
	- 1. Hardware and Architectures
	- 2. Libraries
	- 3. Particles: N-Body solvers ( $\rightarrow$  numerical integration)
	- 4. Fields: PDEs

R. Hiptmair

rev 38355, November 10, 2009

# **Bibliography**

[1] C. J. ALPERT, A. B. KAHNG, AND S.-Z. YAO, Spectral partitioning with multiple eigenvectors, Discrete Applied Mathematics, 90 (1999), pp. 3 – 26.

[2] H. AMANN, Gewöhnliche Differentialgleichungen, Walter de Gruyter, Berlin, 1st ed., 1983.

rev 38355, November 10, 2009

R. Hiptmair

- [3] S. AMAT, C. BERMUDEZ, S. BUSQUIER, AND S. PLAZA, On a third-order Newton-type method free of bilinear operators, Numerical Lin. Alg., (2010). DOI: 10.1002/nla.654.
- [4] Z.-J. BAI, J. DEMMEL, J. DONGARRA, A. RUHE, AND H. VAN DER VORST, Templates for the Solution of Algebraic Eigenvalue Problems, SIAM, Philadelphia, PA, 2000.
- [5] C. BISCHOF AND C. VAN LOAN, The WY representation of Householder matrices, SIAM J. Sci. Stat. Comput., 8 (1987).
- [6] S. BÖRM, L. GRASEDYCK, AND W. HACKBUSCH, Introduction to hierarchical matrices with applications, Engineering Analysis with Boundary Elements, 27 (2003), pp. 405–422. p. 609 14.4

[7] F. BORNEMANN, A model for understanding numerical stability, IMA J. Numer. Anal., 27 (2006), pp. 219–231.

NumCSE, autumn 2010

- [8] A. BRANDT AND A. LUBRECHT, Multilevel matrix multiplication and fast solution of integral equations, J. Comp. Phys., 90 (1990), pp. 348–370.
- [9] E. BRIGHAM, The Fast Fourier Transform and Its Applications, Prentice-Hall, Englewood Cliffs, NJ, 1988.
- [10] Q. CHEN AND I. BABUSKA, Approximate optimal points for polynomial interpolation of real functions in an interval and in a triangle, Comp. Meth. Appl. Mech. Engr., 128 (1995), pp. 405–417.
- [11] D. COPPERSMITH AND T. RIVLIN, The growth of polynomials bounded at equally spaced points, SIAM J. Math. Anal., 23 (1992), pp. 970–983.
- <span id="page-609-0"></span>[12] D. COPPERSMITH AND S. WINOGRAD, *Matrix multiplication via arithmetic progression*, J. Symb-R. Hiptmair golic Computing, 9 (1990), pp. 251–280. rev 38355, November 10, 2009

[13] W. DAHMEN AND A. REUSKEN, Numerik für Ingenieure und Naturwissenschaftler, Springer, Heidelberg, 2006.

- [14] M. DEAKIN, Applied catastrophe theory in the social and biological sciences, Bulletin of Mathematical Biology, 42 (1980), pp. 647–679.
- [15] P. DEUFLHARD, Newton Methods for Nonlinear Problems, vol. 35 of Springer Series in Computational Mathematics, Springer, Berlin, 2004.
- [16] P. DEUFLHARD AND F. BORNEMANN, Scientific Computing with Ordinary Differential Equations, vol. 42 of Texts in Applied Mathematics, Springer, New York, 2 ed., 2002. p. 610 14.4

[17] P. DEUFLHARD AND A. HOHMANN, Numerische Mathematik I, DeGruyter, Berlin, 3 ed., 2002.

- [18] P. DUHAMEL AND M. VETTERLI, Fast fourier transforms: a tutorial review and a state of the art, Signal Processing, 19 (1990), pp. 259–299. autumn 2010
- [19] A. DUTT AND V. ROKHLIN, Fast Fourier transforms for non-equispaced data II, Appl. Comput. Harmon. Anal., 2 (1995), pp. 85–100.
- [20] F. FRITSCH AND R. CARLSON, Monotone piecewise cubic interpolation, SIAM J. Numer. Anal., 17 (1980), pp. 238–246.
- [21] M. GANDER, W. GANDER, G. GOLUB, AND D. GRUNTZ, Scientific Computing: An introduction using MATLAB, Springer, 2005. In Vorbereitung.
- [22] J. GILBERT, C.MOLER, AND R. SCHREIBER, Sparse matrices in MATLAB: Design and implementation, SIAM Journal on Matrix Analysis and Applications, 13 (1992), pp. 333–356.
- [23] G. GOLUB AND C. VAN LOAN, Matrix computations, John Hopkins University Press, Baltimore, London, 2nd ed., 1989.
- [24] C. GOTSMAN AND S. TOLEDO, On the computation of null spaces of sparse rectangular matrices, SIAM J. Matrix Anal. Appl., 30 (2008), pp. 445–463.
- [25] C. GRAY, An analysis of the Belousov-Zhabotinski reaction, Rose-Hulman Undergraduate Math Journal, 3 (2002). http://www.rose-hulman.edu/mathjournal/archives/2002/vol3-n1/paper1/v3n1- 1pd.pdf.
- [26] L. GREENGARD AND V. ROKHLIN, A new version of the fast multipole method for the Laplace equation in three dimensions, Acta Numerica, (1997), pp. 229–269. p. 611 14.4

R. Hiptmair

NumCSE,

rev 38355, November 10, 2009

- [27] M. GUTKNECHT, Lineare Algebra, lecture notes, SAM, ETH Zürich, 2009. http://www.sam.math.ethz.ch/~mhg/unt/LA/HS07/.
- [28] W. HACKBUSCH, Iterative Lösung großer linearer Gleichungssysteme, B.G. Teubner-Verlag, Stuttgart, 1991.
- [29] W. HACKBUSCH, Iterative solution of large sparse systems of equations, vol. 95 of Applied Mathematical Sciences, Springer-Verlag, New York, 1994. Translated and revised from the 1991 German original.
- <span id="page-611-1"></span>[30] W. H<code>ACKBUSCH</code> <code>AND</code> S. Bö<code>RM, Data-sparse approximation by adaptive  $\mathcal{H}^2$ -matrices, Computing,</code> 69 (2002), pp. 1–35.
- [31] E. HAIRER, C. LUBICH, AND G. WANNER, Geometric numerical integration, vol. 31 of Springer Series in Computational Mathematics, Springer, Heidelberg, 2 ed., 2006.

R. Hiptmair

NumCSE, autumn 2010

- [32] E. HAIRER, S. NORSETT, AND G. WANNER, Solving Ordinary Differential Equations I. Nonstiff Problems, Springer-Verlag, Berlin, Heidelberg, New York, 2 ed., 1993. rev 38355, November 10, 2009
- [33] E. HAIRER AND G. WANNER, Solving Ordinary Differential Equations II. Stiff and Differential-Algebraic Problems, vol. 14 of Springer Series in Computational Mathematics, Springer-Verlag, Berlin, 2011.
- <span id="page-611-0"></span>[34] C. HALL AND W. MEYER, Optimal error bounds for cubic spline interpolation, J. Approx. Theory, 16 (1976), pp. 105–122.
- [35] M. HANKE-BOURGEOIS, Grundlagen der Numerischen Mathematik und des Wissenschaftlichen Rechnens, Mathematische Leitfäden, B.G. Teubner, Stuttgart, 2002. p. 612 14.4
- [36] N. HIGHAM, Accuracy and Stability of Numerical Algorithms, SIAM, Philadelphia, PA, 2 ed., 2002.
- [37] I. IPSEN AND C. MEYER, The idea behind Krylov methods, Technical Report 97-3, Math. Dep., North Carolina State University, Raleigh, NC, January 1997.
- [38] S. JOHNSON, Notes on the convergence of trapezoidal-rule quadrature. MIT online course notes, http://math.mit.edu/ stevenj/trapezoidal.pdf, 2008.
- [39] D. KALMAN, A singularly valuable decomposition: The SVD of a matrix, The College Mathematics Journal, 27 (1996), pp. 2–23.
- [40] M. KOWARSCHIK AND W. C, An overview of cache optimization techniques and cache-aware numerical algorithms, in Algorithms for Memory Hierarchies, vol. 2625 of Lecture Notes in Computer Science, Springer, Heidelberg, 2003, pp. 213–232.
- [41] A. LALIENA AND F.-J. SAYAS, Theoretical aspects of the application of convolution quadrature to scattering of acoustic waves, Numer. Math., 112 (2009), pp. 637–678.
- [42] A. LENGVILLE AND C. MEYER, Google's PageRank and Beyond: The Science of Search Engine Rankings, Princeton University Press, Princeton, NJ, 2006.
- [43] D. MCALLISTER AND J. ROULIER, An algorithm for computing a shape-preserving osculatory quadratic spline, ACM Trans. Math. Software, 7 (1981), pp. 331–347.
- [44] M. MESSNER, M. SCHANZ, AND E. DARVE, Fast directional multilevel summation for oscillatory kernels based on chebyshev interpolation, Journal of Computational Physics, (2011), pp. –.
- [45] C. MOLER, Numerical Computing with MATLAB, SIAM, Philadelphia, PA, 2004.

p. 613 14.4

R. Hiptmair

NumCSE, autumn 2010

rev 38355, November 10, 2009

- [46] K. NEYMEYR, A geometric theory for preconditioned inverse iteration applied to a subspace, Tech. Rep. 130, SFB 382, Universität Tübingen, Tübingen, Germany, November 1999. Submitted to Math. Comp. NumCSE, autumn 2010
- [47] <sub>-</sub>, A geometric theory for preconditioned inverse iteration: III. Sharp convergence estimates, Tech. Rep. 130, SFB 382, Universität Tübingen, Tübingen, Germany, November 1999.
- [48] K. NIPP AND D. STOFFER, Lineare Algebra, vdf Hochschulverlag, Zürich, 5 ed., 2002.
- [49] M. OVERTON, Numerical Computing with IEEE Floating Point Arithmetic, SIAM, Philadelphia, PA, 2001.
- [50] A. D. H.-D. QI, L.-Q. QI, AND H.-X. YIN, Convergence of Newton's method for convex best interpolation, Numer. Math., 87 (2001), pp. 435–456.
- [51] A. QUARTERONI, R. SACCO, AND F. SALERI, Numerical mathematics, vol. 37 of Texts in Applied Mathematics, Springer, New York, 2000. R. Hiptmair rev 38355, November 10, 2009
- [52] C. RADER, Discrete Fourier transforms when the number of data samples is prime, Proceedings of the IEEE, 56 (1968), pp. 1107–1108.
- [53] R. RANNACHER, Einführung in die numerische mathematik. Vorlesungsskriptum Universität Heidelberg, 2000. http://gaia.iwr.uni-heidelberg.de/.
- [54] V. ROKHLIN, Rapid solution of integral equations of classical potential theory, J. Comp. Phys., 60 (1985), pp. 187–207.
- [55] Y. SAAD, Iterative methods for sparse linear systems, Society for Industrial and Applied Mathematics, Philadelphia, PA, second ed., 2003. p. 614 14.4

<span id="page-614-0"></span>[56] A. SANKAR, D. SPIELMAN, AND S.-H. TENG, Smoothed analysis of the condition numbers and growth factors of matrices, SIAM J. Matrix Anal. Appl., 28 (2006), pp. 446–476.

NumCSE, autumn 2010

- [57] T. SAUER, Numerical analysis, Addison Wesley, Boston, 2006.
- [58] J.-B. SHI AND J. MALIK, Normalized cuts and image segmentation, IEEE Trans. Pattern Analysis and Machine Intelligence, 22 (2000), pp. 888–905.
- [59] D. SPIELMAN AND S.-H. TENG, Spectral partitioning works: planar graphs and finite element meshes, in Foundations of Computer Science, 1996. Proceedings., 37th Annual Symposium on, oct 1996, pp. 96 –105.
- [60] M. STEWART, A superfast toeplitz solver with improved numerical stability, SIAM J. Matrix Analysis Appl., 25 (2003), pp. 669–693.
- [61] J. STOER, Einführung in die Numerische Mathematik, Heidelberger Taschenbücher, Springer, 4 ed., 1983.
- [62] V. STRASSEN, Gaussian elimination is not optimal, Numer. Math., 13 (1969), pp. 354–356.
- [63] M. STRUWE, Analysis für Informatiker. Lecture notes, ETH Zürich, 2009. https://moodleapp1.net.ethz.ch/lms/mod/resource/index.php?id=145.
- [64] F. TISSEUR AND K. MEERBERGEN, The quadratic eigenvalue problem, SIAM Review, 43 (2001), pp. 235–286.
- [65] L. TREFETHEN AND D. BAU, Numerical Linear Algebra, SIAM, Philadelphia, PA, 1997.

R. Hiptmair rev 38355, November

10, 2009

[66] P. VERTESI, On the optimal lebesgue constants for polynomial interpolation, Acta Math. Hungaria, 47 (1986), pp. 165–178.

NumCSE, autumn 2010

[67] ..., Optimal lebesgue constant for lagrange interpolation, SIAM J. Numer. Aanal., 27 (1990), pp. 1322–1331.

R. Hiptmair

rev 38355, November 10, 2009

### <span id="page-616-0"></span>**Index**

LU-decomposition existence, [135](#page-134-0)  $L^2$ -inner product, 1066  $h$ -convergence, 1006 MATLAB arnoldi, 710 MATLAB bicgstab, [570](#page-569-0) MATLAB broyden, [498](#page-497-0) MATLAB cq, [535](#page-534-0) MATLAB cholupdate, [280](#page-279-0) MATLAB chol, [237](#page-236-0) MATLAB costrans, 927 MATLAB ct rect, 1110 MATLAB divide, 1113 MATLAB eigs, 718 MATLAB fftsolve, 925

MATLAB fft, 857 MATLAB fzero, [446](#page-445-0) MATLAB gallery, 693, 705, 714 MATLAB gaussquad, 1077 MATLAB gmres, [568](#page-567-0) MATLAB gn, 816 MATLAB icostrans, 928 MATLAB ifft, 857 MATLAB ipoleval, [319](#page-318-0) MATLAB legendre, 1076 MATLAB lsqsvd, 796 MATLAB lsqtotal, 803 MATLAB lurec, [119](#page-118-0) MATLAB 1u, [136](#page-135-0) MATLAB minres, [567](#page-566-0)

R. Hiptmair

rev 38355, November 10, 2009

p. 617

MATLAB newton, [472](#page-471-0) MATLAB ode15s, 1259 MATLAB ode23s, 1259 MATLAB ode23, 1215 MATLAB ode45, 1215 MATLAB odeset, 1215, 1259 MATLAB partition, 1113 MATLAB pcg, [535,](#page-534-0) [564](#page-563-0) MATLAB pchip, [364](#page-363-0) MATLAB polyfit, 767 MATLAB polyval, [319](#page-318-0) MATLAB qmr, [570](#page-569-0) MATLAB qrupdate, [277](#page-276-0) MATLAB qr, [257](#page-256-0) MATLAB quad1, 1092 MATLAB quad, 1092 MATLAB roudchol, [280](#page-279-0) MATLAB rqui, [650](#page-649-0) MATLAB secant, [459](#page-458-0) MATLAB sinetrans, 921 MATLAB sinft2d, 924 MATLAB smw, [273](#page-272-0)

MATLAB spline, [375](#page-374-0) MATLAB spowitrp, 693 MATLAB svds, 728 MATLAB svd, 728 MATLAB tic, toc, 925 MATLAB toeplitz, 935 MATLABAdding eps to 1, [146](#page-145-0) MATLABCharacteristic parameters of IEEE floating point numbers, [144](#page-143-0) MATLABFinding out eps in MATLAB, [146](#page-145-0) MATLABGE for "Wilkinson system", [170](#page-169-0) MATLABGivens rotation, [250](#page-249-0) MATLABLU-factorization to solve LSE, [120](#page-119-0) MATLABNumerical differentiation, [325,](#page-324-0) [326](#page-325-0) MATLABgallery('circul',v), 847 MATLABnewtoncotes, 1033 MATLABode45, 1187 MATLABodeset, 1216 MATLABpconvfft, 858 MATLABpconv, 858 MATLABpolyfit, 948 MATLABqrinsert, [285](#page-284-0) NumCSE, autumn

R. Hiptmair

2010

rev 38355, November 10, 2009

p. 618

MATLABrand, [601](#page-600-0) MATLABrank, 731 MATLABsinetrans, 919 MATLABeig, [589](#page-588-0) MATLABinput errors and rounding errors, [144](#page-143-0) MATLABlinsolve, [239](#page-238-0) MATLABqrlsqsolve, 791 MATLABrecursive Gaussian elimination, [104](#page-103-0) MATLABrecursive LU-decomposition, [119](#page-118-0) MATLABbisect , [445](#page-444-0) MATLABblockgs, [104](#page-103-0) MATLABchol, [221](#page-220-0) MATLABdampnewton, [489](#page-488-0) MATLABgausselim, [102](#page-101-0) MATLABpevaltime, [318](#page-317-0) MATLABplanerot, [250](#page-249-0) MATLABpolyfit, [319](#page-318-0) MATLABsa1, [204](#page-203-0) MATLABsa2, [204](#page-203-0) MATLABsa3, [206](#page-205-0) MATLABsparse, [184](#page-183-0) MATLABspdiags, [184](#page-183-0)

MATLABspeye, [184](#page-183-0) MATLABspones, [184](#page-183-0) MATLABspy, [198,](#page-197-0) [221](#page-220-0) MATLABsymamd, [221](#page-220-0) MATLABsymrcm, [221](#page-220-0) 3-term recursion for Chebychev polynomials, 959 for Legendre polynomials, 1074 5-points-star-operator, 921 a posteriori error bound, [423](#page-422-0) a posteriori termination, [419](#page-418-0) a priori termination, [419](#page-418-0) A-inner product, [503](#page-502-0) A-orthogonal, [528](#page-527-0) absolute tolerance, [419,](#page-418-0) [472,](#page-471-0) 1197 Acceptability Criteria, 1108 adaptive multigrid quadrature, 1086 adaptive quadrature, 1085 AGM, [416](#page-415-0) Aitken-Neville scheme, [315](#page-314-0) algebra, [52](#page-51-0)

#### NumCSE, autumn 2010

R. Hiptmair

rev 38355, November 10, 2009

p. 619

algebraic convergence, 946 algebraic dependence, [61](#page-60-0) analytic function, 974 Approximation Low rank, 1118 arrow matrix, [198,](#page-197-0) [200](#page-199-0) asymptotic complexity, [54](#page-53-0) asymptotic error behavior, 944 asymptotic rate of linear convergence, [438](#page-437-0) Axiom of roundoff analysis, [145](#page-144-0) AXPY operation, [534](#page-533-0) axpy operation, [68](#page-67-0) back substitution, [92](#page-91-0) backward error analysis, [154](#page-153-0) backward substitution, [120](#page-119-0) Banach's fixed point theorem, [434](#page-433-0) **Bandbreite** Zeilen-, [211](#page-210-0) banded matrix, [209](#page-208-0) bandwidth, [209](#page-208-0)

lower, [209](#page-208-0)

minimizing, [219](#page-218-0) upper, [209](#page-208-0) barycentric interpolation formula, [313](#page-312-0) basic linear algebra subroutines, [63](#page-62-0) basis cosine, 926 orthonormal, [260,](#page-259-0) [587](#page-586-0) sine, 917 trigonometric, 852 Belousov-Zhabotinsky reaction, 1189 bending energy, [377](#page-376-0) Besetzungsmuster, [221](#page-220-0) best low rank approximation, 757 bicg, [569](#page-568-0) BiCGStab, [570](#page-569-0) bisection, [444](#page-443-0) BLAS, [63](#page-62-0) axpy, [68](#page-67-0) block LU-decomposition, [122](#page-121-0) block matrix multiplication, [52](#page-51-0) blow-up, 1192 blurring operator, 882

R. Hiptmair

rev 38355, November 10, 2009

p. 620

Bounding Box, 1109 Broyden Quasi-Newton Method, [493](#page-492-0) Broyden-Verfahren ceonvergence monitor, [496](#page-495-0) Butcher scheme, 1184, 1252 cache miss, [40](#page-39-0) cache thrashing, [40](#page-39-0) cancellation, [326,](#page-325-0) [328](#page-327-0) for Householder transformation, [249](#page-248-0) capacitance, [177](#page-176-0) capacitor, [177](#page-176-0) cardinal spline, [383](#page-382-0) cardinal basis, [296](#page-295-0) cardinal basis function, [382](#page-381-0) cardinal interpolant, [382](#page-381-0) Cauchy product of power series, 835 causal filter, 826 cell

of a mesh, 1003

### CG

convergence, [548](#page-547-0) preconditioned, [555](#page-554-0) termination criterion, [535](#page-534-0) CG = conjugate gradient method, [522](#page-521-0) CG algorithm, [532](#page-531-0) chain rule, [474](#page-473-0) characteristic polynomial, [583](#page-582-0) Chebychev expansion, 977 Chebychev nodes, 963, 966, 968 Chebychev polynomials, [543](#page-542-0) 3-term recursion, 959 Chebychev-interpolation, 957 chemical reaction kinetics, 1240 Cholesky decomposition, [235](#page-234-0) costs, [236](#page-235-0) Cholesky factorization, [277](#page-276-0) circuit simulation transient, 1145 circulant matrix, 841 Classical Runge-Kutta method

NumCSE, autumn 2010

R. Hiptmair

rev 38355, November 10, 2009

p. 621

Butcher scheme, 1185, 1186 Clenshaw algorithm, 978 cluster analysis, 742 Clustering Approximation Task, 1093 coil, [177](#page-176-0) Collocation Matrix, 1093, 1094 column major matrix format, [35](#page-34-0) column sum norm, [150](#page-149-0) column transformation, [51](#page-50-0) complexity, [54](#page-53-0) asymptotic, [54](#page-53-0) linear, [58](#page-57-0) of SVD, 729 composite quadrature formulas, 1037 compressed row storage, [182](#page-181-0) computational cost Gaussian elimination, [97](#page-96-0) computational costs LU-decomposition, [118](#page-117-0) QR-decomposition, [262](#page-261-0) computational effort, [54,](#page-53-0) [466](#page-465-0)

eigenvalue computation, [593](#page-592-0) condition number of a matrix, [168](#page-167-0) spectral, [521](#page-520-0) conjugate gradient method, [522](#page-521-0) consistency of iterative methods, [406](#page-405-0) fixed point iteration, [426](#page-425-0) constant Lebesgue, 968 constitutive relations, [177,](#page-176-0) [290](#page-289-0) constrained least squares, 804 convergence algebraic, 946 asymptotic, [461](#page-460-0) exponential, 946, 954, 970 global, [407](#page-406-0) iterative method, [406](#page-405-0) linear, [409](#page-408-0) linear in Gauss-Newton method, 820 local, [407](#page-406-0) quadratic, [416](#page-415-0)

#### NumCSE, autumn 2010

R. Hiptmair

rev 38355, **November** 10, 2009

p. 622

<span id="page-622-0"></span>rate, [409](#page-408-0) convergence monitor of Broyden method, [496](#page-495-0) convolution discrete, 826, 834 discrete periodic, 837 of sequences, 835 cosine basis, 926 transform, 926 cosine matrix, 926 cosine transform, 926 costs Cholesky decomposition, [236](#page-235-0) Crout's algorithm, [116](#page-115-0) CRS, [182](#page-181-0) CRS format diagonal, [183](#page-182-0) cubic Hermite interpolation, [310,](#page-309-0) [359](#page-358-0) cubic spline interpolation error estimates, 1019 cyclic permutation, [203](#page-202-0)

damped Newton method, [485](#page-484-0) damping factor, [487](#page-486-0) data fitting, 764 linear, 765 polynomial, 767 data interpolation, [290](#page-289-0) deblurring, 879 deblurring = Entrauschen, 879 definite, [148](#page-147-0) dense matrix, [175](#page-174-0) descent methods, [503](#page-502-0) DFT, 845, 856 two-dimensional, 877 Diagonal dominance, [227](#page-226-0) diagonal matrix, [112](#page-111-0) diagonalization of a matrix, [587](#page-586-0) diagonalization of local translation invariant linear operators, 921 difference quotient, [325](#page-324-0) backward, 1161 forward, 1160

### R. Hiptmair

NumCSE, autumn 2010

rev 38355, November 10, 2009

p. 623

difference scheme, 1160 differential in non-linear least squares, [474](#page-473-0) direct power method, [615](#page-614-0) discrete convolution, 826, 834 discrete Fourier transform, 845, 856 discrete periodic convolution, 837 divided differences, [332](#page-331-0) dot product, [41](#page-40-0) double precision, [142](#page-141-0) economical singular value decomposition, 729 efficiency, [466](#page-465-0) eigenspace, [583](#page-582-0) eigenvalue, [583](#page-582-0) generalized, [588](#page-587-0) eigenvalue problem generalized, [588](#page-587-0) eigenvector, [583](#page-582-0) generalized, [588](#page-587-0) electric circuit, [176,](#page-175-0) [401](#page-400-0) resonant frequencies, [574](#page-573-0) elementary arithmetic operations, [139,](#page-138-0) [145](#page-144-0)

elimination matrix, [110](#page-109-0) energy norm, [503](#page-502-0) envelope matrix, [211](#page-210-0) Equation non-linear, [404](#page-403-0) equidistant mesh, 1003 ergodicity, [611](#page-610-0) error behavior asymptotic, 944 error estimator a posteriori, [423](#page-422-0) Euler method explicit, 1158 implicit, 1161 semi implicit, 1257 Euler polygon, 1159 Euler's iteration, [457](#page-456-0) expansion asymptotic, [320](#page-319-0) explicit Euler method, 1158 Butcher scheme, 1185

NumCSE, autumn 2010

R. Hiptmair

rev 38355, **November** 10, 2009

> p. 624 14.4

<span id="page-624-0"></span>explicit midpoint rule Butcher scheme, 1185 for ODEs, 1181 explicit Runge-Kutta method, 1183 explicit trapzoidal rule Butcher scheme, 1185 exponential convergence, 970 extended normal equations, 782 extended state space of an ODE, 1148 extrapolation, [320](#page-319-0) Far field, 1104 fast Fourier transform, 906 FFT, 906 fill-in, [198](#page-197-0) filter high pass, 867 low pass, 867 finite filter, 826 fixed point, [426](#page-425-0) fixed point form, [427](#page-426-0)

fixed point interation, [425](#page-424-0) fixed point iteration consistency, [426](#page-425-0) floating point number, [141](#page-140-0) floating point numbers, [140](#page-139-0) forward elimination, [91](#page-90-0) forward substitution, [120](#page-119-0) Fourier matrix, 853 Fourier coefficient, 899 Fourier series, 893 Fourier transform, 893 discrete, 845, 856 isometry property, 903 fractional order of convergence, [460](#page-459-0) frequency filtering, 859 function representation, [292](#page-291-0) Funktion shandles, [472](#page-471-0) fzero, [446](#page-445-0) Gauss Quadrature, 1063

NumCSE, autumn 2010

R. Hiptmair

rev 38355, November 10, 2009

p. 625

<span id="page-625-0"></span>Gauss-Newton method, 814 Gauss-Seidel preconditioner, [558](#page-557-0) Gaussian elimination, [89](#page-88-0) block version, [105](#page-104-0) by rank-1 modifications, [103](#page-102-0) for non-square matrices, [100](#page-99-0) instability, [170](#page-169-0) with partial pivoting, [127](#page-126-0) Gerschgorin circle theorem, [585](#page-584-0) Gibbs phenomenon, 998 Givens rotation, [250,](#page-249-0) [274](#page-273-0) Givens-Rotation, [264,](#page-263-0) [284,](#page-283-0) [287](#page-286-0) global solution of an IVP, 1153 GMRES, [568](#page-567-0) restarted, [568](#page-567-0) Golub-Welsch algorithm, 1077 gradient, [475,](#page-474-0) [509](#page-508-0) Gram-Schmidt Orthonormalisierung, 709 Gram-Schmidt orthogonalization, [530,](#page-529-0) 709 Gram-Schmidt orthonormalization, 679, 787

graph partitioning, [644](#page-643-0) grid, 1002 grid cell, 1003 grid function, 922 grid interval, 1003 Halley's iteration, [450,](#page-449-0) [457](#page-456-0) harmonic mean, [363](#page-362-0) hat function, [294](#page-293-0) heartbeat model, 1142 Hermite interpolation cubic, [310](#page-309-0) Hessian, [231](#page-230-0) Hessian = Hesse-Matrix, [231](#page-230-0) Hessian matrix, [475](#page-474-0) high pass filter, 867 homogeneous, [148](#page-147-0) Hooke's law, [661](#page-660-0) Horner scheme, [301](#page-300-0) Householder reflection, [247](#page-246-0) IEEE standard 754, [142](#page-141-0) ill conditioned, [172](#page-171-0)

NumCSE, autumn 2010

R. Hiptmair

rev 38355, November 10, 2009

> p. 626 14.4

image segmentation, [623](#page-622-0) implicit Euler method, 1161 impulse response, 827 of a filter, 826 in place, [116,](#page-115-0) [118](#page-117-0) in situ, [104,](#page-103-0) [118](#page-117-0) in-situ, [132](#page-131-0) increment equations linearized, 1258 increments Runge-Kutta, 1183, 1251 inductance, [177](#page-176-0) inductor, [177](#page-176-0) inf, [143](#page-142-0) infinity, [143](#page-142-0) initial guess, [406,](#page-405-0) [425](#page-424-0) initial value problem stiff, 1247 initial value problem (IVP), 1147 initial value problem  $(IVP)$  = Anfangswertproblem, 1147 inner product

A-, [503](#page-502-0) intermediate value theorem, [444](#page-443-0) interpolation barycentric formula, [313](#page-312-0) Chebychev, 957 complete cubic spline, [374](#page-373-0) cubic Hermite, [359](#page-358-0) Hermite, [309](#page-308-0) Lagrange, [303](#page-302-0) natural cubic spline, [374](#page-373-0) periodic cubic spline, [375](#page-374-0) spline cubic, [369](#page-368-0) spline cubic, locality, [383](#page-382-0) spline shape preserving, [385](#page-384-0) trigonometric, 983 interpolation operator, [298](#page-297-0) inverse interpolation, [463](#page-462-0) inverse iteration, [646](#page-645-0) preconditioned, [652](#page-651-0) inverse matrix, [87](#page-86-0) invertible matrix, [87,](#page-86-0) [88](#page-87-0) iteration

NumCSE, autumn 2010

R. Hiptmair

rev 38355, November 10, 2009

> p. 627 14.4

Halley's, [457](#page-456-0) Euler's, [457](#page-456-0) quadratical inverse interpolation, [457](#page-456-0) iteration function, [406,](#page-405-0) [425](#page-424-0) iterative method convergence, [406](#page-405-0) IVP, 1147 Jacobi preconditioner, [558](#page-557-0) Jacobian, [435,](#page-434-0) [470](#page-469-0) Kernel Function, 1093, 1094 separable, 1096 kinetics of chemical reaction, 1240 Kirchhoff (current) law, [177](#page-176-0) knots spline, [367](#page-366-0) Konvergenz Algebraische, Quadratur, 1082 Kronecker symbol, [31](#page-30-0) Krylov space, [526](#page-525-0) for Ritz projection, 697

L-stable, 1254 Lagrange multiplier, 805 Lagrangian multiplier, 806 Landau-O, [55,](#page-54-0) 947 Lapack, [99](#page-98-0) leading coefficient of polynomial, [300](#page-299-0) Least squares with linear constraint, 804 least squares total, 801 least squares problem, 772, 773 conditioning, 776 Lebesgue constant, 968 Lebesgue constant, [341](#page-340-0) Levinson algorithm, 935 limit cycle, 1243 limiter, [362](#page-361-0) line search, [508](#page-507-0) linear complexity, [58](#page-57-0) linear correlation, 738

NumCSE, autumn 2010

R. Hiptmair

rev 38355, November 10, 2009

p. 628

linear data fitting, 765 linear electric circuit, [176](#page-175-0) linear filter, 826 linear operator diagonalization, 921 linear ordinary differential equation, [581](#page-580-0) linear regression, [62](#page-61-0) linear system of equations, [86](#page-85-0) multiple right hand sides, [102](#page-101-0) Lloyd-Max algorithm, 742 local a posteriori erorr estimation for adaptive quadrature, 1086 local convergence Newton method, [486](#page-485-0) local linearization, [470](#page-469-0) local mesh refinement for adaptive quadrature, 1086 locality of interpolation, [381](#page-380-0) logistic differential equation, 1137 Lotka-Volterra ODE, 1140 low pass filter, 867

Low rank approximation, 1118 lower triangular matrix, [112](#page-111-0) LU-decomposition blocked, [122](#page-121-0) computational costs, [118](#page-117-0) envelope aware, [215](#page-214-0) existence, [114](#page-113-0) in place, [118](#page-117-0) LU-factorization envelope aware, [215](#page-214-0) of sparse matrices, [195](#page-194-0) with pivoting, [130](#page-129-0) machine number, [141](#page-140-0) exponent, [141](#page-140-0) machine numbers, [142](#page-141-0) distribution, [141](#page-140-0) machine precision, [145](#page-144-0) mantissa, [141](#page-140-0) Markov chain, [599,](#page-598-0) 931 stationary distribution, [602](#page-601-0) mass matrix, 665

NumCSE, autumn 2010

R. Hiptmair

rev 38355, November 10, 2009

> p. 629 14.4

Matlab, [26](#page-25-0) MATLAB \-operator, [99](#page-98-0) **Matrix** adjoint, [34](#page-33-0) Collocation-, 1093 Hermitian, [587](#page-586-0) Hermitian transposed, [34](#page-33-0) normal, [587](#page-586-0) obere Dreiecks, [281](#page-280-0) obere Hessenberg, [275](#page-274-0) skew-Hermitian, [587](#page-586-0) transposed, [34](#page-33-0) unitary, [587](#page-586-0) matrix banded, [209](#page-208-0) condition number, [168](#page-167-0) dense, [175](#page-174-0) diagonal, [112](#page-111-0) envelope, [211](#page-210-0) Fourier, 853 Hermitian, [230](#page-229-0) Hessian, [475](#page-474-0)

lower triangular, [112](#page-111-0) normalized, [112](#page-111-0) orthogonal, [243](#page-242-0) positive definite, [230](#page-229-0) positive semi-definite, [230](#page-229-0) rank, [87](#page-86-0) sine, 917 sparse, [175](#page-174-0) storage formats, [35](#page-34-0) structurally symmetric, [218](#page-217-0) symmetric, [230](#page-229-0) tridiagonal, [209](#page-208-0) unitary, [243](#page-242-0) upper triangular, [112](#page-111-0) matrix algebra, [52](#page-51-0) matrix block, [33](#page-32-0) matrix factorization, [106,](#page-105-0) [110](#page-109-0) matrix norm, [149](#page-148-0) column sums, [150](#page-149-0) row sums, [150](#page-149-0) matrix product, [41](#page-40-0) matrix storage

NumCSE, autumn 2010

R. Hiptmair

rev 38355, November 10, 2009

p. 630

envelope oriented, [218](#page-217-0) Matrixnorm, [149](#page-148-0) Submultiplikativität, [150](#page-149-0) mesh, 1002 equidistant, 1003 in time, 1166 mesh width, 1003 Method Quasi-Newton, [492](#page-491-0) midpoint rule, 1032, 1181 Milleniums Algorithms, 1135 Milne rule, 1034 min-max theorem, [635](#page-634-0) minimal residual methods, [566](#page-565-0) model function, [447](#page-446-0) Modellfunktionsverfahren, [446](#page-445-0) modification technique QR-factorization, [274](#page-273-0) monomial representation of a polynomial, [300](#page-299-0) monomials, [300](#page-299-0) multi-point methods, [447,](#page-446-0) [458](#page-457-0)

multiplicity geometric, [583](#page-582-0) of an interpolation node, [308](#page-307-0) NaN, [143](#page-142-0) Ncut, [626](#page-625-0) Near field, 1104 nested subspaces, [523](#page-522-0) Newton basis, [330](#page-329-0) damping, [487](#page-486-0) damping factor, [487](#page-486-0) monotonicity test, [488](#page-487-0) simplified method, [476](#page-475-0) Newton correction, [470](#page-469-0) simplified, [484](#page-483-0) Newton iteration, [470](#page-469-0) numerical Differentiation, [477](#page-476-0) termination criterion, [482](#page-481-0) Newton method 1D, [447](#page-446-0)

#### NumCSE, autumn 2010

R. Hiptmair

rev 38355, November 10, 2009

p. 631

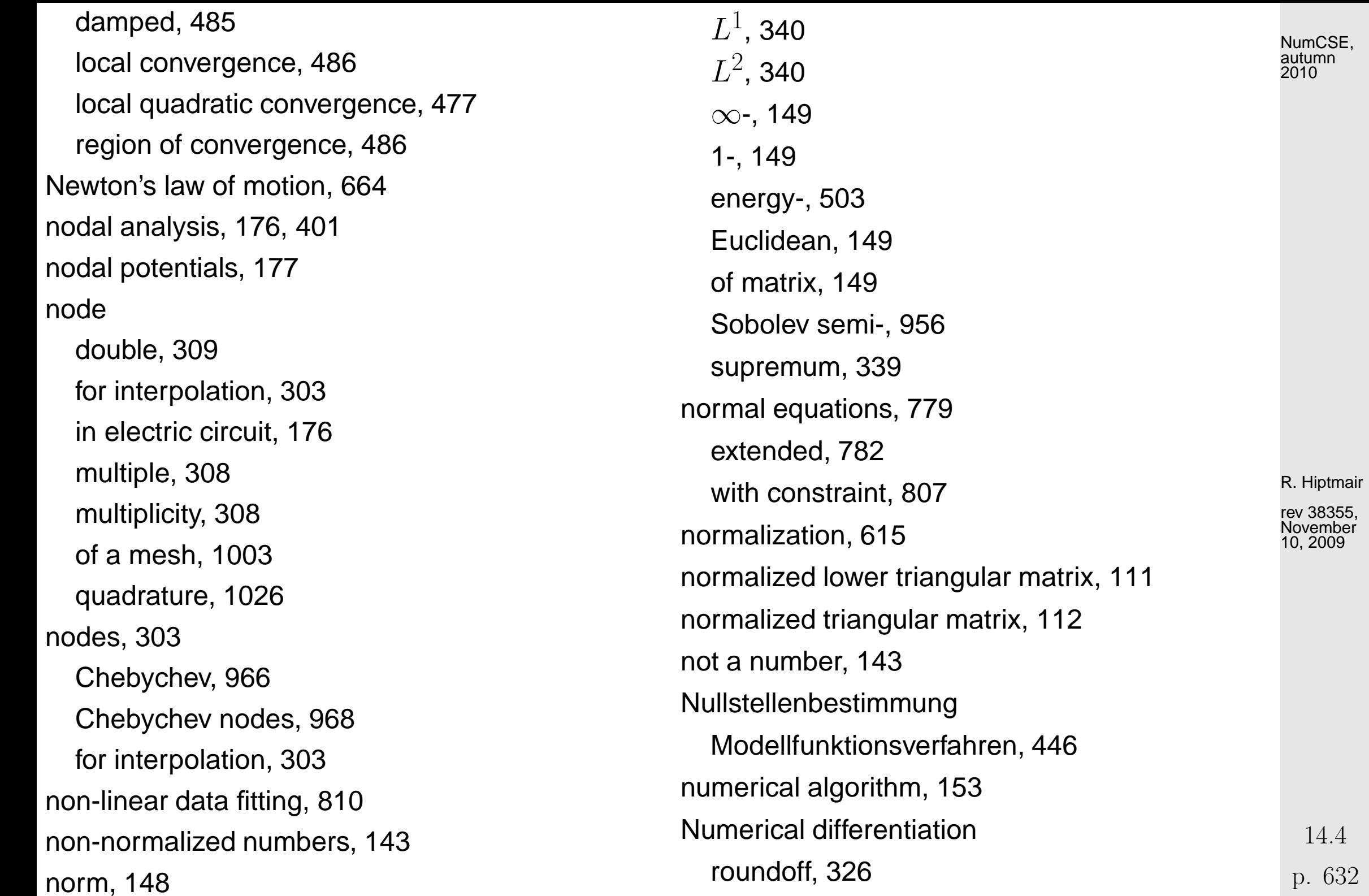

rev 38355, November 10, 2009

NumCSE, autumn 2010

p. 632

numerical Differentiation Newton iteration, [477](#page-476-0) numerical differentiation, [321,](#page-320-0) [325](#page-324-0) numerical quadrature, 1023 numerical rank, 796 Obere Hessenbergmatrix, [275](#page-274-0) ODE, 1147 scalar, 1157 Ohmic resistor, [177](#page-176-0) one-point methods, [447](#page-446-0) order of quadrature formula, 1048 order of convergence, [413](#page-412-0) fractional, [460](#page-459-0) ordinary differential equation linear, [581](#page-580-0) ordinary differential equation (ODE), 1147 oregonator, 1189 orthogonal matrix, [243](#page-242-0) orthogonal polynomials, 1069 orthonormal basis, [260,](#page-259-0) [587](#page-586-0)

overflow, [143](#page-142-0)

page rank, [599](#page-598-0) stochastic simulation, [600](#page-599-0) partial pivoting, [130,](#page-129-0) [132](#page-131-0) choice of pivot, [132](#page-131-0) pattern of a matrix, [46](#page-45-0) PCA, 721 PCG, [555](#page-554-0) Peano Theorem of, 1153 penalization, [638](#page-637-0) penalty parameter, [639](#page-638-0) periodic sequence, 835 permutation, [134](#page-133-0) permutation matrix, [134](#page-133-0) Permutationsmatrix, [282](#page-281-0) perturbation lemma, [167](#page-166-0) Petrov-Galerkin condition, [569](#page-568-0) phase space of an ODE, 1148

NumCSE, autumn 2010

R. Hiptmair

rev 38355, **November** 10, 2009

p. 633

Picard-Lindelöf Theorem of, 1153 piecewise quadratic interpolation, [353](#page-352-0) PINVIT, [652](#page-651-0) Pivot choice of, [128](#page-127-0) pivot, [92,](#page-91-0) [94,](#page-93-0) [95](#page-94-0) pivot row, [92,](#page-91-0) [95](#page-94-0) pivoting, [124](#page-123-0) point spread function, 879 polynomial characteristic, [583](#page-582-0) Lagrange, [303](#page-302-0) polynomial fitting, 767 polynomial interpolation existence and uniqueness, [305](#page-304-0) generalized, [308](#page-307-0) polynomial space, [300](#page-299-0) positive definite criteria, [230](#page-229-0) matrix, [230](#page-229-0) potentials

nodal, [177](#page-176-0) power spectrum of a signal, 869 preconditioned CG method, [555](#page-554-0) preconditioned inverse iteration, [652](#page-651-0) preconditioner, [552](#page-551-0) preconditioning, [550](#page-549-0) predator-prey model, 1140 principal axis, 742 principal axis transformation, [515,](#page-514-0) [587](#page-586-0) principal component, 738 principal component analysis, 721 principal minor, [122](#page-121-0) problem ill conditioned, [172](#page-171-0) sensitivity, [172](#page-171-0) well conditioned, [172](#page-171-0) product rule, [475](#page-474-0) pseudoinverse, 796 Punkt stationär, 1142 pwer method

NumCSE, autumn 2010

R. Hiptmair

rev 38355, November 10, 2009

p. 634

<span id="page-634-0"></span>direct, [615](#page-614-0)

QR algorithm, [590](#page-589-0) QR-algorithm with shift, [590](#page-589-0) QR-decomposition computational costs, [262](#page-261-0) QR-factorization, QR-decomposition, [253](#page-252-0) quadratic convergence, [441](#page-440-0) quadratic eigenvalue problem, [574](#page-573-0) quadratic functional, [504](#page-503-0) quadratic interpolation piecewise, [353](#page-352-0) quadratic inverse interpolation, [464](#page-463-0) quadratical inverse interpolation, [457](#page-456-0) quadrature adaptive, 1085 polynomial formulas, 1030 quadrature formula, 1026 local, 1039 order, 1048 quadrature node, 1026 quadrature numerical, 1023

quadrature weight, 1026 Quasi-Newton Method, [493](#page-492-0) Quasi-Newton method, [492](#page-491-0) Radau RK-method order 3, 1255 order 5, 1255 radiative heat transfer, 838 rank column rank, [88](#page-87-0) computation, 729 numerical, 796 of a matrix, [87](#page-86-0) row rank, [88](#page-87-0) rank-1 modification, [103](#page-102-0) rank-1-modifications, [270](#page-269-0) rate of algebraic convergence, 946 of convergence, [409](#page-408-0) Rayleigh quotient, [617,](#page-616-0) [635](#page-634-0) Rayleigh quotient iteration, [649](#page-648-0) regular matrix, [87](#page-86-0)

R. Hiptmair

rev 38355, November 10, 2009

p. 635

relative tolerance, [419,](#page-418-0) [472,](#page-471-0) 1197 rem:Fspec, 854 rem:polyerrrep, 952 residual quantity, [653](#page-652-0) Riccati differential equation, 1157, 1159 richt hand side of an ODE, 1148 Riemann sum, 899 right hand side vector, [86,](#page-85-0) [153](#page-152-0) rigid body mode, 668 Ritz projection, 686, 696 Ritz value, 686 Ritz vector, 686 root of unity, 851 rounding, [145](#page-144-0) rounding up, [145](#page-144-0) roundoff for numerical differentiation, [326](#page-325-0) row major matrix format, [35](#page-34-0) row permutation, [287](#page-286-0) row sum norm, [150](#page-149-0) row transformation, [51,](#page-50-0) [90,](#page-89-0) [108,](#page-107-0) [109](#page-108-0)

Runge-Kutta increments, 1183, 1251 Runge-Kutta method, 1183, 1251 L-stable, 1254 Runge-Kutta methods semi-implicit, 1256 stability function, 1229, 1253 saddle point problem, 806 matrix form, 807 scalar ODE, 1157 scaling of a matrix, [48](#page-47-0) scheme Aitken-Neville, [315](#page-314-0) Horner, [301](#page-300-0) **Schur** Komplement, [123](#page-122-0) Schur complement, [123](#page-122-0) Schur's lemma, [586](#page-585-0) scientific notation, [140](#page-139-0) secant condition, [492](#page-491-0)

#### NumCSE, autumn 2010

R. Hiptmair

rev 38355, **November** 10, 2009

p. 636

secant method, [458,](#page-457-0) [492](#page-491-0) segmentation of an image, [623](#page-622-0) semi-implicit Euler method, 1257 seminorm, 956 sensitivity of a problem, [172](#page-171-0) shape preservation, [353](#page-352-0) preserving spline interpolation, [385](#page-384-0) Sherman-Morrison-Woodbury formula, [272](#page-271-0) shifted inverse iteration, [647](#page-646-0) similarity of matrices, [585](#page-584-0) similarity function for image segmentation, [625](#page-624-0) similarity transformations, [585](#page-584-0) similary transformation unitary, [590](#page-589-0) Simpson rule, 1034 sine basis, 917

matrix, 917 transform, 918 Sine transform, 917 single precicion, [142](#page-141-0) single step method, 1166 singular value decomposition, 719, 726 sparse matrix, [175](#page-174-0) initialization, [187](#page-186-0) LU-factorization, [195](#page-194-0) multiplication, [191](#page-190-0) sparse matrix storage formats, [181](#page-180-0) spectral condition number, [521](#page-520-0) spectral partitioning, [644](#page-643-0) spectral radius, [584](#page-583-0) spectrum, [583](#page-582-0) of a matrix, [514](#page-513-0) spline, [367](#page-366-0) cardinal, [383](#page-382-0) complete cubic, [374](#page-373-0) cubic, [369](#page-368-0) cubic, locality, [383](#page-382-0) knots, [367](#page-366-0)

NumCSE, autumn 2010

R. Hiptmair

rev 38355, November 10, 2009

p. 637

<span id="page-637-0"></span>natural cubic, [374](#page-373-0) periodic cubic, [375](#page-374-0) physical, [379](#page-378-0) shape preserving interpolation, [385](#page-384-0) square root of a matrix, [551](#page-550-0) stability function of explicit Runge-Kutta methods, 1229 of Runge-Kutta methods, 1253 Stable algorithm, [153](#page-152-0) stable numerically, [153](#page-152-0) state space of an ODE, 1148 stationary distribution, [602](#page-601-0) steepest descent, [508](#page-507-0) stiff IVP, 1247 stiffness matrix, 665 stochastic matrix, [603](#page-602-0) stochastic simulation of page rank, [600](#page-599-0) Strassen's algorithm, [56](#page-55-0)

structurally symmetric matrix, [218](#page-217-0) sub-matrix, [33](#page-32-0) sub-multiplicative, [150](#page-149-0) subspace correction, [523](#page-522-0) subspace iteration for direct power method, 692 subspaces nested, [523](#page-522-0) SVD, 719, 726 symmetry structural, [218](#page-217-0) system matrix, [86,](#page-85-0) [153](#page-152-0) system of equations linear, [86](#page-85-0) tagent field, 1157 Taylor expansion, [439](#page-438-0) Taylor formula, 941 Taylor's formula, [439](#page-438-0) Tensor product Chebyshev interpolation polynomial, 1099, 111! 14.4 interpolation polynomial, 1098

NumCSE, autumn 2010

R. Hiptmair

rev 38355, November 10, 2009

p. 638

<span id="page-638-0"></span>tensor product, [41](#page-40-0) tent function, [294](#page-293-0) Teopltiz matrices, 929 termination criterion, [418](#page-417-0) Newton iteration, [482](#page-481-0) reliable, [420](#page-419-0) residual based, [421](#page-420-0) time-invariant filter, 826 timestep (size), 1159 timestep constraint, 1230 timestepping, 1158 Toeplitz solvers fast algorithms, 938 tolerace absolute, [445](#page-444-0) tolerance, [421](#page-420-0) absolute, 1197 absoute, [419,](#page-418-0) [472](#page-471-0) for adaptive timestepping for ODEs, 1195 for termination, [419](#page-418-0) realtive, 1197 relative, [419,](#page-418-0) [472](#page-471-0)

total least squares, 801 trajectory, 1141 transform cosine, 926 fast Fourier, 906 sine, 918 trapezoidal rule, 1033, 1180 for ODEs, 1181 trend, 721 triangle inequality, [148](#page-147-0) tridiagonal matrix, [209](#page-208-0) trigonometric basis, 852 trigonometric function, 984 trigonometric interpolation, 983 trigonometric polynomial, 901 trigonometric polynomials, 984 trigonometric transformations, 916 truss structure vibrations, [660](#page-659-0) trust region method, 822 underflow, [143](#page-142-0)

NumCSE, autumn 2010

R. Hiptmair

rev 38355, **November** 10, 2009

> p. 639 14.4

Uniform convergence of Fourier series, 894 unit vector, [31](#page-30-0) unitary matrix, [243](#page-242-0) unitary similary transformation, [590](#page-589-0) upper Hessenberg matrix, 711 upper triangular matrix, [92,](#page-91-0) [111,](#page-110-0) [112](#page-111-0) Vandermonde matrix, [306](#page-305-0) variational calculus, [377](#page-376-0) Weddle rule, 1034 weight quadrature, 1026 well conditioned, [172](#page-171-0) Young's modulus, 662 **Zerlegung** LU, [120](#page-119-0) QR, [281](#page-280-0) zero padding, 843, 935, 994

NumCSE, autumn 2010

R. Hiptmair

rev 38355, November 10, 2009

14.4

p. 640

# **List of Symbols**

 $(\mathbf{A})_{i,j} \hat{=}$  reference to entry  $a_{ij}$  of matrix  $\mathbf{A}$ , [33](#page-32-0)  $(\mathbf{A})_{k:l,r:s}\circeq$  reference to submatrix of  $\mathbf{A}$  spanning rows  $k, \ldots, l$  and columns  $r, \ldots, s$ , [33](#page-32-0)  $(\mathbf{x})_i \triangleq i$ -th component of vector x, [31](#page-30-0)  $\mathcal{L}(x_k) \ast_n (y_k) \hat{=}$  discrete periodic convolution, 838  $C_{\rm pw}^0(I) \triangleq$  space of piecewise continuous functions on interval  $I$ , 1004

 $C^1([a,b]) \ \hat{=}$  space of continuously differentiable functions  $[a, b] \mapsto \mathbb{R}$ , [355](#page-354-0)

 $D\Phi \hat{=}$  Jacobian of  $\Phi: D \mapsto \mathbb{R}^n$  at  $\mathbf{x} \in D$ , [435](#page-434-0)

- $D_{\mathbf{y}}\mathbf{f} \hat{=}$  Derivative of f w.r.t.. y (Jacobian), 1152
- $J(t_0,\mathbf{y}_0) \ \hat{=}$  maximal domain of definition of a solution of an IVP, 1153

 $O \stackrel{\wedge}{=}$  zero matrix, [35](#page-34-0)

 $O(n)$ , [55](#page-54-0)  $\mathcal{E} \triangleq$  expected value of a random variable, 932 P  $\overline{T}$  $\gamma_n^I \mathrel{\hat=}$  space of trigonometric polynomials of dearee  $n$ , 984  $\mathcal{R}_k(m,n)$ , 758  $eps \hat{=}$  machine precision, [145](#page-144-0)  $\mathrm{Eig}_{\mathbf{A}}(\lambda) \triangleq$  eigenspace of  $\mathbf A$  for eigenvalue  $\lambda$ , [583](#page-582-0)  $\text{Im}(\mathbf{A}) \triangleq$  range/column space of matrix A, 730  $Ker(\mathbf{A}) \doteq$  nullspace of matrix A, 730  $\mathcal{K}_l(\mathbf{A}, \mathbf{z}) \hat{=}$  Krylov subspace, [526](#page-525-0)  $\|\mathbf{Ax} - \mathbf{b}\|_2 \rightarrow \min \hat{=}$  minimize  $\|\mathbf{Ax} - \mathbf{b}\|_2$ , 772  $\|\mathbf{A}\|_F^2$  $_F^2$ , 757 R. Hiptmair rev 38355, November 10, 2009 p. 641 14.4

 $\|x\|_A \triangleq$  energy norm induced by s.p.d. matrix A, [503](#page-502-0)  $\|f\|_{L^{\infty}(I)},$  [339](#page-338-0)  $\left\Vert f\right\Vert _{L^{1}(I)},$  [340](#page-339-0)  $||f||_L^2$  $_{L^2(I)}^\angle$ , [340](#page-339-0)  $\mathcal{P}_{\c{k},\;}$  [300](#page-299-0)  $\Psi^h\mathbf{y} \stackrel{\scriptscriptstyle\triangle}{=}$  discretei evolution for autonomous ODE, 1166  $\mathcal{S}_{d,\mathcal{M}}$ , [367](#page-366-0)  $A^+$ , 776  $A^{\top} \stackrel{\scriptscriptstyle\triangle}{=}$  transposed matrix, [34](#page-33-0)  $\mathbf{I} \hat{=}$  identity matrix, [35](#page-34-0)  $h * x \hat{=}$  discrete convolution of two vectors, 834  $\mathbf{x} *_{n} \mathbf{y} \stackrel{\sim}{=}$  discrete periodic convolution of vectors, 838  $\bar{z}$   $\stackrel{\scriptscriptstyle \sim}{=}$  complex conjugation, [34](#page-33-0)  $M \hat{=}$  set of machine numbers, [138](#page-137-0)  $\mathbb{S}^1 \triangleq$  unit circle in  $\mathbb{C}$ , 987  $\delta_{ij} \hat{=}$  Kronecker symbol, [31,](#page-30-0) [303](#page-302-0)  $\boldsymbol{u} \stackrel{\sim}{=}$  imaginary unit, " $\boldsymbol{u} := \sqrt{-1}$ ", [178](#page-177-0)  $\kappa({\mathbf A}) \triangleq$  spectral condition number, [521](#page-520-0)

 $\lambda_{\text{max}} \hat{=}$  largest eigenvalue (in modulus), [521](#page-520-0)  $\lambda_{\text{min}} \hat{=}$  smalles eigenvalue (in modulus), [521](#page-520-0)  $\mathbf{1}=(1,\ldots,1)^T$ , 1229, 1253  $\text{Ncut}(\mathcal{X}) \triangleq$  normalized cut of subset of weighted graph, [626](#page-625-0)  $\text{argmin} \triangleq$  (global) minimizer of a functional, [507](#page-506-0)  $cond(\mathbf{A})$ , [168](#page-167-0)  $\text{cut}(\mathcal{X}) \triangleq$  cut of subset of weighted graph, [626](#page-625-0)  $env(A)$ , [211](#page-210-0) nnz, [175](#page-174-0)  $rank(\mathbf{A}) \triangleq$  rank of matrix  $\mathbf{A}$ , [87](#page-86-0) rd, [145](#page-144-0)  $weight(X) \triangleq$  connectivity of subset of weighted graph, [626](#page-625-0)  $\overline{m}(\mathbf{A})$ , [209](#page-208-0)  $\rho(\mathbf{A}) \triangleq$  spectral radius of  $\mathbf{A} \in \mathbb{K}^{n,n}$ , [584](#page-583-0)  $\rho_{\bf A}({\bf u})\hat{=}$  Rayleigh quotient, [617](#page-616-0)  $f \hat{=}$  right hand side of an ODE, 1148  $\sigma({\bf A}) \hat{=}$  spectrum of matrix  ${\bf A}$ , [583](#page-582-0)  $\sigma(\textbf{M})$  hat = spectrum of matrix M, [514](#page-513-0)  $\widetilde{\star}$ , [144](#page-143-0)  $m(\mathbf{A})$ , [209](#page-208-0) R. Hiptmair rev 38355, November 10, 2009 p. 642 14.4 NumCSE, autumn 2010

```
m(A) 209
 y[t_i,\ldots,t_{i+k}] \hat{=} 332
 \parallel \mathbf{x} \parallel_1 149
 \parallel \mathbf{x} \parallel_2 149
\|\mathbf{x}\|_{\infty} 149
\hat{i} \stackrel{\frown}{=} Derivative w.r.t. time t, 1138
```
TOL tolerance, 1195

NumCSE, autumn 2010

R. Hiptmair

rev 38355, November 10, 2009

p. 643 14.4

## <span id="page-643-0"></span>**List of Definitions**

Analytic function, 974 Arrow matrix, [200](#page-199-0) Chebychev polynomial, 958 circulant matrix, 841 **Cluster** Tree, 1109 concave data, [347](#page-346-0) function, [348](#page-347-0) Condition (number) of a matrix, [168](#page-167-0) Consistency of fixed point iterations, [426](#page-425-0) Consistency of iterative methods, [406](#page-405-0) Contractive mapping, [433](#page-432-0) Convergence, [406](#page-405-0)

global, [407](#page-406-0) local, [407](#page-406-0) convex data, [347](#page-346-0) function, [348](#page-347-0) data concave, [347](#page-346-0) convex, [347](#page-346-0) Diagonally dominant matrix, [227](#page-226-0) Discrete convolution, 834 discrete Fourier transform, 856 discrete periodic convolution, 837 eigenvalues and eigenvectors, [583](#page-582-0) energy norm, [503](#page-502-0)

R. Hiptmair

rev 38355, November 10, 2009

p. 644

equivalence of norms, [410](#page-409-0) Evolution operator, 1155 Explicit Runge-Kutta method, 1183 Fill-In, [198](#page-197-0) Frobenius norm, 757 function concave, [348](#page-347-0) convex, [348](#page-347-0) Hessian matrix, [475](#page-474-0) Inverse of a matrix, [87](#page-86-0) Krylov space, [526](#page-525-0) L-stable Runge-Kutta method, 1254 Lebesgue constant, [341](#page-340-0) Legendre polynomials, 1070 Linear convergence, [409](#page-408-0) Lipschitz continuos function, 1151, 1152 machine numbers, [141](#page-140-0) matrix generalized condition number, 777

s.p.d, [230](#page-229-0) symmetric positive definite, [230](#page-229-0) Matrix envelope, [211](#page-210-0) matrix norm, [149](#page-148-0) monotonic data, [346](#page-345-0) norm, [148](#page-147-0) Frobenius norm, 757 Normalized cut, [626](#page-625-0) numerical algorithm, [153](#page-152-0) Order of convergence, [413](#page-412-0) orthogonal matrix, [243](#page-242-0) Permutation matrix, [134](#page-133-0) polynomial Chebychev, 958 generalized Lagrange, [309](#page-308-0) Polynomial Interpolation tensor product, 1098 pseudoinverse, 776 Rank of a matrix, [87](#page-86-0) Rayleigh quotient, [617](#page-616-0)

NumCSE, autumn 2010

R. Hiptmair

rev 38355, November 10, 2009

p. 645

<span id="page-645-0"></span>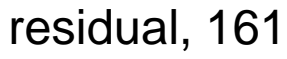

Runge-Kutta method, 1251

Single step method, 1166

singular value decomposition (SVD), 726

sparse matrices, [175](#page-174-0)

sparse matrix, [175](#page-174-0)

splines, [367](#page-366-0)

stable algorithm, [153](#page-152-0)

Structurally symmetric matrix, [218](#page-217-0)

Tensor product

interpolation polynomial, 1098

Toeplitz matrix, 933

Types of matrices, [112](#page-111-0)

unitary matrix, [243](#page-242-0)

NumCSE, autumn 2010

R. Hiptmair

rev 38355, November 10, 2009

## <span id="page-646-0"></span>**Examples and Remarks**

- LU-decomposition of sparse matrices, [196](#page-195-0)  $L^2$ -error estimates for polynomial interpolation, 955
- $h$ -adaptive numerical quadrature, 1089
- p-convergence of piecewise polynomial interpolation, 1011
- (Nearly) singular LSE in shifted inverse iteration, [648](#page-647-0)
- [Bad behavior of global polynomial interpolants, [349](#page-348-0)
- [Conditioning of row transformations, [241](#page-240-0)
- [From higher order ODEs to first order systems, 1150

ode45 for stiff problem, 1220 "Annihilating" orthogonal transformations in 2D, [246](#page-245-0)

"Butcher barriers" for explicit RK-SSM, 1186 "Failure" of adaptive timesteppin, 1209 "Low" and "high" frequencies, 865 "Software solution" of interpolation problem, [298](#page-297-0) "Squeezed" DFT of a periodically truncated signal, 887

 $B = B<sup>H</sup>$  s.p.d. mit Cholesky-Zerlegung, [589](#page-588-0)

L-stable implicit Runge-Kutta methods, 1255

rev 38355, **November** 10, 2009

14.4

R. Hiptmair

Efficiency, 904

fft

[Stable solution of LSE by means of QR-decomposition, porm from eigenvalues, [520](#page-519-0)

[263](#page-262-0)

3-Term recursion for Legendre polynomials, 1074 p. 647 <span id="page-647-0"></span>3-term recursion for Chebychev polynomials, 959

- A posteriori error bound for linearly convergent iteration, [423](#page-422-0)
- A posteriori termination criterion for linearly convergent iterations, [422](#page-421-0)
- A posteriori termination criterion for plain CG, [535](#page-534-0)
- Accessing rows and columns of sparse matrices, [184](#page-183-0)

Adapted Newton method, [453](#page-452-0)

Adaptive integrators for stiff problems in MAT-LAB, 1259

Adaptive quadrature in MATLAB, 1092

Adaptive timestepping for mechanical problem, 1215

Adding  $EPS$  to 1, [146](#page-145-0)

1059

Affine invariance of Newton method, [473](#page-472-0)

- Algorithm for cluster analysis, 742
- Analytic solution of homogeneous linear ordinary differential equations, [581](#page-580-0)

Approximate computaton of Fourier coefficients,

Approximation

convergence Cluster- with collocation matrix, 1130 approximation uses of, 942 Approximation and quadrature, 1030 Approximation by polynomials, 943 Arnoldi process Ritz projection, 712 Asymptotic perspective in convergence analysis, 1168 auxiliary construction for shape preserving quadratic interpolation, [389](#page-388-0) Banach's fixed point theorem, [434](#page-433-0) bandwidth, [209](#page-208-0) BLAS calling conventions, [70](#page-69-0) Block Gaussian elimination, [105](#page-104-0) Block LU-factorization, [122](#page-121-0) Block matrix product, [52](#page-51-0) Blow-up, 1192 Blow-up of explicit Euler method, 1222 Blow-up solutions of vibration equations, [658](#page-657-0) R. Hiptmair rev 38355, November 10, 2009 p. 648 14.4 NumCSE, autumn 2010
Bound for asymptotic rate of linear convergence,

[438](#page-437-0)

- Broyden method for a large non-linear system, [499](#page-498-0)
- Broydens Quasi-Newton method: convergence, [494](#page-493-0)

Butcher scheme for some explicit RK-SSM, 1185

Cancellation in decimal floating point arithmetic, [328](#page-327-0)

CG convergence and spectrum, [548](#page-547-0)

Changing entries/rows/columns of a matrix, [270](#page-269-0)

Characteristic parameters of IEEE floating point numbers, [143](#page-142-0)

Chebychev interpolation error, 968

Chebychev interpolation of analytic function, 975 Chebychev interpolation of analytic functions, 973 Chebychev polynomials on arbitrary interval, 965 Chebychev representation of built-in functions, 983

Chebychev vs uniform nodes, 966 Choice of quadrature weights, 1060 Choice of unitary/orthogonal transformation, [256](#page-255-0) Class PolyEval, [334](#page-333-0) Classification from measured data, 720 Cluster Tree, 1112 Complexity of Householder QR-factorization, [257](#page-256-0) Computational effort for eigenvalue computations, [593](#page-592-0) Computing Gauss nodes and weights, 1077 condition extended system, 784 Conditioning and relative error, [169](#page-168-0) Conditioning of normal equations, 780 Conditioning of the extended normal equations, 783 Conditioning of the least squares problem, 776 Constitutive relations from measurements, [290](#page-289-0) Construction of simple Runge-Kutta methods, 1180 Convergence der cluster approximation, 1129 Convergence of CG as iterative solver, [539](#page-538-0) R. Hiptmair rev 38355, November 10, 2009 NumCSE, autumn 2010

Convergence of clustering approximation with col-

location matrix, 1130 Convergence of equidistant trapezoidal rule, 1052 p. 649 14.4

<span id="page-649-0"></span>Convergence of Fourier sums, 897 Convergence of gradient method, [516](#page-515-0) Convergence of Hermite interpolation, 1015 Convergence of Hermite interpolation with exact slopes, 1012

Convergence of Krylov subspace methods for non-symmetric system matrix, [571](#page-570-0)

Convergence of Newton's method in 2D, [478](#page-477-0) Convergence of PINVIT, [655](#page-654-0)

Convergence of simple Runge-Kutta methods, 1181

Convergence of subspace variant of direct power method, 693

Convergence rates for CG method, [546](#page-545-0)

Convergence theory for PCG, [557](#page-556-0)

Conversion into autonomous ODE, 1149

Convolution of sequences, 835

Cosine transforms for compression, 928

CRS format, [182](#page-181-0)

cubic Hermite interpolation, [310](#page-309-0)

Damped Newton method, [490](#page-489-0)

Data points confined to a subspace, 734 Deblurring by DFT, 879 Decay conditions for bi-infinite signals, 894 Decimal floating point numbers, [140](#page-139-0) Details of Householder reflections, [248](#page-247-0) Detecting linear convergence, [411](#page-410-0) Detecting order of convergence, [415](#page-414-0) Detecting periodicity in data, 862 Different implementations of matrix multiplication in MATLAB, [64](#page-63-0) Differentiation repetition, [474](#page-473-0) Direct power method, [618](#page-617-0) Divided differences and derivatives, [337](#page-336-0) Domain of definition of solutions of IVPs, 1153 Efficiency of iterative methods, [468](#page-467-0) Efficiency of fft, 904 Efficient associative matrix multiplication, [58](#page-57-0) Efficient evaluation of trigonometric interpolation R. Hiptmair rev 38355, November 10, 2009 NumCSE, autumn 2010

polynomials, 993

Efficient Initialization of sparse matrices in MAT-LAB, [187](#page-186-0) p. 650 14.4

Eigenvalue computation with Arnoldi process, 716 Eigenvectors of circulant matrices, 845 Envelope of a matrix, [211](#page-210-0) Envelope oriented matrix storage, [218](#page-217-0) Error estimates for polynomial quadrature, 1036 Error of Gauss quadrature, 1079 Error of polynomial interpolation, 954 Euler methods for stiff logistic IVP, 1249 Explicit Euler method as difference scheme, 1160 Explicit Euler method for damped oscillations, 1238 Explicit integrator in MATLAB, 1187 Explicit representation of error of polynomial interpolation, 952 Explicit trapzoidal rule for decay equation, 1227 Exploring convergence, 947 Extended normal equations, 782 Extremal properties of natural cubic spline interpolant, [376](#page-375-0) Failure of damped Newton method, [490](#page-489-0) Failure of Krylov iterative solvers, [570](#page-569-0) Fast evaluation of Chebychev expansion, 977

Fast matrix multiplication, [56](#page-55-0) Fast Toeplitz solvers, 938 Feasibility of implicit Euler timestepping, 1162 FFT algorithm by matrix factorization, 909 FFT based on general factrorization, 912 FFT for prime vector length, 914 Filtering in Fourier domain, 900 Finite linear time-invariant causal channel, 826 Fit of hyperplanes, 797 Fixed points in 1D, [431](#page-430-0) Fractional order of convergence of secant method, [461](#page-460-0) Frequency filtering by DFT, 868 Frequency identification with DFT, 861 Function representation, [292](#page-291-0) Gain through adaptivity, 1204 Gaining efficiency through usage of BLAS, [71](#page-70-0) Gaussian elimination, [91](#page-90-0) Gaussian elimination and LU-factorization, [109](#page-108-0) Gaussian elimination for non-square matrices, [100](#page-99-0) R. Hiptmair rev 38355, November 10, 2009 p. 651 14.4 NumCSE, autumn 2010

Gaussian elimination via rank-1 modifications, [103](#page-102-0) Gaussian elimination with pivoting for  $3\times3$ -matrix,

[127](#page-126-0)

Generalized eigenvalue problems and Cholesky factorization, [589](#page-588-0)

Generalized polynomial interpolation, [308](#page-307-0)

Gibbs phenomenon, 998

Global separable approximation by non-smooth kernel function, 1101

Global separable approximation by smooth kernel function, 1100

Gradient method in 2D, [513](#page-512-0)

Gravitational forces in galaxy, 1095

Group property of autonomous evolutions, 1155 Growth with limited resources, 1137

Halley's iteration, [450](#page-449-0)

Heartbeat model, 1142

Heating generation in electrical circuits, 1025

Hermite interpolation

theorem, 953

Horner scheme, [301](#page-300-0)

IEEE standard special cases, [142](#page-141-0) IEEE standard 754 for machine numbers, [142](#page-141-0) Image compression, 761 Image segmentation, [623](#page-622-0) Impact of choice of norm, [410](#page-409-0) Impact of data access patterns on runtime, [36](#page-35-0) Impact of roundoff errors on CG, [537](#page-536-0) Impact of roundoff on Lanczos process, 705 Implicit Euler timestepping for decay equation, 1248 Importance of numerical quadrature, 1024 In-situ LU-decomposition, [118](#page-117-0) Initial guess for power iteration, [621](#page-620-0) Input errors and rounding errors, [144](#page-143-0) Instability of multiplication with inverse, [164](#page-163-0) Instability of normal equations, 781 Interaction calculations for many body systems, 1094 interpolation cubic spline- locality, [382](#page-381-0) piecewise cubic monotonicity preserving, [364](#page-363-0) R. Hiptmair rev 38355, November 10, 2009 p. 652 14.4 NumCSE, autumn 2010

shape preserving quadratic spline, [393](#page-392-0) Interpolation as linear mapping, [296](#page-295-0) interpolation error, 945 Interpolation error: trigonometric interpolation, 996

Intersection of lines in 2D, [173](#page-172-0)

Justification of Ritz projection by min-max theorem, 686

Keeping track of unitary transformations, [260](#page-259-0) Kinetics of chemical reactions, 1240

Krylov methods for complex s.p.d. system matrices, [504](#page-503-0)

Krylov subspace methods for generalized EVP, 718

Lanczos process for eigenvalue computation, 704 Least squares data fitting, 764

Lebesgue constant for equidistant nodes, [341](#page-340-0)

Linear data fitting, 765

Linear filtering of periodic signals, 835

linear regression, 770

Linear regression for stationary Markov chains, 931

NumCSE, autumn 2010

Lineare zeitinvariante Systeme, 929 Linearization of increment equations, 1257 Linearly convergent iteration, [412](#page-411-0) Local convergence of Newton's method, [486](#page-485-0) local convergence of secant method, [462](#page-461-0) Loss of sparsity when forming normal equations, 782

Machine precision for MATLAB, [146](#page-145-0) Magnetization curves, [346](#page-345-0) Many sequential solutions of LSE, [121](#page-120-0) Matrix algebra, [52](#page-51-0) Matrix storage formats, [35](#page-34-0) Meaningful " $O$ -bounds" for complexity, [55](#page-54-0) Midpoint rule, 1032 Min-max theorem, [635](#page-634-0) Multidimensional fixed point iteration, [438](#page-437-0) Multiplication of polynomials, 832 Multiplication of sparse matrices, [191](#page-190-0) Necessary condition for L-stability, 1254

R. Hiptmair

rev 38355, November 10, 2009

p. 653

14.4

Necessity of iterative approximation, [405](#page-404-0) Newton method and minimization of quadratic functional, 814 Newton method in 1D, [448](#page-447-0) Newton method, modifizied , [457](#page-456-0) Newton-Cotes formulas, 1032 Nodal analysis of (linear) electric circuit, [176](#page-175-0) Non-linear data fitting, 810 Non-linear data fitting (II), 817 Non-linear electric circuit, [401](#page-400-0) Non-linear interpolation, [365](#page-364-0) Normal equations vs. orthogonal transformations method, 797 Notation for single step methods, 1167 numerical differentiation through extrapolation, [321](#page-320-0) Numerical integration of logistic ODE in MAT-LAB, 1188 Numerical summation of Fourier series, 895 Occurrence of clusters in partition rectangles, 1124 Options for fixed point iterations, [427](#page-426-0) Orders of simple polynomials quadrature formulas, 1049

Oregonator reaction, 1189 Origin of the term "Spline", [379](#page-378-0) oscillating interpolation polynomial, [338](#page-337-0) Overdetermined linear systems, 771 Page rank algorithm, [599](#page-598-0) PCA for data classification, 735 PCA of stock prices, 748 piecewise cubic Hermite interpolation, [359](#page-358-0) Piecewise cubic interpolation schemes, [376](#page-375-0) Piecewise linear interpolation, [293](#page-292-0) Piecewise polynomial interpolation, 1006 Piecewise quadratic interpolation, [353](#page-352-0) Pivoting and numerical stability, [124](#page-123-0) Pivoting destroys sparsity, [207](#page-206-0) Polybomial interpolation vs. polynomial fitting, 767 Polynomial trigonometric analysis, 1133 Polynomial evaluation: timing, [316](#page-315-0) Polynomial fitting, 767 Polynomials in Matlab, [301](#page-300-0) NumCSE, autumn

R. Hiptmair rev 38355, November 10, 2009

2010

p. 654

14.4

<span id="page-654-0"></span>Power iteration, [613](#page-612-0) Power iteration with Ritz projection, 688 Predator-prey model, 1140 Principal component analysis, 721 Pseudoinverse, 776 Pseudoinverse and SVD, 796

## QR

Orthogonalisierung, [259](#page-258-0) qr based orthogonalization, 682 QR-Algorithm, [590](#page-589-0) QR-based solution of tridiagonal LSE, [264](#page-263-0) Quadratic convergence], [416](#page-415-0) Quadratic functional in 2D, [505](#page-504-0) quadratic inverse interpolation, [465](#page-464-0) **Quadratur** Gauss-Legendre Ordnung 4, 1064 Quadrature errors for composite quadrature rules, 1042 Quality measure for kernel approximation, 1098 Radiative heat transfer, 838

Rank defect in linear least squares problems, 775

NumCSE, autumn 2010

Rationale for adaptive quadrature, 1085 Rationale for high-order single step methods, 1177 Rationale for partial pivoting policy, [132](#page-131-0) Rayleigh quotient iteration, [650](#page-649-0) Reading off polynomials complexity, [61](#page-60-0) Recursive LU-factorization, [119](#page-118-0) Reducing fill-in by reordering, [221](#page-220-0) reduction to periodic convolution, 842 Refined local stepsize control, 1211 Region of convergence of Newton method, [486](#page-485-0) Relevance of asymptotic complexity, [62](#page-61-0) Removing a singularity by transformation, 1051 Resistance to currents map, [268](#page-267-0) Resonances of linear electrical circuits, [574](#page-573-0) Restarted GMRES, [568](#page-567-0) Ritz projections onto Krylov space, 697 Roundoff errors and difference quotients, [325](#page-324-0) Row and column transformations, [51](#page-50-0) Row swapping commutes with forward elimination, [136](#page-135-0) R. Hiptmair rev 38355, November 10, 2009 p. 655 14.4

Row-wise & column-wise view of matrix product,

[43](#page-42-0)

Runge's example, 948, 955

Runtime comparison for computation of coefficient of trigonometric interpolation polynomials, 991

Runtime of Gaussian elimination, [97](#page-96-0) Runtimes of eig, [593](#page-592-0)

S.p.d. Hessians, [231](#page-230-0)

S.p.d. matrices from nodal analysis, [224](#page-223-0) Scalings, [48](#page-47-0)

secant method, [459](#page-458-0)

Sensitivity of linear mappings, [240](#page-239-0)

Shape preservation, [381](#page-380-0)

Shifted inverse iteration, [647](#page-646-0)

Silly MATLAB, [193](#page-192-0)

Simple adaptive stepsize control, 1200

Simple adaptive timestepping for fast decay, 1225

Simple composite polynomial quadrature rules, 1039

Simple preconditioners, [557](#page-556-0)

Simplified Newton method, [476](#page-475-0) Small residuals by Gaussian elimination, [161](#page-160-0) Solving LSE in the case of rank-1-modification, [272](#page-271-0) Sound filtering by DFT, 869 Sparse LU-factors, [198](#page-197-0) Spectrum of Fourier matrix, 854 Speed of convergence of explicit Euler method, 1168 spline interpolants, approx. complete cubic, 1019 natural cubic, locality, [382](#page-381-0) shape preserving quadratic interpolation, [393](#page-392-0) Square root of a s.p.d. matrix, [551](#page-550-0) Stability by small random perturbations, [158](#page-157-0) Stabilty of Arnoldi process, 714 Stepsize control detects instability, 1231 Stepsize control in MATLAB, 1214 Storing the Q-factor, [266](#page-265-0) Strongly attractive limit cycle, 1243 Subspace power iteration with orthogonal projection, 674 R. Hiptmair rev 38355, November 10, 2009 p. 656 14.4 NumCSE, autumn 2010

Subspace power methods, 694

SVD and additive rank-1 decomposition, 727

Tangent field and solution curves, 1157

Taylor approximation, 941

Tensor product Chebyshev interpolation for variable rectangle sizes, 1107

Tensor product Chebyshev interpolation on rectangles, 1106

Termination criterion for contrative fixed point iteration, [442](#page-441-0)

Termination criterion for direct power iteration, [622](#page-621-0)

Termination criterion in pcg, [564](#page-563-0)

Termination of PCG, [562](#page-561-0)

Testing for near singularity of a matrix, [267](#page-266-0)

Transformation of quadrature rules, 1027

Transient circuit simulation, 1145

Transient simulation of RLC-circuit, 1232

Trend analysis, 719

Tridiagonal preconditioner, [559](#page-558-0)

Trigonometric interpolation of analytic functions,

Understanding the structure of product matrices, [43](#page-42-0) Uniqueness of SVD, 728 Unitary similarity transformation to tridiagonal form, [591](#page-590-0) Vibrations of a truss structure, [660](#page-659-0) Visualization of explicit Euler method, 1159 Why using  $\mathbb{K} = \mathbb{C}$ ?, 850 Wilkinson's counterexample, [157,](#page-156-0) [169](#page-168-0) **Zerlegung** NumCSE, autumn 2010

Teil-LU, [122](#page-121-0) R. Hiptmair

rev 38355, November 10, 2009

## **German terms**

 $L^2$ -inner product =  $L^2$ -Skalarprodukt, 1066 ], [92](#page-91-0)

```
bandwidth = Bandbreite, 209
```

```
cancellation = Auslöschung, 328
```

```
capacitance = Kapazität, 177
```

```
capacitor = Kondensator, 177
```

```
circulant matrix = zirkulante Matrix, 841
```
 $coil = Spule, 177$  $coil = Spule, 177$ 

```
column (of a matrix) = 32
```
column transformation = Spaltenumformung, [51](#page-50-0)

column vector = Spaltenvektor, [30](#page-29-0)

composite quadrature formulas = zusammengesetzte Quadraturformeln, 1037

computational effort  $=$  Rechenaufwand, [54](#page-53-0)

consistency = Konsistenz, [406](#page-405-0) constitutive relation = Kennlinie, [290](#page-289-0) constitutive relations = Bauelementgleichungen, [177](#page-176-0) constrained least squares = Ausgleichsproblem mit Nebenbedingungen, 804 convergence = Konvergenz, [406](#page-405-0)  $convolution = Faltung, 826$ damped Newton method = gedämpftes Newton-Verfahren, [485](#page-484-0) dense matrix = vollbesetzte Matrix, [175](#page-174-0) descent methods = Abstiegsverfahren, [503](#page-502-0) divided differences = dividierte Differenzen, [332](#page-331-0) dot product = (Euklidisches) Skalarprodukt, [41](#page-40-0) R. Hiptmair rev 38355, November 10, 2009 p. 658 14.4

```
eigenspace = Eigenraum, 583
eigenvalue = Eigenwert, 583
electric circuit = elektrischer Schaltkreis/Netzw-
    erk, 176
energy norm = Energienorm, 503
envelope = Hülle, 211
extended normal equations = erweiterte Normalen-
    gleichungen, 782
fill-in = 198
fixed point interation = 425
floating point number = 141
forward elimination = Vorwärtselimination, 91
Fourier series = Fourierreihe, 893
Gaussian elimination = Gausselimination, 89
high pass filter = Hochpass, 867
identity matrix = 34
image segmentation = Bildsegmentierung, 623impulse response = Impulsantwort, 827
in situ = 118
```
in situ = an Ort und Stelle, [104](#page-103-0)

```
initial guess = Anfangsnäherung, 406
inverse iteration = 623
Kirchhoff (current) law = Kirchhoffsche Knoten-
    regel, 177
 367Krylov space = Krylovraum, 526least squares = Methode der kleinsten Quadrate,
    764
line search = Minimierung in eine Richtung, 508
linear system of equations = lineares Gleichungss'tem, 86
low pass filter = Tiefpassfilter, 867
lower triangular matrix = untere Dreiecksmatrix,
    112
LU-factorization = LR-Zerlegung, 106
machine number = Maschinenzahl, 141
mass matrix = Massenmatrix, 665
matrix factorization = 106
mesh width = Gitterweite, 1003
mesh/grid = Gitter, 1002R. Hiptmair
                                               rev 38355,
                                               November
                                               10, 2009
                                               p. 659
                                              NumCSE,
                                               autumn
                                               2010
```
14.4

<span id="page-659-0"></span>multiplicity= Vielfachheit, [583](#page-582-0)

```
nodal analysis = Knotenanalyse, 176
normal equations = Normalengleichungen, 779
```
order of convergence = Konvergenzordnung, [413](#page-412-0) ordinary differential equation = gewöhnliche Differentialgleichung, 1147

partial pivoting = Spaltenpivotsuche, [130](#page-129-0) pattern (of a matrix) = Besetzungsmuster,  $48$ power method = Potenzmethode, [599](#page-598-0) preconditioning = Vorkonditionierung, [550](#page-549-0) predator-prey model = Räuber-Beute-Modell, 1140 principal axis transformation = Hauptachsentransformation, [587](#page-586-0)

principal component analysis = Hauptkomponentenanalyse, 721

quadratic functional = quadratisches Funktional, [504](#page-503-0)

quadrature node = Quadraturknoten, 1026 quadrature weight = Quadraturgewicht, 1026

resistor = Widerstand, [177](#page-176-0)

right hand side vector = rechte-Seite-Vektor, [86](#page-85-0) rounding  $=$  Rundung, [145](#page-144-0) row (of a matrix) = (Matrix)zeile, [32](#page-31-0) row transformation = Zeilenumformung, [51](#page-50-0) row vector = Zeilenvektor, [30](#page-29-0) saddle point problem = Sattelpunktproblem, 806 scaling = Skalierung, [48](#page-47-0) singular value decomposition = Singlärwertzerlegung, 719 sparse matrix = dünnbesezte Matrix, [175](#page-174-0)  $speed of convergence = Konvergenzgeschwindingk$ [409](#page-408-0) steepest descent = steilster Abstieg, [508](#page-507-0) stiffness matrix = Steifigkeitsmatrix, 665 storage format = Speicherformat, [35](#page-34-0) subspace correction = Unterraumkorrektur, [523](#page-522-0) tensor product = Tensorprodukt, [41](#page-40-0)  $tent/hat function = Hutfunktion, 294$  $tent/hat function = Hutfunktion, 294$ termination criterion = Abbruchbedingung, [418](#page-417-0) timestepping = Zeitdiskretisierung, 1158 R. Hiptmair rev 38355, November 10, 2009 p. 660 14.4 NumCSE, autumn 2010

```
total least squares = totales Ausgleichsproblem,
```
801

```
transpose = transponieren/Transponierte, 30
```
truss = Stabwerk, [660](#page-659-0)

unit vector = Einheitsvektor, [31](#page-30-0)

upper triangular matrix = obere Dreiecksmatrix,

[112](#page-111-0)

variational calculus = Variationsrechnung, [377](#page-376-0)

zero padding = Ergänzen durch Null, 994

NumCSE, autumn 2010

R. Hiptmair

rev 38355, **November** 10, 2009